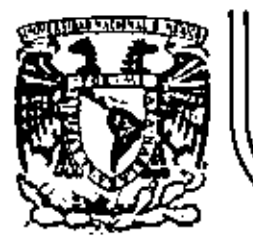

# DIVISION DE EDUCACION CONTINUA FACULTAD DE INGENIERIA  $U.N.A.M.$

1V CURSO DE CAPACITACION PARA INGENIEROS PROYECTISTAS DE ZONAS DE RIEGO.

TEMA: PRESAS, BORDOS Y CANALES. Materia: Mecánica de suelos y laboratorio de materiales

> Prof. Ing. Carlos Velazquez y Pérez 25 de Septiembre de 1981.

Ĭ.

 $\label{eq:2} \frac{1}{2}\sum_{i=1}^n\sum_{j=1}^n\frac{1}{j!}\sum_{j=1}^n\sum_{j=1}^n\frac{1}{j!}\sum_{j=1}^n\frac{1}{j!}\sum_{j=1}^n\frac{1}{j!}\sum_{j=1}^n\frac{1}{j!}\sum_{j=1}^n\frac{1}{j!}\sum_{j=1}^n\frac{1}{j!}\sum_{j=1}^n\frac{1}{j!}\sum_{j=1}^n\frac{1}{j!}\sum_{j=1}^n\frac{1}{j!}\sum_{j=1}^n\frac{1}{j!}\sum_{j=1}^n\frac{1$  $\mathcal{L}^{\text{max}}_{\text{max}}$  , where  $\mathcal{L}^{\text{max}}_{\text{max}}$  $\mathcal{L}(\mathcal{L}(\mathcal{L}))$  .  $\mathcal{L}^{\text{max}}_{\text{max}}$  and  $\mathcal{L}^{\text{max}}_{\text{max}}$  $\mathcal{L}(\mathcal{L})$  and  $\mathcal{L}(\mathcal{L})$  . In the  $\mathcal{L}(\mathcal{L})$  $\mathcal{L}^{\text{max}}_{\text{max}}$  ,  $\mathcal{L}^{\text{max}}_{\text{max}}$ 

#### Ш PRESAS, BORDOS Y CANALES

Asesor: M. en C. Enrique Tamez Gonzalez ICA

Relator: Ing. Antonio Masqueda Tingco **SRH** 

Colaboradores :

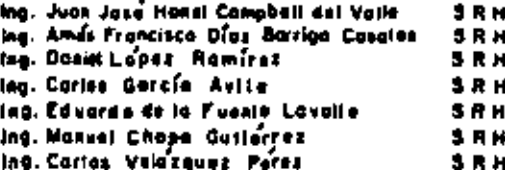

# **RESUMEN**

La Información que se presento en este trobajo, describe los conceptos penerales que involucran la exploración, el muestreo y las técnicos de labaratorio para determinar las « características indice y mecónicas de las materiaiss que cons-. Hituyen la cimentación y los empleados en la construcción, así como los criterios de diseña poro presas, bordos y canales - existentes en el noroeste del pols.

Se describe además, una serie de cosos llustrativos, de las obras hidráulicas que se han edificado en dicha zona y de los problemos de interés en ellas observados, así como las diferentes soluciones adoptadas.

Se incluyen cosos de presos que durante su construcción a funcionamiento han presentado problemas de interês co mo son la Cuauhtémos, Son., en la que se surgieron agrista == mientos por el prodo de compactación del corazón impermeable; la Miguel Hidaigo, Sin., que es la primera presa sobre elevado en la República; la Guamúchil, Sin., de reciente - construcción, y el proyecto de la Bacurato,también en Sina los, que consta de una cartina alta que se construiró en una zong donde hay escarez de material impermeable.

Los bordos que se describen sons el Santo Domingo, B. C., diseñado pora trabajor como vertedor, cuyo finalidad as recorgor (os oculteros: la Laguna de Estabilización, 8. C., cimentado en suelos expansivos; el bardo Ortíz, Son., desplon tada en svelas colapsables, y las Higueras cuya cimentación astá formado por acarreos de gran espesor y en la cual se cons truyó una pantalla impormedile.

En cuanto a las canales, estas son los del Distrito de Riago del río Colorado, B. C., construídos en suelos expansivot; el encouzamiento del río Tijuana que se realiza en arenos y el canal principal Humaya, primer canal revestido en la República Mexicana sobre suelos expansivos y en el cual se presentatan fallas o lo forgo de 10 km.

#### $2.$ **INTRODUCCION**

En la zono norogate del país, que comprende la penín sula boja California, Sorara y Sinalon, se han realizado estudios de meçánico de suelos relacionados con la construcción de cortinos, bordos y conales, desde al punto de vista de los diferentes tipos de cimentaciones y materiales para estructuras té nea.

# 2.1 data California

Excepto uno área localizada al nomeste del valle de Mexicali, dentro de la cual se encuentra el Distrito de Riego No. 14, con la presencia de orcillos exponsivos y materiales arenosos de alta permeabilidad con niveles freáticos altos con sus respectivos problemas, la escasez de materiales arciliosos y el exceso de los de tipo permedile, collgan el diseño de estruc turas en las que las primeras representan el mínimo volumen. para lograr los objetivos que implican los carazones impetmecbles de bordos y cortinos.

Se han construído en la península pequeños bordos para infiltración y recurgue de acuíferos desplontados sobre materiales atuviales permembies, cuidanda en tado caso que el caro zón impermedita se profundice a fin de garantizar un gradiente Inferior a 2. Los materiales de comprunción son arcilla de la -pontalla impermedita (que como se dijo representa el volumenminima) y respaidos con taludas muy tendidos de grava y arena, protegidos por rezaga y enrocamiento,a los que sigue una coraza de rocas de mayor tomaño.

En este tipo de estructuras, la grava y arena requieren uno gradusción toi que evito el pasa de porticuire de la arcillo que forma el corazón impermeable,y a la vez permita el fíujo france del agua que pase par enciera de dicho caracán cuando. ocurren las avenidas máximas, lo que explica que las taludes de aguas abajó estén prozegidas por enrocamientos de gran ta maño y con toludes tendidos o fin de evitor anastre en los enrocamientos. Por las características de la península, así como

75

para controlar ovenidas y recargor aculteros, esta close de -bordas es característica en Boja California.

Valle de Maxicali. Se hon construído bordos desplan todas en arcillas expansivas o bien sobre limos, efectuando -una llarpla de aproximadamente 75 cm para eliminar suel os conteminados por materia orgánica. Los bordos son de arcillo compactada al 95% del pero volumétrico optima y con humedodes superiores o la éprima, protegienda las toludes con cha peoc de grava y orena.

Distrito de Riago No. 14, Debido o la presencia de gralitas expansivas en olgunas xanas de trazo de canales, pota la construcción de estas se han viado das procedimientas contratterion su afecto en los revesti – ove. mientos de contrato que se emplean en esas estructuras. En -los conoles construídos en cartejes sustituyen los materiales or cilibros expansivos por otros de sipa inerte un un oncho de 3 m en las taludes y 75 cm en el desplante. El atro estriba en sa turar con agua, con contenidos de sales hasta de 46 000 portes por millón, los materiales expansivas cartados en la excava -cións una vez salurados, se procede al revestimiento.

Para el coso de canales en terrapién, los materiales arcillosos expansivos se compactan agregando agua de iguales característicos de solinidad que los mencionadas y alcanzando porcentajes de compactación entre 85 y 90 %. En cuanto a -melos arenosos con nivelas freáticos oltos, se afectúan las excavaciones una vez que se abote el nivel freótico 30 cm abaje de la rosante de la plantilla del canal, y se revista de in – mediato, quedando limitada la operación de los conoles a mon tener en ellos tirantes de agua que contrarresten los empujes hidrostáticos que tiendan e mover los losos del revestimiento hacks at const.

#### 2.2 Sonara

La entidad presenta sue los residuoles o transportados con conscheristicos propies de les eranos y limos, actos mate riales han abligado e la construcción de corozones anollos -dagdantados hasta la roca bosal, para avitar exvimientos de la chnantación que pundan producir gristas en los suel as rigidas e bian problemas por flujo de egua a través de la cimenheción. En cuanto a sur presa, la cimenta-ción de las cortinus astá constituida por diferente tipo de m ca, tenidadese conos de pizarras, granitas, basaltos y conglo manufer.

. Fore interceptor for motoriales permeables existentes en al emure de les rics, les corazanes impermeables de les-proces to han flowedo hacta la roca basal mediante una trinche ra que ao rollens con ercillo compociado y los respoldos se de jan si hte las marrece del couce, odenás i se han efectuado en las federas límpias de la raco alterada para desplontarios so bro mos sano. En elgunos coros, lo limpio poro al desplonte dal curazión impermendole ha obarcado toda el áreo de su tra na coundo las experiens de los ocerrocs no excedion de 8 ms an las preses Cuméntéanos, Abelordo L. Rodríguez y Alvara -Chrogia se construyeron sus corezones con telu dus de 1.51 y prolangéndolos con trincheres excovades en los materialm de Activos.

 $\cdot$  . Las bordas se han desajantado superficialmente hacien. do limplos sameros, la cual ha ariginado que en acasiones su fron acentemientos diferenciales que implican reparacia nes una vez que están en operación.

Por las coracterfsiticas de Jas suelas de Sanora, las ma teriales integrantes del corazón han sido det tipo timoarcillosa, por la que sus taludes son tendidos para evitor problemas de ero. sión interna por flujo de agua, fos respeidos de los continas est tán constituídos por materiales permeables de grava, arena y chape de roca, y las canales con materiales — Ilmoorenasa y recubiertas de concreto.

En la mesa arenasa de San Luis Rio Colarado, San., las canales revestidos que conducen el agua de las plantas de -.<br>bombeo han presentado el problema de azalvamiento provocado por las grenas tronsportadas eólicamente, el prodo de llegar a cubririos completamente. En esta drea se consideró ia posibili – dad de encontrar materiales del tipo calapsable, pero estudios posteriores demostrazon que no existian en el área.

### 2.3 Sinalaa .

Lat cortinas de las presas son de moteriales graduados, con corazón impermeable de arcilla con taludes máximos de — 0.5:1, deplantado en el couce sabre (o roca basal mediante -trincheros que intercepton los ocorrece, además de efectuar una limple que elimina los suelos que cubren la roce a la parte de átic que se anovenira alterada. Algunos respuldos son de matericles producto de la desintegración de los pronitos de la región oʻblan de gruvu y arena, y rezaga de roca; finalmente todat las cartines han sido protegidos con enrocamiento producto de la explotación de boncas de préstamo.

Existe en la entidad gron número de bordos con sec – ción homogénes de arcills compoctada o bien de sección de ma teríoles graduados, que forman parte del sistema de conales que sa ideó para solver arroyas o talwags, en sualt tución de puentescanales o sifanes, su ventoja es la de originar vasas de almace-. nomiento que permiten regularizar la operación de las canales.

El material de cimentación de las bordos ha sido va richie, se tienen casas de desplante sabre arcilica, gravas = ortrai y linos.

El problemo más frecuente en la construcción de cono les en Sincloo, es el que originan, les arcilios de elta exponsivi dad existentes en gran parte de las áreas que integran los distri tos de riego, afectando a los canoles laterales y en ecasiones " a los princípales. Lo construcción de conales en este tipo de – material se realiza actualmente sustituyendo las arcitics expanalvos por material inerte un un especor de 3 m en los toludes y de 75 cm en la plontille odemás de revestirins, la cuel ha dodo resultados aceptables.

Cuando se inició la construcción de concier en el es in do no se fomaron medidas preventivas para con trarrastor los afec tos de las arcillos expansivos, par lo que surgieron folies de gran magnitud, las cuales fueron reporadas retirando sos materiales arcillosos en contacto con el revestimiente a fin de mati tulrias con rezaga a bien suelos inertas.

#### 3. **EXPLORACIÓN Y MUESTREO**

#### 3.1 Cimentoción de Presas

El estudio de la cimentación de una cortina se ini cio con un inventamiento superficial peciópico de la boquilla a partir del cual se fija el programa de exploraciones, las que conoralmente se realizan con méquina rotatoria con barril doble o sencillo en diómetro NX, extraverdo corazones de roca de dicho boquillo. A partir de los resultados de los exploracio nes, se forma el perfil geológico de esta, mostrando el porcen taje de recuperación de la roca y su ciasificación en cuanta a collidad. Namolmente se utilizan las perforaciones de los sondeos para efectuar pruebas de permeabilidad. Una vez que la información se ha estudiada, se sabe si hay necesidad a no de trator la roca de la baquilla y qué limpias se requerirán pa ra el desplante de la cortina.

Después que se ha logrado el perfil geológico de la boaufilo. se decide sabre la necesidad de entrony muestras cú bicos incliendos de pozos a cielo abierto, con lo cual es potible determinar en laboratorio los propiedades mecánicas de las sustas. Estas pazos se llevan hasta detectar laroca bosal independientemente de la presencia del nivel de aguas freations y los poetbles requerielentos de adema. Cuan do en la cimentoción existen notariales altamente intemperizables se emplean dispositivos especiales de muestreo (Foras 1. y 2.

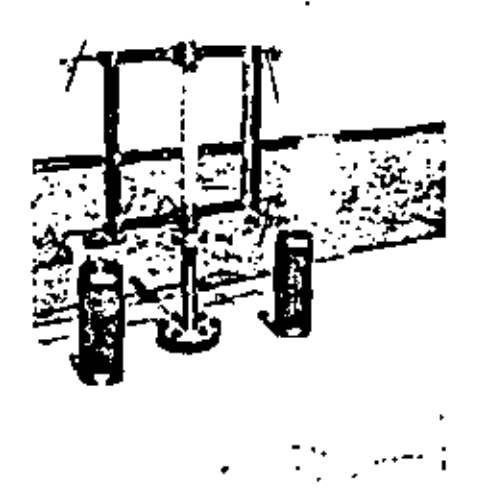

Foto 1. Dispositivo de muestrao para triantol de 15 cm de dideetro.

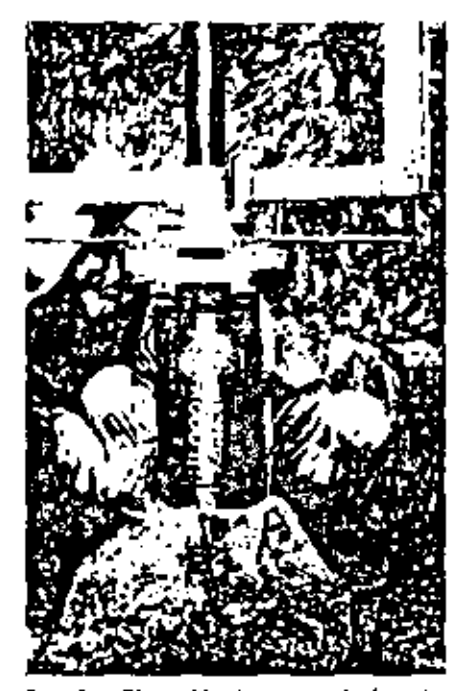

Form 2. Obtención de muestra inalterada para izkazlaj de 15 cm de didine-.<br>Imp

Para definir el perfil estratigráfico de los eveias = = en la cimentación, deben tomane además de las mues tros inalterados, otras que sean representativos en toda la profundidad de las pazas. Pare el caso de materiales de ocurrea formados por gravas y arenge, se hoce un muestreo de tipo integral complementado con la realización de colas para la obten ción de pesos voluménicos de los materiales de la zo na del cause, que permitan postatiormente reproducir en el la boratorio las coracterísticas de estas, la localización de las pazas se hace de acuerda con la topagrafía de la baquí lla y la descripción de materiales acusada en el perfil geológico mencionado. Las estudias de los suelos existentes se enfo- con generalmente a determinor si estos se retiran parcial o toigimente para efectuar el desplonte de la cartina.

La peologia del vasa se determina mediante reconocimientos superficieles y pozos a cielo abierto, locolizando aque dades, frecturas, fellas y zanas petrecables, determinando la capa superficial e impermeable que cubre la roca. Toda la anterior se relaciono con la cota de embaixe con objeto de estudior su compartamiento bajo las presiones hidrostáticas pro pias del almacenamiento de la presa. La establidad de los loderas es muy importante, por lo que se verifica que no existan Indial or de desitzamiento.

En cuanto al análisis de los datos y ciasificación de la roca, resulta necesario aplicar el criferio RQD, determinar los módulos de deformobilidad de las distintas rocas que inte gran la cimentación de las cortinus y mejoror las equipos muez treadgress.

#### 3.2 Cimentación de bordos

En el caso de los bordas construídos par dependen -cias aficiales, es normal realizar acoloraciones medionte pa zas a cielo abierto para determinar el perfil estrationático de la cimentación a la larga del eje, recuperando muestras inalterados de las mismos, aún cuando en algunas ocasiones se - efectúan exploraciones con móquina rotatoria a fin de definir las características de la roca bosal.

# 3.3 Cinentación de canoles

La exploración y muestran en consiguise enfoca ha cia la deserminación de las tipos de suelos existentes a lo tar go del trazo de los mismos. Los trabajos se inician can el analisis de los datos agrafágicos de la zona y fotolnterpretación. Can bose en eso Información, se define hantativamente la separeción entre sondeos (los cuales en general se efectúan con pala pasteadora), pora recuperar muestras representativas de los distintas sualos existentes, cuyo clasificación permite fijor los sitios convenientes para los pozos a cielo ablacto y recuperor mussion cubicas ingliarados. La profundidad e la que se lle von los sandros es dr 3 m obajo de la plantilla del canal.

# 3.4 Materiales de construcción para cortinas y bordos

La exploración de materiales pora construcción de continas y bordos se inicia con un recontida de los terre nos cercanos al sis de la boquilla, localizando los sitios donde se encuentran las moteriales impermedites, permeables y – enrocagalenta.

### 3.4.1 Materiales Impermeables

El óreo se cubra de sondace mediante pala postagdore en las vértices de una cuadrícula de 100 m por lada, garantizan do la existencia del volumen de material que se requiere en la cortino o bardo.

Con los motoriales obtenidos se realizan eracyes de closificación en el compo para definir número, localización y profundidos de los pazos o cialo ablerto, que se elecutan pos teriormente para el muestreo definitivo. En dichos pozos se determina la estratigrafía del banco en formo más precisa -muestreando en capas y de manera integral para estar en pasibilldedes de definir côno atocar los boncos.

#### 3.4.2 Materiales permeables

La exploración de estas materiales se realiza por - trincheros ablertos, generalmente con tractor, en las vegas del río, en las que se determina al espetar de los acarreas, cu ya explotación es posible par la posición de las niveles freáti cos existentes fomando muestras integrales de los mismos para ju andilais en labaratorio.

#### 3.4.3 Enrocession to

Los bancas de roça se explaran en peneral mediante perforaciones con máquina rotatoria recuperando conszámes; es fas se llevan hasta una profundidad que garantice el volvimen y calldod de la roca requerida.

#### 3.5 Materiales de construcción para congles

En caso de conales en terrapión o que se requiera sustituir al guno copo de material exponsivo, se auplaran préstance loterales y se realizan avestrate aprovachando edenda la informoción obtenido o la larga del eje del canal.

Cuando los materiales de préstama loteral na son adecuadas poro formar las bordas se localizan boncas cercanos o la abra, que se exploran y muestreon en igual forma que la Indica da para las bancos de préstama de cartinas y bardos.

#### 4. **ENSAYES DE LABORATORIO**

La obtención de las propiedades indica de las welos de la cimentación y de las materiales para construcción de cartinos, bordos y canales se enfoco a determinor las cosocteristi cas de granulametría y plasticidad que permitan realizar un prograna de ensuyas de Jabaratorio para canaçar las propiedades mecánicas de los suelos, las que generalmenteson: los limitas de consistencio, granulometria por -via seca y húmedo, dereidad de sólidas y en el caso de los materiales de práziamo, pruebas Próctor. Las ensayes de tabaratorio se realizan de ocuerdo con los procedimientos del Sistema -Unificada de Clasificación de Suelas, (SLICS).

### 4.1 Propiedades mecánicos de los materiales de la cimenta — ਨੱਕ

Las muestros procedentes de la cimentación de carti -- Not of his of schatched ab seeings are minute as soft and with nie su resistencia al esfuerzo cortonte, deformabilidad y permea bilidad.

La resistancia al corte en suelos finas, se determina -con pruebas de compresión triaxial del tipo rápide y rápido con polidado con contenidos de agua correspondientes el 100 % de saturación.

Cuando los muestros tierem un prodo de soturación infation o 100 % se saturan en Iabaratario aplicando una consimultáneomente con la prosián de tropresión, confinamiento, siendo ésta última de valor ligeramente superior, de tal monera que la diferencia seo en general, igual a 0.5 kg/cm2. Las presiones de confinamiento para ensayes de com presión triaxial en probatos de 3.56 cm de diâmetro, se fijan de acuerdo con la alture de la estructura, llegando e epitoar prestones de 8 kg/cm2 como en el coso de la prese Miguel HI delge, Sin.

Además de los pruebas de compresión triaxial se realizan las de carte directo en especimento de 10 cm de diâmetro-

y fas de corte directo por tonión en probetas anulares con -diámetro de 49.6 cm; en la fig 1 y fotos 3 a 5 se presenton detalles del equipo de prueba-

La máxima preción de confinamiento que soporta el aquipo as de 16 kg/cm2, o ses el equivalente a un cora-<br>zón de oproximadamente 80 m de altura gravitando sobre laclamentación donde se obtuvo la muestra ensayada,

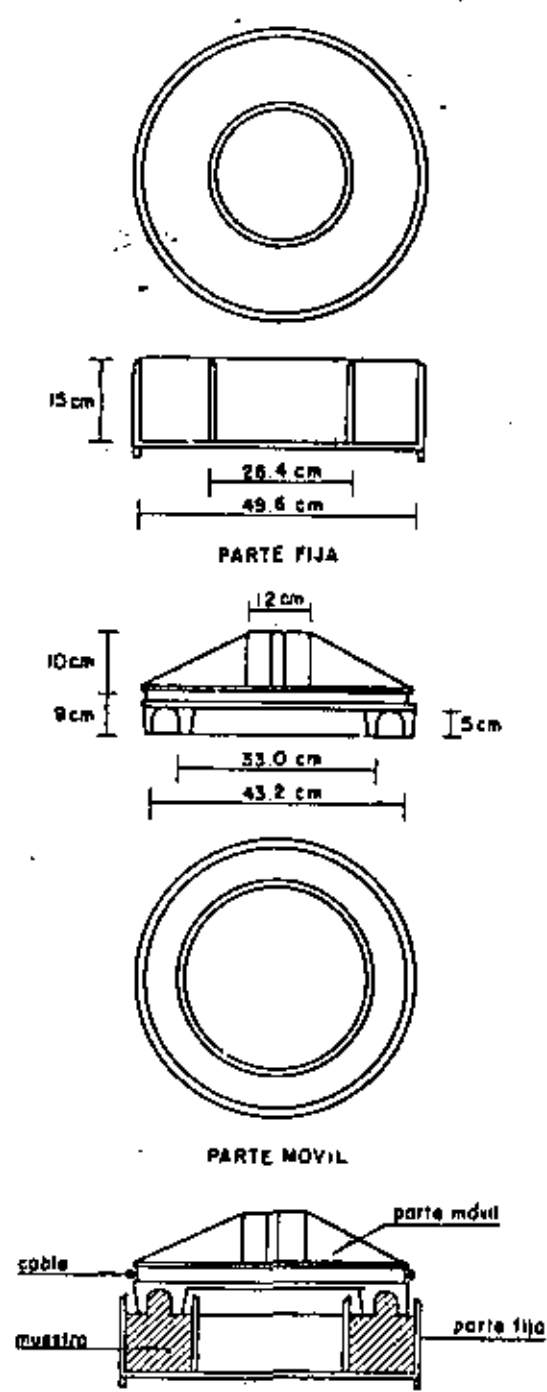

**CAJA DE CORTE DIRECTO POR TORSION** 

 $Fig.1$ 

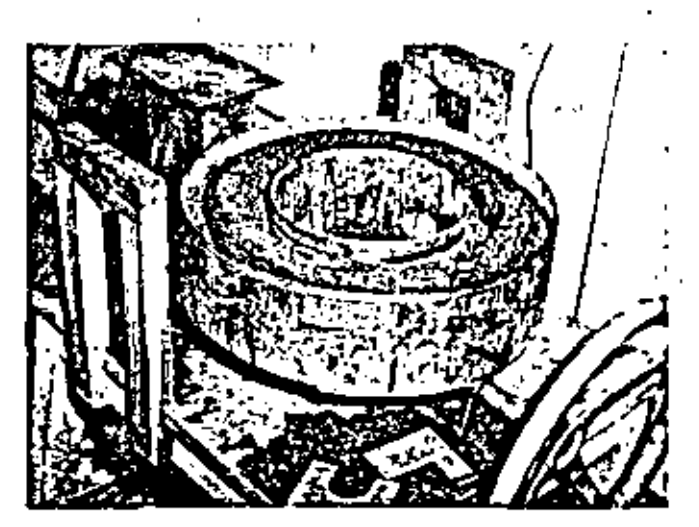

Folo 3. Muestro terminado de labrar y lista para ensoyarse en carte por torsión

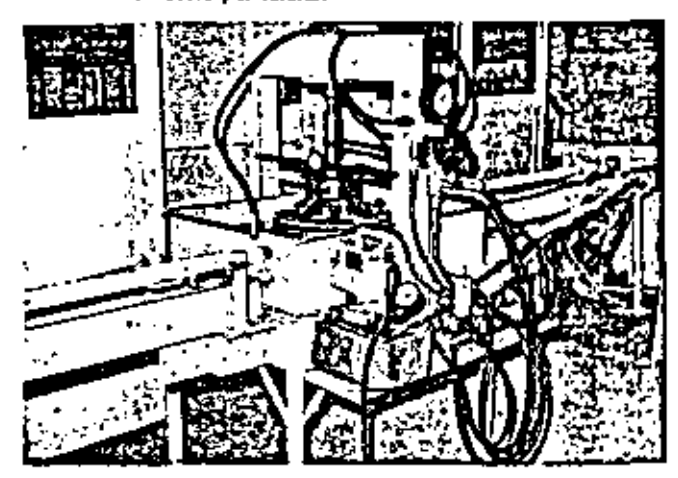

Foto 4. Dispositivo de ensaye de carte por taralán

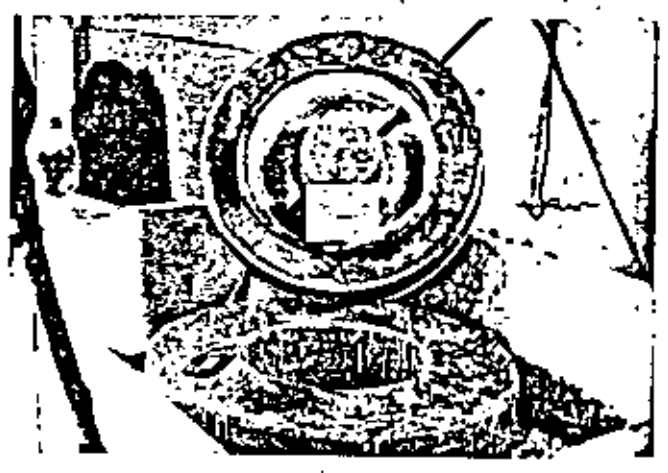

Foto 5. Muestra ensayado en corte por torsión

Pora el caso de los materiales permeables existentes = en la cimentación, se reproducen en el laboratorio las coracte risticas obtenidas en el sitio y se realizon pruebas de campre  $\mp$ sión triaxial drenada en especimenes saturados de 10, 15 y 38

cm de diámetro, de acuerdo ol tamato máximo de particulas que integran los moteriales permesbles. Las presiones de confi nomiento dependen de los esfuerzos que trasmitiró la estructu ro.

Conviene señalar que los ensaves en especimenes de 38 cm de diómetro se reolizan aproximadamente desde 1958, aplicándose por primera vez en el noroeste en el estudio de materiales pora el respoldo de la sobreelevación de la cor tina de la presa Miguel Hidaigo, Para determinar la deformabilidad de los suelas arcillasas, se regitzan pruebas de -widimensional. La cannalidación permeabilidad se determina en ensayos de corga constante a variable de --scuendo ol tipo de material.

# 4.2 Ensayse para determinar las propiedades mecânicas de -la moteriales de construcción

Una vez que se ha determinado, con base en las -pruebas Indice, que el material de las bancos de préstamo es adocundo para el uso que se la pretenda dar, se procede a de terminar, en las muestras procedentes de los mismos, la restrtencie al carte, permediil idad y deformabilidad.

La determinación de la resistencia al esfuerzo cor tante en materiales arcillasas se efectúa de manera totalmento challer a la empleada en especímenos inalteradas proceden tos de la clauntoción; solo que en este caso, los probetos se elaboran dándales un peso volumétrico seco igual a 93 % del óptimo obtenido en la prueba de compocioción Prócior. Ade más, no se necesario soturar las probetos por contraprosión, ya que se formen adicionándoles una cantidad de egua tal que el grade de soturación abtenido seu igual a 100 %; lo que se kece e fin de reproductr la saturación originada, durante la communción, por la presión confinante a que es sometido el material conferme la abre eventre, la cual hoce que el alre de los huscas se difuyo en al agua y también duronte la vidaétil de la proja por el fluje de agua que inevitablemente se erigira.

Les proclanes de confinantento a que se someten los especimentos variam sucha, siendo camunes para bordos pre siones de 0.125 kg/cm2 hesta 2 kg/cm2, y para presce le máxian que puede soportar al equipo de ansoye.

En el caso de materiales permediles, se determina inicialmente el máximo peso volumétrico que estos pueden alconsor en la prueba de dereidad relativa, y posterionnente se emayan especimentos con un peso volumátrico igual el 100% del másimo obtanido en dicha prueba. El alto porcentoje de demiérci relativa para la formación de los especiments se debe a que este tipo de ensové conforme se realiza hasta chora. no representa la compactación que es pasible dar con las modernas equipos de que se dispone.

El espécimon formado se setura a 100 %, empleando una contrapresión de 0.5 kg/cm2 y se ensaya oplicando presio nos confinantes variables que para presos son peneralmente de 8 kg/cm2, aunque pudieran llegar hasta 25 kg/cm2, En geneest, le pruoba se realize permitienda el ilbre drenaje tanta en la aplicación de la presión continunte como durante la falla, entres depardo de la permecbilidad del materiol ensayado.

La resistencia al esfuerzo cartante de los materiales que formon los filtros, se determina en pruebas de compresión triacial de 15 cm de diámetro, saturando al material y dejando los drenes oblectos durante el ensaye; generalmente se ha considerado para este tipo de materiales un ángulo de fricción interna de 35º y 0 de cohesión .

La permeabilidad se determina, para material imper megble, con un permeámetro de corga variable sobre probeteselaborodas con un 95 % del peso volumétrico optimo absenido en la prueba de compactación Próctor. Para los permechles no se acostumbro hacer esta determinación, ya que en l general draman libramente, sunque para materiales contaminados con finca se puede realizar la determinación con el permedi metro de cargo constante (Krinine). En este caso, las especiese nes eraborados tienen el peso volumétrico sóximo determinado en la prusba de densidad relativa.

La deformabilidad de los moteriales impermeables se determina mediante pruebas de consolidación unidimensional so bre probatas, en las cuates se ha reproducida 95 % del peso va lumitrico dotino (Práctor), siendo común sotutar los muestras el inicio del enaye a fin de observar su comportamienta sin cargo, o blen cuando la muestra se encuentra con la cargo mósimo e que se la sujetará. Los tongos de presiones aplicadas -van de 0.125 kg/cm2 a 8 kg/cm2.

### 4.3 Expansividad

Del análisis de la información obtenida con les prue bas indice que se realizan en las materiales, y basándose principotmente en la octividad de los suelos, se programan prusbas de exporsión en el cansolidómetro convencional o en el expensóns tro unidimensional para bordas y canales; estas ensayes se describen a continuación.

#### 4.3.1 Prveba de axpansión en consolidómetro

Los pruebas de exponsión en el cansolidámetre se realizan en muestros inclinatodos o compoctodos según se trate de estudiar materiales de la cimentación o de préstamas para aprotruir bordos e conales. En este último coso se proporan en taboretorio con diferentes, grados, de compactación y ennis nido de egua con reloción o los óptimos, según la prueba Práctor, con objeto de determinar la variación de la exposalvidad al variar estas conceptos.

Las probatas, Inalteradas a compactadas, se someten e diferentes condiciones de soturación en la siguiente forma:

- Se coloca la probeta en el consolidómatro con el con-٥. tenida de agua (ndicado anteriormente,
- Ъ. Se someto la probata a un secado al alre; para aceletot este proceso normalmente se empleon idinporas, cui dando únicamente que la temperatura en el consolido" metro no excedo de 36º.
- $\alpha$ . Se estura la muestra, permitiondo que se presentan los movimientos hasta que estas se estabilicon.

Con la secuencia de prueba enterior se pretende re -

producir la condición inicial del material en la obra, su poste rior secodo al estar expuesto a la temperatura del ambiente y finalmente la saturación provocoda por la filtración de agua o través del bordo o revestimiento del conal.

Se determinon et contenido de ogua y relación de va cforal inicio de la proeba:Después del vecado se calcula la rela ción de vacíos y por último se dotermina el contenido de agua  $\bar{y}$ relaçión de vocios una vez que concluyó la saturación. Con estas resultados se calculo el porcentajede deformación unitaria y volumétrica que sufren las suelos al varior su contenida de agua. En cuanto a la presión de expansión que es copaz de de sarroilar el material, se obtiene continuando el proceso. de consolidación a incrementando presiones hastallegar a brelación de vacios mínimo logrado al secor la muestro ensayada. En la fig 2 se muestra la prófica de un ensaye de exponsión, en la que se aprecia que la relación de vacíos inicial reduce de 0.68 a 0.60 al secores y, posterior mente al asturarse aumenta a 0.92. La deformación unitaria = correspondiente a una vortación del contenido de agua + entre el Inicial y el de saturación, se de 14.2%, y para variación de l 30 CO a saturado una. se tle na 33.2 % de deformación unitaria. Las presiones de expansión para cuando el suefo tengo contenidos de agua correspon dientes al Inicial y seco, son de 2.6 y 4.6 kg/cm2 respectiva mente.

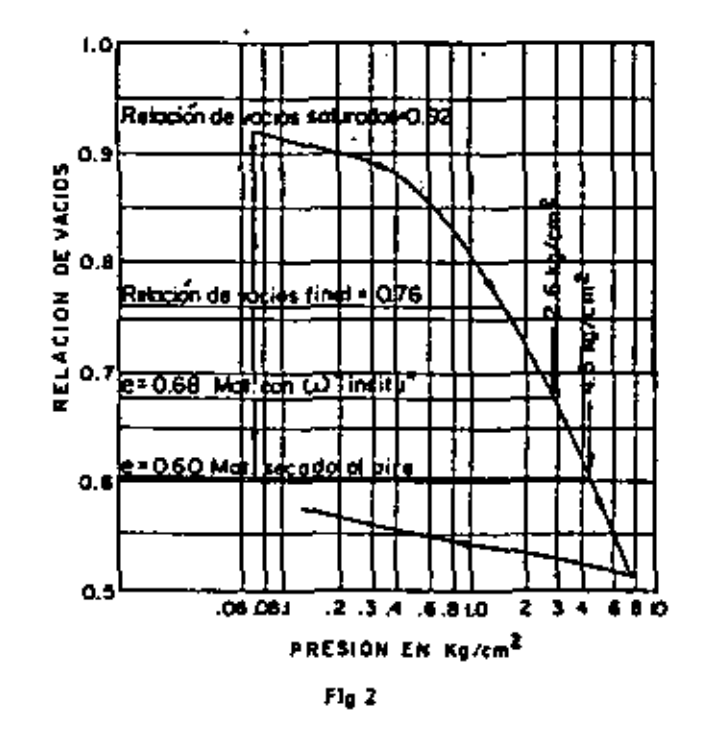

4.3.2 Proubs de expansión en expansámetro sinidimensional

Este permite expansome fra determinar la variación fineat y volumétrica del suelo para diferentes -- grados de saturación. Consta de un anillo flotante para alojar «

el espécimen par ensayar, dos pledras porosas, la superior con diámetro menor que la del interior del antito flotante y la infe The ontimulation way of analysis our way attained non-voirt He, una placa para distribuir la presión sobre la muestra, un  $\tilde{-}$ vástago para tramitir. Las movimientos a un micrómetro y una pesa para producir una presión de 0.07 kg/cm2 (fig 3). En las fotos ó a 9 se muestro el equipo de prueba.

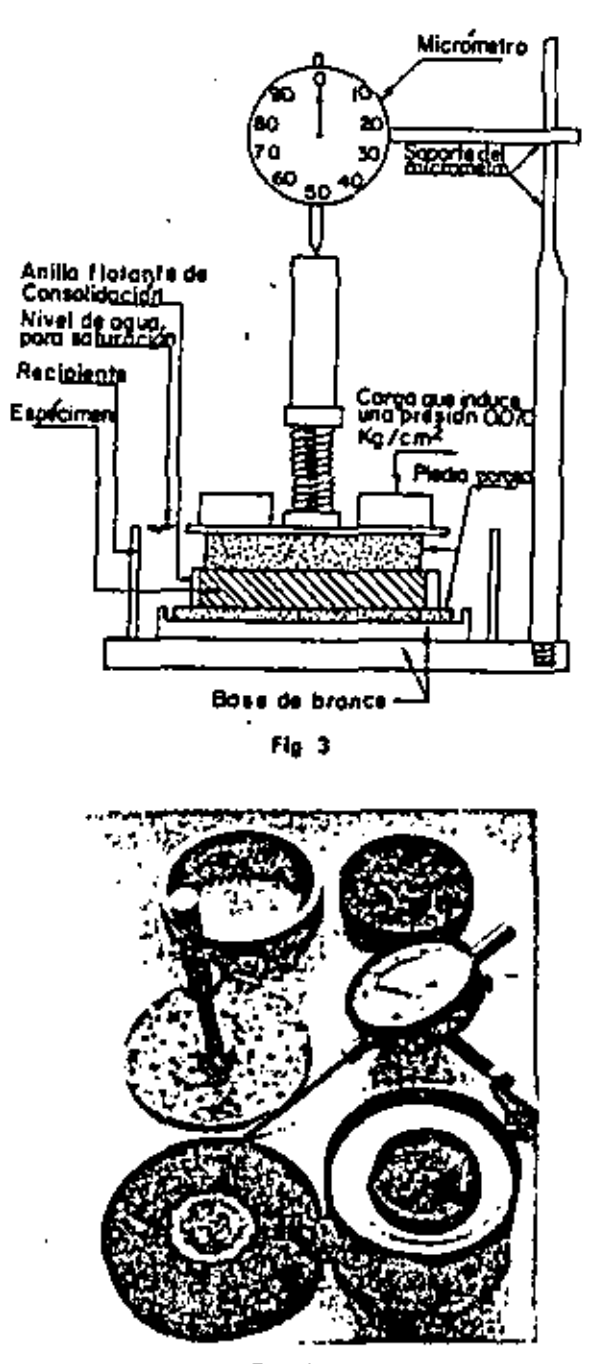

Foto 6

 $a<sub>1</sub>$ 

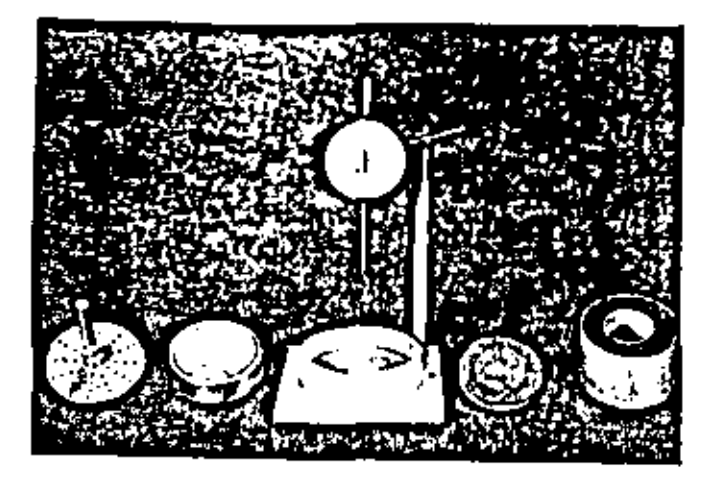

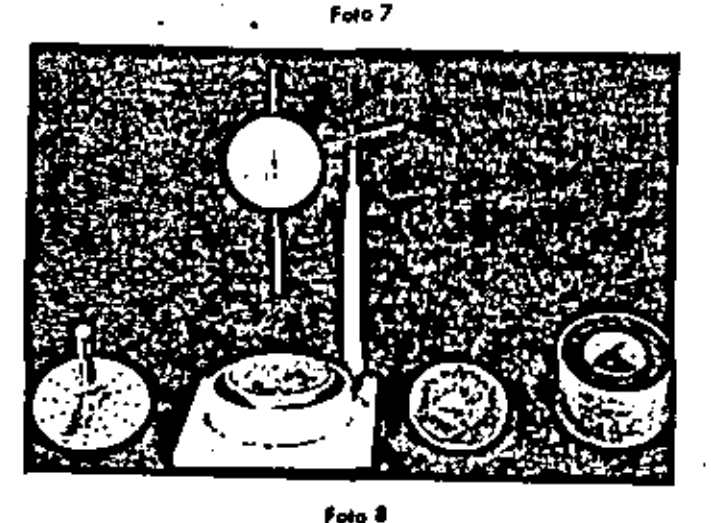

Foto 9

Una vez colocada en el expansómetro la probeta por ensovar se tomo la l'estura inicial del misrómetro y o continua ción se oplica una carga de 0.07 kg/cm2. Se toman lecturasde tiempo contra defarmación por secado de la muestra y cuando el material na suíve incremento de deformaciones por deskidratación, se desmanta la probeta y se determina el voluman da lo mismo; se esprito nuevamente v satura para conocer la deformación que experimenta el espé cimen of alconzar 100% de saturación.

datas abtenidas se determinalare-Con L los grado de soturación para candiciones iniloción de vocios ciales y finales, así como la deformación lineal y volumétrico parcentual.

#### **DISEÑO** 5.

En el diseño de las cortinos, bordos y canales que se han construido en al noroeste del país se distinguen perfecta mente dos períodos: en el primero se consideran los casos de cortinas diseñados exclusivamente siguienda el criterio de simi litud de problemas y la experiencia en obras anteriores. Posteriormente, alrededor de 1959 se inicia el maundo período en el cual el diseño de cortinga y canales se realizo gollcando los conocimientas actualizados de mecánica de suelas; a este corresponden, entre otras, las presas El Humayo, Miguel Ridalgo y Jasefa Ortiz de Cominguez y las bardas Los Becos, los lagunas de establización de Mexicali y el de infiltración de Santa Damingo.

Factoria Importantes en el diseño son las candiciones seciónicos de la baquilla y del vaso, la disponibilidad de moteriales para la construcción y el abjetivo de la abra.

En función de los conceptos citodos, se determino el tipo de cartino o bordo que puede ser de sección homopénec o de materiales graduados, se selecciona una geometria y disposición de las materiales en el cuerpo de la cartina, cansiderando las condiciones que imponga la cimentación en cuanto a defar mabilidad, permeabilidad y tapografía; y finalmente, la patencia Il dad de los diferentes bancos de préstama que se hayon estudiado para la estructura, buscando, en general el aprovechamiento óptimo de las propiedades me cánicas de los materiales disponibles.

Una vez que se tiene la distribución de los materiales dentra de la cortina o bardo y se conocen las elevaciones de la obra de toma, cresta vertedora, nivel de aguas máximos ex traordinaries y la elevación de corone, se está en pasibilido -– Ives al 14 no elomeramo sua al absolo anitros si satesti el revi sión de la estabilidad de los taludes y el análisis de los condiciones del flujo de agua, incluyendo el cólculo del factor de seguridad cantro tublificación y el análisis de geentamientos.

El diseño de bordos de Infiltración requiere una aten ción especial, ya a que al acurrir las avenidas máxima.las excedencias de la capacidad de almocenamiento pasan sobre la cortina; par lo que los bordos están integrados par un corazón impermemble desplantado a una determinada profundidad en los materiales aluviales de los cauces, que generolmente le filo considerando la velocidad de salida que se genero bajo lo cargo del embalse. Igualmente se colocan respoldas de pravay arena, que envuelven totalmente el carazón y tienen distribución granulamentica que impide el arrastre de las materiales arcitiasos que formon la pantalla impermedite. Finalmente se coloca un enrocamiento praduado de dimensiones odecuados,-que evita en primer lugar, el arrastre de la grava y arena que envueive el corazón y en segundo, que la mismo roca sea des plazada por el agua que pasa sobre la cortina. Este casa se --Ilustra con el bordo Sonto Dominao.

 $\mathbf{I}$ 

También corresponden al diseño los especificaciones de los pesos voluménticos mínimos recomendables para los materiales de construcción, las contenidos de agua requeridos pa ro su colocación y la distribución de los mismos.

Otro concepto importante es el control de la calidad que deba imparar durante la construcción, a fin de garantizar que los materiales tengan las propiedades mecánicas considera das en el diseño.

# 5,1 Tratamiento de la cimentación

Uno de los expectos más importantes en el diseño y construcción de continos y bordos de tierra, es el correspondiente al tratamiento de la cimentoción  $1$ mp $1$ E – co la limpia del órea comprendido dentro de los trazos de la cortina o bardo, con la cual se verifica la calidad de los moteriales que servirón de desplante y a la vez pueden abservarse los accidentes geológicos na detectados en las expionacio nes.

El tratamiento puede consistir exclusivamente en la limpla para el coso de rocos sanas o con espesores mínimos de intemperización o bien el de efectuar tapetes de consolidación : con inyectodo para el caso de racas fisuradas superficialmente y cuando la calidad de la roca sea dudasa, sa construcción de pantolla impermedole de inyestado a profundidades de -ocuerdo al ambalse.

En las presas sonorenses fue común colocar un dentellón de concreta para interceptar el flujo a través de las racas fracturadas y alterodas, el cual llegó hasta profundidades de 5 m como es al coso de la presa Abelorda L. Rodríguez, las dentellanes se construyeron oun en rocas sanas, prolongándola dentro del corazón impermeable. En la actualidad este tipo de denteliares se han eliminado. Para materiales permeables zomo en la presa Alvaro Obregón, la solución co mún consistió en la construcción de trinchetas reflencs con ar cilia compactada que se desplantaban sobre la roco,liegandaa tenerse profundidades hasta de 33 m.

A pesor de lo poco próctico se siguen construyendo trincheraça bien se ocastumbro la erección de pantallas impermeabies de lechado como es el caso de la cimentación del bordo Los Higueros, Sin.

Para bordos de pequeño oltuco, el tratamiento consis te en una ilmpia superficial y la excovación de una trinchera con profundidad aproximada de 2 m para alojor el corazón im permeable.

En canales, el tratamiento de la cimentación en sue los expansivos es el de efectuar una sustitución parcial e = fin de evitar que los movimientos por esta causa destruyan los revestimientos o bien se realiza una saturación can agua can al to contenido de sales para provocar las movimientos antes de cotocar el revestimiento. Finalmente para suelos colapsables, se saturan los materiales antes de colocar el revestimiento.

### 5.2 Distribución y colococión de materiales en el cuerpo de continues y bordos

La selección del material que se utiliza en el comzón Impermeable de las cortinos y bordos, se realiza tamando en -cuenta las coracterísticos de piasticidad. composición pronulamétrica, compresibilidad y resistencia al esfuerzo contante; en cuanto a la plasticidad de los suelos que integran el corazón. se eligo de proferencio arcilla de alta plasticidad en las casos que la cimentación induzca asentamientos de importancia. En tados a quellos en los que la cimentación sea paca deformable. puede permitirse el empleo de suelos de mediana plasticidad con un contenido de partículas mayores que la malla No 4,que den cierta rigidez a las motoriales. Las taludes que limi ton al corazón impermedole se definen con base en las propiedades de las materiales, procurando que su pendiente na genere gradientes de Filtración superiores a 2; cuando se sobraposa asta, se reviso que las materiales del constán no sultan arrastres por erasión interna<sub>r</sub>determinando su factor de seguridad contra tubilicación.

Los materiales que integran el corazón impermeable es colocan prefecentamente con un peso volumétrico seco co rrespondiente al 95 % del peso volumétrico óptimo, valor que con las procedimientos narmales de compactación usados en el campo se alconza con refotivo facilidad; el moterial es coloca do con una humedod superior a la óptima en un 2 %. (La energia de compactoción es de 7.5 kg-cm/cm3 para la determina ción del peso voluménico óptimo).

La distribución de los materiales impermeables "pe ha ce en función de las deformaciones que se estima acuminán en" cimentoción. Ho sido normal colocar menos -1a plásticos en las elevaciones inferiores de la cartina y las más plésticos en los superiores en la zona de clerre Es una determi -

nar la estabilidad del talud del carazón impermeable en el sen tido (ongitudina) de la cortina, con objeto de dar la pendiente de acuerda con las propiedades mecánicas de las evelos que la forman, quedando por la general con taludes de 2,1 para mate riales arciliceos y de 3:1 para aquellos con alto contenido de lines, inclusive an función de su altura, se pueden requerir bermas. El corozón impermeable es protegido en e) sentido (angitudina) de la cortina mediante materiales que impidan su erasión y secado. Al efectuar el cierre, las materia las que sirvan da protección el corezón son retirados, recorton da parte de este para lograr mejor liga - al continuar con la construcción del comiton en la zona del cierre.

Cuando se tienen contactos entre el corazón imper meable y las estructuras rigidas se pane especial cuidado en la colocación del material. dejando en dichas estructuras alerce pora incrementar el paso de filtración; la compactación se lle l va a efecto por bailarinas y en capas no mayores de 5 cm, coño en al caso de la presa Guamúchil, Sin., en que al corazón se recorgo en el muro del vertedor.

Los respoldos más comunes en las cortinas y bardas es - tén integrados por provo y arena o bien por tezago producto $\mp$ de la explotación de boncos de préstamo, e de las excavaciones que se llevan a efecto para alojar los estructuros ouclia ras de las presas o pequeños almaçanomientos. Estas materiales penaralmente se ha colocado en capos de 40 cm de especie compostouer con cuatro pasadar ce radillo lisa de 10 tan.

Los enrocamientos para protección de las respoldos están penerolmente integrados por rocas de gran tamaño con volúmenes entre "75 y 1 m3 y se colocon a volteo, procurandodesplazar con la cuchilla del tractor los fragmentos de mayor tomoto hocia afuera de las tatudes. Es común utilizar en este tipo de materiales un ángula de fricción interna de 45°.

# 5.3 Estobilidad

El diseño de los taludes de cortinas, bordos y cana les, se realiza analizando la estabilidad por el método Sueco. considerando las condiciones que guardan los moteriales duran la la construcción y operación de las obras.

Los parámetros de resistencia al esfuerzo cartante que se emplean en las análisis de estabilidad para las candi ciones iniciales y normales de trabajo se abtienen siempre a partir de especimenos de suelo soturado, considerando que estos se saturan a partir del contenido de agua de compactación y la reducción de la relación de vocios ocasionada por el peso. propio del moterial del carazón impermeable.

En condiciones iniciales se analizan dos casos; uno con el ogua al nivet de la càra de tona y otro a «nivel de la cresto vertedora. En estos análisis se emplean en el corazón impermeable los propiedades de la prueba rápida y el peso volumétrico húmedo, para el material permemble que se encuentra arriba del nivel del agua se considera un peso volumentos mos, y sumergido para el moterial que se encuen tra abajo de este nivel. En el anólisis de establildad para esto condición se toma en cuenta la presión hidrostática que actúa en el paramento majado del carazón impermedole.

Para las condiciones normaies de trabaja se emplean los propledades mecánicas determinadas en pruebas de compre sión triaxial del tipo rápido consolidado, y je analiza la estabilidad a presa llena y vaciada rápido con el nivel del agua en la cara de toma. Considerando el efecto de las fuerzas de fil tración, el peso volumetrico del material del corozón impermeable arriba de la linea superior de saturación es el húmedo, y abojo si sumergido, foro el motorial permeable, arriba del nivel del agua se estima como pesavolumétrico seco y obajo de este, amergido.

En la estabilidad de las toludes de las excavaciones o terroplenes para alajor conales, se considera la resistencia al esfuerzo cortante obtenido en compresión triaxial una vez que el espécimen ensayada ha sufrida la deformación a causa de las exponsiones que se generan al saturar el suelo.

Todos los condiciones de análisis de establilidad se revisor bajo el aspecto de corga dinámico por efecto de sis mo, introduciendo este macionte un factor proporcional a la oceleración de la gravedad en forma estática.

### 5.4 Flujo de agua

Las candiciones del fiujo de agua a través de lo ci ~ mentoción, laderas y estructuras térreos, y se analizan aplicando el criterio de Arthur Cotogrande, a partir del cual se calculan los gastos de filtración y las presiones que genera esta el fluir a través de los elementos mencionados. Con la Informa ción obtenida se reyiso la posibilidad de falla por tubificación. de los moteriales.

En caso de que los materiales de clasentación reguleran protección, se diseñant drames de grava y aruna al ple del tatud de aguas abajo, prolongaciones del conuzón impermeable hacio el talud de aguas arriba, trincheros rellenas de material impermeable o pozos de altrio al pie del taked a pues abaia.

#### 5.4.1 Diseño de filtros

El diseño de filtras paro protección del corazón imper medile de la cortine o bordo se realiza de ocuerdo a Casocron de, según el cual deben colocarse materiales con granulone trias que impidan el paso de aquellos que integran el corazónimpermedole y permitan en cambio el fluio del agua que se infling.

En occulares se acomodon motoriales después del coro zón impermeable que hace las veces de filtro, con la única condición que la permediciidad de estas sea superior en 100 ve ces al del material impermechie asi corazón.

Los filtros se forman con grava y arena bien graduadas y se colocon en capas de 30 cm compoctodos al 100 % de denildad relativo.

### 5.5 Asentomientos

Los asentamientos en suelos compresibles y saturados se colcular para las cartinos y bordos aplicando la teoria de consolidación de l'erzaghi y la distribución de estuerzos o portir de la teatia de Bouglinesq. En la mayoría de las preses los corazones impermedales se apoyan en rocas sanas, por lo que se considera que los asentamientos de estas son despreciables.

En al coso de bordos es más frecuente realizar análisis de cremionientos, debido a que por el costo de estas obras en general no se económico desplontarios en raca sana cuando se encuentra o profundidades moyares de 5 m. ....

\$1 los respuldos de los cortinos se desplantan en sua los finas compresibles, se calculan los permanientos de ocuerdo con los criterios mencionados a fin de prever los hundiacion. los que se pudíeron presentar y que afactarán el apaportosien to del corozón impermeable.

Cuando se tienen suelos susceptibles a coentamientos o expansiones de impartancia al saturarse, conviene estimas los movimientos que se pueden presentar con base en ensaves de laboratorio, en los que se someten muestras inalteradas re presentativos o saturación bajo diferentes presiones, determi nándose la deformación unitario correspondiente al esfuerzo que se transmitirá a la cimentación y extrapolando las resultados a los espesores de los suelos de la cimentoción.

Es común en la mayoría de tas cortinas y bordos del noroeste del pofi, colocar el material impermeable con un -contenido de agua superior en aproximadamente 2 % del óptimo, can la cual se le propicio mayor defarmabilidad y que los assignientos acurran gradualmente conforme gvanza la obra y no de manera insigniónes al ocurrir la saturación.

#### 6. CONTROL DE CALIDAD

La supervisión de ocomodo de materiales para cons trucción de cortinos, bordos y carales es un punto euro importante en la elecución de las proyectas, por sia razón conviene sea riguraca; para tal efecto se mantan laboratorice de cam po, que realizan la impección de la colacación de materiales y ejecución del muestreo necesario. En este tipo de obras se accutumbran muestreos de las maseriales compactacios en fun ción de sus valúments, tamando muestras inollerados del ma-En 000 02 closi sen le proporción siguiente: coda 20 000 mJ para bordos, codo 5 000 m3 para conoles y codo 40 000 m3 po ro presos.

Además, se realizan digriamente pruebas para determinar la compactación del material colocado en sitios elegi dos alectoriamente. Las muestras inglieradas obtenidos periódicamente se envían para su estudio a las iabarciorias centrales, dande se determina su ângula de fricción, cohesión, módulo de deformación, características indice y gravimentos. y se comparan con las utilizados en el diseño.

Con bose en los resultados que se obtengan, la información del avance de la abra y el cantrol de colidad que efec túa el laboratorio de campo, se integra un informe que es ana ilizado, el cual facilita la toma de decisiones para trator de  $\Xi$ conseguir una buena callada de obra y la disminución oi máxi ma de las posibilidades de follos en este tipo de estructuras té πю.

#### 7. CASOS ILUSTRATIVOS DE PRESAS

#### 7.1 Introducción

Las preses de gran almacentanto en el noroese de la República, presentan dos aspectos que es necesario resoltan el primero conclute en el desperdicio unual de fuertes volumenes de ogua que van of mor como es et coso de Sincloa, mientras que en Sanara y Bajo California se podecen graves seguías que o su vez repercuten en fuertes pérdidas para la agricultur ra y ganadería de la región.

El atro aspecto estriba en que la construcción de grandas almacenomientos porecía estar terminado para esta ~~ parte de la República, pues la última obra al respecto, sin ta mar en cuenta la sobrelevación de la presa Miguel Hidaigo,realizada en 1965, constituyendo además una obra alsia da, pues aproximadamente desde 1950 la construcción para di cha zano se ha limitado a presos derivadoros, presos de pequeño almocenamiento y a la formación de distritos de riego aprovechando a las oguas por derivación. .

Este último aspecto parece evidente pensando que Sinalos no necesita simacenar agus, en tanto que la penímula – de Baja California y Sonora par carecer de ella na pueden almocenario. Particularmente en baja California, por su così total carençia de recumpe hidróulicos, no se ha justificada la -construcción de grandes presas y solo últimomente se tiene en el proyecto una para surtir de agua potable a Tijuana, la cual seré olimentoda mediante un canal artificial.

Actualmente se presta especial atención a los problemas del noromte de la Repúblico, teniéndose inclusive la idea de aliviar las carencias de Sonara con las excedentes de Sina loa y de Navarit.

Por dicha rezón la commucción de grandes presas cobra nuevo ougo. Reclantemente se terminó la construcción de la presa Gueviuchil y se proyecton etras como es el caso de la Bacuruto.

A continuación se presentan algunos supectos de interés relativas a presas ya construidas y las corocterísticas y == problemas sobresalientes de obras en proyectos la socalización de estas abras se muestra un el plano 1.

### 7.2 Comportamiento y mparación de la presa Cuauhtémoc, San

Antes conocida como presa Santo Teresa, se encuen tra ubloada en la parte noroeste de Sonara, sabre el río Altor, a ó km aguar abajó de Tubutama y 8 km aguar arribe del pabla. do de Atil, Se construyó durante las años de 1947 a 1950,est.F mando una capacidad total de 45 millones de metro cúbicos. Se proyectó para fines de riago y control de avenidas. Los datas generales se incluyen en el plano 2.

Su boquilla esté constituída por pizamos (esquistada varios tipos que formon jos laderos,lasque estón cubiertas en el . cause del río por acorrece con 22 m de espesor. Las pizorros se encuentran muy plegadas, chavesadas por potentes filones de pegmatitas y aplitas; no se presentan fallos u atras dislaca clanes. La roca, a pesar de estar intrusionada por las diques de pegmatita, es bastante compacta y semipermentile. (foto 10).

La forma que presento la superficie de la roca firme – on le boquilla os de una V, y su vértico caincide con el efe – de) cavae, Las pendientes de los loderas son fuertes a partir del mismo; en la parte superior se tienden can quiebres en el – tolud. (faro 11).

La altura de ja cortina es de 32 m sobre al lecho del río y de S4 m hasta el fanda de la c)mentación; la diferencia de 22 = corresponde al espesor de los depósitos fluviales de «» grava y arena que se encuentran en el cauce. Tiene una tongi tud de 650 m sabre la carona de eje curvilinea convexo hocia el voio, un bordo libre de 2.44 m y la corone es de 10 m de = anche.

La prese se proyectó de materiales graduados, con un corazón impermenble central, amplia y simétrico, protegido -

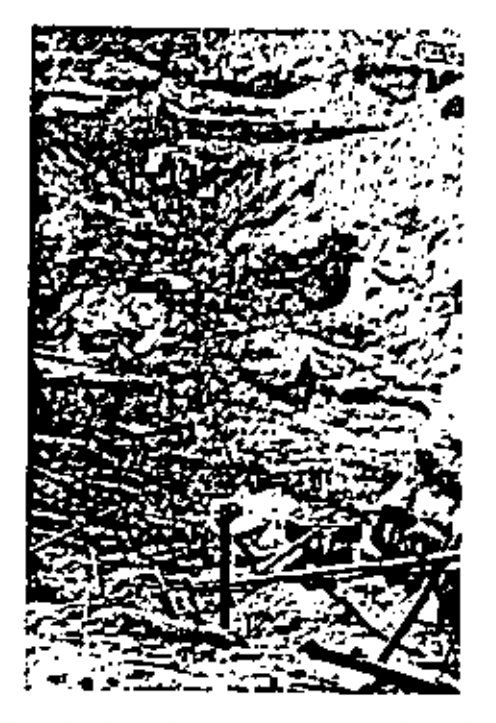

Foto 10. Vista hacia la margen izguierda del río sobre el ele de la cartina, mostrando los aflorantentos de toco antes de los trabajos de limpia para iniciar la excavación del dertelión de concreto. 8 de marzo de 1948

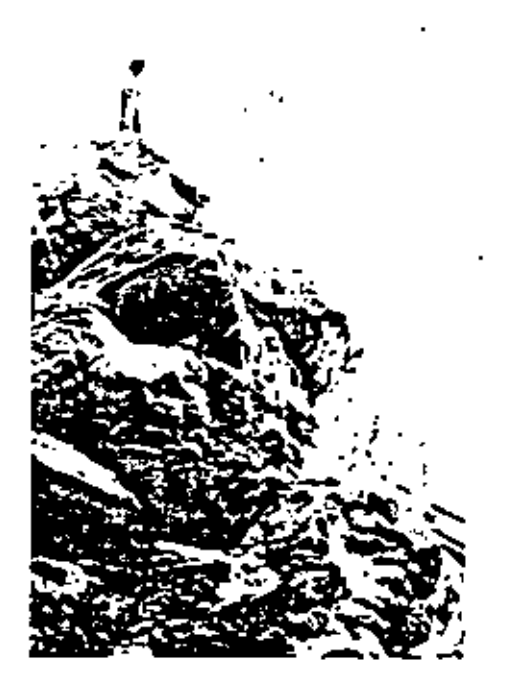

Fato 11. Vista tamada desde el fondo de la excavación mos trando la saliente de roca de la margen derecho. B de marzo de 1948

con respoldos de enrocamiento, el cual tiene además un ancho de corona de á m y toludes 1.5:1, y se prolonga hasta encan trat la roca mediante una trinchero que carta las acorreas con taludes de 2:1, ancho de plantillo en la bose de 10 m y 300 m de longitud. Las respaidas de enrocamiento son de taludes de - $2,25,1$  aguas arriba y  $2,1$  aguas abajo (plano  $21$ .

El corazón se formó con el producto de un banca loca lizado aguas abajo o una distancia de 500 m, cuyas coracteríaticas indicadas en el plano i corresponden a los de una arena -Ilmaea, constituída por 12 % de grova, 45 % de grena y 43 %. de finos. Los límites de consistencia quedan entre la trantera de limas y arcillas poco plásticos.

El procedimiento de colocación se provectó para al conzar 95 % de compociación de la prueba Próciar, con lum dodes áptimos comprendidos entre 12 y 14 % y peso voluméni co maco dotino de 1 925 kg/m3, en promedio. El enólisis de los datos reportados por el laboratorio de campo indican que el material se compactó con una humedad promedia de 10 %. con volores entre 5 y 16 %, siendo el promedio de compocio ción de 92 % con volor mínimo de 74 %. El pejo volumétrico promedio fue de 1.780 km/m3.

El proceso para la compactación, hasta abril de 1949 resultón

El bonco de préstamo se atacá en das frentes: en uno et material estabo seco y en el otro, por haberse regado en el sillo, presentaba humedad variable, desde un poco más bais que la Sprima (12 o 14 %) hasta seco. (foto 12). El frente don de se obtuvo el material sego se giagó con una pola megánica" y se transportó en camiones de volteo de tres metro cúbicas. Como los camiones descargaban to más cerca una del otro, las capas, al extenderse resultaran de 30 a 35 cm de espesar, y aunque se sujetaban a das riegas con pipa el material quedaba en su parte inferior casi seco, por la que al trater de compocterlo con seis posodos de rodiilo pata de cabra, no quedaba -blen (foto 13). El frente con material húmedo se etecaba con una dropo y se transportaba en comiones de 10 e 12 mJ de co pocidad, que debido a su tamaño al maniabrar sobre el terre plén, se obligaban a una separación entre descargas la suficien hemante ampèlia como para que al extenderse los copos de moto rial, solo se obtuvieron 20 cm de espesar que junto con los das riegar concilea que se collochon inmediatomate resultabe que se to material tenia una humodod mucho mayor que el procedente del banco seco; inmediatamente se daban sels posodos de rodi -He pato de cobra. El exterial de los zonas húmedos y secos del banco se colocaba indistintamente en el terropión.

A mediados de 1949 en uniformizó el espesor de los « capas de 15 cm y el material se humedecia sobre el terreplén, aumentándose el número de pasadas del rodillo pata de cabra de 6 e 10. A pesor de que con ella mejora el grada de campaç tación, todavía fue deficiente debido a que el humodecimiento del material era defectuano por no penetrar el agua la milciente en el meio, quedando la mperficie demosiado ladoso.

La descripción hecha permite concluir que el coro -zón impermeable quedó mai compactado, siendo la mínima reportado de 74 % y el grado promedio de 92 % (véces gráfica = de compactación figura 5), presentaba hacia el lado seco de la curva de compoctación humedades promedio del 83 % de la óp-

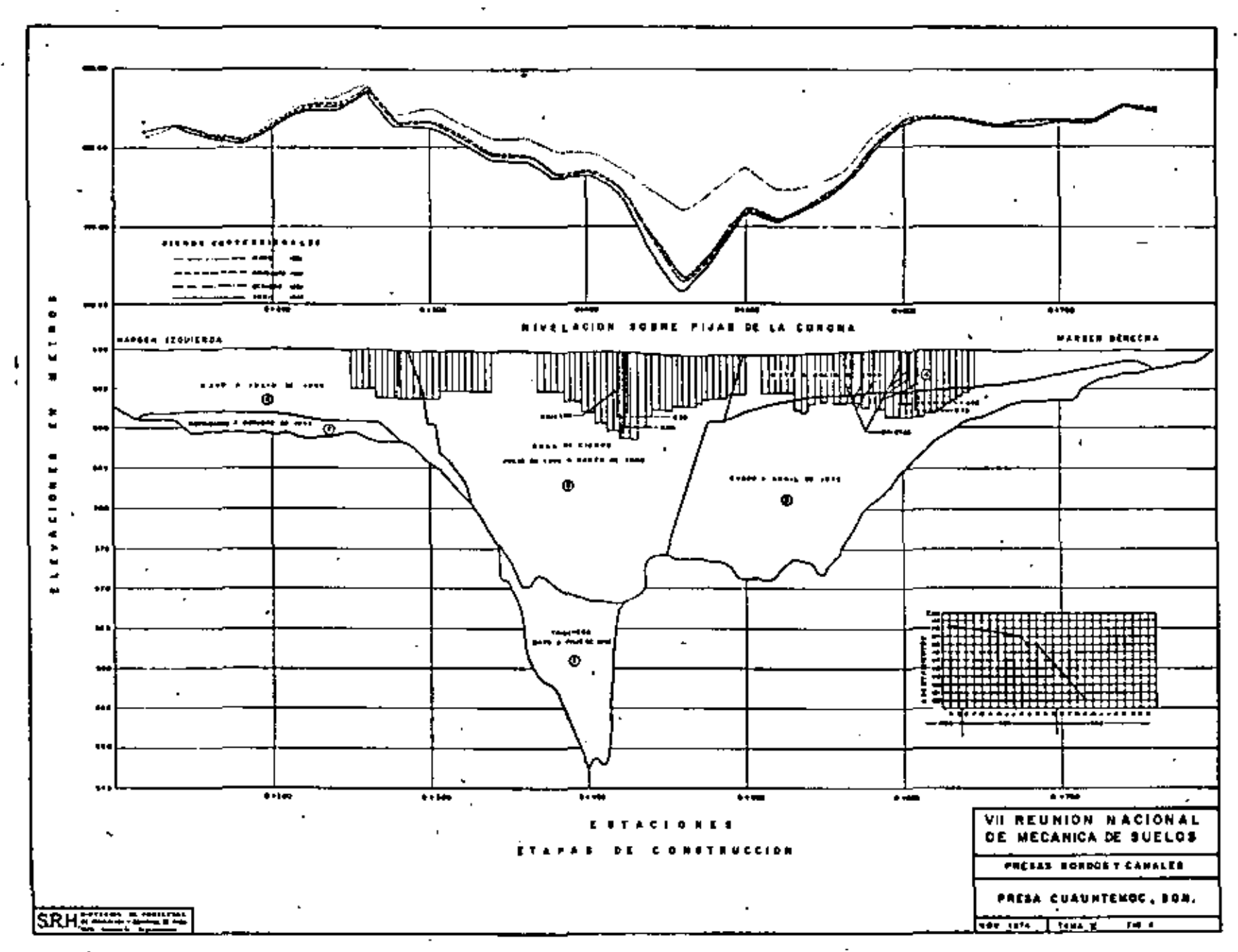

e

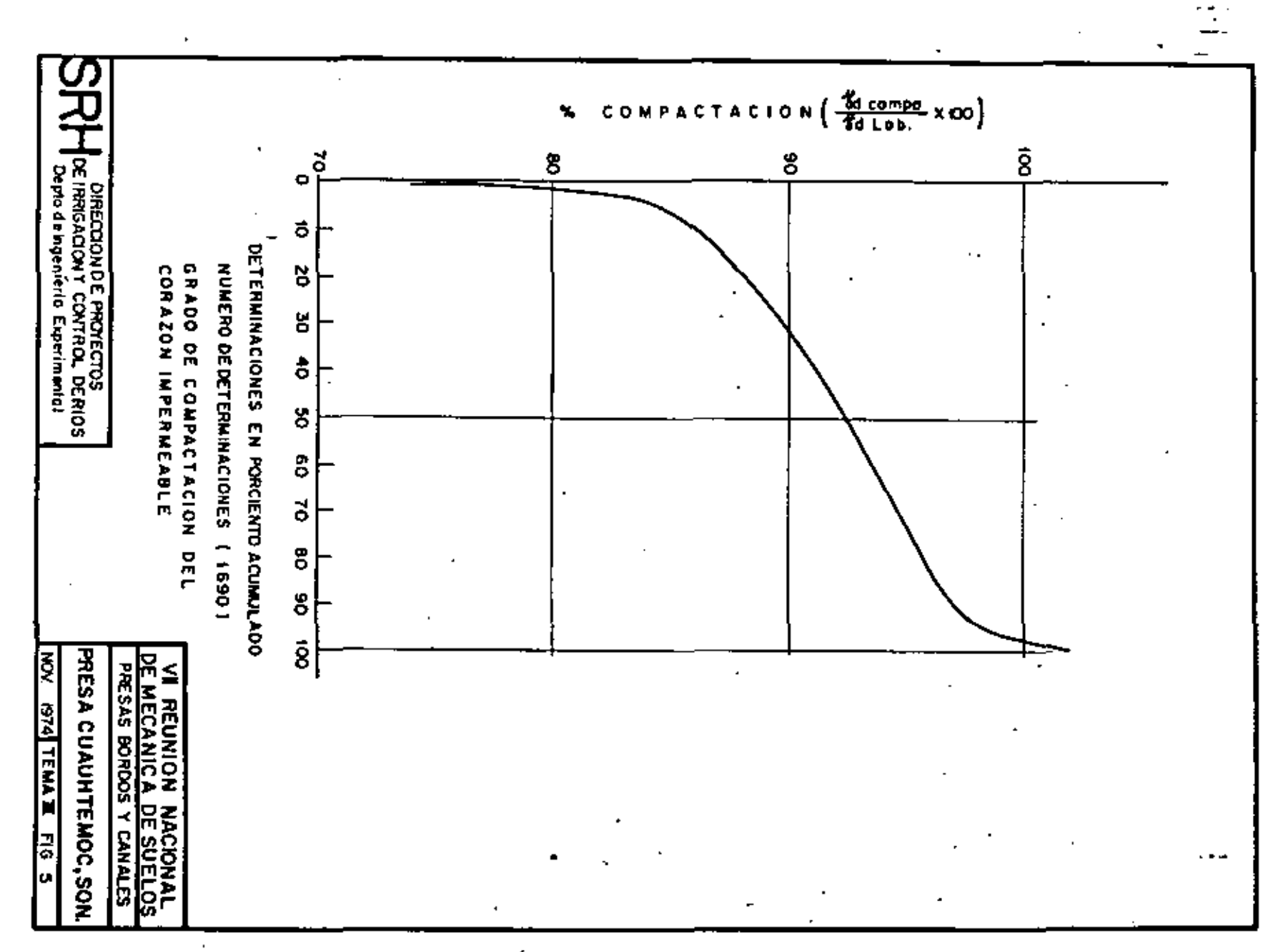

ន្ល

 $\cdot$ 

 $\blacksquare$ 

कार पर

Foto 12. Explotación del banco de préstamo No. 3, can material previamente humedecido. 2 de octubre de -1949

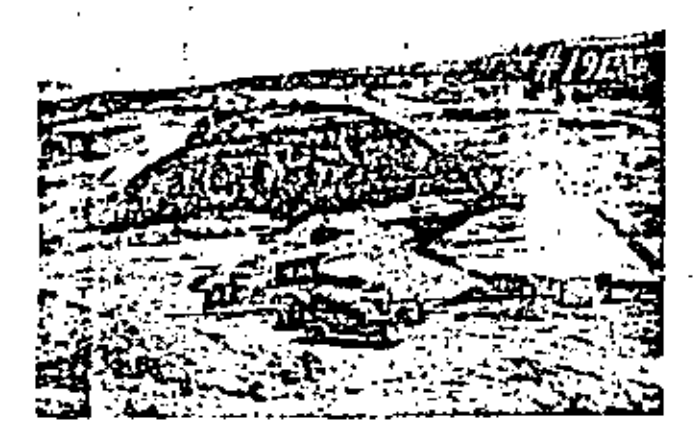

Foto 13. Visto hocia la norgen derecha mostando la cons ~ trucción del corazón tapermedele. 28 de abril de 1949

timo, dando por resultado una masa heterogênea en sus propie dodes mecánicas, tanto en su resistencia al esfuerza cortante como en su deformabilidad.

La secuencia de avança de construcción y cierre de la cartina puede abservante en la figura 4 y fue:

En las meses de enero a abril de 1948 se efectuá la limpia de la zana de trabajo y la construcción del dentellán-

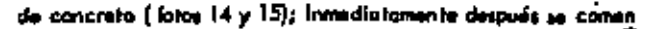

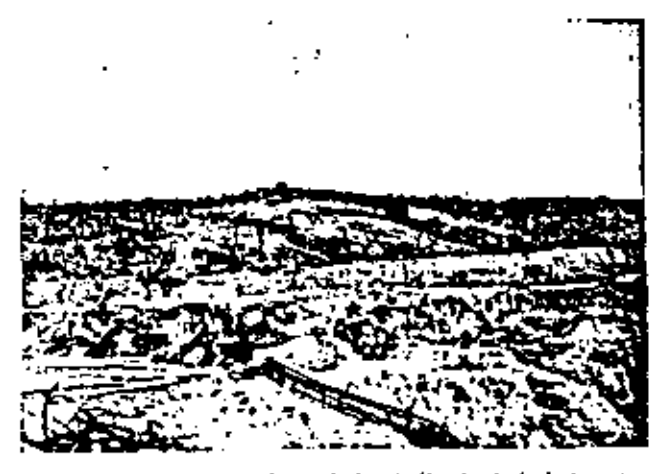

Iniciación de los trabajos de limpia de la ladera de Foto 14. la margen derecha. 31 de enero de 1948

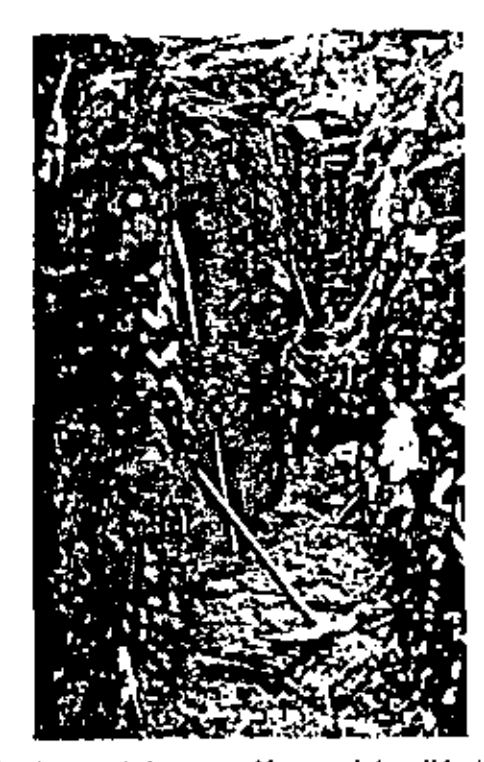

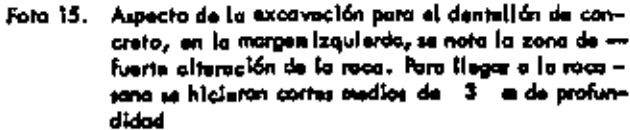

zó a terroplenor para formor la trinchero, terminándose en ju lio del mismo otto (fotos 16 y 17), fecho en que alconzó la coto de 570 m que corresponde aproximadamente a la del lecha-

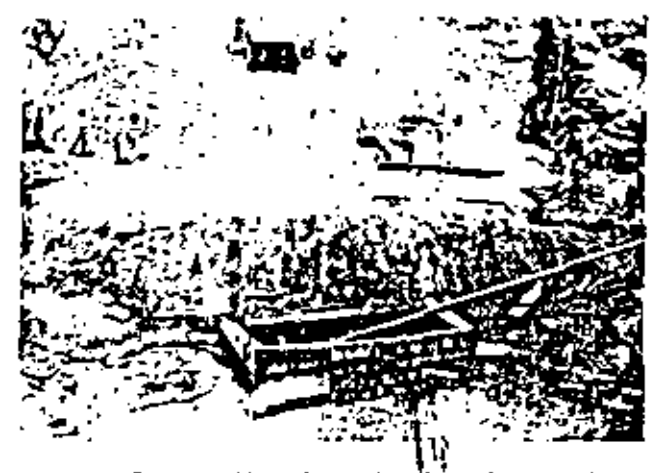

Foto 16. Compoctación de la trinchera baja el corazón im permeable.Nátore el equipo trabajando y la cujo de modera para ademe del pazo aplediar de filtracionm., 24 de marzo de 1948

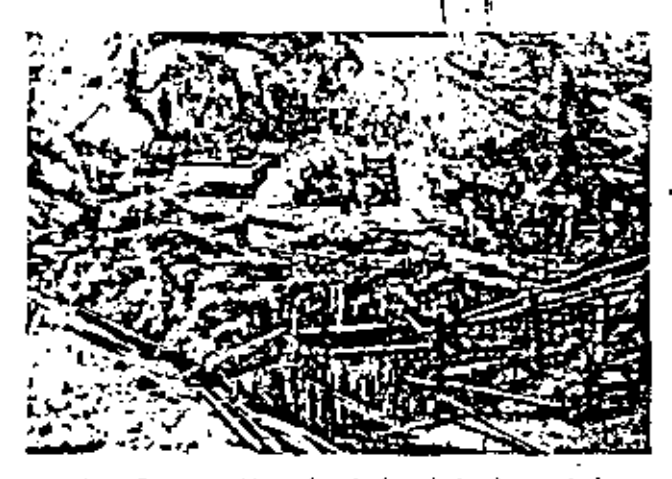

Foto 17. Compoctación de la trinchera bajo el corazón impermedole. Obsérvese al aquipo trobojando. 18 de ma yo de 1948

original del clo. En septiembre se lalció el terroplén de la -margen Izquiendo y en enero del año si puiente el de la mar – gen derecho, completándose ambos en julio de 1949, fecha – an que se atconzó la cola superior de proyecto de 600 m. (Fotos 18 y 19), La zana de clerre que quedó entre las das terro plenes se stacá de julio de 1949 a marzo de 1950, teniendo una forma de U cuyo centro coincidió con el del eja del couca del río (fotos 20, 21 y 22)

En abril de 1950, en que prócticamente se terminó = la consirucción de la carilha (foto 23), empezaron a observar se agristanientas verticales y transversales en el parapeto del hombro de aguas atribo de la tercono, cousados por asento mientos del corazón impermecble (foto 24). La evolución de asentamientos acustidos hasta 1960 se presenta en la figura 4, siando el asentomiento máximo de 122 cm-

Les tres primares grietes transvenaies que se descubrieron en el cuerpo de lo cortine en la zona de lo corona en

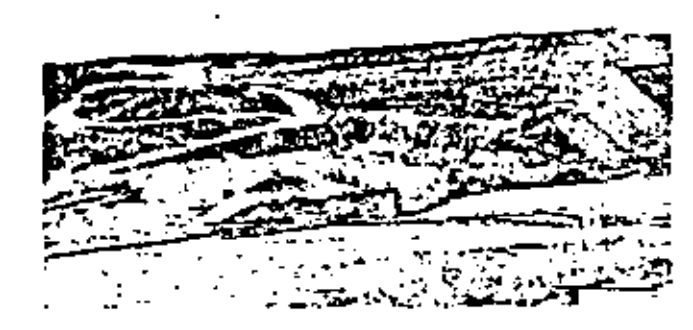

ņΨ,

Foto 18. Vista desde la margen izquienda del rio hacia aguas ariba matrondo la olivro de la cortino. 30 de julio de 1949

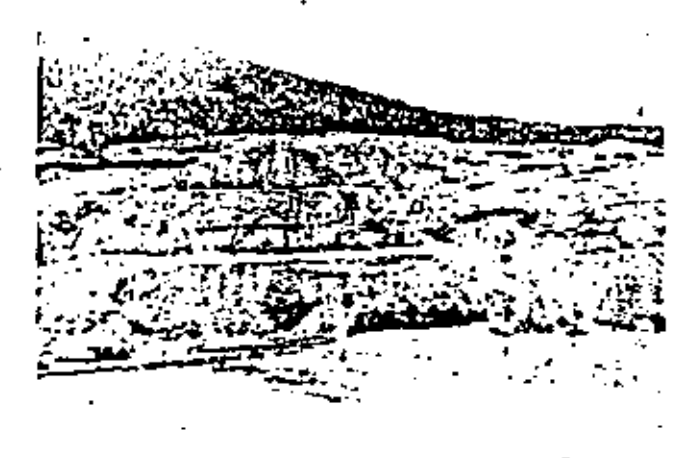

Foto 19. Visto desde la margen derecha del rio hacia aguas arriba mostrando la altura de la cortina. 30 de julio de 1949

1951 es calafatearan con arcillo inmediatomente, mismas quefueran interceptadas en 1958 con una partalla de arcilla plás-tico compoctodo. Fue entonças, ol excavor una trinchera ex plomiaria langitudinai o la larga del centro de la carana, – – cuando se descubrieron repartidos en tres zanas, otros 38 grietas, algunas con mayar profundidad y anchura que las inicia fas. Los nuevos grietos voriaban en mognitud desde aberturas de 0.5 mm hasta 35 mm y con profundidades hasta de 9.5 m. No se localizaton longitudinales. Las zonas de optietamiento coinciden can los quiebres en el talud de las laderas y con la localización del tojo de gigrre. La figura 4 muestra la in = = fluencia de la permorfologie de la baquilla y la ubicación del tajo sobre el comportamiento del material compresible del corazán impermedale.

El toponomianto de las tres zonas de agrietamiento se efectuó mediante pontalice de 1.0m de ancho con material plástico, que se intercolaron a través de zanjas alternados en tranos de 2 m, las que se rellamaran con moterial arcilloso com

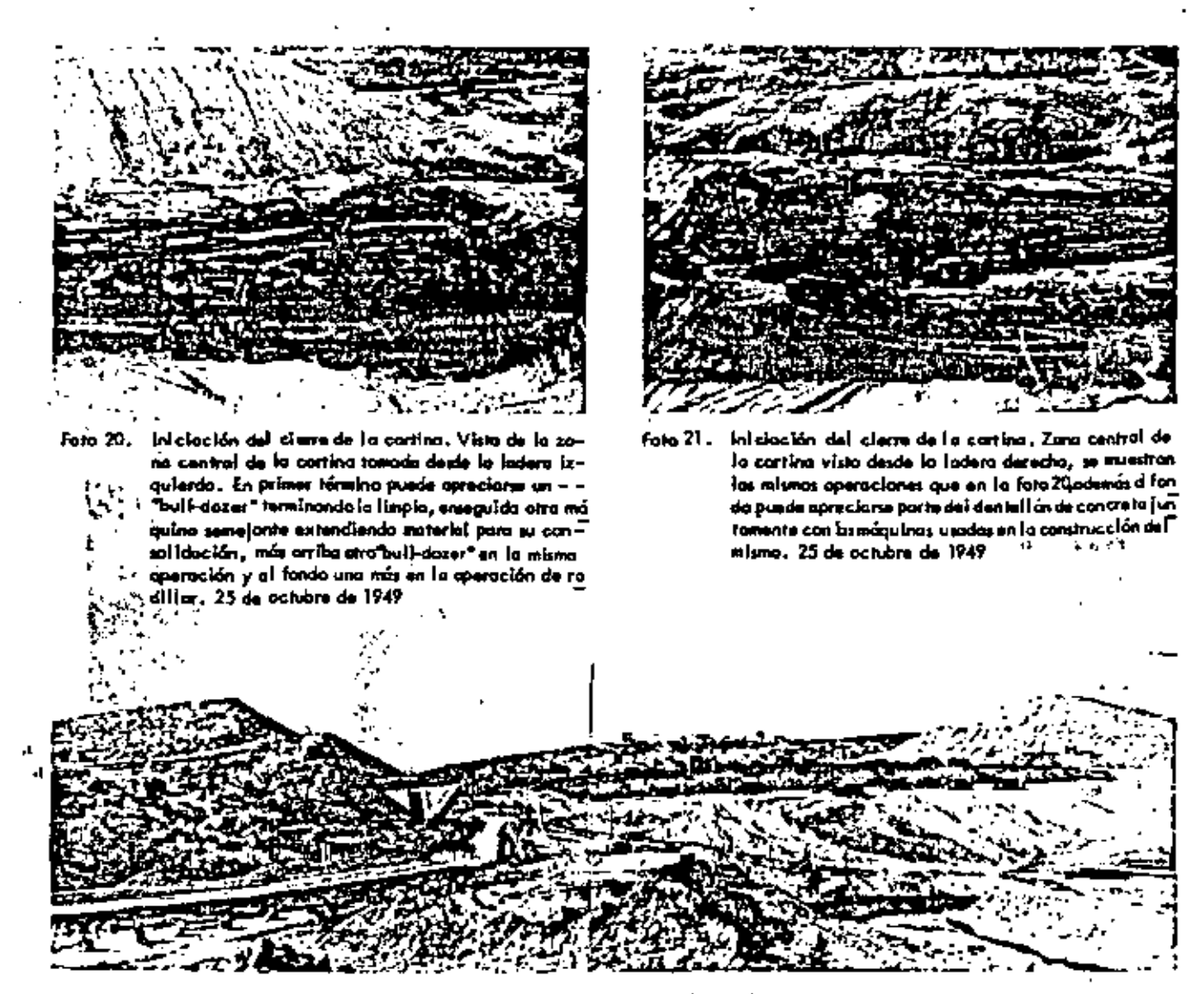

Foto 22. Cierra de la cortina al 30 de noviembre de 1949, vizia panorámica de la obra, tomada desde aguas artiba en la que pue de observane. »I control de las aguas del ria mediante bombeo ejecutoda por cuatra bombas de á pula, que descargon al con ducto de la obra de toma , en la morgen izquierda del río. La otoguía de aguas arriba para iniciar el cierre, A la derecho puede verse una máquina amacizando el talud de material impermeable de la ladera derecho para trator de ligar perfectamente con la zona central

poctado en capas de 15 cm, humedod óptimo y compoctación mínima de 95 %. Estas pontalias, cuya profundidad vorió de « 5 a 11.6 m, Interceptoron las grietas adentrándose 1 o -2 m abojo de la más profunda. Adamás, se colocaran en lashombros de la corono dos partollas adicionales de 1 m de an cha, poralelas a la del centro de la corona frente a los tres grietas de mayar magnitud, y se acomodó en la excavación -oquas arriba moterial arcillova y en la de oguas abajo, material granular para formar un filtro.

En febrero de 1960 el nivel del embajse subió a la pata 591.35 m, másima alcanzada a esa fecha, correspondien te a un nivel de 8.64 m abajo de la corona, incrementándore la velocidad de las osentamientos y apareciendo filmaciones en el contacto del carazón impermeable y la roca de la lade-

 $(mn)^{1/16}$  . If

ra de la margen derecho, por la que se procedió a reporar in mediatomente esta zana (fata 25). Durante las excavaciones = realizados ol respecto, se observó que el material indicada en el proyecto ariginal como enracomiento de la cartina, estaba formado por una mezcla heterogênea de tierro y rezago que se encontraba muy suelta; las analisis determinaron la necesidad de combiarlo por otra que funcianara camo filtra para evitor uno posible tubificación y oumentar el factor de seguridad de = la cortino, quedando finalmente la presa tal como se indico en el glano 2, con un factor de seguridad de 1,47 para los condiciones más críticas, según los análisis de estabilidad elabora dos.

Se abservó que con el tiempo, al consolidarse el terro plén mejororon sus características mecánicas de este, presen-

91

19

 $\mathbf{r} \in \mathbb{R}^{N \times N}$ مناها الأذ فمالعهم

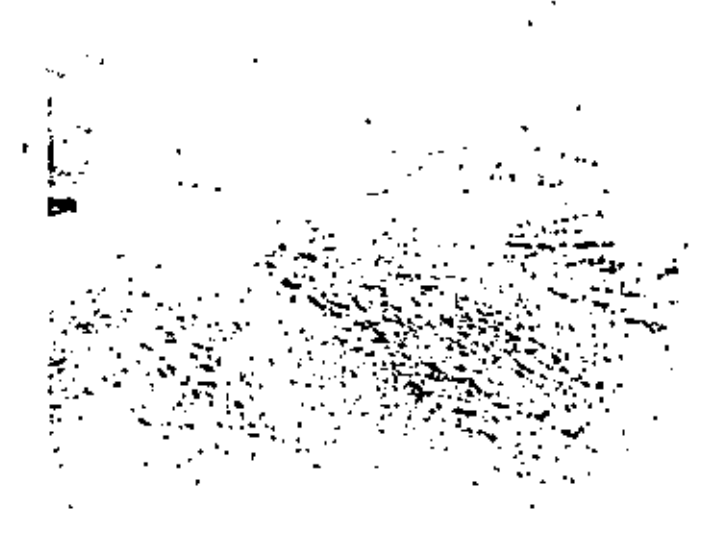

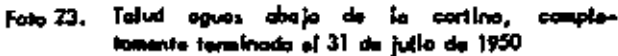

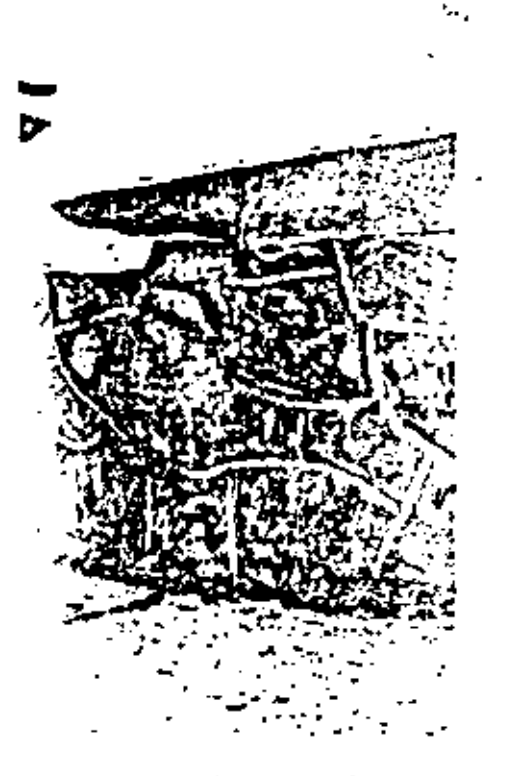

- Fato 24. Agrietamiento parapeto de l mampostería por mentamientos del corazón imper meable. 31 de julio de 1950

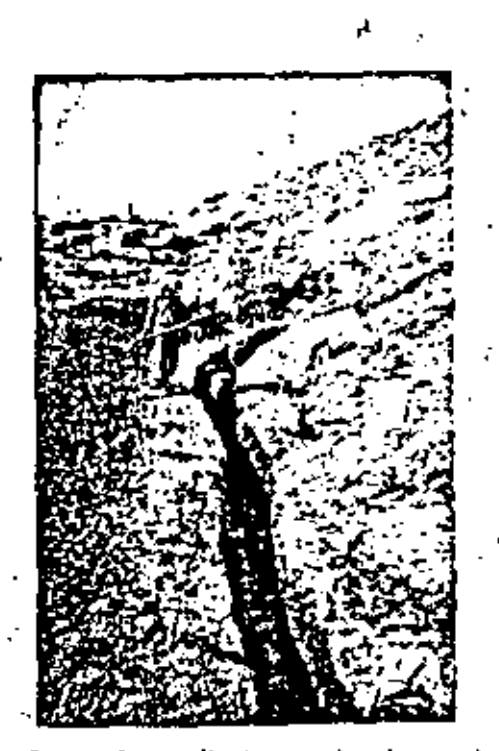

Foto 25. Excavaçión reglizada a la larga I٠ traza axterior de la cartina para detectar filtraciomaya de 1960. Pueden observarse las filtranén. ciones en el fondo de la excavación , margen dere dha

tondo en tóril de 1960 pagos volumétricos de i 900 kg/m3 y un porcentoje de compactación de 95 % en promedio con contenido natural de agua de 8.9 %. Las materiales estudiadas co mespondieron a las obtenidos en cotas realizadas en la corona de la cortina con profundidades másimas de 11 m.

Conviene hacer mención que durante los estudios realizados en 1960, no se llevaron a cabo pruebas de consolido ción unidimensional debido a la hereragénea de las coracterísticos mecánicos del moterial de la cortina, preficiéndose canocer el comportamiento de esta mediante nivelaciones periódi cas que permitieran observar los movimientos de la misma con el tiempa.

De marzo de 1966 e morzo de 1974, el convicemiento máximo de la corono fue de 12 cm, lo que es una reducción no table on la velocidad de coontamientos, por la que la presa esté funcionando satisfactoriamente.

Es interesante señolar que en 24 años de operación la presa nunca ha presentado dellizamientos ni tubificaciones en le cortino, habiéndose alcanzado la elevación 594.51 como su nivel máximo de embolse; y que ha habido una coincidencia en el incremento de las velocidades de asentamiento con la elevación del nível del embalse.

Como su observa, la presa Cumunitámac muestra el ca sa de una cartina que presentá problemas debido a que, estan do compuesto por un material may execeptible a **ogrietans**, por v ser una arena Timasa, paca plástica y compoctada deficiente -

mente, se ubicó en una garganto con topografía que propicioba asentamientos diferenciales y se malizó con un sistema de construcción que también las inducia, muy acentuadamente en la zona del tojo de cierre. En todo coso, hubiero sido preferible utilizar un bonço cerçano con moteriol más plástico, campactado adecuadamente hacia el lado húmede de la curva de compoctación; sin sebargo, su campartamiento contribuyó a amplior el conoclatiento sobre los aspectos que influyen en el diseño de presce.

#### 7.3 Sobrelevación de la presa Miguel Hidalgo, Sin

Esta presa, Intelalmente Hamada Mahane, se construyé en 1952 a fin de Irrigar 200 000 ha con las aguas del río Fuerte, inicialmente tuvo un almocanomiento de 2 300 mil Hones de metros cúbicos, habiendo quedado integrada por una cortino del tipo de enrocasiento y tres diques localizados en la margen derecha.

En 1962 se inició la sobrelevación de la cortina en-9 m, siendo el primer caso presentado en México en presas de esta importancias su razón fue la de controlar las avenidas del rio Fuerte, ya que en 1960 se registró una avenida de 15 000. m3/seg, lo cual originó un gasto de 8 560 m3/seg sabre el ver tedor que, para su época, fue el máximo gasto vertido en la Repúblico lo que occulanó groves inundaciones pues el couce solo tiene capacidad para conducir 3 000 m3/sea como máximo. Aparte de la exbretevación de la carona de la caritna principal y de los tres diques, e hizo necesario canstruir otros ocho a fin de cerror el vaso. Con esto se aumentó la capaci dad de almaceramiento en 1 075 millores de metros cúbicos lo que además de controlar avenidas mejoro el aprovechamiento en clego, pues los excedentes se conducen hocia la preso Josefa -Ortiz de Dominguez, permittendo abrir al cultivo 40 000 Ha en el valla de El Corrizo.

Tratóndose de una abra para la cual no exfution antecadantes en Maxico, se recurrió o proyectario cuidadoso mente persando en la disposición que se daría a los materia les existentes; adencia, como era imposible suspender el fun cianamiento de la presa, la sobrelevación debió realizans en formo inclinado hacia el lado de aguas abajo de la cortina, previa removión de los materiales calocados originalmente, a fin de osegurar una buena liga con el nuevo material (dono 긔.

En ambos lados de la prolongación del corazón Imper meable, en la que se utilizó arcillo plástica contrestible, se colocaron filtros de material selecto, haciéndose para el tolud de aguas abajo una transición pues primeramente se colocó un filtro de atena, el cual se rodeó totalmente de grava y arena para impedir que el primer material fuera arastrada a través de los huecas del moterial permeable de las respoldas; por último,se colocó material de enrocamiento y los poramentos exteriores se protegieron con roca selecto extraida del ce rro Mahone. En la sobrelevación se emplearan sels materiales auyas propiedades aparecen en el plano general dei anexo. Debe hocerse notat que en la construcción inicial de esta pre sa se empleó para el corazón impermedite un timo arenoso de Indice de plasticidad successote boja (3), la que originó la necesidad de colocar un filtro en la parte de oguas abaja del corazón a fin de evitar el pelígro de tublilicación, osí como

la de emplear preferentemente para la construcción de los respaldos permeables grava y arena del río, pues estos materiales pueden functonor como fittro en un caso extremo.

Poro obsorber los posibles movimientos diferenciales – ieb ontde pupie jeb jevin is soveta in septembre dopo den sup vaso, se buscó utilizar en el corazón el moterial más piástico que pudiera canseguirse en la zona, habiendo sida una orcilia. con un límite líquido de 49 % y un índice de plasticidad de — 30 %. Para su colocación se removieron paraximadamente 4 m del material (mpermeable original y, previa escarificación de la l superficie resultante, se colocó y compactó con ocho posadas de rodillo pata de cabra. Los moterioles restantes, ya mencionados, se opisonaron cuidodosamente lle « vando un contral rigurosa en el proceso pues no existão expaniencia en exprejevoción de prasas de esto mognitud. Para asegurar una buena liga con las materiales anti qual, es removieran estas en un espesor de 2 m en el talud. count artha y 5 m en el de oguas abajo.

Además de la compresibilidad de las materiales, un foctor que influyó en forma determinante en la geometría de « la sobrelevación fue la estabilidad de la misma, la cual se revisó empleando superficies de faila cilíndrica con la aplica ción del método Sueco, obteniendase un foctor mínimo de segui rided de 1,60 para el talud aguas antibo y de 1,45 en el de aguas abajo, considerando en ambos casos las condiciones seis críticos de trabajo.

Para cantrol de avenidos -se sobrelevó el vertedar que antiguamente era de cresta líbre, de tipo abanico, y se instalaron el centro del mismo cinco compuertas que permitie ron el paso de 3 000 m3/seg al cauce del río Fuerte, sienda nel cesario también una obra de tomo auxiliar que deriva los excedentes hacia la presa Josefo Ortiz de Dominguez.

Una vez conciuido la sobrelevación, surgió la duda respecto a cuál sería el comportamiento de la cortina, por la que previendo el pellaro de agrietamiento del contado, se instalaran testigas superficiales a la larga de cuatra líneas parale las al eje de la cortina: una sobre el eje y las mes restantes en el tolud - aguas abajo, Medicianes pasterlores a la sobreleva ción, indican mentamientos máximos de 12 cm, tomadas en la parte central de la cortina de la presa. La evolución de los mismos ha sido tal que a la fecha son prócticomente zulos.

### 7.4 Preso Guamúchil, Sin

Se construyó de 1971 a 1973 en la baquilla del mismo nombre para aprovechar las aguas del río Macarito en bitri goolón de una superficie de 10 000 Ha y regularizar sus aveni dos. Consiste en uno cortino de tierra y dos diques. Además es tá provista de una obra de toma, localizada en el dique 1, y de un vertedor sobre la cortina (hocia la margen izquierda y muy próximo ol río.

Para el proyecto se contó con los detos hidrológicos de la estación de aforo Guomúchil, a partir de 1939, misma que se localiza 3 km aguas abajo de la cartina. La máxima evenido registrado en dicho período fue de 3 507 m3/seg (sepde 1955).

El vaso Inundo una superfície de 4 900 Ha , con el oqua a la elevoción 68.85 (NAME) y su capacidad de almace. nomiento es de 343.8 millones de metros cúbicos, de los cua-Ins 115.81 constituyen la capacidad útil y 96.7 se dedicon al control de aventace.

#### 7.4.1 Geologia

La boquilla tiene una litalogio haterogénes, ya que m halla formado por derromes andesiticos, agiomerados, brechos y tobos de carácter riolfilco y andesfrico considerados dentro del complejo volcónico del Terclario Inferior.

El aglomerado es de color rojiza, con fragmentos on gulasos y semirredondeados de ríolitas y andesitas de tomatos que von de 1 cm a mayores de 30 cm, los cuales se encuen -tran aglutinados en una matriz arcillogrenosa; en algunas por tes existen copos y l'entes de tobos o brechos dentro de este cuerpo aglomerático que forma la mayor parte de las márge nes izquierda y derecho. En general, estos piroclásticos se en cuentron sance y compositor con fractures de corta extensión = en zonos aisladas.

La andesita se encuentra sobrevaciendo e intercolado en parte en los piraciósticos; su color va de gris absouro o raiza, de textura ofanítica en algunas zonos y fanetitica de grano fino en otras; es compocta y consistente, presenta frac turamiento en áreas aixiadas y pequeñas. En determinadas sl<sup>a</sup>-Has se presento seudoestratificado en copos delpodos de 5 o -15 cm; con un rumbo general NW-SE y echados de  $35^{\circ}$  al sw.

La zona del cauce está cubierta por un espesor de « 9.60 m de aluvión que se continúa par la parte bajo de la == morpen derecho, formando una vego de unos 150 m de exten jián, con un espesor máximo de 13.65 m.

### 7.4.2 Clmentoción

Los pruebas de permedoilidad a que se samelleron tos materiales permitieron determinar en el eje de la cortina principal zonos alsiadas altamente permeables, debido segura mente al fracturamiento de la roca. Para sellar se procedió al inyectodo formondo una pontalla impermeable; los presio net que se empleoran fueron similares a las que se utilizaron en las pruebas de permeabilidad. .

Debido o que los distintos moteriales que forman la boquilla (andesitas, aglomerados, brechas y tabas) se encuen tran empacados en una matriz arcilloarenoso, se hizo necesa ria utilizar lechodos de gran penetrabilidad para inyector los materiales a través de las grietas de pequeña abectura.

Otros tratamientos consistieron en la remoción del suelo vegetal bojo todo la cortina y la excavación de una «» trinchera para desplantar en roca el corazón impermeable. Un aspecto importante que se consideró en el dizetto fué que la obro se encuentra localizado en la región penisiunica de la-República con tembloras poco frecuentes.

#### 7.4.3 Cartina

La disponibilidad de maturioles se convirtió en factor determinante en la elección de la geametría de la cartina, que dando formado por un corazón impermeable central simétrico y angosto, con filtros de grava y arena, respoldos del mismo material y chapas de enrocamiento en ambos taludes.El corozón está constituido por el producto de explotación del banco Monicahui. localizado al surpeste de la boggillo, cuyo material consiste en uno arcillo de alta compresibilidad (CH) con Limite liquido de 20 % a Indice de plosticidad de 40 %. Los porómetros de resistencia al corte, fanto poro las condiciones iniciales como poro las normales de trabaja, se presentan en el plano 4, inclui yando los datos de la prueba de compoctación Próctor.

El material para el filtro corresponde al banco Cuesta. Abajo. Está formodo por grava mai produada, compactada por el bondeo de la maquinario de colococión y constituye una buena transición entre el carazón y el material de las respai – dos, el quat se obtuvo del banco ka Poima, tocolizado hocia la mirgen derecha ligeraziente oguas arriba del sitio del proyecto. Por tazones de tipo económico, en el respoldo oquas .<br>abojo se empleó también un fuerte volumen de rezaga de roca, producto de las excavaciones que se realizaran pora el desplon. te del vertedor. Por último, las chapas de enrocamiento se for maren san material de un bonco próximo al de La Palma, deño minado RI.

Esta cartina tiene otra ventajas que los respaidos, al menos junto al corozón impermeable, se hallan constituídas por gravo y arena del río, y funcionan como filma.

#### 7,4,4 Comportaniento

Encontróndose la presa reclentemente terminada, cum no es posible tener datas acerca de su comportamiento; sin embargo, su instrumentación ha sida proyectuda de tal manero ++ que se puedan abtener las asentamientos diferenciales que ocul tren en la cortina y diques y los máximos desplazamientos hori zantales de esta, y además previendo la Instalación en caso = necessito, de aforodares para medir las filtraciones que pudieran aparecer aguas abajo de la cortino y los que posaran o travás de lo mismo, Lo Instrumentación consiste en monumentos superficiales a la lorga de lineas de calimación, y de verteda res para aforor los gastos de filtración.

#### 7,3 Presa Bacurato, Sin

Persondo en el aprovechamiento de las aguas del río. Sinalao tanto pora riego, generación de energía eléctrico.como para control de evenidas, se ha proyectada la caratrucción de esto preso, 40 km al marcaste del pueblo de Sinalao de Ley<br>va. La abra consistirá esemplalmente en una cortina de tipo en rocomiento con corazón impermedole central, provista de una estructura de tama pora riega, en la cual se está aprovechando uno de los dos túnaies de desvía en la lodera izquierda y otra para generar energio eléctrico, la cual estará constituído por un conqueto en túnei; además, una abra de excedencias com puesta par un vertedor controlado por cinco compuertas, y para cerrar el voio se cuenta con dos díques. Su áreo de embalse será de 10 600 Ho , con las siguientes capacidades;

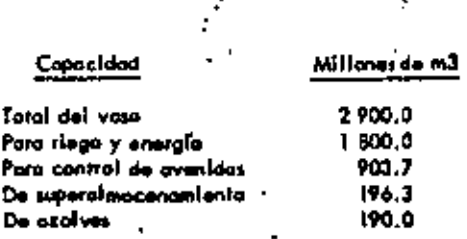

Una vez construída, perá una de las más altas de la región (102 m).

La cortina se focaliza en la vertiente Pocifico de la Slavra Madre Occidental, donde se observan pizotras metamor fizadas plegadas (compleja Sonarabi del mesozalco), que forman el basamento regional, en cuyos relieves se depositaron en las partes bajas, crevisços y conglometados parcialmente comentados de la formación Boucarit del conozolco superior. Encina de estás formaciones se encuentran derromas de lovas bosálticas y en las partes bajas depósitos de gravos y orenta de aluvión, así como amplica terrozos del mismo moterial.

En el área de la boquillo, los cerros y lamerica de la margen laquierda están cubierta por racas volcánicas: rialitas, tobos, brechos y oglamerados andesíticos, con un grado vario ble de intemperismo. En la margen derecha existe un comple-[o metamárica integrada por expulsios, pizarras y colizas, estos últimos ubicodos en la cima del cerro De la Calera.

Al pla de las faldas de los cerros y en lamarios bajos hay terrazas de origen fluvial, constituidos en su partes más eltas por gravas, artinos, y sedimentos finos en reducida pro porción, y en las bajos, por limos, arena fina y noterlo orgáoles.

La obra se enquentra dentro de la zona panesísmica del país. Localizándose el epífoco más cercano, o unos 50 km de la boquilla en dirección sureste: la más alta interaldad registrado es la de 5 en la escala Richter.

Por todo lo enterior, lo abra no presento problemos para su construcción desde el punto de vista de mecánica dewelce.

En la cortine se utilizarán en tatal 10 842 100 m3 de moteriales, que comprenden 1 335 400 m3 de material impermeable, 6 144 400 m3 de grava y arena, 2 785 300 m3 de enrocomiento en taludes. 513 200 m3 de excavación y 10 900 m3 de concreto simple en dentellón.

En las díques se utilizará en totoj i 247 550 m3 de moteriales, siando al respecto 272 300 m3 di moterial imper mechie; 901 900 m3 de arena, grava y rezaga; i 600 m3 de materiales di revest imiguto di la concreti 759 m3 di enrocantienta in talicas y 375 700 m3 en excavaciones,

. Al menos en la etapa de proyecto, la presa se ha -  $^{\mathrm{!}}$ presentado como una abra con pocos problemas, ilendo quizó uno de los más importantes la localización de los bancos de préstamo de material impermeable, los avales se encuentran en algunos casos dentro del vaspi sin embargo, la escasez de aste material hará recesario tener que utilizarios.

La langitud de la corona será de 630 m, con un an-

cho de 10 m y altura tatal de 133,50 m; la altura sobre el le cho del río será de 102 m con un bordo libre de 3.5 m. Será de) tipo de enrocamiento con corazón impermedule central angosto y simétrico, con respoldas de grova y orena, mitoga y m  $\alpha$   $(\alpha)$   $\alpha$   $\beta$ .

Yn se dijo que la disponibilidad de moterioles se ha convertido en el foctor determinante en la elección del ocomo do de los mismos en el cuerpo de la contingaleplemente, como el de tipo impermedite no se posible encontrorio en grandes cantidades a distancias económicas de acarrea, tendró que caiocorse al volumen mínimo posible de una orcilla menosa de bais compresibilidad.

El corazón Impermeable tendrá taludes de 0.2:1 y estorá integrada principalmente con la explotación del banco lo calizado aguas abajo, a una distancia aproximada de 1 km al eje de la cartina, cuya orcilla (C1) contiene un elevado por centaje de areno (48 %), densidod de sólidos de 2.68 y peso volumentos seco de 1516 kg/m3, correspondiéndole una hume dad dotten de 21.4 %. El material es medionamente plástico -(ip = 20 %) y su limite liquido está muy prácima o 50 %.

La resistencia al esfuerzo cortante se determinà me diante ensayes de compresión triaxial con especímenes satura dos, obtenténdose valores de 5 = 4.0 ton/m2 en la prueba rópi da y de S = 3.0 +  $Q^*$  tan 3<sup>0</sup> ton/m2 en pruebo consolidada = répleta.

La grava y arena abundo en el couce del rio, por lo cual será el material que intervengo en exiyor volumen. Su gra nulometría varía de bien a mol graduada (GW y GP) con un -54 % de grava y 46 % de arena. Tiene una demidad de sólidas de 2.63 y peso volumátrico seco de 2.127 kg/m3; su resistencia al esfuerzo cortante (5 = 0" tan 40°) se determinó utilizando la câmara para aspecimenes de 1,13 m de diámetro con presion nes de confinamiento hasta de 22 kg/cm2 para ensayes triaxio las.

El banco será xonificado a fin de colocar el moteriol mejor graduado junto al carazón con abjeto de que actúe cama filtro poro prevenir ogrietamientos por la rigidez del material impermemble, a bien por el fenómeno de orqueo. En el primer caso, el material del comzán debería ser poco plástico, y pora el segundo demoslado compresible, comoterísticos que no -son representativas del material que se tiene. Pese a ello, la esbeltez del corozón y lo gran altura de la presa hacen reco mendable tomar sure tipa de precaucianes para el mejor funcio. nomiento de la obra.

La roco se localiza al sur del bonco de material imper meddle; se trota da una rialito con diferentes grodos da intemperización; según datas de la impección es pasible obtener ma teriol sono en bloques, con densidad de sólidos es 2.72 y uno realitencio ol estudizo corrupte estimado en 5 ± C fon 45°.

La rezago de roco interviene en la formación de la cortina, ya que las excavaciones para las túneies de desvía y et vertedar producen gran contidad de este material, la cual conviene pues posse propiedades mecánicas fovorables para la estabilidad de la chra.

Volviendo a los problemos, lo más probable es que --

estos se presenten dutante la construcción, ya que es impacible conocer con detaile todas las coracterísticas de la zona y anticipar, de manero cuantitativa, las problemas de la abra una vez terminada la atapa de proyecto. Puede, sin emborgo, decirse que un aspecto impartante a revisor será et comportantento del carazón impetitació e que es sumamente estralio.

Sucede en ocasiones que al efectuar la limpla para la colocación de las materiales, su descubren detalles que la exploración protógico o la de mecánica de suelos no reveloron, como son fallas, zanas permedica, caverras, cavees sepultadas, etc. y que deben estudiarse a fin de dar una solu ción ol problema que plantean durante el desarratla mismo de la construcción.

### 7.6 Otros presos

En los planas ó y 7 se presenta la información reacho da de los presos Abelordo L. Radríguez y Alvaro Obregón, «construidas en Sonara sobre fos rías Sonara y Alaquines respeti tivamente. En ambos casas se tienen prandes especiros de grava y arava. en el couce y las soluciones para el desplante de la cartina son distintas. En los mismos planos aparecen los corocteristicos de los suelos emplandos en el diseño de las corti nos.

#### CASOS ILUSTRATIVOS DE BORDOS 8.

### 8.1 Introducción

El área en estudio se corocieriza por el gran número de astructuras térreas que se construyen para almacenamiento. de agua, y con ellas regar pequeñas zonas, captar agua patable para poblaciones rurales, autis abrevaderos o bien para el uno multiple, denominado pequeños almocanomientos. Pueden egregorje las bordos pora cantrol de avenidos y recorgar aculteros y los diques auxiliares en las canales de canducción de agua, Los bordos están formados por corazón impermegble respoldos de materiales granulares y, en algunas casos, de sección homogéneo.

En el área que involucran las estados de la república en estudio, existen grandes zonos con carencio de agua y otros en que es abundante. En ambos zonas, se tienen bordos con distintos problemas, entre ellos: los cimentados sobre moteriolas arcillosos de gran expansividad y de baja resisten cio al esfuerzo contante; los desplantados en suelos de prondeferment (fend que a coura de sus p) tos refer leros de vación el saturarse sufren fuertes deformaciones, y también los cimenta das en patentes mantas de acarrea. Estas cousas abilidan a que el diseño de los bardos sea particular poro cada uno.

Para dar Idea de los diferentes tipos de suelos que existan en la región, en los cuales se cimentan las estructu ras a se emplean como materiales de construcción, se presenton unos ejemplos típicos de los problemos de la zona.

### 8.2 Bordo de Infiltración Santa Domingo

8.2.1 Introducción

Se localizará sobre el arroyo Santo Domingo, Baja --California Norte. Como objetivo primordial tiene el de recorpor las acuíteros del subsuelo que se emplean en bombea de -aque dulca poro la Irrigación, pues de otro everte el tipo de cous combiería por encontrarse cerca del mar.

#### $8.2.2$  Geologia

Los estudios peológicos monifiestan que la zona del cause natural en que se desplantaria el bordo. La constituyen acarrece, formados principalmente par grava y areno con espesor máximo de 15 m. Subyoce a esta formación una brecha volcónico ondesitico de ubicación errático con pranito intrusivo y espesor máxima de 10 m, la cual allara en estada intemperizada en la margen derechaz la margen izavierdo se encuentre cubierto por depósitos de taiud.

En el voto de almecenamiento se localizan experfi cialmente en partes cercanos al cauca notural, grovas y era nos. las cuales se hallan cubiertas principalmente por tierre vegetal y en las ladaras por depósitos de talud.

#### 8.2.3 Descripción

Un corazón impermeable y respoldos de grava y are na integran el bordo. Tiene una eltura máxima de 8 m, ancho total de carona de 10 m y une forgitud de 230 m. Le Incitención de los toludas aguas arriba y obajo as de 2:1 y éci, res = pectivamente, en la tección vertedara: las taludes del cara zón impermechie son de 0.5:1 (pieno 8), el cuol está formada per un motorial con 5 % de grave, 25 % de etero y 70 % de finas con límite (faulde de 52 %, y plástico de 20 %, la que clasifica a estas suelos según el SUCS como CH farcillo de el to compresibilidad); su densidad de sólidas es de 2.74. El pesa volumentos óptimo obtanido es de 1.7 ton/m3 con contenido de agua de 21 % y su resistencia al esfuerzo cortante al 95 % de compoctación, resultó de S = 4 tar/m2 en condiciones ini claims  $y S = 3 + \sigma$  for  $5^{\circ}$  for  $\sqrt{m^2}$  para condiciones narge les de trabajo. La permeabilidad de estas suelas fue  $1 \times 10^{-7}$ cm/seg.

Sus respoidos están constituidos por 50 % de grava, -49 % de arang y 1 % de finas, la que hace carrespondan el -prupo GP (grava mol graduoda) según el SUCS; su resistencia –<br>se astimó en S  $_2$  (T ton de 40<sup>0</sup>.

El bordo Infiltro fos aguas del arroyo Santo Domingo para al mecreus de paufferes, par la cual en su cimentación no se hizo ningún tratamiento especial para interceptor el flu-(o) adenás, tiene una cartina vertedara capaz de regularizar las avenidas aperiódicas que se presenton en farma torrenciai.

#### 8.3 Bordas para la taguna de establización de Mexicali

Las logunes de estabilización se localizan el surgeste de Mezicail, 8. C., sobre la corretera México-Tijuana y se uson en el tratamiento de aguas regras de la mencionada ciudod.

Las lagunas de as idación correspondientes se hallan delimitodas por bordos de orcillo. Para el caso en que ambos taludas están majados son de 2.5:1, y cuando solamente exterte agua sabre una de ellas es de 2,5;1 para el lado mojado y de 2:1 para el otro. La corona tiene un ancho variable de 3 a 7 m (Plana 9), Comprendido entre los bordos quedon alojo das las cojas de entrada y solido de las tagunas araenoblas y for conclet de distribución con sus correspondientes transicionet.

El área donde le construyen les logures se sujetó a explaraciones que determinarán el tipo de suelo, abteniéndose la estratigrafie siguientes hay un estrata superficial de creilla con espesor de 1.50 a 2 m, a la que subyace una arci-Ila limoso, hosta una profundidad que voria de 2 e 4.5 m. -Abaio de dichas materiales se encuentra un limo arenos. De las pruebas de permeabilidad, se dedujo que el suelo es prác-Nicomente impermentile.

El estrato superficial de la cimentación está consti tuido por un suelo cuya composición granulométrica monifiesta aproximadamente 98 % de particulas finas, correspondiendo un 32 % a partículas con dimensiones menores de 2 microso los valores de las límites de consistencia permiten clasificar for suelos, según el SUCS, dentro del prupo CL (orcilla de ba ja compresibilidad) con límite liquido de 49 % e indice plá-Noo de 28 %; la densidad de sólidas de estas en de 2.79.

La resistencia al esfuerzo costante del estrato, poro condiciones iniciales, regultó de S - 2 + C han 7<sup>6</sup> ton/m2 y poro condiciones normoles de trobajo \$ = 3 + C tan 17<sup>a'</sup> ton/m2. Las pruebas de consolidación manifesta ron presiones de expansión que varian de 0,250 a 1.8 kg/cm2

El material con que se construyeran los bordos se com pone por 99 % de finos, con límite liquido de 73 % y plásti co de 22 %, par lo que la corresponde colidad CH (prollin al to plasticidad) según el SUCS; la densidad de sólidos fue de  $2.78.$ 

El pero volumentos óptimo resultó de 1.63 ton/m3 con un contenido de agua de 23.8 % para la prueba de compactación Próctor. La resistencia de este suela, con 96 % de compoctación, fue de  $S = 5 + 0^{\circ}$  tan  $7^{\circ}$  ton/m2 para con diciones normales de trabajo.

Se realizaron análisis de establicada por el método -Sueco en los distintos tipos de secciones propuestas, encontrando como factores de seguridad minimos;

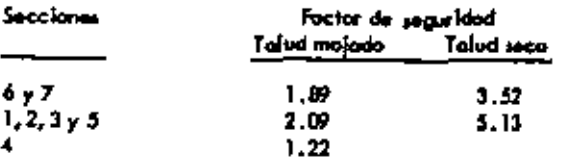

Se esperan mavimientos en las bardos debido o la expansividad de los suelos propios de la cimentación; sin embargo, no pondrán en pelloro a las estructuras yo  $que$ lo deformación unitario al jaturaria no exceda de 3 %.

# 8.4 Barda Ortiz, Son

Se localiza sobre las arrayes San Marcial, El Hecho v El Seco, 50 km al noreste de Guevmas. Está constituido por un bordo principal de 4 375 m de longitud, con altura máxima de 9 m y dos diques en la margen derecha; el dique 1 tiene 400 a de longitud y 5 m de altura maxima; la longitud del dique 2 es de 225 m con altura máxima de 3.5 m. Su capacidad de oima canomiento es de 36 millones de metros cúbicos.

El bordo principal está provista de dos obras de tomas una en la margen izquierdo junto al empotramiento con el ceero El Tordillo que es la toma baja; lo otra, lo olta, se localizo en la estación 3 +357, cuya plantilla se encuentra aproximadopente 2 m orriba de la primera. Ambas tomas tienen capa cidades de 30 y 10 m3/seg, respectivamente. Respecto al vertedar, se localize en la margen izquierda y tiene uno longitud de 400 m, con capacidad de 600 m3/seg y descarga en un conal piloto de 22 lun de langitud.

El bordo se provectó para controlar las aguas broncas de las arrayos mencionados, tecorgue de oculteros, regadio por entarquinamiento, lavado de las tierras a fin de combatir la sa i inidad y poro realizar una nivelación progresiva de formerir. nos. La construyó la SAG de 1954 a 1958, y se proyectó con taludas de 1.75:1, con pratección de roca hosta alcanzar talu des de 2:1 y carana de 8 m (Plano 10) . En 1967 la abra fue integrada a la SRM, La Información respectivo hasta ese año indica que:

En la construcción na se malizó un control adecuado de su compactación, sobre todo en los abras de toma, los que presentaron tubificación en 1959. En la épaca de erección - -(1957) hubo una avenido que pasó por el cauco del arroya de -San Marcial junto al cento El Torditio. Un año después apare = ció una filtración 100 m aguas abajo del bordo, carca del ca – nal de descarga de la tama boja, la cual se trató colocando mo terial impermedale superficialmente compostada con radijio vil bratorio hasia que desapareció. En el mismo lapso se percibió la primera prieto en la corono, en la estación 0 +282, para la que se removió el materiol donde apareció y después se re -Henó y compoctó hasta la corona. En 1963 megieron grietos en la corona en las estaciones 0 +562 y 0 +882 con profundi dod de 2 m, aproximadamente, mismas que se trataron con lechada de suela-cemento. En 1967 se presentaron problemas ta les como: en el talud aguas arriba apareció una deformación en forma de pillegue a la lorgo del bordo entre las obras de tomas en la estación 2 +990, un pequeño deslizamiento en el = talud aguas arriba y entre la 2+1-680 y 2+720, el enroca -miento presentó un reacomodo on ambos tatudes. Además, surgió una grista longitudinal entre el mura del vertedar y el zam poodo.

Debido a los movimientas observados, cado vez que llegaba a embolsor algo, se procuraba desafojorlo lo más pronto posible par la toma baja, además de que el vaso necesita va ciarse cada año durante el mes de octubre para permitir culti vos.

El bordo y su cimentación está constituido por mate riales arcil·lolimasos; sin embargo, en la estoción 0−+282 (a cimentación es una arena fina limasa, no plástica. Este sitio corresponde al del antíguo couce del arrayo San Marcial.

Por la que se reflere a la compactación del bordo, este tiene más de 90 %, o excepción del material que rodes la tama alta cuva compoctación es de 81 %.

Se realizaron análisis de estabilidad en las secciones  $0 + 282$  y  $0 + 882$  consideradas como las más desfavorables ob teniárdose factores de seguridad mínimos de  $1.22 \times 1.77$ , res pectivamente.

La permedollidad en el bordo en relativamente alta,<br>ya que sola en dos estaciones resultó inferior a IO<sup>-3</sup> cm/seg; en la cimentación se observá la mismo, aunque en la esta-<br>eión 0 +282 la cimentación presenta  $k = 10^{-3}$  cm/seg. Sin embargo. la carga hidróulica máxima sobre el barda es de 7m. por lo que el gosto de filtración a través del barda y cinentoción será pequeño.

El flujo de ogua a través de la cimentación tendrá gradientes de polido relativamente bojos; o pesar de ello, pue de occuiaras problemas en la sección 0 +282 correspondien te al couce del arroyo San Marcial, donde se encontró una areno fino lingua na plástica susceptible de tubilicane. Se considera por tanto que los zonas más peligravas desde el punto de vista de permezbilidad y tubificación en la cimenta -ción resultarón est aquellas que se encuentren en cauces antiguas, como el San Marcial y las localizadas en los estaciones  $0 + 920$ ,  $1 + 850$  y  $2 + 650$ .

En el bordo, el material essaptible a la tublilca -ción es el que tiene una compactación deficiente camo el que rados lo tomo atta.

La cimentación se encuentra formada en gran parte por sedimentos eóficos finos, considerados colopsobles, a cou so de su incremento de deformación al efectuarse la satura ción. Dado que se ignora el esperar de estas depósitas, loscomtamientos factibles por este feriómeno, un función de los distintas espesores considerados, serán:

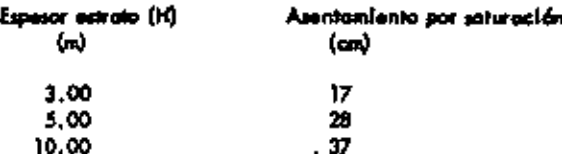

El problema más importante del bordo es el asento miento de la cimentación pues al saturarse progresivamente en esta los moteriales colapsables, surgen grietas langitudinaies y transversales en el bordo, que en zonas mal compactadas o de bajo plasticidad pueden conducir a la folla total de la -obro.

Para que al bordo actual opere en todo su capocidad sa raquieros

- Remover for materiales mal compactados en la abra a) de toma alta y en el vertedar, y sustituirios par suelos blen compactados.
- Ы) Para mejorar el comportamiento de la obra y contramestor las efectos de asentamientos por soturación se diseñó una pontolia inclinada, construida con el

material arcilloso más plástica disponible, sobre el talud aguas arribe. Este corazón protegido con filtras, avitario fugos y tublificaciones por ogristamiento del hordo.

- Intercaptor couces antiguas mediante trincheros relle nos de material impermeable bien compoctado, projoncando le pantallo de material arcilloso, to localiza ción de algunos de estas cauces ya se mencioná. ..
- Entorquinor la cimentación del bordo manteniendo una cargo pequeña de ogua durante un petíodo largo, hosto asegurar la saturación del material problema; duran te esta etapa deben hacerie observaciones culdadasas del bordo, medir quentamientos y localizar grietas. -Cuardo estos sean despreciables, se procederá o la reparación de las grietas. El proceso se repetirá aumen tando la carga de agua, y en las últimas etapas, debe tenerse especial cuidado en localizar principios de tubificación: es indigeneable contener en muervo el me terial nocesario poro formar filtros invertidos en las zo nos pellarosos, las que pueden hacerse colocando una copo de un metro de espesor mínimo de grena bien produado sobre la zono problemo. I alas estas abservaciones aplicarse también en las diques tydeberán  $2.$

Observar los movimientos del enrocomiento del talud --lodne et levin le etamente eup zevoo oditou oditou se y que pueden avrair al reblandecense por saturación el material impermeable mai compactado del tatud. Se rá necesario sustituir la protección de roca de la parte superior a medida que esta desliza y deja al talud sin protección.

# 8.5 Bordo Las Higueras, Sin

d

Ф

a)

El proyecto Los Higueras se localiza sobre el arrayo del mismo nombre en el esunicipio de Rosorio, Sin. Consiste en uno cortino y un dique de sección graduada a efecto de alma conar agua para irrigoción. Su capacidad máxima de oimacera miento se estima en 3 millones de metros cúbicas. La cartina alcenza una eftura máximo de 21.5 m y está formada por un nú cleo impermecible de arctillas con taludes simétricas 0, 25; l y  $\equiv$ - respaldos estabilizadores de material de acorrea (arava y are na) con taludes exteriores de 2:1, el ancho total de corana es de 6 m. El dique es de características geométricas similares a la certino, con una oltura máxima de li m (plano 11).

La cortina estó cimentada sobre acorreos con espesor de 15 m, formados por gravas, arenas y cantos rodados. Subya ce o esta formación una taba riolítica (filca. El dique en su meción móximo se desplonta sabre una taba oranana.

 $\mathcal{F}$  $\mathbf{u}$ Los suelos empleados en la construcción del núcleo im permeable son orallias orenosas con 68 % de particulas finas, siendo su fimite liquido de 43 % y el limite plóstico 23 %, por lo que según el SUCS corresponden al grupo CL (arcillas de -plasticidad baja); la dereidad de sólidos es de 2.58. En prus ba de compactación Próctor, el pesa volumétrico seco máximo es de 1.72 ton/m3 con un contenido de agua óptima de 18%. Las parâmetros de resistencia al esfuerzo cortante, determinados en especímentes remoldeadas y campoctados el 95 % son, en prueba triaxial rópida saturada 5 = 4.5 ton/m2 y en prueba triaxiel rápido saturada compolidada de 5 = 4 + C tan  $14^{\circ}$  ton/m2.

La resistencia al esfuerzo de los suejos granulares que constituyen los respoldos, es de S  $\leq$  O<sup>2</sup> ton 38<sup>0</sup>, para un paso volumátrico de 1,7 ton/m3.

Los principales problemas de este provecto comezoon den al tipo suelos de la cimentesión, ya que la permenbilidad<br>de los ecorrectes de 3 x 10<sup>-3</sup> cryseg, que bajo la carga hidrostótica a la que esturan sujetos es factible pensar en una probable tubificación.

Ante esa situación, se hizo un estudio tendiente a -Interceptor el flujo en los ocerrecs mediante una trinchera, a blen tratándolos con una pentalle impormeable e base de la yecciones. Resulta más conveniente la segunda alternativa « en vírtud de la rapidez con que se ejecutarán los trabajos, -ast came de evitor una serie de problemes durante la construcción para controlar las aguas subclveos.

La pontollo impermedole se realizó a base de inyen clones en el eje longitudinal de la cortina en la zana de oca rreau) es de 6 m de ancho y para formarla se hicieran 5 lineas de barrence. En los líneas automas se inyectó hecte 2.50 m + dentro de las aluvianes, las lineas intermedias se impetaron hasta el contacto entre las eluviones y la raca y la linea cen tra se inyectó 2 m en la roce.

La inyección se realizá mediante manguitos y obtura dor doble, en progresiones ascendentes cada 33 cm. Poro liem var a cabo la mezcla en el terreno se usaran inyectares de -presión y gosta regulable con un rango de presión que varió – de 0 a 10.5 kg/cm2, La mezcla empleada tiene relación comento-agua de 0.25 y se la agregó bentanita hasta abiener « uno viscosidad de 40 seg en el cono de MARSH.

Posteriormente se verificará el zenvitedo de los inyecclones con pruebas de permeabilidad dentro de la pantalla, y a su vez se excavará un pozo a cielo abierto también dentro de la misma con objeto de comparar dichas resultadas con otro pazo a ciela abierto localizada entre la pentrilla y la trosa aguas abojo del tatud de la cortire.Este ultim passes uti lizard para verificar las propiedades mecánicas supuestas en el diseño,

### 8. 6 Otros bordos

En el plano 12 se presenton las coracterísticas de -las materiales que constituyen el bordo de infilmación San SImán , B. C. y en las planos 13 a 19 se muestran los díques construídos a la larga del canal San Latenze localizado entre los rios Son Lorenzo y Culiacón, Sin. Estas chros. se desplantaron sabre distintos tipos de suelos y en los pianos -menclenados se indica la solución deda en cada caso.

#### **CASOS ILUSTRATIVOS DE CANALES** ٠

#### 9.1 Introducción

El diseño y construcción de conojas en el noroeste del poù presenta for siguientes problemos: las canales construidos sobre arcilios exponsivos, experimenton deformaciones di femalales por efecto de los variaciones del contenido de egua ocosionando la faila del revestimiento; por otra parte al sotu rare las arcillos disninuyo su resistencia al carte, ariginendo en occulones folics de talud en los canales. Otro problema se presenta en los canales construídos dentro de limas de baja = compasidad, que al saturarse sufren atentamientos producienda follos del revestimiento; finalmente se tiene el caso de cono les en materiales limporencese de alta permeabilidad y can ni valor freáticos superficiales que dificultan su construcción; en lo que sigue se incluyan ejemplos específicos de concies en las zanas menelanadas, con la que es factible tipificar las situa clones más comunes en ellos.

### 9.2 Obras de rehabilitación del Distrito de Riego No. 14, Rio Calerado

### 9.2.1 Introducción

Actualmente se halfan en construcción las abras para la rehabilitación del Distrito de Alego No. 14, río Colorodo, en los estados de Baja California y Sanare (Fig 7). Se locali za en el votte de Mexicoli y está ubiando al este de las sie rras de Cucapah y El Mayor.

La tehabilitación del Distrito de Riego abedece a una planeación integral del volte de Muxicalts por la que al finalizer los obros, se irrigarán 203 000 Ha, a través de una red + 4 de distribución de conciles abiertos revestidos de concreto hi = dróulino y cafóitico.

#### 9.2.2 Exploración

El estudio geotécnico se basó en sondeos de exploración, realizados a profundidades de é m de acuerdo con uno eundricula espaciada cada 5 km en una franța de 80 x 100 km,aproximadomente .

Los sondeos fueron de dos tipos: con abtención de == muestras inclineradas y alteradas. Los sondeas con muestres - + inalterado consistieron en excaver pesos a cielo abierto, clarsificando los suelos y labrando muestras representativos en los diferentes materiales interceptadas; las de obtención de muero tras alterados fueron de penetración estándar, empleando como herromiento de corte uno posteadora de 15 cm de diámetro.

En todos los sondece de penetración estándor se reolizzaton pruebas de permeabilidad con el sistema "permedmetro de poza", de acuerdo con el criterio del USBR.

La profundidad del NAF, dentro de las exploraciones realizadas, varió entre 1.0 y 10.0 m, correspondiendo las má ximas a zonas agrícolas regodos medionie bombeo de pozos profundos.

#### 9.2.3 Propledades de las suelas

Todas las muestras se clasificaron de acuerdo con el SUCS, encontrándose principalmente arenas finas jimasos de compacidad que iba de muy evelta a compacto, arcillos de ba ja e alta plasticidad y limas arenaece de camilstencia variable de muy blondo a duro.

Con base en los sondeos y en los ananyes de labore torio, se definió la distribución de los diferentes suelos locali zados en el Distrito de Kiego. Posteriormente la información  $\overset{\rightharpoonup }{+}$ se anolló con exploraciones adicionales y observaciones directas durante la construcción.

Can abjeto de detector suelas expansivas y colopsobles que pudieran afector las estructuras de los obras de rehabilitación se oplícaron los criterior de identificación propues ter por W. G. Holtz, y por H. J. Gibbs y J. P. Baro (fig 8). De soverdo con el de Holtz, la mayaría de las sustos de me diana y alto plosticidod resultaron ser exponsivos (fig 9), y conforme et de Gibbs y Boro, los austos limosos y cranceos se deullaren cam adapablea.

Adicionalmente, para cuantificar los combios valu métricos experimentados por las suelas clasificados cualitati m vamente como expansivas, se realizaran prusbas en consolidó metros del tipo convencional aplicando el procedimiento propuesto por Hofsz(ASCE 1958, con lo cuol se reglisteron export siones unitarias, en especimenes inciterados, entre 6 y 16 %, y en especimenas remoldandos y compactodos con humadod óp rina y el 95 % de lo pruebo Próctar, axparaiones que cacila ron entre 10 y 19 %.

Además, en los suelos identificados como colapse bles se llevaron a cabo pruebas de saturación bojo cargo con presianos equivalentes o la carga travaltida por el agua y la – laia, abtenténdaie bajo estverzos de 0.10, 0,10 y 0,30 – ~ ka/cm2 asentamientos máximos, en especimenes inalteradas, du 0.14 %,y en especímenas remoldandos y compactados con humadad áptima y al 85 % de la prueba Próctor, de 2.17 %.

Con base en las resultadas enteriares, se observó -que el criterio de identificación propuesto por Holtz, basoda en las propiedades indice de las suelas, coincidió con las enseyes en consolidóns tros; en lo que se nellera o los suelos colapables, las asentamientas observadas en prueba de satura ción bajo carga las definieron como no colopsobles, discre-pando con el criterio de identificación cualitativo dado por – Glibs y Bern.

Partiendo de esa identificación inicial de los suelos, se procedió a construir una serie de estangues de prueba a fin de conocer mejor el comportamiento de los suelos donde quedurfen alojados los canales del Distrito de Riego, así como la párdido de agua en los mismos por filtración.

#### 9,2,4 talangun de pruska

Los estatques de pruebe fueron excavaciones de sec-

ción transversal semejante a la de las canales, los cuales se inundaron observando el comportamiento de los suelos mediante una serie de testigos superficiales y plezómetros. Se localizaron en los stitos donde, de ocuento con los criterios de identificación empleadouse tenian suelas con propiedades más desfavorables para susteniar a los canales.

Fue un total de ance estangues de prueba, de los cue les solo se presentan los resultados de dos de ellos, donde el comportantanto se considera representativo de los suelos cicuificados como exportivos y colapsobles.

#### 9.2.4.1 Estangua El Prograso

Se localizó al noroeste del Distrito de Riego dentro « de la zono denominada El Progreso, donde predominan arcilitas de alta plasticidad identificadas como expansivas.

Las propiedades fiulice de las evolos resultarons

#### **PROPEDADES INDICE**

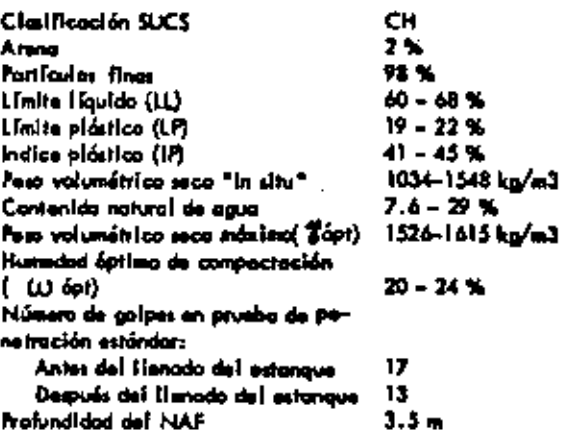

La pruebo en esta estangua durá 62 días; se inundó al 26 de fabrero y se voció rópidomente el 29 de abril de 1968. En las fig. 10 y 11 se muestran sus dimensiones en planta y sorte, así como la localización de los testigos superficiales y piezómetros; también se aprecian las exparaiones medidas en los testiacs superficiales, abservándose que en un lapso aproxi mado de cuatro meses se presenteron exponsiones múximos de 3 on el toturarse los suelos, sin que estas liegoran e estabilizarse con despoés del voclado rópido. La permeabilidad de las sue los es baja, con perdidas por filtroción de R = 0.01 m3/m2/m/ dia, según el criterio del USBR, comporables con los que se presentan en canales revestidas.

La misbilidad de las teludas 1.5th con altura de -2, 6 m.krs satisfactorio durante el tiempo de prueba,

#### 9.2.4.2 Estangun Tecolotas

Se localiza al norgege del Distrito de Riego, en la zone denominada Tecolates, dande predominam suelas arenasas léentificadas como colapsobles, Las propiedades Tratics del -subsuato en al sitio de pruebo fueront

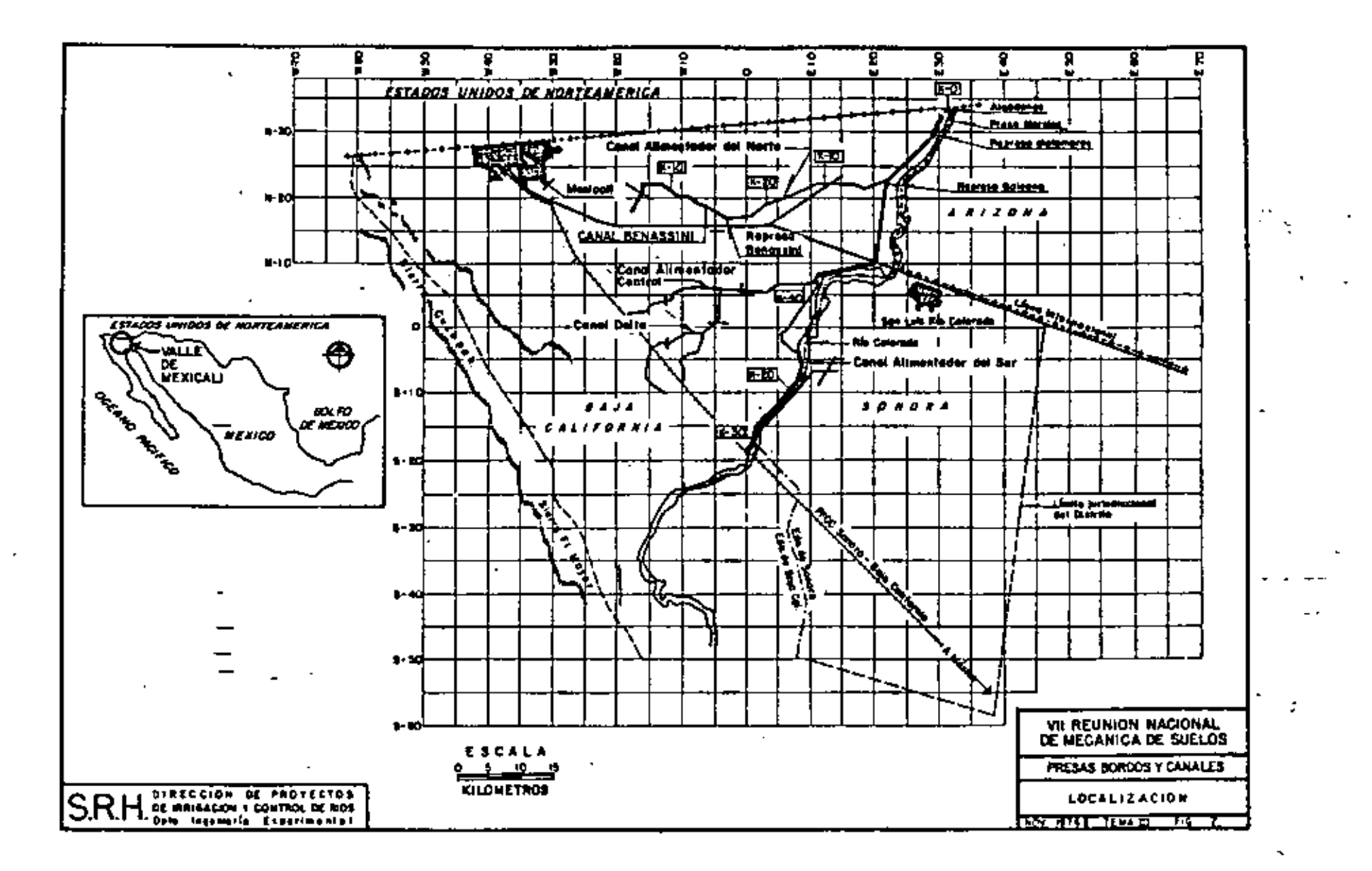

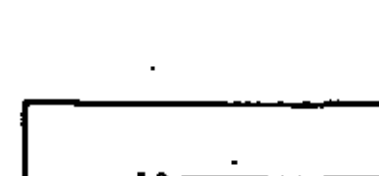

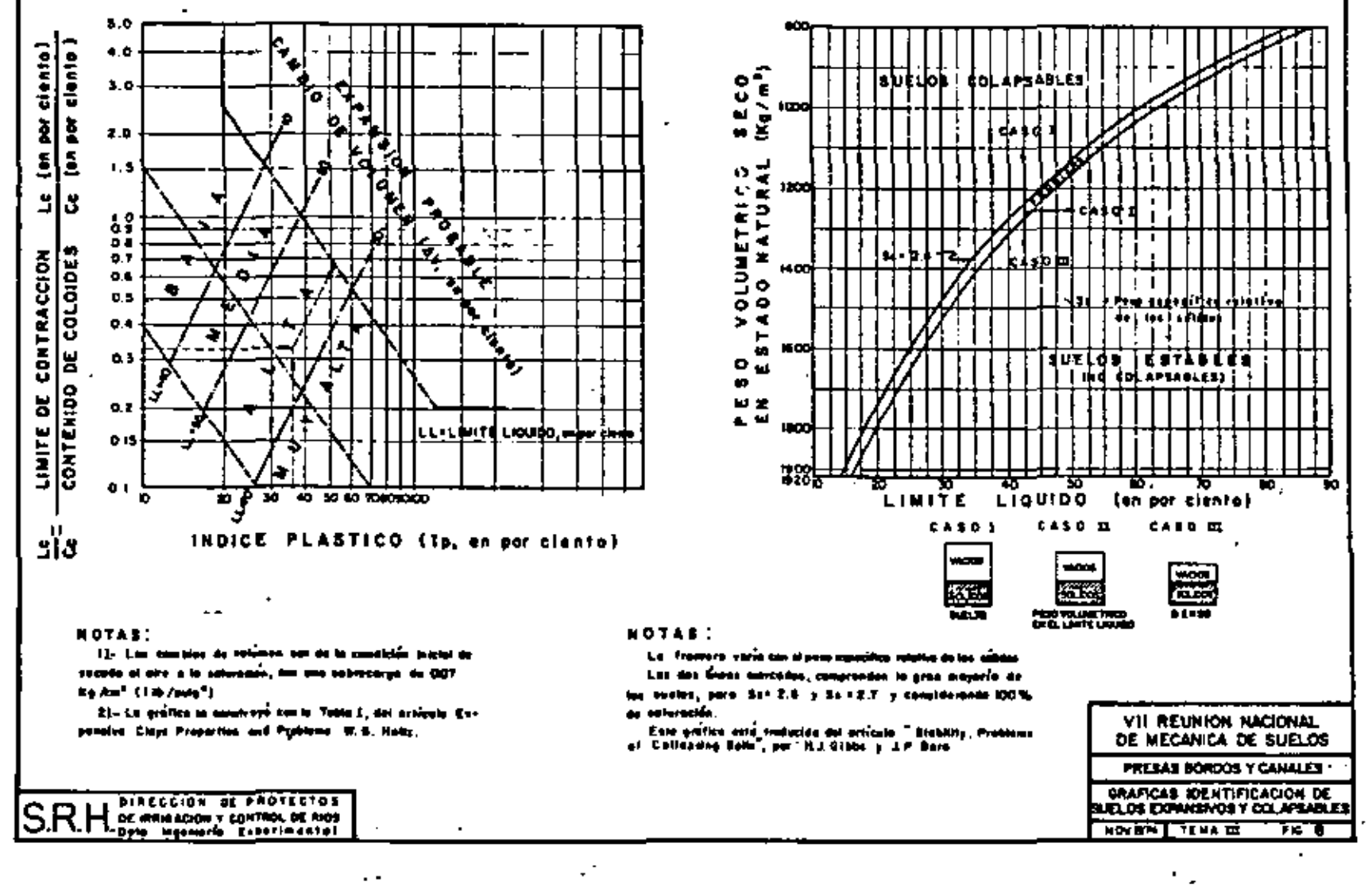

 $\mathbf{r}$ 

Ą.

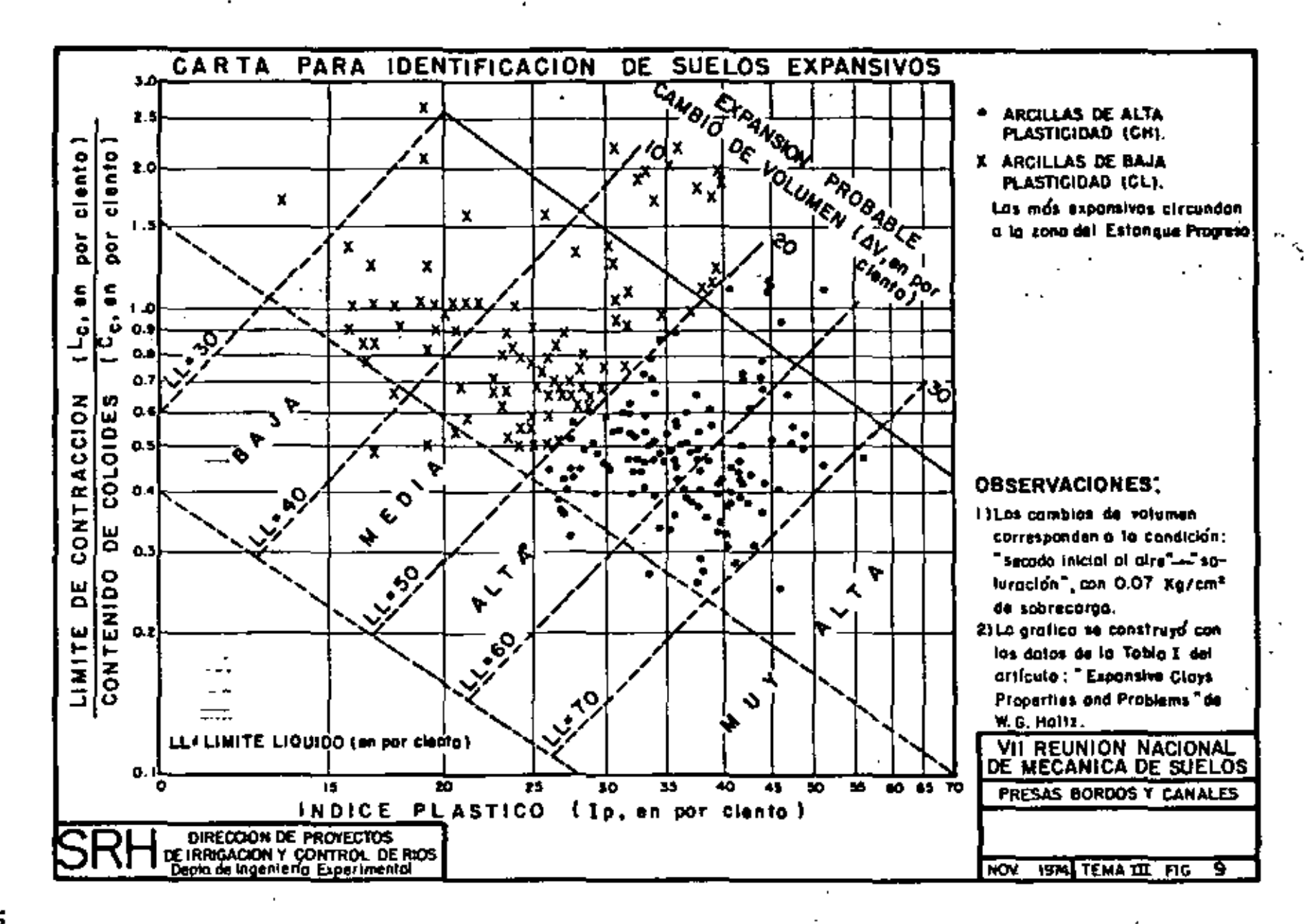

 $\vec{a}$ 

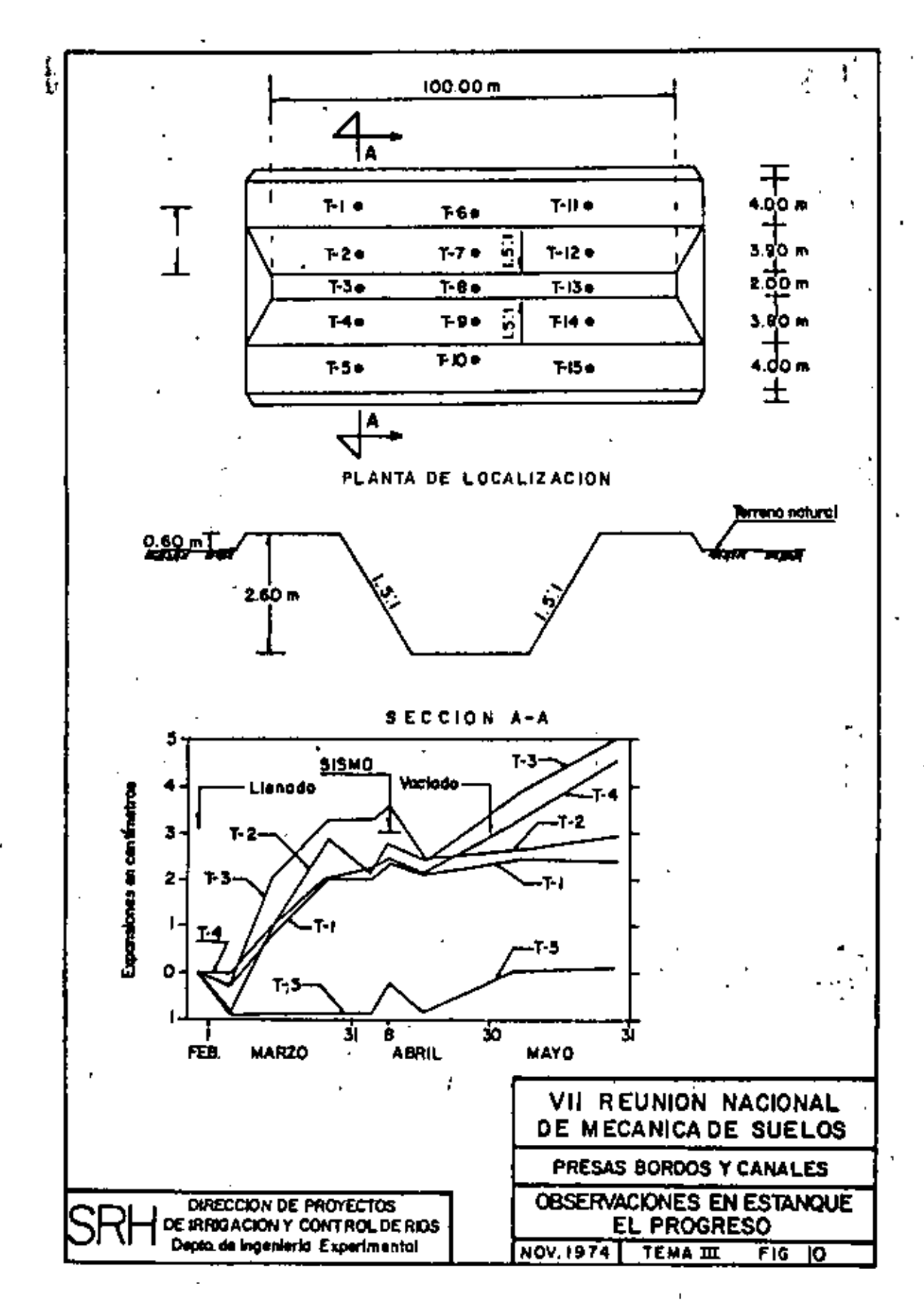

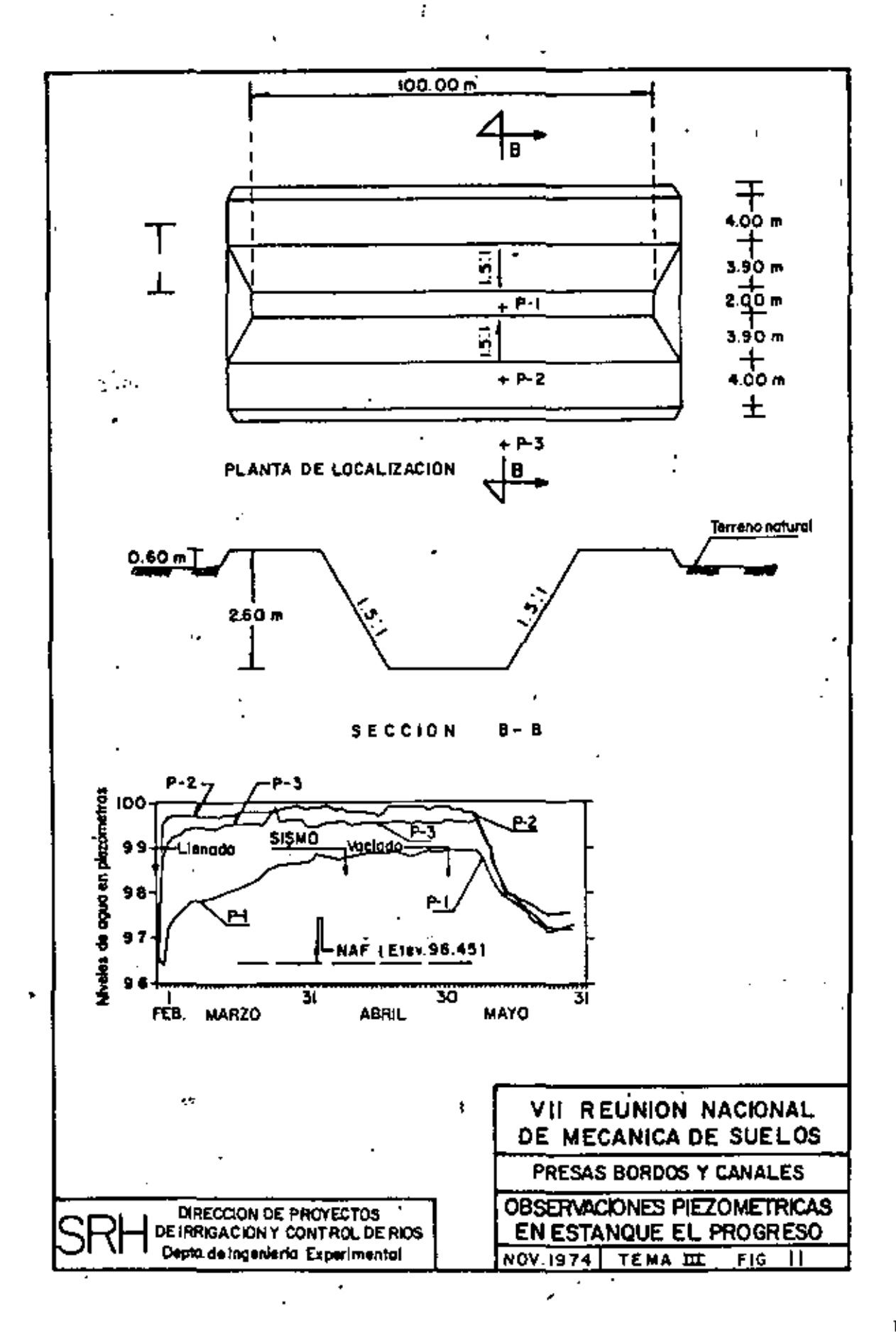

### PRLIEBAS INDICE

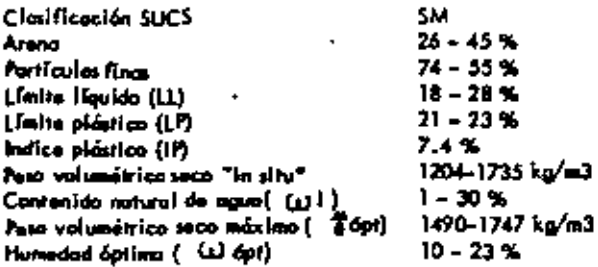

La aperación de este estangue rebasó los 8 meses, ha biéndose inundada el 4 de febrero de 1948. Las fig. 12 y -13 muestron las dimensiones en pianto y corte, así como lo --Instrumentación instolada.

Las movimientos detectados por testigos superficio las al saturorse fos melos durante la prueba (fig. 12) fueron manores de 2 cm en tres meses de abservación, valores que se consideran pequeñas.

El 18 de abril de 1968 se presentó un sísto de inten sidad 5 o 6,escolo de Mercolli, y mognitud 6 en la de Richter, que no provocó mayimientos de importancia en los suelos saturadas de los estangues de acuerdo con las mediciones realirodas.

Las pérdidas por filtración determinadas en el estanque fueron del orden de R - 0.16 m3/m2/ev/dia, mismos queque se consideran de importancia.

La estabilidad de los toludes 1.5:1 y altura de 3.00 m, durante el proceso de pruebo fue milifactario.

### 9.2.4.3 Conclusiones

Suelas arcillasas. Las suelas arcillasas de alta plasticidad -identificadas como expansivos, de neuerdo con los resultados del foborotorio y del estonque de pruebo presentan exporatones el seturarse, que de ocurrir en un canol revestida producirion su follo. Sin embargo, se consideró que estas arcillos podian estabilizarse dándales un grada de compactación bajo y saturándolas en forma previa a la construcción del revestimiento de concreto con agua de alto contenido de sales existente en las drenes del Distrito de Riego.

Por lo anterior se decidió revestir con corócter experimental algunos canales alajados en arcilias, previa trata miento de estas en la forma mencionada, disminuyendo == " los partes de conservación de los canales, así como las áreas ofectadas par las mismos al requesirse menor sección hidróuli ca en los revestidos para conducir el mismo gosto que en los concles sin revestimiento.

Suelos colapsables. Las movimientos pequeños observadas en Tos estangues de Prueba en sue las colopsobles parecen demos tras que el criterio de clasificación de Gibbs y Boro en lossualos atenteses del valle de Mexicoll es conservaror; sin em bargo, dada la disponibilidad de agua en el Distrito de Rie-

po, se decidió inundar previamente a la colocación del revestimiento los suelos arenceos y limosos, o fin de provocar antes de la construcción las pequeñas movimientos por saturación y = dorles un contenido de agua que los hiciera más trabajables.

Debido a que durante el sismo del 8 de abril de 1968 no la presentazion movimientos de Importancia en los estangues de pruebo, se consideró que bojo los condiciones de trabaja descrites, los suelos anences del lugar al saturane no son ausceptibles a licutree.

Los pérdidos de agua por filtración determinan la con ventencia de revestir los canales atajados en suelos arenosos y linosos.

#### 9.2.5 Procedimiento constructivo

A continuación se presentan los procedimientos constructivos seculdos en los diferentes tipos de suelos del valle de Maxicall.

#### Conclier an sualos exponsivos

Sección en terrapión. El procedimiento seguido se ilustro en la Roi 14. Destacan en él la estabilización de las orcillas dándoles un bajo grodo de compactación y saturándolas con == agua de aita contenida de sales durante 10 días. Este tiempo de inundación en general bostobo para saturar suelas lacalizados abojo del desplante de los conales en un buibo de 3.0 m de profundidad. El control se llevó inicialmente determinando. la relación de vocios, grada de saturación y contenido de agua de dichos suelos. Finalmente se isizo determinando únicamente el contenido de ugua, como media de verificar la saturación de la majo térrica.

Sección de corte. Consistió básicamente en sustituir en la zano de contacto con el revestimiento, una capa de por la menas 0.50 m de espesor de suelos exponeivos por material inerte, co locado con un grado de compuctaçión del orden de 90 % main prunba Práciar (fig. 15).

#### Concles en prefor colopezbles.

La fig la muestre el proce dimiento constructivo que se siguió. En los secciones en corte y terrapien se dió el mismo tratamiento al material de la cimentación, que consistió en sa turarlo a fin de inductri los mantamientos del quelo antes de la colocación del revestimiento, la que además facilitá la com pactación de los meios grenosos.

Cuando el nivel freático se localizaba superiicialmen le y se provaťan problomén de uzbyvosión, un instalaban pozos" de bombeo que produjaron el abatimiento de las aguas y con trorrestar así el fenómeno. Este bombeo se auspendio cuando el conal ya construido se inundaba hasta un tirante tal que ase gurara i a mitabilidad del mismo.

### 9.2.6 Comportamiento observado

Dentro del sistemo de rehabilitación se tienen ac tualmente 27 km de concles revesiidas aun concreto asfáitico y 239 km, an austos identificados como exponsivos, revestidos con concreto hidróulico previo tratamiento de dichas suelas. Estos conolas, a tres gños de haberse construida de acuerda con los procedimientos mencionados, han tenido un comparta miento satisfactoria.

Comentarios. Es recesario estudiar con meyor amplitud el efecto establizante de las arcillas expansivas que aparentemente tienen las aguas con alto contenido de sales de los dre nes.

7.3 Encouzomiento del río Títuano

9.3.1 Introducción

Dentro de la cludad de Tijuona, se construyen las abras para el encauzamiento del río del mismo nambre, que comprenden la rectificación y revestimiento de oproximada mente 10 km de langitud del couce.

El río tiana escurrimientos esporádicos con aveni dos máximos de 3 820 m3/seg, los cuales se presentan aproximadamente ando 30 oños, lo que ho contribuido a que en épocas de poco escurrimiento, la gente se hava acsesianada de los terrenos del cauce, ol extrema de que se encuentra invadido por más de 5 000 familios de muy bajos recursos.

En encauzomiento del río Tliuano, a través de uno sección revestido de concreto, tiene como abjetiva principal permitir el escurtinfento del gosto másimo que se pueda presentor en el techo natural a través de uno áreo manor, y coloterolmente la regeneración urbana de la zona que se rescote al couce, de acuerda con la planificación integral de la – cludod.

Las obres consisten en consiglit en el sítio mostrado en la fig 17, un conol revestido de concreto hidráulica de sección tropecial con cauca piloto de estigie (Fig. 20). Cuerta este con un ancho total de piantilla de 70 m y se halla limitado por bordos de taludes 2;1, ancho de corona de 10 m y altura de 6.5 m con respecto al nivel de la rasante del en causceniento,

#### 9.3.2 Subsualo

Los características del subsuelo se conocleron realizando a la targa del cauce 39 sondeos de penetración están = dar a profundidades variables entre 6 y 15 m (flg., lBy 19). Además de ejecutaron pazos a cielo ablerto, tanto en el couce del canal como a ambas lados del mismo. .

Los depósitos explorados son de origen fluvial y con tienen principalmente arenos y copus de boleos y gravas. Las aminas poseen entre 5 y 15 % de finae no plásticas y son de compocidad variable, entre sueito y muy alta. La distribución de estas depósitos es heterogênea tanta horizontas como

. verticoimente, Subyaciendo a los mismos existe granito intemperizado en estado compacto. La profundidad del nivel -freático o lo lorgo del couce vorió entre 3.7 y 10.2 m. Los perfiles estratigráficos del encouzomiento se muestran en las Пm.

#### 9.3.3 Análisis y procedimiento constructivo

La estabilidad de los cortes y terraplenes se revisó, considerando un ángulo de fricción interna de 34<sup>0</sup>, y se en contró que para un tolud de 211 el factor de seguridad es de 1,3% para las condiciones más críticas de Amcionamiento.

El procedimiento constructivo fue (fig. 20).

- Rempeión y eliminación a la largo del encouzamiena) to, de la capa superficial constituida por rellence or tificiales y materia orgánico.
- Ρ, Excavación hasta el nivel de proyecto de la plantilta del conal y forma ción de bordos con material producto de dicha excavación a con granita intemperiza do procedente de préstamos cerconos al lugar. En la l ceción del bordo se distinguen dos zonos, según el procedimiento de compactación empleado, demaninadas A y B (Fig. 20 ). En la zona B se fame un te rrapián de 3 = = de carana que xoporto directamente la losa de concreto, en capos de 30 cm de espesor = compactadas al 90 % de la prueba Párter o Fróctar, dependiendo de la granulametria y plasticidad del – material empleado. En la zona A (fig. 20. ) se construye el bardo can material compactado única – mente con el transito del equipo de construcción en copus de 30 cm de espesar y con un contenido de ogua cercana al áptima.
- Conformación, nivelación y escorificación de los suel cì los de la cimentación.
- Colodo de la sección estructural, tanto en la cimen d toción como en los respoidos.
- «J Revestimiento de la corona de los bordos compoctado en capas de 15 cm de aspesar al 95 % de la prueba – Pórter.

# 9.4 Canal principal Humaya, Sin

#### 9.4.1 Introducción

Canduce, aguas de la presa de almacengraïento Adol fo López Mateor, ubicada aproximadamente a 30 km de Culfe cón, sobre el río Sinaloa, La obra del conol (Fig. 21) se inició en 1959 y se terminó en 1968 construyéndose durante este periodo una longitud de 157 km desde su origen en la preso derivadora Andrew Weisi hasta la ciudad de Guamuchil..Ac – tualmente está en proceso, de canstrucción una etapa adicianal de 8 km de langitud. El Canat Principal Humaya lue una de los primeros canales revestidos de canazeto hidráulico en México, por lo que se considera de interés presentar los experiencias logradas con su construcción.

÷

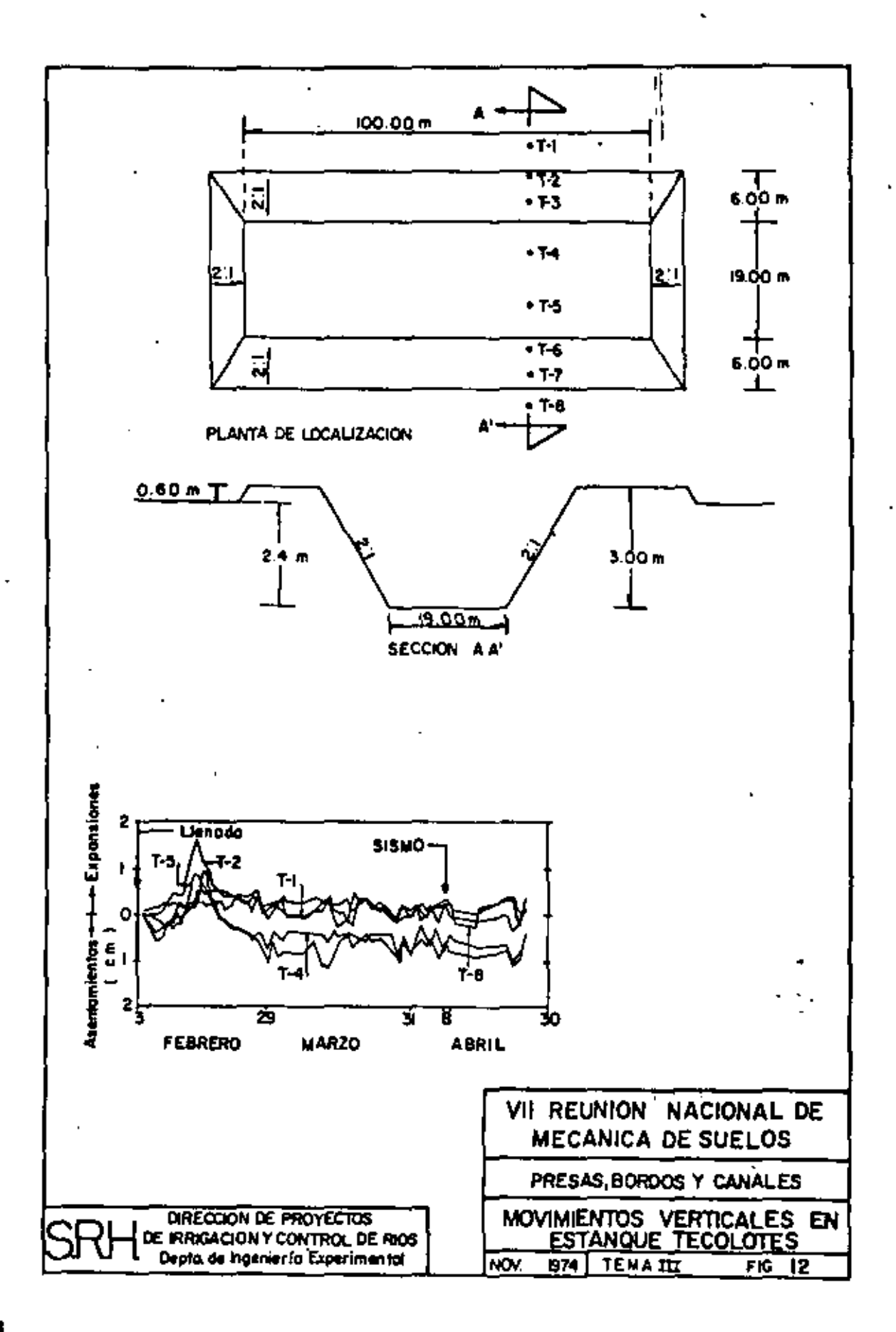
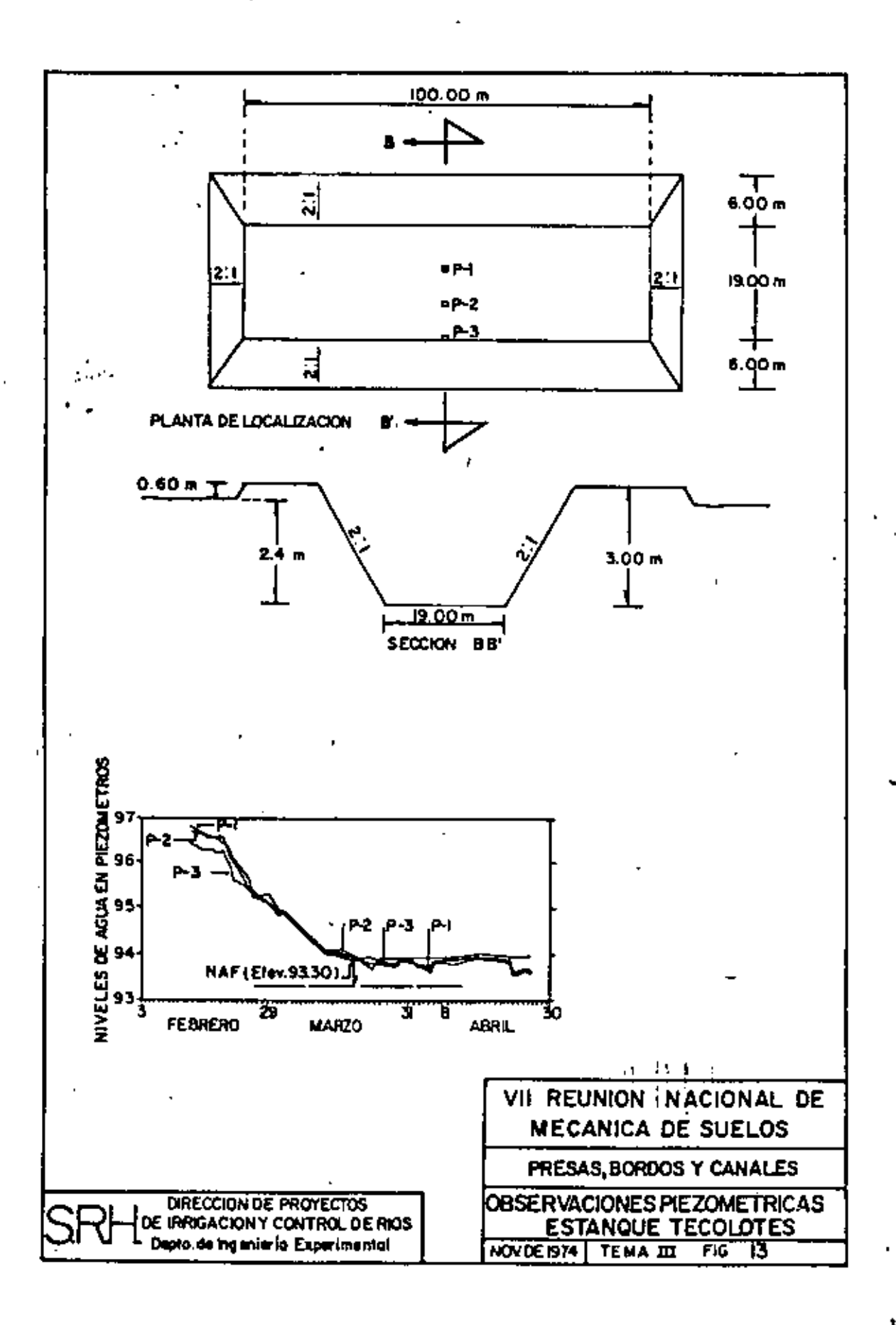

 $\ddot{\phantom{0}}$ 

109

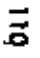

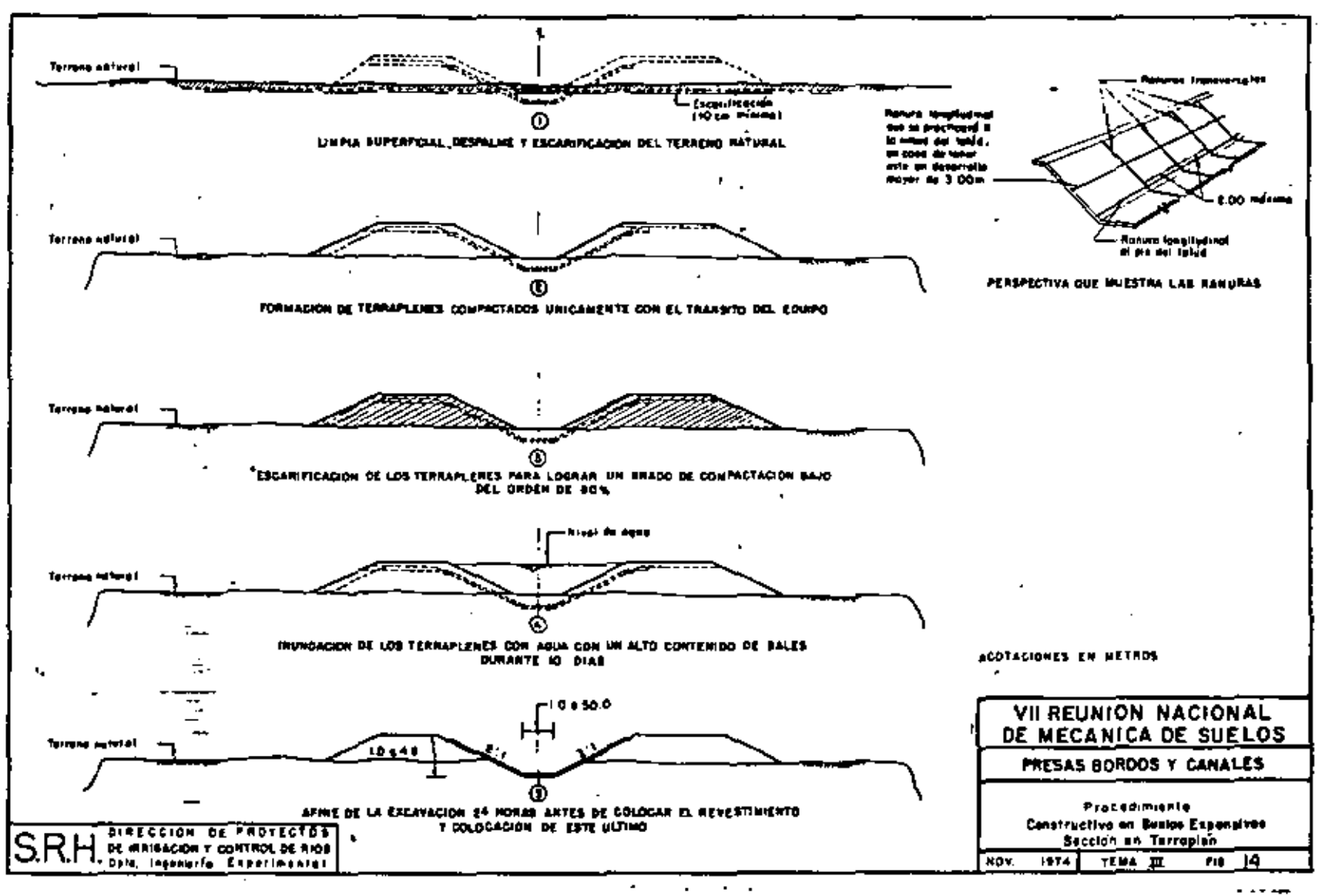

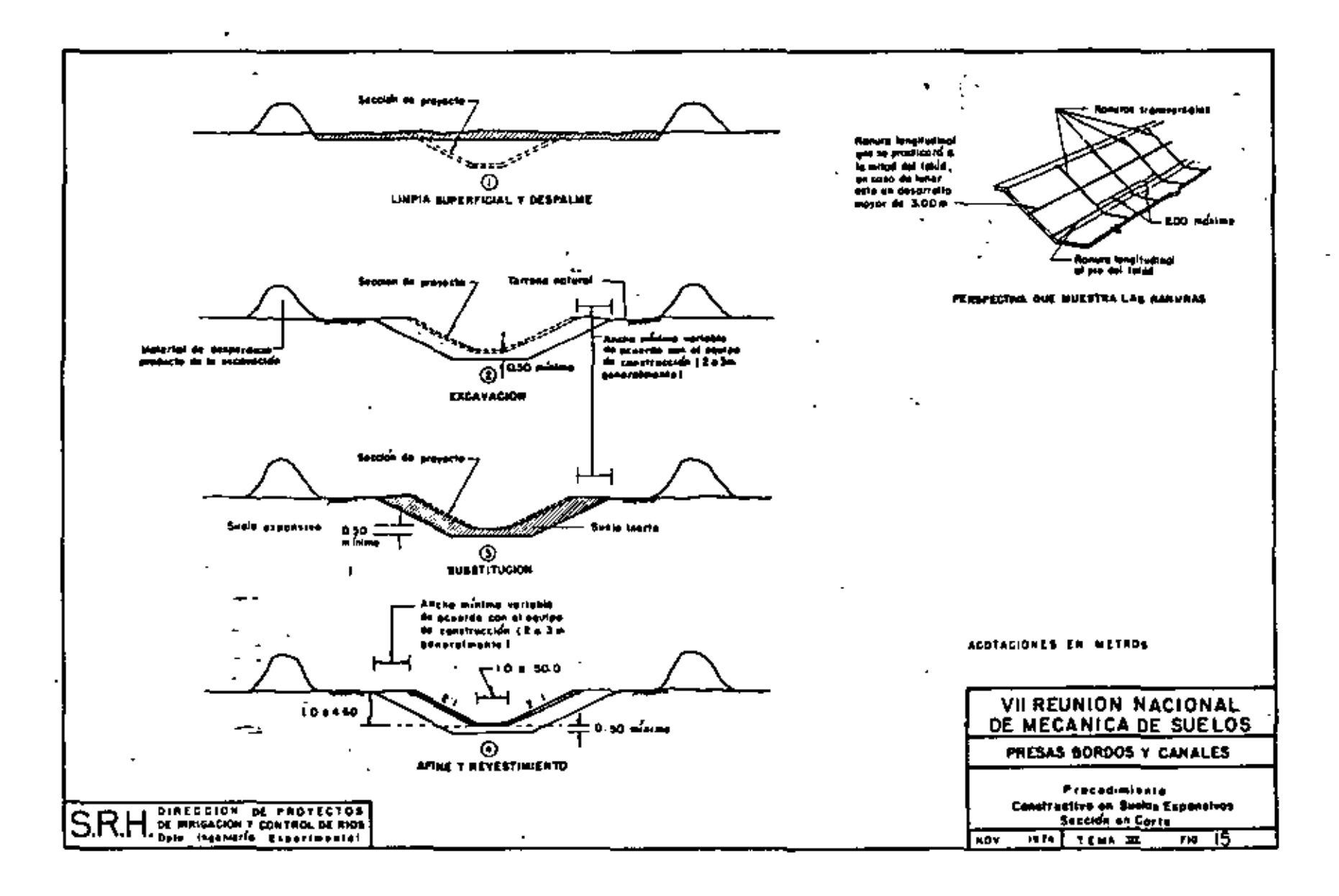

 $\overline{a}$ 

Ξ

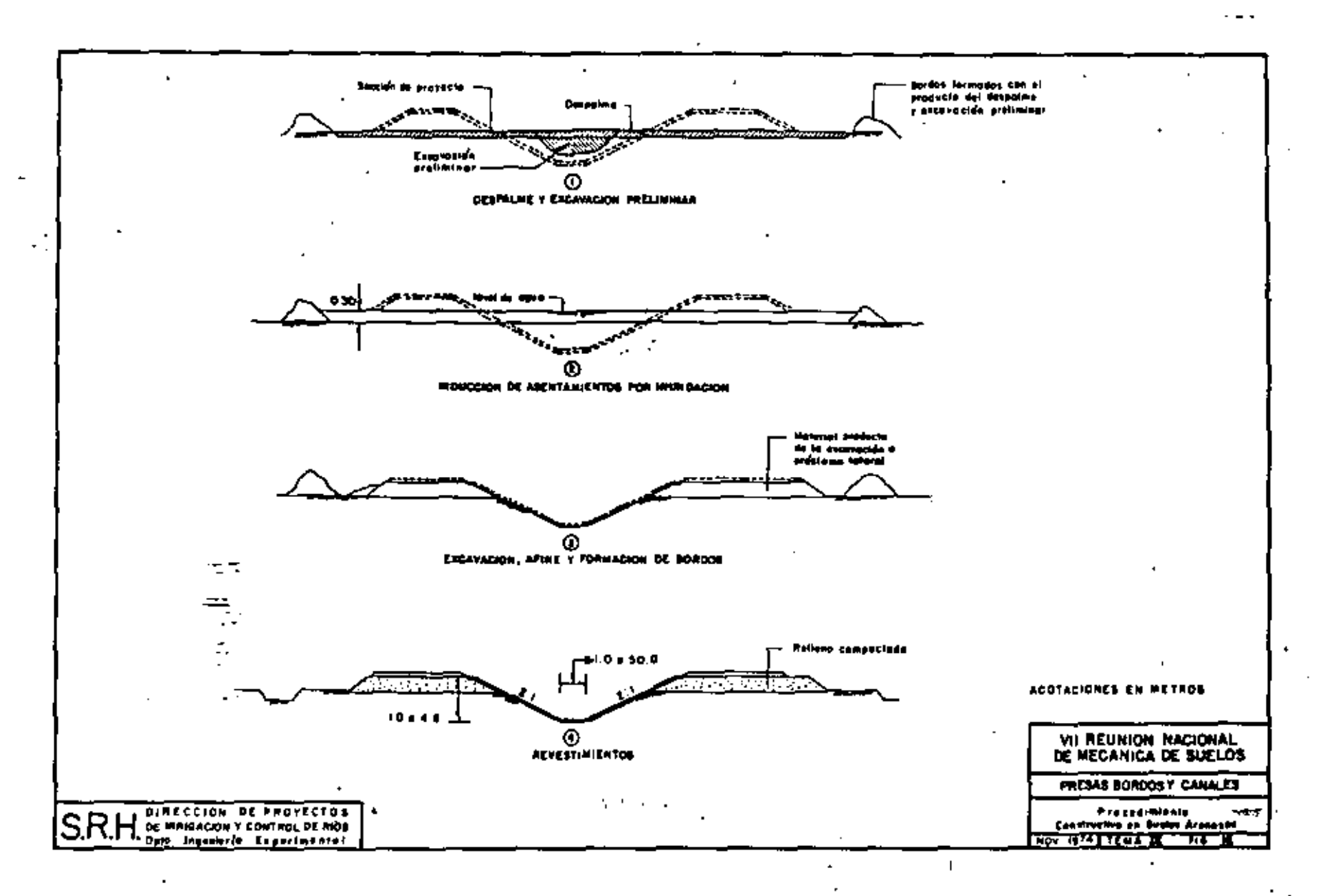

毒

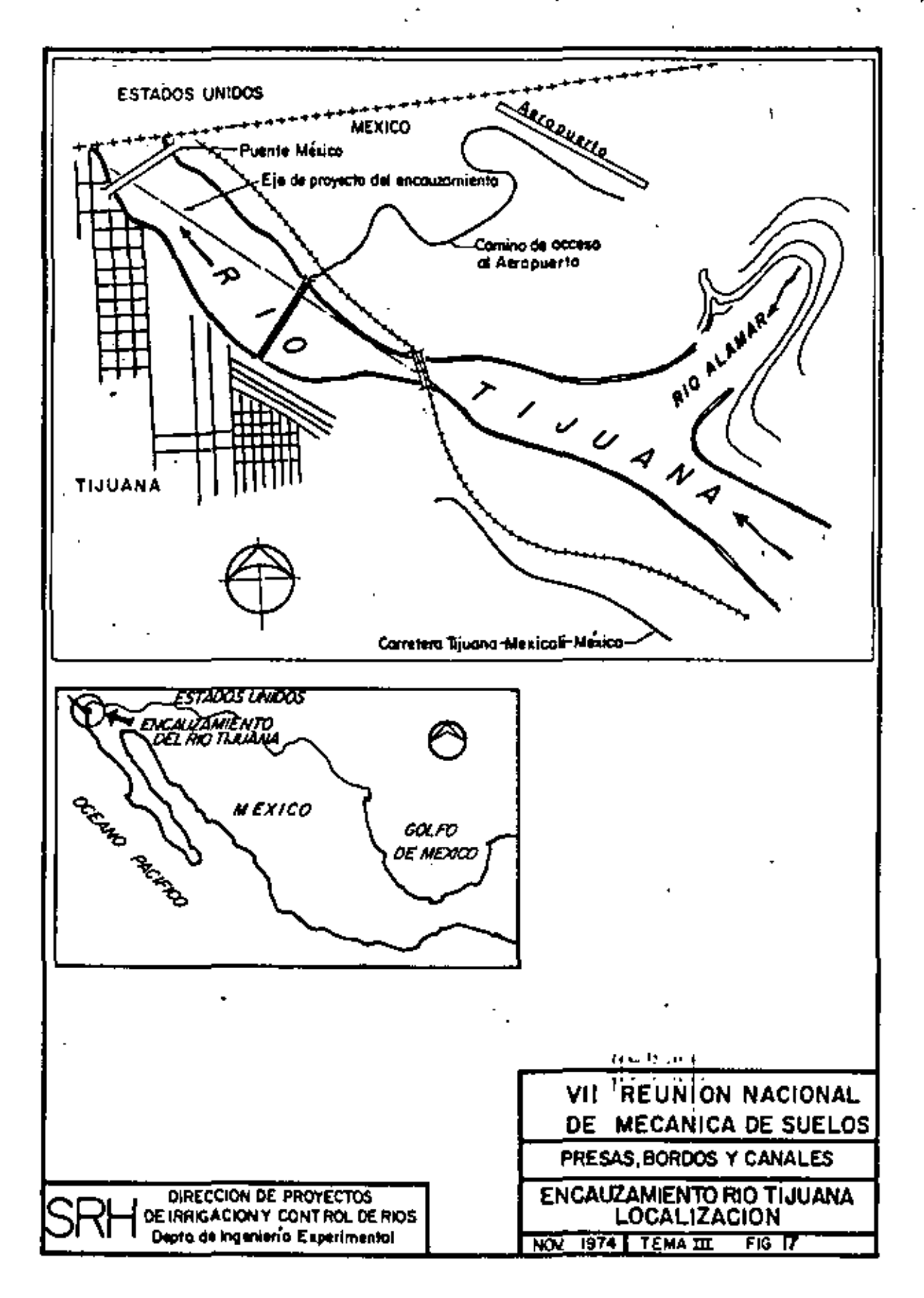

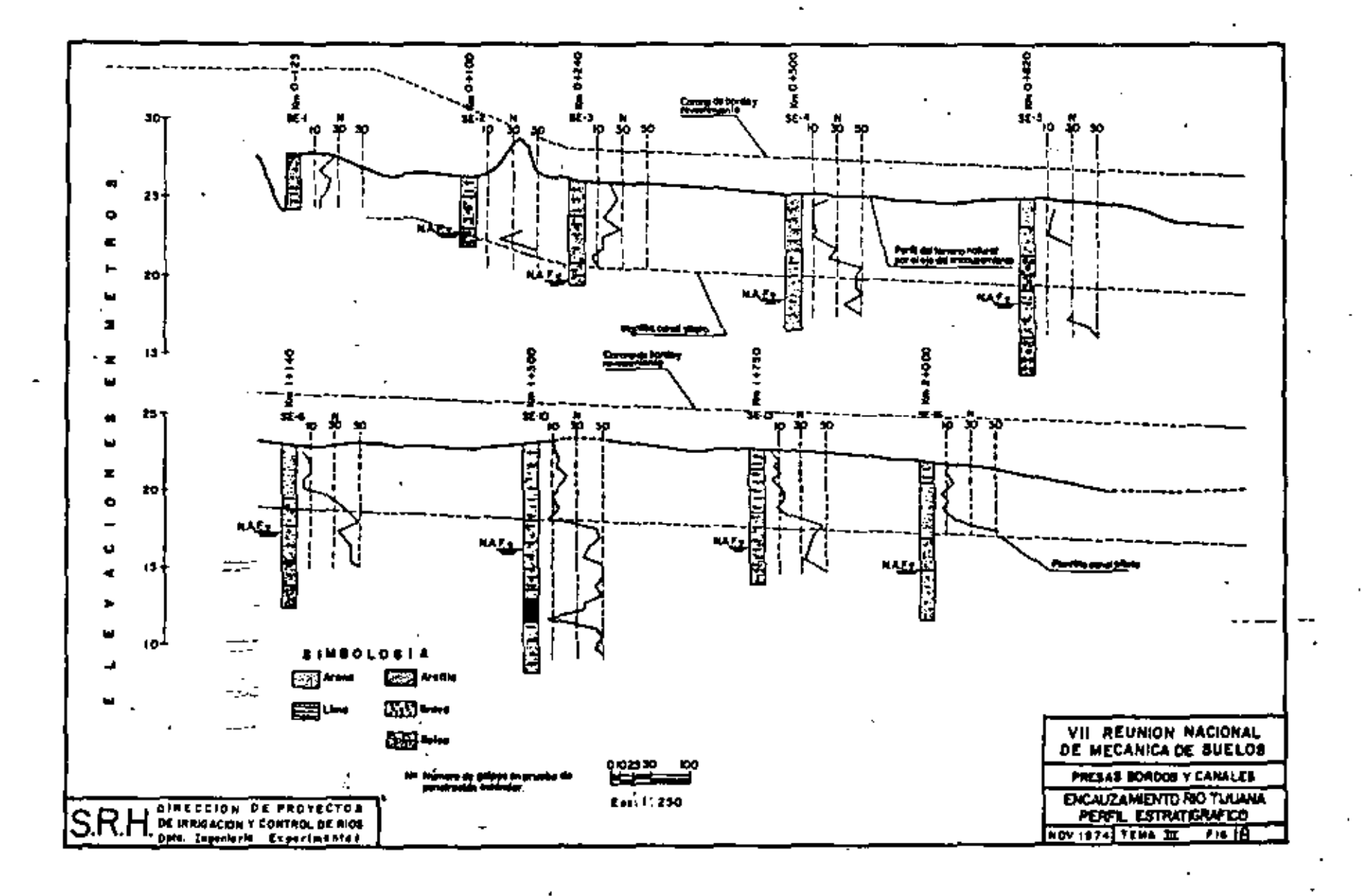

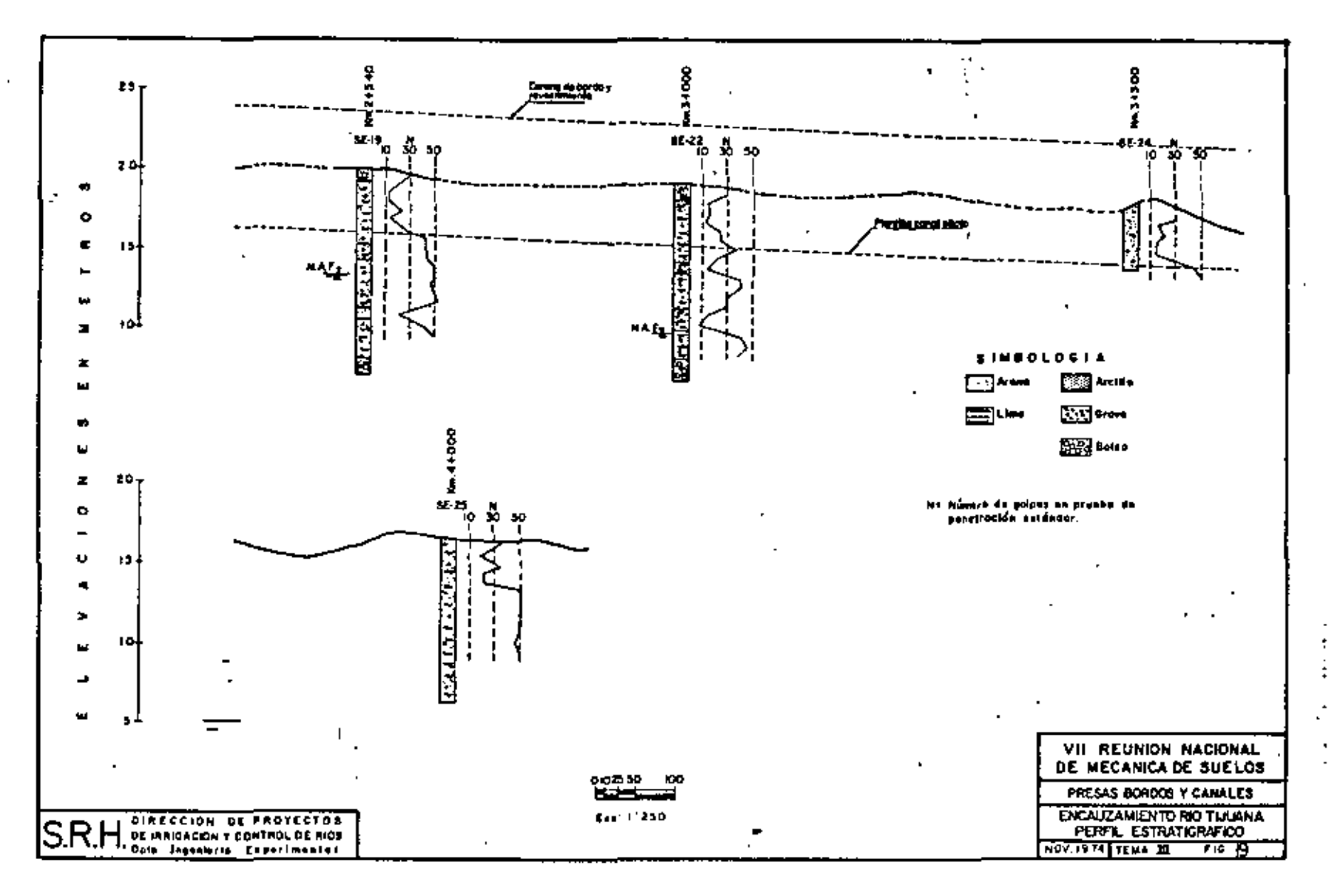

 $\tilde{\mathbf{z}}$ 

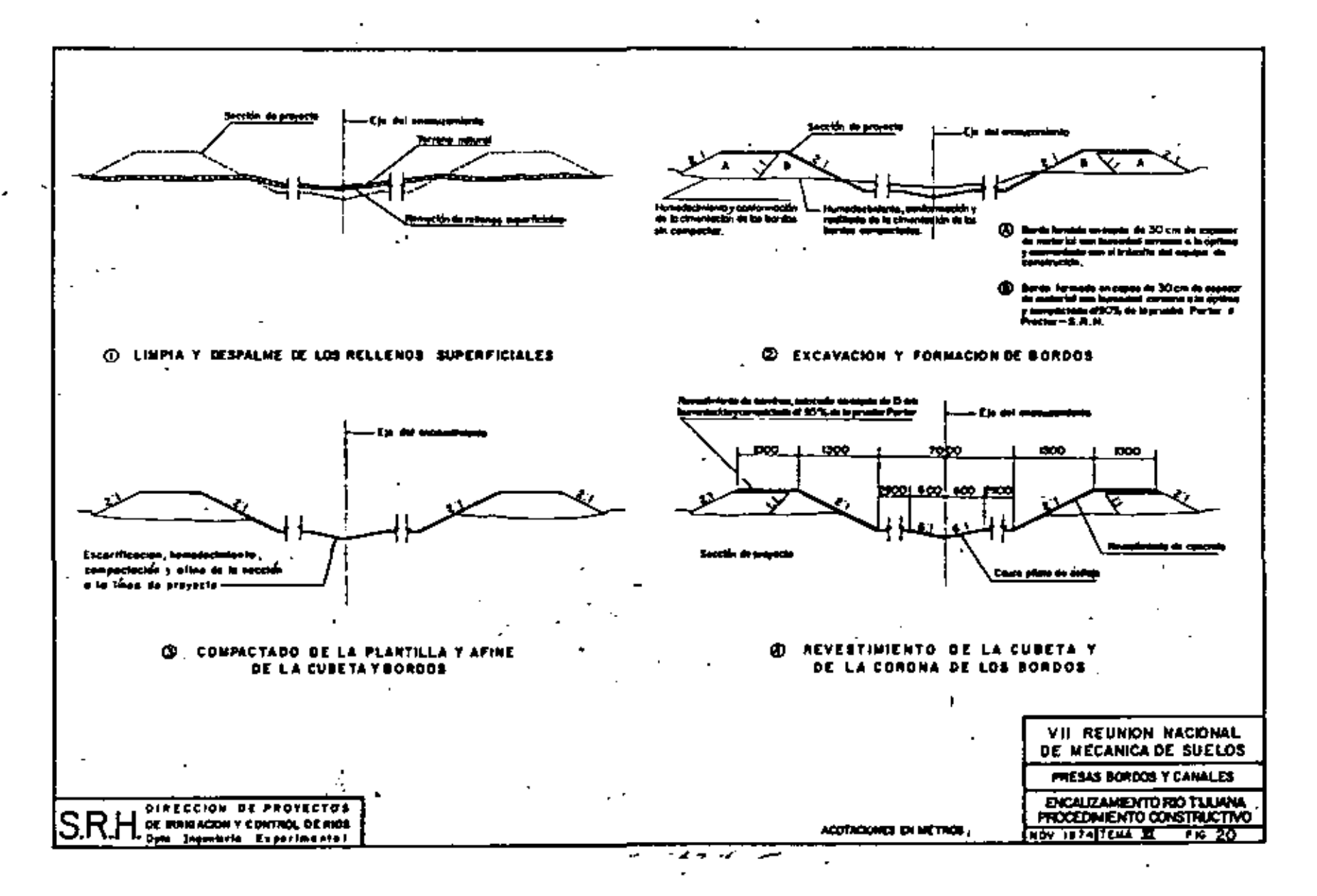

 $\vec{a}$ 

#### 9.4.2 Descripción de la obra

El canal tiene una sección transversal de forma trapecial revestida de concreto hidróulica de 10 cm de espesar medio, apoyado sobre una base de suefa-cemento con abjeto. de regularizar la superficie de las taludes de las exasyacia nes y facilitar el control del espesar de las losas de concre to. El ancho total de plantilla varía entre 3,8 y 6.0 m; y el mayor carte es de 10 cm. Los taludes de la cubeta son de - $1.54$  y las taludes de la excavación en los tajos son varía bles, entre 0.5:1 y 1.5:1. El trous comprendido entre su ori gan y al km 157 +000, conduce un gasto de 100 m3/seg y el framo en construcción, fue diseñado para un gasto máximo de 45, 18 ml/seg. La superficie de riego actual es de 92 000 Ha.

#### 9.4.3 Submule

Para conocer el tipo de suelos en que se alojaría el canal, se realizaron a lo largo del eje pazos a cielo oblerto, de los cuales se extrajeron muestros para su identificación en laboratorios y se clasificaron de acuerdo con el Sistema Unifi cudo de Clasificación de Suelos.

En la prolongación del Canal Principal Humaya as han realizada pruebas de laboratorio para determinar la expan sión volumentos de evalos de ocuerdo con el criterio de -Holtz.

Con base on los trabajos realizados, se inflere que el subsuelo de la zona está constituida principaimente por li mos, arenos y una capa de arcilla de olta plasticidad de espesor variable.

## 9.4.4 Procedimiento constructivo

Se siguió el procedimiento constructivo mostrodo en la fig 22, en la cual se observa que la base de suela-cemento que soporta al revestimiento se colocó directamente sobre el terreno natural en las cartes o en los terroplenes formados con el moterial producto de la excavación, a de bancas de présta mo.

Cabe señalar que en la prolongación del canal prin. cipal, localizada al nomente de Guamúchil, se tigua el procadimiento constructivo mostrado en los fig. 23 y 24, apre $\frac{\pi}{4}$ ciándose que el revestimiento de concreto hidráulico se colo oó directumente sobre la cubeta del conol, sin emplear me lo-comento por osí permitido la mperficie de los cortes y bordos, previa sustitución de los metas arcillosos clasificadas como exponsivos.

## 9.4.5 Follos observados y reparaciones

En el tromo del Canal Principal Humaya comprendido entre los km 75 -1-000 y 85 -1-000, se presentó una falla en al revestimiento de concreto hidróulico (fotos 26 a 30), que consistió principalmente en la aparición de grietas fongi tudinales localizadas próximas al hombro del tolud y en desplazamientos reletivos entre las lasos. La frecuencia con que

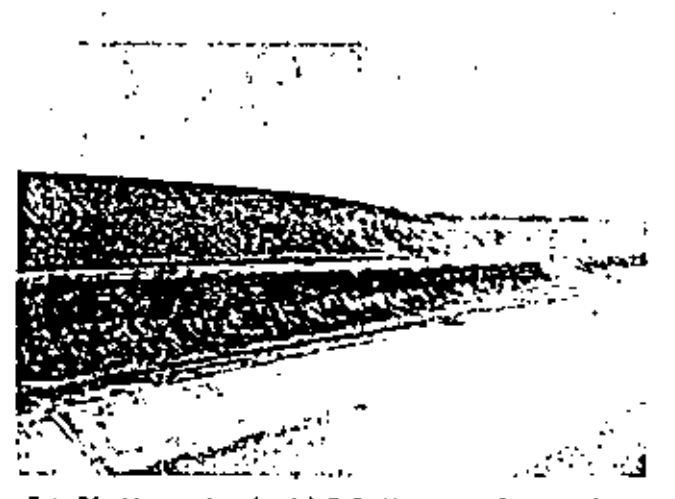

Foto 26. Margen derecha del C.P. Humaya. Nátice en el cor te de la excavación la presencia del estrato arcilloso superficial de color asqura.

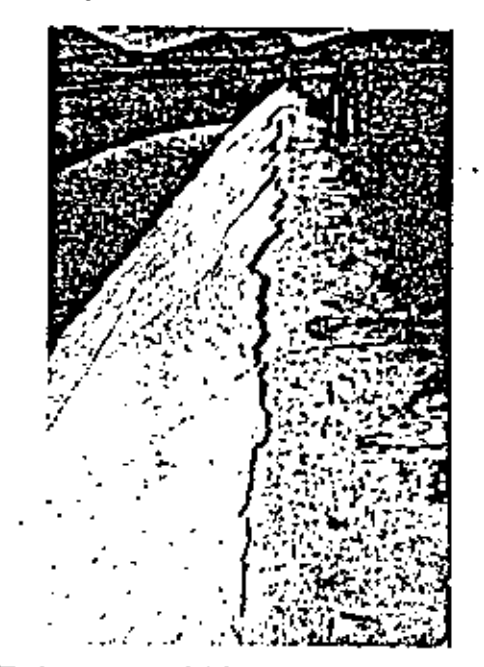

Foto 27. Aspecto general del agrietamiento en la parte supe rior

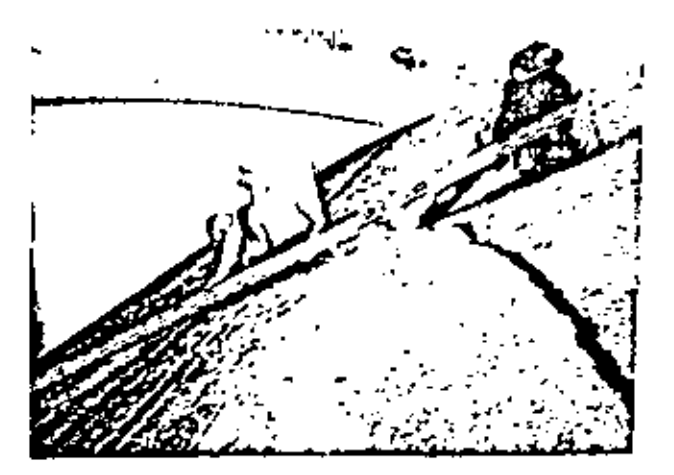

Foto 28. Aspecto general del agrietamiento del revestimiento. Nótese la separación entre losas y dentellón

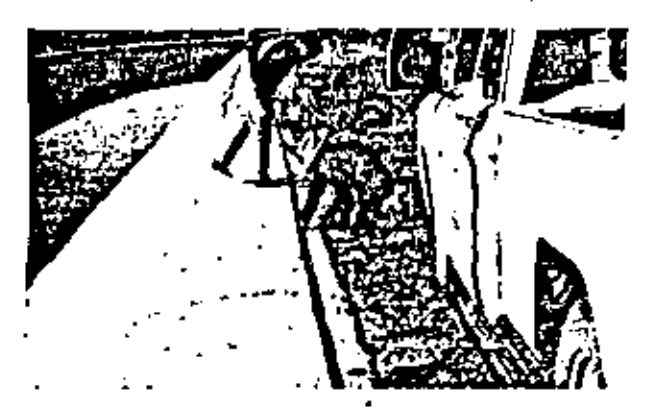

Foto 29. Fracturamiento del revestimiento. Véase al desnivel entre la parte superior e inferior del revestimiento

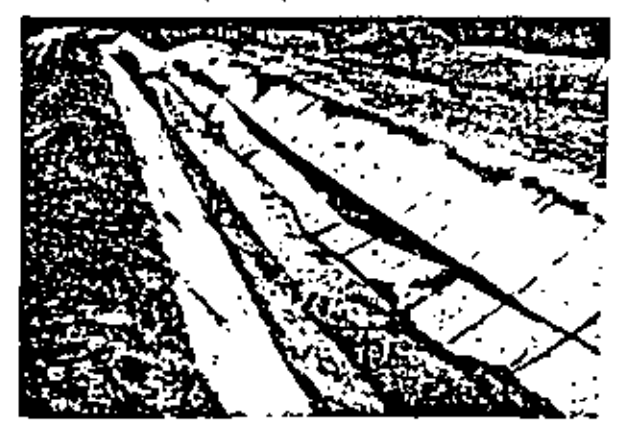

Fato 30, Agrietamiento de uno de los canales loterales del C. P. Humaya

se presentaron gristat fue moyar en el talud derecho del canal, y en las zonas más dañadas existía una separación de -11 cm entre el revestimiento de concreto y la base de suelo-camento.

Los desplazamientos entre los losos de concreto se -

atribuyen a que el estrato arcilloso existente en el subsuelo es expansivo, por la que al variar su contenido de agua, experi mentó combios valumenticos que provocaron el dislocamiento.

En cuanta a las fracturas que sistemáticamente aparecon corca del hombro del talud (foto 27), se considero son por las contracciones que experimenta el suelo expansivo cercano a la banqueta del revestimiento, que provacan la perdida de apoyo penerondo estuerzos de tensión sobre la parte de la tosa que continuaba apoyado en el terreno (fig 25), La mayor in tensidad del agrietamiento en el talud derecho se atribuye a que existe un desnivel del terreno natural descendente de dere cho a izquierdo, lo cual lo hoce más susceptible a experimentor deformaciones por cambios en su contenido natural de aguadebidas a la lluvía que drena superficialmente hacia este ta fud.

Las reportaciones realizadas, básicomente fueron de dos tipos de acuerdo con el grado de deterioro que presentaba el revestimiento:

- o). Los losas seriamente doñadas se eliminaron, construyén dase atras previa sustitución de las suelas expansivas. (fotos 31 a 33). En la reconstrucción del revestimien to se hicieron modificaciones que consistieron en eli<sup>g</sup> minor el dentellón (fig 25), reducir el ancha de la bonqueta de 50 a 25 cm, con lo que se disminuye el peso de la estructura que gravita en la zana y se evi-.<br>Ian, cuando se producen contracciones en la masa = de suelo que la subyaca, esfuerzas de tersión en la porte del revestimiento que queda apayada en el te meno. Tembién se canstruyó en la parte superior de la loso cercana al hombro del talud, una junta adicio nal. Cuando por razanes de operación del conol no ero posible etiminar sotalmente las suelas expansivas. se removian parcialmente, sustituyéndolas por rezaga (foto 32) que obsorbe mejor los combios volumétricos que pueden experimentar los puelos expansivos remonentes.
- b)
- En donde las lasas dañodas no presentaron disloca -mientos a fracturas de importancia, la reparación == consistió en sellar convenientemente las gristas.

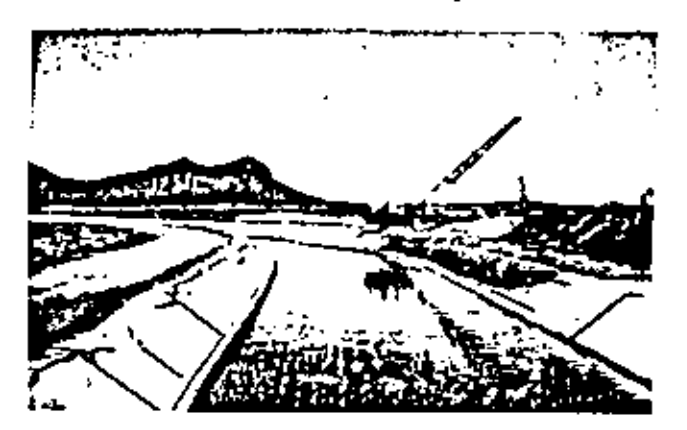

Fato 31. Seilado de los prietas en la margen izquier do e inicio de lo eliminación de las arcillos expansivas en la margen derecha.

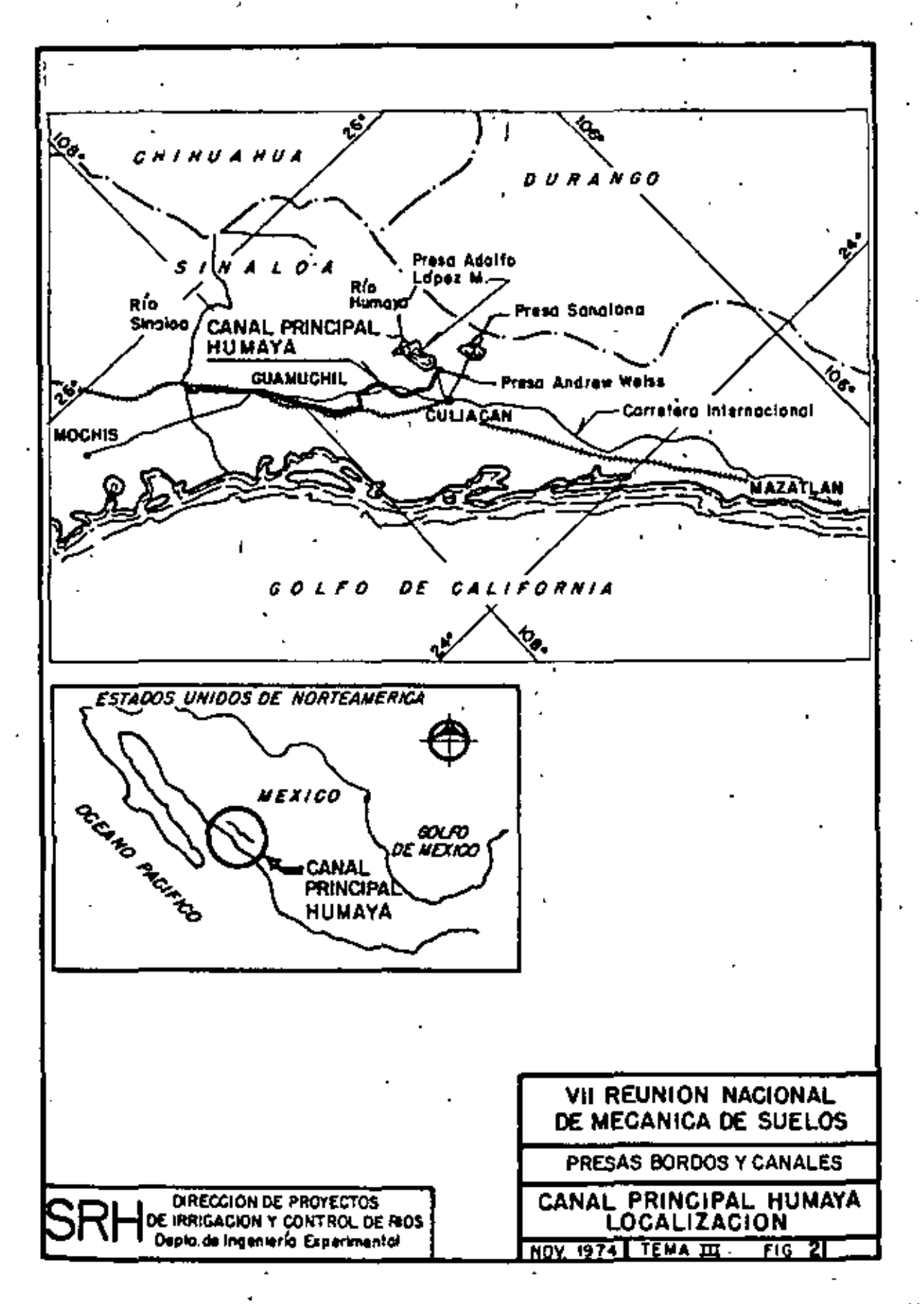

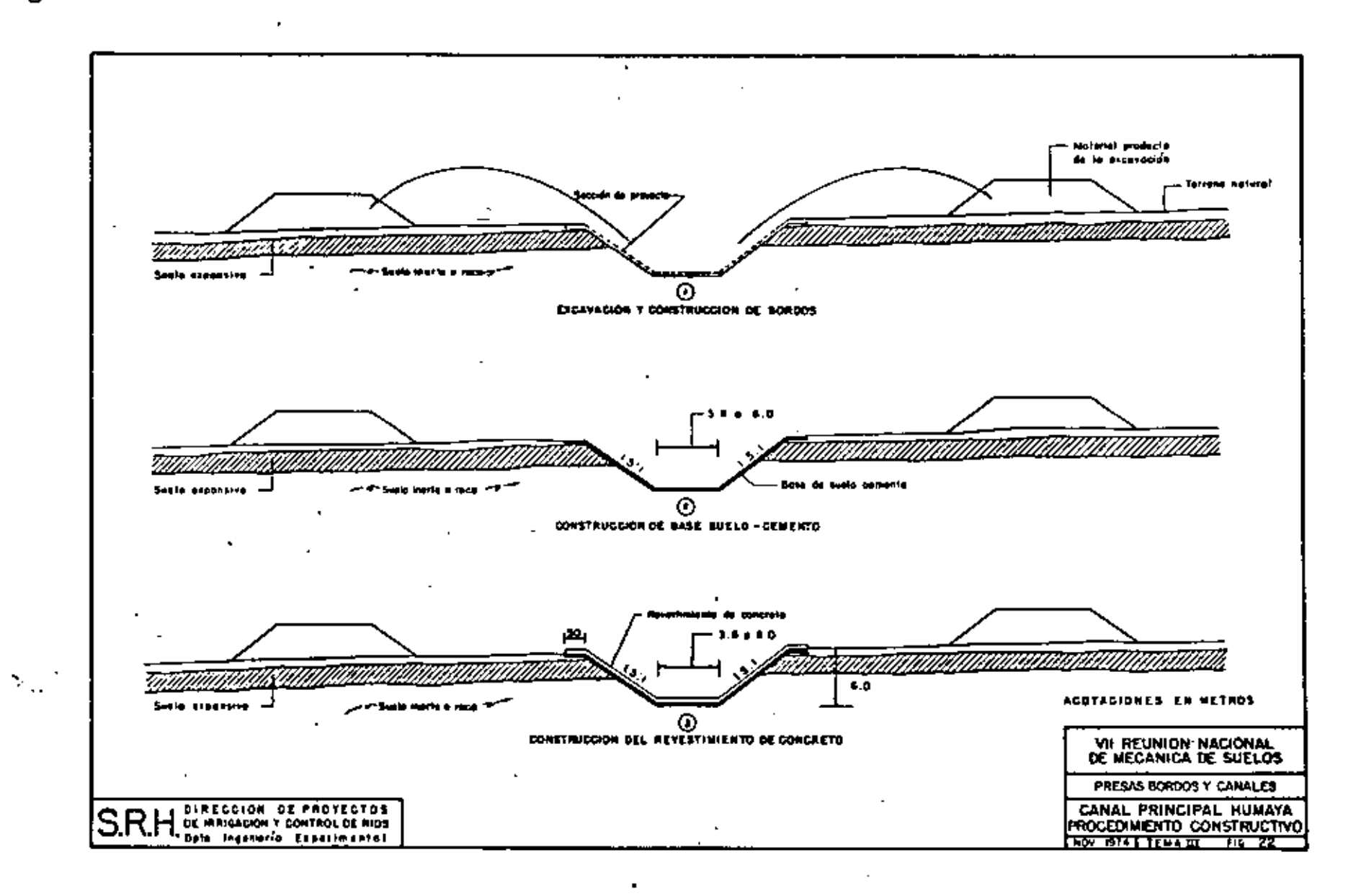

 $\breve{\mathbf{g}}$ 

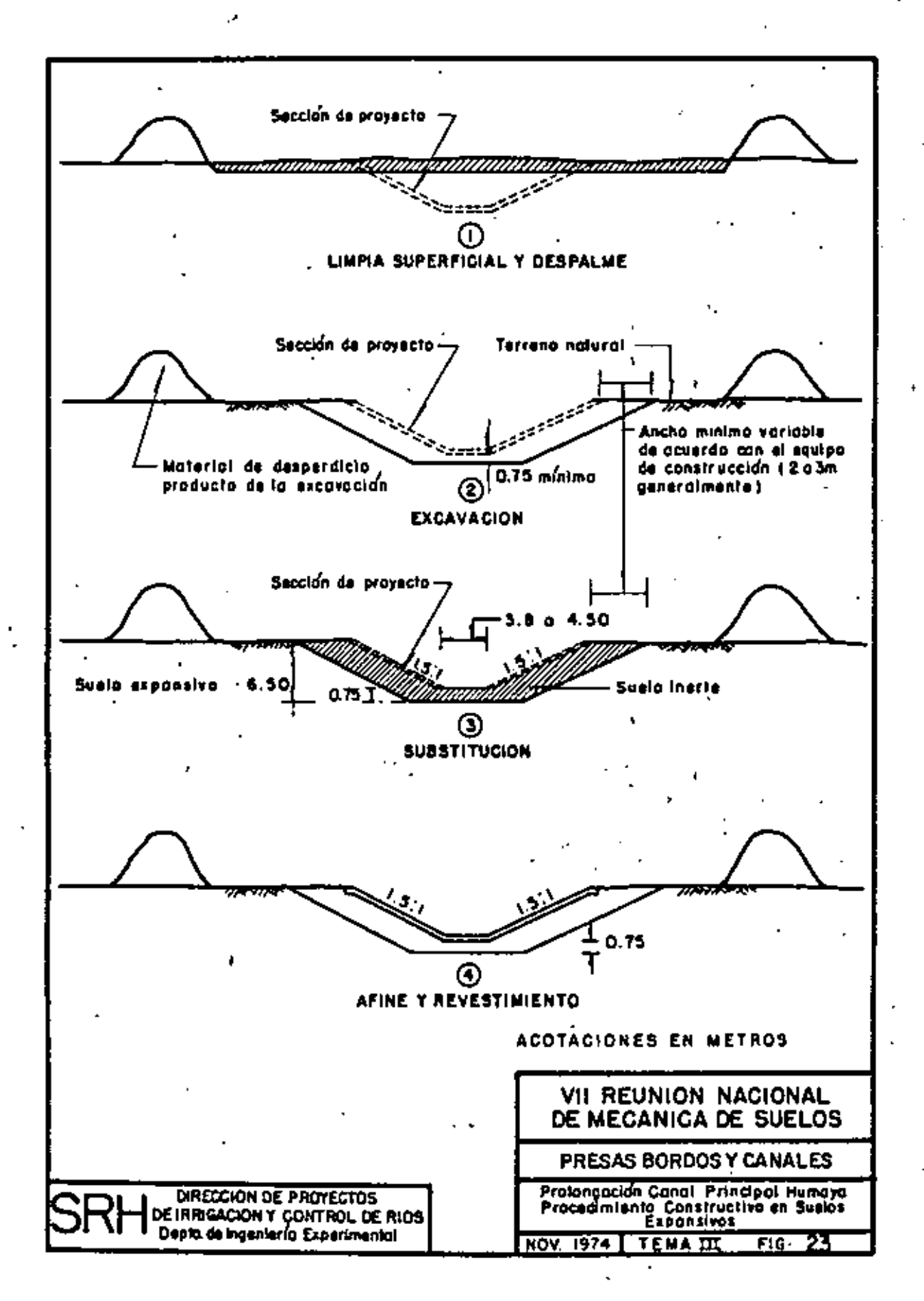

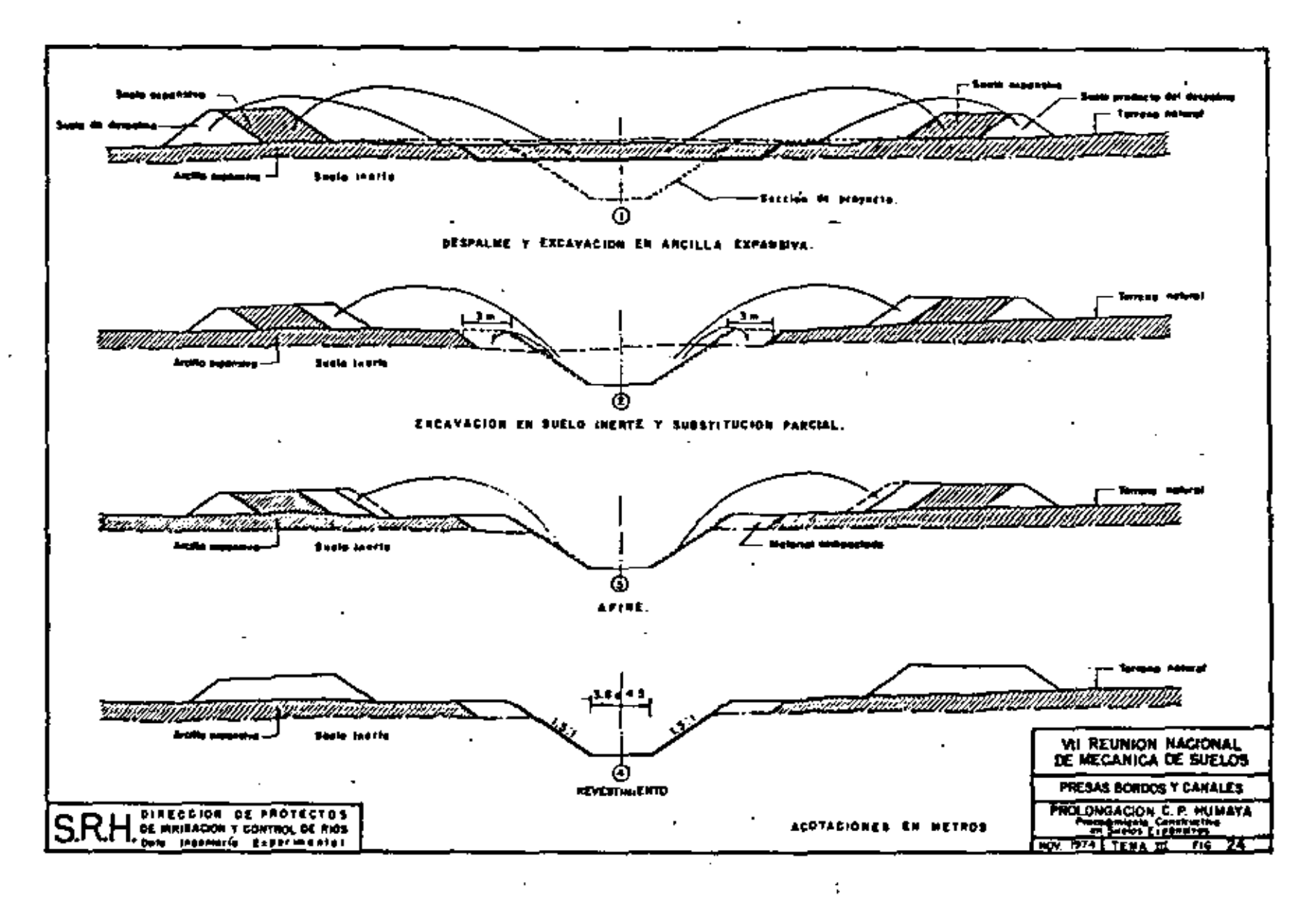

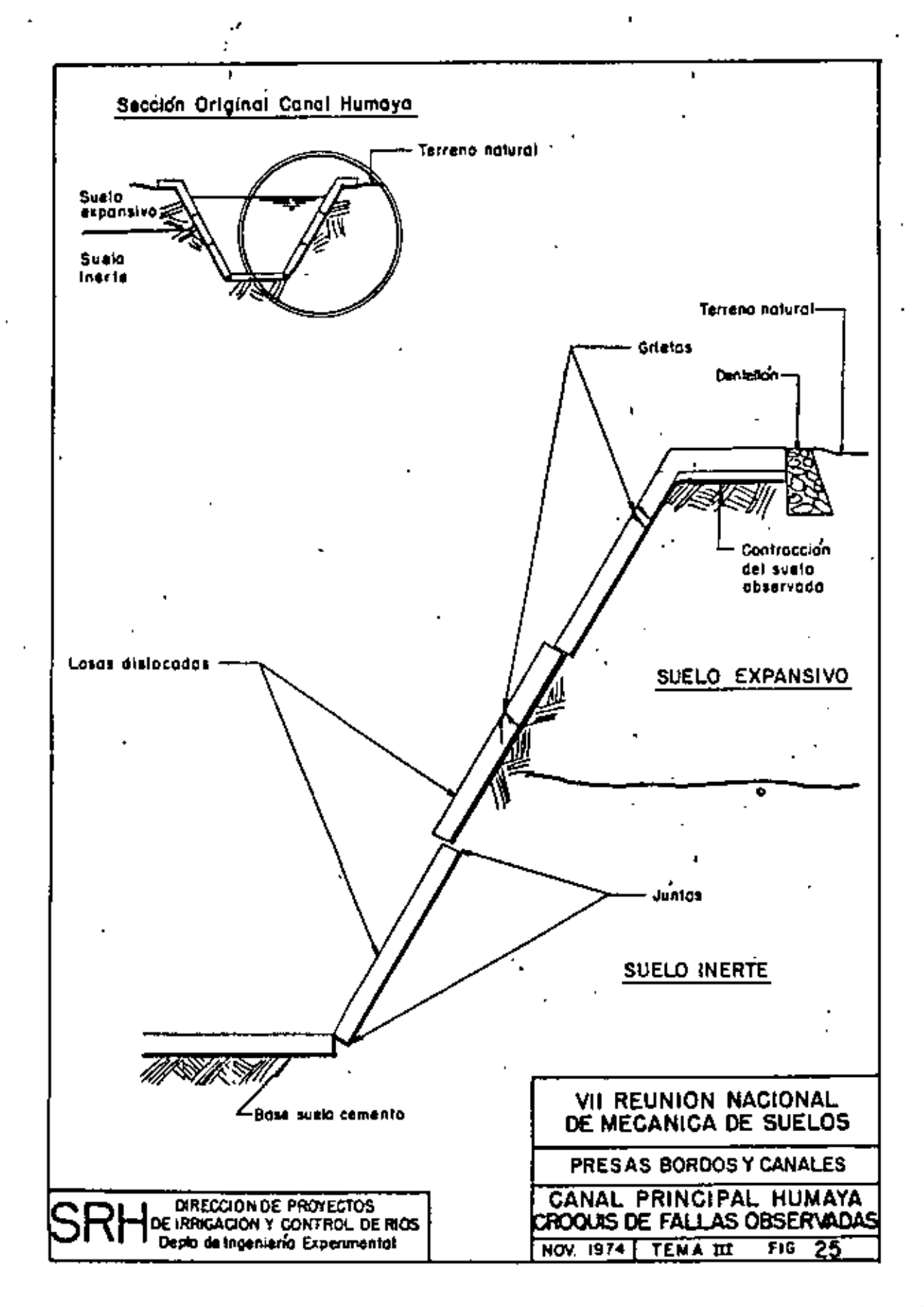

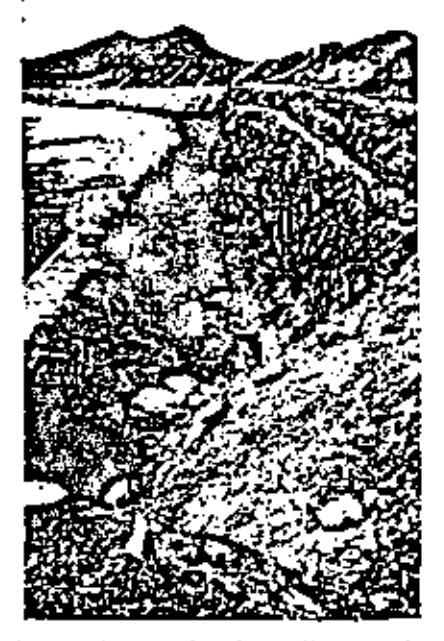

Foto 32. Sustitución pareial de la arcilla expansiva por moharial de rezoga

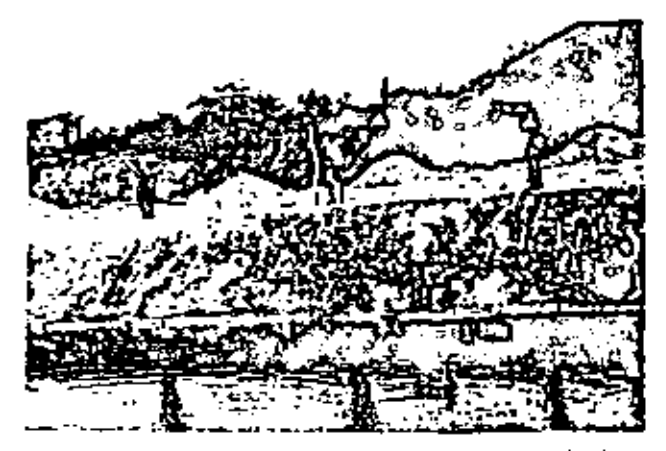

Foto 33. Reconstrucción del talud de la margen derecha formodo con sveto inerie

#### 9.4.6 Comentarios

El revestimiento de concreto hidráulico de los conoles ha tenido un comportamiento entisfactorio en los tromos en donde se opoyó sobre suelos inertes.

Los tramos faliados y posteriormente reparados tampoco han presentado a lo fecha daños significativos.

Con base en la experiencia obtenida en la construcción del Canal Principal Humaya, se espera que el revestimiento de concreto en el tramo que octualmente está en proceso al noroeste de Guamúchil, tengo un buen comportanten. to.

## 10. CONCLUSIONES Y RECOMENDACIONES

### 10.1 Conclusiones

Anatizando la recopiloción de datas de mecánica de suelos presentada, puede afirmares que las criterios de diseño y construcción de presas, bardos y conoles en el nomeste delpoís ha variado de acuerdo con la evolución que ha alcanzado la mecánica de suelos a través del tiempo. Se abserva cómo -Inici almente en las diseños de las presas sonoren ser la tenden cla era construir cartinas con secciones prácticomente homogé neas con recubrimientos de pequeño espesor de rezaga y enrocomiento; obviomente puede pensarse que respondia a las mate siales anistantes en los sitios, pero también por las fechas en = que fueron construidos pueda ser que los diseños se efectuaran con hase en la experiencia de otras. Igualmente ocurria que privaba el criterio de desplantar los corazones impermeables en las zonas de los cauces de los rios hasta la roca mediante trincheros que parantizaron impedir el paso del flujo a través – de los acorreos permeables de los ríos.

Con el advenimiento de la mecánica de suelos se desarrollaron nuevos criterios de diseño y construcción de presas que permitieron valorar el comportamiento de los suelos a través del conocimiento de las propiedades índice y de estuerzodeformación de los materiales, tanto de la cimentación como de los utilizados en la construcción, lo cual ha permitida cortinos con secciones más esbeitas aprovechando las propiedades de coda una de los moteriales existentes en el sitio, tal es el caso de las presas de Sinalaa, que tienen corazones impermenbles más esbeltos y taludes exteriores de la cortina menos tendidos.

El tratamiento de las cimenteciones con materiales permeables ha permitido interceptar a.s fuertes espesares en los cauces audiente ponteilles de inyectado que impermeabilizan dichos maturialus, taniéndose además facilidad de elegir entre el anteclar tipo de tratamiento, o bien, cuando los espesores de estos instarladas la parmiten, colocar pantallos de lodos a de suelo-comento.

indistintamente de la época y de los criterios empleodas en el diseña de las continas de materiales produados en la zona estudiada, deba declina que el comportamiento en general ha sida bueno, ya que hasta el momento solo se han presen tada fallas parcioles y controlables, al grada de montener las continas de las presos en aperación namas.

Con relación a los bordos, las técnicas de diseña han seguido el mismo criterio que poro las cartinas de las prandes aresos, con las limitaciones de estudios que las presupuestas – imponen en esta tipo de obras, teniendase por la general, aun para pequeños bordos, secciones de materiales produados o de materiales homogénecs, pero con el desplante necesario en la cimentoción que garantiza su estabilidad en cuanto a la resistencia al esfuerzo cortante o a la erazión interna a causa del fluja a través de la cimentación.

Indiscutiblemente que la presencio de paqueños bordas construídos con material a voltea y sin estudias previas de ninguna especie, debido a su gran número y a su dispersión. está fuero de control.

Respecto a los canales, las técnicas de diseño han sida las trodicionales, adaptando únicamente los criterios a la determinación del grado de peligrasidad de las arcillas exparaivas existentes en la zona, con la cual se ha lagrado impedir que las canales sigan causanda problemos en los revestimientos que con anterioridad eran destruidos bojo et efecto. de la exponsión de las arcillas.

Hasta el momento, el método utilizada generalmente para contrarrestar las efectos de las arcillas expansivas ha consistido en la xustitución de los materiales arcillasos que es tarán en contacto con las del revestimiento, con la cual se lo gra distribuir en las losas rigidas las deformaciones que se producen en las arcillas al ocurrir los pambios de humedad en las mlanca.

## 10.2 Recomendoclones

Carakteromos oportuno recomendar que la erec. ción de pequeños bordos se controle exigiendo diseños adecua dos para autorizar su construcción, como es el casa de cual $\ \Xi$ quier atro tipo de estructuras, con lo cual se estará en posibi Ildad de evitor las frecuentes fallas que acurren en las mismos. Igualmente os recomendable una investigación más apegada a ja utilidad práctica y por ello a nuestras problemas y necesidades.

## **H. RECONOCIMIENTOS**

La información que sirvió de base para la elaboración de esta trabaja fue proporcionada por la Secretaria de Recursos Hidráulicos a través del Departamento de Ingeniería Experiment tal de la Dirección de Proyectos de Imigación y Contro) de – F Rios, se ogradece a los ingenieros: Jesús Muñoz Mortinez, Fer nando Córdenos Norlego, Guillenno Preciodo Ruiz, Mouricio Rousselón Fornandez y Felipe Cara Aguilar, haber hecho de nuestro conocimiento los datos que facilitaron la ejecución de este trabajo, así como los comentarios del C. Ing. Luis Vieltez Uteso. Finalmente las autores hocen presente su gratitud a to das aquellas personas o instituciones que de una manera u otro. brindaron su vallosa y desinteresada avuda.

La lectura del trabajo estuvo a cargo dei C. Lic. --Roberto Lloras.

 $\bullet$  $\mathcal{L}(\mathcal{L})$  and  $\mathcal{L}(\mathcal{L})$  . The  $\mathcal{L}(\mathcal{L})$  $\mathcal{L}(\mathcal{L}^{\mathcal{L}})$  and  $\mathcal{L}(\mathcal{L}^{\mathcal{L}})$  and  $\mathcal{L}(\mathcal{L}^{\mathcal{L}})$ 

 $\sim$ 

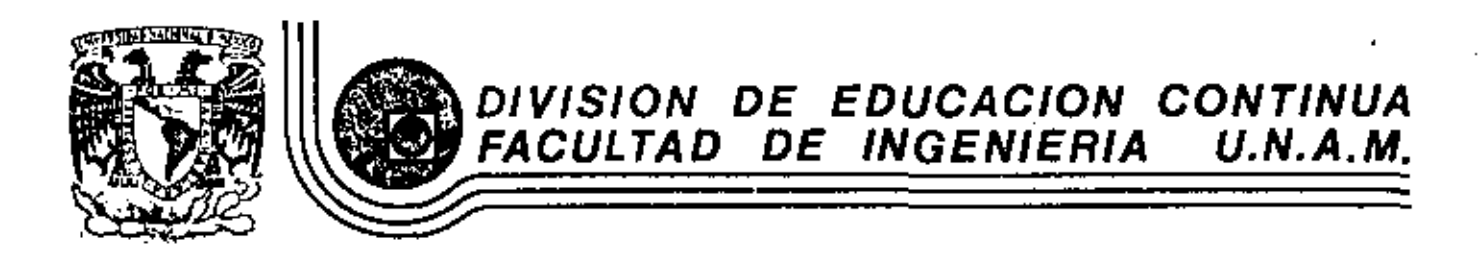

1V CURSO DE CAPACITACION PARA INGENIEROS PROYECTISTAS DE ZONAS DE RIEGO.

TEMA: EL USO DEL SUELO-CEMENTO PARA LA PROTECCION DE TALUDES. Materia: Mecánica de suelos y laboratorio de materiales.

 $\mathbf{I}$ 

Prof. Ing. Carlos Velázquez y Pérez 25 de Septiembre de 1981.

Palacio de Minería - Calle de Tacuba 5 primer piso México 1, D. F. Tal: 521-40-20 Apdo. Postal M-9285

 $\mathbf{1}$ 

 $\mathcal{L}(\mathcal{L}^{\mathcal{L}})$  and  $\mathcal{L}^{\mathcal{L}}$  . The set of  $\mathcal{L}^{\mathcal{L}}$  $\mathcal{L}(\mathcal{L}(\mathcal{$ 

EL USO DE SUELO-CEMENTO PARA LA PROTECCIÓN DE TALUDES

Fred 1. Davis Edward W. Cray, Ir. Chester W. Jones

del Sureau of Reclamation de Estados Unidos de Norteamérica.

#### **INTRODUCCION**

Se ha publicado una cantidad considerable de literatura sobre el tema de suelo-cemento para la protección de taludes. descués de 1951 -cuando el Burcau of Reclamation inició el uso de tal material para la coma-trucción de una sección de prueba en la presa Bonny en Colorado. La histo ria y experiencia del U.S.B.R. en el uso de suelo-cemento ha sido resumida y nublicada en 1971 en el reporte de DeCroot (I). Previamente, Holtz y Walker (2) resumieron las experiencias en la presa gonny y los propônitos del uso del suelo cemento en la presa Merritr del U.S.B.R. en Nebraska. Adicionalmente, la Asociación del Cemento Portland ha publicado holetines relativos a la misma moteria.

En adición a la sección de proeba de Bonny, el U.S.B, R. ha  $\rightarrow$ revestido taludes de bordos con suelo-cemento en otras 7 obras como se -muestra en la tabla I. La presa Cutter, cerca de Farmington, Nuevo México tiene también en el talud aguas arriba una chapa de suelo-cemento y fue terminada en 1972. Todas las chapas de suelo-cemento han aldo construí-das con flues de protección de taludes, pero en clerta forma cuando tales -chapas están colocadas advacentes a la zona impermeable de la presa v e-den considerarse como una adición al ancho efectivo de la pantalla impermea ble.

El propósito de este folleto es revisar el estado del arte, como ha sido practicado por el U.S.B.R., en la construcción de chapas de sue lo-cemento para protección de taludes de acuerdo con los alguientes aspectos:

- a) Diseño de la mezcla de suelo-cemento
- b) Conceptos para el diseño de bordos.
- c) Especificaciones y reperemientos de construcción.
- d) Control de la colocition.
- c) Commonismiento

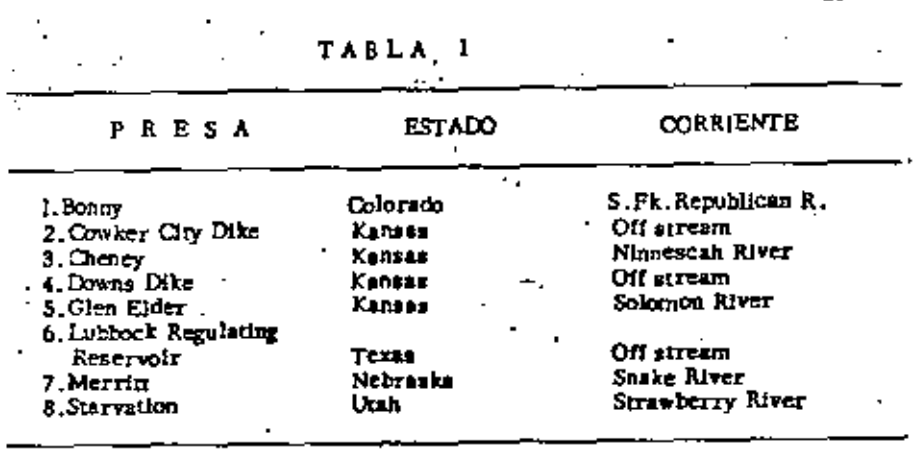

7.

DISENO DE LA MEZCLA DE SUELO-CEMENTO.

1.- Suelo, Cemento y Agua

El suelo-cemento, en una mezcla de suelo, cemento portland y agus. Sin embargo, una emplia variedad de auelos han tenido éxito como suelo-cemento para construcción de correteras, el U.S.B.R. ha usado predominantemente suelos arenosos para la protección de bordos. (figura 2). Las especificaciones aceptan auelos con un tamaño máximo de partículas de 1.5' (3.8 cm), un minimo de 85% que pare la malla No. 4 (4.76 mm.) y entre 10% v 40% pasando la malla No. 200 (0.074 mm). No se aceptan particulas de arcilla mayores de l" (2.5 cm.)

La selección del tipo de cemento está basada en el criterio para la colocación de concreto sobre suelos (3). Se requiere cemento Tipo I cuando el contenido de sulfatos de los vuelos es menor de  $0.10\%$ . Para  $\cdots$ contenidos mayores de sulfatos se usa tipo Il o tipo V.

El agua para suelo-cemento debe estar libre de materia órga tilca. Alcolis, sales y otras impurezas.

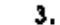

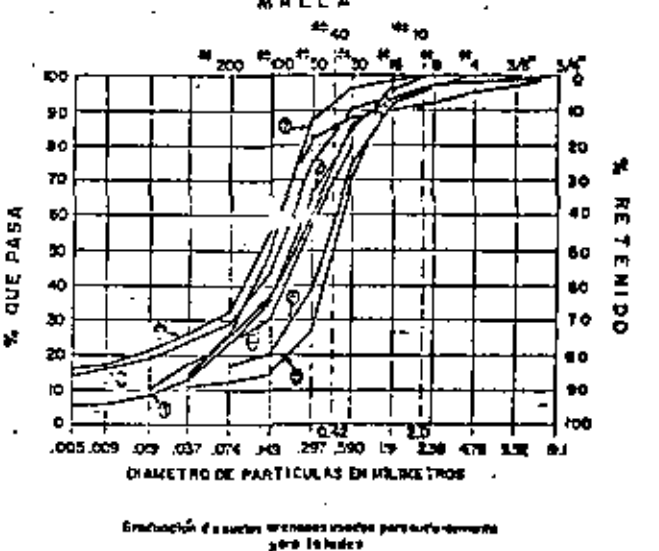

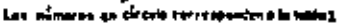

#### 2. - Diseño de la mezcla.

Para una adecuada selección de suelo y contenido de cemento se prueban en el laboratorio suelos arenosos con una distancia de acarren razonable al sitio de la presa. El porcentaje de cemento, basado en el pe so seco del suelo, se puede filar por comparación con suelos similares o por el método de muestreo para suelos arenosos desarrollado por la Asocia ción del Cemento Portland para construcción de carreteras (4).

Las relaciones humedad-densidad ne determinan con la prueba de compactación proctor  $U.S.B.R.(5)$ . Las pruebas de resistencia a la compresión (A.S.T.M.-D-1633), humedecido-aecado (A.S.T.M.-D-559) y congelación-descongelación (A.S.T.M.-D-562) se realizan en especímenes de suclo-conento compactado. Las pruebas se hacen con + 2% del porcennje estimado de contenido de cemento.

Para los primeros chapeos con suelo-cemento. Ja selección del contenido de comento, destriés de las prochas de laboratorio, se basô en el critorio mira la construcción de carreteras. Arbitragiamente se -aerego 2% de cemento adicional pera permitir la durabilidad requesida por la crosión que pueda ocurrir en los bordos para retención de suus. Para los suelos de tipo arenoso, el eriterio de carreteras permitió una perdida máxima de 14% en la prueba de cepillado, después de 12 ciclos de congela -ción-descongelación o de homedecido-secado y en la prueba de resistencia

4.

a los 7 días, permitió un límite mínimo de 300 psi (21 Kg/cm2). Más re-cientemente la selección del contenido de cemento ha sido influenciada por el exitoso comportamiento del suelo-cemento en la sección de prueba de la presa Bonny. Los resultados de las pruebas de laboratorio en el suelo propuesto pará la protección de taludes en una nueva presa se comparan con  $-\frac{1}{2}$ los resultados de las pruebas en la sección de prueba de Bonny. El conte-nido del cemento que preve resultados iguales o meiores que los obtenidos en los suelos usados en Bonny, se considera adecuado para una nueva presa.

## 3. - Prueba de filtración en el campo.

Durante la construcción de la chapa de la presa Lubbock, ne hizo una sección para prochas de filtración (7). Dos areas de aproximadamente 25 ples (7.6 m.) por 50 pies (15.2 m.) localizadas abaio de la eleva-ción de la superficie normal del agua fueron provistas de un sistema de drenaje de fondo de tal manera que el agua filtrada através de ejlas pudiera ser colected ay eforada.

El primer dato de filtración aproximadamente 6 meses después de la construcción de la cara extresta, mestró relaciones de filtración de -- $0.10 \pm 0.15$  pics3/pie2/dia (cfd)(3) a 46 lt/m2/dfa. Dos años despaés estra clires habian bajado a un rorcentaje de 0.005 cfd (1.5 it/m2/c7a) durante los m eses cálidos y a 0.04 cfd (12 h/m2/dfa) durante los meses frica. Las prue bes de laboratorio mostraron que la permeabilidad de los especimenes inalterados de suelo-cemento fue menor que através del revestimiento; fato indica que la mayor parte de la illtración ocurrió através de grietas y juntas.

#### 4. Programa de investigación de adherencia.

justamente antes de la reparación de la chara de suelo-cemento en la presa Cheney en noviembre de 1971 se iniciaron investienciones de camno y de laboratorio para determinar la adherencia entre capas sobre chapas de suelo-cemento para encontrar la manera de mejorar la adherencia en construcciones futuras.

En esa ocasión se obtuvieron corazones de la presa Cheney -tanto arriba como abajo del nivel normal de la superficie del agua. Durante las operaciones de muestros que fueron hechas tan cuidodosamente como fue posible. la mayor parte de los corazones se ouchraren en las juntas entre -los estratos. Otros corazones se quebraron en el trânsito o durante su mancio en el laboratorio. Sobre estas mucatras suficientemente grandes para oue tuvierun juntas bubo algunas imperceptibles, otrus al fueron notables y sobre uno de los corazones hubo espacios intermitentes de mas de 1/36" - - $(0, 8$  mm) de ancho.

Una prueba de vacío de tipo radial fui llevada a cabo sobre un corazón que tenía una junta bastante cerrada. Tuvo un coeficiente de permeabilidad de 20 pies/año (2 x 10<sup>-5</sup> cm/aex.), que fue menor que el -coeficiente de permeabilidad de 50 ples/año (5 x  $10^{2.5}$  cm/seg.) sobre otro corazón sin junta.

Se realizaron cuatro prochas indirectas de cortante sobre corezones con juntas. Las resistencias variaron de 5 a 325 psi (0.35 a 23 Kg/cm2) con un promedio de 138 pc? (10 Kg, /cm2).

En el programa de pruebas de laborameio se hicieron 3 ensa. vos para mejorar la edierencia. Uno fue para encontrar la magnitud de acherencia que podría desarrollarse si se agregaba una segunda capa durante el período comprendido entre l y 4 horas después de la colocación de la  $\overline{\phantom{a}}$ primera y antes de que la primera capa hublera fraguado completamente. Otro intento fue para agregar un retardante al suelo-cemento para dar tiempo a construir capas sucesivas antes del fraguado total de las capos aubyacentes. Un tercer intento fue aplicar cemento portland o materiales asial ticos entre las espas con 24 horas de diferencia entre la colocación de - $\overline{\cdot}$ ellas. En el caso de la emulsión asialdea, el material asialtico se aplicó inmediatamente después de la colocación de la capa inferior y se permitió su curado durante 24 horas antes de la colocación de la capa de arriba. En el caso del cemento, este fue anticado en polvo, mobre la superficie humedeclida de la capa de abajo, inmediatamente antes de la colocación de la seeunda cema.

Se hicieron proebas de corte directo, congelación-descongela ción y permeabilidad sobre especímenes con juntas. Los especímenes fueron de dos tamaños: unos fueron cubos de T' (5.1 cm.) con junta enmedio y los otros fueron ellindros de 3"  $(7.6 \text{ cm.})$  de diâmetro por 4" (10.2 cm.) de largo, extraídos de bloques con una junta en el centro de su longitud. Se llevaron a cabo prochas de compresión en cilindros ein juntas y la prueba  $\sim$ A.S.T.M. de congelado-descongelado y humedecido-secado se llevo a cabo sobre especímenes de 2.8°  $(7.1 \text{ cm})$  de difinetro por 5.6° (14.2 cm.) de larro.

Se desarrolió una prueto radial de vacio para determinar la permeabilidad del suelo-cemento y la filtración de aqua por las juntas. Para esta procha se osarno cilindros de 3<sup>-1</sup> (7.6 cm.) de diâmetro y 4<sup>-1</sup>(10,2 cm) de largo con una junta en el centro de su longitud. Un agujero de  $1/2$ " - - $(1.3 \text{ cm.})$  de diâmetro fue hecho através del cilindro sebre su eje. Se aplicaron placas de plăstico en los extremos del cilindro. In del extremo supegior tenía en jubo de plástico de salida. Para este experimenta el especimen fue sumergido en agua destilada al vacio y metido en un recipiente de plástico transparente y extraído el agua por el orificio del centro del espêcimea por medio de vacío. Este metodo redujo la posibilidad de que existiora alre retenido en los poros del suelo-cemento y que diera un bajo corficiento de permenbilidad falso. Se pudo determinar un flujo adicional del ación através de las juntas comparando los resultados del especimien de prueba. con una porción del miamo cilindro errite y chajo de la junta. Al momento de hacer este reporte el programa de preebas de laboratorio no ha sido : enminado, y es prematuro hacer conclusiones acerca del merodo más económico y efectivo para mejorar la adherencia entre capas de suelo-cemento. Es posible que no sea necesario aplicar ningua tratamiento para las 'untas sobre todo el ancho de las capas aino inicamente en una franje probablemente de dos nies de atcho junto al borde exterior de la capa.

A juzgar por la experiencia don la protección de taludes con suelo-cemento, será necesaria una adherencia écicional e la obtenida por los mémois normales de construcción actualmente usados ónicamente donde los almaceuzmientos temán un gran "fetch" y donde las velocidades del viento -cercanas a la chapa de suelo-cemento sean altas. En tales casos tal vez -sólo sea necesario prever un tratamiento para mejorar la adherencia en la zona de los niveles normales del agua donde la acción del viento sea más noteble.

## CONCEPTOS PARA DISENO DE BORDOS

Como en el caso de otros procedimientos para protección de superficies, el suelo-cemento se usede considerar como una impermeabilización en potencia. Sin embarro, como pueden ocurrir fracturamientos, estas chapas no deben considerarse impermeables. La cosibilidad de que el agua atraviese la chapa debe ser por lo tanto comada en cuenta en el dise  $\frac{1}{2}$  of  $\frac{1}{2}$  is the  $\frac{1}{2}$  is the  $\frac{1}{2}$ 

La experiencia muestra que las grietas de contracción de la masa del suelo-cemento con inevitables. También, con los octuales proce dimientos de colocación, hay una filiración en potencia en las superficies de contacto entre capas. Un agrictamiento adicional y non fracturas pueden -ocurrir a causa de la excesiva consolidación de la cimentación o del tordo.

Como es probable que algo de agua pueda pasar através de la pantalla, pueden tomarse medidas para evitar el pellero potencial de subpresiones resultantes de vaciado rápido. Por supuesto es obvio que no es ecopórnico evitar malmente el fracturamiento. Algunos procedimientos de -construcción se han intentado pora mejorar la adherencia entre capas y la investigación se continha en este aspecto.

La adherencia entre las superfícies en contacto de las caros tiene influencia tanto en la formación de vice de filtración como en la durabiildad de la chapa. Esta condición es discutida en otro parte de cate folicio.

Es probablemente imposible climinar totalmente el fracturamiento debido a la consolidación de la elmenteción y del bordo, según la práctica del U.S.B.R., los hordos han sido terminados antes de la colocación del suelo-etmento de la chapa. «Este procedimiento en combinación con un tra-

6.

tamiento apropiado de la cimentación y un buen procedamiento de construcción del bordo. tienen como consecuencia una consolidación menor poste--rior a la construcción.

Existen tres alternativas de diseño para asegurar la imper-mentilidad total de las chanas:

a) Proveer drenate libre detrás y através de la chapa para -evitar la subpresión...

b) Apoyar la chapa en la zona impermeable del hordo para que la filiaración no produzca actoresiones.

c) Construir la chapa de tales dimensiones que su peso nen suficiente para resistir cualquier posible presión.

Como se hizo norar previamente, la mayor parte de las chapas de suelo-cemento han sido construídas en la provincia oriental del área. Col U.S.B.R. dondr hav escasez de material apropiado para envocamiento. En tales áreas está generalizada la falta de otros materiales permeables. Por lo tatro. les secciones de les preses tienen en la mayor parte de los casos la característica de ser homogéness, y las chapas han sido colocadas directamente contra las zonas impermeables. En la presa Starvation en -Utab. In charm we coloch nobre la zona 2 de grava y arena. No se ha disehado drenaje através de la chapa. El peso de la chapa más el drenaje atra ves de las grietas permiten el egua penetrar en la zona 2, lo cual se considere adecuado para las condiciones previstas de vaciado.

Otro concerto de diseño que debe considerarse para el sue-lo-cemento es la posibilidad de usario como una membrana impermeable. En la presa Cuuer del U.S.B.R. terminada en 1972 cerca de Farmington. -Nuevo México, se cuenta con la chapa para incrementar la efectividad de la. zona impermeable.

Membranas superficiales en bordos tales como acero, asfalto o concreto presentan una superficie tersa que permite a la ola subir más de lo que podría hacerlo en un carocamiento. Tales revestimientos sin em hargo regeieren más hordo libre del que podría requerir la superficie de roca. Con las técnicas de colocación del suelo-cemento usadas por el U.S.B. R., se tresume que el escalonamiento que se produce sea efectivo para rom per les ondes y por lo temp no hey pecesided de hacer ajustes en el câlculo<sup>-</sup> del bordo libre.

Los extremos de las chapas de suelo-cemento pueden reque-rir algunas precauciones especiales de discho para asecurar la protección · contra la erosión, por debajo de ellas en su base, en su parte alta y en los empotramientos. La clevación de la base de la chapa ca usualmente a la -

altura o tejo el alvel mínimo de almacenamiento y en los proyectos del --U.S.B.R., generalmente empieza sobre una herma. Algunas veces la cha pa en el tondo y en las laderas ha sido empotrada en una berma o en el te-7rreno protegiendo sus bordes con enrocamiento. En la presa Merritt también se coloró suelo-cemento sobre la corona para proteger el material are nogo erosionable, pero en general no se ha considerado necesario un tratamiento especial de ella.

## ESPECIFICACIONES Y PROCEDIMIENTOS DE CONSTRUCCION

La construcción de la sección de prueba de suelo-cemento en la presa fionoy estuvo hasada en nuocedimientos desarrollados para la construcción de carreteras y calles de suelo-cemento. El procedimiento con-sistió bisicamente en espolvorear cemento en la capa de suejo preparada. mezclando cemento y suelo en el herar, y luego compactando la mezcla. La construcción de la chape de suelo-cemento en la sección de procha así como las observaciones del comportamiento de la sección durante un periodo de -10 años fueron escritas en un folleto de Holtz y Walker (2).

Procedimientos ordinarios para producción y compactación de suelo-cemento para chapas de protección del U.S.B.R. fueron desarrollados en un period- de 10 años que principió en 1962, la primera coloca--ción práctica de suelo-cemento para protección de taludes fue en la presa Merritt en 1962. La construcción de la chapa de suelo-cemento de la zue-Es Cheney fut en B63-64. Las chapts de suelo-cemento se construyen -tresispando capas individuales en forma de escalera hacia arriba sobre los taludes para protegerlos contra la acción del olcaje, las capas individuales son sproximadamente de 8 pies (2, 4 m, ) de ancho v tienen un espesor compactadas, de aproximadamente 6" (15.2 cm.) Los 8 pies de ancho producen un espesor de 3 pies (0.91 m.) normal al talud de 2.5:1 del bordo.

Las especificaciones del U.S.B.R. para cemento, suelo y agua indican que de ser posible la mezcla se haga en una planta estaciona-ria. Cualquiera de dos procedimientos, el de ollas o el de mezclado continuo en planta son adecuados, nero los Contratistas han treferido usar en forma exclusiva las plantas de mezclado continuo. Se requiere el uso de mezcladoras gemelas para mezclar comento, suelo y agua para ambos tipos de las plantas de mezclado.

El suelo procedente de un innoo muestreado y especificado es almacenado advacente a la blanta de mezclado.

El almocenamiento sirve como una foente continua de alimentación de suelo y poede ser "volteado" si es necesario para producir una -7 foente más uniforme de materia prima. El suelo pasa stravés de una plan ta del tipo de mezclado continuo sobre uno serie de bandas. El cemento se agrega el suelo con una pequeña tolva con capacidad de 1 100 a 1 500 libras.

D.

 $(500 + 680 \text{ kg})$ . La tolva junto con una dosificadora de cemento aseguran una uniformidad en la dosificación. El cemento y el suelo, sobre la misma banda pero no combinados pasan a la mercladora donde se les adiciona el agua. Después deun tiempo mínimo de mezclado de 30 regundos el suelo-cemento es vacíado en los camiones para la transportación hacia el talud del bordo. Le planta de mezclado debe complir con une serie de especificaciones para legrar un control adecuado de la dos licación de cemento y agua.

A los camiones transportadores se les permite un tiempo máximo de transporte de 30 minutos entre la planta de mezclado y el bordo. Una vez en el bordo la mezola de suelo-cemento es vaciada y esparcida frente un trector con cuchilla. Las especificaciones ordinarias indican para la compectación adicional de una cape de suelo-cemento por construir por lo menos  $6$  pasedas de rodillo para de cabra pesando no menos de 2 000 libras (907 Kg.) ror pie lineal de tambor. Las patas deben tener de 6 a 8" (15.2 a 20.3 cm.) de largo y un érea en el extremo de 5 a 7 pulg2. (32.3 a 45.2 cm2). Las es pecificaciones ordinarias también indican una compactación final de 4 pasa. das de un rodillo neumatico con un peso por ele de 4 000 a 10 000 libras - - - $(2.814 \text{ e } 4.536 \text{ Kg.})$  La compactación debe realizarse antes de una hora de cientiada la operación de esparcimiento.

La chapa de suelo-cemento debe ser curada durante un periodo de por lo menos 7 días. Las especificaciones indican que las superficies completamente expressas deben ser mantenidas continuamente húmedas o - bien cubiertas con flerra bimeda por un periodo de 7 días. La mejor mane ra de aplicar el agua es por medio de pipas equipadas con chiflones pars esparcir el agua como un rocio fino.

El comportamiento de chapia de suelo-cemento ha indicado la necesidad de adherencia entre capas individuales de suelo-cemento. Una limpieza de la superficie de una capa compactada previamente a la colocación de la siguiente cana es una medida muy importante para proporcionar adherencia. SIn embargo con limpleza únicamente no se produto una adecuada adherencia. entre capes al en la presa Merritt ni en la presa Chenev. En la presa  $\sim$ Glen Elder, se introdujo un nuevo procedimiento para mejorar la adherencia entre capas. La superficie tersa y dura producida por la acción del rodillo neumérico resultó ser lo mejor para no lograr una adherencia entre capas de suefo cemento. En la presa Glen Elder, por lo tanto, la superficie de cada capa fue tratada con un escarificador mecânico. El escarificador de jù una superficie estriada con surcos estrechos de aproximadamente  $1/4$ " =  $(0.64 \text{ cm.})$  de profand dad y aproximadamente  $1/T$   $(1.27 \text{ cm.})$  de ancho. El tiempo para la escarificación es importante. El bacerlo inmediatamente després de la eplocación no es efectivo porque la superficie es demasiado suave para que se conserven las estrías. Si el procedimiento es aplicado más de 4 horas después de la compactación. Ja superficie se vuelve dema-siado dura y no puede ser estriada por el equipo.

Se han desarrollado técnicas para la compactación de suelocemento con base a experiencia, observación, y frecuentemente secciones de proeba hechtadoranie la construcción. El rodillo pata de cabra compecta la porción más haja de una cana y hace que el suelo no compactado entre en contracto con la capa previamente compactada. El rodillo neumatico completa la compactación de las capas y proporciona una superflete de trabajo firme para la colocación de la capa siguiente.

10.

Durante el periodo en que los procedimientos ordinarios de compactación han sido deserrollados, se han variado los pesos y temaños de los rodillos. las longitudes y áreas de las patas de cabra y los espesores de las capas tanto de una a otra obra, como durante el desarrollo de una mis $ma$ .

Se estima que los siguientes conceptos han tenido influencia en la elección del equipo de compectación:

a) La longitud de las patas de los rodillos pata de cabra debe ser suficientemente grande para compactar el fondo de las capas de auelocemento, sin embargo no deben ser demasiado largas para evitar que pene tren completemente en una capa sin compactar y fracturen la capa previamente compactada.

b) Las motoconformadoras deben ser suficientemente pesa-das para compactar la capa de suelo-cemento, pero no deben serio tanto que dejen una superficie con rodadas demastado profundas. Tal superficie dificulta las operaciones de escarificación y limpleza. Las ruedas demasiado pesadas denden a desplazar suelo-cemento hacia los bordes exteriores del bordo que quedan uin compactar.

c) El uso de motoconformadores ain la compactación previa de rodillos pata de cabra dá por resultado una superfície con rodadas demasiado profundas que dificulta las operaciones de escarificación y limpleza.

d) El ancho de los rodillosdebe ser algo menor que el ancho de la capa por compactar. Esto permite hacer maniobras laterales y evita descarrillamiento de las paras de cabra o las ruedas de la motoconformadora.

#### CONTROL DE COLOCACION.

El control de la compactación del suelo-cemento está basado esencialmente en los procedimientos para control de colocación de tierra. Sin embargo, debido a que las especificaciones imponen limitaciones en las característicos de granulometria, debe elercerse una laspección y un con-trol más riguraros, de los bancos de prestamo. El uso de suelo proceden te de un determinado hanco, su excavación, transportación y almacenamien to, y los procedimientos de mezclado y dosificación adreuados para producir en forma uniforme el suelo requerido, dependerán de estudios de tipo -

9.

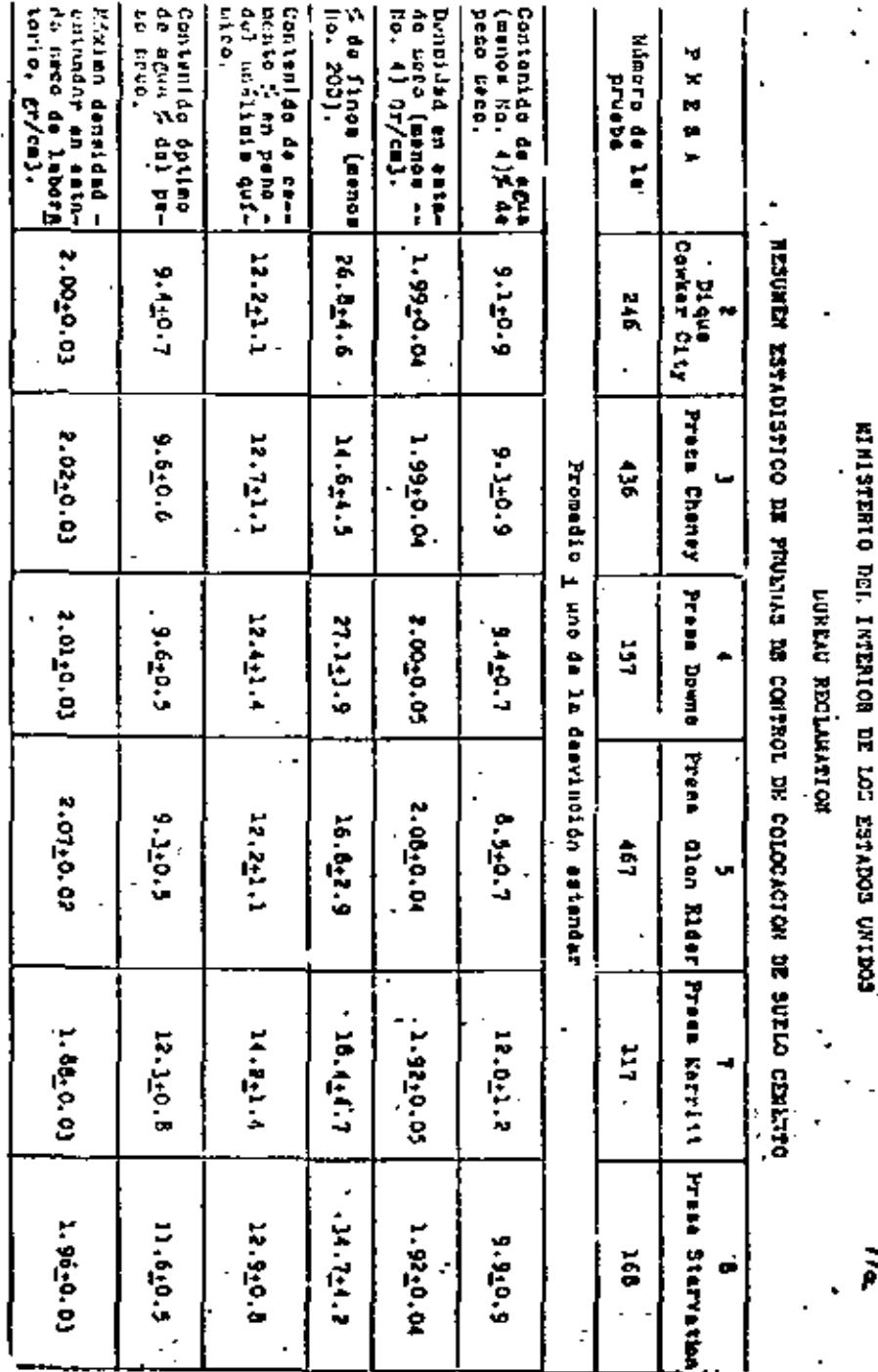

**WINISTRIO** 

Ħ

ន្ត

ECOLINA GOODWEED

rconômico. Usualmente se estabirde en las especificaciones el límite per mísible para el contenido de material de tamaño menor que la malta No. 200  $(0.074 \text{ mm.})$  Los límites se film de acuerdo al tipo de material que mede obtenerae con los procedimientos ordinarios ala recurrir a metodos especia les de mezclado, pero para obtener la uniformidad deseada debe imponerac una inspección muy estricta.

Otro concerto importante no involucrado en los transios de terracerías es el proporcionamiento y mezcle adecuadas de suelo, agua y Estos conceptos requieren procedimientos rigurosos de inspeccemento. clán.

En el campo deben hacerse proebas de densidad en el material compactado de la misma manera me para tierra compactada. Sin embargo, la compactación Proctor debe realizarse sobre una muestra obtenida antes de la compactación de la capa. Por lo tanto la inspección debe escrurar que  $\sim$ así sea.

En adición a las prechas de depsidad de campo pura el control de la compactación, se obtienen especimente para pruebe de resistencia previnmente a la compactación, son remoidences para la densidad y protados después de periodos de curado de 3, 7, 28 y 90 dias.

Un resumen de datos de centrol de construcción disponibles se muestran en las figuras 3a y 3b. Se indican en ellas el promedio y la desvizción estandar pura cada concepto de control, incluyendo pruebes de resiatencia. (Aproximadamente 2/3 del número rotal de muestras registran el promedio + 1). Exceientes controles de colocación ne han obtenido en todos los provectos del U.S.B.R. Les desviaciones estandar del control de los con-ceptos  $v_{\alpha}$  -  $v_{\beta}$  (variación de la humedad del colado con respecto a la humedad óptima) y de D (refación de la densidad del colado seco a la densidad máxima de latoratorio en estado sece) sen menores que los normales obtenidos sobre otros trabajos de comportación. Debe notarse que el porcentaje de finos -(menores que la malla 200) ha sido controlado dentro de límites estrechos lo ceal indica un producto traitorme.

Aunque la resistencia a la compresión no es el único criterio indicarivo de la cantidad y durabilidad del material rora protección de taludes, está relacionada con otras proebas de dorabilidad tales como la congelación-descorgelación y hamedocido-secado y en una medida fácil y conve-plente de la durabilidad del producto no considerando adherencia entre las capes. Executialmente, el diseño de mezclas para las chapas del U.S.B.R. se ha basado en lograr moreríales con resistencia a la compresión legal o mayor que la obtenida en la sección de prueba en Bonny. A los 7 días, una resistencia de 600 lb/pulg2. (42 Kg/cm2) o más, se ha considerado adecuada en el diseño para producir un producto sotisfactoriamente durable.

 $\mathbf{n}$ .

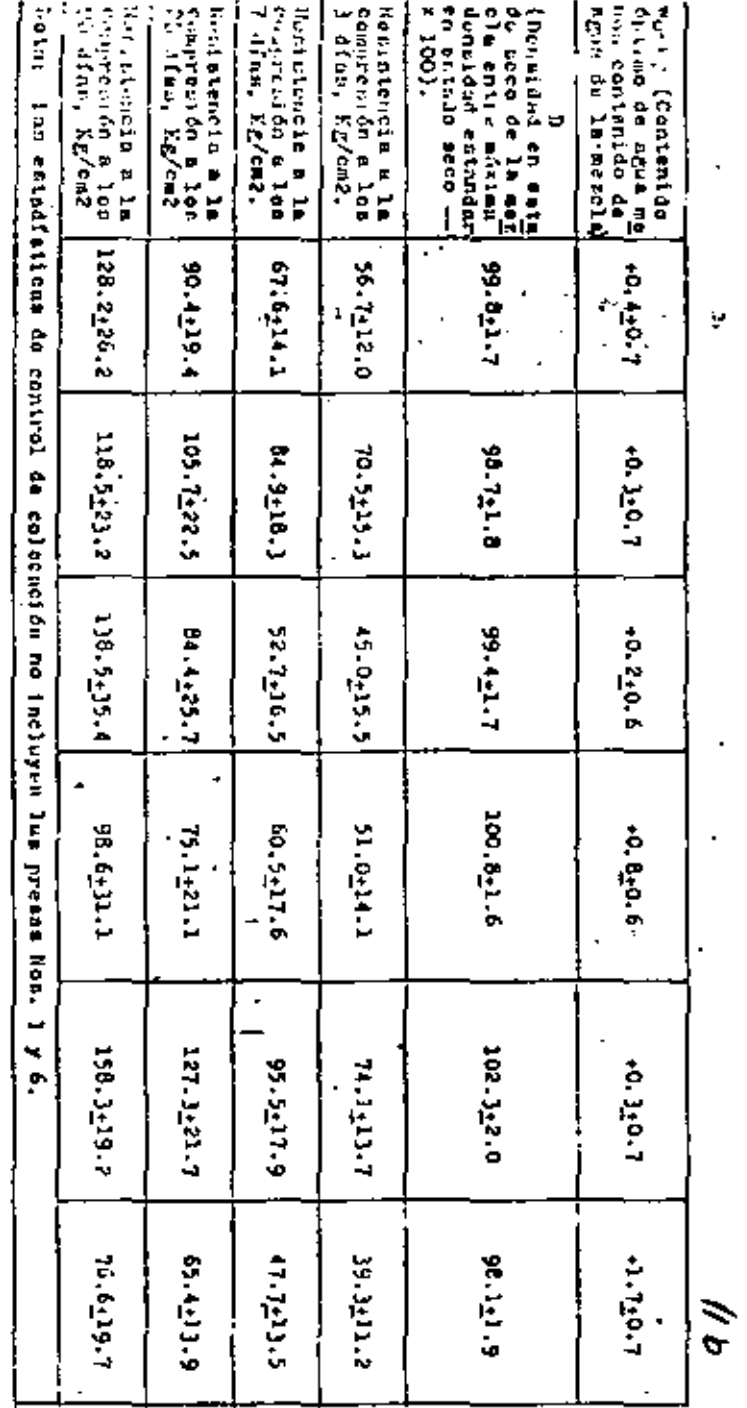

#### **COSTOS**

Los costos de concurso no pueden reflejar el costo real de las protecciones de taludes debido a la práctica de desbalancear los precios dentro de un concurso. También, en la experiencia del U.S.B.R., las che pus del suelo-cemento se han construido excedidos (más alla de las lineas netas de proyecto) de acuerdo con los equipos usuales de colocación y compacteción. Se ha pagado el cemento usado en tales excesos de dimensio-nes. pero no se ha pagado la colocación adicional.

Se muestran en seguidá costos reales por m2, para la protección de taludes en 6 presas de tierra del U.S.B.R.:

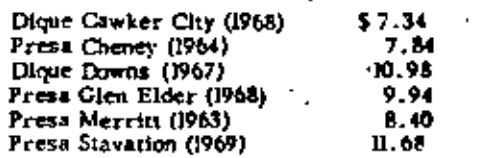

Los costos anteriores incluyen el pago del cemento usado fue ra de las líneas del proyecto de la chapa de protección. Estas chapas en  $\overline{r_1}$ general han sido alternativas con la colocación de un enrocamiento en capas. de 1.0 yd3. (0.76 m3.) 6.0.5 yd3 (0.38 m3) por yards cuadrads (0.84 m2) de superficie de talud. Esto aparentemente hace pensar que el suelo-cemento puede competir con materiales rocosos con costo superior de 4 dólares/var $c_{43}$  (5 66.00/m3).

## COMPORTAMIENTO DE CHAP AS DE SUELO CEMENTO

A la fecha aolamente dos chapas de auelo-cemento además de la sección de prueba de Bonny han sido sometidas a la acción de olcaje entre moderndo y severo. Erosiones menores han ocurrido en la presa Merritt en 1971 como resultado de un ventarrón con duración de dos días.

En el paramento aguas arriba orientado hacia el nor-noreste de la presa Chenev es posible que ocurran en cada primavera fuertes vien-608. En la parte alta del nivel de conservación de la presa a la elevación 1421. b (433 m.) el "fetch" es aproximadamente de 8 millas (12.9 Km.) en la dirección noroeste.

Vientos noroeste de cierta significación se registraron en -marzo de 1966. En esta época las maximas velocidades del viento fueron de 12 a 54 millos/hr. (19 a 67 Km/hr.) durante un periodo de 3 días. Fue en está época cuando se observó el primer dano en el suelo-cemengo de la chapa. Vientos noroeste de 43 millas fur. (69 Km. fur) se registraron en diciembre de 1968. En marzo de 1969 y abril de 1970, se registraron -vientos de 45 y 42 millas/hr. (72 y 68 Km/hr), respectivamente.

 $12.$ 

Un severo ventarrón con dos días de duración ocurrió sobre el centro de Kansas en marzo 18 v 19 de 1971. Se midieron velocidade. ... sostenidas de 40 a 50 millas/hr. (64 a 80 Km/hr.) en Wichita, Kansas, a 18 millas de la presa Cheney. Los registros del servicio meteorològico Indicaron ráfagas máximas de 57 millas/hr. (92 Km/hr.) pero en ese mo-mento el personal fue evacuado de la torre donde estaban instalados los ins tramentos de medición del viento. La dirección del viento fue del noroeste. la dirención del máximo terchien la presa Cheney en la misma.

No se hicieron observaciones directas de las olas produci-das nor el viento en el vaso Chenev, pero un rocio intenso fue reportado -equas abajo de la presa. Basados en el "fetch"de 8 millas (12.9 Km.) v en la velocidad del viento de 50 millas/hr. (30 Km/hr.) se hicieron estima ciones de la alarm de la ola de 6 a 7 pies  $(1, 8 = 2, 1, m)$ 

Los defica en la chana de suelo-cemento como resultado del ventarrón ocurrido en marzo de 1971 principalmente entre las elevaciones 1415 v 1421 (431.3 m, v 433.1 m, l. esto es, a una distancia de 6 ofes (1,8 m,) abajo del pivol del embalse antes del ventarrón. Los daños consistieron en le rempeièn de cetes de suelo-cemento en varias zonas que fueron suficientes para descubrir la zona i del bordo. El material de la zona i que for descubierta permaneció moy firme y sólo pequeñas cantidades de material feeron removidas. Las juntas de contracción que se extendian de arriha aboio en la chapa de suelo-cemento con intervalor de 50 a 200 nies - -  $(25.2 \pm 30.4 \text{ m.})$  en toda la lorgitud del bordo parecian ser sition apropla-des para sufrir danos incipientes. En muchas zonas advacentes a las juntas freron removidas algunas portiones de material de las capas de sue-lo-cemento.

Aproximadamente HC3 vardas cúbicas (841 m3.) de concreto se requirieron para reparar la chepa de suelo-cemento. El mêtodo de reparación foe similar el usado por la Chidad de Wichita en 1970 para repa-rar 4 perceñas areas de suelo-cemento de la chapa. En esa ocasión se colocaron harras de anclaie invectadas en el suelo-cemento y se resanó la voceficie con concreto de acuerto con el talud existente. Estas áreas de reperación no fueron dañadas durante el vendaval de marzo de 1971.

La faita de adterencía entre las capas de suelo-ceinento ha aldo la causa principel pora que se hava dañado la chapa del talied de la -presa. En las juntas de contracción de la chapa de suelo-cemento donde al calsila echerencia casi no ocurrieron daños. De los den tos de fragmen ton de sucio-cemento mayores de l0 pies (0.93 m2 en área) que constituían la chana del bardo. Imicamente en dos casos se notó que capas individuales permanecieren juntas. Esto indicó que la acción del pleaje fue resistida mejor por les capas de suelo-cemento actuando individualmente que por las capas cue permanerieron unidas. No tutto evidencia de deterioro del suelo-esmanio mismo.

#### **REFERENCIAS**

- (1) DeGroot, Glenn.- "Soli-cement Slope Protection on Bureau of Reclamation Features". USBR Report REC-ERC-71-20. May 1971.
- (2) Holtz, W.G., and Walker, F.C.- "Soil-cement as Slope Protection for -Earth Dams". Journal of the Soil Mechanics and Foundations Division, American Society of Civil Engineers, Vol. 88, No. Sm6, Proc. Paper 3251. December 1962, pp. 107-134.
- (3) "Concrete Manual". Bureau of Reclamatics. U.S. Department of the --Interior, Denver, Colorado, Seventh Edition, 1963, page 12.
- (4) "Essentials of Soil-cerpent: Construction, Inspection, Field Control" -Portland Cement Association, Chicago, Illinois.
- (5) "Earth Manual", Bureau of Reclamation, U.S. Department of the Interior, Denver, Colorado, 1968. Destenation E-11.
- (6) "Armual Book of Standards". American Society for Teating and Materials. Part 11, 1971.
- (7) De Groot, Glenn. "Seil-cement Seepage Test Secrion-Lubbock Regulating Reservoir, Camadien Eiver Protect, Telas", USBR Report -REC-ERC-71-3, February, 1971.

#### **RESUMEN**

El U.S.B.R. ha construído chapas de suelo-cemento para la protección de taludes en 7 presas de tierra. Este artículo revisa el estado del arre, ral como ha sido prociicado por el U.S.B.R. en la construcción los chapes de suelo-cemento para protección de raludes.

El proporcionamiento adecuado de cemento, suelo y agua estă basado en los resultados de pruebas de laboratorio de suelos arenosos $\top$ dentro deuna distancia de acarreo razonable respecto e la presa. Es de particular importancia la resistencia a la conspresión y la durabilidad del suclo-comento.

Se realizó una prueba de filtración de compo para determinar la devabilidad del revestimiento con suelo-concetto en un vaso regulador, Esta procha indicó que la filtración era haja y que era mayor através de las juntos y grietas de la chapa.

No se ha encontrado una respuesta completamente satisfactoria. al problema de la adherencia entre capas individuales de suelo-cemento so-bre la cara del bordo. El U.S.B.R. está dedicado acrivamente a la elaboración de un programa para encontrar un metodo satisfactorio y econômico de lograr tal adherencia.

Las chapas de suelo-cemento no son impermeables, pero deben discharse para resistir subpresiones.

Hay tres conceptos de diseño alternativos. Proveer drenaje libre atrês y etravés de la chapa, apovar la chapa en la porción impermeable del bordo, o construir la chapa de tales dimensiones que su reso sea  $\pm$ suficiente para resistir subpresiones, las extremidades de las chapas de -, suelo-cemento deben ser protegidas contra la remoción del material en que están apovadas.

Las chapas de suelo-cemento se construyen traslapando ca-pas individuales escalonadas sobre el talud que debe ser protegido.  $E1ce$ mento, suelo y acun para el suelo-cemento se mezclan en una pianta estaclo narla donde los componentes se saministran cuidadosamente. Después de haber sido extendido el suelo-cemento conforme a las especificaciones de an cho v espesór sin compactar, es compactado inicialmente por un rodillo pata de cabra y finalmente por una motoconformadora. Un escarificador mecânico se usa después para estriar la superficie de una capa antes de colo-car la siguiente, el control de compactación del suelo-cemento está basado esencialmente en los procedimientos para compactación de tierra.

Unicamente una chapa de suelo-cemento construída por el -- $U, S, B, R$ , ha experimentado una severa acción de oleaje que ha causado danos considerables. En la presa Cheney en Kansas, las olas ocasionadas por un vendaval de dos días removieron una gran cantidad de suelo-cemento de la chapa. Aproximadamente 1100 vardas cúbicas (841 m3.) de con-creto se requirleron para reemplazar el suelo-cemento que fue desplazado. Se tiene la impresión de que la falta de adherencia entre capas individuales de suclo-cemento fué la causa principal de los daños en la chapa de suelo-cemento.

 $\mathcal{L}(\mathcal{L}(\mathcal{L}))$  and  $\mathcal{L}(\mathcal{L}(\mathcal{L}))$ 

 $\label{eq:2.1} \frac{1}{\sqrt{2\pi}}\int_{\mathbb{R}^3}\frac{1}{\sqrt{2\pi}}\int_{\mathbb{R}^3}\frac{1}{\sqrt{2\pi}}\int_{\mathbb{R}^3}\frac{1}{\sqrt{2\pi}}\int_{\mathbb{R}^3}\frac{1}{\sqrt{2\pi}}\int_{\mathbb{R}^3}\frac{1}{\sqrt{2\pi}}\int_{\mathbb{R}^3}\frac{1}{\sqrt{2\pi}}\int_{\mathbb{R}^3}\frac{1}{\sqrt{2\pi}}\int_{\mathbb{R}^3}\frac{1}{\sqrt{2\pi}}\int_{\mathbb{R}^3}\frac{1$ 

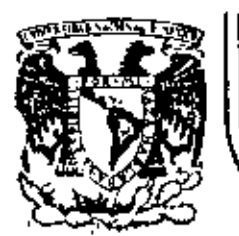

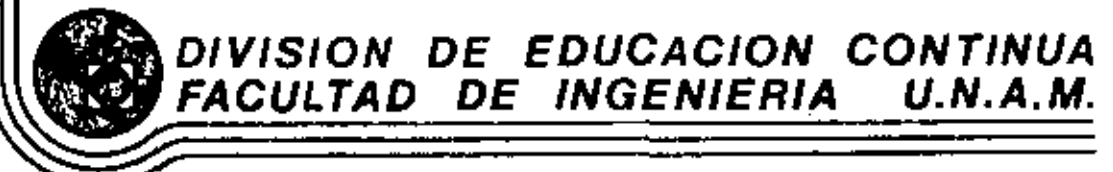

IV CURSO DE CAPACITACION PARA INGENIEROS PROYECTISTAS DE ZONAS DE RIEGO.

PLANEACION DE 20NAS DE RIEGO.

 $\mathcal{R}^{(1)}$  .

PROF. ING. RODOLFO A. ORTEGA A.

Í,

OCTUBRE, 1981.<br>ir piso México 1, D. F. Fel: 521-40-20 . Apdo Pontal M-2285 Palacio de Minería - Calle de Tacuba 5 primer piso

# UNIDAD BACHIMBA ETAPA TRES PRIMER CONCURSO

r

## PLANOS GENERALES

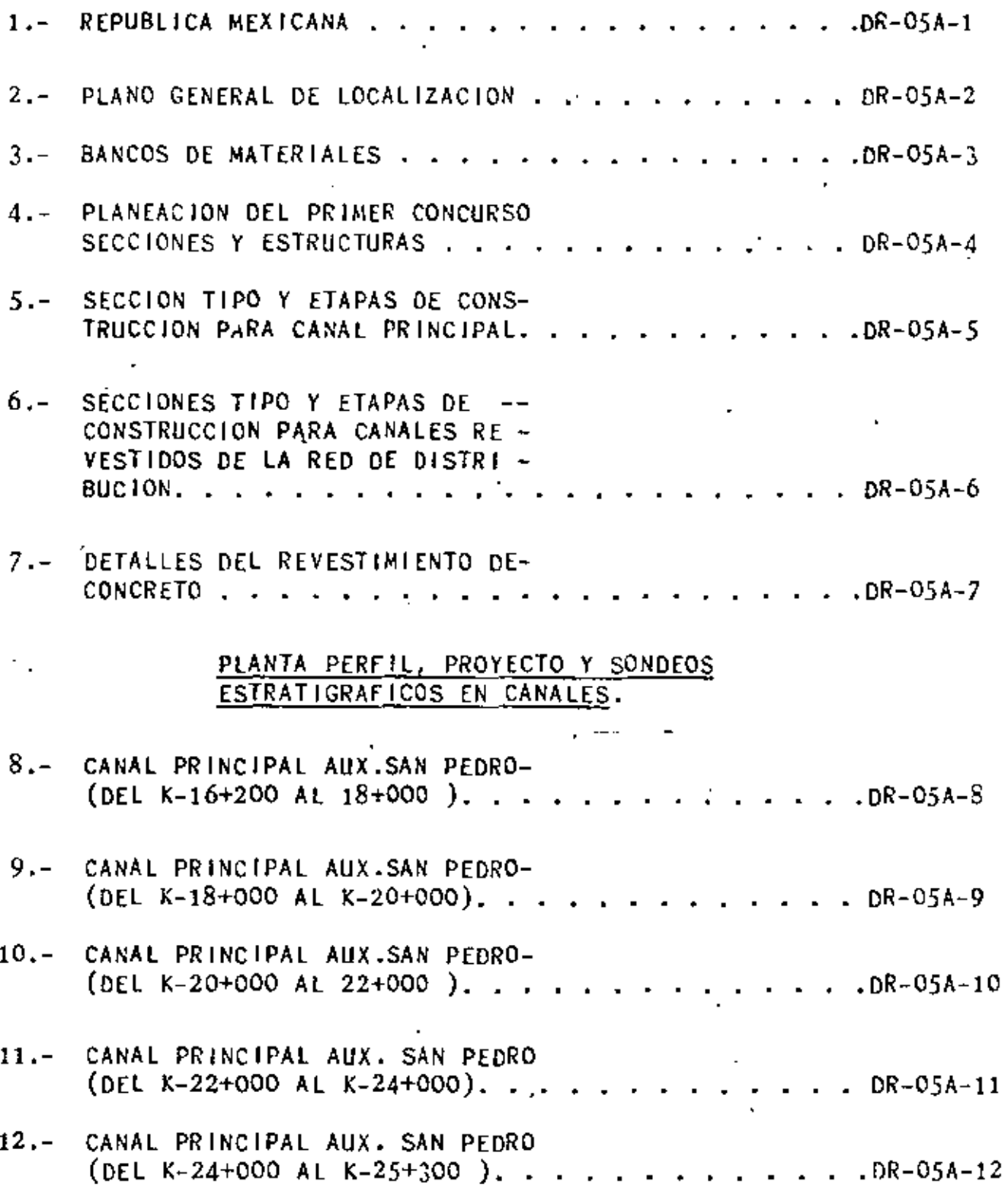

 $\pmb{1}$ 

 $\ddot{\phantom{0}}$ 

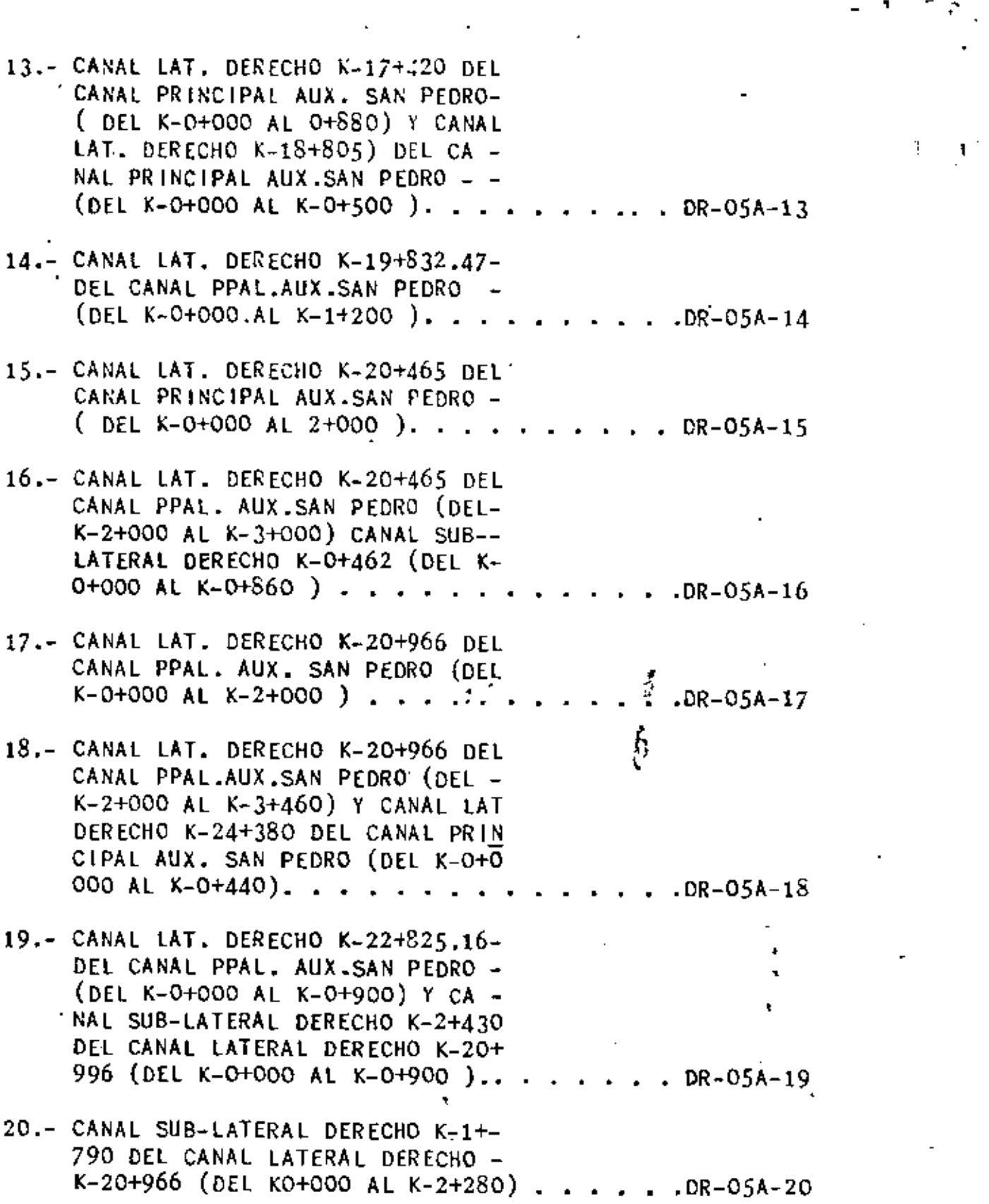

 $\mathcal{A}_{\mathcal{A}}$ 

 $\mathcal{O}(\mathcal{O}(10^6))$  . The  $\mathcal{O}(\mathcal{O}(10^6))$ 

 $\begin{bmatrix} \begin{array}{c} \mathcal{P} \\ \mathcal{P} \end{array} \\ \mathcal{P} \end{bmatrix}$ 

 $\left\langle \mathbf{1} \right\rangle \left\langle \mathbf{1} \right\rangle$ 

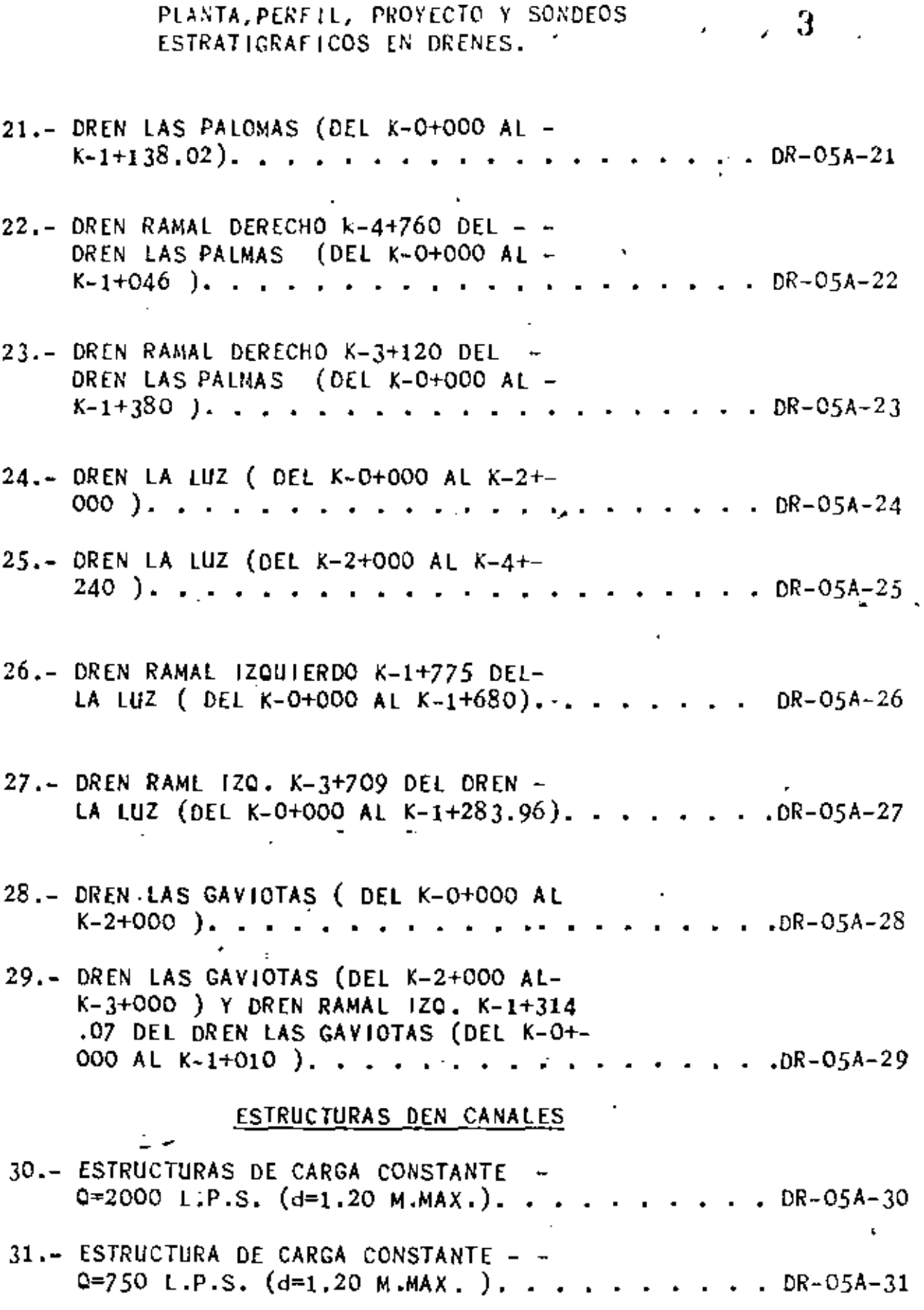

٠

 $\overline{\phantom{a}}$ 

 $\vec{r}$ 

 $\cdot$ 

 $\mathcal{A}$ 

 $\bullet$  .

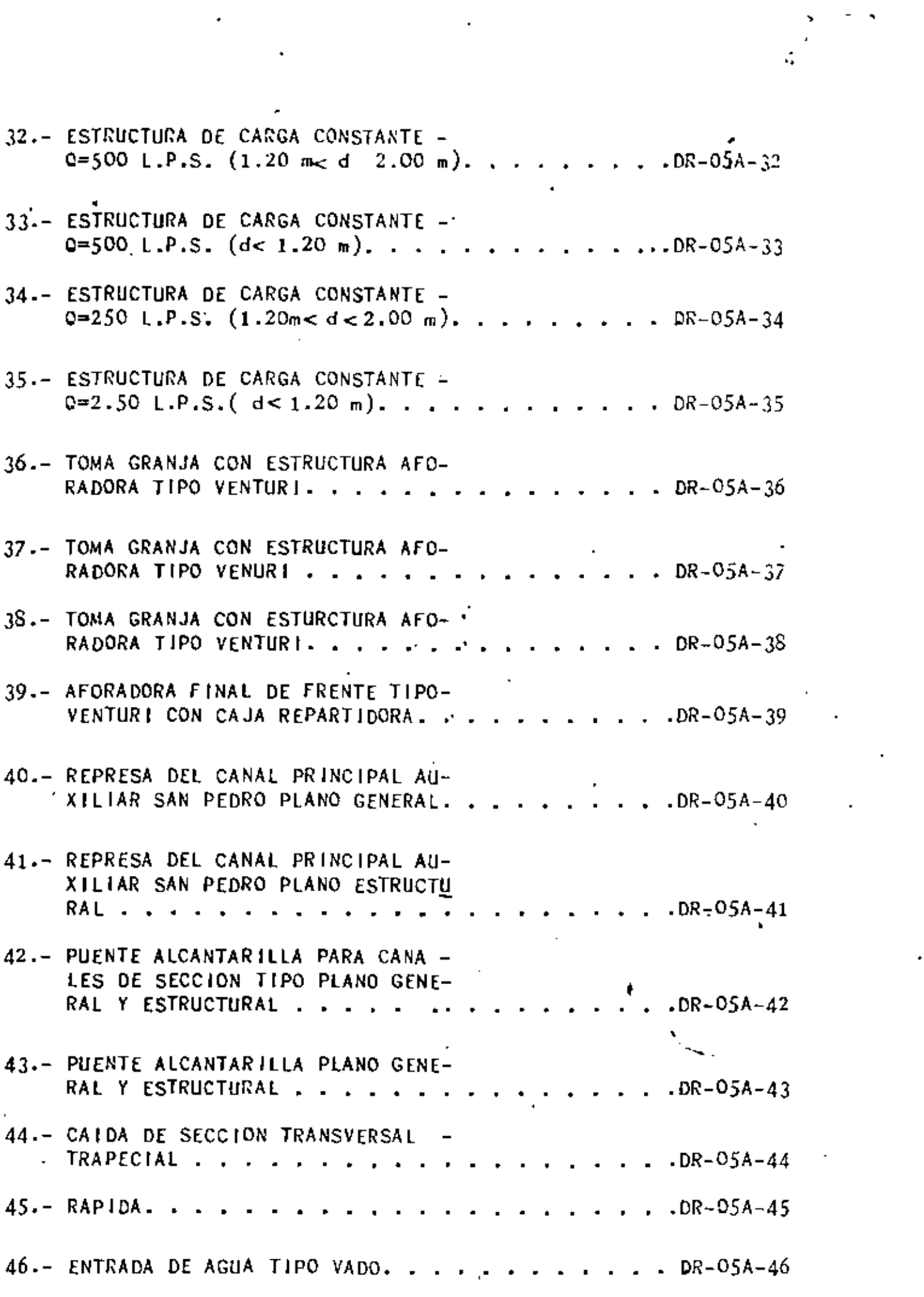

 $\begin{array}{l} \left(\begin{array}{cc} \mathbf{S} & \mathbf{S} \\ \mathbf{S} & \mathbf{S} \end{array}\right) \end{array}$  where  $\mathbf{S}$ 

 $\langle \sigma_{\rm{eff}} \rangle$
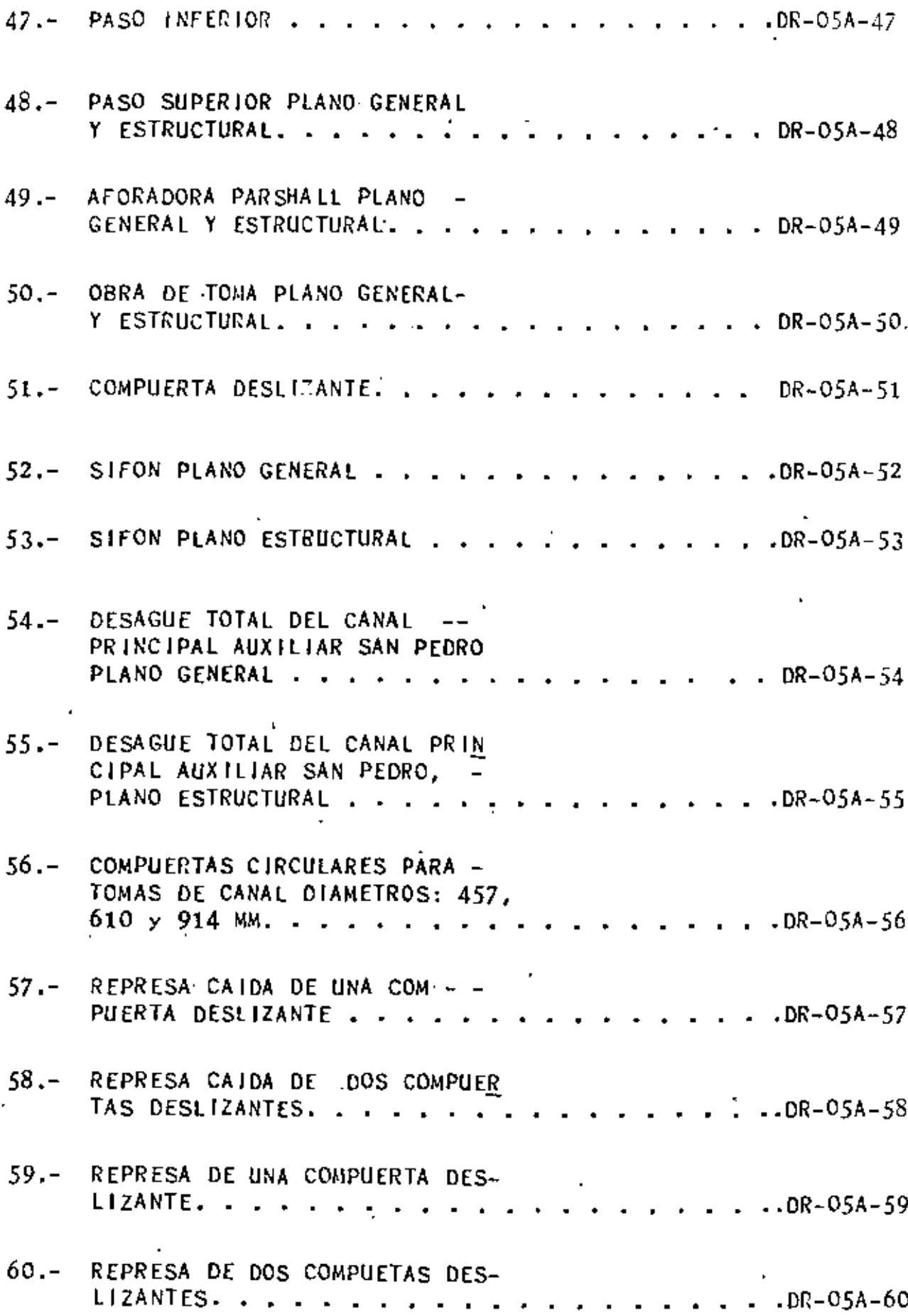

C

## ESTRUCTURAS EN DRENES

٠

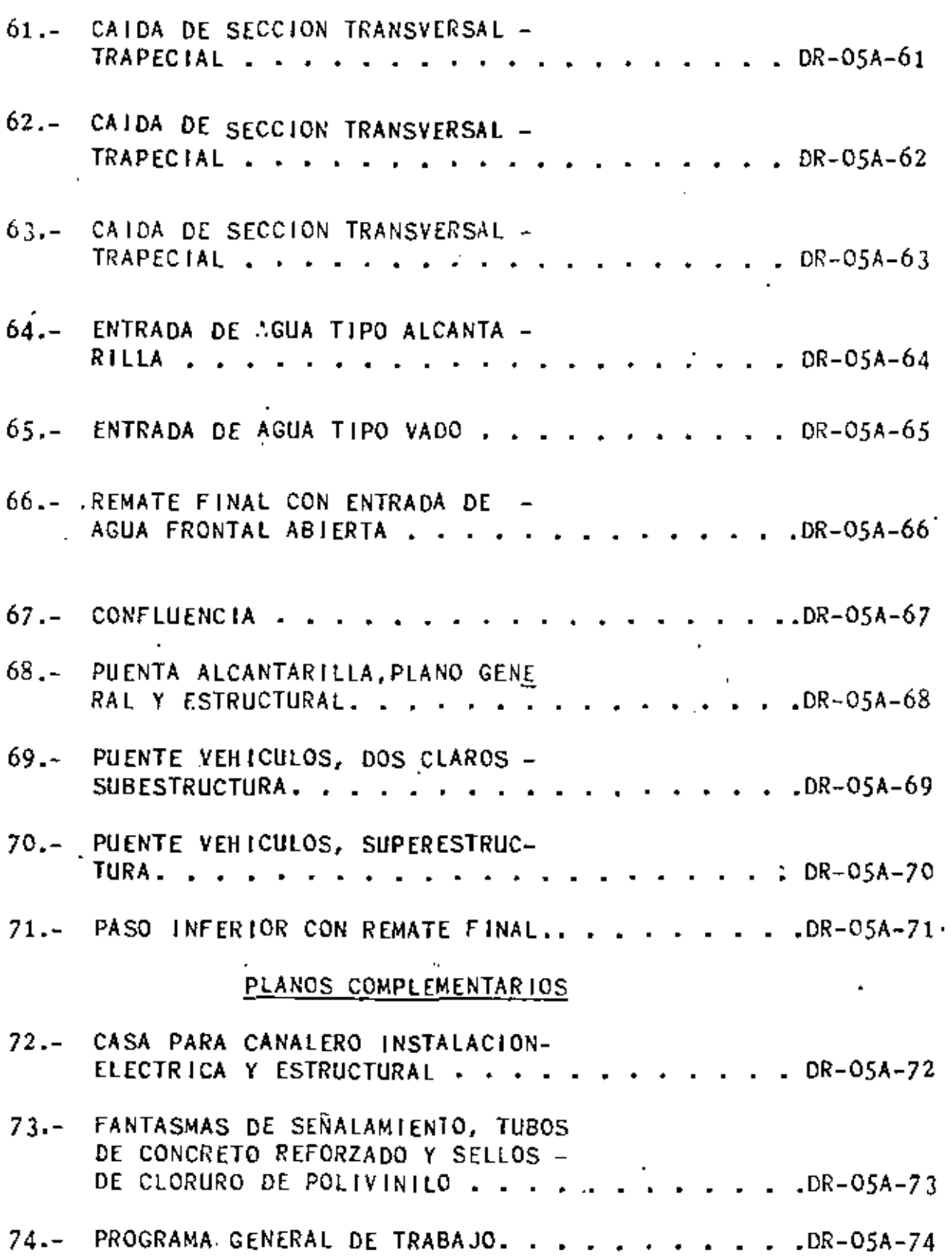

6

' ',

ESPECIFICACIONES DE LOS CONCEPTOS DE TRABAJO PARA EL PROYECTO DE AMPLIACION DEL DISTRITO DE RIEGO - -OS, CD. DELICIAS, CHIH., UNIDAD BACHIMBA, ETAPA -TRES, PRIMER CONCURSO.

ISTADOS UNI AS MEXICANOS SECRETARIA DE AGRICULTURA Y RECURSOS HIDRAULICOS. DISTRITO DE RIEGO OS CD. DELICIAS, CHIR.

> ESPECIFICACIONES DE LOS CONCEPTOS DE TRABA-JO PARA EL PROYECTO DE AMPLIACION DEL DISTRITO DE RIEGO OS, CD. DELICIAS, CHIH.,

 $\hat{C}$  G E N E R A L I D A D E S

#### REFERENCIAS A LAS ESPECIFICACIONES GENERALES.  $1 -$

A las especificaciones de los Conceptos de Trabajo que a continuación se anotan complementan, modifican o amplian en su caso los consignados en la Obra "Conceptos Principales de Trabajo", a las que deberá apegarse el pre sente concurso.

Para abreviar, se llamará aquí "Especificaciones Generales" a las "Especi -<br>ficaciones Generales y Técnicas de Construcción", Primera Edición, publicadas por la Secretaría de Recursos Hidráulicos en 1975.

En caso de contradicción entre las "Especificaciones Generales y Técnicas " y las contenidas tanto en la Obra "Conceptos Principales de Trabajo, como en éste cuaderno serán éstas Oltimas las que rijan.

#### 2. LO QUE INCLUYEN LOS PRECIOS DEL CATALOGO .

Con los precios correspondientes a los Conceptos de Trabajo que cotice el Postor en el Concurso, se considerarán cubiertos todos los gastos-que el Contratista tenga que efectuar para realizar las actividades a que se re fiere cada concepto de trabajo de acuerdo con los planos y especificaciones del presente contrato, incluyendo cada precio, en la parte que le correspon da o en conjunto según el caso, los gastos correspondientes a los renglones expresados en la Clausula Vigésima del Contrato, con sus adiciones expues -<br>tas en la Clausula Vigésima Segunda del mismo en las referencias correspondientes a la primera de las cláusulas citadas.

#### 3. LINEAS DE PROYECTO.

En todos los casos de éstas especificaciones en que se indique "Líneas" đе Proyecto", ésto significará:

- •1. Las lineas, niveles, acotaciones y en general, todas las indicaciones que aparezcan en los planos.
- b). Lo indicado en el inciso anterior, pero con las modificaciones o adiciones que, en su caso, haga el Ingeniero.
- c). Las líneas, niveles e indicaciones que dé el Ingeniero al Contratista directamente, sin estar anotadas en ningún plano.
- 4. tANTIOADES OE TRABAJO.

Las cantidades que se indican en el Catálogo de Conceptos de Trabajo son aproximadas por lo que podrán variar en la práctica sin que ésto sea motivo de reclamacHin del Contratista.

#### 5. NATURALEZA DEL TERRENO.

En los Conceptos de Trabajo correspondientes a excavaciones, (tajos, cubeta del canal, drenes, caminos, etc.), serán clasificados los suelos en dos tipos: Excavación en cualquier Material Excepto Roca; y Excavación en Roca .

Se entenderá por ésto que el Contratista ejecutará dichas excavaciones por el precio estipulado para cada concepto y que el postor ha inspeccionado personalmente todos los sondeos y muestras de los mismos, para detenninar el Precio Unitario propuesto, por lo que no se admitirá ninguna reclamación sobre el particular.

En caso de que la 1ocalizaci6n y trazo de las vtas {canales, drenes y cami· nos) varie durante el periodo de ejecución, dicha variante no dará lugar a que los Precios Unitarios propuestos en el concurso pierdan su vigencia, aplicándoles únicamente los nuevos volúmenes obtenidos en los trabajos ejecutados. •

Asímismo no será motivo de reclamación, el hecho de que las excavaciones tengan que ser realizadas en presencfa de agua. En caso de que la cantidad de agua que aparezca al ejecutar las obras sea excesiva a Juicio del Inge -<br>niero, éste determinará la conveniencia de eliminarla por medio de bombeo ,<br>drenaje o algún otro método, pagándose al Contratista dichos trabajos eliminación de agua como trabajos extraordinarios.

#### 6. ACARREOS

Los Precios Unitarios de los Conceptos de Trabajo correspondientes especí ficamente a acarreos, o los que incluyen acarreos o transportes, no Vdria

'

rán por el hecho de que el Contratista tenga que ocupar determinados Sindicatos, gremios o cubrirles alguna regalia o cuota por no utilizar sus ser vicios, pues se considera que el postor previ6 esas circunstancia.

Asímismo, no será motívo de modificación de los Precios Unitarios o de cua<u>l</u><br>quier reclamación, el hecho de<sup>s</sup>que el Contratista tenga que efectuar los acarreos por rutas que señale la Secretaría en los casos en que la ruta que haya elegido el Contratista ocasione daños, ya sea a las mismas obras o ter ceros.

#### 7. SOBREEXCAVACIONES.

Se entiende por sobreexcavaciones, para los efectos de estas especificaciones, la parte de una excavación practicada en exceso que quede fuera de las líneas y niveles, mostrados para la propia excavación en los planos o indicados por el Ingeniero. <sup>~</sup>

Si el Contratista como resultado de sus operaciones de excavación, afloja o altera el material que la deba limitar, de manera que sea necesario la re -<br>moción de dicho material para laiutilización adecuada de la superficie de la excavación en el desplante de<sup>v</sup>estructuras, en el apoyo de revestimiento, o por otras causas a juicio del Ingeniero, deberá remover estos materiales utilizando procedimientos satisfactorios para el mismo Ingeniero, y la ex cavación excedente que resulte por esta operación será considerada "Sobre excavac16n~. *,:* 

El Contratista conviene en que no recibirá ningCn pago por las excavacio $\cdot$ nes excedentes practicadas o resultantes fuera de las lineas de proyecto o de pago indicadas e<mark>n los planos o fijadas por el I</mark>ngeniero para las excavadones correspondientes. ¡1 11 :

El Contratista sé obliga a rellenar las sobreexcavaciones con los materia -<br>les o procedimientos-;ndicados en las especificaciones o fijados por el Ingeniero y conviene en que no recibirá ningún pago o compensación de este trabajo ni por el suministro de los materiales que se empleen, ya que será de su responsabilidad, tomar las precauciones necesarias para que las excavaciones se ajusten a las lineas de proyecto o de que las superficies se conserven en condiciones adecuadas para el uso a que se destinen .

Si para ejecutar los rellenos a que se refiere el párrafo anterior, el Con-<br>*tratista emplea materiales proporcionados por la* Secretaría o comprados por él por cuenta de ésta última el costo de dichos materiales se le cargará a<br>su cuenta . su cuenta . •

En caso de que el Ingeniero ordene o autorice al Contratista la ampliación de alguna excavac:i6n para cualquier fin favorable para la ejecuci6n de las obras, ésta ampliación no se considerará como sobreexcavación y será pagada

·' '· i'

'

al Contratista. así como el relleno de la misma si se requiere a los Precios Unitarios correspondientes consignados en el Catálogo.

#### COORDINACION ENTRE LA EXCAVACION Y LA UTILIZACION DE LOS MATERIALES. 8.

Salvo los casos en que los Programas de Trabajo o que el Ingeniero indique algo en contrario, el Contratista deberá efectuar las excavaciones en forma coordinada cronológicamente para la utilización de los materiales producto de las excavaciones que sean aproverhables para la construcción de la obra.

#### ABASTECIMIENTO DE AGUA. 9.

El suministro de agua necesarios para los trabajos de terracerias, lavados, y agregados, elaboración de concreto, curado de los mismos y la que se use en otros conceptos de trabajo, deberá ser previsto en el programa del Con tratista.

Para la fabricación de concreto el precio que incluirá el Contratista será: Obtención, carga y acarreo de agua en el primer kilómetro, el agua que se. utilice para el labado de los agregados y para la fabricación de morteros y concretos deberá recibir el tratamiento necesario para que compla con los requisitos de pureza y calidad establecidos en las especificaciones Genera $les$  13-3.00.0.

Todas las erogaciones que tenga que hacer el Contratista para disponer de. los volúmenes de agua necesarios para sus trabajos incluyendo el manejo transporte, almacenamiento y tratamiento deben estar incluídos en los Pre cios Unitarios Propuestos.

10. - MATERIALES OUE PROPORCIONARA EL CONTRATISTA.

El contratista proporcionará el cemento, la puzolana, -aditivos, menbrana de curado, sellador de las juntas de construccion y el fierro de refuerzo requerido para la obra. El cemento empleado será el tipo 1 excepto se indique lo contrario.

### 11. INDEMNIZACIONES.

Serán por cuenta de la Secretaria, las indemnizaciones correspondientes a los terrenos, cultivos, cercas, etc., que queden comprendidos en las áreas que de acuerdo con las Hneas de proyecto ocupen las obras,

Cuando por necesidad de sus trabajos el Contratista tenga que afectar te -<br>rrenos, cultivos, cercas, etc., para la construcción de caminos de acceso, ente construcción e instalaciones, etc., previamente éste deberá hacer los arreglos"que sean necesarios con los propietarios, quedando estipulado que la Secretaria no asume ninguna responsabilidad o reclamaciones que deberán quedar sathfechas por el Contratista. Cuando sea necesario, la Secreta ría auxiliará al Contratista en los arreglos de los propietarios.

## 12. PERSONAL DEL CONTRATISTA.

\_Los Precios Unitarios est1pula.dos en el catálogo incluyen las erogacionespor parte del Contratista para sostener una planta de personal idóneo eficiente que pueda llevar a cabn la ejecución de las obras y cumplir sa • tisfactoriamente a juicio de la Secretaria con las siguientes actividades:

- --a) Personal Directivo. Este personal deberá estar capacitado para di rigir y manejar las actividades de la empresa en tal forma que la obra cumpla con los requisitos'de programa y calidad de acuerdo con las instrucciones que dé la Secretaria.
	- b). Personal de Construcción. Este personal estará capacitado para llevar a cabo las obras de construcción en forma eficiente y correcta. de tal manera, que se cumplan todos los requisitos que pide'la Secre taría.
	- c). Personal de Ingeniería. Este personal estará capacitado para interpretar los ordenamientos técnicos que proporcione la Secretaría para interpretar los planos y las especificaciones y será el número suficiente para atender al proporcionamiento de lineas, niveles y dimensiones de detalles para la construcción de las obras, a partiride<br>los datos base de líneas y niveles que proporcionará la Secretaria.

El personal de la Secretaría tendrá opción para revisar estos trabajos en cualquiera de sus puntos de avance.

En caso de que los datos de Hneas y niveles proporcionados por la Secre taria sean dañados y removidos será por cuenta exclusiva del Contratista su reposición.

12

'

# 13

••

#### 13. BANCOS.

La Secretaría proporcionará un plano de localización de bancos, para la obtención de materiales que intervengan en la Construcción de la obra, con sus volúmenes probables, tipos de material, localización, caminos existentes, caminos probables por construfr, distancias de acarreos y sobreacarreos pero será de la exclusiva responsabilfdad del contratista, verificar que los bancos que elija para estudiar sus proposiciones de Precios Unitarios sean los materiales adecuados para la ejecutión de las obras, ya que en caso contrario, la Secretaría podrá fijar otros bancos de los contenidos en el plano correspondiente que cumplan con las especificaciones, sin que ésto motivo de reclamación por parte del Contratista.

St el contratista propone a la Secretarfa el cambio de cualquier banco que no aparezca en el plano de localización, efectuará su petición por escrito, anexando nueva proposict6n de precio o declarando que acepta explotar el nuevo banco por el mismo Precio Unitario. En este caso la Secretaria hará los estudios de calidad y economía que procedan, los que una vez terminados conducirán a tomar la determinación correspondiente.

# ESPECIFICACIONES ESPECIALES<br>PARA CANAL PRINCIPAL

 $\hat{\mathcal{J}}$ 

14

Ú,

2.1.1.2.a. - DESPALUE DE MATERIAL NO APTO PARA CUMENTACION-Y/O DESPALME DE TERRAPLENES Y DE LOS BANCOS DE PRESTAMO.

> Por despalma se entiende el trabajo que se realiza posteriormente al desmonte y que consiste principalmente en la remoción de una capa superficial -dal terreno natural cuyo material no resulta adecuado para la Construcción. Se efectúa en áreas destinadas al desplante de cimentaciones y terraplanes.

> La profundidad del despalma estará en función de la calidad del material a remover, pur lo consi- guiente, ésta profundidad será determinada por el-Ingeniero, para efectos de rago se medirán em metros cúbicos, los volúmenes de material excavado para efectuar el despalme y a esta cantidad con -aproximación a una decimal, se le aplicará el Precio Unitario estipulado en el catálogo para éste concepto.

> > Ø,

21.2 I.e. - EXCAVACION EN CURLOUIER MATERIAL, EXCEPTO ROCA, EN EL TERRENT NATURAL PARA FORMAR LA CUBETA DEL 11 CANAL.

Para fines de éstas específicaciones, se entenderá por cubeta del canal, la parte de la sección del canal en la que se apoyará el revestimiento de concreto asfáltico.

- Por el Precio Unitario consignado para éste concepto en el catálogo, el Contratista ejecutará apoyándose en los trazos que suministre el Ingeniero y sujetándose a los planos de proyecto o en su caso a las órdenes del Ingeniero, las excavaciones que se requieran para formar la cubeta del canal, en los cuales se aceptará una tolerancia máxima de 2 cm. en más o en menos, con las líneas da proyecta de la cubata, siempre y ausndo no se presenten éstos en forma sistemática.
- Además de la excavación propiamente dicha, el Contratista ejecu tará dentro del Precio Unitario que se aprueba para éste concep to. las operaciones siguientes:
- 1.- El afine de la sección excevada de acuerdo con las líneas de proyatto y en base a lo anteriormente señalado.
- 2.- El rellano, con el material y el procedimiento que indique el Ingeniero cuando por motivo da las sobreexcavaciones imputables al Contratista, existan nouadadas fuera de las líneas de proyecto y mayores de la tolerancia especificada, como se indica en las Especificacionas Generales y Técnicas de Construcción para definir lo que corresponda a sobreexcavaciones, serán lle-, nadas por el Contretista, no $_3$ siendo motivo de pago alguno debien do cubrir él mismo ol importe del equipo, materiales y mano deobra utilizada para satisfacer lo anteriormente señalado.

3.- Formará los bordos o terraplemes que son parte integrante de la sección del canal con el producto de las excavaciones de la $\,$ =  $\,$ cubsta, con la disposición que se indica en los planos de proyac to o en su caso las que suministre el Ingeniero, con un acabadotal que ninguno de los puntos de los bordos después de tomados,diste más de lo cm. del correspondiente de la línea de proyecto, en las partes na revestidas y a las líneas cuando los bordos sir van de apoyo al revestimiento.

Previamente a la formación de los bordos despalmará la superficie da desplante y escarificará terreno natural si así lo ordena al -Ingeniero.

HOJA Nº 2<sup>1</sup> (Continuación)

4.- En los casos en que sobre material de la excavación, ampliará los Lordos y terraplenes que son parte integrante de la Sección del Canal colocando el material sobrante con la disposición que se muestra en los planos de proyecto o lo sea ordenada por el Ingeniero.

5.- Euando los bordos o terraplenes formados con el producto de las excavaciones vayan a servir de apoyo al revestimiento, el Contratista deberá ejecutar éstos colocando el material producto de las excavacio nes en capas y si se ordena su compactación a un porcentaje mayor qua el proporcionado por el equipo de construcción, se le cubrirá dicha operación de compactación (on el Precio Unitario existente an el cat<u>ó</u> logo para éste concepto.

Dueda estipulado que el Precio Unitario del concepto 2.1.2.1.a. ya in cluye las cantidades necesarias para compensar al Constratista los gastos por traspaleos del material para colocarlo con la disposiciónque se indica en los planos de proyecto u órdenes del Ingeniero.

El lapso máximo que se permitirá entre el afine de las excavaciones y colocación de los correspondientes revestimientos de concreto, en - cualquier tramo del canal, rerá de 4 (quatro) dias, por lo que el Con tratista deberá programar con todo cuidado sus trabajos de excavación y revestimiento. La superficie contra la que se coloque el concreto = deberá estar suficientamente húmeda para que no se tome agua del concreto de los revestimientos.

Para efectos de pago de las excavaciones ejecutedas al amparo de êste concepto el Ingeniero determinará en metros cúbicos, el volúmen de excavación dafinido como sigue:

a).= En los casos en que parte de la cubeta del canal vaya en "postizo", el volúmen de excavación a pegar quedará limitado por el terreno natural entes de la excavación y las líneas que en el proyecto indique lasuparficia de apoyo del revestimiento da concreto.

b).- En los casos en que la cubeta del canal queda alojada en tajos,el volúmen de excavación a pagar quedará confinado por la línea horizontal que limite el hordo libre total (que coincidirá con las banque tas inferiores de la excavación), y las líneas que en el proyecto indique la superficia da apoyo del revastimiento de concreto. La excava ción que se ejecute arriba de la línea horizontal que limita el bordo litre total, se pagará con cargos a los conceptos  $\sim 2.1.2.2$ 1.1.ª "Excavaciones en cualquier material en los tajos".

A los volúmenes esí determinados se aplicará el Precio Unitario aplicado en el Catálogo para éste concepto, para obtener la compensación del-Contratista.

17

 $\mathcal{A}$ 

#### CONCEPTO 2.1.2.2.a. - EXCAVACIONES EN CUALQUIER MATERIAL EXEPTO ROCA EN TAJOS. 18

Regirán para éste concepto las mismas especificaciones que para e Concepto 2.1.2.2., salvo se excluirá la posibilidad de excavaciónen cualquier tipo de roca ver " Conceptos Principales de trabajo".

CONCEPTO 2.1.2.2.1.a.- EXCAVACION DE MATERIAL INDESEABLE EN TALUDES Y PLANTILLAS DEL CANAL.

Para fines de éstas especificaciones, se entenderá por excavaciónde material indeseable en taludes y plantillas de la cubeta del - canal las excavaciones adicionales para la remoción de material indescable que márquen los planos de proyecto o que a juicio del --Ingeniero sea necesario efectuar.

Por el Precio Unitario consignado para éste concepto en el catálogo, el Contratista efectuará las operaciones siguientes:

1).- Excavará adicionalmente fuera de líneas de proyecto dentro de la cubeta del canal el material indescable (no apto para los fines de construcción) principalmente arcillas expansivas que a juicio del Ingeniero de deban extraer en áreas reducidas y en volúmenes peque-ños (20 M3 o menos por metro lineal del canal, 2,000 m3 en tramo de 1 Km, del canal) como máximo.

2.- Material excavado mediante éste concepto será depositado en los sitios que señale el Ingeniero con acarreo líbre de 100 (cien)metros.

3.- En él caso que se ordene al Contratista a realizar sobreacarreos a más de 100 (cien) metros al volúmen excavado, se le aplicará el -concepto 2.1.2.2.1.1.a.

Para justificar la aplicación del Presente Concepto de Trabajo, deberinformarse con toda oportunidad de los tramos del canal dónde se encutre el material indeseable para así poder obtener la autorización par la aplicación de éste concepto.

Para efectos de pago, se estimarán los volúmenes expresados en metros cúbicos, que hayan sido removidos a satisfacción del Ingeniero, a - base de la sección antes de la remoción y las líneas que en el pro yecto o de acuerdo con las órdenes del ingeniero limiten las excavaci nes adicionales. El volúmen anterior calculado en metros cúbicos se multiplicará por Precio Unitario consignado para éste concepto.

ONCEPTO: 2.1.2.3.a.-EXCAVACION DE CUALQUIER MATERIAL EXEPTO ROCA PARA -FORMACIÓN DE CONTRACUENTAS. 19

Para este concepto regirán las mismas especificaiones del concepto: 2.1.2.3., de los conceptos principales de trabajo, ditados por la Dirección General de Irrigación y Control de Ríos, eimpresión 1976, excluyendo la posibilidad de excavar en roca.

ī

QUEFTS C. W. S. W. S. & . - RELLENCE DE NATERIAL INSARE EN LES CONCILLE LUF he verifiedi. Altionary (an 186 Exist infinity of SICIONALES DE MATERIALES INJERERSLES REGIONALES 

20

ֈ

Por el precio Unitario consignado en el Catálogo para éste Concepto, cl contratista suministrará en el sitio de su utilización y colocará el material que se requiere para rellenar las excavaciones adicionales, re queridas y ordenadas expresamente cor el Ingeniero.

El precio Unitario para el púgo de éste Concepto, incluye adetás lo siguiente:

- 1. Compactación de material colocado al 90% de la prueba Proctor [ S.A.R.R. ] o al 70% de densidad relativa, suministrando para ello el agua que se requiera siendo ésta necesaria para proporcionar lehumadad optima al material.
- 2.- El contratista se obliga a realizar acarreos basta 500 ( quinientos) metros.

3.- En el caso de que el contratista ejecute acarreos a mayor distancia ent que la indicada en el punto dos se le pagarén éstos trabajos de acuer do con los conceptos 2.1.4.1.

Para finas de pago, se calcula el válumen en metros cúbicos con aproximación a la unidad, compactado a satisfacción del Ingeniero, empleado parael cálculo del volúmen, los datos del proyecto y las secciones levantadas antes del relleno. A éste volúmen se la aplicará el Precio Unitario con signado para éste Concepto.

#### MCEPTO: 2.1.3.2.1.a.~ COMPENSACION ADICIONAL POR COMPACTACION DE LOS TERRAPLENES CONSTRUIDOS SEGUN EL CONCEPTO: 2.1.2.1.a.

21

.girá para este concepto las mismas especificaciones que para el ncepto: 2.1.3.2. de los conceptos principales de trabajo editados por la Dirección Gener.,l de :rrigación *y* Control de Rfos, -- REIMPRESION 1976 (tres tomos).

## CONCEPTO: 2.1.3.2.a.- COMPACTACION DEL TERRENO NATURAL PARA EL DESPLANTE DE BORDOS Y TERRAPLENES.

ando las condiciones del terreno natural en que se desplantarán los bordos, requieran compactarse a juicio del Ingeniero, el Conatista efectuarálas siguientes operaciones.

ua vez efectuada la excavación del despalme, el Contratista adicionará el agua necesaria *y* procederá a efectuar el compactado - de terracerfa del desplante de los bordos del canal, ó terraplenes.

En los suelos friccionantes: 90% minimo de la prueba Porter.

, suelos arcillo-limosos: 90% minimo de la prueba Proctor. - -(S.A.R.H.)

a vez efectuado el compactado, será aceptado por el Ingeniero lamente cuando las calas tomadas a  $30$  centimetros de profundidad r el grado de compactación requerido. '

Para fines de pago se medirá en metros cuadrados con aproximación de una decimal, la superficie compactada por el Contratista *<sup>y</sup>*re~ cibida por el Ingeniero a su entera satisfacción.

ta superficie se multiplicará por el precio unitario consignado. en el catálogo para éste concépto.

CONCEPTO: 2.l.J.J.J.a.- REVESTIMIENTO DE CAMINOS

Regirá para este concepto las mismas especificaciones que para el concepto: 5.2.1 .• 1. de los conceptos principales de trabajo editados por la Dirección General de. Irrigación *y* Control de Rfos, - eimpresión 1976 (tres tomos), excluyendo el acarreo en el primer kilómetro.

CIC RIGHEL DE LOS CATENINES PRODUCTU DE LAS EXCAVACIDIES E DS CHEFFES: 2.1.2.1.1. 6., 2.1.2.2.1.1.6., -STILLING y 1.4.0.3.8., EN US KILDET/OS SUBECLEN-TES DEL POILERO.

> negilán para este concepto las mismas especificacionas que para el concepto: 2.1.4.1. de los Conceptos Prin cipales de Trabajo, editados por la Dirección Generalde Irrigeción y Contrul de Rios, reimpresión 1976, y edemás de los conceptos arriba mencionados (tres tomos).

CHEEPIN 2.2.1.1.0.4 FASHICADING Y CHEEMALING CONCHEIN PAGS ICVESTINENT. IEL CAPA CN 7 CAS. DE ESES A BICLIMENOS SUBILISTA -Y ADARED LE DERENTO. ( CONSULO DE CERSAJO 235 Kg/43 ).

23

ì۳

Por el Precio Unitario consignado en el Catálogo para este concepto, el Contratista hará todas las erogaciones necesarias y ejecutará todas las operaciones que se requieran para construir el revestimiento de concreto del canal. Comprenderálas operaciones siguientes,

La instalación de les doeificadores y revolvedo ras de concreto, incluyendo los trabajos necesarios para acondicionar los patios de almacenamiento.

El suministro de cemento, su acarreo y descarga en los almacenamientos del Contratista, así como todas las maniobras conexos y acarreos necesarios hasta su utilización.

El suministro, manejo y empleo de los aditivosy puzblana que se requieran para el concreto, de acuerdo con lo que ordene el Ingeniero.

La elaboración del concreto, así como zu aca--rrao desde los sitios de fabricación hasta los de colocación.

Bl suministro de las formas y moldes para los colados, incluyendo su fabricación, colocación, empleo y remoción.

Labobra falsa necesaria.

El rayado de juntas.

El curado de los concretos.

En general todas aquellas operaciones necesarias y su ficientes para cumplir con las especificaciones que se estipolan para esta concepto.

Las resistencias de los concretos quedarán indicadasan los planos del proyecto y los proporcionamientos de agregados y camento serán fijados por el Laboratorio de la Secretaria y dados aconocer al Contratista por conducto del Ingeniero.

###...

Si el cemento esta en sacos, su almacenamiento deberí hacerse en locales deridamente acondicionadus para este fin; el cemento se colocará sobre plataformas de madera que esten sobre el piso de la bodega como minimo a 15 cm además deberán estar separados de las parades; las estibas tendrán como altura máxima la correspondiente a 12 sacos de cemento. El almacenamiento daberá clasificarae y estibarse separando las distintas remesas de cemento de modo que pueda emplearse éste en elmismo orden cronológico en que fue recibido; además si se tendría cemento de varias fábricas se estibará agrupandolo por -marcas con elfin de que no sean elaborados concretos que con--tengan cemento proveniente de varias fábricas.

En el caso de que la entrega del cemento sea a granel el Contratista deberá almacenarlos en silos y ástos deberán es tar equipados con los dispositivos necesarios. de manera que puedan descargarse totalmente y que no permitan que permanercan pegados y/o atrapados residuos de las cargas de cemento al descargarse.

Aditivos para el concreto.- Los aditivos para el concreto que sean necesarios las suministrati y transportari el -Contratista por su cuenta, los gastos que éstos le originen es tán incluidos dentro del precio unitario de la fabricación y colocación del concreto.

Las características de los aditivos y las proporcio-nas de su aplicación deberán someterse previamente a la aproba ción del Ingeniero.

Elaboración de concreto.- La elaboración del concreto ae sujetará precisamente a las "Especificaciones Generales y -Técnicas" de la Secretaria, en sus conceptos 10-7.01.8 a 10-7.  $01.20$  inclusive:

El Contratista deberá hacer eus instalaciones de la planta dosificadora previendo el uso de puzolana adicionalmenta al del camento ordinario y de aditivos para el concreto, de berá tener siempre en buenas condiciones la planta dosificadora, limpiândola y nivelândola las veces que sea necesario para su correcto funcionamiento.

J

<del>##</del>#...

El equipo de mezclado será en cada cato el indicado para el concreto por utilizar. En caso de que el Contratista desee enblear camiones agitadores, como mezcladoras de concreto, deberí centar con la autorización previa del Ingeniero para que le indiqua el tiempo de mezclado para este tipo de camiones. Para el caso de revolvedoras estacionarias la Secretaria no las admitirá me nores de 1 (on) saco de capacidad y para cada colado el Ingeniero indicará el número de revolvedoras con objeto de que el colado no se prolongue indebidamente o se produzcan juntas frias.

Colocación de concreto para revestimiento de canales.- -Adicionalmente a las Especificaciones anteriores, se establecen como complementarias las siguientes:

Previamente a la colocación del concreto, deberánhumedecarse los taludes que forman el respaldo del concreto de re vestimiento, quedando entendido, que tanto el suministro en el ei tio de la obra como la aplicación del aqua necesaria quedarán incluidos en este mismo concepto.

En todos los casos el concreto para el revestimien to de canales deberá colocarse de abajo para arriba, es decir pri meramente las porciones inferiores del mismo y posteriormente las superiores a medida que avance el colado.

Podrá utilizarse una forma deslizante en el sentido longitudinal, dotada de vibradores fijos a ella y el dispositi vo para desplazarse a lo largo del capal será tal que origine unmovimiento en el sentido del eje del canal y un desplazamiento de la sección de la forma paralela a ella. En el caso de las curvas, la tracción será tangencial con cables máximos de 10 metros. Se tendrá cuidado de que los huecos que la forma deje en cada lado sean iguales. Independientemente a los vibradores de forma, el -Contratista deberá tener vibradores de chicote y además, reglas llanas, y paletas de madara para los acabados de los taludes y de la plantilla, también podrá efectuar el colado de los revestimien tos atilizando formas que se desplacen de abajo hacia arriba sobre reglas bian fijas y alineadas pero en todo caso, colocando el concreto por capas horizontales y debidamente vibrado.

t.

Ba lor concretos de revertimiento de cenales, no se per mitirán errores mayores de 2 cm. (dos centínetros) en la línea y nivel pur cada estación de 20 m. y en un tramo continuo de 100 m. un márimo de 4 cm. en línea y 3 cms. en nivel. El acabado del concreto deberá ser el que deja una forma metálica deslizante -limpia, sin irregularidades ni defector, y aprobada por el Ingeniero.

El rayado de las juntas en el concreto aún fresco, se hará por medio de puntas o ganchos operados manualmente por losalbañiles que hagan el acabado de los revestimientos o por medio del aparajo con la forma deslizante, en el que se insertarán herramientas similares y las cuales al trasladar toda la forma, de jarão hendiduras continuas. La junta longitudinal mãs haja en ca da uno de los revestimientos de los taludes quedará a 0.50 m., medidos en el sentido verticàl, de la plantilla del canal. El resto del revestimiento por cada uno de los taludes se dividirá en tres porciones iguales por medio de dos ranuras intermedias. Todas las ranuras longitudinales tendrán la misma pendiente del tramo del canal en que se ejecuten. El rayado transversal al eja dal canal se hará con separación de 2.00 a 3.50 metros se-gúa el tipo de la sección del canal de que se trate, apegándose a los proyectos y/o las órdenes del Ingeniero.

Si el equipo que está usando el Contratista para el re vestimiento de los canales no le permite interrumpir el coladoen las secciones que alojarán las estructuras coladas en sitio, se le admitirá que el revestimiento lo efectúe sin interrupción en dichas secciones, y remueva o demuela posteriormente la parte de revestimiento necesario para alojar las estructuras; pero no se le estimará para fines de pago el concreto removido o demolido, y el cemento y aditivos que hubiere empleado para dicho concreto quedarán a su cargo.

'Si en la sección en la que el contratista remueve al concreto para alguna estructura, o bien interrumpa el revestimiento para el mismo objeto, las superficies de la excavación del canal se erosionan, anlodan, encharcan o sufran algún otrodeterioro, serán por cuenta del Contratista los trabajos que tenga que efectuar para corregir los defectos, así como los volámenes excedentes para que el revestimiento quede debidamentecolocado. El exceso de materiales que se empleen se considerarán como relleno en "sobreaxcavaciones", y serán por cuenta del Contratista.

Sin necesidad que el Inganiero se lo indiguaz el Contro tista deberá temar las providencias a que ne ha hecho reference en los párrafos anteriores para alojar les entructuras que esté indicadar en los planos o perfiles que de le entreguen, salvo fr dene expresas del Ingeniero, así como aguellas utras estructu-ras no previstas en el proyecto pero que éste ordene con la debi da anticipación.

Todo el concreto que de acuerdo con lo estipulado en es tas Especificaciones o con lo ordenado por el Ingeniero sea demo lido en los revestimientos de los canales, será depositado al -pie del talud exteriror del canal.

Queda entendido que los espesoras de concreto en el revestimiento, no serán en ningua caso menores que el de proyecto, y que los excodentes de concreto para rellenar los defectos delafine de las terracerias serán considerados como relleno de "sobreexcavaciones" con cargo al Contratista!

Para efectos de pago, el Ingeniero determinará en me-tros cábicos con aproximación de una decimal los volúmenes de re vestimiento colocados de acuerdo con sus órdenes y a su satisfacción medidos conforme a las dimensiones mostradas en el proyecto.

· Queda expresamente estipulado que no se hará ningún pago adicional por el vohamen de concreto que resulte en exceso al volumen obtenido considerando para los revestimientos de concreto el espesor mostrado en los planos de proyecto.

## LILLILL SATURNO Y CHUCAINN DE SELLUS EN JANTAS DE CONTRACCION EN LOS REVESTINIENTOS DEL CONDÆTO HID-ANLIZO DEL CANAL.

Por el Precio Unitario estipulado en el catálogo para éste concepto, el contratista colocará los materiales de relleno de las juntas da contracción de los revestimientos del canal, situados en las ranuras correspondientes según lo indican los planos del proyecto.

El Contratista deberá hacerlos trabajos preliminares para la colocación del sello; eliminación da humedad, así como la limpia de la jug ta a satisfacción del Ingeniero, (incluye el suministro).

El material a usarse es un compuesto adhesivo y resistente que deberá sellar las juntas en los revestimientos de concreto e impedirá el paso de agua através de les junios de contracción y expansión dola junta. Su consistencia es tal que será colocado a cualquiar temperatura entre 4º C a 50° C ya sea con pistola o cuchara sin necasi dad de solventas adicionales o adulterantas, después da ser aplicado, el material no deberá correrse.

El Contratista hará las emestras necesarias, que a juicio del Ingeniero se requieran, y además transportará el material al sitio de su utilización y lo aplicará en la ranura praviamenta ejecutada a satis facción del Ingeniero.

El material podrá colocarse en la ranura antes de efectuar el curado de concreto, o posteriormente a que el concreto de los revestimientos haya alcanzado la resistencia indicada y la renura haya sido proctica da según lo indicado en los planos a las órdenes del Ingeniero y llene los requisitos da limpieza y se haya eliminado la humedad a satisfacción del Ingeniero.

Para afectos de pago se determinará la longitud en matros de juntas rellenadas a satisfacción del Ingeniero. A la longitud anterior sa la aplicará el Precio Unitario correspondiente.

EFTO: 2.5.1.2.a.— EXCAVACION & LATUINA EN CUALIUEE | MATEMIAL EXTEPTO 7004, PANA ALLUAN LAS ESTRUCTURAS.

Hegira para esta concepto las mismas especificaciones para el concepto ;2.3.1.2., de los conceptos principales de trabajo, edita por la Dirección General de Irrigación y Control de Rius, reimpresión 1976 es tomos ), salvo se excluirá la posibilidad de excavación en roca y se deé uma capa de 10 cms. de espasor para el ciima do la sección.

EPTO: 2.3.1.2.b.= EXCAVACION A MANO { AFINE } EN CUALQUIER MATERIAL, EXCEPTU ROCA PARA ALOJAR LAS ESTRUCTURIAS.

Hagira para este concepto las mismas especificaciones queel concepto 2.3.1.2., de los conceptos principales de trabajo,editados por-Mrección General de Irrigación y Control de Rios, raimpresión 1976, (tres s}

Por el precio unitario pera esta concepto, el Contratistaré remover una capa de 10 cms. de espesor y dejar el terreno ya excavado a -; lineas de proyecto, asímismo deberá realizar todas las operaciones necesa s para obtener el afine a satisfacción del Ingeniero.

Para efecto de págo se determinará en m3. con aproximación ma decimal y el resultado obtenido se le aplicará el precio unitario consigpara este concepto.

## CONCEPTO 2.3.2.3.8.4 FABRICACION Y COLOCACION DE CONCRETO COMMINI-INCLUYENDO SUMINISTRO Y ACARREO DEL CESENTO (CONSUMO DE CEMENTO 265  $K_9/m^3$ ).

30.

Por el precio consiguado en el Catálogo para este con-cepto, el Contratista hará todas las erogaciones necesarias y -ejecutará todas las operaciones que se requieran para construirel concreto de las estructuras, excepto sifones. Comprenderá las operaciones siguientes:

La instalación de las dosificadoras y revolvedoras de concreto, incluyendo los trabajos necesarios para acondicionar los patios de almacenamiento.

El suministro de cemento, su acarreo y descarga en losalmacenamientos del Contratista, así como todas las maniobras co naxas y acarreos necesarios hasta su utilización.

El seministro, manejo y ampleo de los aditivos y puzola na que se requieran para el concreto, de acuerdo con lo que orde ne el Ingeniero.

La elaboración del concreto, así como su acarreo desdelos sitios su fabricación hasta los de colocación.

El curado de los concretos.

En general todas aguellas operaciones necesarias y suficientes para cumplir con las especificaciones que se estipulan pa ra estos conceptos.

lassresistentiasde los concretos quedarán indicadas en los planos de proyecto y los proporcionamientos de agregados y ce mento\_serán fijados por el Laboratorio de la Secretaria y dados a conocer al Contratista por conducto del Ingeniero.

81 el camento se entrega en sacos, su almacenamiento deberá hacerse en locales debidamente acondicionados para esta fin; el cemento se colocará sobre plataformas de madera que están \*0-bre el piso de la bodega como minimo a 15 cm., además deberán estar separados de las paredes; las estibas tendrán como altura máxima la correspondiente a 12 sacos de camento. El almacenamientodeberá clasificarse y estibarse meparando las distintas remesas da camento de modo que pueda emplearse éste en el miemo orden cro nológico en que fué recibido, además si la Secretaria proporcionará cemento de variam fábricas se estibará agrupándolo por marca con el fín de que no sean elaborados concretos que contengan cemento provaniente de varias fábricas.

De el caso de que la entreta del cenento sea a granel el entratista deberá almacenarlo en rilos y éstosdeberán estar egui ados con los dispositivos necesarios, de manera que puedan don-argamse totalmente y que permitan que permanezcan pegados y/o -trapados recâduos de las cargas de cemento al descargarse.

Aditivos para el concreto.- Los aditivos para el concreo que sean necesarios los suministrará y transportará el Contraista por su cuentar los gastos que éstos le originen están inclui os dentro del precio unitario de la fabricación y colocación del oncreto.

Las características de los aditivos y las proporciones e su aplicaçión deberánsomaterse previamente a la aprobación del ágeniero.

Elaboración delecerrato.- La elaboración del concreto se ujetará precisamente a las "Especificaciones Generales y Técnias" de la Secretaria, en sus conceptos 10-7.01.0 a 10-7.01.6 y el 10-7.01.8 al 10-7.01.20 inclusiva.

El Contratista debará hacar sus instalaciones de la plan a dosificadora previendo el uso de puzolana adicionalmente al -el cemento ordinario y de aditivos para el concreto, deberá teer siempre en buenas condiciones la planta dosificadora, limpián ola y nivelándola las veces que sea necesario para su correcto uncionamiento.

El equipo de mezclado será en cada caro el indicado para l condreto por utilizar. En caso de que el Contratista desem enlear camiones agitadores, como mexcladoras de concreto, deberá ontar conla autorización previa del Ingeniero para que le indi-ue el tiempo de mezclado para este tipo de camiones. Para el cao de revolvedoras estacionarias la Becretaria no las admitiri me ores de l (um) saco de capacidad y para cada colado el Ingeniero ndicará al número de revolvadóras con objeto de que el colado no e prolongue indebidamente o se produzcan juntas friam.

Colocación de concreto en estructuras coladas en eitio .a colosación da concreto en las estructuras coladas en sitio seá ejecutada empleando el equipo adecuado que ordene o apruebe el ngeniero, o bien, canalones con las dimensiones, características pandientes ordenadas o aprobadas por áste para evitar la segreición de los agregados y constituyentes del concreto. Si el Conratista emplea canalones, éstos deberán ser metálicos o en su de ecto de madera y revestidos de lámina.

No se vaciará concreto para cimentaciones de estructurar, lentellones, etc., hasta que toda el agua que se encuentro en el uperficie que vaya a ser cubierta por el concreto haya sido desaojada, salvo que lo apruabe el Ingeniero, en cuyo caso debera haerse el vaciado por el Método que éste indique o apruebe. No se permitiri al paso de agua corriente sobre concreto antes de doce oras de efectuado el colado.

Asinismo, el Contratista proporcionarí las formas o mol-les para los colados de concreto que se requieran, según las lineas le proyecto o instrucciones del Ingeniero.

Dentro de este precio unitario se incluyen las operacioes siguientes; el suministro del material necesario para la fabri ación de las formas o moldes, su colocación, ampleo y remoción, ambiên se incluye dentro del precio unitario de este concepto eluministro, colocación y remoción de la obra falsa que sea requer<u>i</u> a para llevar a cabo los colados.

Debará ser obsarvado lo relativo a las especificaciones -0-6.01.0 a la 10-6.01.13 inclusive y la 10-6.01.15.

Las formas que utilice el Contratista debarán estar en -condiciones tales que produzcan en el concreto una calidad de "aca ado aparente". Los concretos que no presentan un acabado satisfac orio a juicio del Ingeniero, Sste podra ordenar ku ramoción al -ontratista para que corrija a sus expansas los defectos observa-lot .

Medición y pago.- Para fines de pago, los concretos coloados en las estructuras serán medidos en metros cúbicos con aproimación hasta un décimo de dicha unidad; para el efecto se consiarán los volúmenes de concreto de acuerdo con las líneas de proecto y a satisfacción del Ingeniero, Aplicandose a este volumen l precio unitario consignado en el contrato para este concepto, bteniandose amí la compensación del Contratista.

32

Σř

PRE 2.3.3.3.4.4 SUMMISTARY QUEGADILY, IE FIERRE III (APURIL) PARA BUL 4  $C \in \mathbb{R}$ .

> nagifá para este concepto las mismas especificacionas = = del concepto:2.3.2.5., de los conceptos principales de trabajo, editados por la Dirección General de Irrigación y Control de Aios, reimpresión 1976 { tres tomos }.  $\mathcal{L} \rightarrow \mathcal{L}$

PTÚ: 2.3.4.2.4.4 SUMINISTAD Y DOLOGADIN JE COMPLEATAS "MILLEA" PAÁA TUGOS DE 61 cm. DE DIRETAO.

> Hegira para este concepto las mismas especificaciones del concepto 3.4.4.1.3., de los conceptos printipales de trabajo, editados por la Dirección General de Irrigación y -Control de Rica, reimpresión 1976 (tres tomos).

CONCEPTO 2.3.6.1.6. SUMINISTRO E INSTALACIÓN DE TURERÍA DE CONCETO DE 61 DM, DE DIANETRO,

Al amparo de este Concepto de trabajo, el Contratista, suministrará e instalaré las tuberías de concreto de los diámetros respectivos estipulados en el proyecto y por cada concepto de trabajo, incluyen do los codos necesarios y suficientes sañalados en los planos del proyecto.

Se aplicará así mismo para este Concepto la especificación S-32.02. ٥.

Les tuberías que suminsitre el Contratista deberén ser nuevas, do primera calidad y cumplirán con todo lo especificado en los planos. o en caso de que a juicio del Ingeniero sea necesario realizar prog bas mecánicas o hidráulicas, éstas debarán ser realizadas de acuerdo con lo estipuladoen la norma A.S.T.M.- C -76

El Contratista instalará las tuberías de concreto, incluyendo los - $\frac{1}{2}$ codos que sean necesarios de equendo con las líneas señaledas por el proyecto, operación que se sujetará e lo estipulado en las especificaciones generales 10-10.01.1 a 10-10.01.3.

Para fines de pago. las tuberias de concreto que suministre e insta le el Contratista al amparo de este Concepto de trabajo, le será mo dida en metros lineales con aproximación a la unidad; para el efecto, se madirán los metros lineales de tubería efectivamente instala dos en las estructuras de acuerdo con lo estipulado en el proyecto. y a satisfacción del Ingeniero.

A solicitud del Contratista, la Secrataria le podrá hacer un pago a cuenta de 50% del importe de los conceptos de trabajo, cuando aqual disponga ya de los tuberias dentro de su almacén, (almacén de Contratista), hecióndosa la estimación normel cuando ya estén instaladas las tuberías, y de ésta se descontará el pago a cuenta que so hubiere hecho sobre les mismes.

Todos los transportes, así como los acarreos locales que se requieren sarán por cuenta y cargo del Contratista, considerándosa incluí dos dentro del Precio Unitario correspondiente a cada uno de estos conceptos de trabajo.

•

ĥ

Por el precio unitario consignado para estos conceptos el Contratista demol<u>e</u> rá las estructuras de concreto que indiquen los pla-nos de proyecto u ordene el Ingeniero hasta los límites *y* niveles que se le fijen.

El Contratista se obli ga por el precio unitario a retirar el material a una distancia no mayor que un kilómetro; además, también en caso necesario, según instrucciones del Ingeniero, efectuara las demoliciones Con el cuidado necesario -- con el cuidado necesario con el objeto de utilizar el material aprovechable que pueda ser recuperado, retírándolo a una distancia no mayor que un kilómetro. si 'ast lo ordena el Ingeniero.

de la demolición será considerado como propiedad de la Secretarfa. . El material producto -

Para efectos de pago, se medirán las estructuras a demoler en metros cúbicos<br>, aplicándole el precio correspondiente para compensar al Contratista por las demoliciones efectivamente llevadas a cabo.

 $\mathsf{SPB}(\mathbb{G}, \mathsf{4}, \mathbb{S}, \mathbb{S}, \mathbb{S}, \mathbb{S}) \twoheadrightarrow \mathsf{FAS}(\mathsf{ICC}(\mathsf{C}, \mathbb{S}), \mathsf{Y} \oplus \mathsf{Q}(\mathsf{D}(\mathsf{C}(\mathsf{C}(\mathbb{S})), \mathbb{S}), \mathsf{C}(\mathsf{C}(\mathsf{C}(\mathsf{C}))) \oplus \mathsf{C}(\mathsf{C}(\mathsf{C}(\mathsf{C}))) \oplus \mathsf{C}(\mathsf{C}(\mathsf{C}(\mathsf{C}))) \oplus \mathsf{C}(\mathsf{C}(\mathsf{C$ WANSICIONES, INCLINENCO EDUNITORE Y ACAPED DEL CENEN  $\mathfrak{m}$  (  $\mathfrak{O}$ NSTI)  $\mathfrak{O}$   $\mathfrak{O}$   $\mathfrak{O}$   $\mathfrak{O}$   $\mathfrak{O}$   $\mathfrak{O}$   $\mathfrak{O}$   $\mathfrak{O}$   $\mathfrak{O}$   $\mathfrak{O}$   $\mathfrak{O}$   $\mathfrak{O}$   $\mathfrak{O}$   $\mathfrak{O}$   $\mathfrak{O}$   $\mathfrak{O}$   $\mathfrak{O}$ 

> negiró para esta concepto las mismos especificacionas que para el concepto: 2.4.2.3.1., de los conceptos prin cipales de trabajo, editados por la Dirección General de Irrigación y Control de Ríos, reimpresión 1976 - -( tres tomos ), únicamenta se incluye el suministro y el acarreo del comento por parte del Contratista.

IPID:2.4.2.3.2.a.-FABRICACION Y COLOGACION DE CONCRETO CONNUN EN EL BAVIIL INCLUYENCO SUMINISTRO Y ACAMEO DE CENENTO ( CONSULO DE CELENTO 290  $Kg/m3$  ).

> Regird para este concepto las mismas especificaciones que para el concepto: 2.4.2.3.2., de los conceptos prin cipales de trebajo, editados por la Dirección General da Irrigación y Control de Ríos, reimpresión 1978 (tres tomes), Onicamente se incluye el suministro y acarreo del cemento por parte del Contratista.

£PTC:2.4.2.4.a.— FABRICACION Y COLOCACION DEL CONCHETO CICLOPEO, INCLU -YENDO SULLINISTRO Y ACARAEO DE DELENTO ( CONSULO DE DE - $IENID$  235 $kg/m3$ }

> Regira para este concepto las mismas especificacionesdel concepto: 2.4.2.4., de los conceptos principales de trabajo, editados por la Dirección General de Irrigación y Control de Rios, reimpresión 1976  $($  tres tomos  $)$ , ex  $$ cluyendo en al precio unitario la obtención de agregados pêtreos y el agua.

EPTO;2.4.2.5.a.- SUADNISTRO Y COLOCACION DE FIERRO DE HEFLERZO PAKA CON -CETO.

> megirá para este concepto las mismas especificaciones  $del$  concepto: 2.4.2.5., de los conceptos principales de trabajo, editados por le Oirección General de Irri gación y Control de Ríos, reimpresión 1976 ( tres tomos)

33

2.1.2.1.1.a.; 2.1.2.2.1.1.a.; 2.1.3.3.3.a.1.;  $\frac{37}{2.2.1.1.5.}$ ONCEPTOS 2.2.1.1.b r:2.2.1.1.c.; 2.2.1.1.c.1.; 2.2.1.1.d.; 2.2.1.1.c.; 2.3.2.3.b., 2.3.2.3.b.1.; 2.3.2.3.c.; 2.3.2.3.c.1.; 2.3.2.3.d. 2.3.2.3.e., 2.4.2.3.1.b.; 2.4.2.3.1.b.1.; 2.4.2.3.1.c.; 2.4.2.3.1.c.1.; 2.4.2.3.1.d.; 2.4.2.3.1.e.; 2.4.2.3.2.b.;  $2.4.2.3.2.b.1.; 2.4.2.3.2.c.; 2.4.2.3.2.c.1.; 2.4.2.3.2.d.;$ 2.4.2.3.2.e.; 2.4.2.4.b.; 2.4.2.4.b.1.; 2.4.2.4.c.; 2.4.2.4.c.; 2.4.2.4.d.; y 2.4.2.4.e.; SE DEFINEN EN LAS HOJAS SIGUIENTES CON NUMERO. 32, 33, 34, 35 y 36.

#### ACARRED Y SOBREACARRED DE TERRACERIAS.

Por los precios unitarios consignados en el Catálogo para éstos `onceptos, el Contratista efectuará las operaciones consistentes en ransportar los materiales producto de las excavaciones de los banos de préstamo ó de depósito a una distancia hasta de un kilómetro en los subsecuentes, ya sea que el material vaya a ser utilizado- ' n la obra 6 que vaya a ser llevado a bancos de desperdício.

MEDICION Y PAGO. La distancia entre los sitios de colocación los bancos, que se indica en el plano de bancos, es apróximada; por o que la distancia real de sobreacarreos, se medirá entre el centro e gravedad del banco de préstamo 6 del area de excavación y el centro le gravedad de la sección del terraplen, ó banco de desperdicio según a ruta Iransitable más corta ó aquella que autorice el Ingeniero, -tilizando los caminos de acceso ó de construcción descontando el - carreo estipulado en los conceptos de Trabajo correspondientes.

El acarreo en el primer kilómetro de las terracerías se medirá n metros cúbiços del volumen realmente utilizado en la obra ó llevao a los bancos de desperdicio.

Para el caso del sobreacarreo, el volumen anterior se multipliará por los kilómetros subsecuentes al primero, con el objeto de -btemer los m<sup>o</sup>-Km, en unidades enteras.

los acarreos y sobreacarreos de terracerías que vayan a ser - tilizadas en la obra le serán pagadas al contratista a los precios. nitarios estipulados en el catálogo.

## $N$   $C$   $R$   $E$   $T$   $C$   $S$ .  $R$  E G A D O  $S$

# ORTENCION, CARGA Y DESCARGA DE GRAVAS.

#### OBTENCTON , CARGA Y DESCARGA DE ARENAS

## DEFINICION A ENECUCION

los agregados requeridos para la fabricación de los Concretos (grava y ias) los obtendrá el Contratista de los Bancos mostrados en el plano -espondiente, incluyendo clasificación, tratamiento, extracción del - rial, carga y descarga y todas las operaciones necesarias para cumplir las especificaciones correspondientes a satisfacción de la Secretaría. regalias, si las hubiere, serán por cuenta del Contratista.

Una vez que el Contratista haya seleccionado y la Secretaría le haya prizado la explotación de un banco de agregados, sólo se podrá efectuar ambio de banco si el Contratista hace la petición por escrito. En este: ), la Secretaría hará los estudios que procedan,los que una vez termin<u>a</u> servirán de base para tomaruna decisión.

# MEDICION Y PAGO

La obtención, carga y descarga de agregados, se medirán en metros cúbicos erán las que se utilizarán para la fabricación de concretos colocados – – ín el proyecto o las ordenes del Ingeniero y de acuerdo con la dosifica –  $\alpha$  propuesta por la Secretaria, transformando los pesos dosificados a - --  $\alpha$ imenes según el peso volúmetrico de cada material.

la remuneración al Contratista, se hará a los precios unitarios estipulaen el Catálogo.

> ACARREOS EN EL PRIMER KILOMETRO DE LOS AGREGADOS. DEFINICION Y EJECUCION . . . . <u>. . .</u> .

Se entenderá por acarreos en el primer kilómetro de agregados (grava y-na) para la fabricación de concretos a la operación consistente de transar estos materiales, producto de excavación de bancos de préstamo o de ísito, a una distancia de hasta un kilómetro.

#### MEDICION Y PAGO

l acarreo en el primer kilómetro de agregados (grava-arena) para la - - -

icación de concretos, se medirá en metros cúbicos,con aproximación de laad inmediata superior del volumen realmente utilizado en el concreto colosegún el proyecto y/o las órdenes del Ingeniero:Ípara el efecto atendiend

dosificación propuesta o aprobada por la Secretaría, se transformarán los s de agregados dosificados a volumenes, según el peso volumetrico de cada . اه ز٠

, distancia entre los sitios de colocación y los bancos, que se indican en lano de bancos, es aproximada, por lo que la distancia real de acarreos de jados (grava y arena), se medira'entre el centro de gravedad del banco deamo y la dosificadora, según la ruta transitada más corta ó aquella que ice el Ingeniero, utilizando los caminos de acceso ó de construcción.

, acarreos le serán estimados y pagados al Contratista, a los precios ios estipulados en el Catálogo.

#### SOBREACARRED EN LOS KILOMETROS SUBSECUENTES AL PRIMERO DE LOS AGREGADOS.

DEFINICION Y EJECUCION

 $s$  cotender'apor sobreacarreo en los kilómetros subsecuentes al primero de  $\overline{t}$ ados (grava y arena),para la fabricación de concretos, a la operáción -ctente en transportar estos materiales, producto de la excavación de - -; préstamo o de depósito, a úna distancia que sobrepasa al acarreo de un tro.

#### MEOIC ION Y PAGO

El sobreacarreo de agregados (gJava y arena), para la fabricación de *con-* ·etos, se medirá para su pago *en* M -Km., con aproximación a la unidad inmedia erior de los volúmenes realmente utilizados en los <u>concretos colocados</u> , el proyecto o las órdenes del Ingeniero y de acuerdo con la dosifica --propuesta por la Secretaría, transformando los pesos dosificados a - volúmenes, según el peso volúmetrico de cada material.

distancia entre los sitios de colocación y los bancos·es aproximada, por : la distancia real de sobreacarreos de agregados (grava y arena), se i entre el centro de gravedad del lugar de obtención y la dosificadora -la ruta transitable más corta, o aquella que autorice el Ingeniero, --ando los caminos de acceso o de construcción, descontando el acarreo del  $\cdot$  kilómetro, estipulado en el catálogo para los conceptos de trabajo - pondientes.

is sobreacarreos de agregados para concre<mark>to, le serán p</mark>agados al Contra a los precios unitarios estipulados en el Catálogo.

54
## <u>EDIFICION OVER A INCORPORTE PARP</u>

El agua reguerida ferr la ficricación do los conuntido la ebitadeí nl 60,15, 1 ita da la fuento di cilitatazionichio proportionado por la 2.cratazia 6 de atra (eugo propuesta per () y institui pur ésa última, mebiendo sundan incluídos en el provio tario de la obtención, tonto las obras necesarias que traga que ejecutar, como lau gaciones que tenga que hac r para disponer de los vulúmenes necesarios, manejo, acemamiento y 61 tratamiento que requiera .

# MEDICION Y PAGO

LE obtanción, carga y descerga del agua, se medirá en metros cúbicos y sorá lo realmante so utilica en la fabricación de los conoratos colocados, según el proyoc o las órdanes del Ingeniero y de acuerdo con la dosificación propuesta por la retaria.

La obtención del agua para la fabricación de los concretos se le pagará al Con utista, al precio unitario estipulado en el Catálogo.

## ACAREOS EN EL PRINER KILONETHO DE AGUA

## **JEFINICION Y E ECUEIDN**

entenderá por acarreo de agua para la fabricación de concretos, a la operación con tents en transportar el agus desde la fuenta de abastecimiento aprobada por la = retaría, a una distancia de un kilómetro.

### LEDICION Y PASO

El acarreo de agua para la fabricación de concretos, se medirá para su pego -% con aproximación de un decimal y los valúmenes sarán los realmente utilizados los concreto<u>s colocados</u>, según el proyecto ó las ordenes del Ingeniero y de acuer con la dosificación propuesta por la Secretaría.

iistancia de acarreo entre la fuenta de abastecimiento y la dosificadora se medirápôn la ruta transitable más corta, o aquellas que autorice el Ingeniero, utilizando caminos de acceso o de construcción.

carros de agua para la febricación de concretos. le será pagado al contratista al- io estipulado en el Catálogo.

> <u>T SOBLE VONJEO EN IDE KIIDIEI LOS</u> **SUBSECLEMTES AL PAINEMO DE AGUA**

**JEFINICION Y E ECUCION** 

ntenderá por sobreadarreo, de agua para la fabricación de concretos, a la opera n consistenta en trensportar el agua que el Contratista nocesita en los kidmetros secuentes al primero.

## LEDICION Y PA30

obre acarrao de agua para la fabricación de concretos se medirá para efectos de – s con aproximación de una decimal y los volúmenes serán los realmente

Fizados en los <u>concretos colocados</u>, según el proyecto a las órdenel'ageniero y de acuerdo con la dosificación propuesta por la -retaría.

42

La distancia de sobreacarreo entre la fuente de abastecimiento y ifícadora, se medirá según la ruta transitable más corta, o aquella autorice el Ingeniero, utilizando los caminos de acceso ó construcn descontando el acarreo de un kilómetro.

El sobreacarreo de agua para la fabricación de concretos, le seráado al Contratista al precio unitario estipúlado en el Catálogo.

## ESPECIFICACIONESS ESPECIALES PARA ZONAS DE RIEGO

1

 $\frac{1}{k}$ 

 $\mathbf{L}$ 

Por despalme se entiende el trabajo que se realiza posteriormente al des monte y que consiste principalmente en la remoción de una capa superficial del terreno natural, cuyo material no resulta adecuado para la Construc ción. Se efectúa en áreas destinadas al desplante de cimentaciones y te rraplenes '

La profundidad del despalme estará en función de la calidad del material a remover, por lo consiguiente, esta profundidad será determinada por el Ingeniero, para efectos de pago se medirán en metros cúbicos, los volúmenes de material excavado para efectuar el despalme y a esta cantidad con apro-<br>ximación a una decimal, se le aplicará el Precio Unitario estipulado en el catálogo para éste concepto.

44

-

•

•

## CONCEPTO 3.1.1.3.4.EMPAREJAMIENTO CON EL PRODUCTO DEL DESPALME.

El trabajo que se ejecute al amparo de este concepto, tendrá por objeto regresar el material, producto del despalme de las zonas afectadas (tierras de cultivo) cuando a juicio del Ingeniero se requiera.

Por el Precio Unitario estipulado para este concepto, el Contratista deberá efectuar todas las operaciones necesarias para el emparejamiento de las tierras y su nivelación, obteniendo una capa de 20 cms de espesor como máximo.

Para efectos de pago se estimará en metros cúbicos con aproximación a una decimal, a dicho volumen calculado se le aplicará el precio unitario co rrespondiente estipulado en el catálogo.

 $\blacksquare$ 

# CONCEPTO 3.1.2.1, o., EXCAVACJON EN CUALOUlER MATERIAL, EXCEPTO ROCA EN EL TERRENO NATURAL PARA FORMAR LA CUBETA DEL CANAL,

Para fines de estas especificaciones, se entenderá por cubeta del canal, la parte de la sección del canal en la que se apoyará el revestimiento de concreto hidráulico.

Por el Precio Unitario consignado para este concepto en el catálogo, el Con tratista ejecutará apoyándose en los trazos que suministre el Ingeniero y sujetándose a los planos de proyecto o en su caso a las órdenes del Ingenie ro, las excavaciones que se requieran para formar la cubeta del canal, en los cuales se aceptará una tolerancia máxima de 2 cm en más o en menos con las Hneas de proyecto de la cubeta, siempre y cuando no se presenten éstos en forma sistemática.

Además de la excavación propiamente dicha, el Contratista ejecutará dentrodel Precio Unitario que se aprueba para éste concepto, las operaciones si guientes:

1. El afine de la sección excavada de acuerdo con las líneas de proyecto y en base a lo anterionnente señalado.

2. El relleno, con el material y el procedimiento que indique el Ingenie ro, cuando por motivo de las sobreexcavaciones imputables al Contratista, existan oquedades fuera de las líneas de proyecto y mayores de la toleran -<br>cia especificada, como se indica en las Especificaciones Generales y Técnicas de Construcción para definir lo que corresponda a sobreexcavaciones, se rân llenadas por el contratista, no siendo motivo de pago alguno, debiendo cubrir él mismo el importe del equipo, materiales y·mano de obra utilizada para satisfacer lo anteriormente señalado. $\lambda$ 

1G

3. Formará los bordos o terraplenes que son parte integrante de la sec + ción del canal con el producto de las excavaciones de la cubeta, con la dis posición que se indica en los planos de proyecto o en su caso las que suministre el Ingeniero, con un acabado tal que ninguno de los puntos de los bordos después de formados, diste más de 10 cm del correspondiente de la lí nea de proyecto, en las paries no revestidas *y* a las lineas cuando los bordos sirvan de· apoyo al revestimiento.

Previamente a la formación de los bordos despalmará la superficie de des plante y escarificará terreno natural si así lo ordena el Ingeniero.

4. En los casos en que sobre material de la excavación, ampliará los bor dos *y* terraplenes que son parte integrante de la Secci6n del canal colocando el material sobrante con la disposición que se muestra en los planos de proyecto o le sea ordenada por el Ingeniero.

5. Cuando los bordos o terraplenes fonnados con el producto de las excavaciones vayan a servir de apoyo al revestimiento, el Contratista deberá ejecutar éstos colocando el material producto de las excavaciones en capas y si se ordena su compactaci6n a un porcentaje mayor que el proporcionado por el equipo de construcción, se le cubrirá dicha operación de compacta ción el Precio Unitario existente en el catálogo para este concepto.

Queda estipulado que el Precio Unitario del concepto 3.1.2.1.a., ya incluye- las cantidades necesarias para compensar al Contratista los gastos por traspa peleos del material para colocarlo con la disposición que se indica en los planos de ·proyecto u Ordenes del Ingeniero.

El lapso máximo que se permitirá entre el afine de las excavaciones y colocacl6n de los correspondientes revestimientos de concreto, en cualquier tra mo del canal, será de 4 (cuatro) días, por lo que el Contratista deberá pr<u>o</u> gramar con todo cuidado sus trabajos de excavaci5n y revestimiento. La su perficie contra la que se coloque el concreto deberá estar suficientemente húmeda para que no se tane agua del concreto de los revestimientos.

Para efectos de pago de las excavaciones ejecutadas al amparo de éste concepto, el Ingeniero determinará en metros cúbicos, el volumen de exca vación definido como sigue:

a). En los casos en que parte de la cubeta del canal vaya en "postizo". el volumen de excavación a pagar quedará limitado por el terreno natural antes de la excavación y las líneas que en el proyecto indique la superficie de apoyo del revestimiento de concreto.

b). En los casos en que la cubeta del canal quede alojada en tajos, el volumen de excavación a pagar quedará confinado por la línea horizontal que limita el bordo libre total(que coincidierá con las banquetas inferiores de la excavación), y las líneas que en el proyecto indique la superficie de apoyo del revestimiento de concreto. La excavación que se ejecute arriba de la línea horizontal que limita el bordo libre total, se pagará con cargo a los conceptos  $3.1.2.2.a$ 3.1.2.2.1.1<sup>a</sup> Excavaciones en y. cualquier material en los Tajos".

A los volúmenes así determinados se aplicará el Precio Unitario anlicado en el catálogo para este concepto, para obtener la compensación del Contra tista.

ILIEISI- EXDAVADIDA ER DIREESTER KATERIAL, EXIEPTO ADDA ED TALES.

49

moginan para asti concepta las miemas espicificaciones que para el concepto: 3,1.2.2., de los conceptos principales da trabajo, editados por la Dirección General de Grande -Irrigación y Control de Rios, reimpresión 1976 (tras tomos).

 $4.1$ 

#### $CONCEPTO 3.1.2.2.1.a.$ EXCAVACION EN MATERIAL INDESEABLE EN TALUDES Y PLANTILLA DEL CANAL

Para fines de estas especificaciones, se entenderá por excavación de material indeseable en taludes y plantilla de la cubeta del canal, las excavadones adicionales para la remoción de material indeseable que marquen los planos de proyecto o que a juicio del Ingeniero sea necesario efectuar.

Por el Precio Unitario consignado para este concepto en el catálogo, el Contratista efectuará las operaciones siguientes:

1). Excavará adicionalmente fuera de Hneas de proyecto dentro de la cubeta del canal el material indeseable {no apto para los fines de construcción) principalmente arcillas expansivas que a juicio del Ingeniero se deban extraer en áreas reducidas y en volúmenes pequeños {10 m3 ó menos por metro lineal de canal,  $2000 \text{ m}^3$  en tramo de 1 km del canal) como máximo.

2). Material excavado mediante este concepto será depositado en los si tios que señale el Ingeniero con acarreo libre de 100 (cien) metros.

3). En los casos en que se ordene al contratista ejecutar excavaciones adicionales en taludes y plantilla, y este trabajo se pueda ejecutar con el equipo de construcción y sus volúmenes sean mayores que los indicados en el párrafo  $(1)$  se pagará con el concepto 3.1.2.2.1.4.a.

4). En el caso de que se ordene al contratista a realizar sobreacarreos, a más de 100 (cien) metros al volumen excavado se le aplicará el concepto  $3.1.4.1.a.$ 

Para justificar la aplicación del presente concepto de trabajo, debera informarse ton toda oportunidad de los tramos de canal donde se encuentre el material indescable para así poder obtener la autorización para la aplicación de este concepto.

ra micimi di siji, re estimarân los valúmenos, expresados en metros cúbicos, e hayan cidu runuvicus a satisfaca**iún del Ingeniero, a base de la sección antes** la remoción y les lineas que en el proyecto se muestra ó de acuerdo con las cenes orl lageriare que limiten las excavaciones adicionales. El volômen ante = er calculaes en metros cúbicos sa mulliplicar<mark>d p</mark>or el precio Unitario consigna<del>.</del> part êste concreto.

1.2.3.a. – EXCAVACION EN CUALQUIER MATERIAL, EXCEPTO ROCA PAHA FORMACION DE **CONTRACTLETAG.** 

> magirá para éste concepto las mismas espicificaciones que pere el concepto 3.1.2.3., de las Conceptos Principales de Trabajo, editados pur la Dirección General de Irrigación y Control da Ríos, reimpresión 1975 (tres tomos), excluyendo la posibilidad de excavar en ruca.

# CONCEPTO 3.1.3.2,5.11 RELLENO DE MATERIAL INERTE EN LOS ESPACIOS QUE SE REQUIEREN MOTIVADOS POR LAS EXCAVA-CIONES ADICIONALES DE MATERIALES INDESEA ~ BLES SEGUN CONCEPTO 3.1.2.2:l.a.

Por el Precio Unitario consignado en el catálogo para este concepto, el Contratista suministrará en el sitio de su utilización y colocará el material que se requiera para rellenar las excavaciones adicionales requeridas y or denadas expresamente por el Ingeniero.

las excavaciones adicionales solo serán necesarias cuando al ejecutar las ex cavaciones a Hneas de proyecto se encuentren materiales inadecuados ya sea para *el* desplante del revestimiento o para ta· operaci6n del canal.

Las excavaciones adicionales solo serán ejecutadas bajo permiso escrito del Ingeniero, lo cual amparará el pago del presente concepto.

El Precio Unitario para el pago de este concepto, incluye además lo siguiente:

- 1. Compactación del material colocado al 90% de la prueba Proctor (S.R.H.) o al 70% de densidad relativa, suministrando para ello el agua que se requiera siendo ésta mecesaria para proporcionar la humedad óptima\_al material.
- 2. El Contratista se obliga a realizar acarreos' hasta 500-{quinientos) metros.
- 3, En caso de que el Contratista ejecute acarreos a mayor distancia la indicada en el punto dos se le pagarán estos trabajos de acuerdo con los conceptos 3.1.3.2.4. que

:Para fines de págo, se calcula el volómen en metros cubiros con aproximación s le unidad, compactado a satisfacción del Ingeniero, cmpleando pera el cál culo del v=lGmen, 'os·datos del proyectn y las secciones levantadas antes del rcllono. A fate volúmen se le aplicard el pretio unitario consignado paro nate con~e~':o.

COMPACTACION DEL TERRENO NATURAL PARA DESPLANTE DE MO: 3.1.3.3.a.-BORDOS Y TERRAPLENES. Cuando las condiciones del terreno natural en que se desplantarán los bordos requieran compactarse a juicio del Ingeniero, el Contratista efectuará las « siguientes openaciones: Una vez efectuada la excavación del despalme, el - -Contratista adicionará el agua necesaria y procederá a efectuar el compactado de terracerías del desplante de los bordos del canal 6 terraplenes. En suelos friccionantes: 90 % minimo de la Prueba por ter. En suelos arcillo-limoso: 90% mínimo de la Prueba - -Próctor  $(S.A.R.H.)$ . Una vez efectuado el compactado será aceptado por el-Ingeniero, solamente cuando Calas tomadas a 30 centímetros de profundidad den el grado de compactación -regueridas. Para fines de pago se medirá en metros con aproxima ción de una decimal, la superficie compactada por elcontratista y recibida por el Ingeniero a su entera satisfacción. Esta superficie se multiplicará por el precio unitario consignado en el catálogo para este concepto. PTO: 3.1.**4.1.a**.-ACARREO DE LOS MATERIALES PRODUCTO DE LAS EXCAVACIONES DE LOS CONCEPTOS  $3.1.2.1.1.a. y 3.1.2.2.1.1.a. -$ EN KILOMETROS SUBSECUENTES AL PRIMERO.

47

Regirán para éste concepto las mismas especificaciones que para el concepto 3.1.4.1, de los Conceptos principales de trabajo, editados por la Dirección General de Innigación y Control de Ríos, reimpresión 1976, ~ -(tres tomos), además de los conceptos arriba mencio nados.

#### PTO: 3.2.2.1.a.-. EXCAVACION PARA DRENES EN CHALQUIER MATERIAL EXCEPTO ROCA.

Reginá para éste concepto las mismas específicaciones que para el concepto 3.2.2.1.; de los Conceptos principales de trabajo, editados por la Dirección General de Innigación y Control de Ríos, reimpresión 1976 (tres tomos), excluyendo la posibilidad de excavar en

تنجع ويقرموا أفداع الهضمة أهوا الحالية المديديات DOR, DELUMENDO SUMBRINO Y ACARNEO DE -CENEVIO. (Consumo de certato 235 Kg/n<sup>2</sup>)

Por el Precio Unitario consignado en el Catálogo para sta concapto, al Contratista hará todas las erogaciones nacearias y ejecutará todas las operaciones que se requieran para onstruir el revestimiento de concreto del canal. Comprenderaas operaciones siguientes:

La instalación de les dosificadoras y revolvedo as de concreto, incluyendo los trabajos necesarios para aconicionar los patios de almacenamiento.

El suministro de cemento, su acarreo y descarga n los almacenamientos Gal Contratista, así como todas las maiobras conaxos y acarreos necesarios hasta su utilización.

El suministro, manejo y empleo de los aditivospurclana que se requieran para el concreto, de acuerdo con o que ordene el Ingeniero.

La claboración del concreto, así como su aca--reo desde los sition de fabricación hasta los de colocación.

Bl suministro de las formas y moldes para los olados, incluyendo su fabricación, colocación, empleo y remo-16a.

Labobra falsa necesaria.

El rayado de juntas.

El curado de los concretos.

En general todas aquellas operaciones necesarias y su icientes para cumplir con las especificaciones que se estipoan para este concepto.

Las resistencias de los concretos quedarán indicadasn los planos del proyecto y los proporcionamientos de agregasa y camento serán fijados por el Laboratorio de la Secreta-ia y dados aconocer al Contratista por conducto del Ingenierp.

<del>##\$</del>...

54

Si el cement, esta en sacos, su almacenamiento deberá hacerse en locales deridamente acondicionadus para este finr el comento se colocará sobre plataformas de madera que esten sobre el piso de la bodaga como minimo a 15 cm además deberán estar separados de las paredes; las estitas tendrán como altura máxima la correspondiente a 12 sacos de cemento. El almacenamiento doberá clasificarse y estibarse separando las distintas remesas de cemento de modo que pueda emplearse éste en elmismo orden cronológico en que fue recibido; adamás si se tendría cemento de varias fábricas se estibará agrupandolo por -marcas con elfin de que no sean elaborados concretos que con--tengan camento proveniente de varias fábricas.

En el caso de que la entrega del cemento sea a granel al Contratista deberá álmacenarlos en silos y éstos deberán es tar equipados con los dispositivos necesarios, de manera que puedan descargarse totalmente y que no permitan que permanercan pagados y/o atrapados residuos de las cargas de cemento al descargarse.

Aditivos para el concreto.- Los aditivos para el concreto que sean necesarios las suministrata y transportara el contratista por su cuanta, los gastos que éstos le originen es tán incluidos dentro del precio unitario de la fabricación y colocación del concreto.

Las características de los aditivos y las proporcio-nes de su aplicación deberán someterse previamente a la aproba ción del Ingeniero.

Elaboración de concreto .- la elaboración del concreto se sujetará precisamente a las "Especificaciones Cenerales y -Técnicas" de la Secretaria, en sus conceptos 10-7.01.8 a 10-7. 01.20 inclusive...

El Contratista deberá hacer sus instalaciones de la planta dosificadora previendo el uso de puzolana adicionalmente al del cemento ordinario y de aditivos para el concreto, de berá tener siempre en buenas condiciones la planta dosificadora, limpiándola y nivalándola las veces que sea necesario para su correcto funcionamiento.

4##...

20

55

,

56 El equipo de mezclado nerá en cada caso el indicado para l concreto por utilitar. En caso de que el Contratista desee emlear camionas agitadoras, como mezcladoras de concreto, deberá cntar con la autorización previa del Ingeniero para que le indiue el tiempo de merclado para este tipo de camiones. Para el cao de revolvedoras estacionarias la Secretaria no las admitirá me ores de 1 (on) saco de capacidad y para cada colado el Ingeniero ndicará el número de revolvedoras con objeto de que el colado no e prolongue indebidamente o se produzcan juntas frias.

Colocación de concreto para revestimiento de canales.- dicionalmenta a las Especificaciones anteriores, se establecen omo complementarias las siguientes;

Previamente a la colocación del concreto, deberánumedecarse los taludos que forman el respaldo del concreto de reestimiento, quedando entendido, que tanto el suministro en el si io de la obra como la aplicación del agua necesaria quedarán inluidos en este mismo concepto.

En todos los casos el concreto para el revestimien o da canales deberá colocarse de abajo para arriba, es decir pri eramente las porciones inferiores del mismo y posteriormente las uperiores a medida que avance el colado.

Podrá utilizarse una forma deslizante en el sentio longitudinal, dotada de vibradores fijos a ella y el dispositi o para desplazarae a lo largo del canal será tal que origine unovimiento en el sentido del eje del canal y un desplazamiento de a sección de la forma paralela a ella. En el caso de las curvas, a tracciin será tangencial con cables máximos de 10 metros. Se endrá cuidado de que los huecos que la forma deje en cada lado ean iguales. Independientamente a los vibradores de forma, el  $\rightarrow$ ontratista deberá tener vibradores de chicots y además, reglas lanas, y paletas de madera para los acabados de los taludes y de a plantilla, también podrá efectuar el colado de los revestimien os utilizando formas que se desplacen de abajo hacia arriba sore reglas bien fijas y alineadas pero en todo caso, colocando el oncreto por capas horizontales y debidamente vibrado.

En lor concretes de revertimienti de canales, no se per mitirân errores mayores de 2 cm. (ôps centímetros) en la linea y nivel por cada estación de 20 m. y en un tramo continuo de 100 m.

un márimo de 4 cm, en línea y 3 cms, en nivel. El acabado del -concreto deberá ser el que deja una forma metálica deslizante -limpia, sin irregularidades ni defectos, y aprobada por el Ingeniero.

El rayado de las juntas en el concreto aún fresco, se hará por medio de puntas o ganchos oparados manualmente por losalbaniles que hagan el acabado de los revestimientos o por medio del aparajo con la forma deslizante, on el que se insertarán hecramientas similares y las cuales al trasladar toda la forma, de jarām hendiduras continuas. La junta longitudinal mās baja en ca da uno de los revestimientos de los taludes quedará a 0.50 m., medidos en el sentido verticil, de la plantilla del canal. El resto del revestimiento por cada uno de los taludas se dividirá an tras porciones iguales por medio de dos ranuras intermedias. rodas las ranuras longitudinales tendrán la miama pendiente del  $\pm$ ramo del canal en que se ejecuten. El rayado transversal al  $\pm$ eje del canal se hará con separación de 2.00 a 3.50 metros según el tipo de la sección del canal de que se trate, apegándose a los proyectos y/o las órdenes del Ingeniero.

Si el equipo que está usando el Contratista para el re vestimiento de los canales no le permite interrumpir el coladoen las secciones que alojarán las estructuras coladas en sitio, se le admitiră que el revestimiento lo efectue sin interrupción en dichas secciones, y remneva o demnela posteriormente la parte de revestimiento necesario para alojar las estructuras; pero no se le estimará para fines de pago al concreto removido o demolido, y el cemento y aditivos que hubiere empleado para dicho concreto quedarãn a su cargo. -

Si en la sección en la que ol contratista remueve el concreto para alguna estructura, o bien-interrumpa el revesti- - - miento para el mismo objeto, las suporficies de la excavación del canal se erosionan, enlodan, encharcan o sufran algún otrodeterioro, serán por cuenta del Contratista los trabajos que -tenga que efectuar para corregir los defectos, así como los volámenes excedentes para que el revestimiento quede debidamentecolocado. El exceso de materiales que se empleen se considera-rán como relleno en "sobreexcavaciones", y serán por cuenta del Contratista.

Sin necesidad que el Inpuniero se lo indique al Contr. tista deberá tomar las providencias a que se ha hecho referencien los párrafos anteriores para alojar las entructuras que esté. indicadar en los planos o perfiles que ne le entreguen, salvo fr dene expressa del Ingeniero, así como aquellas atras estructu-ras no previstas en el proyecto pero que éste ordene con la dabi da anticipación.

52

Todo al concreto que de acuerdo con lo estipulado en ex tas Especificaciones o con lo ordenado por el Ingeniero sea demo lido en los revestimientos de los canales, será depositado al -pie del talud exteriror del canal. ¿

Queda entendido que los espesores de concreto en el revestimiento, no sarán en ningua caso menores que el de proyecto, y que los excedentes de concreto para rellenar los defectos delafina de las terracerias serán considerados como relleno de "sobreexcavaciones" con cargo al Contratista!

para efectos de pago, el Ingeniero determinará en me--tros cábicos con aproximación de una decimal los volámenes de re vestimiento colocados de acuerdo con sus órdenes y a su satisfacción medidos conforme a las dimensiones mostradas en el proyecto.

Queda expresamente estipulado que no se hará ningún pago adicional por el volumen de concreto que resulte en exceso al volumes obtenido considerando para los revestimientos de concreto el espesor mostrado en los planos de proyecto.

## SUMINISTRO Y, 3.3.3.5.a COLOCACJON DE SELLOS EN JUNTAS DE CONTRACCJON EN LOS REVESTIMIENTOS DEL CONCRETO HIDRAULJCO DEL CANAL

Por el Precio Unitario estipulado en el catálogo para este concepto, el contratista colocará los materiales de relleno de las juntas de contracción de los revestimientos del canal, situados en las ranuras correspondientes según lo indican los planos del proyecto.

El Contratista deberá hacer los trabajos preliminares para la colocación del sello; eliminación de humedad, así como la limpia de la junta a satis facci6n del Ingeniero.

El material a usarse es un compuesto adhesivo y resistente que deberá sellar las juntas en los revestimientos de concreto e impedirá el paso de agua través de los ciclos de contracción y expansión de la junta, Su consistencia es tal que será colocado a cualquier temperatura entre 4°C a 50°C ya  $\,$  sea con pistola o cuchara sin necesidad de solventes adicionales o adulte rantes, después de ser aplicado, el material no deberá correrse.

El Contratiste hará las muestras necesarias, que a juicio del Ingeniero se requieran, y además transportará el material al sitio de su utilización. y lo aplicará en la ranura previamente ejecutada a satisfacción del Ingeniero.  $\ddot{\phantom{0}}$ 

El material podrá colocarse en la ranura antes de efectuar el curado de con creto, o posterionnente a que el concreto de los revest'imientos haya alcanzado la resistencia indicada y la ranura haya sido practicada según lo in dicado en los planos a las'6rdenes del Ingeniero y llene los requisitos de limpieza y se haya eliminado·la humedad a satisfacción del Ingeniero.

Para efectos de pago se determinará la longitud en metros de juntas relle nadas a satisfacción del Ingeniero. A la longitud anterior se le aplicará el Precio Unitario correspondiente.

-59

## MCEPIO:3.4.1.2.a.- EXCAVACION EN CUALQUIER MATERIAL, EXCEPTO ROCA PARA ALOJAR LAS ESTRUCTURAS.

Regina parateste concepto las mismas especificaciones que para el concepto: 3.4.1.2.- de los Conceptos Prin cipales, editados por la Dirección General de Irrigación y Control de Ríos reimpresión 1976 (tres tomos) salvo que se excluirá la posibilidad de excavación en roca. -

CONCEPTO 3.4.2.3.a. - FABRICACION Y: COLOCACION DE CONCRETO CONUN. -INCLUYENDO SUMINISTRO Y ACARREO DEL CEMENTO (CONSUNO DE CEMENTO 265  $\text{kg/m}^3$ ).

61

ال ل

Por el precio opnaigando en el Catálogo para este con-cepto, el Contratista hará todas las erogaciones necesarias y -ejecutará todas las operaciones que se requieran para construirel concreto de las estructuras, excepto sifones. Comprenderá las operacionas siguientes:

La instalación de las'dosificadoras y revolvedoras da concreto, incluyando los trabajos necesarios para acondicionar los patios de almacenamiento.

El suministro de cemento, su acarreo y descarga en loralmacenamientos del Contratista, así como todas las maniobras on nexas y acarreos necesarios hasta su utilización.

El suministro, manejo y empleo de los aditivos y puzola na que se requieran para el concreto, de acuerdo con lo que orde ne el Ingeniero..

La elaboración del concreto, así como su acarrao desdelos sitior su fabricación hasta los de colocación.

El carado de los concretos.

En general todas aguellas operaciones necesarias y suficientes para complir con las especificaciones que se esfipulan pa ra estos conceptos.

Rasscenistentiasde los concretos quederán indicadas en los planos de proyecto y los proporcionamientos de agregados y ca sento serán fijados por el Laboratorio de la Secretaria y dados a conocer al Contratista por conducto del Ingeniero.

in a series and the main comes and compo

Si el cemento se entrega en sacos, su almacenamiento deerá hacerse en locales debidamente acondicionados para este fin; l comento se colocará sobre plataformas de madera que están sopre el piso de la bodega como minimo a 15 cm., además deberán estar separados de las paredes; las estibas tendrán como altura mádra la correspondiente a 12 sacos de cemento. El almacapamientoleberá clasificarse y estibarse separando las distintas remesas la camanto de modo que pueda amplearse éste en el mismo ordan cro ológico en que fué recibido, además si la Secretaria proporcioará cemento de variam fábricas se estibará agrupándolo por marca con el fin de que no sean elaborados concretos que contengan co-enato proveniente de varias fábricas.

En el caso de que la entreta del cenento sea a granel el Contratista deberá almacemarlo en rilos y éstos<u>d</u>eberán estar equ<u>i</u> pados con los dispositivos naceszrios, de manera que puedan den-carçamse totalmente y que permitan que permaneran pegados y/o -atrapados readónos de las cargas de cemento al descargarse.

Aditivos para el concreto.- Los aditivos para el concreto que sean necesarios los suministrará y transportará el Contratista por su cuenta; los gastos que éstos le originen estão inclui dos dentro del precio unitario de la fabricación y colocación del concreto.

Las caracteristicas de los aditivos y las proporciones ia su aplicación deberão someterse previamente a la aprobación del (ngeniero.

Elaboración delconcreto.- La elaboración del concreto se sujetará precisamente a las "Especificaciones Generales y Técni-- $\cos^2$  de la Secretaria, en sus conceptos 10-7.01.0 a 10-7.01.6  $y$ del 10-7.01.8 al 10-7.01.20 inclusive.

El Contratista deberá hacer sus instalaciones de la plan ta dosificadora previendo el uso de purolana adicionalmente al  $\rightarrow$ dal mesento ordinario y de aditivos para el concreto, deberá teer siempre en baenas condiciones la planta dosificadora, limpida iola y nivelándola las vecas que sea necesario para su correcto suncionamiento.

".El equipo de mezclado será en cada caso el indicado para al concreto por utilizar. En caso de que el Contratista desea enplear camiones agitadores, como mexcladoras de concreto, deberá contar conla autorización previa del Ingeniero para que le indi-us el tiempo de mezclado para este tipo de camiones. Para el ca-**Galeiro de la construcción de la constante de las admitirá me** sores da'l (um) eaco de capacidad y para cada colado el Ingeniero indicará el número de revolveddras con objeto de que el colado no e prolongue indebidamente o se produzcan juntas frias.

Colocación de concreto en estructuras coladas en sitio .a colosación de concreto en las estructuras coladas en mitio seá ejecatada empleando el equipo adecuado que ordene o aprueba el nganiero, o bien, canalones con las dimensiones, caracteristicas pendientes ordenadas o aprobadas por áste para evitar la segremeión de los agregados y constituyentes del concreto. Ei el Conratista emplea canâlones, ástos debarán ser metálicos o no su de ecto de madera y revestidos de límina.

56.

No se vaciará concreto para cimentaciones de estructuras. dentelloner, etc., hasta que toda el aqua que se encuentre en al suporficie que vaya a ser cubierta por el concreto haya sido desalojada, salvo que lo apruabe el Ingeniero, en cuyo caso debera hacerse el vaciado por el Mátodo que éste indique o apruebe. No se permitirá al paso de agua corriente sobre concreto antes de doce horas de efectuado el colado.

Asimismo, el Contratista proporcionará las formas o mol-dos para los colados de concreto que se requieran, según las líneas de proyecto o instrucciones del Ingeniero.

Dentro de este pracio unitario ne incluyan las operaciones siguientes; el suministro del material necesario para la fabri cación de las formas o moldes, su colocación, empleo y remoción, también se incluye dentro del precio unitario de este concepto elsuninistro, colocación y remoción da la obra falsa que sea requeri da para llevar a cabo los colados.

Debará ser observado lo relativo a las especificaciones -10-6.01.0 a la 10-6.01.13 inclusive y la 10-6.01.15.

Las formas que utilice el Contratista deberán estar en condiciones tales que produzcan en el concreto una calidad de "aca bado aparente", Los concretos quesno presenten un acabado satisfac torio a juicio del Ingeniero, éste podra ordenar su remoción al -Contratista para que corrija a sus expansas los defectos observados.

Medición y pago.- Para fines de pago, los concretos colocados en las estructuras serán medidos en metros cúbicos con aproximación hasta un décimo de dicha unidad; para el efecto se considerán los volúmenes de concreto de acuerdo con las lineas de proyecto y a satisfacción del Ingeniero, Aplicandosa a este volumen el precio unitario consignado en el contrato para este concepto, obtaniandosa así la compensación del Contratista. - -

٠

CONCEPTO: 3-4.2.5.a.- SUMINISTRO & COLOCACION DE FIERRO DE REFUERZO.

Reginán para este concepto las mismas especifica nes del concepto: 3.4.2.5., de los conceptos Principales de Trabajo, editados por la Dirección Genera! de Irrigación y Control de Ríos, reimpresión 1976,-(tres tomos).

59

# CONCEPTO 3.4.5.1.3.a. TUBO DE CONCRETO DE 61 CMS DE DIAMETRO.

Al amparo de este concepto de trabajo, el Contratista suministrará e instalará las tuberías de concreto de los diámetros respectivos estipulados en el proyecto y por cada concepto de trabajo, incluyendo los codos necesarios y suficientes señalados en los planos del proyecto.

Se aplicară asimismo para este concepto la especificación 5-32.02.0.

Las tuberías que suministre el Contratista deberán ser nuevas, de primera calidad y cumplirán con todo lo especificado en los planos o en caso  $\cdot$  de que a juicio del Ingeniero sea necesario realizar pruebas mecánicas o hidráulicas, éstas deberán ser realizadas de acuerdo con lo estipulado en la norma A.S.T.M.-C-76.

El Contratista instalará las tuberías de concreto, incluyendo los codos que sean necesarios de acuerdo con las lineas señaladas por el proyecto. operación que se sujetará a lo estipulado en las especificaciones Gene rales 10-10.01.1 a 10-10.01.3

Para fines de pago, las tuberías de concreto que suministre e instale el Contratista al amparo de este concepto de trabajo, le será medida en metros lineales con aproximación a la unidad; para el efecto, se medirán los metros lineales de tubería efectivamente instalados en las estructuras de acuerdo con lo estipulado en el proyecto y a satisfacción del Ingeniero.

A solicitud del Contratista, la Secretaria le podrá hacer un pago a cuen ta hasta de 50% del importe de los conceptos de trabajo, cuando aquel dispemga ya de las tuberfas dentro de su almacén, (almacén del Contratis ta) baciéndose la estimación normal cuando ya estén instaladas las tuberias, y de ésta se descontará el pago a cuenta que se hubiere hecho so bre las mismas.

Todes los transportes, así como los acarreos locales que requieman serán por cuenta y cargo del Contratista, considerándose incluídos dentro del Precio Unitario correspondiente a  $\lambda$ <sub>n</sub>  $\pm$ <sub>n</sub>, hain

EPTO: 5.2.1.1.6. - REVESTIMIENTO DE CAMINOS.

Regina para este concepto las mismas especificacione pará el concepto:5.2.1.1. de los conceptos principales de trabajo, edis por la Dirección General de Irrigación y Control de Ríos, reimpresión (tres tomos), excluyendo el acarreo en el primer kilómetro.

LOS CONCEFILE. E.A.2.1.1.a., B.A.2.1.1.1.a., C.2.1.1.b., M.C.1.1.b.1., 2.2.1.1.c.1.; 3.3.1.1.0.; 0.3.0.1.8.; 3.4.2.1.c.; 2.4.2.1.1.0.; ... 3.4.2.3.c.; 3.4.2.3.c.).; 3.4.2.3.d.; 3.4.2.3.c.; 5.2.1.3.5.; EE DEFINEN EN LAS HOUAS SIGUIENTES CUN NUGEROS, C2, 63, 64, 64,

Ť

Ķ

65 Y 65.

#### ACARRED Y SOBREACARRED DE TERRACERIAS.

Por los precios unitarios consignados en el Catálogo para éstos Conceptos, el Contratista efectuará las operaciones consistentes en Transportar los materiales producto de las excavaciones de los bancos de préstamo 6 de depósito a una distancia hasta de un kilómetro y en los subsecuentes, ya sea que el material vaya a ser utilizadoen la obra ó que vaya a ser llevado a bancos de desperdicio.

MEDICION Y PAGO. La distancia entre los sitios de colocación y los bancos, que se indica en el plano de bancos, es aproximada; por lo que la distancia real de sobreacarreos, se medirá entre el centro de gravedad del banco de préstamo ó del area de excavación y el centro de gravedad de la sección del terraplen, ó banco de desperdicio según la ruta Transitable más corta 6 aquella que autorice el Ingeniero, -utilizando los caminos de acceso ó de construcción descontando el - acarreo estipulado en los conceptos de Trabajo correspondientes.

El acarreo en el primer kilómetro de las terracerías se medirá en metros cúbicos del volumen realmente utilizado en la obra ó ilevado a los bancos de desperdicio.

Para el caso del sobreacarreo, el volumen anterior se multiplicará por los kilómetros subsecuentes al primero, con el objeto de -obtener los m<sup>3</sup>-Km. en unidades enteras.

los acarreos y sobreacarreos de terracerías que vayan a ser - utilizadas en la obra le serán pagadas al contratista a los precios unitarios estipulados en el catálogo.

68

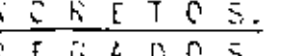

## OBTENCION, CARGA Y DESCARGA DE GRAVAS. OBTENCION , CARGA Y DESCARGA DE ARENAS.

## DEFINICION Y EJECUCION

os agregados requeridos para la fabricacióníde los Concretos (grava y as) los obtendrá el Contratista de los Bancos mostrados en el plano -espondiente, incluyendo clasificación, tratamiento, extracción del - ial, carga y descarga y todas las operaciones necesarias para cumplir las especificaciones correspondientes a satisfacción de la Secretaría. egalías, si las hubiere, serán por cuenta del Contratista.

Ina vez que el Contratista haya seleccionado y la Secretaría le haya izado la explotación de un banco de agregados, sólo se podrá efectuar mbio de banco si el Contratista hace la petición por escrito. En este , la Secretaría hará los estudios que procedan,los que una vez termin<u>a</u> servirán de base para tomaruna decísión.

## MEDICION Y PAGO

La obtención, carga y desčarga de agregados, se medirán en <u>metros cúbicos</u> án las que se utilizarán para la fabricación de concretos colocados – – r el proyecto o las ordenes del Ingeniero y de acuerdo con la dosifica propuesta por la Secretaria, transformando los pesos dosificados a - -enes según el peso volúmetrico de cada material.

a remuneración al Contratista, se hará a los precios unitarios estipulaen et Catálogo.

> ACARREOS EN EL PRIMER KILOMETRO DE LOS AGREGADOS. DEFINICION Y EJECUCION  $\frac{1}{2} \left( \frac{1}{2} \right) \left( \frac{1}{2} \right) \left( \frac$

Se entenderá por acarreos en el primer kilómetro de agregados (<sub>Drava vir</sub> a) para la fabricación de concretos a la operación consistente de transer estos materiales, producto de excavación de bancos de préstamo o de sito, a una distancia de hasta un kilómetro.

#### MEDICION Y PAGO

acarreo en el primer kilómetro de agregados (grava-arena) para la - - cación de concretos, se medirá en <u>metros cúbicos</u> con aproximación de lad inmediata superior del volumen realmente utilizado en el concreto colo según el proyecto y/o las órdenes-dél Ingeniero: para el efecto atendien dosificación propuesta o aprobada por la Secretaría, se transformarán lo de agregados dosificados a volumenes, según el peso volumetrico de cada ial.

distancia entre los sitios de colocación y los bancos, que se indican e mo de bancos, es aproximada, por lo que la distancia real de acarreos d idos (grava y arena), se medira´entre el centro de gravedad del banco de mo y la dosificadora, según la ruta transitada más corta ó aquella que ice el Ingeniero, utilizando los caminos de accesó 6 de construcción.

63.

s acarreos le serán estimados y pagados al Contratista, a los precios rios estipulados en el Catálogo.

### SOBREACARRED EN LOS KILOMETROS SUBSECUENTES AL PRIMERO DE LOS AGREGADOS.

 $70$ 

#### DEFINICION Y EJECUCION

e entenderápor sobreacarreo en los kilómetros subsecuentes al primero de ados (grava y arena),para la fabricación de concretos, a la operación -stente en transportar estos materiales, producto de la excavación de - s préstamo o de depósito, a una distancia que sobrepasa al acarreo de un ctro.

MEDICION Y PAGO

l sobreacarreo de agregados (grava y arena), para la fabricación de cons, se medirá para su pago en M<sup>o</sup>-Km., con aproximación a la unidad inmedi períor de los volúmenes realmente utilizados en los <u>concretos colocados</u> el proyecto o las órdenes del Ingeniero y de acuerdo con la dosifica -propuesta por la Secretaría, transformando los pesos dosificados a - enes, según el peso volúmetrico de cada material.

distancia entre los sitios de colocación y los bancos es aproximada, po e la distancia real de sobreacarreos de agregados (grava y arena), se á entre el centro de gravedad del lugar de obtención y la dosificadora la ruta transitable más corta, o aquella que autorice el Ingeniero,  $\sim$  zando los caminos de acceso o de construcción, descontando el acarreo de r kilómetro, estipulado en el catálogo para los conceptos de trabajo - spondientes.

os sobreacarreos de agregados para concreto, le serán pagados al Contra , a los precios unitarios estipulados en el Catálogo.

## <u>ostrianii 0733 maavasta kais</u>

El apua reguerias para la fibricación de los contratos la catendrí el Cantri tte ii li fuanti de agastecimiento promercienadi por lu Subritatio d'un otro fuarpriputosa per 11 y arrobadi por Cos Cleima, patiendo quader incluidus en el prailo r¤ria de la obtentión, tanto los otros noceparias que tenga que ejecutar, como lus epeciones que tenga que hacum para disponer da los valúmanes necesarios, manejo, estramiento y el tretamiento que requiera . .

## **MEDICION Y PASO**

ta obtanción, carga y dascerga del aqua, se madiré an metros cúbicos y sorá la realmente se utilice en la fabricación de los concretos colocados, según el proyec o las órdanas del Ingeniero y de acuerto con la dosificación propuesta por la retaria.

La obtención del agua para la fabricación de los concratos se la pagará al Con tista, al precio unitario estipulado en el Catálogo.

## ACARFEOS EN EL PRIMER KILDMETHO DE AGUA **CEFINICION Y E ECICION**

entenderá por acerreo de agua para la fabricación de concretos, a la operación con tente en transportar el agua desde la fuente de abastecimiento "aprobada por la "retaria, a una distancia de un kilómetro.

#### MEDICION Y PAGO

El acarreo de agua para la fabricación de concretos, se medirá para su pago -3 con aproximación de un decimal y los volúmenes serán los realmente utilizados os concretos colocados, según el proyecto ó las ordenes del Ingeniero y de acuer con la dosificación propuesta por la Secretaría.

istancia de acarreo entre la fuente de abastecimiento y la dosificadora se medifáún le ruta transitable más corta, o aquellas que autorice el Ingeniero, utilizando camiros de acceso o de construcción.

carres de agua para la febricación de concretos. la sará pagado al contratísta alio estipulado en el Catálogo.

> <u>- Toble Vovico en los kildreilos</u> SUBSECLENTES AL PHILERO DE AGUA

### **CEFINICION Y E ECUCION**

itencerá por sobreagarreo, de agua para la fabricación de concretos, o la opera , consistente en transportar el agua que el Contratista necesita en los kiómetrosecue<del>rt</del>es al primero.

#### LEDICION Y PACO

tre acarra de agua paro la fabricación de conoretos se medirá paro efectos de − con soroxidación de una decimal y los volúmenes acrán los realmente  $\sim$  .

rtilizados en los concretos colocados, según el proyecto a las óndene: del Ingeniero y de acuerdo con la dosificación propuesta por la l Secretaría. 72

La distancia de sobreacarreo entre la fuente de abastecimiento y bosificadora, se medirá según la ruta transitable más corta, o aquella que autorice el Ingeniero, utilizando los caminos de acceso ó construción descontando ef acarreo de un kilómetro.

El sobreacarreo de agua para la fabricación de concretos, le seráagado al Contratista al precio unitario estipúlado en el Catálogo.

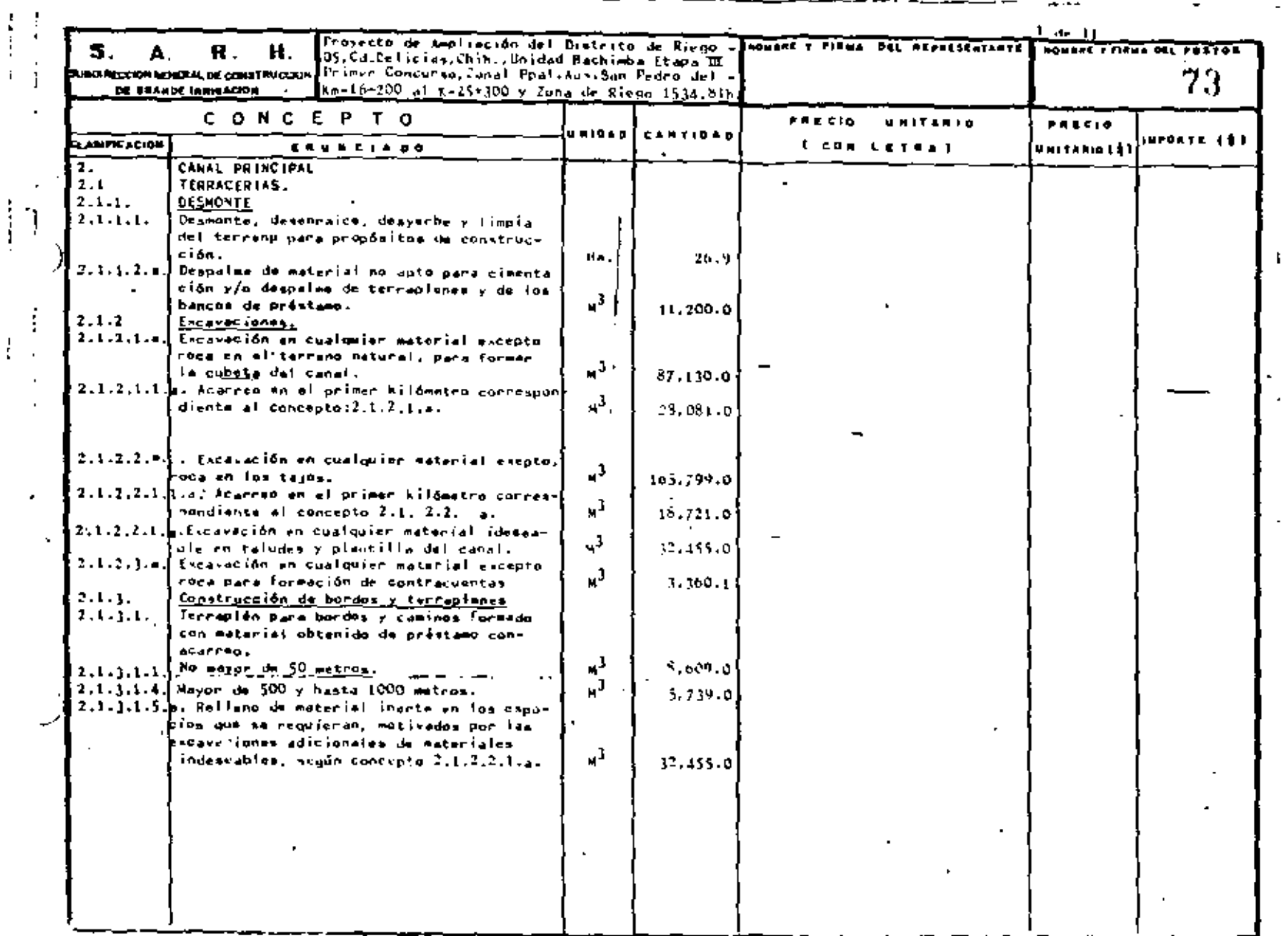

J.

 $\frac{1}{2}$ 

 $\mathbf{i}$ 

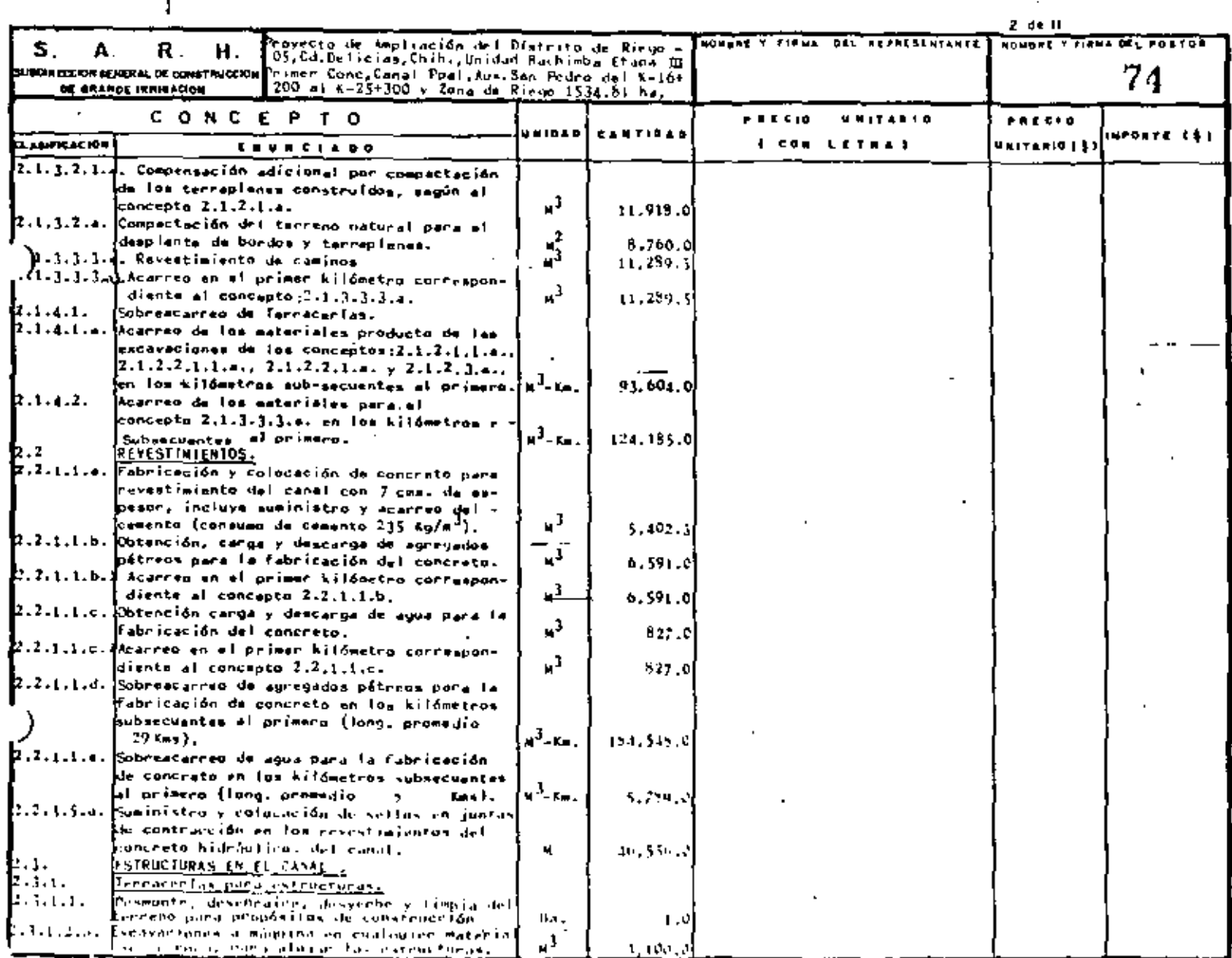

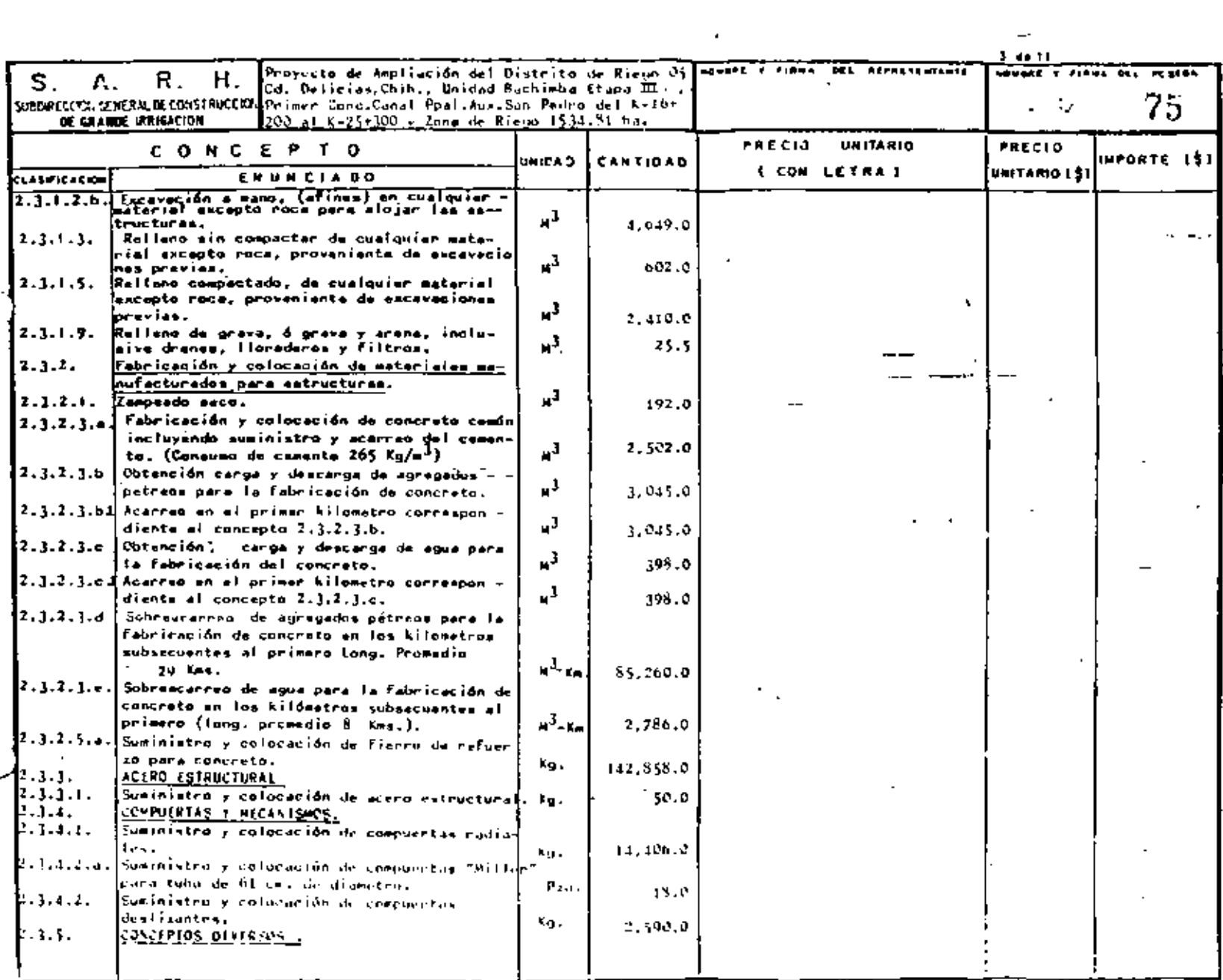

 $\alpha$ 

 $\sim 10^{11}$  km  $^{-1}$ 

 $\sim$ 

 $\mathbf{F}$ 

 $\mathbf{r}$ 

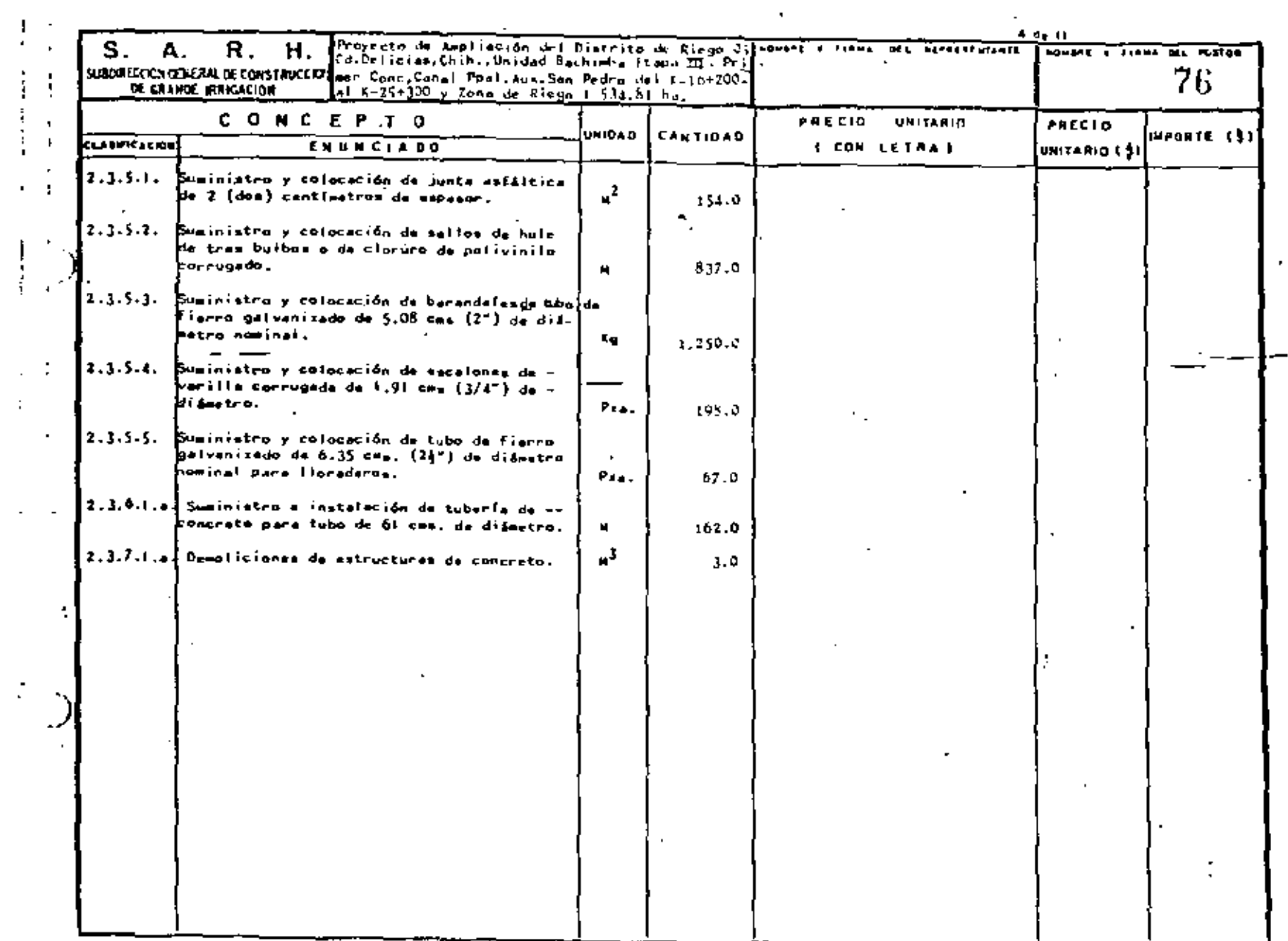

 $\pm$ 

 $\blacksquare$ 

ä,

 $\sim$ 

 $\begin{array}{cccccccccc} \frac{1}{2} & \mathcal{L}_1 & \mathcal{L}_2 & \mathcal{L}_3 & \mathcal{L}_4 & \mathcal{L}_5 & \mathcal{L}_6 & \mathcal{L}_7 & \mathcal{L}_8 & \mathcal{L}_7 & \mathcal{L}_8 & \mathcal{L}_8 & \mathcal{L}_9 & \mathcal{L}_9 & \mathcal{L}_9 & \mathcal{L}_1 & \mathcal{L}_1 & \mathcal{L}_1 & \mathcal{L}_2 & \mathcal{L}_1 & \mathcal{L}_2 & \mathcal{L}_3 & \mathcal{L}_1 & \mathcal{L}_1 & \mathcal{L}_2 & \mathcal{L}_3 & \mathcal$ 

 $\sim$   $\sim$  $\mathbb{C}^2$ 

 $\mathbb{C}$
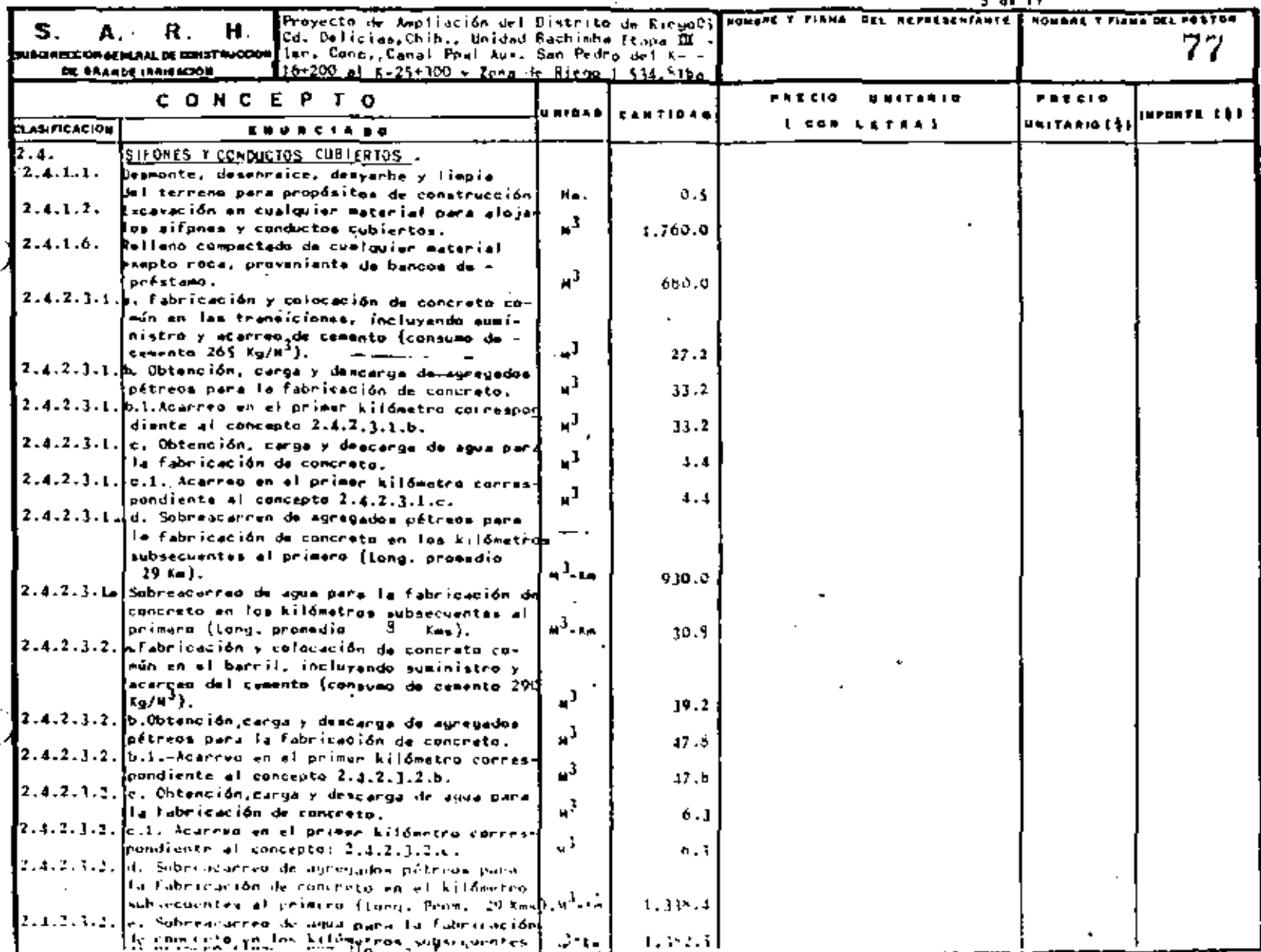

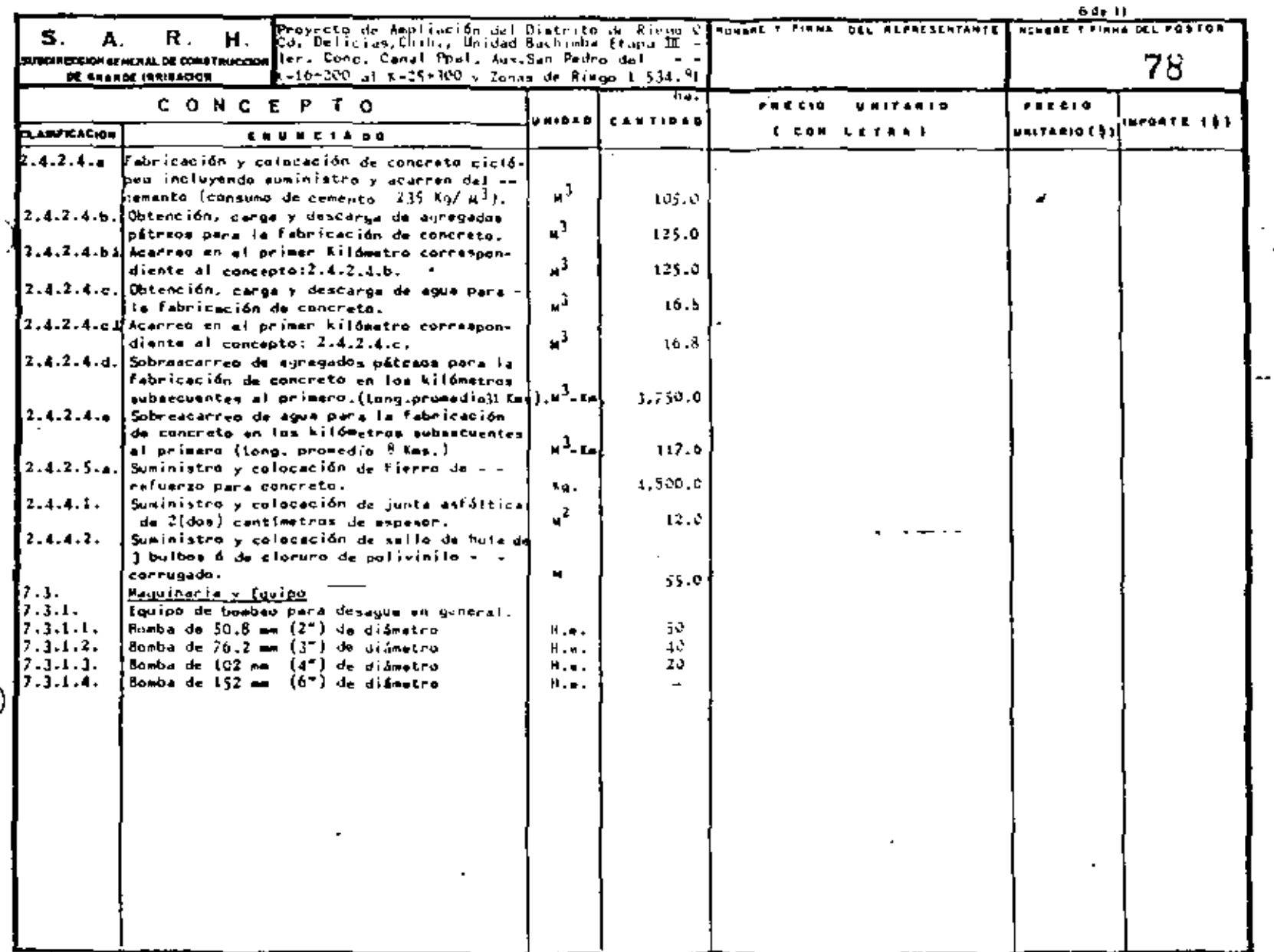

N

 $\blacksquare$ 

 $\frac{1}{2}$  )

 $\frac{1}{4}$ .

 $\blacksquare$ 

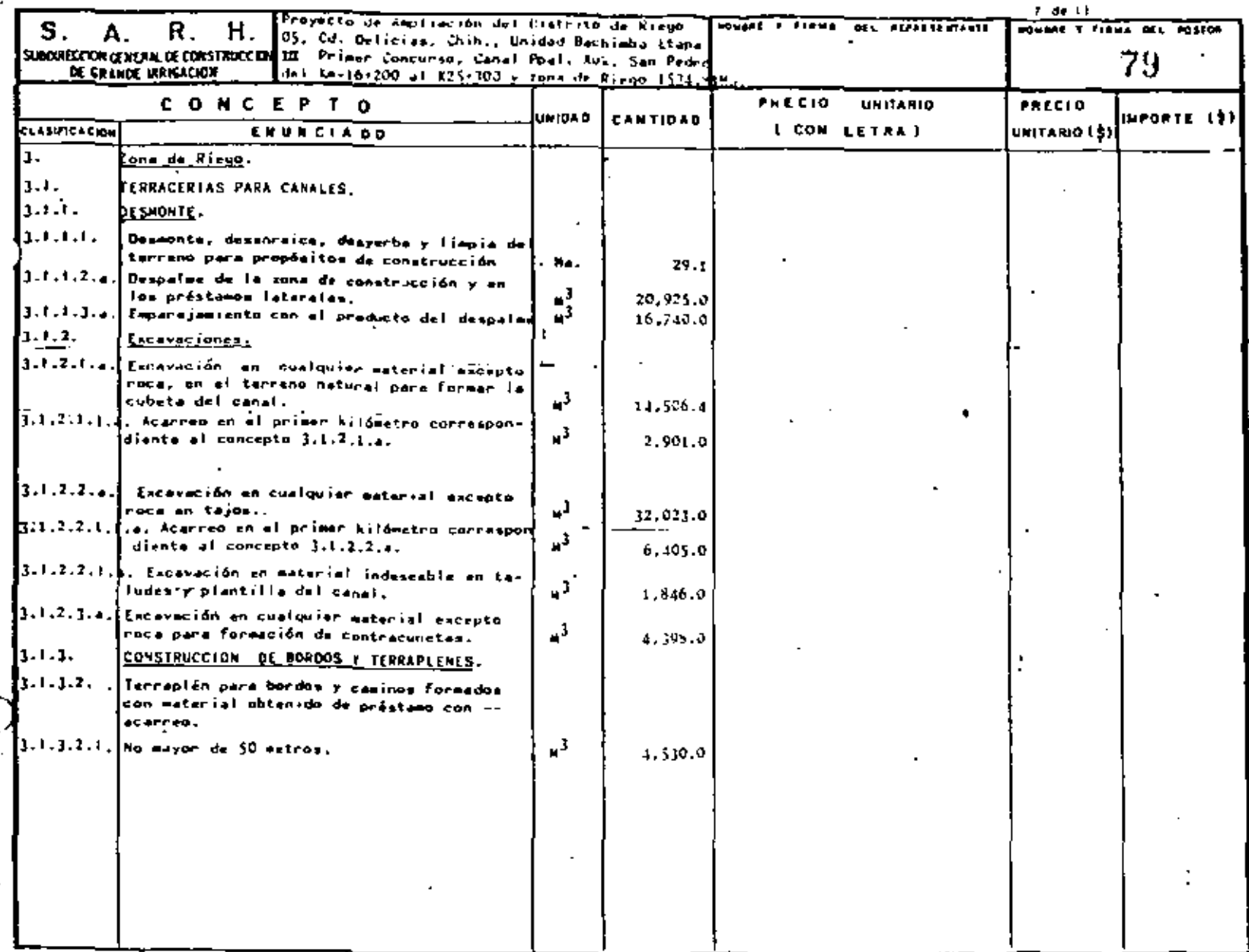

ti e

 $\ddot{\phantom{a}}$ 

 $\left\{ \begin{array}{c} 1 \\ 1 \end{array} \right\}$ 

 $\sim 10^{-1}$ 

 $\epsilon$ 

 $\mathcal{L}(\mathcal{L}(\mathcal{L}))$  and  $\mathcal{L}(\mathcal{L}(\mathcal{L}))$  . The contribution of

 $\mathcal{L}^{\mathcal{L}}(\mathcal{L}^{\mathcal{L}}(\mathcal{L}^{\mathcal{L$ 

 $\mathcal{L}_{\text{max}}$  and  $\mathcal{L}_{\text{max}}$ 

 $\mathbb{Z}^2$ 

 $\epsilon$ 

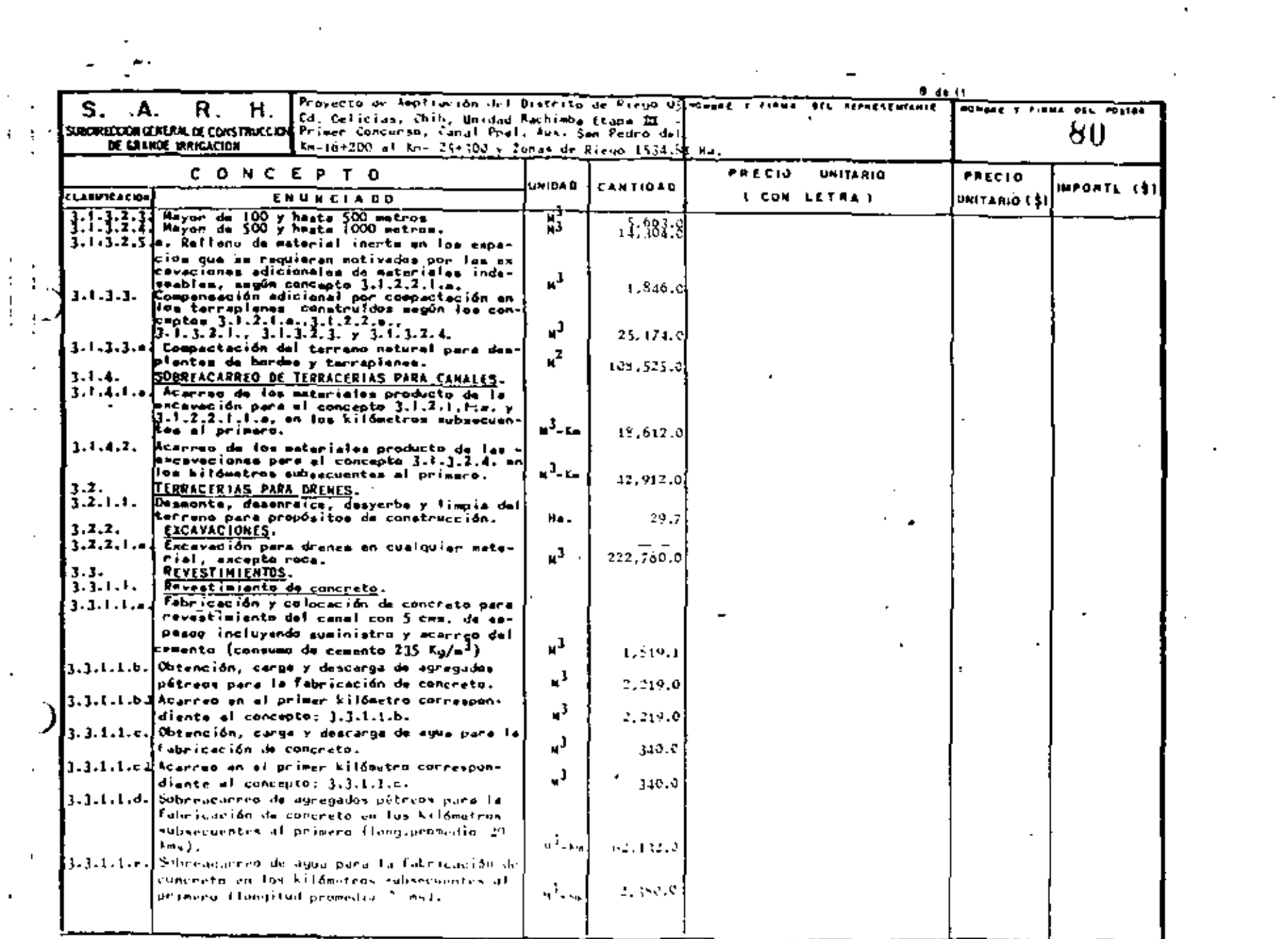

 $\mathbb{R}^3$ 

 $\sim 10^{-10}$ 

ä,

the contract of the contract of the contract of

 $\mathcal{A}^{\text{max}}_{\text{max}}$  and  $\mathcal{A}^{\text{max}}_{\text{max}}$ 

 $\left\{ \begin{array}{c} 0 \\ 0 \end{array} \right\}$ 

 $\bar{1}$ 

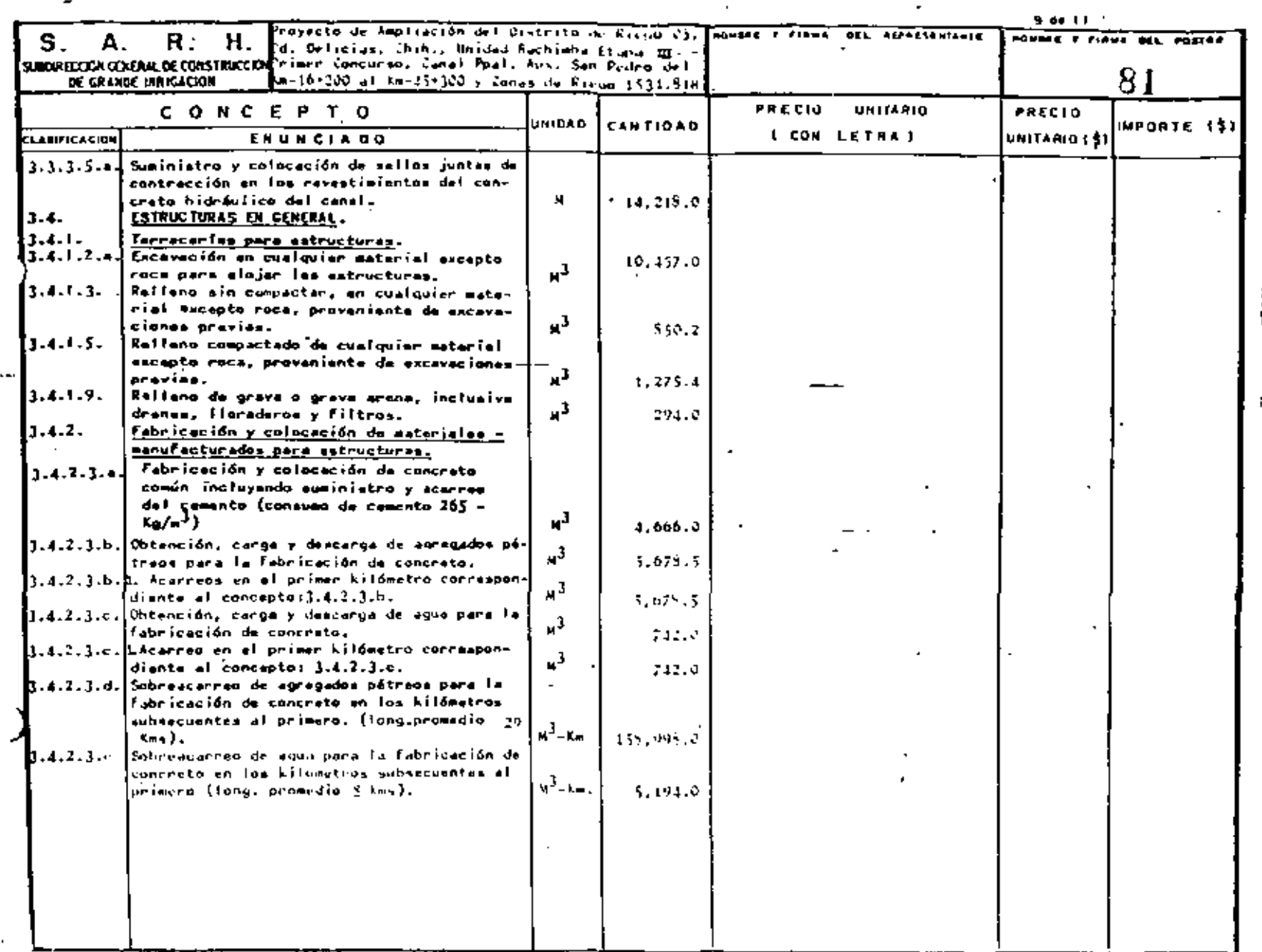

 $\overline{\phantom{a}}$ 

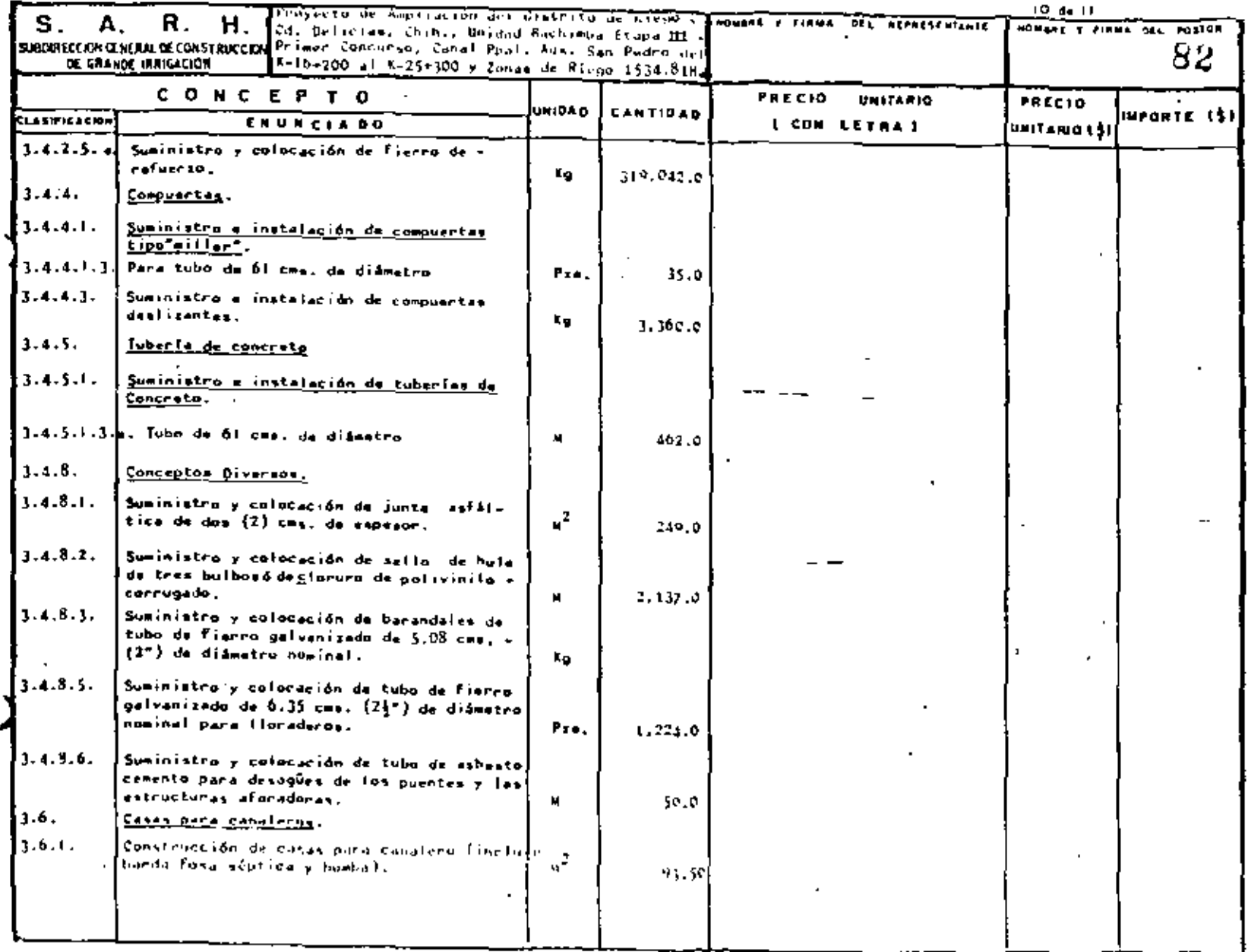

 $\mathbf{r}$ 

 $\mathcal{A}^{\mathcal{A}}$  and

 $\varphi_{\rm c}$ 

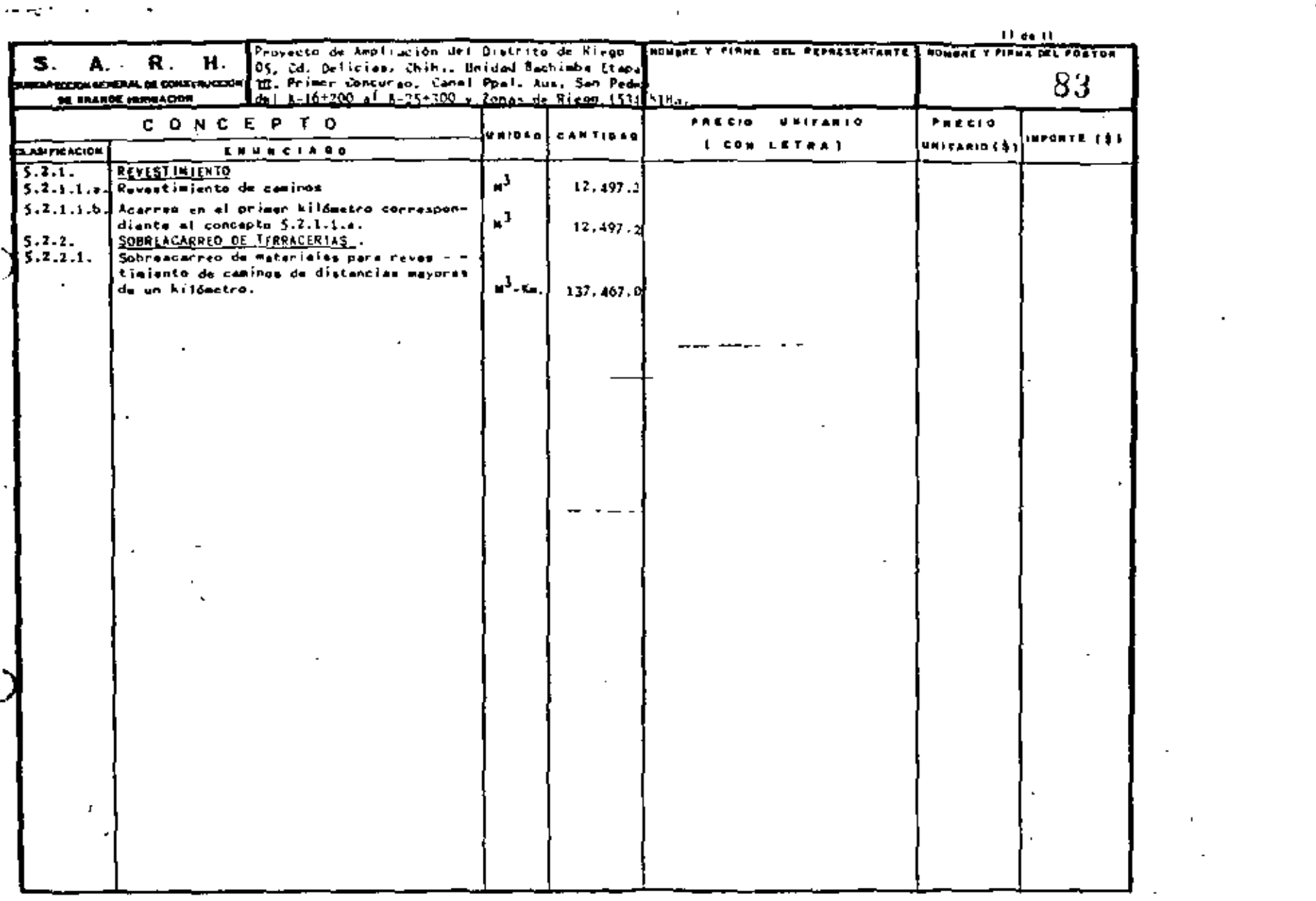

 $\sim$   $\sim$ 

 $\mathcal{A}^{\mathcal{A}}$  and  $\mathcal{A}^{\mathcal{A}}$  are the set of the set of the set of the set of  $\mathcal{A}^{\mathcal{A}}$ 

 $\begin{array}{c} 1 \\ 1 \\ 1 \\ 1 \\ 3 \end{array}$ 

 $\frac{1}{2}$ 

 $\mathcal{L}_\mathrm{d}$ 

 $\mathbf{I}$ 

 $\mathcal{V}^{\mathcal{A}}$  and  $\mathcal{V}^{\mathcal{A}}$ 

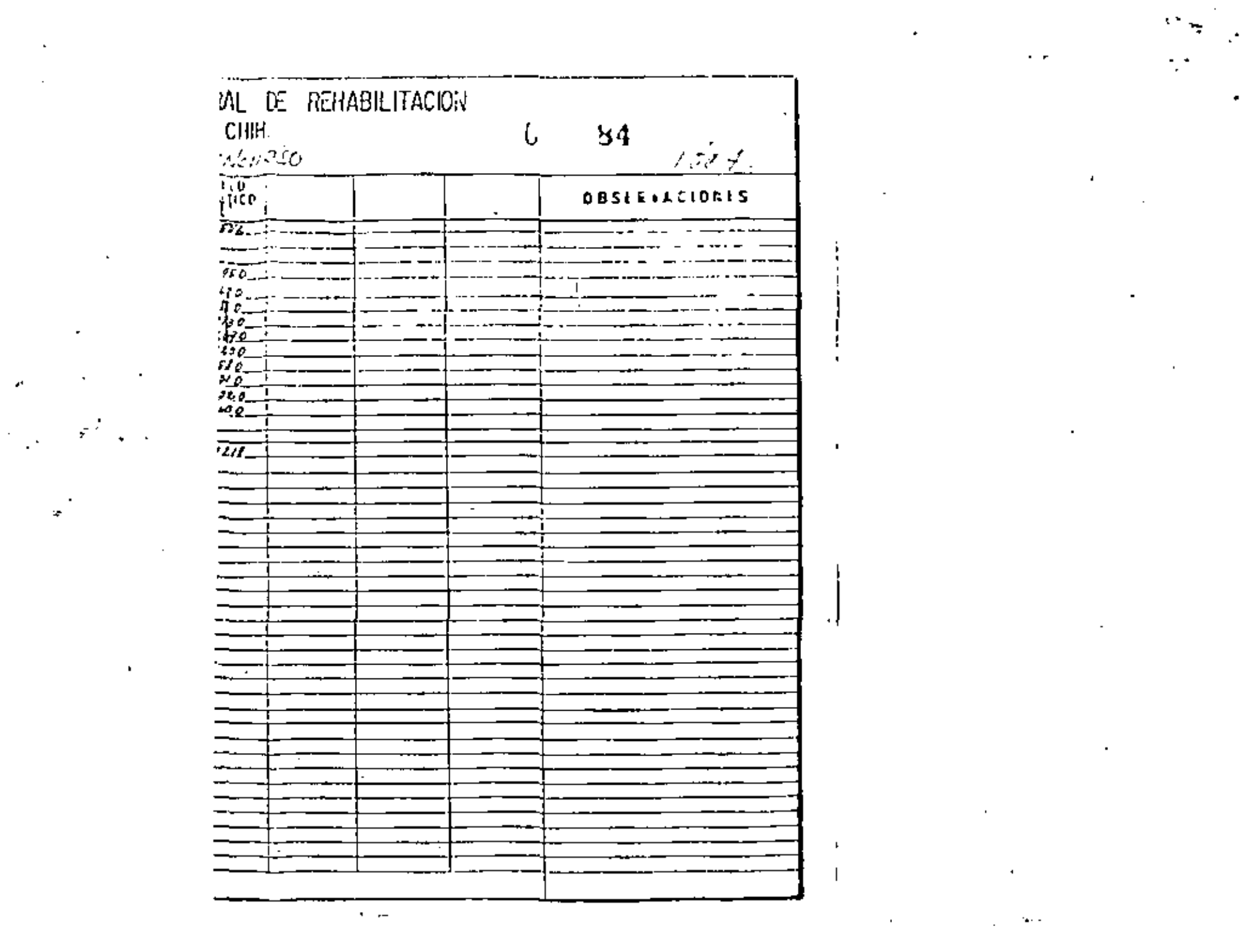

 $\mathcal{L}(\mathcal{L}(\mathcal{L}))$  and  $\mathcal{L}(\mathcal{L}(\mathcal{L}))$  . The contribution of

 $\label{eq:2.1} \frac{1}{\sqrt{2}}\int_{\mathbb{R}^3}\frac{1}{\sqrt{2}}\left(\frac{1}{\sqrt{2}}\right)^2\left(\frac{1}{\sqrt{2}}\right)^2\left(\frac{1}{\sqrt{2}}\right)^2\left(\frac{1}{\sqrt{2}}\right)^2\left(\frac{1}{\sqrt{2}}\right)^2\left(\frac{1}{\sqrt{2}}\right)^2\left(\frac{1}{\sqrt{2}}\right)^2.$  $\mathcal{L}(\mathcal{L})$  and  $\mathcal{L}(\mathcal{L})$  . In the  $\mathcal{L}(\mathcal{L})$ 

 $\mathcal{A}^{\mathcal{A}}_{\mathcal{A}}$  ,  $\mathcal{A}^{\mathcal{A}}_{\mathcal{A}}$ 

 $\mathbf{r} = \mathbf{r} \times \mathbf{r}$  .

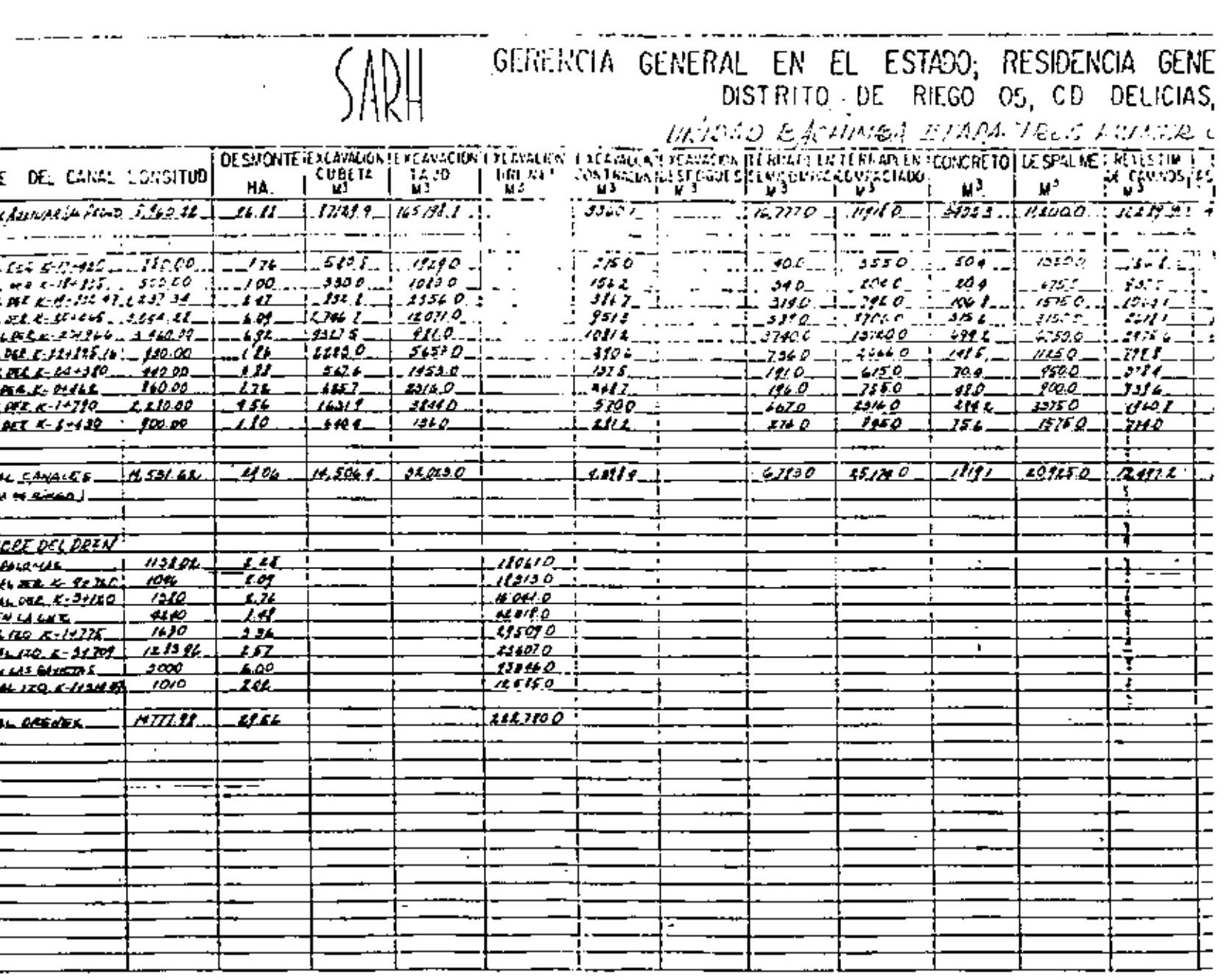

 $\bigcirc$ 

 $\sqrt{ }$ 

 $\overline{\mathcal{L}}$ 

 $\bar{\mathcal{A}}$ 

−.

ł

 $\ddot{\varphi}$ 

 $\overline{\phantom{a}}$ 

 $\bigcirc$ 

 $\overline{\phantom{a}}$ 

i,

 $\widehat{A}$ 

 $\langle \rangle$ 

1.

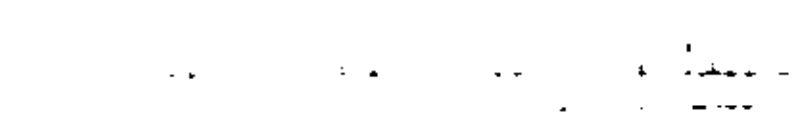

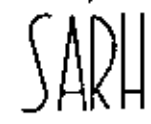

### GERENCIA GENERAL EN EL ESTADC

## DISTRITO DE RIEGO

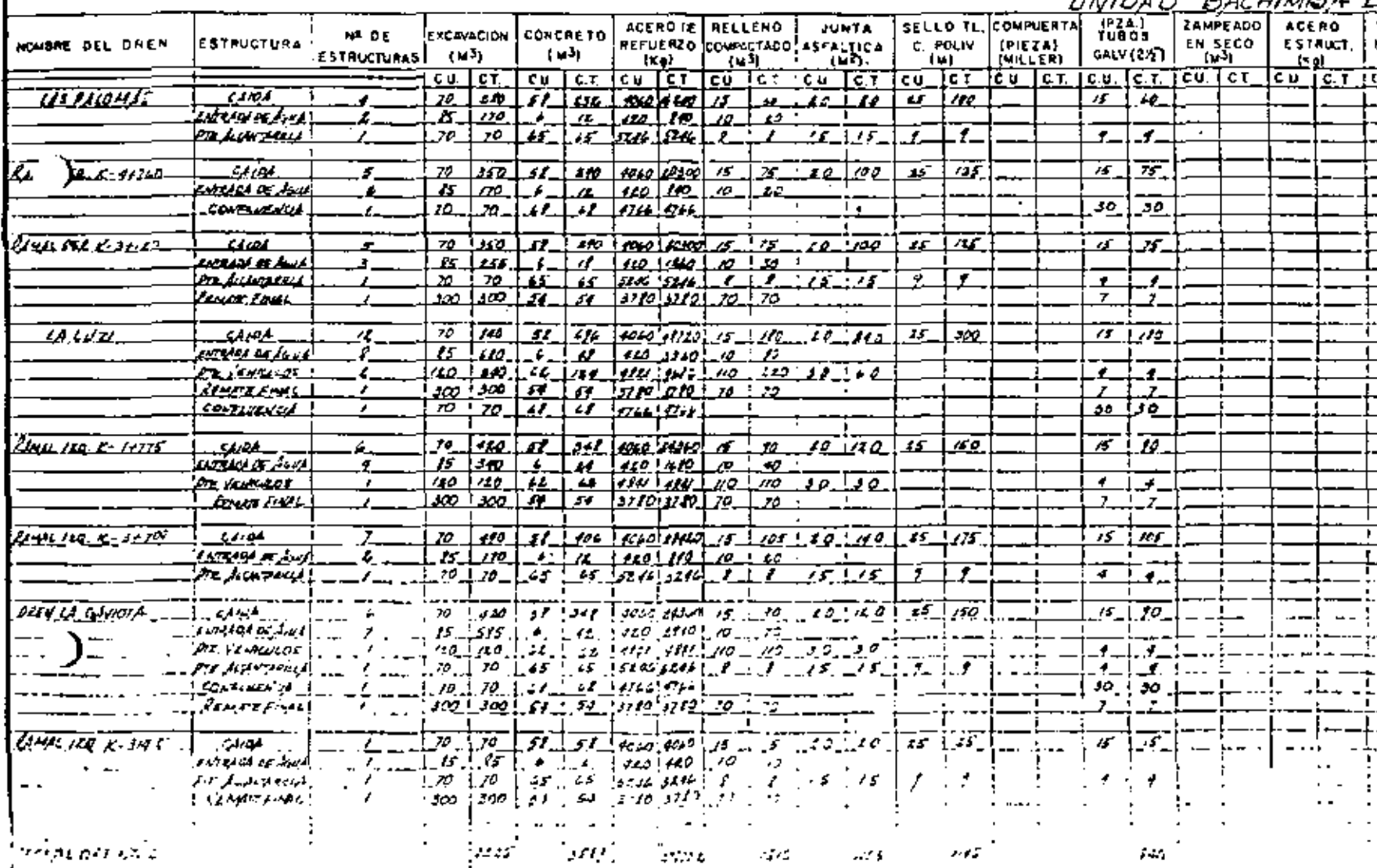

 $\mathbf{I}$ 

Ô

 $\bullet$ 

 $\bar{\epsilon}$ 

 $\epsilon$ 

ķ

 $\mathbf{r} = \mathbf{r}$ 

 $\mathcal{L}(\mathcal{L}^{\mathcal{L}})$  and  $\mathcal{L}(\mathcal{L}^{\mathcal{L}})$  .

 $\mathcal{L}_{\text{max}}$  and  $\mathcal{L}_{\text{max}}$ 

 $\mathcal{L}(\mathcal{L}(\mathcal{L}))$  and  $\mathcal{L}(\mathcal{L}(\mathcal{L}))$  . Then

 $\mathcal{L}(\mathcal{L}(\mathcal{$ 

 $\mathcal{L}^{\text{max}}_{\text{max}}$  and  $\mathcal{L}^{\text{max}}_{\text{max}}$ 

 $\mathcal{L}_{\text{max}}$  and  $\mathcal{L}_{\text{max}}$ 

 $\label{eq:2.1} \frac{1}{\sqrt{2}}\int_{\mathbb{R}^3}\frac{1}{\sqrt{2}}\left(\frac{1}{\sqrt{2}}\right)^2\left(\frac{1}{\sqrt{2}}\right)^2\left(\frac{1}{\sqrt{2}}\right)^2\left(\frac{1}{\sqrt{2}}\right)^2\left(\frac{1}{\sqrt{2}}\right)^2\left(\frac{1}{\sqrt{2}}\right)^2.$ 

 $\pmb{\cdot}$ 

 $\mathcal{A}^{\mathcal{A}}$ 

Ž,

 $\mathcal{L}(\mathcal{L})$  and  $\mathcal{L}(\mathcal{L})$  .

 $\mathcal{L}(\mathcal{L})$  and  $\mathcal{L}(\mathcal{L})$  . In the  $\mathcal{L}(\mathcal{L})$ 

 $\blacksquare$ 

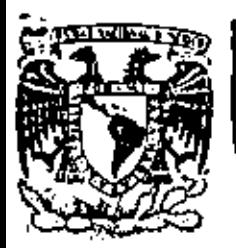

# DIVISION DE EDUCACION CONTINUA<br>FACULTAD DE INGENIERIA U.N.A.M.

IV CURSO DE CAPACITACION PARA INGENIEROS PROYECTISTAS DE ZONAS DE RIEGO.

PLANEACION DE ZONAS DE RIEGO.

PROF. RODOLFO A. ORTEGA A.

OCTUBRE, 1981.

lo de Minería - Calle de Tecuba 5

primer piso México 1, D. F. Tel: 521-40-20 Apdo. Postal M-2285

 $\bar{\beta}$ 

 $\mathcal{A}(\mathcal{A})$  and  $\mathcal{A}(\mathcal{A})$ 

 $\mathcal{E}_{\text{max}}$  .

 $\epsilon$ 

 $\mathcal{L}(\mathcal{F})$ 

 $\mathcal{L}^{\text{max}}_{\text{max}}$  and  $\mathcal{L}^{\text{max}}_{\text{max}}$  $\mathcal{L}_{\text{max}}$  and  $\mathcal{L}_{\text{max}}$ 

 $\label{eq:2.1} \mathcal{S} = \mathcal{S} \left( \mathcal{S} \right) \otimes \mathcal{S} \left( \mathcal{S} \right) \otimes \mathcal{S} \left( \mathcal{S} \right) \otimes \mathcal{S} \left( \mathcal{S} \right)$ 

 $\sigma_{\rm{eff}}$ 

 $\mathcal{F}^{\text{max}}_{\text{max}}$  $\mathcal{L}(\mathcal{L})$  and  $\mathcal{L}(\mathcal{L})$  . The set of  $\mathcal{L}(\mathcal{L})$ 

 $\mathcal{A}^{\mathcal{A}}$  and  $\mathcal{A}^{\mathcal{A}}$ 

 $\alpha$ 

 $\frac{1}{2} \left( \frac{1}{2} \right)^{2} \left( \frac{1}{2} \right)^{2}$ 

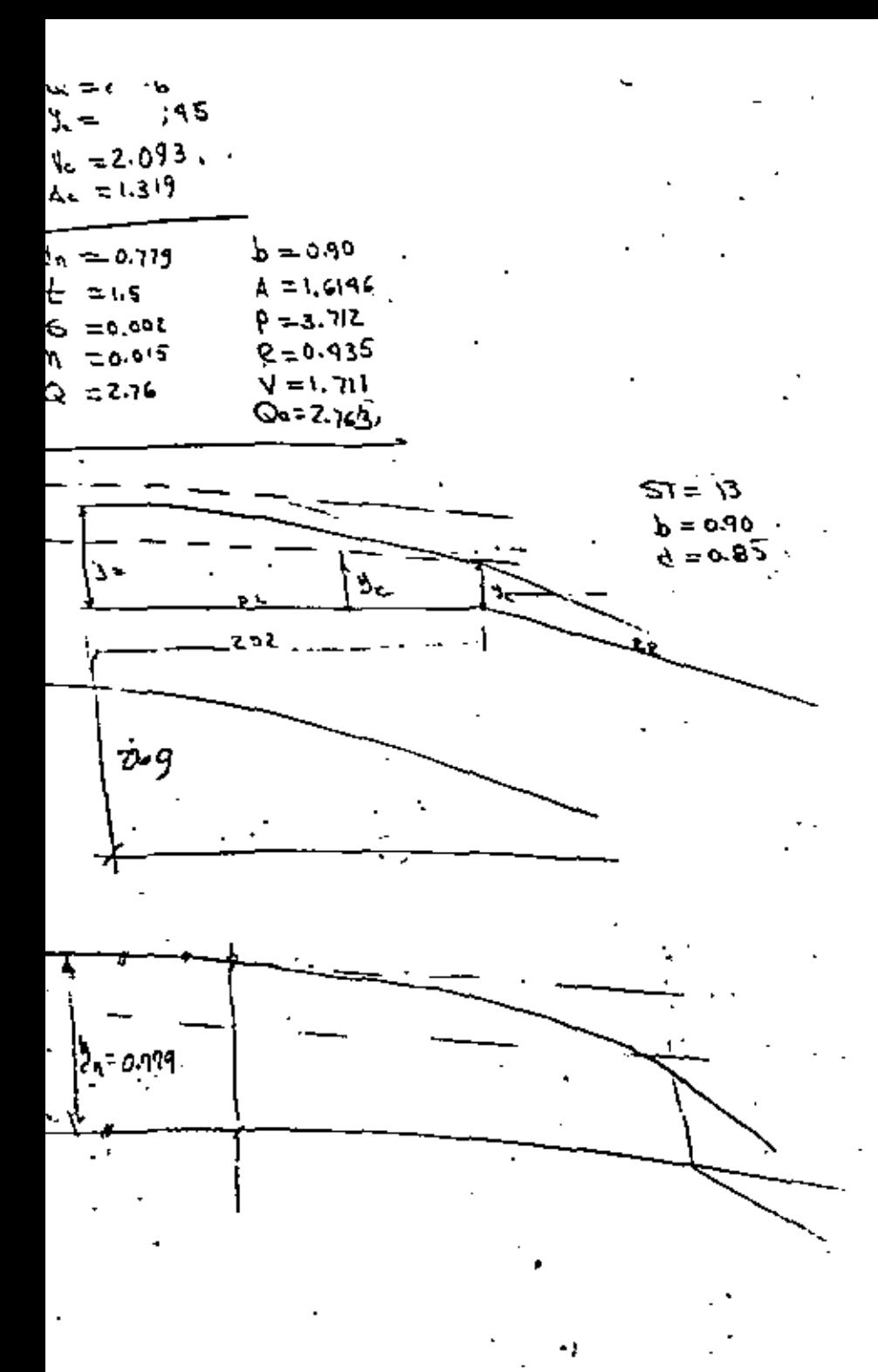

DESARROLLO DE LA ESTRUCTURA Y CUALIDADES

#### **LA HISHL**

C. V. Cout, ac La Cazacide Assiches Correincezat ar Consense, E.U.A., EN 1915 PERTRÉ UNA EXTANCTURA DESTINADA A MEDIR EL ADOR COMBUCIDO POR CANALES, A LA CHIL LLANG CONOMITO PERSONA DE VENTURI, POED ESA UNA NUMBRICACIÓN DE LOS -TENTUA (METADA UNADOR EN TUDENTAR, EL GALATO DE BIMINAR ESTA ENTROCTURA ENA BUR-CAR UM NUEVO MEDIDOR SUE NO REDVIRIERA UMA PERDIDA DE CARRA COMINICARIE.

DESOC 1920, R.L. PARSHALL, SC LA MISHA ESTACIÓN EXPERIMENTAL, CONTImud LAS CHYCRUTIGACIONES DE CONE, E INTAGGUJO EN EL TEDIDON DE VENTURI" MODIFI-CACIONED ONE TERMINARON POR PRODUCTS ONE ESTRUCTURE RADICALIZERT DIFERENTE A LA INCADA POR COME. LA MUEVA ESTRUCTURA NO PARECÍA DE ALIUMOS DEFECTOS QUE TENÍA -LA CATANCIUMA PRIMITIVA, PARSMALL EMECHTÓ MUNEROBAS EXPERIMENTOS COM NU NUCVA ~ Estaveleta y Lónné Cecintons Fénecias Expísicas con Las Cuales Polot Calcalacat EL BAGTÉ CON UN CREOR DO HAYRO DEL SE, ...

TENIENDO EN ENERTA LOS TRABAJOS ENCENTADOS POR PARSOALE Y POR EXEMPLO DACIÓN DEL CONTEC DE RICORN DE LA SOCIEDAD ANERICANA DE INNENIERDA CIVILED, CON LA APROBACIÓN DEL DEPARTAMENTO DE ARRICULTURA DE LOS ERTADOS UNIDOS Y DE LA --Entacjón Expensatistal ne Colomado, az acentó ocujamit a La nurva Entauctuna, -Con EL NOMERC OF PERSONS PARSHALL.

LAS MINTAINS OF LOS MUSICOUS FARDALLE COMO ESTRUCTURES OF ATORS NOS LAS SIGNIFATES!

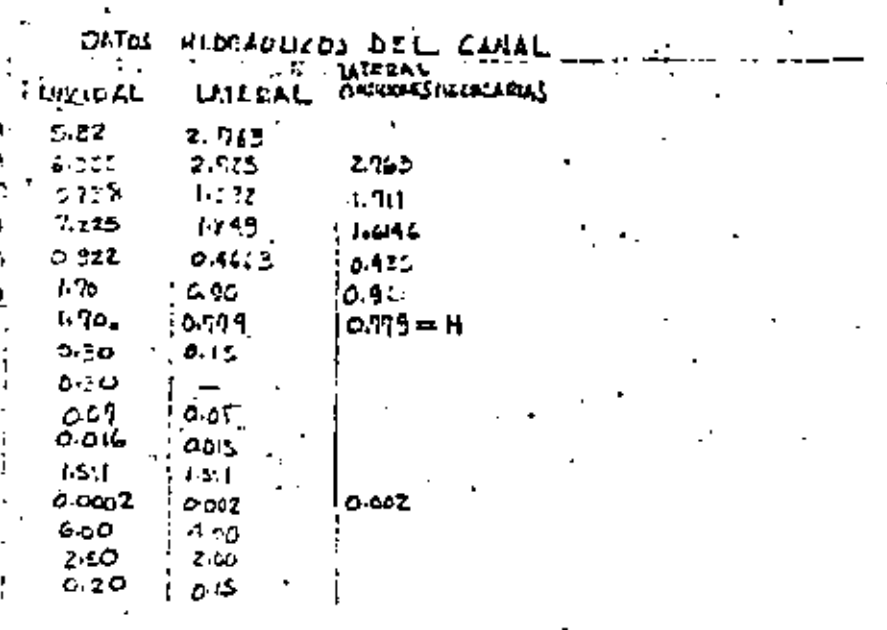

DISENG PRECIMINAR DEL PARSULIT

DISCRO PRELIMINAR DEL AFORADOR PARCHILLE

- $4-$  Pora Queresorio = 2.96 m/seg se consultan lao toblas de dimensiones y gaslos: (pag 17 y 18 TJELANº2) pora cote ejecuplo se temo un porchall pora wez ya que amáx = 3.18 m/s y amin = 0.09 m/s<br>en este caso se fiata q' trabaje a descenga libre SO OIT (Ver pog. 20)
- 2- Concullando el nomogrania pora colculor la padida de cango pag, gs se tiene :  $(9'$  pora SEP. 7,  $Q = 2.76$ m<sup>3</sup>/<sub>23</sub>yw=20
- Se encuentra p=24  $3^{\circ}$  Calculo de  $\vec{z}$ =
	- $2^{\frac{13}{2}}$  H + P-Ha (vor fig 13 pag 34)
	- Aimeno se calculora Ha en pos 67; Ha= 0.908m sogum homograms.  $H =$  firente q'se fiene of sotir and a forodor H= 0.779 2 0.78 (ver hoja 3 portes calculo)
		- $Z \approx 0.98 + 0.24 0.008 = 9.312$
		- se acostumbra aumento de casom por la pondida por francicion en ele caso e teniana E=0.35

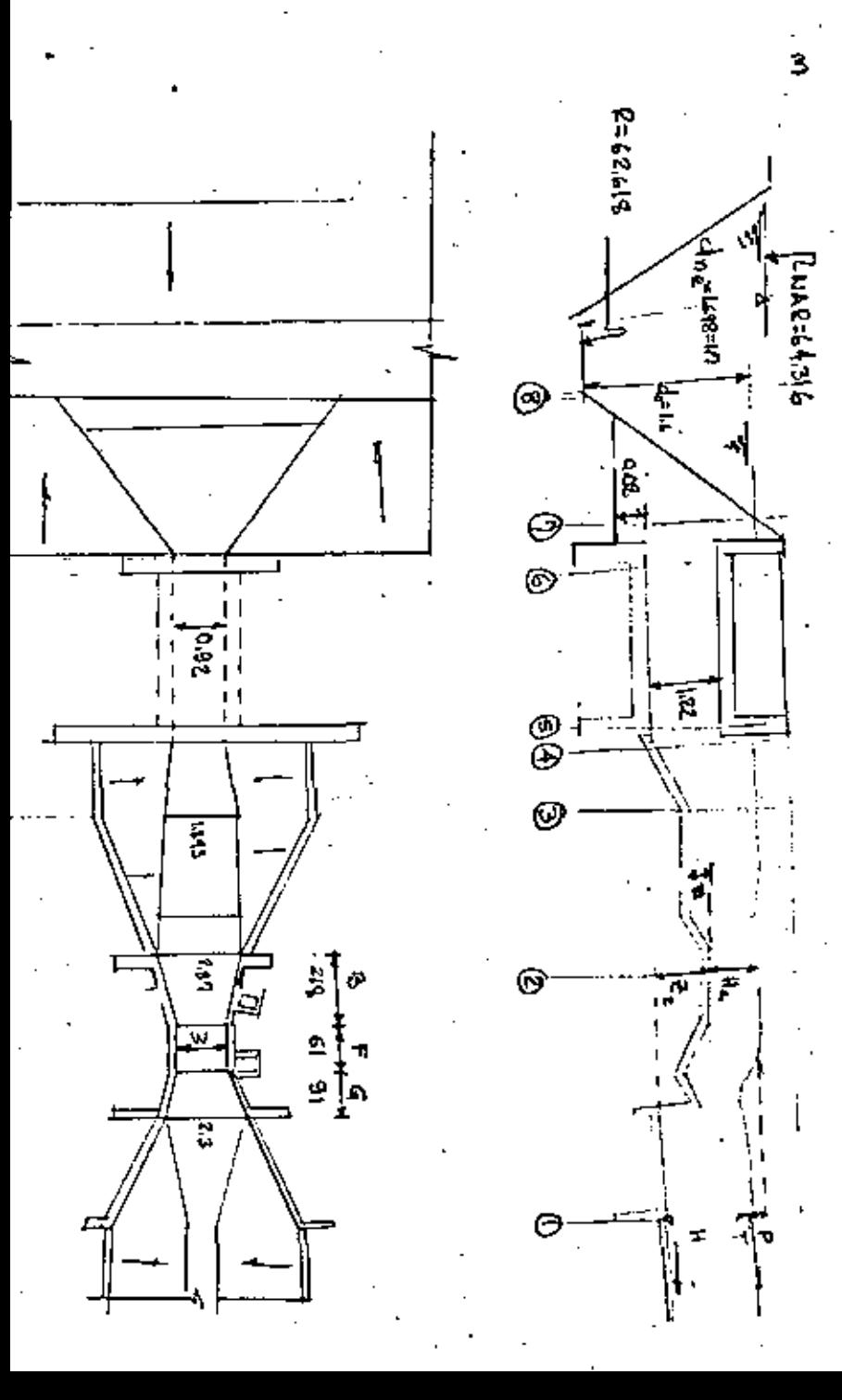

Bornoulli entre 1 ye  $-4.4h_{v}+P \simeq Ha+22+hw_{z}$  $hv_{1} = \frac{Q}{A} = \frac{\overline{1.01}}{1.446} = 0.149$ ,  $d_{1} = 0.08$  $0.78 + 0.149 + 0.24 \ncong 0.008 + \frac{1}{2} + hv_2$ Medidad<br>Municipal  $A_2 = \frac{1}{2}I_a \times I_b = 0.008 \times 2.58 = 6829$  $V_{\alpha} = \frac{Q_1}{\Delta \alpha} = \frac{2.94}{1.927} = 1.511 m/s$  $h_{\frac{1}{2}} = \frac{\sqrt{368}^2}{19.42} = 0.16$  m Ver dimanskenses en Despejando Ze = a345 P43 17/18 Comoulli entre 2y @  $H_4 + H_{\nu_4} + z = d_4 + h_{\nu_2}$  $0.908 + 0.16 + 0.8T = d_3 + h_3$  $1.174 = d_3 + h_4$ se cumple pora d<sub>e</sub>=113  $A_{B} = 1.13 \times 1.895 + 0.95 \times 1.195^{2} = 3.099$  $\theta_{3} = 0.891$  $h_{\nu_3} = 0.04$  i.  $d_3 + h_{\nu_3} = 1.13 + 0.04 = 1.17$  ok Bemouth on the 3 y 4  $d_3 + h_{3} + z_4 + h_4 = d_4 + h_{4}$  $1.13+0.04+0.4+0.2(0.04+hv_4) = d.4+hv4$  $457 + 0.2$  Cood - hug = dat hug Se cumple pora d+=1.55m  $A_4 = 1.55 \times 0.92 + 1.5 \times 1.53^{2} = 5.03 m^{2}$  $\frac{3.76}{5.03}$  = as44 . hy = ao15  $1.57 + 0.005 =$  $1.55 + 0.01$ L 575 X L 565

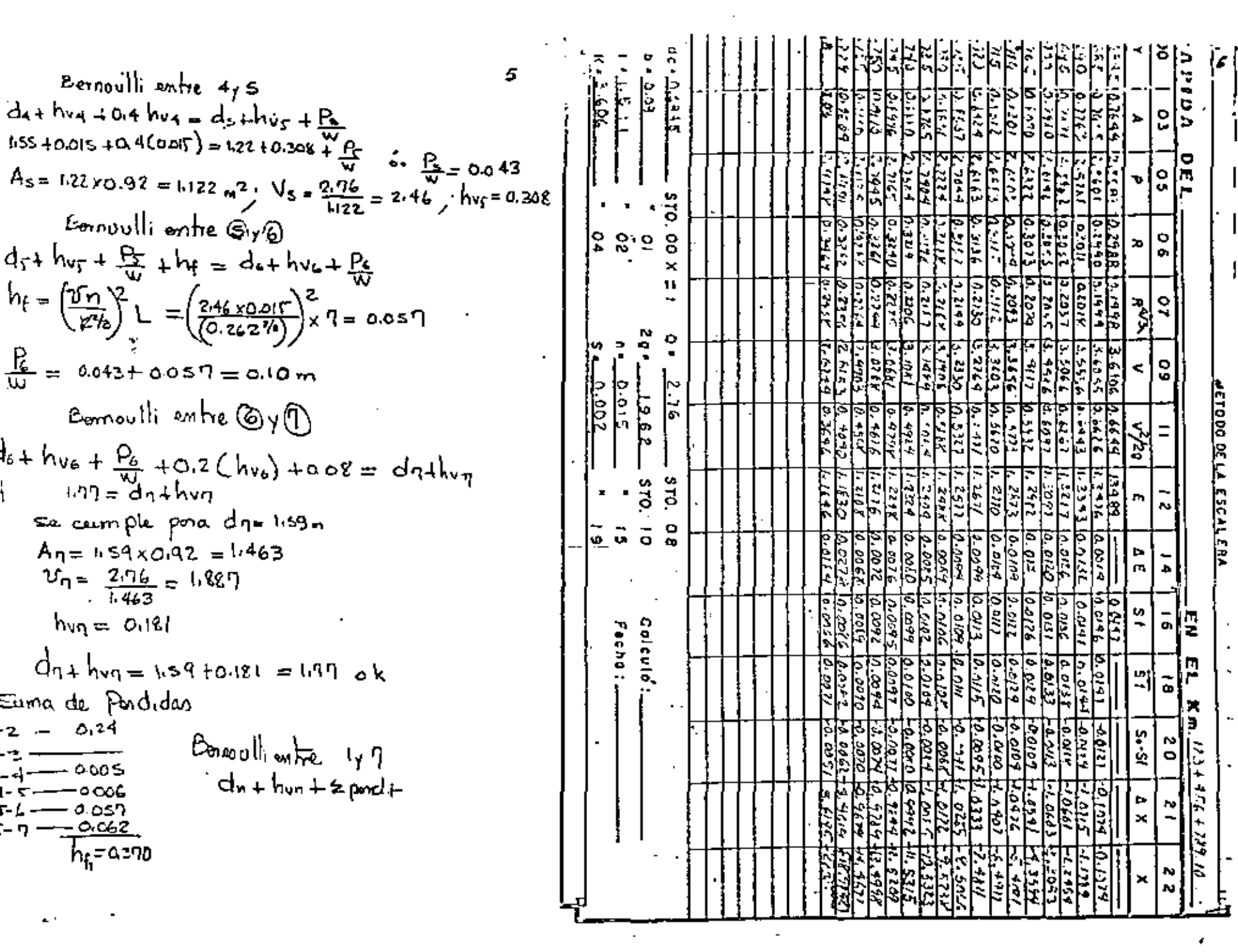

 $\sim$ 

 $\sim$ 

100 - Antonio Alemania (1991) - Antonio Alemania (1991)<br>1991 - Antonio Alemania (1991) - Antonio Alemania (1991)

 $\sim$ 

 $\mathcal{L}$ 

I. Es una estructura con la cual puebe octerninanse el gasto con E PRECISIÓN PUES AUN PARA CUANDO TRABAJÁ ANGGADA, EL CRAGA NO PASA -Y CUANDO TRABAJA LIBRENENTE, EL CRROK EN HENGE DEL 35.

2.- ESTAN ESTRUCTURAS TRABAJAN EFICIENTEMENTE TANTO PARA GABTOS -S COMO PARA GASTOS CONSIDERABLÉS, DE MANERA QUE LA OSCILACIÓN EN EL-**JEDE TENER MUCHA AMPLITUD SIN QUE FOR ELLO DEJE DE MES DETERMINADO -**TANTE EXACTITUD.

3.- PARA SU FUNCIONANIENTO REQUIEREN UNA PÉRDIDA DE CARRA DENABIA .<br>Ela si se le confara con la que dell'enam otras cotructuale de aforo. PERDIDA DE CARGA PRODUCIDA POR UN PERSONA PARSHALL TRABAJANDO A DES INNE, ES APROXIMADAMENTE LA CUARTA PARTE DE LA PÉRDIDA DE CARGA QUE RÍA UN VERTEDOR.

A.- A DIFERENCIA DE OTRAS ESTAUCTURAS, EN LOS PEDIDORES PAROMÁLE CIDAD DEL AGUA AUNENTA Y POR ESA RÀI**ón no se provoc**an az**olved aguas**. DE LA ESTRUCTURA NI EN ELLA MISKÀ, MÀNTENIÈND**ere co**mstantenente li-**BRATRUCCIBALS T POR LB TANTO EN CONDICERNER DE NO DIGHINUIR AU PRECI EDIDA QUE EL TIEMPO TANICURAL.** 

5.- LA VELOCIDAD DE LLEGADA TIENE UNA INFLUENCIA INAPRECIABLE EN IGNAMIENTO DE LA ESTRUCTURA Y ESTO MACE QUE ADEMÁS DE SER INVECERA-+ S CÂMARAS DE REPOSO, PUEDA SER USADA EN CONDICIDAER EN QUE DIRAS ~ URAS PADPORCIONARÍAN DATOS INCORRECTOS.

6.- EL DISENS DE LA CSTRUCTURA ES DEMASIADS SIMPLE Y BU CONSTRUC-SULTA POR LO TANTO BARATA, COPECIALMENTE DI LA ESTRUCTURA BE SITÓA -ALS QUE DEBEN BEN PROVINTOS DE REVENTIMIENTO O AL BE CONAINA CON AL-TRAS ÉSTRUCTURAS.

#### NATURALEZA DE LAS FORMULAS RELATIVAS A MEDIOORES PARSHALL.

LAS FÓRMULAS ACLATIVAS A MEDIDORES PARSHALL SON COMPLETANENTE EN-PINICAS Y FUERON ESTABLECIDAS HEDIANTE EL ANÁLIBIS DE LOS RESULTADOS OBTERI. ODS EN UNA GRAN CANTIDAD DE EXPERINENTOS EJECUTADOS, USANDO NEDIDDRES OE CA PACIDADES DIFERENTES. PARA AUNENTAR LA CAPACIDAD OF LOS PEDIDORES, PARSHALL MIXO VARIAR LAS DINEMSTOKES OE LOS MISMOS; AUN CUANDO LAS DINENSIONES DE --LAS ESTRUCTURAS NO VARJARON SIGUIENDO UNA LEY OFFINIDA, SIND DE UNA MANERA NAB 9 NEWDS ARBITRARIA, SE ENCONTRÓ QUE PARA NEGIDORES CUYA AMPLITUD EN LA GARGANTA ESTADA CONFEENDIDA ENTRE UNO Y OCHO FIES, EL GASTO SE OUTENÍA POR MEDIO DE UNA MISMA FÓRMULA. IGUALMENTE DE ENCONTRÓ QUE TRATÁNDOSE DE MEDIDO RED DE OIRE À CINCUENTA PIES, EL GASTO ESTABA DADO TANBIÉN POR UNA MISMÀ — FORMALL, LE ANTERIDE DEMUESTRA QUE, TRATANDOSE DE LES SISTIMIDS TAMARES DE HERIDDA PARA LOS CUALES ES VÁLIDA UNA MIEHA FÓRMULA, PARA DETERMINAR EL GAS 10, LA FORMA UN TANTO IRREQULAR EN QUE PARSHALL NIZO VARIAR SUR DIMENSIONES AL IN NACIÉRODLOS MAYBRES, NO ALTERÓ FUNDAMENTALMENTE EL FENÓNENO NATURAL « DEL CUAL ES CAPRESIÓN LA FÓRMULA EMPÍRICA CON QUE SE CALCULA EL GASTO.

TENIENDO EN CUENTA LO ANTERIOR, RESULTA EVIDENTE QUE LAS MIGNAS : FÖRHULAS QUE FUERON ERCONTRADAS EXPERIMENTALMENTE POR PARGNALL PARA LAS --ESTRUCTURAS URADAS EN EUS EXPERIMENTOS, SON IEUALMENTE VÁLIDAS TRATÁNDOSE -DE OTRAS ESTRUCTURAS DE DIMENSIONES INTERMEDIAS, A LAS USADAS PARA DETENCE ESTAD FÓNNULAS. EN CONSECUENCIA RESULTA POSIDLE DIBERAR MEDIDORES PARSHALL OE UN TANAÑO CUALQUIERA, SIENPRE Y CUANDO QUEDE CONFRENDIDO ENTRE LOS LÍNI-ILS ABLECADOS POR LOS EXPERIMENTOS DE PARSHALL. ES ASÍ POBIBLE OINERAN MEDI DORZE PARSHALL CUVO TANARO (AMPLITUD EN LA GARGANTA) VARÍE POR KJEMPLO DE -HERIO NETRO EN HERIO HETRO Y NO RESULTA INDISPENDABLE EL USO DE MEDIDORER -

OS CON LA IMTENCIÓN, RARAMENTE REALIZADA, OE HACERLOS EXACTAMENTE -ALLOS URADOS POR PARSHALL EN SUS EXPERIMENTOS.

DESCRIPCION DE LA ESTRUCTURA.

CONSTA DE UNA ENTRADA CON PAREDES SINÉTRICANERTE CONVERGENTES Y MORIZONTAL, LO CUAL CONECTA CON LA PARTE MÁS ESTAECHA, LLAMADA — , EN LA QUE LAS PAREDES SON PARALELAS, Y EL PISO ESTÁ INCLINADO JOL À LA ARISTA QUE SE FORMA EN LA INTERSECCIÓN DEL PISO MORIZON-ENTRADA CON EL PISO DESCENDENTE DE LA GARGANTA, SE LE LLANA ----DEL MEDIDOR. LA GARGANTA CONECTA CON LA BALIDA, EN LA CUAL LAZ PA I SIMÉTRICAMENTE DIVERGENTER Y EL PIRO ESTÁ INCLINADO HACIA ARRIBA. ES DE LA ESTRUCTURA SON VERTICALES Y TANTO ÉSTAS COMO EL FONDO --AC PLANOS.

CUENTA LA ESTRUCTURA CON DOS TANQUES DE REPOSO DESTINADOS A MÉ--ARGAS QUE SIRVEN PARA DETERNINAR EL GASTO. UNO DE ESTOS YANQUES -ADO EN LA ENTRADA Y EN ÉL SE MIDE LA CARGA QUE SE DESIGNA POR H<sub>am</sub> ANQUE ESTÁ PAÓXIMO AL EXIMENO INFERIOR DE LA CARGANYA Y EN ÉL SE ARGA QUE SE DEBIGNA POR H<sub>as</sub> EN CADA UNO DE ESTOS TANQUES SE EN---WA ESCALA, CUYG CEND DEBE TENER LÀ NIGHA COTA QUE EL PISO DE LA -O SCA CL DE LA CRESTA DEL MEDIDOR. ES EN ESTOS TANGUES EN DONDE » N LOS FLOTADORES DE LOS LIMNÍGRAFOS, EN CASO DE QUE SE DOTE A LA A CON ESTOS APARATOR.

EN LA FIRURA I DE ENCUENTRA REPAESENTADO UN MEDICON PARAHALL Y -E ACOTAN SUS DINENSIDRES, CONSERVANDO PRÁCTICANENTE LAU NÍBHAS NA VEADAS POR PARSHALL, CADE HACER LA ACLARACIÓN DE QUE EN ESTA FIGU S DEL NEDIDOR PROPIAMENTE DICHO, EL CUAL CONSTA ÓNICANENTE DE LOS -TRANGS B.F. Y G. SE INCLUYEN DOR TRANSICIONES, UNA A LA ENTRADA Y OTRA A LÀ BALIOA DEL MEDIDOR. ESTAS TRANSICIONES PUEDEN SER OF UN BISERO CUALQUIERA T AUN PUEDEN SUPRINIASE EN EL CASO DE ESTANGTURAS NUY PEQUERAS (MENORES DE 50 CENTÍMETROS), ESPECIALMENTE BI ÉSTAS SON PORTÁTILES Y CONSTRUÍDAD DE LÁNINA DE FIERRO, DEBEN PREFERIRSE LAS TRANSICIONES NÁS SINMEER PUES DE LA CONTAAN : RIO AZSULTARÁ QUE LA CONSTRUCCIÓN DE LA TRANSICIÓN SERÍA MÁS PIFÍCIL O COS-TOSA QUE LA DE LA ESTRUCTURA HISMA.

ES FUNDANENTAL PARA LA PRECISIÓN DE LOS RESULTADOS, QUE EL PISO -DE LA ENTRADA SEA PERFECTAMENTE PLANG Y HORIZONTAL Y QUE LA CAESTA SEA TAM-BIÊN HONIZONTAL Y RECTA, ASÍ COMO QUE DESPUÉS DE CONSTRUÍDA, LA ESTRUCTURA TENGA SUS DIMENSIONES PRECISANENTE IQUALES A LAS ESPECIFICADAS EN EL DISEÑO CORRESPONDIENTE.

LA ANCHURA V DE LA GARGANTA DETERMINA, EN CIERTO MODO, LAS DEMÁS DEMENSIONES DE LA CSTRUCTURA, ASÍ COMO LA CAPACIDAD DE LA MISMA, RAZÓN POR LA CUAL UN MEDIDOR QUESA CONFLETANENTE DEFINIDO CONSCIENDO EL VALOR DE W. ~ POR CATAS RAZONES, A LA ANCHURA W DE LA GARGANTA, SE LE LLAMA "TAMANO DEL -**HEDIDER".** 

#### OINENSIGNES DE MEDIDORES PARSHALL.

EL DISERAN UN MEDIDOR PARBHALL EN ÚNICANENTE UN PROCESO DE INTER-POLACIÓN PARA ENCONTARR LAS DINEHOIONES OEL HEDIDOR DESEADO, USANDO PARA HA CER TAL INTERFOLACIÓN, LOS VALORES DE LAS DINENSIGNES DE LAS NEDIDUAES CON LOS CUALES PARSHALL EXPERINENTS. PARA ESTE FIN RESULTA CONVENIENTE ENCON---THAN LAS REGLAS ARBITRARIAS QUE PARSHALL USÓ PARA HACER VARIAR LAS DIMENSI<u>O</u> HES OF LAS ESTRUCTURAS CON QUE EXPERIMENTO.

EN LA TABLA NÚM. I SE HAN RECOPILADO LAS DIMENSIONES DE LAS ESTAUC JURAS USADAS EN LOS EXPERIMENTOS DE PARAMALL, EXPRESÁNDOLAS EN PIES Y EN <del>"J</del> **TRUICHTES --**FRACCIONES DECINALES DE PIE. ESTOS DATOS FUERON TOMADOS DE "

PUBLICACIONES!

*H...............* 

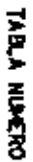

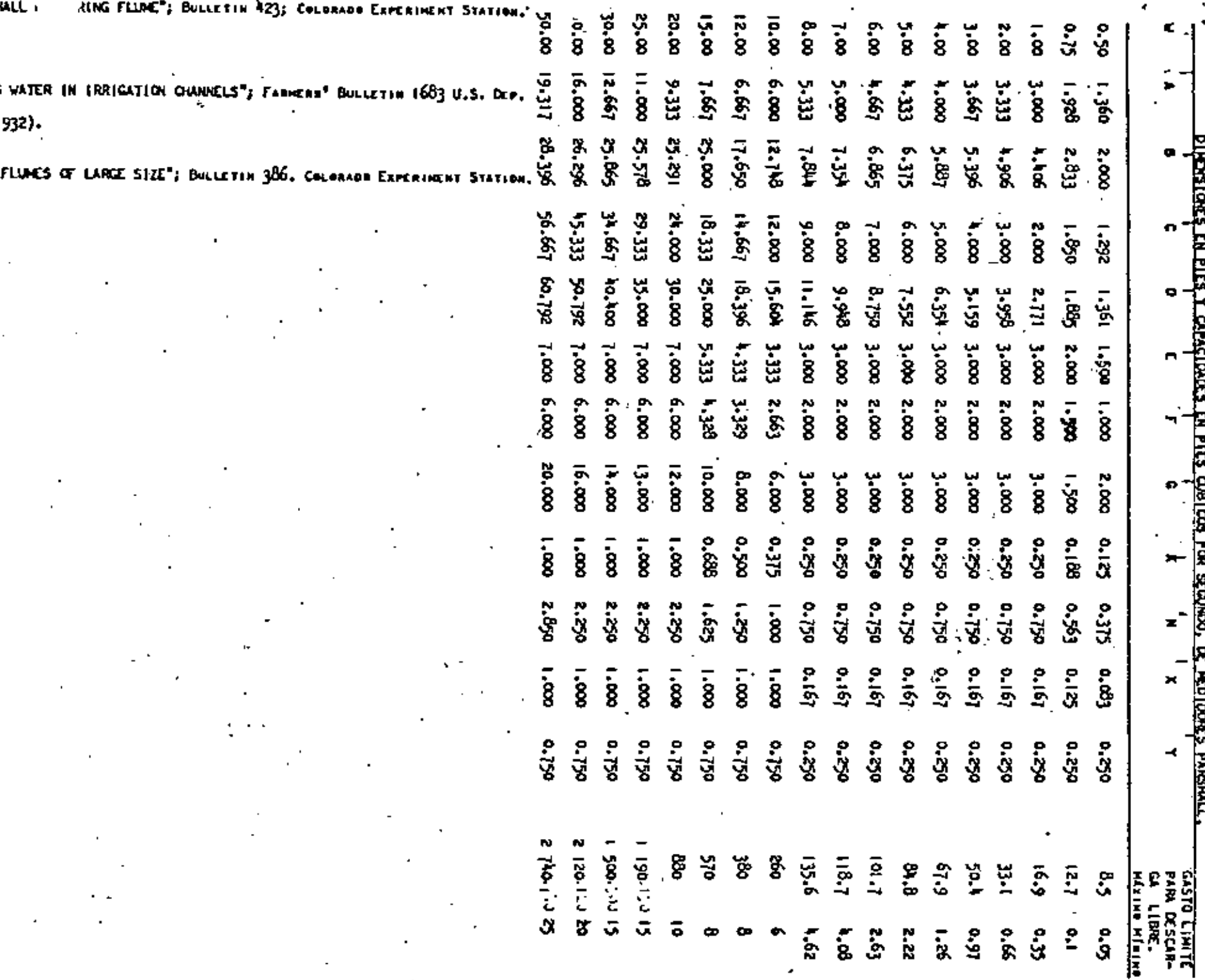

 $6, \div$ 

LAS DIMENBIRNES CUYOS VALORES APARECEN EN LA TABLA NÚM. L. SON F SE ENCUENTRAN ACOTADAS EN LA FIGURA NON. I.

в.

EXAMINANDO LOS DATOS CONTEMIDOS EN LA TABLA NÚM. 1. SE ENCUENTAL ENALL CONSERVÓ CONSTANTES, EM TROOB LOS CABOS, A LOS ÁNGULOS A T È NÓW. I.) LOS VALORES QUE PARSMALL SE ASIGNÓ PARA ENTOS ÁNGULOS AGUÍ

$$
= 11^{\circ} 19^{\circ} \qquad \qquad = 9^{\circ} 28^{\circ}
$$

XACTAMENTE E

 $=$  ANG, TO  $1/5$  = ANG, TO 1/6

ADENCE T TRATANDOSE ONIGANENTE DE NEDIDORES DE 8 PIES O NENORES. ANCIA A, MEDIOA BOBRE LA PARED CONVERGENTE DE ENTRADA (NO ARIAL), e .<br>L a las des tracemas pantes OC LA LONGITUD DE DICHA PARED.

DE LO ANTERIOR DESULTAN INNED

LAS RELACIONES {A} Y {B}. SON VÁLIDAS SOLANENTE TRATÁNDOSE DE MEDI IN 108 CUALES W ND EXCEDA DE <sup>8</sup> pies, en takto que las aclaciones (e)-E APLICAN A NEDIDORES DE CUALQUIER TANAÑO.

EN LA GRÁFICA DE LA FIGURA 2 SE HAN TOMADO COMO ABSCISAS LOS VAL<sup>S</sup> W Y CONO ORDENADAS A LES VALORES DE A CONSIGNADOS EN LA TABLA NÚM. I INDO CON ESTA GRÁFICA PUEDE ADMITIROE QUES

PARA VALORER DE MINERARER QUE UN PIES

 $\cdots$  5 = 3 W announcement (1)

**EA VALORES DE M. COMPRENDIDOS ENTAE UNO Y 50 PIERE** 

$$
A = \frac{V}{3} \cdot 2.667 \dots (2)
$$

HACIERDO USO DE LA FCUACIÓN (A), SE TIENEI PARA VALURES DE M MENGRES QUE UN PIES

PARA VALDRES DE M CONFRENDIDOS ENTRE UNO Y OCHO PIEBE DE ACUERDO CON LA DRÁFICA DE LA FIGURA 3, DE PUEDE ACEPTAR QUEI

PARA VALORES DE M COMPRENDIDOS ENTAE  $8$  Y 15 PIERE

PARA VALORES DE W COMPRENDIDOS ENTRE 15 Y 50 PIESE

DE ACUERDO CON LA GRÁFICA DE LA FIGURA À, PUEDE VERSE QUE SIN GRAM

DER DISCREPANCIAS, SE TIERET

PARA VALORES DE W HARTA DE UN PIER PARA VALORES DE W CONFRENDIDOS ENTRE UND Y OCHO PIESE PARA VALDEDS OF W CONFRENDIOOS ENTRE OCHO Y VEINTE PIEBI 

PARA VALURES DE W COMPRENDIDOS ENTRE 20 Y 50 PIESE

 $c = 1.0889$   $V + 2.222$  ..................... (10)

SEGÓN LAS ECUACIONES  $\{0\}$ ,  $\{1\}$  T  $\{2\}$ , an Tiener

PARA VALORDO DE W HENDRES QUE UN PIER

PARAIVALORES OF W CONFRENDINGS ENTRE UNO Y OCHO PIERS

LAS EXPRESIONES (D), [5] Y (6), SE VIENES

PARA VALORES DE W CONPRENDIDOS ENTRE O Y 15 PIESE

PARA VALORES DE W COMPRENDIDOS ENTRE 15 Y 50 PIESE

 $0 - 1.0228 w + 9.657 \ldots \ldots \ldots \ldots \ldots \ldots \ldots \ldots \ldots \ldots \ldots$ 

EN LA ORÁFICA DE LA FIGURA NÚM. Ó, SE VE QUE NO MAY BIBEREPARCIAS

**SIDERACIÓN, ACCETANDO QUES** 

PARA VALORES OF W HENDRES DE UN PIES

PARA VALDRES DE W CONFRENDIDOS ENTRE UNO Y REMO PIESS

. PARA VALORES DE W CONFRENDIDOS ENTRE  $\overline{8}$  y 20 piesi

 $E = \frac{W}{m} + 0.333$  ................. (17)

PARK VALORES DE W CONFRENDIDOS ENTRE 20 Y 50 PIESI

LA GAÉFICA DE LA FIGURA NOM, 7 NUESTRA QUE PUEDE ACEPTARBE QUES

PARA VALORES DE W HENORES DE UN PIES

PARA VALORES DE W COMPRENDIDOS ENTRE UNO Y OCHO PIER:

PARA VALORES DE W CONFRENDIDOS ENTRE  $8$  y 20 PIESS

 $F = \frac{V}{\sqrt{2}} = 0.667...$  (21)

PARA VALORES DE M COMPRENDIOOS ENTRE 20 Y 50 PIES

DE LAS ECUACIONES (C),  $(7)$ ,  $(8)$ ,  $(9)$  v  $(10)$ , se obtiencs PARA VALORES DE W HENDRES DE UN PIEZ

 $G = 3 V ...$ 

PARA VALORES DE W CONFRENDIODS ENTRE UNO Y OCHO PICA:

PARA VALORES DE M'ECHPRENDADOS ENTRE  $8 + 20$  PIESE

PARA VALORES DE M CONPRENDIDOS ENTRE 20 Y 50 PIESE

DE ACUERDO CON LA GRÁFICA OE LA FIGURA NÚM. 8, SE TIENE: PARA VALORES DE M'ALMORES DE UN PIER

 $K = \frac{1}{k}$  again, and an account and account (27)

PARA VALORES OF W COMPRENDEDOS ENTRE UNO Y OCHO PIESE

PARA VALIGRES DE W COMPRENDIDOS ENTRE 8 Y 20 PIERE

PARA VALORES DE W COMPREMOJOOS ENTRE 20 Y 50 PIESE

Scodu La GRÁFICA DE LA FIGURA NÓN. 9 FUEDE VERSE QUE NO SE TIENER

DISCREPANCIAS DE CONSIDERACIÓN ACEPTANDO QUEL

PARA VALORES OF W HENDRES DE UN PIER

PARA VALGELS OF W CONFRENDIDDS ENTRE UND Y 8 PIESE

11.-

PARA VALDRES DE M'ESMPRENDIDOS CUTRE  $8 \times 20$  PIERL

$$
N = \frac{V}{8} = 0.250
$$

PARA VALORES DE M COMPRENDIDOS ENTRE 20 Y 50 PIESI

NUESTRA LA GRÁFICA DE LA FIGURA NÚM. 10, PUEDE ADMITIRSE QUEI

PARA VALORES OF W MEMORES OUR UN PIES

PARA VALORES DE M COMPRENDIDOR FMTRE 1 Y B PIESE

 $x = 0.167$  .......................(36)

PARA VALGRES OF M COMPRENDINGS ENTRE  $\overline{\mathbf{a}}$  **Y** 10 PIERS.

PARA VALORES DE W CONFAENDIDOS ENTRE 10 Y 50 PIERE

 $X = 1,000, \ldots, \ldots, \ldots, \ldots, \ldots, \{38\}$ 

.<br>Ukrde con la cráfica de la figura Nún, ||, nay feca divergencia di W

a ques

PARA VALORES OF W HENGRES QUE UN PIET

PARA VALORES OF M COMPRENDINGS FRIEST I T 8 PIESS  $Y = 0.250$ ,......................(40)

PARA VALORES DE M COMPRENDIDOS ENTRE B Y 10 PIESS.

 $Y = \frac{M}{2} = 1.750$  ...................(41). PARA VALORES OE W COMPRENDIDOS ENTRE 10 Y 50 PIESI

EN LA CRÁFICA DE LA FIGURA NÚN. 12 BE NAN CONSTRUÍDO LOS PUNTOS DEMANDO CONO AUSCIBA A<sup>l</sup>w y cono Greciaean al Valún d<u>e</u> la Capacidad <sup>L</sup> BEA EL GABTO MÁXINO PARA EL CUAL MEDIDOR TRABAJA CON OCSCARGA LIBRE. UERDO CON ESTA GRÁFICA PUEDE VENTE QUE BIN CHANDES DISCREPANCIAS, SE

PARA VALORES OF MINIMUM DE BIPATRIC

PARA VALORES DE W COMPRENDIDOS ENTRE O T 50 PIESI

 $Q_0 = 62.017 \text{ W} = 360.523 \dots \dots \dots (44)$ 

EN LAS CCUACIONES (43) Y (44) W ESTÉ EXPRESADA EN PIES Y On EN PIES CÓBICOS POR SEGUNDO.

POR LO QUE SE REFIERE AL GASTO MÍNINO PARA EL CUAL EL MEDIDOR TRABAJA CON DESCARGA LIBRE, BE ENCUENTRA QUE ESTE GASTO EN EL CORRENPON-DICKTE A LOS SIGUIENTES VALORES DE LA CARGA H.t

> VALDRES DE W .......... VALORES DE HA MEDIO PIE.................... 0.10 PIE  $1 \times 4$  PIES 12222222222222222 0.20 PIE 5 x 6 pars .................. 0.25 par 7 & 50 PICS.................. 0,30 PIE

EL OBJETO DE OBTENER LAS FÓNNULAS ANTERIORES, CONSISTE EN CONTAR CON ELEMENTOS QUE PERMITAN ENCONTRAR LAS DIMENSIONES DE UN MEDIDOS PARSMALL DE UNA ANCHURA DE GARCANTA CUALQUIERA.

LAS FÓRMULAS (1) A (44) CONCUERDAN BATISFACTORIAMENTE CON LOS DA-TOS OE PARSMALL COM EXETPCIÓN QUIZÁ DE LAS FÓRMULAS RELATIVAS A MEDIDORES -HERORES QUE UN PIE; BIN EMBARGO, DE LOS HEBIDORES ARMORES QUE UN PIE EL ÚNI CO PARA EL CUAL PARSHALL HIZO ESTUDIO COMPLETO ES EL DE MEDIO PIE EL CUAL -PUEDE. PARA PAOPÓSITOS PRÁCTICOS, CONSIDERARSE COMO DE 15 CENTÍNETROS. EN -CONSECUENCIA, SE NANÁ USO DRICANENTE DE LAS FÓRNULAS RELATIVAS A NEDIDOREN DE UN PIE O HAYORES.

SI ESTAS FÓRMULAS DE TRANSFORMAN A UNIDADES MÉTRICAS, DE MANERA -QUE LAS DINENSIONES LONGITUDINALES ESTÉN EXPRESADAS EN NETROS Y LOS GASTOS EN METROS CÓRICOS, DE TIENES ANTES A ANTES A CARACTERISTICA DE LA CARACTERISTICA DE LA CARACTERISTICA DE LA CA

12.-

13.-

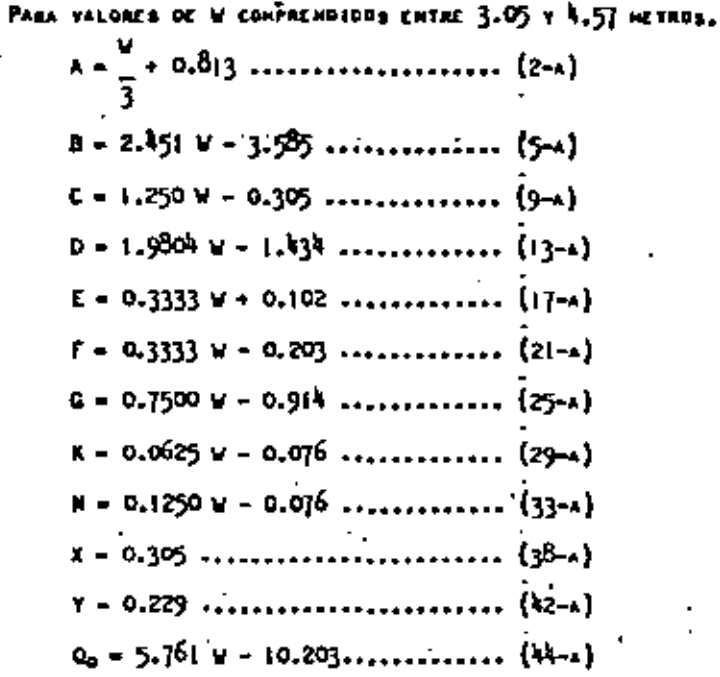

PARA VALORES DE W COMPRENDIDOS ENTRE 4.57 Y 6.104CTRORE

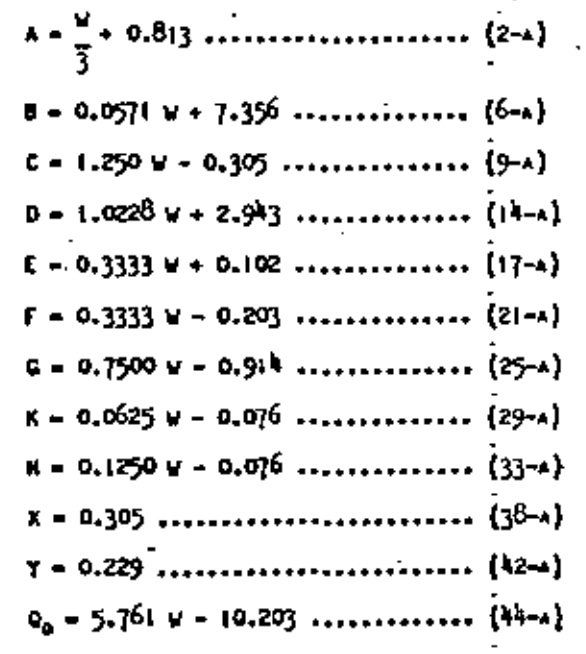

PARA VALORES OF W CONFRENDIDOS ENTER 0,305 Y 2.44 ACTROS.

PARA VALORES DE W COMPRENDIDOS ENTRE 2.44 Y 3.05 METROSI

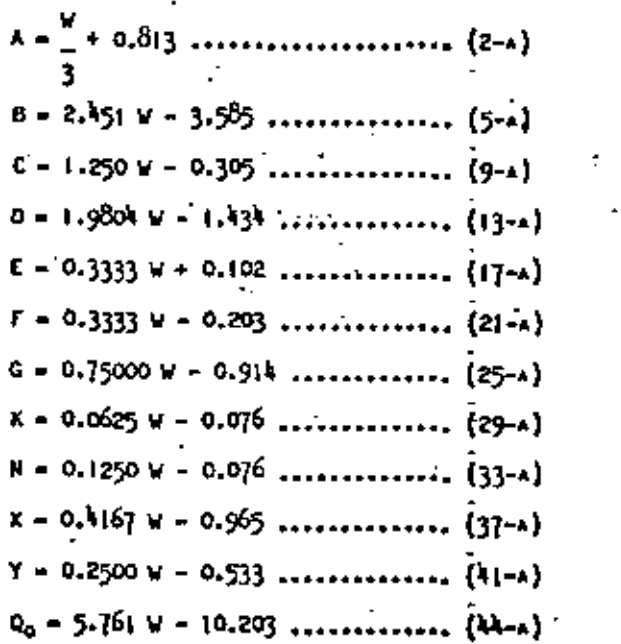

**PARA VALURES DE N'EOMPREMOTODS ENTRE 6.10 Y 15.24 METROSI** Fart ha

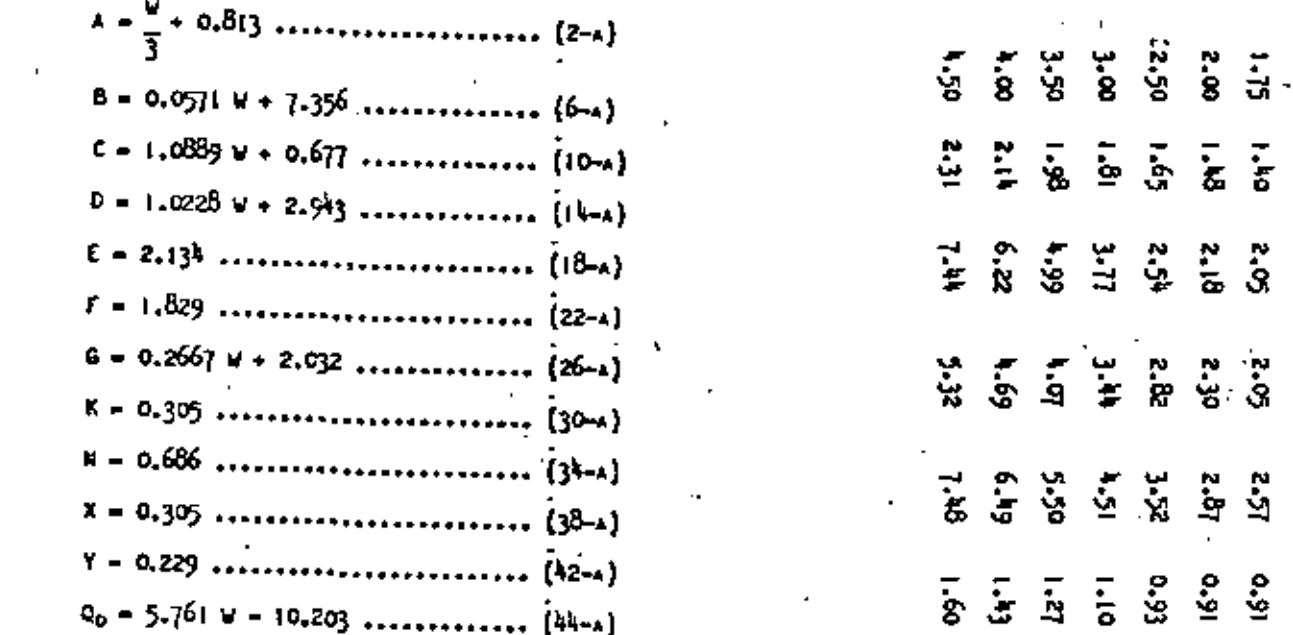

EL VALOR DE É DADS POR LAS FÓRHULAS ANIXRIDAES EN EL MÉRINO MECE-O NAY NINGÛN INCONYERIENTE, OESDE EL PURTÓ DE VISTA DEL FUNCIONA— : LA CSTRUCTURA, DE COXSTRUIRLA CON UNA ALTURA DE LAS PAREDER MAYOR pa por las fórmulas anteniemes o por la Tabla Nóm. 2,

EL APLICAR LAS FÉRMULAS ANTERIORES PARA UN DETERNIMADE VALOR DE M INTERPOLAR LAS DINENSIGNÉS DEL NEDIDOR CONOCIENDO SU TANAÑO M --DE LAS GRÁFICAS DE LAS FIGURAS 2 A 12.

A CONTINUACIÓN SE ENCUENTRA LA TABLA NÚM. 2, EN LA CUAL BE MAN -, POR MEDIO DE LAN FÓRMULAS (2-A) A (44-A) LAS CARÁCYERÍSTICAS DE\_ PARENALL, A EXCEPCIÓN DEL MEDIDOR OE 15 CENTÍMETROS, LAS DIMENSIS UAL SE HAN TONADO DIRECTAMENTE DE LA TABLA NÓM. L.

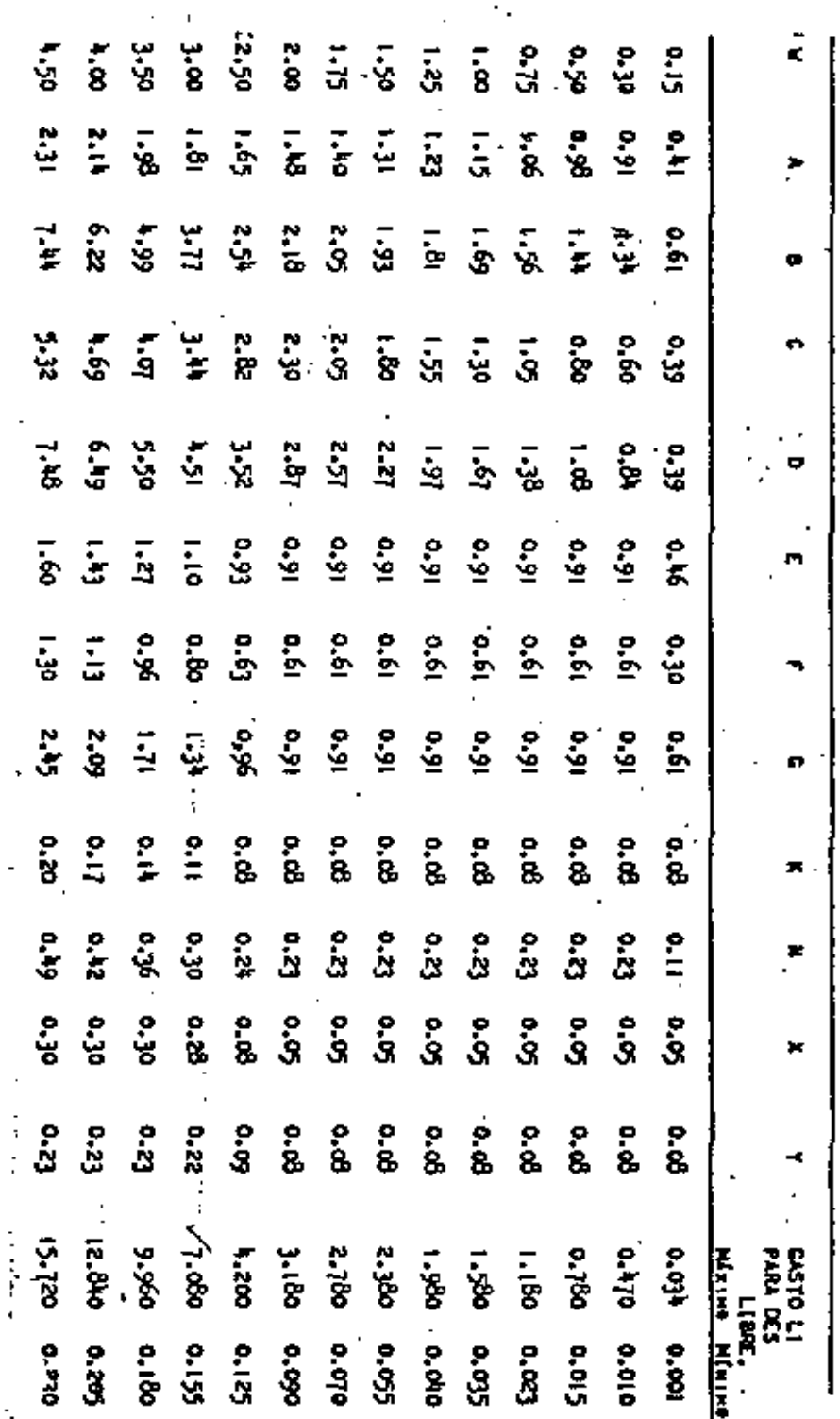

Ā

 $\bar{8}$ 

17

DIMENSIONES Y GUSTOS LIMITES PARA DESCARGA LIBRE EN MEDIDORES PARSANLL

(D) HETPROP CONTRACT IN THE R MATHE V OLEFALL SERVICE CONTRACT LONG

K 4unoo)

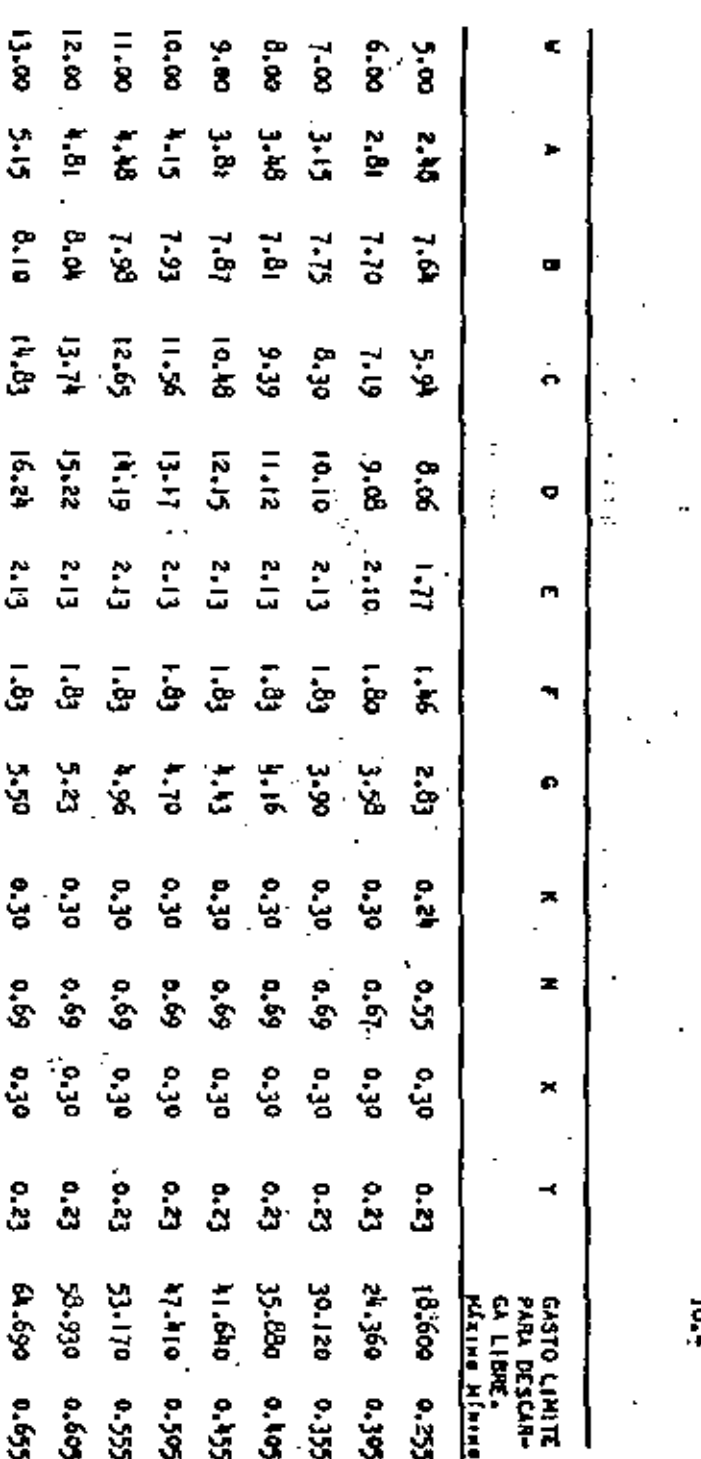

5ء<br>چ

x

۵

ė

S

Ñ.

ośł od

្តុំ

နိ Ň. 14

. DETERMINACIÓN DEL GASTO.

COMO PUEDE QUEERVARSE EN LA FIGURA NÚM. J. LOS MEDIDORES PARSHALL ESTÁN DOTADOS DE DOS TÁNQUES DE REPOSO EN LOS CUALES DE MIDEN LAS CARGAS -H<sub>a</sub> y H<sub>i</sub> aut siaven para falculan el g<u>a</u>sta, La carga H<sub>a</sub> at hide du el traka DE ENTRADA DEL MEDIDOR, ANTES DE LA QARGANTA T LA CARGA H<sub>a</sub> cenca del exin<u>e</u> NO INFERIOR OF DICHA GARGANTA.

AL ENTRAN EL AGUA EN EL MEDIDON, DESIDO A QUE LA BECCIÓN YA REDU-CIENDOSE, SU VELOCIDAD VA AUNENTANDO Y AL LLEGAR A LA CRESTA DEL MEDIDOR,-EL AGUA ES PRESIPITA SIGUIENDO EL PISO DESCENDENTE DE LA GARGANTA, PERO AL SALIA DE ELLA PRINCIPIA A PEROER VELOCIDAD Y COND ESTÀ EN MENDR EN EL CA-NAL AGUAS ABAJO DEL MEDIDOR, RESULTA QUE DESE PRODUCIRSE UN SALTO HIORÁVAL CO CERCA DEL EXTRENO INFERIOR DE LA GARGANTA, LA LOCALIZACIÓN DE ESTE SAL-TO ES VARIABLE CON EL GASTO QUE PABA POR EL NEDIDOR Y HAT UN CIERTO GASTO PARA EL CUAL EL BALTO DE SITÚA A LA MÍXINA DISTANCIA DE LA GARGANTAJ VA -SEA QUE EL CASTO SEA NUT GRANDE O MUY REDUCIDO, EL SALTO SE APROXIMARÁ A -LA GARGANTA, CON LO CUAL LA CARGA H<sub>e</sub> tenderí a Ber Igual a la Carga H<sub>a-</sub>

CUANDO LA CAROA HE ES CONSIDERABLENENTE MENOR QUE LA CARGA HAP SE DICE QUE EL HEDIDOR TRABAJA CON "DESCARDA" LIBRE" Y EN ESTAS CONDICIONES EL EASTO ES FUNCIÓN ONICAMENTE DE LA CAREA HAS PERO CUANDO LA CARGA HA DIFIE-RE POCO DE LA CARGA HA, DE DICE QUE EL MEDIDOR TRABAJA CON "SUMMERSIÓN" Y\_ ENTONCER EL GASTO ES EUNCIÓN DE LAS DOS CARCAS H. Y H.

Es DE HACERSE NOTAR LA CONVENIENCIA DE QUE UN HEDIOGR TRABAJE CON DESCARRA LIBRE, FUESTO QUE PARA MEDIR EL GARTO, SERÁ SUFICIENTE LA LECTURA DEILE CAREA HA PARA CONSCOURRA, BASTARÁ CON INSTALAR EL MEDIDOR AODCUADO M DANDOLE A LA CRESTA DEL MEDIDOR SUFICIENTE ALTURA SOBRE LA PLANTILLA DEL CANAL.

9.-

Se ochista pos "Guade of Suncesión" a La Relación:

$$
S = \frac{H_0}{-H_{A_{\text{max}}}}
$$

.<br>Ia relación la Gue determina di El hègidor trabaja en un homento da<del>.</del> DESCARSA LIDRE O CON SUMERSIÓN. SI EL GRADO DE SUMERSIÓN ES KAYOR — CIERTO YALON, EL NEDIDOR TRABAJA CON BUNERSIÓN, LOS VALORES DEL SRA-UNERSIÓN SE ENCUENTRAN CONSIGNADOS A CONTINUACIÓNE

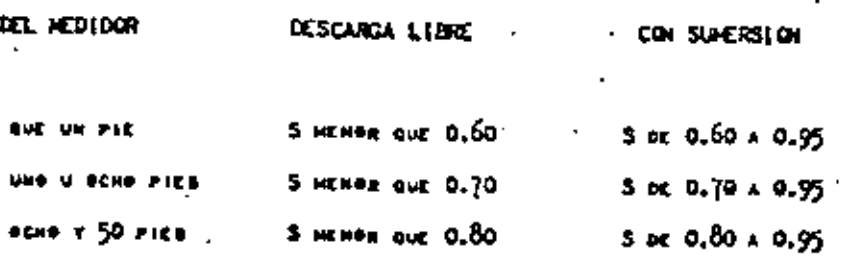

PARSHALL INDICA QUE CUANDO EL GRADO DE SUNCROIÓN ES MAYOR QUE --DETERNINACIÓN DEL GASTO DE VUELVE NUT INSIERTA Y DESE, EN CONSEGUEM MPTARSE 0.95 COMB EL VALDR HÁRING DEL CRADO DE SUNCRITÍN AUE NO DEAC .<br>Idido bi se quiere que la determinación del Gasto Nerezca confianza<u>.</u> KA QUE TRATÁNGORE DE MEDIDORES NAYORES DE 8 PIES, PUEDE ACEPTARSE → I DEL GRADO DE BUNGRISIÓN DE 0,98, PERO DE CUALQUIER NANERA, AUN PARA DIDORES, REBULTA PRUDENTE ADBPTAR A D.95 COMB VALOR MÁXING ADMISI-GRADO DE SUNTESIÓN.

SI LAS CARACTERÍSTICAS DEL CANAL EN EL QUE SE ENCUENTAL INSTALADO ION NO CANDIANANA EN MUT POSIBLE QUE DESPUÉS DE RELATIVANENTE POCO — E FUNCIONAR EL MEDIDUR, SE FUDIERA ENCONTRAR, POR MEDIO DE OBSERVA-IUNENDSAS, UNA RELACIÓN ENTAE LA CARRA H<sub>a</sub> y el brado de sumersión S, UAL PODATA PRESCINDIRSE DE LA OBSERVACIÓN DE LA CARUA H<sub>an</sub> Sin Enba<u>r</u> PROCEDIMIENTS NO ES DE RECOMENDARSE YA QUE NO PUEDE ASEGURARSE QUE I DE CUALQUIER CANAL MEAR INALIERABLES. tital

#### DESCARGA LIBRE.

**. PARSHALL ENCONTRÉ QUE CUANDO UN NEDIDOR TRABAJA CON OEBCARGA LIBRE.** EL GASTO QUEDA DETERNÍMADO CONOCIENDO LA CAROA HA DE ACUEROO CON LA EXPRESIÓN **GENERALS** 

$$
Q = M_0^{\frac{1}{2}}
$$

LOS VALORES DE M T N VARÍAN CON EL TANARO DEL MEDIDOR Y EN GENERAL. PUEDE DECIRAE QUE TANTO M COMO N SON FUNCIONES DE W, PERG PARA UN MÉDIDOR DE-TERNINADD ESTOS PARÁNETROS TIENEN VALGRES DEFINIDOS QUE HACEM QUE EN LA FÓRMI LA (c), EL GASTO Q OEPENDA SOLO DE LA CARGA HA, ESTANDO LIGADAS ENTRE EN --ESTAS DES VARIABLES EN UNA FORMA ANÁLOGA A COMO DE LIGA EL GABTO COM LA CARGA EN LOS VERTEDORES.

COND RESULTADE DE NUMEROSOS EXPERIMENTOS. PARBHALL ENCONTRO LAS RI-GUIENTES FÉRNULAS, PARA LOS DISTINTOS TANAÑOS DE MEDIDORES USADOS:

$$
2 - \lambda \vee n_{\lambda}^{1.522e^{0.026}} \dots \dots \dots \dots \dots (46)
$$

PARA W COMPRENDIOS ENTRE 10 Y 50 PIESS

 $Q = (3.6875 \text{ W} + 2.5) \text{ N} (6 \dots (17))$ 

LA FÓRMULA (47) PUEDE APLICARSE PARA VALORES DE W CONPRENDIDOS EN-THE  $8 + 60$  PICS, PUES AUN APLICADA PARA W =  $8$  PIES, LA FÓRMULA  $(47)$  product MESULTADOS QUE DIFIEREN POCO DE LOS OBTENIDOS POR MEDIO DE LA FÓRMULA (46).

EN LAS FÓRHULAS (45), (46) v (47), W v H, CATÁN CZPRESADOS PIER Y Q LO CATÁ EN PIES CÓBICOS POR SEGUNDO.

TRA. JANANDO ESTAS FÓRMULAS AL BISTEMA MÉTRICO DE MANERA QUE M V KIPRESADAS EN METROS Y Q GUEDE EXPRESADA EN METROS CÚBICOS POR AC **st filmet** 

$$
Q = 0.3812 R_4^{1.580}
$$
.................(45-4)

PARA W CONFRENDIDA ENTRE 0.30 Y 2.44 HETAOS.

$$
Q = 0.3716 \text{ W } (3.281 \text{ H}_4)^{1.570 \times 0.026} \qquad \text{(16--)}
$$

PARA W CONFRENDIDA ENTRE 2.44 Y 15.00 NETROS.

 $Q = (2.2926 \text{ W} + (1.4738) \text{ H} \frac{1.60}{A} \text{ (47-A)}$ 

CON ESTAS FÓRMULAS, TRANSFORMADAS A UNIDADES MÉTRICAS, AC HAN CAL-LOS VALORES DE LOS PARÁNCTROS N Y U QUE FIGURAN EN LA EXPRESIÓN (C).— .<br>HOTCHTC A LOS DIFERENTES VALORES OF 1 OUE APARECEN EN LA TABLA MÓN,2 **PS QUE STQUENT** 

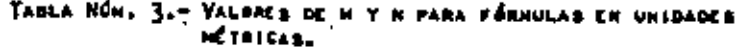

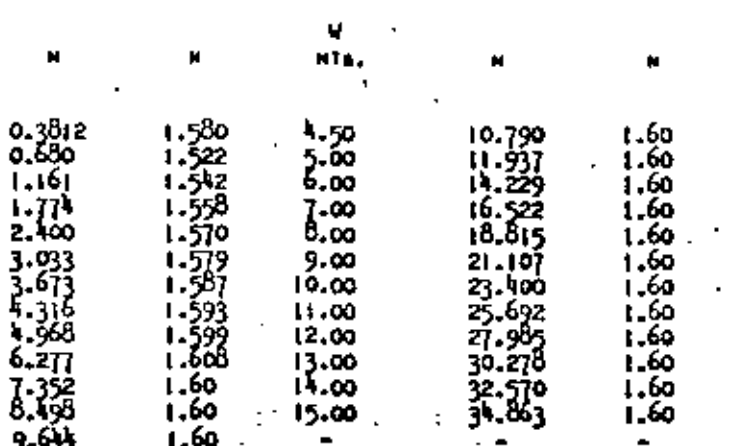

SE NA DICHO DUE CUANDO LAS FÓRMULAS (46) T (47) DE AFLICAN AL CA se of W = 8 PIES, PRODUCEN RESULTADES NUT SENEJARTES, IGUAL COSA PUEDE DE-CLEME DE LAS FÉRMULAS (46-A) T (47-A) CHANGE ME APLICAM AL CASE DE M-2.50 METROS, EN EFECTO, CALCULARDO POR MEDIO DE LA FÓRMULA (46-a) EE OSTIEMEN -

LES VALOREST

$$
= 6.277 + 4 = 1.608.
$$

VALUED NOT BENEJANTED AT

 $+$   $-$  6.205  $+$   $+$  1.600.

OUE DE OBTIENES HEOIANTE LA FÓRMULA [47-A]. SE NA CONSIDERADO, SIN EMBARGO OUE PARA ESTE CARO LA FÓRNULA (46-A) PRODUCIRÁ RESULTADOS NÃO CORRECTOS, -POESTO QUE 2.50 NETROS ESTÁ NÁS PRÁZINO A 8 QUE A 10 PIER.

#### CASTO CUANDO EL MEDIDOR TRABAJA CON SINCESION.

CUANDO UN NEDIDOR TRAGAJA CON SUNERSIÓN, EL USO DE LAS FÓRNULAS CARRE BPONDIENTES A DESCARGA LIBRE DA UN GASTO NAYOR QUE EL REAL. EN CONSE-CUENCIA, CUANDO UN NEDIDOR TRABAJA EN ESTAS CORDICIONES, ES NECESARIO APEI CAR UNA CORRECCIÓN SUSTRACTIVA E AL GASTO, ESTA CORRECCIÓN C AUNENTA A ME-DIDA QUE CRECE EL VALOR DEL GRADO DE SUMERSIÓN.

DE UNA MANCRA GENERAL, CUANDO EL MEDIDOR TRAGAJA CON SUNCADIÓN, FL AASTO ESTÁ DADO POR LA EXPRESIÓNI

 $Q = M_1^R - C_1, \ldots, C_1, \ldots, C_1$ 

LA CORRECCIÓN E ES UNA FUNCIÓN DE W. H. Y Has

V, K, Y S.

21. . .

PAREMALL ENCONTAÉ, DESPUÉS DE NUMEROBOS Y CUIDADOBOS EXPERIMENTOS,

LAS PARA CALCULAR LA CORREGCIÓN OS QUE SON LAS QUE SE ENCUENTRAN A

$$
\mathbf{f} = \mathbf{f} \mathbf{f} + \mathbf{f} \mathbf{f} + \mathbf{f} \mathbf{f}
$$

PARA W = 0.500 PIESS

$$
C = \frac{0.072}{\frac{H_A + 10}{10} + 5^{1.44}} = \frac{H_A - 0.184}{8.17} \dots \dots \dots (4.9)
$$

PARA HEDIDORES EN LOS CUALES W ESTÁ COMPREHIDIDA ENTRE | T  $\theta$  PIESE

$$
c = \left[ \left( \frac{H_A}{\left( \frac{18}{.5} \right)^{18} - 2.45} \right)^{4.57 - 3.14} \right] + 0.093 \text{ s} \right] \text{w}^{0.815} \dots \text{(49)}
$$

PARTHALL NO DA A CONOCER LA FÓRMULA QUE SIRVE PARA CALCULAR LA COc pana nediconto de 10 a 50 fies, peno en la pácina 45 de su publi-RESHALL FLUNES OF LARGE SIZE", INSERTA UN NONOGRAMA PARA EL CÁLCULO SARECCIÓN, PARTIENDO DE ESTE NONGGRAMA AE NA INVESTIGADO LA FÓRMULA E ESTÁ CONSTRUÍDO, HARIÉNDOSE ENCONTRADO QUE SI NO ESTÁ CONSTRUÍDO\_ ANULA (50), FOR LE MEMBR DICHA FÓRNULA BE ACERCA TANTO A LA CORREC-LLCULANDO CON ELLA NO SE ENCUENTRAN DISCAEFANCIAS PERCEPTIBLES CON\_ TADOS GETENIDOS POR NEUIO DEL NONGGRANA DE PARSHALLI

$$
\left[\frac{(100.5-71)^{\frac{10}{3}}}{6662}H_A^2\right]\frac{W}{10} \dots (50)
$$

No se na exciso útil incluia los cálculos que fuenon necesamios --

#### NTRAR LA FÓRMULA ANTERLOR.

Ем как генишкая (48), (49) т (50), с активичта ка селесской ки PICS CONSIDER POR SEGUNDO, M T MA ENTÁN EXPRESADAS EN PIER Y S EN EL GRADO DE BUNERSIÓN.

ゎ.

SI LAS FÓRMULAS ANTERIORES SE TRANSPORMAN A UNIDADER MÉTRICAS, A HANCEA AVE C QUEDE EXPRESADA EN METADS CÚSICOS POR SEGUNDO Y W Y  $\frac{H_{\text{A}}}{A}$  La ... EATEN EN NETRON, DE GOTIENES

$$
P = 0.15 \times 1000
$$

$$
C = \frac{0.0285 - H_A^{2.22}}{\left(\frac{H_A + 3.048}{3.048} - s^{1.44}\right)} - \frac{H_A - 0.056}{87.93} \quad --- (48.4)
$$

PARA W CONTRENDIDA ENTAL 0.305 Y 2.44 HTS.

C=0.07457 
$$
\left[\left(\frac{3.281 \text{ H}_{\text{A}}}{5}\right)^{4.57-3.14} + 0.0935\right] \text{W}^{0.010} \text{ ...} (49-A)
$$

PARA W CONFRENDIDA ENTRE 2.44 Y 15.00 NETROS.

$$
c = \left[\frac{(100 \text{ s} - 71)^{\frac{10}{3}}}{66620} \text{ H}_{A}^{2}\right] \text{w} \dots (50 - A)
$$

CUANDO SE TRATA DE DESCARGA CON SUMERSIÓN, EL GABTO TIEME UMA E. PRESIÓN BASTANTE COMPLICADA, PUES POR EJEMPLO, TAATÁKDORE DE MEDIDORES CON PRENDIDOS ENTRE 0.30 T 2.44 HETADS, LA EXPRESIÓN COMPLETA DEL BASTO INCLUS YERDS LA CORRECCIÓN POR SUNERSIÓN, SERÍA:

$$
Q = 0.3716 \text{ W } (3.281 \text{ M}_A)^{1.570 \text{ W } 0.028} - 0.07457 \left[ \left( \frac{3.281 \text{ H}_A}{\text{S}} \right)^{1.8} - 2.45 \right) \right]^{6.57 - 3.145}
$$
  
+ 0.093 s

**H**.........

LA CUAL IMPLICARÍA CÁLCULOS BASTANTE LABORICADE AÚN PARA UN VALOR CONTRADO OC W. PARA EVITAR ESTE INCONVENIENTE, OE NA CONSTAVÍOR UN NOMO-.<br>A PARA EL CÁLCULO DEL CASTO DE CADA UNO DE LOS NEDIDORES CUYAS DIMENSIO EC CONSTANAN EN LA TABLA NÚN. 2. EN ESTOS NONOGRANAS EN LUGAR DE FIGURA EL GRADO DE SUMERSIÓN S. APARECE EL PORCENTAJE DE SUMERSIÓN 100 S.

EL USO DE ESTOS HOMOGRANAS NO PREMENTA MINGURA DIFICULTAD, PIER -ASTO BE DETERMINA SIGUIERDO URA LÍBEA RORIZOBIAL CORRESPONDIENTE AL VA-DE LA CARSA <sup>M</sup>A : ÎARTA QUE ÉSTA LÍNEA ENGUENTRE A LA CHAVATACOTADA COM — SARESPONDIENTE VALOR DEL PORCENTAJE DE SUNERHIĜO Y BAJANDO VERTICALMEN-**E COTE PUNTO, ME LEE EL GABTO EN EL CJE MORIZONTAL.** 

SE NA JUZZADO CONVENIENTE INCLUIO AMERÍA, LAS TABLAS MÁNEGOS À A 25 out alavitate ries constants tates nomochanis.

#### PERDITOR DE CARGA EN EL MEDIDOR.

PARA LA BELECCIÓN DEL MEDIDOR ADECUADO, ASÍ COMO PARA EN CORRECTA INSTALACIÓN, ES NECESARIO CORNEER DE ANTENANO LA PÉRDIDA DE CARGA QUE ESTA-ESTRUCTURA PRODUCIAS. PUES DE LO CONTRARIO, Y AUN BUPONIERDO QUE SE NUBIERA ESCORIDO EL TANAÑO CORRECTO, SE CORRE EL BIESGO DE COLOCARLO REMASIADO SAJO NACIERDO QUE ANN PARA GARTOS REDUCIDOS TRADAJE CON SUMERRIÓNE O HIEN QUE --MEA COLOCADO DEMISIADO ALTO CON LO CUAL, ADEMIS DE ADEMECANAR IMMECEDARIA-HERTE EL CARAL AQUAS ARRIBA DEL HEDIDOR, RE GRIBINE UNA VELOCIDAR EXCEBIVA-.<br>EN LA BALIDA DE LA ESTRUCTURA QUE PUEDE CAUSAR EROSIDICA PERJUDICIALES PARA EL CARAL.

LA PÉRDIDA DE CARSA P QUE PRODUCE UN MEDIDOR PARISALL. DEPENDE -DEL TANAIO V PEL MEDIDOR, REL GASTO O Y DEL GRADO DE SUNERSIÓN S CON QUE EM GASTO ESCURRE.

PARSHALL NO INDICA LAS FÓRMULAS QUE SIEVED PARA CALCULAR LA PÉRDE as or canss or Hemidones or 8 mins a Hemidite, rend en su muscleación "DE -PARSHALL MEASURING FLIME" BE FROMENTRA UN ROMANAMA PARA EL BAJATO. A PAR-TIA DE ESTE MONORAMA DE INVESTIGAZON LAS FÁZIKAAS CON LAS QUE ESTÁ CONSTRU DO Y UNA VEZ ERCONTRADAS ESTAS FÓMULLAS, FUERON TRANSFORMADAS A UNIDADES MÍ-TRICAS, DE MODO TAL QUE W Y P ESTÁN EXPOESADAS EN METORS Y Q QUEDE EXPOESAD EN NETADA CÓRICOS POR MEGGIOD, DOTENIÉNDOMEL

PARA S CONFECIOIDA ENTRE 0.95 Y 0.874 E

 $\frac{1}{2}$  = 0.351  $\frac{1}{2}$  = 5<sup>9</sup>  $\frac{175}{9}$  = 7<sup>52</sup> ...........(51 m)

PARA 5-CONFRENDIDA ENTAL 0.874 V 0.50

$$
e^{0.542 - 0.299 \left(\frac{1-5}{0.05}\right)^{0.923} \times \dots \dots \dots \dots (52-4)}
$$

PARA VALORES DE W COMPREHOIDOS ENTRE-O.30 Y 2.44 MTS.  $0$  containding faths  $0.028 + 0.283$  method contents 5 COMPREMOIDA ENTRE 0.50 V 0.8741

$$
4.972 = \frac{1}{2.844 \times 0.652} \left( \frac{1 - 5}{0.05} \right)^{0.923} \times 9^{0.562} \dots (53 - 1)
$$

S COMPRENDION ENTRE 0.874 Y 0.95E

$$
-972 = -\frac{1}{2.138 \text{ v } 0.652} \left(\frac{1-\frac{36}{2}}{0.05}\right)^{2} 9^{0.562} \dots \dots \dots (5^{k-1})
$$

GARTO Q COMPRENDIDO ENTRE 0,203 Y 2.547 NETROS CÚRICOSI S CONFRENDIDA ENTRE 0:50 Y 0.8741

S COMPRENDION ENTRE 0.874 Y 0.951

$$
= .972 = \frac{1}{2.148 \text{ W } 0.652} \left(\frac{1-5}{0.05}\right)^{0.75} \times 0.657 \dots \dots \dots (56-1)
$$

AON CUANDO LAS ECUACIONES [51-A] A [56-A], NO DEBEN SER PRECISANENTE s por Parshall paña construir su nonderana, por nedio de ellas de ob-LULTADAS QUE SON SUBSTANCIALMENTE IGUALES A LOS OBTENIDOS NACIENDO « MORANA DE PARAMALL.

H...

USANDO LAS ECUACIONES (51-A) A (56-A) DE NA CONSTRUÍDE UN NOMOCRANA GUE PERMITE CALCULAR CON FACILIDAD LA PÉRDIDA DE CARDA PARA MEDIDORES DESOE --0.15 HABTA 2.50 HTS. TANTO CN ESTE MONOGRANA, COMO EN LOS QUE PROPORCIONAS EL AASTU, EL GRADO DE SUMERSIÓN DE ENCUENTRA EXPRESADO EN PORCENTAJE, ED DECIR, -.<br>EN LUGAR DE HACERSE FIGURAR A 3, SE HACE APARECER 100 S LA CUAL DE DESIGNA CA-NO "PORCENTAJE DE SUNCREIÓN".

LA MÉRCHA DE USAN ESTE NONGERANA DE ILUSTRA COM EL SIGUILNTE EJEN-PLOT SE THATA DE DETERMINAR LA PÉRDIDA DE CAROA PRODUCIDA POR UN MEDIDOR DE = 1.00 HT. TRABAJANDO CON UN GRADO DE SUNERSIÓN DE 0.05 T UN BASTO DE 300 LITROS POR SEGUNDO. SE ENCUENTRA EL PUNTO DONDE SE CORTA UNA HORIZONTAL ACOTADA CON -UN SABTO DE 0.300 HETROS CÚBICOS CON UNA RECTA INCLINADA ACUTADA CON EL PORCEM TAUX DE SUMERSIÓN DE 65, Y DE ESTE PUNTO SE BAJA VERTICALMENTE NASTA ENCONTRAR A LA RECTA INCLINADA ACOTADA CON EL TAMARO DEL MEDIDOR DE 1.00 METRO T DE ESTE PUNTO SE SIGUE HONIZONTALMENTE PARA LEER LA PERDIBA DE CARDA, LA CUAL EN ESTE CASO ES OE DIEZ CENTÍMETROS.

TRATÁNDORE OE MEDIDORER, OE 10 A 50 PIES, PARSHALL EN SU PUBLICACIÓN "PARSHALL FLUMES OF CARGE SIZE" PUBLICA UN NONORRAMA Y ADEMÁS LA FÓRMULA COM -QUE ESTÍ EDXSTRUÍDO DIENO NOMORRANA, ESTA FÓRMULA PARA DETERMINAS LA PÉRDIDA -DE CARGA P, EN UNIDADES INGLESAS EST

Y TRANSFORMAGA A UNIGADES NÉTRICAS SE CONVIERTE EMI -

Com La FÉRHULA (57-A) ED NA CONSTRUÍDO TANBIÓN UN NOMORRANA PARA CAJ CULAR LA PÉRGIDA DE CARGA PARA NEDÍBORES DE 3.00 A 15.00 HETARS. LA MANERA DE USAK ESTE MONOGRANA ED LA MISKA YA INDICADA TRATÁNDOSE DEL HOMOGRANA PARÀ CAL-CULAR LA PÉRDIDA DE CARGA EN HESIDORES DE D.15 A 2.50 METROS.

#### LECCION DEL TAKARO DEL MEDIDOR.

CUARDO SE PROTECTA INSTALAR UN MEDIDOR PARSHALL. EN NECESARIO DETRÁN REVIANENTE CUAL ES EL TANAÑO ADECUÁDO DE LA ESTRUCTURA, GADAR LAS COM ÉSPEL CARO PARTICULAR DE QUE DE TRATA.

 $39 -$ 

Es pesoe lucco intersiallo conocen el casto infitimo que la estauctura STINADA A MEDIA, PARA ESTABLECER ESTE GAOTO MÁXINO, DEBEN CONSIDERANDE .<br>Pras Anpliaciones del Canal en el que ya a instalanse el nedidos, La . JRA DENE UATISFACER LA CONDICIÓN DE ÀRE CAPAZ DE NEDIR ESTE GASTO NÁBIM P PUCCE VERSE EM LA TABLA NA. 2, DADA UN GASTO MÁSIMO, EXISTER VARIOS -OF REDIDORES CAPACER TOOR ELLOS OF REDIRLA T ES RECENSIO NELECCIONAL : ÉSTRE AL MÁS ADECUADE. SON VARÍAS LAS CONSIDERACIONES QUE CONJUNTAMEN I BEN TENIDAS EN CUENTA PARA DEFINÍR EL TANAÑO DEL MEDIDOR DUE DEBE INS . PERG COMO LA DIFERENCIA ENTRE UN NEDIGOR Y EL GUE LE BISUE EN TARAÑO **IVAMENTE PEQUEÑA, EN LA MAYORÍA DE LOS EASAA DE TIENE AUE ALLECCIONAR** AÑO DE ENTAL DOS O TALS IGUALMENTE SATISFACTORIOS.

. DESOE EL PUNTO DE VISTA DEL SUEN FUNCIONAMIENTO DE LA ESTRUCTURA, DE DARSE QUE NUMEA DEBE TRAPAÑAR CON UN NEADO DE DUNERSIÓN MAYDR QUE Q.OS **PREIBLE, BE PRESURARE QUE BIENPRE TRABANE CON DESCARGA LISRE, ESPE--I BI RELIGITA DE HEBIDORES HEMBRES DE 3.00 HETROS. UN HEBIDOR DENASJAN** C REBULTARĂ INFAECINO, PUED UNA VARIACIÓN PEGUEÑA EN LA CARGA, CORRED-HEDIDERES GRANDES A UNA VARIACIÓN CONSIDERABLE EN EL GASTOI ÉSTA ES À n fara perfenin al nedidor de nekan tanaña que tenga la capacidad re-

TANDIÉN DERDE EL CUNTO DE VISTA DE LA ECONOMÍA EN LA CONSTRUCCIÓN DE CTURA, EL NENDR DE LOS MEDIDORES COM LA CAPACIDAD REQUERIDA, ES EL MÉS

SIN ENBARGO MAT OTHAR CONSIDERACIONES QUE NACEN L. LN LA MATORÍA IL MEDIDOR QUE DE INSTALE NO MEA EL MEDIDOR MÁS PEQUERO. ENTRA CON OF RACIONES ME INDICAR A CONTINUACIÓNI

UN NEDIDOR PEQUEÑO ORIGINA UNA PERDIDA DE CARGA FUERTE, QUE DE TAN EN UN APRECIANLE AUNENTO EN EL TIRANTE DEL CANAL AGUAS ARRIBA DEL MEGIDON. 1 PUCDE POMER EN PELIGAN AL CANAL, REDUCIERDO EL BOURE-BORDO, Y SI EL MEDIDOR ESTÍ CERCA DE LA BOCA-TONA QUE ALIMENTA EL CANAL EN QUE ESTÍ-INSTALADO, AÓR DE MACER INFUDIELE DERIVAR HACIA EL CANAL EL GASTO PARA EL CUAL ESTÁ PROYECT

OTEA CONSIDERACIÓN QUE A MENUDO DOLLOA A IMBIALAR UN MEDIDOR DE TI Es HATSE AND EL MÍNIMO MECERANIO, ES LA FUERTE VELOCIDAD AUD SE PRODUCE À LI LIDA DEL MEDIDOR. PUES ESTA VELOCIDAD ES MATOR A MEDIDA QUE EL MEDIDOR BEA I NENOR TANAÑO Y CON EL BRUETO DE EVITAR ENGRIGHES PERIUDICIALES AGUAS AGAJO I MEDIDOR. IS A VECER NECESARIO OPTAG POR UN TAMAÑO UN POCO MATOR, DADO UN MER OOR BETERNINADO Y UN SASTO TANGIÊN FIJO, LA VELOCIDAD DEL AUUA A LA SALIDA I LA ESTRUCTURA AUNENTA À NEDIDA QUE DISMINUTE EL CRADO DE SUNERSIÓN CON EL O ENE CASTO ESCURRE: POR ESTA RAZÓN. EN LA MAYORÍA DE LOS CASOS, CUANDO DE TA OF NEBIDORES NAYORES DE 3.00 NETROS, DE PROYECTAN DE MANERA QUE EL GASTO MÁ ESCURRA CON UN ERADA DE SINCERSIÓN DE O.OO. A NEMOS QUE EL TERRENO AGUAR ASA DEL MEDIDOR DEA NUY RESISTENTE À LA CROSIÓN Y NO MATA TENGO DE DETERIGARE E **KAL CON VELOCIDADES FUERTES EN LAS INVESTACIONES DE LA ESTRUCTURA.** 

PARA PODER DETERMINAR EL TAMAÑO ADECUADO DE UN MEDIDOR PARA UN CA PARTICULAR, ED NECEDARIO ADEMÁS DE CONOCER EL GASTO MÁRINO QUE ESTA ESTENCT DESE MEDIR, CONTAR COM UNA CURVA DE GASTOS, AUNQUE EZA SÓLO APROXIMADA. POR DIS DE LA CUAL PUEDA CONSEERSE EL TIRANTE DEL AGUA EN EL CANAL EN EL LUGARI OUE VA A INSTALARSE LA ENTRUCTURA, PARA LON DIVERSOS GASTON QUE EL CANAL VA CONDUCIN. ESTA CURVA DE GASTOS PUEDE OBTENERSE INSTALANSO UNA ESCALA Y HACI "UNDS CUANTOS AFORDE) PARA MEDUCIR ÉSTRO AL HÍNINO, CONVIENE DETERMINAR EN U THANG DEL CANAL, DE SER ESTO POSIBLE, LA PENDIENTE Y LA SECCIÓN MEDIA PARA

31.-

32.-

03 04101 UNIDOS À UN NÚMERO REDUCIDO DE AFOROS, PERMITAN CALCULAR EL VALOR COCFICIENTE DE RUGOSIDAD N Y SEA YA FÁCIL CONSTRUIR UNA CURVÁ DE GABTOS -, O NEMOS APROXÍNADA, USANDO LA FÓRMULA OE LOS CANALES.

LA SELECCIÓN DEL TARAÑO DEL MEDIDOR SE ELUSTRA EN SEGUIDA CON UN --HPLO.

SE INTENTA INSTALAR UN MEDIDOR PARSHALL EN UN CANAL PARA MEDIR UN W TO MÁXING OE 2,000 LITROS POR SEGUNDO. LA ANCHURA EN LA PLANTILLA DEL CA-e ER DE 2.50 MÉTROS Y EL TALLIO ES DE [+ POR UNO. SE HA CONSTRUÍDO UNA CURVA GASTOS APROXIMADA, QUE PERMITE TENER UNA IDEA DEL TIRANTE N EN EL LUGAR — DE VA A INSTALARSE EL NEDIDOR PARA LOS DIVERSOS GASTOS EN EL CARAL, GONO e ur f

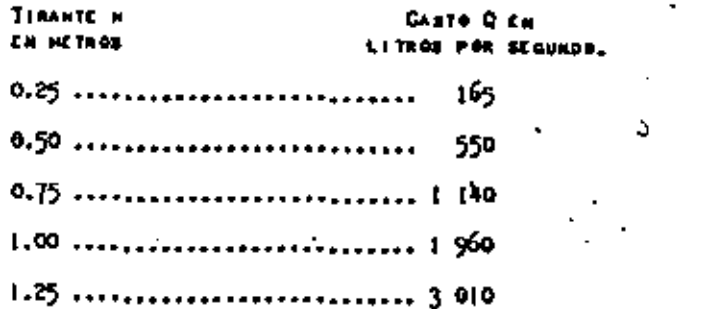

EL CANAL ARRIBA DEL MEDIDOR PUEDE ADMITIR UN TIRANTE NABTA DE 1.30 -**101, SIN PONER EN PELISRO A LOS GORDOS NI 'AFECTAR A LA BOCA-TONA. SE DEMEL** AUN PARA EL GASTO MÁXINO, EL MEDIDOR TAABAJE CON DESCARGA LIBRE.

DE ACUERDO CON LA TABLA NO. 2, TIENEN LA CAPACIDAD REQUERIDA LOS ME-MES DE 1.25, 1.50 Y 2.00 METROS; DE ENTRE ELLOS DERE RELECCIONARSE AL MÁS UADE. COMO DE REQUIERE QUE AUM PARA EL GASTO MÁSIMO DE DOS METROS CÓBICOS SEGUNDO, EL NEDIDOR TRABAJE CON DEBCARGA LIBRE, TIÈNE QUE SUPRAERSE QUE\_-I ESC GASTO EL GRADO DE SUNERBIÓN HA DE SER DE 0.70. LA PÉRDIDA DE CARCA —

-<br>Producida por cada uno de Estós Medidores trabajando en estas condicidade CON EL GASTO MÁXINO ES. DE ACUERDO CON EL NONOGRANA RESPECTIVOE

$$
\begin{array}{cccc}\n & \downarrow & \downarrow & \\
\text{HEO 1.0000 000 000 000 000 000 000 000} & \downarrow & \\
& \uparrow & 1.50 & \uparrow & \\
& \uparrow & 1.50 & \uparrow & \\
& \uparrow & \downarrow & \\
& \uparrow & 1.75 & \uparrow & \\
& \downarrow & \downarrow & \\
& \downarrow & \downarrow & \\
& \downarrow & \downarrow & \\
& \downarrow & \downarrow & \\
& \downarrow & \downarrow & \\
& \downarrow & \downarrow & \\
& \downarrow & \downarrow & \\
& \downarrow & \downarrow & \\
& \downarrow & \downarrow & \\
& \downarrow & \downarrow & \\
& \downarrow & \downarrow & \\
& \downarrow & \downarrow & \\
& \downarrow & \downarrow & \\
& \downarrow & \downarrow & \\
& \downarrow & \downarrow & \\
& \downarrow & \downarrow & \\
& \downarrow & \downarrow & \\
& \downarrow & \downarrow & \\
& \downarrow & \downarrow & \\
& \downarrow & \downarrow & \\
& \downarrow & \downarrow & \\
& \downarrow & \downarrow & \\
& \downarrow & \downarrow & \\
& \downarrow & \downarrow & \\
& \downarrow & \downarrow & \\
& \downarrow & \downarrow & \\
& \downarrow & \downarrow & \\
& \downarrow & \downarrow & \\
& \downarrow & \downarrow & \\
& \downarrow & \downarrow & \\
& \downarrow & \downarrow & \\
& \downarrow & \downarrow & \\
& \downarrow & \downarrow & \\
& \downarrow & \downarrow & \\
& \downarrow & \downarrow & \\
& \downarrow & \downarrow & \\
& \downarrow & \downarrow & \\
& \downarrow & \downarrow & \\
& \downarrow & \downarrow & \downarrow & \\
& \downarrow & \downarrow & \downarrow & \\
& \downarrow & \downarrow & \downarrow & \\
& \downarrow & \downarrow & \downarrow & \\
& \downarrow & \downarrow & \downarrow & \\
& \downarrow & \downarrow & \downarrow & \\
& \downarrow & \downarrow & \downarrow & \\
& \downarrow & \downarrow & \downarrow & \\
& \downarrow & \downarrow & \downarrow & \\
& \downarrow & \downarrow & \downarrow & \\
& \downarrow & \downarrow & \downarrow & \\
& \downarrow & \downarrow & \downarrow & \\
& \downarrow & \downarrow & \downarrow & \\
& \downarrow & \downarrow & \downarrow & \\
& \downarrow & \downarrow & \downarrow & \\
& \downarrow & \downarrow & \downarrow & \\
& \downarrow & \downarrow & \downarrow & \\
& \downarrow & \downarrow & \downarrow & \\
& \downarrow &
$$

ANTER DE INSTALAR EL MEDIODR, CUANDO EL CARTO ES OE DOS NETROS<sup>2</sup> PER ACCUMDO, EL TIRANTE ES OC [.00 NETAD, DE MAMERA QUE DESPÚES DE INSTA-LADO IL HEDIDOR, EL TIRANTE AGUAS ARRIGA DE LA CATRUCTURA BERÍA DE 1.27 -PARA EL MEDIDOR DE 1.253 DE 1.23 PARA EL DE 1.50 Y DE 1.21 PARA EL MEDI-Den DC 1.75.

PUEDE VERBE QUE CUALQUIERA DE LOS MEDIDORES CONDIDERADOS ES AD-MINIBLES EN LO QUE DE REFIERE À LOS EFECTOS QUE GERBIDRA AU IMBTALACIÓN » MACIA ACUAS ARRIBA, PUES MINGUNG DE CLLOS PRODUCE UN TIRANTE MAYOR QUE -1.30 Poonia Abortange come wis Abrevado AL MEDIDON DE 1.25 PER SER EL DE CONSTRUCCIÓN MÁS BARATA, PERO SIN EMBARGO, SE DEBE ADOPTAN EL DE 1.50 YA OUE EN SÓLO LISERAMENTE MÁS SARO QUE EL DE 1.25 Y LA PEQUEÑA DIFERENCIA EN EL COSTO DE CONSTRUCCIÓN QUEDA JUSTIFICADA CON EL MATOR MÁRQEN DE SEG PIDAD EN LA CAPAGIDAD DE LA ESTRUCTURA Y EN VIRTUD DE QUE SE PISMINUIRÍA UN POCO LA VELOCIDAD DEL AGUA EN LA BALIDA DEL NEDIDOR.

SI EN EL EJENPLO ANTERIOR, EL TJRANTE AOMISIBLE ARRIBA DEL HCS Den FUERA DE 1.20 METROS, EN LUGAS DE 1.30 TENDRÍA QUE ESTUDIAREE LA CON VENIENCIA DE INNIALAR UN MEDIDOR DE 1.75 O QUIER DE 2.00 METRON, EL CUAL PRODUCIRÍA UNA PÉRDIDA DE CARGA DE 0.20 Y PROVOCARÍA UNETIRANTE AGUAS -ARESBA, DE 1.20: SIN ENGARGO, UN NEDISOR OE 2.00 NETROS EN APRECIABLENCI TE MAS CARS'Y MENOS PRECISO QUE EL DE [.50. EN ESTE CARD DESERÍA ADOPTAI \_ME AL NEDIDON DE 1.50, PERO TEMPRÍA QUE ADMITIRAE QUE PARA SARTOS NENOM
.<br>Cring, iradajara con suntusión, podeía admitizat que el nedidor de I EL GASTO MÁXINO DE DOS METROS CÓDICOS TRABAJRA CON UN BAADO DE -S DE 0.00, CON EL CUAL LA PÉRDIDA DE CARGA BERÍA UN PREMIMINDO QUE ITÍNCTROS Y PROVOCARÍA UN TIRANTE ARRIBA DEL MEDIGOS DE 1.09 me-mo .<br>Manit Gue está va bien dentro de lo admisidle.

## ALTURA DE LA CRESTA.

UNA VEZ DETERMINADO EL TANAÑO ADECUADO DEL NEDIDOR, DEBE CALCO-ALTURA DE LA CRESTA SOBRE EL MIVEL DE LA PLANTILLA DEL'CANAL, PUES CPENDE QUE LA ESTRUCTURA TRABAJE SATISFACTORIAMENTE.

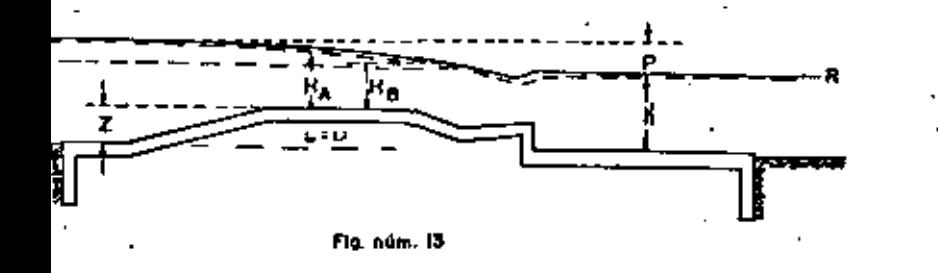

EN LA FIGURA NO. 13, LA LÍNEA A R SHOICA EL NIVEL DEL AGUA EN EL RESPANDIENTE A UN GASTO DADO SI Nº EXISTIERA NEDIDOR. SE CONSIDE-TA LÍNEA, ASÍ COMO LA QUE REPRESENTA EL FONDO DEL CARAL, SON HOMI LA ALTURA DE LA CRESTA DEL MÉDIDOR CON RESPECTO A LA PLANTILLA -. SE BINDDLIZA EN DICHA FIGURA CON LA LETRA 21 LA PÉRDIDA DE CAR-.<br>Ida por el megidor el designa por la letaa p.

SIN CRANDE ERROR. SE TIENES

 $2 - n + p - H<sub>1</sub>$ , ......................(58)

H, ES LA CARGA EN EL NEDIODR CORRESPONDIENTE AL GASTO QUE EN EL GARAL INHEDIATANENTE ABAJO DEL MEDIODR, PRODUCE EL TIRANTE N. ESTA ECUACIÓN ES LA QUE BE EMPLEA PARA CALCULAR LA ALTURA Z A QUE DERE COLOCARSE LA CRESTA DEL MEDIDOR SOURE LA PLANTILLA DEL CANAL.

SI AC CONTINÚA CON EL FUENFLO QUE SIRVIÓ PARA ILUSTRAN LA MANERA DE -DE IENNINAN EL TANAÑO ADECUADO DEL MEDICOR, SE DEUE ENCONTRAR LA CARGA HA GUE CO RAESPORDE AL GASTO NÁSIMO DE 2.000 LITROS POR SEGUNDO, TRABAJANDO CON EL GRADO DE SUNCREISM FIJADO PREVIAMENTE EN 0.70. DE ACUERDU CON LO NOMOGRANAS COMMESFON DIENTER A LOS NEDIDORES DE 1.251 1.50 Y 1.75 HETROS, ME TIENEE

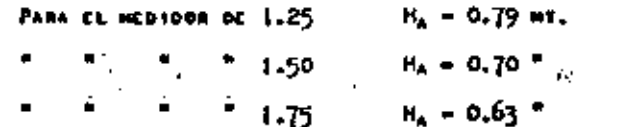

CON ANTERIORIDAD BE HAN DETERMINADO LAS PERDIDAS DE CARRA CONKERPON-DICHTES, Y SUSTITUTENDO CATOS VALORES EN LA ECUACIÓN (SO), SE TIENES

> PARA EL HEDIDOR DE 1.251  $2 = 1.00 + 0.27 - 0.79 = 0.48$  av. PARA EL MEDIDOR DE 1.50:  $2 - 1.00 + 0.23 - 0.70 - 0.53$ PARA EL MEDIDDA DE 1.751  $2 + 1.00 + 0.21 - 0.63 = 0.58$

PARA EL HEDIDOR DE 1.25, QUE FUÉ EL ADOPTADO, LA ALTURA DE LA CAES-TA SOBRE LA PLANTILLA DEL CANAL DENE RER DE O.48 MT., DE ACUERDO CON LOS CÁLU<u>U</u> LOUISHTERIORER. SIN ENRANGE, TEMIENDO EN CUENTA QUE LOS DATOS QUE SE UBARON -PARA ESTOS CÁLCULOS APERAS BON APRORIMADOS Y POR STRA PARTE QUE LA PÉRDIDA DE\_ CATCA P QUE HA FIGURADO EN ESTAS CÁLCULOS NO INCLUIT A LA PRODUCIDA POR LAS \*\*\*

**IBICIONES, RESULTA QUE NO PUEDE CONSIDERABSE À LA ALTURA Z NÁB QUE COMO** ARA APROXIMADA A QUE DEBE INSTALARAE EL NEDIDOR, Y YA QUE ESTE VALOR --.<br>I NECESARIANCRYE AFECTADO DE ERRON, ES PRUGENTE CONSIDERAR EL VALOR EN-RADA COMO UNA INDICACIÓN DE CUÁL DEBE MER EL VALOR CORREGIO. AL INSTA-EL MEDIDON SE LE DESE COLOCAR A UNA ALTURA MAYOR QUE LA CALCULADA SIN ARSE DEMAISADE DEL YALOR CALCULADO, PARA EL CABO DEL EJENPLO, EL NEDIDOR .25 DEBERÍA INGTALARSE A 0.53 MT., EN DECIR, CINCO CENTÍNETROS MÁS ALTO EL VALOR CALCULADO, SOBRE LA PLANTILLA DEL CANAL.

 $\ddotsc$ 

## INSTALACION DE MEDIDORES PARSHALL

Debe comenzarse por elegir el lugar de la ins talación, colocando el medidor en un tramo recto.

 $\sim$  Conviens que sea cerca de una derivación o  $\sim$ compuerta reguladora, si las condiciones de operación requieren variaciones frecuentes del gasto. Sin embargo. no debe estar demasiado cerca de una compuerta pues la oparación de ésta puede producir remansos bruscos.

· Una vez elegido el mitio, es necesario determi nar el gasto máximo que tendrá que medirse, el tirante co rrespondiente a éste gasto y la magnitud de la pérdida ad misible en el paso por el medidor. Para propósitos prácticos, puede suponerse que la pérdida de carga es igual a la diferencia de elevaciones de la superfície del agua ala entrada y la salida de la estructura. Después de instalarse un medidor Parshall, el tirante aguas abajo perma nece seencialments el mismo que anter de la instalación.en tanto que el tirante aguas arriba se incrementa en una magnitud aproximadamente igual a la pérdida de carga.

La variación del tirante en un canal despuésde instalarse un medidor Parshall se muestra en la figura 1. La magnitud de la párdida de carga admisible a trevés del medidor, de ordinario tiene limitaciones en función de los bordos del canal aguss arriba. El diagrama de lafigura 2 (Parwhall, 1941) se preparó para auxiliar en laselección del tamaño adecuado del medidor.

El uso del diagrama se ilustra con al siguien ts sjemplo:

 $57$ 

2.-

Supóngase que es necesario encontrar el tamaínimo de un medidor para una descarga máxima de ies3/seg. El tirante máximo en sl canal de que me -a, correspondiente a 10 pies}/seg em de 0.8 pies. El nte puede tener una elevación adicional de 0.5 pies. to tanto, después de la instalación, el tirante máriquas abajo permanecerá de 0.8 pies y el tirante márinuas arriba será de 1.3 pies (0.8 + 0.5 = 1.3). Ia eión sará de 62≰ (0.8/1.3 = 0.62).

Con el valor de 62% se untra a la gréfica enrte inferior izquierda y se sigus una linea verticel alcanzar la curva correspondiente a 10 pies  $1/e$ eg. A r de esta intersección se continúa horizontalmente la derecha hasta encontrar la linea vertical corres ente a 0.5 pies de párdida de carga. Este punto demección coincide aproximadamente con la dimgonal coondiente a un ancho del estrechamisnto de 2 pies. o tanto, se usará un medidor de 2 pies.

Normalmente, el ancho del medidor es entre un o y un medio del ancho del canal. La selección fi e basa generalmente en factores económicos.

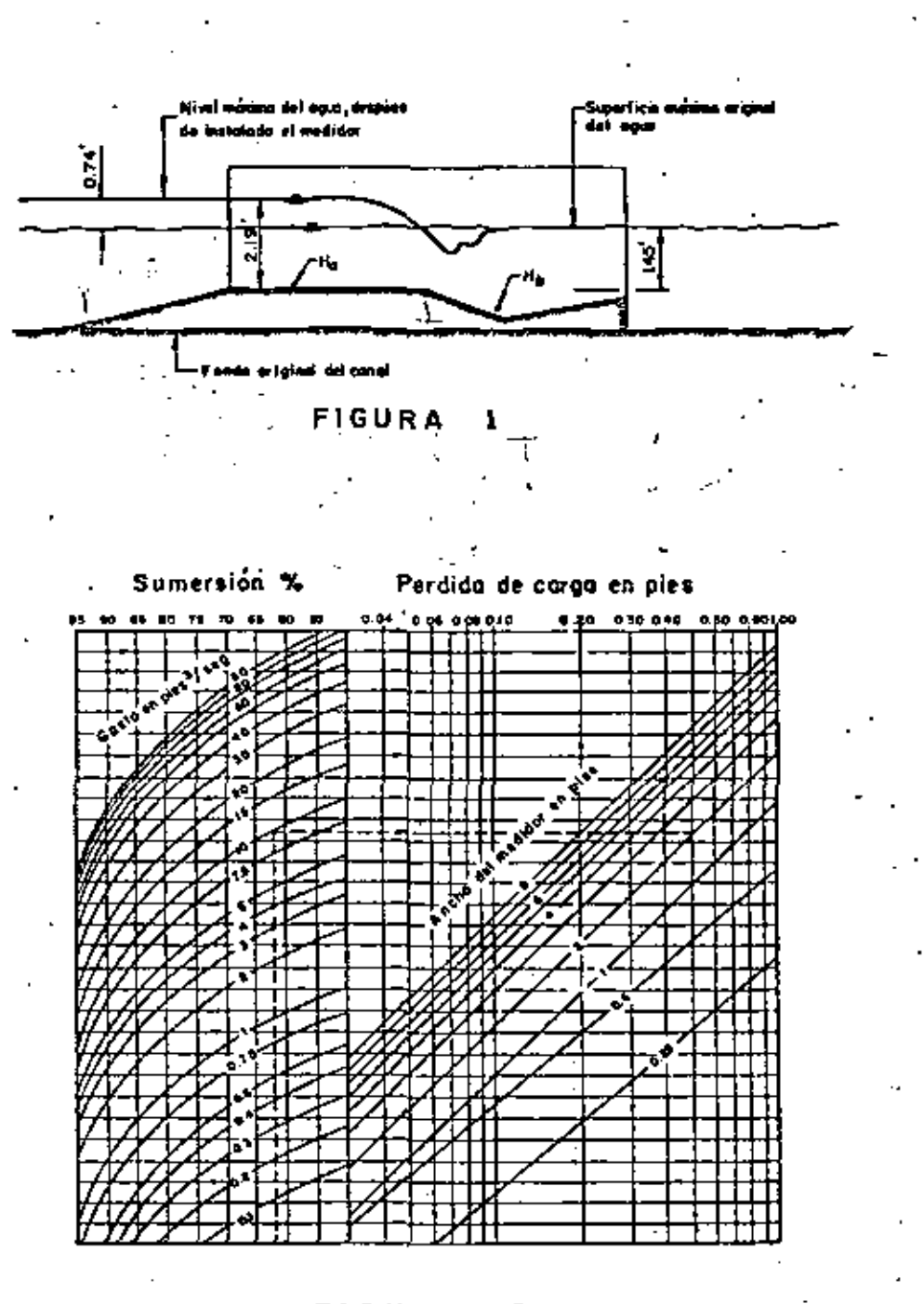

### **FIGURA** 2

### INSTALACION DEL MEDIDOR CON FLUJO LIBRE

El procedimiento de instalación de un medidor Parshall m un canal, para assgurar el flajo libre se describe a con tinuanidn.

- D. Determinar el gasto máximo que se va a medir.
- Z. Localizar el nivel superior del agua en el lugar donde ne instalará el medidor y determinar el tirante mári uo.
- Saleccionar en la tabla de gastos (tabla 1) el tirante D. "Ha" que corresponde a la máxima descarga del canal. -Por ejemplo, suponiendo que as vaya a usar un medidorde 2 pies, para una descarga máxima de 27 pies)/seg. el tirante "Ha" en la cresta es de 2.19 pies.
- ı) Colocar el piso del medidor a una profundidad que no exceda la sumereión multiplicada por "Ha" (3. x R) por debajo del nivel superior del agua (fig. 1). En general, el piso del medidor debe colocarse -tan elevado respecto al canal, como la pendiente y -otras condiciones lo permitan.

Como sismplo. se musstra en la figura ) un medidor depies.

La sunersión de transición para un medidor de 2 piss s de 66%. La descarga máxima es de 27 pies}/seg, para la ual en condiciones de flujo libre, el valor "Ha" és de --.19 pies. Multiplicando "Ha" (2.19) por la sumersión de a transición (0.66) obtenezos tirante en el pieo del medior de 1.45 pies (2.19 x 0.66 = 1.45).

Por lo tanto la cresta del medidor no debe colocaree más abajo de 1.45 pies del nivel original máximo del agua. la pérdida de carga será la diferencia entre 2.19 y 1.45 pies, que es 0.74 pies. Si se considera excesiva esta párdida de carga, deberá utilizarse un medidor más grande. con le que se consigue una reducción de la pérdida.

### INSTALACION DEL MEDIDOR CON FLUJO SUMERGIDO

En algunos casos existen condiciones, como la de unapendiente insuficiente, en los que es imposible o imprácti co colocar un medidor que opere en condicionem de flujo 11 brs. En esos casos el medidor tiene que operares en condiciones de flujo sumergido. La ventaja principal de la ope ración en condiciones de sumersión, es la menor pérdida decarga que se produce en el paso por el nedidor. Las reduç ciones en la pérdida de carga (en relación con la que se produciría en el flujo libra) pueden hacer innecesario ela var el nivel aguas arriba del medidor para conservar el  $$ gasto del canal.

El procedimiento para instalar un medidor Paraball -que opere en condiciones de sumersión me describe enseguida r

Establecer el gasto máximo que se medirá. 1)

- Localizar el nivel superior del agua y determinar el-2) tirante máximo de operación.
- Tomando en cuenta la magnitud del bordo libre cou la-. 3). máxima descarga y el máximo tirante, determinar cuánto puede elevarse la superficie del agua aguas arriba del medidor.
- Elegir el tamaño del medidor por tanteos utilizando -4) las curvas de calibración para flujo sumergião. Conmiderando el pieo del medidor aproximadamente a la misma elevación que el fondo del canal, el tirante --

₫.\_

₩...

 $-6. -$ 

máximo de operación se tomará como "Hb" (párrafo 2), y la alevación adicional a que se puede llegar (párrafo-3) se tomará como H<sub>a</sub> = B<sub>n</sub>. Con este dato puede calcularse la sumermión Hb/Ha. Conceido Ha - Hb y Ha/Hb. se elegirá un tamaño de medidor por medio de las cur vas de calibración.

### Ejemplo:

Se quiere instalar un medidor para un gasto máximo de-27 рівв3/вад.

El tirante máximo correspondiente a este gasto es 1.8 pies. Tomando en cuenta el bordo libre existentaen el canal, el nivel del agua no puede incrementarseen más de 0.2 de pis, con lo que resulta un tirante ... márimo de operación de 2.0 pies  $\{1.8 + 0.2 = 2.0\}$ aguas arriba del medidor.

Por lo tanto contamos con los siguientes datos:

 $H_L = 1.8$  pies.

 $E_n \neq 2.0$  pies.

 $H_a - H_b = 2.0 - 1.8 = 0.2$  pies.  $HD/Ha = 1.6/2.0 = 0.90 = 90%.$ 

Entrarence a las tablas de calibración para un medidor de 2 pies. Con el valor de Ha - Hb = 0.2 pies y siguiendoverticalmente en la gráfica hasta encontrar el grado de aumersión de 90%. lecremos a la isquierda una descarga de 18.5 piem3/seg. . Como vemos se requiers un medidor de mayor tamaño.

Si ahora entramos a las tablas de calibración de un me didor de 3 pies, encontraremos con el valor Ha - Hb = 0.2 pies y el 90% de aumersión, una descarga de 27.8 pies3/seg. que es un poco mayor que el gasto máximo en el canal (27  $ptes)/sog$ ).

Puede utilizarse un medidor de 3 pies.

### A T.E.N.I.M I.K N.T.O

Posteriorments a la correcta instalación de un medidor Paraball, es necesario el mantenimiento pe riódico para asegurar una satisfactoria operación. Debe removerse el lodo y los desperdicios que lleguen a ... acumularse en las paredes de la entrada. Las paredes . en los medidores de acero pueden desarrollar incrusta . ciones que tienen que removerse con un cepillo de alambre de acero. Una vez raspadas las paredes, se les aplicará una pintura asfáltica que retardará la forma ... ción de incrustaciones.

Es normal que los medidores Parshall sufran asentamientos después de un cierto período de operación El nivel de la entrada debe comprobarse después de algu nos meses de instalado. lo mismo que una o más veces al mão.

mersión (hb/ha) y la diferencia (ha - hb) de tirantes.

En la tabla 1, aparecen los valores de la sumersión en la transición "at". Si el porciento de sumer mión que resulte en un caso particular, es inferior al quesparece en la tabla 1, el medidor trabaja en condiciones de fluio libre, y los gastos se obtienen en la tabla 2.

Si el porciento de sumersión es igual o mayor del que apareca en la tabla 1. los gastos se obtienen me -diante las gráficas 6 a 14.

# MEDIDORES SIN CARGANTA

Se han efectuado ensayos con medidores que a erencia de los Parshall, tienen el fondo plano y en los se ha suprizido el trazo estrecho de sección constante mado garganta.

El comportamiento de éstos medidores ha sido isfactorio. Pueden funcionar en condiciones de flujo li o sumergidos.

# ración con flujo libre

En condiciones de flujo libre, al gasto "Q"ravés de un medidor sin garganta depende únicamente decarga "Ha" aguas arriba.

A partir de los datos obtenidos en el labora io se ha llegado a la siguiente ecusción de flujo libre

 $9 - C h = 1.56$  .......... 1

El valor de "C" para cada tamaño de medidorobtiene mediunte la ecuación:

la que "W" es la anchura del estrechamiento en pies.

En la tabla 2, aparecen los gastos para medi es haeta de 6 pies y con valores de "ha" entre 0.20 y -O pies.

# ración con flujo sumergido

Para obtener el gasto en estas condiciones necesario medir el tirante "ha" aguas arriba y el tiran "hb" aguas abajo. Con emtos valores se calculan la su-

## MC/mam.

÷.

.H...

44

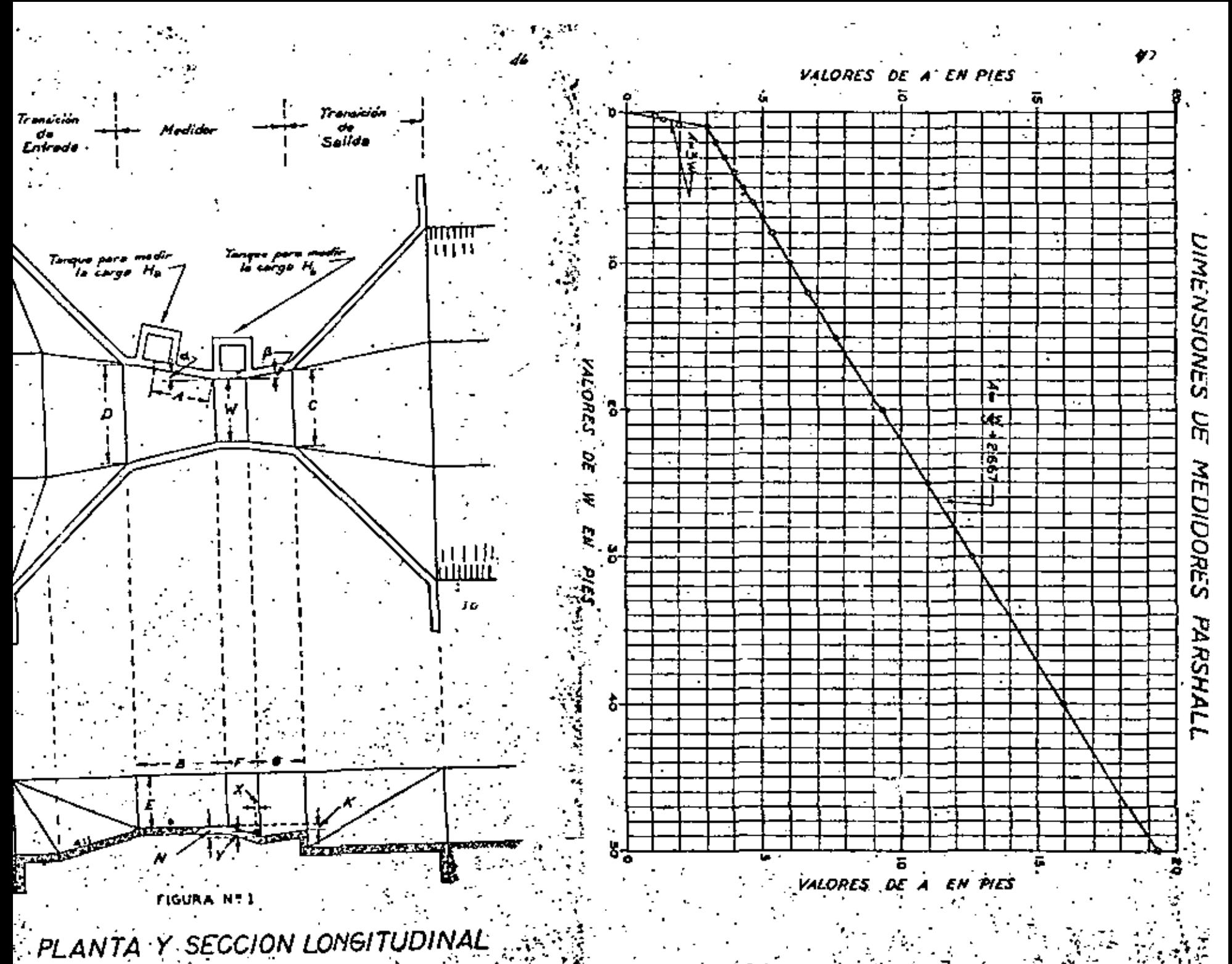

DE UN MEDIDOR PARSHALL,

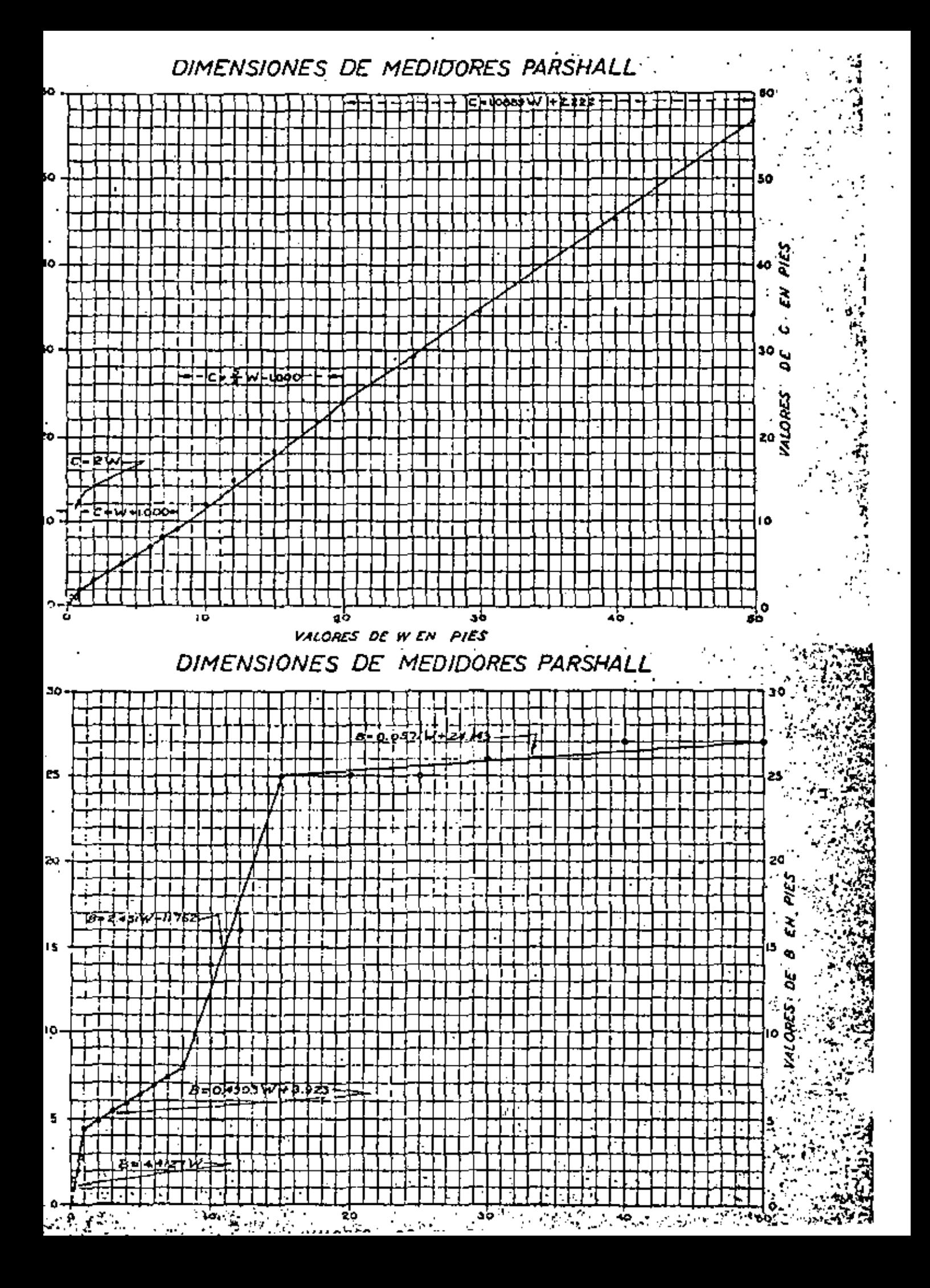

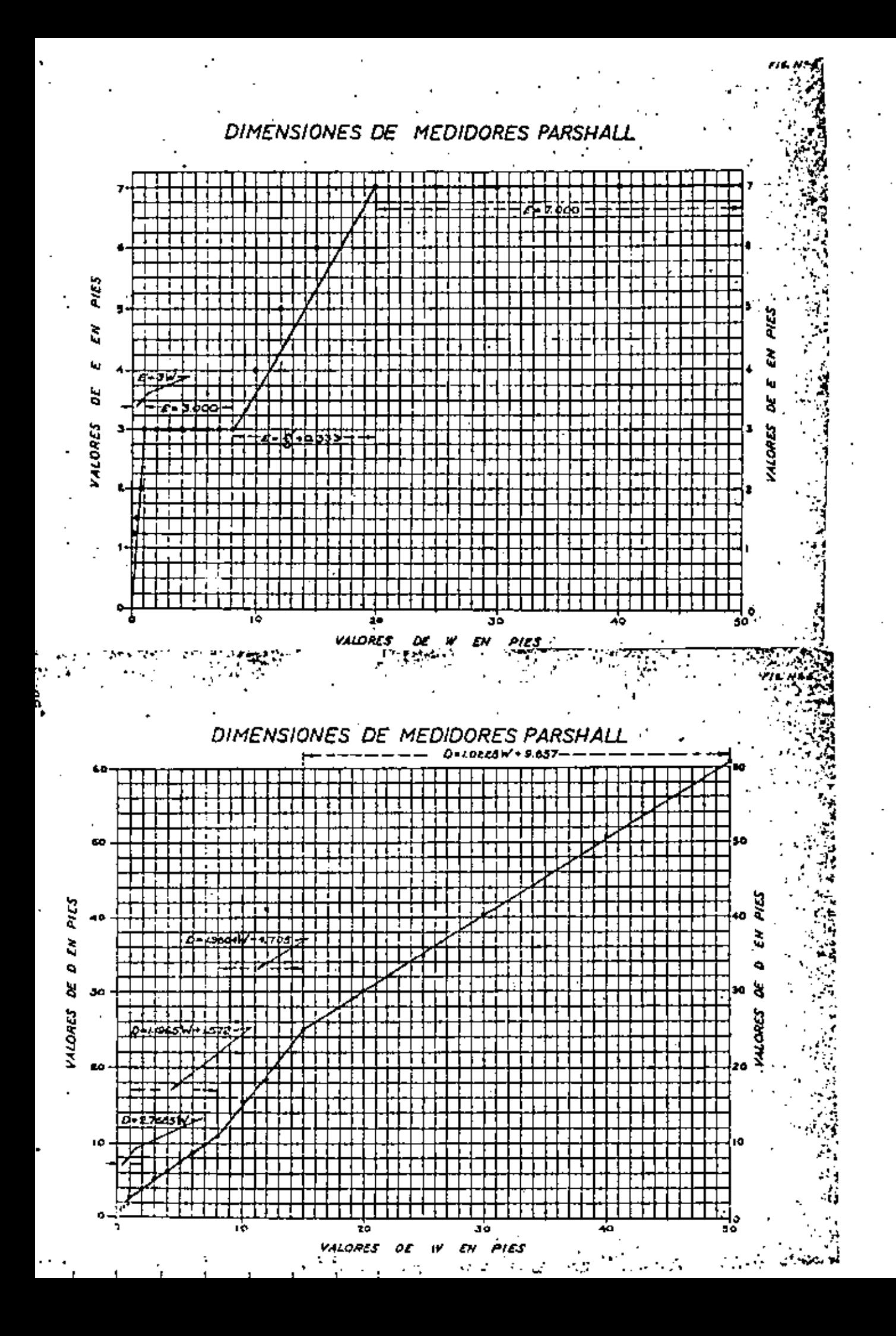

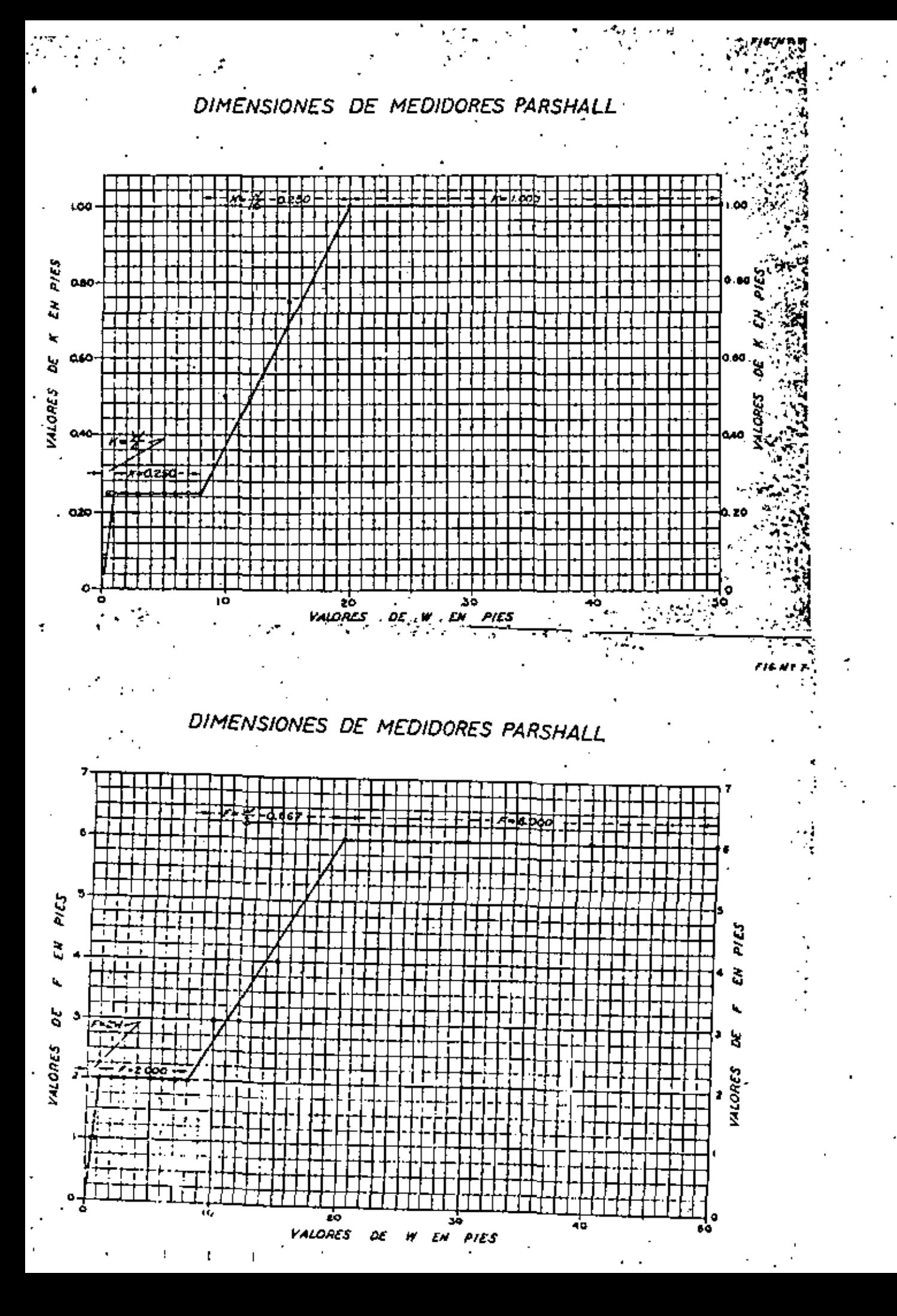

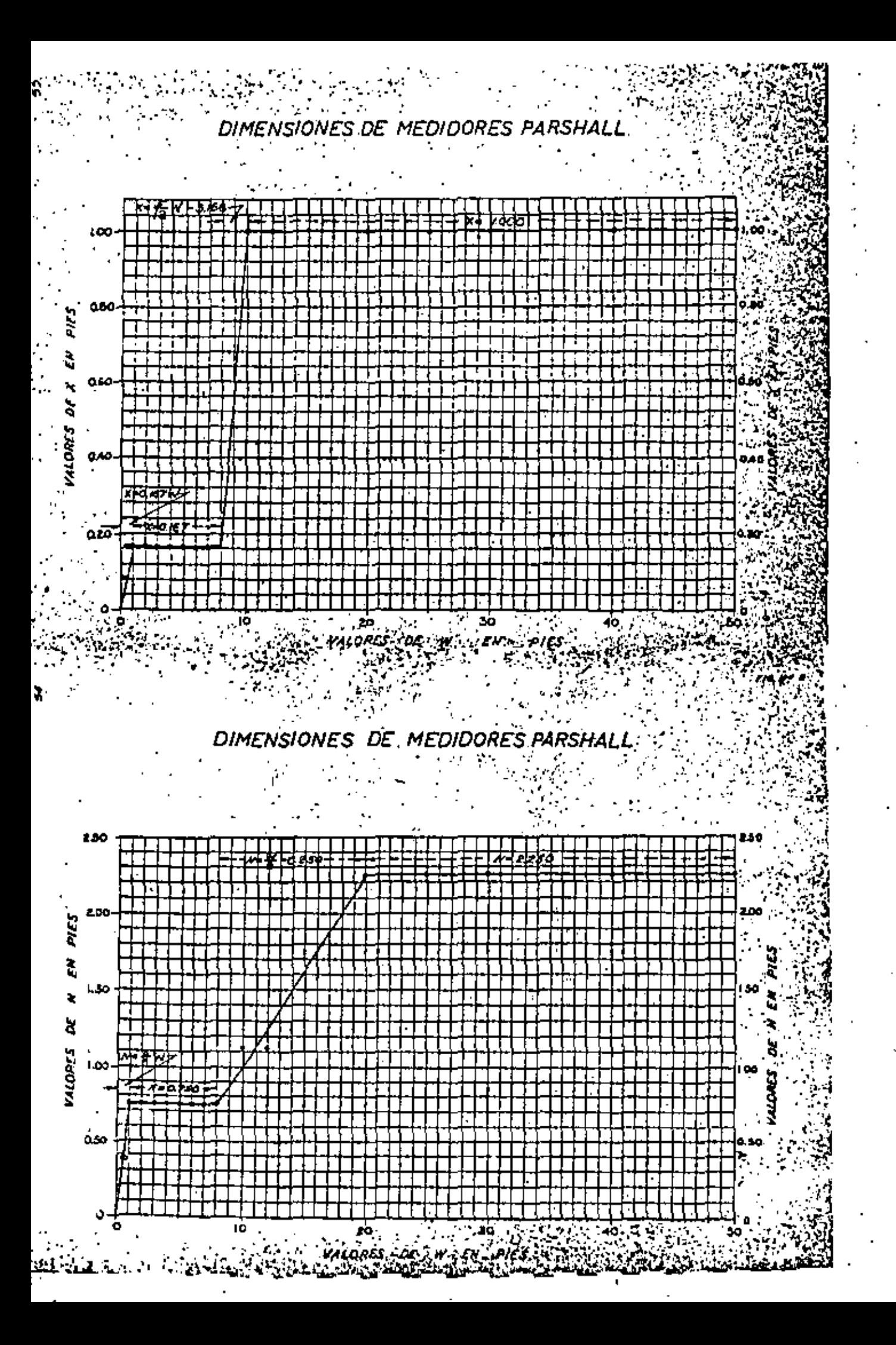

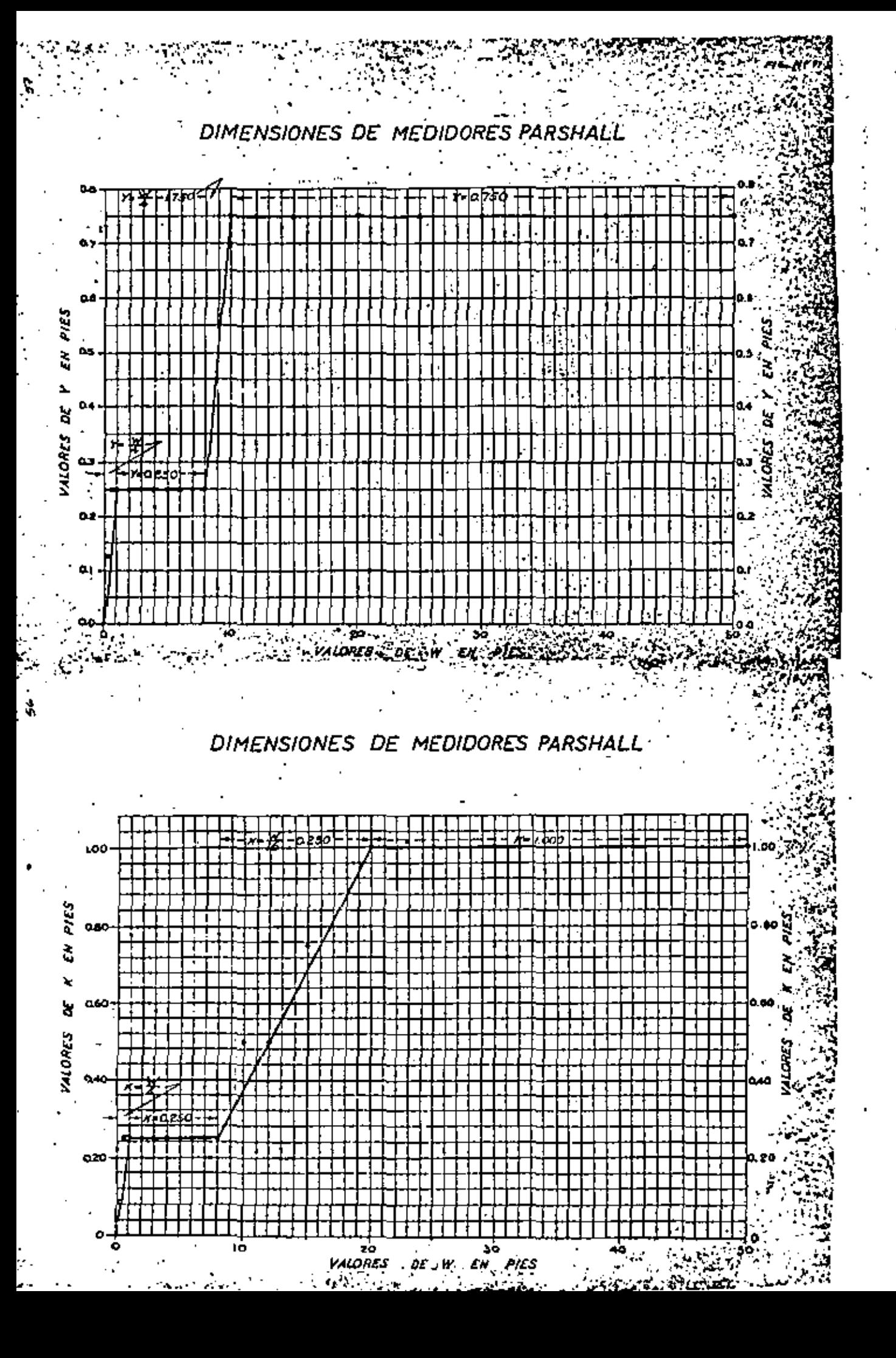

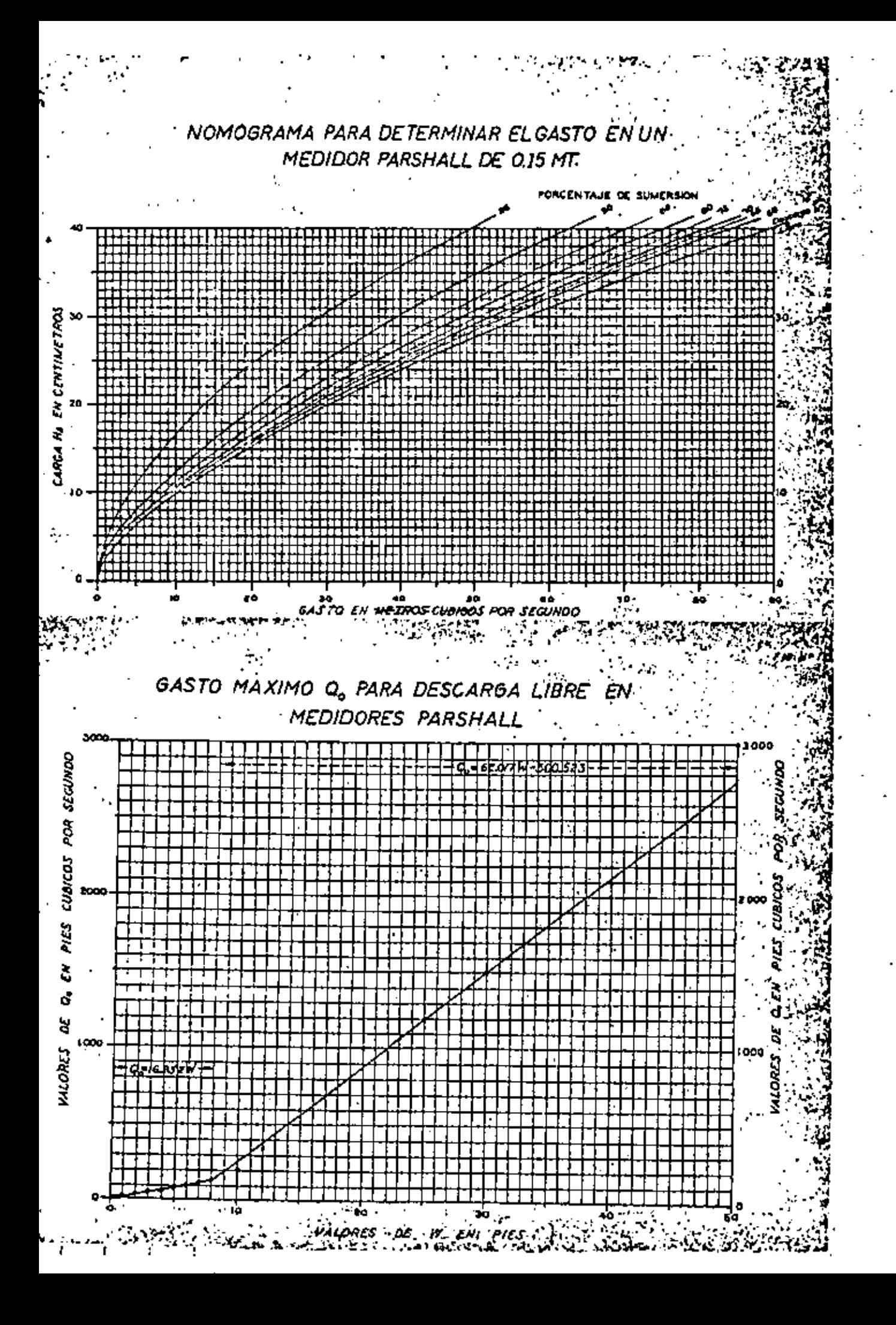

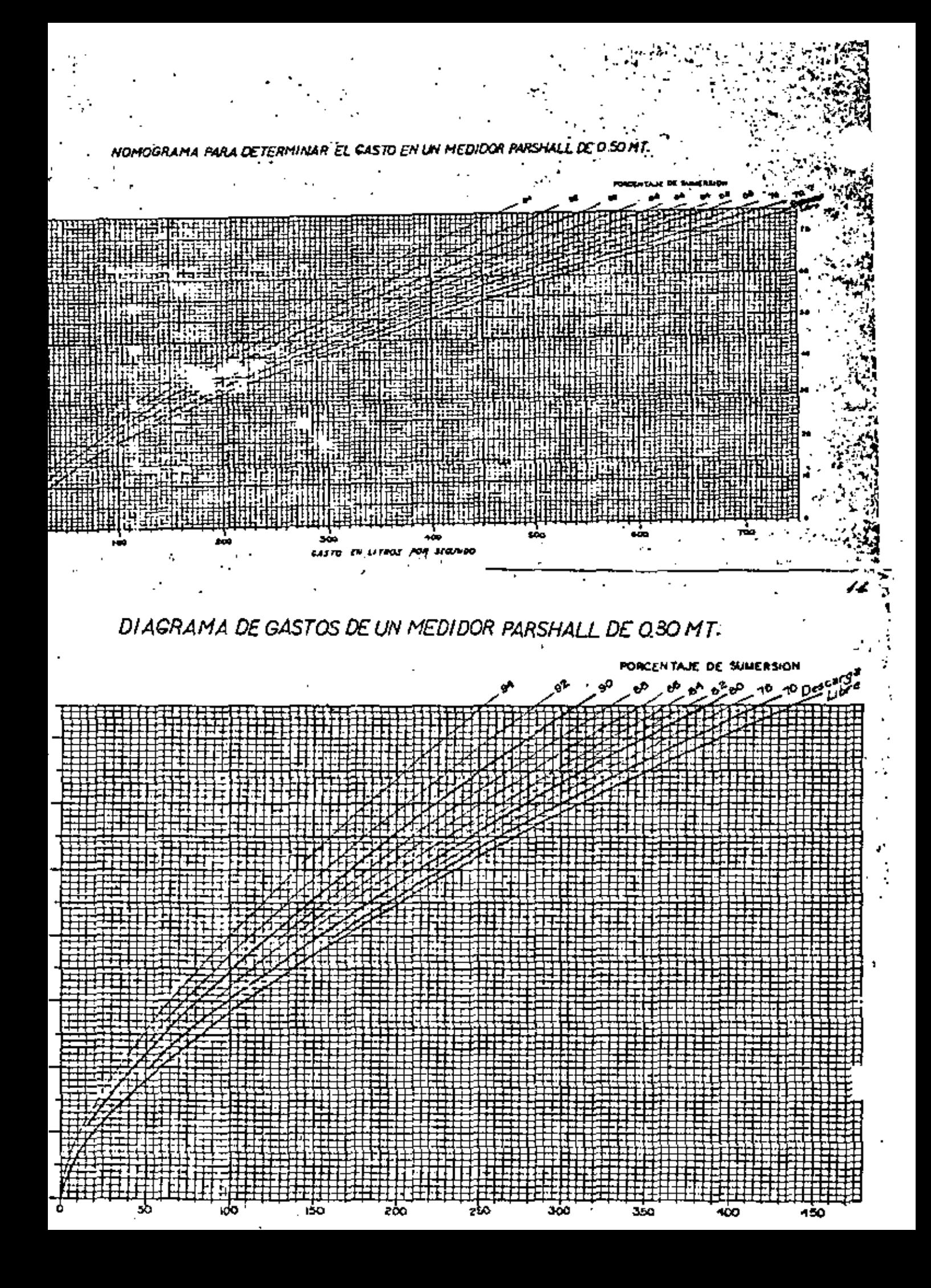

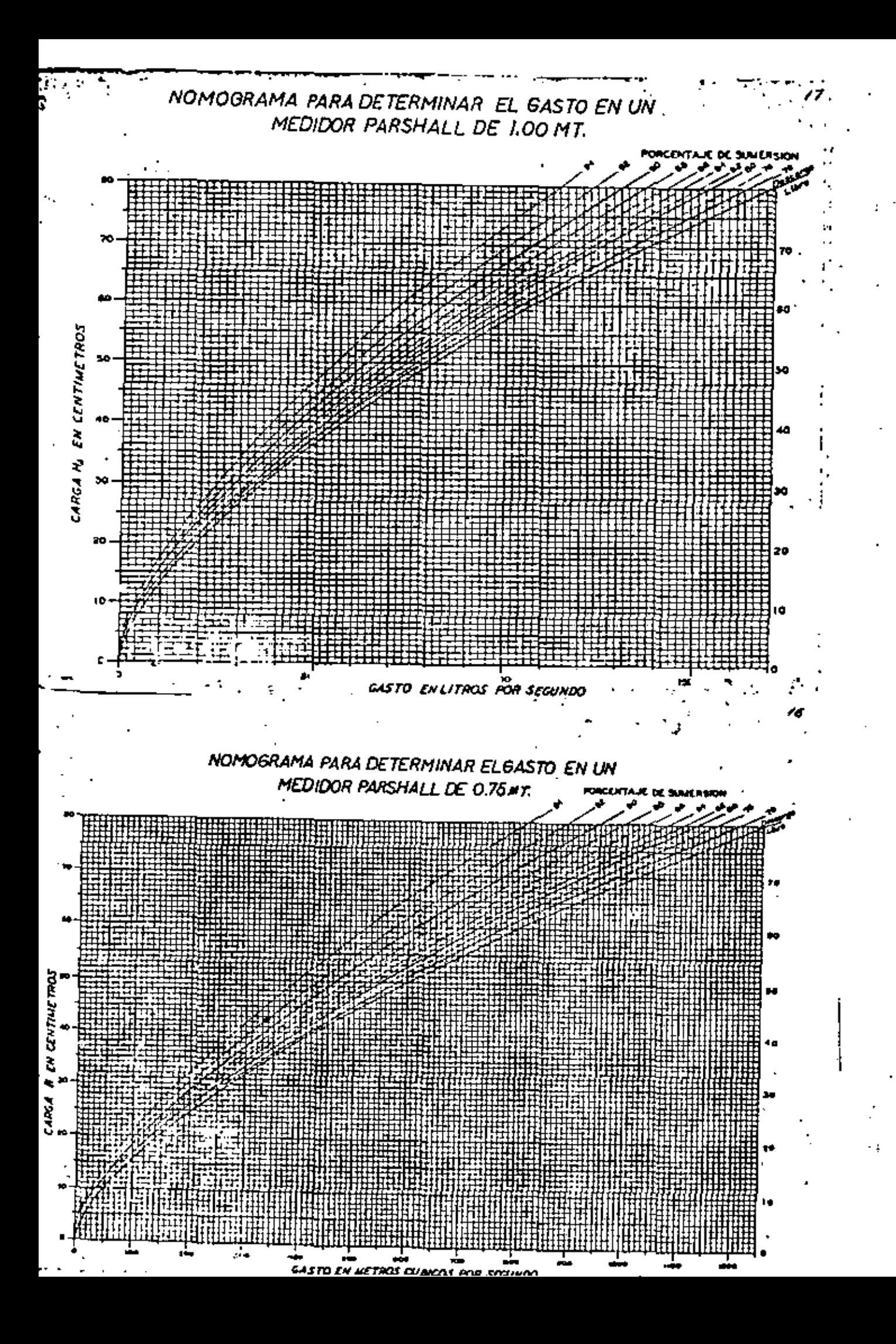

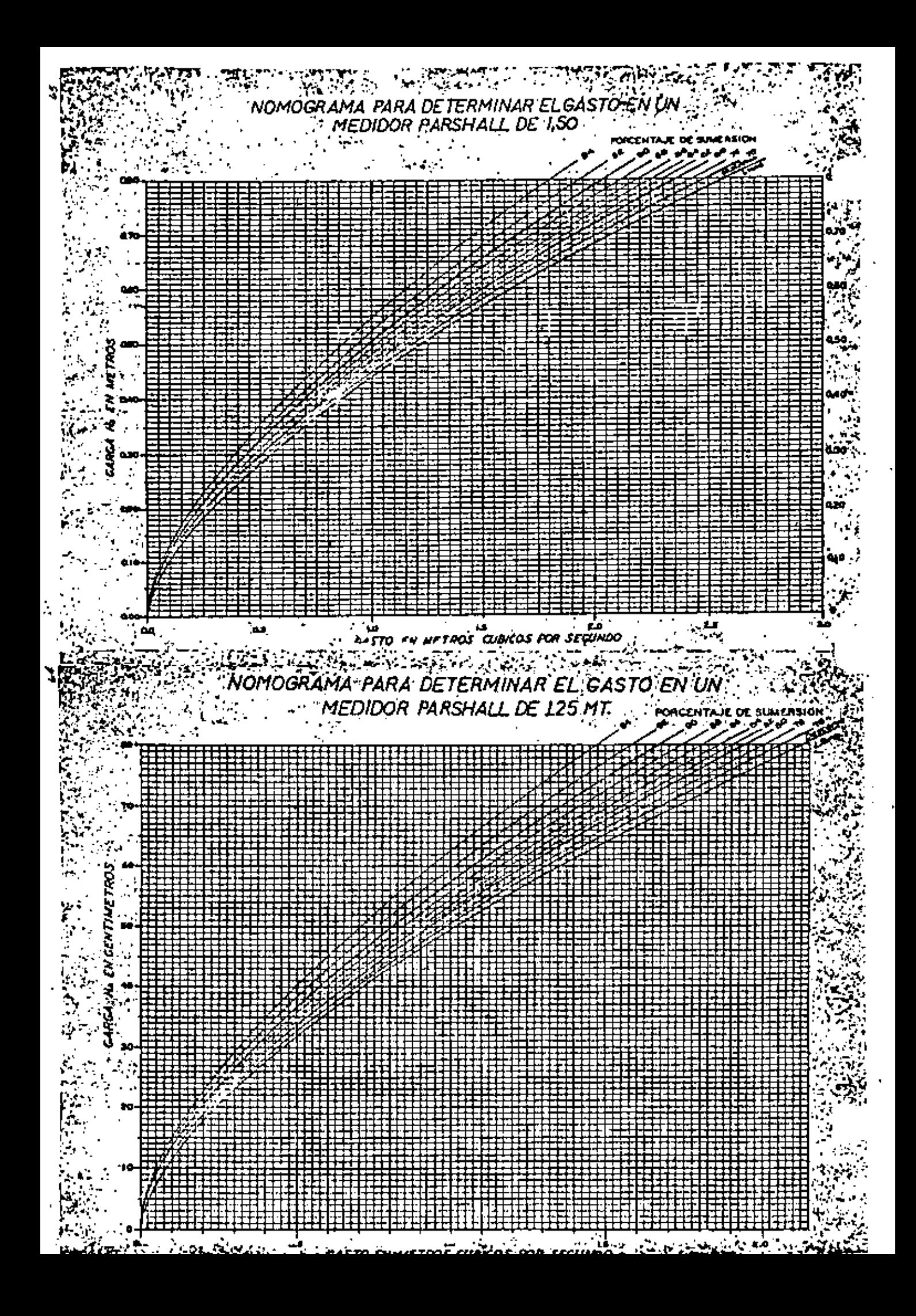

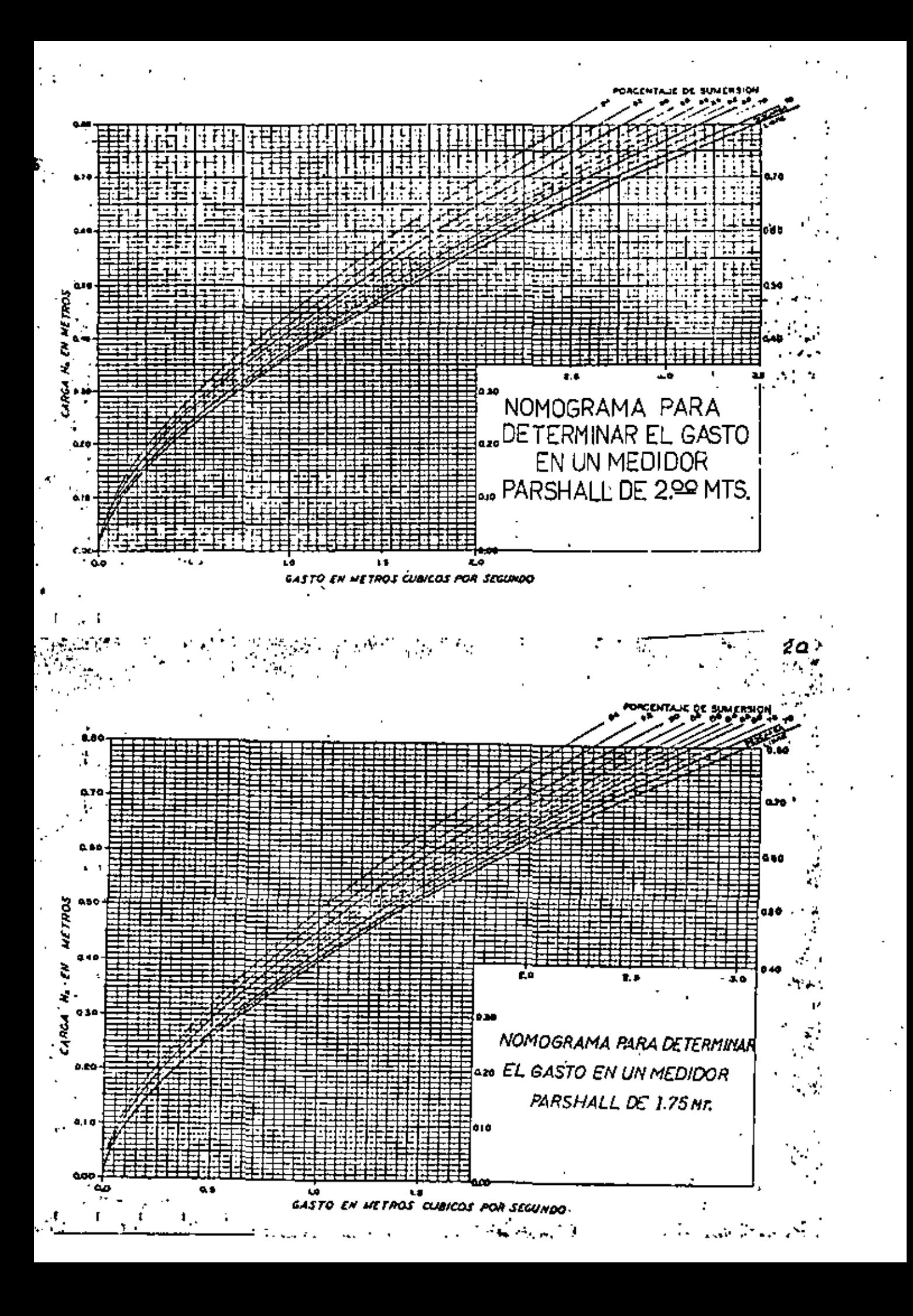

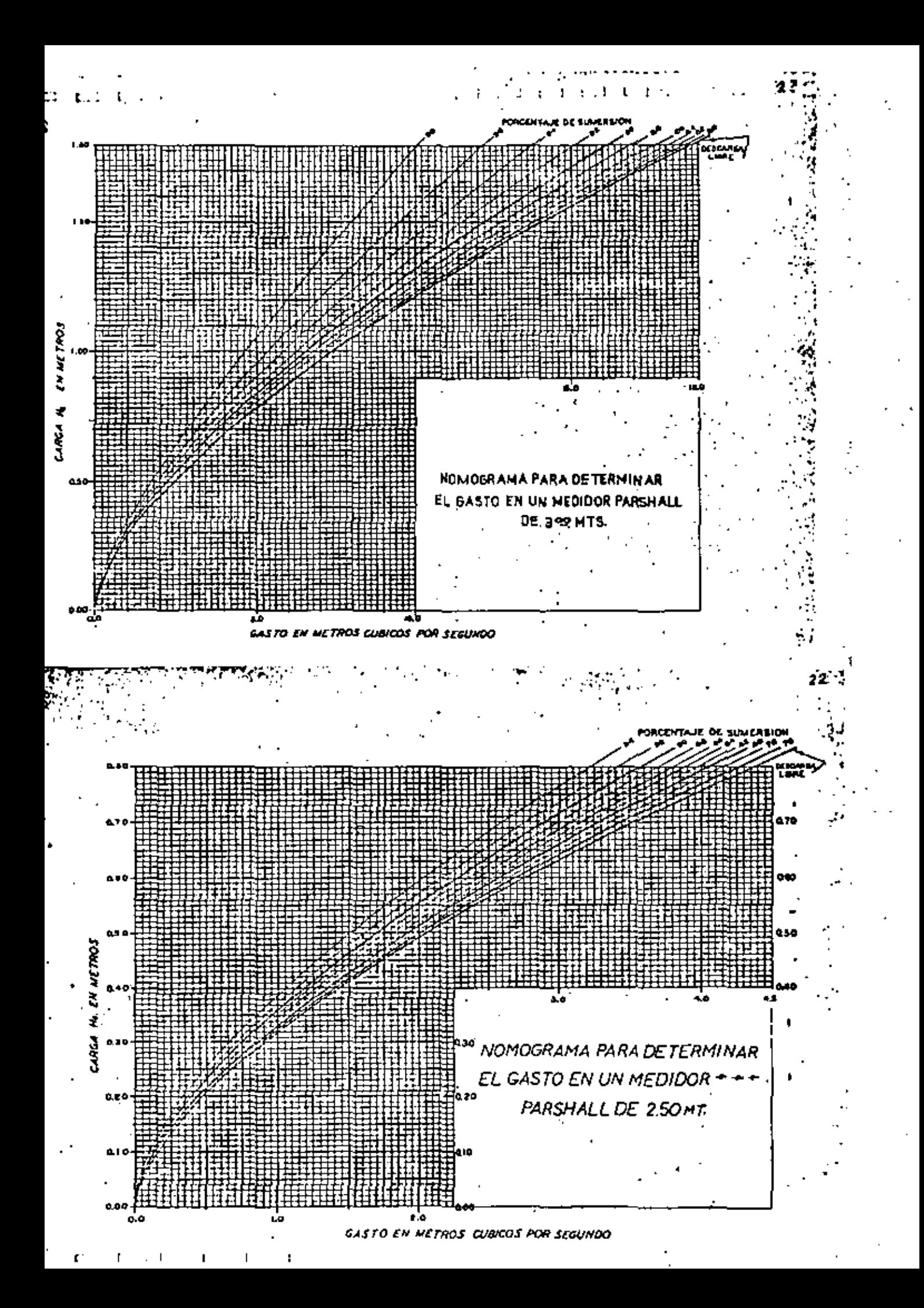

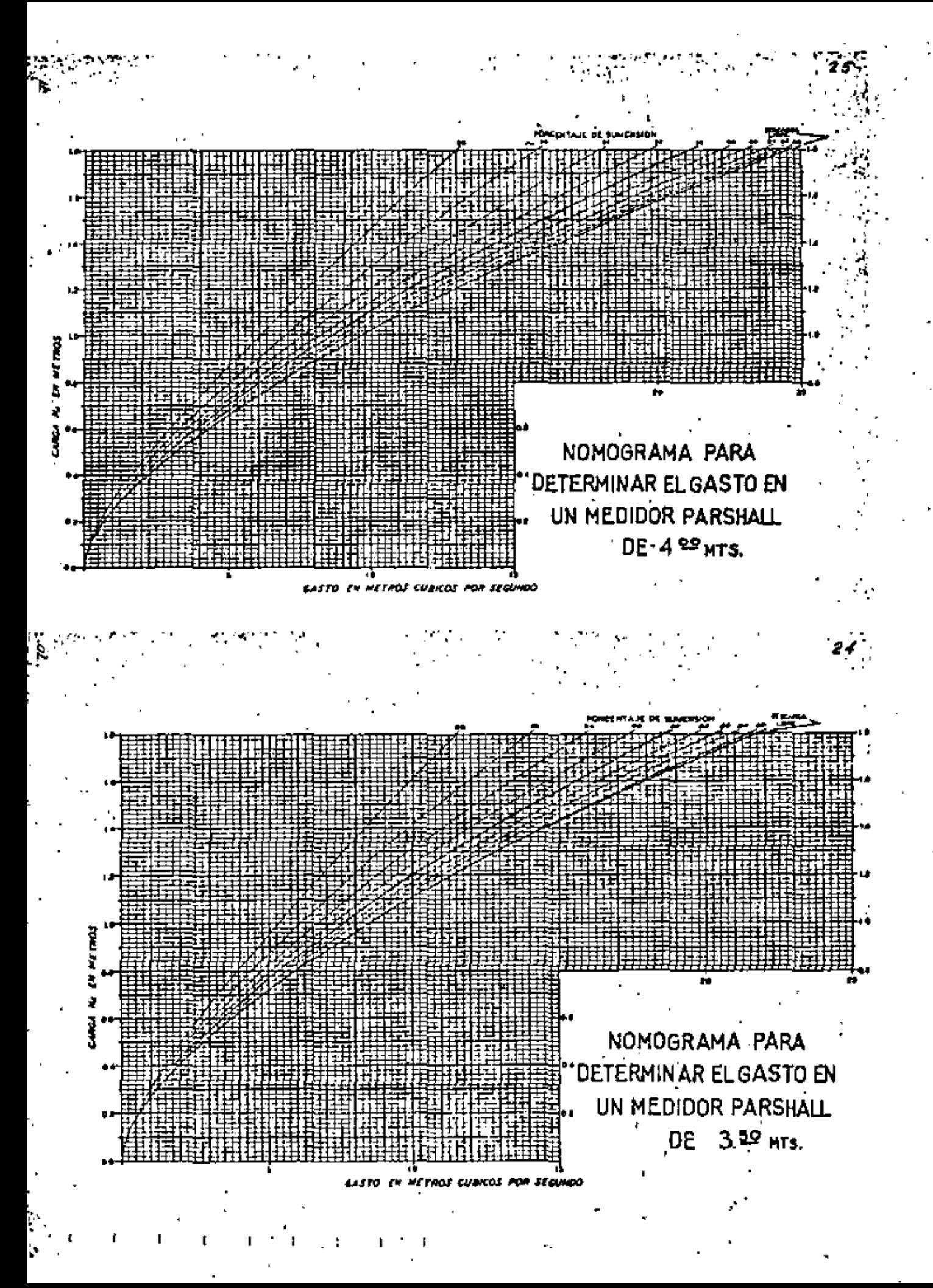

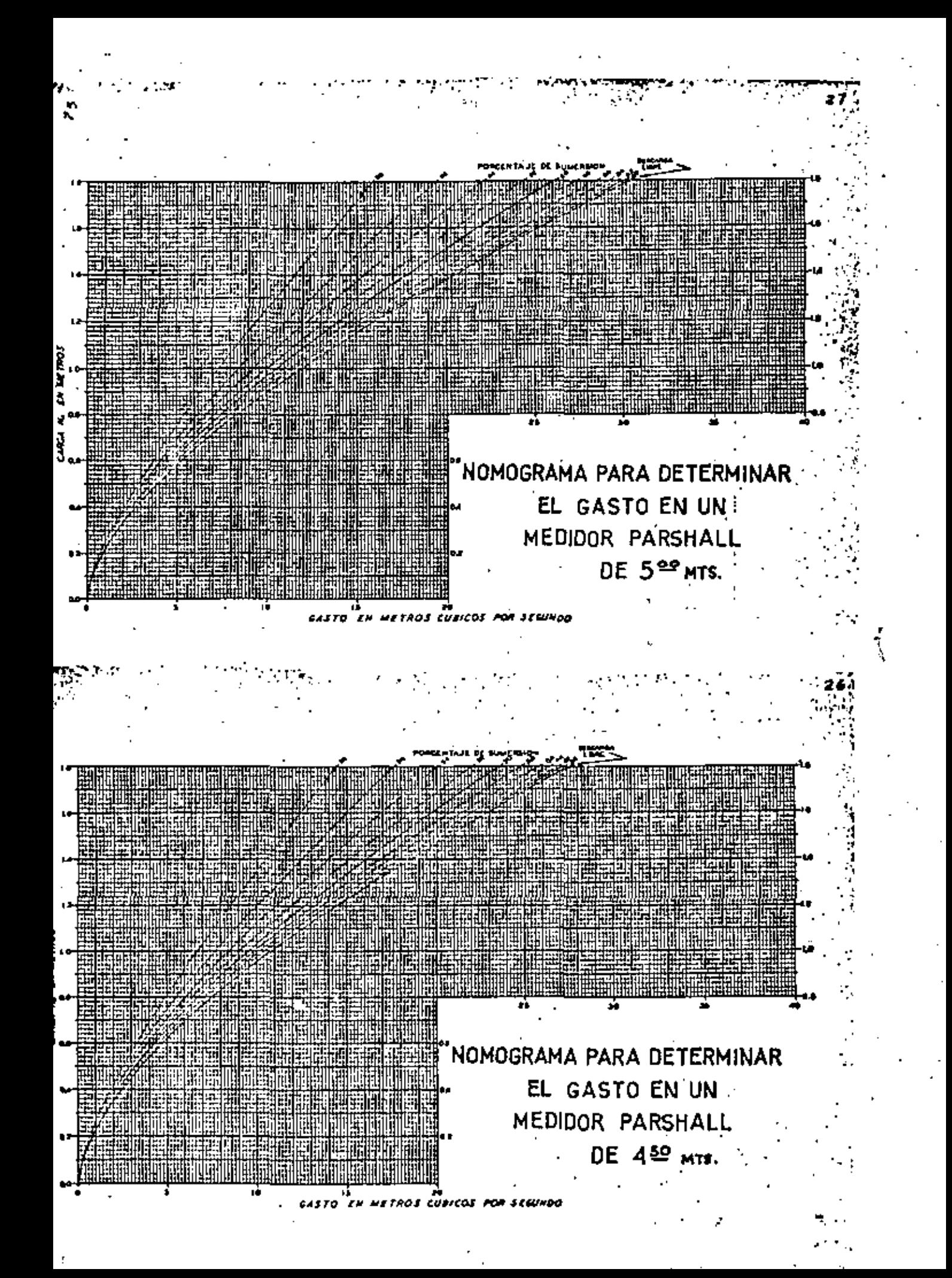

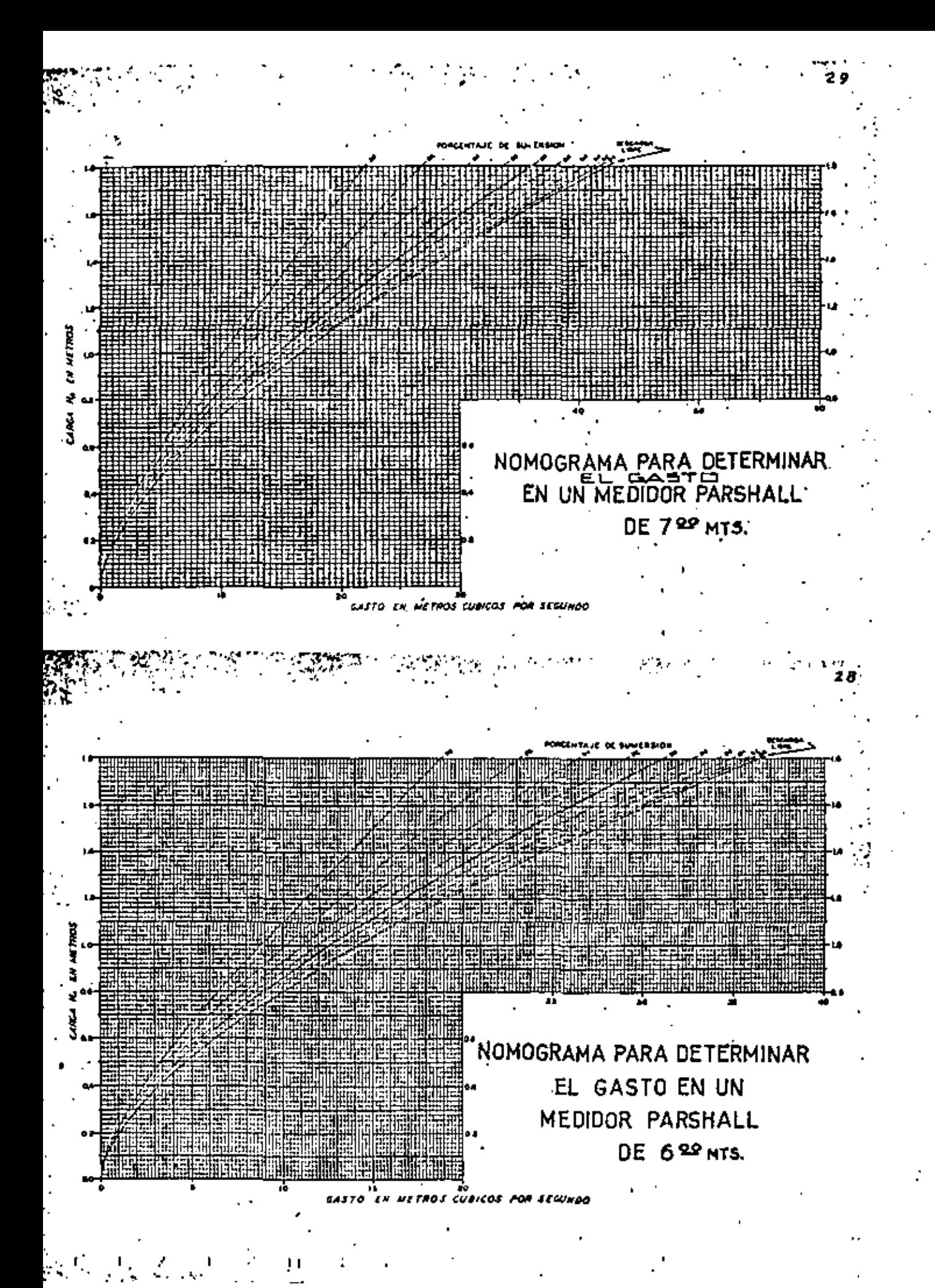

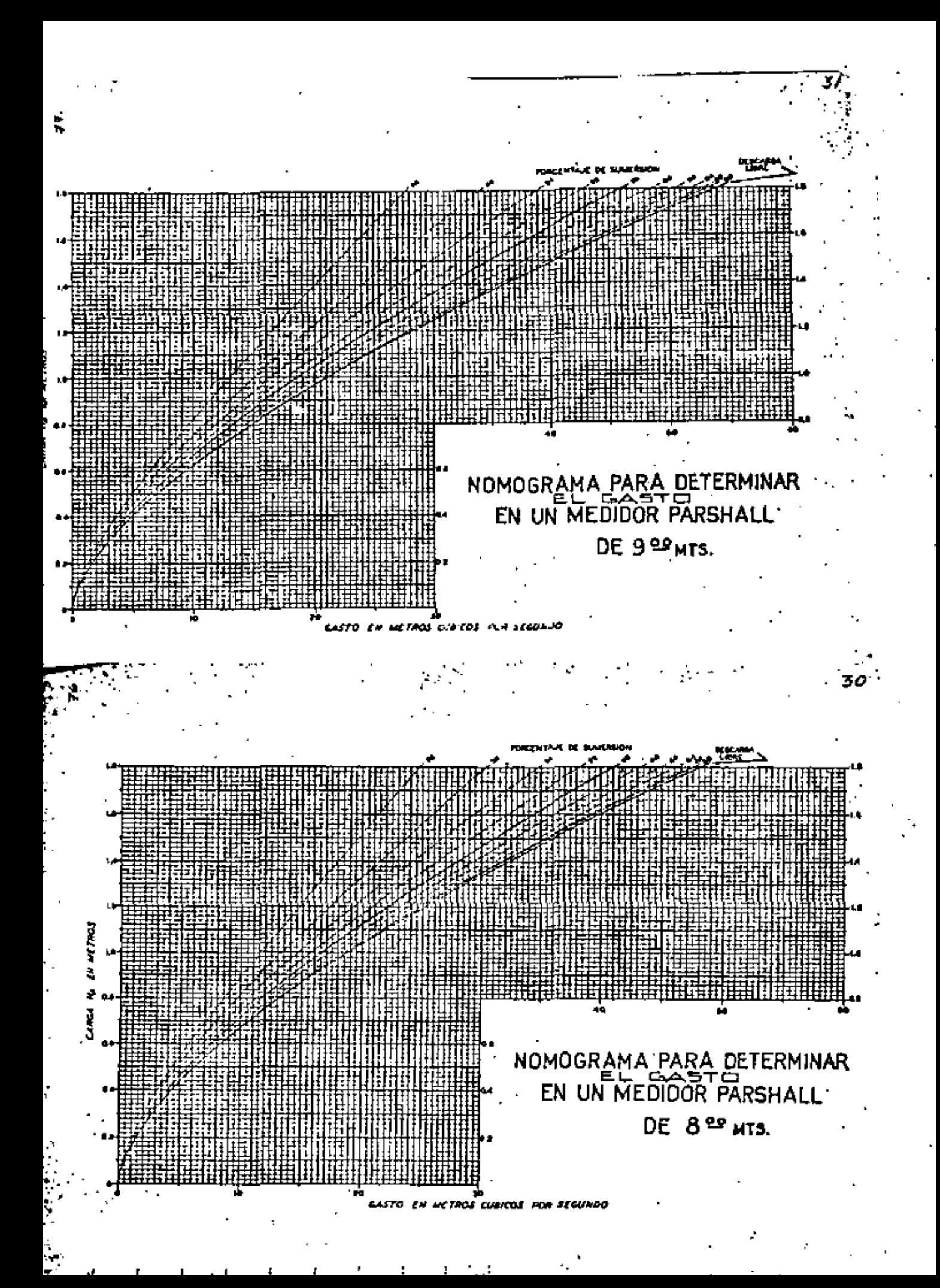

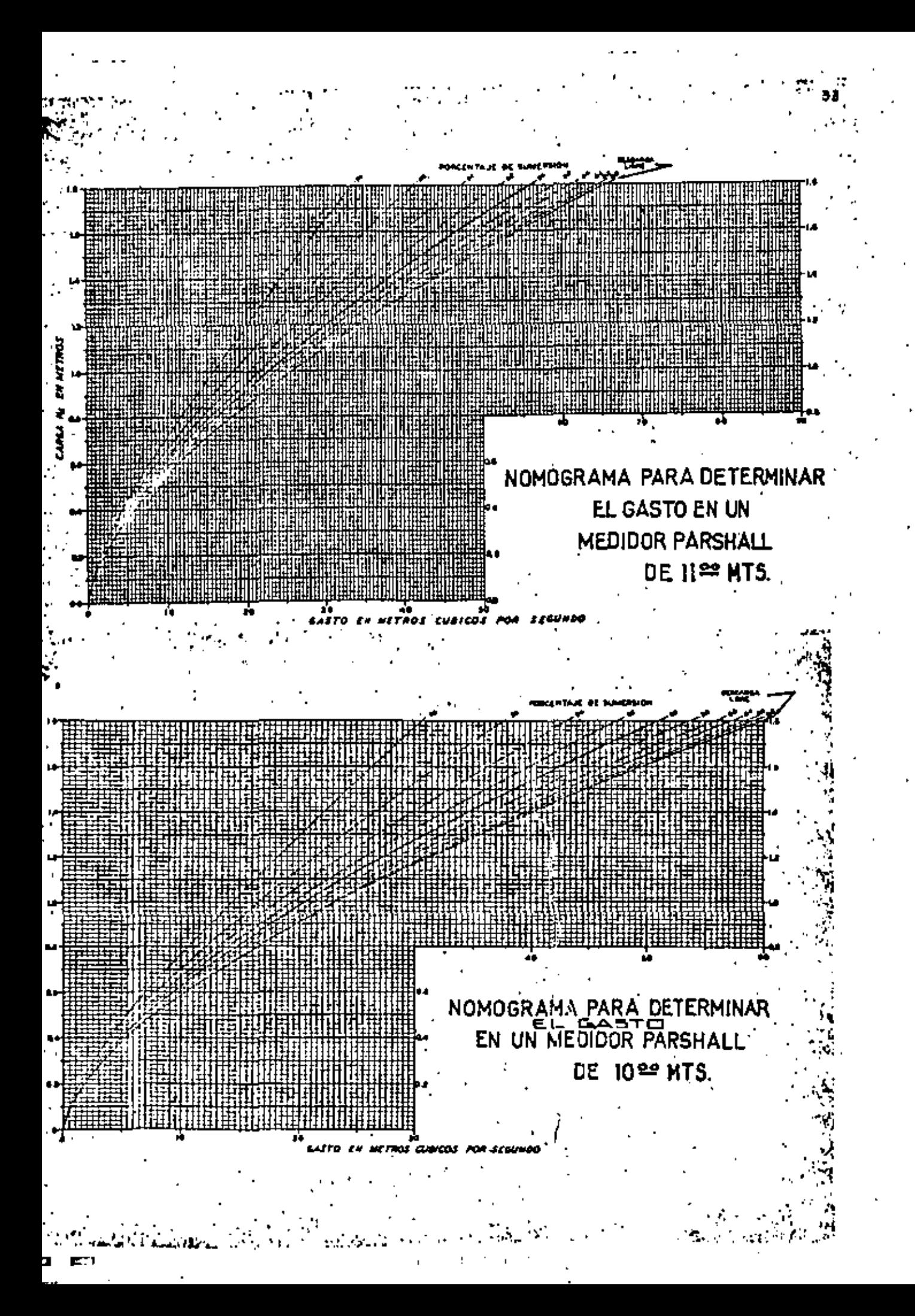

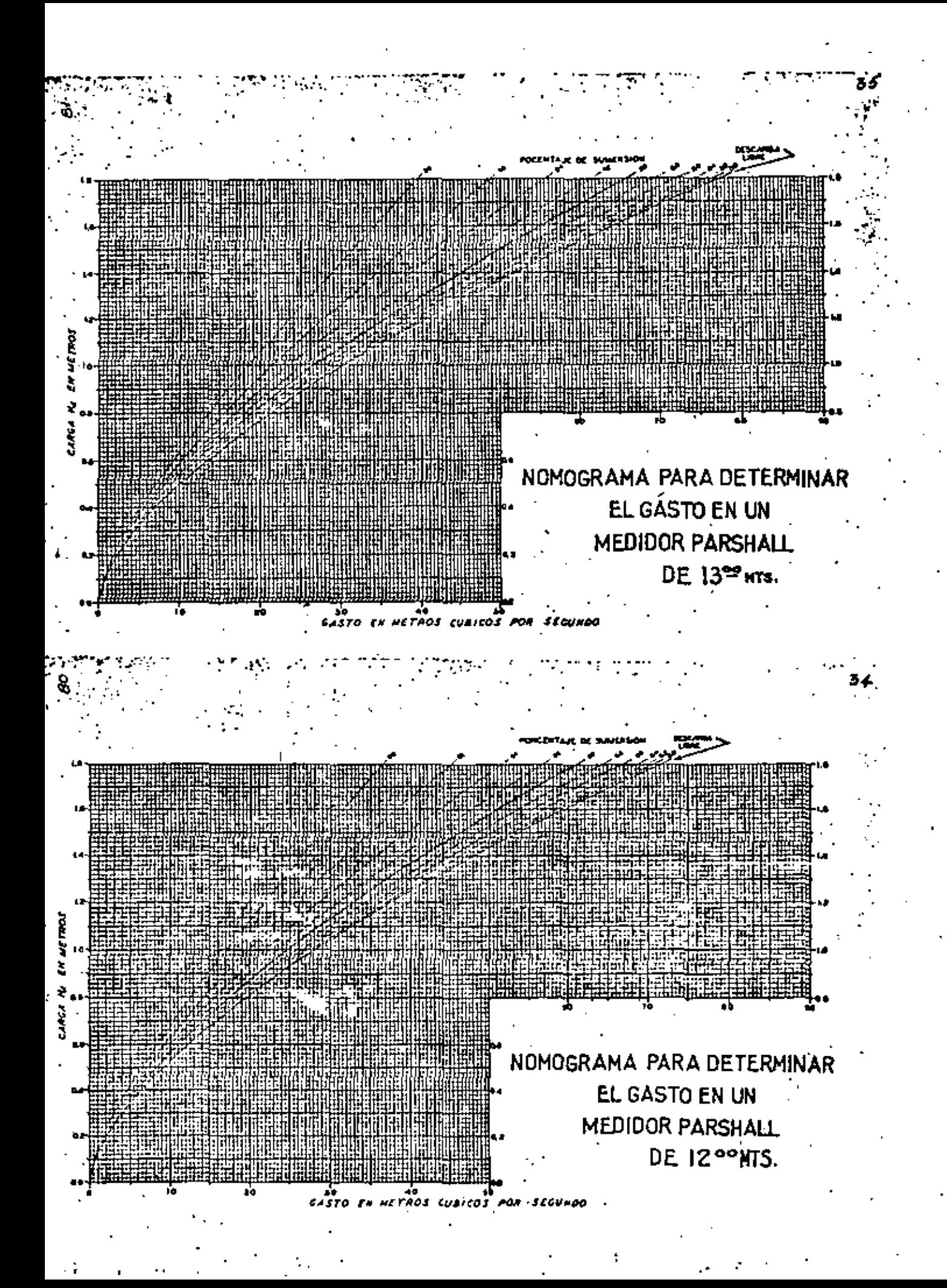

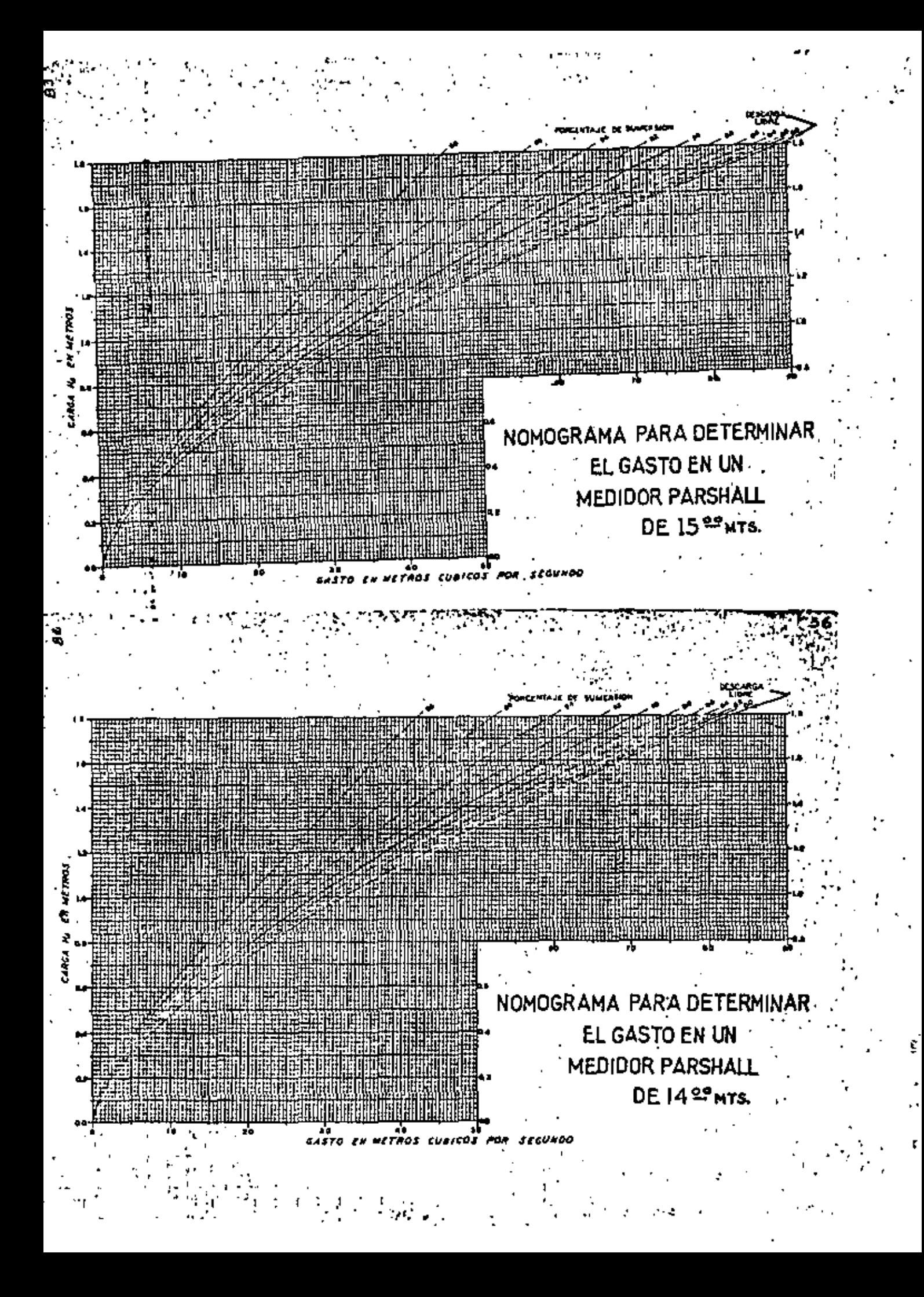

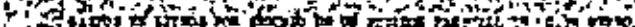

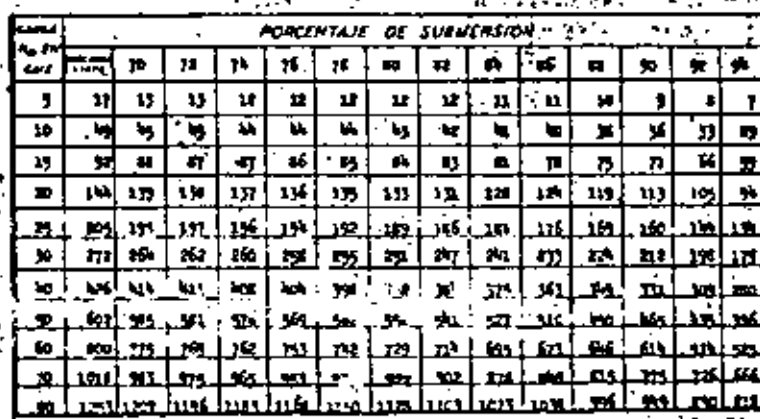

11701 및 17101 CR(CM 3G) 2010대 등 15 mm/22 PM 보스트

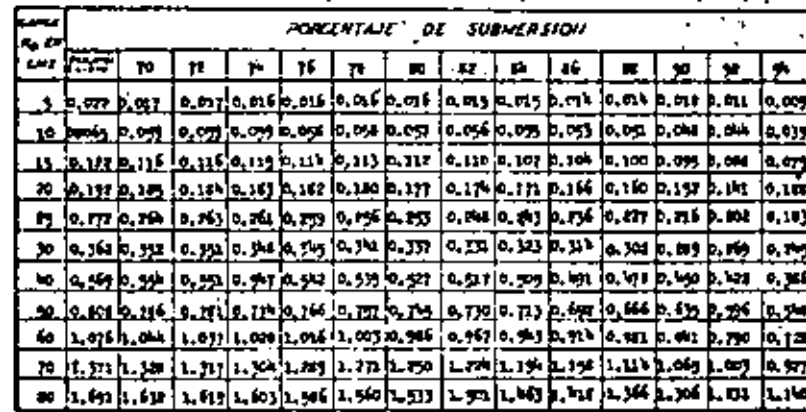

בעקבע ומקדם של ממשו אל מאותו האותו ש

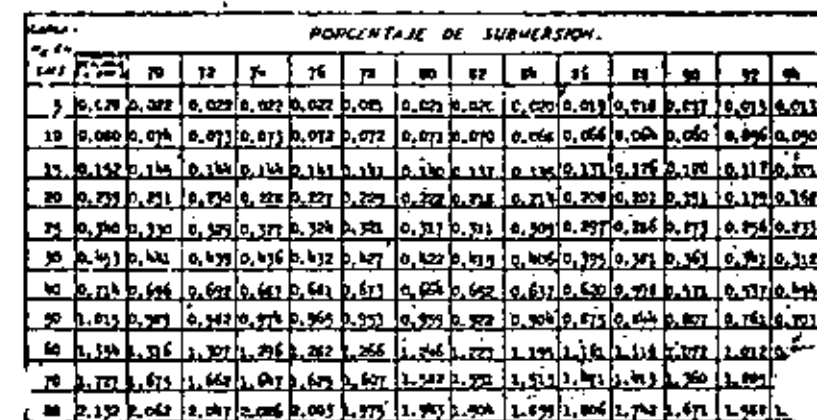

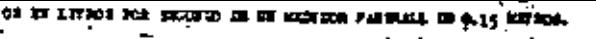

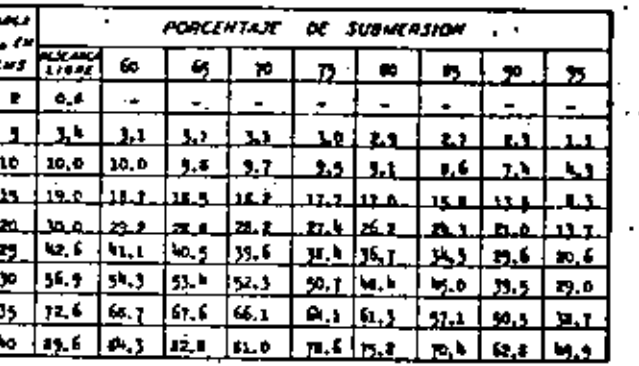

# EASEA FERS

ANTOS EN LITROJ POR SEOGRAD DE OS NADIOSO PARALLEL DE 6. 30 REVIDO.

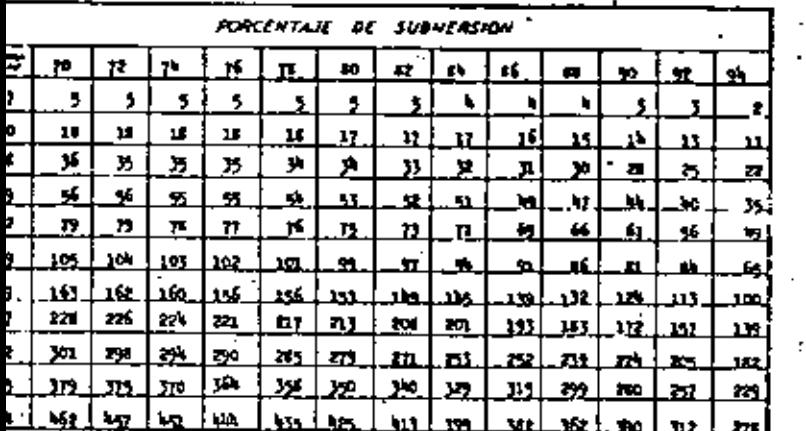

### 11111.1153 almos in three we second in to exchine animation of the core.

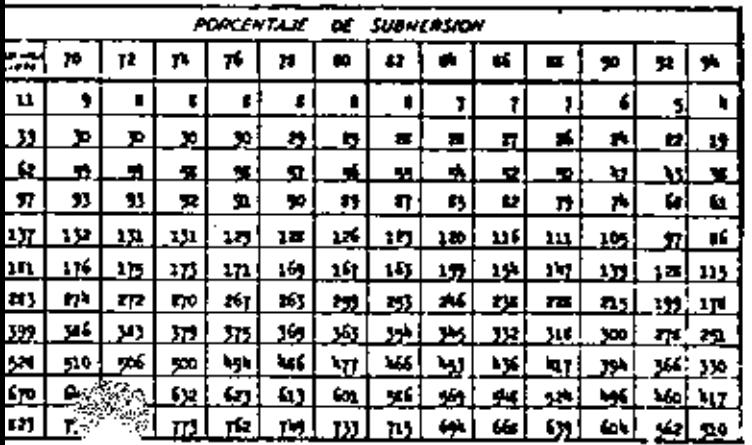

TI MITROS CUITOS POL REGIONO DE UN MUIDOS PIRSIAL DE

81

i

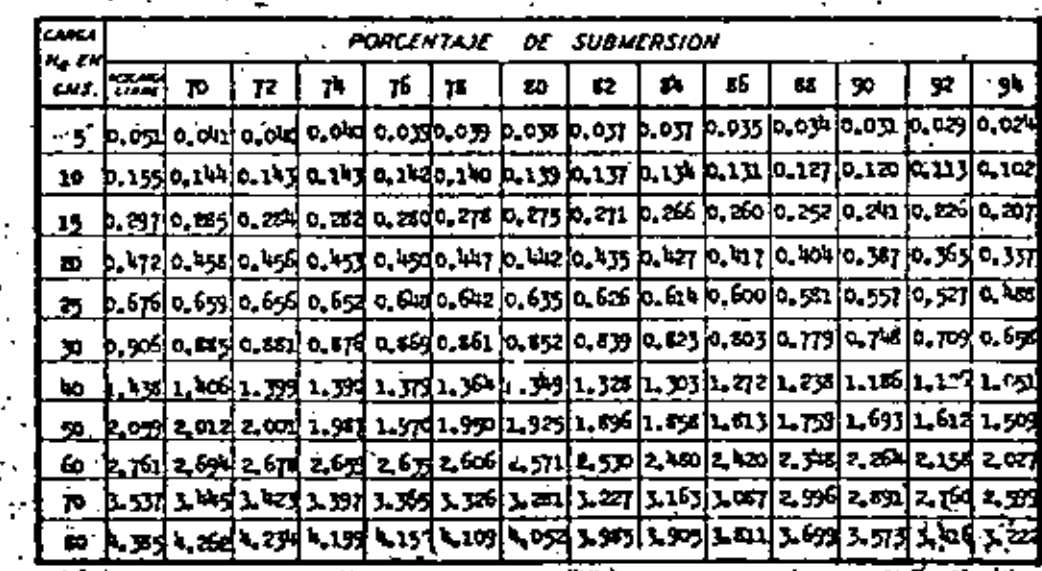

 $OQ$ 

EN METROS CURIOS FOR SEGURED EN DY REDIDOR 江上

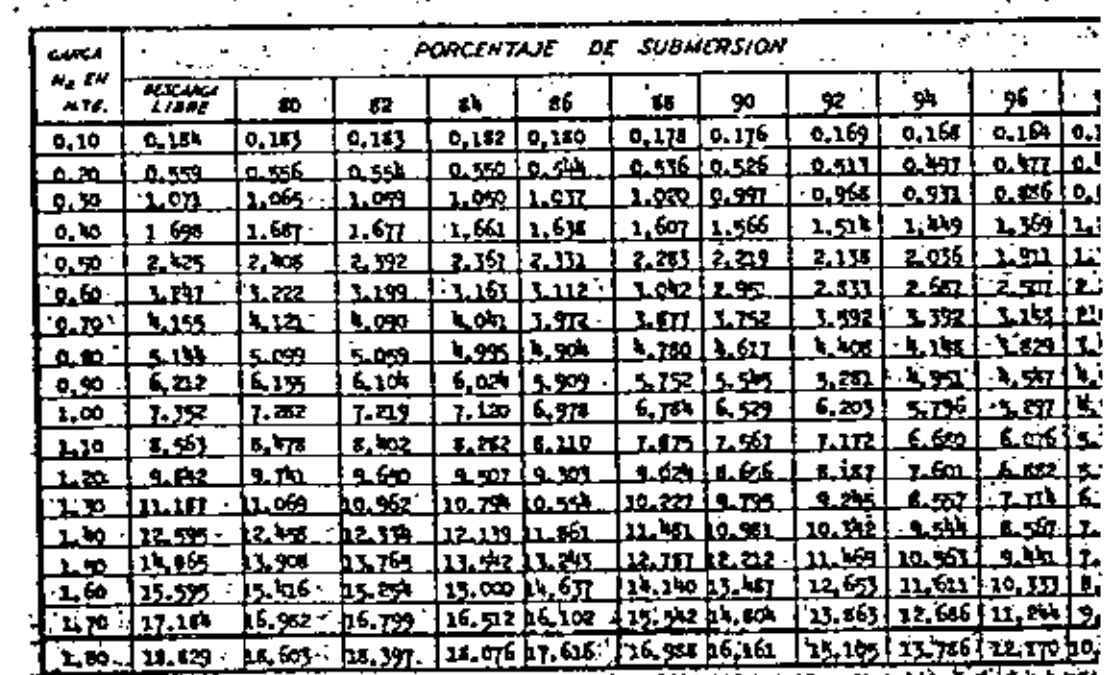

nne a marca fu PORCENTAJE DE SUBHERSION a a ja ÷ 7 (CLLEID OA) **katan kerangan** b.eus L CT b.ori فستعبد 9. IT ⊾w! .<br>Presidente <u>h 132</u> <u>Lit</u> n, . Mail Leon 49 l oc **Ja** تقناها Jul ի ոսի **HILLER** لتحلف الحار .ш JF. بورج وجارها كبابا  $1.4<sub>H</sub>$  $\pm$  11  $\pm$  163  $\pm$  100  $\pm$  127  $\pm$  04

# falls its u

FERE CHINES AS FIRED IN IT CRITICA PARALL IN 1.

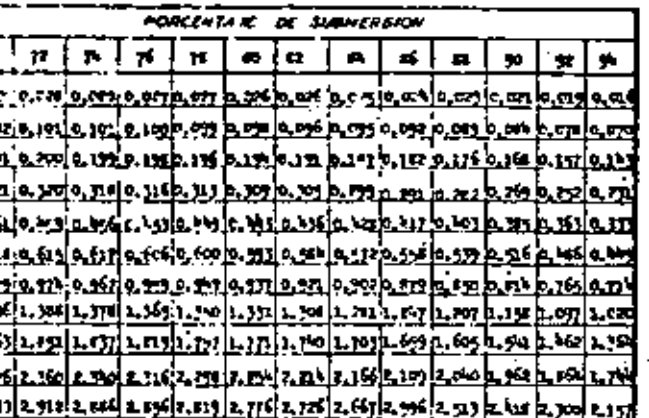

 $\sim$  m

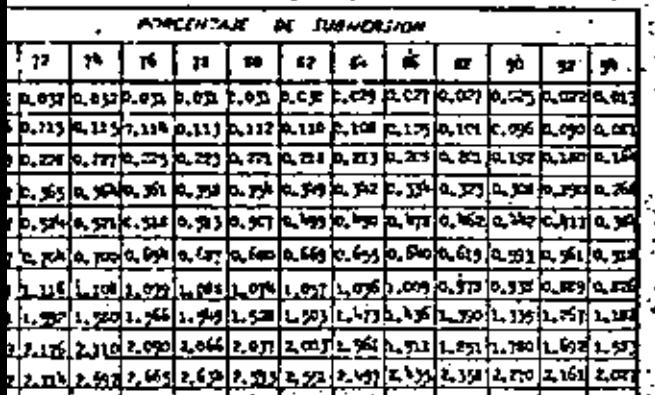

alita di mili.<br>Paragga mili de de Rosson control ad asondo en el control.<br>Tel de Rosson control ad asondo en el control. **Contract**  $\mathcal{A}$ 

 $\blacksquare$ 

P.

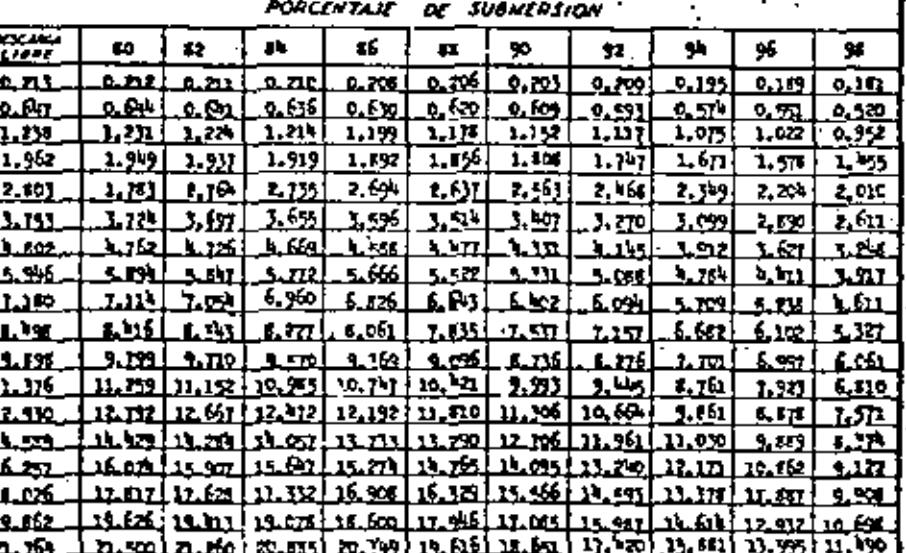

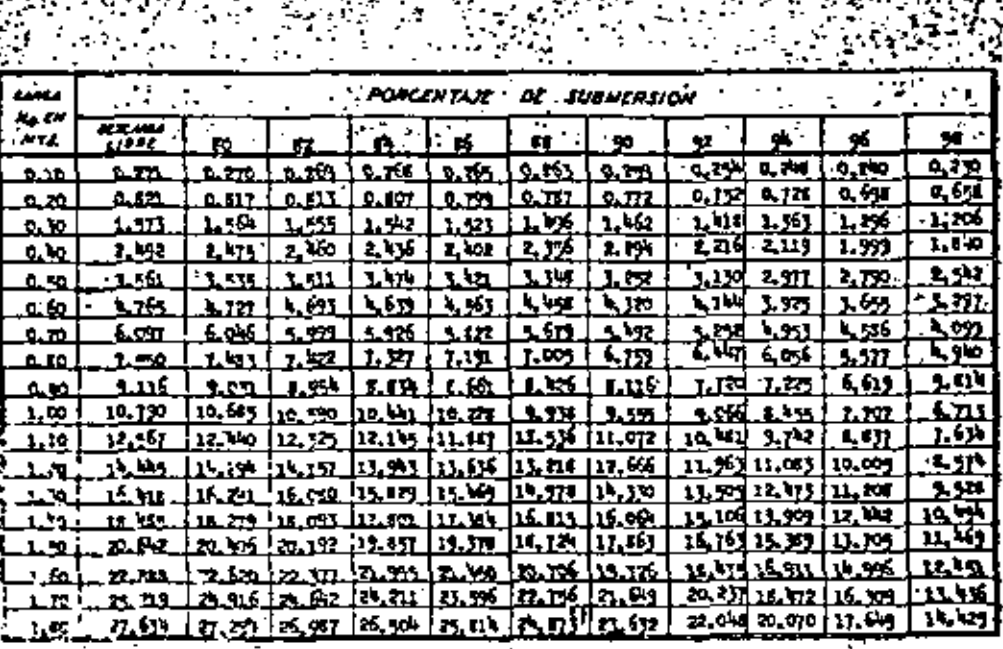

 $\sqrt{2}$ 

٠,

easto be arrespectives following as on antibox results of 4.00 keeps

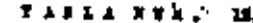

anto it urnot grattos nos groves es de assister program de 4,00 menos.

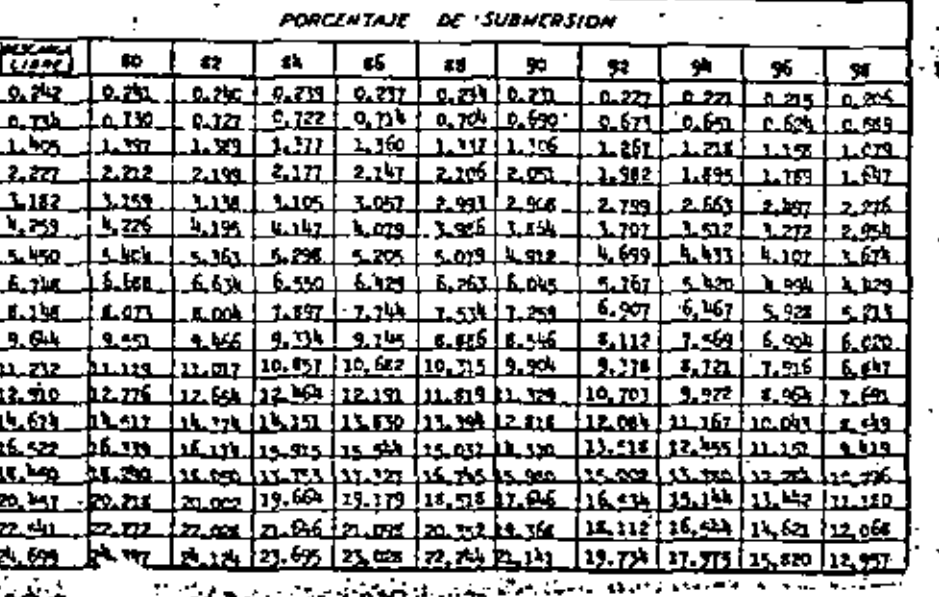

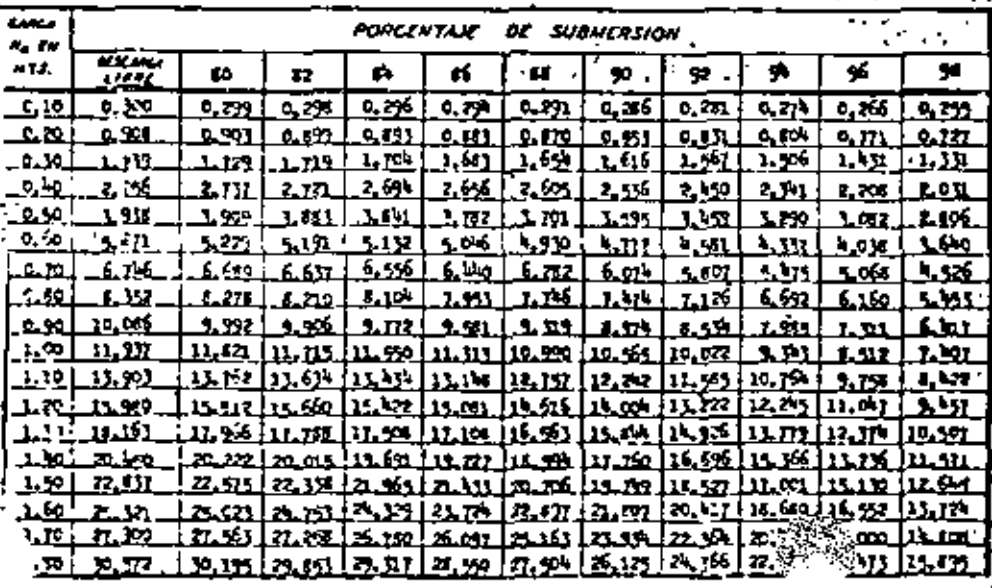

Tiol uaut za Kon

# ALCO IN KITCHS CIRCUIT FOR SCIENCE IN MICHAEL PRESIDE

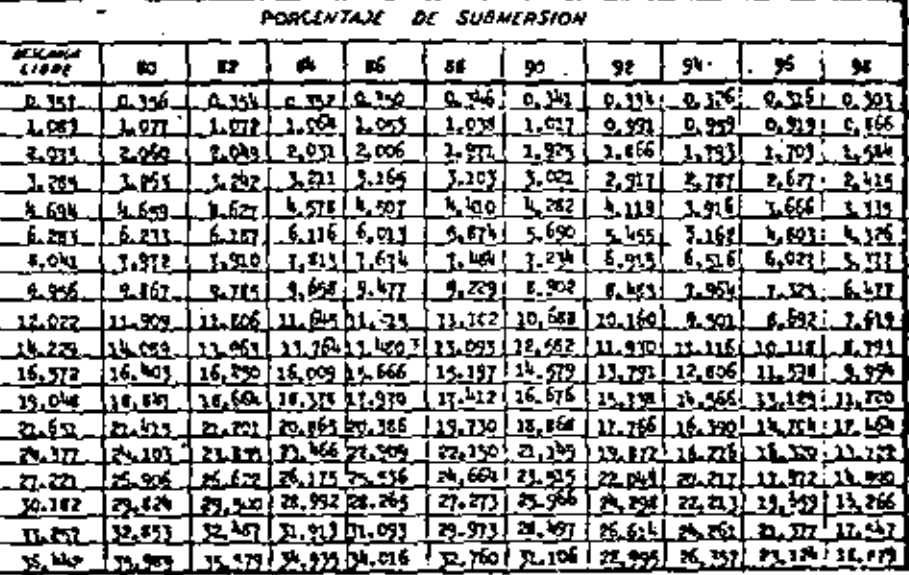

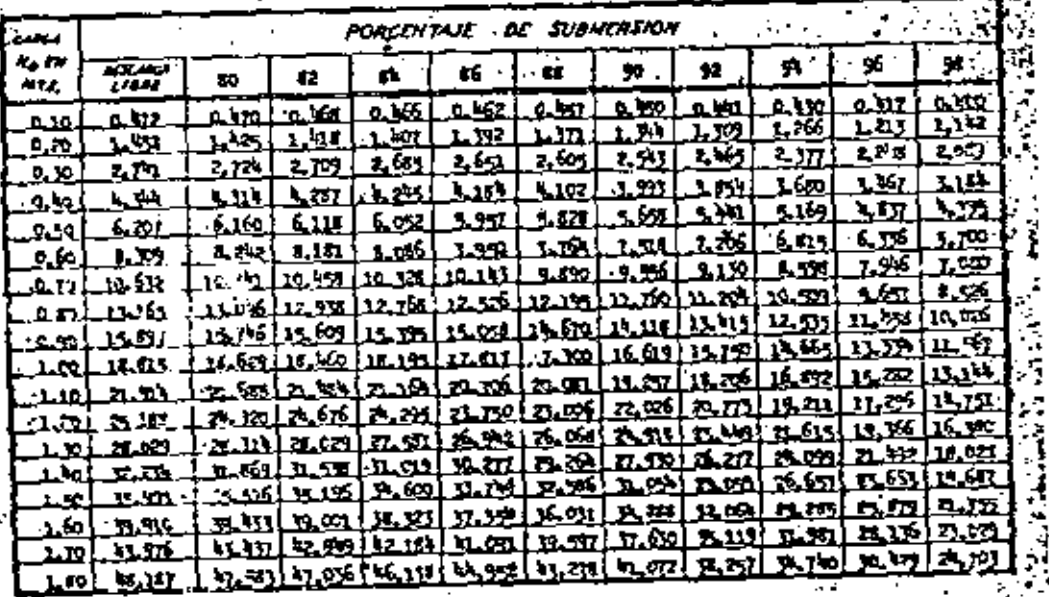

24314 273.20

SATE IN 177818 CORON NO SERIO IN THE SERIES FANCIS IN 7.00 12, 101,

.co karaos verdi Caroos ku skoiko ku uz kristor pinstal un

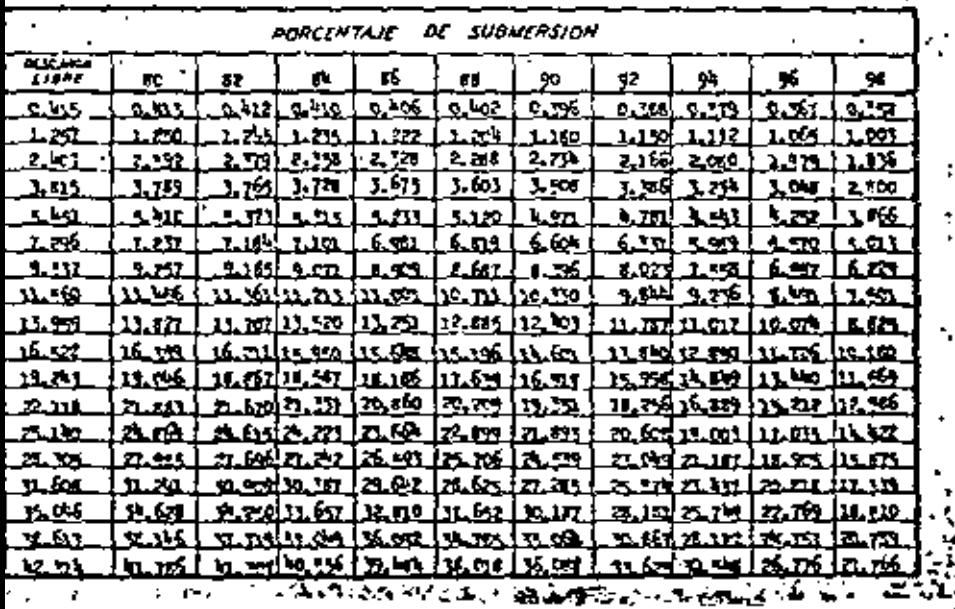

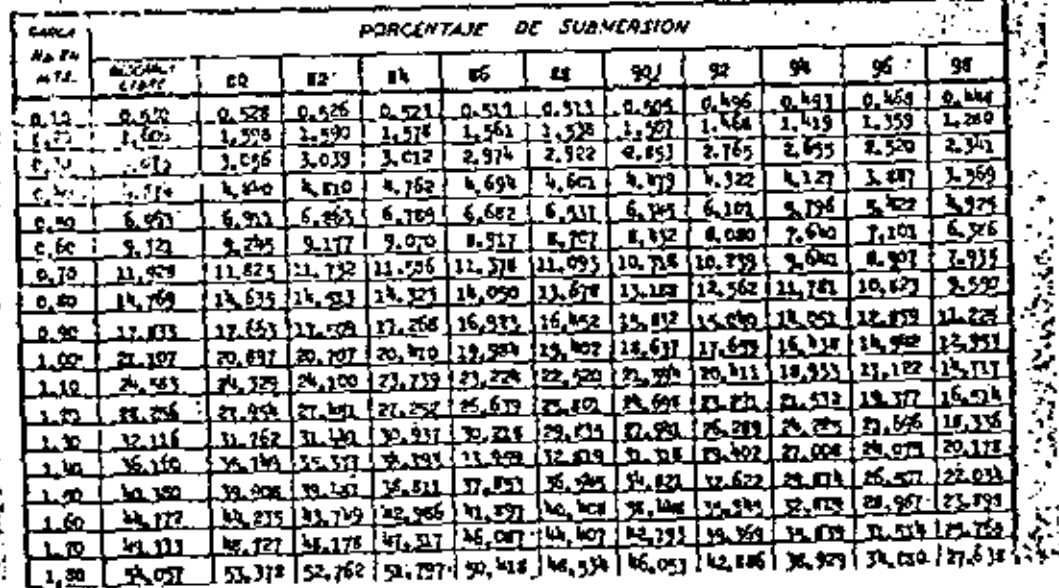

**COLOR** 

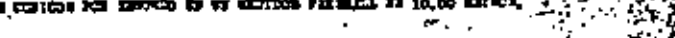

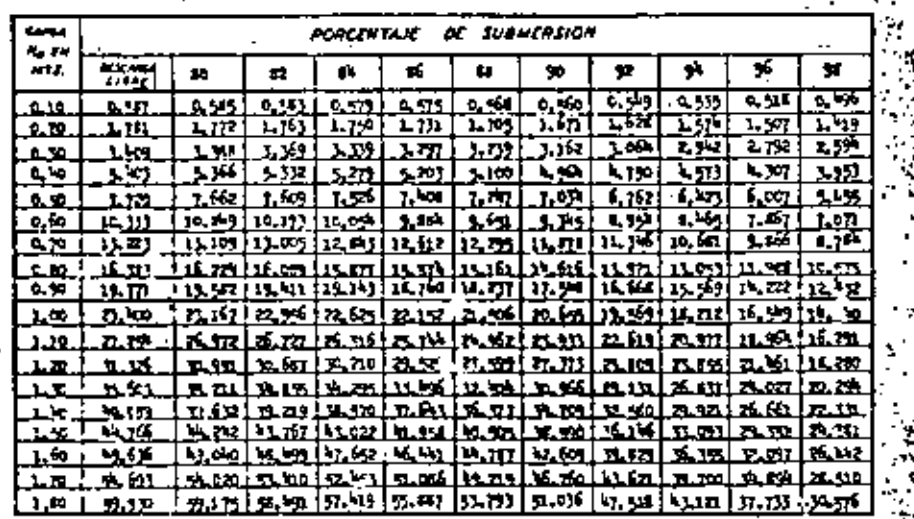

### **12.50**

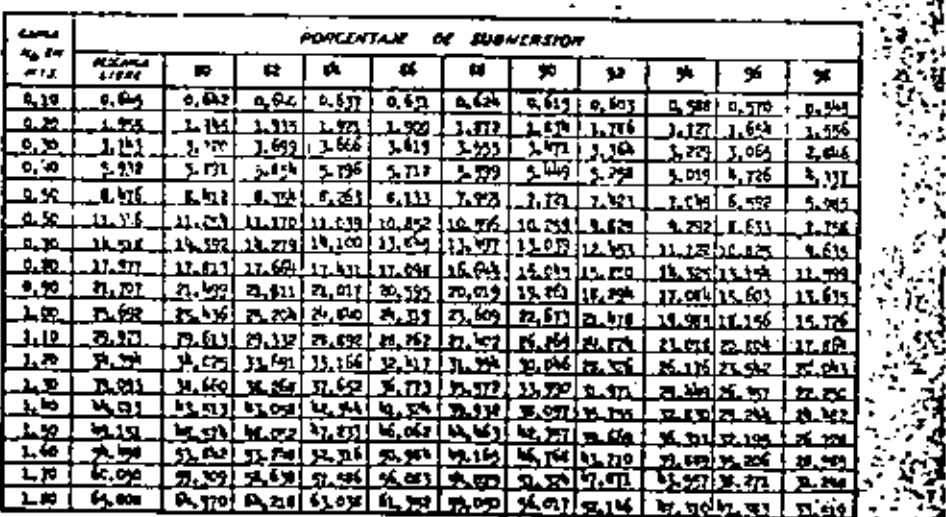

ġ

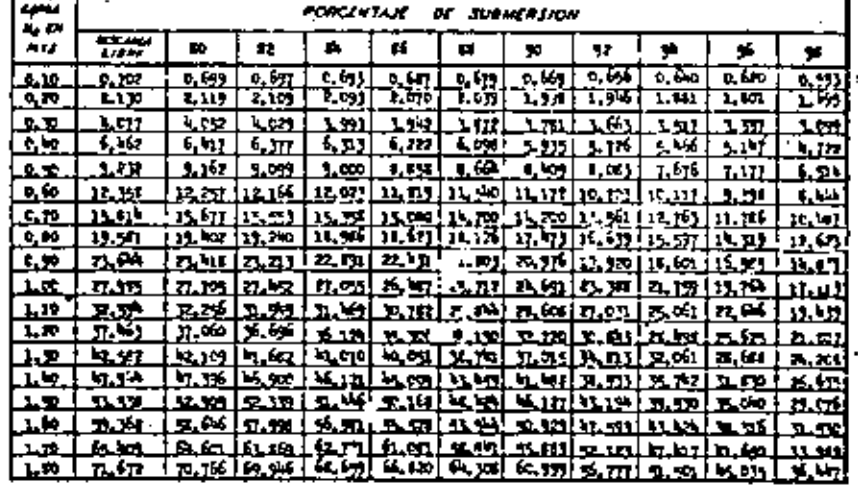

### 7 4 3 5 4 7 7 K.

### CLOSED STATE EXPERIENCE REFERENCE

مجابه **PORCENTAJE N** Bawrasion n, er **Ta** œ.  $\bullet$  U.  $\pmb{\varphi}$ ø. -65  $\bullet$ 72 Ħ 56  $6,19$  $\overline{\mathbf{a}}$  is <u>ाज</u> ाङ े एक र  $2741413$  $\overline{1}$  $0.107 - 0.6510.67$ ه ک 2 ri  $2.12.$ 2.ar لعن <u>rajan</u>  $\overline{\mathbf{r}}$ LICE 201 1.94  $1.95$ **ktu** 부지  $-320$   $-281$   $-181$ 777 سد - 100 L954 LBOL LEIO 70. O  $\overline{\mathbf{m}}$ 6, 43  $6.159$  $5.19 - 5.75 + 6.57$  $6.15$ 5154 527 5.56 54.  $\overline{\mathbf{r}}$  $2.32$  $1.73$  $2 1.131 - 2.21 [ 3.313 ]$ -1.27 **1. AN 1. YOF**  $2.742$ 1m.  $-6.10$ 11 m <u> 11.76</u>2 13.163 13.000 12.71112.95 11, 57 10, 533 10, 165 وریت **LLLLE** 16, 962 <u>16.121 16.616 16. usits 191 |</u> . 15. 367 L 14.610 13.105 12.7% 11.37  $\frac{1}{2}$  $2,15$ 30.991  $R_2$  ,  $R_3$  ,  $R_4$  ,  $R_5$  ,  $R_6$  ,  $R_7$ |an 11.321  $1.2211.69$ 15.45  $0.30$  $-1.54$ 5.17 . 8. 115. <u>B. 156 P. Asia sel</u> <u>rabri a.15 rah je 50 </u> 16.09 1,00  $2.71$ 23.315  $[29, 101]$   $[29, 211]$   $[25, 656]$   $[27, 415]$  $5.00$   $7.78$   $2.12$   $2.00$   $1.52$  $1.10$ みち **P. 99** 1.06 B.30 P.76 P.97 3.13 T.104 A.M.  $+ 61$  $\mathbf{a}$ . $\mathbf{c}$ r rip  $\overline{333}$ y, pr 7.00 y, 00 y, 197 y, 97 y, 97 y, 98 y, 12 7.70 டன P. 71  $\frac{1}{2}$  (95) 14, 161 (1, 57) 14, 110  $\frac{1}{2}$  in 010  $\frac{1}{21}$  (63) 9. 673  $\frac{1}{2}$  (111) هنت  $-5.07$ معددا  $26.16$  $L_{\rm B}$ 3. R  $P_1$  $P_2$   $P_3$   $P_4$   $P_5$   $P_6$   $P_6$   $P_7$   $P_8$   $P_9$   $P_9$   $P_9$   $P_9$   $P_9$   $P_9$   $P_9$   $P_9$   $P_9$   $P_9$   $P_9$   $P_9$   $P_9$   $P_9$   $P_9$   $P_9$   $P_9$   $P_9$   $P_9$   $P_9$   $P_9$   $P_9$   $P_9$   $P_9$   $P_9$   $P_9$   $P_9$   $P_9$  31. DN **M.167** لعبث لمنحب خمعا  $2.55 - 1.69$   $2.71$   $2.91$  $5.06$  Mind e.g.  $\pi$  of 工业 噩  $15.52$   $\pm 2.74$   $\pm 3.57$   $\pm 0.033$   $\pm 3.3$ لمعط Non a route es la es 1.40  $\frac{1}{2.13}$  m/s [6.23] 6.15] 6.17] 6.0000.65] 6.35] 5.75 2.77 3.27 3.27

Ŀ.

 $\mathcal{L}$ 

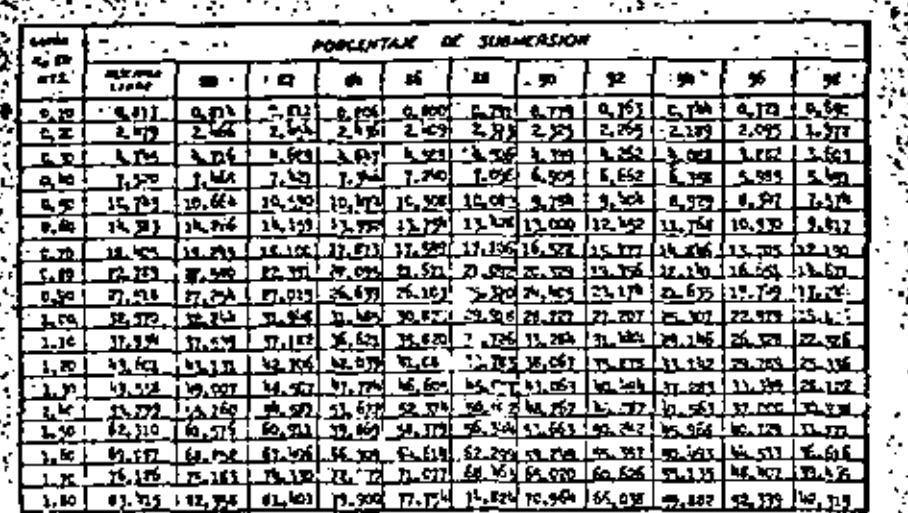

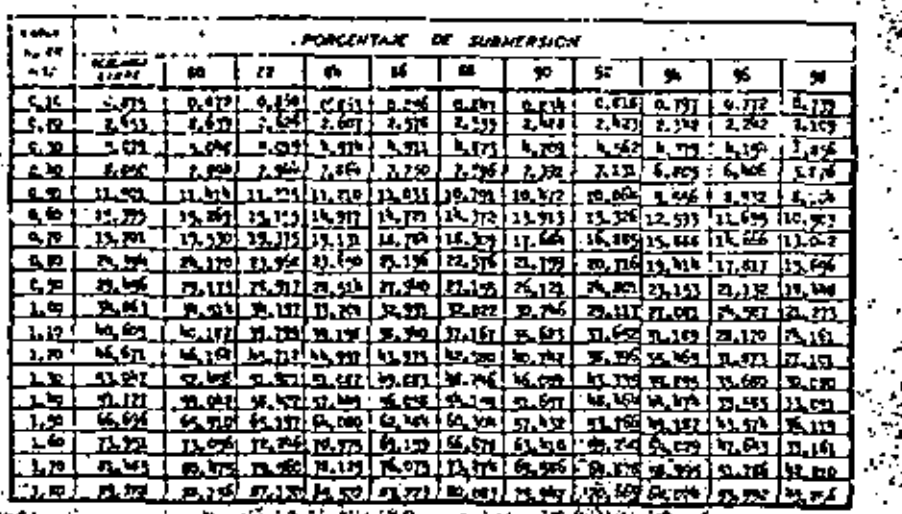

 $\mathcal{L}^{\mathcal{L}}$  .

Nomograma para calcular la perdida de -<br>carga en medidores "Porshall'de 0.15á 2.50 Mrs.

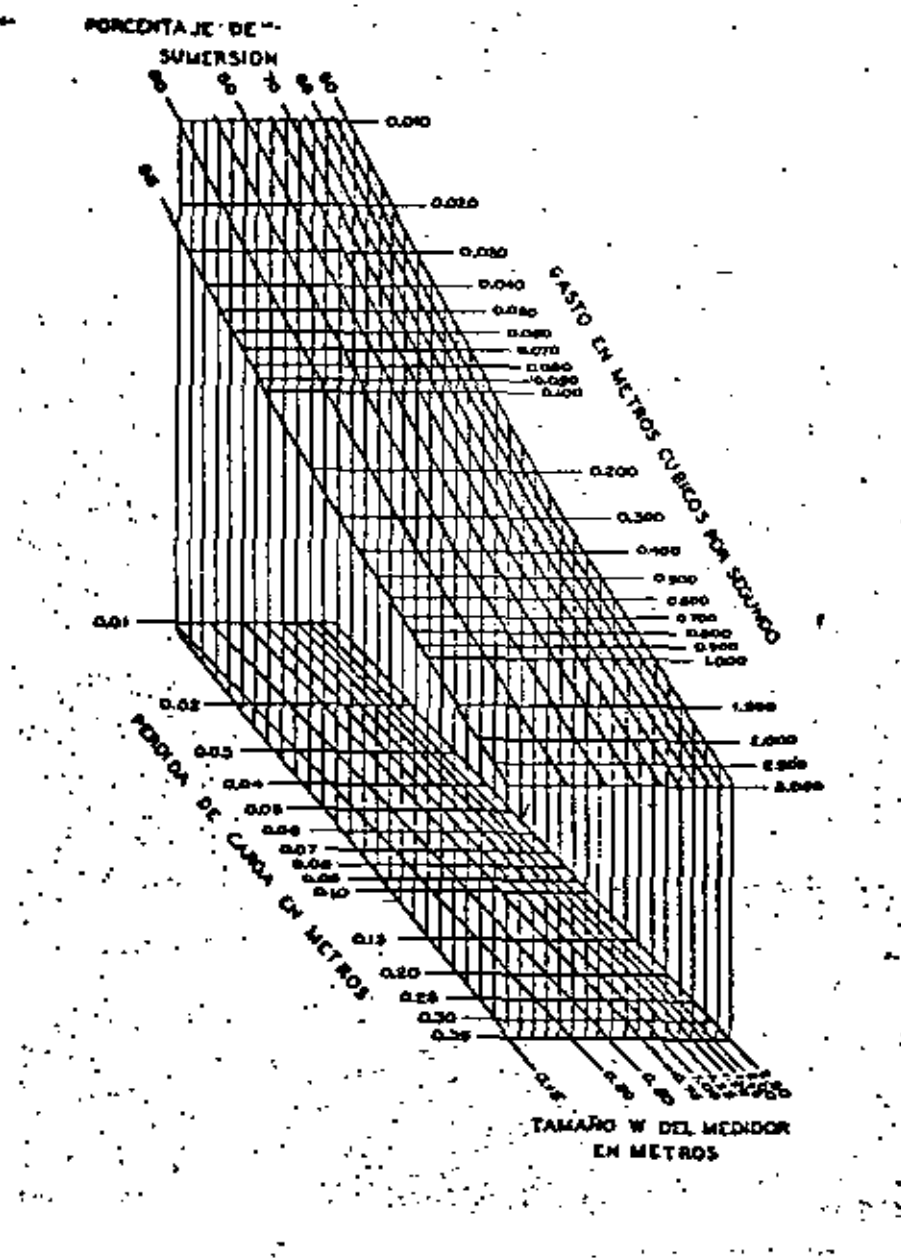

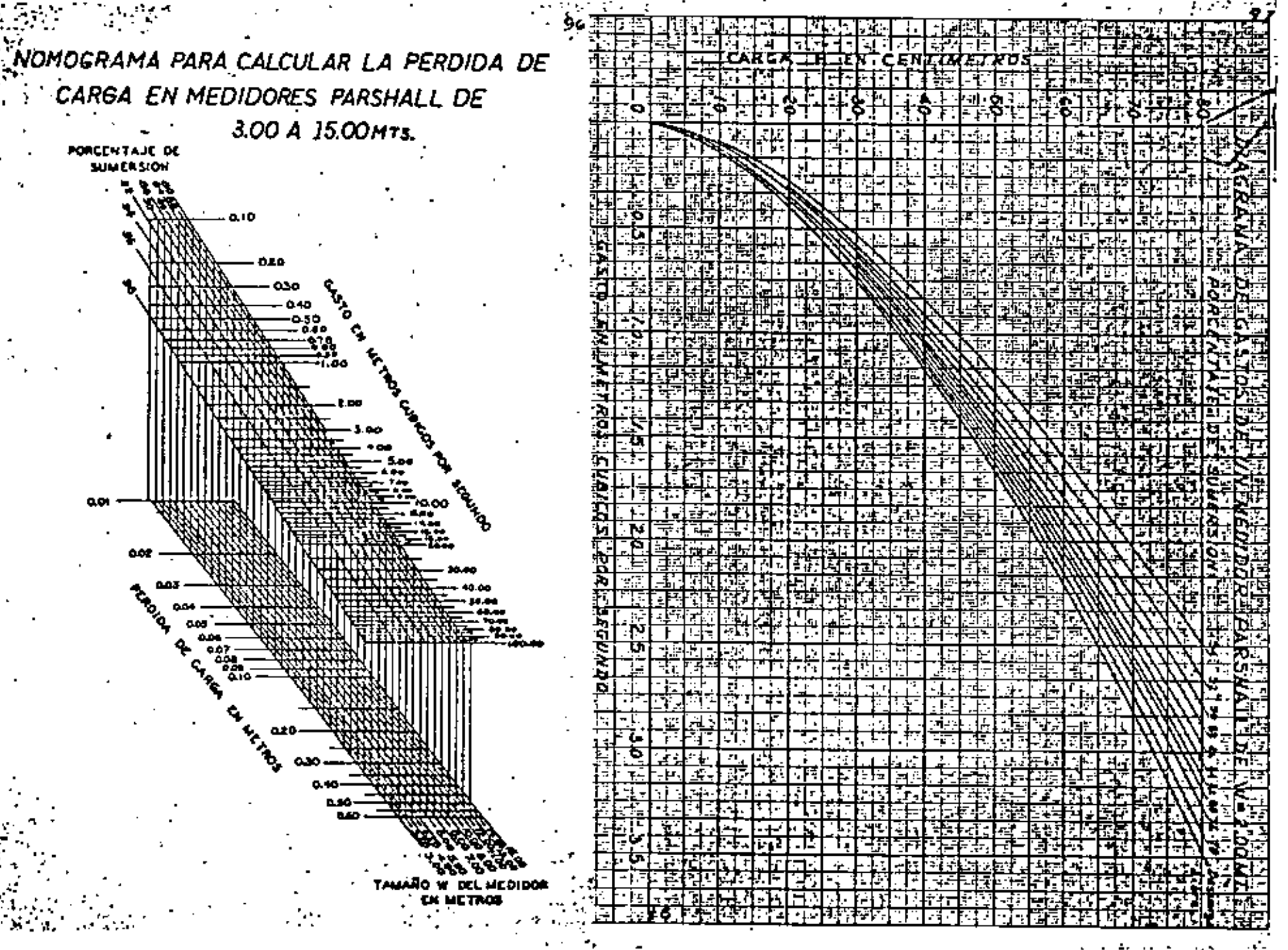

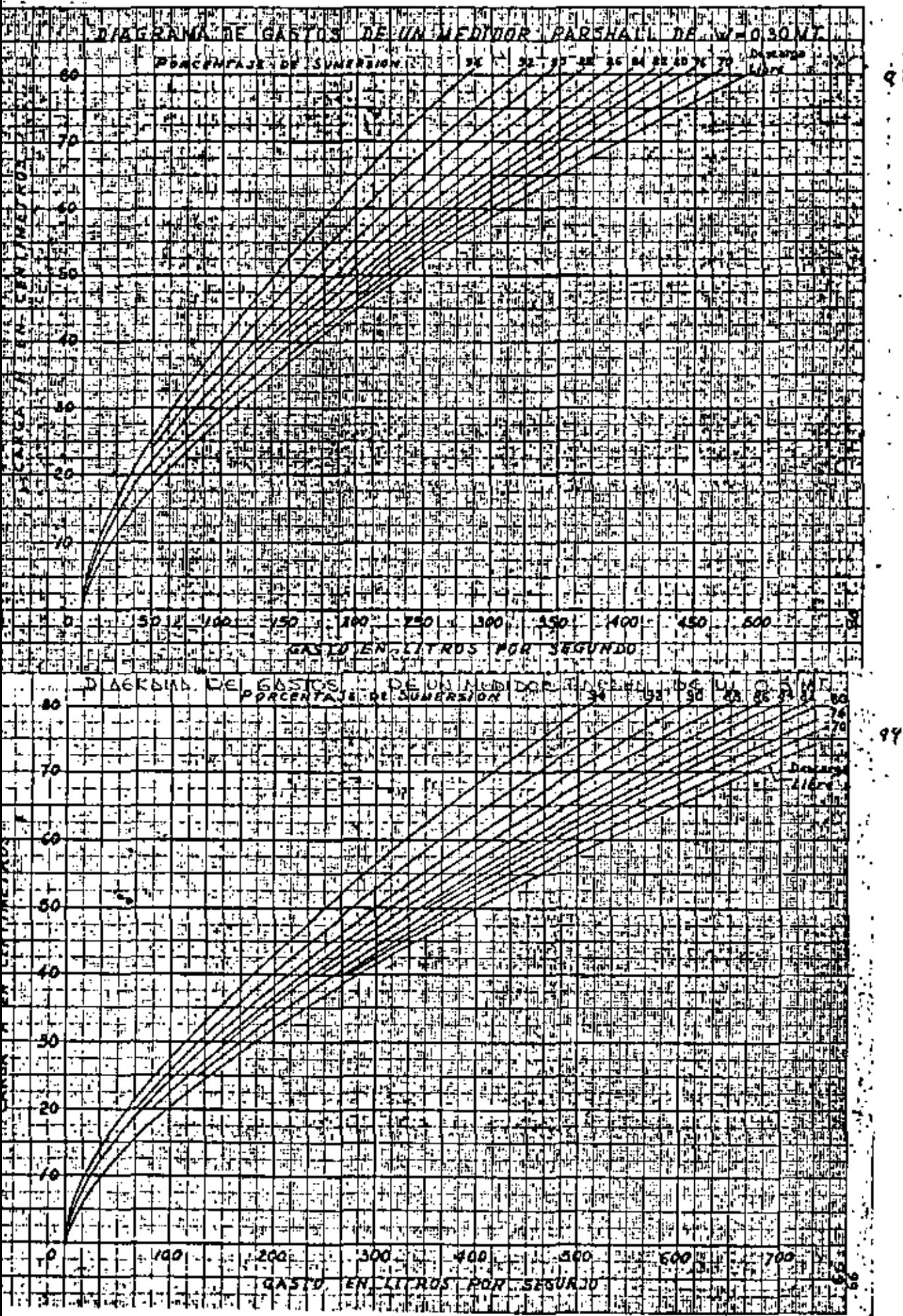

ı.

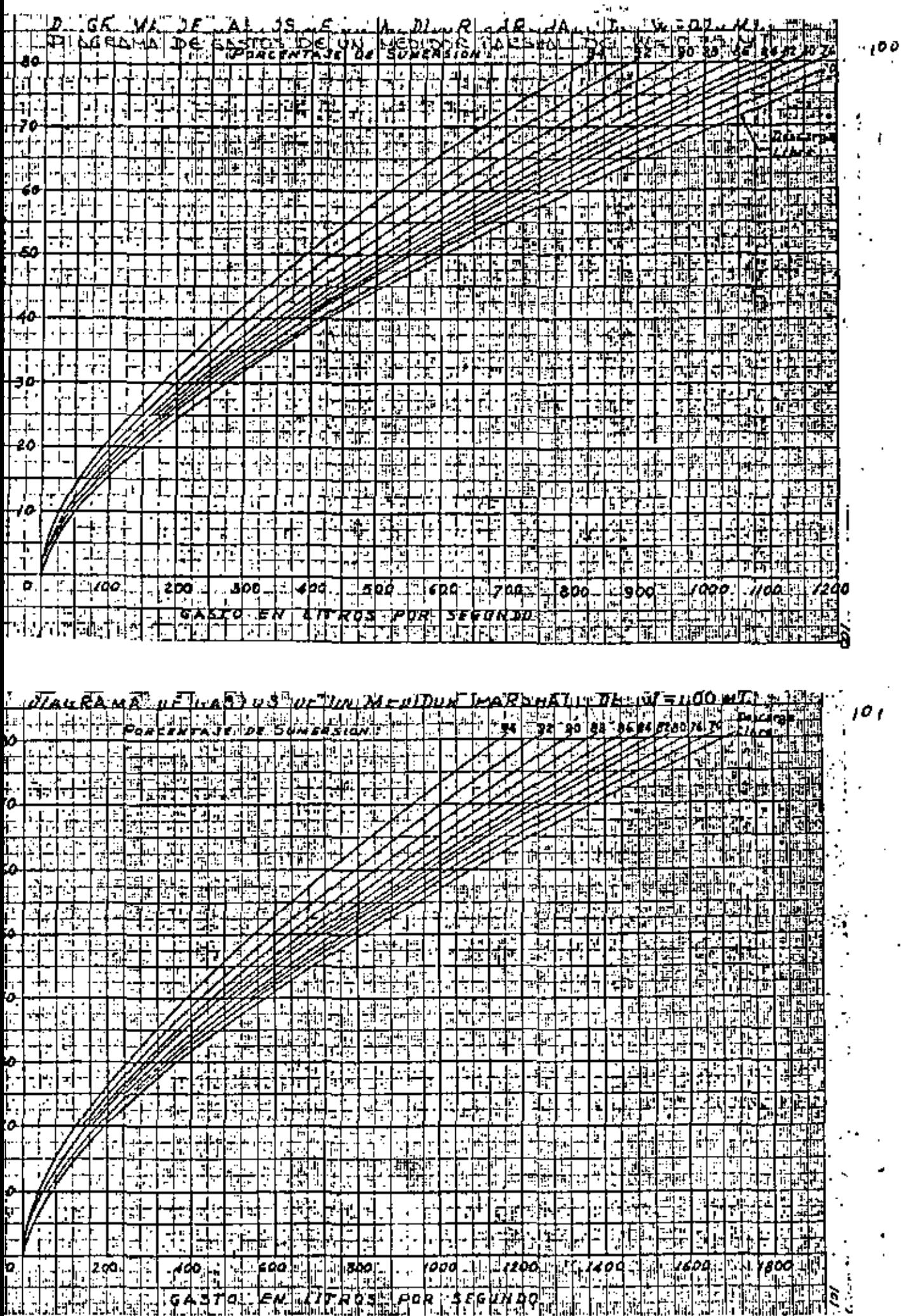

 $-\frac{6}{3}$ Ξ. E क्तूबात<br>इन्होंने रे पर्वे ालात шł रू न 8 is. s ÷ ō ٠Į. τ b. F **DARSR** ٠Б.  $\blacksquare$ 雰 Ť Ŧ г 丰 56 Ŧ FΣ FI. न т É यं<br>तर् ा Ŧ ņ. h. Ŧ, ਰਾਜ ान **ElAL** 玉 Ŧ.  $\frac{1}{2}$ п T Ħ Ħ त्र r. ू<br>ह ₹ e ja स्क 亚 ir Fr F m<br>K ı أولانيتهم ÷ 非連 里田 匨 干 ĦΕ 宝 ाः ৰ 雲洋 in 12 l. 挚 णिः T è la Ho 葓 ना ر<br>په 龗 Æ 事物<br>東海 帶 नौरीन झ ŧ 耳 J. Ter Т. T. EU. Ħ. 手間 鞇 專 r<br>b स्कि  $-72$ Ч.  $|\cdot|$ 罪 ш i<br>E ť ጉ İΤ. कर है 물 ÷ l≖j∽  $\frac{5 \sqrt{27}}{4 \sqrt{6}}$ 鄞 Ξ. 唾 πF F l. 菊莲 五、<br>第5章 [ 本性語]<br>[ 平衡法 Ŧ. 医皮膜 情報 ГI **1979年**<br>1979年 單 Ţ. I ठाड P∏ ≣ **第一条** 重重 謂 ਬ i<br>Parti 照样法 na a y. 神<br>情報 再再 薴 屬 玉 Ħ 柜 医感 स्वच 編製 Ŧ Τ त्र ांचे करें  $\overline{\mathfrak{r}}$ ÷  $\ddot{\phantom{1}}$  $\sim 10^{-1}$  $\sim$   $\sim$   $\sim$ 

 $\sim$   $\sim$ 

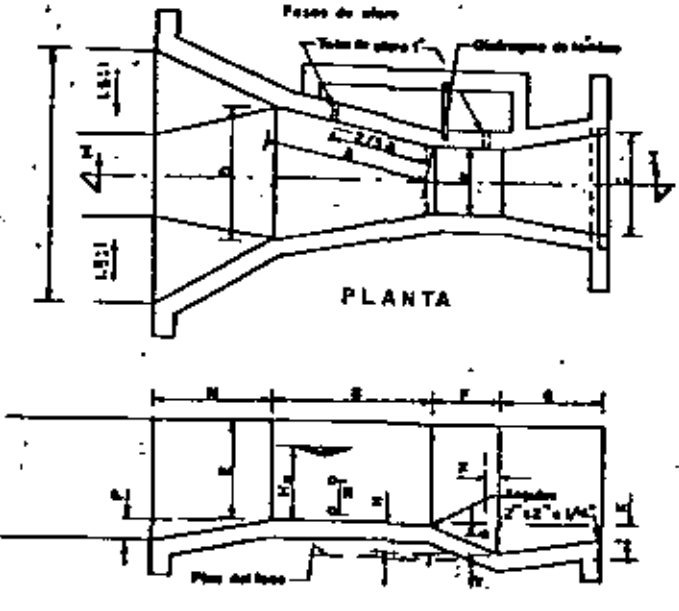

CORTE I-I

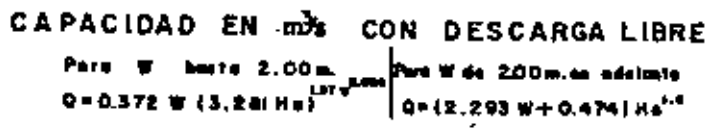

MEDIDOR PARSHALL TIPO

دەر

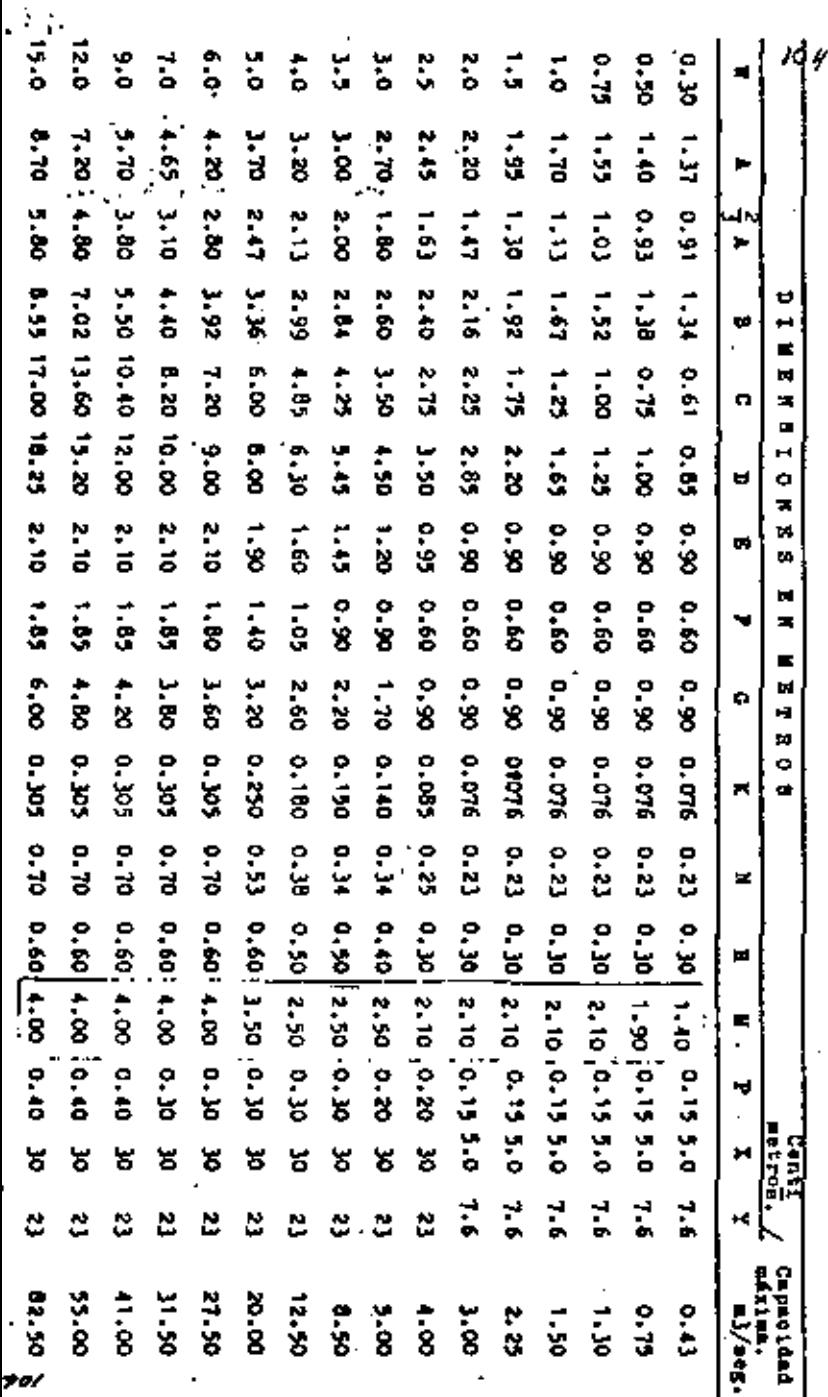

ESTROCTURAS MEDIDORAS PARSHALL..

Fórmula para ancontrar el gaste en función del

tirants "Ha".

Descargando libremente

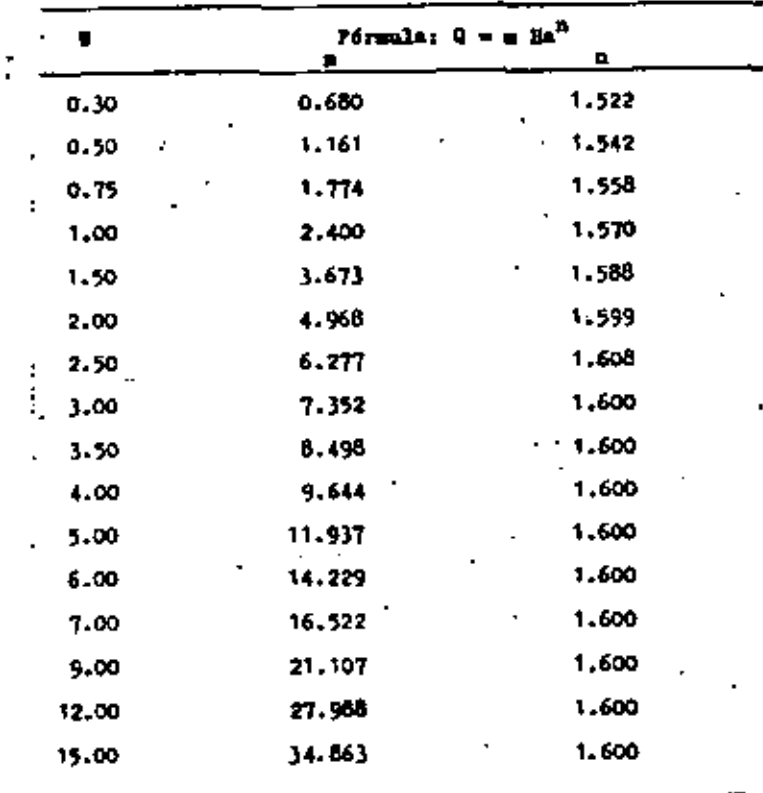

TOT 'NON' man.

DIMENSIONES Y CAPACIDADES DE ESTRUCTURAS MEDIDORS PARSANEL

145
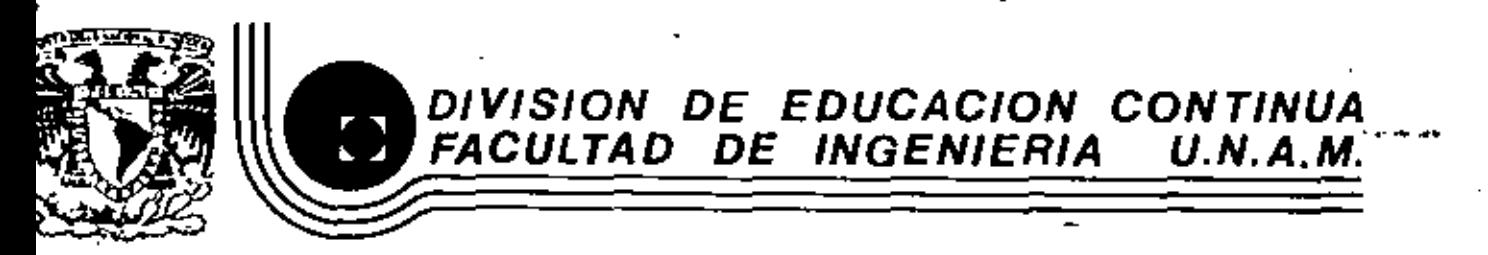

IV CURSO DE CAPACITACION PARA INGENIEROS PROYECTISTAS DE ZONAS DE RIEGO.

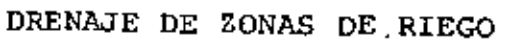

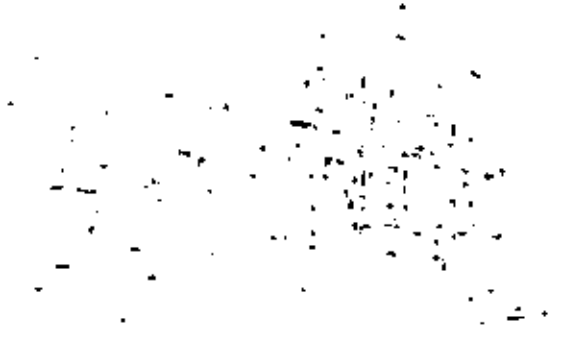

PROF. ING. FERNANDO LOZANO MARTINEZ.

NOVIEMBRE, 1981.

i de Minería. Calle de Tacuba 5 México 1, D. F. Tel: 521-40. piso

Apdo. Postal M-25 5

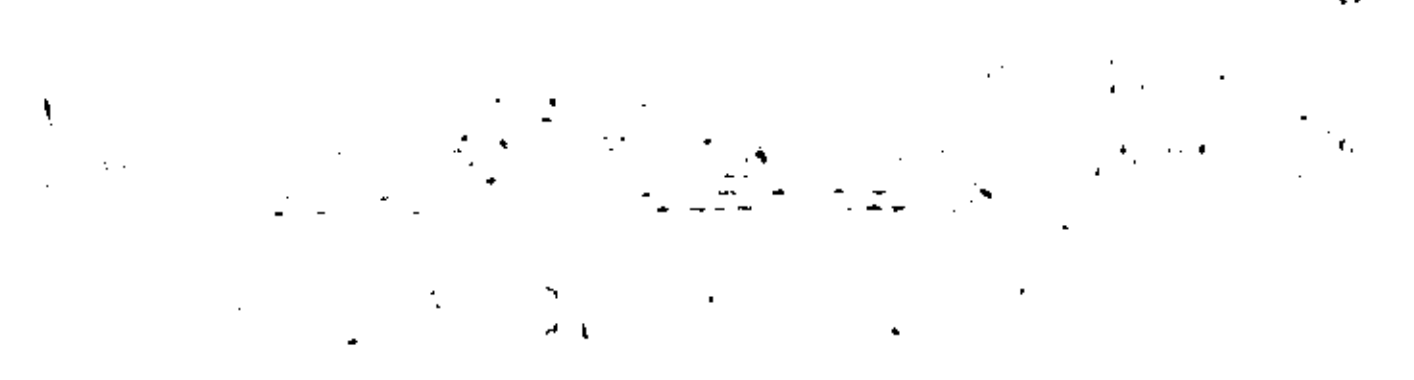

 $\mathcal{L}^{\text{max}}_{\text{max}}$  and  $\mathcal{L}^{\text{max}}_{\text{max}}$ 

e i ktir

# SUBSURFACE DRAINAGE GUIDE Area 25, Texas

Developed by USDA, Soil Conservation Service with technical data-essistance..... from USDA-Agricultural Research Service, Soil and Water Division, Weslaco. Texas.

#### BASIC CONCEPT OF SUBSURFACE DRAINAGE I.

Heny soils of this area have, or could develop, a permanent or intermittent high water table. (Free water surface approximately six feet or less below the land surface). The free water is held at this high position by some substratum barrier, usually a dense montmorillonitic (high shrinkswell ratio) type of clayey material having little or no permembility. The source of this water is from a combination of excess irrigetion, canol, ditch, reservoir seepage and periods of excess rainfall.

Since free water is moved by the forces of gravity, it moves down the prevailing slopes riding on top of the berrier. It then accumulates and rises to harmful levels in low, flat or depressed crezs. This effect is especially noticeeble around the numerous enclosed depressions of Tiocano clay (pot holes) associated with the terrace soils of Hidelgo. Willcay, and Raymondville series. It may also rise to harmful levels at changes or breaks in the land slope and infrequently where the underlying. barrier rides up or outcrops on the land surface.

When the watertable encroaches on the normal root zone, it saturates the soil and displaces the cir. This cruses on unfavorable air-moisture relationship which adversely affects the production of most crops by restricting the root zone.

Also, in this area where almost all irrigation water contains from 400 to 2.000 parts per million of dissolved salts, a further harmful effect is coused by a high water table. This is brought about by the capillary rise of drain water through the soil profile zbove the watertable and subsequent buildup of salt on the surface and in the root zone. This occurs because the salt added by irrigation or inherently present in our deltaic or marine terrace soils causes the free soil unter to become salty. This 'saline vater rises through the soil and is evaporated from the surface or consumed by crops leaving behind almost all the salts it contained in solution. This salt accumulation can reach harmful levels in a very short. time.

#### II. PREVENTATIVE PROTECTIVE TREATMENT

In considering the coove cause and effects, it can be seen that there are three approaches to the treatment of water table or waterlogged-lands. One is to eliminate the source of, the excess water. Another is to intercent and dispose of the excess unter before it reaches the affected cree. A third is to provide relief drainage and withdraw the excess water to the 'extent that the watertable will stay at a harmless level.

 $\mathcal{L}_{\text{max}}$  and  $\mathcal{L}_{\text{max}}$ 

 $\mathcal{O}(\mathbb{R}^d)$  ,  $\mathcal{O}(\mathbb{R}^d)$  ,  $\mathcal{O}(\mathbb{R}^d)$ 

 $\mathcal{L}(\mathcal{L})$  and  $\mathcal{L}(\mathcal{L})$  . In the  $\mathcal{L}(\mathcal{L})$ 

#### Subsurface Drainege Guide - Area 25, Tenzs

Relative to the first mentioned treatment method, any seepage preventive measures will improve lands adversely effected by poor subsurface drainage. The lining of ditches or canals, replacement of earthen ditches with pipelines, the secling of reservoirs and the proper use of irrigation vater will improve drainage conditions and conserve water. However, it must be remembered that due to the salt content of the irrigation water,  $\pm$  it will always be necessary to apply water in excess of that used by the crops. This is the only prectical way to remove the salts added during irrigation. For this reason, it is not possible to eliminate all accretion to ground water by irrigation.

Under local conditions, it is possible to improve affected areas by the interception of laterally moving ground water. However, many soils of this aret have either deep or intermittent, poorly defined, barriers and for this reason it is seldom possible to intercept all of the ground water flow. This measure alone will seldom bring chout complete recovery or give adequate protection.

Locally interceptor drains are adapted primarily to reducing ground unter accretion from canals and reservoirs. They are generally open ditches constructed clong one or both sides of canals or around the outside of storage reservoirs. They also have limited application in creas having relatively steep natural slopes and well defined shallow barriers.

For effective treatment of high watertable areas on individual farms, a complete system of relief drains is generally needed. Therefore, this treatment method will be discussed in more detail.

BURIED RELIEF BRAINAGE SYSTEMS - SUBSURFACE DRAIN CODE 600  $III.$ AND PUMPED RELL DRAIN CODE 532

A. Field Investigation

1. Subsurface Observation or Test Wells

Because of the complex nature of soils and due to the lack of substritum date, it is not possible at this time to plan and design systems of thout some ou-site subsurface investi-.ertion.

For areas having similar soils and a significant number of I calcting wessen, it may be necessary only to make enough borings for the experienced planner by observation to determine the affected tree, the profile conductivity, and barries position.

For preas having complex soils patterns and/or where little or no previous application exists, the investigation should be in more detail. Also, field hydraulic conductivity tests should be run to obtain reliable design data.

 $1/1/77$ 

 $\mathcal{L}_{\text{max}}$  .  $\label{eq:2.1} \mathcal{L}(\mathcal{L}(\mathcal{L}))=\mathcal{L}(\mathcal{L}(\mathcal{L}))=\mathcal{L}(\mathcal{L}(\mathcal{L}))=\mathcal{L}(\mathcal{L}(\mathcal{L}))=\mathcal{L}(\mathcal{L}(\mathcal{L}))$  $\label{eq:2.1} \mathcal{L}_{\mathcal{A}}(x) = \mathcal{L}_{\mathcal{A}}(x) \mathcal{L}_{\mathcal{A}}(x) = \mathcal{L}_{\mathcal{A}}(x) \mathcal{L}_{\mathcal{A}}(x)$  $\mathcal{L}(\mathcal{L}(\mathcal{$  $\label{eq:2.1} \mathcal{L}(\mathcal{L}(\mathcal{L}))=\mathcal{L}(\mathcal{L}(\mathcal{L}))=\mathcal{L}(\mathcal{L}(\mathcal{L}))=\mathcal{L}(\mathcal{L}(\mathcal{L}))=\mathcal{L}(\mathcal{L}(\mathcal{L}))=\mathcal{L}(\mathcal{L}(\mathcal{L}))=\mathcal{L}(\mathcal{L}(\mathcal{L}))=\mathcal{L}(\mathcal{L}(\mathcal{L}))=\mathcal{L}(\mathcal{L}(\mathcal{L}))=\mathcal{L}(\mathcal{L}(\mathcal{L}))=\mathcal{L}(\mathcal{L}(\mathcal{L}))=\mathcal{L}(\mathcal{L}(\$ 

#### A. Field Investigation (Cont'd)  $. III.$

#### $2 -$ Berriers

In considering and identifying berriers, it is well to keep in mind that if the downward movement of unter is as much as 0.005, inches per hour (.120 inches per day) there will probably be no subsurface drainage problem. Therefore, if a prolonged high watertable emists, there will be at some depth a strate or "hold-up" barrier of very low permeability. Previous experience with deep wells indicates that this barrier is usually deeper then 20 feet and can be considered ics a horizontal continuous strata. No dykes or identificable traverse barriers have been noted.

For subsurface drain system code 005, there no defined barrier is found thove twice the anticipated tile depth, it can be assumed to be at twice the tile dopth without .. introducing any significant error in design.

For pumped well drain systems code 532, the berrier must bebelow the send aquifer being pumped in order to lower. the high water table by pumping.

B. Heed and Procticebility. 25

Based upon the finds of the field investigation, a determination of need and practicability must be made. The determination of need is usually more easily reached than that of practicability. From a physical standpoint, it is possible to effectively drain preserves and clumpstiany soil, but under present economic conditions it is ' 2001 and take difficult to justify installation costs on some soils because of the need for close tile spacing.

For guidence in planning, the following table groups soils coording to their general economic feasibility for subsurface restandrainage treatment. However, the producer, with cost information furnished by the planning technician, is best qualified to make the final determination.

All of the soil series names have not been listed; however, the clay swile listed in the irrigetion guide as soils that do not follow one of the 'typical intrike curves are generally not economically feasible for subsurface drainage treatment and soils listed in the irrigation guide with intoke curves of  $0.2$ ,  $0.3$ ,  $\sim$ and 0.5 are generally feasible for subsurface drainage.

1/1/77

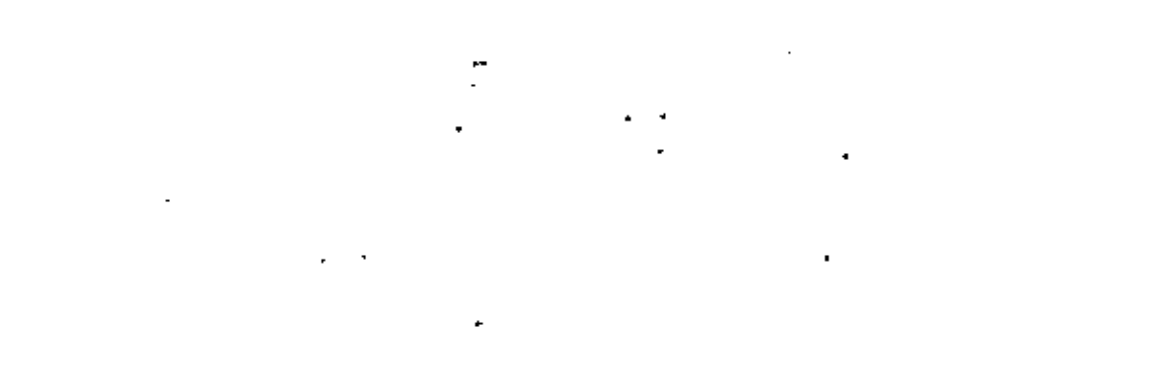

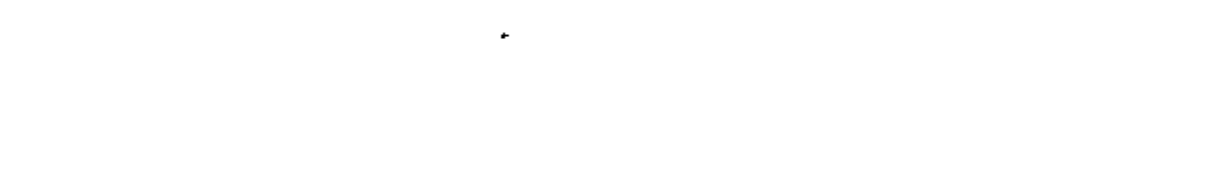

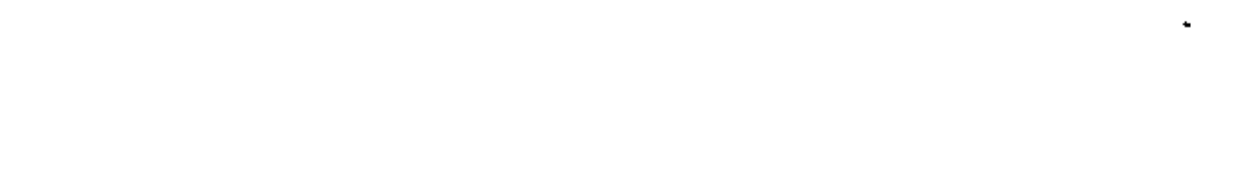

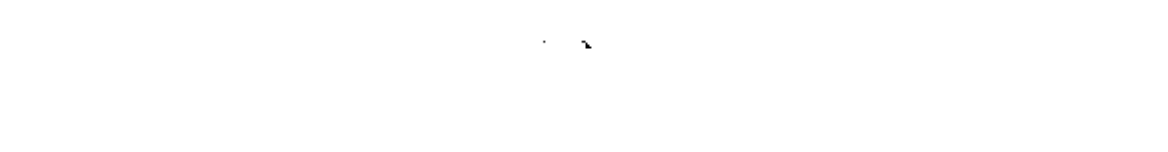

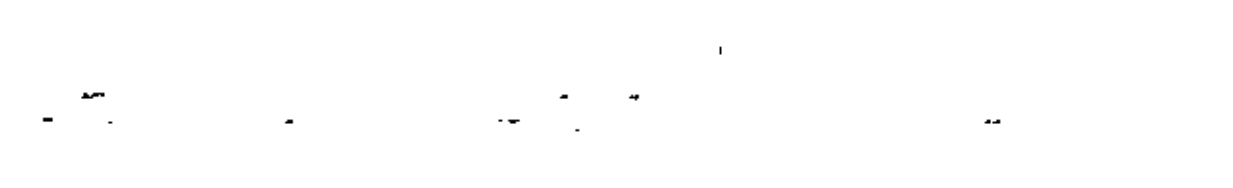

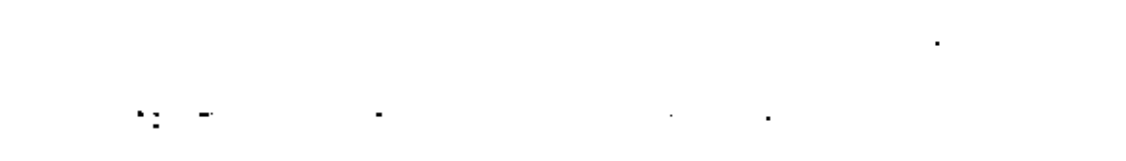

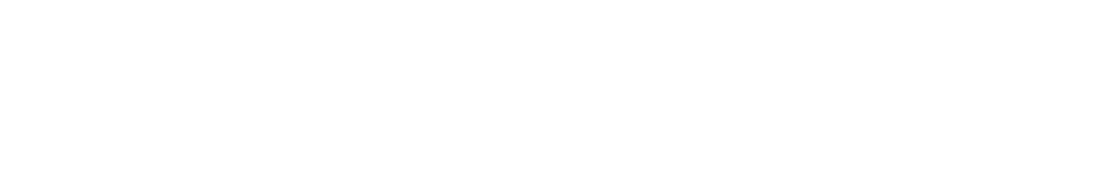

#### Heed and Practicability (Cont'd) III.  $B -$

þ

 $\mathcal{A}^{\star}$ 

à,

 $\frac{1}{2}$ ECONOMIC FEASIBILITY SOLLS GROUPING

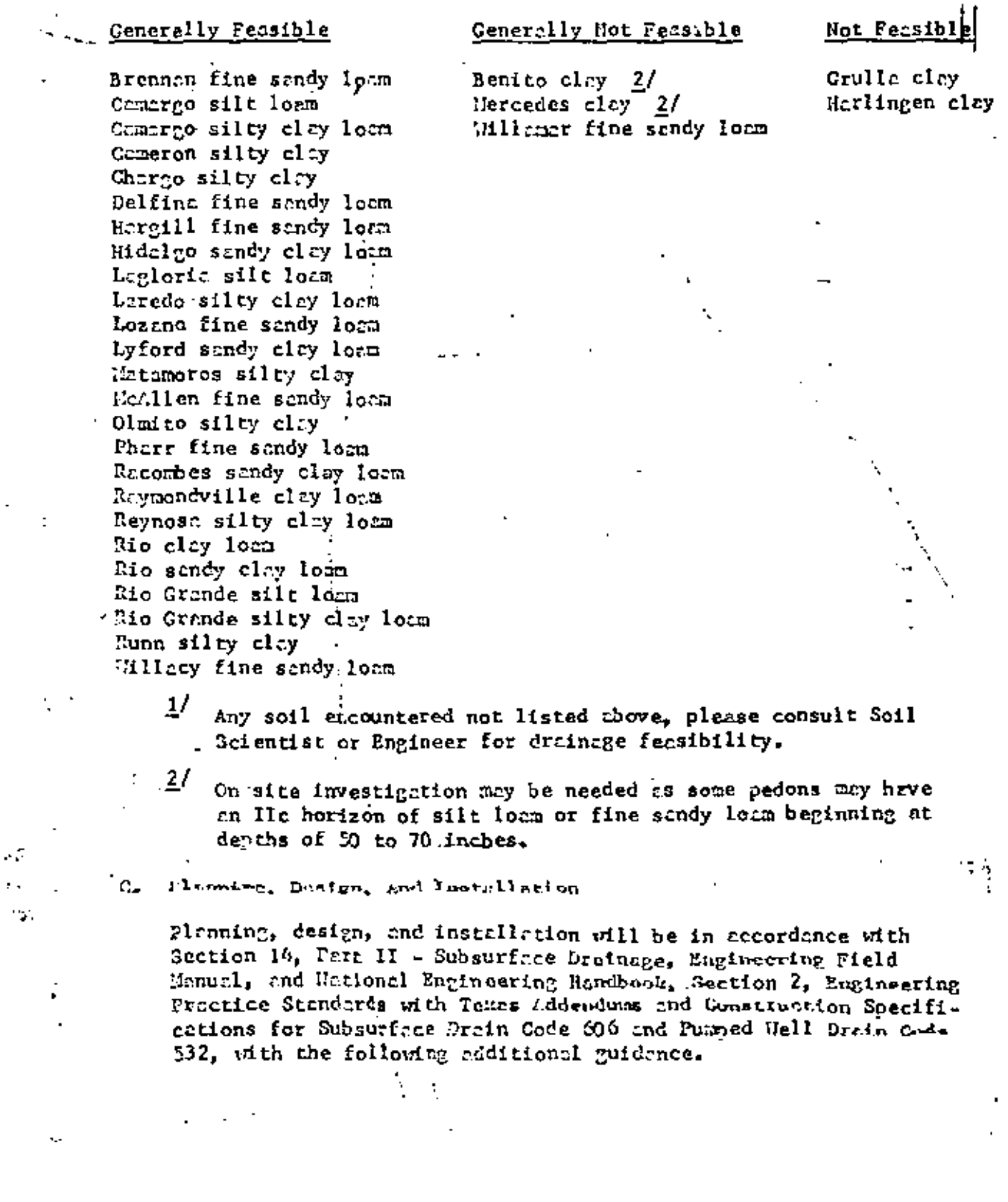

4,

[Contid]). Tile, Co., Plenning, Dasign, and Installation & (Contid)

1. Hydraulic Conductivity

Prior experience shows that the conductivity can vary widely within spil negoing units, from location to location within 1. units and also at verious profile depths. For this reason, values obtained by notual field Measurements using the auger hole method are best for system design.

The value needed for the specing formule is the everage conductivity for the profile from the watertrble to the barrier. 1955 N. G. the Test-holes should be drilled to the barrier, or two feet  $-22.33A$ below anticipated tile depth, to obtain the everage value for the Interal flow zone to the relief points. There several tests are mide, average values should be used if the range is not too grent. Where the range varies uidely for different " portions of the field, it may be necessary to design each crea separately.

> The following hydraulic conductivity values based on a summary of post field measurements are given.

> > Ŧ.

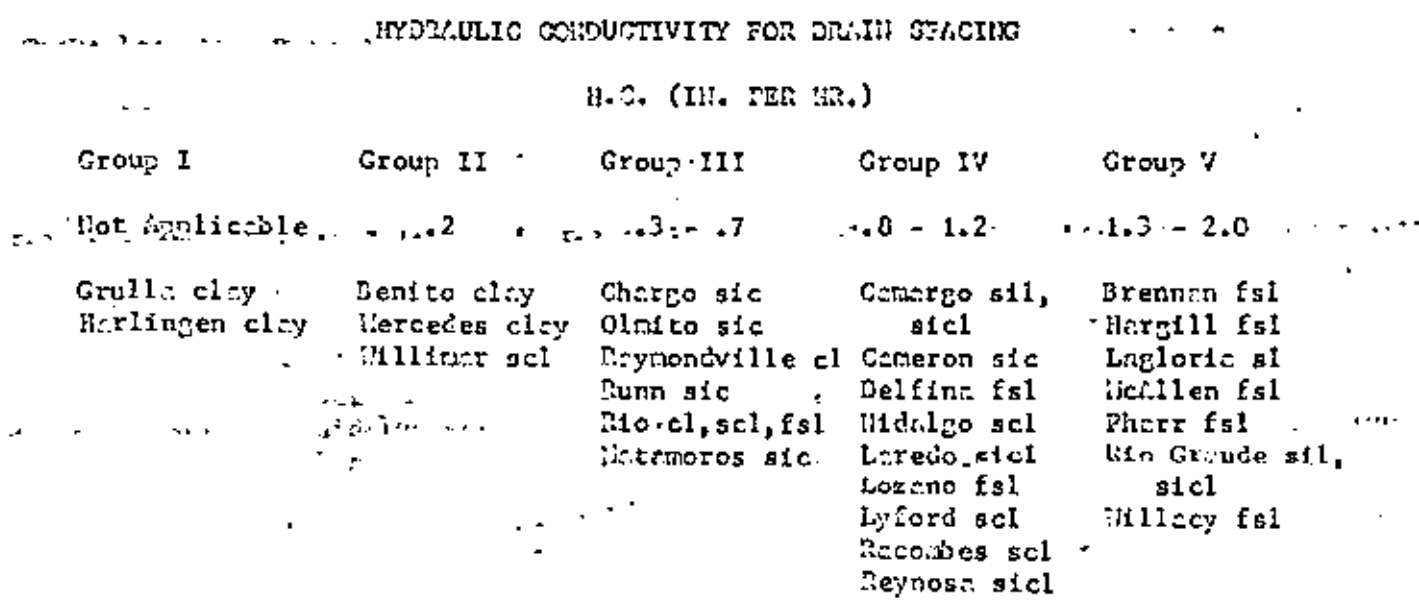

5.

χQ.

 $\epsilon_{\rm{max}}=10$ 

#### - Planning, Design, and Installation (Cont'd) III. C.

## 2. Relief Intensity

An important consideration in design is the needed rate of relief outflow. (Qd in the specing formula) This factor is influenced by two considerations. One is the root saturation period which can be tolerated by the crops grown. Another is the leaching requirements needed to maintain a permissible salt level.

Past emperience indicates that the following values give satisfactory results under local conditions.

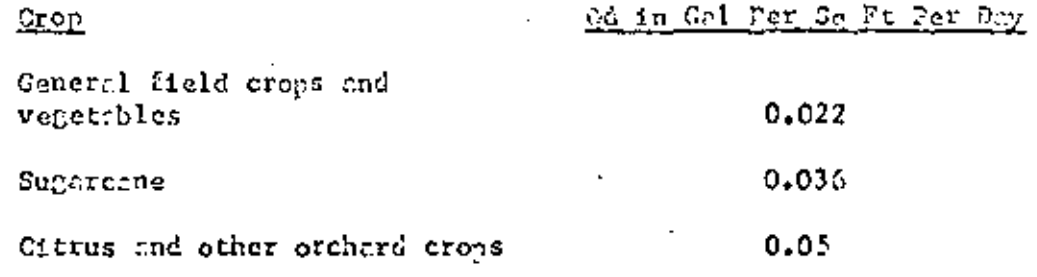

Selection of gd should be besed on the crop requiring llote: the highest intensity. Cossible future crows or land use changes should also be considered.

# 3. Hid-Point Drawdown

The system must be designed so that the vatertable will be "  $\sim$ drawn down and held at or below a level which will provide a saturation-free zone edequate for emple root development. It should also be low enough to prevent capillary rise to the soil surface. It should be recognized that the selected value is strictly a design point and that there will be periodic fluctuations above and below this point. For local conditions, t minimum value of 4 feet is recommended. For deen-rooted crop end/or fine-textured soils a 4.5 foot velue should be considered.

## 4. Relief Line Specing

The specing of relief lines will be determined by the formula commonly referred to so the allipse equation. The following range of specings of drain lines are to be used as a guide only. A subsurface dreinage investigation will be made on the ground for each field before a dreinage system is designed and the acturl design will be based on the field examination.

 $1/1/77...$ 

 $\bar{\mathbf{v}}$  $\label{eq:2.1} \frac{1}{\sqrt{2}}\left(\frac{1}{\sqrt{2}}\right)^{2} \left(\frac{1}{\sqrt{2}}\right)^{2} \left(\frac{1}{\sqrt{2}}\right)^{2} \left(\frac{1}{\sqrt{2}}\right)^{2} \left(\frac{1}{\sqrt{2}}\right)^{2} \left(\frac{1}{\sqrt{2}}\right)^{2} \left(\frac{1}{\sqrt{2}}\right)^{2} \left(\frac{1}{\sqrt{2}}\right)^{2} \left(\frac{1}{\sqrt{2}}\right)^{2} \left(\frac{1}{\sqrt{2}}\right)^{2} \left(\frac{1}{\sqrt{2}}\right)^{2} \left(\$ 

 $\alpha_{\rm{max}}=0.5$ 

Subsurface Drainage Guide - Area 25, Texts

 $III.$ C. Planning, Design, and Installation (Cont'd)

4. Relief Line Spacing (Cont'd)

The ellipse equation may be empressed as follows:

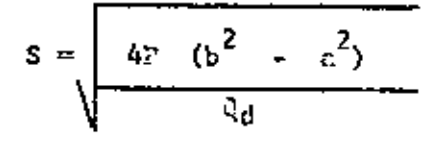

- Where:  $G =$  Specing of drains (feet)
	- $P = Coefficient of permeability (inches per hour)$
	- $b = 0$ istance from the drawdown curve to barrier stratum of addpoint between the drains (feet)
	- $\alpha$  = Distance from the drains to the barrier (feet)
	- $Qd =$  Drainage confficient (inches per hour)
	- Note: The units of F and (d may also be in "inches removal in 24 hours" or "gallons per square foot per day! but both must be in the seme units in this formula. In using this formula for conditions where there is no known berrier present, it is assumed that a borrier is present at a depth equal to twice the drain depth.

ANNEE OF SPACINGS OF DRAIN LINES

BASED ON THE ELLIPSE EQUATION

(Designs are bosed on an assumed brrrier at twice the drain depth.)

Drain Specing in Feet

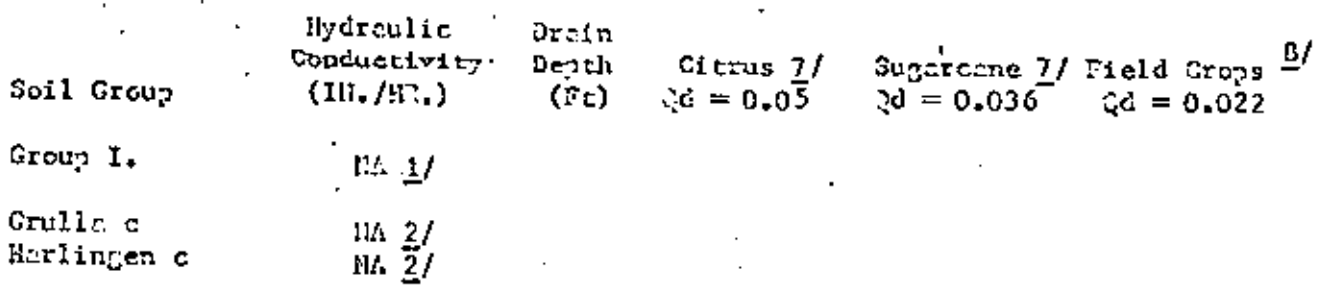

1/1/77

 $7.$ 

 $\mathcal{L}^{\text{max}}_{\text{max}}$  and  $\mathcal{L}^{\text{max}}_{\text{max}}$  $\mathcal{L}(\mathcal{L}^{\mathcal{L}})$  and  $\mathcal{L}^{\mathcal{L}}$  and  $\mathcal{L}^{\mathcal{L}}$  $\Delta \sim 10^{11}$  m  $^{-1}$ **Community**  $\mathcal{L}(\mathcal{L})$  and  $\mathcal{L}(\mathcal{L})$  and  $\mathcal{L}(\mathcal{L})$  $\label{eq:2.1} \frac{1}{\sqrt{2}}\left(\frac{1}{\sqrt{2}}\right)^{2} \left(\frac{1}{\sqrt{2}}\right)^{2} \left(\frac{1}{\sqrt{2}}\right)^{2} \left(\frac{1}{\sqrt{2}}\right)^{2} \left(\frac{1}{\sqrt{2}}\right)^{2} \left(\frac{1}{\sqrt{2}}\right)^{2} \left(\frac{1}{\sqrt{2}}\right)^{2} \left(\frac{1}{\sqrt{2}}\right)^{2} \left(\frac{1}{\sqrt{2}}\right)^{2} \left(\frac{1}{\sqrt{2}}\right)^{2} \left(\frac{1}{\sqrt{2}}\right)^{2} \left(\$ 

 $\sigma_{\rm{eff}}=0.1$ 

III...C. - Planning, Design, and Installation (Cont'd) here.

4. Relief Line Specing (Cont'd)

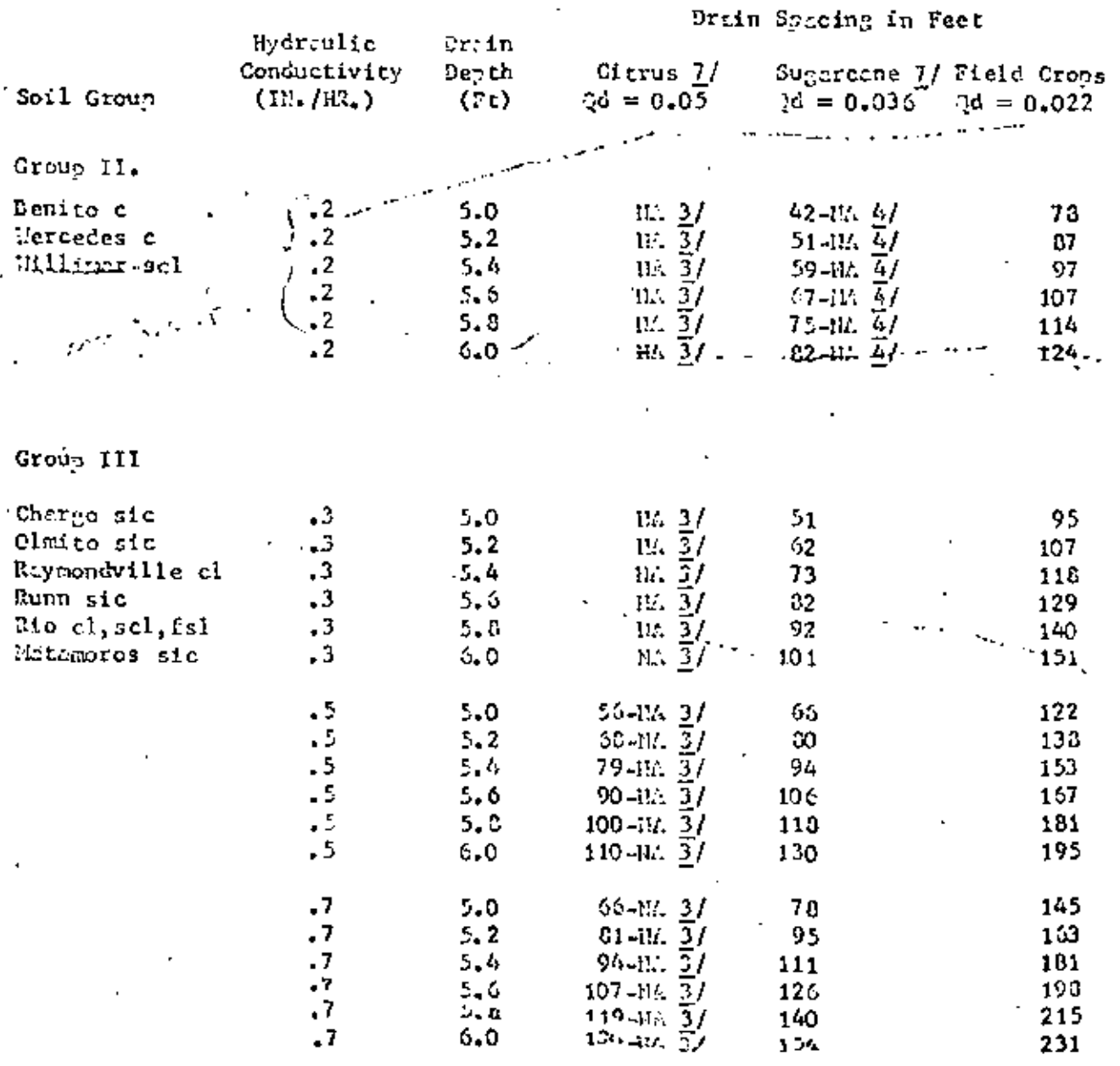

 $1/1/77$ 

Z

 $-3$  +  $-$ 

للمائدات

 $\overline{a}$ 

 $\mathcal{L}^{\mathcal{L}}(\mathcal{L}^{\mathcal{L}})$  . In the  $\mathcal{L}^{\mathcal{L}}(\mathcal{L}^{\mathcal{L}})$ and the state of the

 $\alpha_{\rm{max}}=2$ 

Subsurfeed Drainage Cuide - Area 25, Texas

# III. C. Planning, Design, Ind Installation (Cont'd)

4. Relief Line Spreing (Contid)

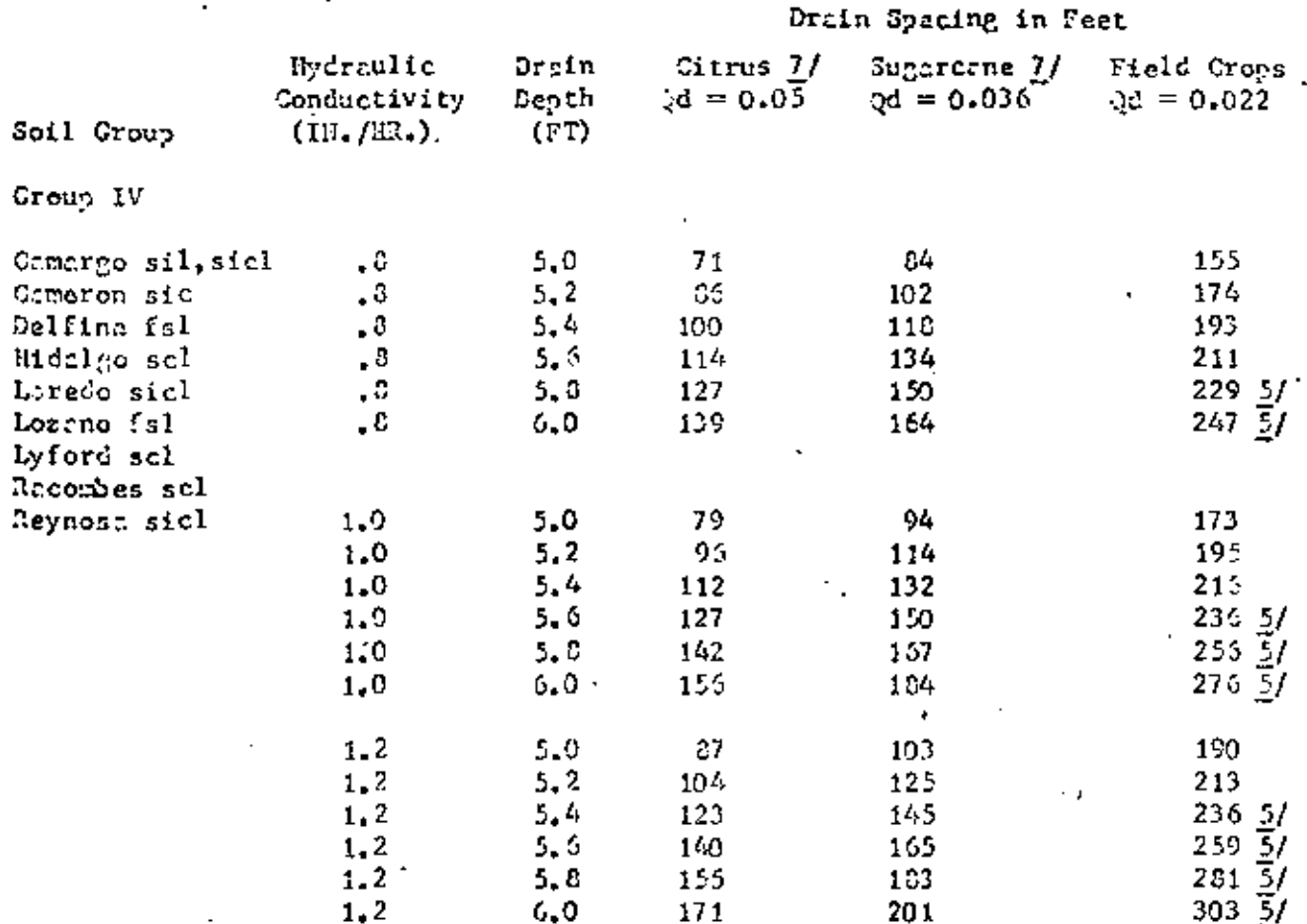

 $1/1/77$ 

9

 $\mathcal{A}^{\mathcal{A}}$  and  $\mathcal{A}^{\mathcal{A}}$  and

 $\mathcal{L}(\mathcal{L})$  and  $\mathcal{L}(\mathcal{L})$  . In the  $\mathcal{L}(\mathcal{L})$  $\mathcal{L}_{\text{max}}$  and  $\mathcal{L}_{\text{max}}$  . The second state  $\mathcal{L}_{\text{max}}$ 

# 

 $\leftarrow$ 

 $\mathcal{L}^{\mathcal{L}}(\mathcal{L}^{\mathcal{L}})$  and  $\mathcal{L}^{\mathcal{L}}(\mathcal{L}^{\mathcal{L}})$  . In the contribution of

 $\mathcal{L}_{\mathcal{A}}$  and  $\mathcal{L}_{\mathcal{A}}$  are the set of the set of the set of the set of the  $\mathcal{L}_{\mathcal{A}}$ 

Subsurface Drainage Guide - Aret 25, Tenns

Soil Group

Group V

III. C., Planning, Design, and Installation (Cont'd)

4. Relief Line Specing (Cont'd)

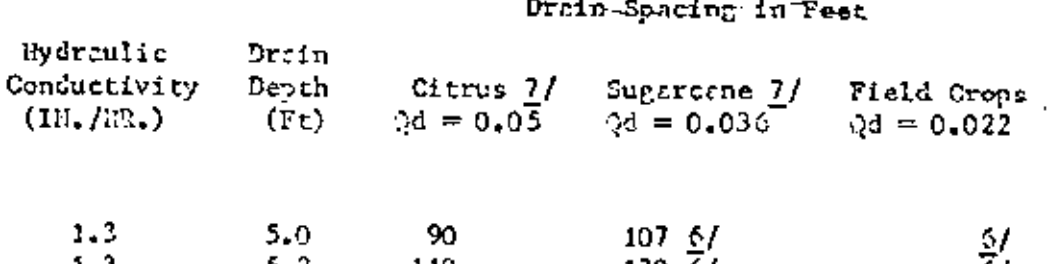

− پښتون <sub>م</sub>ل

- -

Think you  $10<sub>1</sub>$ 

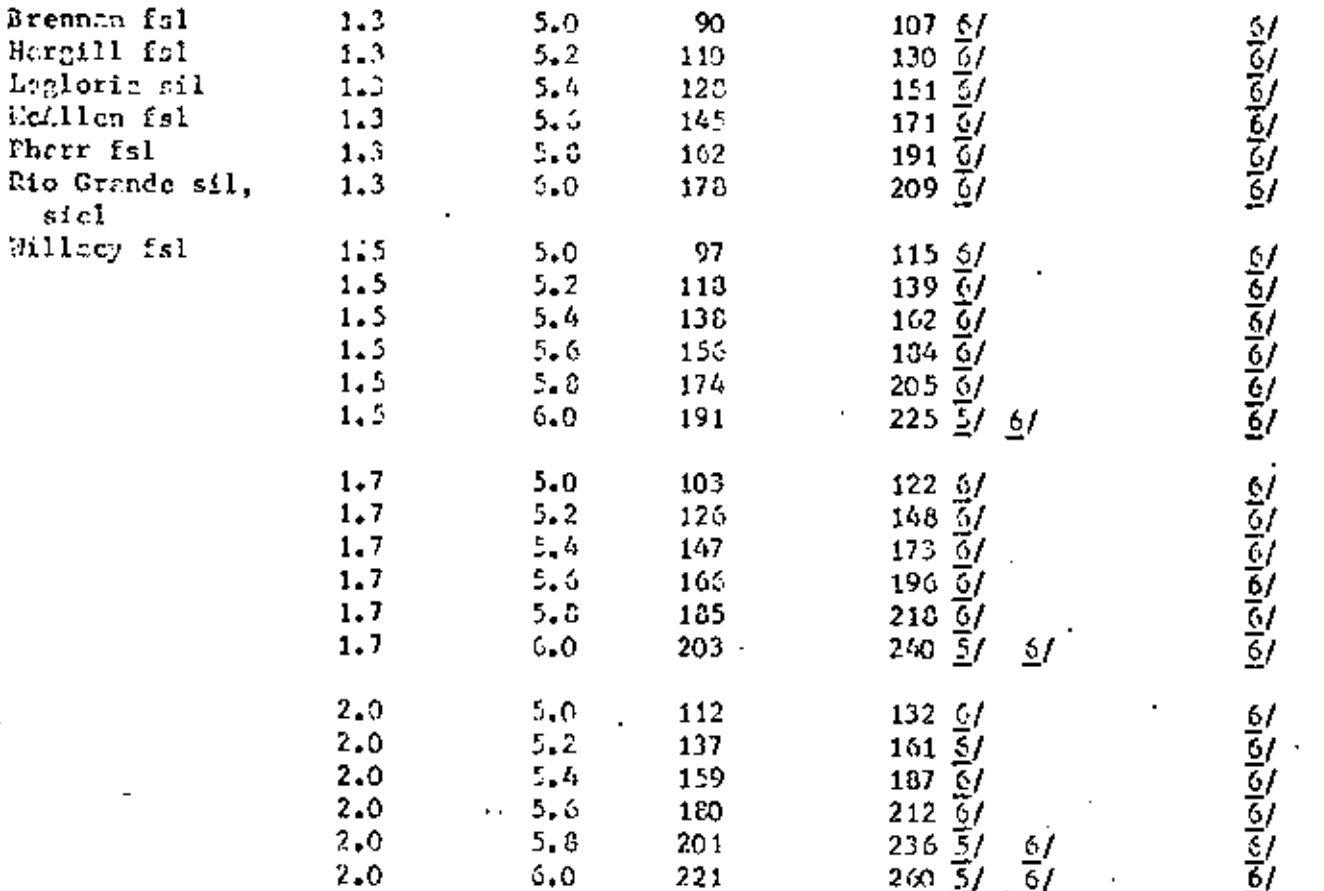

 $1/1/77$ 

 $\mathcal{L}(\mathcal{L})$  and  $\mathcal{L}(\mathcal{L})$  and  $\mathcal{L}(\mathcal{L})$  $\mathcal{L}(\mathcal{L}^{\mathcal{L}})$  and  $\mathcal{L}(\mathcal{L}^{\mathcal{L}})$  and  $\mathcal{L}(\mathcal{L}^{\mathcal{L}})$  and  $\mathcal{L}(\mathcal{L}^{\mathcal{L}})$  $\mathcal{L}(\mathcal{L}(\mathcal{L}))$  and  $\mathcal{L}(\mathcal{L}(\mathcal{L}))$  . The contribution of  $\mathcal{L}(\mathcal{L})$ **All Contractor**  $\mathcal{L}^{\text{max}}_{\text{max}}$  ,  $\mathcal{L}^{\text{max}}_{\text{max}}$ 

 $\mathbf{x} = \mathbf{y} \times \mathbf{y}$  .

#### Subsurface Drainage Guide - Area 25, Texis

III. C. Plenning, Design, and Installation (Cont'd)

 $\Delta$ Relief Line Specing (Cont'd)

- 1/ W. Not spplicible because generally not recommended.
- 2/ Soils with more than 55 percent clay are generally not recommended for tile drain installation for subsurface drainage.
- 3/ Soils with more than 35 percent clay are generally not recommended for citrus orchards due to low productive capacity.
- Clay or saline soils are generally not recouraended for sugarcane 41. production.
- Shacing should not exceed 220 feet on irrigated cropland. 5/
- 6/ Soils in Group V are best suited for citrus and spacing designs should be based on citrus. If soil will never be used for citrus, use spacing for sugarcane.
- 7/ Michaint drawform of 4.5 feet.
- 3/ lidpoint drawdown of 4.0 feet.
	- 5. Size and Gapacity of Drain Lines

The size of drain lines must be large enough to carry the design quantity of drain water under flow conditions. which may be expected after the installation has served most of its useful life. As most lines lose expacity to silting and increased roughness, the initial orpecity should be very conservative.

Then surfece water is to be carried in the underground line the copacity needed for this gurpose will govern the pine size needed.

The minimum drain grade shall be 0.05 percent. On flatland, the grade in the drainage system should be as great as possible as the topography of the land allows. The grade in the collector lines should be the same as the latorale or increasing as the flow grogresses to the outlet.

 $1/1/77$ 

 $\mathcal{L}(\mathcal{L}^{\mathcal{L}})$  and  $\mathcal{L}(\mathcal{L}^{\mathcal{L}})$  .  $\mathcal{L}(\mathcal{L}^{\mathcal{L}})$  and  $\mathcal{L}(\mathcal{L}^{\mathcal{L}})$  . In the  $\mathcal{L}^{\mathcal{L}}$  $\mathcal{L}_{\text{max}}$  and  $\mathcal{L}_{\text{max}}$  .  $\mathcal{L}(\mathcal{L}^{\mathcal{L}})$  and  $\mathcal{L}^{\mathcal{L}}$  are  $\mathcal{L}^{\mathcal{L}}$  . In the contribution of  $\label{eq:2.1} \frac{1}{\sqrt{2\pi}}\int_{\mathbb{R}^3}\frac{1}{\sqrt{2\pi}}\left(\frac{1}{\sqrt{2\pi}}\int_{\mathbb{R}^3}\frac{1}{\sqrt{2\pi}}\left(\frac{1}{\sqrt{2\pi}}\right)\frac{1}{\sqrt{2\pi}}\right)\frac{1}{\sqrt{2\pi}}\frac{1}{\sqrt{2\pi}}\frac{1}{\sqrt{2\pi}}\frac{1}{\sqrt{2\pi}}\frac{1}{\sqrt{2\pi}}\frac{1}{\sqrt{2\pi}}\frac{1}{\sqrt{2\pi}}\frac{1}{\sqrt{2\pi}}\frac{1}{\sqrt{2\pi}}\$  $\mathcal{L}(\mathcal{L})$  and  $\mathcal{L}(\mathcal{L})$  .

ł,

 $\mathbf{z}^{(i)}$  .

 $\sim$ 

#### Subsurface Drainage Guide - Area 25, Texas

# III. .C. Planning, Design, and Installation (Cont'd)

5. Size and Copacity of Drain Lines

The minimum depth of leterals should be at least five-feet" at the upper end.

Limitation on length of lateral shall be detarmined by the designed capacity. Calculations for capacity shall be shown in the design for 4 inch drain pipe for laterals of more then 1,320 feet in length.

Drain loading and mexican permissible depths to thich drain pice of certrin size and quality may be placed in trenches of a certain width shall be checked for systems with depths of 7.5 feet or more.

#### CAPACITY OF DRAINS

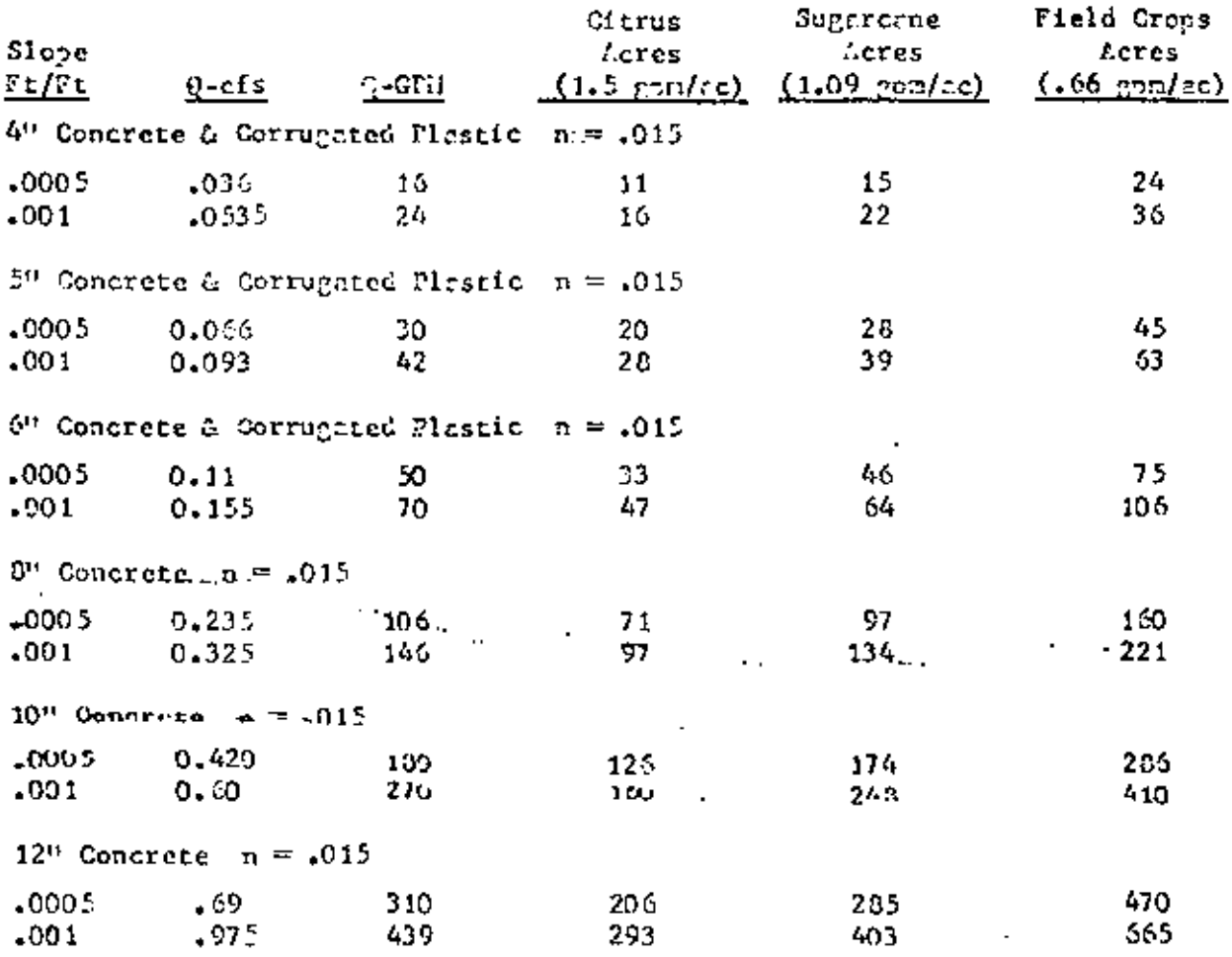

 $\mathcal{L}(\mathcal{L})$  and  $\mathcal{L}(\mathcal{L})$  $\mathcal{L}^{\text{max}}_{\text{max}}$  , where  $\mathcal{L}^{\text{max}}_{\text{max}}$  $\mathcal{L}_{\text{max}}$  , where  $\mathcal{L}_{\text{max}}$  $\mathcal{L}(\mathcal{L}^{\mathcal{L}})$  and  $\mathcal{L}(\mathcal{L}^{\mathcal{L}})$  and  $\mathcal{L}(\mathcal{L}^{\mathcal{L}})$ 

 $\sim 10$ 

 $\mathcal{A}$ 

Subsurface Drainage Guide - Lrea 25, Tenrs

IIL. -C. Planning, Dasign, and Installation (Cont'd)

5. Size and Capacity of Drain Lines (Cont'd)

#### Area Served By A Tile Line

# $\frac{\text{(Length of Line)} \times \text{(Sorting)}}{43500} = \text{Lross}$

 $\mathcal{L}^{\mathcal{L}}(\mathcal{L}^{\mathcal{L}}(\mathcal{L}^{\mathcal{L$ 

Bised on the crop requiring the highest intensity of drainage 2d in gal. per sq. ft. per day of 0.05 for citrus and other orcherd cross, Od of 0.036 for suppresse, and 1d of 0.022 for field crops.

Croacity of concrete and plastic drains computed from Hannings Formula as found on true 6-13 lings Handbook of Hydraulics:

 $0/3$  $1/2$  $A = \frac{0.463}{n}$  d s dienter in feet<br>s; slope in Ft/Ft

# 6. Filters

Filters serve a dual purpose. The primary function is to prevent stoppage or clogging of lines by silt and send. In addition, they way increase the outflow by insuring unrestricted entry of water through joints or perforations. For these reasons the use of adequate filters shall be strongly encouraged on all tile drain installecions.

Alluvial soils low in plasticity with high percentages of fine sand or silt are generally considered to be these which have the highest susceptibility to silting.

7. commonly used Milter is a gravel and sand envelope around the conduit. To be more effective, the filter should be a well-groded send and gravel minture proportioned to the individual requirements of the base soil in which the line is to be bedded. In this grea, the filter material will probably have to be obtained from a construction materials company as, thus far, no natural source has been located thick atticiies the gridation requirements of busic soils likely to be encountered. Grided eggregate filters should completely surround the conduit and have a minimum thickness of 3 inches. This may be for the full length of the driin or a length of approximately 0 inches centered around each concrete joint.

 $13$ 

 $\cdot$ ý,

 $\mathcal{L}(\mathcal{L}^{\mathcal{L}})$  and  $\mathcal{L}(\mathcal{L}^{\mathcal{L}})$  and  $\mathcal{L}(\mathcal{L}^{\mathcal{L}})$ 

 $\mathcal{L}(\mathcal{L})$  and  $\mathcal{L}(\mathcal{L})$  . The set of  $\mathcal{L}(\mathcal{L})$  $\mathcal{L}(\mathcal{L})$  and  $\mathcal{L}(\mathcal{L})$  .  $\mathcal{L}^{\text{max}}_{\text{max}}$  and  $\mathcal{L}^{\text{max}}_{\text{max}}$ 

 $\mathcal{L}(\mathcal{L})$  and  $\mathcal{L}(\mathcal{L})$  and  $\mathcal{L}(\mathcal{L})$ 

#### III. C. Planning, Design, and Installation (Cont'd)

6. Filters (Cont'd)

Artificial prefabricated filter materials of fiber-class and spun bonded nylon fabric have been used and proved to be satisfactory filters.

7. Structures

All structures needed for the proper operation of the system must be made a port of the system plan.

CUIDE FOR SELECTING ELECTRIC HOTORS AND TURES Trea DRAIN OUTLETS

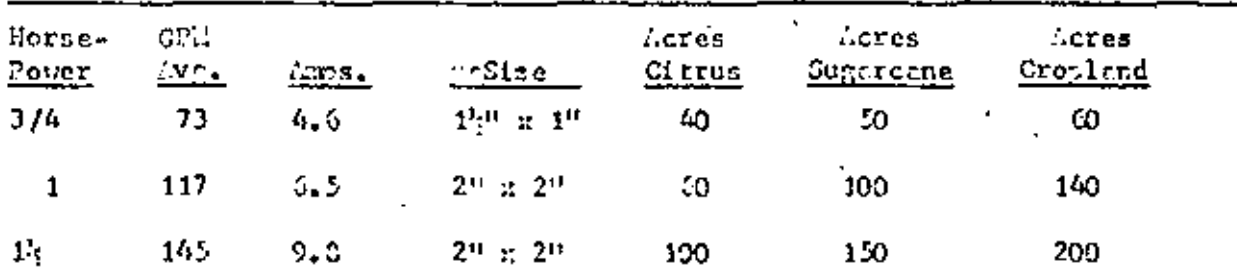

Electric Hotors and Putts for Underground Drainage

#### IV. OFERATIONS

System Cheration  $I_{++}$ 

> Normal system operation after initial leaching is closely associated with proper invigation upter use. Applied innigation water thus rainfull must encoed consumptive use by on amount which is sufficient to take care of the leaching requirements meeded to maintain a fevorable salt belance.

This excess moisture can be applied during one preplanting or domunt irrigation or it can be spreed out over several irrigations during the growing season.

Under mest conditions it is difficult to know exactly then and how much leaching whose to add during irrigation. This is because most operators find it difficult to accurately determine the amount of irrigation water needed. Too, rainfall may come at any time. Also, trying to leach when the vatertable is clready too high could cause aron demage. For this reason, it is advisable to establish one or more permonent observation wells so that the Watertable position are

 $\cdot \cdot \cdot 14$ .

 $1/1/77$ 

 $\mathcal{L}^{\text{max}}_{\text{max}}$  .  $\mathcal{L}_{\text{max}}$  $\mathcal{L}(\mathcal{L})$  and  $\mathcal{L}(\mathcal{L})$  .  $\mathcal{L}(\mathcal{L})$  and  $\mathcal{L}(\mathcal{L})$  and  $\mathcal{L}(\mathcal{L})$  and  $\label{eq:2.1} \frac{1}{\sqrt{2\pi}}\int_{\mathbb{R}^3}\frac{1}{\sqrt{2\pi}}\left(\frac{1}{\sqrt{2\pi}}\int_{\mathbb{R}^3}\frac{1}{\sqrt{2\pi}}\left(\frac{1}{\sqrt{2\pi}}\int_{\mathbb{R}^3}\frac{1}{\sqrt{2\pi}}\right)\frac{1}{\sqrt{2\pi}}\right)=\frac{1}{\sqrt{2\pi}}\int_{\mathbb{R}^3}\frac{1}{\sqrt{2\pi}}\frac{1}{\sqrt{2\pi}}\int_{\mathbb{R}^3}\frac{1}{\sqrt{2\pi}}\frac{1}{\sqrt{2\pi}}\frac{$  $\mathcal{L}(\mathcal{L})$  and  $\mathcal{L}(\mathcal{L})$  and  $\mathcal{L}(\mathcal{L})$  $\mathcal{L}^{\text{max}}_{\text{max}}$ 

 $\mathbf{q} = \mathbf{q} \cdot \mathbf{q}$ 

Subsurface Drainage Guide - Aren 25, Texas

IV.---Operations (Cont'd);

J

System Operation (Cont'd)

serve as a guide when it is advisable to add additional leaching water to the normal irrigation.

'B. Amount of Initial Irrigation Application for Leaching Recommended Following Tile Drain Installation for Subsurface Drainage

There the salt build-up before tile drain installation has reached harmful levels, heavy preplanting leaching is needed for early benefits. This operation should be discussed with the operator during the plenning of the system and follow-up guidence and susistance given in cerrying out this operations

In carrying out hervy leaching, it should be remembered that the untertable will be raised to near the surface. It will normally require a month or wore for the drainage system to lower it sufficiently for the next crop to be planted. Also, possible effects to adjacent fields or farms should be considered before heavy leaching is attempted.

For this cree, a 10 to 20 percent excess whter input will take care of the leaching regulrements under average conditions of rainfall and irrigation water salt content. The entra unter can be applied during a preplanting or domant irrigation. It also may be spread out over several irrigations during the growing season.

Our recommended initial leaching water application for Raymondville clay loan and other soils that have a typical intake curve of 0.3 is 7 inches. This mount will enter the soil within 24 hours. After 24 hours, the intake is less and it takes about 5 hours for each suditional inch of unter to enter the soil. The minimum leaching application should not exceed 12 inches which will enter the soil within 48 hours.

The best procedure for reducing or redistributing the haraful concentrations of selt in the soil is to monly leaching water for 24 hours following drain installation, usit until the soil dries to optiman plowing moisture, then apply another leaching unter application for 24 hours. Bach time the crop is irrinated apply 10 to 20 percent excess unter for langhing.

For general field crops, the net moisture to be replaced is 4.0 inches for Raymondville clay lorm. At COZ efficient, a gross application of 5 inches is needed for irrigation regulrements. Sin inches should be applied each irrigation. The additional inch would provide chout 20% excess for leaching.

 $.11177$ 

15.

 $\label{eq:2.1} \mathcal{L}(\mathcal{L}^{\mathcal{L}}_{\mathcal{L}}(\mathcal{L}^{\mathcal{L}}_{\mathcal{L}})) = \mathcal{L}(\mathcal{L}^{\mathcal{L}}_{\mathcal{L}}(\mathcal{L}^{\mathcal{L}}_{\mathcal{L}})) = \mathcal{L}(\mathcal{L}^{\mathcal{L}}_{\mathcal{L}}(\mathcal{L}^{\mathcal{L}}_{\mathcal{L}}))$  $\mathcal{L}(\mathcal{L}(\mathcal{$  $\mathcal{L}_{\text{max}}$  and  $\mathcal{L}_{\text{max}}$  . The  $\mathcal{L}_{\text{max}}$  $\mathcal{L}^{\text{max}}_{\text{max}}$  $\label{eq:2.1} \mathcal{L}(\mathcal{L}^{\text{max}}_{\mathcal{L}}(\mathcal{L}^{\text{max}}_{\mathcal{L}}(\mathcal{L}^{\text{max}}_{\mathcal{L}}(\mathcal{L}^{\text{max}}_{\mathcal{L}^{\text{max}}_{\mathcal{L}}(\mathcal{L}^{\text{max}}_{\mathcal{L}^{\text{max}}_{\mathcal{L}^{\text{max}}_{\mathcal{L}^{\text{max}}_{\mathcal{L}^{\text{max}}_{\mathcal{L}^{\text{max}}_{\mathcal{L}^{\text{max}}_{\mathcal{L}^{\text{max}}_{\mathcal{L}^{\text{max}}$ 

 $\sim 10^{-10}$ 

IV.  $B_{\bullet}$  $(Cont<sup>1</sup>)$ 

> It is not recommended to raply leaching water over an area for more than 43 hours because of possible effects to adjacent fields or farms.

> The recommendations are based on the fact that the method for removing salts from a soil profile is by the application of unter to the surface to leach the solts downward. The recommendetions apply only where the number of days that a field is flooded may possibly have harmful effect on adjacent fields or farns.

The initial leaching before a crop is planted is the most. efficient. A field may be flooded for more than 40 hours if one of the following conditions exist:

- $(1)$ If there is an existing drain ditch at least six feet deep along the field boundary.
- $(2)$ If the idjecent field is of a higher elevation than the field being flooded, or
- $(3)$ If the coloining field has a drainage system installed.

Then a cooperator rishes to install a high border rbout 100 feet from his field houndary, he could then flood all of the field except the 100-foot wide strip for fore than 40 hours without any hermiul effects to the edjecent field.

#### ٧. E QUIVALENTS

- 0.05 gallon/seuere foot/day = 0.00334 inch/hour = 0.0002 inch/day =  $12.47$  days/inch = 1.5125 gallons per minute/acre.
- 0.036 gallon/square foot/day = .00241 inch/hour = 0.577 inch/day = 17.316 deys/inch = 1.029 gallons per minute/acre.
- $\sim 0.022$  pallon/square foot/day = 0.001466 inch/hour = 0.0352 inch/day =  $28.34$  deys/inch = 0.663 g:llone our minute/scre.

ONE JUGN OF GLIFFS BELOVED AGERS THE LEATERLAST APPROXIMATION OF ROOT.

16.

J.

 $\mathcal{L}^{\text{max}}_{\text{max}}$ 

 $\mathcal{L}(\mathcal{L})$  ,  $\mathcal{L}(\mathcal{L})$  $\label{eq:2.1} \mathcal{L}(\mathcal{L}(\mathcal{L})) = \mathcal{L}(\mathcal{L}(\mathcal{L})) = \mathcal{L}(\mathcal{L}(\mathcal{L})) = \mathcal{L}(\mathcal{L}(\mathcal{L})) = \mathcal{L}(\mathcal{L}(\mathcal{L})) = \mathcal{L}(\mathcal{L}(\mathcal{L})) = \mathcal{L}(\mathcal{L}(\mathcal{L})) = \mathcal{L}(\mathcal{L}(\mathcal{L})) = \mathcal{L}(\mathcal{L}(\mathcal{L})) = \mathcal{L}(\mathcal{L}(\mathcal{L})) = \mathcal{L}(\mathcal{L}(\mathcal{L})) = \math$ 

 $\label{eq:2.1} \mathcal{L}(\mathcal{L}(\mathcal{L})) = \mathcal{L}(\mathcal{L}(\mathcal{L})) = \mathcal{L}(\mathcal{L}(\mathcal{L})) = \mathcal{L}(\mathcal{L}(\mathcal{L})) = \mathcal{L}(\mathcal{L}(\mathcal{L}))$  $\label{eq:2.1} \frac{1}{2} \sum_{i=1}^n \frac{1}{2} \sum_{j=1}^n \frac{1}{2} \sum_{j=1}^n \frac{1}{2} \sum_{j=1}^n \frac{1}{2} \sum_{j=1}^n \frac{1}{2} \sum_{j=1}^n \frac{1}{2} \sum_{j=1}^n \frac{1}{2} \sum_{j=1}^n \frac{1}{2} \sum_{j=1}^n \frac{1}{2} \sum_{j=1}^n \frac{1}{2} \sum_{j=1}^n \frac{1}{2} \sum_{j=1}^n \frac{1}{2} \sum_{j=1}^n \frac{$ 

 $\frac{1}{\sqrt{2}}$ 

 $\label{eq:2.1} \begin{aligned} \mathbf{A}^{(1)}_{\mathbf{A}} & = \mathbf{A}^{(1)}_{\mathbf{A}} \mathbf{A}^{(1)}_{\mathbf{A}} + \mathbf{A}^{(2)}_{\mathbf{A}} \mathbf{A}^{(2)}_{\mathbf{A}} + \mathbf{A}^{(3)}_{\mathbf{A}} \mathbf{A}^{(3)}_{\mathbf{A}} + \mathbf{A}^{(4)}_{\mathbf{A}} \mathbf{A}^{(4)}_{\mathbf{A}} \mathbf{A}^{(5)}_{\mathbf{A}} \end{aligned} \quad \text{and} \quad \begin{aligned} \mathbf{A}^{(1)}_{\$ 

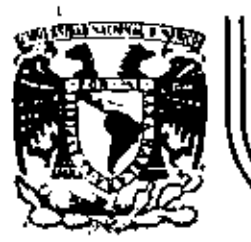

# DIVISION DE EDUCACIÓN CONTINUA FACULTAD DE INGENIERIA  $U.N.A.M.$

IV CURSO DE CAPACITACION PARA INGENIEROS PROYECTISTAS DE ZONAS DE RIEGO.

DRENAJE DE ZONAS DE RIEGO

PROF. ING. FERNANDO LOZANO MARTINEZ

OCTUBRE, 1981.

Pelacio de Minería I Calle de Tacuba 5 - primer plan México 1, D. F. Tel: 521-40-20 Apdo. Postal M-2285

 $\sim 100$  km s  $^{-1}$ 

 $\mathcal{L}(\mathcal{L}^{\mathcal{L}})$  and  $\mathcal{L}^{\mathcal{L}}$  and  $\mathcal{L}^{\mathcal{L}}$  and  $\mathcal{L}^{\mathcal{L}}$ a de la construcción de la construcción de la construcción de la construcción de la construcción de la constru<br>En 1930, el construcción de la construcción de la construcción de la construcción de la construcción de la con

 $\label{eq:2.1} \mathcal{L}(\mathcal{L}^{\mathcal{L}}_{\mathcal{L}}(\mathcal{L}^{\mathcal{L}}_{\mathcal{L}})) = \mathcal{L}(\mathcal{L}^{\mathcal{L}}_{\mathcal{L}}(\mathcal{L}^{\mathcal{L}}_{\mathcal{L}})) = \mathcal{L}(\mathcal{L}^{\mathcal{L}}_{\mathcal{L}}(\mathcal{L}^{\mathcal{L}}_{\mathcal{L}}))$ 

 $\mathcal{O}(\mathcal{O}(\log n))$  . The set of  $\mathcal{O}(\log n)$
SECRETARIA DE AGRICULTURA Y RECURSOS HIDRAULICOS SUBSECRETARIA DE AGRICULTURA Y OPERACION DIRECCION GENERAL DE DISTRITOS Y UNIDADES DE RIEGO

 $\tilde{L}$ 

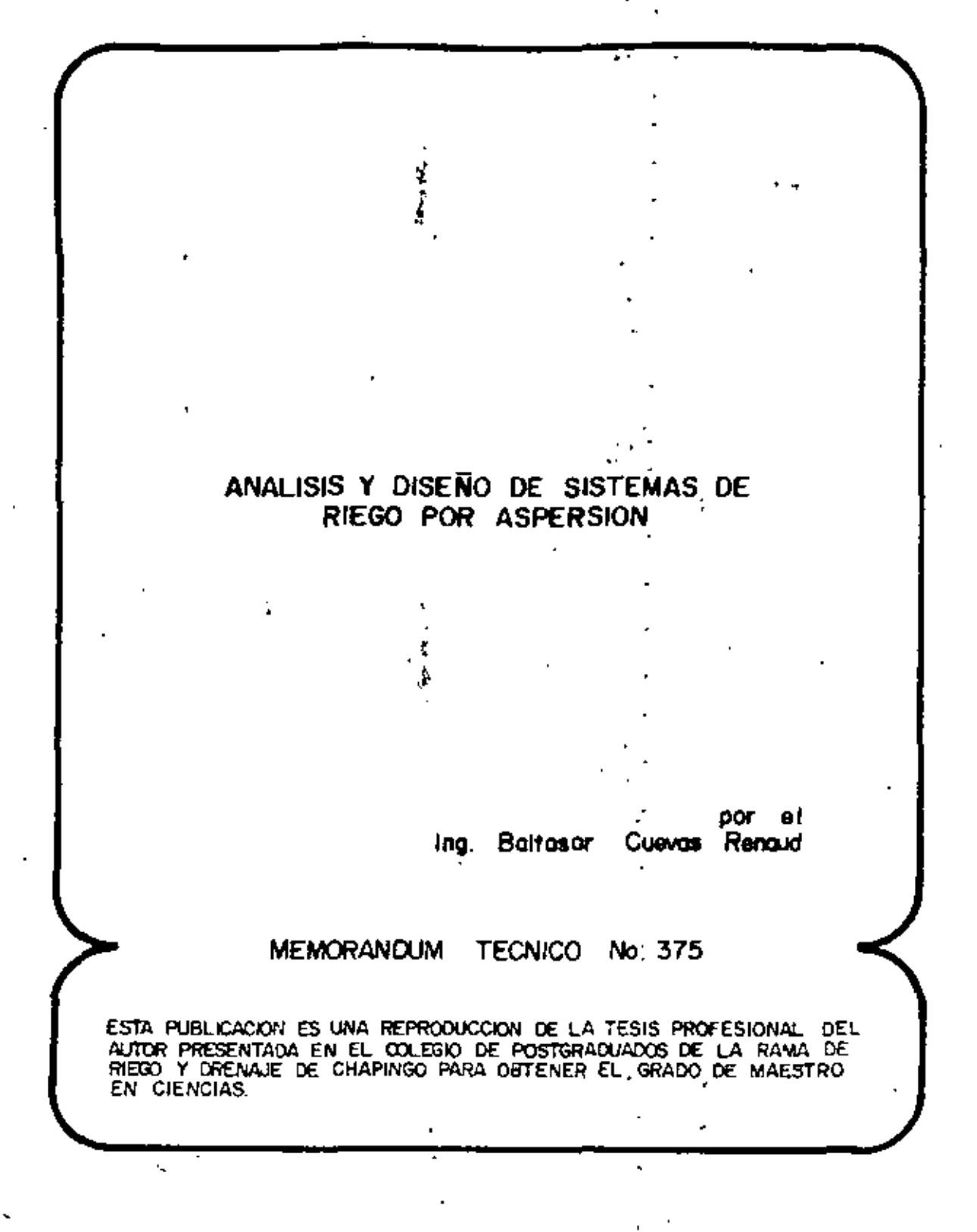

MEXICO, D.F., MARZO DE 1978,

#### CONTENIDO

•

•

А

TNTRODUCCTON

#### REVISION BIBLIOGRAFICA

•

•

1,

7

3 •

. '

• •

1.1., Anilisis de redes de distribuci6n.

1.2, Diseno óptimo de redes de distribuci6n pan sistemas de riego por aspersión. • .•

1.3. Cálculo y diseño en detalle de laterales.

1.4. Simulación de la operación de un sistema de riego por aspersión.

2. ANALISIS DE REDES DE DISTRIBUCION

2.1. Definición y descripción del prohlema.

2.2. Solución usando el método de Newton-Ramphson.

-~ 2.2.1. ~létodo de Newton-Ramphsor .. *!.Z.l.* Solubil!dad d~ una red.

2.3. Solución cuando existe la restricción de satis facer potenciales mínimos.

2.4. Descripción del programa de computadora.

DISENO OPTIMO DE REDES DE DISTRIBUCION PARA SISTEMAS DE RIEGO POR ASPERSION

3.1. Definición y descripción del problema.

3.2. Método de igualar el costo de la energía y el coSto del tubo .

3.2.1. Descripción del método. 3.2.2. Limitaciones del método. 3.2.3. Descripción del programa de computadora.  $3.2.4.$  Ejemplos. 3.3. Aplicación de programación lineal. 3.3.1. Descripción del método. 3.3.2. Descripción del programa de computadora. 3.3.3. Ejemplos. CALCULO Y DISENO EN DETALLE DE LATERALES 4.1. Definición y descripción del problema . .4.2. Cálculo de la distribución de presión y descar ga en un lateral. 4.2.1. Análisis matemático. 4.2.2. Ejemplos. 4.2.3. Descripción del programa do computadora . . 4.3. Diseño de laterales. 4.3.1. Descripción y análisis del método de<br>diseño.<br>4.3.2. Ejemplos. 4.3.3. Procedimiento para el diseño. 4.3.4; Descripción del programa de computadora. SIMULACION DE LA OPERACION DE UN SISTEMA DE RIEGO POR ASPERSION 5.1. Definición y deScripción del problema. 5.2. Simulación de la operación. 5.2.1. Método propuesto. 5.2.2. Dificultades que presenta este método. 5.3. Descripción del programa de computadora. 5.4. Resultados.

'

'. \"

 ${\bf B}$ 

['  $\mathfrak{k}$ .<br>.

..

### CONCLUSIONES Y RECOMENDACIONES  $\epsilon$ **BIBLIOGRAFIA**  $\sim 10$

 $\vec{r}$ 

k

 $\mathcal{C}$ 

÷

 $\mathfrak{h}$ .

#### I N T R O D U C C I O N

El análisis y diseño de sistemas de riego por asper sión, hasta hace pocos años, sólo era posible de realizar usando métodos aproximados y simplificaciones; el uso de nomogramas y gráficas era esencial para cualquier cálculo y aún así se requería de un trabajo laborioso.

El rápido desarrollo de sistemas de computación per mite disponer, en la actualidad, de métodos que analizan y diseñan sistemas de riego por aspersión en una forma eficien te.

Estos métodos se pueden clasificar en tres grupos principales: métodos numéricos, técnicas de optimización y técnicas de simulación.

En este trabajo se presentan algunos de estos métodos, los cuales en conjunto permiten analizar y diseñar sistemas de riego por aspersión.

Se discute la aplicación del método de Newton-Ramph son en el análisis de redes de distribución; sus limitaciones y las condiciones necesarias bajo las cuales es posible obtener una solución.

Se estudia el diseño óptimo de redes de distribu-

ción. Se presentan dos métodos que permiten hacer la selecdón de los diámetros de los tubos de la red y la presión de óperaci6n de la bomba, que en- conjunto, den el costo anual mínimo.

·' ' ,,

 $\sim 10^6$ 

El lateral en un sistema de riego por aspersión es el elemento básico, en 61 se encuentran instalados los asper so res.

Las ecuaciones usadas comunmente para estudiar la distribución de la presión en un lateral no son precisas; y, los criterios usados para su diseno son arbitrarios.

Se desarrollan, en este trabajo, ecuaciones que penniten calcular en detalle la distribuci6n de la presión en un lateral y la descarga de cada uno de sus aspersores.

Se sugiere un método nuevo para el diseño de latera les, que usa como criterios el volumen de agua dado por los. aspersores y la uniformidad de sus descargas.

En la operación de un sistema de riego por aspersión, la posición de los laterales en la red va cambiando con el tiempo; esto hace que la distribución de la presión en la red, varíe también con el tiempo.

Es importante conocer la presión de operación y la descarga que debe tener la bomba, que opera el sistema, tal que asegure un buen funcionamiento de los aspersores.

Ya que el conocer estas variables representa un tra bajo laborioso, generalmente se analitan algunas situaciones

lJ

e

l ·1

> ' !<br>!<br>! 1

•• 1' .. ' • .. ,. ,, ,.

1 .<br>م

1

' '

S.

' • '

que se supone son las extremas.

En este trabajo, se presenta un método que permite conocer la presión y la descarga de la bomba, que aseguran un buen funcionamiento de los aspersores; en una forma contí nus, durante el ciclo de riego.

J.

Para cada uno de los métodos discutidos se da un programa de computadora y se analiza la solución de casos de interés práctico.

计时间

N

#### CAPITULO

#### **REVISION BIBLIOGRAFICA**

Cada capítulo de este trabajo se puede considerar como un tema independiente, en consecuencia, la revisión de bibliografia se discutirá para cada capítulo por separado.

#### 1.1. ANALISIS DE REDES DE DISTRIBUCION

Uno de los métodos más usados y posiblemente el más antiguo, para la solución sistemática de redes de distribu-<sup>7</sup> ción, es el método de Hardy-Cross<sup>(3)</sup>; este es un método iterativo desarrollado con la idea de hacer los cálculos necesa rios a mano.

El método consiste en escribir la ecuación de continuidad para cada nodo de la red, o la ecuación de continuidad de potencial en circuitos cerrados de la red. En cualquiera de las dos formulaciones, se tiene un conjunto de ecuaciones simultâneas no lineales, que deben satisfacer la condición:

$$
F_{j} (x) = 0
$$
 (1.1)  

$$
j = 1, 2, ..., N
$$

donde  $x = (x_1, x_2,... x_N)$  es un vector de variables desconocidas, las cuales pueden ser calculadas resolviendo el siste ma de ecuaciones. Estas variables pueden ser potenciales, consumos, propiedades físicas de los tubos (diámetro, longitud, rugosidad), o el flujo en los tubos; dependiendo del ti po de formulación usado.

El método de Hardy-Cross resueive el sistema de ecuaciones suponiendo un valor inicial para cada-una-de-lasvariables desconocidas; en cada iteración se calculan correc ciones para cada una de ellas, hasta que la ecuación (1.1) se satisface con un criterio de error establecido.

La corrección para cada variable  $x_i$ , en la  $(k + 1)$ iésima iteración se calcula con la ecuación:

$$
\Delta x_{i}^{k+1} = \frac{-F_{j}(x_{i}^{k})}{\frac{\partial F_{j}(x_{i}^{k})}{\partial x_{i}}}
$$
 (1.2)

La ventaja principal que presenta este método, es que cada corrección se calcula usando una sola ecuación; por otro lado es fácil programarlo en una computadora digital (Graves et al.  $(9)$ , Dilligham<sup>(5)</sup>).

El resolver una red de distribución usando este método y haciendo los cálculos a mano, representa un trabajo muy laborioso, especialmente si la red incluye circuitos cerrados.

Martin y Peters<sup>(21)</sup>, usan el método de Newton-Ramph son para resolver sistemas de ecuaciones no lineales, en la solución de redes de distribución.

En este método las correcciones para todas las variables desconocidas, son calculadas simultâneamente haciendo la inversión de una matriz, en cada iteración.

En el trabajo de Martin y Peters, el potencial en un nodo es conocido y usado como referencia, las variables desconocidas son las potenciales en los nodos restantes de la red.

Shamir y Howard<sup>(23)</sup>, generalizan el método de Newton-Ramphson, para usar diferentes tipos de incógnitas que pueden ser potenciales, consumos o propiedades físicas de los tubos. Este método presenta la ventaja de poder incorporar en la red elementos hidráulicos, tales como bombas, válvulas, tanques elevados, etc.

Usando este método es posible hacer análisis de sensibilidad en la red, el cual consiste en determinar la sensibilidad de ciertas variables de la red, tales como potenciales o consumos, a cambios en otras variables como potenciales consumos o propiedades de los tubos. Este análisis es muy útil en el proceso de calibración de un medelo, y en la solución de problemas de diseño y operación (fhuair<sup>(21)</sup>).

El método de Newton-Ramphson ha side isado in el de sarrollo de un gran aúmero de modelos matemáticos de redes,

(Epp y Fowler<sup>(7)</sup>;  $2\pi$  *z*arghame $e^{(27)}$ ; Stoner<sup>(26)</sup>).

Modificaciones al trabajo de Shamir y Howard se han hecho en dos aspectos principales: acelerar la convergencia del método y en el desarrollo de técnicas eficientes para la inversión de la matriz de correcciones, ya que ésta es una matriz enrarecida (Lemieux<sup>(19)</sup>; Donachie<sup>(6)</sup>).

En este punto se debe mencionar el trabajo de Sha $min(24)$ , que da una discusión detallada de las técnicas desa rrolladas, sus dificultades y ventajas que presentan.

En los últimos años se han desarrollado nuevos méto dos de solución, usando teorfa<sup>·de</sup> gráficas. Lam y Wolla<sup>(17,18)</sup> usnndo la ecunción de"'continuidad para cada nodo *y* conceptos de teorfa de gráficas, desarrollan un modelo matemático en el que las variables desconocidas son el potencial en caJa nodo. El método de solución es diferente al de Newton-Ramphson, en lugar de calcular la matriz de correcciones en cada iteración, usa una matriz que se aproxime a ella; de tal for ma que no es necesaria la operación de inversión para calcu· lar las correcciones de las incógnitas. Kesavan y Chandra- $\texttt{sehlar}(\text{16})$ , usan también teoría de gráficas en el desarrollo de su modelo matemático.

La principal ventaja que reportan los autores de es tos trabajos, con respecto al método de Newton-Ramphson, es que no es necesario invertir la matriz de correcciones en ca da iteración; lo que significa menor tiempo y memoria de com

putadora. Esto no es del todo cierto, ya que la matriz de co rrecciones es una matriz enrarecida en la cual es posible aplicar técnicas que hacen eficiente su inversión.

Nahavandi<sup>(22)</sup>, usa un método de matrices, en el cual la pérdida de potencial en circuitos cerrados y la ecua ción de continuidad en los nodos son expresados en forma matricial.

Las variables desconocidas son los potenciales en los nodos y el flujo en las secciones, bajo estas condiciones se tiene un sistema de ecuaciones lineales simultáneas; la solución de este sistema es inmediato *y* no se requiere de métodos iterativos como en los casos anteriores.

# 1.2. DISENO OPTIMO DE REDES DE DISTRIBUCION PARA SISTEMAS DE RIEGO POR ASPERSION

En los primeros trabajos desarrollados para el disc ño de redes de distribución, se usaron criterios de minimiza ción sencillos (tales como el de la primera derivada). Estos criterios sólo son aplicables a casos de redes simples que satisfacen ciertas restricciones.

El r6pido desarrollo de métodos de optimización (programación lineal, dinámica, etc.), han permitido el desa rrollo de técnicas generales que permiten hacer diseños ópti mos de redes de distribución.

Uno de los métodos más conocidos para el diseño de

redes, es el desarrollado por Keller<sup>(15)</sup>. En él se considera el caso de redes de distribución abiertas (sin circuitos cerrados) operados por una sola bomba.

Suponiendo conocidos el potencial y el .consumo en los nodos de demanda, el diámetro de cada sección es seleccionado tomando en cuenta el costo de operación de la homba. ' Los diseños obtenidos usando este método, son muy semejantes a los obtenidos usando técnicas de optimización (programación lineal); sin embargo, presenta la desventaja de que es aplicable sólo a redes simples que satisfacen ciertas condiciones.

Este método se puede considerar como una generaliza ción del trabajo de Garton $^{(8)}$ , en donde se seleccionan los diámetros de los tubos de una sola ltnca.

Clement et al.  $^{(2)}$ , desarrollan un método para la se lección de diámetros de tubos en líneas donde la pérdida de potencial es conocida.

La idea hásica del método es la siguiente, suponça que la mâxima pérdida de potencial para un tubo es dada y que se tienen dos diámetros disponibles. Uno es relativamente grande y la pérdida de potencial en el tubo, si éste se usa, es menor que la disponible; el otro diámetro es relativamente pequeño y su pérdida de potencial correspondiente es mayor que la disponible. Ya que el costo del tubo depende de su diámetro, la selección más económica es hacer una combina

ción de los dos diámetros.

Si la longitud del tubo es L, la longitud de tubo de diâmetro mayor está dada por:

$$
L_1 = \frac{L \times (J_2 - Y)}{J_2 - J_1}
$$
 (1.3)

donde Y es la pérdida de potencial permitida; J, el-gradiente de pérdida de potencial para el tubo de diámetro mayor; J<sub>2</sub> el gradiente de pérdida de· potencial para el tubo de diámetro menor.

La longitud de tuho de diámetro menor será entonces:

$$
L_2 = L - L_1
$$
 (1.4)

·Esta idea es generalizada para el caso de dos o más. tubos que están conectados en serie y de una forma semejante se escogen los diámetros de cada tubo. El método puede usarse si la red incluye tubos o líneas de tubos, conectados en paralelo, la única condición que se requiere es que la pérdi da de potencial entre los extreoos de la red sea conocida.

El método es fácil pero laborioso y programarlo en una computadora presenta dificultades en la lógica del programa.

Manlrv<sup>(20)</sup>, desarrolla un método para el diseño de redes de sistemas de riego por aspersión. En su trabajo considera dos casos, cuando el sistema es operado usando la fuerza de la gravedad y cuando es operado por una bomba.

En el primer caso, el gradiente de pérdida de poten cial por fricción es escrito como:

$$
S = \frac{h}{L} = \frac{K q^a}{p^b}
$$
 (1.5)

donde;

S - gradiente de pirdida por fricción h potencial disponible L - longitud del tubo q descarga en el tubo a, b, K • coeficientes que dependen del tipo de ecuación usada.

Suponiendo que el costo del tubo por unidad de longitud, se puede expresar como:

$$
C = yD^X \tag{1.6}
$$

donde D es el diámetro del tubo y x,y son parámetros; el costo de una línea con N tubos está dada por:

$$
C = C_1 L_1 + C_2 L_2 + \dots + C_N L_N \tag{1.7}
$$

donde  $C_i$  es el costo por unidad de longitud del tubo i,  $L_i$ 

5

•

..

 $\frac{1}{2}$ 

 $\cdot \frac{1}{2}$ 

÷,

 $\ddot{\phantom{a}}$ 

es la longitud del tubo i.

l,

Sustituyendo la ecuación (1.6) en (1.7), se obtiene:

$$
C = Y \frac{Kq_1^{a} L_1}{h_1} \int_{L_1 + Y}^{Z} L_1 + Y \frac{Kq_2^{a} L_2}{h_2} L_2
$$
  
+ ... + Y  $\frac{Kq_n^{a} L_n}{h_n} \int_{L_1}^{Z} L_1$  (1.8)

Para que el costo de toda la línea sea mínimo, se  $\mathcal{L}^{\pm}$ debe satisfacer:

$$
\frac{AC_1}{3h_1} = \frac{AC_2}{3h_2} = \dots = \frac{AC_n}{3h_n}
$$
 (1.9)

Con lo que se obtiene:

$$
\frac{q_1^2}{s_1^2} - \frac{q_2^2}{s_2^2} - \dots - \frac{q_N^2}{s_N^2}
$$

6

$$
S_{2} = \frac{q_{2}^{2}}{q_{1}^{2}} - \frac{Y_{W}}{S_{1}}
$$
\n
$$
S_{3} = \frac{q_{3}^{2}}{q_{1}^{2}} - \frac{Y_{W}}{S_{1}}
$$
\n
$$
= \frac{1}{1 - \frac{1}{1 - \frac{
$$

9.

x,

er calculados y usando la ecuación (1.5) el ardestre ou cal a tubo es calculado.

Para cada punto de demanda se calcula un valor de ,, de acuerdo con la ecuación:

$$
S_1 = \frac{h_j}{L_0 + \sum_{i=1}^j \frac{q_i}{q_0} - L_i}
$$
(1.11)

onde:

 $h_0$  - longitud del tubo entre la bomba y el primer punto de demanda

 $q_i$  - descarga en el tubo i

L<sub>i</sub> - longitud del tubo i

El valor de S<sub>1</sub> se escoge así que serviramentos ae dos los calculados.

Si el sistema está operado por una beaba, un costo e operación es:

> $\mathbf{C}_{\mathbf{0}} = \mathbf{C}_{\mathbf{R}}$  ,  $\mathbf{0}$  $(1.12)$

> > 10

ł.

nde :

- $C_0$  costo anual de operación
- $C_F$  costo de la energía
	- E energia total requerida anualmente (depende del gasto del sistema v del gradiente de fric  $ci\delta n$ ).

La función a minimitar es entences:

$$
\mathbf{W} = \mathcal{L}_{\hat{\mathbf{H}}} \approx \mathcal{L}^{\hat{\mathbf{H}}} \tag{1.13}
$$

Derivando la función con especto al diámetro e qualando a cero, el diómetro cresto de está dado por:

$$
P_{\mathbf{g}} = \frac{[v_{\alpha}v_{\alpha}^{2}]^{3}}{(\frac{1}{2})^{2}}
$$
 (1.14)

arde t

Ťс. diametro econ- $\mathbf{q}$ - flaja en el tubo

x, y, Z, t = parámetr .

Usando la ecamación (1.1) el diámetro de cada tubo calvalado,

a redes de distribuhate metodo es aplicacional s and la forma de ver  $\sim 10^{-1}$  km  $^{-1}$ ðu sigple.

ì

 $\ddot{\phantom{a}}$ 

 $\frac{\nu}{\tau}$ 

ralizarlo a redes más complicadas.

Karmelli et al.  $(13)$ , presentan una formulación para el diseño de unn red que permite usar programación lineal. Suponiendo que el sistema está operado por una bomba *y* que su costo de operación varía linealmente con su presión, las variables a determinar son los di4metros en cada tubo de -la red *y* la presión de operaci6n de la bomba, que minimizan la función objetivo definida como la suma del costo de operación más el costo de cada tubo.

Una limitación que presenta este método, es que el flujo en todas las secciones de la red debe ser conocido, en consecuencia, sólo es aplicable al caso de redes del tipo abiertas (que no incluya circuitos cerrados).

Ya que en la actualidad se disponen de algoritmos eficientes para la solución de problemas de programación Ji-, nca), éste es. un método que permite hacer el diseño de cualquier red del tipo abierta, con la ventaja de que el diseño oh tenido es el óptimo económico.

Gupta et al.<sup>(10)</sup>, usando la misma formulación generalida el método para el caso de redes operadas con dos n más hombas.

Karmclli et al.  $(14)$ , Shamir $(24)$ , usando programación dinámica, presentan un método para el diseño de redes de? tipo abiertos; las variables a determinar son las mismas que en la solución por programación lineal, esto es, la presión en la bomba y los diámetros de los tubos.

Esta formulación es más complicada que la formula-ClÓn usando programaci6n lineal; asimismo aunque el uso de programación dinámica no requiere de una subrutina especial para su solución, como en el caso de programación lineal, el hacer un.programa general para el diseño de redes presenta más dificultades.

!.a disponibilidad de algoritmos eficientes para la solución de programación lineal, ha permitido desarrollar mé todos para el diseño óptimo de redes que incluyen circuitos cerrados, En estos casos, el potencial y el consumo en todos los nodos de la red es conocido. Shamir $(24)$ , presenta una discusión de dos trabajos, uno de. ellos usando programación lineal Separable.

Shamir<sup>(24,25)</sup>, da un nuevo método para la optimización del diseño y operación de sistemas de distribución de agua. La formulación general considera variables asociadas con el diseño, la operación o ambos. La función objetivo en es ta formulación, contiene el costo del discño y el costo de operación. Se toman en cuenta los beneficios obtenidos por satisfacer demandas de agua y las pérdidas cuando la operación del sistema es deficiente o existe una falla del sistema.

1.'

•

#### 1.3. CALCULO Y DISENO EN DETALLE DE LATERALES

El método comunmente usado para calcular la pérdida de potencial en laterales, es el desarrollado por Christiansen(4). Suponiendo que la descarga de todos los aspersores es la misma, se puede demostrar que la pérdida de potencial en un lateral está dada por:

$$
Y = F \cdot Y_{+} \qquad \qquad \wedge \qquad (1.15)
$$

• > .-

•

• ' •

|<br>|<br>|

i<br>¦

•' l

donde Y<sub>1</sub> es la pérdida de potencial en un tubo cerrado con un flujo igual al producto de la descarga de un aspersor *y*  el número de aspersores del lateral; F. es un factor de corrección dado por la ecuación:

$$
F = \sum_{i=1}^{N} \frac{i^{\pi}}{N^{\pi+1}}
$$
 (1.16)

donde N es el número de aspersores en el lateral, y m es un coeficiente que depende de la ecuación usada para la pérdida de potencial por fricción en un tubo (m = 1.8S2 si se usa la ecuación do Hazen-Williams)

Si N es igual a 1, F es igual a 1.0; y si N tiende a infinito, el valor de F tiende a 0.351.

En general, la selección del diámetro de un lateral se hace limitando la máxima diferencia en descargas de aspe<u>r</u>

sores. Se ha aceptado que esta diferencia sea menor del 10.01 de la descarga que da un aspersor cuando trabaja con la presión de operación previamente seleccionada (Israll- $\texttt{sen}^{(12)}$ , Hagan et al.  $^{(11)}$ ).

"Suponiendo que la descarga de un aspersor varía con la raiz cuadrada de la presión con la que trabaja, se tiene la siguiențe relación: processor de

$$
\frac{a_{i}}{a_{j}} = \left(\frac{P_{i}}{P_{j}}\right)^{2}
$$
(1.17)

Entonces, si:

$$
\frac{q_i}{q_j} = 1.10
$$
 (1.18)  

$$
\frac{p_i}{p_j} = 1.10
$$
 (1.18)

Por lo tanto, para que la máxima diferencia en descargas sea menor del 10.0%, la máxima pérdida de potencial permitida es aproximadamente el 20.0% de la presión de opera ción seleccionada..

¡Este criterio es arbitrario; sin embargo, es comunmente usado en el diseño de laterales.

Benami<sup>(1)</sup>, desarrolla un método para calcular en de talle la pérdida de potencial en un lateral y la descarga de

 $\frac{1}{2}$ 

cada uno de sus aspersores; en este método son consideradas las pérdidas y ganancias de potencial en las conexiones de los tubos que forman el lateral.

Suponiendo que la descarga de un aspersor es propor cional a la raíz cuadrada de su presión y que la razón  $q_s^{-1.852}/h_s$  es constante, donde  $q_s$  y  $h_s$  son la descarga y pro sión del aspersor seleccionado, respectivamente; la presión en el m-ésimo aspersor está dada por:

$$
h_{m} = h_{s} \frac{1 + R Z_{m}}{1 + \frac{R}{n} T_{n}}
$$
 (1.19)

donde:

$$
h_s
$$
 - presión del aspersor seleccionado

$$
R = \frac{K q_s^{1.852}}{h_s}
$$

donde:

K - factor de acoplamiento en la conexión de los tu bos

q<sub>s</sub> - descarga del aspersor seleccionado

$$
Z_m = \sum_{a=1}^{m-1} a^{1.852} - C^1 (m^2 - 1)
$$

donde:

 $c<sup>1</sup>$  - constante  $t_n = \frac{n}{m-1} - \frac{2}{m}$ 

n - número de aspersores en el lateral

Usando este método se pueden hacer tablas para dife rentes diâmetros de lateral, diferentes números de aspersores y diferentes valores de la razón q.  $1.852/h_c$ .

Un cálculo más exacto de laterales, puede ser conec tado con el diseño de sistemas de descarga baja, como riego subterrâneo o riego por goteo.

Los sistemas de fiego subterrâneo consisten de tubos, generalmente de plástico, con un gran número de pequeños orificios por donde sale el agua. La descarga en cada orificio es proporcional a la raíz cuadrada de la presión que se tenga en el orificio.

Esto sugiere la idea de que el agua en un lateral se comporte de una manerá similar a la forma en que lo hace en los tubos de riego subterráneo; si este es el caso, enton ces los criterios y metodologías para el diseño de estos sis temas pueden ser usados en el diseño de laterales (Zsack<sup>(28)</sup>).

A primera vista se presentan varias objeciones. En el caso de sistemas de riego subterrânco, se está suponiendo que el número de orificios es suficientemente grande, así que se puede considerar una descarga contínua a lo largo del tubo; esto no es cierto en el caso de laterales, especialmen te si la losgitud del lateral no es grande.

Por otro lado, en sistemas de riego subterráneo no

toma en cuenta las pérdidas de potencial locales y la pen ente del terreno; ambos factores pueden ser importantes en diseño de laterales. Este es un tema que requiere mayor. vestigación que permita decir bajo qué condiciones los dos stemas son equivalentes.

En resumen, se puede decir que existen pocos trabas publicados sobre el cálculo y diseño de laterales; y que método de Christiansen es el usado en general.

# 4. SIMULACION DE LA OPERACION DE UN SISTEMA DE RIEGO POR

Shamir $(24)$ , presenta una discusión detallada sobre la simulación de sistemas de redes de distribución; en su tabajo analiza la estructura del simulador y la forma de arlo.

Su artículo es general, pero está enfocado princilmente a redes de distribución de ciudades, en donde el incipal objetivo de la simulación es estudiar y diseñar la ilización correcta del almacenamiento de agua.

Este es el único trabajo que se encontró publicado sbre simulación de la operación de redes de distribución.

#### CAPITULO 2

### ANALISIS DE REDES DE DISTRIBUCION

#### 2.1. DEFINICION Y DESCRIPCION DEL PROBLEMA

Una red de distribución de agua es un conjunto de elementos hidráulicos (bombas, tubos, válvulas, etc.}, que se encuentran conectados entre sf.

Su modelo matemático consiste de un conjunto de sec ciones conectadas entre sí por medio de nodos.

Cada nodo tiene asociado un potencial total *y* un consumo. El potencial total en un punto específico es defini do como la energía total por unidad do peso del agua.

El potencial total consta de tres componentes: la elevación, la presión (ambas dan la energía potencial),y la velocidad (energía cinética, que generalmente es despreciable en comparación con la energía potencial).

El potencial total es entonces el nivel que el agua alcanzaría en un tubo vertical que estuviera conectado a la red en el punto particular. Por comodidad, en este trabajo el potencial total será llamado simplemente potencial.

El consumo representa la cantidad de agua que entra o sale de la red en este nodo, puede ser positivo (entrando), negativo (saliendo), o cero.

Asociada a cada secci6n, se tiene una variable llanada resistencia que representa las propiedades Hsicas de un tubo (longitud, diámetro, rugosidad).

El potencial *y* consumo en cada nodo, así como el flujo en cada sección, están relacionados de tal forma que la ecuación de continuidad se satisface en cada nodo.

El análisis de una red de distribuci6n consiste en conocer el valor de todas las resistencias, los potenciales *y* los consumos.

En cualquier análisis el valor de algunas de estas variables es conocido.

En este capítulo se considerarán únicamente problemas en donde el flujo en las secciones de la red es establecido, es decir las condiciones no establecidas (tales como las que se presentan al iniciar la operación de una bomba), se considerarán despreciables.

El modelo matemático que se usará para describir los flujos y consumos en una red, será un conjunto de ecuaciones, que expresan la conservación de la masa en cada uno de sus nodos.

Considere una red de distribución con  $\Sigma J$  nodos y NL secciones. La ecuación de continuidad para cada nodo puede

escribirse como:

$$
F_j = \sum_{i=1}^{NJ} Q_{ji} + C_j = 0
$$
 (2.1)

 $j = 1, 2, \ldots NJ$ 

donde:

 $Q_{j,i}$  - flujo del nodo i al nodo j,  $Q_{j,i}$  = 0 si no existe conexión entre los nodos i *y* j, *y* para  $i = j$ 

$$
c_j
$$
 - consumo en el modo j, es positivo si el agua  
\nentra al sistema, negativo si sale del siste-  
\nma

La pérdida de potencial en un tubo se puede exprcsar, usando la ecuación de Hazen-Williams, como:

 $\mathbf{r}$ 

$$
J = \frac{\Delta H}{L} = \frac{1.131 \times 10^9}{C \cdot D^4.872} Q^{1.852}
$$
 (2.2)

donde:

J - gradiente de pérdida de potencial, (m/m) AH - diferencia de potencial entre los nodos que conecta el tubo (m} L - longitud del tubo (m) -Q - flujo en el tubo  $(m^3/h)$ C - coeficiente de Hazen-Williams para el tubo

$$
21\\
$$

' 1

 $\mathbf{I}$ 

## D - diámetro del tubo (mm)

Usando esta ecuación y expresando  $\Delta H = H_{\hat{i}} + H_{\hat{j}}$ , el flujo  $Q_{jj}$  de la ecunción (2.1), queda expresado como:

$$
Q_{j1} = \frac{H_j - H_j}{R_{ij}^{0.54} |H_j - H_j|} \tag{2.3}
$$

donde:

$$
H_i
$$
 - potential en el modo i (m)  
\n $H_j$  - potential en el modo j (m)  
\n $R_{ij}$  - resistencia del tubo que conecta los nodos i  
\ny j

La resistencia 
$$
R_{ij}
$$
 está definida como:  
\n
$$
R_{ij} = \frac{1.131 \times 10^9 \cdot L_{ij}}{C_{ij} 1.854 \cdot D_{ij} 4.872}
$$
 (2.4)

$$
\verb|donde|:
$$

- $L_{i,j}$  longitud del tubo que conecta los nodos i y j (m]
- $C_{ij}$  coeficiente de Hazen-Williams para el tubo que conecta los nodos i y j.
- $D_{ij}$  diámetro del tubo que conecta los nodos i *y* j (mm)

Usando las ecuaciones  $(2.3)$  y  $(2.1)$  se obtiene:

$$
F_{j} = \sum_{i=1}^{NJ} \frac{H_{i} - H_{j}}{R_{ij} 0.54 \left| H_{i} - H_{j} \right|} \frac{0.46}{0.46} + C_{j} = 0 \quad (2.5)
$$
  
 $j = 1, 2, ... NJ$ 

Este sistema de NJ ecuaciones, es un modelo matemáti co que describe el estado de una red con NJ nodos.

Si estas ecuaciones se satisfacen en cada uno de los nodos, se dice que la red está balanceada; se puede dar un valor para el máximo desbalance permitido en cada nodo, por debajo del cual se considera que la ecuación de continui dad se satisface.

Esta formulación permite tener NJ variables descono cidas, cuyo valor puede ser calculado resolviendo el sistema de ecuaciones no lineales; estas variables pueden ser potenciales, consumos o resistencias.

El método que se usará para la solución de este sis tema de ecuaciones, es el método de Newton-Ramphson.

#### 2.2. SOLUCION USANDO EL METODO DE NEWTON-RAMPHSON

### 2.2.1. Método de Newton-Ramphson

El método de Nowton-Ramphson es uno de los métodos

más usados para encontrar las raíces de ecuaciones algebraicas. Es un método iterativo que en un gran número de casos. es convergente y da una solución; sin embargo, existen casos para los que nunca se obtiene una solución.

Considere una función unidimensional  $F(x)$ , para la cual se quiere encontrar el valor de x tal que:

'

'

$$
F(x) = 0 \qquad (2.6)
$$

Si  $x_{0}$  es un valor cercano al valor real de  $x_{+}$  usa<u>n</u> do las series de Taylor,  $F(x)$  se puede expresar como:

$$
F(x) = F(x_0) + (x - x_0) F'(x_0) + \frac{(x - x_0)^2 F''(x_0)}{2!} + \dots (2.7)
$$

Ya que el valor de x<sub>0</sub> es próximo al d<mark>e x, los</mark> términos conteniendo (x -  $x_0$ ) a una potencia mayor de uno, se pueden considerar despreciables y como una primera aproximación:

$$
F(x) = F(x_0) + (x - x_0) F'(x_0)
$$
 (2.8)

Si  $x$  satisface la ecuación  $(2.6)$ , entonces:

$$
0 = F(x_0) + (x - x_0) F' (x_0)
$$
  

$$
x = x_0 - \frac{F(x_0)}{F'(x_0)}
$$
 (2.9)

El valor de x dado por esta ecuación, se cncontra rá más cerca de la raíz que el valor inicial  $x_0$ ; por lo tanto, la ecuaci6n (2.9) se puede escribir en forma iterativa como:

$$
x_{k+1} = x_k - \frac{F(x_k)}{F'(x_k)}
$$
 (2.10)

El'método de Newton-Ramphson consiste entonces en suponer un valor inicial  $x_k$ ,  $(k = 1)$ , para la raíz de F(x); sustituirlo en la ecuaci6n (2.6) *y* verificar si la satisface dentro de un criterio de error especificado, si este es el caso, el proceso termina. En caso contrario se calcula un nuevo valor para la raíz,  $x_{k+1}$ , usando la ecuación (2.10) y se inicia una nueva iteraci6n verificando si la ecuación  $(2.6)$  se satisface.

La interpretación geométrica de la ecuación (2.10) se puede ver en la Figura 2.1. La pendiente de la tangente a la curva en el punto  $(x_k, F(x_k)$  es F'( $x_k$ ), y su intersección con el eje x es  $x_{k+1}$ ; el valor de  $x_{k+1}$  está más cerca del valor de la raiz  $x_r$ , que  $x_k$ .

La derivada de la función en el punto  $x_k$  se puede escribir como:

$$
F'(x_k) = \frac{F(x_k)}{x_k - x_{k+1}}
$$
 (2.11)

2 S

de donde:

. .

$$
x_{k+1} = x_k \quad \text{where} \quad \frac{F(x_k)}{F'(x_k)}.
$$

Entonces en cada iteraci6n se calcula la intersec-' ción de la tangente a la curva en el punto  $x_k$ , con el eje x. Definiendo  $\Delta x = x_{k+1} - x_k$ , la ecuación (2.10) se

puede escribir como:

$$
F(x) + \frac{dF}{dx} \quad \Delta X = 0 \tag{2.12}
$$

. .

Ahora suponga un sistema de n funciones, de dimen sión n; para las cuales se quiere conocer el valor del vector  $(x_1, x_2, \ldots, x_n)$  tal que:

$$
F_1(x_1, x_2,... x_n) = 0
$$
  
\n
$$
F_2(x_1, x_2,... x_n) = 0
$$
  
\n
$$
\vdots
$$
  
\n
$$
F_n(x_1, x_2,... x_n) = 0
$$
  
\n(2.13)

La corrección en cada iteración para cada una de las variables desconocidas,  $(\Delta x_1, \Delta x_2, \ldots \Delta x_n)$ , se calcula resolviendo el sistema de ecuaciones lineales:

$$
F_{j} (x_{1}, x_{2}, \dots x_{n}) + \sum_{i=1}^{n} \frac{\partial F_{j}}{\partial x_{i}} \Delta x_{i} = 0
$$
 (2.14)  

$$
j = 1, 2, \dots n
$$
 26

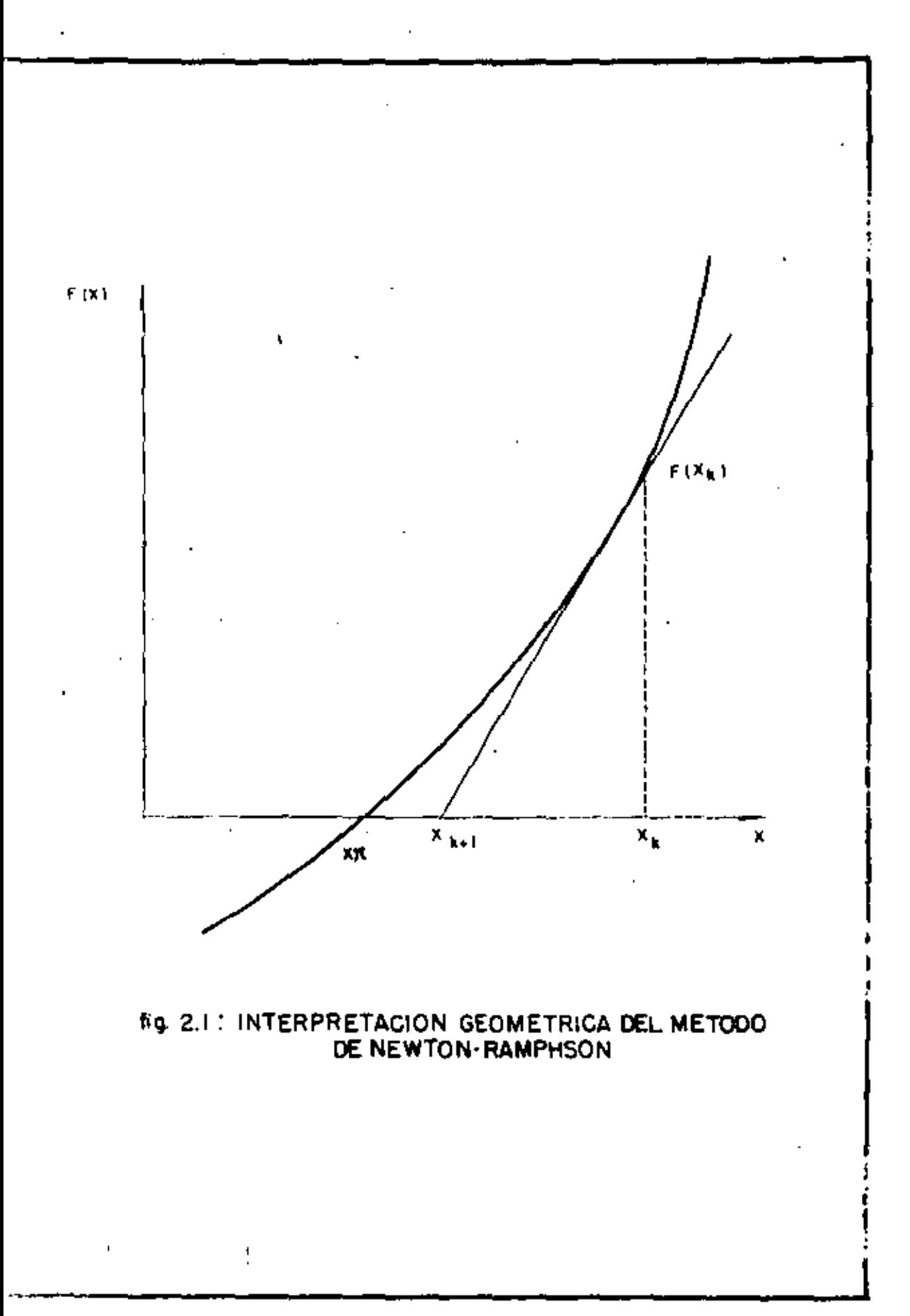

El método de Newton-Ramphson consiste en este caso, en suponer un valor inicial para cada una de las variables  $x_1, x_2, \ldots x_n$ . Verificar si las ecuaciones (2.13) se satisfa cen, dentro de un criterio de error especificado. Si este es el caso, el proceso termina; en caso contrario, se calculan las correcciones para cada una de las variables, resolviendo el sistema de ecuaciones (2.14). Cada una de las correcciones obtenidas es sumada algebraicamente al valor presente de la variable correspondiente y se inicia una nueva iteración verificando si las ecuaciones (2.13) se satisfacen.

Se puede ver que para resolver un sistema de ecuaciones no lineales usando este método, el uso de una computa dora es indispensable.

Si se considera ahora el sistema de ecuaciones no lineales (2.5) y se representa por H el conjunto de potencia les desconocidos, por  $\overline{R}$  el de resistencias y  $\overline{C}$  el de con sumos; la corrección para cada una de las variables desconocidas se calcula resolviendo el sistema de ecuaciones:

$$
F_{j} (R, H, C) + \varepsilon \frac{\partial F_{j}}{R_{ij} \varepsilon R} \Delta R_{ij}
$$
\n
$$
+ \varepsilon \frac{\partial F_{j}}{\partial H_{i}} \Delta H_{j} + \varepsilon \frac{\partial F_{j}}{\partial \varepsilon C} \Delta C_{i} = 0
$$
\n
$$
+ \varepsilon \frac{\partial F_{j}}{\partial H_{i}} \Delta H_{j} + \varepsilon \frac{\partial}{\partial \varepsilon C} \Delta t_{j} \Delta C_{i} = 0
$$
\n
$$
j = 1, 2, ..., \text{NJ}
$$
\n(2.15)

donde:

٠.

J.

$$
R_{ij} \in \overline{R}
$$
 - significa que la resistencia  $R_{ij}$  es una  $variable$  desconocida

$$
H_i
$$
  $\epsilon$  = significa que el potencial  $H_i$  es una varia-  
ble desconocida

$$
C_1 \in \overline{C}
$$
 - significa que el consumo  $C_i$  es una variable  
desconocida

$$
\delta_{ij} = \text{es la delta de Kroneker definida como:}
$$
  

$$
\delta_{ij} = 1 \quad \text{si} \quad i = j; \delta_{ij} = 0 \quad \text{si} \quad i = j
$$

Las derivadas parciales están dadas por:

$$
\frac{\partial F_{\hat{j}}}{\partial R_{\hat{i}\hat{j}}} = \frac{-0.54 \left( H_{\hat{i}} - H_{\hat{j}} \right)}{R_{\hat{i}\hat{j}}^{1.54} |H_{\hat{i}} - H_{\hat{j}}|}^{0.46}
$$

k,

$$
\frac{\partial F_j}{\partial H_i} = \frac{0.54}{R_{ij}^{0.54} |H_i - H_j|^{0.46}} = \frac{\partial F_i}{\partial H_j}
$$
 (2.16)

$$
\frac{\partial F_j}{\partial H_j} = - \sum_{\substack{\Sigma \\ i \neq j}} \frac{\partial F_j}{\partial H_i}
$$

La ecuación (2.15) se puede escribir en forma matri cial como:

 $\cdot$
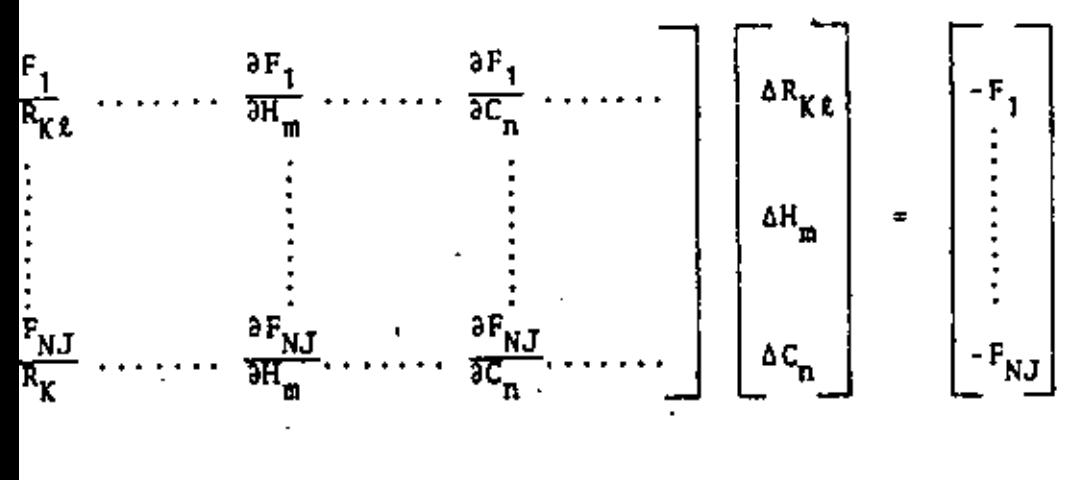

 $(2.17)$ 

Para ilustrar la estructura de las ecuaciones 17), considere la red mostrada en la Figura 2.2.

Suponga que el potencial en los nodos 3, 5, 6; el sumo en los nodos 1, 2; y la resistencia de la sección 3 variables desconocidas. La ecuación (2.17) para este caes :

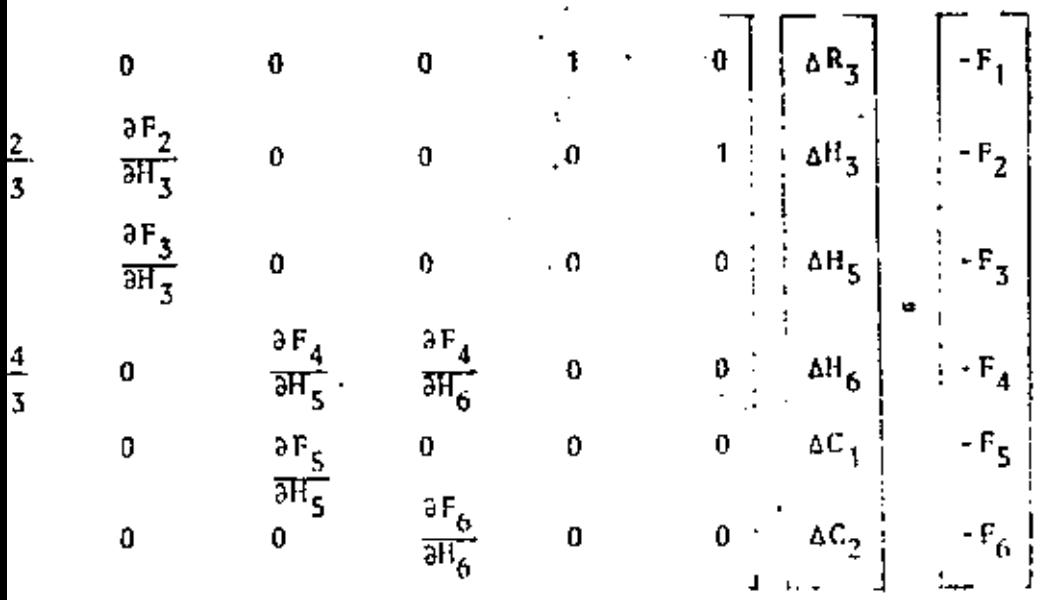

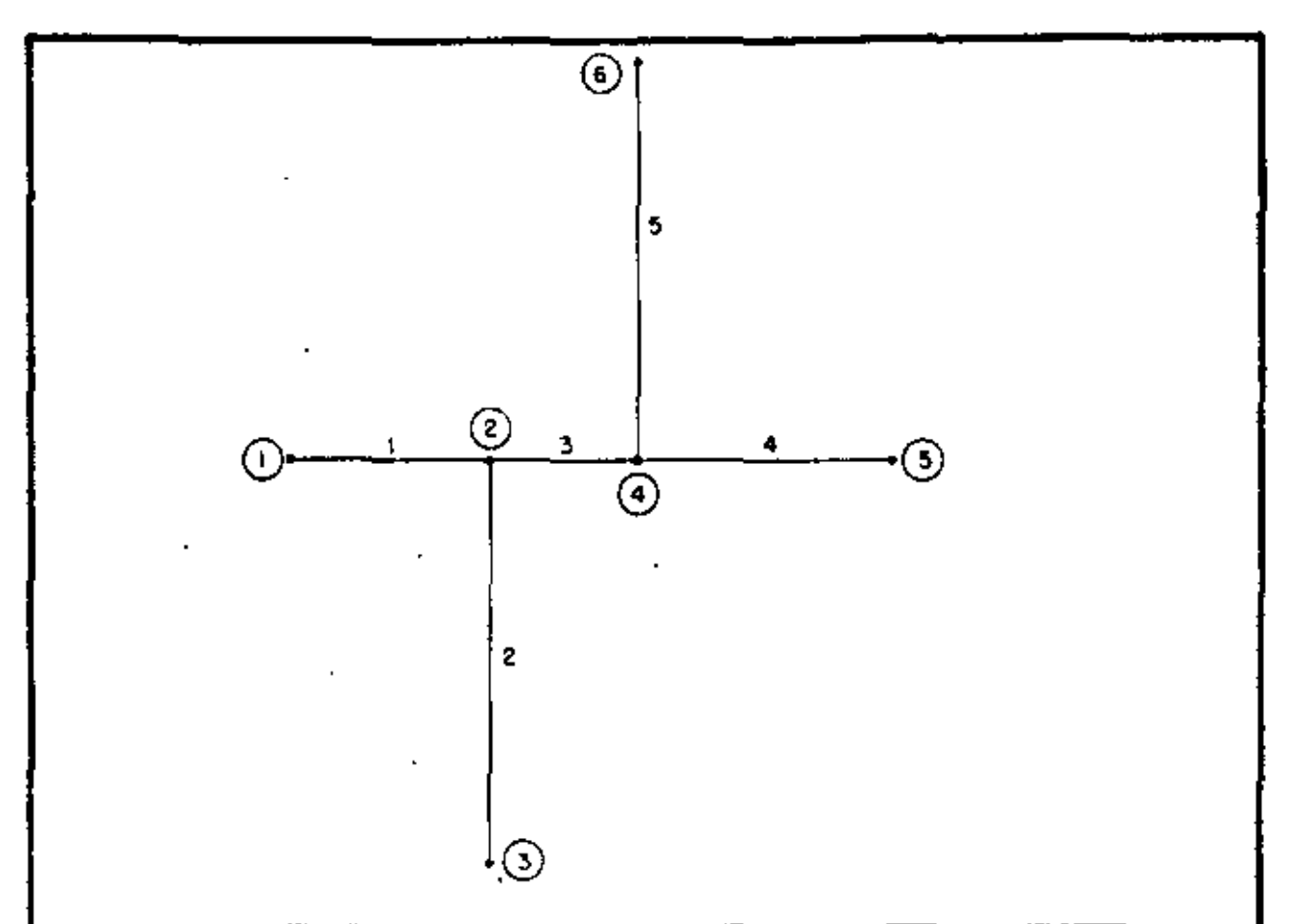

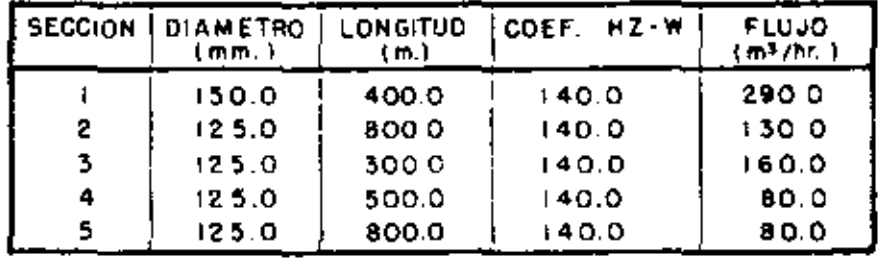

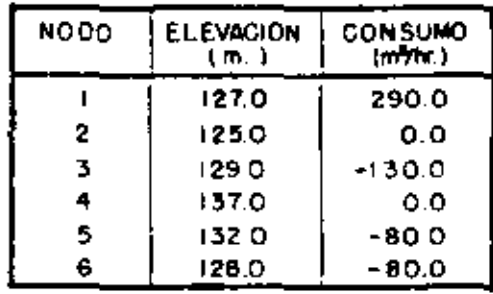

 $\overline{a}$ 

## fig. 2.2. UNA RED DE DISTRIBUCION SIMPLE

Ya que las ecuaciones de continuidad involucran sólo erencias entre potenciales, es necesario que al menos el encial en un nodo de la red sea conocido y sirva como reencia.

El número de iteraciones para obtener una solución, ende del número de nodos de la red y de los valores iniles de las incógnitas.

Es útil entender varias de las dificultades que pre ta este método.

Considere la Figura 2.3 que muestra la gráfica de función unidimensional; suponga que en alguna de las ite iones se llega al punto x<sub>1</sub>, en donde la tangente es paraa al eje x, y la pendiente de la función es cero, en escaso no es posible usar la ecuación (2.10) para calcular nueva corrección.

En un sistema de más dimensiones se puede tener una uación semejante, en donde todas las derivadas parciales un renglôn de la matriz de correcciones (2.16), son iguaa cero. En este caso, la matriz es singular y no es posi cobtener un conjunto de correcciones nuevas.

Otra dificultad se presenta cuando la corrección pa una o varias de las variables desconocidas oscila; esto rre cuando la corrección obtenida en la (k + 1) iésima ración es igual a la corrección  $x_k$ , (ie.:  $x_k = x_{k+2}$ ), es : ir, se está dentro de un circuito cerrado. En estos casos

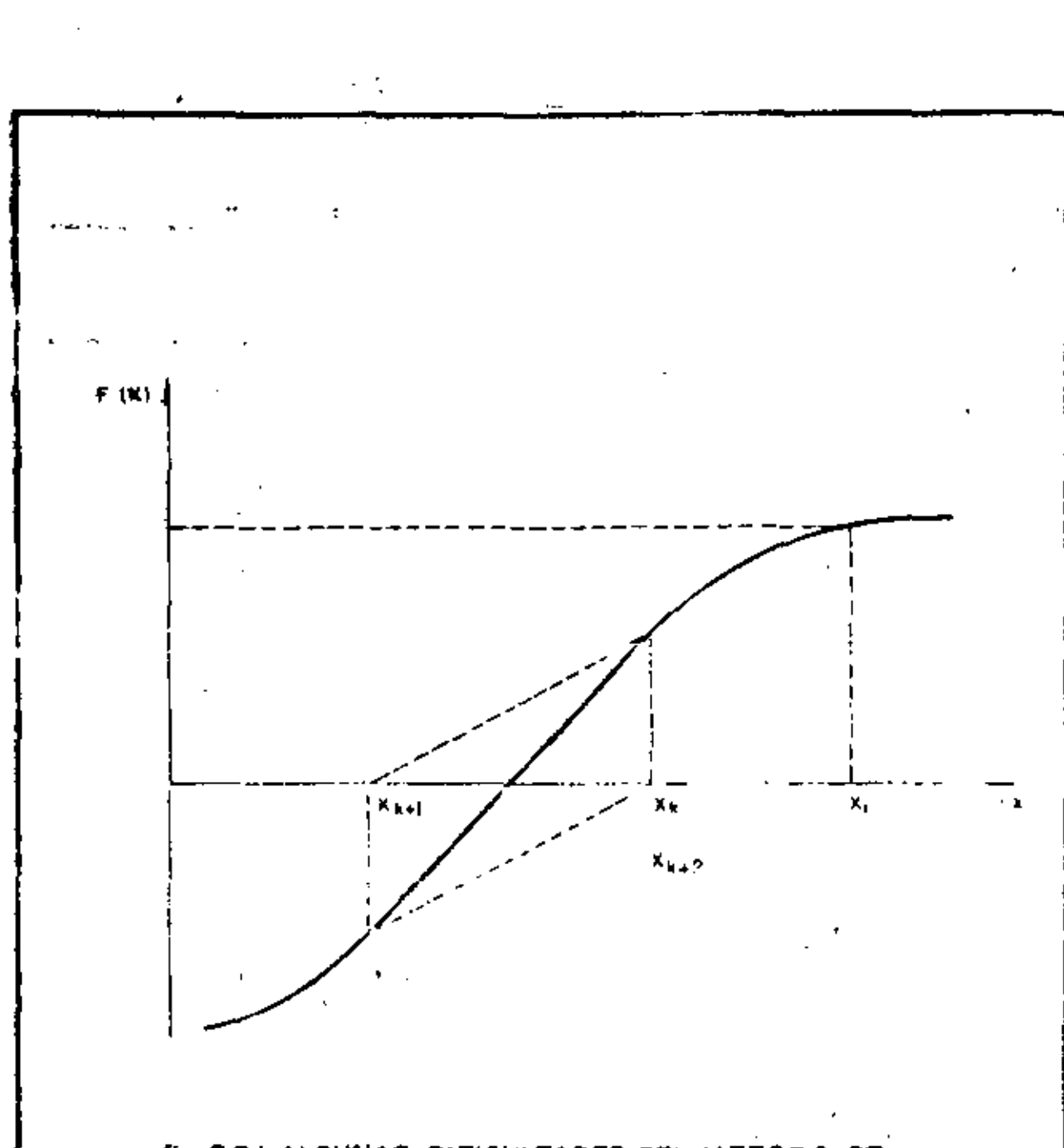

ţ

 $\hat{g}$ 

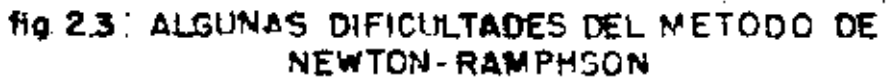

hasta dividir la corrección obtenida por 2, con el objeto de salir del circuito cerrado (Shamir $(23)$ ).

..... .\_ -- --~-- .. -·--

En algunos casos, dependiendo de las variables que son desconocidas, el método es divergente y nunca se al'canza  $\ddot{\cdot}$   $\ddot{\cdot}$ una solución.

Estas dificultades que se han mencionado, se reflejan en la solubilidad de una red. de distribución, es decir dependiendo de las condiciones de la red y de las variables que son desconocidas se puede tener, o no, una solución.

2.2.2. Solubilidad de una red

El método de Newton-Ramphson, permite para una red de NJ nodos, conocer el valor de NJ variables desconocidas; éstas pueden ser potenciales, consumos o resistencias.

'.

Estas variables no. pueden ser escogidas arbitrariamente, ya que la solubilidad de la red depende de la forma en que ellas se encuentren distribuidas en la red.

No es posible dar reglas rigurosas para determinar cuando, una red que incluye todos-los tipos de incógnitas, tiene ,o no ,solución (Shami $r^{(23)}$ ).

Sin embargo, si la red de distribución es del tipo abierta, esto es, no incluye circuitos cerrados, existen re· glas que en un gran número de casos, permiten determinar anticipadamente si se tendrá, o no, solución.

31

'

-- ··---·-------··- ·---··---· ....... ------·--· .... "' ~--··-·····~ ... -., ··~--- ---····-

Si la red incluye circuitos cerrados, la situación es diferente y es difícil decir en qué casos no se tendrá so lución.

<sup>1</sup>A continuación se discutirán las reglas aplicables a redes del tipo abiertas y posteriormente se darán algunos ejemplos que muestran las dificultades que se tienen al querer dar·reglas generales para redes con circuitos cerrados.

Para tener un sistema con solución, es necesario que la matriz de corrcciones (2.17) sea no singular; éste no será el caso si todos los elementos de un renglón de la matriz son iguales a cero. Esto sucederá si en la ecuación de continuidad de algún modo no se tiene al menos una variable desconocida; por lo tanto, la primera regla es que en cada nodo al menos una de las siguientes variables debe ser incóg ni t a:

1) La resistencia de alguna de las secciones conectadas a él.

2) El potencial en el nodo mismo, o en alguno de sus nodos adyacentes.

3) C\ consumo en el noJo mismo.

Considere ahora la red mostrada en la Figura 2.2. Suponga que la resistencia de todas sus secciones es conocida y que las variables desconocidas son los potenciales en los nodos 2, 3, 4, 5, 6 *y* el consumo en el nodo 1.

La Tabla 2.1 muestra la solución obtenida usando el

TABLA 2.1. RESULTADOS OBTENIDOS PARA LA RED MOSTRADA EN LA FIGURA 2.2.

J.

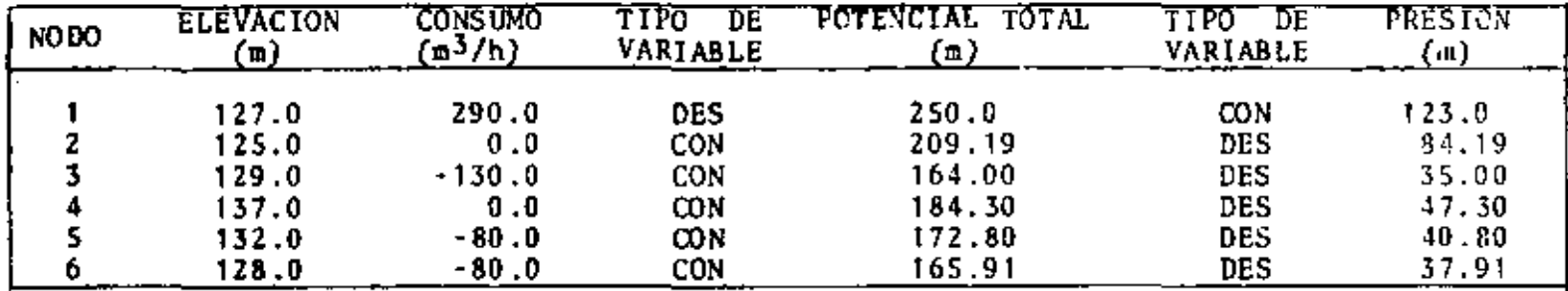

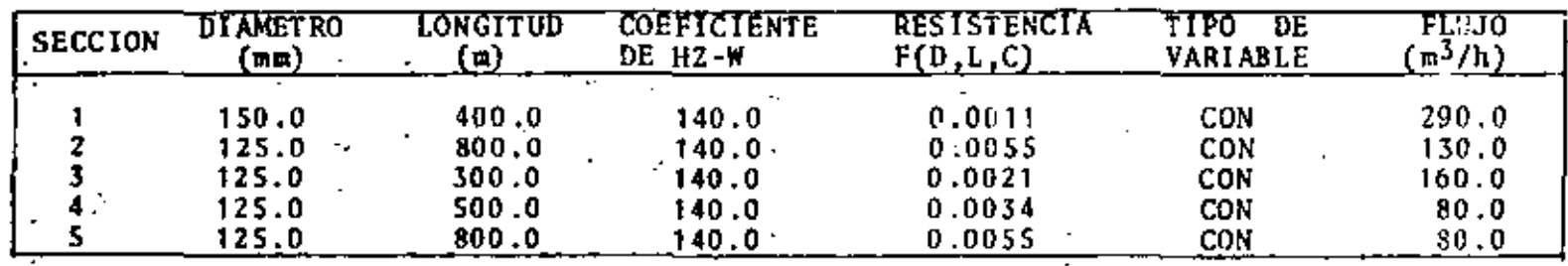

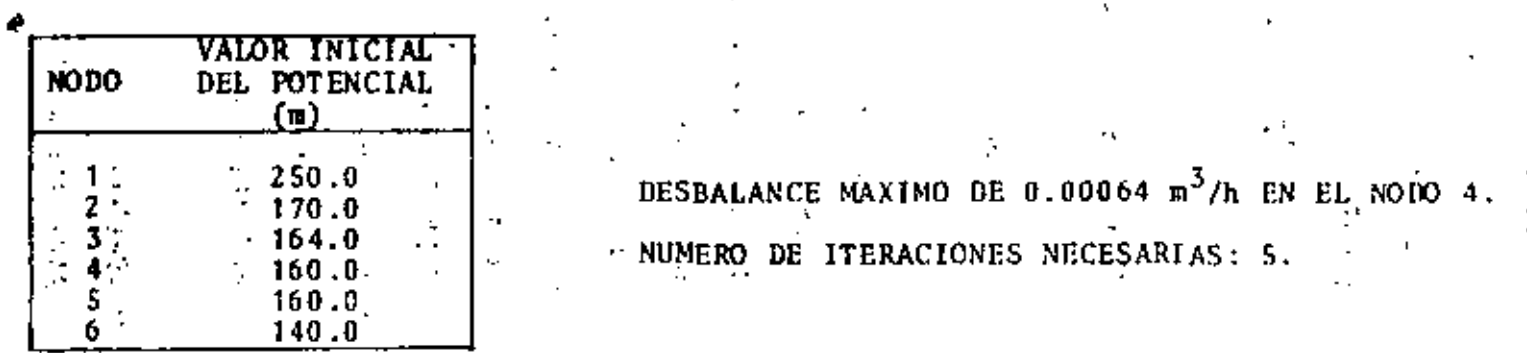

 $\overline{3}$ 

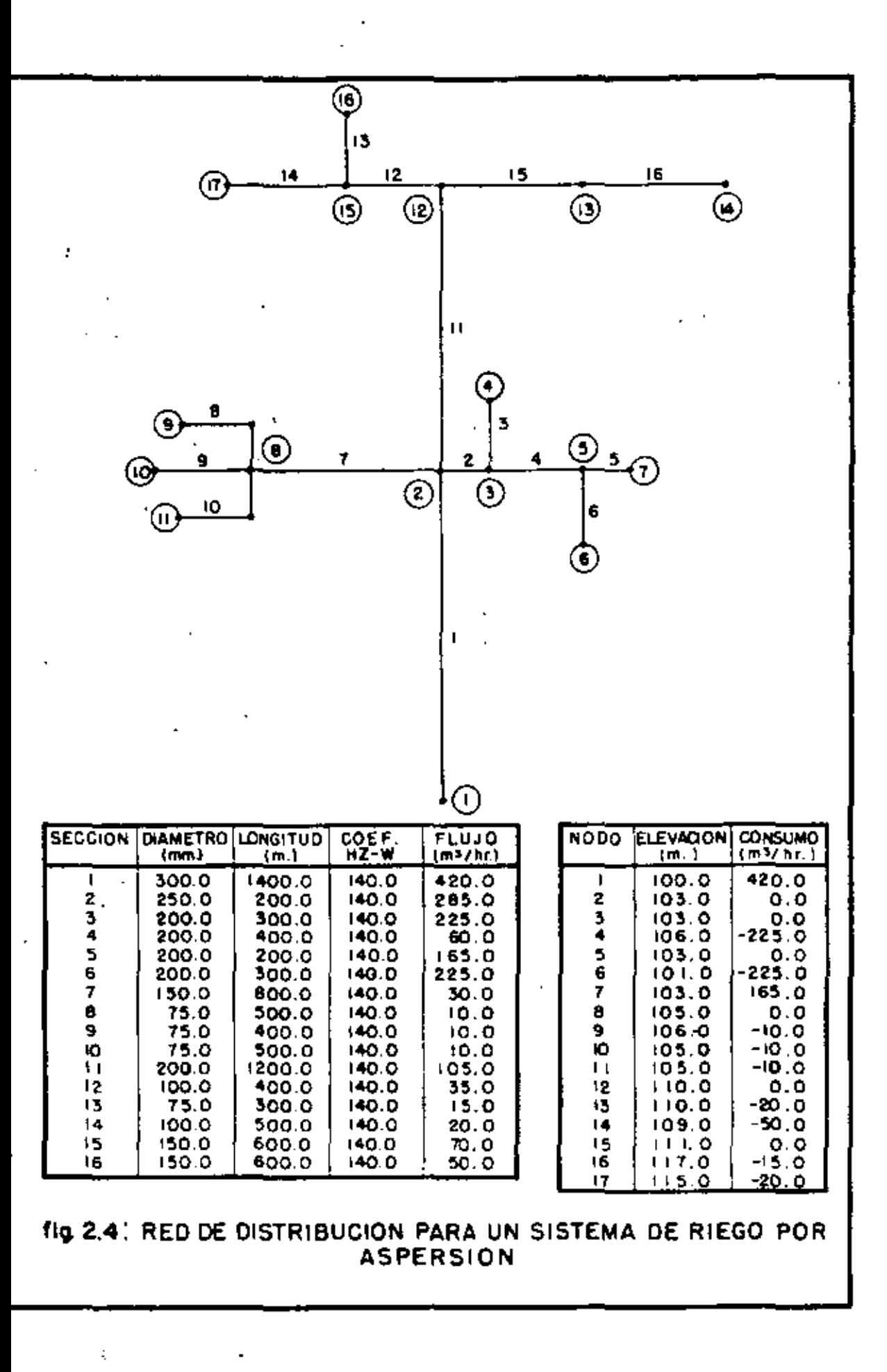

método de Newton-Ramphson.

•

La Figura 2.4 muestra una red de distribución con 17 nodos y 16 secciones. En este caso, las resistencias de todas las secciones son conocidas, el potencial en los nodos 6, 9, 1-2, 14, 16, 17 es conocido; y los consumos en los nodos 1, 5, 8, 10, 16, 17 son desconocidos.

La Tabla 2.2 muestra la solución obtenida.

En general se puede decir que si en una red de distribución las variables desconocidas son solo potenciales y consumos, siempre se obtendrá una solución.

Desde un punto de vista no matenático, se puede ver que hajo estas condiciones siempre es posible resolver una red de distribución. Considere como un ejemplo el caso de la red mostrada en la Figura 2.2; el consumo en el nodo 1 y el flujo en todas las secciones se puede calcular inmediatamente y tomando como referencia el potencial del nodo 1, el po· tencial en cada nodo de la red se puede calcular ya que la resistencia de sus secciones es conocida. En el caso de redes más complicadas es posible hacer este mismo análisis y llegar a una solución.

Suponga ahora que en la red mostrada en la Figura. 2.2, la resistencia de la sección 1 es desconocida, el puten cial en los nodo. 1, 2, 1, 5, y el consume en el node 6 son desconocidos.

La Tabla 2.3 muestra los resultados chtenidos usan-

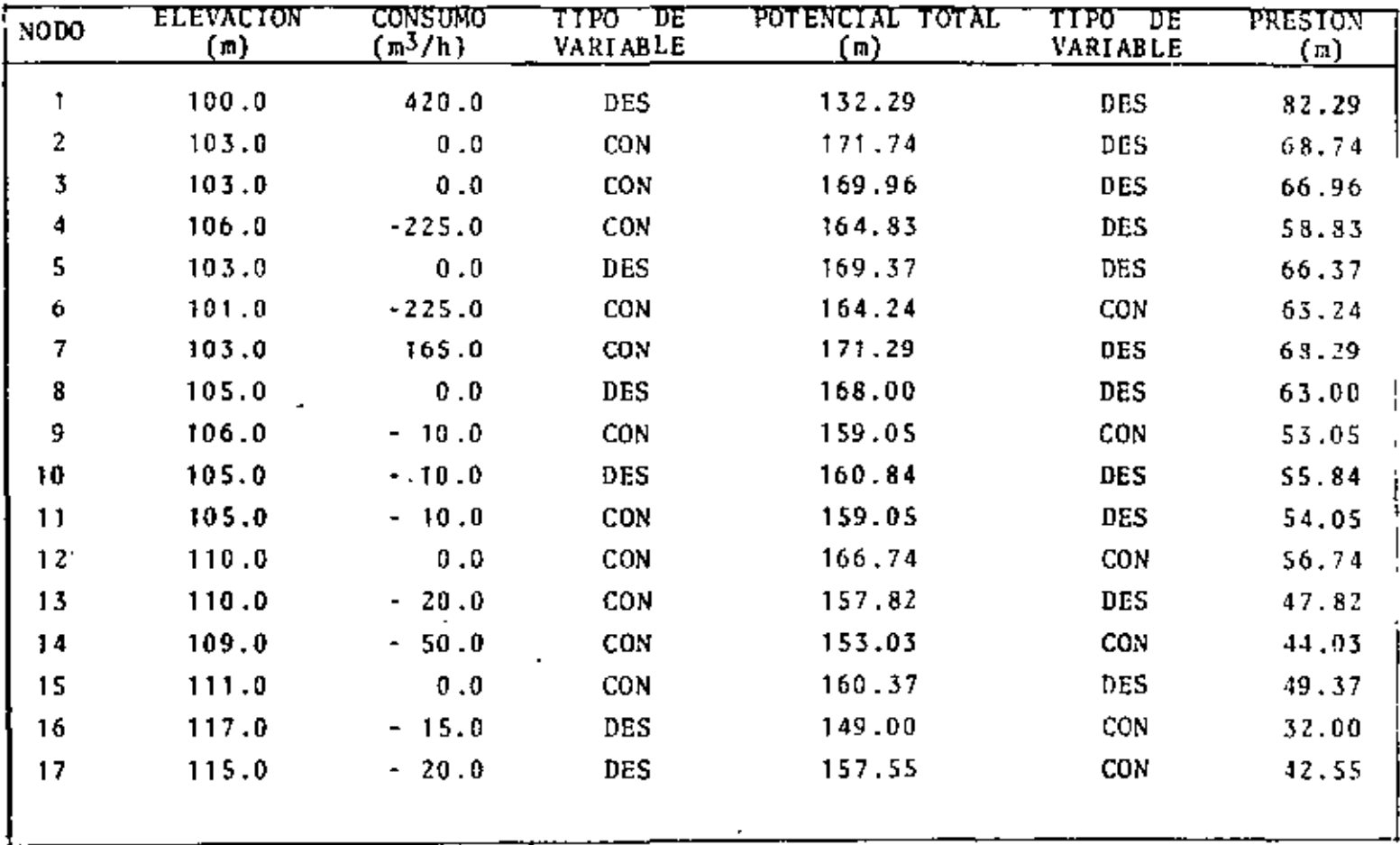

 $\overline{\phantom{a}}$ 

TABLA 2.2. RESULTADOS OBTENIDOS PARA LA RED MOSTRADA EN LA FIGURA 2.4.

 $\boldsymbol{r}$ 

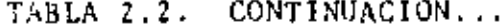

 $\bar{z}$ 

 $\overline{\phantom{0}}$ 

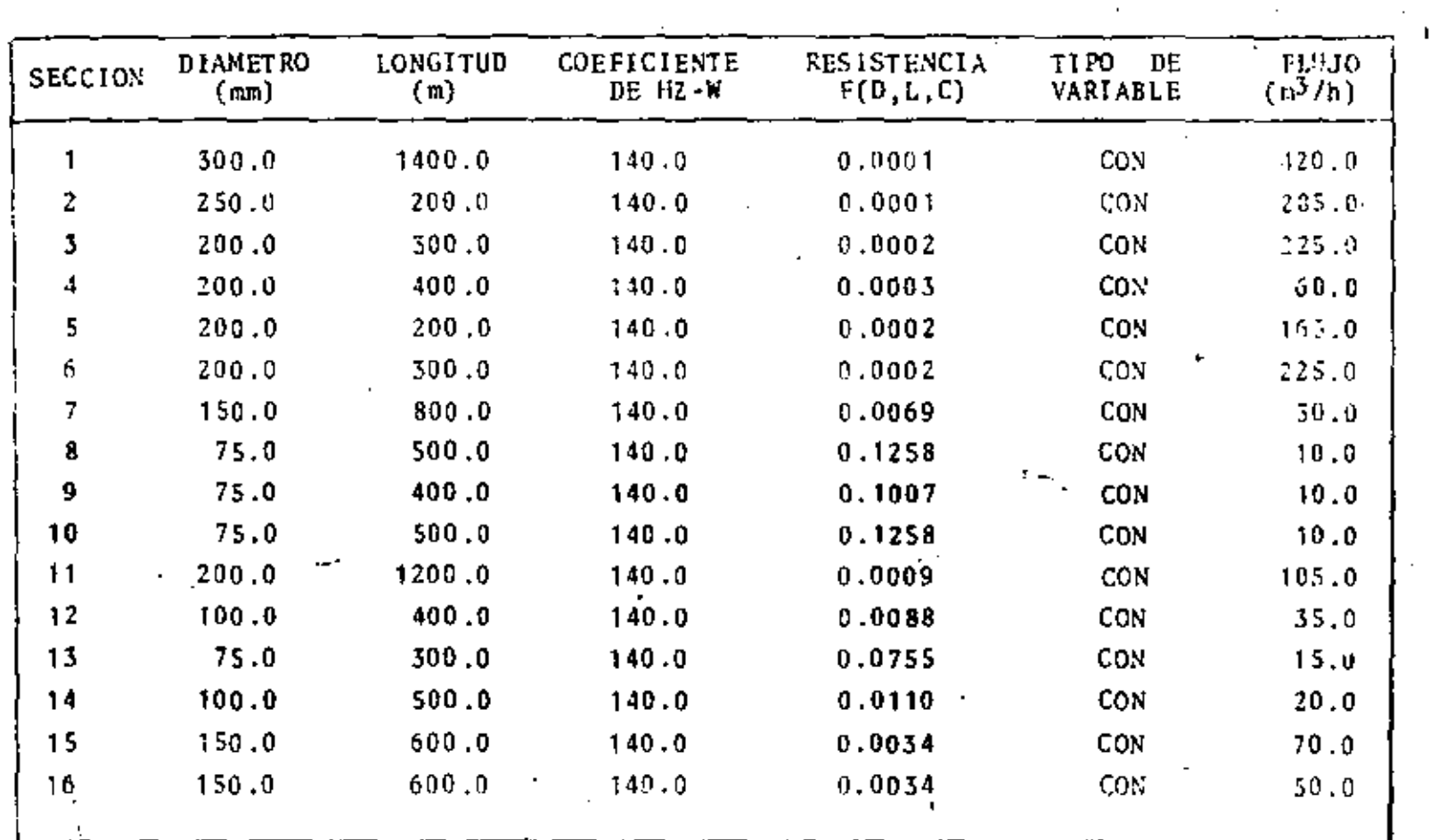

 $\frac{5}{2}$ 

| NODO. | EL EVACION<br>π) | <b>CONSUMO</b><br>$\text{m3/h}$ ) | L 1 50.<br>ΤĦ<br>VARTABLE. | POTENCIAL TOTAL<br>ίm) | T I PO.<br>11E<br><b>VARIABLE</b> | PRESION.<br>(1) |
|-------|------------------|-----------------------------------|----------------------------|------------------------|-----------------------------------|-----------------|
|       | 127.0            | 290.0                             | CON                        | 222.91                 | DES                               | 95.91           |
| 2     | 125.0            | 0.0                               | CON                        | 211.28                 | <b>DES</b>                        | 36.23           |
| 3     | 129.0            | $-130.0$                          | CON                        | 166.09                 | $C^N$                             | 37.09           |
| 4     | 137.0            | 0.0                               | CON.                       | 186.39                 | DES                               | 19,39           |
| 5     | 132.0            | $-80.0$                           | CON                        | 174.90                 | <b>DES</b>                        | 42.90           |
| 6     | 128.0            | $-80.9$                           | DBS                        | 168.00                 | CON                               | 10.00           |

TABLA 2.3. RESULTADOS OBJENIDOS PARA LA RED MOSTRADA EN LA FIGURA 2.2.

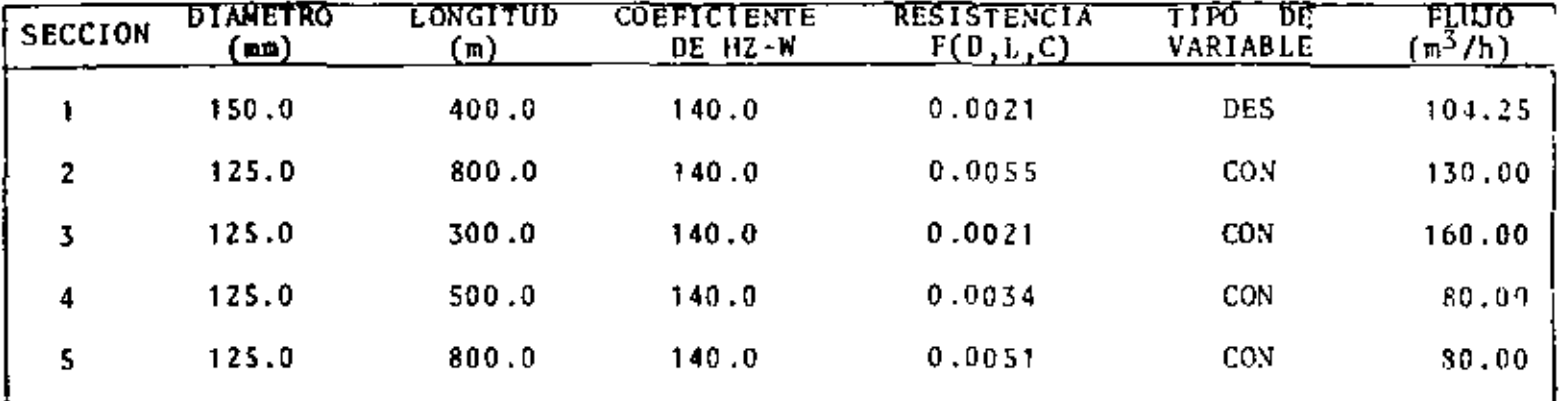

DESBALANCE MAXIMO DE 185.74  $m^3/h$  en El NODO 1.

 $\overline{\phantom{a}}$ 

do el método de Newton-Ramphson después de 30 iteraciones; en este caso el método no es convergente.

Las condiciones que presenta este caso son tales, que·no es posible obtener una solución única. El consumo en el n"odo 6 *y* el flujo en cada sección, se pueden calcular inmediatamente; y tomando como referencia el potencial en el ·nodo 6, se calcula el potencial en los nodos, 4, S *y* 2.

En el cálculo del· potencial en el nodo 2 no se tomó en cuenta el potencial y el consumo del nodo 3 que son conocidos, en consecuencia es muy probable que la diferencia de potencial entre los nodos 2 y 3 dé lugar a un flujo diferente al consumo del nodo *3,* dando lugar a que la ecuación de con· tinuidad en.Ja red no se satisfaga.

Otro problema se presenta al querer calcular simultáneamente la resistencia en la sección 1 y el potencial.en el nodo 1; existe un número infinito de combinaciones de potenciales *y* resistencias que den como resultado un flujo igual al correspondiente a la sección 1.

La situación es diferente si el potencial en el nodo l'es conocido, ya que en este caso se tiene un único valor para la resistencia; y el potencial o consumo en orro re do como incógnita, lo que permite calcular el valor de esta filtima variable de tal forma que la ecuación de continuidad en toda la red se satisfaga.

Una situación semejante se presenta en la red de la

Figura *2.3,* si la resistencia en las secciones 4, 7 *y* 15 son desconocidas; el potencial en los nodos 2, S, 14 conocido, *y*  los consumos de todos los nodos conocidos.

El potencial en el nodo 2 y la resistencia en la sección 11 son conocidos, por lo tanto el potencial en el no do 12 puede ser calculado; de la misma forma el potencial en el nodo 13, tomando como referencia el nodo 14, puede ser calculado.

•

Dados el flujo en la sección 15 *y* la diferencia de potencial entre los nodos 12 y 13, existe un valor único para· In resistencin de la sccci6n 15.

De una manera semejante se puede ver que la resistencia de la sección 4, tendrá un único valor.

La resistencia de la sección 7 y el potencial en el nodo 8, sólo pueden calcularse simultáneamente; en consecuen c1a, la resistencia de esta sección no es única *y* se tiene un número infinito de soluciones.

En general, una condición necesaria para la solución de una red 'con una o más secciones cuya resistencia es desconocida, es que no se tengan que determinar simultáneamente la resistencia de la sección y el potencial de alguno de los dos nodos que la conecta.

En el caso en que se tengan dos o más secciones con secutivas cuya resistencia es desconocida, el potencial en algún nodo intermedio entre ellas debe ser conocido.

•

y.

Ã.

V ក្រុង ខែធ្នូ<sub>រី</sub>ក្នុង និង Dada una red con N nodos, se deben tener: N va-) . riables desconocidas, las cuales pueden ser: resistencias N<sub>R</sub>, potenciales  $N_H$  o consumos  $N_C$ , satisfaciendo la ecuación:

融 在医师手法的变体 计

e constituir e con

**第1992年10月,1月11日,1月11日,1月11日**  $N = N_R + N_H + N_C$  (2.19)

Si se tienen  $N_R$  secciones cuya resistencia es desco . nocida, se deben tener al menos  $N_K + 1$  nodos cuyo potencial sea conocido (distribuidos en la red de tal forma que las re sistencias desconocidas tengan un valor único); y el número de nodos con potencial desconocido será entoncos:

Beech and a marginal  $\|v_{M}\|_{L^2(\Omega;H^1(\mathbb{R}^N))}\leq \|\nabla v_{M}\|_{L^2(\Omega)}\leq N_H\|\nabla v_{M}\|_{L^2(\Omega)}\|N\|_{R^2}+|1|1|,$  $(2.20)$ 'Sustituyendo en la ecuación (2.19) se obtiene: att provide a contractor  $N_C = 21$  $(2.21)$ 

En consecuencia, on cualquier red se debe tener al menos un nodo cuyo consumo sea desconocido.

Si en una red el consumo en todos los nodos fuera conocido, se tendrían dos posibilidades: en la primera los.. valores de los potenciales y las resistencias son tales que la ecuación de continuidad en todos los nodos de la red se satisface, se tiene entonces un problema resuelto.

Si los valores de los potenciales y resistencias no son los correctos, la ecuación de continuidad no se satisface y se tiene entonces un problema sin solución (Shamir $(23)$ ).

En resumen, las condiciones necesarias para obtener una solución, en redes de distribución abiertas, son:

1) En cada nodo al menos una de las siguientes variables debe ser incógnita:

- a) La resistencia de alguna de las secciones conectadas al nodo.
- b) El potencial en el nodo mismo o en alguno de sus nodos adyacentes.

c) El consumo del nodo.

2) Si las variables desconocidas sólo incluyen potenciales y consumos, siempre se tendrá solución.

3) Si la red incluye una o mas secciones cuya resistencia es desconocida, se tendrá solución si no es nece sario determinar simultáneamente el valor de la resistencia de la sección y el potencial en alguno de los nodos con los que está conectada.

4) Si en la red se tienen N<sub>R</sub> secciones cuya re sistencia es desconocida, se deben tener al menos N<sub>p</sub> + 1 nodos cuyo potencial sea conocido, distribuidos en la red de tal forma que las resistencias desconocidas tengan un valor único.

5) Se debe tener en la red al menos un nodo cu

<sup>~</sup>.. -. yo Consu1110 sea desconocido.

..... '

Considere ahora el caso de redes de diStr'ibución que incluyen circuitos cerrados.

. -

Si las variables desconocidas sólo incluyen potenciales y consumos, siempre se tendrá solución.

La Tabla 2.4 muestra los resultados obtenidos usando el método de Newton-Ramphson para la red mostrada en ta Figura 2.5, cuando las resistencias de todas las secciones son conocidas *y* el potencial en el nodo 8 es usado como re fe rencia.

Suponga que en esta misma red, la resistencia de la sección *3* es desconocida; es claro que si<sup>-c</sup>el potencial en los nodos 3 y 4 es conocido, se tendrá un único valor para la re<br>sistencia y existirá una solución para la red.

Se puede demostrar que para obtener en esta red una solución si la resistencia de una sección es desconocida, es necesario que el potencial en uno de los nodos que conecta y en otro nodo que esté dentro del circuito-cerrado, sea cono-- cido: Si el potencial de los nodos que conecta la sección es desconocida, no existirá una solución.

En la Tabla 2.S se muestra la solución obtenida cuando la resistencia de la sección 3 es desconocida y los potenciales en los nodos 4 y 6 son variables conocidos.

Suponga ahora que la resistencia de las secciones 7 *y* 8 son desconocidas, es necesario que el potencial en el no

•

42

. -

 $\alpha=1.5$ 

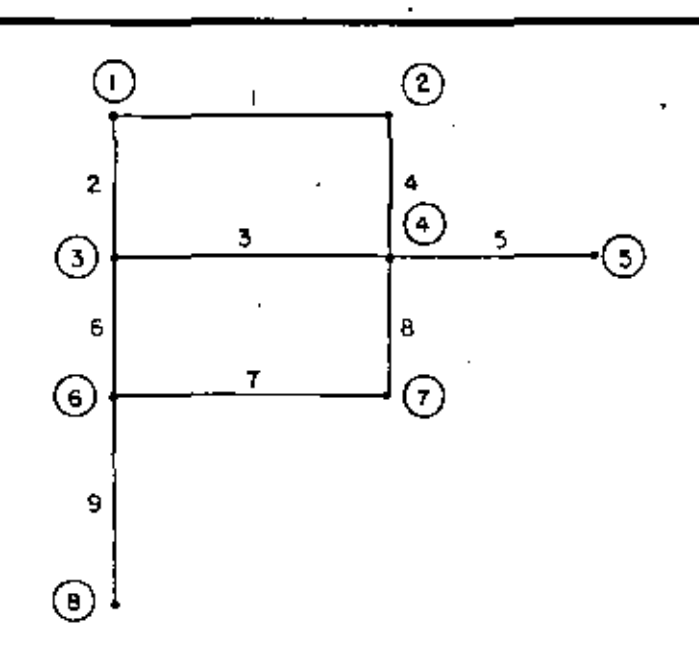

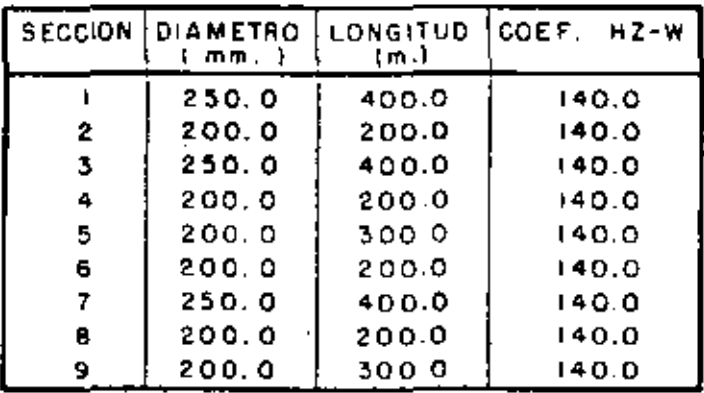

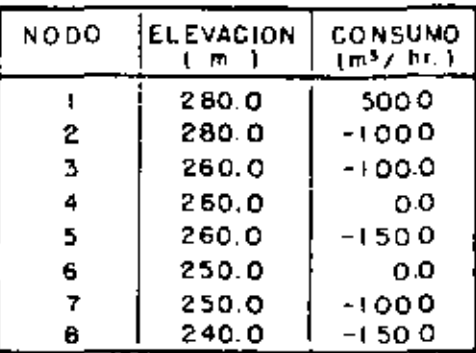

fig.2.5 | UNA RED DE DISTRIBUCION SIMPLE,<br>QUE INCLUYE CIRCUITOS CERRADOS

TABLA 2.4. RESULTADOS OBTENIDOS PARA LA RED MOSTRADA EN LA FIGURA 1.5

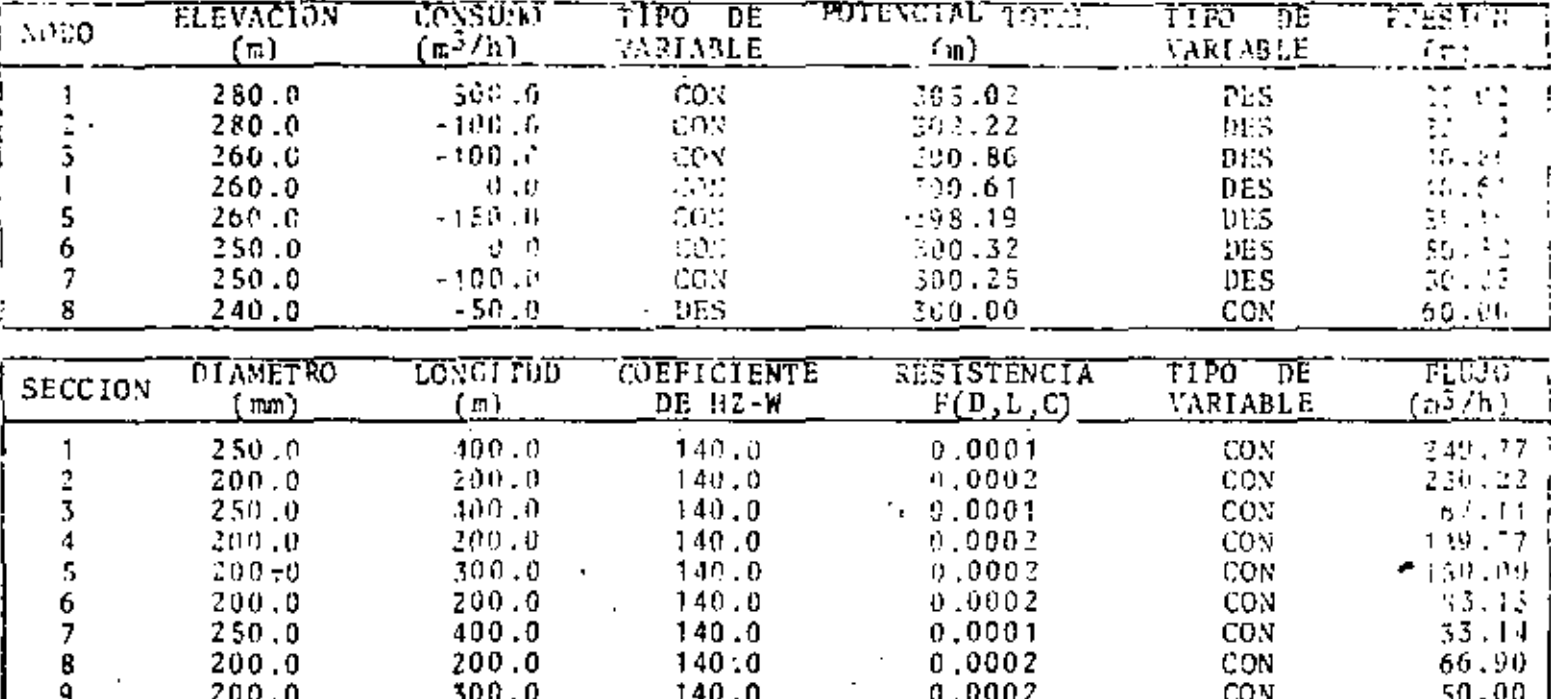

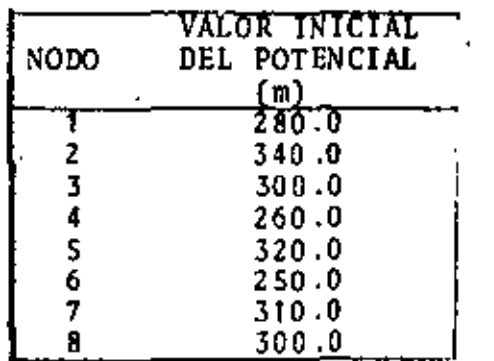

ŧ

DESBALANCE MAXIMO DE 0.04 EN EL NODO 7. NUMERO DE ITERACIONES NECESARIAS: 29.

In.

 $\frac{1}{2}$  and  $\frac{1}{2}$ 

۰.

TABLA 2.5. RESULTADOS OBTENIDOS PARA LA RED MOSTRADA EN LA FIGURA 2.5.

|                                                                | <b>ELEVICTON</b> | consuno            | <b>TIPO</b><br>DE  | <b>POTUVCIAL TOTAL</b>                  | TIPO DE     | PRESTON  |
|----------------------------------------------------------------|------------------|--------------------|--------------------|-----------------------------------------|-------------|----------|
| NODO                                                           | (x)              | <u>(¤</u> 3/h)     | VARIABLE           | (m)                                     | VARIABLE    | (m)      |
|                                                                | 280.0            | 500.1              | CON                | 305.02                                  | <b>DES</b>  | 25.02    |
|                                                                | 280.0.           | $-100.0$           | CON                | 302.22                                  | <b>DES</b>  | 22.22    |
|                                                                | 260.0            | $-100.0$           | CON                | 300.86                                  | <b>DES</b>  | 40.86    |
|                                                                | 260.0            | 0.0                | CON                | 300.61                                  | CON         | 40.61    |
| 5                                                              | 260.0            | $-150.0$           | CON                | 298.19                                  | DES         | 33.19    |
|                                                                | $-250.0$         | $0.0 \cdot$        | CON                | 300.32                                  | CON         | 50.32    |
|                                                                | 250.0            | $-100.0$           | CON                | 300.25                                  | <b>DES</b>  | 50.25    |
| B                                                              | 240.0            | - 50.0             | <b>DES</b>         | 300.00                                  | <b>DES</b>  | 60.09    |
|                                                                |                  |                    |                    |                                         |             |          |
| <b>SECCION</b>                                                 | <b>DI AMETRO</b> | LONGITUD           | <b>COEFICIENTE</b> | <b>RESTSTENCIA</b>                      | TIPO.<br>DE | ᡏ᠋ᡁᡁ᠋    |
|                                                                | (mm)             | (m)                | DE HZ-W            | F(D, L, C)                              | VARIABLE    | $m3/h$ ) |
|                                                                | 250.0            | 400.0              | 140.0              | 0.0001                                  | <b>CON</b>  | 249.90   |
| $\frac{2}{3}$                                                  | 200.0            | 200.0              | 140.0              | 0.0002                                  | CON         | 250.10   |
|                                                                | 250.0            | 400.0              | 140.0              | 0.0001                                  | <b>DES</b>  | 66.59    |
| 4<br>5                                                         | 200.0            | $200.0 -$          | 140.0              | 0.0002                                  | CON         | 149.90   |
|                                                                | 200.0            | 300.0              | 140.0              | 0.0002                                  | CON         | 150.00   |
| б                                                              | 200.0            | 200.0              | 140.0              | 0.0002                                  | CON         | 83.47 :  |
| 7                                                              | 250.0            | 400.0              | 140.0              | 0.0001                                  | CON         | 33.53    |
| 8                                                              | 200.0            | 200.0              | 140.0              | 0.0002                                  | œΝ          | 66.53    |
| 9                                                              | 200.0            | 300.0 <sup>°</sup> | 140.0              | 0.0002                                  | CON         | 50.00    |
|                                                                |                  |                    |                    |                                         |             |          |
| <b>NODO</b>                                                    | VALOR INICIAL    | Ņ                  |                    |                                         |             |          |
| цă.                                                            | DEL POTENCIAL    |                    |                    |                                         |             |          |
|                                                                | (п)<br>280.0     |                    |                    |                                         |             |          |
|                                                                | $-340.0$         | Y.                 |                    |                                         |             |          |
| $\frac{2}{3}$                                                  | 300.0            |                    |                    | DESBALANCE MAXIMO DE 0.07 EN EL NODO 6. |             |          |
|                                                                | 360.0            |                    |                    |                                         |             |          |
| $\begin{array}{c}\n 4 \\ -5 \\ -6 \\ \hline\n 7\n \end{array}$ | A,<br>1320.0     | v.                 |                    | NUMERO DE ITERACIONES NECESARIAS: 29.   |             |          |
|                                                                | $-250.0$         | ت                  |                    |                                         |             |          |
|                                                                | 310.0            |                    |                    |                                         |             |          |
| $\cdot$ , 8                                                    | $-300.0$         | w<br>÷.            |                    |                                         |             |          |

 $\frac{4}{3}$ 

do 7 sea conocido; de otra forma no se obtendrá una solución.

A través de este análisis se han encontrado para es 'ta red, condiciones bajo las cuales es posible obtener una solución; suponga que las queremos aplicar a la red mostrada en la Figura 2.6.

Si la resistencia de la sección 6 es desconocida. de acuerdo con las reglas encontradas, si el potencial en los nodos 2 y 5 es conocido, se tendrá solución; sin embargo, bajo estas condiciones el método de Newton-Ramphson es diver gente.

La Tabla 2.6 muestra los resultados obtenidos si el potencial en los nodos 6 y 8 es conocido y la resistencia de la sección 6 es desconocida; aún más, si la resistencia de la sección 4 es desconocida, es suficiente con que el potencial en los nodos 3 y 1 sean conocidos para obtener la misma solución.

Del análisis de estos dos casos sencillos, se puede decir que para redes con circuitos cerrados, es posible dar algunas reglas generales aplicables a cualquier red; y que para cada red en particular se tienen reglas que sólo son aplicables a ella.

Esto muestra la imposibilidad de dar reglas generales aplicables a todos los casos.

Se pueden mencionar como condiciones generales nece sarias para obtener solución en el caso de redes que inclu-

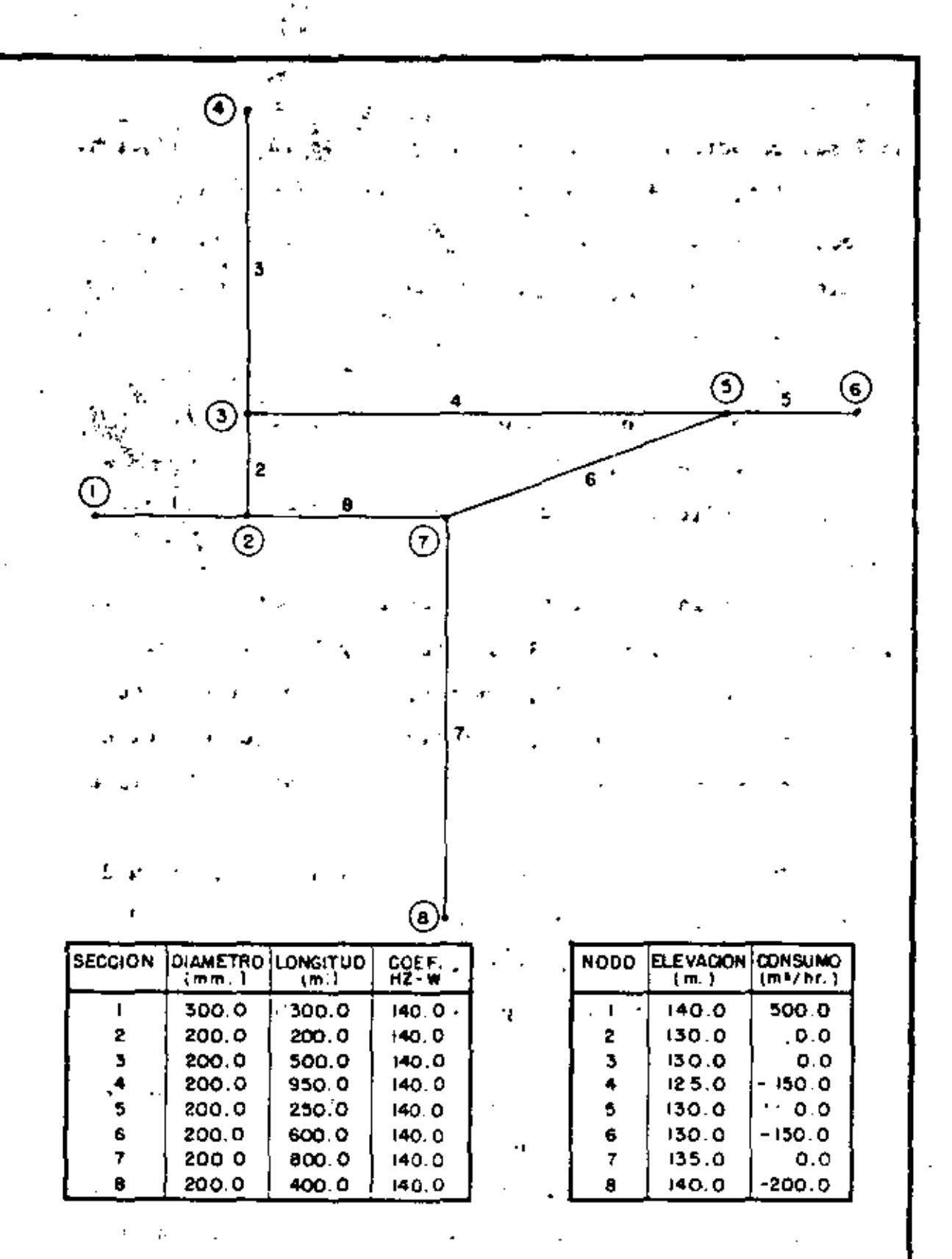

 $\mathbf{V}$ 

fig 2.6: UNA RED DE DISTRIBUCION SIMPLE, QUE INCLUYE **CIRCUITOS CERRADOS** 

 $\mathcal{L}_{\mathcal{F}}$ 

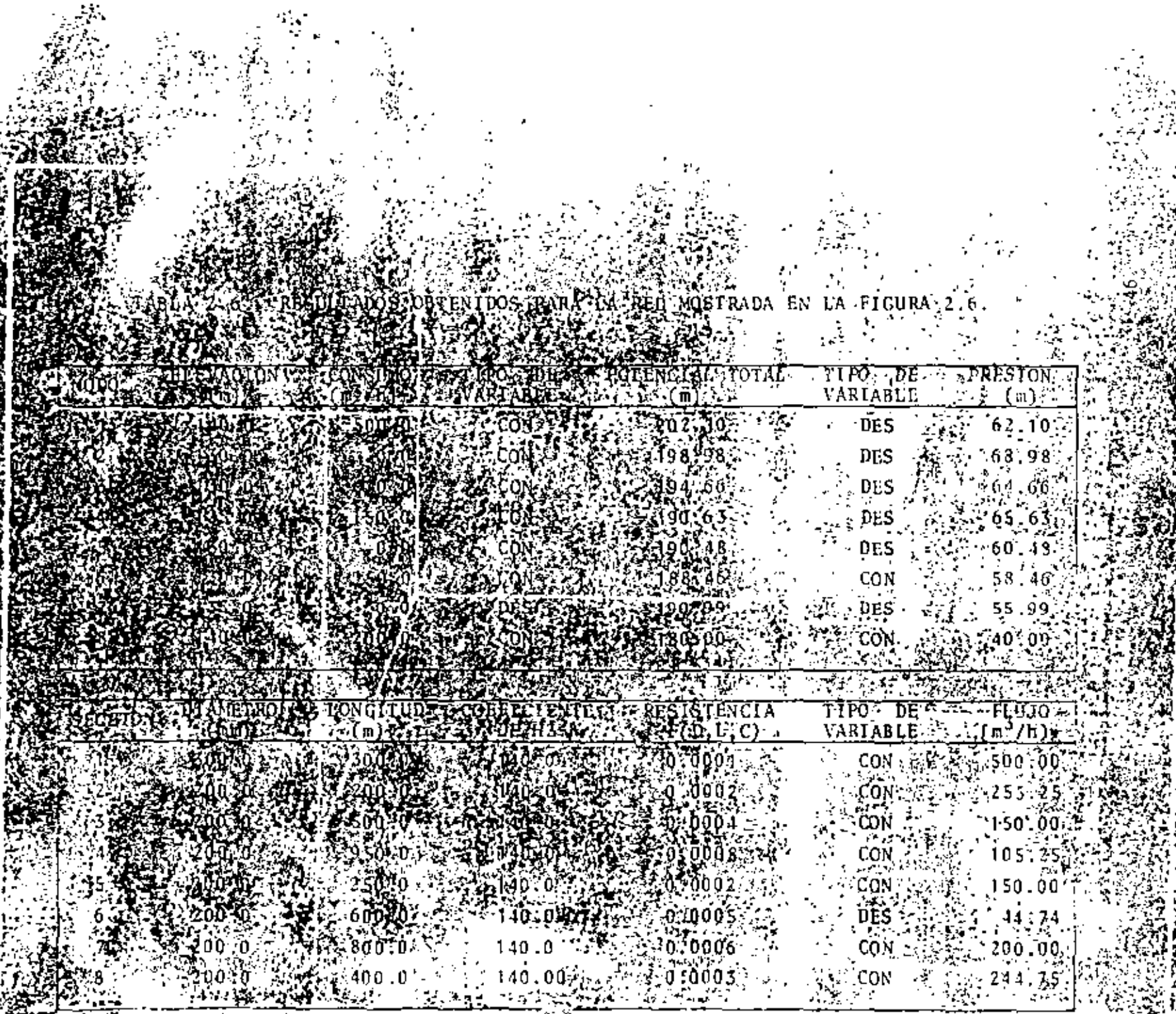

 $\mathbf{A}^{\dagger}_{1}$ 

 $\mathcal{G}^{\mathcal{A}}$ 

yen circuitos cerrados, las condiciones 1), (2) *y* 5) dadas pa ra el caso de redes abiertas. - • < '•

En adición se tienen las condiciones dadas por Sha $min(23)$ :

1) Para cada secci6n cuya resistencia es deseo nocida, no más de una variable de las cuatro en sus nodos terminares (dos potenciales y dos consumos), deben ser desco nacidas.

2) Si el potencial *y* el consumo en un nodo son desconocidos, entonces al menos en uno de sus nodos adyacen-<br>tes, el consumo debe ser conocido.

Estas condiciones se han obtenido después de analizar'diferentes redes y observando para cada una de ellas, en qué casos se tiene, o no, solución. La razón de esto, es que matemáticamente, para el caso de redes de distribución, no es posible demostrar la convergencia del método de Newton-' Ramphson; ya que una condici6n necesaria para la demostración, es que las funciones sean monótonas con respecto a todas las variables desconocidas, *y* esto no es siempre válido en un caso general.

La demostraci6n para la unicidad de la soluci6n es muy dificil, sino imposible. Se requerirían de algunas hip6· tesis acerca de la forma de las funciones, las cuales exclui rian muchos casos de importancia práctica *y* se tendria que restringir los tipos de incógnitas y su distribución en la

red (Shamir<sup>(23)</sup>).

Para mostrar la utilidad del método de Newton-Ramph son, considere la red mostrada en la Figura 2.7, con 95 nodos y 98 secciones.

 $\frac{1}{2}$ 

La Tabla 2.7 muestra los resultados obtenidos para el caso en que la resistencia de cada sección es conocida, el consumo en el nodo 84 es desconocido y el potencial en el nodo 84 es dado como referencia.

Para obtener la solución, fueron necesarias 80 itcraciones, el tiempo de computadora fue de 25 minutos.

 $-1.8$ 

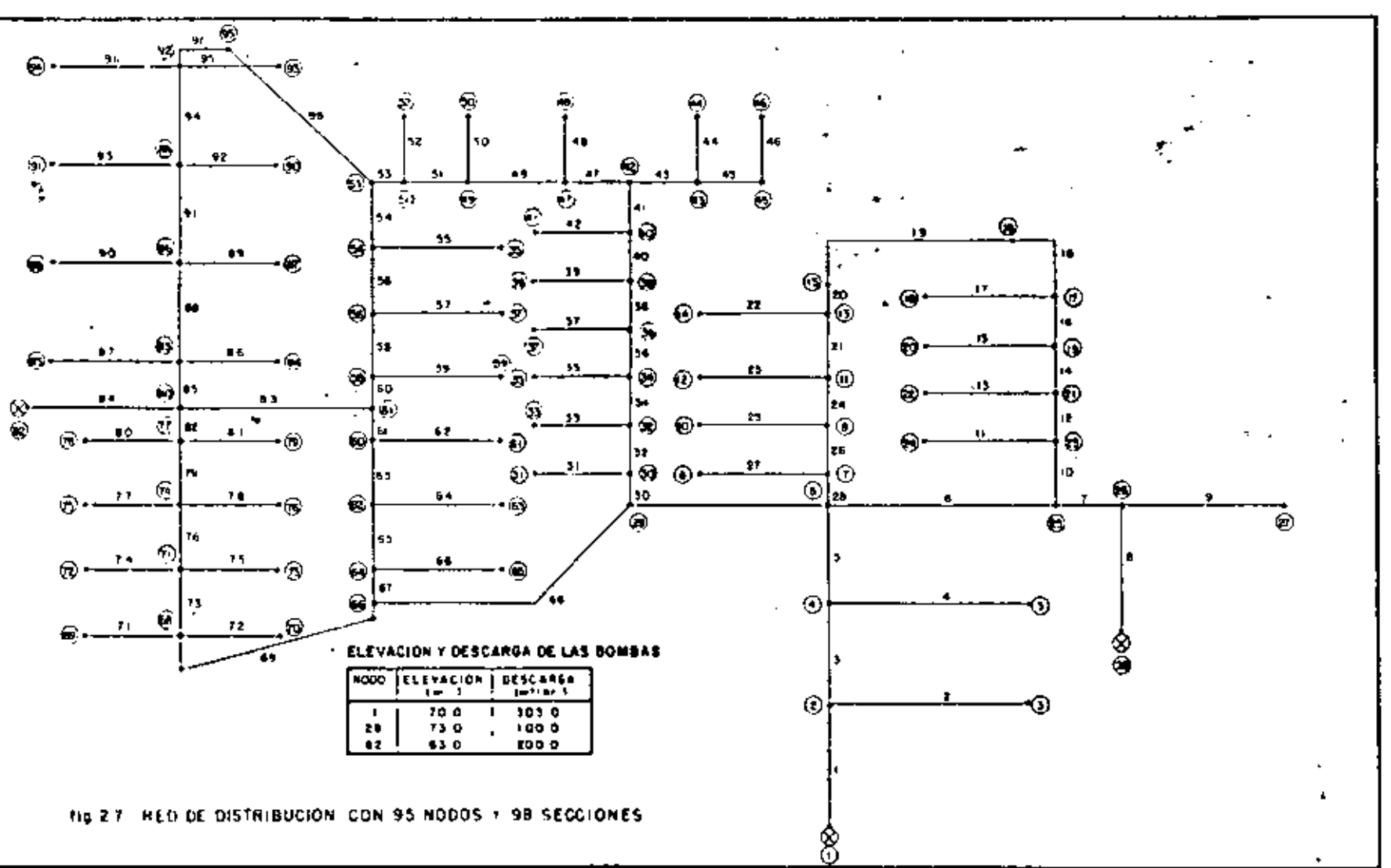

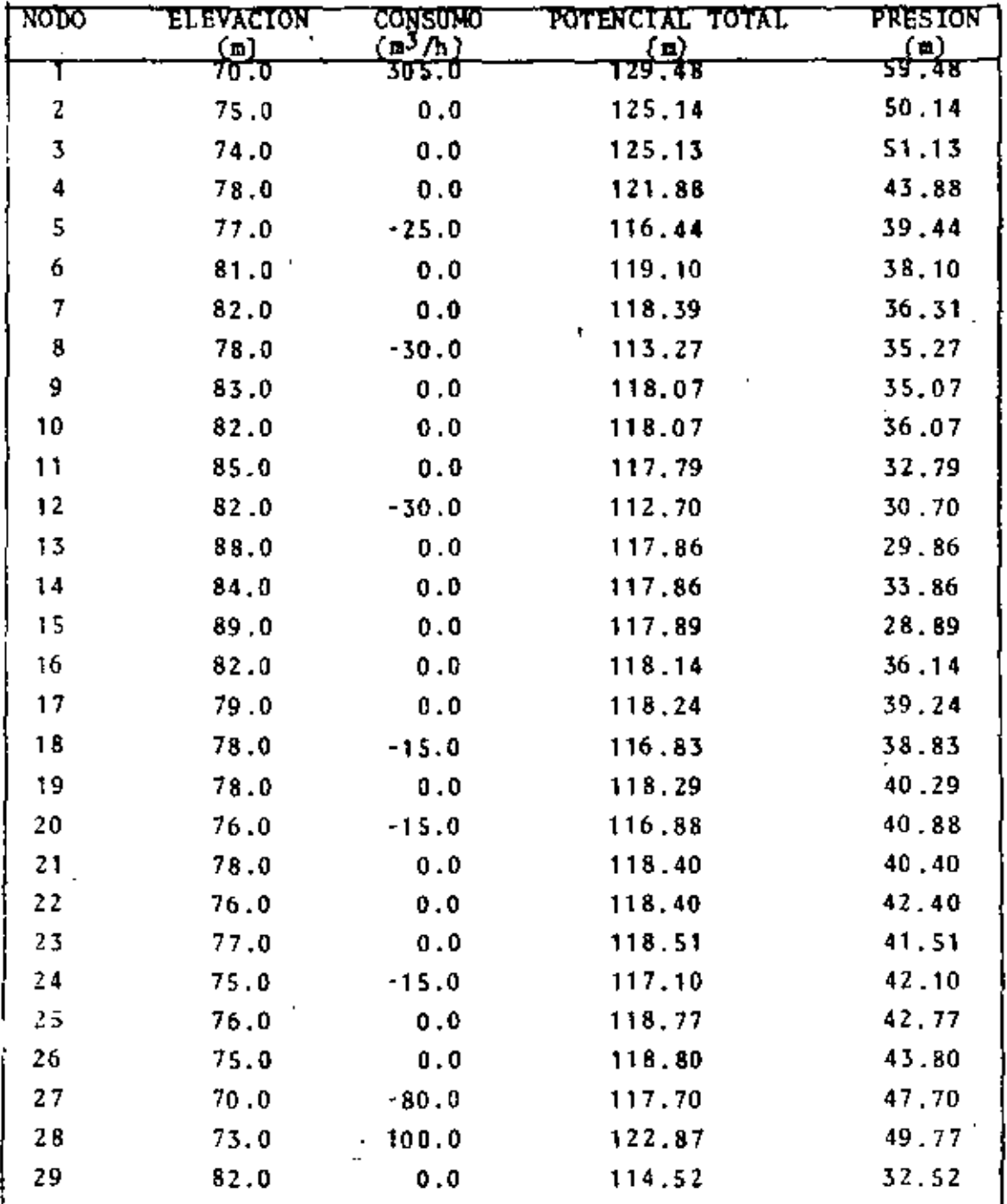

TABLA 2.7. RESULTADOS OBTENIDOS PARA LA RED MOSTRADA EN LA FIGURA 2.7.

 $\blacksquare$ 

49

۰,

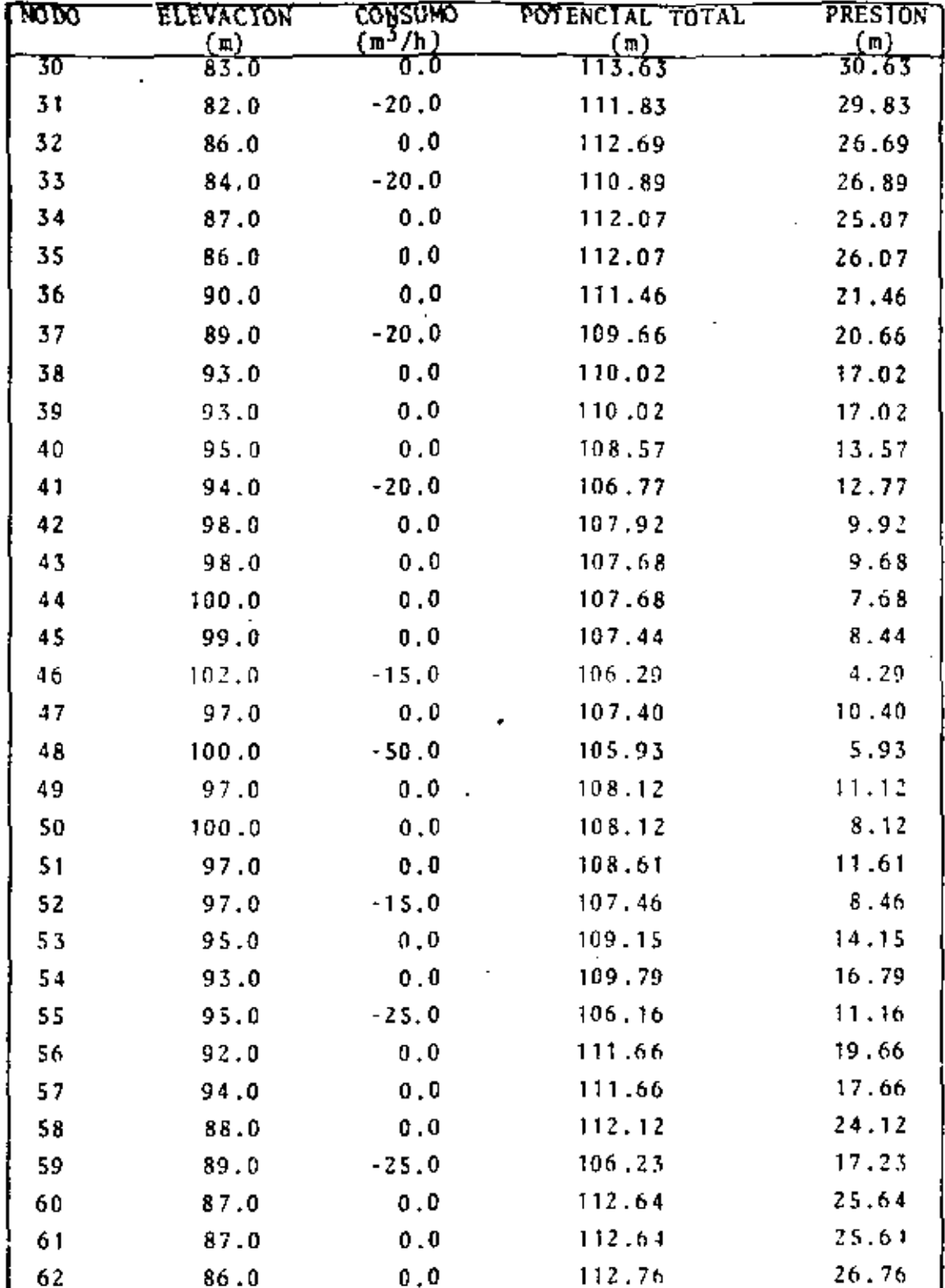

 $\frac{d\mathbf{r}}{d\mathbf{r}}$ 

 $\frac{1}{2}$  ,  $\frac{1}{2}$ 

 $\frac{1}{2} \sum_{i=1}^{n} \frac{1}{2} \sum_{j=1}^{n} \frac{1}{2} \sum_{j=1}^{n} \frac{1}{2} \sum_{j=1}^{n} \frac{1}{2} \sum_{j=1}^{n} \frac{1}{2} \sum_{j=1}^{n} \frac{1}{2} \sum_{j=1}^{n} \frac{1}{2} \sum_{j=1}^{n} \frac{1}{2} \sum_{j=1}^{n} \frac{1}{2} \sum_{j=1}^{n} \frac{1}{2} \sum_{j=1}^{n} \frac{1}{2} \sum_{j=1}^{n} \frac{1}{2} \sum_{j=1}^{n$ 

 $\hat{r}_{\rm max}$ 

 $\ddot{\phantom{0}}$ 

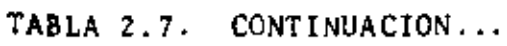

50

×,

· TABLA 2.7. CONTINUACION...

 $\ddot{\phantom{0}}$ 

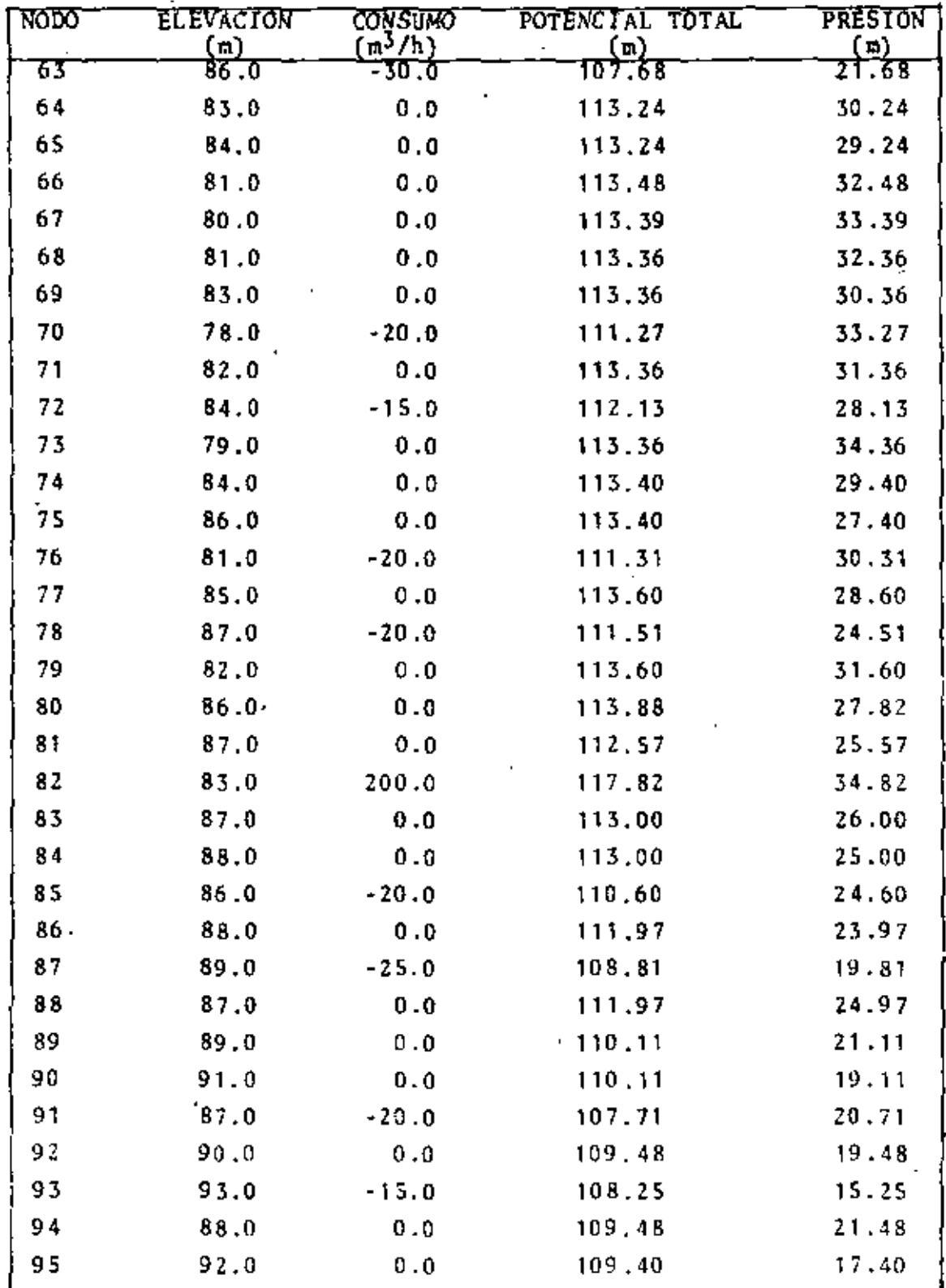

## 2.3. SOLUCION CUANDO EXISTE LA RESTRICCION DE SATISFACER IN

Generalmente en una red de distribución se requiere que el potencial en varios de sus nodos sea mayor o igual que un cierto potencial mínimo. Considere como ejemplo el ca so en que la red de distribución es para un sistema de riego por aspersión, esta restricción siempre se tendrá, ya que el funcionamiento de los aspersores depende de la presión del agua.

Considere una red de distribución con NJ nodos, para la cual se tienen NJ variables desconocidas, las cuales serán calculadas usando el método de Newton-Ramphson.

Suponga que en algunos de sus nodos se tiene la res tricción de satisfacer un potencial mínimo.

Cuando se ha obtenido la solución de la red, se conoce el potencial en todos sus nodos y se puede comparar, pa ra cada nodo con restricción en el potencial, el potencial mínimo requerido con el potencial obtenido.

Existirán nodos para los cuales el potencial obteni do es menor que el minimo requerido y existirá un nodo para el cual esta diferencia es máxima.

Si el potencial en cada nodo de la red es aumentado por esta diferencia máxima, se satisfacen todos los potencia les mínimos; y puesto que el flujo en cada sección depende únicamente de la diferencia de potencial que existe entre

. . los nodos que conecta, el flujo en cada secc:i6n *y* en consecuencia el consumo en cada nodo serfn iguales a los obtenidos en la solución original.

..

Para ilustrar esto, la Tabla 2.8 muestra el mínimo potencial requerido en algunos nodos de la red de la Figura 2. 7.

Observando la Tabla 2.7, se ve que la máxima diferencia entre el potencial mínimo requerido y el obtenido, ocurre en el nodo SS; por lo tanto, todos los potenciales mí nimos requeridos se satisfaceran si el potencial en todos los nodos es aumentado por 18.84 m.

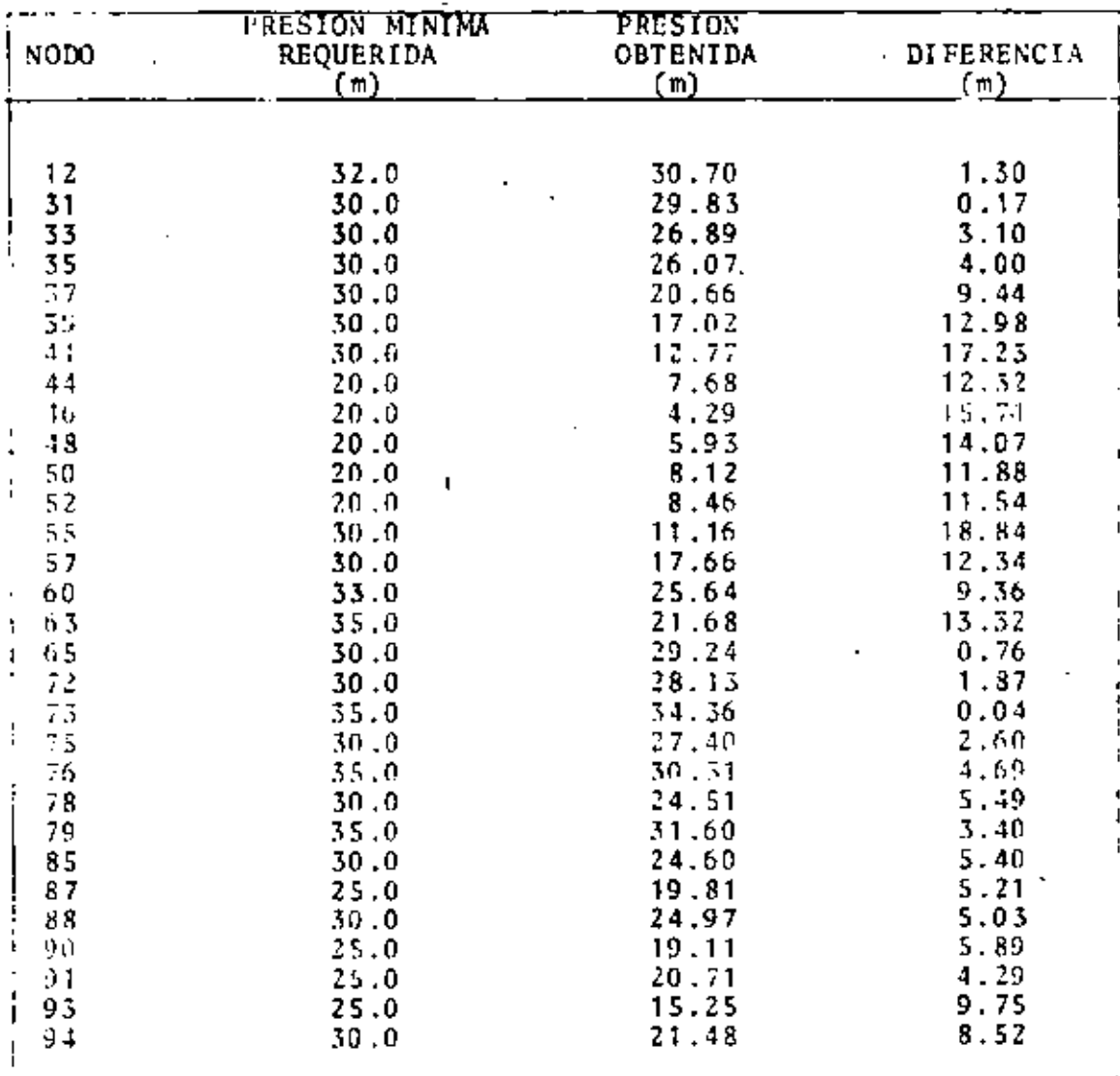

## TABLA 2.8. PRESION MINIMA REQUERIDA EN ALGUNOS NODOS DE LA RED MOSTRADA EN LA FIGURA 2.7.

 $\sim$ 

 $\overline{a}$ 

 $\blacksquare$ 

## 2.4. DESCRIPCION DEL PROGRAMA DE COMPUTADORA

Se describirá a continuación el programa REDISTA, que hace el análisis de una red de distribución, usando el método de Newton-Ramphson.

Las partes principales del prograna son:

1) Leer la información referente a la topología de la red.

2) Calcular el valor de los potenciales, consu mos y resistencias que son desconocidos.

3) Verificar que el potencial obtenido es mayor que el mínimo requerido, en los nodos con esta restricción.

4) Imprimir los resultados obtenidos.

1) Leer la información referente a la topología de la red.

a) Leer el número total de nodos  $(NJ)^*$  y de secciones (NL) de la red. El número de nodos con la restricción de potencial minimo (NK).

b) Leer el tipo de unidades usado (UNITS), el número máximo de iteraciones, el máximo desbalance de flujo per-

fil simbolo dentro del paréntesis representa el nombre de la variable en el programa.

mitido (ERQ).

c) Leer los valores máximo y mínimo para el coeficiente de Hazen-Williams (CHWMX, CHWMN).

d) Leer el número de secciones cuya resistencia es desconocida (NUP).

e) Para cada sección de la red se lee la siguiente información:

1) Número de la sección (NP); y los nodos que conecta  $(L_1, L_2)$ .

2) Longitud  $(A_1)$ , diámetro  $(A_2)$  y coeficiente de Hazen-Williams  $(A_7)$ .

Se leen primero las secciones cuya resistencia es conocida y después aquellas cuya resistencia es desconoci da.

Si la resistencia es desconocida, el valor leido es tomado como valor inicial.

f) Calcular la resistencia de cada sección (R(NP)), usando la ecuación (2.4).

g} Leer el número de nodos cuyo poteñcial es desconocido (NUP).

h) Leer para cada nodo de la red su potencial  $(H(J))$ .

Se leen primero los potenciales que son conocidos y después los desconocidos.

Si el potencial es desccnocido, ol valor leido

es· tomado como valor inic1al.

J.

i) Leer el número de nodos cuyo consumo es desconoc:ido (NUP) .

j) Leer para cada nodo de la red su consumo  ${CONS(J)}$ .

Se leen primero\_ los consumos que son conocidos *y*  después los desconocidos.

Si el consumo es desconocido, el valor leido es tomado como valor inicial.

k) Leer la elevación de cada nodo (ELEV{J)).

2) Calcular los potenciales, consumos y resistencias que son desconocidos

a) Verificar si el número de iteración (NITER), es igual al número máximo de iteraciones (NITMAX); si este es el caso, se calcula el flujo en cada sección *y* se imprimen los resultados obtenidos. En caso contrario:

b) Calcular en cada nodo el desbalancc en flujo  $(F(J))$ , usando la ecuación  $(2.5)$ .

Verificar si el máximo desbalance obtenido  $(SMAX)$ , es menor que el máximo desbalance permitido (ERQ); si este es el caso. se calcula el flujo en cada sección y se imprimen los resultados obtenidos. En caso contrario:

c) Calcular la matriz de correcciones. Dependiendo del tipo de variable desconocida (potencial, consumo o resis

tencia), calcula cada uno de los elementos de la matriz de correcciones  $(A(J, I))$ , usando las ecuaciones (2.16).

d) Almacenar en la matriz de correcciones, el lado derecho de la ecuación  $(2.17)$ ,  $(A(J,NJ + 1) * -F(J))$ .

Llamar a la subrutina HYNES que resuelve el sistema de ecuaciones lineales y encuentra la corrección para cada una de las variables desconocidas (CORR(L)).

e) Verificar si existen oscilaciones en las corree· ciones obtenidas, si este es el caso, se divide la corrección obtenida por z.a.

f) Sumar a cada una de las variables desconocidas, el valor de la corrección obtenida.

g) Si la variable desconocida es una resistencia, calcular las resistencias máxima (RMAX) y mínima (RMIN); con los valores de longitud y diámetro de la sección correspondiente y los valores para el coeficiente de llazen-Williams máximo y mínimo (CHWMAX, CHWMIN).

Si el valor obtenido para la resistencia es mayor que R~X, el programa asigna este valor a la resistencia.

Si es menor que RMIN, le asigna este último a la resistencia.

Esto se hace con el objeto de no tener resistencias muy grandes o negativas.

h) Incrementar el número de iteraciones (NITER =  $NITER + 1$ ) e iniciar una nueva iteración.

SS

----
3) Verificar que el potencial obtenido es mayor que el mínimo requerido, en los nodos con esta restrlcct6n

a) Leer para cada uno de los nodos con restricción de potencial mínimo, el mínimo potencial requerido  $(HM(J))$ .

b) Para cada uno de los nodos con restricción de po tencial mínimo, calcular la diferencia entre el mínimo poten cial requerido y el obtenido (DIF).

Encontrar la diferencia máxima (DMAX).

e} Aumentar el potencial en todos los nodos de la red, una cantidad igual a esta diferencia máxima.

4} Imprimir los resultados obtenidos

a) Imprimir el nGmero de iteraciones.

Para cada nodo de la red, las secciones conecta· das a él, su elevación, consumo, potencial y presión.

b) Para cada sección de la red, calcular su flujo usando la ecuación  $(2.3)$  e imprimir los nodos que la conectan, su diâmetro, longitud, coeficiente de Hazen-Williams, resistencia *y* el flujo calculado.

Subrutina HYNES

Esta subrutina usando el método de Gauss, resuelve el sistema de ecuaciones lineales (2.17), para calcular cada

59

'

una de las correcciones de las variables desconocidas.

ŧ Si la matriz es singular, imprime un mensaje y termina el proceso.

 $\mathcal{A}^{\mathcal{A}}$  and  $\mathcal{A}^{\mathcal{A}}$  and  $\mathcal{A}^{\mathcal{A}}$ 

### • CAPITULO '

### DISERO OPTIMO DE REDES DE DISTRIBUCION PARA SISTEMAS DE RIEGO POR ASPERSJON

### 3.1. DEI INICION Y DESCRIPCION DEL PROBLEMA

Considere una red de distribución para un sistema de riego por aspersión, cuyos elementos son NS tubos conecta dos entre sí y una bomba que da la descarga y presión necesa rías para la operaci6n del sistema.

La forma de la red será abierta, es decir, no inclu y<sup>1</sup> circuitos cerrados.

Su modelo matemático consistirá de NS secciones conectadas a NS + 1 nodos; la bomba se encontrará en alguno de estos nodos. (Ver Figura 3.1).

Un nodo final es definido, como aquél que tiene una sola sección conectada a él. En la red mostrada en la Figura .i.l, los nodos 1, 8, 9, 10, 11, 12 son nodos finales.

Se define la línea principal de la red como el conjunto de secciones que conectan el nodo de la bomba con algún nodo final, en una forma tal, que los nodos finales restan-

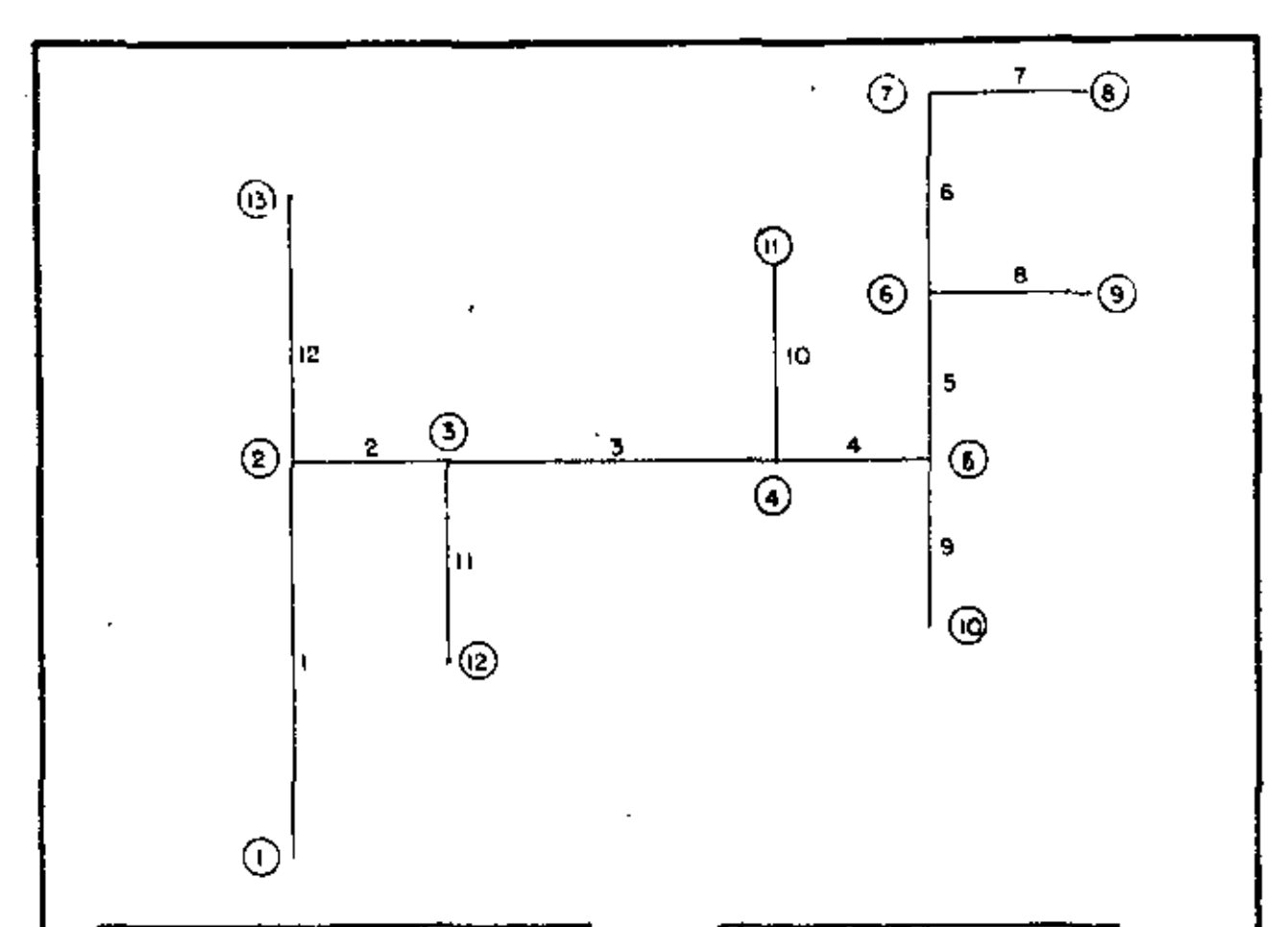

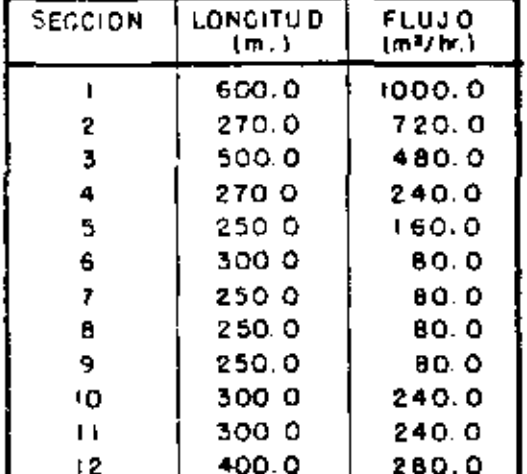

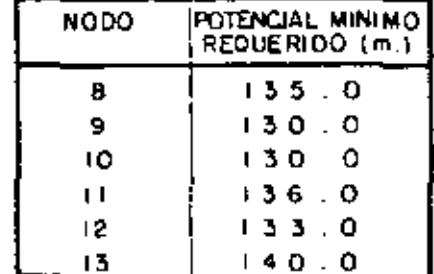

Elevación de la bomba (nodol) (100.0 m Descargo de la bamba (1000.0 m3/hr, Tiempo onual de riego : 2500.0 hr Efficiencia de la bomba : 0.75

### fig. 3.1 : RED DE DISTRIBUCION PARA UN SISTEMA DE RIEGO POR ASPERSION

tes están concetados a la linea principal por solo una sección.

En la red mostrada en la Figura 3.1, la linea principal es el conjunto de secciones 1, 2, 3, 4, 5, 6  $y$  7.

Las secciones 1, 2, 3, 10 no son una linea principal, ya que los nodos finales 8, 9 y 10 están conectados a ella por más de una sección.

Cada nodo final de la red tiene una demanda y su citoncial debe ser mayor o igual que algún valor mínimo.

El diseño de una red consiste en la selección del Histro del tubo de cada una de sus secciones y en encontrar el petencial en cada uno de sus nodos.

J Ya que el costo de cada tubo y el costo de operación de la bomba están relacionados con los diámetros, un criterio que puede ser usado para el diseño, es seleccionar los diámetros en una forma tal que el costo anual de los tuhos más el costo anual de operación de la bomba, sea minimo.

Dos métodos usando este criterio serán estudiados, con anticaciones prácticas:

1] Igualar el costo de la energía y el costo ship to their

2) El uso de programación lineal.

ha la discusión de estos métodos se hará referencia a red sostrada en la Figura 3.1.

### 3.2. METODO DE IGUALAR EL COSTO DE LA ENERGIA Y EL COSTO DEL  $TUBO$   $(1$  CET)

### 5.2.1. Descripción del método

Este método ha sido sugerido por Keller(lS) *y*  Labyc<sup>(2)</sup>, en este capítulo se desarrollará más para cubrir redes de interés práctico.

El método tiene dos partes principales:

1) Selección de los diámetros de los tubos, pa ra las secciones de la linea principal.

2) Selección de los diámetros de los tubos de las secciones restantes.

1) Sclección de los diámetros de los tubos, para las secciones de la línea principal

Los tubos para cada sección de la línea principal presentan la caracterfstica de ser de un solo diámetro. Su<br>selección se hace por medio de una tabla, que se llamará Tahla Básica.

Se discutirá primeramente la forma de calcular esta tubla y después la sclección de los diámetros.

El costo de operación de una bomba por W.H.P. (Water Horse Power), que trahaja durante un tiempo t, está dado por la ecuación:

*(>\_>* 

-"----

$$
C_{\text{WHP}} = \frac{t \cdot CE}{E} \tag{3.1}
$$

 $c_{\text{WHP}}$  - costo por W.H.P. CE - costo de la energía por H.P. (Horse Power) t - tiempo anual de operación B - eficiencia de la bomba

El W.H.P. para una bomba está definido como:

$$
W.H.P. = \frac{Q \cdot H}{270.0}
$$
 (3.2)

donde:

donde:

 $\mathcal{A}$ 

Q - descarga de la bomba  $(m^3/h)$ H - presión dada por la bomba (m)

El costo anual de operación de la bomba es entonces :

$$
C_A = C_{WHP} \cdot W.H.P.
$$
 (3.3)

 $\cdots$  por las equaciones (3.1) y (3.2):

£,

×

 $\sim 10$ 

 $\sim 10$  km  $^{-1}$ 

$$
C_A = \frac{Q - H - t}{270.0 \times E} \frac{CE}{E}
$$
 (3.4)

Suponga por ejemplo, que la red de la Figura ali.

 $\Omega$  -  $\overline{\Omega}$ 

el tiempo anual de operación es de 2,500 horas; el costo de la energía es de 0.5 pesos mexicanos por H.P.; y que la efi- $\cdot$ ciencia de la bomba es 0.75.

El costo de operaci6n por W.H.P. es:

$$
C_{\text{WHP}} = \frac{2500.0 \times 0.5}{0.75} = 1666.67 \text{ pesos mexicanos/afio} \qquad (3.5)
$$

Suponga ahora, que para la selección de los tubos, se tienen tubos de siete diferentes diámetros.

Los diámetros disponibles, sus costos inicial y anual, son mostrados en la Tabla 3.1.

El costo anual está definido como el producto del costo inicial y el factor de recuperación del capital.

Este factor está definido como:

$$
CRF = \frac{r}{1 + v^{t}}
$$
\n
$$
V = \frac{1}{1 + r}
$$
\n(3.6)

donde;

CRF - factor de recuperación del capital r - taza de interés bancario t - vida estimada del tubo (años)

La Tabla 3.2, es la Tabla Básica, para la selección de los diámetros.

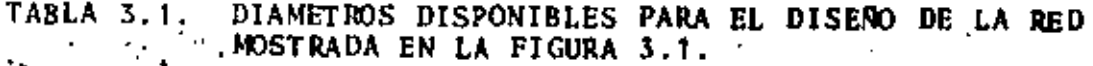

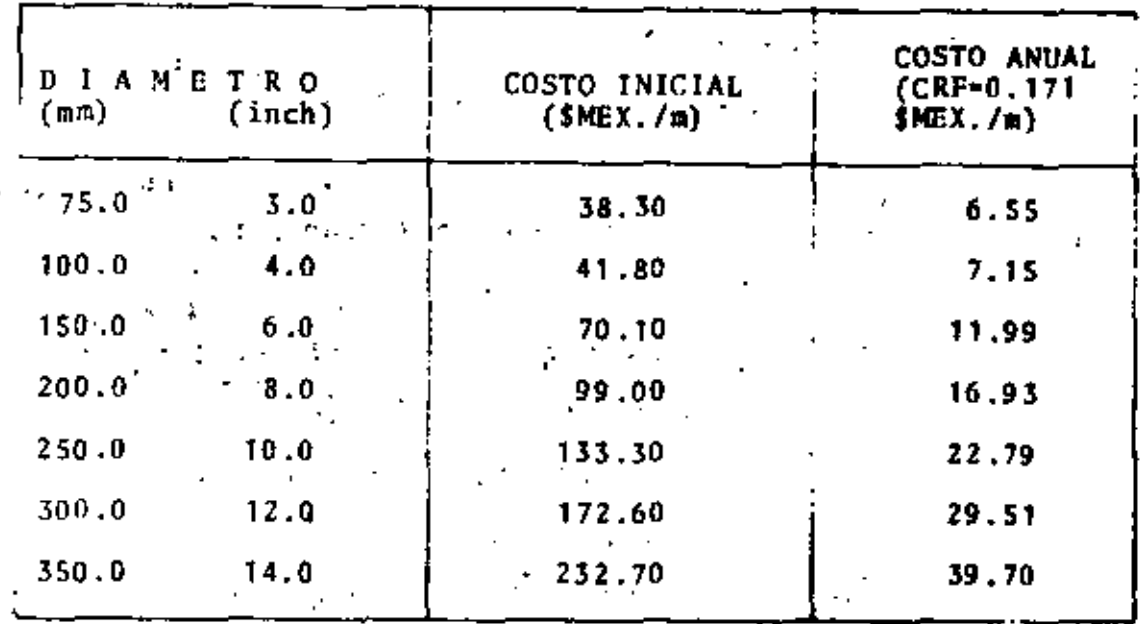

**Contract Contract**  $\mathcal{L}^{\mathcal{L}}$  , where  $\mathcal{L}^{\mathcal{L}}$  and  $\mathcal{L}^{\mathcal{L}}$  and  $\mathcal{L}^{\mathcal{L}}$  $\hat{L}$ 

TABLA 3.2. TABLA BASICA PARA LA SELECCION DE LOS DIAMETROS

 $\sim 80-11$ 

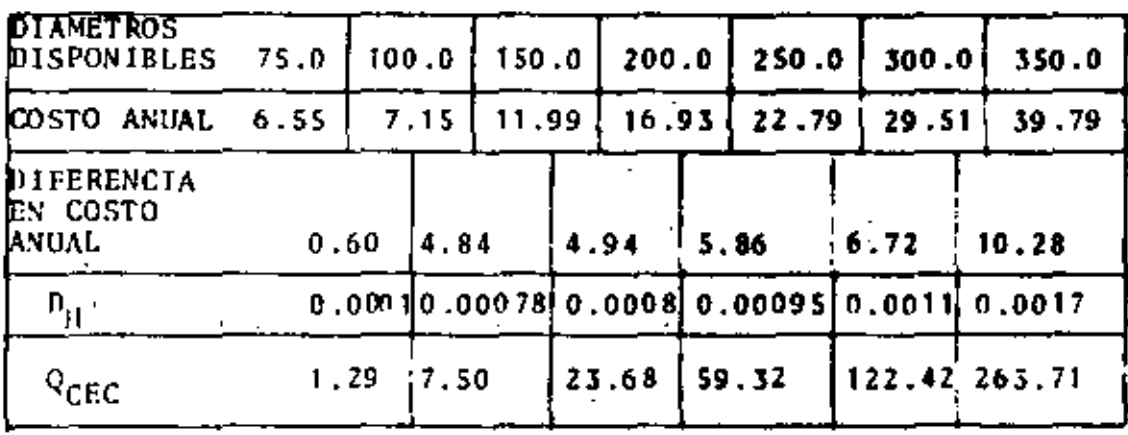

 $\ddot{\phantom{a}}$ 

 $\ddot{\phantom{0}}$ 

66

 $\overline{a}$ 

ä,

En el primer rengión se encuentran los diámetros de tubo disponible.

.. .. -•'

En el segundo réng16n, el costo anual de cada tubo disponible por unidad de longitud.

En el tercer renglón, la diferencia en costo anual entre dos diámetros consecutivos.

Considerando el costo por W.H.P. (ecuación (3.1)), la cantidad de W.H.P. correspondiente a la diferencia en cos to entre dos diámetros consecutivos es:

$$
D_{\text{WHP}} = \frac{DCD}{C_{\text{WHP}}}
$$
 (3.6)

 $\cdot$  +  $\cdot$  +

donde;

DCD • diferencia en costo anual entre dos dibetros consecutivos (tercer renglón)

. -.

· CWHP - cost'o de operación por W.H.P., dado por la ecuación (3.1).

Usando la ecuación (3.2) la diferencia en potencial entre dos diámetros consecutivos es:

$$
D_{H} = \frac{D_{WHP} \times 270.0}{Q}
$$
 (3.7)

Esta diferencia representa el potencial cuyo costo, es igual a la diferencia en costo entre dos diámetros conse-

cutivos.

Esta ecuación se puede entender con el siguiente ra zonamiento. Suponga que se tienen dos tubos de diámetro dife rente disponibles para ser usados en una sección. Si se usa el diámetro menor, su costo es también menor, pero la pérdida de potencial es mayor; de la misma forma si se usa el diá metro mayor, su costo es mayor, pero la pérdida de potencial es menor.

Esta ecuación representa el equilibrio para el cual el ahorro que se tiene en la energía por usar el diámetro ma yor, es igual a la diferencia en costo de los tubos de diâme tro mayor *y* menor.

Los valores de. esta variable, se encuentran en el renglón 4 de la Tabla Básica.

La pérdida de potencial en un tubo de longitud L, está dada por;

$$
Y = J.L
$$
 (3.8)

donde J es el gradiente de pérdida de potencial definido como:

$$
J = 1.31 \times 10^9 \quad \frac{Q}{C} = 1.852 \quad \frac{1}{D^4 \cdot 872} \tag{3.9}
$$

donde;

Q - flujo  $(m^3/h)$ 

C - coeficiente de Hazen-Williams

D .- diámetro del tubo (mm)

La diferencia en pérdida de potencial entre dos tubos de longitud igual a 1.0 m y diámetros  $D_1$  y  $D_2$ , está dada por: 577

$$
y = 1.131 \times 10^{9} \text{ g}^{1.852}
$$
  

$$
\left(\frac{1}{D_{1}^{4.872}} - \frac{1}{D_{2}^{4.872}}\right), \qquad (3.10)
$$

donde:

Dy - diferencia en pérdida de potencial (m)  $D_1$  - diámetro menor (mm). "D<sub>7</sub>  $\sim$  diámetro mayor (mm)  $\sim$   $\sim$  f<sup>2</sup>  $Q -$  flujo (m<sup>3</sup>/h) C - coeficiente de Hazen-Williams

Despejando el flujo de la ecuación (3.10), se obtie  $ne:$ f,

$$
Q_{CEC} = \frac{Dy^{0.54} + C}{1.131 \times 10^{9} \left( p_1^{\frac{1}{4.872}} - p_2^{\frac{1}{4.872}} \right)^{0.54}}
$$

Si los diámetros consecutivos y su correspondiente

diferencia en pérdida de potencial (renglôn 4), son sustitui dos en la ecuaci6n.(3.11}, se obtiene.el flujo al cual el ahorro en energía debido a la menor pérdida de potencial por fricción en el tubo de mayor diámetro, es igual al costo anual del tubo de diámetro mayor.

La selección de los diámetros para la línea principal, se hace usando el último renglón de la Tabla Básica. La descarga en la sección 4 de la red ejemplo es de 240.0 m<sup>3</sup>/h, y se encuentra entre las descargas  $122.42$  y  $263.75$  m<sup>3</sup>/h; asf que el diámetro mis econ6mico es el de 300.0 mm.

De la misma forma para la sección 6, la selección es de 250,0 mm.

La Tabla 3.3 muestra los diámetros seleccionados pa ra las secciones de la línea principal de la red mostrada en la Figura 3.1.

En este caso, las secciones 1, 2 y 3 tienen una des carga mayor que la máxima descarga de la Tabla Básica  $(263.71 \text{ m}^3/h)$ , entonces se escoge el máximo diámetro disponi ble  $(350.0 \text{ mm})$ .

El siguiente paso en este método es calcular el potencial en cada nodo de la línea principal.

El nodo final de la línea principal tiene un potencial minimo requerido; y el potencial en los nodos restantes es calculado por la ecuación:

TABLA 3.3. DIAMETROS SELECCIONADOS USANDO LA TABLA BASICA<br>PARA LA LINEA PRINCIPAL DE LA RED MOSTRADA EN<br>LA FIGURA 3.1.  $\mathcal{L}$ 

| <b>SECCION</b> | FLUJO<br>(m <sup>3</sup> /h) | DIAMETRO SELEC<br>CIONADO (mm) |  |  |  |
|----------------|------------------------------|--------------------------------|--|--|--|
|                | 1000.0                       | 350.0                          |  |  |  |
| 2              | 720.0                        | 350.0                          |  |  |  |
| ₹              | 480.0                        | , 350.0                        |  |  |  |
| 4              | 240.0                        | 300.0                          |  |  |  |
| 5              | 160.0                        | 300.0                          |  |  |  |
| 6              | 80.0                         | 250.0                          |  |  |  |
|                | 80.0                         | 250.0                          |  |  |  |

TABLA 3.4. POTENCIAL EN CADA NODO DE LA LINEA PRINCIPAL DE LA RED MOSTRADA EN LA FIGURA 3.1.

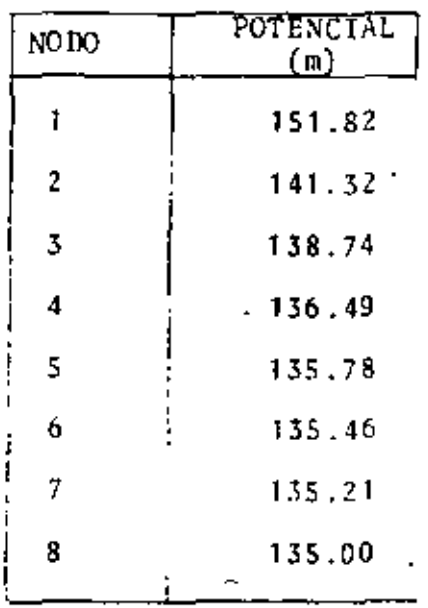

 $71$ 

νη.

$$
H_{i} = H_{i-1} + Y_{i-i-1}
$$
 (3.12)

 $i = N_{P-1}$ ,  $N_{P-2}$ , ... 3, 2, 1

donde:

 $H_i$  • potencial en el nodo i  $H_{1-i}$  - potencial en el nodo i-1 (que está conectado al nodo i)

 $Y_{n-i-1}$  - perdida de potencial entre los nodos i y i-1 definida por la. ecuación (3.8)

N<sub>p</sub> - número de nodos en la linea principal

La Tabla 3.4 muestra el potencial en los nodos' de. la linea principal, para la red mostrada en la Figura 3.1.

<sup>21</sup>Selección de los diimetros de los tubos de las secciones restantes

Esta.selecci6n se hace bajo dos. condiciones:

a) La velocidad del agua en el tubo•no·debe ser mayor ni menor que ciertos valores.

b) Puesto que cada sección está conectada a un nodo de la linea principal, donde el potencial está fijo, la pérdida de potencial por fricción en el tubo debe ser tal que el mfnimo potencial requerido en el otro nodo al que está conectado, se satisfaga.

La velocidad del agua en un tubo está dada por la

ecuación;

$$
= \frac{4.0 \cdot Q^2}{\pi x \cdot D^2}
$$

'1

donde:

 $v -$  velocidad del agua Q - descarga del tubo D diámetro del tubo

۷

La pérdida de potencial en un tubo es calculada usando las ecuaciones (3.8) y {3.9).

Suponga que para la selección de las secciones restantes de la red mostrada en la Figura 3.1, los diámetros disponibles son los mostrados en la Tabla 1; que la máxima y m!nima velocidades permitidas son 2.0 m/seg y 0.3 m/seg,respectivamente.

Considere ahora la secci6n 12 da la red de la Figura 3.1. Usando la ecuaci6n (3.13) *y* los límites de velocidad, los diámetros posibles de usar son 250.0, 300.0 y 350.0 mm.

La pérdida de potencial para cada diámetro, según las ecuaciones (3.8) *y* (3.9), son 3.42, 1.41 y 0.66 m, respectivamente.  $\cdot$ 

La máxima pérdida de potencial permitida para esta sección, es el potencial en el nodo; 2 menos el potencial mínimo requerido en el nodo 13, esto es 141.32 - 140.00 = 1.32 m.

Se puede ver que si el diámetro de 350.0 mm es esco

 $73$ 

(3.13)

gido, se satisface el mínimo potencial requerido, pero ésta no es la selección más económica. Es mejor hacer una combina ción entre los diámetros 350.0 y 300.0 mm.

La longitud de tubo para el diámetro mayor es calcu lado por:

$$
L_1 = \frac{L + (J_2 - Y_m)}{J_2 - J_1}
$$
 (3.14)

donde:

- L<sub>1</sub>. longitud del tubo de mayor diâmetro-
- L longitud de la sección
- $Y_m$  pérdida de potencial permitida
- J<sub>1</sub> gradiente de pérdida de potencial para el tubo de mayor diámetro
- $J_2$  gradiente de pérdida de potencial para el tubo de menor diametro

Y la longitud del tubo de menor diametro será:

$$
L_2 = L - L_1 \tag{3.15}
$$

donde:

L<sub>2</sub> - lougitud del tubo de diâmetro menan L - longitud de la sección L<sub>1</sub> - longitud del tubo de diámetro mayor

Entonces, la sección 12 tendrá un tubo de un difime-

tro de 350.0 mm, cuya longitud será:

$$
L_1 = \frac{400.0 \times (1.41 - 1.32)}{(1.41 - 0.66)} = 50.0 \text{ m}
$$
 (3.16)

y un tubo de diámetro de 300.0 mm, de una longitud de 350.0 ••

La Tabla 3.5 muestra los diâmetros seleccionados pa ralas secciones de la red mostrada en la Figura 3.1.

Después de la selección de los diámetros, el potencial en cada nodo final es calculado por la ecuación:

$$
H_{i} = H_{p} - Y_{i-p}
$$
 (3.17)

donde:

$$
H_i
$$
 - potential en el nodo final i  
\n $H_p$  - potential en el correspondiente nodo de la lí-  
\nnea principal  
\n $Y_{i-p}$  - pérdida de potencial en el tubo conectando no-

Obviamente si la secci 6n está formada por dos tuhos de diámetros diferentes, cuyas longitudes están definidas por las ecuaciones (3.14) *y* (3.15), el potencial en el nodo final i, será su mínimo potencial requerido.

dos i y P.

En consecuencia, la ecuación (3.17) es usada cuando el tubo de la sección es de un solo diámetro.

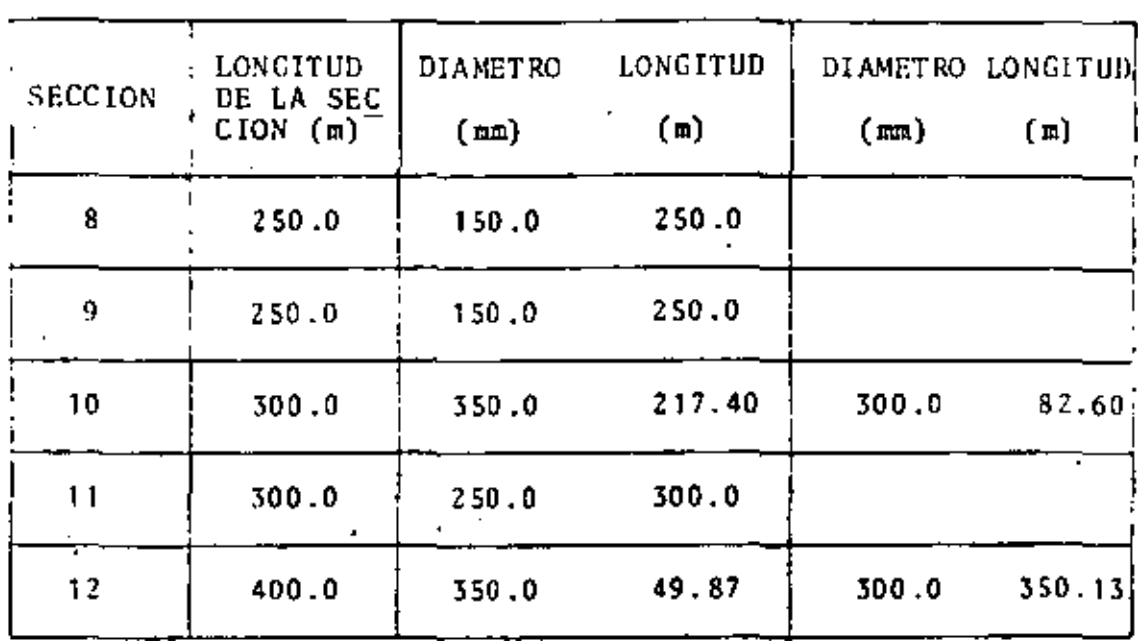

# TABLA 3.5. DIAMETROS SELECCIONADOS PARA LAS SECCIONES RES-<br>TANTES DE LA RED MOSTRADA EN LA FIGURA 3.1.

 $\sim$ 

 $\sim 10$ 

 $\mathcal{A}$ 

 $\sim 100$ 

TABLA 3.6. POTENCIALES EN LOS NODOS DE LA RED MOSTRADA EN LA FIGURA 3.1.

 $\sim$ 

 $\mathbf{v}$  .  $\mathbb{Z}^2$ 

Ŷ,

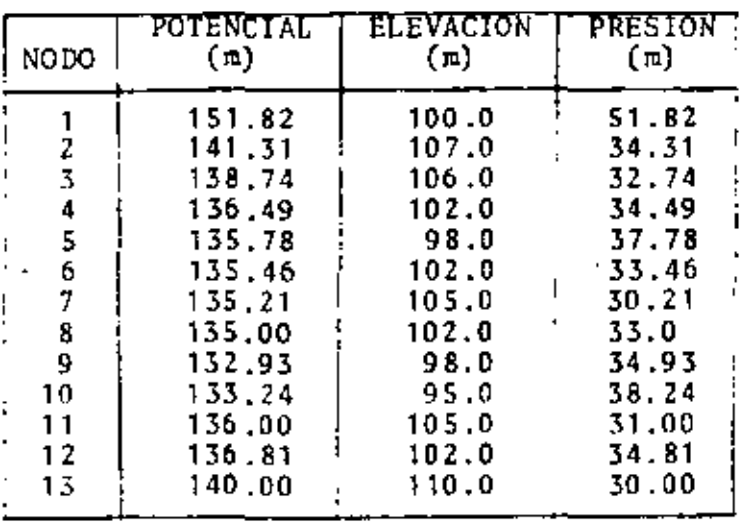

 $\sim 100$  km s  $^{-1}$ 

 $\mathcal{A}$ 

 $\sim 10^{-1}$ 

La Tabla 3.6 muestra el potencial en cada nodo de la red de la Figura 3.1.

La presión de operación de la bonba es su potencial, menos su elevación; *Y.* su costo total anual de operación es obtenido por la ecuación (3.3).

El costo anual de los tubos de la red se obtiene mul tiplicando el costo anual por unidad de longitud de cada uno de los diimetros, *y* sus correspondientes longitude5.

Para el ejemplo de la Figura 3.1, el costo anual de operaciones es:

## c =  $\frac{1666.67 \times 1000.0 \times 51.82}{270.0}$  = 319877.18 pesos mex. (3.18)

El costo total anual de los tubos es 118637.50 pesos mexicanos.

Y el costo total anual del sistema es 438514.68 pesos mexicanos.

### 3.2.2. Limitaciones del método

La aplicabilidad de este método se restringe a redes con características especiales, debido a las siguientes limitaciones que presenta:

1) Es sólo aplicable a redes que presentan las características dadas en la sección 3.1; es decir, que es po

sible encontrar una linea principal, que los nodos finales tengan una demanda que satisfacer *y* la restricción de que su potencial sea mayor o igual que un cierto potencial mínimo.

2) Es aplicable' sólo en casos en que el poten~ cial mínimo requerido en cada nodo final, es menor que su no Jo correspondiente de la linea principal con el que está conectado.

Suponga que para la red de la Figura 3.1, en el nodo 13 se requiere un potencial minimo de 1 SO ,O m. Es te nodo está conectado al nodo 2 por la sección 12.

Usando el método ICET, el potencial en el no do 2 es 141.3 m, que es menor que el míniao requerido en el nodo 13; entonces es necesario aumentar el potencial en todos los nodos de la línea principal.

El problema ahora es decidir \_qué tanto se debe aumentar el potencial en estos nodos.

Se podrfa aumentar el potencial asi que la diferencia de potencial entro los nodos fuera igual a la pér dida de potencial correspondiente a un tubo en esta sección eon el diâmetro mayor disponible. Otra posibilidad sería aumentarlo, aún más, y usar un tubo de diámetro intermedio, o una combinación de dos diámetros.

Se puede ver que para hacer la selección es necesario analizar muchas ulternativas diferentes.

Es fácil imaginar el problema complejo que

7B

..

se tendrta si en más de un nodo final, no fuera posible satisfacer la restricción de potencial ·mínimo.

En estos casos no es posible dar una politi ca general a seguir, y el problema no puede ser resuelto por este método.

3) Otra dificultad se presenta en la selección de los diámetros de la línea principal. En esta selección no ~~ torna en consideraci6n lo~ límites de máxima *y* mínima vcl~ cidad del agua dentro del tubo; así que es posible que en secciones de la línea principal, la velocidad del agua se en cuentre fuera de estos límites.

Se debe mencionar que el diseño de una red usando este método, es un diseño económico. que en la mayoría de los casos difiere del óptimo cconómico que se obtiene usando pro gramación lineal.

l:n realidad es mejor-usar el método de programación lineal, con el que se obtiene un diseño óptimo económico y no presenta las limitaciones discutidas.

### 3.2.3. Descripción del programa de computadora

Se describirá el programa DISECORA, que hace el discño de una red de distribución usando el método ICET.

Sus partes principales son:

1) Generar la Tabla Básica.

7~1

 $\mathcal{F}_\mathrm{c}$ 

2) Seleccionar los diámetros de la línea principal, usando la Tabla Básica.

3) Calcular el potencial *en* cada nodo de la lí nea principal.

4) Seleccionar los diámetros para las seccio*nes* restantes de la red.

5) Calcular el costo anual total del sistema (costo de operaci6n *y* costo de los tubos).

1) Generar la Tabla BAsica

a) Leer el número de tubos con diámetro diferente disponibles (NDTA)•; *y* el factor de recuperación del capital (CRF).

b) Leer para cada tubo disponible su diámetro, coeficiente de Hazen-Williams y su costo por unidad de longitud.

Esta información debe ir en orden, del diâmetro menor al mayor.

c) Calcular la diferencia en costo anual entre cada dos diâmetros consecutivos  $(DCD(I))$ .

d) Leer el tiempo anual de riego (T); el costo de la energía (CE); la eficiencia de la bomba (E); la descarga

\* El símbolo dentro del paréntesis represente el nombre de la variable en el programa.

total del sistema (QTS).

Calcular el costo de operaci6n por W.lt.P. (CO); definido por la ecuación (3 .1).

e) Calcular la diferencia de potencial entre cadn dos di1metros consecutivos definida por la ecuación (3.7) *y*  usando la ecuación (3.10) calcular el flujo  $Q_{CEC}$ .

f) Imprimir la información leida y la Tabla Básica generada.

2) Seleccionar los diámetros de la linea principal, usando la Tabla Básica

a) Leer la información referente a la topología de la red.

Número total de nodos (ND); *y* secciones (NS) de la red.

El número total de nodos *y* secciones de la linea principal (NDLP, NSLP).

Para cada sección de la red los nodos que la conectan  $(N(I,J))$ .

La elevación de cada nodo (ELEV(J)); *y* en los no dos finales la presión mlnima requerida (PRES(J}).

Imprimir esta información.

b) Seleccionar los diámetros de las secciones de la Hncn principal (DSEL(I,l)), usando la Tabla Básica.

Calcular el costo anual de los tubos selecciona-

dos  $(DSEL(I, 5))$ .

3) Calcular el potencial en cada nodo de la línea principal

a) Calcular el potencial en los nodos de la línea principal usando la ecuaci6n (3.17) y tomando como referencia el potencial mínimo requerido en el nodo final de la lí-\. nea principal.

b) Imprimir los potenciales calculados.

4) Seleccionar los diámetros para las secciones restantes de la red

Para cada sección restante de la red, se sigue el siguiente procedimiento:

a) Usando los Hmites para la velocidad del agua dentro de un tubo (2.0 m/seg máxima y 0.3 m/seg mínima) los diámetros candidatos son seleccionados de la lista de diámetros disponibles  $(A(1, J))$ .

b) Verificar que es posible usar el método.

Para esto, se calcula la pérdida de potencial (PMAX), en un tubo de longitud y descarga iguales a l . de la sección en consideración y cuyo diámetro es el mayor de los candidatos seleccionados en el paso anterior.

Se calcula la pérdida de potencial disponible  $(Y(I))$ .

-82

Si esta pérdida es menor que PMAX, se impri me un mensaje *y* termina el proceso.

e) Suponiendo una longitud *y* descarga iguales a la sección en consideración, se calcula la pérdida de potencial para cada diámetro candidato  $(A(2, J))$ ; y su respecti vo costo anual  $(A(3,J))$ .

Con la pérdida de potencial disponihlc

 $(Y(I))$ , se seleccionan los diámetros; se tienen dos posibili dades:

- 1) Usando las ecuaciones (3.14) *y* (3.!5), se selecciona una combinación de dos di á metros.
- *l)* La pérdida de potencial disponible  $(Y(I))$ , es relativamente grande y el diá metro menor es seleccionado.

d) Se calcula el potencial en el nodo final, correspondiente a la sección en consideración.

5) Calcular el costo anual total del sistema

a) Calcular el costo anual total de los tubos.

b) Conociendo la presión de operación de la bomba (PRESB), se calcula el costo anual de operación usando la ecuación (3. 3).

c) Imprimir los resultados.

 $83$ 

 $\frac{1}{2}$ 

### 3.2.4. F. i e m p 1 os

La Figura 3.2 muestra una red de distribución de 12 nodos y 11 secciones.

La Tabla 3.7 muestra el diseño obtenido usando este  $n$ étodo.

Este diseño se comparará más tarde con el obtenido usando programación lineal (ver la siguiente sección). Se puede observar que la presión en la bomba es casi la misma,. en ambos diseños, pero la diferencia en el costo anual total es de 6582.0 pesos-mexicanos.

Las Tablas 3.8 y 3.9 muestran el diseño de la red scñalada en la Figura 3.1, para diferentes costos de la ener gia.

Se puede ver que si el costo de la energía aumenta, los diámetros de los tubos son también aumentados, para que la presión de la bomba sea menor.

Se ve también que el porcentaje del costo de la energía, con respecto al costo total del sistema, aumenta.

Cuando el costo de la energía es de \$1.00 por HPhora, se tiene una de las limitaciones de este método. Para cste cesto de energía, el diámetro de la sección 4 es aumenvado a 350.0 mm y el potencial en el nodo 4, que está en la línea principal, es menor que el mínimo requerido en el nodo 11; por lo que no fue posible terminar el diseñe de la red. '

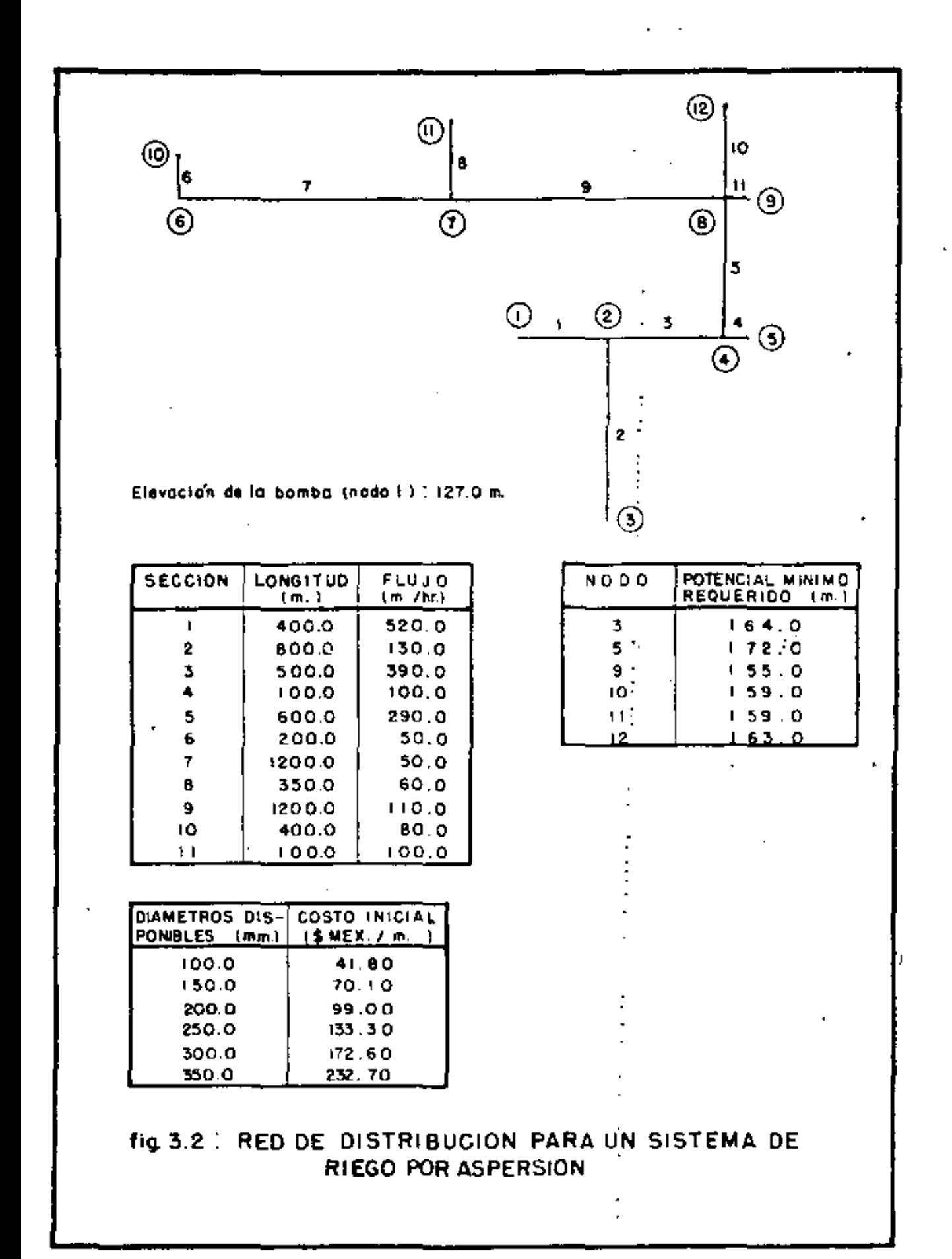

| <b>SECCION</b>                    | LONGITUD<br>(m) |          | <b>DI AMETRO</b><br>SELECCIONADO<br>(mn) | <b>LONGITUD</b><br>$\mathbf{a}$ |  |
|-----------------------------------|-----------------|----------|------------------------------------------|---------------------------------|--|
| 1                                 | 400.0.          | 520.0    | 300.0                                    | 400.0.                          |  |
| $\mathbf{z}$                      | 800.0           | 130.0    | $-200.0$                                 | 800.0                           |  |
| $\sim$<br>$\overline{\mathbf{z}}$ | 500.0           | $-390.0$ | 300.0                                    | 500.0                           |  |
| 4<br>$\mathcal{L}_{\mathcal{A}}$  | 100.0           | 100.0    | 200.0<br>150.0                           | 80.5<br>19.5                    |  |
| 5<br>$\mathbf{r}$                 | 600.0           | 290.0    | 150.0                                    | 1200.0                          |  |
| 6                                 | 200.0           | 50.0     | 150.0 <sub>1</sub>                       | 200.0                           |  |
| $\overline{1}$                    | 1200.0          | 50.0     | 150.0                                    | 1200.0                          |  |
| 8                                 | 350.0           | 60.0     | 150.0                                    | 350.0                           |  |
| 9                                 | 1200.0          | 110.0    | 200.0                                    | 1200.0                          |  |
| 10                                | 400.0           | 80.0     | $150.0^{\circ}$                          | 400.0                           |  |
| 11                                | 100.0           | 100.D    | 150.0                                    | 100,00                          |  |

DISENO OBTENIDO USANDO EL METODO ICET, PARA LA **TABLA 3.7.** RED MOSTRADA EN LA FIGURA 3.2.

 $\blacksquare$ 

 $\bullet$ 

TIEMPO ANUAL DE RIEGO: 2500.0 h. EFICIENCIA DE LA BOMBA: 0.9. COSTO DE LA ENERGIA (POR H.P.-HORA): 0.20 \$MEX. FACTOR DE RECUPERACION DEL CAPITAL: 0.136. PRESION EN LA BOMBA: 57.27 m. COSTO TOTAL ANUAL DE LOS TUBOS: 84858.56 \$MEX. COSTO ANDAL DE OPERACION: 61281.51 \$MEX. COSTO TOTAL ANUAL: 146140.07 \$MEX. EL FACTOR CRF SE CALCULO SUPONIENDO<br>UN INTERES DE 14.0% Y UNA VIDA DE<br>30 AROS.  $\mathbf{r}$ 

85

 $\hat{\textbf{v}}$ 

DISENOS OBTENIDOS USANDO EL METODO ICET PARA DIFERENTES COSTOS DE LA ENERGIA (C)<br>PARA LA RED MOSTRADA EN LA FIGURA 3.1. **TABLA 3.8.** 

|              |                          |               |                  |       |          |                     |                    |                 |       | $[{\rm C=0.063MEX/H,P,-h}$ ${\rm C=0.1}$ ${\rm SMEX/H,P,-h}$ ${\rm C=0.5}$ ${\rm SMEX/H,P,-h}$ ${\rm C=1.0}$ ${\rm SMEX/H,P,-h}$ |
|--------------|--------------------------|---------------|------------------|-------|----------|---------------------|--------------------|-----------------|-------|----------------------------------------------------------------------------------------------------|
|              | <b>SECCIÓN LONGITUDI</b> |               | FLUJO IDI AMETRO |       |          |                     |                    |                 |       | LONGITUDI DIAMETRO LONGITUDI DIAMETRO LONGITUDI DIAMETRO LONGITUDI                                                               |
|              | $\left( n\right)$        | <u>n }</u> /h | (m)              | (n)   | (mn)     | $\overline{m}$      | <u>(mm)</u>        | <u>(n)</u>      | (mm)  | $\blacksquare$                                                                                                    |
|              | 600.0                    | 0.0001        | 350.0            | 600.0 | 350.0    | 600.0               | 350.0              | 600.0           | 350.0 | 690.0                                                                                                    |
| $\mathbf{z}$ | .270.0                   | 720.0         | 300.0            | 270.0 | 350.0    | 270.0               | 350.0              | 270.0           | 350.0 | 270.0                                                                                                    |
| 3            | 500.0                    | 480.0         | 300.0            | 500.0 | 300.0    | 500.0               | 350.0              | 500.0           | 350.0 | 500.0                                                                                                    |
| 4            | 270.0                    | 240.0         | 250.0            | 270.0 | 250.0    | 270,0               | 300.0              | 270.0           | 350.0 | 270.0                                                                                                    |
| 5.           | 250.0                    | 160.0         | 200.0            | 250.0 | 250.0    | 250.0               | 300.0              | 250.0           | 300.0 | 250.0                                                                                                    |
| 6.           | 300.0                    | 80.0          | 200.0            | 300.0 | 200.0    | 300.0               | .250.0             | 300.0           | 250.0 | 309.0                                                                                                    |
| 7.           | 250.0                    | 80.0          | 200.0            | 250.0 | 200.0    | 250.0               | $250.0$ .          | 250.0           | 250.0 | 250.0                                                                                                    |
| 8            | 250.0                    | 80.0          | 150.0            | 250.0 | $-150.0$ | 250.0               | .150.0             | 250.0           | 150.0 | 250.0                                                                                                    |
| 9.           | 250.0                    | 0.08          | 150.0            | 250.0 | 150.0    | 250.0.              | 150.0              | 250.0           | 150.0 | 250.0                                                                                                    |
| 10           | 300.0                    | 240.0         | 250.0            | 300.0 | 250.0    | 300.0<br>$\epsilon$ | 350.0<br>300.0     | 217.40<br>82.60 |       |                                                                                                    |
| 11           | 300.0                    | 240.0         | . 250.0          | 300.0 | 250.0    | 300.0               | 250.0              | 300.0           |       |                                                                                                    |
| 12           | 400.0                    | 280.0         | 250.0            | 400.0 | 250.0    | 400.0               | 350.0<br>$300.0$ . | 49.87<br>350.13 |       |                                                                                                    |

 $\frac{6}{3}$ 

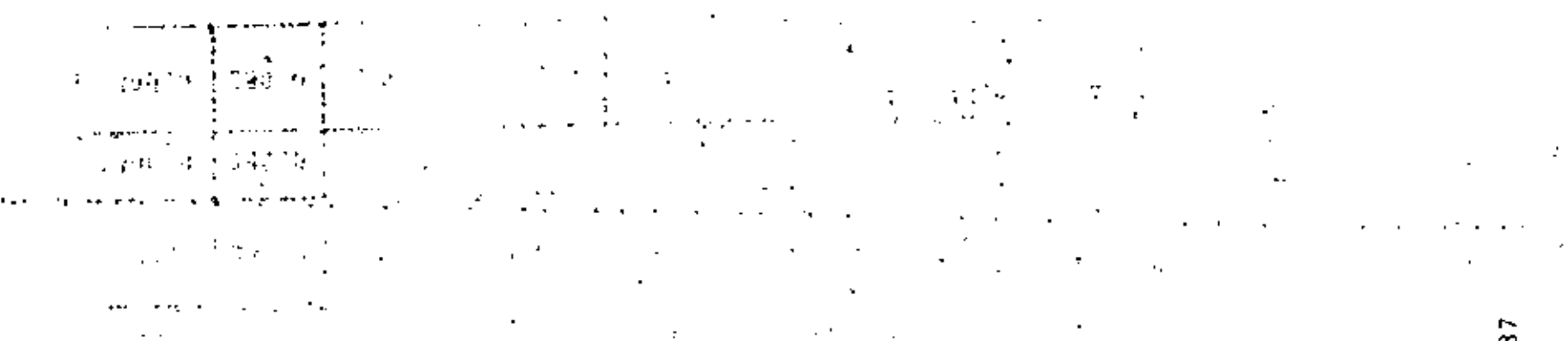

 $\sim$ 

ക

TÁBLA 3.9. DISEÑOS OBTENIDOS USANDO EL METODO ICET PARA DIFERENTES COSTOS DE LA EXERCIA PARA LA RED MOSTRADA EN LA FIGURA 3.1.  $\cdot$ 

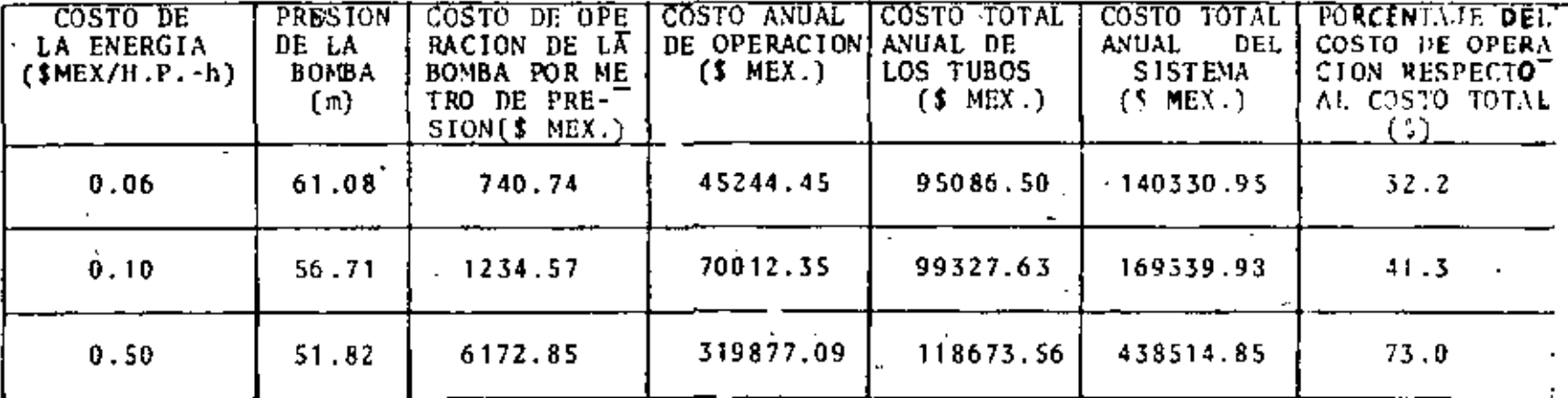

the contract of the contract of the contract of the

 $\sim$ 

and the control of

 $\sim$ 

Estos resultados se pueden comparar con los obteni· dos usando programación lineal; en todos los casos el uso de programación lineal permite hacer un diseño más económico.

## 3.3. APLICACION DE PROGRAMACION LINEAL

### 3.3.1. Descripción del método

Este método tiene dos partes principales:

1) Transformación y representación del problema de diseño de una red, en un problema de programación lineal.

2) Solución del problema de programación lineal.

Para la solución de un problema de programación lineal, se dispone de métodos bien establecidos (método Simplex, Simplex modificado, etc.).

Esta segunda parte del método no será discutida en este trabajo.

1) Transformación y representación del problema de disefto de una red, en un problema de programación lineal

Considere una red con las características dadas er. la primera parte de este capítulo. Suponga que para cada sec ción de la red, se tienen ND; tubos de diámetro diferente;

estos se pueden representar: por la matriz  $D_{i,j}$ , donde para la sección i se tienen j = 1, 2, ...  $ND_i$  diimetros diferentes disponibles.

Asociado a cada diámetro  $D_{i,j}$  se tiene el costo anual por unidad de longitud del tubo correspondiente,  $C_{i,j}$ ; definido por la ecuación  $(3.5)$ .

El costo-anual de operación del sistema, por metro de agua de presión; es:

$$
C = \frac{Q + E - CE}{270.0 - E}
$$
 (3.19)

donde:

i

Q – descarga total del sistema (m $^3$ /h) t - tiempo anual de riego (h)<br>E - conte le te esconfe (u.D. CE - costo de la energía (H.P. - h) E eficiencia de la bomba

 $\sim 10^{-1}$  km

·Los dilimetros seleccionados y la presión de la bomba deben minimizar la ecuación:

> $_{NS}$   $_{ND}$ <sub>i</sub>  $z = z$   $z$   $c_{ij}$   $x_{ij}$  +  $c \cdot P_0$ <br>i-1 i-1  $(3.20)$ i•l <sup>j</sup>•1

donde:

 $C_{i,j}$  - costo anual por unidad de longitud del tubo cuyo diámetro es j, para la sección i. x<sub>ij</sub> - longitud del tubo cuyo diámetro es j, para

la sección i.

- NS número de secciones de la red.
	- C costo anual de operación, definido por la ecuación  $(3.19)$ .
	- P<sub>n</sub>- presión de la bomba.

Para cada sección la suma de las longitudes  $x_{ij}$ , Je los diámetros seleccionados, debe ser igual a su longitud,  $L_i$ , esto es:

$$
\frac{ND_i}{j=1} \qquad \qquad \mathbf{L}_i \qquad (5.21)
$$

 $i = 1, 2, \ldots$  NS

El flujo en cada sección es conocido, así que el gradiente de pérdida de potencial para cada diámetro disponi ble, usando la ecuación de Hazen-Williams es:

$$
J_{ij}
$$
 =1.131 x 10<sup>9</sup>  $\frac{Q_i}{R_{ii}^2}$  1.852  
 $D_{ij}$  4.872 (2.22)

donde:

$$
J_{ij}
$$
 = gradiente de pêrdida de potential (m/m).  
\n $Q_i$  = flujo en la sección i (m<sup>3</sup>/h)  
\n $D_{ij}$  = difmetro disponible (i cm)  
\n $BZ_{ij}$  = coefficiente de intertrions des pària en G. (i.e.,  
\n $UQ_{ij}$ )

La pérdida total de potencial para cada sección está dada por:

$$
\begin{array}{ccc}\nND_{i} & & & \\
\Sigma & J_{ij} & X_{ij} & \\
\end{array}
$$
\n(3.23)\n  
\ni = 1,2,... NS

En algunos nodos de la red el potencial debe ser ma yor o igual que un potencial mínimo; esta restricción se expresa por la ecuación:

$$
H_0 = \sum_{\ell} \sum_{j=1}^{N} J_{\ell,j} \cdot x_{2,j} \stackrel{\le}{=} H_{Kmin}
$$
 (3.24)

donde:

- H<sub>0</sub> potencial de la bomba (presión más elevación) 4 - diferentes secciones que conectan el nodo k, con el nodo donde se encuentra la bomba
- J<sub>2,j</sub> gradiente de pérdida de potencial, para el diá metro disponible j, correspondiente a la sección f.
- $x_{\ell,j}$  longitud del tuho de diámetro j, correspondiente a la sección l.
- H<sub>Kmin</sub> potencial mínimo requerido en c1 nodo k.

El potencial de la bemba se puede expresar como:

$$
H_0 = P_0 + E_0
$$
 (3.25)

donde:

$$
P_0
$$
 - presión de la bomba  
\n $E_0$  - elevación de la bomba

La ecuación (3.24) se puede escribir entonces, como:  $ND_{\mathbf{g}}$  $J_{\ell,j}$  .  $x_{\ell,j} - P_0 \le E_0 - H_{Kmin}$  $\sum$   $\sum$ <br> $j=1$ (3 .26)

La última restricción es:

$$
x_{ij} \ge 0
$$
 (3.27)  
  $i = 1, 2, ...$  NS  
  $j = 1, 2, ...$  ND<sub>i</sub>

En resumen, el discño de una red usanda este método consiste en encontrar los valores de  $x_{i,j}$  y  $P_0$  que minimicen la función:

> NS  ${}^{\mathrm{ND}}\mathrm{i}$  $Z = \sum_{i=1}^{N} \sum_{j=1}^{N-j} C_{i,j} \cdot x_{i,j} + C \cdot P_0$

Sujeta a las restricciones:

92

÷,

ł,
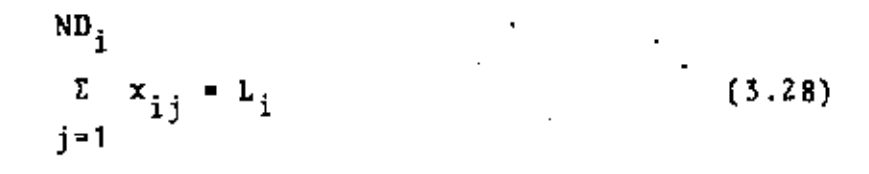

$$
i = 1, 2, \ldots
$$
 NS.

ND<sub>k</sub>  
\n
$$
\Sigma - L - J_{k,j} - x_{k,j} = P_0 \le E_0 - H_{Kmin}
$$
  
\n $\Sigma - x_{i,j} \ge 0$   $\frac{1}{2} = 1, 2, ... NS - \frac{1}{2}$ 

Este conjunto de ecuaciones representa un problema de programación lineal; una función objetivo a minimizar, su jeta a un conjunto de restricciones.

Para ilustrar la forma de las ecuaciones (3.28), con sidere la red simple mostrada en la Figura 3.3.' "

" Usando la ecuación (3.19), el costo anual de operación por metro de agua de presión, es:

$$
C = \frac{420.0 \times 2500.0 \times 0.20}{270.0 \times 0.9}
$$
 = \$864.20 mex: (3.29)  
La función objective a minimizar es:  

$$
Z = C_{11} x_{11} + C_{12} x_{12} + C_{21} x_{21} + C_{22} x_{22} + ...
$$

$$
+ C_{52} x_{52} + 864.20 \times P_0
$$
 (3.30)

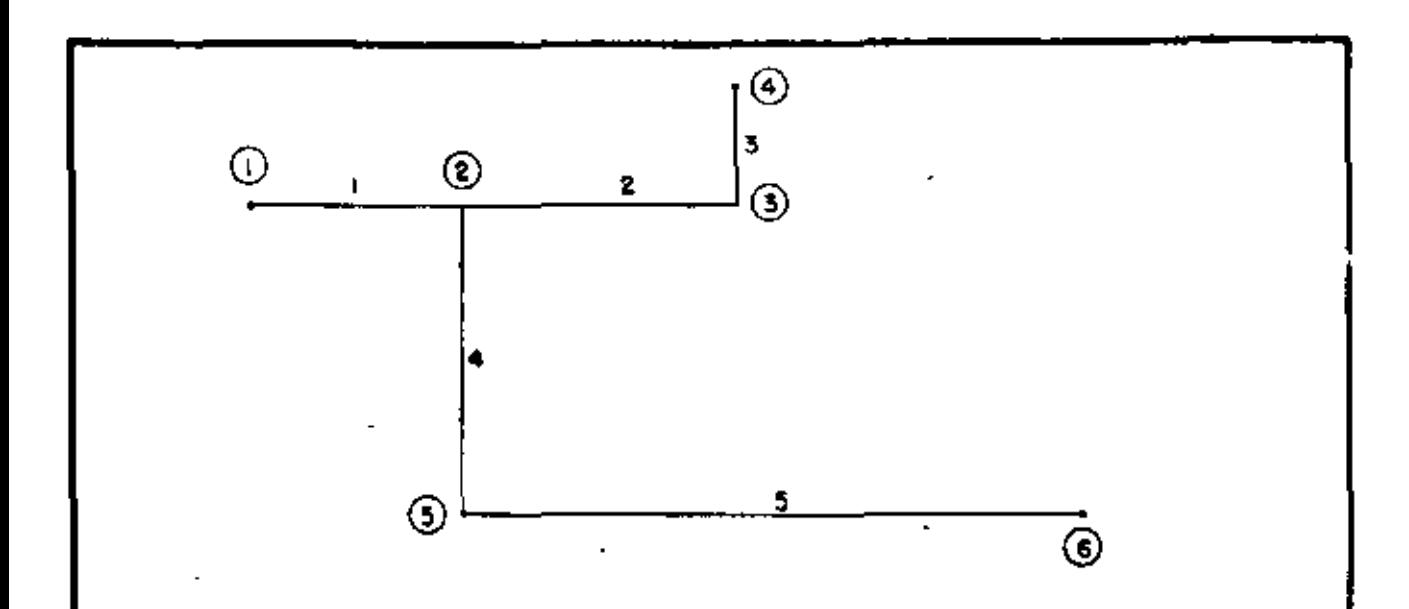

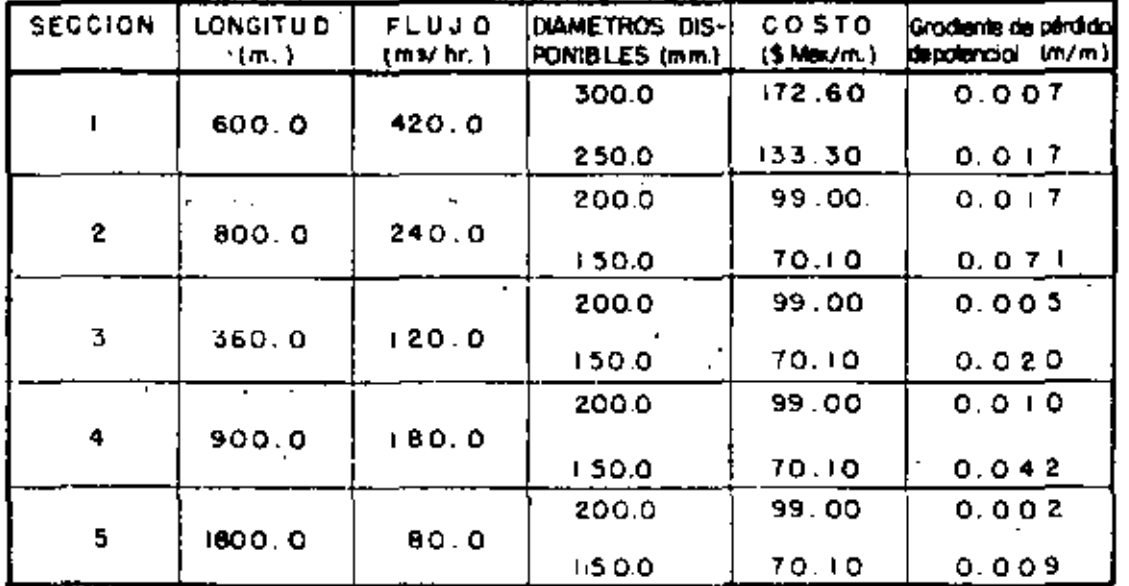

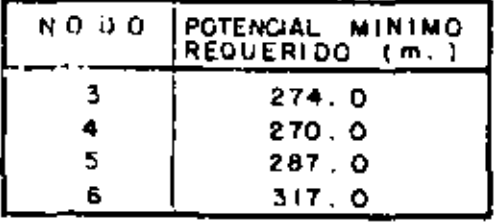

Elevación de la bamba, (nado 1.) (240 cm. Descarga de la bomba : 420.0 m3/hr. Eficiencia de la bomba (-0.90) Tiempo anual de riego : 2500.0 hr. Costo de la energía ( por H P, ~hr.) : 0.20 \$ MEX

### fig. 3.3.1 RED DE DISTRIBUCION SIMPLE

donde  $c_{ij}$  son los costos anuales por unidad de longitud, para cada uno de los diámetros disponibles; así

 $C_{21}$  = 99.00 x 0.14 =\$13.68 mex.

Las restricciones son:

ł.

$$
\begin{array}{c}\n\ddots \\
\ddots \\
\ddots \\
\ddots \\
\ddots\n\end{array}
$$

$$
x_{11} = x_{12} = 600.9
$$

$$
x_{21} - x_{22} = 300.7
$$

$$
x_{31} + x_{32} \qquad \qquad \bullet
$$

the control of the control of

$$
x_{41}^*
$$
  $x_{42}$   $\bullet$  900.0

$$
3_{11} x_{11} + J_{12} x_{12} + J_{21} x_{21} + J_{22} x_{22}
$$
  
\n
$$
3_{11} x_{11} + J_{12} x_{12} + J_{21} x_{21} + J_{22} x_{22} + J_{31} x_{31} + J_{32} x_{32}
$$
  
\n
$$
3_{11} x_{11} + J_{12} x_{12}
$$
  
\n
$$
3_{11} x_{11} + J_{12} x_{12}
$$
  
\n
$$
3_{11} x_{11} + J_{12} x_{12}
$$
  
\n
$$
3_{11} x_{11} + J_{12} x_{12}
$$
  
\n
$$
3_{11} x_{11} + J_{12} x_{12}
$$
  
\n
$$
3_{11} x_{11} + J_{12} x_{12}
$$
  
\n
$$
3_{11} x_{11} + J_{12} x_{12}
$$
  
\n
$$
3_{11} x_{11} + J_{12} x_{12}
$$
  
\n
$$
3_{11} x_{11} + J_{12} x_{12}
$$
  
\n
$$
3_{11} x_{11} + J_{12} x_{12}
$$
  
\n
$$
3_{11} x_{11} + J_{12} x_{12}
$$
  
\n
$$
3_{11} x_{11} + J_{12} x_{12}
$$
  
\n
$$
3_{11} x_{11} + J_{12} x_{12}
$$
  
\n
$$
3_{11} x_{11} + J_{12} x_{12}
$$
  
\n
$$
3_{11} x_{11} + J_{12} x_{12}
$$
  
\n
$$
3_{11} x_{11} + J_{12} x_{12}
$$
  
\n
$$
3_{11} x_{11} + J_{12} x_{12}
$$
  
\n
$$
3_{11} x_{11} + J_{12} x_{12}
$$
  
\n
$$
3_{11} x_{11} + J_{12} x_{12}
$$
  
\n
$$
3_{11} x_{11} + J_{12} x_{12}
$$

 $i = 1, 2,... 5$  $\Upsilon=\varkappa_{\hat{1}\hat{\beta}}\geq 0$  $(3.31)$  $\mathbf{j} = 1, 2$ 

 $\mathcal{L}(\mathcal{L}^{\mathcal{L}})$  and  $\mathcal{L}^{\mathcal{L}}$  and  $\mathcal{L}^{\mathcal{L}}$  and  $\mathcal{L}^{\mathcal{L}}$ 

Donde el gradiente de pérdida de potencial para cada diámetro es dado en la Figura 3.3; asl: K <sup>21</sup>"0.017, *y* de la misma forma para los demás diámetros.

•

Se puede ver que aún en el caso de redes simples, el número de variables y ecuaciones tiende a ser grande, lo que significa más tiempo y memoria de computadora.

En algunos casos es posible reducir el número de ecuaciones. Cónsidere la Figura 3.4, que muestra el m(nimo potencial requerido en una parte de la red mostrada en la Fi gura 3.3.

Ya que el gradiente de pérdida de potencial decrece en la dirección del flujo, se puede ver que si el potencial mínimo en el nodo 6 se satisface, el potencial mínimo en el nodo S también se satisface. Entonces la ecuación correspon· diente a esta restricción se puede eliminar.

#### 3.3.2. Descripción del programa de computadora

' El programa que se discutirá a continuación, tiene dos pasos principales; en el primero, el problema de diseño de una red es transformado en un problema de programación li neal. Las ecuaciones correspondientes son escritas en un archivo temporal, en la forma requerida por el programa de biblioteca MPS/360 (Mathematical Programing System).

En el segundo paso, la computadora resuelve el pro-

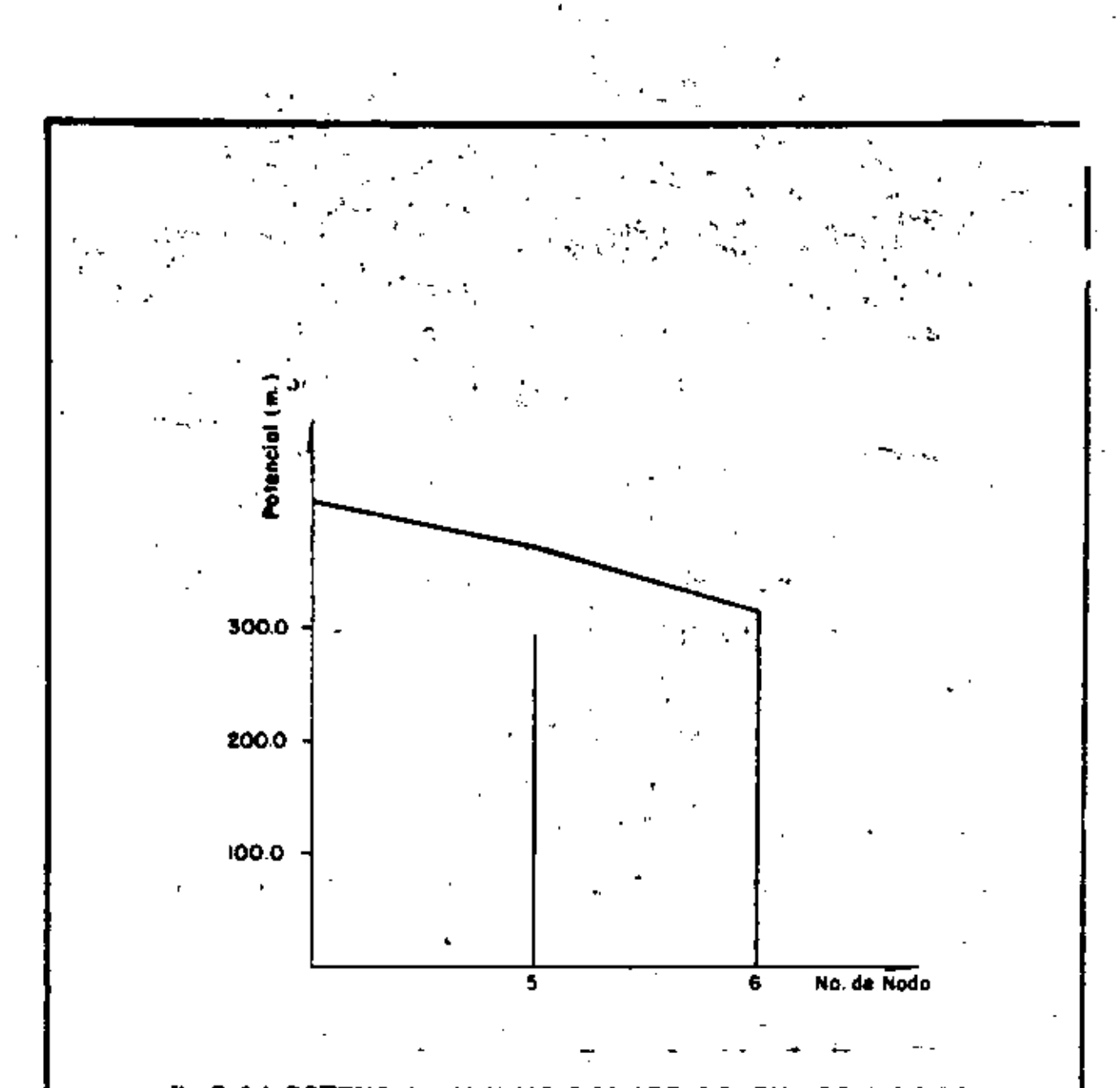

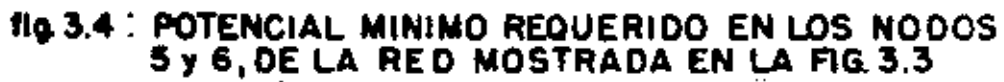

blema de programación lineal usando el programa MPS.

'

En consecuencia, el programa que se discutira puede ser usado sólo en sistemas que tengan el programa de biblioteca MPS de I.B.M .

Es útil describir brevemente la forma de dar la información necesaria al programa MPS . •

Suponga que el problema por resolver es el mostrado por las ecuacionés (3.30) y (3.31). la forma de indicarle al programa qué variables son desconocidas y sus respectivos coeficientes, es por columnas y renglones;

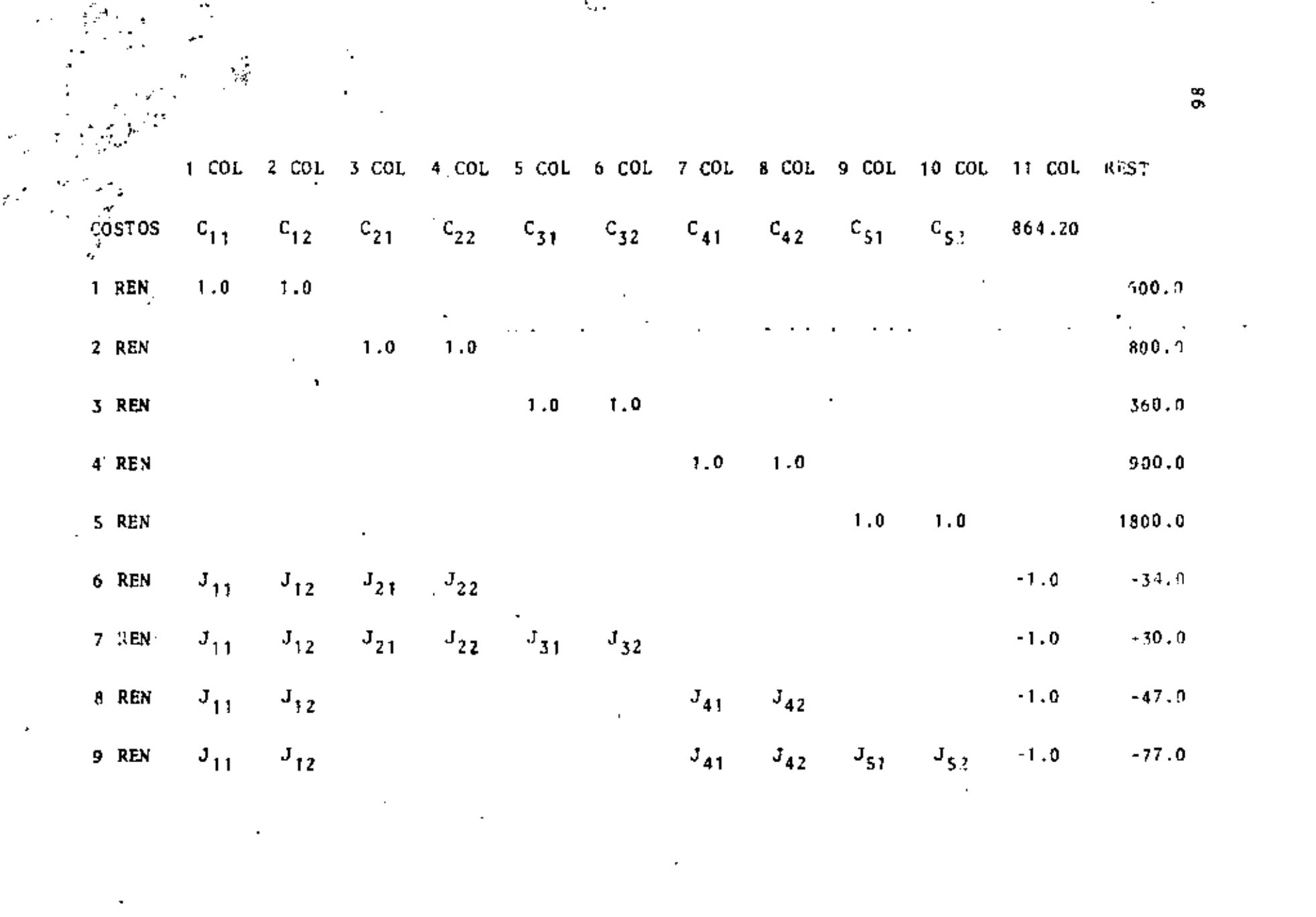

 $\frac{2\pi}{\pi} \rho$ 

 $\mathbb{R}^{2}$ 

 $\bar{\boldsymbol{\beta}}$ 

 $\mathcal{L}(\mathcal{L}^{\mathcal{L}})$  and  $\mathcal{L}(\mathcal{L}^{\mathcal{L}})$  and  $\mathcal{L}(\mathcal{L}^{\mathcal{L}})$ 

ξU, Entonces la columna 4 (4 COL), representará la variable  $x_{22}$ ; su coeficiente en la función objetivo es  $C_{22}$ , en el renglón 2 (2 REN) es 1.0 y en los renglones 6 y 7 (6 REN y 7 REN) es  $J_{22}$ .

 $\sigma_{\rm{eff}}=0.2$  . The  $\sigma_{\rm{eff}}=0.1$ 

La primera información que se debe dar, es el signo de equivalencia de cada renglón. La función objetivo tiene la letra N; la letra E es usada en el caso de igualdad; y L si es menor o igual.

Para el ejemplo que se está considerando:

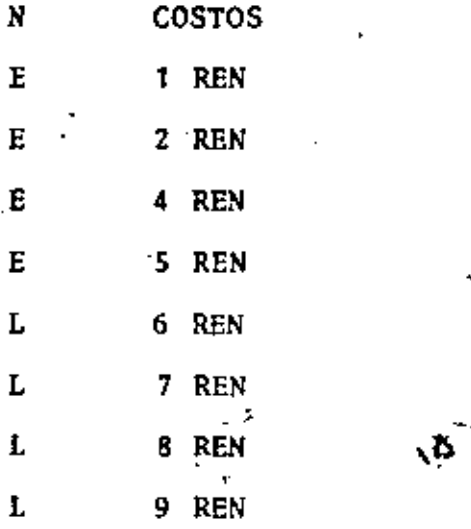

A continuación se dan los coeficientes de las varia bles desconocidas, para cada columna y cada renglón:

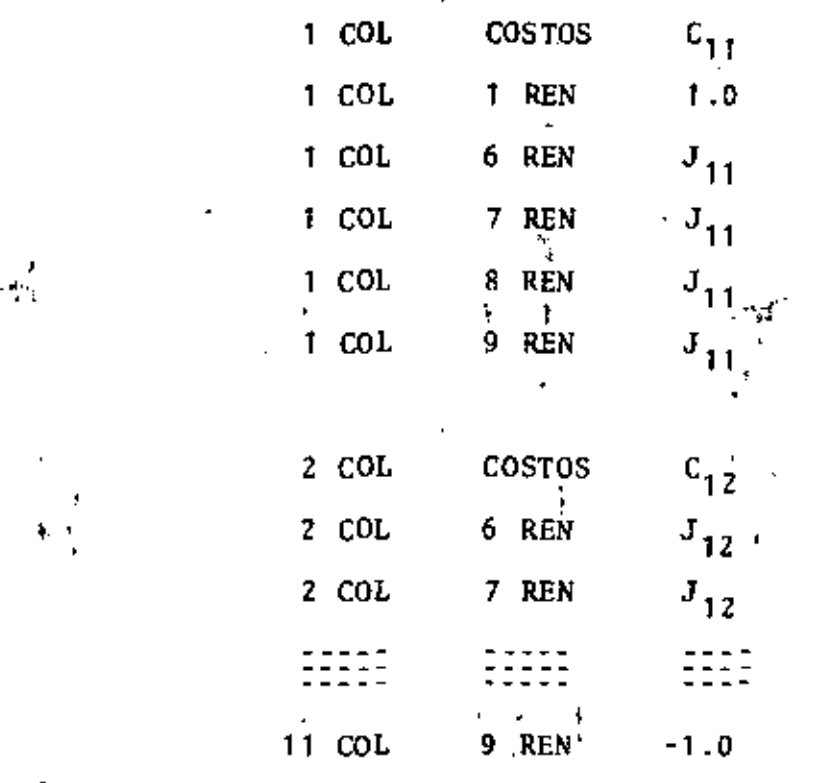

Si el coeficiente es igual a cero, no es necesario escribirlo. Ì.

,,

Por último, las cantidades del lado derecho de la • ecuaci6n son escritas, ¡;stas corresponden a la columna REST:

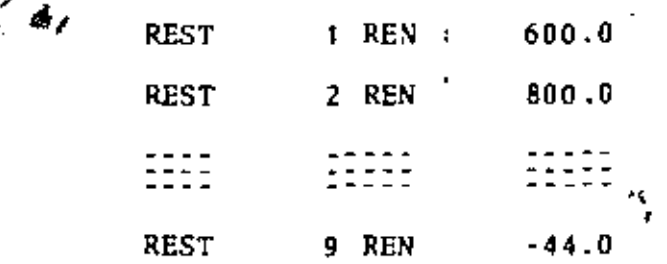

A la salida el programa da el tipo de solución obte nida (óptima, no factible); el valor de la función objetivo,

'

100

'

.,

'

' •

' y el valor'de las variables desconocidas usando la notaci6n de columnas.

· Las partes principales del programa son:

•

 $\mathbf{u}$ 

1) Calcular el coeficiente de cada una de las variables desconocidas.

2) Eliminar las restricciones redundantes.

3) Generar un c6digo para la interpretación de los resultados del programa MPS.

4) Escribir la información necesaria para el programa MPS, en un archivo temporal.

t) Calcular el' coeficiente de cada una de las variables desconocidas

a) Leer el número total de nodos (ND)<sup>\*</sup> y secciones (NS) de la red; el número de nodos donde se tiene la restric ci6n de satisfacer un potencial m{nimo (NR).

El nodo de referencia(NDR) es el nodo donde se encuentra la bomba.

b) Para cada sección de la red, leer los nodos que la conectan (N1(I)), N2(I)); el número de diámetros diferentes disponibles (NDIS(I)).

Leer cada diámetro disponible  $(D(1, J))$ ; su coefi

El símbolo dentro del paréntesis, representa el nombre de la variable en el programa.

 $101$ 

'•

-

ciente de Hazen-WilliaQS (HZ(l,J}); su costo por unidad de longitud  $(C(1,J))$ .

Leer la longitud de la sección (AL(r)); y su flu JO(Q(l)).

e) Calcular el gradiente de pérdida de potencial, usando la ecuación (3.22), para los diámetros disponibles<sup>i</sup>de • • • cada sección (GR{I ,J)).

d) Leer el nodo (NH(I)) y su minimo potencial reque rido (H(I}).

e) Leer el factor de recuperación del capital (CRF); la descarga de la bomba (QB); su eficiencia (EB); el costo· de la energía (CE); tiempo anual de riego (T); elevación de<br>la bomba (ELEVB).

f) Calcular el costo de operación de la bomba, defi nido por la ecuación (3.19), (COP).

2) Eliminar las restricciones redundantes

Para cada uno de los nodos donde se tiene la res· tricción de satisfacer un potencial mínimo: .

a) Llamar a la subrutina ICSYN, que encuentra las secciones y nodos que conectan el nodo en consideración, con el nodo de referencia (lM(I) .IM(l)).

h) Se compara el mínimo potencial requerido en el nodo en consideración, con cada potencial mínimo de los

 $10Z$ 

nodos del vector JM(I); si este último es menor que el prim\_10\_ ro, se elimina la restricción (HRES(I} • O. ).

3) Generar un código para la interpretación de los resulta· dos del programa MPS.

a) A cada diámetro disponible de cada sección, se le asocia un número de columna.

Se imprime esta información.

4) Escribir la información necesaria para el programa MPS, en un archivo temporal

a) Escribir la información necesaria para iniciar el programa (nombre del programa, definición de la función objetivo, las restricciones, minimizar la función objetivo, solución primitiva).

b) Escribir el signo de equivalencia de cada renglón; primero el correspondiente a la función objetivo, N; después los· correspondientes a igualdad, E; y después los ·correspondientes .1 desigualdad, L.

e) Para cada columna escribir el coeficiente corres pendiente a la función objetivo y a cada renglón. Si el coeficiente es igual a cero, no se escribe.

d) Escribir les coeficientes de la columna correspondiente a la presión de la bomba.

e) Escribir 1.1 columna correspondiente a las res-

 $10.3$ 

tricciones:

1) Para cada renglón con el signo de. igualdad, la longitud de la sección correspondiente, es escrita.

Z) Para cada restricción de potencial mínimo diferente de cero {HRES{I)); se cambia su signo y se le suma la elevación de la bomba (ELEVB), Se escribe el resultado en el renglón correspondiente.

Subrutina ICSYN

Esta subrutina permite encontrar las secciones y no dos que conectan ei nodo con restricción de potencia mínimo, dado en el programa principal, con el nodo de referencia (NDR}.

Las sccc1ones son almacenadas en el vector IM{I) *y*  los nodos en JM(I).

El algoritmo usado es el siguiente: comenzando con el nodo dado en el programa principal, encuentra el número de secciones que estin conectadas a él, usando la matriz N(I,J). Escoge una de estas secciones *v* usando la misma matriz, encuentra el otro nodo que la conecta; si este último es el nodo de referencia, regresa al programa principal, de otra forma se tienen dos posibilidades:

a) El nodo tiene más de una sección conectada a él, entonces esco~e una de estas secciones *y* continúa el

aigoritmo.

b) El nodo tiene sólo una sección conectada a di, lo que significa que no hay más nodos a donde saltar; en atonces regresa al último nodo anterior, escoge otra sección diferente y sigue el algoritmo.

Puede suceder que la computadora, después de buscar por todos los caminos posibles el nodo de referencia, no lo encuentre y regresa al nodo inicial; en este caso imprime un mensaje diciendo que existe un error en la topología de la red.

#### 3.3.3. E j e m p 1 o s

1) Discño de una red simple

La Tabla 3.10 muestra el diseño óptimo obtenido usando programación lineal, para la red mostrada en la Figuта 3.3.

1) Comparación con el método ICET

La Tabla 3.11 muestra el diseño obtenido para la red mostrada en la Figura 3.2.

En este caso, el número de variables por determinar fue de 24, en casos como este, la disponibilidad de una com

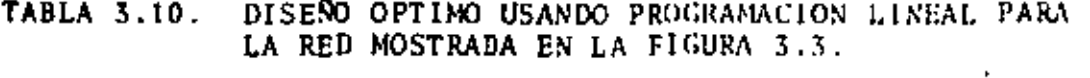

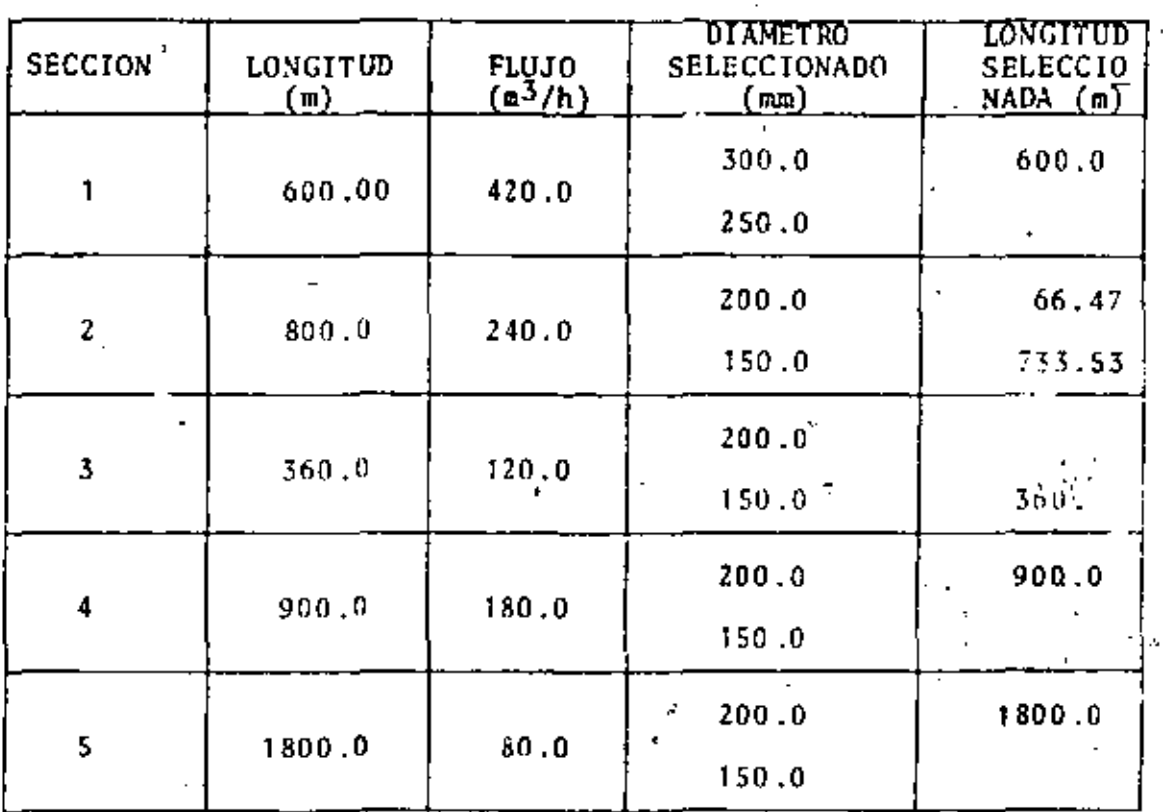

TIEMPO ANUAL DE RIEGO: 2500.0 h. EFICIENCIA DE LA BOMBA: 0.90. COSTO DE LA ENERGIA (POR H.P.-HORA): 0.20 \$MEX. FACTOR DE RECUPERACION DEL CAPITAL: 0.136 PRESION EN LA BOMBA: 95.46 m. COSTO TOTAL ANUAL DE LOS TUBOS: 61737.97 \$MEX. COSTO ANUAL DE OPERACION: 82496.53 \$MEX. COSTO TOTAL ANUAL: 144234.50 \$MEX.

 $\bar{\Delta}$  .

 $\mathcal{C}$ 

EL FACTOR CRF SE CALCULO SUPONIENDO UN INTERES DE 14% Y UNA VIDA DE 30 ASOS.

| <b>SECCION</b>          | LONGITUD<br>$(\pi)$ | FLWO<br>$(m^{3}/h)$ | <b>DIAMETROS</b><br>DISPONIBLES<br>(mm) | -LONGITUD-<br><b>SELECCIO</b><br>NADA $(m)$ |
|-------------------------|---------------------|---------------------|-----------------------------------------|---------------------------------------------|
|                         | 400.0               | 520.0               | 350.D<br>300.0<br>250.0                 | 400.0                                       |
| $\overline{\mathbf{c}}$ | 800.0               | 130.0               | 200.0<br>150.0                          | 145.49<br>654.51                            |
| 3                       | 500.0               | 390.0               | 300.0<br>250.0                          | 500.0                                       |
| 4                       | 100.0               | 100.0               | -200.0<br>150.0                         | 100.0                                       |
| 5                       | 600.0               | 290.0               | 300.0<br>250.0<br>200.0                 | 600.0                                       |
| 6                       | 200.0               | 50.0                | 150.0<br>100.0                          | 193.16<br>6.84                              |
| 7<br>۰.                 | 1200.0              | 50.0                | ISO.D<br>100.0                          | 7200.0                                      |
| 8                       | 350.0               | 60.B                | 150.0<br>100.0                          | 350.0                                       |
| 9                       | 1200.0              | 110, 0              | 200.O<br>150.0                          | -767.62<br>437.38                           |
| 10                      | 400.0               | 80.0                | T50.0<br>100.0                          | 313.97<br>86.03                             |
| 11                      | 100.0               | 100.0               | 2007.0<br>150.0                         | 100.O                                       |

TABLA 3.11. DISEÑO OPTIMO USANDO PROGRAMACION LINEAL PARA LA RED MOSTRADA EN LA FIGURA 3.2.

 $\sim$ 

TIEMPO ANUAL DE RIEGO: 2500.0 h. EFICIENCIA DE LA BOMBA: 0.90. COSTO DE LA ENERGIA (POP N.P.-HORA): 0.20 SMEX.<br>FACTOR DE RECGPERACIÓN DEL CAPITAL: 0.136.<br>PRESIÓN EN LA BOMBA: 53.41 m.<br>COSTO TOTAL ANUAL DE LOS TUBOS: 77061.59 SMEX.  $\overline{\mathbf{a}}$  $\overline{a}$  $\overline{a}$ COSTO ANUAL DE OPERACION: 62496.36 \$MEX. COSTO TOTAL ANUAL: 139557.95 SMEX.

 $\overline{\phantom{a}}$ 

EL FACTOR CRF SE CALCULO SUPONIENDO UN INTERES DE 14.01 Y UNA VIDA DE 30 ASOS.

 $107$ 

 $\cdot$ 

|                                                                   | <b>SECCION</b>       |   | LONGITUD<br>(m) | <b>FLUJO</b><br>$(m^3/h)$ | DIAMETRO<br><b>SELECCIONADO</b><br>(mm) | LONGITUD<br><b>SELECCIO</b><br>NADA<br>(m) |
|-------------------------------------------------------------------|----------------------|---|-----------------|---------------------------|-----------------------------------------|--------------------------------------------|
| $\ddotsc$                                                         |                      |   | 600.00          | 420.0                     | 300.0                                   | 600.0                                      |
|                                                                   | ٠                    |   |                 |                           | 250.0                                   |                                            |
|                                                                   |                      |   | ۰<br>Й          |                           | 200.0                                   | 66.47                                      |
| $\mathcal{P}_\mathrm{g}$<br>$\mathcal{F}_{\mathbf{r},\mathbf{r}}$ | $\mathbf{z}_{\perp}$ | ٠ | 800.0           | 240.0                     | 150.0                                   | 73.53                                      |
|                                                                   |                      |   |                 |                           | 200.0                                   |                                            |
|                                                                   | 3                    |   | 360.0           | 120.0                     | 150.0                                   | 300.                                       |
|                                                                   |                      |   |                 |                           | 200.0                                   | 900.0                                      |
|                                                                   | 4                    |   | 900.0           | 180.0<br>a a f            | 150.0                                   |                                            |
|                                                                   |                      |   |                 |                           | 200.0                                   | 1800.0                                     |
|                                                                   | 5                    |   | 1800.0          | 80.0                      | 150.0                                   |                                            |

TABLA 3.10. DISENO OPTIMO USANDO PROGRAMACION LINEAL PARA LA RED MOSTRADA EN LA FIGURA 3.3. Ā

TIEMPO ANUAL DE RIEGO: 2500.0 h. EFICIENCTA DE LA BOMBA: 0.90. COSTO DE LA ENERGIA (POR H.P.-HORA): 0.20 \$MEX. FACTOR DE RECUPERACION DEL CAPITAL: 0.136 PRESION EN LA BOMBA: 95.46 m. COSTO TOTAL ANUAL DE LOS TUBOS: 61737.97 \$MEX. COSTO ANUAL DE OPERACION: 82496.53 \$MEX. COSTO TOTAL ANUAL: 144234.50 \$MEX.

> EL FACTOR CRF SE CALCULO SUPONIENDO UN INTERES DE 14% Y UNA VIDA DE 30 ANOS.

 $\sim 100$ 

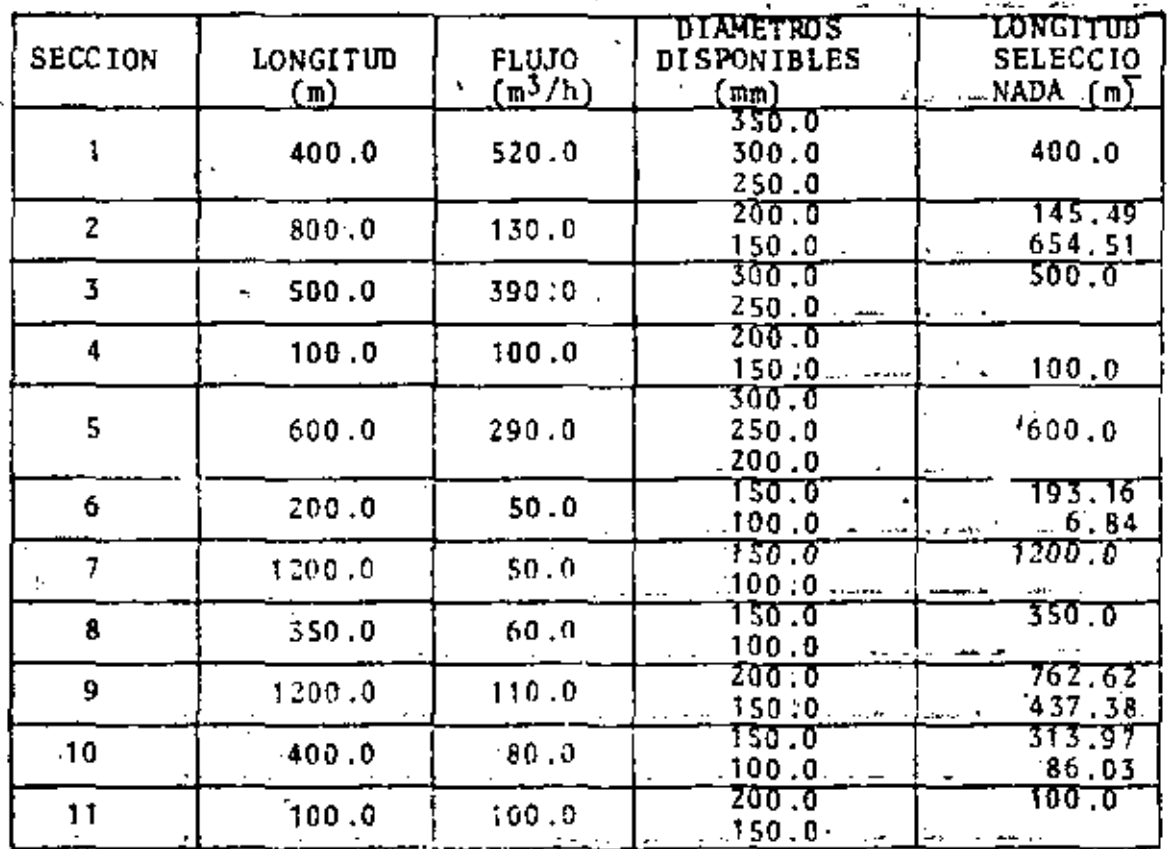

TABLA 3.11. DISENO OPTINO USANDO PROGRAMACION LINEAL PARA LA RED MOSTRADA EN LA FIGURA 3.2.

TIEMPO ANUAL DE RIEGO: 2500.0 h. EFICIENCIA DE LA BOMBA: 0.90. COSTO DE LA ENERGIA (FOR H.P.-HORA): 0.20 \$MEX.<br>PACTOR DE RECUPERACIÓN DEL CAPITAL: 0.136. PRESION EN LA BOMBA: 53.41 m. COSTO TOTAL ANUAL DE LOS TUBOS: 77061.59 SMEX.<br>COSTO ANUAL DE OPERACION: 62496.36 SMEX. COSTO TOTAL ANUAL: 139557.95 \$MEX.

ä,

EL PACTOR CRF SE CALCULO SUPONIENTO 30 AP03.

 $107$ 

 $\sim 10^{10}$ 

putadora es necesaria.

Comparando este diseño con el obtenido usando el mé todo ICET (sección 3.2.4), se puede ver que la presión de la bomba, usando el método de programación lineal, es de 1.14 m mayor; lo que da un aumento en el costo de operación de \$1214.85. Sin embargo, este método selecciona, en un mayor número de secciones de la red, combinaciones de tubo de diámetros diferentes, lo que da un ahorro de \$7696.47 en el cos to total de los tubos.

En consecuencia, el uso de programación lineal da un diseño con un ahorro, en el costo total del sistema de \$6582.00.

Las Tablas 3.12 y 3.13, muestran el diseño obtenido para la red mostrada en la Figura 3.1, usando programación lineal, para diferentes costos de la energía.

Comparando este diseño con el obtenido usando el mé todo ICET (sección 3.2.4), se puede ver que la presión en la bomba es un poco mayor en todos los casos, pero que el costo total anual es siempre menor. Sin embargo, esta diferencia no es mayor del S\ del costo total, la cual puedo ser considerada pequeña; así que se puede decir que el diseño obtenido usando el método ICET, se encuentra muy cerca del óptimo cconómico. De cualquier forma, es mejor usar el método de programaci6n lineal, ya que el diseno obtenido es siempre el óptimo econ6mico.

 $a + 1$ 

JOS

|                 |                 |                            | $C = 0.065$ MEX/H.P.-h  |                  | $C = 0$          | $SMEX/H$ , $P$ , $-h$ | $C = 0.5$ SMEX/H.P. - h |                      |
|-----------------|-----------------|----------------------------|-------------------------|------------------|------------------|-----------------------|-------------------------|----------------------|
| <b>SECCION</b>  | LONGITUD<br>(m) | FLUJO<br>m <sup>3</sup> /h | <b>DIAMETRO</b><br>(mm) | LONGITUD<br>(m)  | DIAMETRO<br>[mm] | LONGITUD<br>(m)       | <b>DIAMETRO</b><br>(mm) | LONGITUU<br>(៣)      |
|                 | 600.0           | 1000.0                     | 350.0                   | 600.0            | .350.0           | 600.0                 | 350.0                   | 600.0                |
| 2               | 270.0           | 720.0                      | 300.0                   | 270.0            | 300. O<br>350.0  | 104.06<br>165.94      | 350.0                   | 270.0                |
| $3$ .           | 500.0           | 480.0                      | 300.0                   | 500.0            | 300.0            | 500.0                 | 350.0                   | 500.0                |
| 4               | 270.0           | 240.0                      | 250.0                   | 270.0            | 250.0            | 270.0<br>$\mathbf{r}$ | 300.0                   | 270.0                |
| 5.              | .250.0          | 160.0                      | 200.0                   | 250.0            | 200.0            | 250.0                 | 200.0                   | 250.0                |
| 6.              | 300.0           | 80.0                       | 150.0                   | 300.0            | 200.0            | 300.0                 | 200.0                   | 300.0                |
| 7               | 250.0           | 80.0                       | 150.0                   | 250.0            | 150. U<br>200.0  | 179.90<br>70.10       | 200.0                   | 250.0                |
| 8.              | 250.0           | 80.0                       | 100.0<br>150.0          | 128.56<br>121.44 | 100.0<br>150.0   | 83.64<br>166.36       | 700.0<br>150.0          | 51.80<br>188.20      |
| 9               | 250.00          | 80.00                      | 100.0                   | 164.35           | 100.00-          | 119.42                | 100.a                   | 73.86                |
| 10              | 300.0           | 240.0                      | 150.00<br>200.0         | 85.65<br>300.0   | 150.0<br>200.0   | 130.58<br>200.0       | 150.0<br>730.0          | 176.14<br>275.10     |
| 11              | 300             | 240.0                      |                         | $200.0.$ $300.0$ | 200.0            | 300.0                 | 300.0<br>200.0          | 24.90<br>300.0       |
| 12 <sup>2</sup> | 400.0           | 280.0                      | 200.0                   | 400.0            | 200.0            | 400.0                 | 250.0<br>300.0          | 242.55<br>$157.15$ J |

DISENO OPTIMO USANDO PROGRAMACION LINEAL PARA DIFERENTES COSTOS DE LA ENERGIA (C) PARA LA RED MOSTRADA EN LA FIGURA 3.1. **TABLA 3.12.** 

TABLA 3.13. DISENO OPTIMO USANDO PROGRAMACION LINEAL PARA DIFERENTES COSTOS DE LA ENERGIA GIA PARA LA RED MOSTRADA EN LA FIGURA 3.1.

 $\cdot$ 

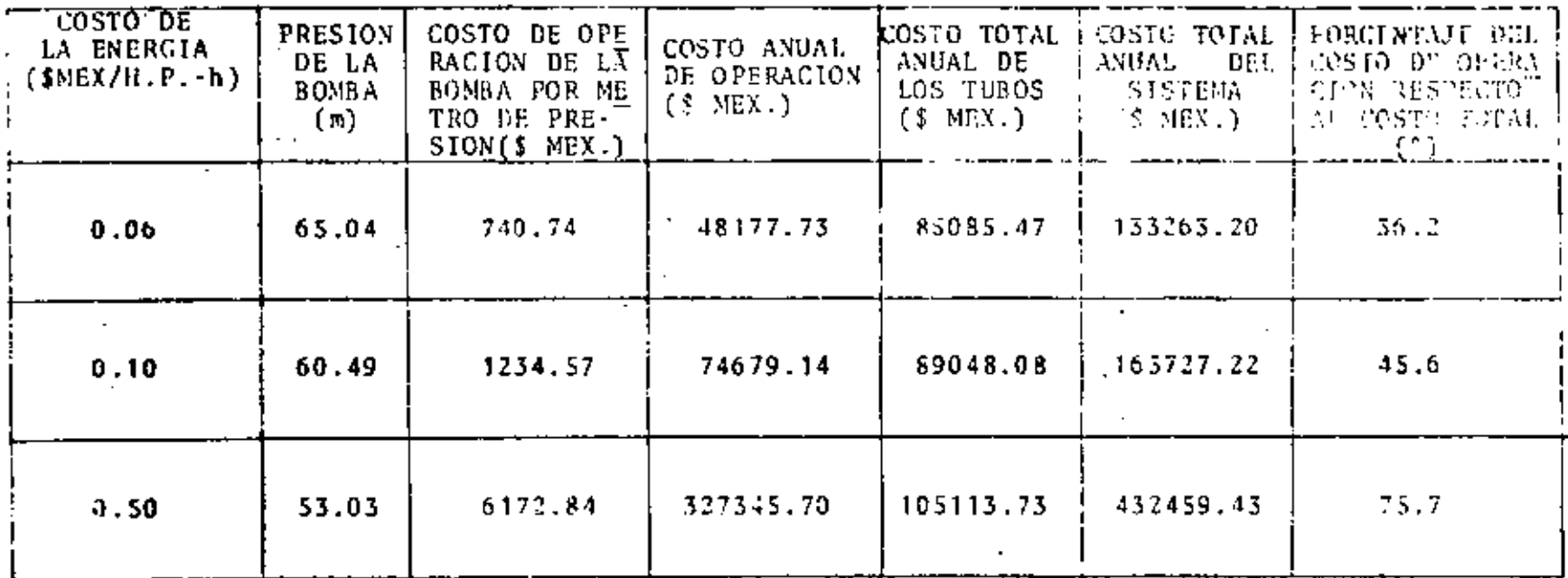

٠

 $\ldots$ 

 $\bullet$ 

 $\mathbf{r}$ 

3) Diseno de una red compleja

La Figura 3.5 muestra una red más complicada. La Ta bla 3.14 muestra la información necesaria para su diseño, que consiste en determinar el valor de 99 variables.

Las Tablas 3.15 *y* 3.16 muestran los disenos obteni· dos usando programación lineal para diferentes costos de la energia.

Tres cosas importantes se pueden observar:

a) Si el costo de la energía aumenta, la computadora escoge dilmetros de tubo cada vez mayores; al mismo tiempo, la presión de operación de la bomba disminuye:

b) En la selección de los diámetros se tienen dos casos extremos. Si el costo de la energía es relativamen te pequefio, Ia computadora selecciona para cada sección el diámetro menor disponible.

El otro caso extremo ocurre para un costo de energia muy grande, la computadora escoge entonces los diámetros más grandes disponibles, con el objeto de que la presión en la bomba sea minima. De estas Tablas se puede ver que para alcanzar este caso extremo, el costo de la energía Jche ser muy grande.

c) Si el costo de la energía es relativamente peque ño, el costo de la tubería nprescnta el costo mayor (94.01 del costo total).

17 PA

•

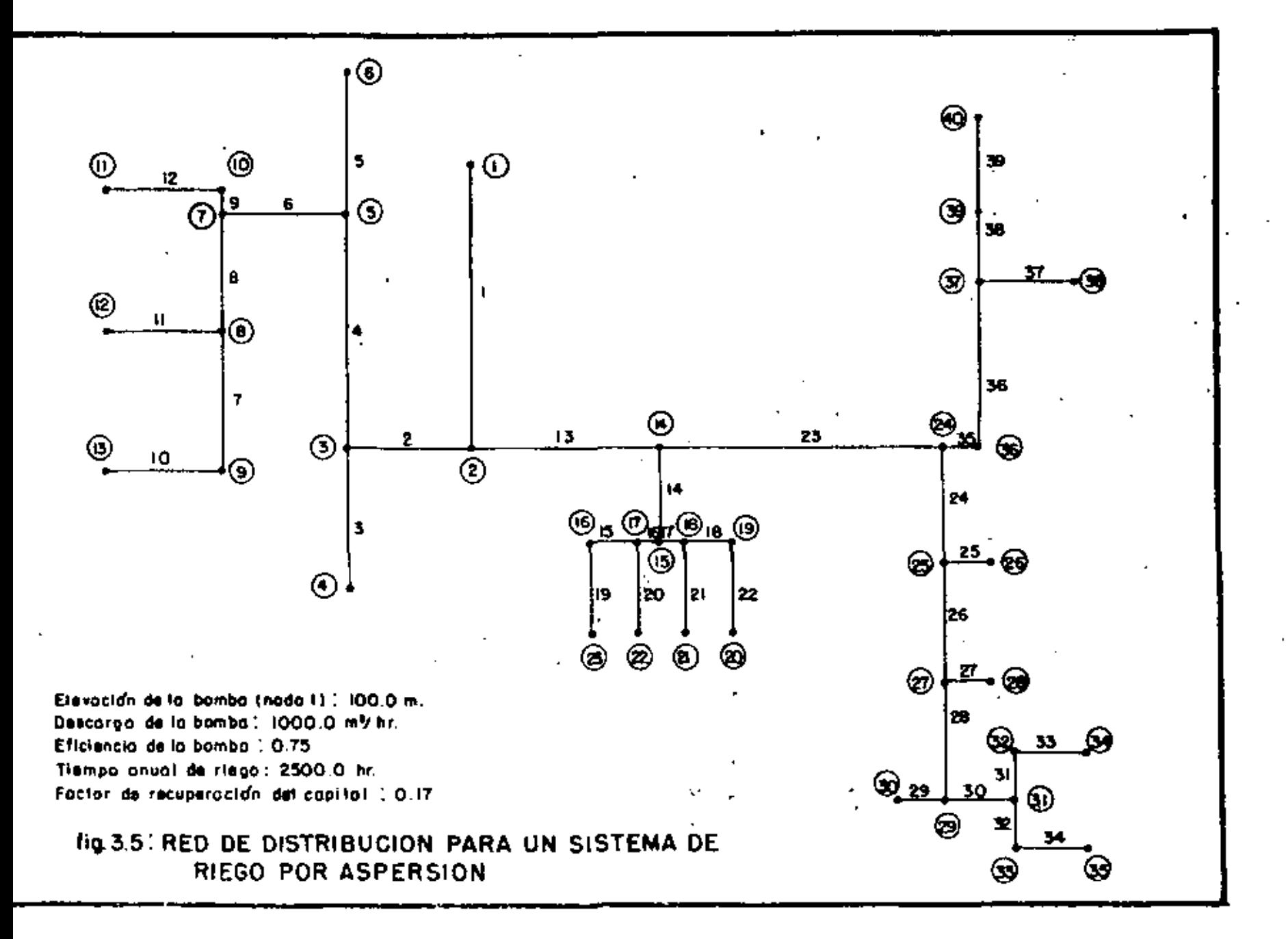

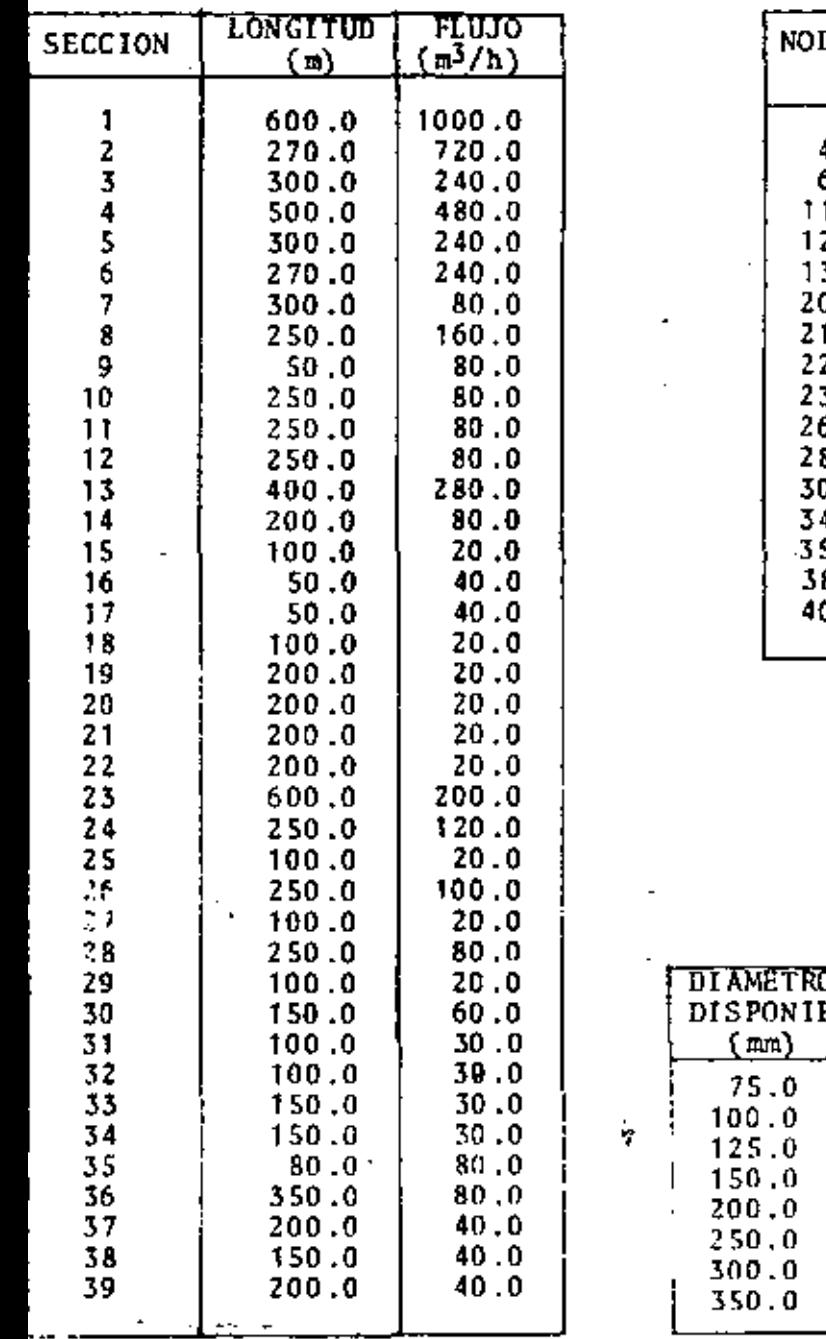

# TABLA 3.14. INFORMACION NECESARIA PARA EL DISEÑO DE LA RED<br>MOSTRADA EN LA FIGURA 3.5.

 $\sigma_{\rm{max}}$ 

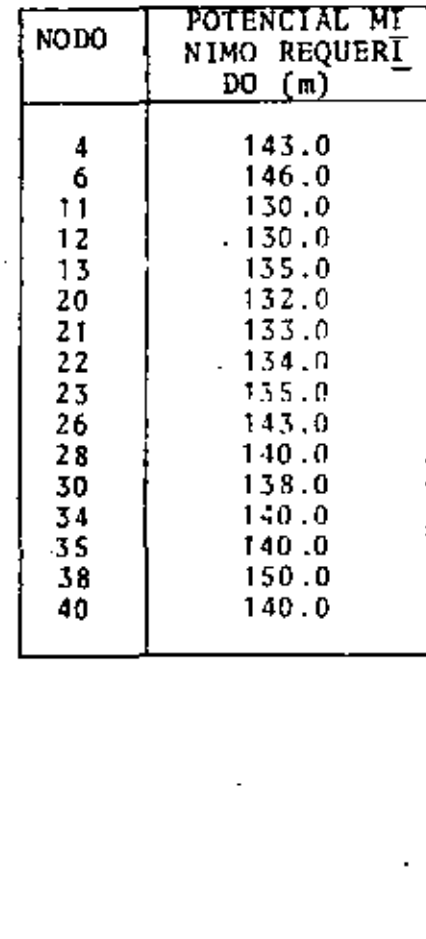

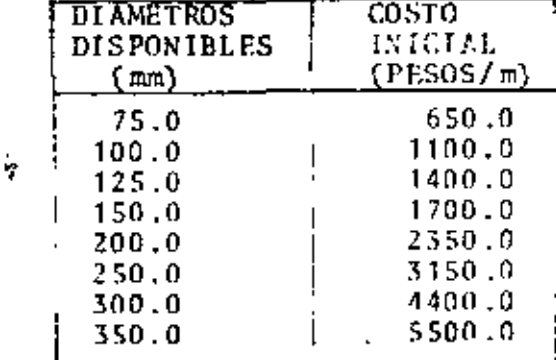

#### **TABLA 3.15.** DISENO OPTIMO USANDO PROGRAMACION LINEAL PARA DIFERENTES COSTOS DE LA ENERGIA, PARA LA RED<br>MOSTRADA EN LA FIGURA 3.5.

C - COSTO DE LA ENERGIA (\$ MEX/H.P.)

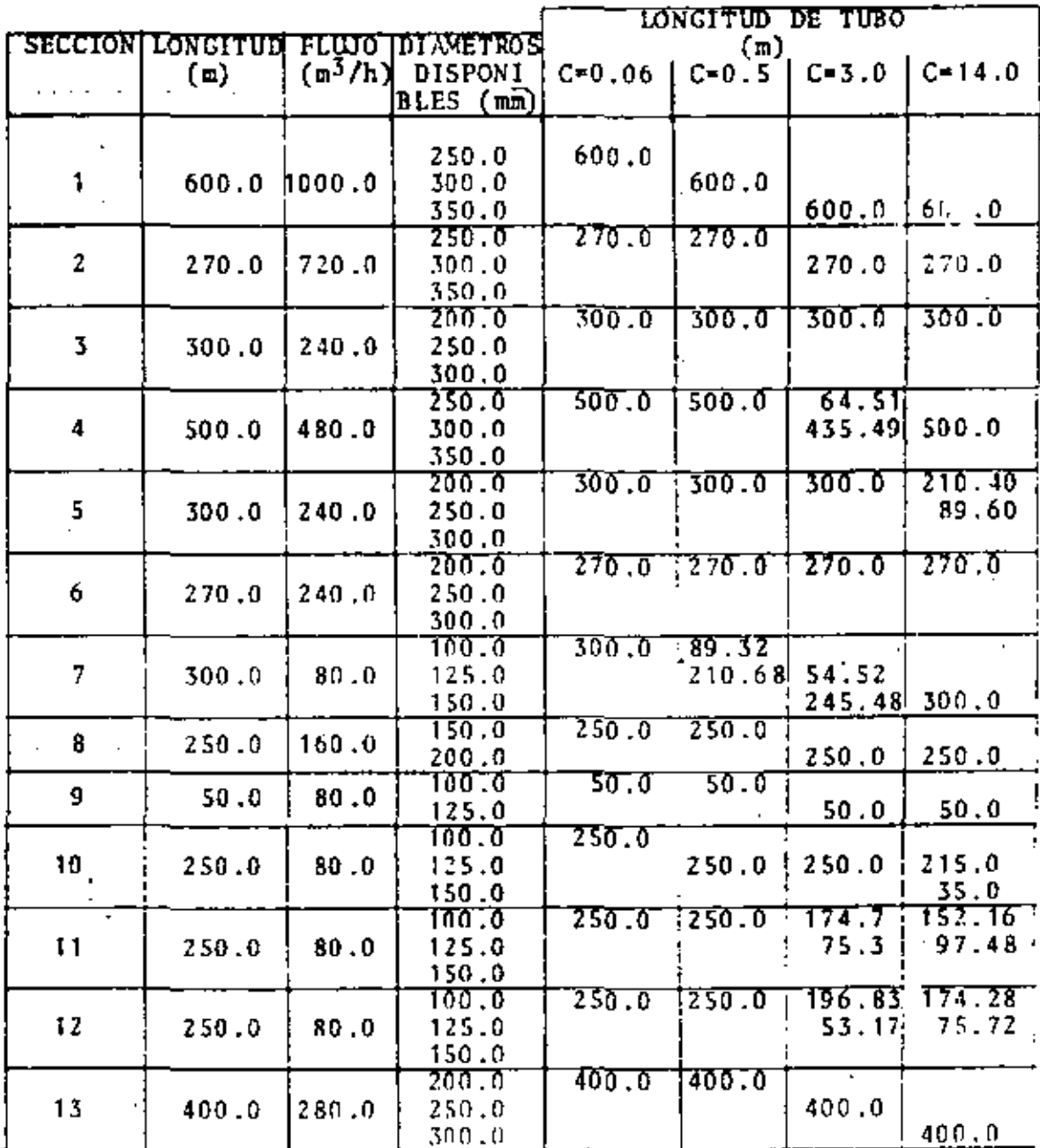

 $\sim$  10

TABLA 3.15. CONTINUACION...

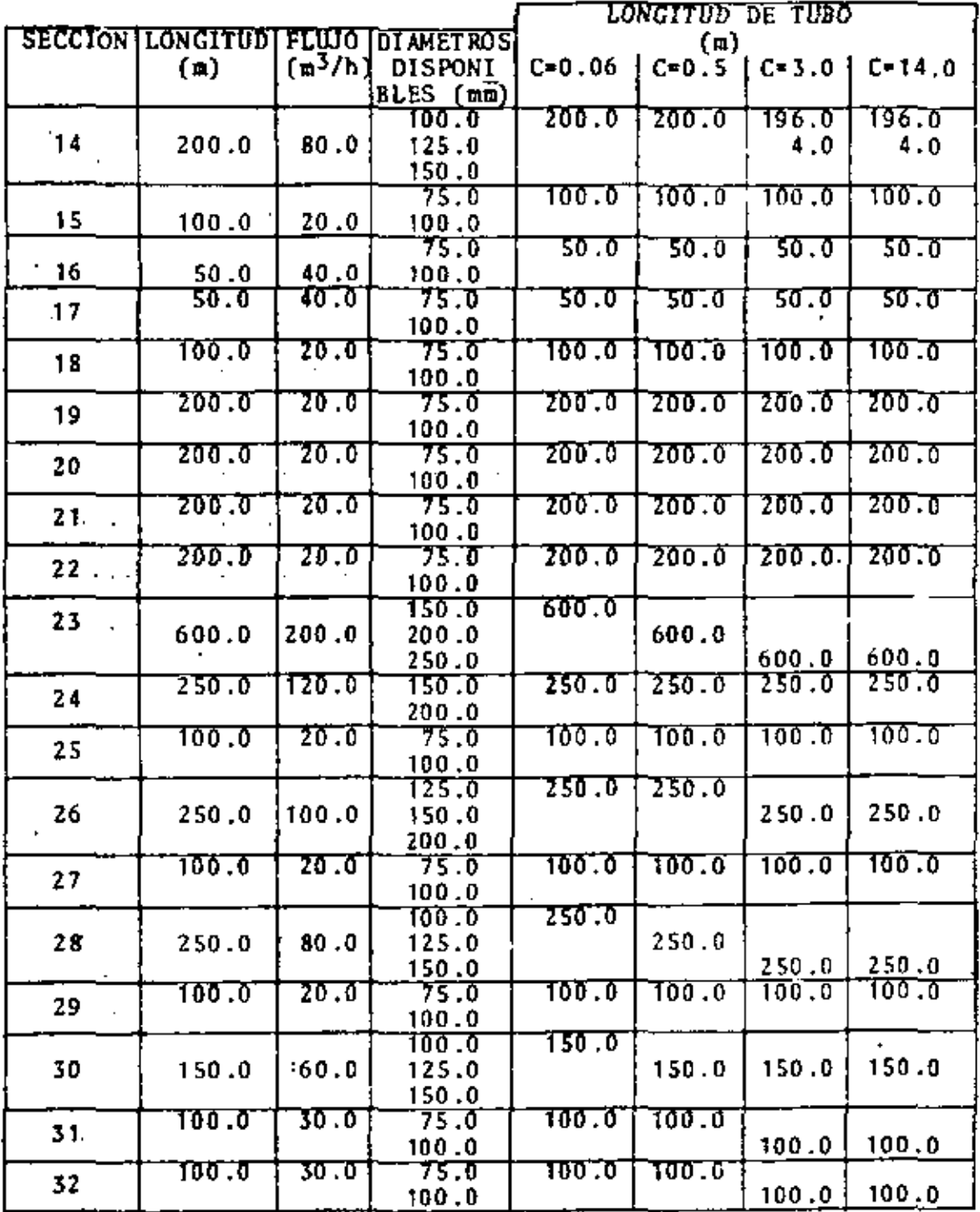

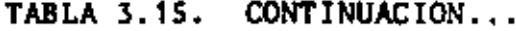

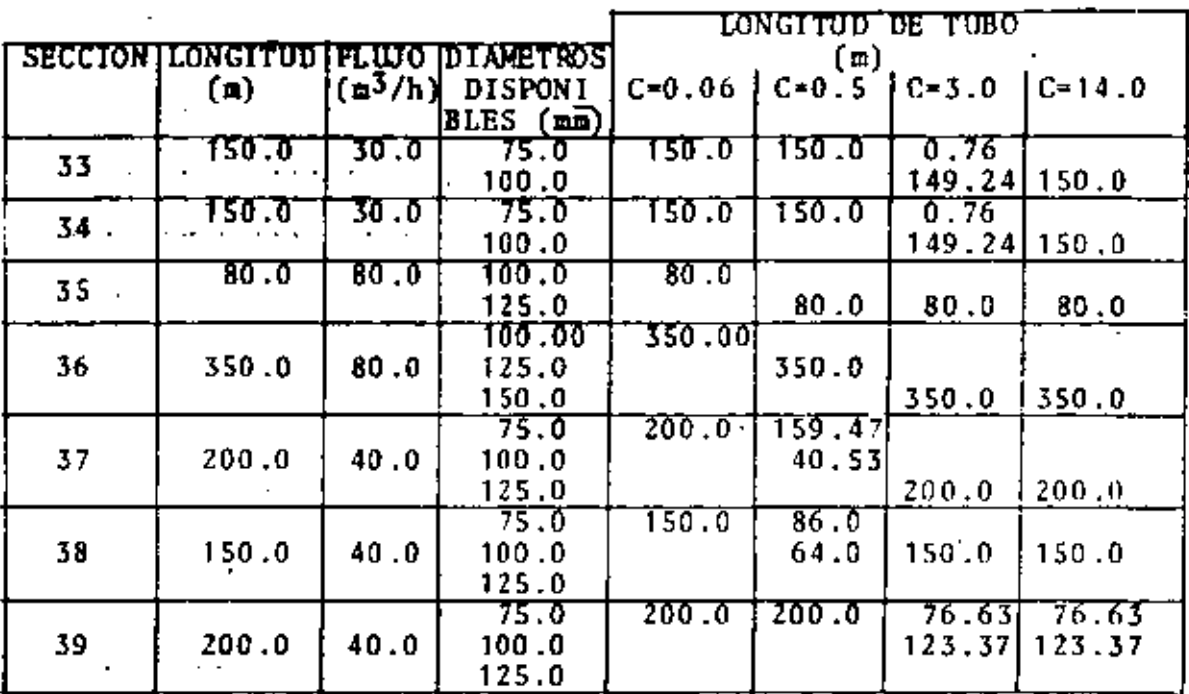

## TABLA 3.16. DISENO OPTIMO USANDO PROGRAMACION LINEAL PARA DIFERENTES COSTOS DE LA ENERO GIA PARA LA RED MOSTRADA EN LA FIGURA 3.5.

 $\sim 100$ 

 $\mathcal{L}$ 

 $\sim 100$ 

 $\mathcal{L}$ 

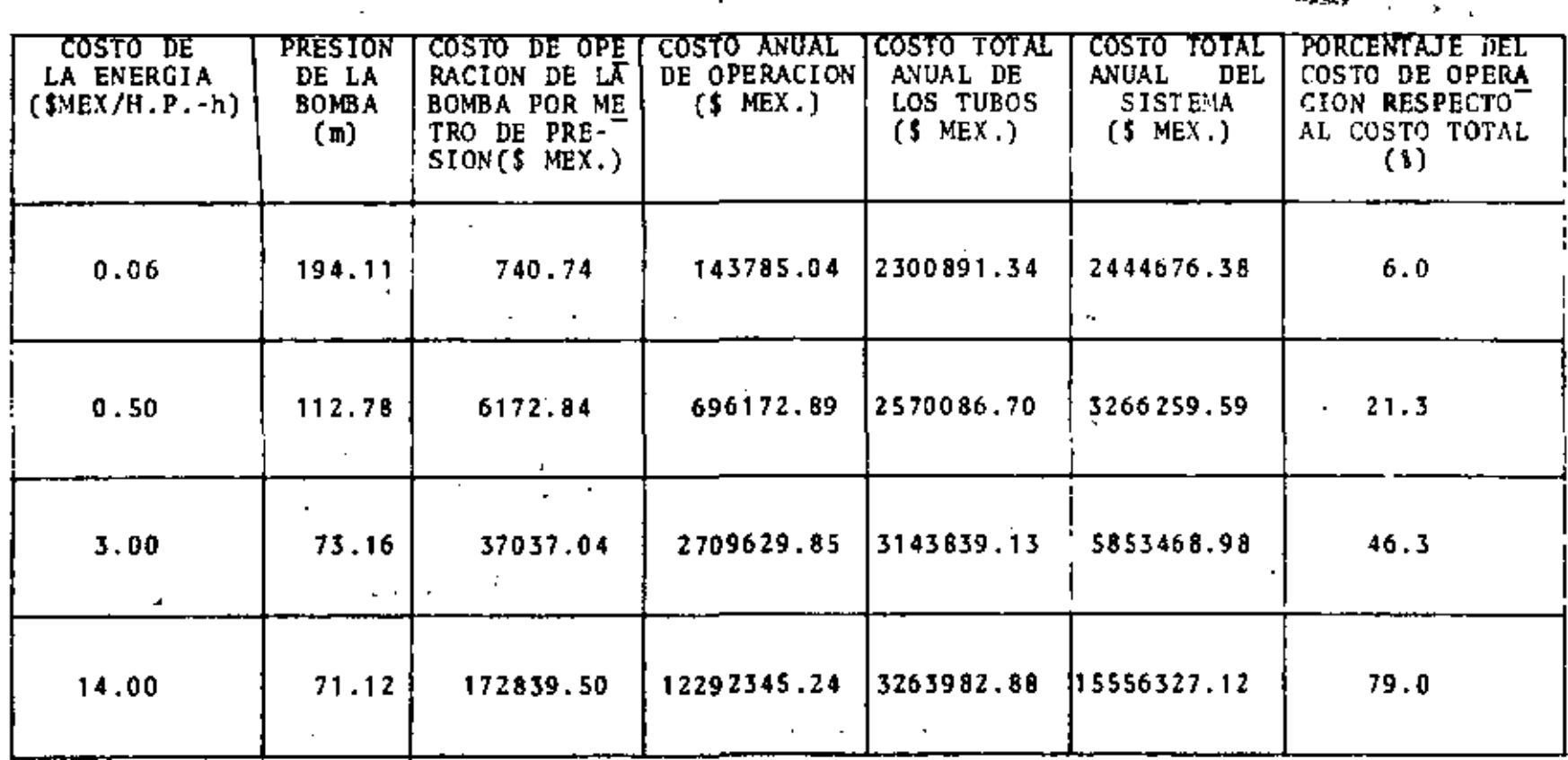

 $\frac{8}{116}$ 

 $\sim$ 

 $\mathbf{r}$ 

 $\,$ 

 $\mathcal{A}$  ,  $\mathcal{A}_{\mathcal{B},\mathcal{B},\mathcal{B}}$  , and  $\mathcal{A}_{\mathcal{B},\mathcal{B}}$ 

 $\overline{\phantom{a}}$ 

Cuando el costo de la energia es aumentado, el costo de operación también aumenta; existe un valor del costo de la energía (C = \$3.00), para el cual la mitad del costo to'tal es por operación de la bomba y la otra mitad por la tubería.

Si el costo de la energfa todavía aumenta, el costo de la tubería representa el costo menor (21.0\ del total); y el costo de operación el mayor  $(79.0\%)$ . ,  $\gamma$  ,

1 1 7

DISENO EN DETALLE DE LATERALES

0

#### DEFINICION Y DESCRIPCION DEL PROBLEMA

**TV** and

 $\sim$ 

J.

El lateral en un sistema de riego por aspersión, es el tubo donde se encuentran instalados los aspersores.

El funcionamiento y la descarga de un aspersor depende de la presión a la cual está trabajando; por lo tanto, la descarga de cada aspersor en un lateral dependerá de la distribución de la presión a lo largo del lateral. Esta últi ma está relacionada con la descarga de cada aspersor y ambas son función del diámetro del tubo y de la presión que se ten ga en la entrada del lateral (ver Figura 4.1).

Ya que en el lateral se tienen pérdidas de presión. por fricción, cada aspersor tiene una presión diferente y en consecuencia una descarga diferente.

Los métodos comunmente usados para el análisis y di seño de laterales, en la mayoría de los casos no son lo sufi cientemente exactos, ya que suponen una descarga igual en to dos los aspersores.

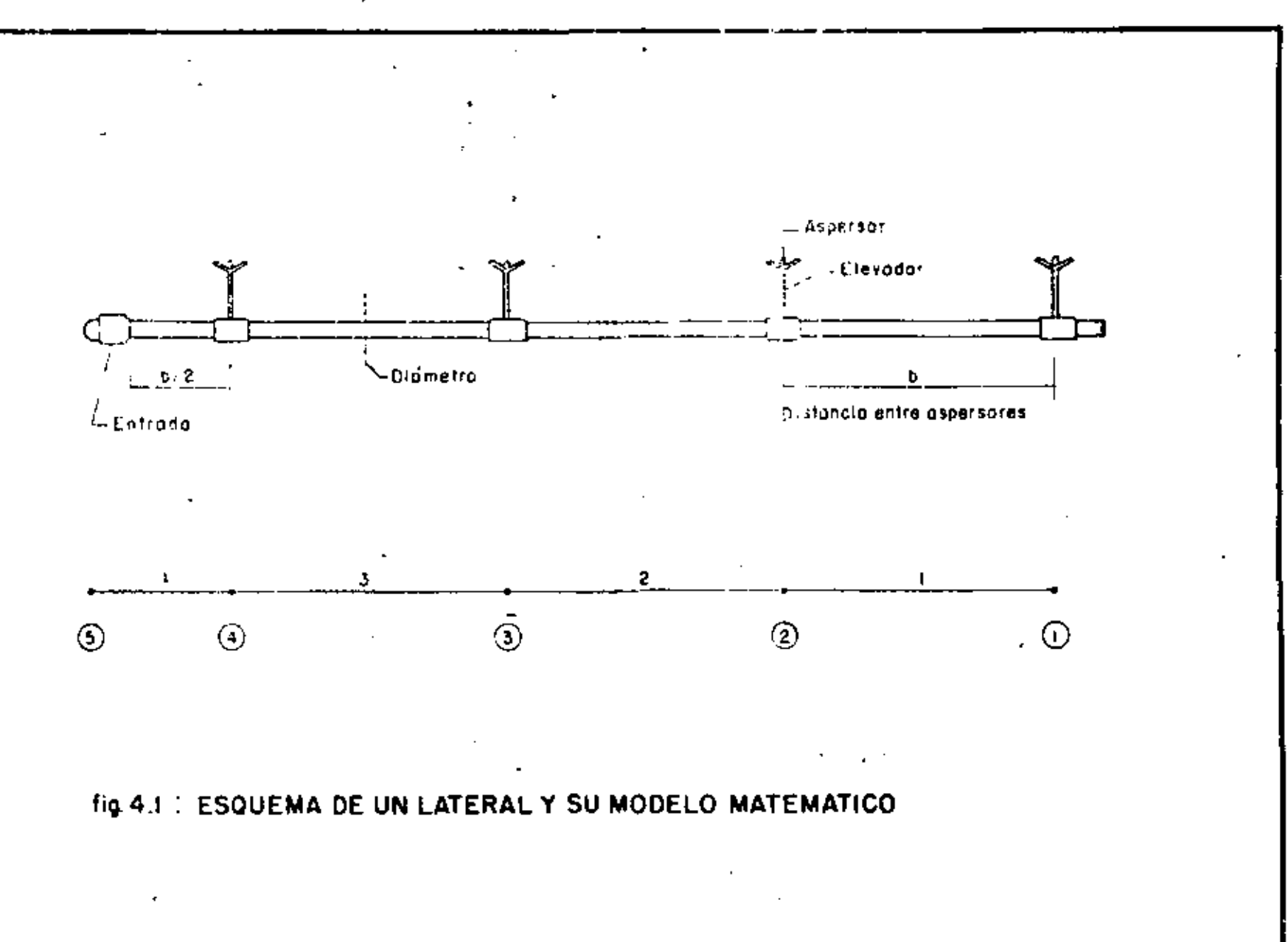

En la primera parte de este capítulo, se discutirán las ecuaciones que describen con exactitud la presión en un lateral y la descarga de cada uno de sus aspersores.

En la segunda parte se discutirá el diseño de un la teral, que consiste en la selección de su diámetro y de la presión en su entrada.

Dos criterios serán usados en el diseño:

1) El volumen de agua dado por el lateral debe ser igual al requerido por el cultivo.

2) Su aplicación debe ser uniforme.

El modelo matemático que se usará para representar un lateral, consistirá de secciones y nodos.

Cada sección representará el tramo de lateral entre aspersores y los nodos el lugar donde se encuentra conectado un aspersor. Cada aspersor estará numerado, la Figura 4.1 muestra el orden de la numeración.

### 4.2. CALCULO DE LA DISTRIBUCION DE PRESION Y DESCARGA EN UN

#### 4.2.1. Análisis matemático

ومراوا البوسية الهربان ويهيد الهواجبة متهرم

Considere un lateral con NA aspersores separados en tre sí una distancia L. El modelo matemático será entonces,  $NA + 1$  nodos conectados entre sí a NA secciones.

Usando la ecuación de Hazen-Williams para la pérdi-

da de potencial en un tubo, la resistencia de cada sección del lateral es definida como:

$$
R_{i} = \frac{1.131 \times 10^{9} \times x_{i}}{p^{4.872} \times C^{1.852}}
$$
 (4.1)

donde:

R<sub>i</sub> - resistencia de la sección i x<sub>i</sub> - longitud de la sección i (m) D - diametro del lateral (mm) C - coeficiente de Hazen-Williams  $^{\prime}$ 

Con excepción de la sección NA, cuya longitud es • L/2; la longitud para las demás secciones es L.

La descarga de un aspersor está dada por: ·' • ••

$$
q_{i}^{*} = K (P_{i})^{X}
$$
 (4.2)

donde:

q<sub>i</sub> - descarga del aspersor i  $\cdot$ K - coeficiente del aspersor P<sub>i</sub> - presión del aspersor i x - exponente del aspersor

El flujo en una sección se calcula con la ecuación:

$$
Q_i = \sum_{j=1}^{i} q_j
$$
 (4.3)

120

 $\frac{1}{2}$ 

1

1 ¡

!<br>! !

> i. ;<br>İ

donde;

Q<sub>i</sub> - flujo en la sección i q<sub>j</sub> - descarga en el aspersor j

Este mismo flujo se puede expresar usando la ecuación de Hazen-Williams como:

$$
Q_{i} = \frac{(H_{i+1} - H_{i})^{0.54}}{R_{i}^{0.54}}
$$
 (4.4)

donde:

$$
Q_i - \text{flujo en la sección i } (m^3/h)
$$
\n
$$
H_i - \text{potencial en el modo i } (m)
$$
\n
$$
H_{i+1} - \text{potencial en el modo i+1 } (m)
$$
\n
$$
R_i - \text{resistencia de la sección i definida por la
$$
\n
$$
ecuación (4.1)
$$

Igualando las ecuaciones (4.3) *y* (4.4) se obtiene:

$$
H_{i+1} = H_i + R_i \qquad \qquad \left(\frac{i}{r} - q_j\right)^{54} \qquad (3.54)
$$

Esta es una ecuación recursiva que permite calcular el potencial en el nodo i+1, si en el nodo i es conocido.

Si el potencial en el nodo el es conocido, se puede demostrar que el potencial en cualquier nodo i está dedo por la ecuación;

$$
H_{i} = H_{1} + \sum_{j=1}^{i-1} R_{j} \qquad \qquad \left(\sum_{k=1}^{j} q_{k}\right)^{54} + \sum_{j=1}^{i-1} H_{1} \qquad (4.6)
$$

dando: ..

 $H_i$  · potencial en el nodo i M<sub>1</sub> - potencial. en el nodo número 1 Rj resistencia en la sección <sup>j</sup>  $q_k$  - descarga del aspersor  $k$ HL<sub>j</sub> - pérdida local de potencial en el nodo j

La presión en cada aspersor será entonces:

$$
\mathbf{P}_{i} = \mathbf{H}_{i} - \mathbf{E}_{i} - \mathbf{E}_{A} + \mathbf{H}\mathbf{E}
$$
 (4.7)

donde:

 $P_i$  - presión en el aspersor i H<sub>i</sub> - potencial total en el nodo i  $E_i$  - elevación del nodo i  $E_A$  - altura del elevador del aspersor HE -\* pérdida local de potencial en el elevador del aspersor

Por lo tanto, dado el potencial en el nodo número i, el potencial en los dem4s nodos *y* la descarga de cada asper· sor se puede conocer usando las ecuaciones  $(4.6)$ ,  $(4.7)$  y  $(4.2).$ 

122

! 1

1

1

**1** 

 $\frac{1}{2}$ 

!
' El flujo de cada sccci6n *y* la descarga total del la **teral,** se calculan usando la ecuación (4.3}.

4.2.2. Eje **111 p 1** os

1) Aspersor de descarga pequeña

Suponga un lateral con 25 aspersores, separados entre **sf** una distancia de 18.0 m; la pendiente del lateral es cero.

El modelo del aspersor es NAAN 233 SOZZ!.E *3.2* x *2.5*  mm; la presi6n de operaci6n seleccionada es de 25.0 m, y la descarga del aspersor con esta presión es de 1.06  $m^3/h$ .

Se considera que las pérdidas locales de potencial son despreciables y que la elevación del aspersor es cero.

La presión *y* descarga para cada aspersor del lateral, calculadas usando las ecuaciones desarrolladas, se mues tran en la Tabla 4.1 y en las Figuras 4.2 y 4.3.

La presión del primer aspersor se escogió igual a *·zz.s* m, de tal forma que para un diámetro de lateral de  $75.0$  mm  $(3'')$ , la presión en el nodo medio sea igual a la pre si6n de operación seleccionada.

En el lateral cuyo diámetro es de 50.0 mm, se tiene una pérdida de presión por fricción de 27.3 m; para el diáme tro de 75.() mm es de 3.4 m. El diámetro de 125.0 mm presenta

**TABLA 4.1.** 

 $\sim 3$ 

 $\blacktriangleleft$ 

POTENCIAL EN CADA NODO DE UN L'ATERAL Y DESCARGA DE SUS ASPERSORES PAPA DIFERENTES VALORES DE SU DIAMETRO  $\epsilon$ 

 $\sim$ 

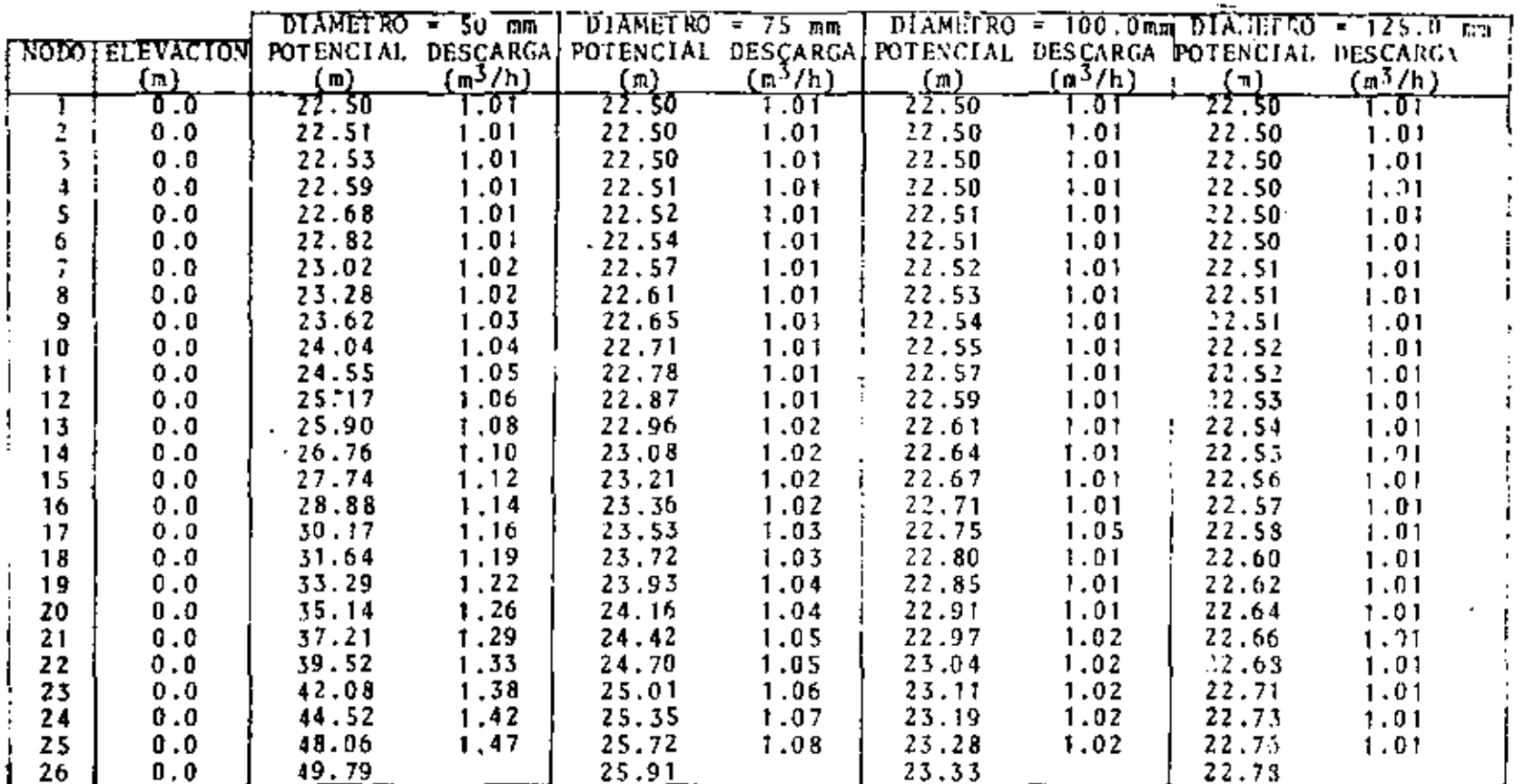

CARACTERISTICAS:

No. DE ASPERSORES: 25 MODELO DEL ASPERSOR: NAAN 233 NOZZLE 3.2 x 2.5. DISTANCIA ENTRE ASPERSORES: 18.0 m. PRESION DE OPERACION SELECCIONADA: 25.0 m. DESCARGA CON PRESION DE OPERACION: 1.06 m<sup>3</sup>/h. PENDIENTE: 0.0.

Е.,

 $124$ 

 $\sim 5$ 

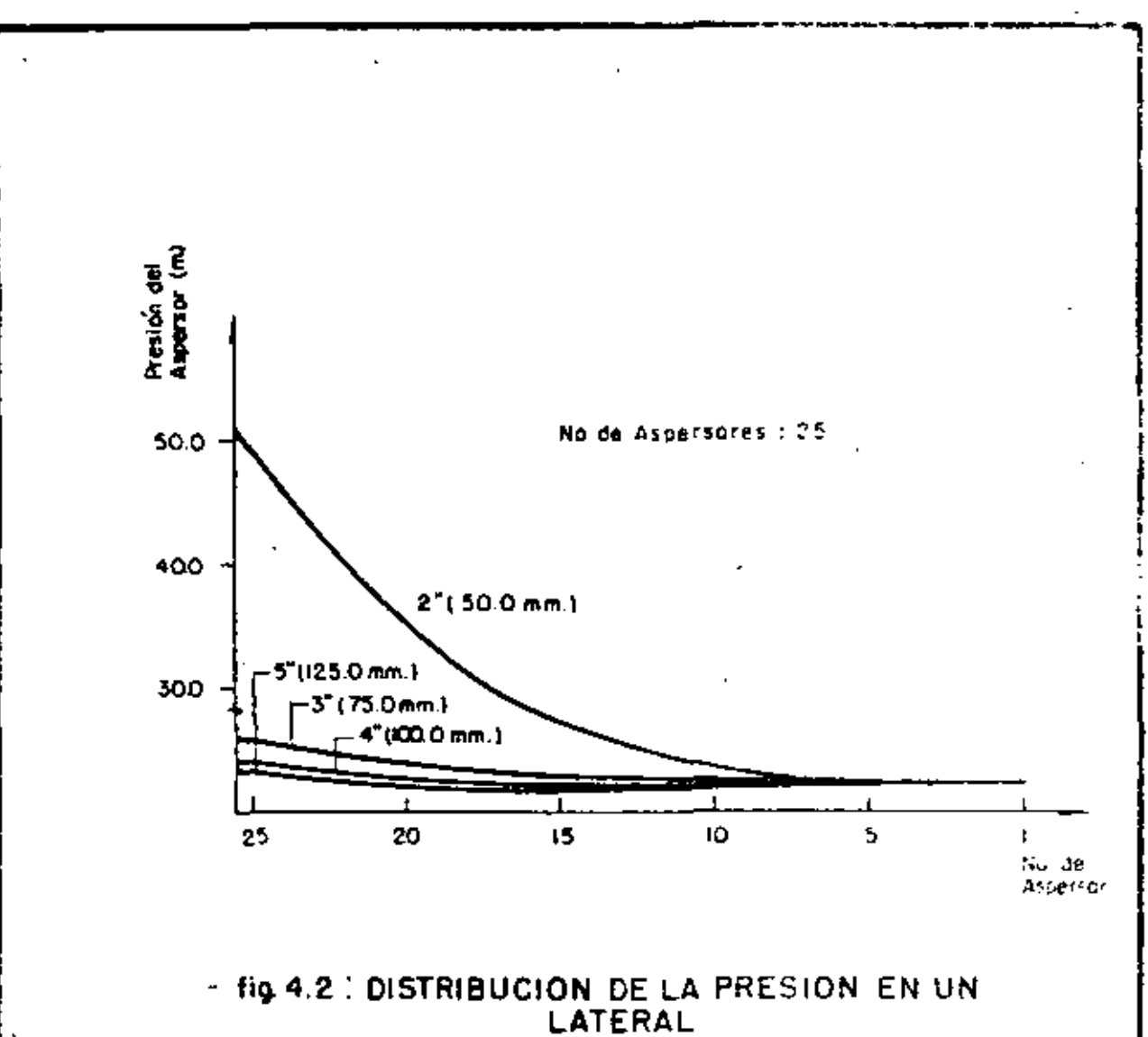

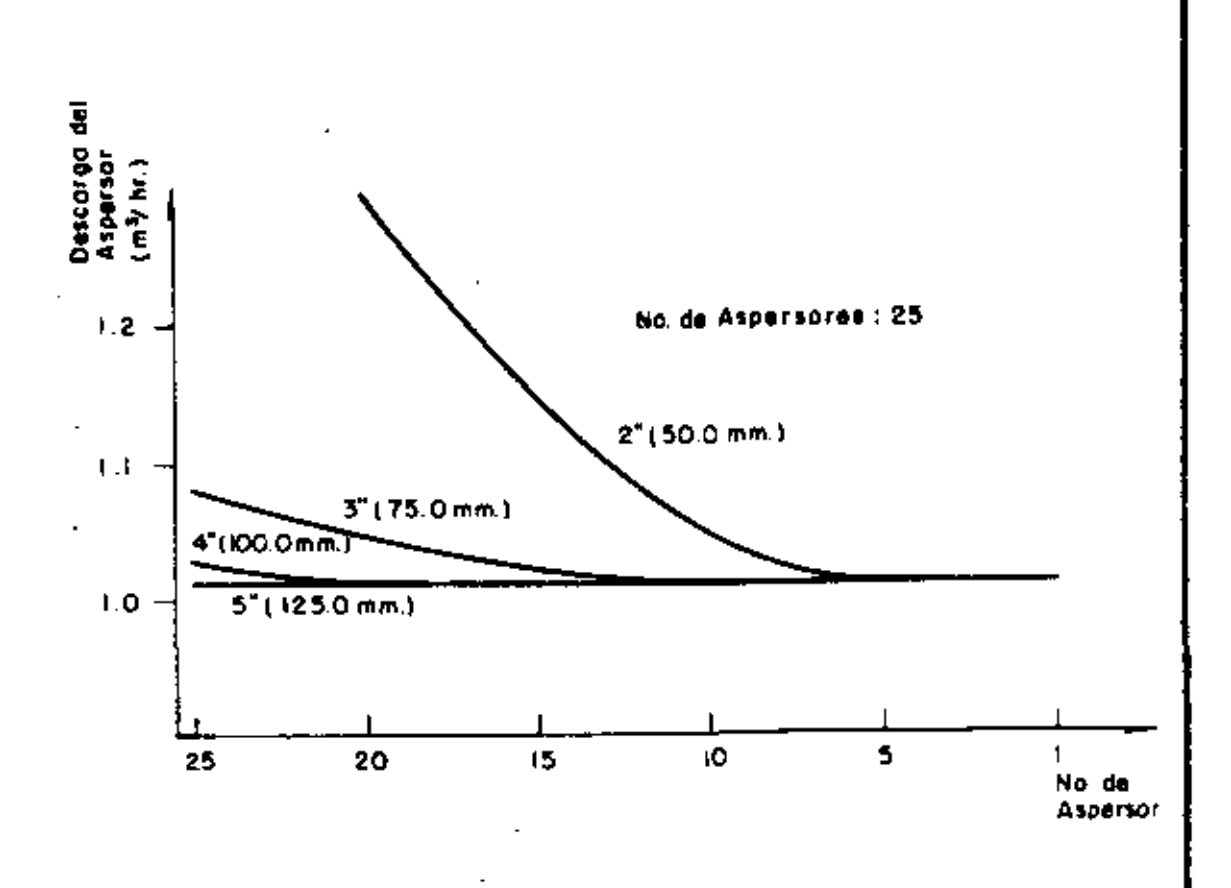

 $\overline{a}$ 

fig.4.3 : DESCARGA DE CADA ASPERSOR EN UN LATERAL

una pérdida de potem;:ial de sblo O, 28 a.

Se puede ver en la Figura 4.3 que la descarga de los aspersores en el lateral de 125.0 mm de diámetro, es prácticamente la misma para todos. Conforme disminuye el diámetro del lateral, la diferencia entre la descarga del primer y del último aspersor aumenta considerablemente.

Se puede ver también que la presión y la descarga en los primeros cinco aspersores, para los diferentes diámetros de lateral, son prácticamente iguales.

La Tabla 4.2 muestra el flujo en cada sección del lateral.

2) Aspersor de descarga grande

Considere ahora un lateral con 10 aspersores y una pendiente igual a cero.

El modelo de aspersor es NAAN MAJOR SIZE 8.5  $x$  5.5 mm; la presión de operación recomendada es de 50.0 m y su  $descarga con esta presión es de 8.14 m<sup>3</sup>/h.$ 

El análisis de este lateral para un diâmetro de  $50.0$  mm  $(2")$  es dado en la Tabla 4.3 y mostrado en la Figura 4. 4.

En esta Figura se pueden observar dos casos extre mos en la distribución de la presión en un lateral.

La curva correspondiente a una presión para el pri-

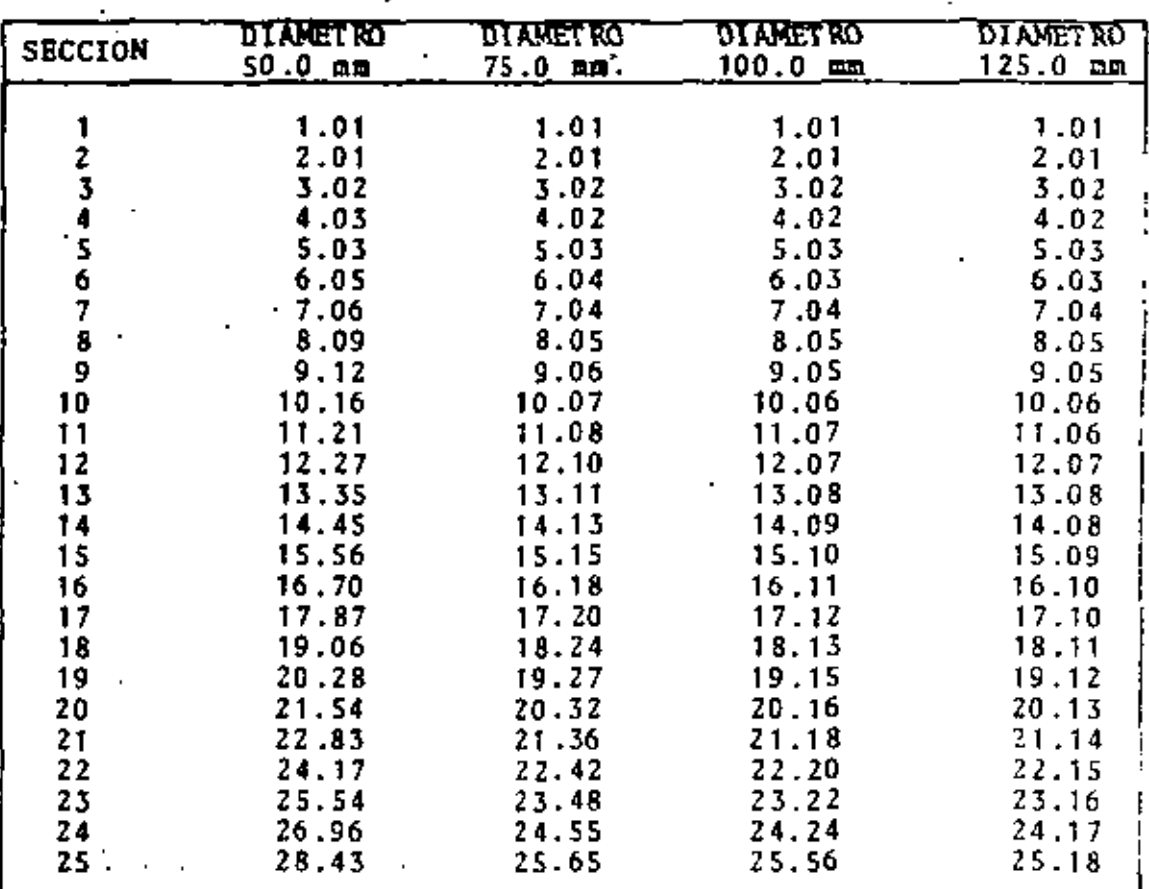

TABLA 4.2. FLUJO EN CADA SECCION DE UN LATERAL PARA DIFERENTES VALORES DE SU DIAMETRO.

 $\mathbf{r}$  and  $\mathbf{r}$  and  $\mathbf{r}$ 

CARACTERISTICAS:

FLWO EN  $m^3/h$ 

No. DE ASPERSORES: 25

MODELO DEL ASPERSOR: NAAN 233 NOZZLE 3.2 x 2.5

DISTANCIA ENTRE ASPERSORES: 18.0 m.

PRESION DE OPERACION SELECCIONADA: 25.0 m.

DESCARGA CON PRESTON DE OPERACION: 1.06 m<sup>3</sup>/h.

PENDIENTE: 0.0.

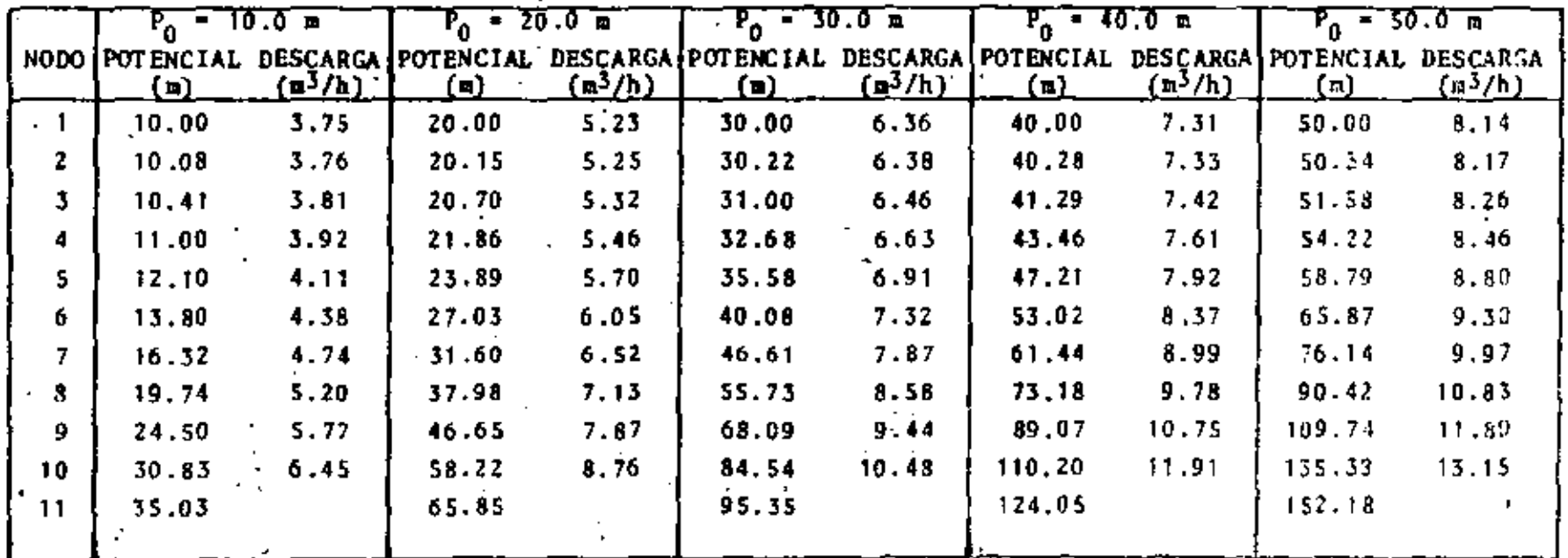

TABLA 4.3. POTENCIAL EN CADA NODO DE UN LATERAL Y DESCARGA DE SUS ASPERSORES, PARA DIFERENTES PRE SIONES DEL PRIMER ASPERSOR (P<sub>n</sub>).

CARACTERISTICAS:

No. DE ASPERSORES: 10. MODELO DEL ASPERSOR: NAAN MAJOR SIZE NOZZLE 8.5 x 5.5. DISTANCIA ENTRE ASPERSORES: 12.0 m. PRESION DE OPERACION SELECCIONADA: 50.0 m. DESCARGA CON PRESION DE OPERACION: 8.14 m<sup>3</sup>/h. PENDIENTE: 0.0. Řе. DIAMETRO DEL LATERAL: 50.0 mm.

N.

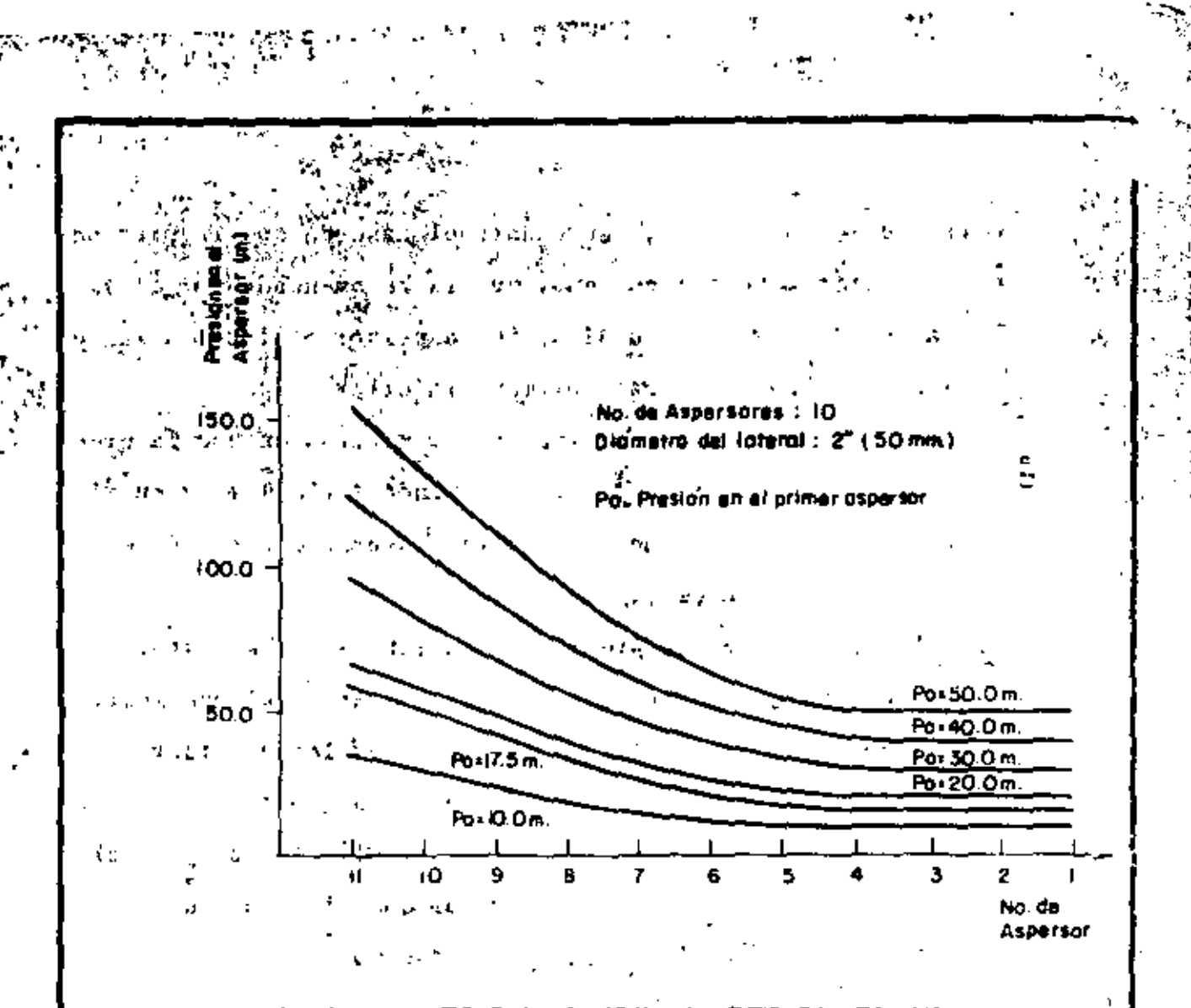

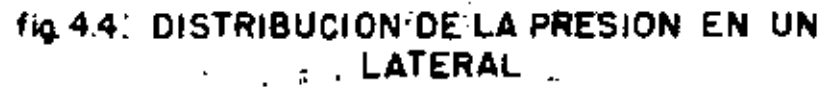

÷.

ÿ

ť,

اللواكي

mer aspersor de 17.5 m, representa el caso en que la presión' en el primer aspersor es menor que la recomendada por el fabricante y la presión en el último aspersor es igual a la re comendada. Este es el caso extremo inferior.

... La curva superior representa el caso en que la pre-'sión del primer aspersor es la recomendada (50.0 m) y en el Aúltimo aspersor se tiene una presión mayor que ésta. Este es el caso extremo superior.

Las curvas de presión de un lateral deben estar entre estos dos casos-extremos, de otra forma no tienen sentido; ya que en un caso, la presión en todos los aspersores es menor que la recomendada. lo que significa que el volumen de agua dado es menor que el requerido por el cultivo; y en el otro caso el volumen de agua es mayor que el requerido.

Esto es solo aplicable en el caso de laterales con pendiente positiva, o igual a cero.

La Figura 4.5 muestra para este lateral la descarga de cada uno de sus aspersores y la Tabla 4.4 el flujo en caida una de sus secciones.

3) Lateral con pendiente negativa

La distribución de la presión y la descarga para el mismo lateral del ejemplo 2, pero con una pendiente negativa de 3.0% es mostrada en las Figuras 4.6 y 4.7.

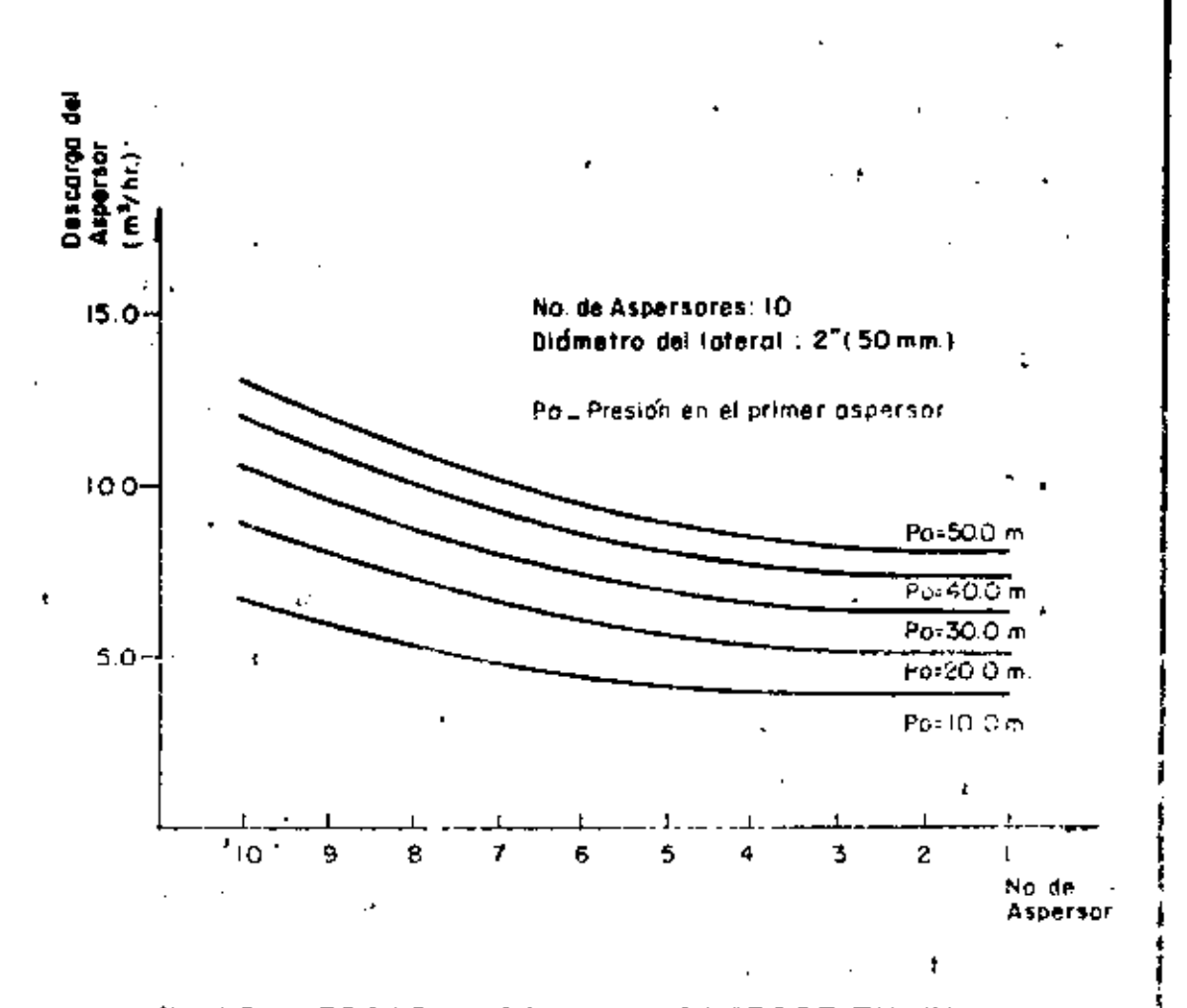

fig. 4.5 J DESCARGA DE CADA ASPERSOR EN UN

FLUJO EN CADA SECCION DE UN LATERAL PARA DIFEREN **TABLA 4.4.** TES PRESIONES DEL PRIMER ASPERSOR  $(P_0)$ .

 $......$ 

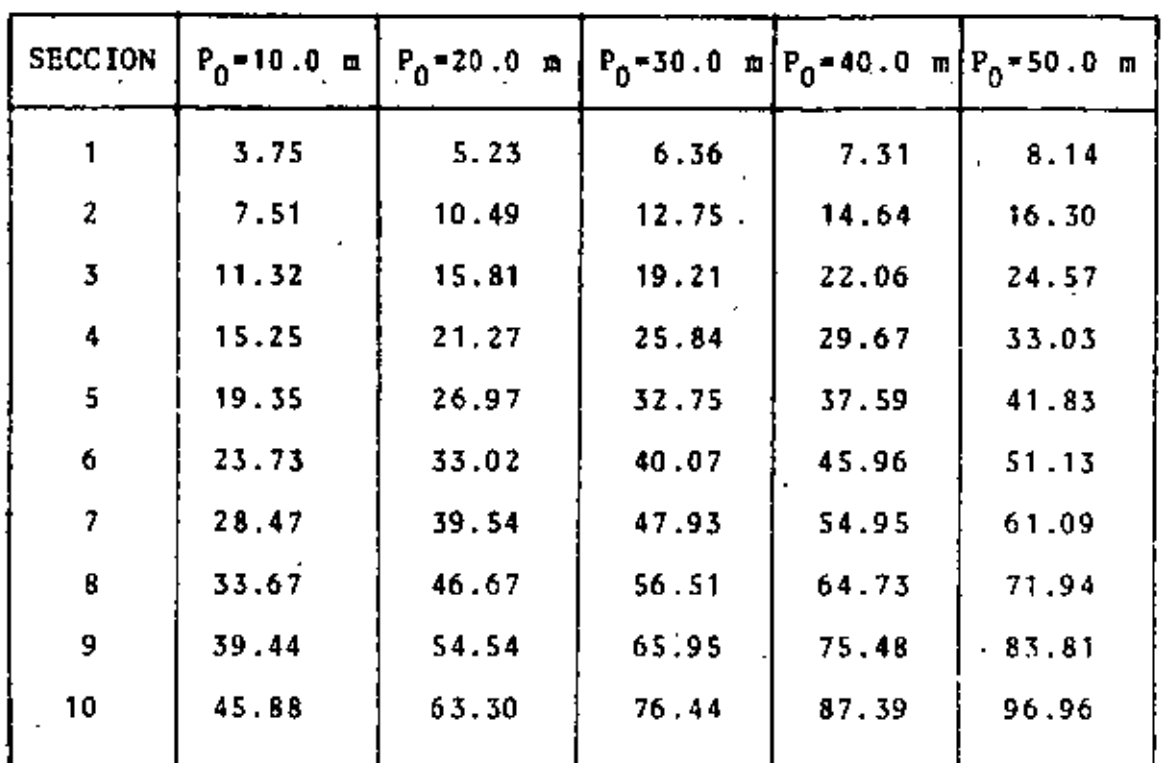

FLUJO EN 
$$
m^3/h
$$

 $\sim 100$ 

CARACTERISTICAS:

No. DE ASPERSORES: 10

MODELO DEL ASPERSOR: NAAN MAJOR SIZE 8.5 x 5.5

 $\sim 100$ 

DISTANCIA ENTRE ASPERSORES: 12.0 m

PRESION DE OPERACION SELECCIONADA: 50.0 m

DESCARGA CON PRESION DE OPERACION: 8.14 m<sup>3</sup>/h

PENDIENTE: 0.0

DIAMETRO DEL LATERAL: 50.0 mm

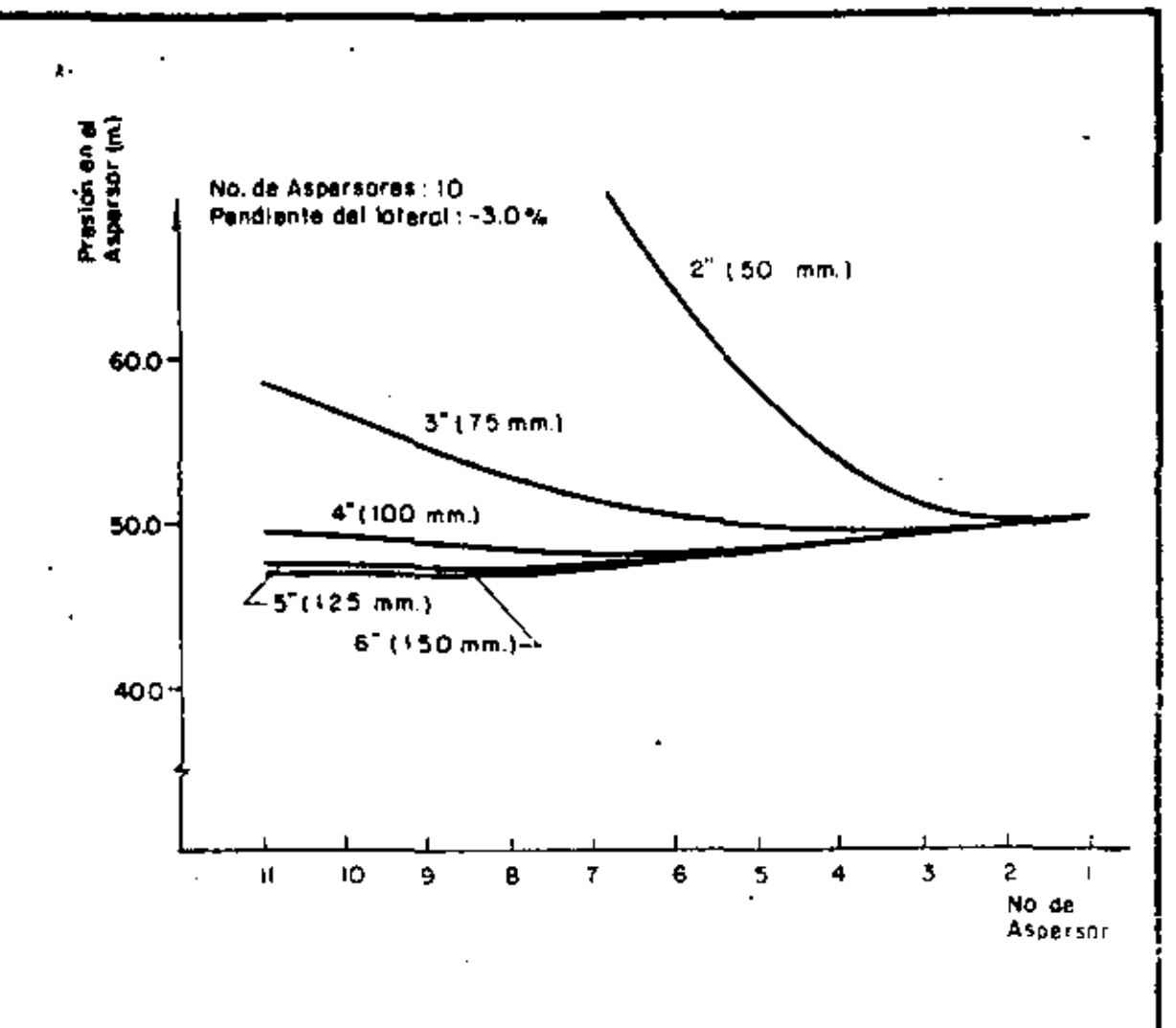

 $\mathcal{L} = \mathcal{L}$ 

 $\ddot{\phantom{0}}$ t.

fig.4.6 : DISTRIBUCION DE LA PRESION EN UN LATERAL

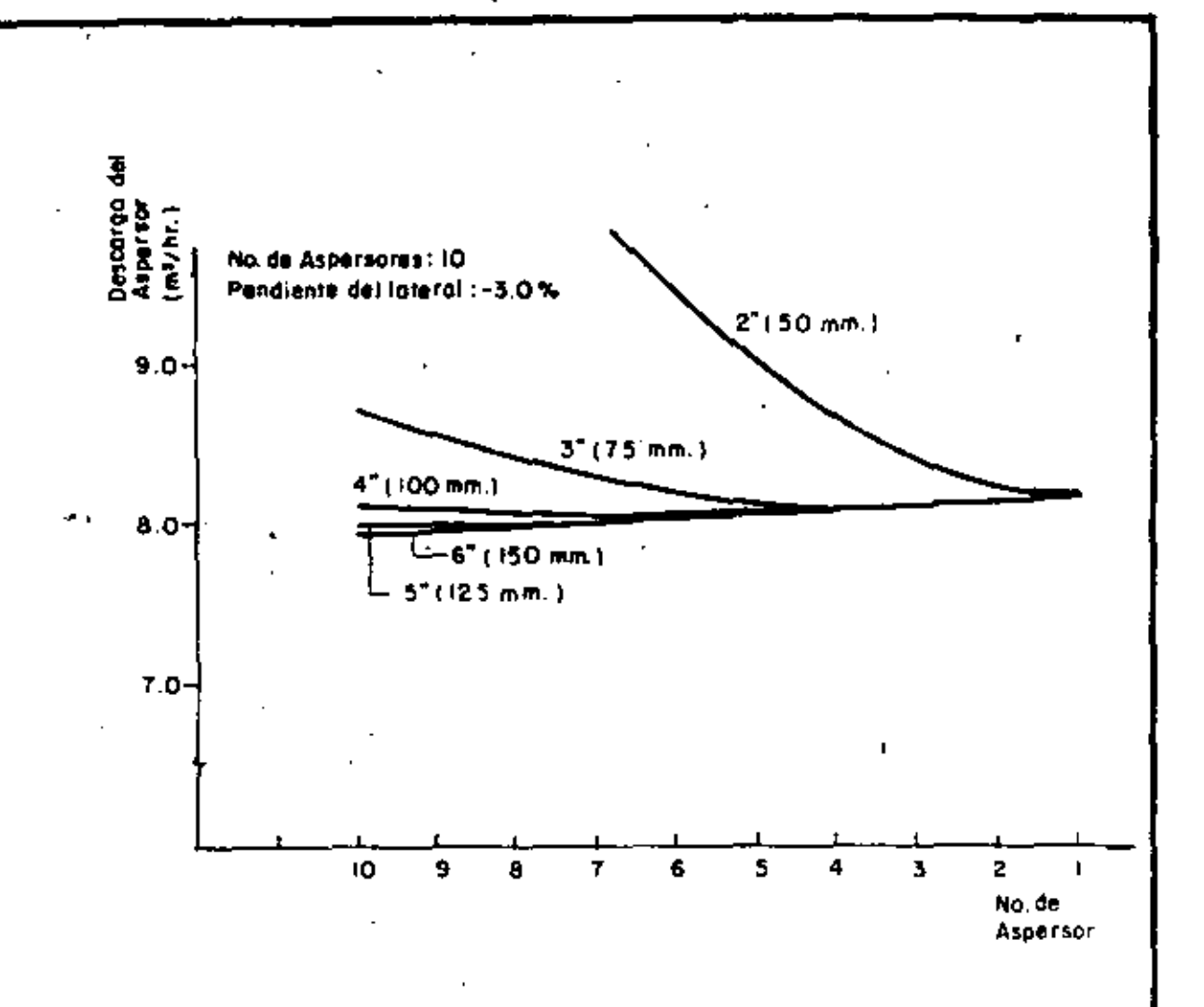

fig.4.71 DESCARGA DE CADA ASPERSOR EN UN LATERAL

Se puede ver que para el caso en que el diámetro del lateral es relativamente pequeño (50.0 mm), la presión en el'primer aspersor es la menor y en el último la mayor. Cuando el diámetro del lateral es aumentado, la pérdida de potencial en el lateral disminuye; en algunas secciones la pendiente es mayor que el gradiente de pérdida de potencial y algunos aspersores tienen menor presión que el primer aspersor (ver la curva para un diámetro de 75.0 mm).

Si el diámetro es de nuevo aumentado, la pérdida de potencial es todavía menor, la presión en el primer aspersor es la mayor y en los restantes es menor (ver las curvas para diámetros de 125.0 y 150.0 m m).

La Figura 4.7 muestra la descarga en cada aspersor del lateral; se puede observar el mismo efecto.

La Tabla 4.5 muestra el flujo en cada sección del lateral.

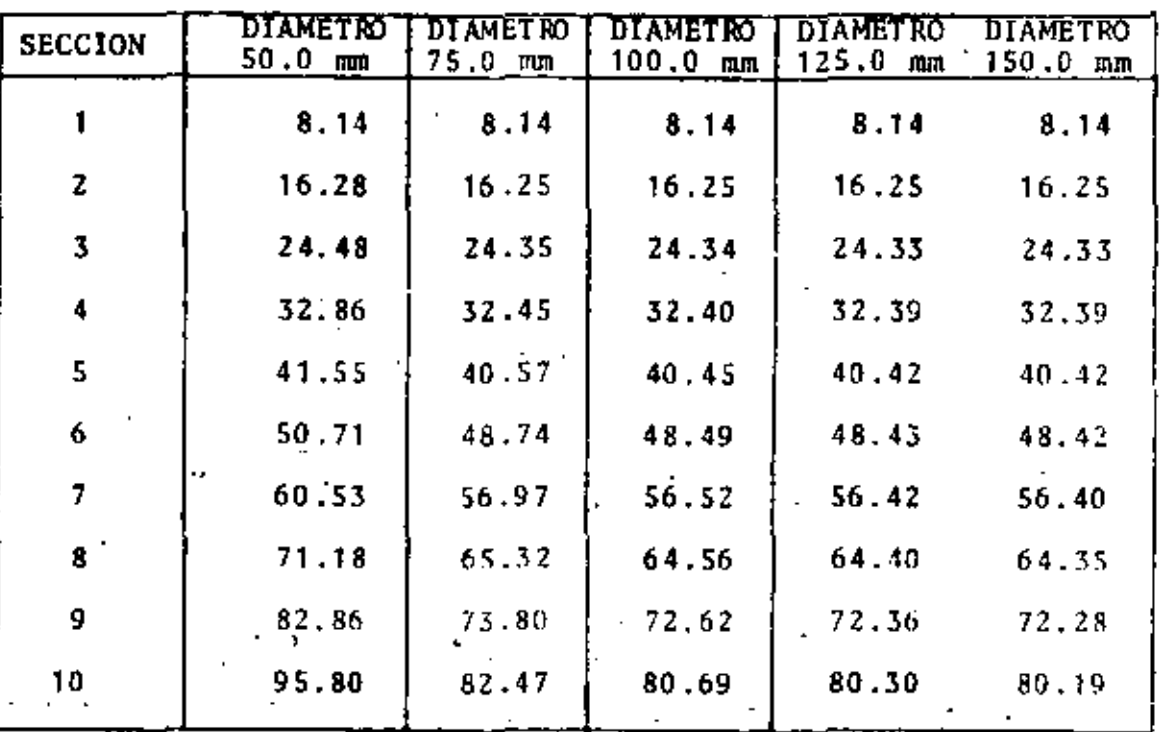

TABLA 4.5. FLUJO EN CADA SECCION DE UN LATERAL PARA DIFEREN TES VALORES DE SU DIAMETRO. k.

FLUJO EN  $m^3/h$ .

CARACTERISTICAS:

No. DE ASPERSORES: 10.

 $\mathcal{L}^{\mathcal{L}}$  and  $\mathcal{L}^{\mathcal{L}}$ 

MODELO DEL ASPERSOR: NAAN MAJOR SIZE NOZZLE 8.5 x 5.5.

DISTANCIA ENTRE ASPERSORES: 12.0 m.

PRESION DE OPERACION SELECCIONADA: 50.0 m.

DESCARGA CON PRESION DE OPERACION: 8.14 m<sup>3</sup>/h.

PENDIENTE: .3.0%.

### 4.2.3. Descripción del programa de computadora

El programa ANDELA, escrito en FORTRAN IV, calcula para un lateral el potencial en cada uno de sus nodos, el flujo en cada secci6n *y* la descarga de sus aspersores.

Sus partes principales son:

1) Calcular la elevati6n de cada nodo *y* la resistencia de cada sección del lateral, de acuerdo con la información leida.

Z) Calcular el potencial en cada nodo, la descarga de cada aspersor y el flujo en cada sección.

1) Calcular la elevación de cada nodo y la resistencia de ca da sección del lateral

a) Leer el número de aspersores (NA)\*; la distancia entre ellos (DIST); el diámetro del lateral (DIAM); su coefi ciente de Hazen-Williams (COEF HZ); pendiente del lateral  $\{S\}$ .

Leer el coeficiente del aspersor (COEFK); su ex· ponente (EXP); la presión de operación recomendada (PRO).

Leer las presiones para el primer aspersor  $(P(I))$ .

El símbolo dentro del paréntesis representa el nombre de la variable en el programa.

h) Calcular la resistencia de cada sección  $(R(I))$ , usando la ecuación  $(4.1)$ .

## *Z)* Calcular el potencial en cada nodo, la descarga de cada· aspersor *y* el flujo ~n cada sección

a) Usando las ecuaciones (4.6), (4.7), (4.2) *y* (4.3), se hacen estos cálculos .

. b) Impresi6n:.do: los resultados obtenidos.

#### 4.3. DISERO DE LATERALES

#### 4.3.1. Descripción y análisis del método de diseño

'

La selección de un aspersor en el diseño de un sistema de riego por aspersión, se hace bajo la suposición de que trabajará con una presión igual o muy cercana a la recomendatla por el fabricante, *y* con una descarga correspondiente a esta presión.

Suponga que el aspersor seleccionado, operando con la presión seleccionada P<sub>0</sub>, da una descarga q<sub>0</sub>. El tiempo de riego y la lámina total de agua aplicada, son calculados suponiendo que el volumen de agua es debido a q<sub>0,1</sub> aunque los aspersorcs en el lateral pueden dar diferente descarga.

Suponiendo que el riego tiene que dar un volumen que está basado en q<sub>0</sub>, un criterio que expresa la descarga

13-~

'•

de un lateral puedé ser definido como:

$$
\text{DTL} = \frac{i - 1}{NA} \frac{q_i}{q_0} \tag{4.8}
$$

donde:

OTL criterio de descarga total del lateral

q<sub>i</sub> – déscarga en el aspersor <mark>i'</mark><br>C – descarga en un aspersor cual

q<sub>o</sub> - descarga en un aspersor cuando está operando con la presión seleccionada<sup>'</sup>

NA - número de aspersores en el lateral.

Si la descarga de cada aspersor fuera igual a  $q_0$ , el criterio expresando la'de'scarga total del lateral, serfa igual a 1.0, esto significaría que la cantidad de agua dada por el lateral es· igual a·la requerida. Si DTL > 1.0, la can tidad''de agua dada es mayor que la requerida; *y* si DTL < 1.0, se tiene el caso contrario.

El primer criterio de discño se satisface si DTL, que represen'ta la descarga total del lateral es igual o ticne un valor suficientemente cercano a 1 .O.

Se puede ver que este criterio no es suficiente para el diseño de un lateral, ya que se puede tener el caso en que algunos aspersorcs tengan una descarga mayor que la re• querida y ntros menor, en una forma tal que la descarga to-

tal tenga un valor muy cerca de 1.0. Por lo tanto, es necesa rio definir otra variable que mida la uniformidad en las des cargas de los aspersores del lateral.

Esta uniformidad es definida por:

$$
CU = \frac{q_{MAX} - q_{MIN}}{q_0}
$$
 (4.9)

donde:

CU - coeficiente de uniformidad q<sub>MAY</sub> - la mayor descarga de aspersor en el lateral q<sub>MTN</sub> - la menor descarga de aspersor en el lateral q<sub>n</sub> - descarga del aspersor cuando opera con la presión seleccionada.

Entre más pequeño sea el coeficiente de uniformidad, mejor será la uniformidad; en la descarga de los aspersores.

Se puede ver que sólo la ecuación (4.9) no es suficiente para el diseño de un lateral, ya que se puede tener un coeficiente de uniformidad relativamente pequeño, pero el volumen de agua dado por el lateral es diferente del volumen prediseñado.

La combinación desestos dos criterios, dados por las ecuaciones (4.8) y (4:9), permite diseñar un lateral que de el volumen de agua prediseñado con el nivel de uniformidad requerido.

En los ejemplos que se discutiran a continuación, se considerarán despreciables las pérdidas locales de poten-

cial. La elevación del aspersor sobre el lateral no se cons i ' derará, ya que no influye en el diseño del lateral (ya que una vez diseñado el lateral, sólo es necesario sumarle a la presión de entrada la altura del elevador del aspersor).

4.3.2. E j e m p 1 o s

1). Laterales sin pendiente (horizontal)

Considere un lateral con las siguientes características:

No. de aspersores: 10

Modelo de aspersor: NAAN 233 NOZZLE 3.2 x 2.5

 $mn.$ 

Distancia entre aspersores: 12.0 m. Presión de operación seleccionada: 25.0 m. Descarga con presión de operación: 1.06  $m^3/h$ . Pendiente: 0.0.

La Figura 4.8 muestra para diferentes diámetros del lateral, el criterio de descarga total (ecuación 4.R), *y* el coeficiente de uniformidad (ecuación 4.9), como una función de la razón entre su presión de entrada y la presión de operación seleccionada.

De esta gráfica se puede ver que si se usara un diá metro de 2S.O mm, se requerir[a una presión en la entrada •

130

~ ....

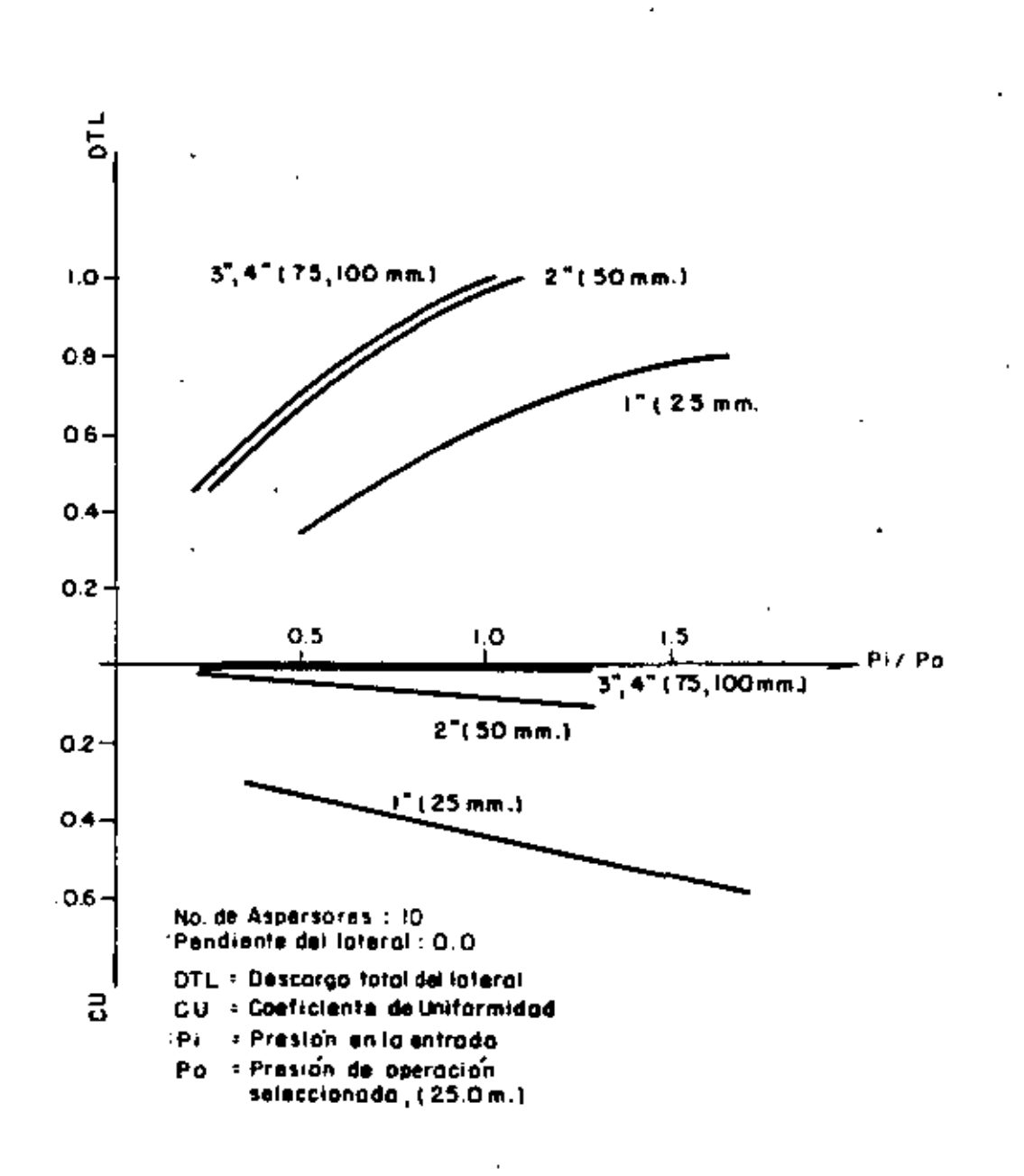

fig.4.8 : DESCARGA TOTAL DEL LATERAL Y COEFICIENTE DE UNIFORMIDAD PARA UN LATERAL

 $\mathcal{L}_{\mathcal{L}}$ 

۳

 $\cdot$ 

del lateral muy grande para que el criterio de descarga total tuviera un valor cerca de 1.0; y que la uniformidad en la descarga de los aspersores sería muy deficiente.

•

Usando un diámetro de 50.0 mm y una presión en la entrada del lateral de 26.3 m, el criterio de descarga total es igual a 1.0 *y* el coeficiente de uniformidad es 0.09, esto significa que la máxima diferencia en las descarga de los aspersores es 1.06 x 0.09 = 0.1  $a^3/h$ .

Si se usara un diámetro de 75.0 mm, o mayor, y la presión a la entrada del lateral fuera de 2S.O m, la descarga total sería igual a 1.0 y el coeficiente de uniformidad cas igual a cero, lo que significa uniformidad en los aspcrsores.

Es obvio que la selección del diámetro debe hacerse entre los diámetros de 50.0 mm y 75.0 mm.

El diámetro de 50.0 mm, requiere una presión en la entrada del lateral de 1.3 m mayor que el diámetro de 7S.O mm, la diferencia en el coeficiente de uniformidad de los dos diámetros no es grande; pero ya que la longitud del late ral es de 144 .O m y el costo del tubo de SO.O mm es menor, éste es seleccionado.

Considere ahora un lateral con las siguientes carac terfsticas: .. . .

> No. de aspersores: 1 S Modelo de aspersor: NAAN 622/96 NOZZLE 3.5 mm.

> > 137

•

•

Distancia entre aspersores: 6.0 m.

Presi6n de operaci6n seleccionada: 10 .O m. Descarga con presión de operación: 0.426 m $^3$ /h. Pendiente: 0.0

La Figura 4.9 muestra el criterio de descarga total del lateral y el coeficiente. de uniformidad.

En este caso el diámetro seleccionado es 50.0 mm  $y$ la presión de entrada de 10.5 m.

2) Laterales con pendiente positiva

La Figura 4.10 muestra la descarga total del lateral y el coeficiente de uniformidad para un lateral con las siguientes caracteristicas:

No. de aspersores: 20

 $8.5 \times 5.5$  mm. Modelo de aspersor: NAAN MAJOR SIZE NOZZLE

> Distancia entre aspersores: 12.0 m. Presión de operación seleccionada: 50.0 m.

Descarga con la presión de operación: 8.14 *m3!* 

Λ.

 $\mathbf{r}$ 

 $\mathbf{r}$ 

'

Pendiente: 1.0%

El coeficiente de uniformidad en este caso, presenta una característica especial, diferente de los casos anteriores. Si el diámetro del lateral es aumentado, el coefi-

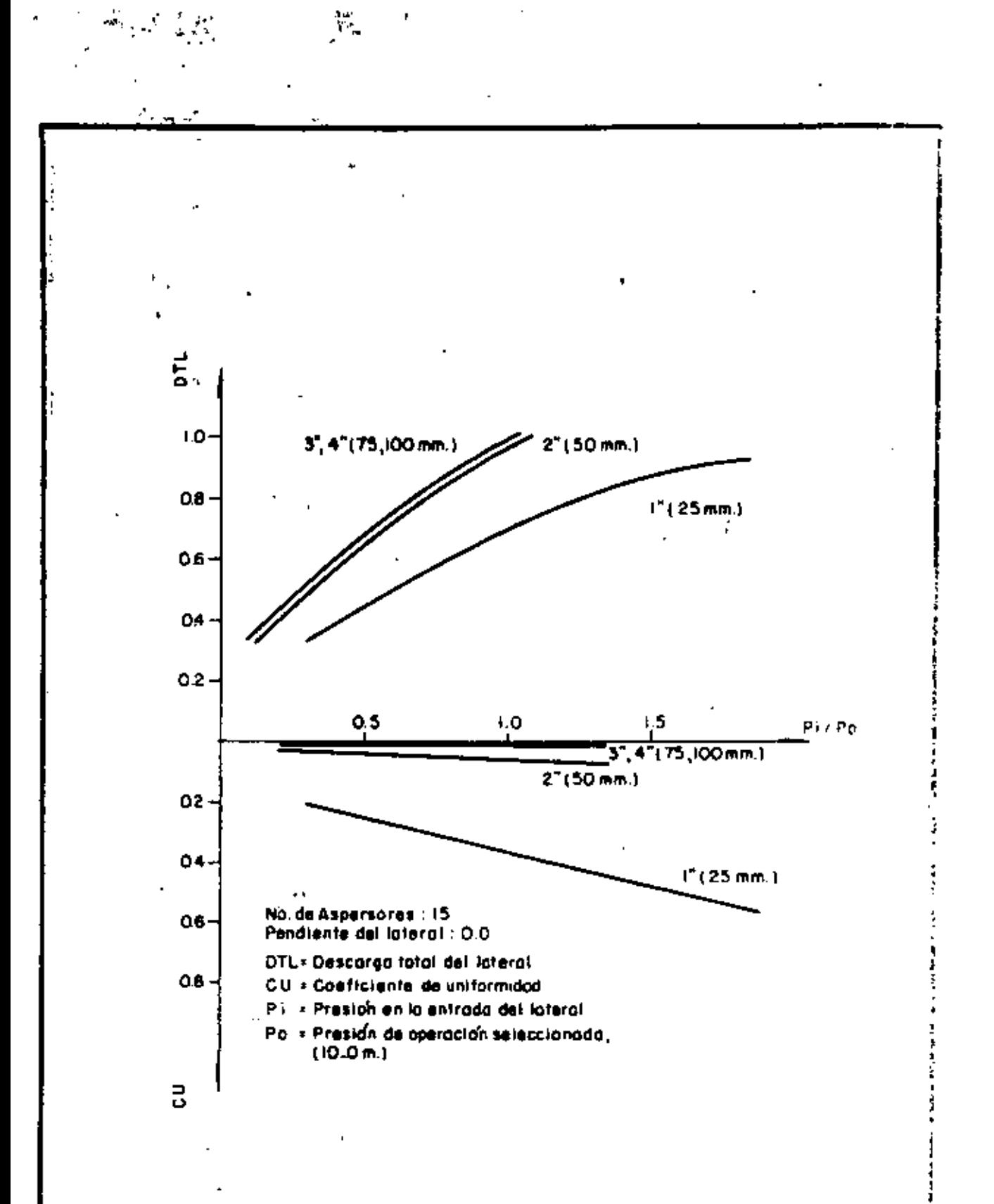

fig. 4.9 | DESCARGA TOTAL DEL LATERAL Y COEFICIENTE DE UNIFORMIDAD PARA UN LATERAL

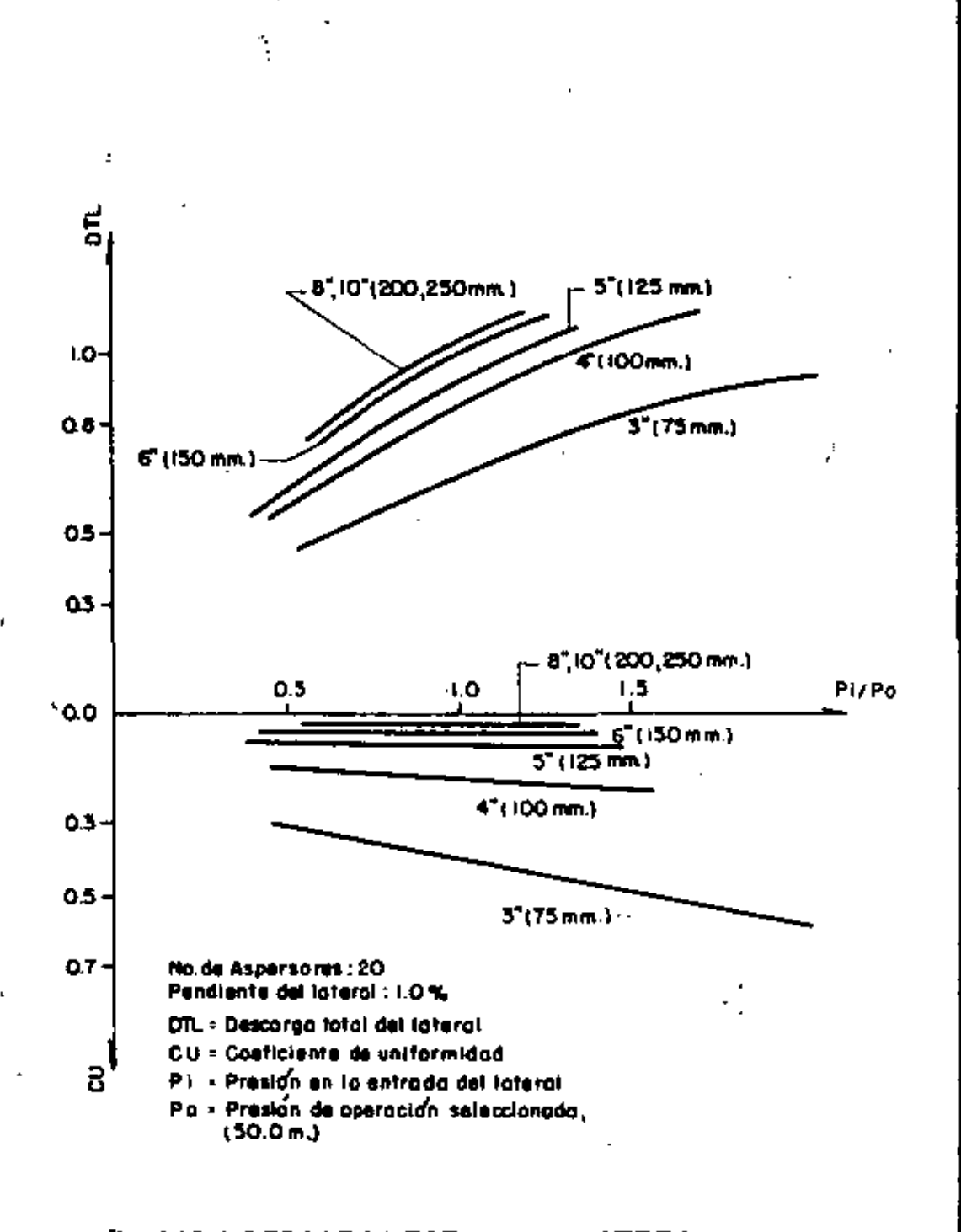

# fig.4.10 : DESCARGA TOTAL DEL LATERAL Y COEFICIENTE DE UNIFORMIDAD PARA UN LATERAL

ciente de uniformidad tiende a un valor constante diferente de cero.

-' .. .

En los ejemplos analizados anteriormente, usando un diámetro de lateral relativamente grande, la pérdida de potencial por fricción es prácticamente eliminada y el coeficiente de uniformidad igual a cero.

En este caso, usando un diámetro relativamente gran de, la pérdida de potencial por fricción es prácticamente eliminada, pero debido a la pendiente del lateral. cada aspersor tiene una elevación diferente; lo que se traduce en una presión de operación diferente y en una descarga diferen te.

De hecho, el potencial en cada nodo del lateral es calculado tomando en cuenta sólo la pérdida de potencial por fricción.

En este caso, el diámetro seleccionado es de 125.0 mm, con una presión en la entrada del lateral de 56.0 m.

Se puede ver que si el diámetro escogido es menor, se tiene un valor para el coeficiente de uniformidad mayor del 10%; y por otro lado, si se escoge un diâmetro mayor el coeficiente de uniformidad no disminuye considerablemente.

3) Laterales con pendiente negativa

•

En la Figura 4.11 se muestra el criterio de desear-

139

..

' '

.-~~- ..

 $\phi^{\prime}$ 

•

• •

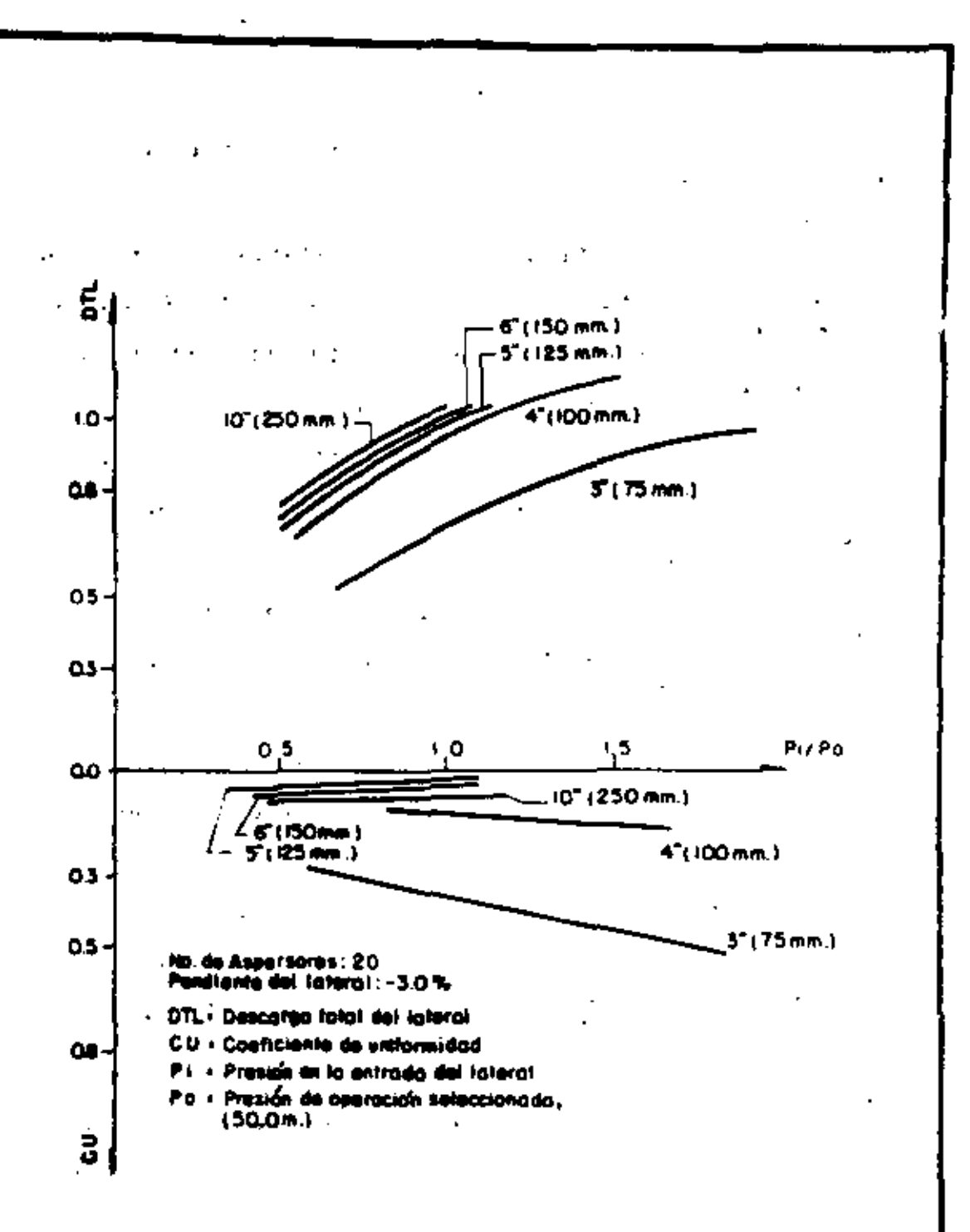

# fig.4.11: DESCARGA TOTAL DEL LATERALY COEFICIENTE DE UNIFORMIDAD PARA UN LATERAL

ga total y el coeficiente de uniformidad para el lateral ana lizado en el caso anterior, pero con una pendiente negativa  $de$  3.01.

Si el diámetro del lateral es relativamente pequeño, la pérdida de potencial es relativamente grande y el potencial en cada nodo es también relativamente grande, entonces la presión en el primer aspersor es menor que en el último. Esta es la misma situación que se tiene en un lateral con pendiente positiva.

 $\overline{\phantom{a}}$ 

Cuando el diâmetro del lateral es aumentado, la pér dida de potencial disminaye y el potencial en los nodos tambien; si la pendiente del lateral es mayor que el gradiente de pérdida de potencial, la presión en los nodos del faterar va disminuyendo y entonces la presión en el primer aspersor es la mayor.

Dependiendo del diámetro, la pendiente y la presión en el primer aspersor, puede suceder que la presión en algunos aspersores sea cero o negativa.

En este ejemplo, para un diámetro de lateral de 125.0 mm, el gradiente de pérdida de potencial es casi igo a su pendiente; y con una presión en la entrada de 52.5 a. la presión en todos los aspersores será casi igual a la presión de operación seleccionada.

Si ahora el diámetro del lateral es aumentado na 150.0 6 200.0 mm), el coeficiente de uniformidad también

 $(1)$ 

menta; esto se debe a que la presión en los últimos aspersores es menor que la seleccionada *y* .en consecuencia la desear ga de los últimos aspersores es también menor.

Este efecto se puede ver en las Figuras 4.6 y 4.7.

En la Figura 4.12 se muestra el coeficiente de uniformidad para diferentes diAmetros de lateral.

De esta gráfica, el diámetro de lateral debe ser de 125.0 mm; y la presión en su entrada 52.5 m.

De esta discusión, dos cosas se deben mencionar:

\_1) La descarga total del lateral *y* el coeficiente de uniformidad permiten hacer el diseño de un lateral, satisfaciendo los criterios de diseño dados en la primera sección de este capítulo.

Generalmente el diseño se hace de tal forma que el coeficiente de uniformidad sea menor del 10.0%.

Sin embargo, serfa mejor si existiera un criterio más, que ayudara a decidir el máximo valor para el coeficiente de uniformidad.

Se podrían construir curvas representando el beneficio del cultivo en función de la uniformidad del agua aplicada.

Comparando este beneficio con el costo del tubo, se podr[a decidir si es mejor usar un diámetro mayor con una mejor uniformidad en las descargas de aspersorcs, o usar un diámetro menor con una uniformidad no tan buena.

2) El coeficiente de uniformidad presenta ln5 siguientes características:

- a) Si la pendiente del lateral es cero, cada vez que, se aumento el diámetro del la teral, el coeficiente de uniformidad tie ne un valor menor, y si es relativamente grande, el coeficiente es prácticamente igual a cero.
- b) Si la pendiente del lateral es positiva, cada vez que se aumente su diámetro el coeficiente de uniformidad es menor; si el diámetro es relativamente grande (asf que la pérdida de potencial por fricci6n es prácticamente despreciable) el coeficiente de uniformidad tiene un valor diferente de cero, que depende de la pendiente del lateral.
- c) Si la pendiente del lateral es negativa, existe un diámetro para el cual el cocfi ciente de uniformidad tiene el valor menor; si el diámetro es aumentado o dismi nuido, el: valor del coeficiente de uniformidad tiene un valor mayor.

### 4.3.3. Procedimiento para el diseño

1) Seleccionar las características del lateral (número de aspersores, distancia entre aspcrsores, presión de operación, pendiente del lateral).

2) Calcular la distribución de la presión y la descarga en cada aspersor.

3) Construir las curvas de descarga total del !atara! y de coeficiente de uniformidad, como una función de Ll. razón entre la presión en la entrada y la presión de operación, para diferentes diámetros de lateral.

4) Para un valor de la descarga total del lateral de 1.0, seleccionar el menor diametro que del coeficiente de uniformidad permitido.

### 4.3.4. Descripción del programa de computadora

\_Se describiri el programa DISLATER, que calcula pa· ra un lateral la descarga total y el coeficiente de uniformi ciad, definidos por las ecuaciones (4.8) *y* (4.9).

En estos cálculos se usan las ecuaciones  $(4.2)$ , (4.6) *y* (4.7}, donde es necesario dar la presión en d primer aspersor. El usuario da el número de diferentes presiones que se asignarân al primer aspersor, siendo la primera igual a la presión de operación seleccionada dividida por el

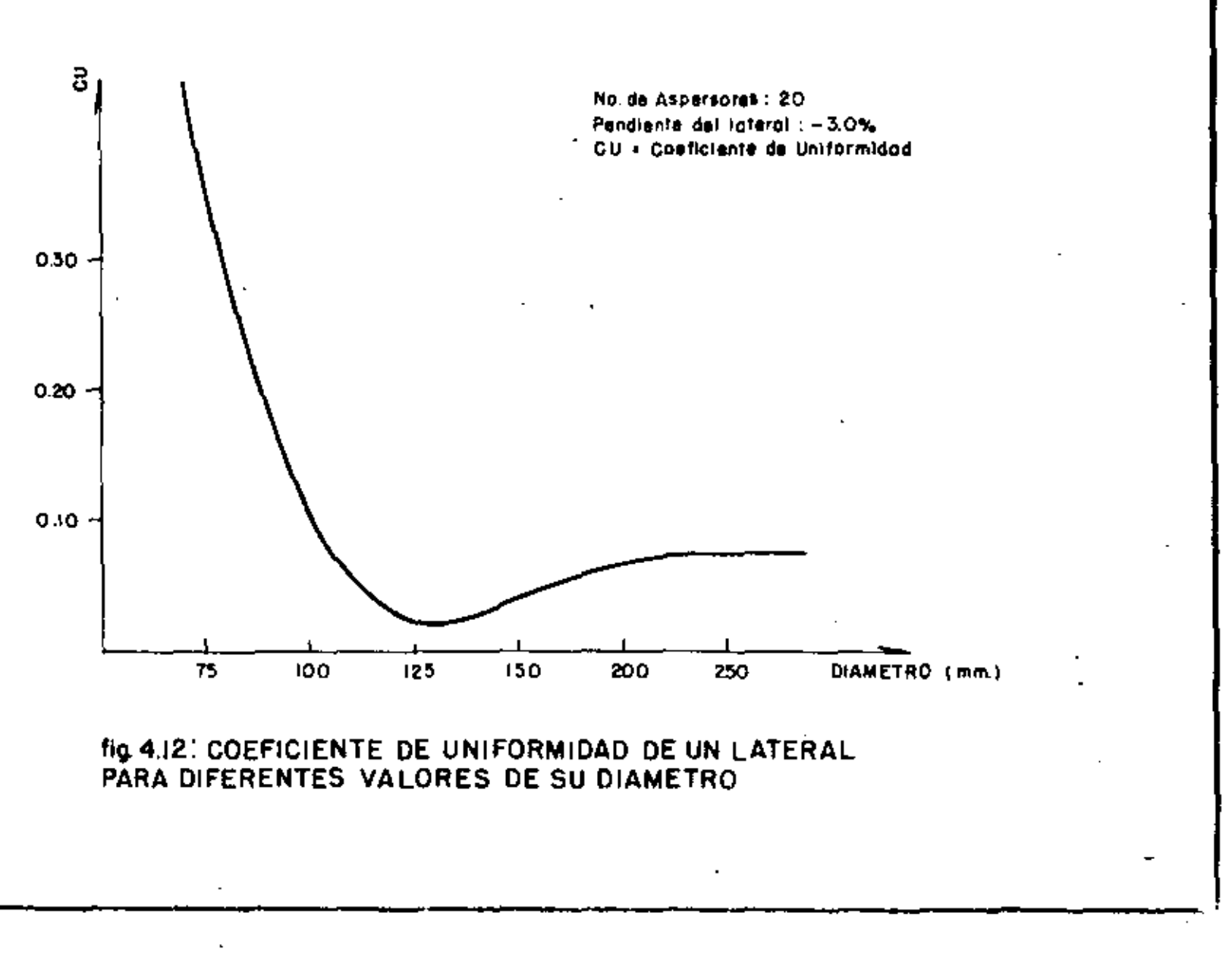

número de presiones diferentes, las demás son múltiplos de ésta y la última es igual a la presión de operación.

Las partes principales del programa son:

1) Calcular la elevación de cada nodo del late ral *y* la resistencia de cada una de sus secciones.

2) Calcular el potencial *y* la descarga de cada aspersor.

3) Calcular la descarga total del lateral *y* el coeficiente de uniformidad.

1) Calcular la elevación de cada nodo del lateral *y* la resis tencia de cada una de sus secciones

a) Leer la elevación a la entrada del lateral (ELEVL) • *y* su pendiente (S) .

b) Leer el coeficiente del aspersor (COEFK(I)), su exponente {EXP(I)), presión de operación seleccionada (PRO(I)), distancia entre aspersores (DIST(I)), número de as persores en el lateral (NAS(I)), número de presiones diferen tes para el primer aspersor  $(NP(1))$ .

c) Leer los diámetros (DIAM(I)) y sus respectivos coeficientes de Hazen-Williams {HZW(I)), de los tubos disponibles para ser usados en el lateral.

• El simbolo dentro del parónlcsis representa el nombre de la variable en el programa.

d) Calcular la elevación de cada nodo del lateral  $(ELEV(J))$ , y la resistencia de cada una de sus secciones  $(R(J))$ .

e) Imprimir la información leida.

Para cada uno de los diámetros disponibles y cada •ma de las presiones diferentes del primer aspersor:

2) Calcular el potencial *cm* cada nodo y la descarga de cada aspersor

a) Usando las ecuaciones  $(4.2)$ ,  $(4.6)$  y  $(4.7)$  se hacen estos cálculos.

3} Calcular la descarga total del lateral y su coeficiente de uniformidad

a) Usando las ecuaciones [4.8) y (4.9) se hacen es· tos cálculos. •

b) Imprimir los resultados obtenidos.

La Tabla 4.6 muestra los resultados obtenidos usan· do este programa para un lateral con las siguientes caracte· rísticas:

No. de aspersores: 14.

Modelo de aspersor: NAAN MAJOR SIZE NOZZLE 8.5 x 5.5 mm.

Distancia entre aspersores: 18.0 m.

145

i 1

Ā.

1

Į.  $\mathbf{I}$ 

 $\mathbf{i}$ 

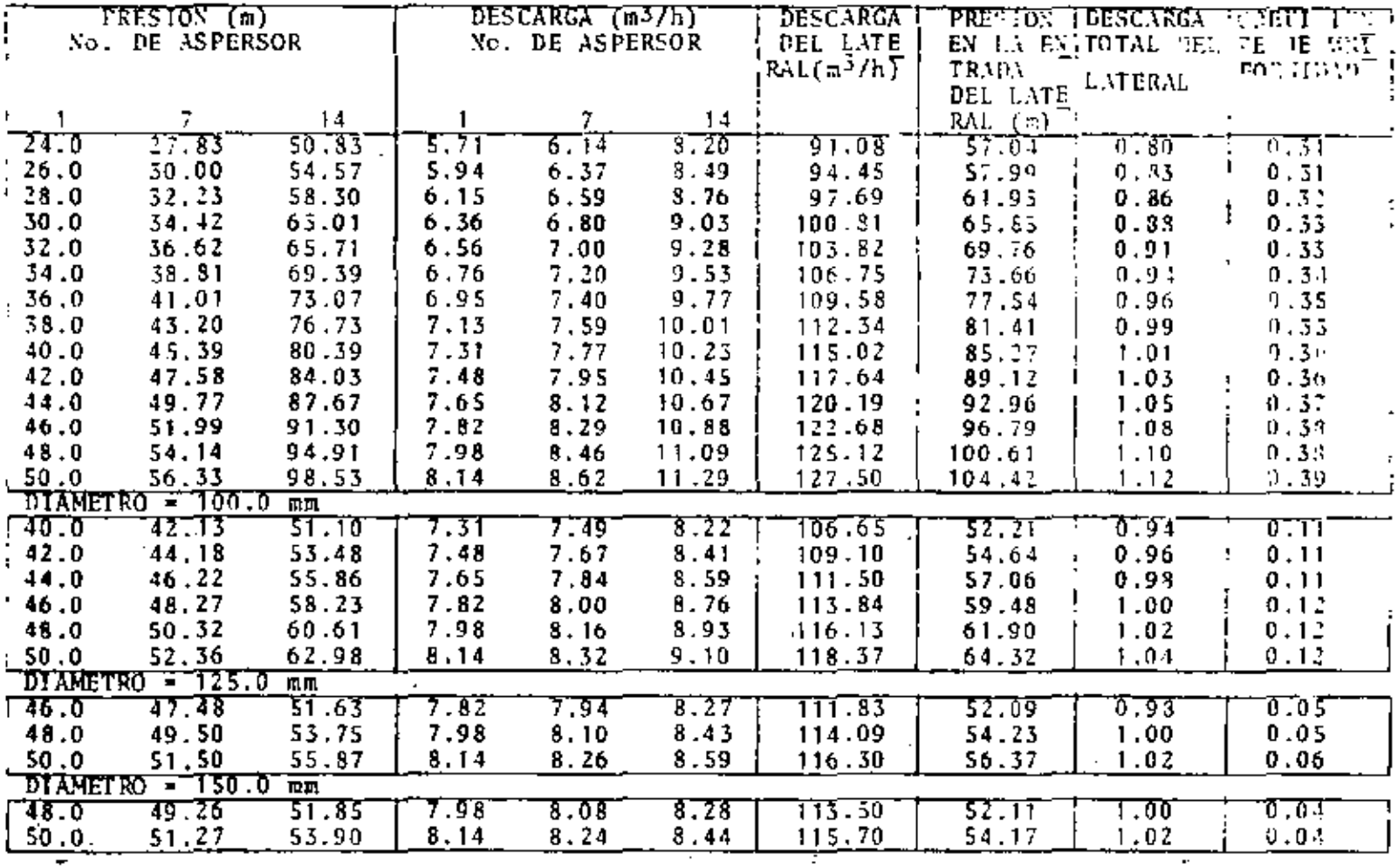

TABLA 4.6. RESULTADOS DEL PROGRAMA DE COMPUTADORA PARA EL DISENO DE UN LOGERAL.

 $\bar{ }$ 

 $\blacksquare$ 

 $\tilde{\Xi}$ 

 $\mathbf{I}$ 

Presión de operación seleccionada: SD.D m. Descarga con presión de operación: 8.14 m<sup>3</sup>/h. Pendiente: 1.0%.

Dependiendo del criterio del usuario, se podría seleccionar el diámetro de 100.0 mm, con una presión en la catrada del lateral de 59.48 m y un coeficiente de uniformidad de 0.12; o el diámetro de 125.0 mm, con una presión en su en trada de 54.23 m y un coeficiente de uniformidad de 0.05.

l.
#### CAPITULO S

## SINULACION DE LA OPERACION DE UN SISTEMA DE UN SISTEMA DE RIEOO POR ASPERSION

### 5.1. DEFINICION Y DESCRIPCION DEL PROBLEMA

' •' •

.-.. -,

·.•

' ' '

'

'

1

Considere un sistema de riego por aspersión con una ·bomba que da la descarga y presión necesarias para su operaci6n {ver Figura 5.1).

Se define un lateral como el tubo donde se encuentran instalados los aspersores; asociado a cada lateral se tiene una presión en su entrada y una descarga que asegura el buen funcionamiento de los aspersores (ver Figura 5.1).

Se define una línea subprincipal como el conjunto de tubos conectados consecutivamente; en donde se pueden conectar uno o más laterales {ver Figura s. 1}.

Se define la línea principal como el conjunto de tu bos que conecta la bomba con cada una de las lineas subprincipales (ver Figura 5.1).

La operación de un sistema Je riego por aspersión consiste en 1r conectando cada uno de sus laterales en las

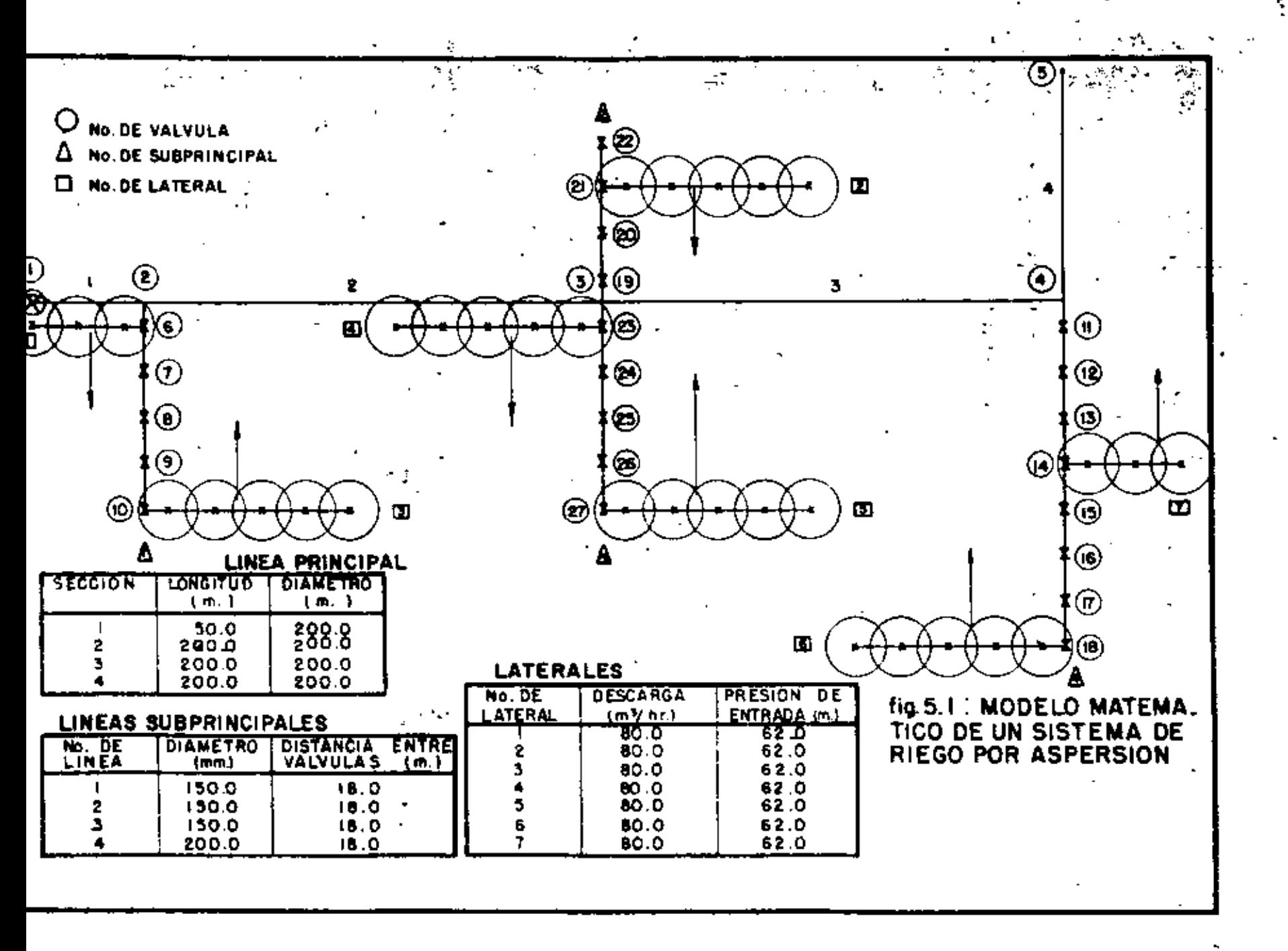

diferentes conexiones dé su subprincipal correspondiente; de tal forma que en un tiempo determinado se dé al cultivo un cierto volumen• de agua; este tiempo *y* volumen son determinados al hacer el disefto del sistema.

k.

En la operaci6n del sistema se considera el tiempo distreto; en cada intervalo se pueden tener operando uno o más laterales, por lo tanto la presión y descarga de la bomba serán diferentes en cada tiempo.

Para ilustrar la forma en que un lateral se va conectando en las diferentes conexiones de su subprincipal correspondiente, considere el lateral número 7 del sistema mos trado en la Figura 5.1.

Suponga que el intervalo de tiempo es igual a un día y que el lateral empieza a trabajar el primer día conectado a la conexión número 14, en el subprincipal número 4.

En el segundo día se encontrará conectado en la conexión 13 y así sucesivamente hasta la conexión número 11.

En el intervalo de tiempo S se encontrará en la conexión 18 y seguirá hasta llegar a la conexión inicial.

Cuando el lateral llega a su posición inicial, se dice que se ha completado un ciclo y que fueron necesarios 8 intervalos de tiempo; este número de intervalos es igual al número de conexiones del subprincipal, en donde es posible conectar un lateral.

Algunas veces cuando se ha completado un ciclo, el

,49

, .

lateral queda sin trabajar durante un cierto número de inter valos, que se llama tiempo de receso. Cuando este tiempo ter mina, se inicia un nuevo ciclo, comenzando en la conexión ' inicial: Se puede tener el caso en que no exista tiempo Je ; receso, entonces el lateral estará trabajando todo el tiempo.

Asociado a cada lateral del sistema, se tiene enton ces un intervalo de tiempo inicial, una posición inicial, una dirección de desplazamiento, un número de intervalos pa ra completar un ciclo y un número de intervalos de receso.

. Esta información permite determinar en cada interva lo de tiempo el estado de cada lateral, si está trabajando. si está esperando que transcurra el tiempo para iniciar el primer ciclo, o si se 'encuentra en tiempo de receso.

Para una red de distribución dada, el funcionamiento de los aspersores depende únicamente de la presión *y* descarga de la bomba. En consecuencia, para hacer una operación eficiente del sistema, es necesario conocer para cada intervalo de tiempo, la presión y descarga de la bomba que aseguren un buen funcionamiento de los aspersores *y* eliminar presiones y descargas bajas.

La forma de conocer anticipadamente esta presión y descarga es simulando la operación del sistema.

La simulación consiste en "conectar" en cada intervato de tiempo los laterales correspondientes *y* determinar la presión *y* el consumo, en la borila *y* en los puntos donde

150

•

se encuentra conectado un latoral.

El modelo matemático que se usará para describir la red de distribución del sistema, consistirá de secciones *y*  nodos; cada sección representará un tubo y el nodo su concxión.

En este modelo, la conexión de un lateral quedará definida asignando al nodo correspondiente un consumo igual a la descarga del lateral; en aquellos nodos donde no se ti e ne conectado un lateral, el consumo será igual a cero.

Para que los aspersores trabajen correctamente, la presión en el nodo al cual está conectado el lateral, será mayor o igual que su presión de entrada.

En cualquier intervalo de tiempo, la descarga de la bomba será igual a la suma de las descargas de los laterales que están trabajando *en* este intervalo.

Se define el intervalo de tiempo crítico como aquél en el que la presión de la bomba tiene su máximo valor.

## 5.2. SJMUJ.ACION DE LA OPERACION

#### S. 2. 1. Método propuesto

La simulación de la operación de un sistema de riego por aspersión, en cada intervalo de tiempo, tiene dos partes principales:

1) Determinar qué laterales están trabajando y para cada uno de éstos asignar un consumo igual a su descarga en el nodo al cual está conectado.

2) Calcular la presión y descarga de la homba. El determinar qué laterales están trabajando en un cierto intervalo de tiempo es fácil, ya que se tiene la información necesaria, es decir, para cada lateral se conoce el intervalo inicial, su posición inicial, la dirección de desplazamiento, el número de intervalos necesarios para completar un ciclo y el número de intervalos de receso.

De la misma forma el asignar el consumo a cada uno de los nodos correspondientes, no presenta dificultad.

Suponga que para un cierto intervalo de tiempo, los laterales que están trabajando han sido determinados y los consumos en los nodos correspondientes han sido asignados.

De acuerdo con el modelo matemático del sistema, se tiene entonces una red de distribución formada por un cierto número de nodos y secciones. Con excepción del nodo correspondiente a la bomba, el consumo en los nodos es conocido y puede ser igual o diferente de cero, dependiendo de que se tenga, o no, conectado un lateral.

El consumo en el nodo correspondiente a la bomba, puede calcularse inmediatamente, basta sólo sumar las desear gas de los laterales que están trabajando.

La presión de la bomba es desconocida y para calcu-

larla es necesario conocer el potencial en todos los nodos de la red.

Una forma de conocer el potencial en todos los nodos de la red, es usar el método de Newton-Ramphson, discuti do en el Capítulo 2 de este trabajo.

En este método se establece la ecuación de continui dad para cada nodo de la red y suponiendo que el número de nodos de la red es N, se tiene entonces un conjunto de N ecuaciones no lineales simultáneas, que permite tener N va riables desconocidas: las cuales resolviendo el conjunto de ecuaciones pueden ser determinadas.

Las variables desconocidas pueden ser diámetros de tubos, potenciales o consumos.

En la equación de continuidad de cada nodo, los fla jos son calculados por diferencias de potenciales; en consecuencia, es necesario que al menos el potencial en un nodo sea conocido y usado como referencia.

En nuestro caso los diámetros de todas las secciones son conocidos, entonces las incógnitas serán el consumo en el nodo correspondiente a la bomba y los potenciales en los nodos restantes de la red; de esta forma el número de in cógnitas es igual al número de nodos.

El potencial en el nodo de la bomba es conocide y puede tener cualquier valor, como se vera a continuación, ej to no influye en el resultado final.

t.

Usando como referencia el potencial en el nodo correspondiente a la bomba, se calculan los potenciales en los nodos restantes de la red; así que se satisfagan los consumos en los nodos donde se tiene conectado un lateral.

En estos nodos se tiene la restricción de que el po tencial debe ser mayor o igual que un cierto valor mínimo, para asegurar un buen funcionamiento de les aspersores.

Para satisfacer esta restricción, se usará el método descrito en el Capítulo 2 de este trabajo. Una vez que se ha obtenido la solución, se compara el m[nimo potencial requerido con el obtenido; se tendrán nodos para los cuales el potencial obtenido es menor que el mínimo requerido y existi rá uno para el cual esta diferencia es la máxima.

Si el potencial en cada nodo es aumentado por esta diferencia máxima, el potencial en la bomba será el necesario para satisfacer las presiones en la entrada de los laterales; y puesto que los flujos en las secciones de la red de penden sólo de la diferencia de potencial que hay entre los nodos que conectan a cada una de ellas, éstos serán los mismos que en la soluci6n original, y entonces se satisfacerán también los consumos en los nodos donde se tiene conétrado un lateral.

En el método de Newton-Ramphson, es necesario dar un valor inicial para cada una de las variables desconocidas; si estos valores difieren mucho de los verdaderos, es necesa

..

1 5 4

rio un número grande de iteraciones.

÷

۷

Durante la elaboración de este capítulo, se observó que una buena política a seguir es dar como valores iniciales para los potenciales de los nodos, sus elevacionres respectivas.

## 5.2.2. Dificultades que presenta este método

La simulación de la operación de un sistema usando el método descrito, presenta dos grandes dificultades:

1) Considere la Figura 5.2 $(a)$ , que muestra un sistema con dos laterales; suponga que en algún intervalo de tiempo, los laterales están trabajando en las posiciones mos tradas en la figura.

El potencial en los nodos debe ser tal, que el flujo en las secciones 8, 9 y 10 sea igual al consumo del nodo 11; y puesto que el consumo en los nodos 12 y 13 es igual a cero, el flujo en las secciones 10 y 11 debe ser tam bién igual a cero, lo que significa que el potencial en los nodos 11, 12 y 13 debe ser igual.

Obtener una solución usando el método de Newton-Ramphson, que satisfaga estas condiciones, requiere un número grande de iteraciones, ya que su convergencia a la solución es muy lenta.

Se puede ver que la situación en el statema

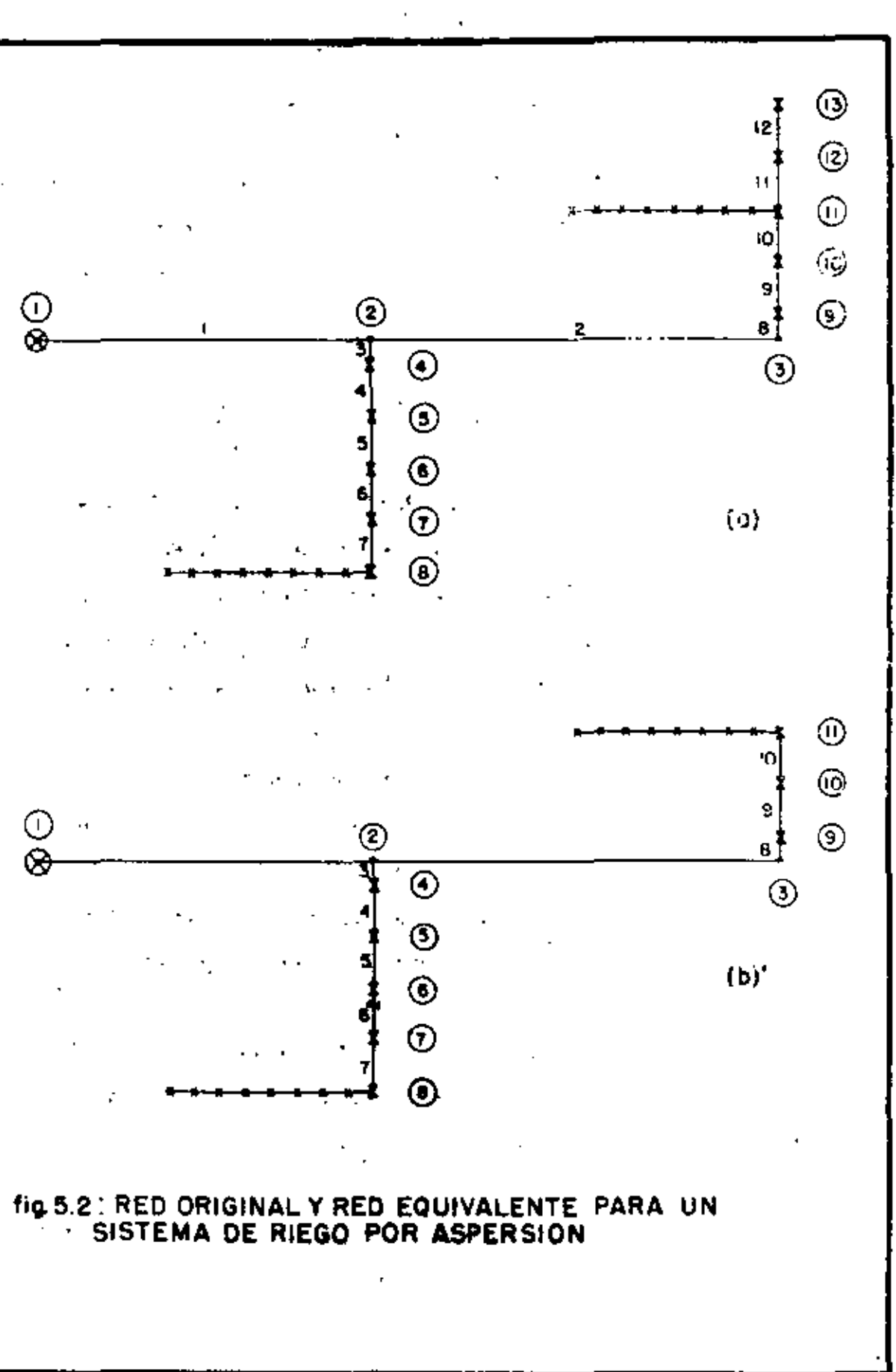

Ļ.

art as

real es diferente, es decir, se tiene un lateral conectado en la válvula 11, los tubos 11 y 12 est§n désconectados de la red, *y* el potencial en las v§.lvulas 12 *y* 13 es igual a ce ro. Entonces el modelo matemático consistirá de una red con 11 nodos *y* 10 secciones {ver Figura 5.2(b)).

En general, para cada intervalo de tiempo en que se lleve a cabo la simulación y dependiendo de los la terales que estén trabajando, se tiene un modelo matemático diferente. A este modelo se le llamará la red equivalente. '

El obtener la red equivalente es relativamente sencillo; sin embargo, al hacer programas de computado ra se presentan problemas en la lógica del programa para la identificación de la red original *y* la red equivalente; el hacer un programa general para cualquier sistema presenta se rias dificultades.

2) Se ha considerado que la presión y descarga necesarias para la operación del sistema, son dadas por una sola bomba; en general, se pueden tener sistemas con dos o más bombas.

El tener un sistema con una sola bomba, per mite conocer simultáneamente su presión y descarga, en un sistema con más bombas se presentan varias dificultades.

Para ilustrar esto, suponga que se tiene un sistema con dos bombas y que en un cierto intervalo de tiempo su red equivalente tiene N nodos.

Ya que se quiere conocer la descarga de cada bomba, el consumo de sus nodos correspondientes serán variables desconocidas; para que el número de incógnitas sea igual a N, es necesario dar el potencial en dos nodos como conocido y tener N-2 potenciales como variables desconocidas. Si esto se hace la pérdida de potencial entre los nodos cuyo potencial es conocido queda determinado y el flujo a través de las secciones que los conectan también; en consecuencia, la solución que.se obtenga dependerá del valor QUC se dé a estas dos potenciales.

Cuando se tiene un sólo nodo cuyo potencial es conocido, éste es usado como referencia y la pérdida de potencial en la red será de acuerdo con el flujo de cada una de sus secciones, en tal forma' que el consumo de todos los nodos se satisface.

La forma de obtener una Solución en este ca so, es dar el potencial. en una bomba como referencia y el consumo de la otra bomba como conocido; pero el potencial y consumo en ambas bombas no pueden ser calculados simultáneanente.

Se puede ver que para sistemas con tres o más bombas, se tiene una situación semejante.

Para estos' casos, 'es necesario huscar méto· dos de solución diferentes al propuesto en este capítulo.

## 5.3. DESCRIPCION DEL PROGRAMA DE COMPUTADORA

A continuación se describirá el programa SIMOPRA, que simula la operación de un sistema de riego por aspersión.

La red de distribución y la operación del sistema cumplen con las definiciones dadas en la primera sección de este capítulo.

En adición los tubos que forman una línea subprinci pal son de diámetro igual; y la línea principal es de forma abierta, es decir no incluye circuitos cerrados.

La dirección de desplazamiento de los laterales se rå Busliiva, si on cada intervato de tiempo et lateral se va alejando de la línea principal, será negativa en caso contra rio.

Con el objeto de usar las características que presenta el sistema, así que la información necesaria para el programa sea mínima, es necesario satisfacer dos condiciones en la definición de la red del sistema:

1) Todos los nodos de la red deben estar numerados y los nodos de la línea principal deberán tener la numeración menor.

Es necesario enumerar sólo las secciones de la línea principal, con la numeración menor; en las líneas subprincipales el programa las enumera.

2) La numeración de los nodos que forman una

linea subprincipal, debe ser en orden creciente, comenzando con el nodo que se encuentra m4s próximo a la línea .princi· pal.

La Figura 5.1 muestra la forma de numerar nodos y secciones en una red común.

Una forma de ver la simulación de un sistema de rie go por aspersión, es pensar en una red formada por tubos y vilvulas.

Un lateral en operación estará representado por una válvula abierta, si está cerrada significará que no se tiene un lateral en operación conectado a ella.

La simulación en cada intervalo de tiempo consistírá entonces en cerrar y abrir válvulas de acuerdo a los late rales que están en operación.

Esta idea será usada en el programa que se describí rá a continuación.

Las partes principales del programa son:

!) Definir la red de distribución del sistema.

2) Simular la operación del sistema.

3) Calcular el potencial en los nodos de la red, para el intervalo de tiempo crftico.

..

4) Imprimir los resultados obtenidos.

1~9

 $\approx$ 

1) Definir la red de distribución del sistema '

¡

a) Leer el número total de nodos  $(NJ)^*$ , de secciones (NL), y el número de intervalos de tiempo que dura la simula ción (NINT).

b) Leer el nodo donde se encuentra la bomba (NDB) y su elevación (ELEV(J)). ;

e) Leer el número de secciones de la lfnea princi pal (NSLP) y para cada una defellas los nodos que la conectan  $(MLP(I,J))$ .

Leer la longitud (XP(I)), diametro (DP(I)) *y* el exerciciente de Hazen-Williams (HZP(I)); para cada una de las 5ecctones de la línea principal.

Leer la clevación de los nodos de la línea prin-<br>A decessoria cipal<sup>'</sup>  $(ELEY(J))$ .

d) Leer el número de líneas subprincipales de la • red (NLS).

Leer para cada linea subprincipal, el nodo que *i*  la conecta con la linea principal, sus nddos inicial y final  $~·$  (MLS(K,J)). La distancia entre válvulas (XS(K)), su diúmetro  $(DS(K))$ , su coeficiente de Hazen-Williams (HZS(K)) y su pendiente $(SS(K))$ .

e) Leer la<sup>9</sup>información referente a los laterales.

**\*** El símbolo dentro del paréntesis representa el nombre de  $l.a.$ <sub>1,</sub>variahle en el programa.

 $\mathbf{\hat{z}}$ 

 $\left(\begin{array}{ccc} 1 & 0 \\ 0 & 1 \end{array}\right)$ 

Leer el número de laterales del sistema (NLT); la lfnea subprincipal donde opera; su dirección de desplatamiento (1 si la dirección es positiva, o si es negativa), el nodo donde inicia su operación, intervalo de tiempo al que 1 empieza a operar, el número de intervalos de tiempo para com pletar un ciclo, intervalos de tiempo de receso (MO!.AT(K,J)).

Leer la descarga de cada lateral (QLAf(K)) y su presión en la entrada (PLAT(K)).

f) Imprimir esta información.

g) Para cada una de las secciones ·de la lfnea priu· cipal, calcular su resistencia (este término es usado en el análisis de una red, cuando se usa el método de Newton-Ramph son, ver Capitulo 2 de este trabajo).

h) Asignar a cada sección de cada línea subprincipal, su correspondiente diâmetro (D(NP)), longitud (AL(NP)) y coeficiente de Hazen-Williams (CHW(NP)).

i) Usando la subrutina MACON almacena en la matriz N(I,J) los nodos que conecta cada sección. El número máximo de secciones que pueden estar conectadas a un nodo, es 6.

j) Calcular<sup>'</sup> la elevación<sup>i</sup> de los nudos (ELEV(J)) de cada linea subprincipal. . ,

2) Simular la operación del sistema

i  $\frac{1}{2}$ '

' ' •

a) Determinar los laterales que se encuentran en

,<br>ծ

operación.

Dependiendo del estado del lateral en el interva lo de tiempo anterior, se tienen cuatro posibilidades:

1) El lateral no estuvo en operaci6n; y en este intervalo entra en operaci6n. Se tiene un registro que lleva la contabilidad del número de intervalos que está en operación un lateral (NIO(I) • 1).

2) El lateral no estuvo en operación y es nece sario esperar que transcurra más tiempo para entrar en opera ción. Se tienen dos posibilidades:

- 2a) El intervalo de tiempo inicial del late ral es mayor que el intervalo de tiempo actual.
- 2h) El lateral en intervalos anteriores ha estado en operación, ha completado un ciclo y se encuentra en período de rece so.

En este caso se incrementa el contador de intervalos de receso  $(NIR(I) =$  $NIR(I) + 1$ .

3) El lateral estuvo en operación y sigue en operación; dependiendo de la dirección de despla:amiento, se conecta a la válvula correspondiente.

Se incrementa el centador de intervalos en operación (NIO(I) = NIO(I) + 1); se cierra la válvula abierta

en el intervalo de tiempó anterior (CONS(NVAL) = 0.); *y* se abre la correspondiente a este intervalo, asignando un consu mo igual a la descarga del lateral (CONS(NVAL) =  $-OLAT(1)$ ).

Se calcula el potencial mínimo requerido en el nodo al que se encuentra conectado el lateral  $(HM(1))$ .

4) El lateral estuvo en operación, ha completa do un ciclo y entra en estado de receso  $(NIR(1) = 1)$ . Se cie rra la válvula correspondiente, abierta en el intervalo de tiempo anterior (CONS(NVAL) • O.).

La información de la operación del sistema, se guarda en la matriz de operación (MO(1,J)); en ésta se tiene para cada intervalo de tiempo y cada lateral que está en ope ración, la válvula a la que está conectada.

Si el lateral no está en operación, el elemento correspondiente de la matriz es igual a cero.

b) Determinar la red equivalente *y* calcular la presión *y* descarga de la bomba.

La subrutina REDEQ, transforma la red de distríbución original en la red equivalente correspondiente y usan do el método de Newton-Ramphson calcula el potencial en cada uno de sus nodos.

La presión y descarga de la bomba son guardados en los registros PRESB(J) y CONSB(J).

3) Calcular el potencial en los nodos de la red, para ci in tervalo de tiempo crítico

a) Encontrar el intervalo de tiempo crítico (44,RI).

b) Usando la matriz de operación determinar para el intervalo de tiempo crítico, el estado de cada uno de los la terales  $(MOP(I,ICRI))$ .

Cerrar y abrir las válvulas correspondientes.

Calcular los potenciales mínimos requeridos en los nudos correspondientes. <sup>:</sup>

c) Usando la subrutina REDEQ, obtener la red equiva lente correspondiente y calcular el potencial en cada uno de sus nodos.

4) Imprimir los resultados obtenidos

a) Imprimir la matriz de operación, la presión y descarga de la bomba, para cada intervalo de tiempo en que se hizo ta simulación.

b) Imprimir la topologia de la red, la elevación de sus nodos. Para el intervalo de tiempo crítico el potencial, la presión y el consumo de cada nodo.

c) Imprimir el diámetro, la longitud, el coeficien te de Hazen-Williams y el flujo, de cada sección de la red.

 $16.1$ 

Subrutina REDEQ

Esta subrutina es la parte más importante del pro· grama. Tiene las tareas de construir la red cquivalente, tomando en cuenta los laterales que se encuentran en operación; asignar a cada uno de sus nodos el consumo correspondiente.

Ya que se usa el método de Newton-Ramphson, tiene que determinar las variables que serán conocidas y desconoci das; asignar para las variables conocidas su valor correspon diente y para las desconocidas un valor inicial.

Posteriormente llama a la subrutina REDIST, que ca! cula el potencial en cada nodo de la red equivalente. Asigna a cada nodo de la red original el potencial correspondiente calculado. Por último, verifica que todas las presiones mín· mas se satisfagan.

El algoritmo usado para obtener la red equivalente. consiste en ir verificando en cada línea subprincipal si se tiene al menos un nodo cuyo consumo es diferente de cero, si este es el caso se anota el número del nodo que se encuentu más alejado de la línea principal, a este nodo se lamara ne do final.

La linea principal de la red equivalente *y* de la red original son las mismas en todos los intervalos de la si mutación; *y* puesto que sus nodos *y* secciones tienen la nume· ración menor, no es necesario hacer alguna transformación.

Tomando como referencia la numeración de,nodos *y*  secciones de la línea principal, cada nodo y sección del pri mer subprincipal son numerados hasta llegar al nodo final; entonces la numeraci6n sigue al segundo subprincipal hasta su nodo final; y así sucesivamente hasta el último subprinci\_ pal.

Si algún subprincipal no tiene al menos un nodo cuyo consumo sea diferente de cero, es ignorado y la numeraci6n continúa al siguiente subprincipal.

Ya que la numeración de los nodos en las lineas sub principales es seriada, se tiene un factor constante de trans formación para cada línea subprincipal, que relaciona cual-' quier nodo de la red equivalente con su correspondiente en la red original.

Se puede ver ahora la necesidnd de satisfacer las dos condiciones en la definición de la red, dadas al princi· pio de esta sección.

Los potenciales en los nodos de la red y el consumo de la bomba, se obtiene usando esencialmente el programa des crito en el Capitulo 2 de este trabajo.

Las partes principales de la subrutina RF.DEQ son:

1) Determinar para cada linea subprincipal si existe al menos un nodo con consumo distinto de cero  $(MOS(1,1) = 1)$ , si este es el caso, se anota su nodo final  $(MOS(1,2))$ .

Tomando como referencia el último nodo de la línea principal, se van numerando los nodos y secciones de las lineas subprincipales que tienen al menos un nodo con consumo diferente de cero; para cada una de ellos se determi na su factor de transformación (MOS(I.3).  $\mathbf{t}$ 

- 2) Construir la red equivalente.
	- a) Usando la subrutina MACON se guarda la información referente a las conexiones entre nodos y secciones de la red equiva lente  $(NE(1, J))$ .
	- b) Asociar a cada nodo de la red equivalente su consumo y potencial correspondien. tes  $(CONSE(I), HE(I)).$

3) Indicar que el potencial en el nodo correspondiente a la bomba es conocido y que en los nodos restantes es desconocido; que el consumo en el nodo correspondiente a la bomba es desconocido y en los nodos restantes conoci  $do$   $(IUK(I)).$ 

4) Calcular el potencial en los nodos de la red y el consumo en el nodo correspondiente a la bomba, usan do la subrutina REDIST.

5) Pasar los potenciales y el consumo obtenidos en la red equivalente a la red original  $(H(1) = HE(J))$ .

6) Verificar que todos los potenciales mínimos se satisfacen  $(HM(1))$ .

Las subrutinas MACON, REDIST y SOLCOR, son parte del programa descrito en el Capítulo 2. de este trabajo; en consecuencia no es necesario describirlos una voz más.

#### 5.4. RE S U L T A DO S

-

Para mostrar los resultados obtenidos usando el método descrito, considere primeramente, el sistema con un lateral mostrado. en la Figura 5.3.

La Tabla 5.1 muestra la información necesaria para su simulación; en este caso el lateral empieza a operar en el primer intervalo de tiempo, conectado a la válvula número '·

La Tabla 5.2 muestra para cada intervalo de tiempo, la válvula donde está conectado el lateral, la presión y des carga de la bomba. La misma.tab\a.muestra el análisis de la red, para el intervalo de tiempo crítico, que es el número 1.

En este caso particular, la presión en la bomba es la misma para todos los intervalos de tiempo, porque el gradiente de pérdida de potencial en la•línea subprincipal es igual a su pendiente.

Un sistema más complejo se presenta en la Figura 5.1. Para este ejemplo, la Tabla 5.3 muestra la información de los 7 laterales del sistema.

La Tabla 5.4 muestra la matriz de operación del sis

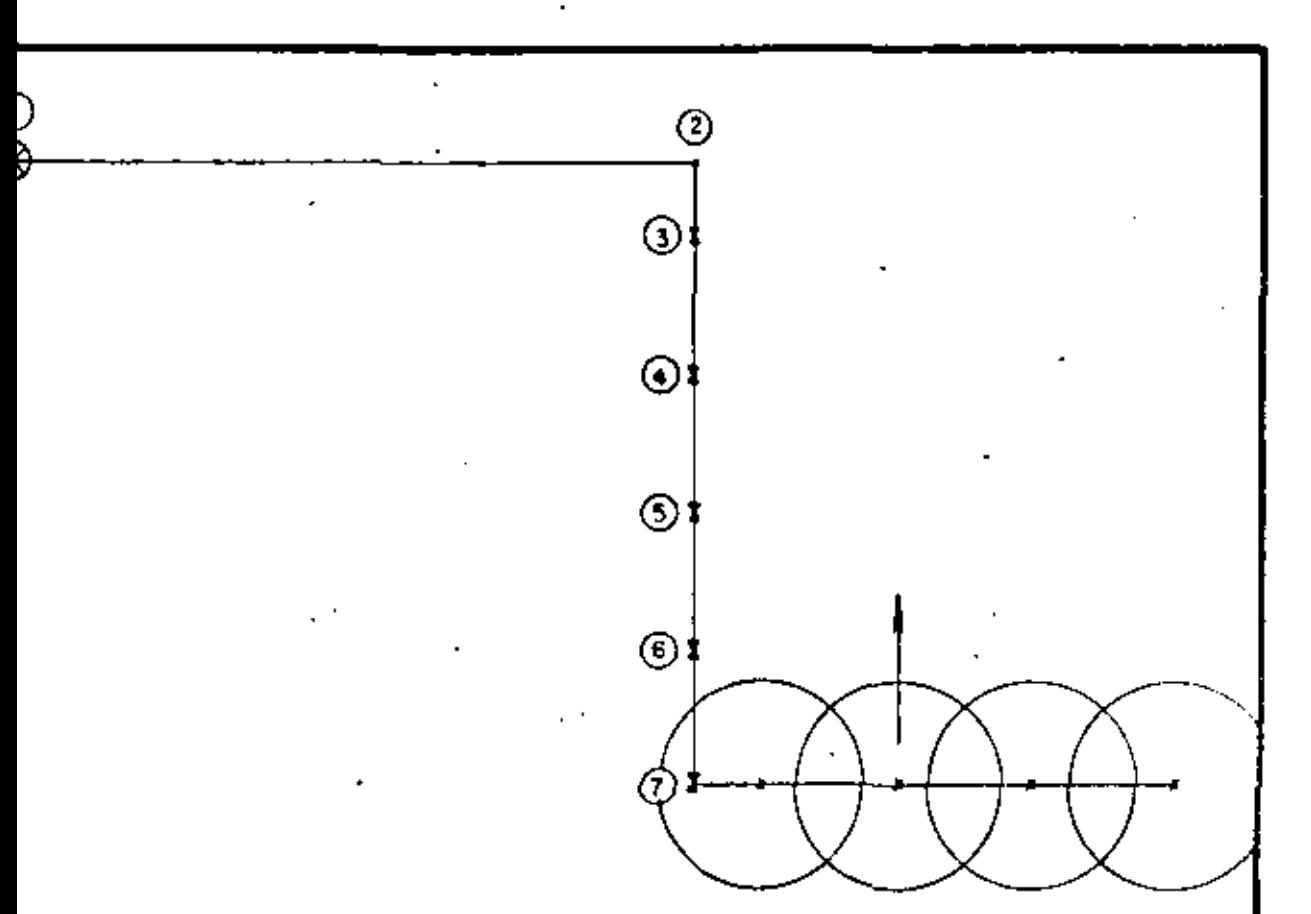

## LINEA PRINCIPAL

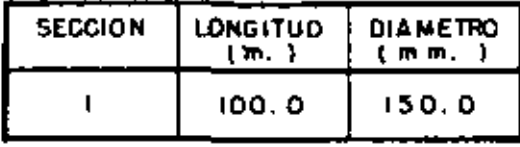

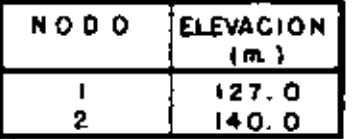

## LINEAS SUBPRINCIPAL

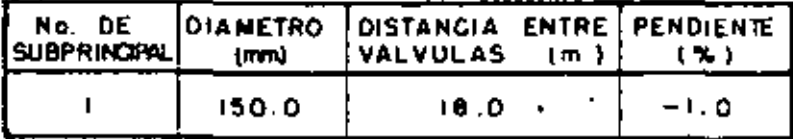

# fig.5.3: UN SISTEMA DE RIEGO POR ASPERSION<br>SIMPLE

÷,

## TABLA 5.1. INFORMACION NECESARIA PARA LA SIMULACION DE LA OPERACION DEL SISTEMA MOSTRADO EN LA FIGURA 5.2.

 $\ddot{\phantom{a}}$ 

 $\overline{\phantom{a}}$ 

 $\mathcal{P}^{\mathcal{C}}$ 

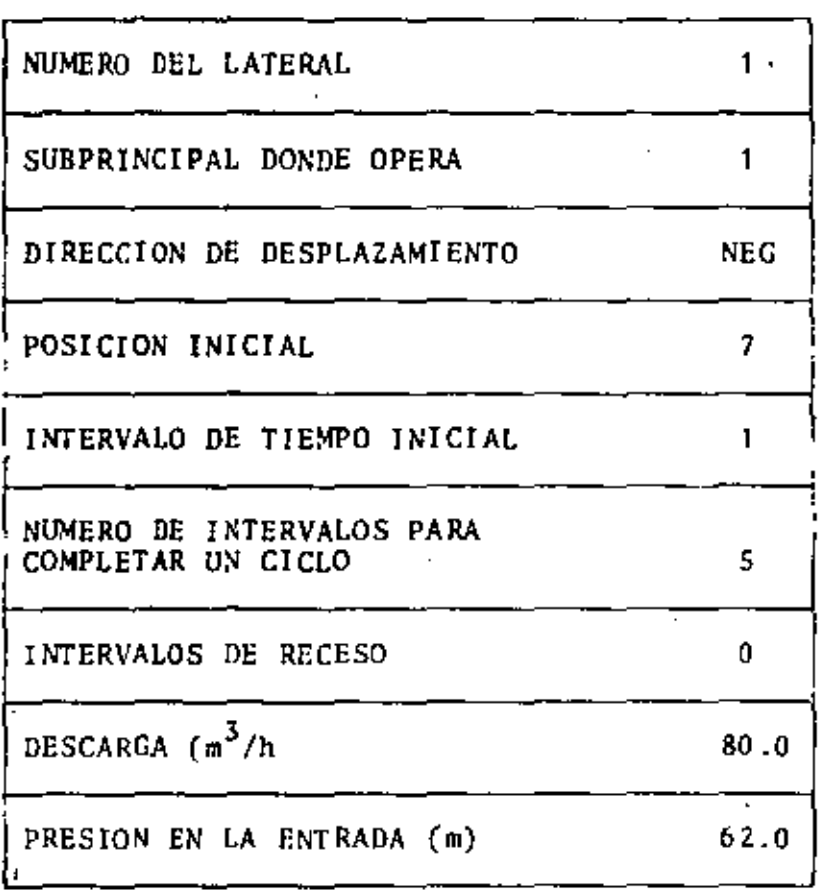

TABLA 5.2. ANALISIS DE LA RED PARA EL INTERVALO DE TIEMPO CRITICO  $\frac{1}{2}$  ,  $\frac{1}{2}$  ,  $\frac{1}{2}$  ,  $\frac{1}{2}$ ÷,

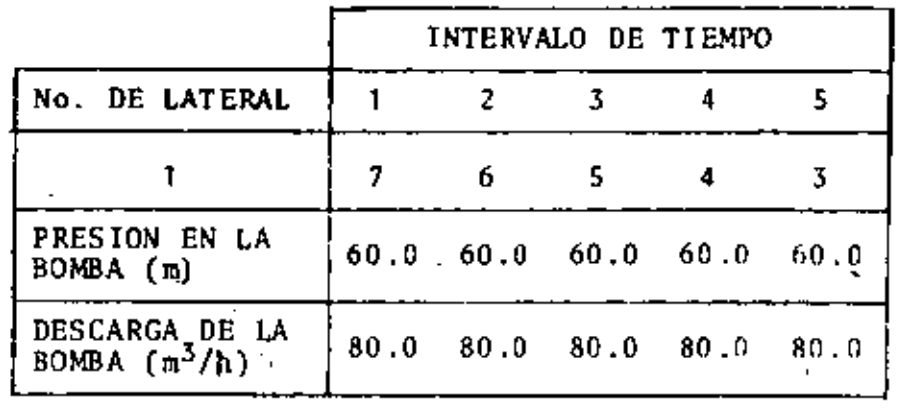

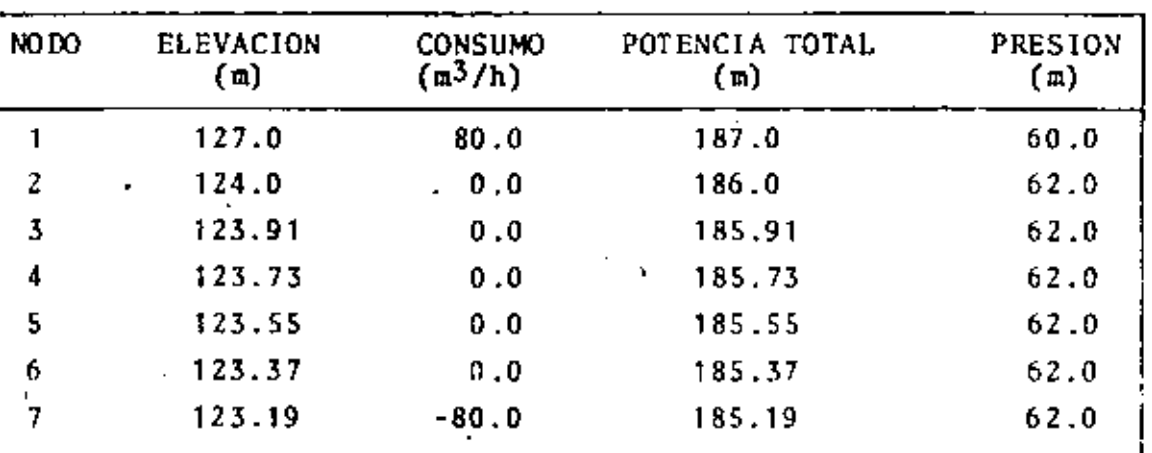

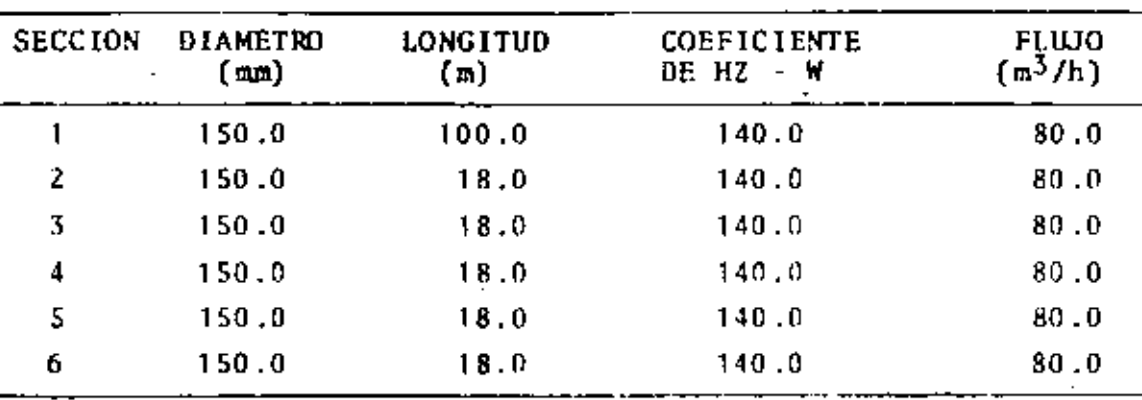

170

 $\cdot$ 

TABLA 5.3. INFORMACION NECESARIA PARA LA SIMULACION DE LA OPERACION DEL SISTEMA MOSTRADO EN LA FIGURA 5.1  $\overline{\phantom{a}}$ 

 $\bar{1}$  .

 $\begin{bmatrix} y \\ y \\ y \end{bmatrix}$ 

 $\mathbb{Z}_4$ 

 $\lambda_{\rm s}^2$ 

 $\ddotsc$ 

 $\gamma_{\rm N}$  .

ċ

jk.

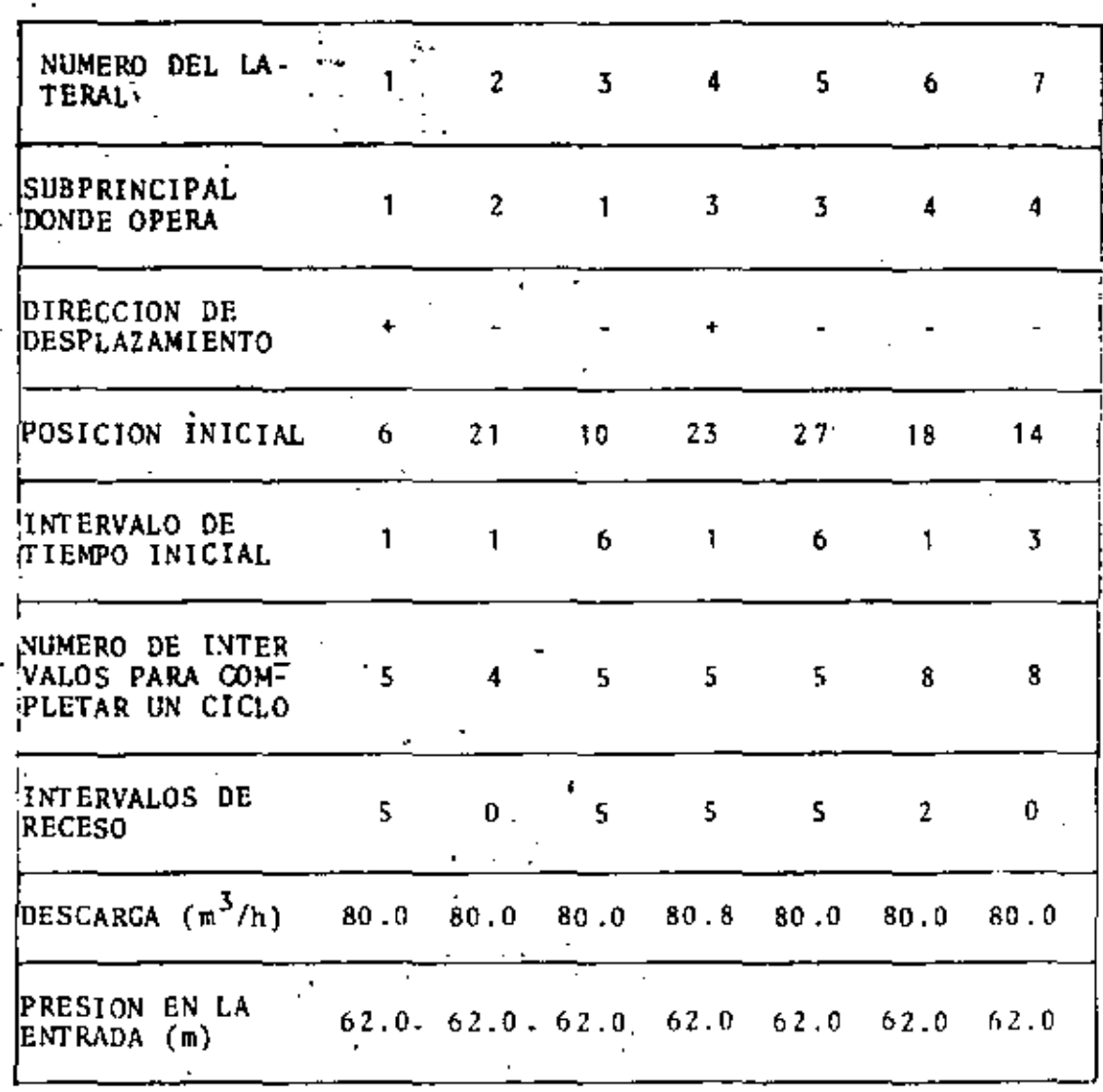

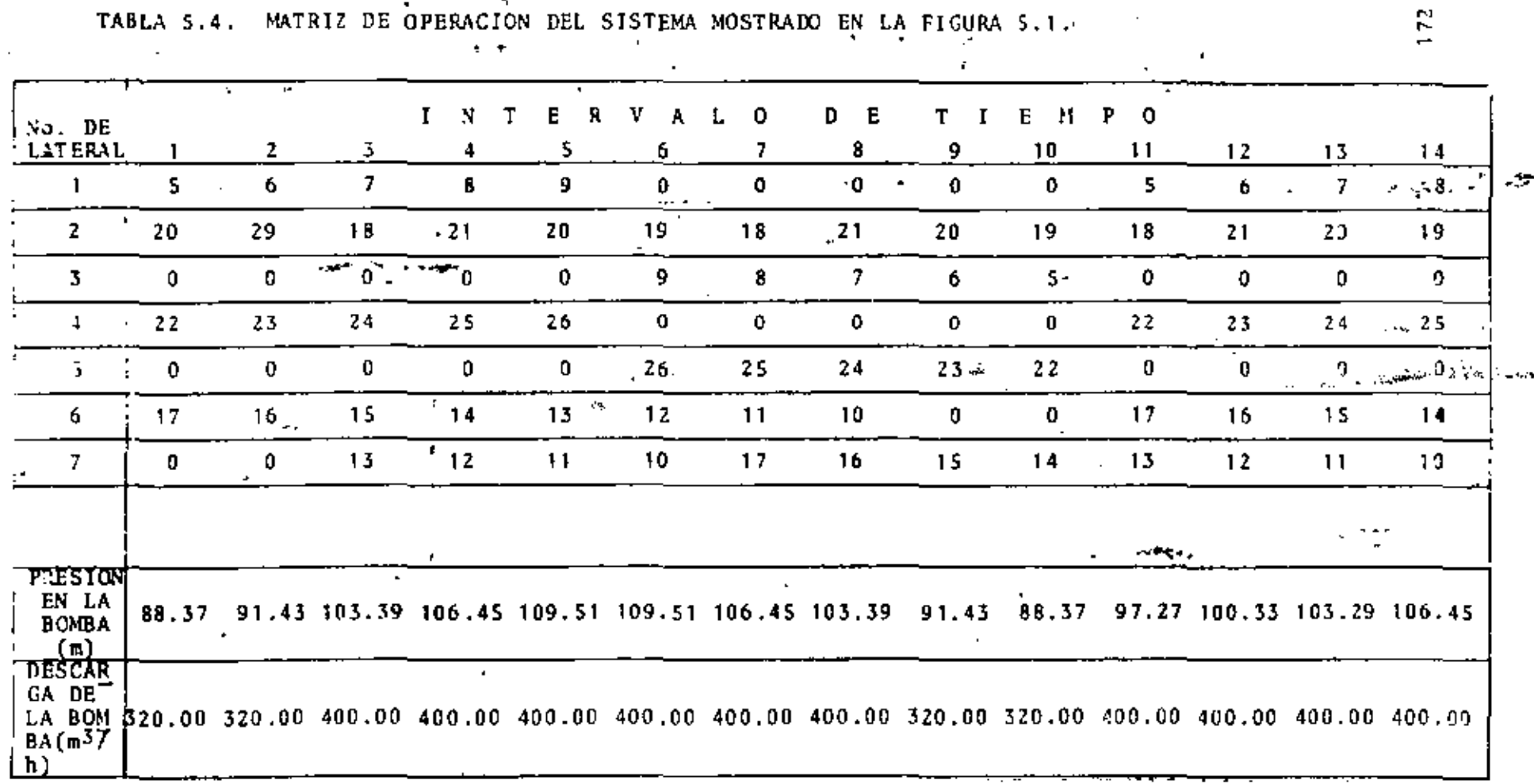

TABLA S.4. MATRIZ DE OPERACIÓN DEL SISTEMA MOSTRADO EN LA FIGURA S.1.

 $\mathcal{L}^{\pm}$ 

 $\epsilon$ 

edo ver, para cada intervalo. a. En ell tiempo, válvula a la que está conectado cada lateral; la presión 14 y descarga de la bou

ŗ.

 $\mathcal{L} \left( \mathcal{L} \right) \sim \mathcal{L} \left( \mathcal{L} \right)$ 

eración es imunt a S) . un elei  $\bullet$   $\bullet$   $\mathbf{1}$   $\mathbf{1}$   $\bullet$ iro, mirnificalqu  $\overline{1}$ correspondiente no está en operación.

En este caso el intervalo de tiempo crítico es el número 5 o el 6, con la máxima presión en la bomba de 109.51

ralo de tienno criti

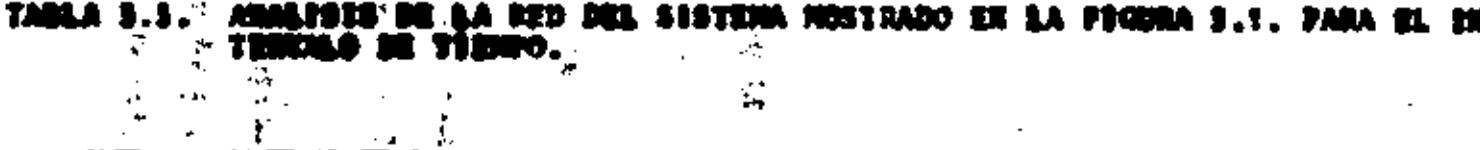

 $\blacksquare$ 

ť.

×

Å,  $\sim$  as t,

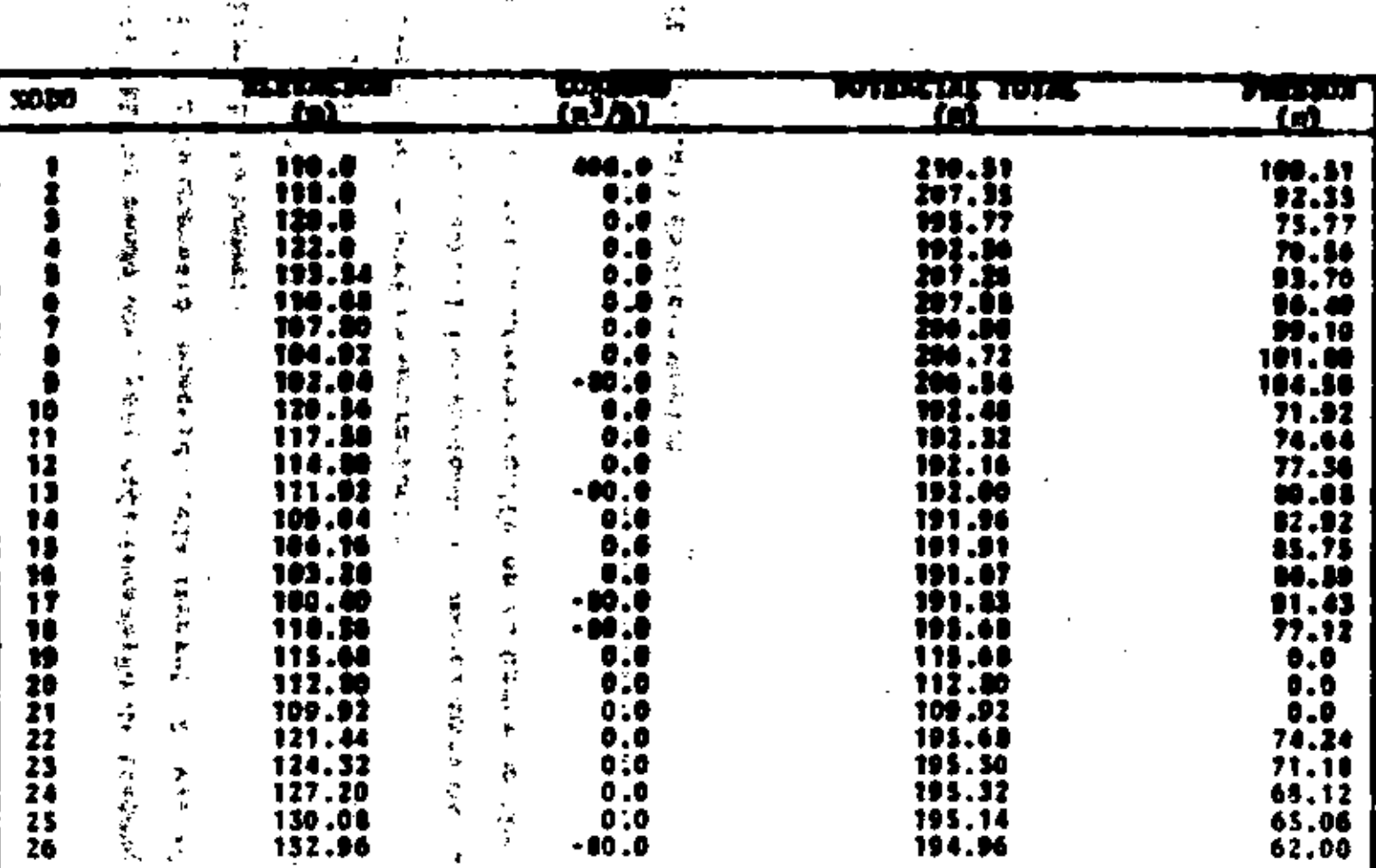

 $\mathbb{E}$ 

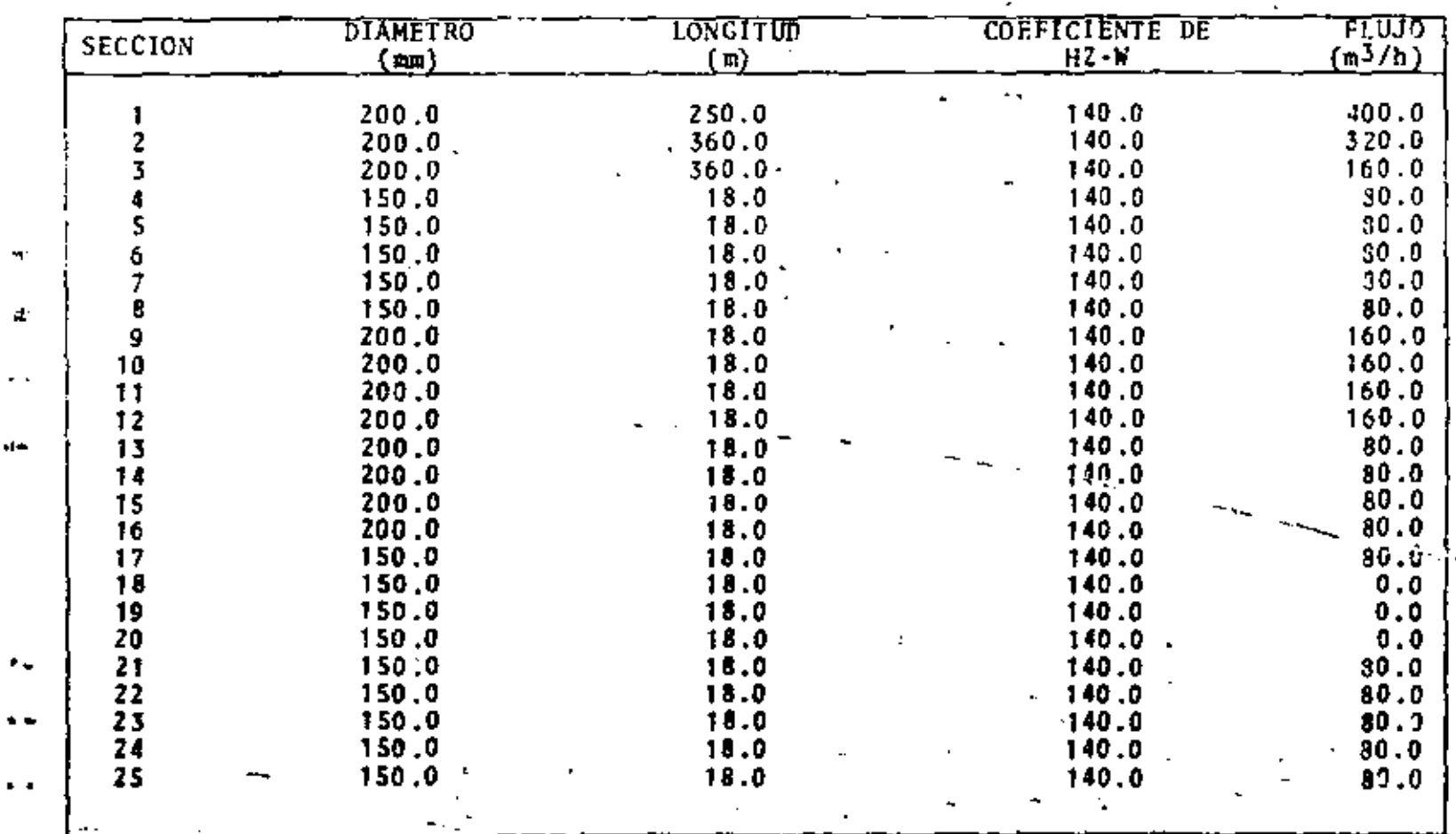

TAPLA 5.6. ANALISIS DE LA REÒ DEL SISTEMA MESIRADO EN LA FIGURA 5.1. PARA EL IN-<br>TERVALO DE TIEMPO CRITICO.  $\mathbf{z}^{(j)}$  $\mathcal{C}_\mathbf{A}$ 

 $\ddot{\phantom{a}}$ 

 $\tau$ 

л

## **CAPITULO**

#### CONCLUSIONES Y RECOMENDACIONES

١

Las principales conclusiones y recomendaciones de este trabajo son:

1) El método de Newton-Ramphson es un método eficiente para el análisis de redes de distribución.

Este método presenta varias dificultades. las cuales se reflejan en la solubilidad de una red, es decir, dependiendo de las condiciones de la red y de las varia bles que son desconocidas se puede tener, o no, una solución.

Si la red de distribución no incluye circui tos cerrados, es posible dar reglas generales que permiten conocer anticipadamente, si se tendrá, o no, una solución.

Si la red incluye circuitos cerrados, es di fícil decir en qué casos no se tendrá<sup>i</sup>solución. :

2) El método de igualar el costo de la energía al costo del tubo (ICET), es un método fácil y rápido que permite hacer el diseño de redes simples, que en adición, sa tisfacen ciertas condiciones.

El uso de programación lineal permite hacer

• • ' . . ' " ' '" '· .  $\alpha$  is a finite set of  $\alpha$  ,  $\alpha$  ,  $\alpha$  ,  $\alpha$  ,  $\alpha$  ,  $\alpha$  ,  $\alpha$  ,  $\alpha$ 

el diseño de cualquier red del tipo abierta, en donde el flu jo'en cada una de sus secciones es conocido.

La formulación del diseño es fácil y el diseño obtenido es siempre el óptimo económico.

3) Se desarrollaron ecuaciones para el cálculo: en detalle de la distribución de la presión en un lateral y la descarga de cada uno de sus aspersores.

Conociendo la presión en la entrada del·lateral, la presión y descarga en todos los aspersores es cal·· culada, considerando la pérdida de potencial por fricción, la elevaci6n'del aspersor *y* las pérdidas locales de potencial.

Basado en estas ecuaciones, se sugiere un método nuevo para el diseño de laterales. Dos criterios son usados: el criterio de la descarga total del lateral (DTL), que expresa el voluaen total de agua dado por el lateral al cultivo; y el criterio de uniformidad (CU), que mide la uni· formtdad de la des carea de los aspersores.

La combinación de estos dos criterios permi te diseñar un lateral que dé el volumen de agua prediseñado con el nivel de uniformidad requerido.

4) Se presenta un método para simular la opera ción de un sistema de riego por aspersión. Este método permi te conocer en cada intervalo de tiempo, durante el ciclo de riego, la presión de operación y la descarga de la bomba, ne

cesarias para asegurar un buen funcionamiento de los asperso res. ta la

Es aplicable a sistemas cuya red de distri- $\lambda = 1/2$ bución no incluye circuitos cerrados y que están operados por una sola bomba.

Todos los métodos, técnicas y procedimientos que  $\mathbb{R}^{\mathbb{Z}}$ han sido sugeridos, pueden ser aplicados a casos prácticos, en una forma fácil y eficiente, ya que se dispone de los pro gramas de computadora.

 $\ddot{\phantom{1}}$ 

178

 $\sim 100$ 

## **BIBLIOGRAFIA**

Í.

 $\frac{1}{\sqrt{2}}$ 

 $(1)$ Benami, A. (1968)

> New head-loss tables for sprinklers laterals. Journal of the Irrigation and Drainage Division, ASCE. Vol. 94, No. IR2, June 1968, pp. 185-197.

 $(2)$ Clement R., et al. (1955)

> Le calcul des debits dans les canalisations d'irrigation.

> Association Amicale des Ingenieurs du Genie Rural, Journee d'etude sur l'irrigation 27. 1955.

 $(3)$ Cross, H. (1936)

яÝ

Analysis of flow in networks' conduits or conductors.

Bulletin No. 286, Univ. of Illinois. Engr. Experimental Station, Urbana Ill.

 $\sim$  100  $\mu$ 

Christiansen, J.E. (1942)  $(4)$ Irrigation by sprinkling. Bullentin 670, Agriculture Experimental Station, Univ. of California. Berkeley, Calif.  $\mathbf{r}_{\mathrm{max}}$  $(5)$ Dilligham, D.J. (1967)  $\mu = e^{-\lambda \mu}$ Computer Analysis of Walter Distribution Systems ÷ فالحبير Water and Sewage Norks: Part 1. Jan. 1967 pp. 1-3<br>Part 2. Feb. 1967 pp. 43-45<br>Part 3. April 1967 pp. 96-99<br>Part 4. April 1967 pp. 141-143<br>Part 5. June 1967 pp. 175-176 الأقال والأراد Donachie, P.R. (1974)  $(6)$ Digital Program for Water Network. Journal of the Hydraulics Division, ASCE, Vol. 100, No. HY3, March, 1974, pp. 393-403. Epp, R. and Fowler, A.G. (1970)  $(7)$ Efficient code for steady-state flows in  $\tau = \tau \rightarrow \tau \rightarrow \tau \rightarrow \tau$  $\bullet$ networks. Journal of the Hydraulics Division, ASCE, Vol. 96, No. HY1, January, 1970. pp. 43-56.  $\mathcal{R}^{\text{L}}$  ,  $\mathcal{R}^{\text{L}}$  $\sim$   $^{\circ}$
$(8)$  Garton, J.E. (1960)

 $\mu$   $\neq$ 

للأكادي

ነይ

Design of irrigation pide lines for minimum annual cost.

Transac, of the ASAE, 3(1), pp. 29-30, 32.

 $(9)$ Graves, Q.B. and Branscome, D. (1958) Digital computer for pipe, line network analysis. Journal of the Sanitary Division, ASCE, Vol.

84, No. SA2, April, 1958.

- Gupta, I., Hassan, M.Z. and Cook, J. (1972)  $(10)$ Linear programing analysis of water supply 72 . . . system with multiple supply points. AIIE Transactions, Vol. 4, No. 3. September, 1972, pp. 200-204.
- Hagan, R.M., Haise; H.R., et al. (1967)  $(11)$ Irrigation of Agricultural Lands. American Society of Agronomy.
- Israelsen, O.W., Hansen, V.E. (1962)  $(12)$ Irrigation Principles and Practices. John Wiley and Sons, Inc., 1962.
- Karmelli, D., Gadish, Y., and Meyers, S. (1968)  $(13)$ . Design of optimal water distribution networks. Journal of the Pipe line Division, ASCE, Vol. 94, No. PL1, October, 1968, pp. 1-10.
- Karmclli, D., Gadish, Y., Meyers, S. (1968)  $(14)$ Design of optimal distributions networks by dinamic programing. Publication No. 51, Faculty of Agricultural Engineering, Israel Institute of Technology, May, 1968, 19 pp.
- Keller, J. (1965)  $(15)$

Economical pipe size selection for sprinkler systems.

Trans. of the ASAE, Vol. 8, No. 2, pp. 186-200.

Kesavan, H.K., and Chandrashekar, M. (1972)  $(16)$ Graph-theoretic models for pipe network analysis. Journal of the Hydraulics Division, ASCE, Vol. 98, No. HY2, February, 1972, pp. 345-363.

182

Lam Chan, F. and Wolla, M.L. (1972 a)  $(17)$ Computer analysis of water distribution systems. Part I. Formulation of equations. Journal of the Hydraulics Division, ASCE, Vol. 98, No. HY2, February, 1972, pp. 335-343. Lam Chan, F. and Wolla, M.L. (1972 b)  $(18)$ Computer analysis of water distribution systems. Part II. Numerical solution. Journal of the Hydraulics Division, ASCE, Vol. 98, No. HY3, March, 1972, pp. 447-460. Lemieux.  $P.F.$  (1972)  $(19)$ Efficient algorithm for distribution networks. Journal of the Hydraulics Division, ASCE, Vol. 98, No. HY11, November, 1972, pp. 1911-1920. Mandry, J.E. (1967)  $(20)$ Design of pipe distribution systems for sprinklers projects. Journal of the Irrigation and Drainage Division, ASCE, Vol. 93, No. IR3, September, 1967, pp. 243-257.

÷

f.

 $\ddot{\phantom{0}}$ 

185

- Martin, D.W. and Peters, G. (1963)  $(21)$ The application of Newton's method to network analysis by digital computer. Journal of the Inst. of Water Engineers, Vol.  $\mathcal{L}(\mathcal{F})$ 17, No. 2, March, 1963, pp. 115-129.
- $(22)$ Nahavandi, A.N. (1973) Matrix method for analysis of hydraulic networks. Journal of the Hydraulic Division, ASCE, Vol. 99, No. HY1, January, 1973, pp. 47-63.
- Shamir, U. and Howard, D.D. (1968)  $(23)$ Water distribution systems analysis. Journal of the Hydraulic Division, ASCE, Vol. 94, No. HY1, January, 1968, pp. 219-234.  $\pmb{\cdot}$
- $(24)$ Shamir, H. (1973) Water distributions systems analysis. Rep. RC 4389, IBM Thomas J. Watson Res. Center, Yorktown Heights, N.Y., 1973.

Shamir, U. (1974)  $(25)$ Uptima! design and operation of water distributions systems. Fire) research Research, Col. 10, No. 1, Following, 1974, pp. 27-36.

184

HE.

 $(26)$ Stoner, M.A. (1972)

> Sensitivity analysis applied to a steady state: model of natural pas transportation systems. Society of Petroleum Engineers Journal, Vol. 12, No. 2, April, 1972, pp. 115-125.

 $\mathcal{L}$ 

 $(27)$ Zarghamec Mehdi, S. (1971)

> Mathematical model for water distribution systems. Journal of the Hydraulics Division, Vol. 97, No. HY1, January, 1971, pp. 1-14.

 $(28)$ Zsak, E. (1971)

> Manifold flow in subirrigation pipes. Journal of the Hydraulics Division, Vol. 87, No. HY10, October, 1971, pp. 1737-1746.

> > f,

t,

 $\label{eq:2.1} \mathcal{L}(\mathcal{L}^{\text{max}}_{\mathcal{L}}(\mathcal{L}^{\text{max}}_{\mathcal{L}}),\mathcal{L}^{\text{max}}_{\mathcal{L}}(\mathcal{L}^{\text{max}}_{\mathcal{L}}))$  $\label{eq:2.1} \frac{1}{\sqrt{2}}\int_{\mathbb{R}^3} \frac{1}{\sqrt{2}}\left(\frac{1}{\sqrt{2}}\right)^2\left(\frac{1}{\sqrt{2}}\right)^2\left(\frac{1}{\sqrt{2}}\right)^2\left(\frac{1}{\sqrt{2}}\right)^2\left(\frac{1}{\sqrt{2}}\right)^2.$ 

 $\mathcal{L}(\mathcal{L})$  and  $\mathcal{L}(\mathcal{L})$  and  $\mathcal{L}(\mathcal{L})$ 

 $\mathcal{L}(\mathcal{L}^{\mathcal{L}})$  and  $\mathcal{L}^{\mathcal{L}}$  and  $\mathcal{L}^{\mathcal{L}}$  and  $\mathcal{L}^{\mathcal{L}}$  and  $\mathcal{L}^{\mathcal{L}}$ 

 $\label{eq:2.1} \mathcal{L}^{(1)}\left(\mathcal{L}^{(1)}\right) = \mathcal{L}^{(1)}\left(\mathcal{L}^{(1)}\right) = \mathcal{L}^{(1)}\left(\mathcal{L}^{(1)}\right) = \mathcal{L}^{(1)}\left(\mathcal{L}^{(1)}\right)$  $\mathcal{L}^{\text{max}}_{\text{max}}$  and  $\mathcal{L}^{\text{max}}_{\text{max}}$ 

 $\mathcal{L}(\mathcal{L}^{\mathcal{L}})$  . The  $\mathcal{L}(\mathcal{L}^{\mathcal{L}})$ 

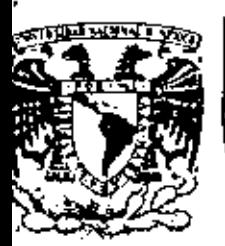

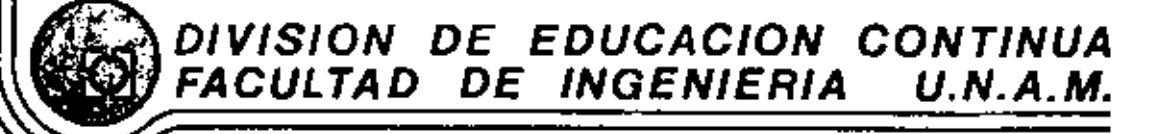

IV CURSO DE CAPACITACION PARA INGENIEROS PROYECTISTAS DE ZONAS DE RIEGO.

## HIDROLOGIA

PROF. ING. HECTOR GOMEZ MONDRAGON

OCTUBRE, 1981.

de Mineria Calle de Tacuba 5 primer piso México 1, D. F. Fel: 521-40-20 Apdo. Postal M-2285

 $\mathbb{Z}^2$  $\bullet$ ŋ I J

### INTRODUCCION

La planeación y el diseño de ciertas obras de ingeniería que se relacionan con el manejo o control de escurrimientos fluviales o pluviales, tales como puentes, alcantarillas, presas, vertedores, desagues pluviales, etc., requieren como dato básico del cono cimiento de los caudales que ppdrán presentarse.

La principal dificultad en la selección de un valor de diseño adecuado y acorde con la realidad, radica en el carácter aleatorio del fenómeno. Por -otra parte. la magnitud de los caudales de escurri-miento depende de una gran cantidad de factores cuya influencia muchas veces solo prede tomarse en cuenta cualitativamente; por eso, los métodos empleados para predecir un caudal no son completamente objetivos, -sino que su aplicación correcta depende en gran parte del criterio y de la experiencia del proyectista.

Dentro de los objetivos principales del presente curso estan la recopilación y exposición de métodos para estimar caudales máximos, y la obtención de algunas conclusiones derivadas de la comparación entre las diferentes técnicas expuestas así como algunas recomendaciones de interés.

El valor de diseño estimado debe ser "suficiantemente seguro" y tambien "suficientemente económico" para cumplir con las dos restricciones fundamentales de cualquier proyecto da ingeniería, en el proceso de búsqueda de la solución optima.

Iniciaremos el curso haciendo un brave recordatorio de la Hidrología, con objeto de aituar el problema del drenaje dentro del campo de esta ciencia. Mencionaremos algunos principios fundamentales así como conceptos y definiciones auxiliares que serán necesarias. Se expondrán las bases de los métodos -mas usuales para estimar caudales máximos y se indicarán procedimientos de cálculo para la aplicación práctica de los críterios presentados. Sa tratará el problema de la selección de la magnitud del caudal de diseño en función de un equilibrio adecuado entre los conceptos de economía y seguridad.

2

### ALGUNOS CONCEPTOS BASICOS DE LA HIDROLOGIA

GENERALIDADES

Antecedentes

El agua cubre las tres cuartas partes de la superficie terrestre. Es el compuesto químico más abun dante en la naturaleza. Todos los organismos vivos están formados fundamentalmente por aqua y el origen mismo de la vida en la tierra puede localizarse en el medio acuático.

Por otra parte, también la distribución de la población sobre nuestro planeta es función de la mayor o menor abundancia de agua en determinadas regio nes. Prueba de esto, es que las grandes civilizaciones antiquas se desarrollaron a orillas de lagos y rios, que les proporcionaban alimento, defensa y medio de comunicación. Así, el Nilo en Egipto, el Ti-gris y el Eufrates en Mesopotamia, el Indo y el Ganges en la India fueron cuna de notables culturas.

En la actualidad el agua, convenientemente utilizada mediante obras de aprovechamiento, no solamente nos

ومساوله فالمتحدث والمستنقل

proporciona alimentos de origen vegetal y animal. -energía eléctrica y vías de comunicación. El aqua se aprovecha en múltiples aspectos. Entre otras cosas, aunque indirectamente, el agua también proporciona al hombre casa y vestido. Baste para ello decir, que en el proceso de fabricación de las telas, en la fabricación de los materiales de construcción para tener viviendas estables y seguras, y en la industria en general, se necesitan grandes cantidades de agua.

El agua constituye un factor fundamental de pro greso, ya que su disponibilidad, grado de control y utilización, son en gran parte una medida del desa-rrollo economico y del estándar de vida de un país o una región dada.

La ingeniería Hidráulica es la rama de la Ingeniería Civil que trata de la utilización y control de las aguas naturales en la tierra.

El aumento de la población terrestre, se ha reflejado en un incremento cada vez mayor en la demañda de agua. Para satisfacer esa demanda y para preve nir los efectos destructivos que las grandes crecien

tes de los ríos puedan producir en las poblaciones cercanas, es necesario un mejor entendimiento de la existencia y distribución del agua en la tierra.

La parte de la Ingeniería Hidráulica que propor ciona los métodos necesarios para resolver los pro-blemas anteriores es la Hidrología Aplicada.

### DEFINICION DE HIDROLOGIA

 $\mathcal{L}_{\mathbf{z}}$ 

Se han propuesto varias definiciones para expli car el concepto de Hidrología.

Webster, describe a la Hidrología como "La cien cia que trata de las propiedades, distribución y cir cularión del agua: específicamente el estudio del ayua en la superficie de la tierra, en el subsuelo y en la atmósfera, en particular los fenómenos de evaporación y precipitación".

Wisler y Brater (Hydrology, 1958) dan la si---miente definición: "Hidrología es la ciencia que -rata de los procesos que gobiernan la pérdida y el templazo de los recursos hidráulicos de las regio--エー・アン ようちわかいし ws de la tierra".

Es difícil establecer fronteras rigidas entre la Hidrología y otras ciencias como la Meteorología, la Oceanografía, la Agrología, etc. Sín embargo, como desde el punto de vista de la Ingeniería Civil. -.<br>Ilo que fundamentalmente nos interesa de la Hidrolo-gía son sus aplicaciones, se ha llegado al concepto de "Hidrologia Aplicada"

Podemos definir a la Hidrología Aplicada como la rama del conocimiento que trata de la variación - ( de los recursos hidráulicos de una región, de las le yes que rigen esa variación y de las técnicas que -permiten aprovechar esos recursos y protegerae contra los daños que su variación pueda ocasionar.

La Hidrología Aplicada proporciona al Ingeniero los métodos para resolver los problemas prácticos que se presentan en el diseño, la planeación y la -operación de las estructuras Hidráulicas.-Entre-estos problemas, podemos mencionar, por ejemplo, el -determinar si el volumen aportado por una cierta co-" rriente es suficiente para el abastecimiento de agua potable a una población o industria, para satisfacer

ىن

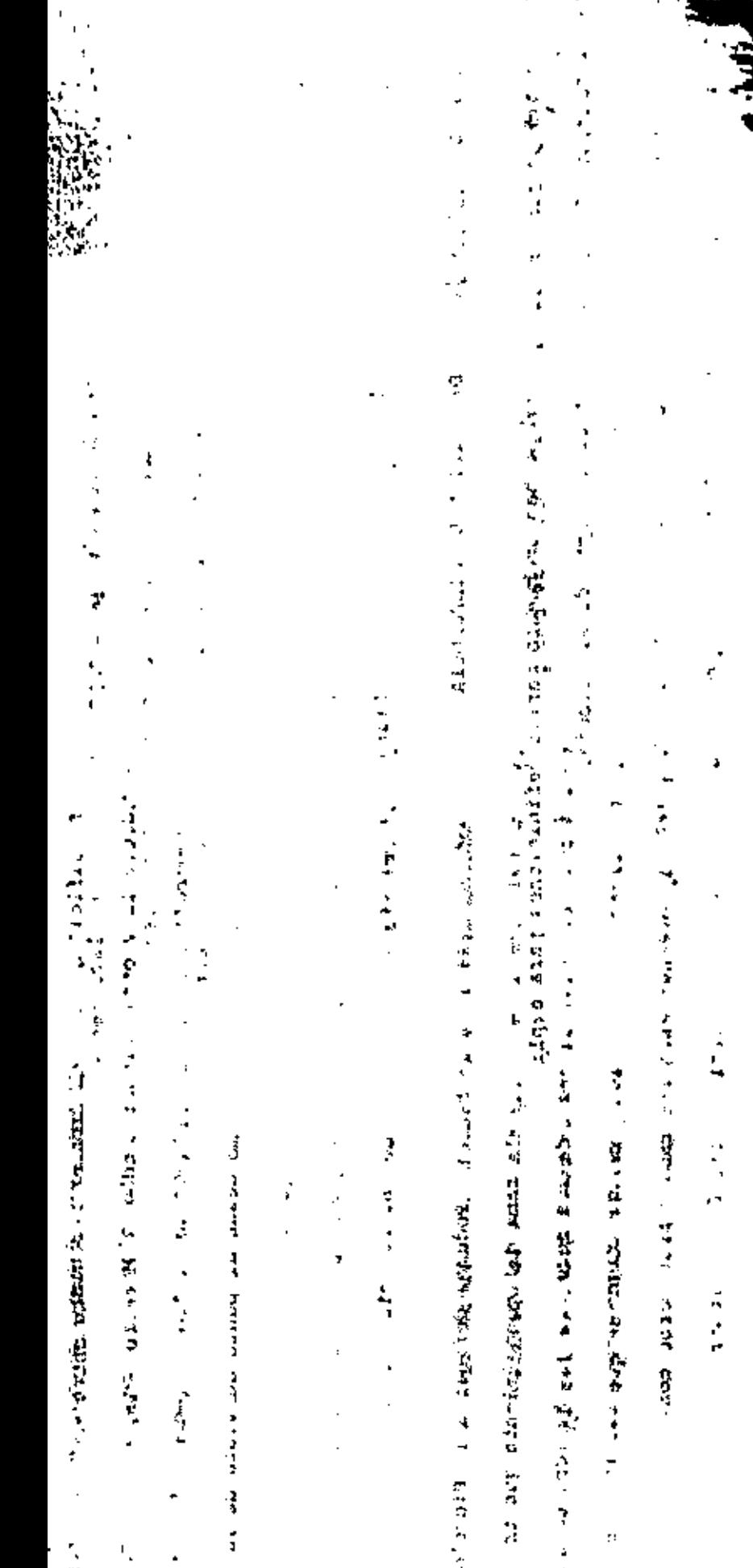

# 医产品 海军指导管理

i

ī

 $\frac{1}{3}$ 2. 经公司公司 2. 公司 2. 机环 APA 经收入人员 经金融经济的 医前列腺 的复数有机器 的复数的复数形式 化自动电阻 机硬件 电磁带 化二氧化二氧化二氧化二氧化二氧化二氧化二氧化二氧化二氧

医皮肤病 医心包的 医阿尔伯氏试验检尿道 医阿拉伯氏综合征 医阿拉伯氏综合征 医阿拉伯氏综合征

一个世界的 医心理的 医心包 医血管反应 医阿拉伯氏神经节 医血管静脉瘤 医阿尔伯氏

**;;** 计算 

 $\frac{1}{2}$ 

Add to Mindial state in the distribution of Battle State State State in the factor of the Day of Battle State State State

**SALES AND ARRAIGHTS** 

计算法

**SALE AND THE SEA** 

ÿ

El agua que logra alcanzar la superficie del sue se infiltra hasta matisfacer la capacidad de absor n del mismo.

A continuación, el resto del agua escurre superalmente y se almacena en las depresiones natura-del terreno. Cuando rebasa la capacidad de éstas resenta nuevamente el proceso de escurrimiento su icial hacia las partes bajas del terreno por grad, hasta desembocar en los grandes almacenamien-naturales o artificiales, y finalmente en el mar.

Durante los procesos anteriores, de precipita- -, retención, infiltración, almacemamiento en de- iones y escurrimiento superficial, el agua está ta también a evaporación, tanto directamente de superficies expuestas y capas superiores del suecomo indirectamente mediante la transpiración de plantas.

Un intento por valuar la cantidad de agua en cano de los procesos anteriores es la llamada "ecua del balance hidrológico", que establece lo si- nte:

Precipitación = Escurrimiento + Infiltración + Evaporación

A pesar de la relativa simplicidad de la expresión anterior, su aplicación correcta presenta mu- chas dificultades, debido a la gran cantidad de factores inherentes en la valuación de cada uno de los términos de la ecuación, pues un error pequeño en la estimación de alguno de estos términos puede llevar a resultados muy alejados de la realidad. Podemos con cluir, en resumen, que la equación del balance hidrológico nos es útil, muchas veces, sólo desde el punto de vista cualitativo.

 $10^{\circ}$ 

### **CUENCA**

9

La cuenca de captación de una corriente hasta un sitio es la superficia que contribuye con escurrimientos a integrar el caudal de la corriente en ese sitio.

Una cuenca granda puede dividirse en cuencasmás pequeñas o subcuencas de cada uno de los arroyos a--fluentes a la corriente principal.

A la frontera de una cuenca se le llama partea--

quas. Podemos distinquir entre parteaquas superfi- cial y subterráneo. El superficial depende Gnicamente de la topografía del terreno y el parteaguas subterrâneo de la distribución y permeabilidad de las capas del subsuelo.

En la figura anexa se muestra un esquema de una cuença, donde se aprecian en planta y en corte los detalles de la misma.

De acuerdo a su extensión y características - principales, la Hidrología distingue dos "tamaños " ie cuencas.

Desde el punto de vista hidrológico, una cuenca pequeña es aquella en que predominan las características físicas del suelo respecto a las del cauce, -por lo que es muy sensible a lluvias cortas e intensas y al tipo y uso del suelo. En una cuenca pequeña al efecto del escurrimiento auperficial sobre el terreno supera al efecto de almacenamiento y regula- ción en los cauces naturales. Por el contrario, en ireas orandes el efecto del almacenamiento en el cau te es may pronunciado, lo que disminuye la sensibili

dad de la cuenca.

Por lo expresado anteriormente se observa la di ficultad de distinguir entre áreas de drenaje gran-des y pequeñas tomando en cuenta solamente el tamaño del área: para fines prácticos, de acuerdo a estu- dios. Chow propone como limite máximo de extensión de cuencas pequeñas unos 250 km<sup>2</sup>. Hay que hacer notaz aín embargo, que el criterio de los hidrológos difisre notablemente sobre este aspecto.

12

El escurrimiento del agua en una cuenca depende' i de diversos factores, siendo uno de los mas importantes las características fisiográficas de la cuenca. -Son principalmente su área, pendiente, característi-cas del cauce principal, como son su longitud y pendientes, elevación de la cuenca y red de drenaje.

A continuación se describirán algunas técnicas para estimar cuantitativamente las características fi sicgráficas, según su uso.

AREA.

, pro El área dramada de una cuenca,

 $11$ 

yección horizontal encerrada por el parteaguas. Suvalor se determina generalmente con el apoyo del pla nimetro y se expresa en kilometros cuadrados o hectá reas.

### **PENDIENTE**

Existen varios críterios, dependiendo del uso porterior que se le vaya a dar al resultado, su elec ción.

### CRITERIO DE ALVORD.

La pendiente de la cuenca, es el promedio pesado de la pendiente de cada faja en relación con au área.

$$
S_{C} = \frac{D L}{A}
$$

pendiente de la cuenca s<br>e

- b. desnivel constante entre curvas de nivel.km
- longitud total de las curvas de nivel dentro de la cuenca, km
- área de la cuenca, km<sup>2</sup>

La variación en elevación de una cuenca, así co mo su elevación media, puede obtenerse con el método de las intersecciones. El plano topográfico de la -cuenca, se divide en cuadros de igual tamaño, considerando mínimo 100 intersecciones dentro de la cuenca. La elevación media es igual a la suma de todas las elevaciones entre el número total de intersec- ciones.

14+

Elev. Inters.  $(maxnn)$  $E_{_{\rm M}}$ Núm. Inters.

 $E_{\rm M}$ Elevación media de la cuenca, manm

### RED DE DRENAJE

Otras características importantes de una cuenca, son las trayectorias o el arreglo de los cauces de las corrientes naturales dentro de ella. La razón de su importancia se manifiesta en la eficiencia del sia tema de drenaje en el escurrimiento resultante. Por otra parte, la forma de drenaje proporciona indicios de las condiciones del suelo y de la superficie de la

cuenca.

### **ELEVACIÓN**

Las corrientes dependiendo del tipo de escurrimiento pueden ser efímeras, intermitente o perenne.

Las efímeras son las que llevan aqua cuando - llueve o después de ella.

Intermitente, lleva agua casí siempre, pero principalmente en época de lluvias; su aportación ce sa cuando el nivel freático desciende por debajo del fondo del cauce.

Perenne, contiene agua todo el tiempo; el nivel freático se conserva por arriba del fondo del cauce.

Dependiendo del número de tributarios pueden or denarse las corrientes. Así, aquella que no tenga ningún tributario, será orden 1; etc. El orden de la corriente principal indicará la extensión de la red de corrientes dentro de la cuenca. Se requiere de un plano de la cuenca que contenga todas las corrientes para hacer esta clasificación.

En cuanto a la longitud de los tributarios, este es una indicación de la pendiente de la cuenca. Geng

ralmente las áreas escarpadas y bien drenadas tienen varios tributarios pequeños; las regiones planas, -donde los suelos son profundos y permeables, tienen tributarios largos.

La longitud de las corrientes, en general, se mi de a lo largo del eje del valle sin tromar en cuenta meandros.

PENDIENTE DEL CAUCE.

El pérfil de un caute puede graficarse, llevando distancias horizontales medidas sobre el cauce, contra sus elevaciones correspondientes. La pendiente » del tramo será el deenivel entre sus extremos dividido por la longitud de dicho tramo.

$$
S = \frac{H}{L}
$$

Su aproximación dependerá de que la longitud del tramo analizado se vaya disminuyendo.

Una forma recomendable de determinar la pendiente, es compensando la gráfica, apoyando la línea en el extremo final del tramo por estudiar.

 $28.01$ 

Mediante la formula de Taylor y Schwars, puede btenerse un valor real de la pendiente de un rio, onsiderándolo formado por una serie de canales con endiente uniforme, cuyo tiempo de recorrido es igual l del rio.

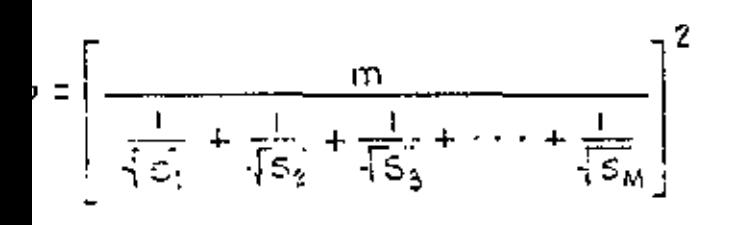

número de segmentos iguales, en los cuales se -subdivide el tramo en estudio.

pendiente de cada segmento

pendiente media del tramo en estudio.

17 CALCOLO DE LA PENDIENTE DEL CAUCE INDICADO EN LA FIGURA, USANDO LA FORMULA DE TAYLOR - S.  $5 = \left[\frac{10}{\frac{1}{15} + \frac{1}{10}} + \frac{10}{10} + \cdots + \frac{1}{100} \right]$ 

> CON LA TOPOGRAFIA ESC. 1:50 COO Y LAS CURVAS DE NIVEL CADA IOM, SE DIBUJA EL PERFIL DEL CAUCE (FIGURA ANEXA)'Y ESTE SE SUBDIVIDE EU TRAMUS IGUALES DE SOOM PARA DETERMINAR SUS PENDIENTES ESTOS YALBRES APARECENTABULADUS

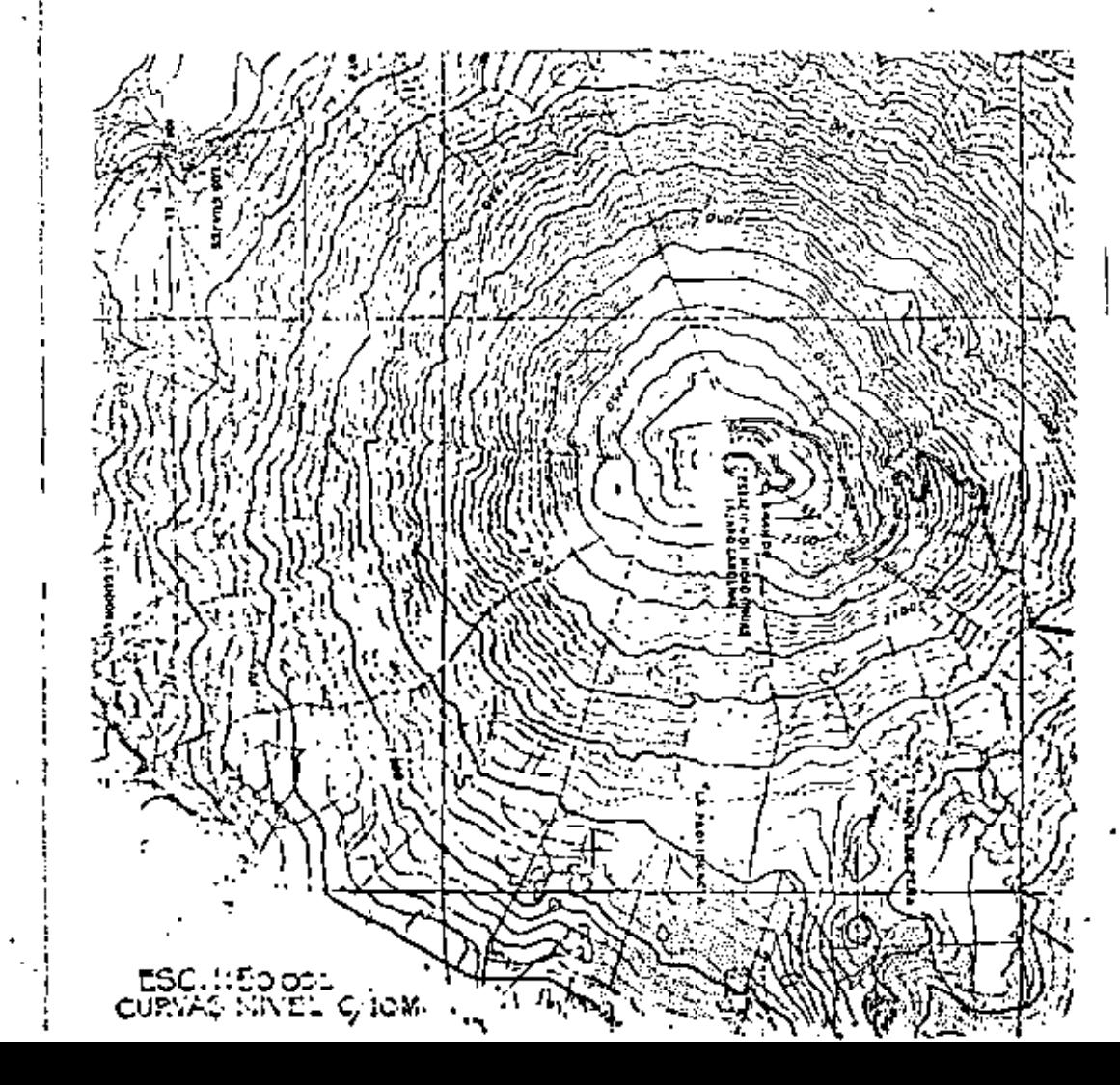

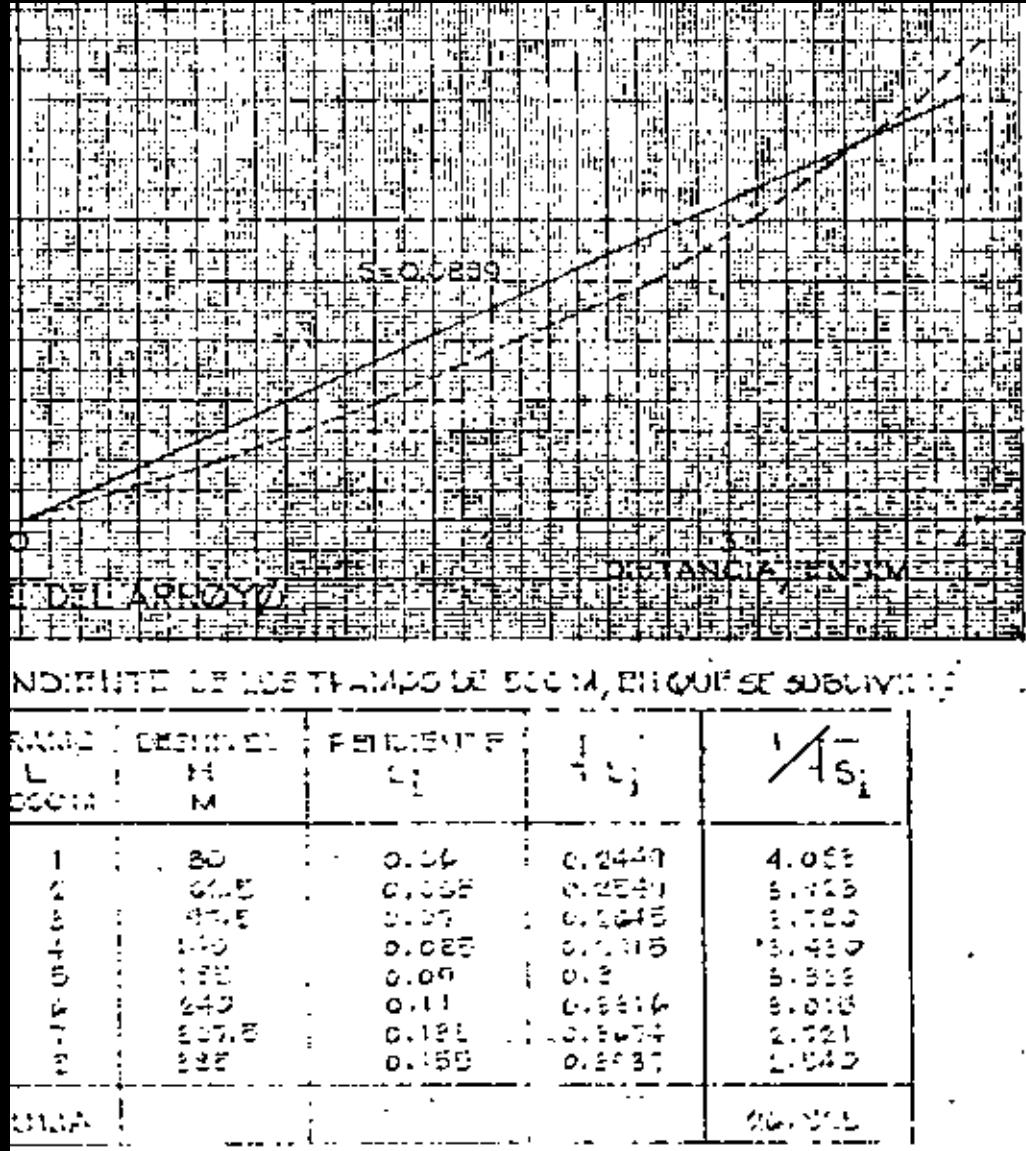

se perup, tha permanular, Experience of

 $A.2.7$ PRECIPITACION

> £1 término precipitación, desde el punto de vis ta hidrológico, agrupa todas las formas de agua que se deposita en la superfície terrestre, proveniente del vapor atmosférico. Las formas de precipitación principales son rocio, llovizna, lluvia, granizo, es carcha y nieve, de las cuales la más común es la llu via.

> La precipitación es el producto del enfriamiento y condensación del vapor atmosférico. Por la mane ra en que ascienden las masas de aire caliente, se enfrian y su humedad se condensa, podemos distinguir tres tipos de precipitación: convectiva, orográfica y ciclônica.

a) Pracipitación por convección

Se manificata por el levantamiento de masas de aire ligero y caliente que ocurre cuando se en--cuentran rodeadas por masas de aire más densas y - frias, o bien, debido a la diferencia de temperatura: entre la superficie terrestre y el aire en contacto. con ella. Conforme se van elevando, las masas de air

se enfrian y su humedad se condensa dando origen a la precipitación.

b) Precipitación orográfica.

En este caso, la elevación de la masa de ai re caliente se debe al choque de la misma con las ba rreras montañosas. La precipitación tiene lugar, - igual que en el caso anterior, al enfriarse y conden sarse la masa de aire ascendente.

c) Precipitación ciclónica

Ocurre cuando masas de aire en movimiento. con diferentes condiciones de temperatura y humedad, se encuentran en contacto. El levantamiento se origi na por convergencia horizontal al entrar la masa de aire en una zóna de baja presión.

Se han desarrollado muchas técnicas y existe una gram variedad de instrumentos para medir las características de la precipitación. Toda forma de precipita ción se mide en base a la altura de agua acumulada --(o lámina de agua) sobre una superficie horizontal. generalmente en milimetros.

Los aparatos más comúnmente usados para medir la lluvia son el pluviómetro y el pluviógrafo.

92.20

El pluviómetro consta esencialmente de un recipiente cilíndrico con un embudo en la parte superior que descarga a un vaso colector de menor diámetro que el recipiente. Midiendo la altura alcanzada por el agua en el colector y multiplicándola por la relación de áreas transversales de colector y receptor, se obtendrá la altura de precipitación.

Existen pluviógrafos de muchos tipos. Por medio de este aparato se lleva un registro de altura de -lluvia contra tiempo. Uno de los más sencillos con-siste en un recipiente qua descansa sobre un resorte. Conforme se acumula el aqua en el recipiente, el resorte se contrae. Un estilate acoplado al resorte, gráfica las contracciones del mismo sobre un tambor de eje vertical que gira mediante un mecanismo de re lojería. Las gráficas así obtenidas, muestran la relación de la altura de lluvia acumulada con respecto al tiempo. En una gráfica de este tipo, el incremento de altura de lluvia en un intervalo de tiempo da-.

سي م

 $21$ 

 $\mathcal{L}$  .  $\mathcal{L}$  .  $\mathcal{L}$  .  $\mathcal{L}$  .  $\mathcal{L}$  .  $\mathcal{L}$  .  $\mathcal{L}$  .  $\mathcal{L}$  .  $\mathcal{L}$ 

do, nos dará la rápidez media de precipitación: ae1mismo. la pendiente de la gráfica para un tiempo dado representará la rápidez instantánea de precipitación.

Utilizando el pluviógrafo se conoce la intensidad de precipitaci6n, que se define como la altura de precipitación entre el tiempo en que se originó.

Se mide generalmente en mm/hora *y* la designaremes con la letra i.

una gráfica que indica la variación de la altura de lluvia o de su intensidad con respecto a un in tervalo de tiempo, el cual se escoge arbitrariamente, se llama Hietograma. Generalmente se trabaja con alturas de lluvia en cada uno de los intervalba de tiempo en que se divide la duración de la precipitación, de ahí que·el hietograma resulte un diagrama-de barras, tal como se muestra en la figura anexa.

El área bajo un hietograma representa la altura de lluvia acumulada durante la precipitación.

1

Los registros de pluviógrafos se pueden trans-

-· ----'-'-'-=-·

formar y obtener el hietograma de la diversas<br>منظمہ tas medidas.

Existen técnicas para estimar la precipitación media sobre una zóna, dato necesario en la solución de algunos problemas hidrológicos. Se tratará posteriormente en detalle todo lo referente a estos métodos.

--·- ·- --~-

۰.

1 '

 $25...$ 

# CALCOLO DEL HIETOGRAMA DE UNATORMENTA .\_

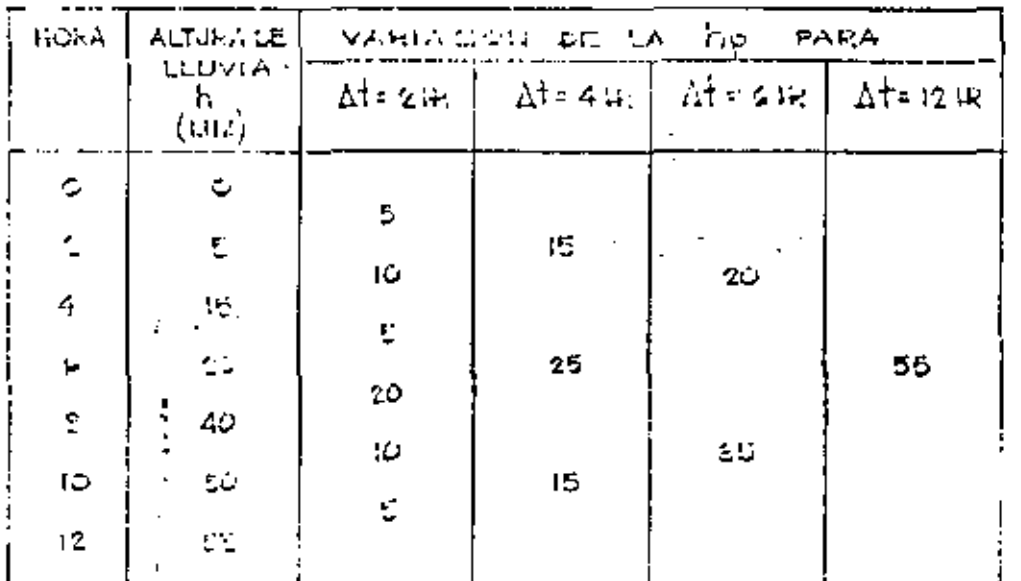

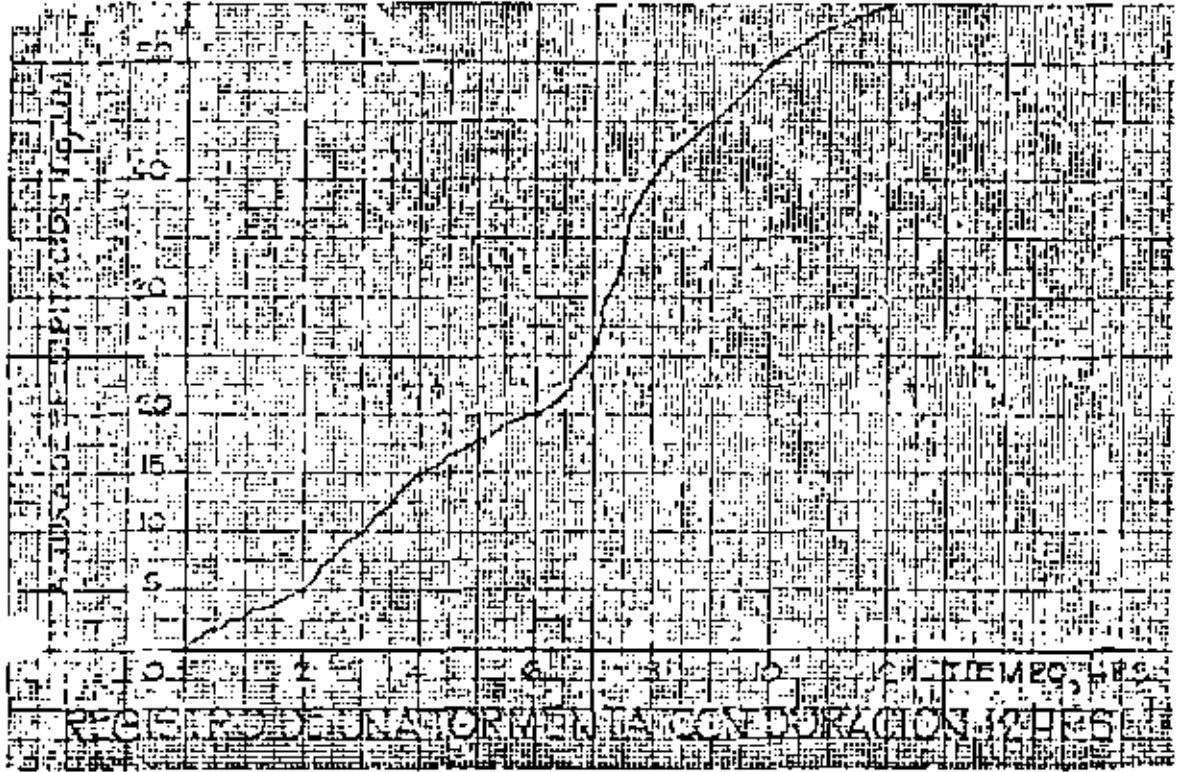

2. i é Tant . Fam  $\mathbf{m}^{\mu}$ n. . it 三花  $5.3$ na Mil ilian. ۰łο uliera h:: :  $1 - 1$ 77 Ήē स्सा 34ededæ ь istice. Jн Ŧ ĦΞ 打工 ਜ਼ਾਜ **CEEALA** <u>n p</u>psaa Friachim Selve

PROCESAMIENTO DE LOS DATOS DE PRECIPITACION

Precipitación media sobre una zona.

El análisis de los registros de precipitación requiere de algunas técnicas auxiliares en la solu-ción de problemas hidrológicos. El cálculo de la pre cipitación media sobre una zona para un determinado tiempo, ha dado origen a varias técnicas de este tipo.

La lámina de precipitación media en una zona, que generalmente es una cuenca o un grupo de ellas, puede estimarse en función de los datos de altura de lluvia registrada en estaciones pluviométricas de la zona y vecinas. La exactitud de la estimación depende: rá fundamentalmente de la cantidad de estaciones utilizadas para el cálculo.

Existen tres criterios principales para resolver el problema:

Promedio aritmático a)

Se utiliza cuando se desconoca la localiza--

ción de las estaciones en la zona de estudio, o bien. cuando se quiere tener únicamente una idea del orden de magnitud de la precipitación media. Es el críte-rio más rápido y al mismo tiempo el más impreciso. -La lámina de precipitación media se calcula sumando la altura de lluvia registrada en las estaciones de la zona para el tiempo considerando y dividiendo entre el número de estacionos. El método da resultados aceptables cuando la distribución de la lluvia es -más o menos uniforme y las estaciones cubren toda el área de la zona en estudio.

b) Criterio de Thiessen

وعربي

Para la aplicación de este método se requiere un plano de localización de la zona en estudio que muestre la posición de las estaciones utilizadas en el análisis.

El método eupone que cada estación tiene influen cia en un área determinada, cuyas dimensiones dependen de la posición ralativa entre las estaciones. Den tro del área de influencia de una estación dada se -considera una altura de precipitación uniforme e - --

ígual a la registrada en la estación. La lámina de precipitación media sobre toda la zona se calcula -efectuando la suma de productos de las alturas de -lluvia registradas por sus respectivas áreas de in-fluencia y dividiendo entre el área total considerada, es decir:

$$
\frac{1}{\lambda} \cdot h_M = \frac{\sum h(i|A_i)}{\lambda} = \frac{1}{A} \sum_{i=1}^n h(i|A_i)
$$

۸,

A

n

altura de precipitación media en la zona hm. altura de precipitación en la estación i ħ,

área de influencia de la estación i área total de la zona en estudio número de estaciones consideradas

El área de influencia de cada estación se determina + geométricamente sobre un plano de la zona. Primero se unen con rectas les estaciones más próximas hasta lograf una red de triángulos; trazando las mediatrices de los triángulos se obtendrán los polígonos de in- fluencia de cada estación.

c) Método de las isovetas

Para la aplicación de este críterio también se requiere un plano donde se muestre la posición relativa de las estaciones de la zona.

Se llaman isovetas las curvas que unen puntos con igual altura de precipitación. Este método es -más racional que los anteriores, pues toma en cuenta la distribución de la precipitación dentro de la zona en estudio, sin embargo, su aplicación correcta depende de un cierto críterio en la interpretación de los datos para configurar el plano de isoyetas. -Deben tenerse en cuenta las características topográficas de la zona, sobre todo cuando la precipitación es orográfica en donde generalmente el patrón de iso yetam me adapta a las curvas de nivel del terreno.

Para calcular la altura de precipitación media sobre la zona en estudio se aplica la anterior ecua-. ción con la salvedad de que en este caso A, es el -área entre dos isoyetas contiguas, h, es la altura de precipitación media entre ellas y n el número de

zonas entra isovatas.

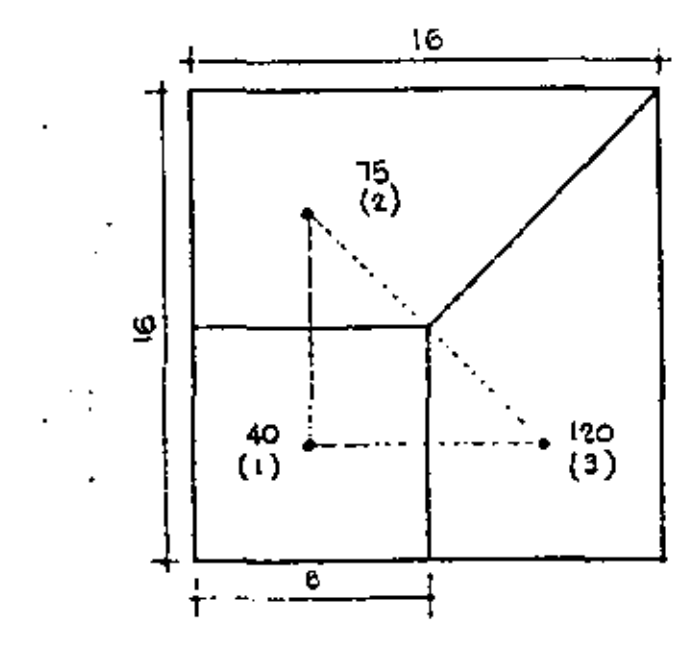

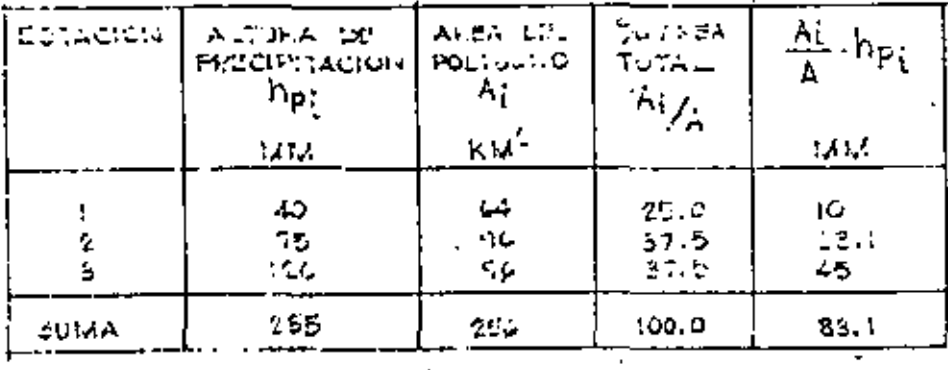

**78.8 MM.** 

 $np_{\text{M}}$  = 83.1 MM THIESSEN. \_

 $\blacksquare$ 

PROMESSO ARCHAETING -  $\ln \frac{255}{3}$ 

S EL MÉTODO DE THIELSEN, OBTENER LA<br>OS PRECIPITACION MEDIA / PARA UNATORMENTA<br>RO 24 HORAS, DE LA COPULA HIDICADA EN LA ANGAAL

A MICORA SE MUESTRA EL TRAZO DE LOS POLIGOUOS THIESSEN PARA LA CUENCA ENESTODIO, TAMBIEN ILIDICAN LA ALTURA DE PRECIPITACION REGISTRADA LAS DIVERSAS ESTACIONES DURANTE LA TORMENTAL

TOS DISPONIBLES SE OROENARON EN LA TABLA  $O(E)$ 

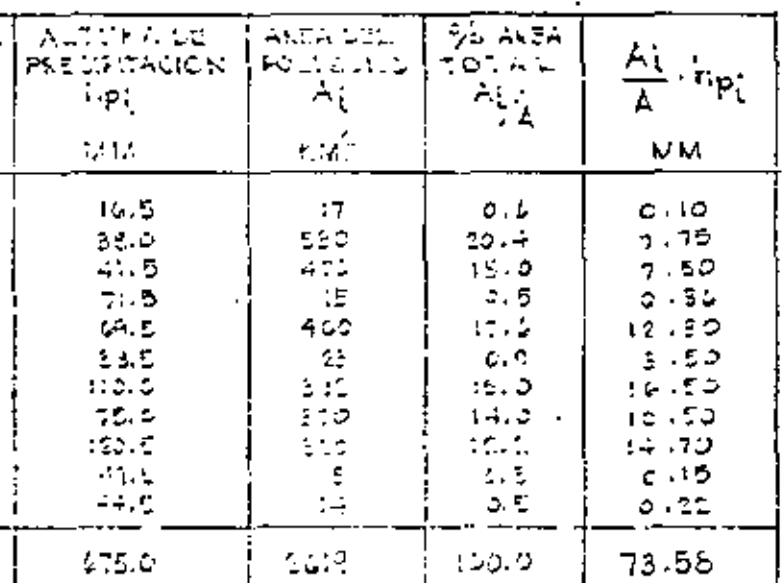

$$
\text{EVALU}(14) = \frac{1}{16} \frac{A_1}{16} + \frac{A_2}{A_1} + \frac{B_1}{B_1} = -75.58 \text{ mm}
$$

io cell'Article cole Estavisci i Asituatico, <mark>reac</mark>hementi  $\sum_{i=1}^{n} \hat{r}_{i,0}$  $\frac{\partial \mathbb{E} \mathbb{E} \mathcal{O}}{\partial \mathbb{E} \mathbb{E} \mathbb{$ pouu vara L  $\mathbf{H}$  $\mathcal{L}_{\mathcal{A}}$  . The  $\mathcal{L}_{\mathcal{A}}$ 

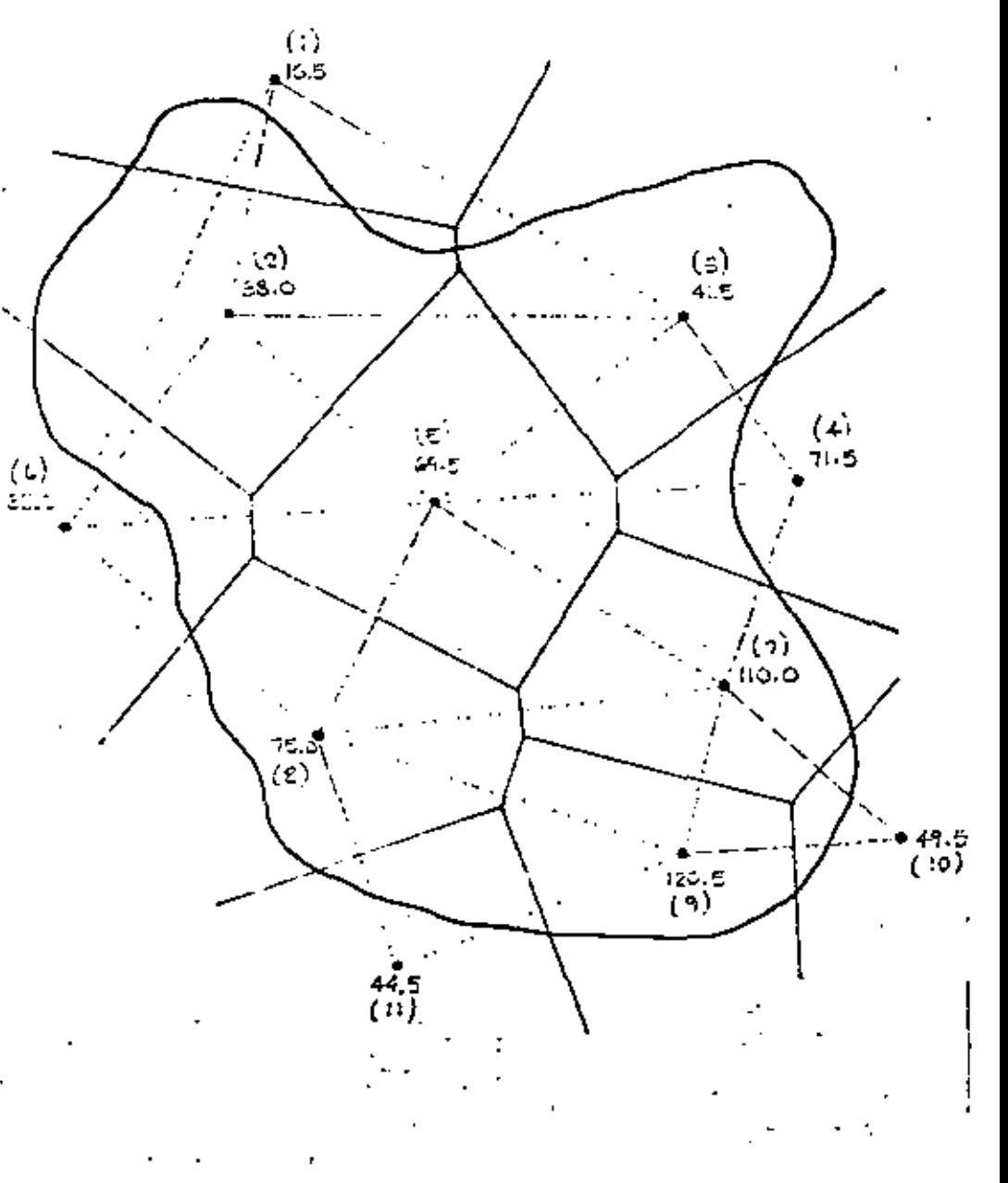

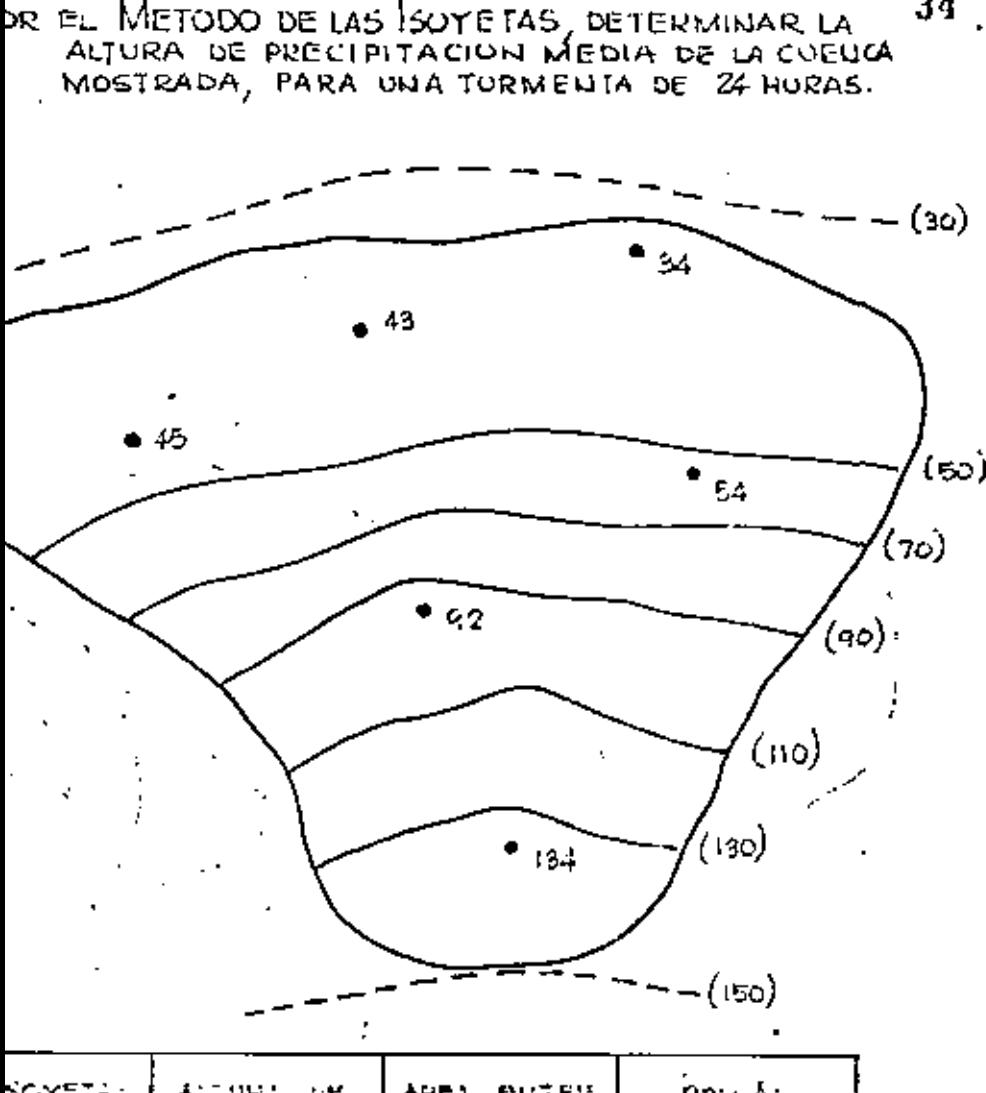

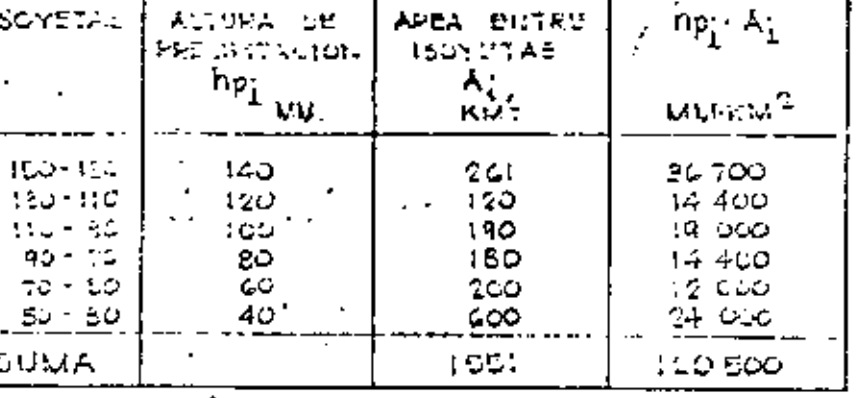

 $\sum_i \mathsf{ho}_i \, k_i$ 

120 BOG

1551

 $= 77.8$  and

ESTIMACION DE DATOS FALTANTES

El procesamiento de los datos pluvionátricos pa ra su aplicación a problemas hidrológicos requiere registros continuos de precipitación a lo largo de todo el período de análisis. Se describen a continua ción unos métodos para completar los registros.

Método de las estaciones auxiliares

Para estimar los datos faltantes en una esta- ción pluviométrica en base a registros mimultáneos continuos de tres estaciones circundantes a la estación en estudio, cercanas y distribuidas lo más uniformemente posible, pueden prorratenrae los valores de la precipitación anual normal como se indica en la siguiente ecuación:

 $\tilde{r}_x = \frac{1}{4} \left( \frac{H_x}{N_A}, \tilde{r}_A + \frac{N_x}{N_B}, P_B + \frac{N_A}{N_C}, \xi_c \right)$ 

en donde:

 $P_{\bf x}$ 

precipitación faltante en la esta **Parreción en estudio c** 

 $35 - 7$ 

 $P_{\rm A}$ 

precipitación en las estaciones auxi liares A, B y C

 $N_{\mathbf{y}}$ 

precipitación normal anual en la estación en estudio

 $\mathbf{N}_{\mathbf{A}^{\mathrm{T}}}$ precipitación cormal anual de las es ۰, taciones auxiliares A, B y C.

Algunos autores generalizan la aplicación del criterio para cualquier número de estaciones auxilia res recomendando, solamente, que las distancias a la estación en estudio sean del mismo orden.

Otro criterio seria, si la precipitación anual normal en cada una de las estaciones auxiliares difie re en menos del 10% de la registrada en la estación en estudio, para estimar el o los valores faltantes, se hace un promadio aritmético con los valores regis trados en esa fecha en las estaciones auxiliares.

SUPERFICIE REPRESENTATIVA DE UXA ESTACION PLUVIONE-+ TRICA.

Existen númerosas ecuaciones para relacionar la lluvia registrada en una estación con el tamaño del: área circundante que puede considerarse representativa de los datos de dicha estación. De acuerdo a las - observaciones, para propósitos prácticos, el área re presentativa promedio puede considerarse de unos 25 km<sup>2</sup> de extensión.

 $\mathbf{a}$ 

CURVAS DE ALTURA DE PRECIPITACION - AREA-DURACIÓN.

Para muchos problemas hidrológicos es importante conocer la máxima cantidad de precipitación que ocu-rre sobre diversas áreas debido a tormentas de dife-a rentes duraciones. Para obtener estos datos se deben analizar las tormentas mas desfavorables.

Para hacer el análisie de una tormenta, se debe calcular primero el plano de isoyatas debido a ella, a continuación se calcula la precipitación media para as áreas entre isoyetas. Con lo anterior tendremos la precipitación media para cada área, pero para la duración total de la tormenta.

Para obtener los valores altura de lluvia áreas para otras duraciones de tormenta, se cálcula la cur.. va masa pesada valorando la influencia de cada esta-ción dentro del área de la cuenca en estudio, con base en los polígonos de Thiessen.

La curva masa es la valoración de la altura de precipitación respecto al tiempo y se obtiene de las estaciones pluviógraficas. Las precipitaciones máxi--

mas en las diversas estaciones, para distintas dura-ciones, se determinan a partir de los datos de registro. Todas las estaciones dentro del área en estudio deberán tener pluviógrafo, o en su defecto, se conoce rá la distribución de la tormenta por medio de otras estaciones, y de ahí hacer inferencias para las demás.

39.

Como el análisis requerido se para los valores máximos, ya conocida la curva masa pesada para cada área, se podrán obtener esos máximos valores de preci pitación para cada período diferente de duración, haciendo las máximas combinaciones con los incrementos de precipitación resultantes.

Para propósitos prácticos se considera que las máximas combinaciones de registro de precipitación ob tenida en una estación pueden considerarse representa tivas de una área, circunvecina a dicha estación de -25  $km<sup>2</sup>$ .

CURVAS DE ALTURA DE PRECIPITACIÓN - AREA - OURACI-

90

 $\begin{pmatrix} 1 \\ 4 \end{pmatrix}$ 

40.

70

τoς  $(s)$ 

# CALCULO DE LA PRECIPITACION MEDIA ... (TABLA I)

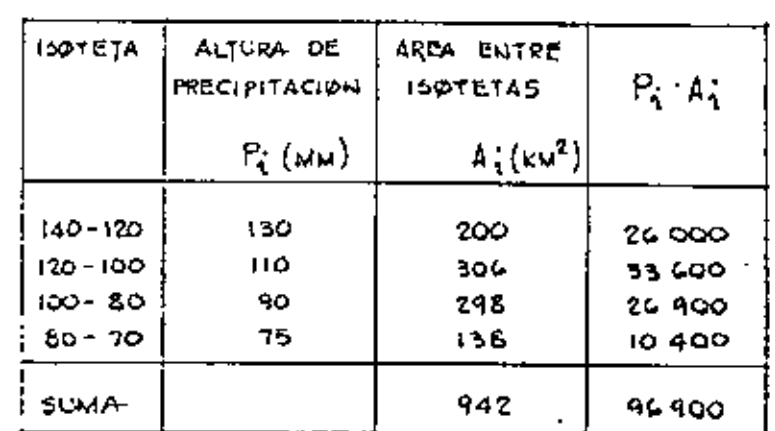

**PRECIPITACIÓN MEDIA** 

 $hp_{w} \leq \frac{96900}{942} \leq 102$  MM

 $4<sup>o</sup>$ 

81 90 IÓG 120 V  $130$ 

**SE HARA CLANALISIS DE** 

DERE MAS DESFAVØRABLE

OU ONA DURACION DE 24HR,

SEJUVIERON ESTOS DATOS:

TORMENTA QUE SE CON-

**SETRAZAN LØS PØLIGØNØS** DE THIESSEN

81

 $120$  $\binom{1}{2}$ 

 $13O$  $\omega$   $\frac{1}{5}$ 

E TRAZAN LAS ISØYETAS E LAS TØRMENTAS

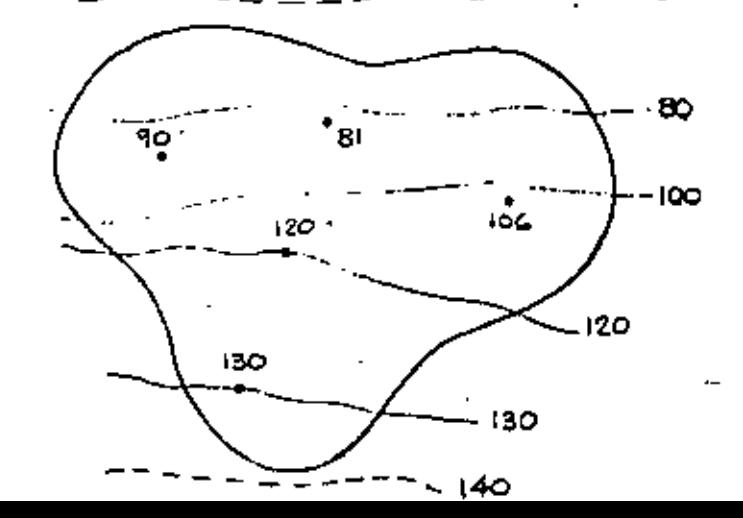

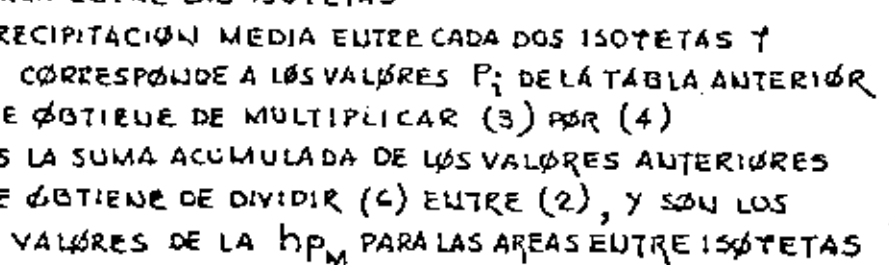

33

SOTETAS DE LA CUELICA REA TØTAL EUTRE LAS ISØTETAS TI EL PARTEAGUAS REA EUTRE LAS ISOTETAS RECIPITACION MEDIA EUTRE CADA DOS 150TETAS T

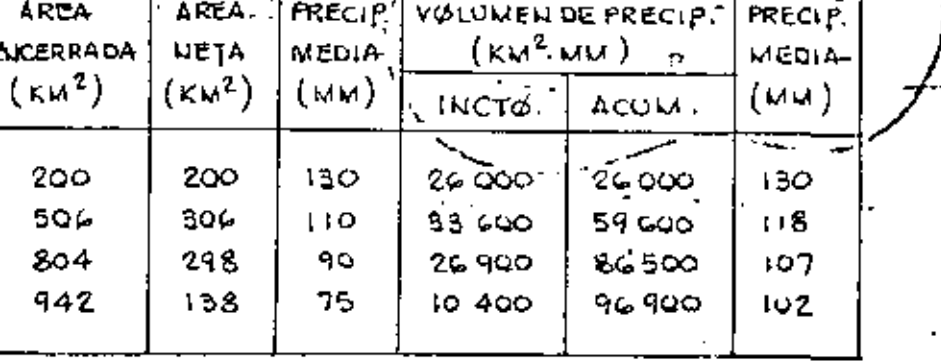

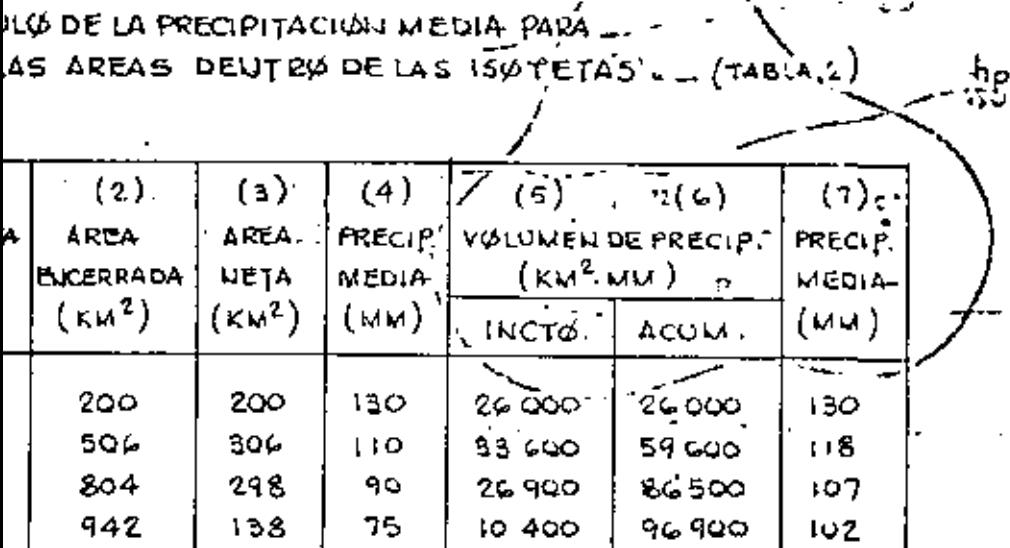

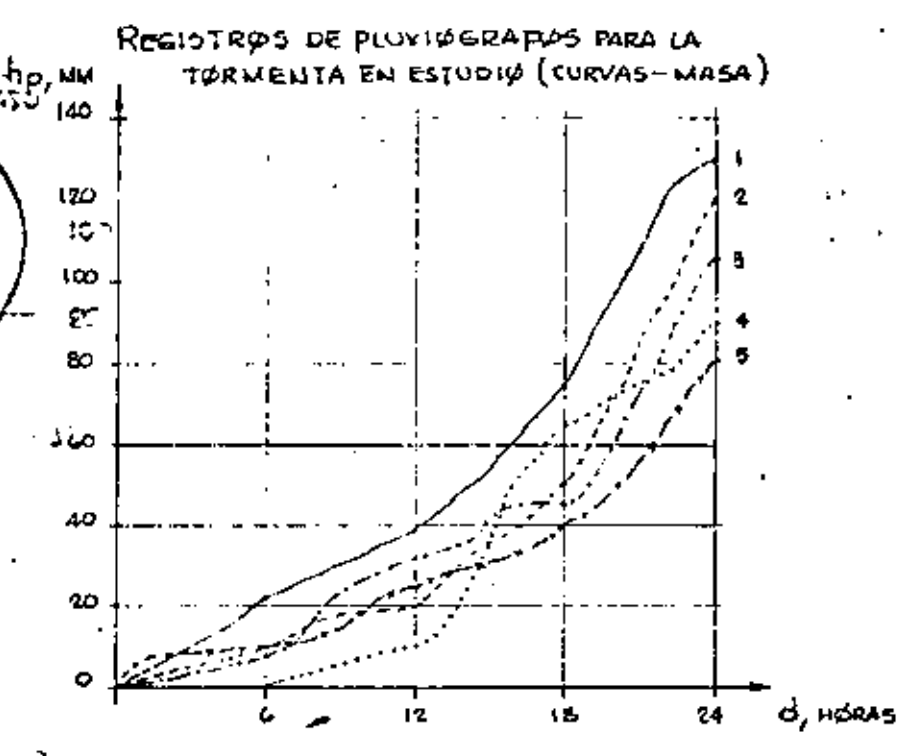

CON LOS DATOS DE LLUVIA TOMADOS DE LA CURVA MASA, SE FØRMA EL SIGUIELITE CUADRØ. (TABLA3)

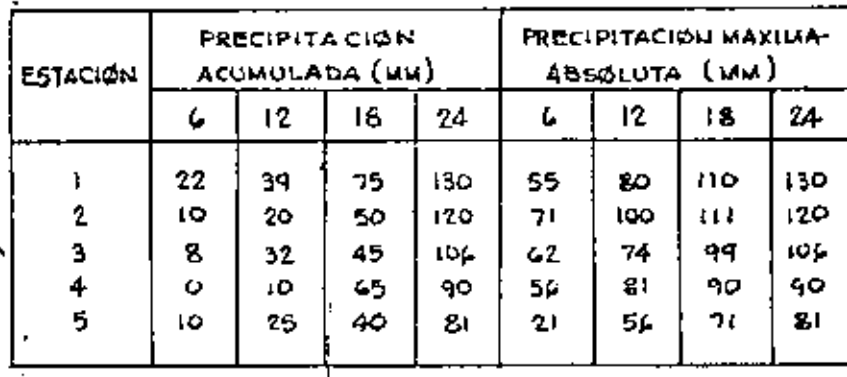

SE ELABORA LA FIGURA RESULTANTE DE LA SPERPØSICION DE LOS POLIGONOS DE THIESSEN DE LAS ISUTETAS DE LA TORMENTA, DE LAS STACIONES CONSIDERADAS.

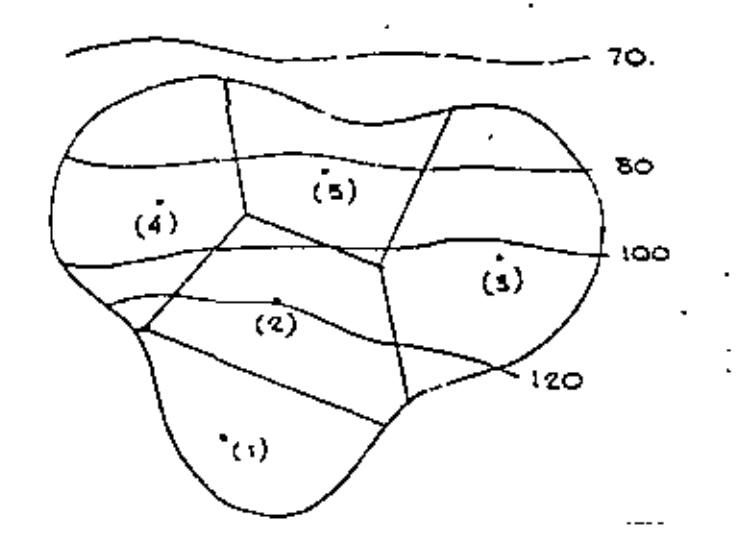

PARA CALCULAR LAS ALTURAS DE PRECIPITACION -EA PARA DIFERENTES TIEMPOS, TODOS SUB-LTIPLOS DE LA DURACION TOTAL, SE PROCEDE ELA BURAR ON CUADRO QUE CONTENGA LA ORMACION PROCESADA.

 $\mathcal{M}(\mathcal{A})$ 

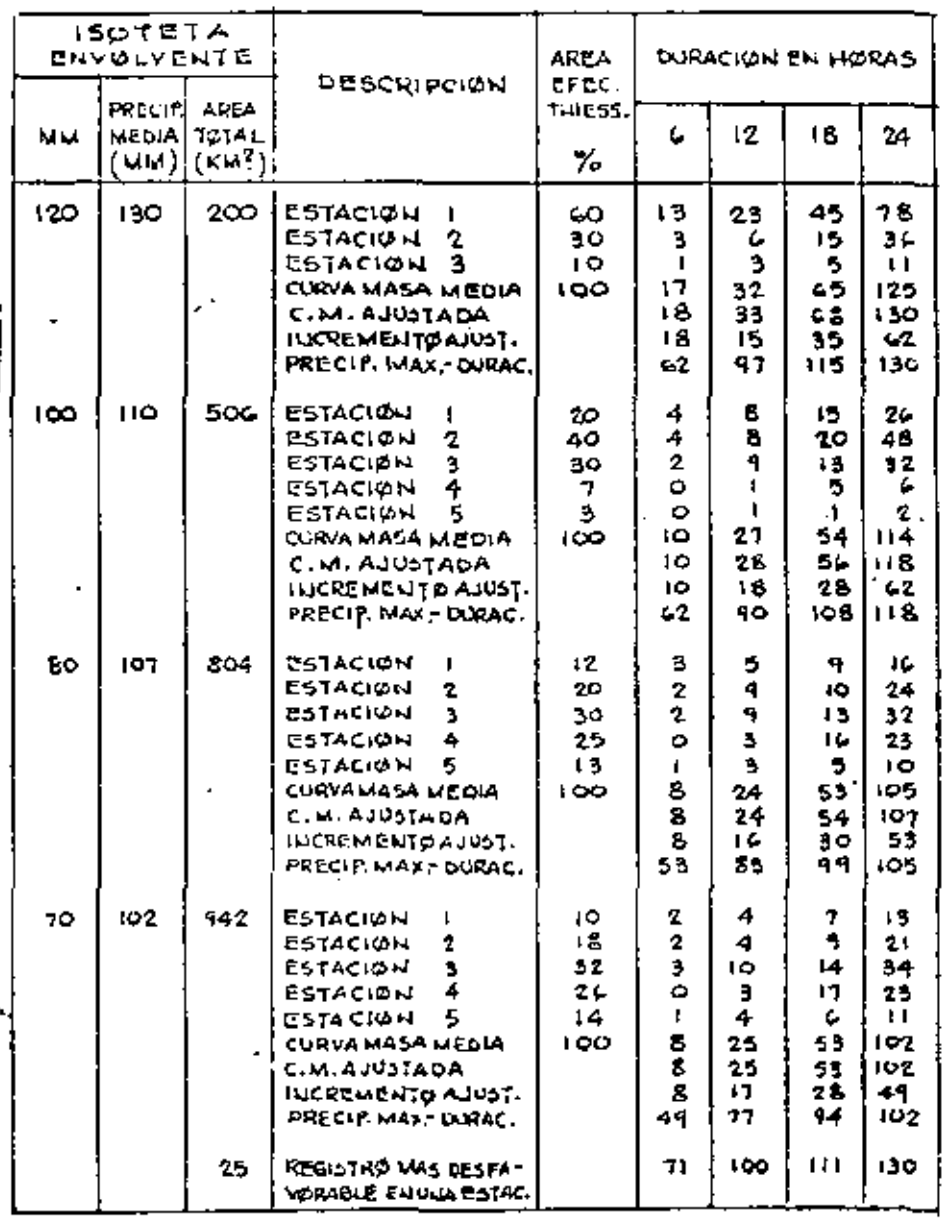

COMBINACION MAXIMA ENTRE ALTURA DE PRECIPITACIÓN

MEDIA T DURACIOURS.

45

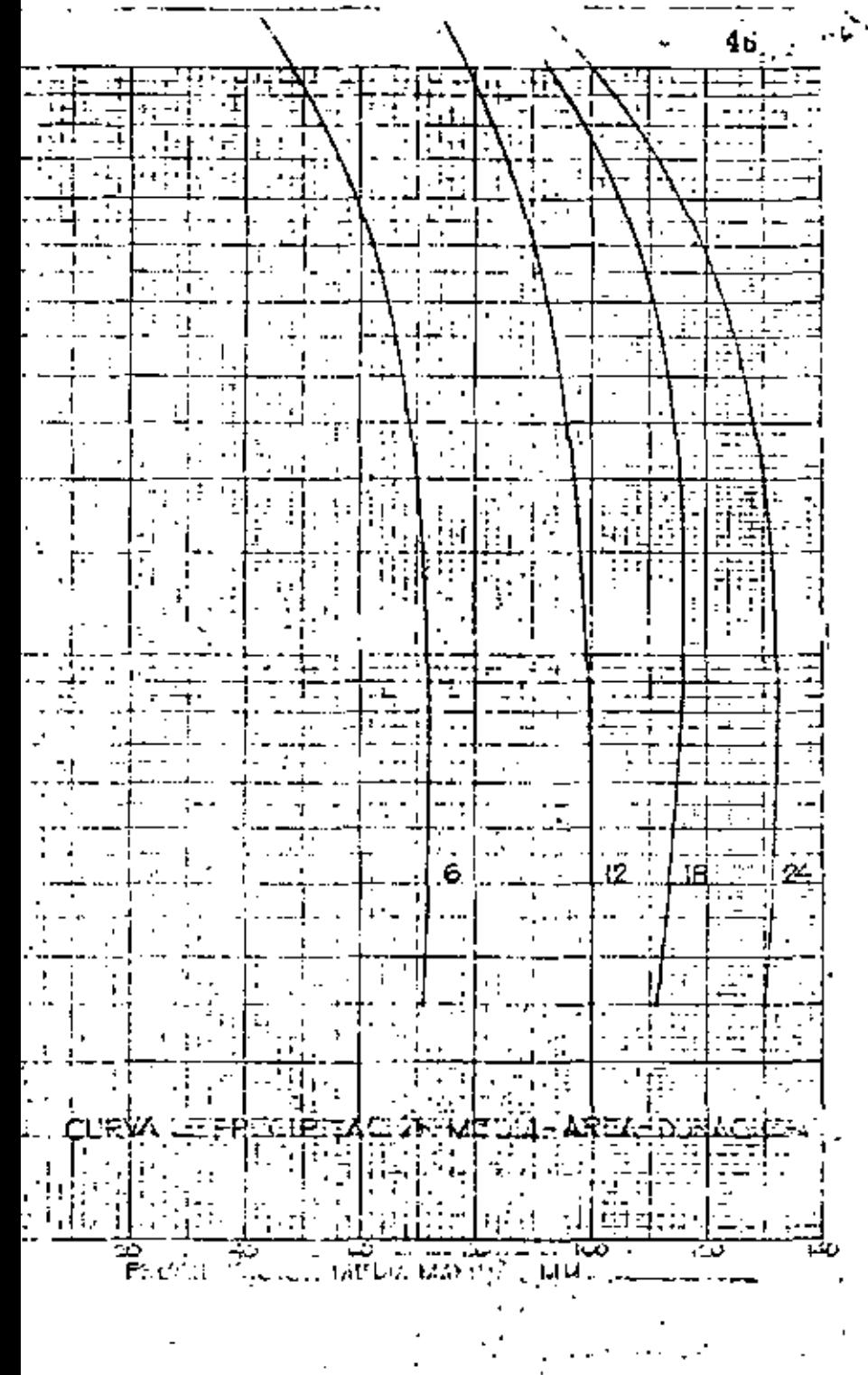

DESCRIPCION DEL CUADRO ANTERIOR.

(1) ISOTETA, que se estudia o analiza.

- (2) PRECIPITACION MEDIA, este valur se tiene en el cuadro del cálculo. de la Precipitación Media para las áreas dentro de lasisovetas, columna (7).
- (3) AREA TOTAL, as al área entre la isoyeta y el partenques. Esta -dato aparece un el cuadro del Cálculo de la Precipita--ción media para las áress dentro de las isoyetas, columna (2).
- (4) DESCRIPCION, indica las estaciones que estan dentro del área comprendida entre la isoveta y el partesquas. Además se indica al cálculo de la Curva Mass Media. Curva Mass Ajustada, Incremento Ajustado y Precipitación Máxima-Dura -ción.
- (5) AREA EPECTIVA, os al % del área del polígono de Thiessen de cada-

estación al área de la imoyeta.

471

 ${8}$ 

Procedimiento: se planimetrea la porción del poligono y su area se divide entra el area total dela incysta, expresendose en %. Esto nia-

no se hace para cada porción de poligonomue esta dentro de la isoveta y el parteaguas.

(6) En estas columnas se indican los valores de la precipitación para

6, 12. 18 y 24 horas para cada una de las estaciones -

indicades. Estos valores son el producto de la Precipi-tación Acumulada (Tabla's) por su % de área efectiva.

 $(9)$ Por ejemplo: Estación 1.- 60% 6 hxs. 22 x 0.60 = 13 12 hrs.  $39 \times 0.60 = 23$ 

CURVA MASA MEDIA, es la suma de cada uno de los valores que estan -en las columnes (5), (6), (7), (8) y (9).

CURVA HASA AJUSTADA, son los valores corregidos de la Curva Masa ---Madia que se obtienen de la aplicación del factor que resulta de dividir la Precipitación Madia dentro de las-Imoyatas (tabla?) entre la correspondiente a las 24 hr. de la Curva Masa Media. Este factor multiplica a los --valores de la C. M. M. para las duraciones indicadas. --

teniendo de esta manera el ajunto.  $118 / 114 \times 10 \times 10$ Por ejemplo: 130 / 125 x 17 = 18  $118 / 114 \times 27 - 28$ . 130 / 125 x 32 = 33

INCREMENTO AJUSTADO, son los incrementos de precipitación para cada- + intervalo de tiespo (6 horas), valores tomados de la --Curva Masa Ajustada.

Por ejemplo:  $18 - 0 = 10$ .  $33 - 18 = 35$ . etc.

PITACION MAXIMA - DURACION, es el valor que se obtiene de ma. mizar los Incrementos Ajustados o sea se trata de en--contrar la mixima relación entre las lluvias y el tiempo. Para el primer inetrvalo de tiempo, se escogo el -mayor Incremento Ajustado, por ejemplo 62 mm; para una duración de dos intervalos, se busca la combinación de dos Incrementos Ajustados que den una altura mayor, por ejemplo  $62 + 35 = 97$  mm, etc.

REGISTRO MAS DESFAVORABLE EN UNA ESTACION, para hacerlo, se considera que los datos de una estación pluviourafica son re-presentativos de una área de 25 km2. Estos datos, se -toman de la Tabla : ascogiendose los valores mayores de la Precipitación Máxima Absoluta para 6, 12, 18 y -- $24$  hrs.

CON LOS VALORES DE LA PRECIPITACIÓN MAXIMA - DURACIÓN Y LOS DE SU -AREA TOTAL CORRESPONDIENTE, se procede a trazar las ' --CURVAS DE ALTURA DE PRECIPITACION - AREA - DURACION

ANALISIS DE LOS REGISTROS DIARIOS DE LLUVIA.

Debido a los pocos pluviógrafos de que se dispone, generalmente se desconocen las características de المحجان and the state of the las lluvias en una zona, aunque se disponga de pluvió metros. En realidad, el problema que se tiene es que como las lecturas del pluviómetro se hacen cada 24 ho ras, no se puede conocer, al anotar una altura de llu via registrada en ese período, si corresponde a una -: sola tormenta o a una sucesión de ellas y cual es la duración real de cada una de ellas.

En el caso de disponer de un pluviógrafo dentro de la zona por análizar, los registros de los pluviómetros se pueden ajustar e inferir la curva masa de la tormenta correspondiente a cada pluviómetro con ba se en una relación lineal con el registro de pluvió-grafo. La precisión de esta relación depende de la -exactitud de la correlación entre cada estación plu-viométrica con la estación pluviográfica. Además, es necesario considerar la distancia entre las estaciones y si estas se encuentran en una zona meteorológi-

camente homogénea.

49

Una zona es homogénea meteorológicamente, si la posibilidad de ocurrencia de una tormenta de cual- -quier intensidad es la misma en todos los puntos de la zona. Esto implica que si la zona es homogénea. la curva masa de la lluvia registrada por un pluviógrafo es representativa de la distribución de la tormenta en dicha zona.

RECIPITACION MAXIMA PROBABLE.-

Para algunos problemas de diseño, por ejemplo, vertedores, conviene conocer la precipitación máxima que se puede presentar en la cuanca por drenar. Se -puede pensar que exista un límite superior de esta, la cual se designa como PMP.

Puede determinarse.

Preparando curvas de PMP-Area-duración represena) tativas de la región donde está situada la cuenca.

Selección, a partir de esas curvas, de la tormen ъ) ta por usar en la cuenca estudiada.

Para preparar las curvas, se calculan las corres pondientes a todas las tormentas que puedan transportarse a la región y se seleccionan las más desfavorables Algunas veces se corrigen, usando un factor de humedad.

Existe otro método, que consiste en maximizar -las lluvias que se presenten en montañas.

Se basa en la trasposición de tormenta, denomi-nando al método como isoporcentaje.

Se debe contar con isovetas de tormentas de 24 es de la cuenca en <del>es</del> ifs. y con isovetas medias anua ndio.

Las isovetas de tormentas, son las que se transortan.

Se deducen los puntos de intersección que repreentan la relación entre las isovetas media, anual y as isoyetas de una cierta tormenta.

Posteriormente se trazan curvas con igual rela-Lón, las cuales se denominan curvas de isoporcentaje.

INFILTRACION.-

Es el proceso mediante el cual el agua penetra en las capas superiores del suelo. La máxima lámina de agua que puede absorber un suelo bajo unas condi-ciones dadas, en un intervalo de tiempo, se llama ---CAPACIDAD DE INFILTRACION (f).

La capacidad de infiltración depende de muchos factores, como son tipo de suelo, tipo de vegetación, temperatura, humedad del suelo, profundidad del nível freático, intensidad de lluvia, etc.

La capacidad de infiltración puede medirse usan do los infiltrómetros, de preferencia en pequeñas -áreas cerradas, aplicando artificialmente agua al sue lo. Su aplicación más favorable es en cuencas experimentales.

Estos aparatos son los de carga constante, que consiste en un molde enterrado en el suelo, sobre el que se vierte agua. El caudal de agua necesario para mantener una lámina de agua constante dividido entre

el área transversal del molde nos dará el valor de la f. Estos aparatos solo consideran la influencia del uso del suelo, vegetación y algunas variables físicas. Desde luego que los valores obtenidos de esta manera pueden cambiar con respecto a la real, por el hecho de no tomar en cuenta el efecto de las gotas de llu-via sobre el suelo (compactación y lavado de finos). la alteración de las condiciones del suelo al hincar el molde, en virtud de que el área afectada puede ser un porcentaje apreciable del área de prueba, ya que esta es pequeña.

La precipitación en exceso que es la que produce escurrimiento superficial, se define como la diferencia entre la intensidad de lluvia (i) y la capacidad de infiltración (f).

La capacidad de infiltración disminuye durante la precipitación debido, entre otras causas, el incre mento en la humedad del suelo.

Para obtener la variación de la infiltración -respecto al tiempo en una cuenca para una lluvia de-terminada, es necesario conocer el hietograma de la

JЗ

los caudales de la corriente (hidrograma), Se podrán - de la infiltración y las pérdidas. hacer análisis horarios, si la cuenca dispone de pluviógrafo y estación de aforos en la salida. En caso de disponer de pluvi6metro, solo se harán análisis -diarios.

filtración producida por una tormenta, una vez que ha terminado el escurrimiento directo. Puede considerarse que:

 $P = 0 + F$ 

Donde: P • volumen de precipitaci6n O • volumen de escurrimiento directo F • volumen de intiltraci6n •

En el valor de F se esta considerando el valor da intercepción y almacenaja por depreai6n; ya que no es factible de medirlos.

INDICE DE INFILTRACION MEDIA.-

tormenta, así como la distribución en el tiempo de -- <sup>l</sup>escurrimiento directo nos proporciona el valor medi

Este índice esta basado en la hipotesia de que para una tormenta con determinadas condiciones iniciales, la cantidad de recarga en 'la cuenca pecmane *ce* constante a tcav6a de toda la duraci6n de la tor Se han desarrollado criterios para obtener la in menta. Así, si se conoce el hietograma de la tormen ta, el indice de infiltración medida, que designare cos COQO j, *ea* la intensidad de lluvia media sobre la cual el volumen de lluvia en exceso es igual al· del escurrimiento directo observado,

> Cabe recordar que el hietograma es la representación de la variación de la intensidad de lluvia a intervalos de tiempo constante, Su área proporciona la altura de lluvia total durante toda la tormenta. Se supone que esta altura esta distribuida uniformemente en toda el área drenada. Pueden emplearse, al· turas de lluvias si no se cuentan con intensidades, para construir el hietograma

La hipótesia presentada corresponde al criterio La diferencia entre la precipitación total y el <sup>1</sup> propuesto por Horner y Lloyd, el cual puede quedar

 $\vert$   $\vert$   $\vert$   $\vert$   $\vert$
$56$ 

representado de la siguiente manera.

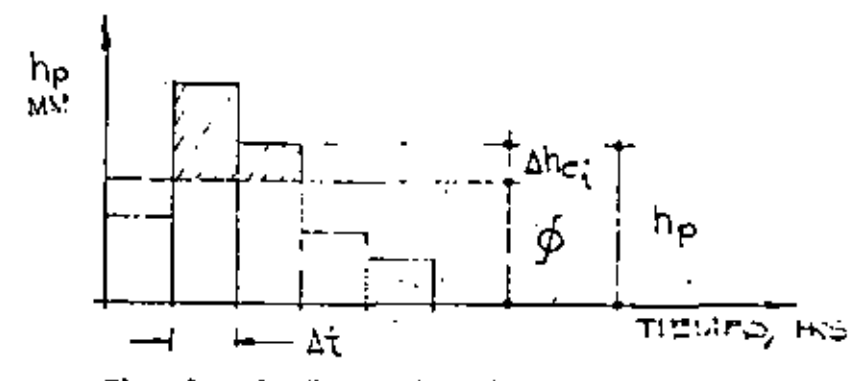

El valor de  $\emptyset$ , lo obtendremos por tanteos y se tendrá cuando se cumpla que:

$$
\Sigma \Delta h_{\mathbf{e_i}} = \mathbf{h}_{\mathbf{e}}
$$

he = Lluvia en exceso, que resulta de dividir el volu

men de escurrimiento directo, Ve, entre el área de la cuenca. A.

 $\Delta$ he<sub>i</sub> = Lluvia en exceso en el intervalo de tiempo,  $\Delta t$ .

Desde luego que cuando la variación de lluvia en el intervalo de tiempo resulteimenor que el valor de Ø supuesto, se aceptará que todo lo llovido se infiltró.

Con base en lo anterior, podemos valuar el volumen de infiltración, a partir de:

 $(hp - he)$  A

volumen de infiltración

altura de lluvia en exceso

hp = altura de lluvia debida a la tormenta, la

F.

cual es el valor de le  $\sum$ ng;

Desarrollaremos un ejemplo para la aplicación --

del premente criterio.

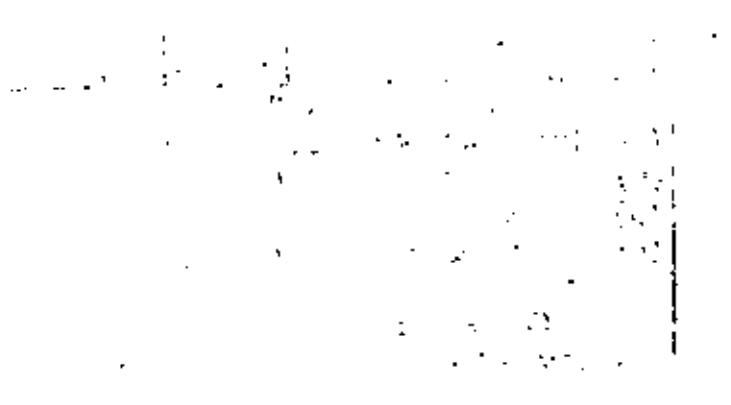

ETERMINACION DEL COEFICIENTE DE INFILTRACION  $(\phi)$ .

DE UNA CUEUCA SE GETUVO EL HIDROGRAMA PARA NA TURWENTA.DE 3 HURAS DE DURACION, WBIENIEN-VSE AL SEPARAR EL GASTO DICECTO Y DIVIDIRLO  $\mu$ <sub>TRE ELAREA, UNA LLUVIA EU EXCESP</sub>  $h_{\mu}$  = 3.0 CM

LA ALTURA TOTAL DE LLUVIA RECISTRADA FUE DE Y SU DISTRIBUCION SE WUESTRA A ODNITINUACION.

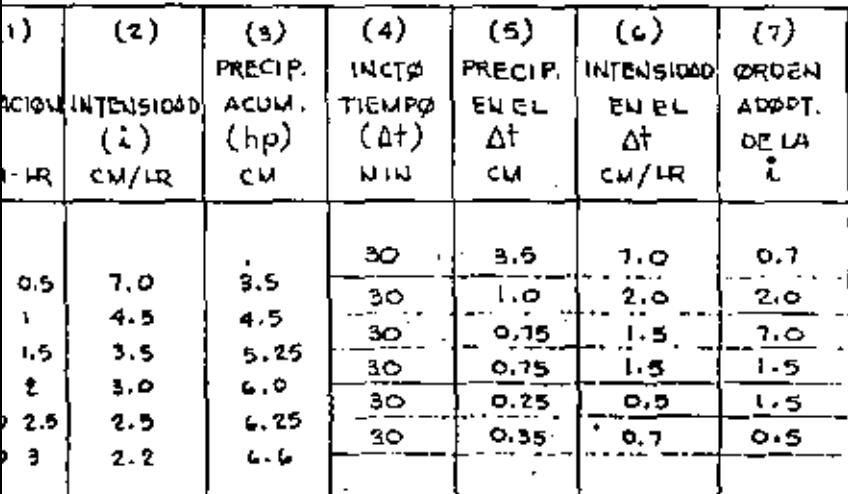

- Y (2) A PARTIR DE LUS DATUS DEL PLOVIUGRAFO EL PRODUCTO DE  $(1)$  POR  $(2)$
- RESTANDO A CADA VALOR DE (3) EL VALOR AUTERIOR EL COCIENTE DE  $(5)$  ENTRE  $(4)$

COU ESTOS DATOS, COLULINA (C), SE TRAZA EL HIETOGRAMA CORRESPONDIENTR, ORDENANOO LOS VALGRES, SUPONIENDO QUE LA MAXIMA ALTURA DE LLUVIA SE PRESEUTA A LA TERCERA PARTE O MITAD DE LA DURACION DE LA TURNIENTA , COLUNNA (7).

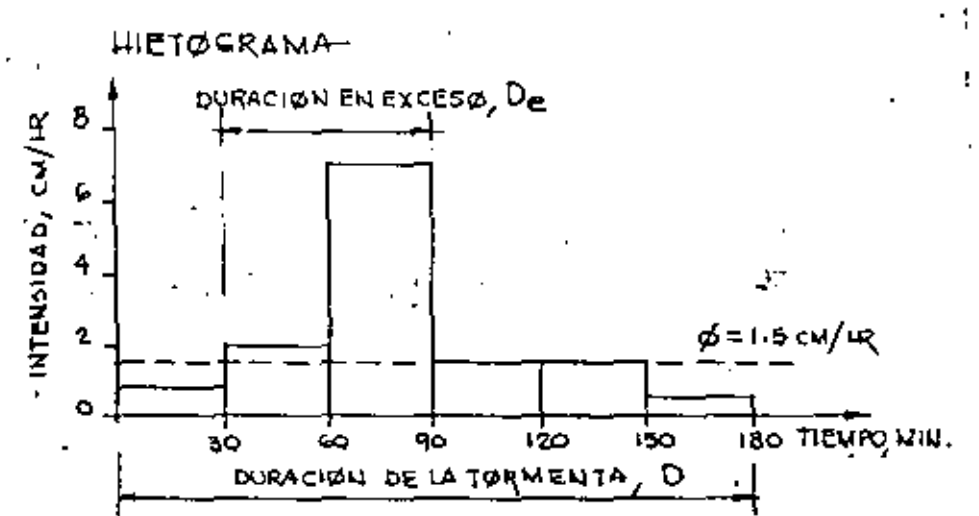

PARA DETERMINAR EL VALOR DE Ø, SE HACEN TANTESOS:

 $SEA \phi = 3.0 \text{ cm/Hz}$  $h_{\rho} = (7 - 3)$  0.5 = 2.0 CM/LR < 3.0 CM/LR

 $\sec \phi = 1.5 \text{ cm/m}$  $h_a = (7 - 1.5)$  0.5 +  $(2 - 1.5)$  0.5 = 2.75 + 0.25 = 3.0 cu/IR

POR LO TALITO EL IDDICE DE INFILTRACIÓN MEDIA ES  $\phi$  = 1.5 cm/H

COMO PUEDE VERSE EU EL HIETOGRAMA, LA. DURACIUM EN EXCESO De DE LA LLUVIA ES DE GO MINUTOS.

53

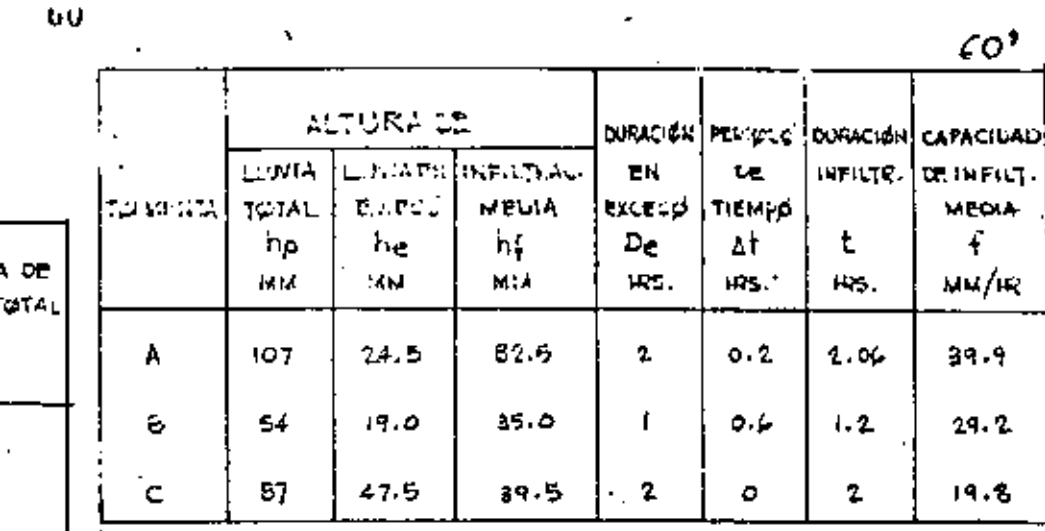

PROCESS DE CALCULOS.

AREA DE LA CUELICA,  $A = 10$  km<sup>2</sup>.

 $\beta$ E CALCULA LA LLUVIA EN EXCESO,  $h_{\alpha}$  =

E VOLUMEN DE ESCURRIMIENTO DIRECTO Ve, se platiene del HIDROCRAMA, D BIEN SE SUMAN TODAS LAS ØRDELIADAS DEL HIDRIGRAMA, ES DECIR LOS GASTIÓS DIRECTIOS ; y SI " LOS REGISTROS SON PARA UN ILITERVALO DE TIEMPO OUNISTANTE LA SUMA DE LUS GASTOS SE MULTIPLICARAN POR DICHO INTERVALU EXPRESADE EU SECONDOS.

ALTURA DE INFILTRACIÓN MEDIA, ht = hp-he

DURACIÓN EN EXCESO,  $D_{\text{C}} =$  CUMO UNA BOZHA APROXIMACIÓN DE SU YALDR, POCEMOS TOMAR AL VALOR DE MI COMP VALOR DEL INDICE DE INFILITERCION DE, MARA CON EL, TRABAJAR EN EL HIETSCRAMA DE LA TØRMELITA CORRESPOLIQUELIE, PARA DETECIMINAR EL VALGA DE  $D_{\underline{e}}$ .

URVAS DE INFILTRACION MEDIA ...

TOS DE TORMENTAS REGISTRADAS

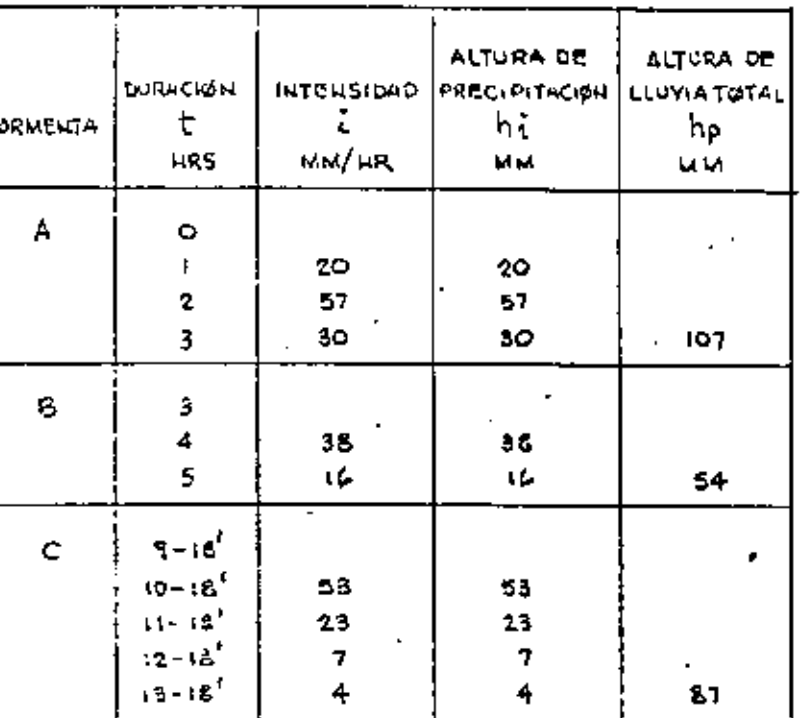

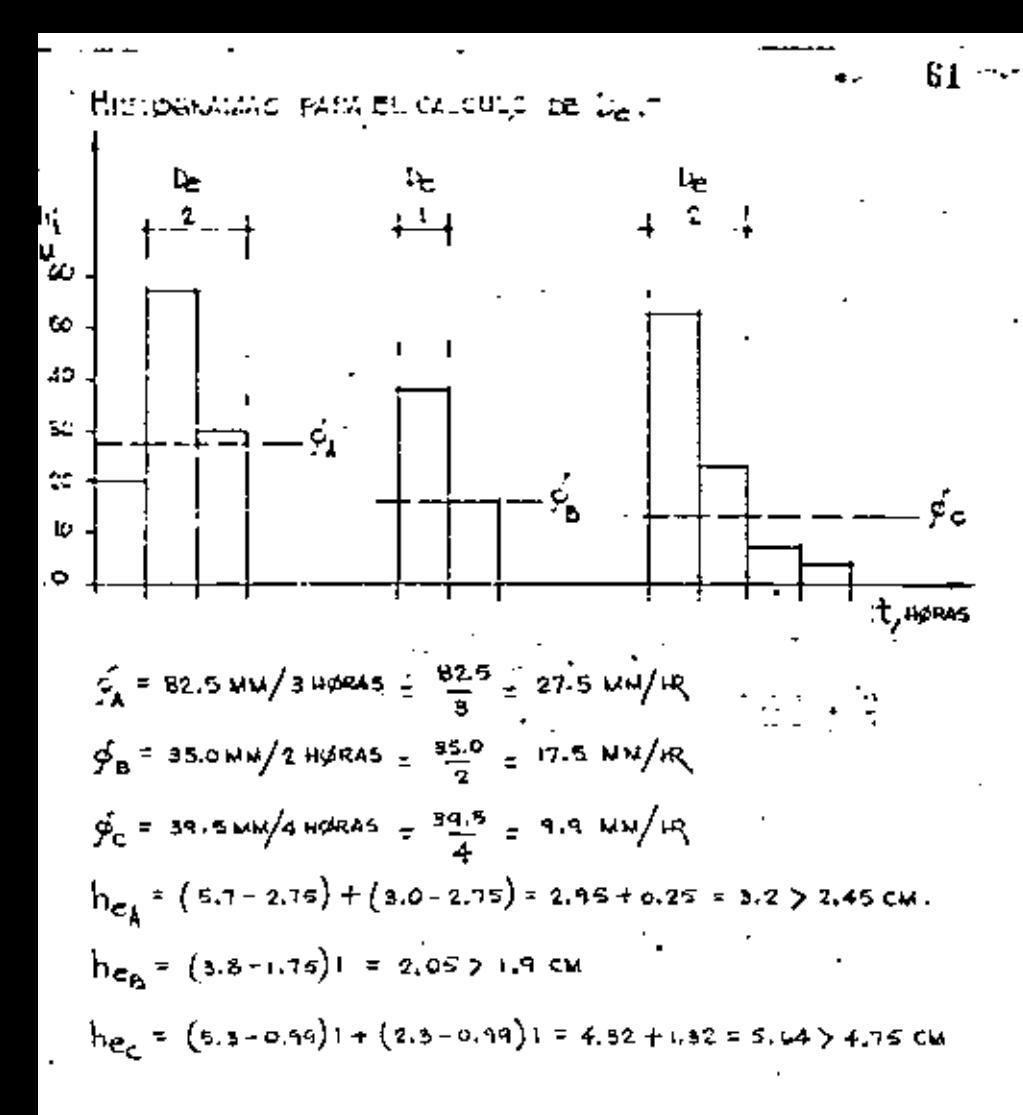

EN EL HIDROGRAMA SE INDICA EL VALGRI DE  $D_e$  OBTENING Y RECURDANDO QUE EN EL MISMO EXISTE ON PUNTULOE INFLEXION MUY PROKIMA A SUPICA, DONDE APROXIMADAMENTE CESA EL FLUID NA TIERRA, PADREMOS DETERMINAR EL VALOR  $\Delta t$ .

DOPACIULI LE LA INFILTRACIUN T. LA CALCULANUS CON LA EXPRESION DE HORTON.

62

$$
t = b_{c} + \frac{\Delta t}{3}
$$
  
\n
$$
t_{A} = 2 + \frac{a_{1}z}{3} = 2 + 0.06 = 2.06 \text{ m/s.}
$$
  
\n
$$
t_{B} = 4 + \frac{a_{b}}{3} = 4 + 0.2 = 1.20 \text{ m/s.}
$$
  
\n
$$
t_{C} = 2 + 0 = 2.0 \text{ m/s.}
$$

 $C$ apacidad de Infiltración Media,  $\ddot{T}$ 

$$
f = \frac{hf}{t}
$$
  
\n $f_{A} = \frac{62.5}{2.06} = 39.9 \text{ MW/m}$   
\n $f_{B} = \frac{35.0}{1.2} = 29.2 \text{ MW/m}$ 

 $\frac{1}{2}$   $\frac{39.2}{2}$  = 19.8 MW/HZ

ESTOS VALGRES DE  $t_A$ ,  $t_B$ ,  $t_C$ , WS LOCALIZAMOS EN EL. PULITO MEDIO DE LOS ILITERVALIOS DE DURACIÓN DE LA INFILTRACION I, Y UNIENDO ESTOS PUNTOS TENDREMOS LA CORVA DE INFILTRACIÓN MEDIA.

provided of the world so in a product of a successful to **William Controller Services**  ים ל

່ຽນແລະເລຍ ກາຕ ຕໍ່

**ESCURRIMIENTO**  $A.4. -$ 

> El escurrimiento es la parte de la precipitación drenada por las corrientes de las cuencas hasta su sa lida. El agua que fluye por las corrientes proviene de diversas fuentes, y, con base en ellas, se conside ra el escurrimiento como superficial, subsuperficial o subterráneo.

El superficial es aquel que proviene de la preci pitación no infiltrada y que escurre sobre la superfi cie del suelo y la red de drenaje hasta salir de la cuença. Se puede detir que su efecto sobre el escurri miento total es directo y solo existirá durante una tormenta o inmediatamentedespués de que esta termine. La parte de la precipitación que contribuye a este es currimiento es la precipitación en exceso.

El subsuperficial se debe a la precipitación infiltrada en la superficie del suelo, pero que se mueve lateralmente sobre el horizonte inferior del mismo Esto puede ocurrir cuando exista un estrato impermeable paralelo a la superfície del suelo. Su efecto pue

de ser inmediato o retardado, dependiendo de las ca-racterísticas del suelo. Si es inmediato, en general. se puede considerar como superficial y en caso de que no lo sea, se tratará como subterráneo.

El subterráneo es el que proviene del agua subte rrânea. la cual es formada por la precipitación que se infiltra, una vez saturado el suelo.

Para análizar el escurrimiento total, puede considerarse compuesto por los escurrimientos directo y base. Este último proviene del aqua subterránea, y el directo es el originado por el escurrimiento superficial.

El esquema anexo indica las diferentes fases entre la precipitación y el escurrimiento totáles.

Dicho esquema tiene la finalidad de interpretar la participación de cada escurrimiento. Por ejemplo, a la salida de una cuenca, teniendo una corriente perenne, mientras no se presente una tormenta, unicamen te se tendrá escurrimiento base debido al agua subterránea: al presentarse una tormenta, si la cuenca es

pequeña, casi inmediatamente se tendrá también escu-rrimiento directo, El efecto de la tormenta se mani-fiesta directamente sobre el escurrimiento total y -puede suceder que se requiera bastante tiempo para -que el escurrimiento base, sea drenado.

PROCESO DEL ESCURRIMIENT

العلقة السبب

Cuando se presenta una lluvia en cierta zona. -hav un período inicial en que el agua es interceptada por objetos que impiden que llegue al suelo; después se infiltra en el suelo o llena depresiones superficiales.

A la orimera cantidad se le denomina lluvia interceptada, y en caso de presentarse una lluvia ligera, la mayor parte de ella puede ser interceptada.

La segunda cantidad se le llama infiltración. quedando representada la capacidad de infiltración -- | del suelo, por el volumen máximo de agua que puede absorber en ciertas condiciones.

La última cantidad se denomina almacenaje por -depresión, la cual se evapora o se infiltra o es apro vechada por la vegetación.

Después de que han sido cubiertas todas las de-presiones del suelo, se tiene la lluvia en exceso, -- $\mathbf{h}_{\mathbf{n}_{\alpha}}$ , que representa la diferencia entre la intensidad de lluvia y la capacidad de infiltración. Esta lluvia en exceso se acumula sobre el terreno y posteriormente fluye hacia los cauces.

A ese movimiento, se le denomina flujo por tie-rra, siendo este flujo el escurrimiento superficial.

El límite superior de un manto de agua subterránea se le denomina nivel freático.

La humedad del suelo, es el agua que hay arriba del nivel freático, siendo la capacidad de campo la cantidad de agua que puede retener un suelo.

La deficiencia de humedad de un suelo queda re-presentado por la diferencia entre la capacidad de -tampo de un suelo y la humedad contenida en determina lo instante. Esta deficiencia puedeoriginar en cier-tas tormentas, que no haya recarga del acuífero a pesar de que se tengan infiltraciones.

#### MEDICION DEL ESCURRIMIENTO

La hidrometría es la rama de la Hidrología que estudia la medición de los escurrimientos. Desde el punto de vista hidrométrico nos interesa el escurri-miento cuando ya ha sido encauzado en corrientes donde es factible medirlo.

Los datos hidrométricos o de escurrimiento en -una corriente pueden obtenerse por medio de escalas que señalen los niveles alcanzados por el agua. Con-tando con una "curva de gastos" de la corriente en el sitio, podremos conocer el gasto o caudal del río. Es ta curva se obtiene con anterioridad y relaciona los niveles del agua con los gastos del río.

Mucho más confiables que los datos de lecturas de escala son los datos de estaciones hidromátricas o de aforos, instaladas sobre las corrientes más importantes.

Existen muchos tipos de estaciones de aforos. En tre las más comunes se tienen las que utilizan seccio nes de control artificiales y las llamadas "de cable

Canastilla".

Para la medición del caudal en las estaciones -con sección de control artificial se dispone, general mente, de un vertedor de longitud de cresta y coefi-ciente de descarga conocidos; midiendo la carga sobre la cresta por medio de una escala vertical se completan los datos necesarios para la obtención del gasto mediante la aplicación de una ecuación sencilla de la Hidráulica General.

Una estaci6n "de cable y canastilla" consiete en una plataforma m6vil suspendida de un cable atracado firmemente en ambas márgenes de la corriente. Desde la plataforma o canastilla se mide la velocidad del agua en varioa sitios y a diferentes alturas. Con las diferentes velocidades obtenidae *y* el área de influen cia de cada una de ellas se estima la velocidad media de la corriente. Teniendo la sección topegrifica del cauce *y* midiendo el nivel alcanzado per al agua puede obtenerse el área hidráulica correspondiente. Con el área y la velocidad, multiplicando, se obtiene el gas

Las velocidades pueden obtenerse por medio de un medidor de molinete, el que también se utiliza para construir o comprobar una curva de gastos. Los nive- lea del agua pueden medirse a partir de una escala - vertical simple, o bien mediante limnimetros o limni-1 grafos.

1 Es obvio decir qua tanto en las estaciones a ba se de escalas, como en las hidrométricas más comple-jas, deben hacerse lecturas varias vece• al d1a, para tener una mejor idea del escurrimiento medio diario de la corriente.

. ' -.

--

.•.

gue se llama una avenida.

Cuando la avenida es producida por una sola tormenta, su Hidrograma se llama simple.

Un hidrograma típico de una avenida consta de -las siguientes partes: una rama ascendente, un máximo o pico y una rama descendente. Las características de las tormentas determinan la forma de la rama ascenden te, pero no influye en la determinación de la forma que adopta la rama descendente.

En la figura anexa, se muestran las partes del - i hidrograma, que mencionamos.

Analizando un hidrograma, esta se puede descomponer en dos partes: escurrimiento base y escurrimien to directo. Como las definiciones de estos escurri--mientos son relativamente arbitrarias, resulta de - ello que también los métodos utilizados en Hidrología, para separarlos también serán arbitrarios.

En la figura se advierte que a partir del punto A (punto de levantamiento), se inicia el escurrimien to directo producto de una tormenta, alcanzando su --

.4.1.- EL HIDROGRAMA.

A la representación gráfica del regimen de una corriente se le llama Hidrograma. El Hidrograma relaciona los gastos de la corriente con el tiempo de ocu rrencia de los mismos. El área bajo un Hidrograma representa el volumen escurrido por la corriente.

En un Hidrograma que comprenda un período de varios años se puede observar la existencia de ciclos bien marcados que se repiten cada año. Dentro de un mismo año, en la generalidad de los casom pueden apre ciarse dos períodos, uno de gasto mas o menos constan te (o nulo si se trata de una corriente efimera) llamado período de estiaje y otro, con grandes incrementos en el caudal, llamado período de avonidas.

Una o más precipitaciones concentradas en una zo na durante un cierto tiempo o el deshielo provocado por la elevación de la temperatura en primavera, producen un aumento notable del caudal que transporta -una corriente formando una creciente, que puede lle-gar a ser de muy grandes proporciones, originando lo

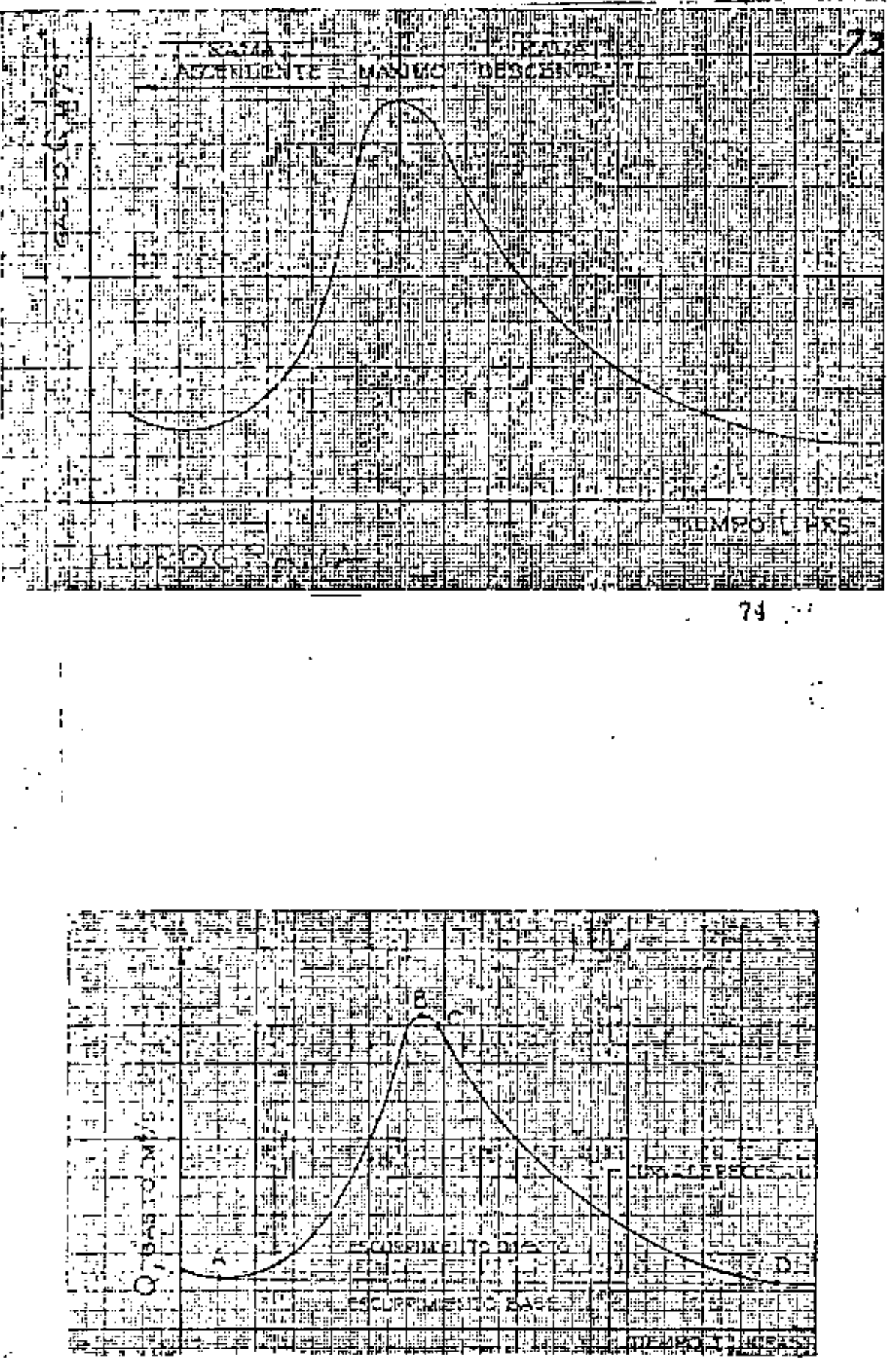

HIDS SORALIA

 $\ddot{\phantom{0}}$ 

þ

Í

so, trazo AP en la figura anexa, y del punto P aza una recta hasta un punto de la curva N días és del pico, trazo PN. El tiempo base, en el aná del hidrograma, debe permanecer relativamente ente de una barranca a otra.

 $P$ ara lograr el trazo anterior se calcula el tiem días que dura el escurrimiento directo después co, aplicando la expresión.

827  $A^{0.2}$ 

ea de recepción en km<sup>2</sup>.

tro criterio sencillo pero con la desventaja de ir en error al estimar el tiempo base del hidro es trazar una línea horizontal a partir del -punto inicial del mis¡oo {A), hasta un punto Ñ dias ·- s del máximo (N). La figura anexa muestra los citados.

n análisis mas detallado necesita del conoci- miento de la forma de la curva de recaai6n o curva de v de la cuenca, que muestra la variación del -ase respecto al tiempo.

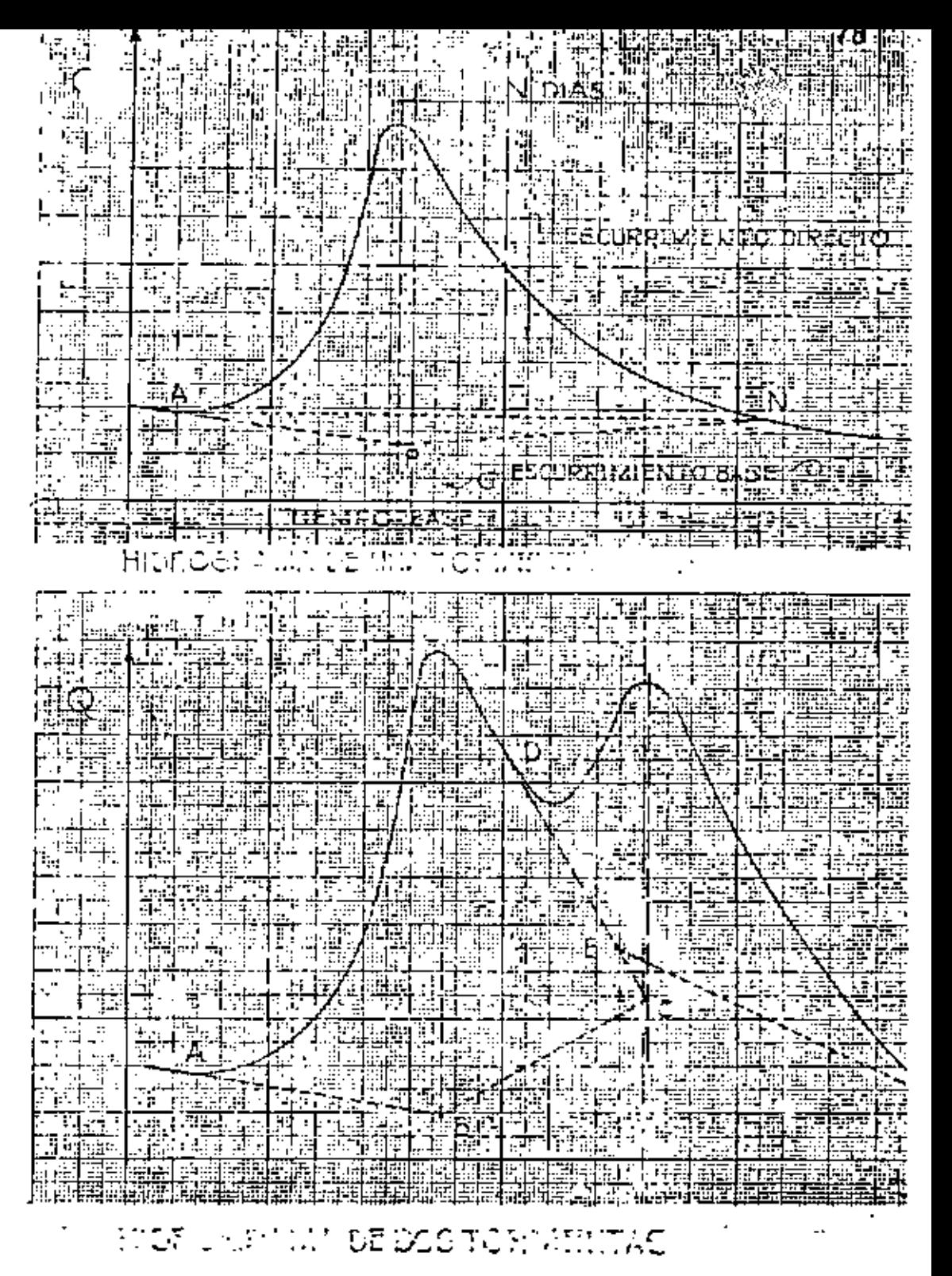

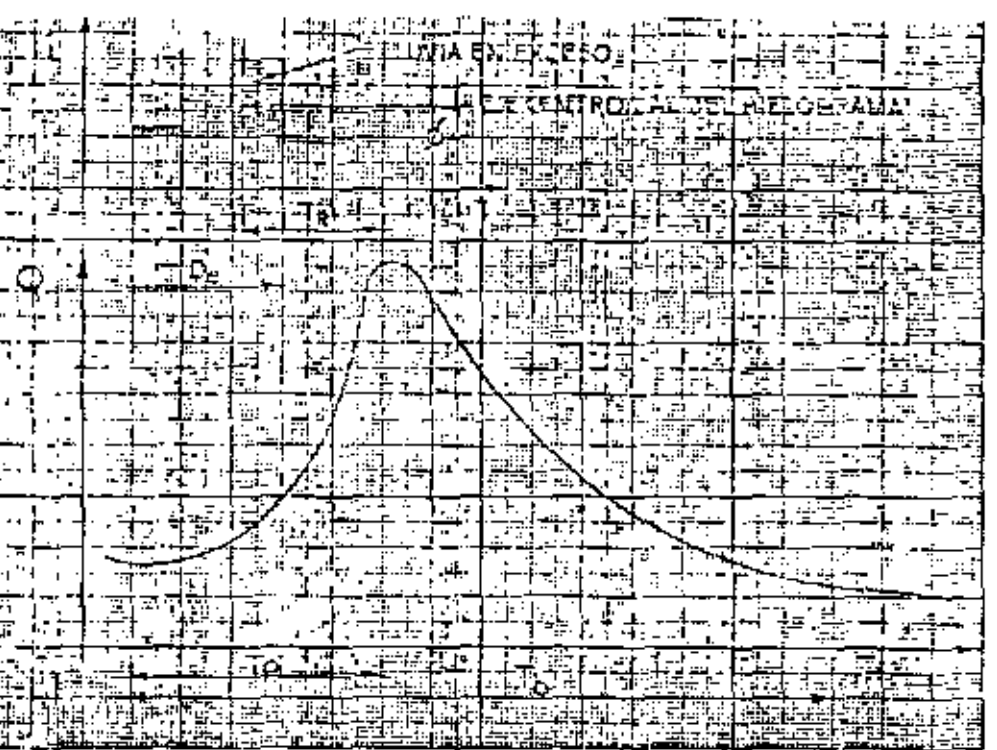

gasto máximo en el punto B (punto de pico). El punto e es un punto de inflexión donde aproximadamente cesa el flujo por tierra, ya definido. El tramo CD es la curva de vaciado del escurrimiento directo producido por la tormenta. El tiempo que transcurre entre los puntos A y B se llama tiempo de pico, y al lapso en- tre loa puntos A y D, tiempo base del hidrograma. El tiempo de retraso es aquel que transcurre desde el -centro de masa de la lluvia al pico del hidrograma.

El escurrimiento directo esta limitado por una curva a la que se ha llamado "curva de recesión del !'lujo base"

ANALISIS DE HIDROGRAMAS.

Consiste esencialmente en la separación de los escurrimientos directo y base, dependiendo de la in- formación de que se disponga Y empleando algunos criterios desarrollados.

Un criterio usual para hacer la separación, con-siste en extender el descenso existente antes de la barranca del hidrograma hasta un punto por "ebajo de

La curva de vaciado de la cuença puede obtenerse por superposición de hidrogramas de la corriente en época de estiaje, promediando los hidrogramas si el rango de variación no es demasiado amplio.

El análisis de un hidrograma se complica cuando se presenta otra tormenta antes de que la anterior ha ya sido desalojada de la cuenca. Para este caso ade-más de separar el escurrimiento base del directo hay que separar el escurrimiento individual de cada torme ta.

Un método sencillo aplicable al caso en el cual el hidrograma presente el máximo de dos tormentas, de finidos por un corto tramo de descenso después del ++ primer máximo, consiste en separar las tormentas por medio de un pequeño tramo de descenso del escurrimien to total. linea DC en la figura anexa, y separando el caudal base del directo por cualquiera de los procedi mientos viatos anteriormente, líneas ABC y EF.

RELACIÓN ENTRÉ PRECIPITACIÓN Y ESCURRIMIENTO.

La obtención de la relación entre la precipita-

ción y el escurrimiento constituye uno de los principales problemas de la Hidrología.

A la relación entre el volumen escurrido y el vo lumen llovido se le llama coeficiente de escurrimiento. Este coeficiente depende de muchos factores.como son la intensidad y duración de la precipitación, el tipo y uso del suelo, vegetación y pendietes del te-rreno, humedad del suelo, profundidad del nivel freático, etc., lo que lo hace de difícil valuación.

En función de la extensión del período de tiempo utilizado para analizar la precipitación y el escurri miento, se distinguen dos tipos diferentes de rela- ción.

a) Relación con períodos grandes de tiempo, -que utiliza registros anuales o mensuales para buscar la posible ampliación del regis tro de escurrimientos, ya que en la generalidad de los casos es menos extenso que el de precipitaciones.

Relación con períodos cortos de tiempo, a ъ)

b..

base de datos diarios y horarios de precipi tación y escurrimiento, que puede ser útil, por ejemplo, para la predicción inmediata de la magnitud de una avenida y el diseño adecuado de sistemas de alarma.

han estudiado correlaciones estadisticas en-os de precipitación y escurrimiento, conside-ara ello varios parámetros, de los cuales el de mayor influencia, seg6n 8utler que utiliz6 regia uales y Kohler y Linsley que analizan tormen-ividuales, es la condición de humedad del sues de la precipitación, expresada mediante un ente llamada indice de precipitación antecede<u>n</u>

el estudio del proceso lluvia-escurrimiento, análisis del mismo, se acostumbra poner el -ama de la tormenta que origina el escurrimienhidrograma obtenido con sus ejes coordenados ~raleloe y coincidentes en el tiempo, corno &e muestra lgura anexa.

dicha figura se indican algunos tiempos carac

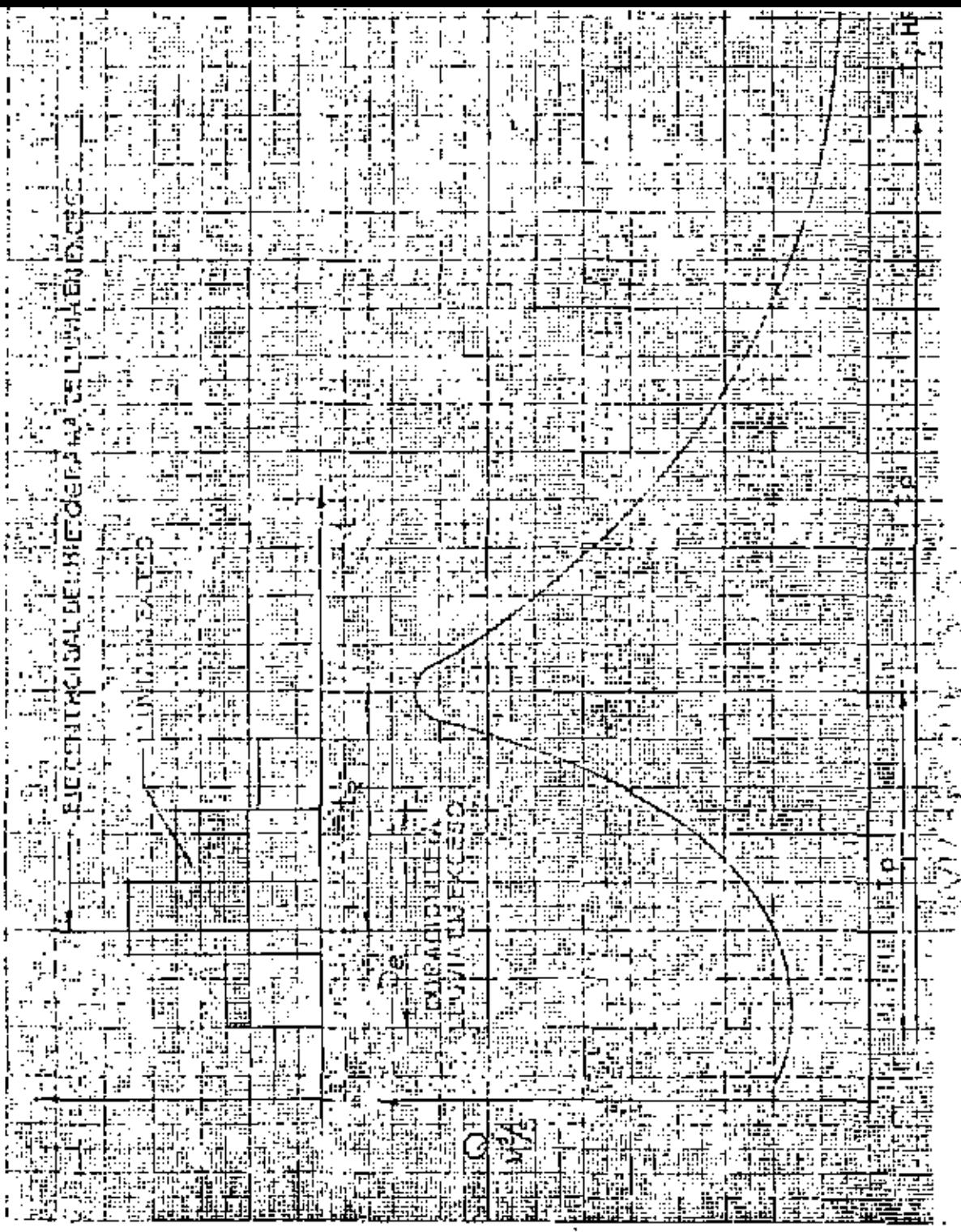

83

teristicos para el análisis del proceso lluvia escu rrimiento, los que se comentan a continuación.

El tiempo base (t), indica la duración del escurrimiento directo debido a la tormenta. Al tiempo - transcurrido desde que se inicia el escurrimiento superficial hasta que se presenta el gasto máximo se le llama tiempo de pico (t<sub>p</sub>). El tiempo de retramo (t<sub>r</sub>) indica el lapso desde el centroide de la precipita--ción en exceso hasta el instante en que ocurre el --tiempo de pico.

Al tiempo de recorrido empleado por el agua en escurrir desda el extremo de la cuenca hasta la descarga se le conoce como "máximo tiempo de recorrido". o tiempo de concentración. Se la designa generalmente con  $t_c$  .

METODOS PARA ESTIMAR CAUDALES MAXIMOS

Introducción

Se exponen y comentan algunos de los criterios más utilizados para estudiar la magnitud de avenidas extraordinarias en un cauce.

Un método para determinar los orobables caudales' que pueden presentarse en una cuenca, debe reunir las siguientes características principales, para que se considere aceptable

que permita hacer un buen uso de los datos  $\mathbf{a}$ disponibles y de les conceinientos actuales' de la hidrología.

que indique el grado de confianza de los -b) – caudales estimados.

c) que sea sencillo y de fácil aplicación.

La magnitud de una avenida máxima probable, es de importancia para todos los proyectos que son disehados para el futuro y es función directa del período

84

de retorno o frecuencia que se le asigne, el cual a su vez dependerá de la importancia de la obra y de su vida fitil.

#### FRECUENCIA.

Es la perioricidad media estadística en años con que suele presentarse un evento de características se mejantes. Por ejemplo si decimos que la frecuencia es de 10 años para un registro de 100 años, se espera -que la magnitud del evento sea igualada o superada 10 veces en 100 años, sin que signifique que los eventos se vayan a suceder con intervalos precisos del orden de 10 años, pues es mas probable que 2 o más de ellos tengan lugar en un año o en un mes.

El período de frecuencia de una tormenta de dise ño o gasto es elegido tomando en cuenta la importan-cia económica de los daños que pueden producir si ocu rren simultaneamente o sucesivamente, provocando da-flos o inundaciones a la estructura en su vida útil, debido a una estimación errónea.

La frecuencia se determina ordenando en forma de.

creciente los datos disponibles, asignándole el número 1 al de mayor magnitud, el número 2 al siquiente en magnitud y así sucesivamente.

La frecuencia, se obtiene de usar la formula

 $T_{\rm R}$ período de retorno en años o frecuencia

- número de años registrados N
- número de orden de la lluvia o gasto, cuya м frecuencia se trata de obtener.

Por ejemplo, si en una estación se tienen registros durante 50 años, el valor del gasto que tenga en la lista, por ejemplo, el número de orden 2, es de es perarse que sea igualada o rebasada 2 veces en 50 --años, por lo que su período de retorno o frecuencia  $ser4$  50  $\div$  2 = 25 años.

Los diferentes métodos que se han desarrollado para estimar avenidas máximas pueden clasificarse en cuatro grandes grupos, de acuerdo a los fundamentos y consideraciones en que se basan, así como al tipo de latos que requieren para su aplicación. Estos grupos ion los siguientes:

- 1) Fórmulas y métodos empiricos
- 2) Envolventes de gastos máximos
- 3) Métodos probabilísticos
- 4) Métodos basados en el hidrograma unitario

El trazo de estos curvos se hará tomando en cuenta los siguientes consideraciones:

De las dotas pluviográficas de la estación base, se releccionarán los valares de las Huvias máximos onvotes, de duraciones que se escojan y se calculará la media de codo una.

Se escriben en orden decreciente de mognitud las intensidades medías de los lluvios máximas anuales de una determinada duración, asignándole o cada intensidad un número de orden. Así tendremos que a la mayor intensidad la corresponderá el núme ro, ìy a la menor el número −m.

Si llamamos "n" al número de años de que consta el período de registros -pluviográficos se podrá calcular, paro coda intensidod de lluvia de duración "d", el tiempo de retomo:

Los posos anteriores se harán con todas las lluvias de las duraciones elegidas. A continuación se podrán agrupar todas las lluvias que tengan igual tiempode ratomo, obteniéndose así un conjunto de pores de volores (dureción, intensidad) que se podrán representar en un sistema de coordenadas; uniendo estos puntos mediante uno líneo contínuo, se tandrá una curva de Intensidod - Duración para ese tiempo de retama. En igual forma sepadrán obtener las curvas correspondientes a los períodos de retorno que se quieran, en esta forma se tendrá una familia de curvas intensidad – du moião - frecuencia  $(i - d - 1)$ .

Pero como sucede comunmente el período de registros pluviográficos e; muycorto y por lo cual el mayor tiempo de retorno obtenido no es el indicado poro el -riesas permiable adecuado para una abra, siendo entances necesarla encontrar la curva

83

itensidad – duración para un tiempo de retamo moyor, que nos de una menor frevencio o menor probabilidad de ocurrencia. Por ejemplo se se tienen datos de llu ios para un período de 15 años, el mayor período de retorno que se padró abtener. on allos, sará:  $\frac{15}{12}$  = 15 ofice que corresponderó a la mayor intensi d registrada: pero se para un proyecto se requiere un tiempo de retorno mayor, en nces se reguiró el procedimiento siguiente, que es recomendable por los resultados stenīdas:

El método consiste en suponer una distribución teórica de probobilidades. gún Gumbel, y apromor sus porómetros ( medio, dervioción estándor ) a partir decorrespondientes parámetros de la muestrat

$$
\overline{X} = \frac{\sum x_i}{\sum x_i} \qquad S = \sqrt{\frac{\sum (x - \overline{x})^2}{n - x_i}}
$$

slendo:

R media

desvioción estándar

= voriable de que se trate (en este caso será la intensidad de la -x.  $[{\rm two}]$  .

La distribución de las intensidades de lluvias máximas anuales, de acuerdo la distribución de Gumbel, se expresa en la forma siguiente:

 $X = \overline{X} + KS \dots \dots (A)$ 

Slando K un factor de frecuencia, que se determina mediante la fórmula :uicnte:

K = - (0.779 (0.577 +  $\frac{L}{n} \frac{L}{n} \frac{t}{t-1}$ )

en la que <sup>1</sup>n represento el logoritmo notural.

La secuencia que se sigue para trazor lo curva intensidad - duración, cocrespondiente al tiempo de retorno de diseño, es la que sigue:

1),- Se determina el foctor de frecuencia K, para el <sup>t</sup>r de diseño 2).- Se eliga una duración "d", de cualquiera de los que se tienan en los registros pluviográficos.

3). - Se colcula la media y la desviación estándar de las intensidades de -Huvios máximos onuales registrados de la duración "d" que se eligió.

4). - Se valúa la intensidad I de la litoria anual de duración "d" y tiempo de retorno al de diseño, por medio de la ecuación (A)

5).- Los valores (d, i ) serán los coardenados de un punto de la curva bu coda.

6). - Haciendo voriar el valor de "d" seprocede a repetir los posos 2, 3, 4 y 5 obtieniéndose así más puntos de la curva.

7). - Se traza toda la curva que une tados los puntos obtenidos.

De esa curva, intensidad - duración, encontrada para el tiempo de retorno de diseño se obtiznen las características de la iluvia que se empleará en la determina ción de el gaso máxima probable.

LE LA

## CRITERIO DE RIESGO

En la realización de un diseño siempre se considera un determinado riesgo o probabilidad de que el gasta considerada seo sobrepasado en un determinada número de años, que penerolmente es el número de años de vida útil que se le osigne. Este arado de riesgo dependa de la importancia de la abra y de los daños que puede cousor su fallo, según seg este grado de resgo asignado osí se escageró el tiempo de re-tomo correspondiente a esa diseño.

La reloción entre el riesgo permisible, el período de onólists y el tiempo de retorno se pueden observor en la tabla anexa, la cual se formó empleando las siguientes fórmulas:

$$
P = \frac{1}{T_{\rm R}} \qquad q = 1 - p \qquad J = 1 - q^m
$$

o probobilidod de que el gasta méximo sea igualado a rebasado de retorna

período de ratamo T.

probabilidad de que no será rebasado o igualado el gasto máximo en cualquier año

a probobilidad de que el gasto méximo sea igualado a superado en ya período de l "n" cños

Un ejemplo, será suponiendo O 5 25 a.C

$$
0.5 = 1 - q^{25} \qquad , \qquad q = 0.5^{0.04} = 0.973
$$
  

$$
0.973 = 1 - p \qquad , \qquad p = 0.027
$$

 $0.027 =$ oha.  $T_{R}$ k Ob

#### TIEMPO DE RETORNO CORRESPONDIENTE AL VALOR DE UNA VARIANE ALEATORIA QUE TIENE UN RIESGO ">" DE SEREXCE DIDA EN A AROS

Las variables riesge r, período de análisis » y tiempo de retorna Tr a zarodi Origen

$$
r = \frac{1 - \phi^n}{n}
$$
\n
$$
r = \frac{1 - \phi^n}{n}
$$
\n
$$
r = \frac{1}{n}
$$

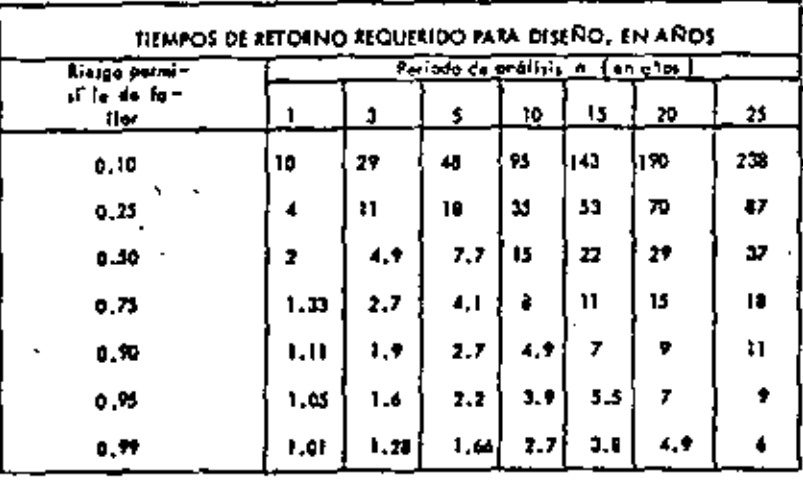

92

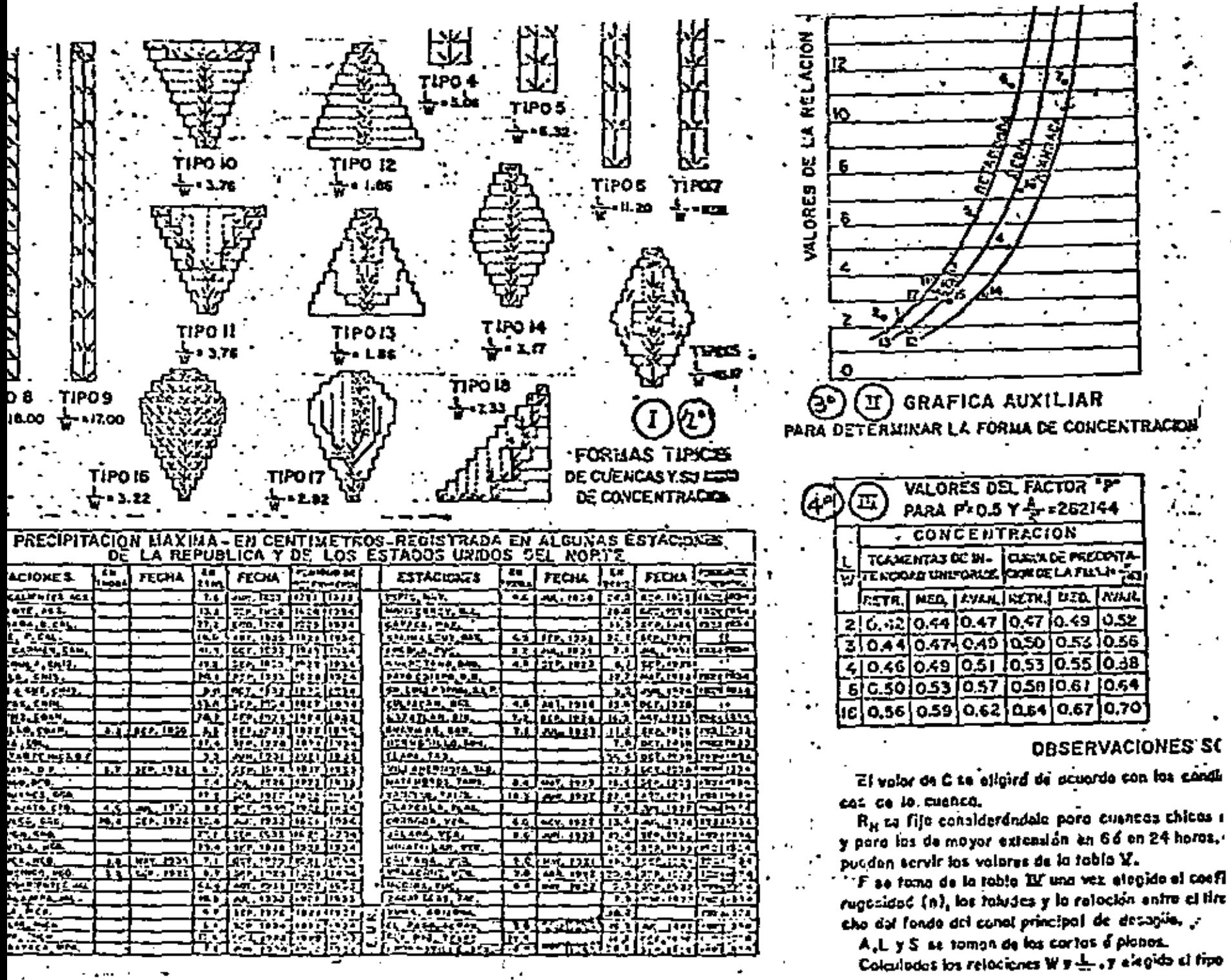

٠

 $\sim$   $\sim$ 

 $\sim$ ٠.

٠.

 $\,$   $\,$  $\mathcal{L}$ 

٠

 $\mathcal{P}_{\mathcal{A}}$ q

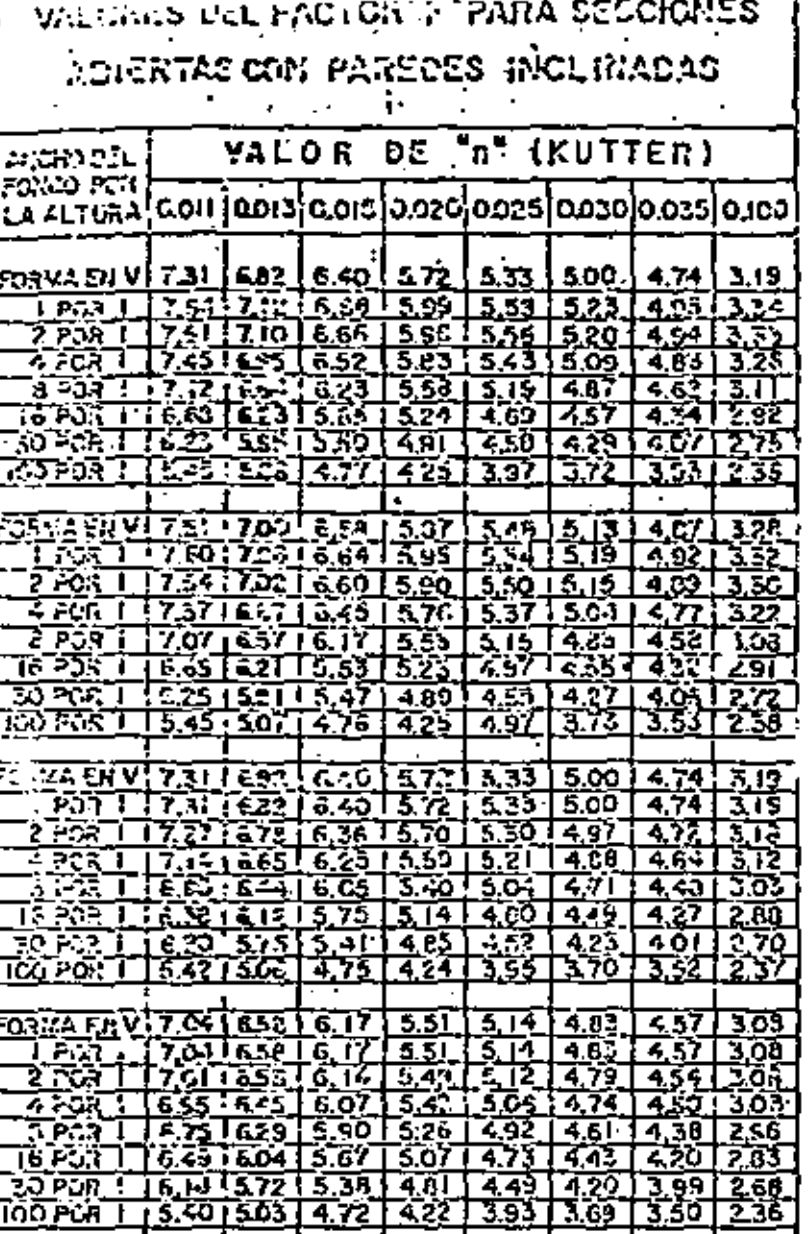

# L EMPLEO DE ESTAS FORMULAS

- co quidicase por les esquerres de la figura 1, se determine el tipo de concentración con ayudo de la gráfica  $\mathbb{H}_1$ a continuación, por medio de la tabla III, se calculo el valor de P, y por última, el factor B por lo reloción V-L-۰,
- Can all votor de Q se colovie"(" por la relación i =  $\frac{D}{C}$  en (m,c,) p.s.y por hectores).
- El tiempo de concentración en minutas de determine por los a n siquientes reliciones, seque que ta hoya considerado Ru porauna, sels é valificatire horas;

 $0.2778R$ **ROIES RILE**  $1.102A<sub>1</sub>$ t m  $\mathbf{t}$   $\mathbf{r}$ 

FORMULISY NOTACION

**O= CIA, relación fundorcana :** 

OF 02065 (CAR, FR) WAS THE PER HOLDING

0+ 0.5507(C/-R, F9)<sup>L Has</sup> S<sup>ema</sup>l Para Historia

Q= 1,2822 (CAR, FB)' "" STELFard H24 barry

Q = Gasto en metros cúbicos po segundo

C= Costicients do escurriziment

A = Area de la cuenca drenoda estacióneas

H = Pañodo dodo en Noros,

- X = Liona total en centimetro mon en pe de N boros.
- R. = Antensided media de huis en territoris π por horo, pora el poríodo fil
- F = Factor que dopende de la lama y antucanza del consi principal de desoglie: (Věsta cuodra)

∌•V—

- P = Factor que depende de la Tama de la casace y dal modo de concentrarse el que en ella.
- L « Longitud en metros que eligin deba recurar desda el punto más remalodo la cuença zasta. ' su desembocadura.

**WA ROOM** 

S \* Coido por coda 1000 mts recurso principal de desagüe, en metros.

P'= Foctor que dependa del núticianosi.

A's Aced on hectorons, del mitto inicial,

I PARA EL CASO DE LA EL L'ICACION APROXIMADA DE ESTAS FERLULAS SE CONSIDERAN LOS VALORES P-0.5,7 262144 PARA LA RELACSIE -

**Washing (F.Scherol.)** Q = 0,2066 (CAR. FB) <sup>LMD</sup> h

 $Q = Q$ , 390 (CAR, FB) (אימא 1+3)

Tronsoction of C.E.Va.36,1938.

SECRETARIA DE RECURSIS FILGRALICOS IRRIGACION Y CONTECE DE FILOS DIRECCIÓN DE REGITEE UNISSEER LUMULON DE LAS FONIRA AS FINITALES EL CL Y G.E. ARNOLD, PARA LA GETERI PED u di Lyte XEMAS DE UNA CUPREA EN CAPARE DUE DE CH YA CURVA DE PALCIMTACION rezter eta litera מים בית r... <u>محاصدي</u> H. K. A

 $72b.$ 

n más inteness en cuencas en que los alfuentes tienen forma de abanico por moentrarse el agua simultáneamente, que en las ouencas alargadas en donde agua de los afluentes descarga a la corriente principal en distintos puns de su longitud. Las aguas se concentran en las cuencas, de tres maneras: manzada, media o retardada; es avanzada cuando el terreno tiene fuertes pe<u>n</u> entes y retardada cuando es sensiblemente plano. ....

 $\frac{72}{9}$   $\frac{c}{1}$ 

Este caso se veri detalladamente al tratar sobre la determinación a la avenida máxima por el mátodo de Gregory y Arnold.

ka sta s

**Contract Contract** 

**Contractor** 

 $\tau$  (2).- is veget ación tiene un efecto regulador en el escurrimiento reniendo el agua y favoreciendo la infiltración y evapotranspiración; el escuimiento es menor en estos terrenos que en las regiones desforestadas o sin ltivo.

5).- La topografía de la quenominfluye también en el escurrimiento; causes con mucha pendiente como ya mencionados, el agua escurre más rápida nte que en los que tienen poca pendiente, las irregularidades del suelo cen que la velocidad del agua sea mayor c-menor. A compositor

and the control of the control of the control of i. 6).- Las características geológicas del terreno intervienen en el es rrimiento; cuando el terreno es permeable, el escurrimiento es reducido por filtrarse el agua alimentando los mantos subterráneos.

7).- Los fenómenos meteorológicos como las sequías o ciclones deternan dieminuciones o aumentos en el escurrimiento.

Cosficiente de Macurrimiento.- Cosficiente de escurrimiento se la re ción que existe entre el volumen escurrido en la cuenca y el volumen llovi-.  $\ddot{\bullet}$  .

Los coeficientes de escurrimiento para las distintas regiones climalogions de la República Mexicana han sido dados en forma general por el C. g. Andrés García Quintero en su Ponencia presentada en la serie de mesas re ndas sobre los problemas de las sonsa áridas de México en el mes de enero --1955 en la forma siguiente:

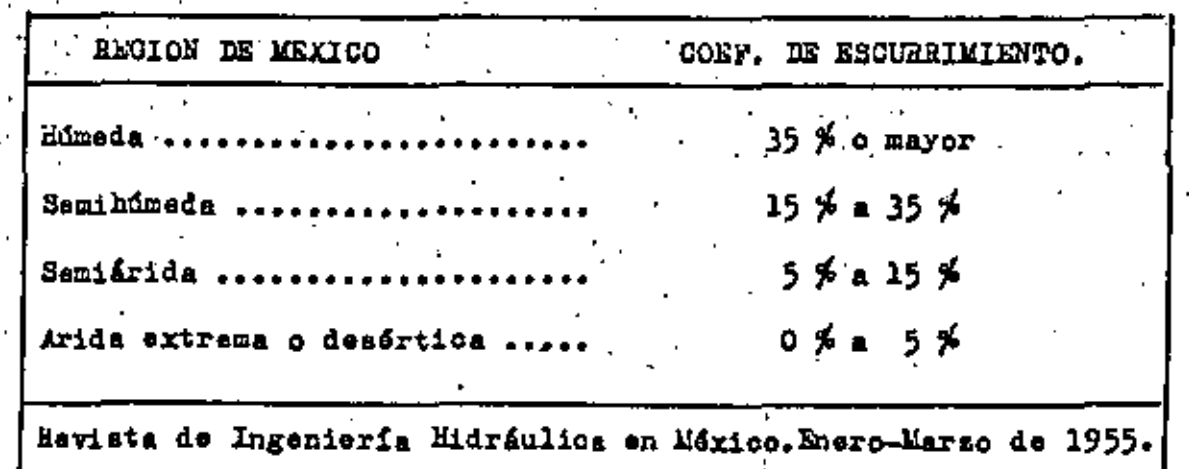

₩.

El valor del cosficiente de escurrimiento que se adopte an el satudio, influye censiderablemente en el proyecto de la obra.

ັ*ຈາ* ສູ

Determinación del Coeficiente de Escurrimiento.- Se determina por los siguientes métodos:

1).- Determinación Directa.- Los registros de aforos de las estacio nes hidrométricas existentes en las diferentes corrientes de la República + aportan los datos de los volúmenas escurridos anualmente cuyo porcentaje con resposto a los volúmenes llovidos, dan los valores de los coeficientes de encurrimientos anuales respectivos que pueden utilizarse para proyectos de -obras hidráulicas aituados en el lugar de la estación hidrométrica o en sus cercanias.

2).- Método de Comparación.- Opando en la corriente estudiada no se dispone de estaciones hidrométricas, la cuenca en estudio se compara con otras de características semejantes en las que ai se cuenta con datos de afo ros, adoptando el valor del gosficiente de escurrimiento correspondiente a la cuenca que presenta mayor semejanza en extensión, topografía, geología, vegetación, etc.

3).- Existen varias fórmulas y reglas para la determinación del cos ficiente de escurrimiento como son las fórmulas de Vermeule, Justin y la regla de C.E. Grunsky que cuando no se contaba con un número de estaciones hidrométricas apreciables, fueron de mucha utilidad y que no se describen por dar resultados sujetos a errores algunas veces de bastante consideración por haber sido deducidas para condiciones diferentes a las que tenemos en M6 xico únicamente se presentan algunos datos que pueden servir de orientación en los reconocimientos:

# <u>Tomando en cuenta la vegetación.</u>

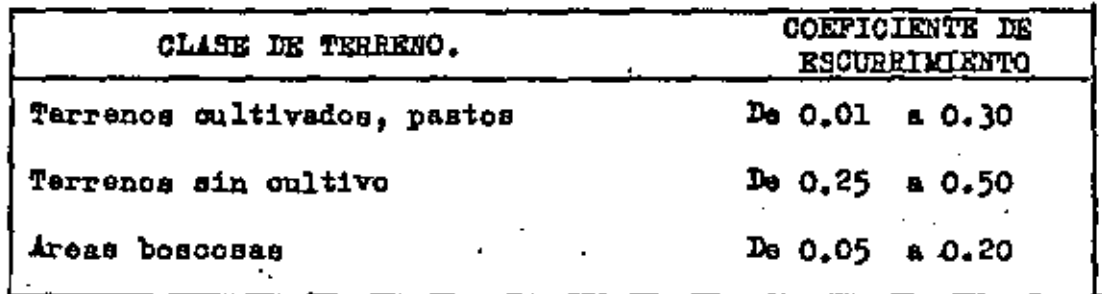

## <u>Tomando en cuenta la superficie de la cuenca</u>

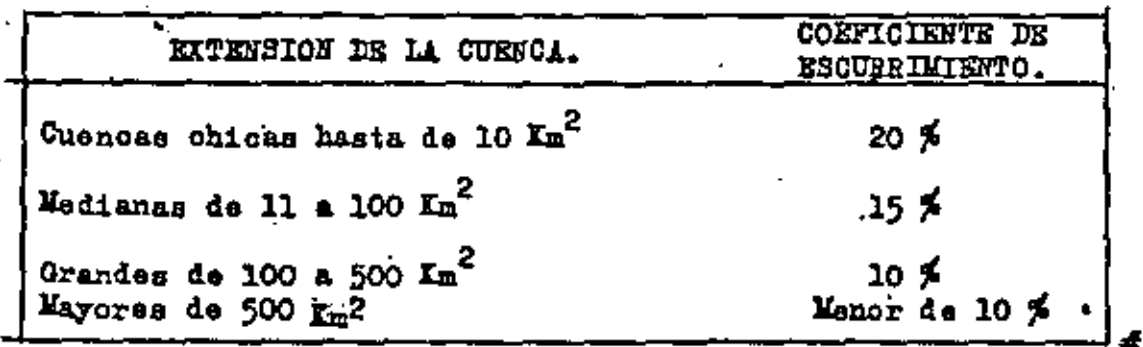

93

5.1.- FORMULAS Y METODOS EMPIRICOS

Comentarios generales

La aplicación de una fórmula basada en experiencias anteriores es, sin duda, el procedimiento más -simple y rápido para estimar el caudal máximo proba-ble que puede ocurrir en una cuenca dada. Las fórmu-las empiricas generalmente establecen la relación entre el gasto máximo y alguna o algunas de las varia-bles más importantes que influyen en él. Anteriormente se mencionaron los parámetros que intervienen, de manera notable, en el escurrimiento y por lo tanto en el gasto. No parece lógico suponer que solamente con-siderando uno o dos de estos factores, pueda llegarse a un valor del caudal máximo probable, acorde con la realidad.

De lo anterior se desprende que, en general, -las fórmulas empíricas sirvan únicamente para tener una idea aproximada del orden de magnitud del caudal esperado, por lo que au utilización, en general, no es recomendable. Pueden utilizarse cuando los facto --

res que no aparecen en ellas se conservan, y se man-tienen las condiciones para las que fueron deducidas.

Existe una gran variedad de métodos empíricos: en general, simplemente se necesita conocer el área, de la cuenca y su coeficiente de escurrimiento, para valuar el gasto máximo instantáneo.

. Una de las fórmulas más antiguas y extensamente utilízada es la llamada "fórmula racional americana", de la cual se han derivado la mayoría de los métodos empíricos existentes. Esta fórmula puede escribirse como

#### $0 \div C$  i  $A$

en donde O es el gasto máximo instantáneo en m<sup>3</sup>/s, C es el coeficiente de escurrimiento, que depende de -las características físicas de la cuenca, i es la intensidad máxima de precipitación en m/s y A es el - área de la cuenca en m<sup>2</sup>.

Para escribir la fórmula racional de una manera lógica y fácil de aplicar es más conveniente expresar la intensidad de precipitación en ma/h y el "-sa de -

95  $\mathcal{L}_{\mathcal{L}}$ 

la cuenca en  $km^2$ . Las modificaciones anteriores impli can la introducción en la fórmula de un factor proveniente del cambio de unidades, que resulta igual a --0.2778. Así pues, la fórmula racional queda

0.2778 CiA Ō

Los valores del coeficiente de escurrimiento C que se muestran en la tabla anexa son aplicables para tormentas con períodos de retorno comprendidos entre 5 y 10 años. Para analizar tormentas de menor probabi lidad de ocurrencia deben incrementarse los valores de C, debido al efecto de la infiltración y algunos otros factores de menor importancia en la magnitud -del gasto máximo.

La selección de un valor adecuado del coeficiente de escurrimiento presenta serios problemas que radican, principalmente, en la estimación de la influen cia relativa que muchas variables relacionadas entre si, tienen an el valor de C.

Método racional de Gregory y Arnold

En 1932 Gregory y Arnold desarrollaron en base a

#### FOI MULA RACIÓNAL VALORES DEL COEFICIENTE DE ESCURRIMENTO C

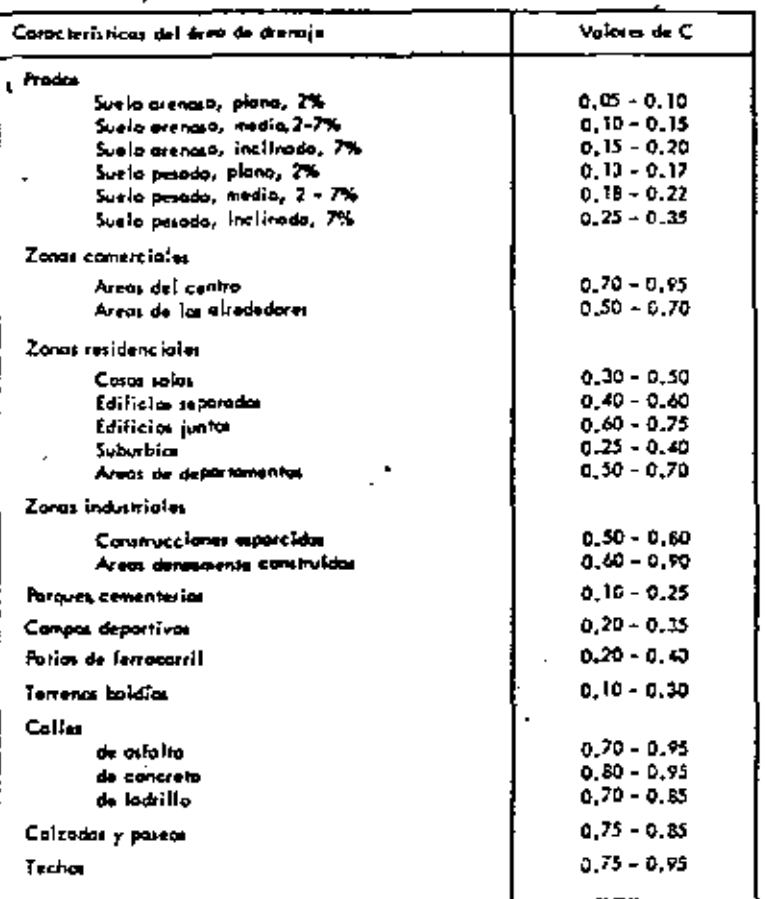

96

la fórmula racional un método para tomar en cuenta -factores como forma y pendiente de la cuenca, la con- y figuración del sistema hidrográfico y las características hidráulicas del cauce.

El método ha sufrido múltiples modificaciones pa ra adaptarlo a regiones de características hidrológicas diferentes. En 1941 la Comisión Nacional de Irrigación publicó la expremión general del método, ilustrada com ejemplos, tablas y gráficas para facilitar su aplicabilidad a las condiciones locales. La expresión es la siguiente:

 $Q = 0.2086$  (CAR<sub>H</sub>PB) 1.1429  $0.2143$ 

donđe

gasto máximo en m<sup>3</sup>/s ٥

coeficiente de escurrimiento c

área de la cuenca en ha А

 $P_{\rm H}$ intensidad de lluvia en cm/hora correspon-diente a una duración de lluvia de H horas

duración de la lluvia en horas п

F factor del cauce; toma en cuenta el ancho del fondo, tirante, taludes laterales y la rugosidad definida en base a los estudios de Gangillet y Kutter.

se define como  $\begin{pmatrix} P \\ P \end{pmatrix}$ , siendo P el factor de forma de la cuenca y L la distancia máxima que recorre el aqua en metros.

pendiente media del cauce en m/km.

в

Este método a pesar de su laboriosidad ha sido v aún hoy en dia es profusamente utilizado en nuestro país. La Dirección de Hidrología de la S.A.R.H., em-plea frecuentemente este criterio para predecir aveni das máximas, pues el método con las modificaciones, y adaptaciones realizadas en esa dependencia proporciona no solamente el valor del gasto máximo, sino tam-bién la forma del hidrograma.

Las tablas anexas proporcionan el valor de los coeficientes necesarios para la aplicación del mátodo الكارموق ومشارك سيحيى  $\mu$  and  $\mu$  is the state of the track of  $\mu$ الأهلاكين المتابعين والمراج والمراجل

**TABLA** Hoja 2 de 2

# **INTODO DE GREGORY Y ARNOLD**

#### VALORES DEL FACTOR E PARA SECCIONES ABERTAS CON PAREDES INCLINADAS

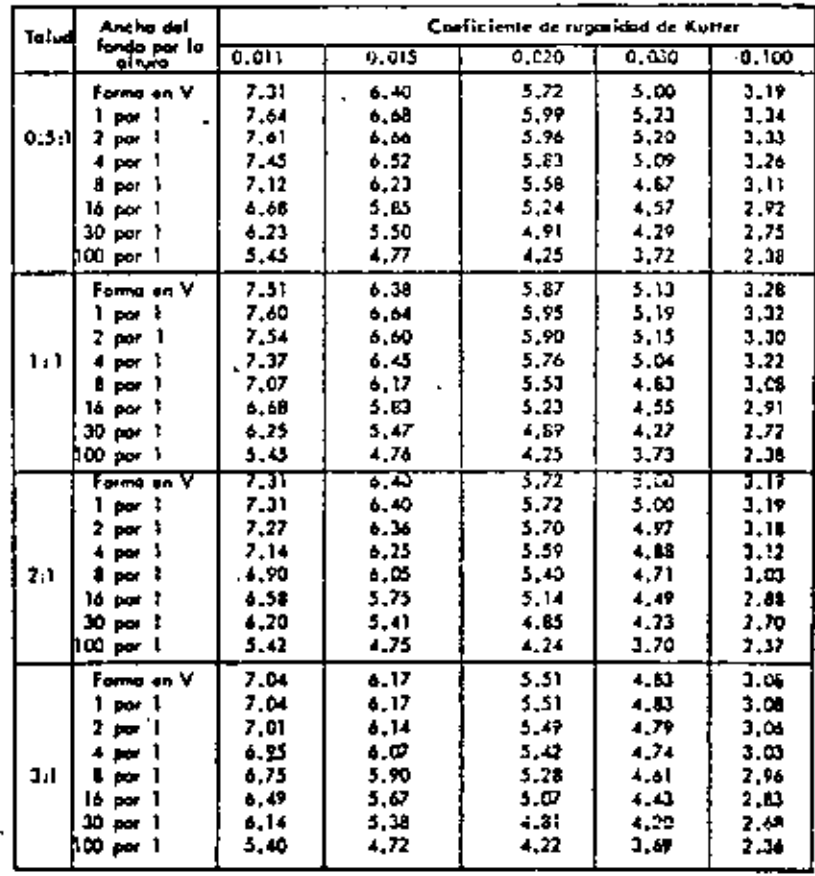

 $12$ 6  $\overline{z}$  $13$ 15 FORMS TIREAS<br>DE CLENCAS Y<br>SU MODO DE<br>CONCENTRACION  $^{\circ}$  +1  $18.1$ 

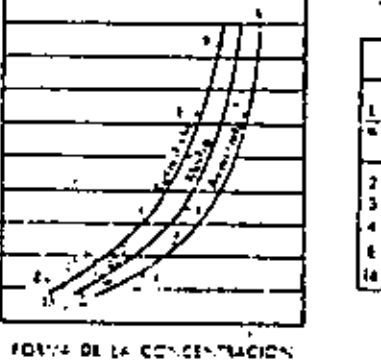

 $\overline{2}$ 

10

 $16$ 

 $\begin{bmatrix} 1 & 1 \\ 1 & 1 \end{bmatrix}$ 

é

**Y**  $\leq$  38  $\ddot{ }$ 

 $\mathbf{1}$ 

17

 $\mathbf{B}$ 

л

ġ.

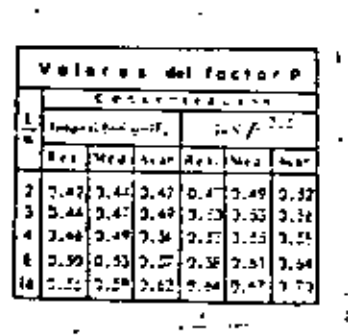

# METODO DE GREGORY Y APROLO

э

**TABLA** 

How Les 2

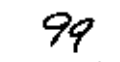

 $102$ 

2.- ENVOLVENTES DE GASTOS MAXIMOS

La utilización de las llamadas "curvas envolventes de gastos máximos", constituye otro procedimiento empirico para estimar el máximo valor del caudal que puede ·presentarse en una cuenca determinada.

Debido a la amplia difusi6n que ha tenido esta tácnica, se ha considerado conveniente tratarla separadamente de las fórmulas empíricas anteriormente expuestas.

El análisis está enfocado a calcular la relación existente entre el caudal específico máximo (relación entre el gasto de pico y el área de la cuenca) ocurri do en diversas cuencas y sus áreas correspondientes, con objeto de establecer la ley de variación del lími te superior de los gastos registrados. Llevando los resultados a un plano coordenado, se obtiene una se--' rie de puntos, uno para cada caso estudiado. Puede en 1 tonces adaptarse una curva continua al sistema de pun tos, que constituya la frontera auperior del mismo. -Esta curva es la envolvente de los gastos máximos.

'

cuenca. '

se utilizan fundamentalmente dos tipos de curvas envolventes. Si las curvas se elaboran en base a da--' tos de una zona hidrológica determinada, se obtienen las llamadas envolventes regionales. Un análisis de caracter más general de las avenidas máximas ocurri-das en diversas corrientes del mundo, conduce a laa envolventes mundiales.

A continuación se muestran las envolventes de -- Creager *y Lowry*, desarrolladas en base a los principios anteriores, que se utilizan en la determinación práctica del gasto máximo que puede ocurrir en una --

. ·-.

إفائلاتها فأنهب المدارى

 $\sqrt{s}$  .  $\sim 10^{12}$  ,  $\sim 10^{12}$ 

-denotes the set of the set of the set of the set of the set of the set of the set of the set of the set of the set of the set of the set of the set of the set of the set of the set of the set of the set of the set of the

 $\frac{1}{4}$  ,  $\frac{1}{2}$  ,  $\frac{1}{2}$  ,  $\frac{1}{2}$  ,  $\frac{1}{2}$  ,  $\frac{1}{2}$  ,  $\frac{1}{2}$ 

 $\mathbf{r} = \mathbf{r} - \mathbf{r}$  .

 $2.75 - 4$ 

- ¡

 $\sim$  .  $\sim$  .  $\sim$ 

METODOS ESTADISTICOS.

 $10x$ 

Un conjunto de datos hidrológicos, pertenecien -tes a la misma población estadística, puede ser análi zada mediante métodos matemáticos basados en la teo -ria de las probabilidades.

Todos los métodos estadísticos se basan en consi derar que el gasto máximo es una variable aleatoria que tiene una cierta distribución.

En general se cuenta con pocos registros, por lo que la curva de distribución de probabilidades de los datos se tiene que prolongar en su extremo, si se - quiere inferir un gasto mayor a los registrados.

Existen muchos criterios al respecto. En base a ellos se han desarrollado una serie de métodos que -utilizan diferentes funciones de distribución.

Para poder aplicarlos se requiere en este caso. gastos máximos anuales. Cuanto mas datos se tengan, mayor será la aproximación.

Entre las distribuciones estadísticas mas usuales

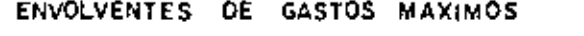

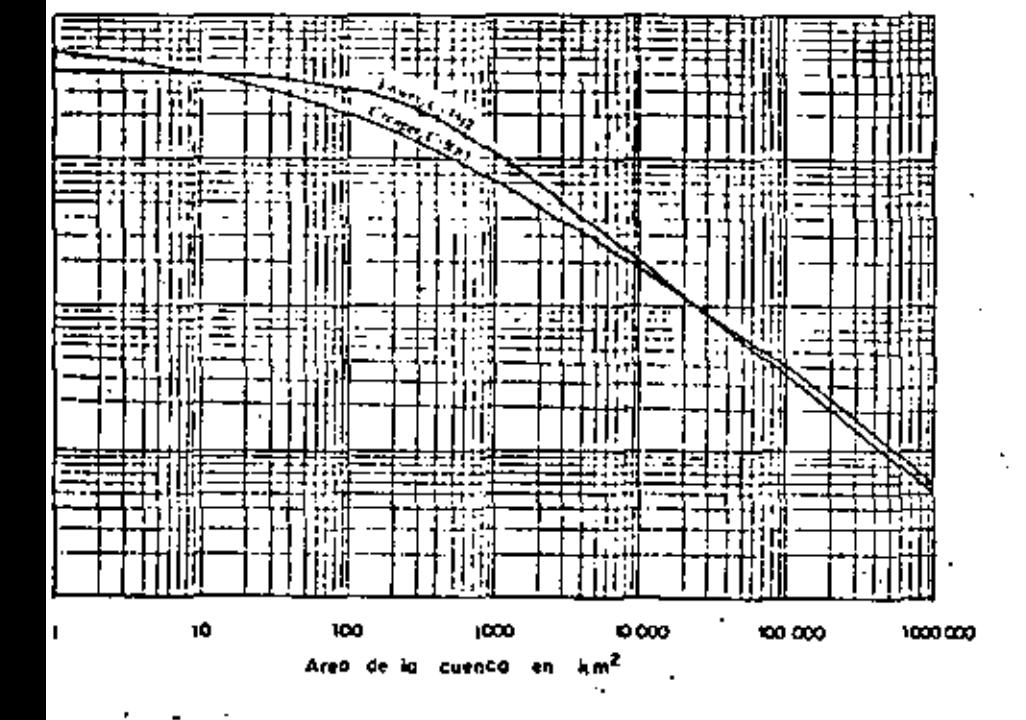

**AMM** 

 $\ddot{\phantom{0}}$ 

METODO DE GUMBEL - HABLA GEO

 $\epsilon_{\rm{eff}}$  ).

 $\langle \pm \rangle$ 

÷

 $\frac{1}{2\sqrt{2}}\delta$ 

**AMM** 

÷

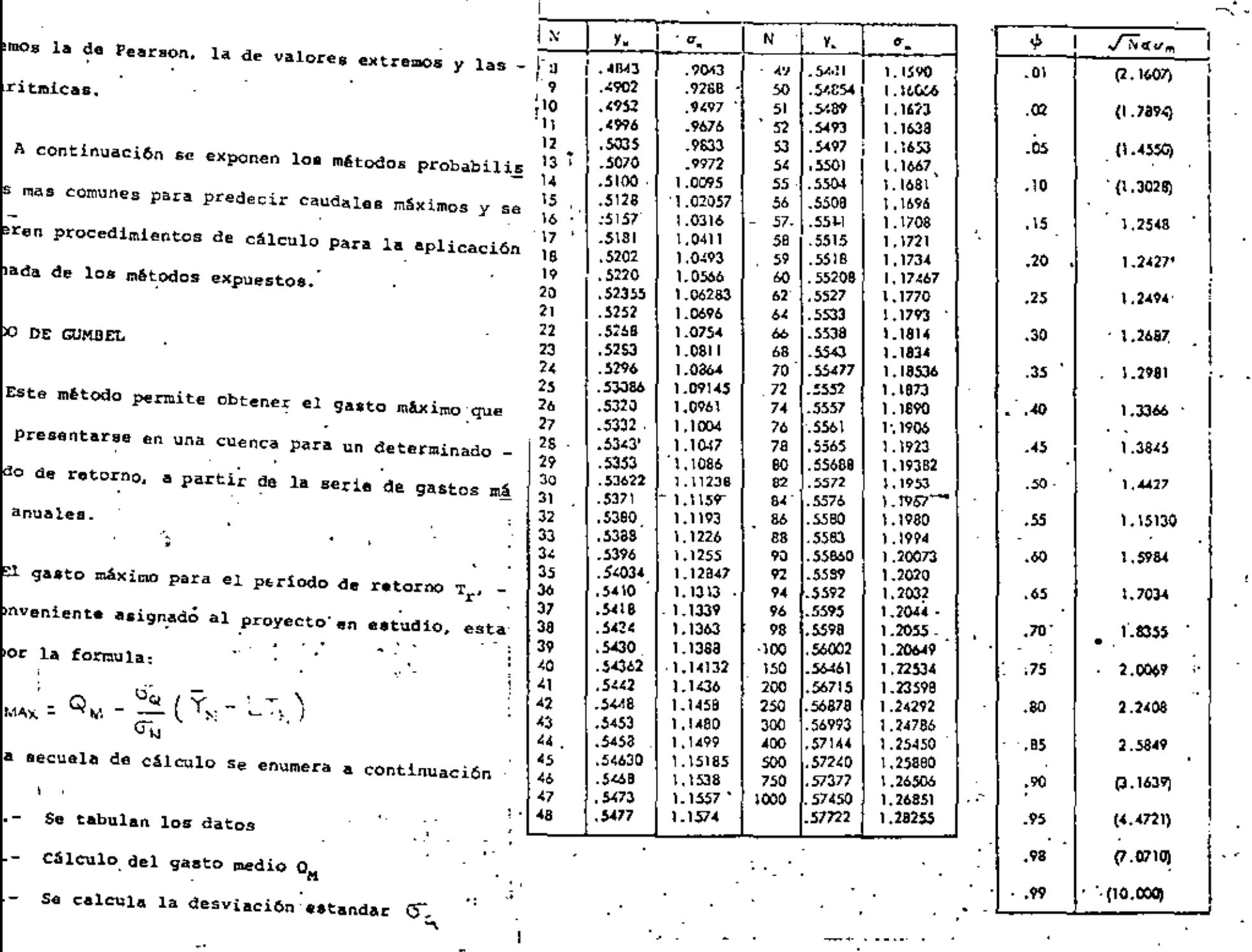

 $\tau$ 

Se determinan los coeficientes  $\bar{Y}_N = Y/\mathfrak{S}_M$ 4. –

- Se calcula el gasto máximo Q<sub>MAX</sub>, aplicando  $5$ la expresión del método.
- Se determina el intervalo de confianza AO.  $6$ que es la variación del gasto máximo que de pende del número de datos.
- 7.- Finalmente se calcula el gasto de diseño -- $Q_{n'}$ , que será:

$$
Q_{D} = Q_{MAX} + \Delta G
$$

METODO DE LEVEDIEV

Este método, al igual que el de Gumbel, es estadistico pero la diferencia entra los dos consiste en que Levediev supone que el gasto tiene una distribu-ción estadística del tipo III de Pearson y además --ajusta esta discribución por medio de los valores experimentales obtenidos en rios de la Unión. Soviética,

Mediante la aplicación de esta técnica, puede de terminarse el gasto máximo probable para un período de retorno, a partir del registro de gastos máximos anuales. Dicho gasto, esta dado por la formula.

# METØDØ DE GUMBEL

CORRIENTE: RIO TAMAZULA ESTACION HIDROMETRICA: PUENTE CANEDO PERILODO REGISTRADO: 1932 A 1946

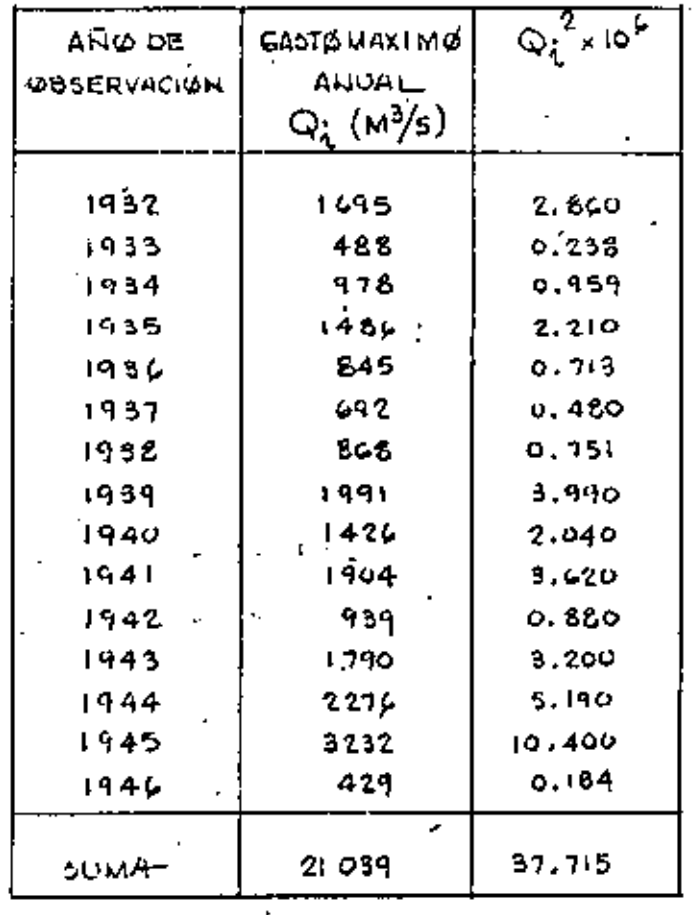

103  
\n
$$
\frac{1}{9} \int_{0}^{1} \frac{1}{4} \cos \theta \, d\theta
$$
\n
$$
= \frac{1}{N} \int_{0}^{1} \frac{21039}{10} = 1402.60 \text{ m}^3/\text{s}
$$
\n
$$
= \frac{1}{N} \int_{0}^{1} \frac{21039}{10} = 1402.60 \text{ m}^3/\text{s}
$$
\n
$$
= \frac{1}{N} \int_{0}^{1} \frac{27}{10} \cos \theta \, d\theta
$$
\n
$$
= \frac{1}{N} \int_{0}^{1} \frac{27}{10} \cos \theta \, d\theta
$$
\n
$$
= \frac{1}{N} \int_{0}^{1} \frac{27}{10} \cos \theta \, d\theta
$$
\n
$$
= \frac{1}{N} \int_{0}^{1} \frac{27}{10} \sin \theta \, d\theta
$$
\n
$$
= \frac{1}{N} \int_{0}^{1} \frac{1}{10} \sin \theta \, d\theta
$$
\n
$$
= \frac{1}{N} \int_{0}^{1} \frac{1}{10} \sin \theta \, d\theta
$$
\n
$$
= \frac{1}{N} \int_{0}^{1} \frac{1}{10} \cos \theta \, d\theta
$$
\n
$$
= \frac{1}{N} \int_{0}^{1} \frac{1}{10} \cos \theta \, d\theta
$$
\n
$$
= \frac{1}{N} \int_{0}^{1} \frac{1}{10} \cos \theta \, d\theta
$$
\n
$$
= \frac{1}{N} \int_{0}^{1} \frac{1}{10} \cos \theta \, d\theta
$$
\n
$$
= \frac{1}{N} \int_{0}^{1} \frac{1}{10} \cos \theta \, d\theta
$$
\n
$$
= \frac{1}{N} \int_{0}^{1} \frac{1}{10} \cos \theta \, d\theta
$$
\n
$$
= \frac{1}{N} \int_{0}^{1} \frac{1}{10} \cos \theta \, d\theta
$$
\n
$$
= \frac{1}{N} \int_{0}^{1} \frac{1}{10} \cos \theta \, d\theta
$$
\

 $\label{eq:2.1} \mathcal{L}(\mathcal{L}(\mathcal{L})) = \mathcal{L}(\mathcal{L}(\mathcal{L})) = \mathcal{L}(\mathcal{L}(\mathcal{L})) = \mathcal{L}(\mathcal{L}(\mathcal{L})) = \mathcal{L}(\mathcal{L}(\mathcal{L}))$ 

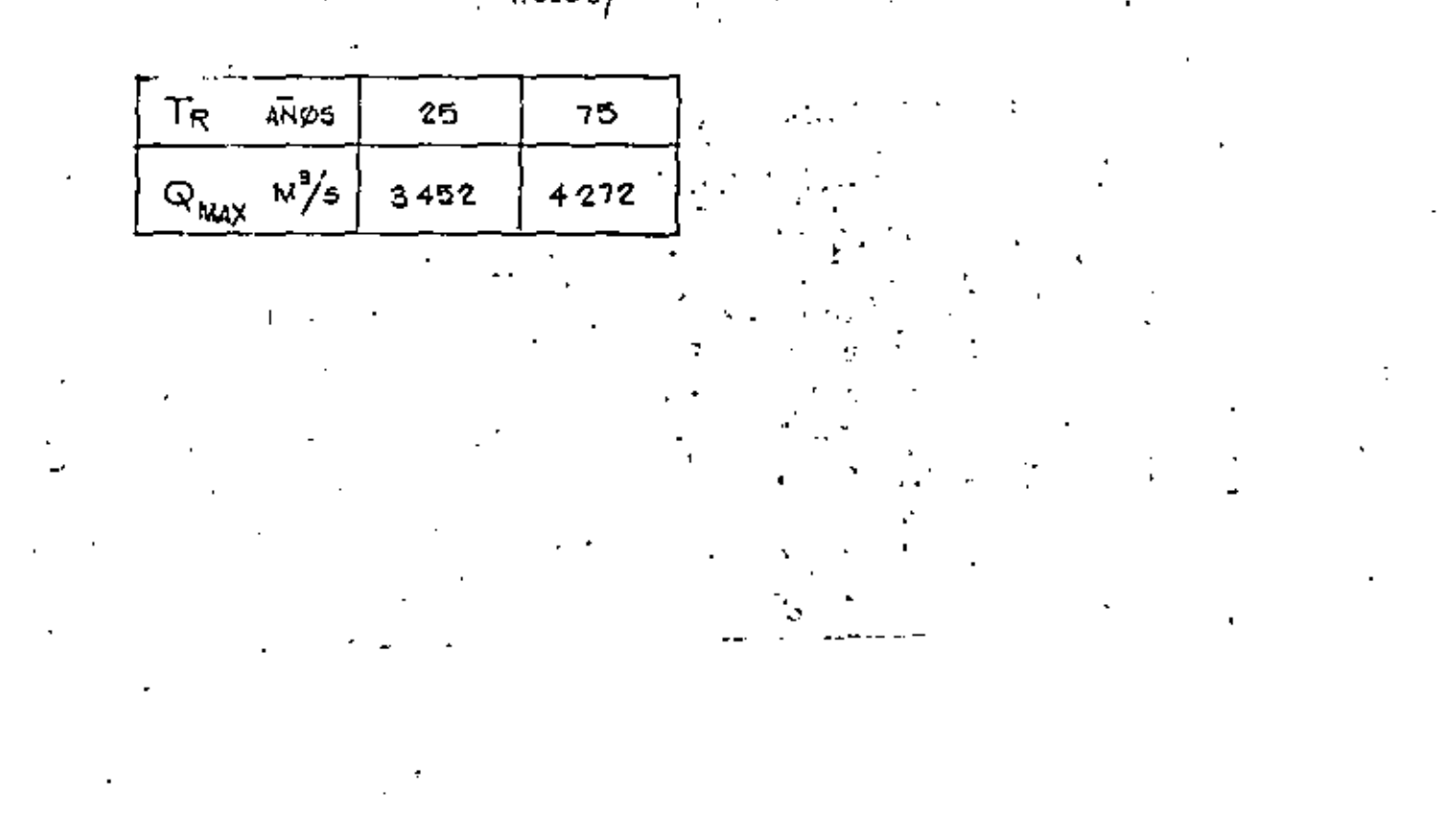

 $\label{eq:2.1} \mathcal{L}(\mathcal{L}^{\mathcal{L}}(\mathcal{L}^{\mathcal{L}})) = \mathcal{L}(\mathcal{L}^{\mathcal{L}}(\mathcal{L}^{\mathcal{L}})) = \mathcal{L}(\mathcal{L}^{\mathcal{L}}(\mathcal{L}^{\mathcal{L}}))$ 

110 *II*  
\nINITRYALØ DE CØNFIAIZA 
$$
AQ = t\sqrt{N\alpha\sigma_{M}}
$$
.  $\frac{\sigma_{Q}}{\sigma_{N}\sqrt{N}}$   
\nPREVIAMENTE SE CALCULA  $\oint c_{11} = \frac{1}{T_{R}}$   
\nPARA  $T_{R} = 75$   $\oint c_{11} = 0.961$   
\nPARA  $T_{R} = 75$   $\oint c_{11} = 0.961$   
\nPARA VALWES GWHARIDIDES DE 0.2 A 0.8 DE  $\oint c_{11}$   
\nE1 HIERYALYDE CCHIFIAUZSE CALCUA  
\nE2 HLA TREY  
\nE3 HLA TREY  
\nS1 LIMTERYALYDE GCHIFIAUZA SE CALCUA  
\nE2 HIA TREY  
\nS1 LMIERYALYDE GCHIFIAUZA SE CALCUA CYUI  
\nE2 HIA TREY  
\nE3 LMIERYALYDE GCHIFIAUZA SE CALCUA CYUI  
\nE4 LIA TIO  
\nE5 LJIIFERYALYDE GCHIFIAUZA SE CALCUA CYUI  
\nE6 LJIIFERYALYDE CCHIFIAUZA SE CALCUA CYUI  
\nE8 LJIIFERYALYDE CCHIFIAUZA SE CALCUA CYUI  
\nE9 LJIIFERYALYDE CCHIFIAUZA SE CALCUA CYUI  
\nE0 LJIIFERYALYDE CCHIFIAUZA SE CALCUA CYUI  
\nE1 HERYALYDE CCHIFIAUZA SE CALCUA  
\nE2 LJIIFERYALYDE CCHIFIAUZA SE CALCUA  
\nE3 LJIIFERYALYDE CCHIFIAUZA SE CALCUA CYUI  
\nE4 LJIIFELYALYDE CQUA  
\nE5 LJIIFERYALYDE CCHIFIAUZA SE CALCUA CYUI  
\nE6 LJIIFERYALYDE CCHIFIAUZA SE CALCUA CYUI  
\nE5 LJIIFERYALYDE CCHIFIAUZA SE CALCUA CYUI  
\nE6 LJIIFERYALYDE CCHIFIAUZA SE CALCUA CYUI  
\nE6 LJIIFREYALYDE CQUA

 $\mathcal{A}^{\text{max}}$  and  $\mathcal{A}^{\text{max}}$ 

 $\mathcal{L}(\mathcal{L}(\mathcal{L}))$  and the contribution of the contribution of the contribution of the contribution of the contribution of the contribution of the contribution of the contribution of the contribution of the contribution

 $\label{eq:2.1} \mathcal{L}(\mathcal{L}(\mathcal{L})) = \mathcal{L}(\mathcal{L}(\mathcal{L})) = \mathcal{L}(\mathcal{L}(\mathcal{L})) = \mathcal{L}(\mathcal{L}(\mathcal{L}))$ 

$$
Q_{\text{MAX}} = Q_{\text{M}} - (KC_{\text{V}} + 1)
$$

El procedimiento a seguir para la aplicación del mátodo, es al siguiente:

1.- Se tabulan los datos de los gastos máximos anuales, del período de registros con que + **me cuenta.** 

2.- Se calcula el gasto medio  $Q_{\rm M}$ , de la muestra.

- 3.- 'Se calcula el coeficiente de variación Cv
- Se determina el coeficiente de asimetria Cs  $4 -$
- 5.- De la tabla L-1, se obtiene el valor del -coeficiente K, que depende de la probabilidad p. de que el gasto máximo de diseño sea igualado y del coeficiente de asimetria Ca
- \* 6.- Cálculo del gasto máximo probable Q<sub>MAX</sub>, con la aplicación de la ecuación dada.
	- 7.- En función del tamaño de la muestra de datos, se estima el valor del coeficiente A
	- 8.- De la grafica L-1 y en función del coefi---

ciente de variación Cv y de la probabilidad P, se determina el coeficiente Ep

- 9. Con los datos anteriores se calcula el intervalo de confianza AQ
- 10.- Se obtiene el gasto de diseño Qp. sumando al máximo probable el intervalo de confian-

za.

 $\Omega_{\text{MAX}}$  +  $\Delta Q$ 

ومالو فالقوافة الأعالية كالراويون البر

وكالمقرار والمراجون

 $\omega_{\rm{200~meV}} \sim 10^{-12}$  GeV

المقارب والإيماني ليواري

 $\frac{1}{\sqrt{2\pi}\sqrt{2\pi}}\left[\frac{1}{\sqrt{2\pi}}\frac{1}{\sqrt{2\pi}}\left[\frac{1}{\sqrt{2\pi}}\frac{1}{\sqrt{2\pi}}\frac{1}{\sqrt{2\pi}}\frac{1}{\sqrt{2\pi}}\frac{1}{\sqrt{2\pi}}\frac{1}{\sqrt{2\pi}}\frac{1}{\sqrt{2\pi}}\frac{1}{\sqrt{2\pi}}\frac{1}{\sqrt{2\pi}}\frac{1}{\sqrt{2\pi}}\frac{1}{\sqrt{2\pi}}\frac{1}{\sqrt{2\pi}}\frac{1}{\sqrt{2\pi}}\frac{1}{\sqrt{2\pi}}\frac{1}{\$ 

海南省 四方

 $\mathcal{L} = \{1, 2, 3, 1, 0\}$  ,  $\theta^{4d-1}$ 

1. 医细胞性的

NOOL DE LEVEDIEV.

ŗ۱,

—

 $69140$ 

20.945

RIENTE L **RIA CONTECUP** CION HIDROMETRICA : PUENTE SUD-PACIFICO ØDØ REGISTRADØ: 1933 A 1953

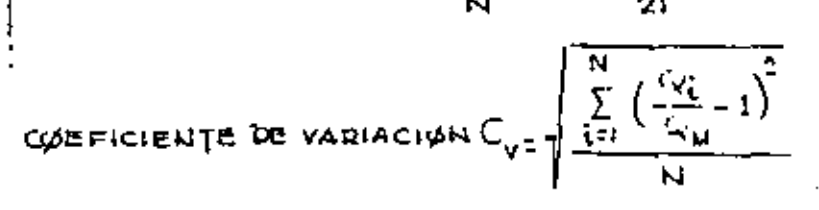

 $Q_{M} = \frac{\sum_{i=1}^{N} Q_i}{\sum_{i=1}^{N} Q_i} = \frac{63!45}{\sqrt{2}}$ 

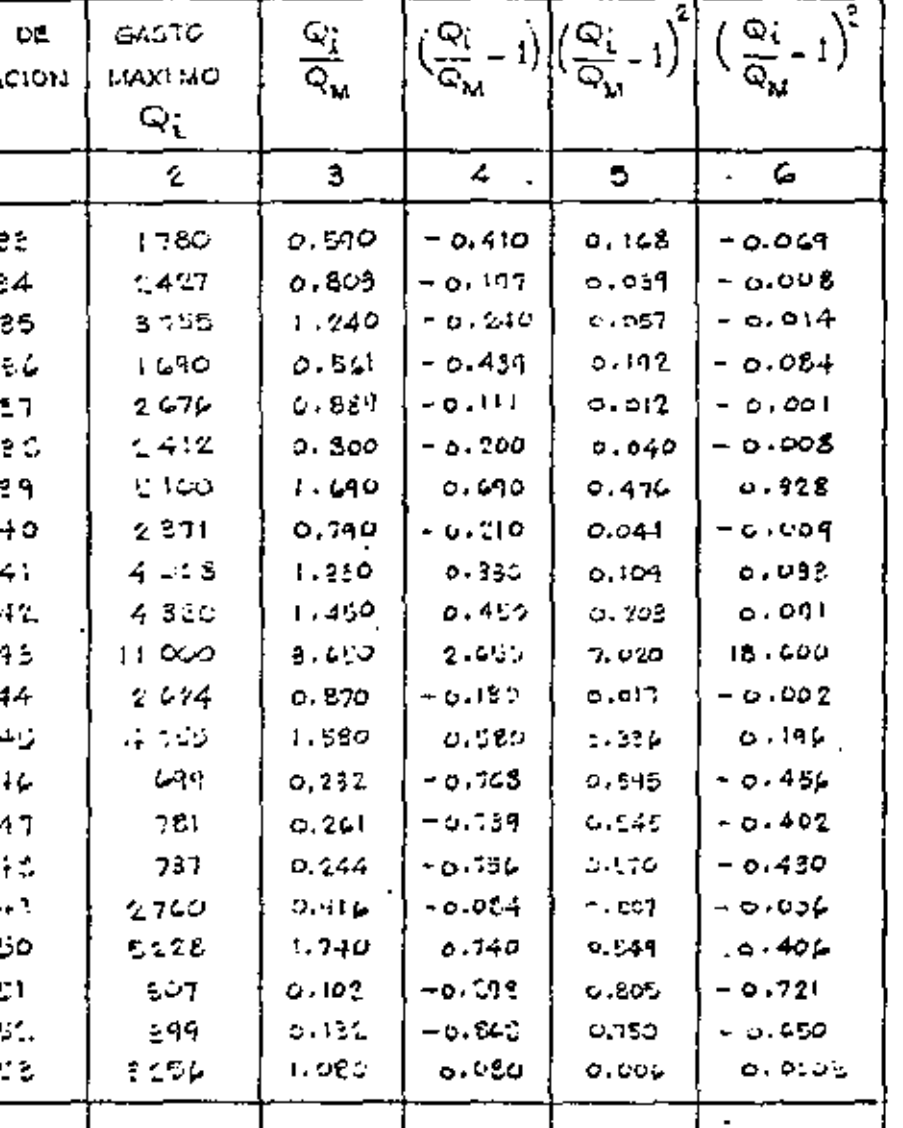

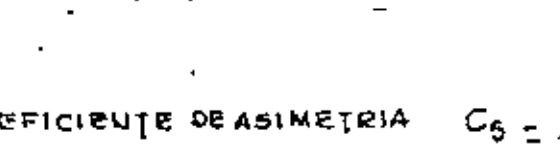

$$
C_{\rm S} = \frac{-16.789}{2! (0.77)^3} = 1.75
$$

 $C_V = \sqrt{\frac{12.540}{31}} = 0.77$ 

EL METODO RECOMIENDA TOMAR DARA AVENIDAS PROVOCADAS POR TORMENTAS EL YALOR DE CS SIGUIENTE :

$$
C_5 = 8 C_V
$$
   
 $C_5 = 8 (0.77) = 2.21$ 

DE ESTØS DØS VALØRES DE  $C_5$ , SE TØMARA EL MAYØR

 $C_5 = 2.21$ 

COEFICIENTE K. ESTE VALOR K SE DETERVILLA CON LA TABLA L-1, EN FUNCION DE LOS VALORES DE 'CS Y DE LA PROBA-

> BILIDAD P PARA DIFERENTES PERIODOS DE RETORNO.

 $\sum_{i=1}^{N} \left( \frac{Q_i}{Q_u} - 1 \right)^2$ 

NC.

 $114$ 

 $\frac{1}{3}$  OIO M<sup>3</sup>/<sub>5</sub>

113

 ${16.769}$ 

12.540

GASTO MEDIO

cø

# METODO DE LEVEDIEV ... TABLA L+1

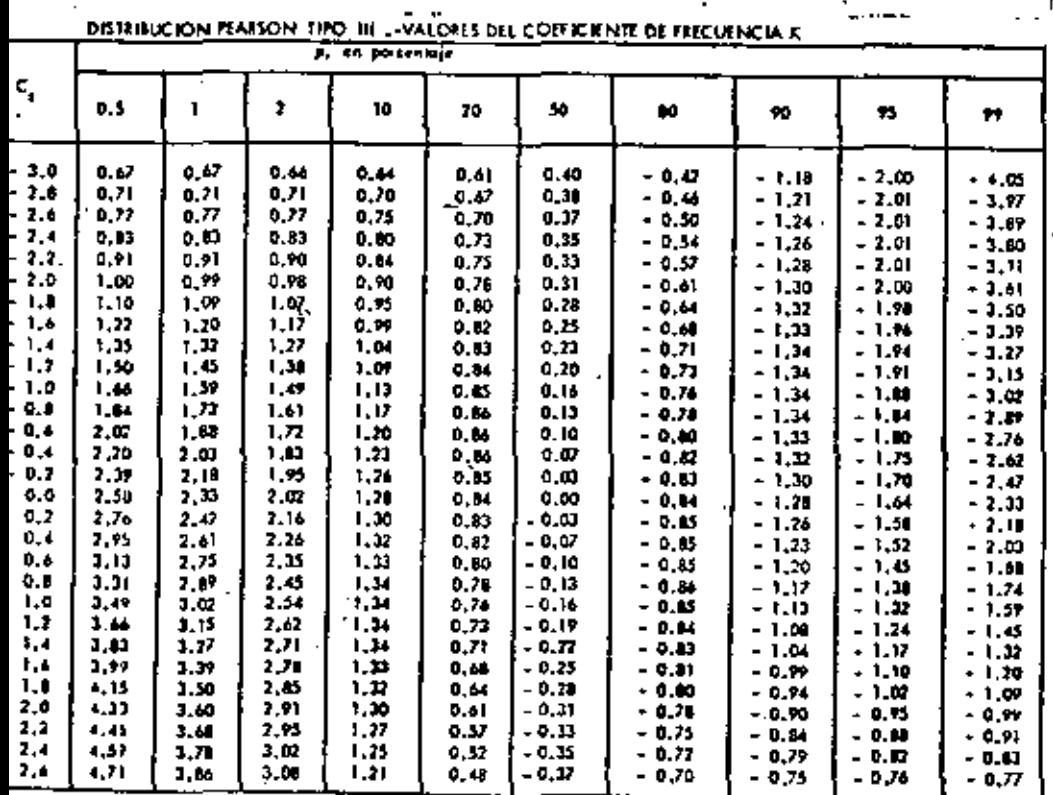

DISTRIBUTION PEAKSON THO THE VALORES DEL COLFICIENTE FRECUENCIA K

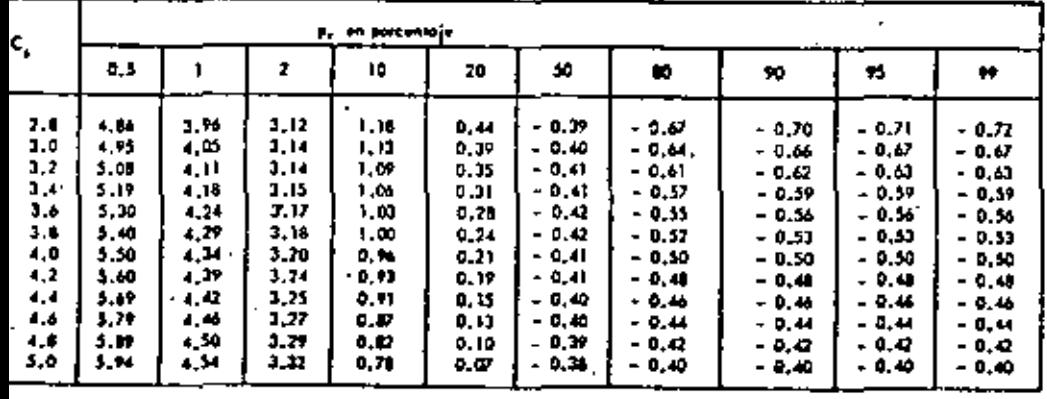

 $\mathcal{L}_{\mathcal{L}}$ 

٠.

METODO DE LEVEDIEV .- GRAFICA L-2

METODO DE LEVEDIOF - VALORES DE E.

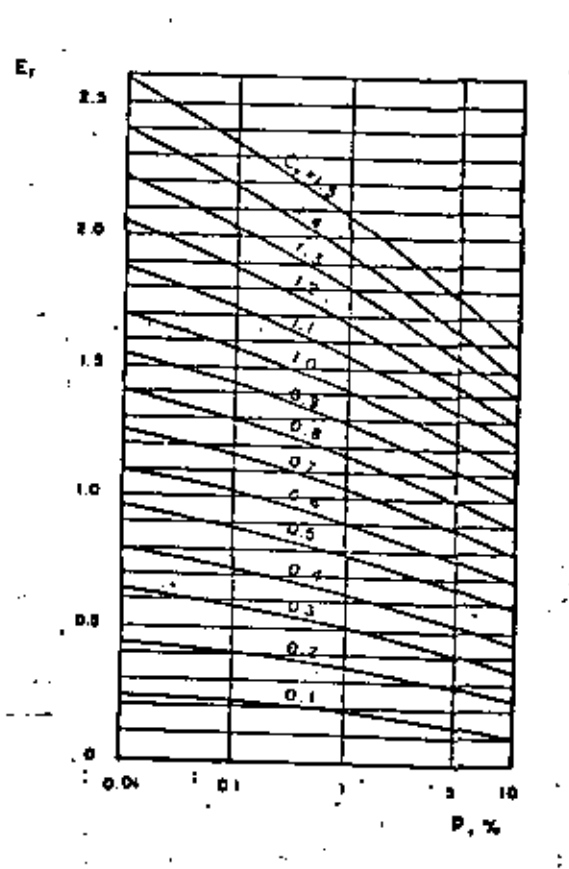

TTO.
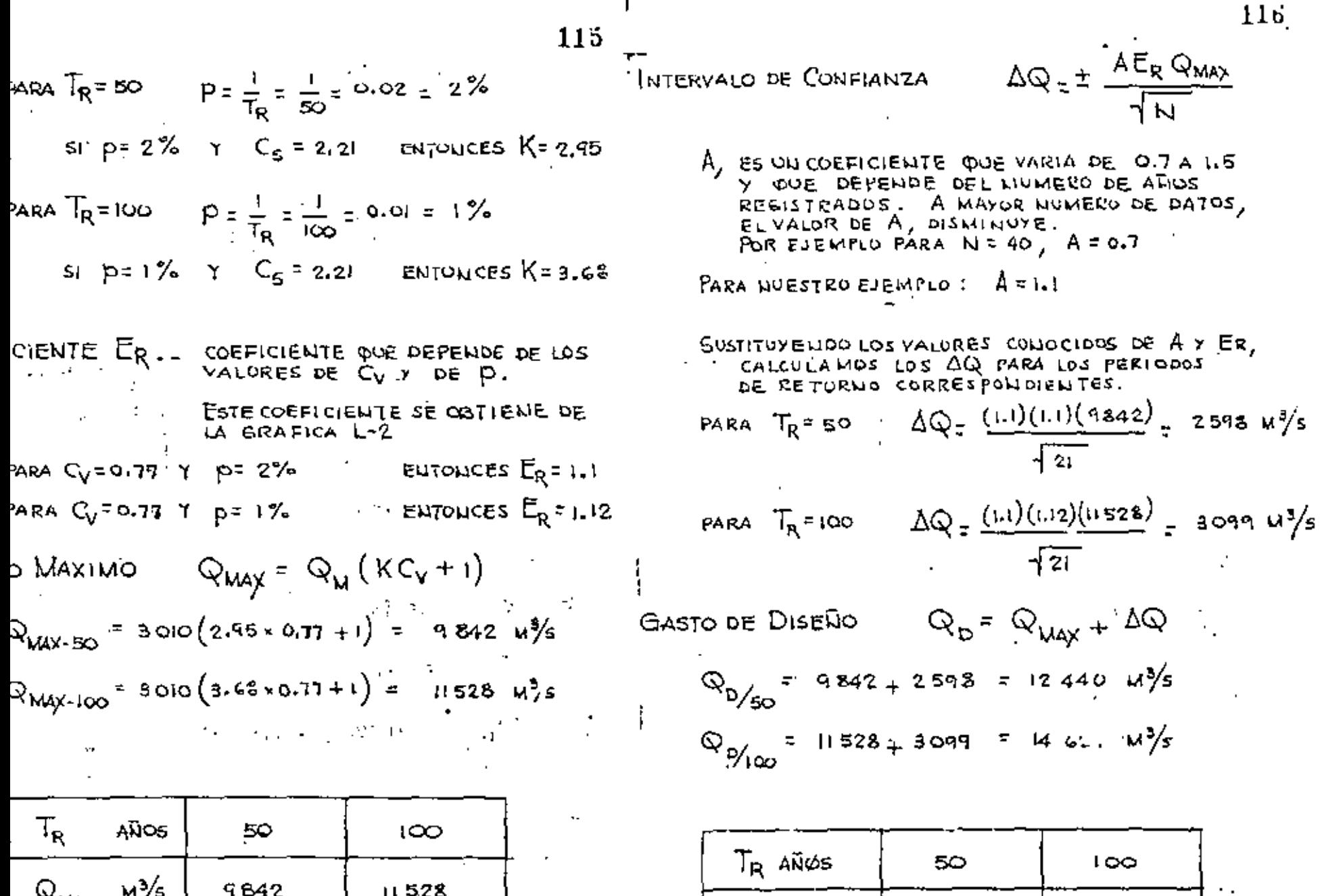

J,

J.

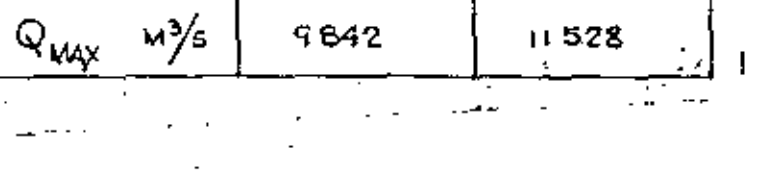

IB HAR ⊶  $\ddot{\phantom{0}}$  .  $Q_{\text{May}}$   $m\frac{y}{s}$  $12,440$  $14627$ 

 $\ddot{\phantom{0}}$ 

 $\mathcal{L}(\mathcal{L})$  and  $\mathcal{L}(\mathcal{L})$  .  $\mathcal{L}(\mathcal{L})$  and  $\mathcal{L}(\mathcal{L})$  . The set of  $\mathcal{L}(\mathcal{L})$  $\mathcal{L}(\mathcal{L})$  and  $\mathcal{L}(\mathcal{L})$  .

 $\ddot{\phantom{0}}$ 

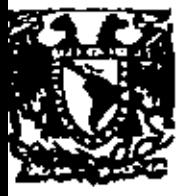

### centro de educación continua de estudios división Ingenieria. facultad  $\mathbf{u}$ nam. 4

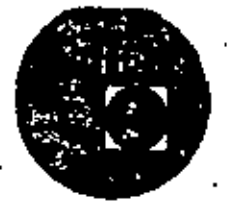

# CAPACITACION PARA INGENIEROS PROYECTISTAS DE ZONAS

### DE RIEGO

DRENAJE DE ZONAS DE RIEGO

### HIDROLOGIA

ING. HECTOR GOMEZ MONDRAGON

 $\mathcal{F}_{\mathcal{G}}$  $\mathcal{L}(\mathcal{L}(\mathcal{$  $\langle \cdot \rangle$  $\mathcal{L}(\mathcal{L}^{\mathcal{L}})$  , where  $\mathcal{L}^{\mathcal{L}}$ **Contract Contract**  $\mathcal{L}^{\mathcal{L}}(\mathcal{L}^{\mathcal{L}})$  and  $\mathcal{L}^{\mathcal{L}}(\mathcal{L}^{\mathcal{L}})$  and  $\mathcal{L}^{\mathcal{L}}(\mathcal{L}^{\mathcal{L}})$  $\mathcal{L}^{\mathcal{L}}(\mathcal{A})$  . The  $\mathcal{L}^{\mathcal{L}}(\mathcal{A})$ 

 $\ddot{\phantom{0}}$ 

k,

METODOS BASADOS EN EL HIDROGRAMA UNITARIO.

. Existen dos tipos principales de técnicas para predecir caudales máximos, basados en la teoría del -Eidrograma Unitario.

Las primeras, pueden quedar representadas por el método llamado simplemente "del hidrogramm unitario".

El segundo tipo, basados en relaciones lluvia escurrimiento, consideran adicionalmente, las caracte risticas físicas de la cuenca, cuya influencia en la magnitud del gasto se ha discutido ampliamente. Se presentan dos mátodos. El de Chow y el de I-Pai-Wu. -Ambos métodos permiten determinar la avenida máxima en una cuenca no aforada, con solo conocer las características hidrológicas de cuenças vecinas y algunos:datos físicos de la cuenca, como son área, tipo y uso del suelo, longitud'pendiente del cauce principal.

HIDROGRAMA UNITARIO.

eneraliðaðer

El hidrograma unitario (H. U.) de una cuenca se define como el hidrograma de escurrimiento directo de bido a una tormenta con lámina de precipitación en ex ceso de un centímetro, repartida uniformente achre la cuenca, con una intensidad constante duranta un pe riodo especifico de tiempo.

La teoría del hidrograma unitario fué desarrolla da por Sherman, que la publicó en 1932. Se basa en las hipótesis eiguientes:

ા છે)

La precipitación en exceso tiene una distri bución uniforme sobre la superficie de la cuenca y en toda su duración.

El tiempo hase de duración del hidrograma del escurrimiento superficial originado por una lluvia en exceso de duración específica es constante, constituyendo por lo tanto, una característica de la cuenca.

Las ordenadas da los hidrogramas de escurri e). miento directo de un tiempo base común son

directamente proporcionales al volumen to--

l de escurrimiento directo representado por cada h<u>i</u> **pgrama.** 

El hidrograma unitario refleja en su forma đì todas las características físicas de la --cuenca.

Teniendo como dato los registros contínuos de -cipitación y escurrimiento, a partir del hidrograoriginado por una tormenta aislada, puede calcula<u>r</u> el hidrograma unitario con el siguiente procedi--nto:

Se separa del hidrograma de la tormenta el  $1.$ gasto hase y sa calcula el volumen del escu errimiento directo.

Se calcula el cociente del volumen del escu rrimiento directo entre el área de la cuen-- $\epsilon$ a.  $($ he $)$ 

Se dividen las ordenadas del hidrograma de la tormenta entre el cociente calculado en al paso anterior, obteniendo así las ordena das del H. U.

OBTENCION DE UN HIDROGRAMA UNITARIO. 4

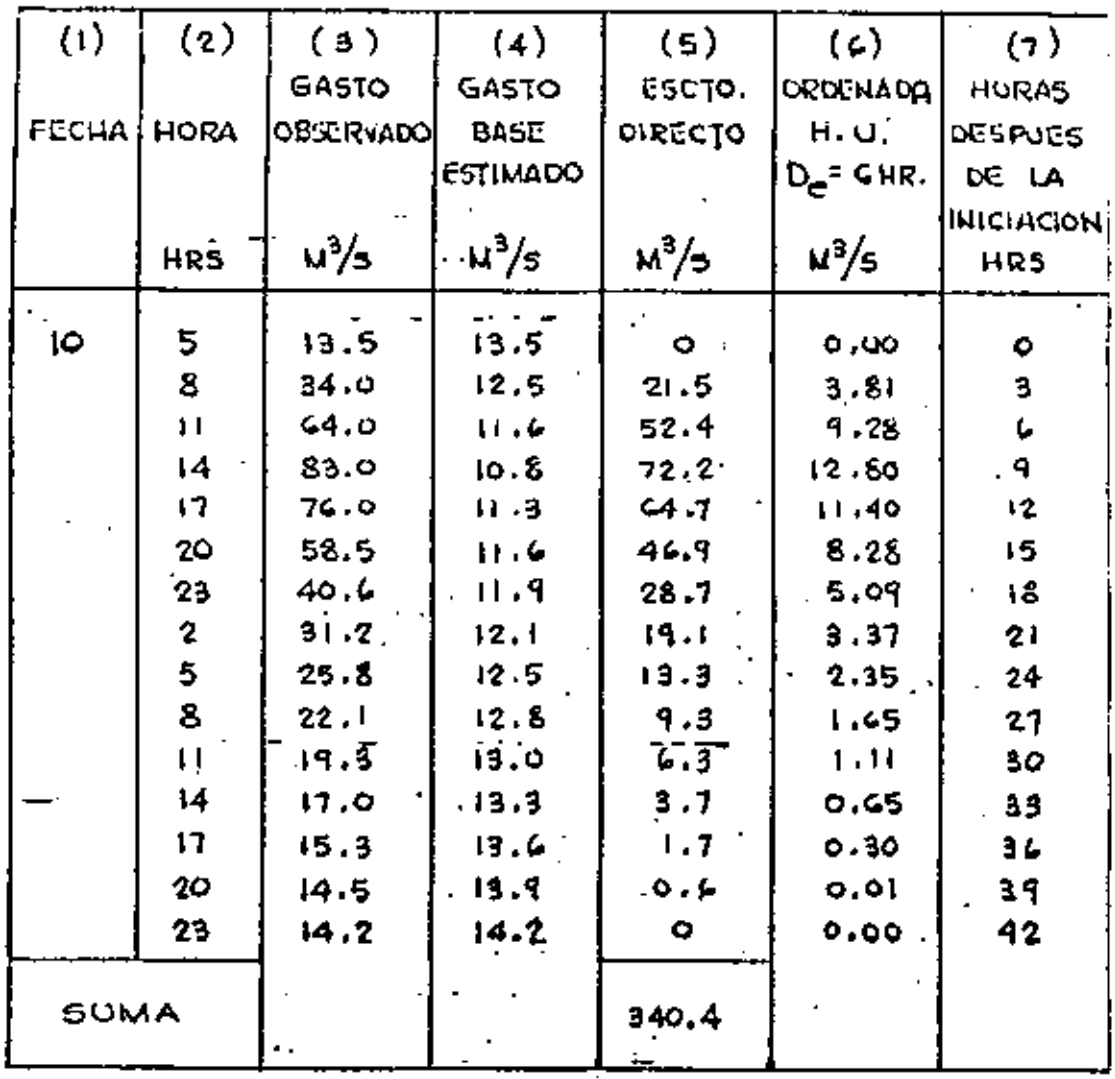

и

AREA DRENADA = C4.93 
$$
KN^2 = 64.93 \times 10^6 M^2
$$
 777  
DIRACIøH LUVIA EN EXCESØ = G HØRAS 1999  
PRECHPIACIØN MEDIA = 7.2 CM

\n
$$
\text{CPA} \cdot \text{DIRECI} = \text{ESTB} \cdot \text{DIRECI} \cdot \text{DTR} \cdot \text{DIREC} \cdot \text{TEM}
$$
\n

\n\n $340.4 \left( \frac{3 \times 60 \times 60}{\text{m}^3} \right) = 366 \times 10^4 \, \text{m}^3 = 3,660 \, \text{m}^3$ \n

\n\n $\text{DE LUVIA} \cdot \text{ED} \cdot \text{EXCESO} \left( \frac{h_e}{h_e} \right)$ \n

$$
\frac{1}{4} = \frac{366 \times 10^{4} \text{ m}^{3}}{64.93 \times 10^{4} \text{ m}^{3}} = 5.67 \times 10^{2} \text{ m} = 5.67 \text{ cm}.
$$

ADAS DEL H.U.

SOBTIENEN DIVIDIEUDO LAS ORDEUADAS DEL IMIELITS DIRECTS ELITRE LA LLUVIA ELI EXCESS.

$$
= \frac{cd_{L}(s)}{-h_{e} \cdot \cdot \cdot \cdot}
$$

N LØS DATØS DE LA TAGLA SE PRØCEDE LUIR EL HIDRUGRAMA ULITARIS.

P۵ ΨG ∫¦≑l÷

La duración efectiva de la lluvia en ercaso we obtione a partir del histograma de la -tormante y el indice de infiltración media.

Superponiendo y "promediando" los hidrogramas -unitarios obtenidos para varias tormentas con igual tiempo de duración de la precipitación en exceso, más o menos uniformas en tiempo y área, se forma al hidro grama unitario de la cuenca.

A continuación se ve un ejemplo de la obtención de un hidrograma unitario.

CURVA 5.

Cuendo se guiera usar un hidrograma unitario en una tormenta con duración en exceso diferente, es deberi ajustar dicho hidrograma mediante uno auxiliar llamado "curva @ ". Este hidrograma tiene la forma de una S deformada y em producido por una lluvia en exce so, continua y constante para un período indefinido. La curva fi puede obtenarse graficamente sumendo una serie de hidrogramas unitarios idênticos espaciados a un intervalo iquel a la duración de la lluvia en ex

EL HIDROGRAMA UNITARIO ASI OBTENIDO SIRVE PARA CALCULAR EL ESCURRIMIENTØ FLUVIAL GENERADØ POR UNA TORMEUTA DE DETERMINADA DURACIÓN, EN ESTE EJEMPLO PARA UNA  $D_e$  = 6 HORAS SEGUN DATOS PROPORCIOLIADOS Y OBTENIOUS DEL HIETOGRAMA.

LA DESCARGA PRECEDEUTE A LA TORMEUTA ES EL PUNTØ BASE QUE SIRVE PARA EL INICIØ-DE LA CONSTRUCCION DEL HIDROGRAMA, CUYAS ORDENADAS SE ØBTELIDRAN MULTIPLICAUDØ LAS DEL HIDRØGRAMA UNITARIØ PØR EL VØLUMEN DE ESCURRIMIENTØ DIRECTY ESTIMADO (EXPRESADO EL LAMIUA DE AGUA) Y AGREGAUDØLE EL ESCURRIMIELITO DEL SUBSUELO.

ceso, para la cual fueron deducidos. Este método es el mas conveniente para la convermión a una duración mas corta o mas larga. Ya construído el hidrograma S. se puede deducir el hidrograma unitario para cual---quier duración. Para lograrlo hasta con avenzar o retroceder la posición de la curva S para un período de horas igual a la duración deseada. Las ordenadas del hidrograma deseado serán la diferencia entre las orde nadas del Hidrograma \$ original y el desplazado, multiplicadas por el cociente que resultar de dividir el tiempo de duración de la lluvia, en exceso, que produ jo el hidrograma unitario que se uso para obtener la curva S.  $(t_n)$ y el tiempo de duración de la lluvia en e exceso para el hidrograma unitario que se busca./t..

A continuación tenemos una aplicación.

METODO DE CHOW

La expresión que da el gasto máximo en este méto do, es la siguiente:

 $O_{MAX}$  =  $X$   $Y$   $Z$   $A$ .X. Factor de escurrimiento rzie Lakov **Albert Pactor climatics** s in E: Pactor de reducción Area en km<sup>2</sup>.

parámetro X. llamado factor de escurrimiento. depende de la precipitación en exceso, la cual reco-mienda el Soil Conservation Service para su cálculo la aplicación de la siguiente fórmula:

 $P = \frac{508}{N} + 5.08$ <br> $= 7.2032 + 20.32$  $\cdot$  X =  $\frac{P_c}{P}$ 

La fórmula anterior se ha deducido a partir de consideraciones teóricas y ha sido sjustada en base aexperiencias posteriores. En la fórmula P y Pe mon -las láminas de precipitación total y en exceso, res-pectivamente, medidas en cm; E es un indice llamado.

número de escurrimiento" que dependa del tipo de sue o y de la cubierta vegetal en la cuenca. La tabla -nexa, obtenida por el SCS mediante pruebam de campo, ontiene valores del número de escurrimiento N, para lferentes condiciones.

. La figura anexa muestra la solución gráfica de a ecuación citada.

. El factor climático y toma en cuenta la varia--ión de la lluvia entre la estación base y la zona en studio y seutiliza para transportar la tormenta. Se alcula dividiendo la lámina de precipitación en la -uenca entre la altura de lluvia registrada en la esmción base y multiplicando por el cosfiante de ajus-. 2.76.

$$
Y = 2.78 \frac{P}{P_b}
$$

El factor de reducción de pico 2 de la expresión chow depende del cociente d/tp, donde tp es el --iempo de retramo del pico del hidrograma con rela--ión al centro de masa del histograma. La gráfica ane i permite calcular los valores de Z en función del -

de la forma del hidrogiamay de las características fisig gráficas de la cuenca. Chow encontró para mu zona en estudio una expresión empírica que relaciona el tiempo de retraso con dos parámetros físicos de la cuenca. Esta ex presión es la siguiente-

 $\frac{1}{1}P = 0.00505 \left(\frac{L}{1.5}\right)^{6.1}$ 

donde

: :

tiempo de retraso del piso del hidro-tp. grama respecto al centro de masas de la precipitación en exceso, en horam.

longitud del cauce principal en metros. L

s pendiente media del cauce, en porcenta j.

En la ecuación se observa que el tiempo de retraso resulta independiente de la duración de la precipitación. La solución gráfica de esta ecuación se muestra en la fi gura anexa.

En cuencas pequeñas y de configuración de drenaje simple, se ha observado que la magnitud del tiempo de re

12

**EL VALOR**  $\cdot$  X. .cul

**SUSTI** 

SE CALCULA ESTE VALOR DE X PARA CADA DURACION DE LLUVIA.

ESTOS VALURES SE ENCUEUTRAN APLICANCO LA EXPRESION:

 $X = \frac{1}{2}$ 

DIVIDIENDO LOS VALURES DE LA COLUMNA (4) EUTRE LUS DE LA COLUMNA (I), DE LA TABLÁ ANTERIOR, SE TENDRAN LOS VALORES **DE** x.

traso tp, se aproxima mucho a la del tiempo de concentra ción to, por lo que puede tomarse uno en lugar del otro, sin cometer error notable. Existen varias formalas empíricas , para determinar el valor de t<sub>o</sub> en cuencas no aforadas; en la Soil Conservation Service Guide se propone para es

te fin la signiente expresión:

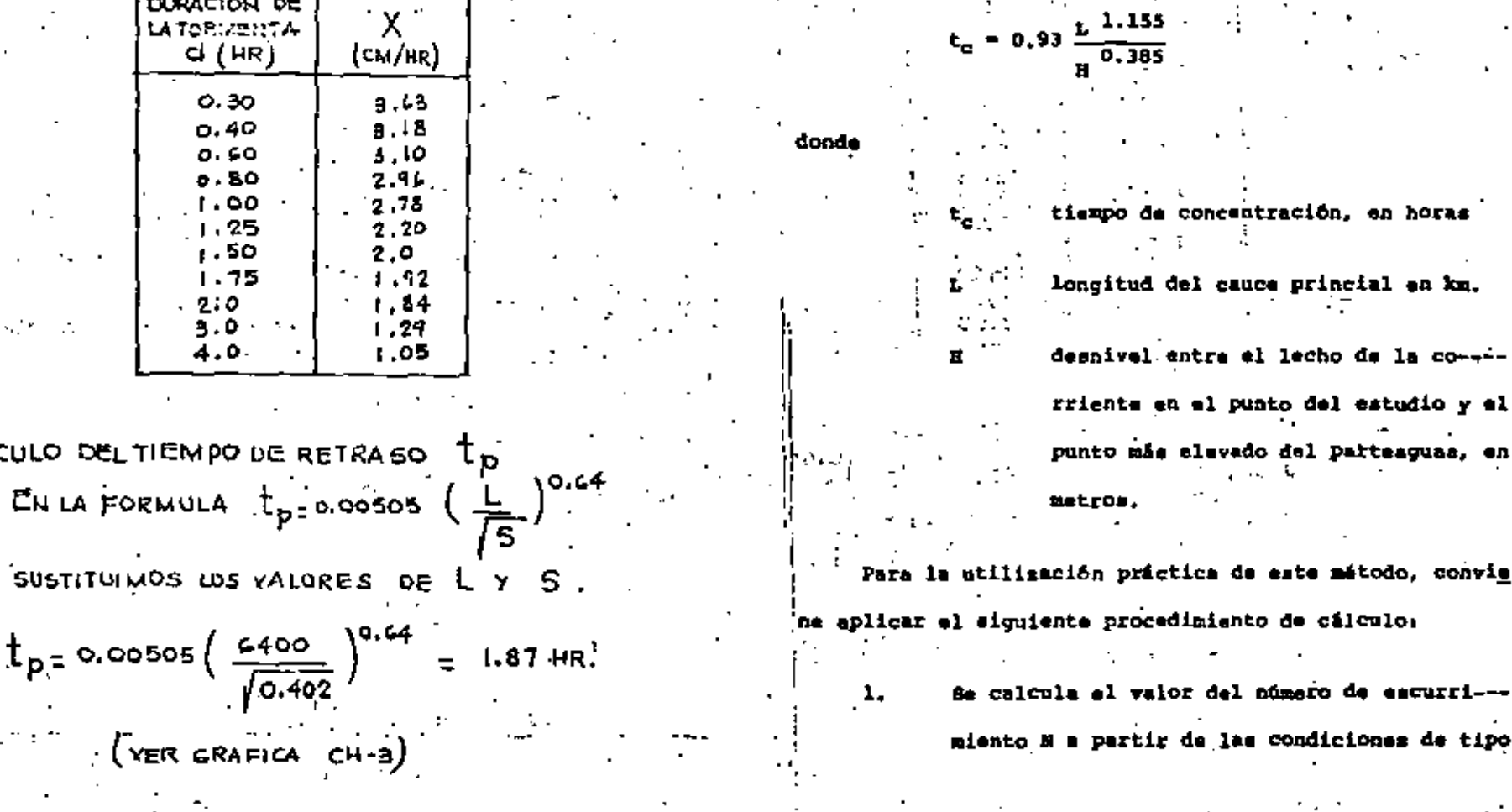

y uso del suelo en la cuenca, empleando la tabla anexa

- Se fija la duración d de la tormenta. 2.
- Se seleccions el tiempo de retorno de la tor  $\cdot$  3. menta de diseño.
- Se calcula la intensidad de lluvia de la tor  $4.7$ west menta supuesta, a partir de las curves - -  $i-d-\tau_-.$
- $5.11$ Se calcula la precipitación total P<sub>b</sub> multi-plicando la intensidad de la lluvia por su duración. eller son med متطلبهم والمناد Se obtiene la precipitación en exceso Peb
	- aplicando la ecuación (1) o de la gráfica anexa.
	- $5.7.$   $5.3$  Se calcula el factor de escurrimiento X.
		- Se calcula el factor climático y 8.
		- Se calcula el tiempo de retraso t<sub>o</sub> aplican-9. do la erusción (2) o la gráfica anexa o bien haciendo  $t_p = t_c$  en la axpresión (3)
- De una relación deducida de tormentas ante--10. riores y sus correspondientes encurrimientos o, si se carece de información, de la gráfica anexa se obtiene el valor del factor de reducción de pico Z.
- Se calcula el valor del casto márimo para la 11. .. duración de lluvia escogida, con la ecuación de Chow.
- Se gepite el proceso para otras duraciones -12. de lluvia.
- be los gastos obtenidos para diferentes dura 13. ciones de la precipitación en exceso. De escoge el mayor como gasto de diseño.
- En caso de que la corriente analizada sea --14. peranne, el gasto de diseño estará dado por la suma del obtenido en el paso anterior y el flujo base.

コンピューティング きょう

计程序 计可变变元

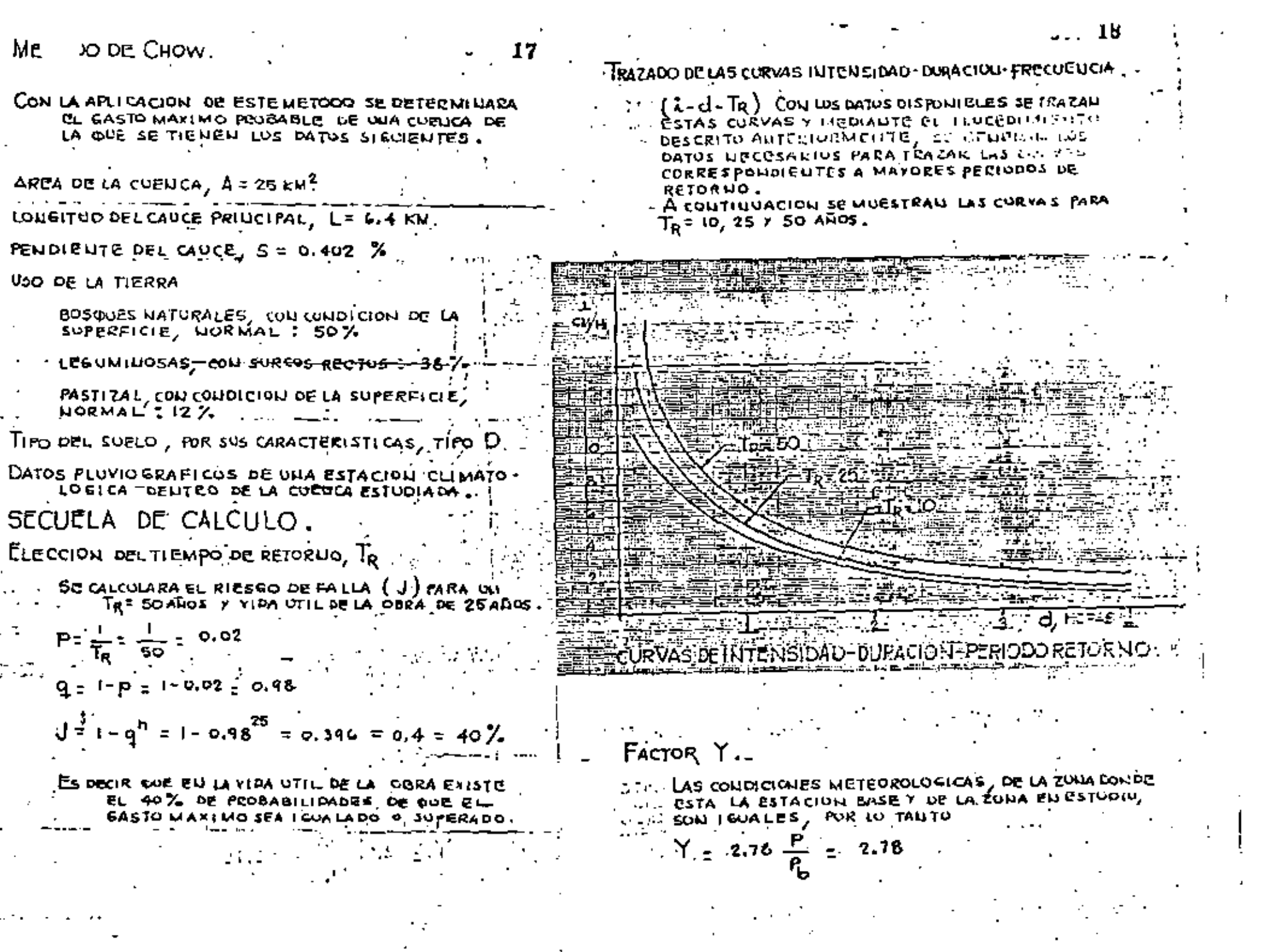

 $\label{eq:2.1} \frac{1}{\sqrt{2}}\int_{\mathbb{R}^3}\frac{1}{\sqrt{2}}\left(\frac{1}{\sqrt{2}}\right)^2\frac{1}{\sqrt{2}}\left(\frac{1}{\sqrt{2}}\right)^2\frac{1}{\sqrt{2}}\left(\frac{1}{\sqrt{2}}\right)^2\frac{1}{\sqrt{2}}\left(\frac{1}{\sqrt{2}}\right)^2.$ 

AREA DE LA CUENCA, À 19  $A = 25 \text{ km}^2$  ${\sf E}_{\tt 67}$ imacion del valor de  ${\sf N}$  . CON EL USO Y TIPO DE SVELO, EN LA TABLA CH-1 CE BUSCA EL VALUR DE N CORRESPONDIEUTE Y SE HACE UN PROMEDIO PESADO. BOSOUES MATURALES  $0.50 + 76 =$ 38 LEGUMINUSAS  $0.38 + 87$   $+$ 33 PASTIZAL  $0.12 + 84 =$  $10.1$ 81.1  $sea$   $N = 81$ DETERMINACIÓN DE LA LLUVIA EN EXCESO  $P_{\mathsf{ch}}$ . SEDETERMINARA PARA N=81 Y VARIAS TORMENTAS DE DISTINTAS DORACIONES. EN LA TABLA SIGUENTE SE INDICAN LAS INTELISIDADES (L) **EXAMPLE OF THE SETTING AS INTENSIVADES (C)**<br>PARA DISTINTAS DURACIONES (d), QUE SE TOMARON<br>DE LA CURVA DE TRESO AROS, ASI COMO LAS PERCIPI-<br>TACIONES TOTALES P = L<sub>X</sub> d', TAMBIEN SE INDICAN<br>LOS VALORES DE LA Pe<sub>D</sub>, DETERMI  $R_0 - \frac{508}{N} +$  $1.5.08$  $($  YER GRAFICA  $CH-2)$  $P_{b} + \frac{7032}{2}$ - 20.32

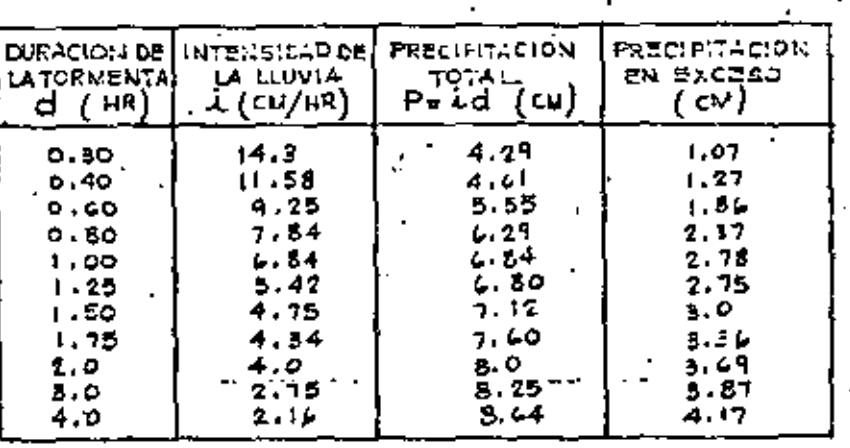

**UNICULO DEL VALOR** 

fak.

SE CALCULA ESTE VALOR DE Z PARA CADA DURACIÓN<br>DE LLUYIA, DICHO VALOR SE ENCUENTRA EN LA GRAFICA AMEXA, LA CUAL DEPENDE DEL VALOR

OBTELLIDO POR CHOW ELL SU ZOLLA ESTUDIADA, PERO **ES APLICABLE A OTRAS WELICAS.** 

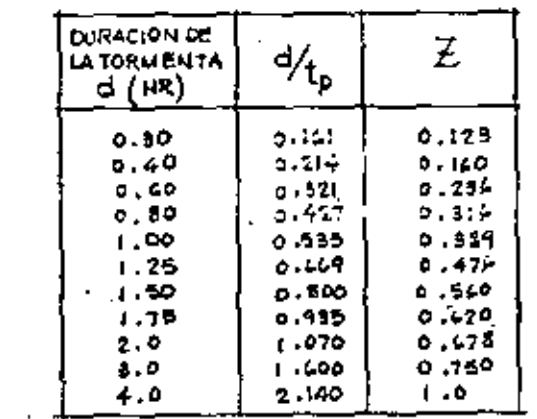

CALCULO DEL GASTO

SE CALCULA EL CASTO Q PARA CADA DURACION DE TORMENTA ELECIDA. Y APLICANDO LA FORMULA

 $Q = AXYZ$ 

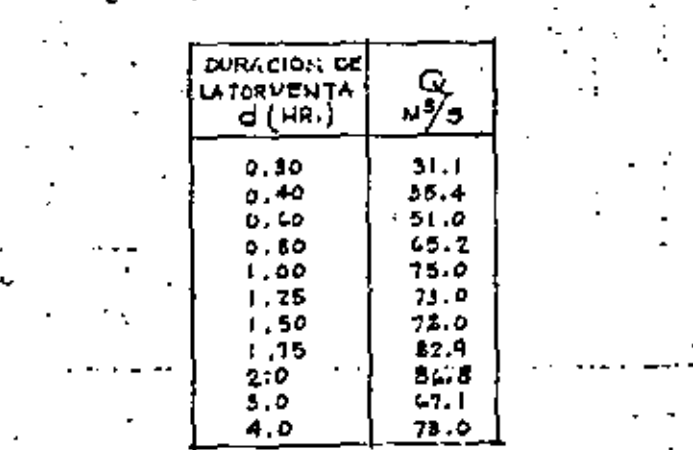

DESCRIPCION DEL METODO DEL HIDROGRAMA UNITARIO TRIANGULAR

## **SELECCION DEL GASTO MAXIMO**

CON LOS VALORES DE LA TABLA ANTERIOR SE PUEDE TRAZAR UNA CURVA CON COORDENAGAS 'Q-d. DE LA CUAL SE ESCOGE PL CASTO MAXIMO PROBABLE.

TAMBIEN SI SE REOCIERE MAYOR PRECISION EN 14 DETERMINACION OFL GASTO MAXIMO.SE HARAN TANTEOS CON OTRAS PURACIONES DE TORMENTA EUTORNO AL VALOR DE 2 HORAS.

FARA EL PRESENTE EJEMPLO, SE TUMARA

 $Q = 86.8 M^{3}/s$ .

 $\varphi$  , and that  $\{e_i, g_i\} \in \mathcal{O}_X$  . But  $\mathcal{D}_Y$ the participant in such as a control of the prothe company of the company of the company of the company of the company of the company of the company of the company of the company of the company of the company of the company of the company of the company of the company Consideration of the constant of the Constant of the Constant of the Constant of the Constant of the Constant of the Constant of the Constant of the Constant of the Constant of the Constant of the Constant of the Constant

subscribes of insurance in the CAMT الأراكية والعاد العدافة فالمصطبح الدياريا وكالكيل company and with models in the

 $\mathcal{O}_{\mathcal{A}}$  and  $\mathcal{O}_{\mathcal{A}}$  and  $\mathcal{O}_{\mathcal{A}}$ 

- Consiste bisicaments en obtener el Bidrograma ar tificial de una corriente de agua conocidas la precipitación y ciertas características de la cuenca. Ta-les como estado de saturación del suelo, tipo de auslo, vagetación, tamaño y pandiente.

Primaramenta se obtienen hidrogramas originales por la precipitación ocurrida en cada uno de los in-tervalos considerados en forma independiente, se dibu jan en un sistema de coordenadas en que las abcisas representan al tiempo y las ordenadas al gasto; euman do las ordenadas en diferentes puntos y uniendo los puntos resultantes de la suma, se obtiene el hidrogra ma provocado por la lluvia de diseño.

· Los hidrogramas correspondientes a cada interva : lo de lluvia se representan en forme triangular.

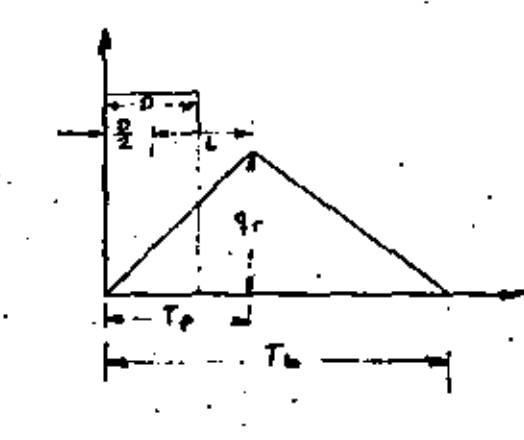

23

D = Duración del intervalo de lluvia

- Retraso, tiempo en horas, del centro del exceso de lluvia.a la hora del máximo.
- tp = Tiempo en horas desde el principio hasta el máximo de intensidad

th \* Tiempo total de securriniento

 $q_r$  = Intensidad máxima en ft<sup>3</sup>/seq.

El procedimiento general de este método se muestra a continuación,

En una carta geográfica se determina el tamaño del aqua drenada, la longitud el curso del agua mas lar go y al desnivel total.

Se datermina la precipitación de la lluvia de diseno(en función de la frecuencia o  $T_r$  seleccionado).

Se determinan los incrementos de precipitación de la lluvia de diseño.

Se determinan las cantidades horarios de prea) cipitación dentro del máximo (período de 6 hrs.). De acuerdo con el porcentaje de precipitación de una lluvia tomada como modelo.

Se tabulan la secuencia del aquacero con los b} incrementos del tiempo, los incrementos de precipitación y las cantidades acumuladas, La precipitación por incrementos durante el periodo máximo de 6 hra. deba ordenarse por maggitudes descendientes detenidas antes por el vicuiente orden de secuencia de --) magnitudes, durante 6 hrs: 6, 4, 3, 1, 2, 5, este as un orden conveniente que da una avenida calculada mayor que la que se basa en el supuesto de que el incremento horario mayor ocurre duranta la primera hora del aquacero, y que al mismo tiempo es menor -que el calculado suponiendo que el incremento mayor horario ocurre durante la sexta hora del mouacero.

IV.- Se determina el número que representaría el complejo hidrológico suelo-cubierta vegetal de la cuenca (ver tablas del apéndice A del libro Diseño de Presas Pequeñas". El número que representaria el com-plejo hidrológico suelo-cubierta vegetal puede esti marse durante la suspessión inspección en el campo de la cuenca, en caso de que no existan mapas de sue los.

24

 $f(x)$ - Se calcula el escurrimiento directo; se puede escurrimiento; se restan los incrementos de escurri emplear la gráfica de la fig. A-4, pag. 460 -- miento A los incrementos de precipitación para de-del libro anteriormente mencionado.

En la curva correspondiente de la fig. A-4, a) utilizando las cantidades de lluvia acumuladas en incrementos de tiempo progresivos se determina el escurrimiento directo acumulado para los respecti vos incrementos progresivos de tiempo, también, me puede utilizar la fórmula.

$$
Q = \frac{(P - 0.25)^2}{P + 0.85}
$$

donds

$$
S = \frac{1000}{N} - 10
$$

- N = número que replenta el complejo hidrológi co suelo-cubierta vegetal de la cuenca P = precipitación acumulada en pio.
- $Q =$  Escurrimiento difecto acumulado en pies<sup>3</sup>/  $/eq$  /plg.

Se calculan y tabulan los incrementos de preы cipitación y los incrementos correspondientes

terminar las párdidas de los incrementos (los Cálcu los de las pérdidas de mas de 12 hr. Fara vez son necesarionl

Las curvas precipitación-escurrimiento O=fcp). c) dan párdidas menores al aumentar la precipitación de la lluvia. (estudios hechos con infiltrómetro in dican que todos los suelos, excepto los impermea--bles de arcilla, tienen una infiltración constante después de su saturación, que varia, de aproximadamente 0.05 plg/hr. hasta 1 plg/hr. dependiendo del tipo de suelo, debido a que no se dispone de datos en la actualidad para proponer volúmenes seguros de infiltración. Se sugiere los siguientes volúme-nes de retención mínima para los grupos de suelos. que no pertenacen a la clase D: Para el grupo de -suelos A. 0.10 plg/hr; y para los grupos de suelo -B y C. 0.05 plg/hs.). Cuando los incrementos de pár didas determinadas por (Vb) alcanzan los limites -antes mencionados, las curvas de escurrimiento ya no se pueden aplicar. En ase camo, el incremento -

Ζh

en el escurrimiento se calcula restando las cantidades en el límite del incremento de la precipitación.

VI.-Se determina el tiempo de concentración para la cuenca con fórmula

 $T_{\rm C}$ ,  $\frac{(11.9 \text{ L}^3)}{n}$  0.385

donde:

J.

 $\mathcal{A}^{\mathcal{A}}$ 

L = longitud del curso del agua más lejano en millas. B = Deanival total en pies

Te - Tiempo de concentración an hr.

VII.- Se calcula el hidrograma triangular para cada incre mento de escurrimiento.

Se determina el tiempo del incremento, D. a) que me va ha usar. Para el período mas intenso de la ... lluvia, el incremento de tiempo, D. debe ser cuando menos tan pequeño como el quinto del tiempo de con-centración.

(1) Para les primeras 6 hr. (las mas intensas),  $D$ será usualmente de 1 hr. Para concentraciones muy rá

pidas (de to menor de 3 hr.), media hora es el incremento práctico minimo de tiempo, D. recomendado por los períodos mas intensos. Para concentraciones menos rápidas. D para los períodos más intensos puede ser mas largo. Para to con valores de 10 a 15 hr. se reog mienda una D de 2 hr. Para valores de to de 15 a 30 hr, se recomienda un valor de D de 3 hrs.

El período de tiempo. D , puede alergarse en la  $(2)$ última parte de la lluvia para reducir los cálculos, lo que producirá una mala definición del brazo descen dente del hidrograma, pero que tiene poco afecto en el provecto.

El escurrimiento del período de 24 a 48 hrs. tig ωn ne poco afecto en al proyecto y, por lo tanto puede despreciarse. Los hidrogramas de escurrimiento, solamente para el período de las 24 hra. de la lluvia de proyecto necesitan calcularse en las cuencas que tencan un tec de 24 hrs. o menos.

Para cada inervalo de tiempo D, se cálcula el -ь١ tiempo al máximo, tp. el tiempo total de escurriniento th y.la descarga máxima, q<sub>ue</sub> para l plg. de escurri--

۵ð

miento, con las siguientes fórmulas:

$$
tp = \frac{p}{2} + 0.6 \text{ Te}
$$

$$
tb = 2.67 \text{ tp}
$$

$$
q_p = \frac{484 \text{ A } \Omega}{T_p}
$$

donde

tp. tom th ya definidie

q<sub>p</sub> = intensidad máxima en

Q = escurrimiento directo igual a 1

A = área de la cuenca en millas cuadradas

29

Se calculan los máximos de los hidrogramas trian c) gulares para cada incremento de lluvia. Estos máximos se obtienen multiplicando la descarga máxima por 1 -plg. de escurrimiento (9p) por el incremento de escurrimiento.

En un cuadro se tabulan los máximos, la hora del a) principio, la del máximo, y la del final de cada hi-drograma de cada intervalo.

VIII.- Se dibuja el hidrograma de la lluvia como migua,

a) Se dibujan los hidrogramas triangulares de los in-crementos en papel cuadricualdo ordinario.

30

Se suman las ordenadas de los hidrogramas y se ы obtiene el hidrograma total de la lluvia. Solo es necesario sumar las ordenadas en las horas que represen ta el principio, el máximo, y el final de cada hidrograma de los incrementos

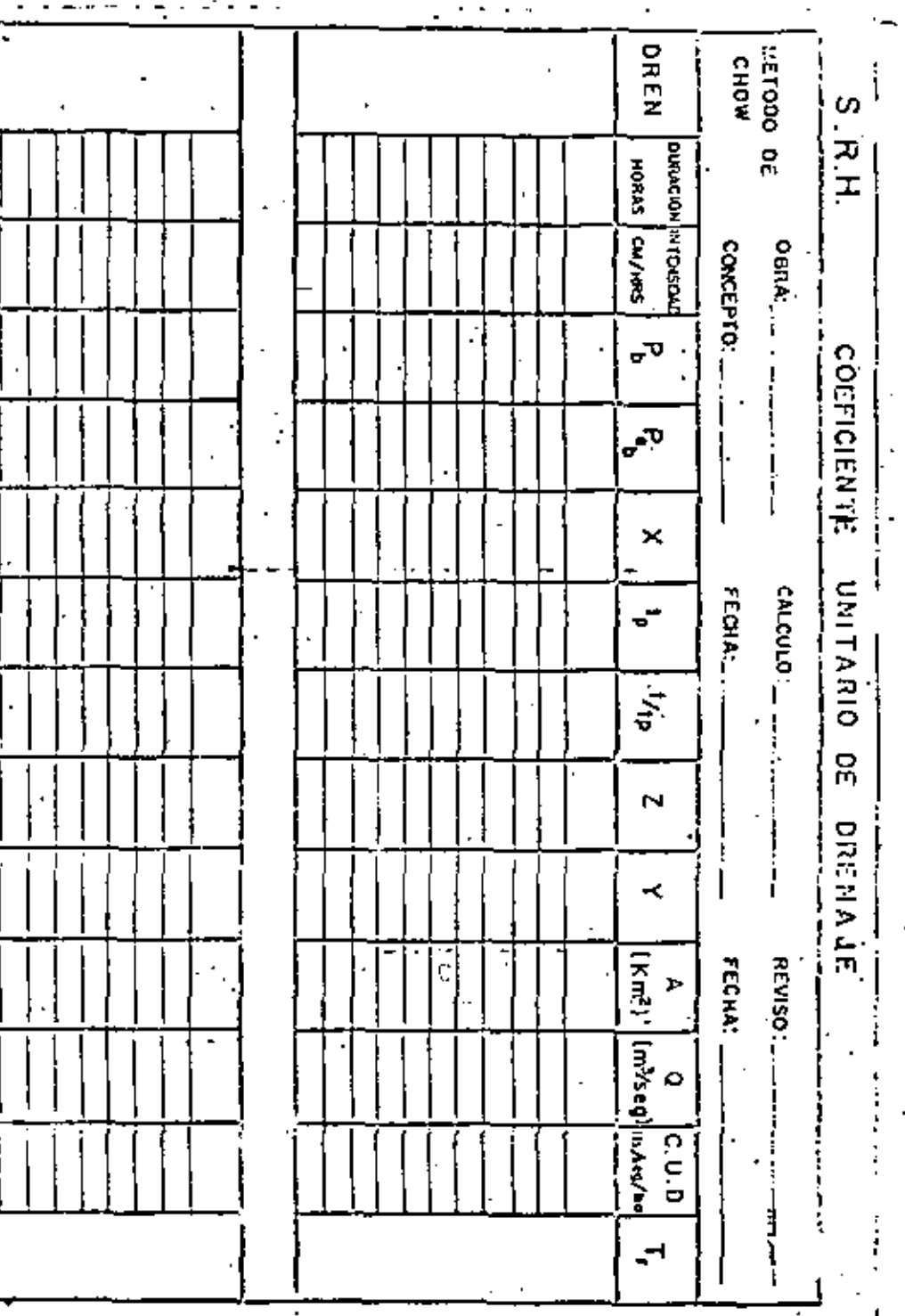

# SELECCION DEL NUMERO DE ESCURRIMIENTO "N" DE ÀCURROO

**TABLA (A-10)** 

÷.

٠,

 $-$ 

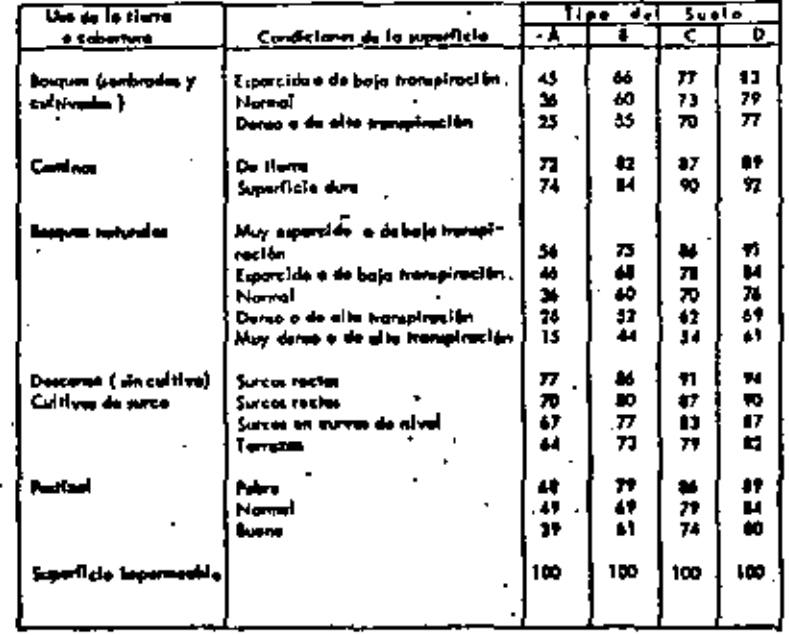

. DESCRIPCION DEL TIPO DE SÚELO

Tipe A. Svelas may permodika y blon dronadas. (Mantas profun ios de granas, granas att., can nivelas fredricas bajos ). Tipe &. Suelos permeables, regularmente dienados. (Suelos arenosos y lees) mediana = mants profundos o manos compostas que el del tipo A-).<br>Tipo C. Sonim paras permeditos. { Montes para profundos con oltre parcentejos de arti

The y coluides 1.

Tipo O. Sucios próceicomente impermentica. (Arcillos alsanente experience y maios es al Imperimento en corra de la asperficia).

**SUELOS** 

33

Tipo A. (Escurrimiento mínimo). Incluye gravas y arenas de tamaño stio, fimpiss, y mezelo de ambas.

Tipo B. Incluye arenas finas, limos orgánicos e inorgánicos, mezclas de mo y limo.

Tipo C. Comprende arenas muy finas, arcillas de haja plasticidad, zcias de arena, limo y arcilla.

Tipo D. (Escurrimiento máximo). Incluye principalmente arcillas alta plassicidad, suelos poco profundos con subhorizontes casi impermeables cerca la superficie.

. SELECCION DEL NUMERO DE ESCURRIMIENTO N Uso de la tierra o Condición de la Tipo de suelo  $\bf{B}$ superficie c D cobertura A 45 77 Boiques (sembrados y Ralo, baja transpiración 66 83 73 79 36 60 cultivados). Normal, transpiración media. Esposo o alta transpiración 25 55 70 77 72 -82 – 87 Caminos De tierra -- 59 74 90 Superficie dura 84 92 56 75 **B6**  $91$ Bosques naturales May ralo o baja transpiración 46 68 78 84 Ralo, baja transpiración 36 60 70 Normal, transpiración media 76 52 62 Espeso, alta transpiración 26 69 15 54 Mey espeso, alta transpiración 44 61 86 Deseanso (sin cultivo)  $\overline{ }$  $91$  $94$ **Surcos rectos** Cultivos de surco 70 BÖ  $87$ 90 Surcos rectos Surcos en curvas de nivel 22 83 67 87.  $64$ 73 79 82 Temazas  $76$ 84 64 88 Corcales Surcos rectos Sureos en curvas de nivel  $62$  $^{14}$ 82 85 79 Terrazas 60 71  $82$ 33  $62$ 75 87 Leguminosas (sembradas Surcos tectos Surcos en curvas de nivei 60 72  $\mathbf{a}_1$ 84 con maquinaria o al volco). Termzas 70 78 o potrero de rotación 57 82 79. 86 Partizal ó8  $\overline{39}$ Pobre 49 69 .79 Nonnal 34 Bueno 39 61 .74 80 47 67 Curvas de nivel, pobre 81 13 25 59 75 Curvas de nivel, normal -63 Curvas de nível, bueno 35 70 70 उड 71 30 Potrero (permanente) Normal 78 洏 īm  $-100$ أماليا وسيستخدمها أمانه تامسم 100

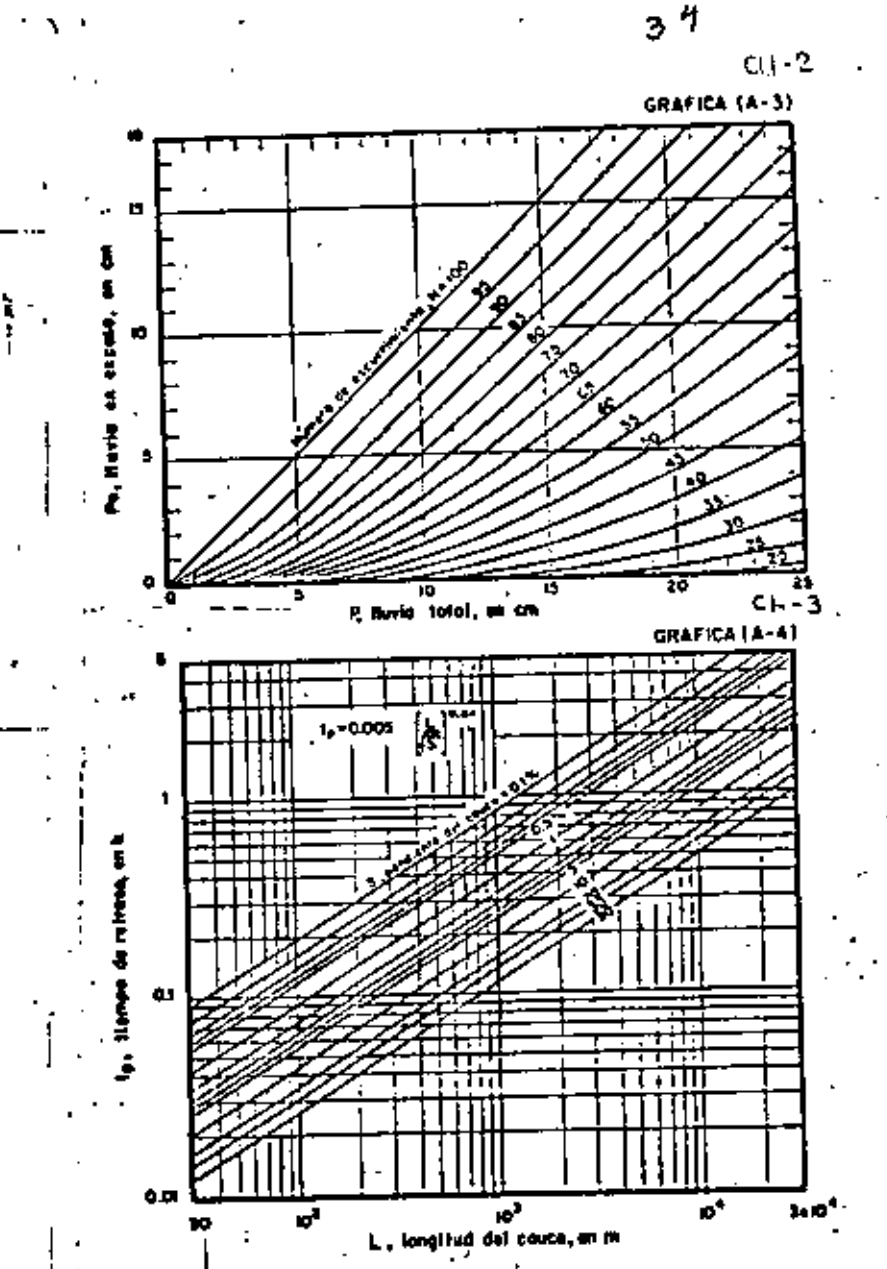

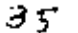

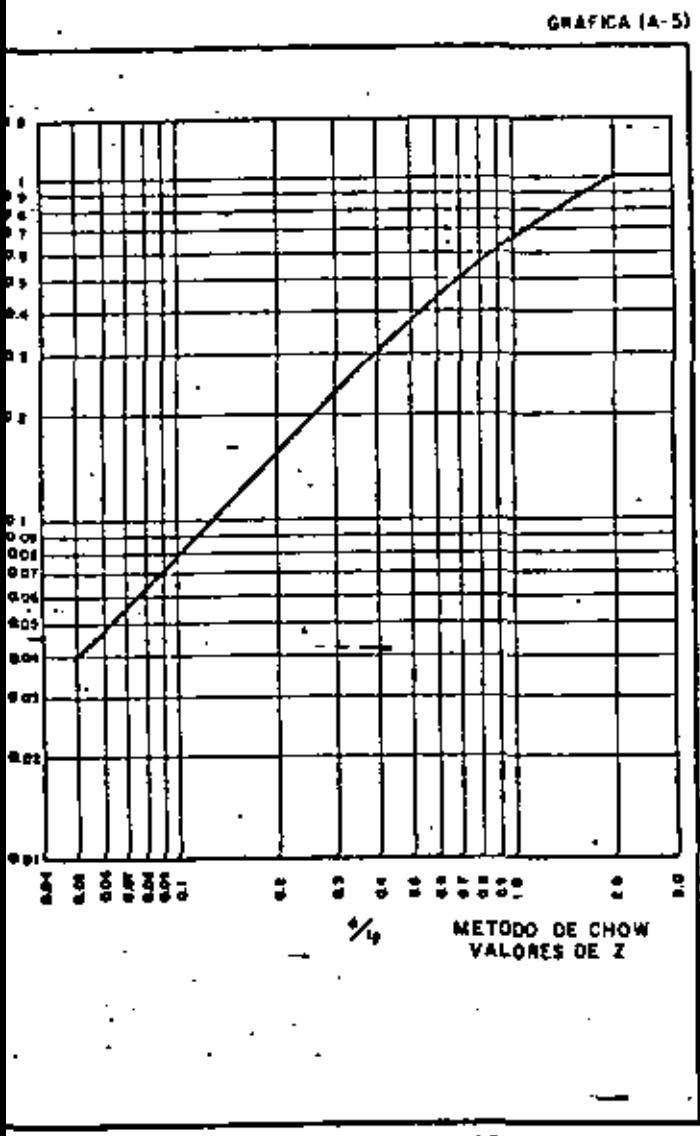

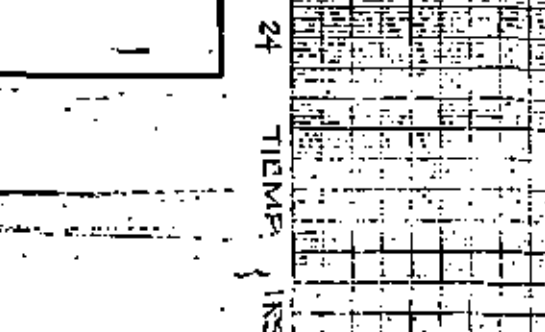

Ľ.

t.<br>D

 $\ddot{\cdot}$ 

LH --

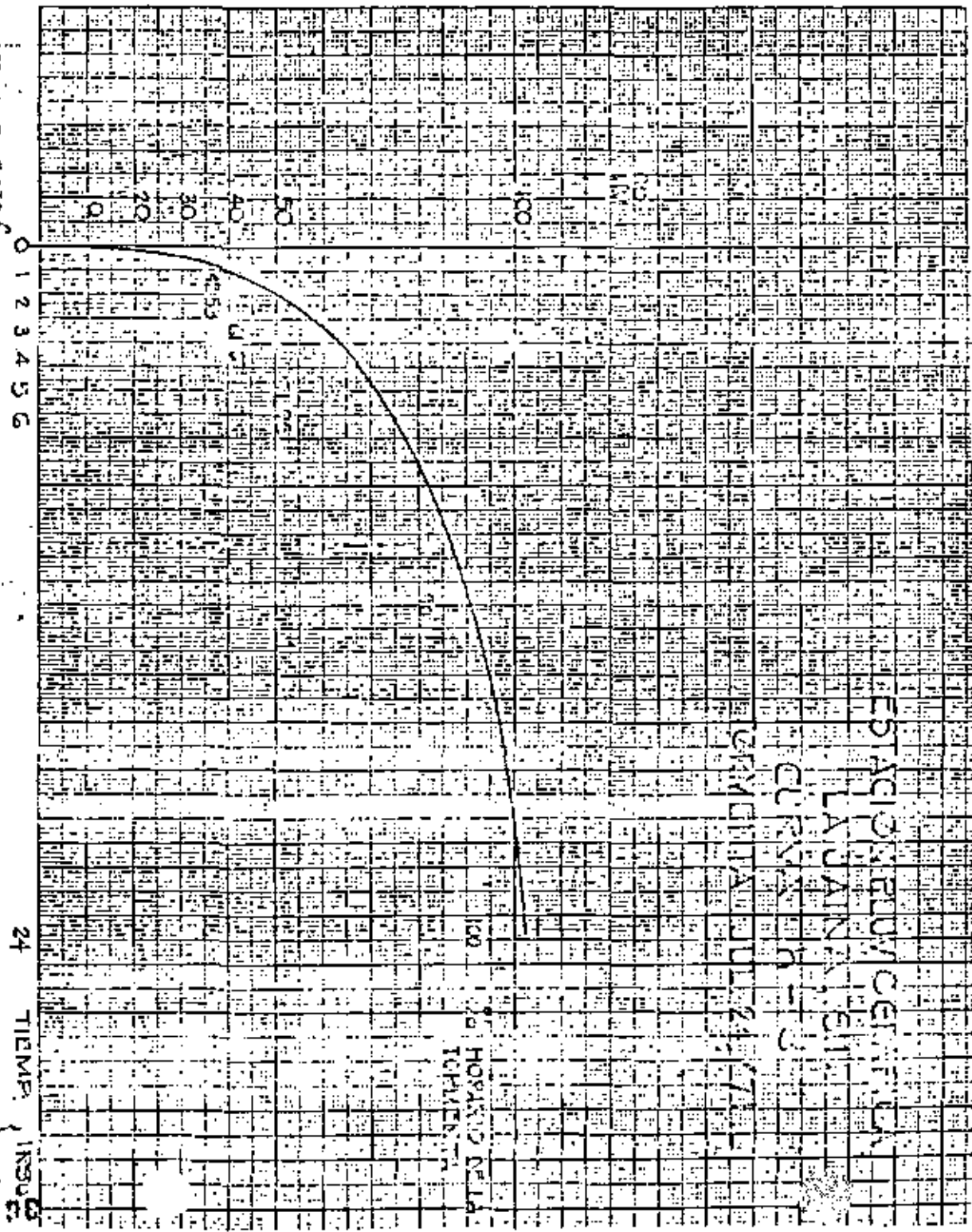

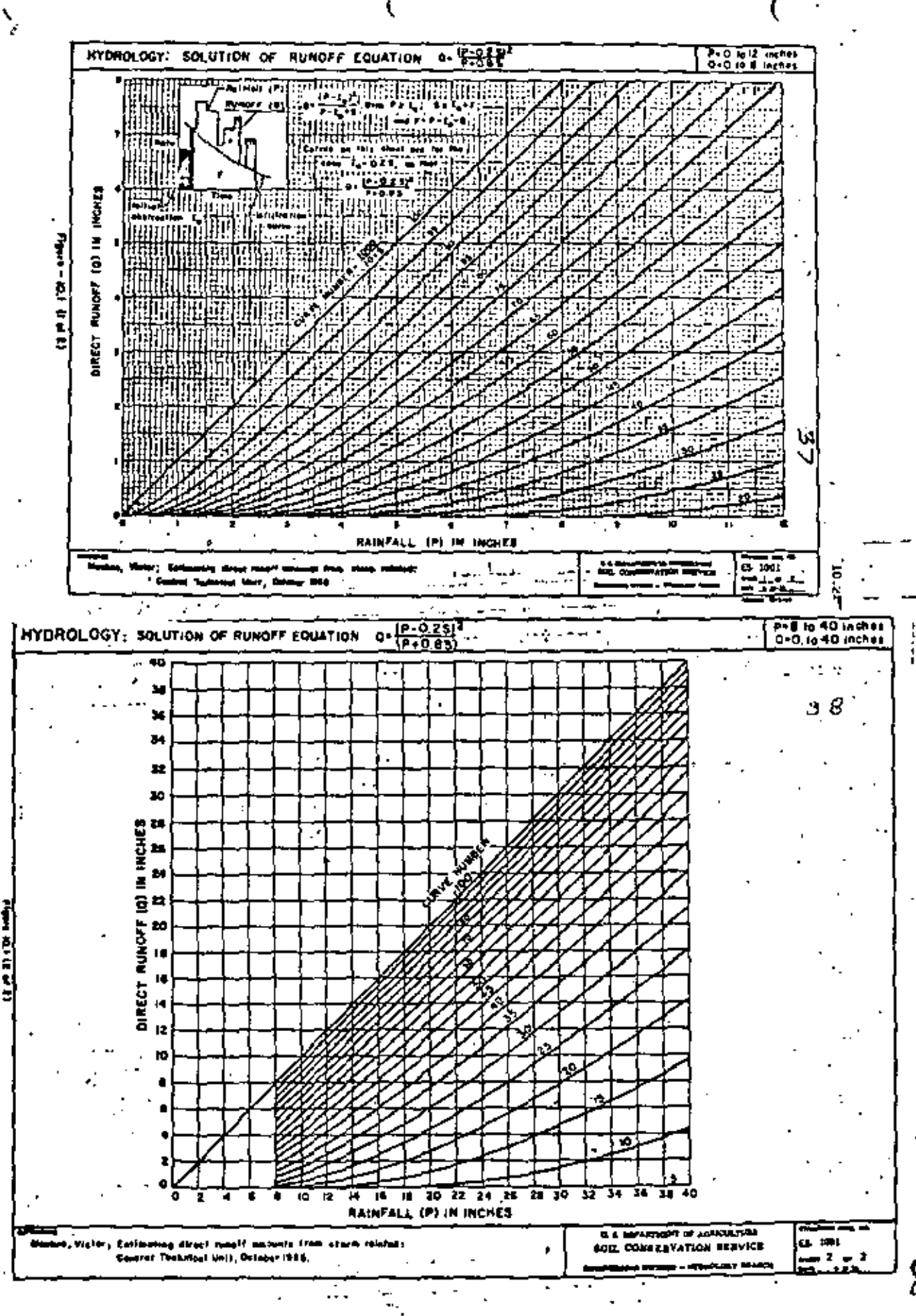

ម្ល

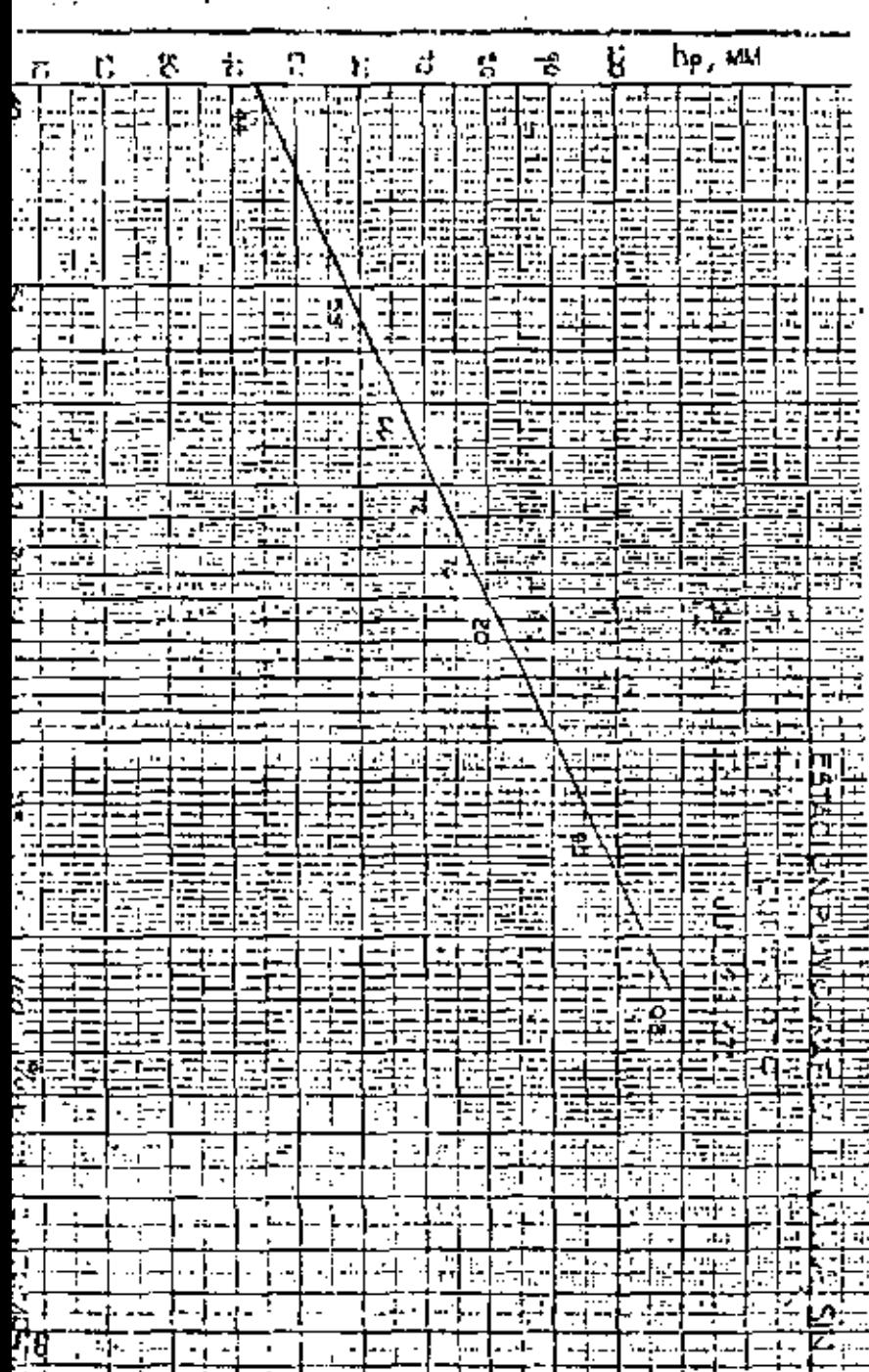

# METODO DEL HIDROGRANA UNITARIO TRIANGULA

CHEERMINAR EL GASTO MAXINO PROBALLE PARA ON PERIODO CO RETURNO TO TEST IN EATLE, CEL ARRANG AN LAS DIEDIRAMES CARALTERISTICALI

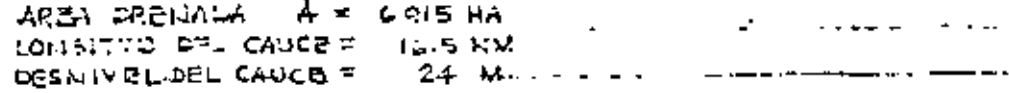

SUBLO: MEZCLA DE ARENA, LIMO Y ARCILIA BOSQUE SEMBRADO Y CULTIVADO CON SUPERFICIE EN CONDICIONES UORMALES Y TRALCHRACION MEDIA.

LA TORMO TA DE DICORO, APARECE EN LA SPARICA AURANA.

APLICACION DEL 1117

SE LLEVARA EN LA TABLI ANIEXA.

LOS DATOS PLUVIOMETRICOS SE PROCESAN ESTADISTICA-MENTE, PARA TENER LA ALTURA DE LLUVIA CORRESPON -DIENTE AL PERIODO DE RETORNO FIJADO.

$$
-5\varepsilon
$$
touara  $\vdash$  h<sub>uay</sub> = 127 mu Para  $\cdot$  T<sub>k</sub> = 5

DE LA TORMENTA DE DISERO, SE TOMAN LOS PORCEUTAJES CON RESPECTO A LA TOTAL, EN LAS HORAS 1, 2, 5, 4, 5, 6 12 Y 24, Y SE APLICAN A LAS ALTURA MAXIMA FIJADA PARA LOS 5 AROS.

ESTOS DATOS SE ASIENTAN EU LA TABLA AUEXA

TENDREMOS LA LLUVIA ACUMULADA

DETERMICAMOS EL INCREMENTO DE LLOVIA

ORDENAMOS LOS INCEENEUTOS EN LA FORMA 6,4,2,1,275.

DETENEMOS LA LLUVIA ACUMULADA EU DICHO ORDEN

CALCOLO DEL ESCORRIMIENTO DIRECTO-

TOMALIDO EN CUEDITA TIPO Y USO DEL SUELLI Y SU-COLOICION, SELECCIONAINOS EL NUMERO DE ESCURAIMIEUTO N. EN UVESTRO PROGLAMA 1 SVELO TIPO  $C$ DREN ADDREADERS 机气泡 **HIDROGRAMA UNITARIO TIENPO D D** N -10 同一面 u.  $\blacktriangle$ ω **N** Ō z. **W METODO**  $\overline{a}$  $\overline{m}$  $\left[\frac{1}{12}\right]\phi\left[\frac{1}{12}\right]\phi$  $\bullet$  $\mathbf{I}$  $\pmb{\mathsf{r}}$ Circulation and access to the contracts of ÷ ż. Ù. ÄУ. 회중 lله N  $\bullet$  $\Delta$ انت Б DETERMINA APLICAUDS LA EXPOSICIÓNI  $\bullet$  $P_e = \frac{(P - 0.25)^2}{P + 0.45}$ **ACUNULADA** š ءَاءَا la la la **CONDE**  $N =$ **LLUNA** र<br>इ 8.93 ÷÷ ă EN UVESTRO PROBLEMA: **HIGRERIENTO** OBR. открытно дерегу  $rac{1000}{10+5}$ اء∣<br>أم Ιš. ို့ £ DE LIUMA I. Æ ã **Pald**  $\frac{1}{2}$ e]<br>=  $\frac{(P_2 0.2 + 8.1)}{P_2 0.6 \times 1.3}$ ŀ. łк ١ŧ ORDEN lυ. r an ł۴  $\overline{\mathbf{g}}$ **PYCTO**  $\vert$  :  $\bullet$ l o  $\,$  $\frac{2}{3}$ ÷ Ιå c जून 유 Ŀ. APLICAUPO ESTA BYFRESION A LA LLUVIA ACUMULADA. ė ls İã SE DOTIENE LA FRECIPITACION EN ELCESO. न<br>इ **WATT WIDS**  $\frac{4}{3}$ יין<br>∔  $\frac{1}{2}$ ۳.<br>ه  $5 - 4$ ĺ¥. رتا<br>ه ŀ. ESTA PRECIFITACION, TAMBIELL SE JUEDE DETERMILLE **EALCULO** CON EL APOYO DE LA GRAFICA HUT-I, AREXA. **BASISBAND** ECHIA ਰ ACUM PICTO  $\frac{3}{2}$ E ١į  $\ddot{\ddot{\cdot}}$  $1.12$ <u>ខ្ពុំ</u>  $\mathbf{r}$ DARECTO LOS RESULTADOS SE INDICAN EN TABLA. ő  $\frac{1}{\left|\frac{1}{2}\right|}$  $\overline{\mathbb{F}_r}$  $\frac{1}{2}$  $\mathbf{L}$ SE VERIFICAN LOS ILICREMENTOS DE PERPIDAS QUE PEZZN **erne**<br>Berg SER MAYORES QUE 0.05 FULCADA FOR HOPA. **PKIP** ्राज्<br>जन्म 왫 ۱ę<br>ن o ( Ŀ l el  $\bullet$ Î ESTOS INCREMENTOS, SON LA DIFERENCIA ENTRE EL MICSSUSSIE DE LLOVIA Y EL MICSSUSITO PELL ESCURRINIEUTO PIRECTO. **L<sup>2</sup>/Seg SLUPULG** F 国 E E l.. ę l. CUANDO LA PERDIDA SEA MENDR, SE HACE LA CORRECCION İΨ CON EL VALOR DE 0.05 POLS FOR HOPA. PARA LOS 1284 mysy l. Iī lз İ **BEVISO:**  $\blacksquare$ **CCK4**: DE DETERMINA EL BASTO UNITARIO APLICANDO. ę ١ī٠ 昆虫 Ìт. INIC. ᆔᇬ o lui  $\bullet$ N c. ائ  $\Delta$ l tw ا مه ا iN.  $\circ$ **HIDROGRAMA**<br>TOTAL **HORA**  $\mathbf{F}$ i<br>Si  $\pmb{\times}$ Ō  $\overline{H}$ 匝 lä. Ŀ. K E Ċ  $\ddot{\phantom{a}}$ п

F

DEL GASTE Q<sub>p</sub> para Los Hickowskins Con Lus Daily<br>Paugures 1 x sobre La Figure 2 x 31 ileures correlations con La Capital Military Military Military Military Military Military Military Military Military Military Military M ∼, ÷

 $\ddot{\phantom{0}}$ 

 $\blacksquare$ 

 $\cdot$ 

 $\cdot$  $\blacksquare$  GTODO PARA ESTIMAR AVENIDAS EXTRAORDINARIAS EN CUESCAS PEQUE

### **Nomenglatura**

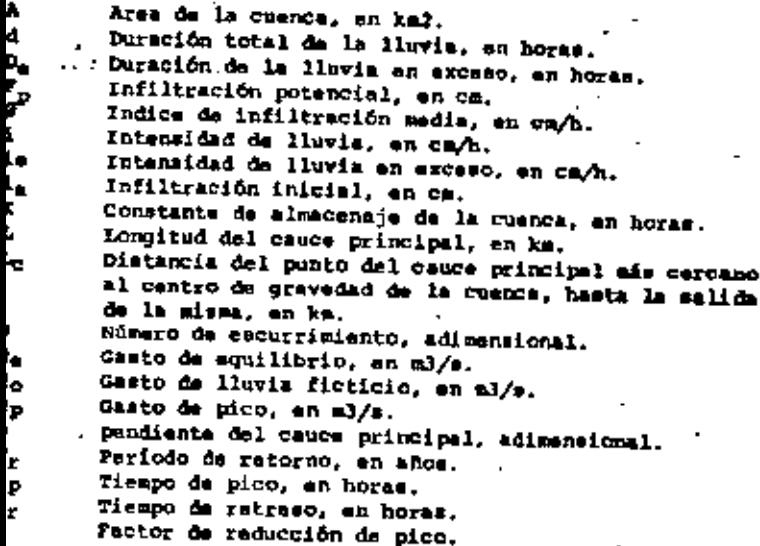

### <u>ustificación teórica</u>

Sea una lluvia de intensidad constante aplicada uni mate wobre una cuanca. Si la duración de la lluvia ap -ngara indefinidamente, llegaria un momento en que el cau e escurrimiento igualeria al de lluvia. El valor corres enta es el llamado "gasto de equilibrio", Q.

El valor del gasto de equilibrio no es alcanzable,la intensidad afsotiva para producir escurrimiento es añlo mección de la intensidad de precipitación, que se ve redupor la infiltración. Aun si la cuanca fuera totalmente --

(Hoje Ho. 2)...

46

922-53 LL **Alfred St** 

lemes

ਤਰਾ

s Adilia Cerrolles

 $[Ho11 N0. 2]....$ 

impermentle. In duración de las tormentas es an general demasiado corta para inducir gastos de escurrimiento cercanos el equi librio. El gasto máximo Q<sub>máx</sub> del hidrograma resultante de la -torments cumple antonces con la expresión:

 $\cdot$ 

$$
Q_{\text{max}} = Q_{\text{e}} \Sigma \tag{1}
$$

en que Z es el "factor de reducción de pico", coyo velor vería desca Cero, cuando no se produce escurrimiento, hasta uno, cuando el gasto de pico iqualara al de squilibrio.

Suponiendo Que el funcionamiento de la cuenca puede simplerse mediante un almacenamiento lineal, esto es, un elmacehamiento ficticio donde el volumen almacenado V as proporcionalal gasto de salida D (V - KO), el factor de reducción de pico --Diede szpresar#s COROT

$$
z = 1 - e^{-D_{\rm E}/K} \tag{2}
$$

an que Da es la duración de la lluvia efectiva (la que produce escurrimiento) y X es la constante de almacenamiento de la cuenca.

La suposición de almacenamiento lineal en la cuenca oblica a que el pico del hidrograma de escurrimiento directo -coincide en el tiempo com la terminación de la lluvia, tal comose muettra en la figura 1.

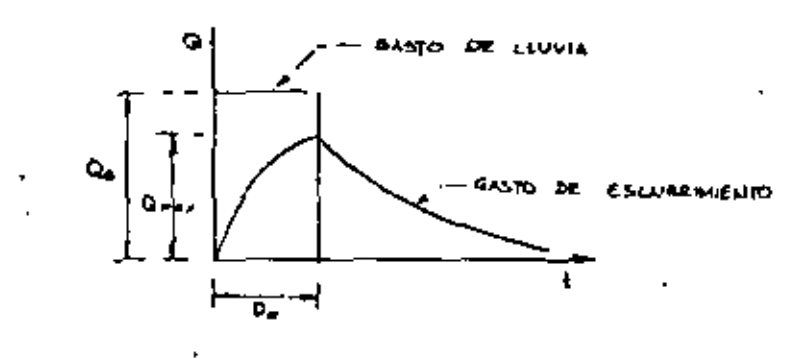

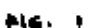

ia hota So. 31...

Sin embargo, en la generalidad de los casos exista un retraso en el pico del hidrograma, debido a que la respuesta de la cuenca no es instantánea. Para hacer intervenir este fac tor, conservando la forma del hidrograma, podemos dafinir un -gasto de lluvia ficticio Qp. que se mantendría durante una dura ción efectiva igual al tipo de pico the estableciendose entonces

$$
Q_{\rm P} = Q_{\rm O} z
$$
 (3)  

$$
z = 1 - e^{-t} P / K
$$
 (4)

21 mignificado del casto de lluvia ficticio Co semastra esquemiticamente en la figura 2.

las relaciones siguientes:

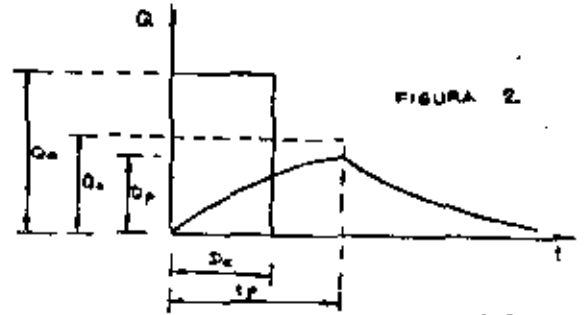

For otra parte, el volumen de escurrimiento debe conservarse iqual al volumen de lluvia que produce escurrimiento, que puede valuarse multiplicando el casto de equilibrio por la duración de la lluvia en exceso, lo que equivale al multipli car el gasto fictició Qo por el tiempo de pico, es decir:

$$
t = Q_n B_n + Q_0 t_n \tag{5}
$$

El volumen total escurrido, a su vez, puede deter , mitarse mediants la expresión:

$$
v = 2.78 \text{ A} \quad \underline{L}_0 \quad (6)
$$

in hoje No. 4).

(Soja go. 3)...

(Hoja No. 4)...

 $(7)$ 

que A es el área de la cuenca; i<sub>e</sub> es la intensidad de precip<u>i</u> ión en exceso (supuesta constante) y 2.78 es un coaficiente ajuate de unidades.

Como los volúmenes de lluvia efectiva y de escurrinto daban ser igualas, de las expresionas (5) y (6) sa tienar

$$
Q_0 t_p = 2.78 A i_0 b_a
$$

pejando, O<sub>o</sub> quedará igual a:

$$
Q_0 = \frac{2.78 \text{ A i}_e \text{ D}_e}{\text{t}_p} \tag{8}
$$

Por otro lado, sustituyendo (4) en (3) se tiene:

$$
Q_p + Q_o (1 - e^{-t} P/K)
$$
 (9)

De acuerdo con Linsley, Kohler y Paulhus la constan le almacenamianto de la cuenca K resulta del orden de magni T del tiempo de retraso del pico del hidrograma respecto al -xo de masas del hietograma de precipitación en exceso. Pod<u>e</u> escribir entonces:

$$
Q_p = Q_0 (1 - e^{-t} p/t_r)
$$
 (10)

Debido a que sa ha considerado intensidad de lluvia tante, el centroide del hietograma de precipitación en excestará a un tiempo D<sub>e</sub>/2 y el tiempo de pico será igual a:

$$
\mathbf{t}_{\mathrm{p}} = \mathbf{t}_{\mathrm{r}} + \frac{\mathbf{b}_{\mathrm{e}}}{2} \tag{11}
$$

Taylor y Schwarz analizaron las caracteristicas hiógicas de 20 cuencas de la costa occidental de los Estados os y encontraron que el tiempo de retraso puede expresarse -

 $(12)$ 

siendo s la pendiente representativa del cauce principal. la cual, según los mismos autores, se calcula dividiendo el cauceprincipal en tramos de igual longitud y aplicando la expresión:

$$
= \frac{n}{\left[\frac{1}{\sqrt{61}} + \frac{1}{\sqrt{62}} + \frac{1}{\sqrt{6}}\right]} \qquad (13)
$$

en que n es al número de tramos considerado y s1, s2, ..., sn eon las pendientes de cada tramo, valuadas como el desnivel entre la longitud horizontal.

### El valor de a se calcula con la expresión:

$$
\mathbf{m} = \frac{0.298}{\left(\text{LiL}_\text{C}\right)^{0.36}}\tag{14}
$$

en que L es la longitud del cauce principal y L<sub>C</sub> es la distan cia desda el punto del cauce principal más cercano al centro de gravedad de la cuenca hasta la salida de la misma, ambas en km.

La intensidad de precipitación en exceso i<sub>n</sub> es igual a la intensidad de precipitació i menos el indice de in filtración media Ø. El valor de Ø en cm/h puede estimarse, a falta de mejores datos, como el producto del factor 0.1 por lainfiltración potencial en Cm, según se deduce de observacionesexperimentales hechas en E.U. con diferentes tipos de suelos -agrícolas y citados por Chow.

El valor de la infiltración potencial  $F_D$  en cm. -puede calcularse a partir del número de escurrimiento N, de acuer do al criterio del Soil Conservation Sarvice como:

### $(a \ b$ oja No. 5)..

(Hoja No. 5)...

 $(Bo)$ a No. 6)...

 $(15)$ 

$$
F_p = \frac{2.540}{n} = 25.40
$$

El número de escurrimiento N depende del tipo y -del suelo y del tipo de cubierta vegetal. Existen tablas icadas por el SCS donde puede obtenerse el valor de N paralicionem medias de humedad antecedente del suelo.

El estado de humedad antecedente del suelo puede rse depender, a su vez, del paríodo de retorno que ma consi . Los valor de N para condiciones máximas y minimas de hud pueden obtenerse de tablas en funcion de N para condiciomedias.

Finalmente, la duración de la precipitación en ex-O, puede calcularse restando a la duración de la lluvia el ente lo/i, siendo i la intensidad de lluvia en cm/hora, e > lc ámina de pérdidas iniciales en cm. es decir. la lluvia ante a que seproduzca el escurrimiento, Sagún el Soil Conser on Service l<sub>a</sub> puede estimarse como el 20% de la infiltra -mpotencial F<sub>o</sub>, de acuerdo con una relación empírica basadaatos de cuencas pequeñas y citada por Chow.

### Obtenzión del gasto máximo probable

En la figura 3 aparece un diagrama de bloques done musatra esquemáticamente el procedimiento de cálculo paramar el qasto de pico que puede presentarse en una quenca pea, con una lluvia de imensidad constante y duración y fre cia determinadas, de acuerdo con las justificaciones teórianteriormente expuestas. En el diagrama pueden apreciarseamente las interrelaciones entre low diferentes pazámatrosizadom en el satudio.

El procedimiento descrito puede aplicarse para dintem duraciones de lluvia con objeto de construir gráficas ción va, qasto de pico para el período de retorno selecciona De las gráficas puede obtenerse entonces la duración de laia más desfavorable, y el qasto de pico calculado con esaduón, puede tomarse como gasto máximo de la cuenca para ese pe

 $(n \text{ hoja No. 7})...$ 

 $(Boja No. 7)...$ 

riodo da retorno.

4. Determinación del hidrograma de la avenida máxima probable

Conocidos el garto máximo que puede presentarseen la cuenca para un período de retorno determinado, y el tiempo de pico correspondiente, el hidrograma de la avenida puede estimarse fácilmente de acuerdo con la hipótesis de almacena -miento limeal. En efecto, la ecuación del tramo ascendente del hidrograma se muestra a continuación:

$$
Q = Q_0 (1 - e^{-t/t}r) \quad \text{para } 0 \leq \frac{1}{t} \leq t_p
$$

La curva de recesión del hidrograma de escurri miento directo está dada por la expresión:

$$
q = q_0 e^{-\frac{t - tp}{t_r}}
$$
 para  $t_p \leq t$ 

Graficando las expresiones anteriores para diferentes valores de t.sa obtiene el hidrograma para la fracuencia deseada.

### 5. Ejemplo de aplicación

Con objeto de ilustrar el procedimiento expuesto, se presenta la aplicación del mátodo a una cuenca pequeña en el Estado de Baja California. Aunque se ha elaborado un programade computadora, se presenta la solución numérica del ejemplo pa ra mayor claridad. .

La cuenca en Cuestión es la de los arroyos Matanuco y Florido, cuya delimitación se muestra en la figura 4 y que presenta les siquientes características generales:

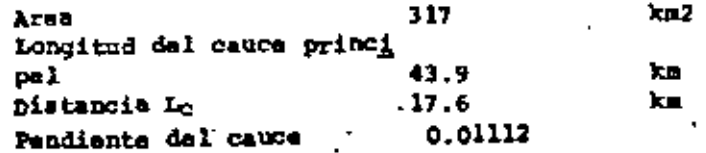

 $R_0$ . 8)..

### (Hoja No. 8).

Por estudios realizados en la zona, se sahe que las curvas i-d-T, pueden representarse con la expresión:

$$
A = \frac{1.4337 \text{ T}}{d^{0.677}} \qquad 0.195
$$

en que i está en ca/hora, d en horas y T, en años.

Se ha estimado además para la zona prorrateando las diferentes condiciones que hay en la cuence, un número de -ascurrimiento N iqual a 87, para un período de retorno del orden de los 100 anos.

Con los datos anteriores calcularemos la avenidamáxima probable en la cuenca con un período de retorno de 100 -años.

Infiltración potencial.

 $P_p = \frac{2.540}{.87} - 25.4 = 3.8$  cm

Indice de infiltración media:

 $\beta = 0.1$  (1.8) = 0.38 cm/hora

Pérdidas iniciales:

 $1_ = 0.2 (3.8) = 0.76$  cm

Duración de la livvia:

Supongamom d = 1 hora

Intensidad de la lluvia:

De la relación i-dy  $T_T$ , para d = 1 hora y  $T_T$  =

. 100 años se tiene:

### $i = 3.52$  cm/hora.

Intensidad de lluvia en excesor

 $1 = 3.52 - 0.38 = 3.14$  cm/hora

Duración de lluvia en excesor

$$
D_{\rm e} = 1 - \frac{0.76}{3.52} = 0.78 \text{ hours}
$$

Exponente at

$$
= \frac{0.30}{(43.9) (17.6)} = 0.027
$$

Tiempo de retraso:

$$
t_r = \frac{0.6}{\sqrt{0.01112}}
$$
 = 0.027 (0.78) = 5.7 horse  
Timeo de pico:  
 $t_p = 5.7 + \frac{0.78}{2} = 6.1 horse$ 

$$
Q_0 = \frac{317}{6.1} \cdot \frac{(3.14)}{6.1} \cdot \frac{(2.78)}{10.78} = 354
$$

Factor de reducción de pico:

$$
z = 1 - e^{-6.1/5.7} = 0.66
$$

Gasto de pico:

$$
Q_{p} = 234.43 / n
$$
.

(a hoja Eo. 10)

 $(a hoja Bo, 9)...$ 

 $54$ 

(Hoje No. 9)...

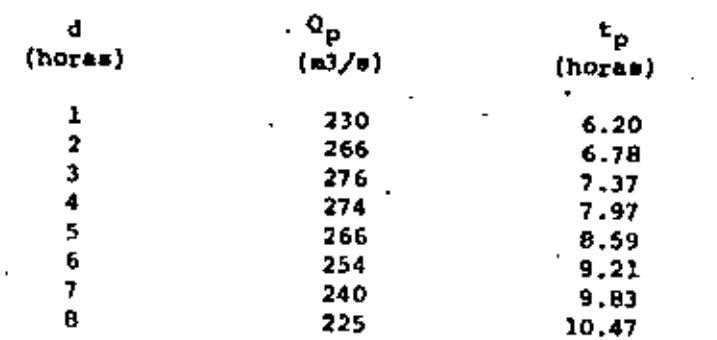

Aplicando el procedimiento anterior para distin uracionem de lluvia se obtuvieron los siguientem resultados:

De la tabla anterior se observa que la duración rvia más desfavorable (la que produce gasto máximo) es de u.

De acuerdo con esto, resulta un gasto de pico de-%/e y un tiempo de pico de 7.37 horas para un tiempo de rede 100 años.

El hidrograma de la avenida se obtuvo aplicando uaciones que aparecen en el punto 4 de esta trabajo. Di drograma se musstra en la figura 5.

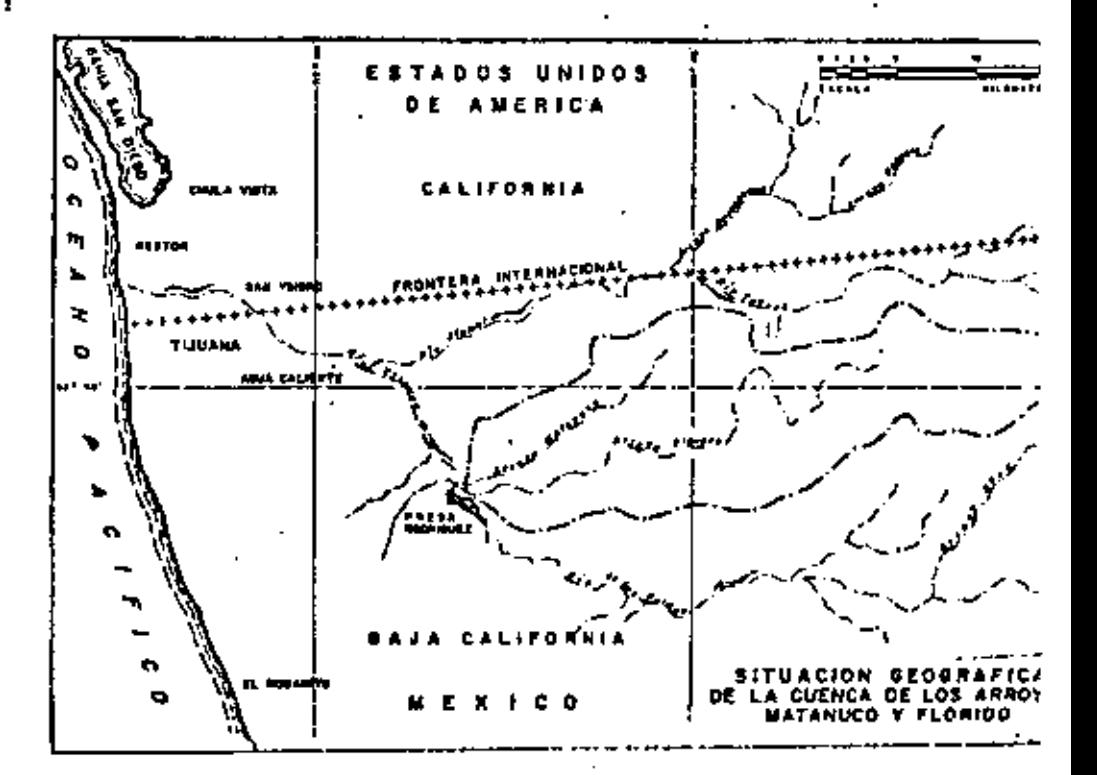

55

t.

55

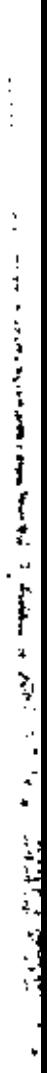

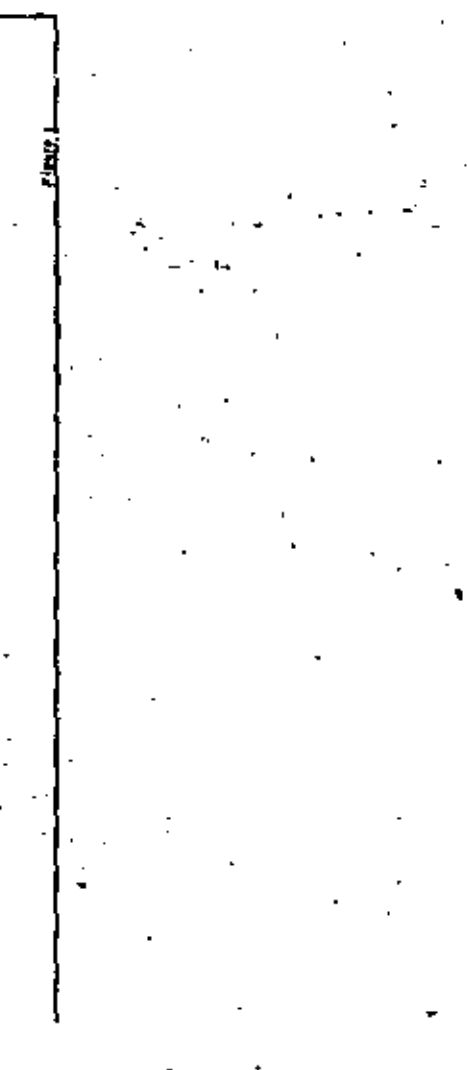

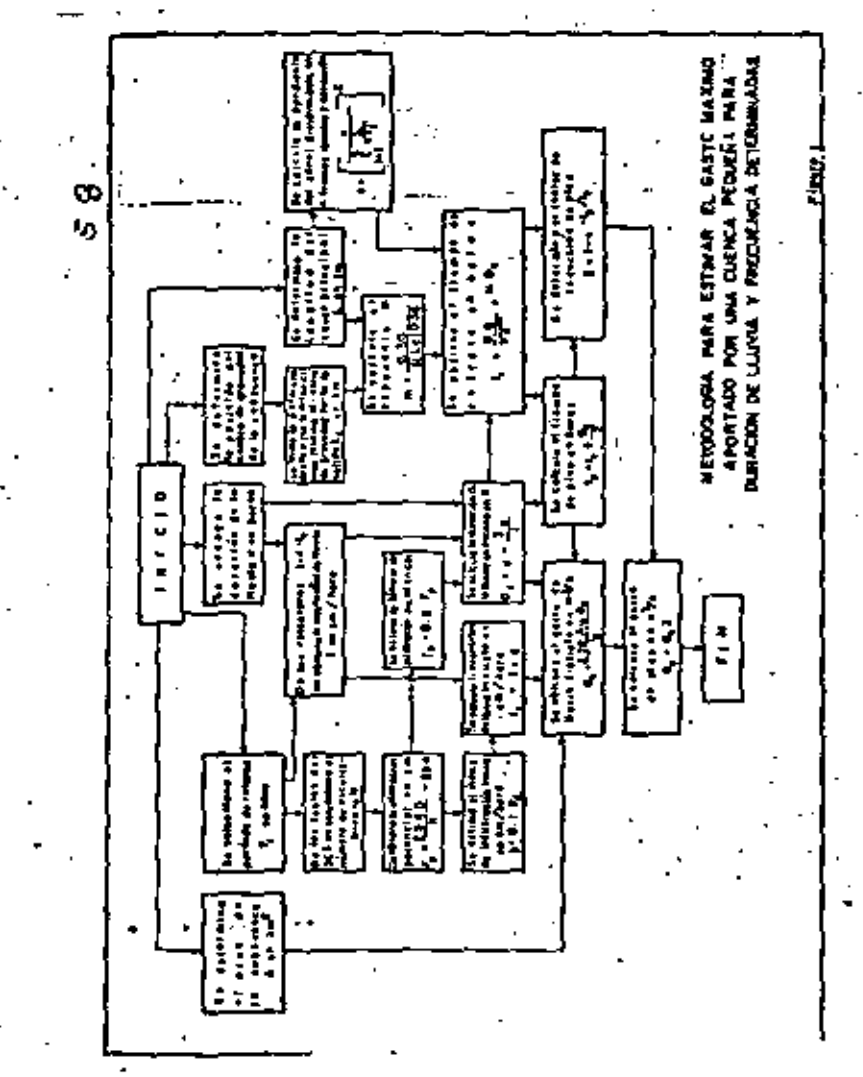

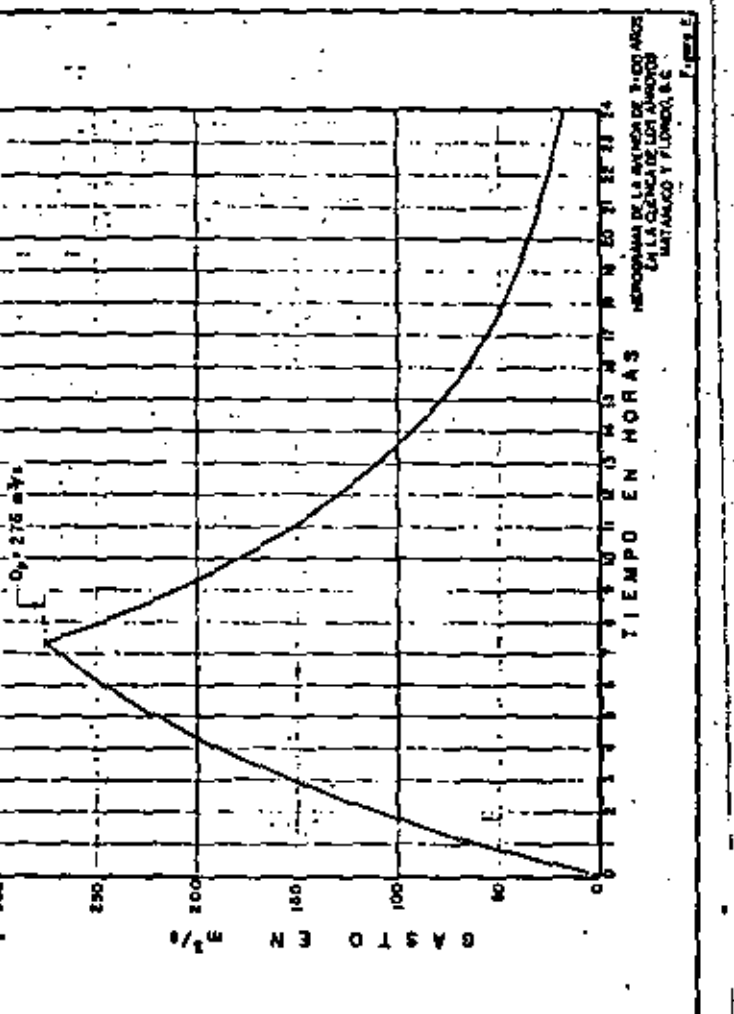

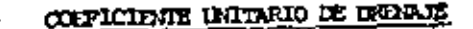

La determinación del coeficiente unitario de drenaje pr \* SCS NATIONAL ENGINEERING HAMBOOK" y caya ecuación est to par el

$$
Q = C A^{1/4}
$$

en la cual;

 $Q =$  Capacidad requerida, en ft /seg.

A = Area drenada, en millas cuadradas.

C = Coeficienta ralativo a las características de la cur y a la magnitud de la tommenta.

Como con la ecuación enterior se obtiene al gasto, se la

en pulgadar

no una transformación para obtener el coeficiente unitario de drenaje, o

dardor

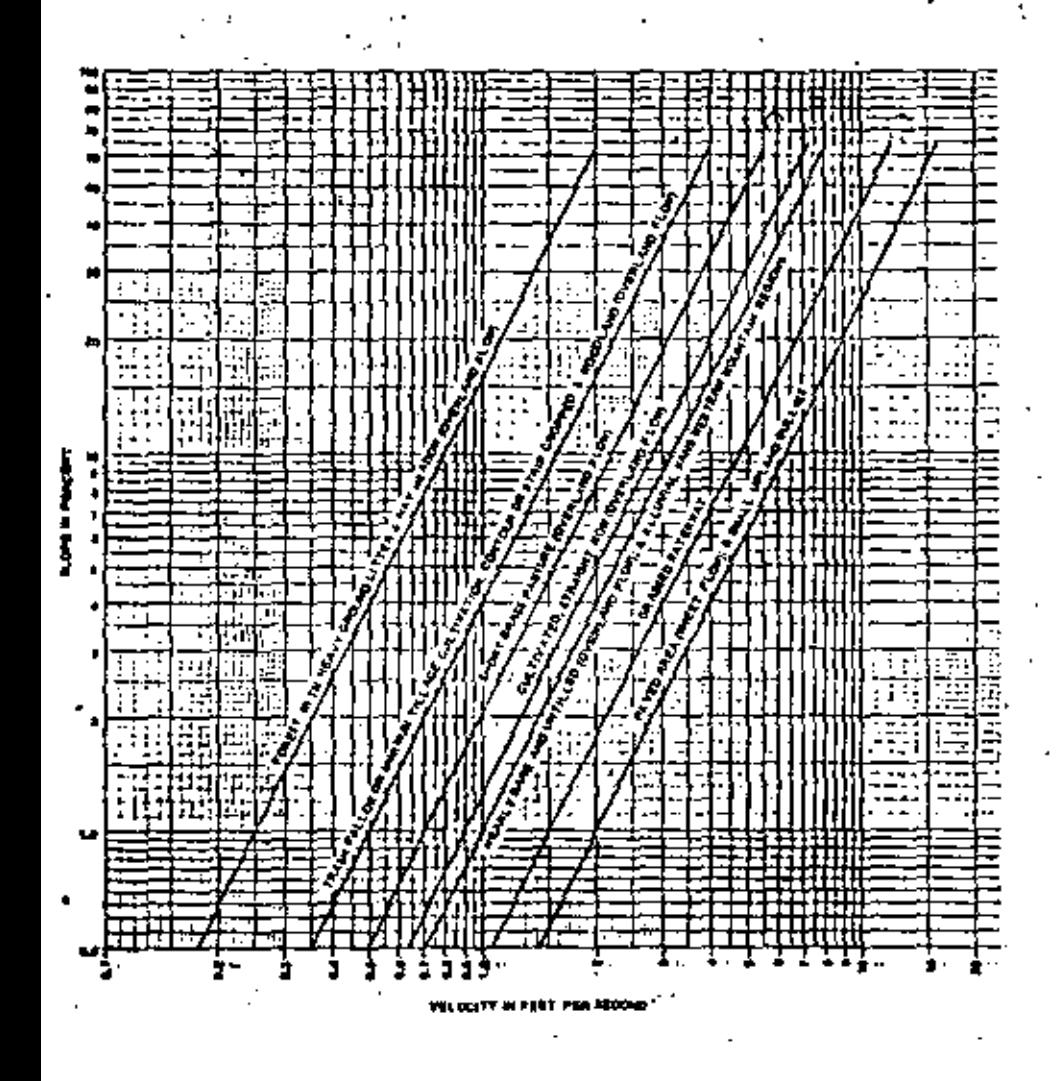

Pigure 15.2.-Velocities for uplant method of estimating La

Por lo tanto se efectivarian una serie de conversiones del sig al sistem métrico decimal, las cuales se presentan a continua-

$$
C = 16,39 + \frac{14.75}{25.40}
$$
 Pa *t* Pa (ma)  
1 m<sub>2</sub><sup>2</sup> = 259 Ea  
1 c.f.s = 28.317 Hz/secq.

ben la ecuación

$$
\mathbf{v} = \mathbf{q} = [\mathbf{c} \mathbf{x}^{-1/4}]
$$

$$
q = \frac{28.317}{259} \left( 0.1.4 \cdot \frac{\text{fts/mog}}{\text{rad/ha}} \right) \left( 16.39 + \frac{14.75}{25.40} \right) \left( \frac{\lambda}{259} \right)
$$
  

$$
q = \left( 0.2760 \left( 16.39 + \frac{14.75}{25.40} \right) \right) \left( \frac{\lambda}{\lambda} \right)^{1/4}
$$
  

$$
q = \left( 4.5242 + 0.1603 \text{ Pa} \right) \left( \frac{\lambda}{\lambda} \right)^{1/4}
$$

-176

domén :

$$
C = 4.5242 + 0.1603 \text{ Pa} \qquad \qquad B
$$

Como la precipitación en mocaso "Pe", es una función del mi .

uw.

mero de escurrimiento "N" i que es un coeficiente de peso del escurrimiento directo y es función del uso del muelo y de las características de este ) y de la precipitación "P" en la zona; el valor da "Pa" punde obtenense por ze

dio de la ecusción:  
\n
$$
P_0 = \frac{\left(\frac{P - 500}{N} + 5.08\right)^2}{P + \frac{2.032}{N} - 20.32}
$$
\n $P_0$  en cons.

o a partir de la Figura 1 y el valor de "N" por medio de la tabla 1.

Finalmente podemos docir que la equación general para calcular al "COEFICIENTE UNITARIO DE DRENAJE" es

conficiente unitario de drenaja, en lis/seg-Ha.

 $C =$  coeficients que se calcula con: la equación en 1. cual "Fe" está en centímetros. in Unetw

= Arma, en hectáreas.

CALCULO DE LA CURVA S.

La tabla anexa nos muestra la forma en que se ob tiene v utiliza la curva S. En este caso se utilizará un hidrograma unitario para una duración de lluvia en exceso (De) de 12 horas, en una cuenca de 2,900  $\tan^2$ .

5

La columna (1) nos indica la duración del escu-rrimiento directo.

La columna (2) las ordenadas del hidrograma unitario.

La columna (4) muestra el valor de las ordenadas de la curva S, que se obtienen de sumar las ordenadas del H. U. desplazado sucesivamente 12 hrs. (columnas 2 más 3), de lluvia en exceso para el que fue deducido.

En la figura anexa se nota que la curva S tiende a fluctuar alrededor del caudal de equilibrio  $(q_{\rm m})$  -que es el caudal que produciría una lluvia continua que da un escurrimiento unitario cada t - horas (on ests caso 12 hrs.), y que se calcula de la manera aiquiente:

$$
q_{\mathbf{a}} = -\frac{R_{\mathbf{a}}A_{\mathbf{a}}}{L_{\mathbf{a}}}
$$

E es la unidad de escurrimiento adoptada

- área
- t duración de la lluvia en excaso del H. U.; para el ejemplo, tendremos:

6

2 = 1 cm.

٠ŀ

÷

 $\lambda = 2.900 \text{ km}^2 = 29 \times 10^{12} \text{ cm}^2$ 

 $t = 12$  hrs. = 12 x 60 x 60 = 43,200 seg.

$$
q_{\alpha} = \frac{1 \times 29 \times 10^{12}}{4.32 \times 10^{4}} = 6.71 \times 10^{8} \text{ cm}^{3}/\text{deg.}
$$

Como se podrá ver en la tabla anexa, la curva S fluctua entre este valor. La causa por la que se debe esta fluctuación es de que el H. U. inicial no representa en realidad un escurrimiento con valor uniforme para t horas.

A'partir de la curva S se puede obtener un hidro
grama unitario de to horas de duración. La forma de obtenerlo es como se indica en la tabla anexa, en la cual la columna (5) tiene los valores de la curva S desplazada 6 horas.

En la (6) se anotan las diferencias entre la cur va S, en la columna (4), y la curva S desplazada. Estos valores se multiplican por la relación t = to y = los resultados se anotan en la columna (7). Para nues tro ajemplo t - t<sub>o</sub> = 12 - 6 = 2. Luego la (7) nos indica las ordenadas del H. U. para 6 horas.

Si se observan los valores de (7) se notará cier ta irregularidad, por lo que es conveniente hacer un ajuste con base en el H. U. de 12 horas.

La verificación de la representación del escurri miento unitario, se hará de la siguiente manera:

Volumen de escurrimiento directo es igual a la suma de ordenadas de R. U. por el intervalo de tiempo (igual a 3 horas).

 $V_{\rm g}$  = 2,688 m<sup>3</sup>/aeg. x 3 x 3,600 seg. = 29 x 10<sup>6</sup> m<sup>3</sup>.

El escurrimiento directo en lámina de agua, se rá:

$$
h_e = \frac{v_e}{\lambda} \qquad \frac{29 \times 10^6 \text{ m}^3}{29 \times 10^6 \text{ m}^2} = 0.01 \text{ m} = 1 \text{ cm}^2
$$

(volumen unitario, que es el que debe represen-tar el hidrograma unitario)

La figura anexa, muestra el H. U. para una De -12 horas, que sirvió de base para obtener la curva 5 y ademas se dihujo el H. U. para D<sub>u</sub> = 6 horas, que se dedujo.

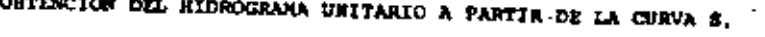

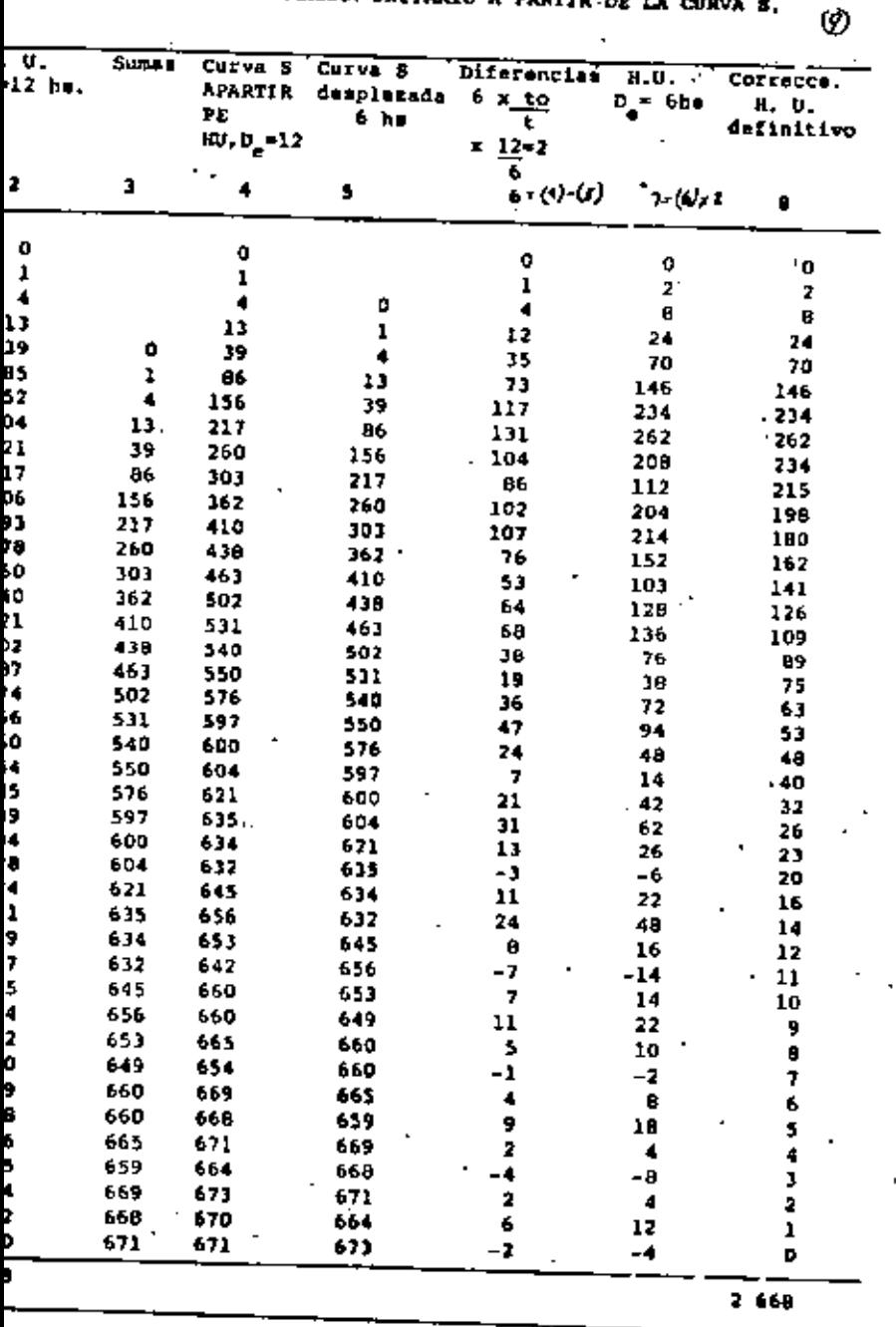

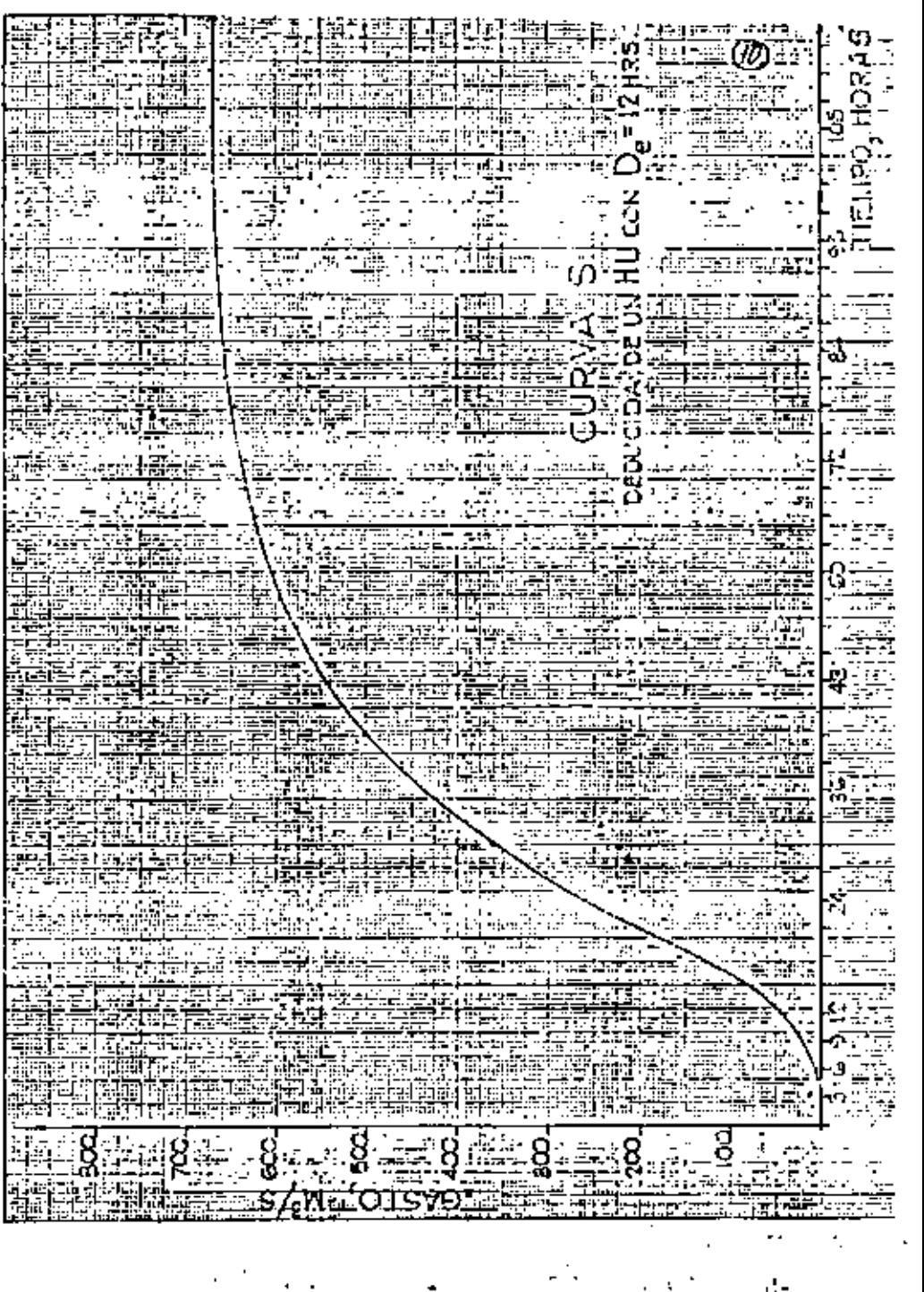

H H T. eri<br>Historia F. t िए<br>फ 四四三十五<br>【45】 《小黄》 《白》 《 **OR ANGERIA**<br>TIENPO, HORAȘ ls<br>. ार<br>प  $\overline{\phantom{a}}$  $\overline{\mathbb{R}}$  $\frac{1}{4}$ 

 $\label{eq:2.1} \frac{1}{\sqrt{2\pi}}\int_{0}^{\infty}\frac{1}{\sqrt{2\pi}}\left(\frac{1}{\sqrt{2\pi}}\right)^{2\sqrt{2}}\frac{1}{\sqrt{2\pi}}\int_{0}^{\infty}\frac{1}{\sqrt{2\pi}}\left(\frac{1}{\sqrt{2\pi}}\right)^{2\sqrt{2}}\frac{1}{\sqrt{2\pi}}\frac{1}{\sqrt{2\pi}}\int_{0}^{\infty}\frac{1}{\sqrt{2\pi}}\frac{1}{\sqrt{2\pi}}\frac{1}{\sqrt{2\pi}}\frac{1}{\sqrt{2\pi}}\frac{1}{\sqrt{2\pi}}\frac{1$  $\label{eq:2.1} \mathcal{L}(\mathcal{L}^{\text{max}}_{\mathcal{L}}(\mathcal{L}^{\text{max}}_{\mathcal{L}}(\mathcal{L}^{\text{max}}_{\mathcal{L}}(\mathcal{L}^{\text{max}}_{\mathcal{L}^{\text{max}}_{\mathcal{L}}(\mathcal{L}^{\text{max}}_{\mathcal{L}^{\text{max}}_{\mathcal{L}^{\text{max}}_{\mathcal{L}^{\text{max}}_{\mathcal{L}^{\text{max}}_{\mathcal{L}^{\text{max}}_{\mathcal{L}^{\text{max}}_{\mathcal{L}^{\text{max}}_{\mathcal{L}^{\text{max}}$  $\mathcal{L}(\mathcal{A})$  and  $\mathcal{L}(\mathcal{A})$ 

 $\ddot{\phantom{0}}$ 

CUARTO CURSO DE CAPACITACION PARA INSERIEROS PROYECTISTAS DE ZONAS DE RIEGO

 $\sim 100$ 

 $\sim 100$  km s  $^{-1}$ 

 $\sim 10^{-10}$ 

 $\mathcal{L}^{\text{max}}$ 

## PLANTA DE BOIBEO "EL JARONCILLO" CHICAYAN, VER  $\frac{\dot{Y}}{\dot{Y}}$

ING.FILIBERTO CAMPOS NUREZ NOVIEMBRE DE 1981

 $\blacksquare$ 

la. PARTE

# $\tilde{G}$  ,  $\tilde{G}$

 $\mathcal{A}^{\text{max}}_{\text{max}}$ 

 $\label{eq:2.1} \frac{1}{\sqrt{2}}\int_{0}^{\pi}\frac{1}{\sqrt{2\pi}}\left(\frac{1}{\sqrt{2\pi}}\right)^{2}d\mu\int_{0}^{\pi}\frac{1}{\sqrt{2\pi}}\left(\frac{1}{\sqrt{2\pi}}\right)^{2}d\mu\int_{0}^{\pi}\frac{1}{\sqrt{2\pi}}\left(\frac{1}{\sqrt{2\pi}}\right)^{2}d\mu\int_{0}^{\pi}\frac{1}{\sqrt{2\pi}}\left(\frac{1}{\sqrt{2\pi}}\right)^{2}d\mu\int_{0}^{\pi}\frac{1}{\sqrt{2\pi}}\left(\frac{1}{\sqrt$ 

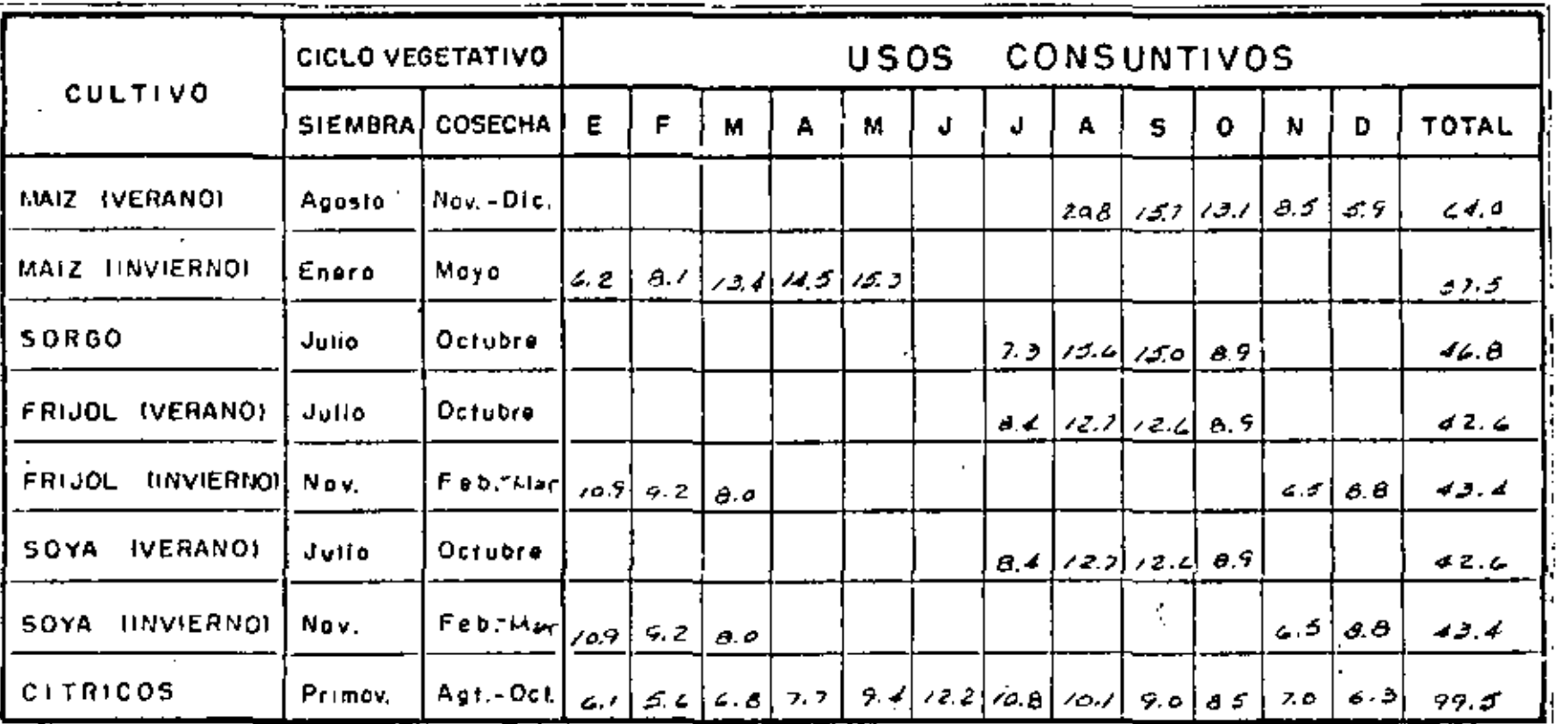

 $\ddot{\phantom{0}}$ 

 $\alpha = 1$  ,  $\alpha$ 

 $\sim$ 

 $\blacksquare$ 

 $\sim$   $\sim$ 

€  $\boldsymbol{\chi}$ 

J.

à.

 $\mathcal{A}$ 

 $\cdot$ 

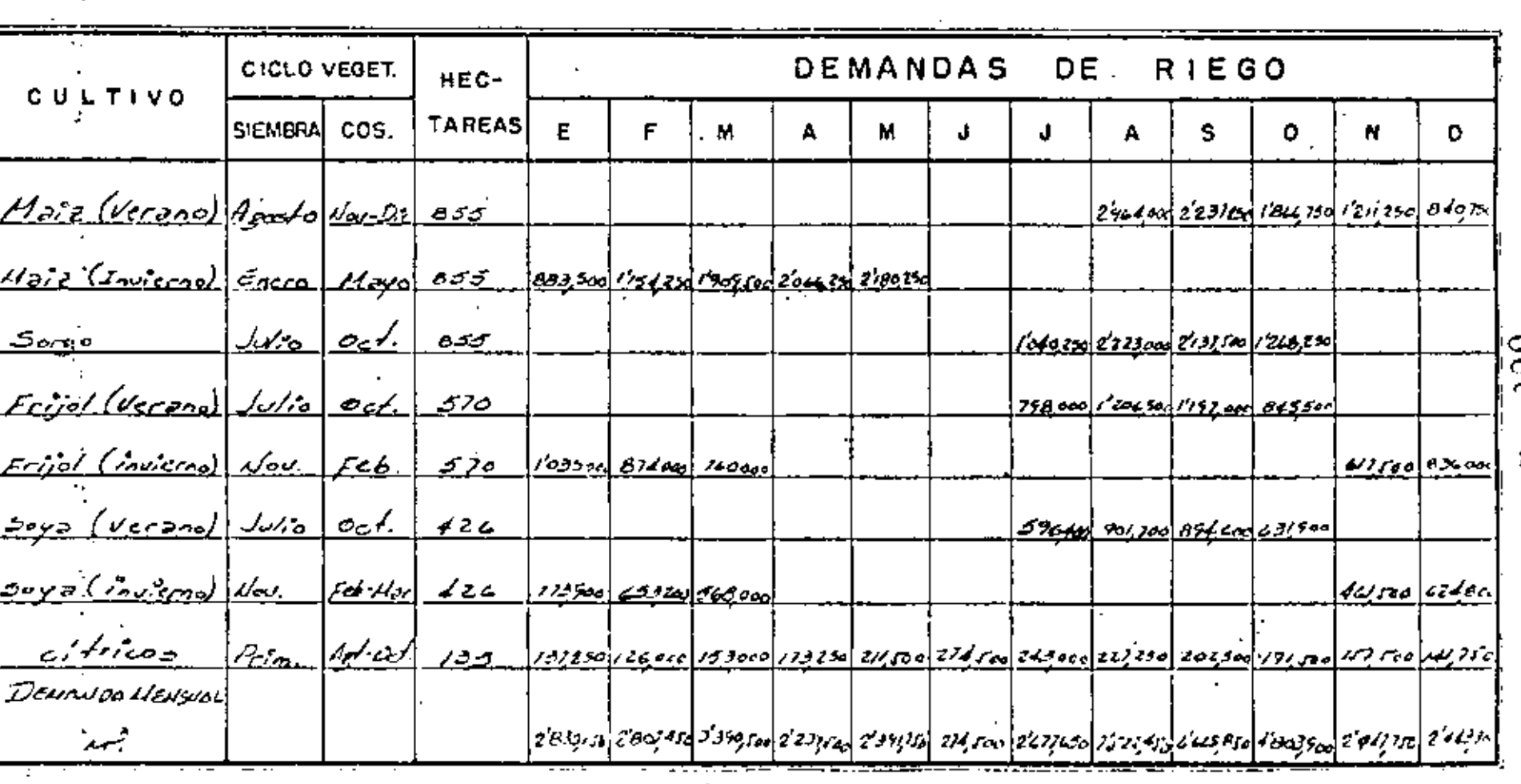

Ċ

### **SELECCION** EQUIPO DE BOMBEO

Alternative No.  $\angle$  $\frac{3}{\sqrt{3}}$  Unidades, q =  $\frac{\sqrt{66}}{3}$  m<sup>3</sup> /989.

O mox. = 3.5 m3 /seg. Considerando 30 dias y 20 hrs. diarios de bombeo móximo mensual

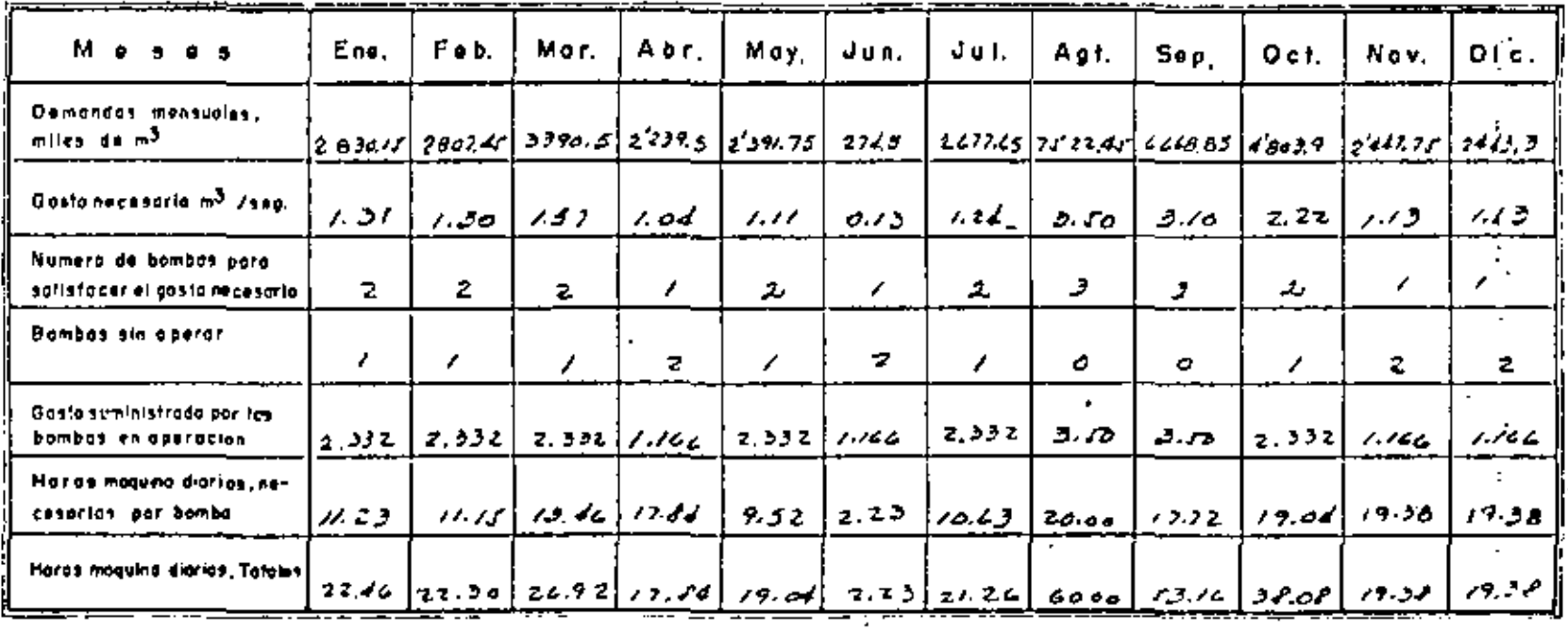

.<br>Horas-práguina anual méximo e sorzokrzxa = zi,400 hs.

Horas-Náguina anual necesarias = 322.05 x 30 = 9,441.50 kg.

% Utilización del equipo =  $\frac{9661.30}{21600}$  = dd.72%

#### **SELECCION** EQUIPO DE BOMBEO

Alternative No.  $2$  $\overline{A}$ Unidodes - q = 0.875 m3 /seg.

<sup>20</sup> máx<sub>is</sub> 2.5 m<sup>3</sup> /seg. Considerando<sup>20</sup>, dios y <sup>20</sup>, hrs. diartas de bombeo máximo mensual

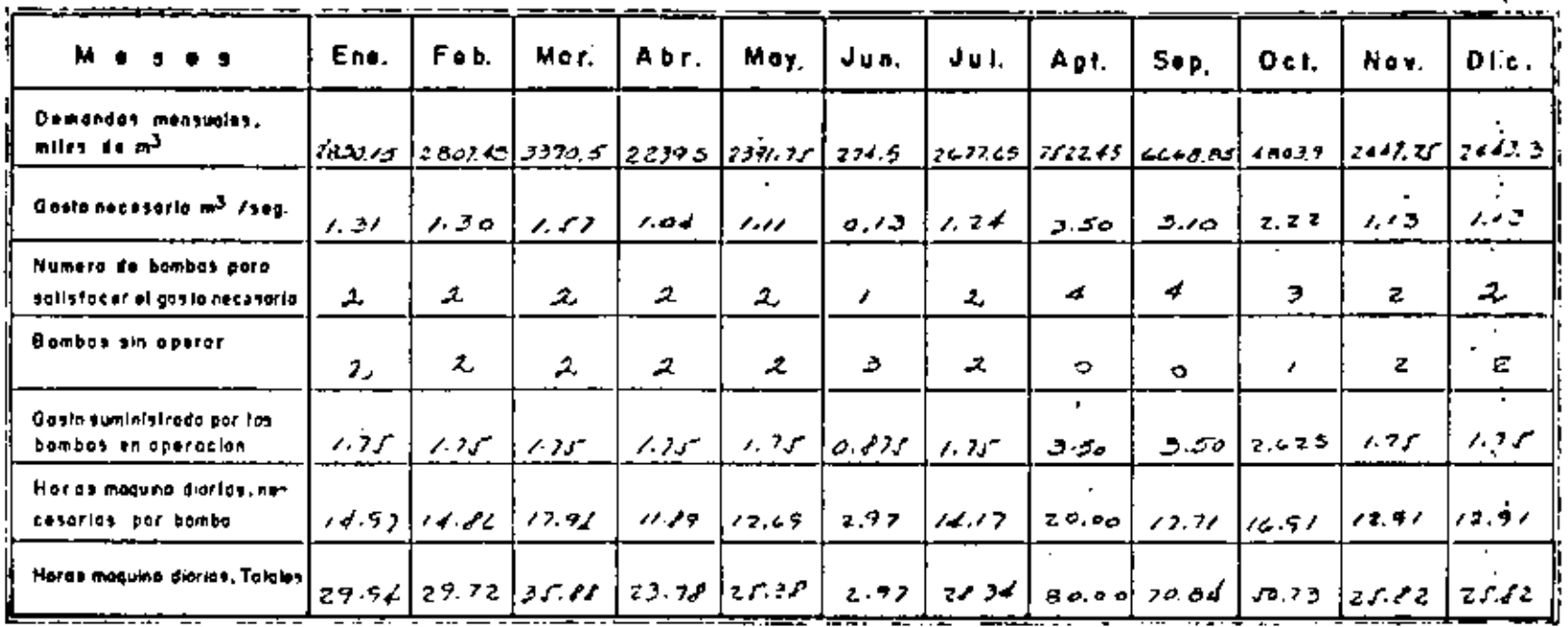

Horas-Maguine unual máximo = Bonzonizad = 28,800 hrs.

Horas-Náguina anual necessarios = 129.22 x 20 = 12,876.6 km.

 $\%$  Utilización del eguipo = 12,070.6 = 44.71%  $28,800$ 

#### **SELECCION** EQUIPO DE **BOMBEO**

Alternative No. 3  $\frac{5}{100}$  Unidades, a  $\frac{9700}{100}$  m<sup>3</sup> /sea.

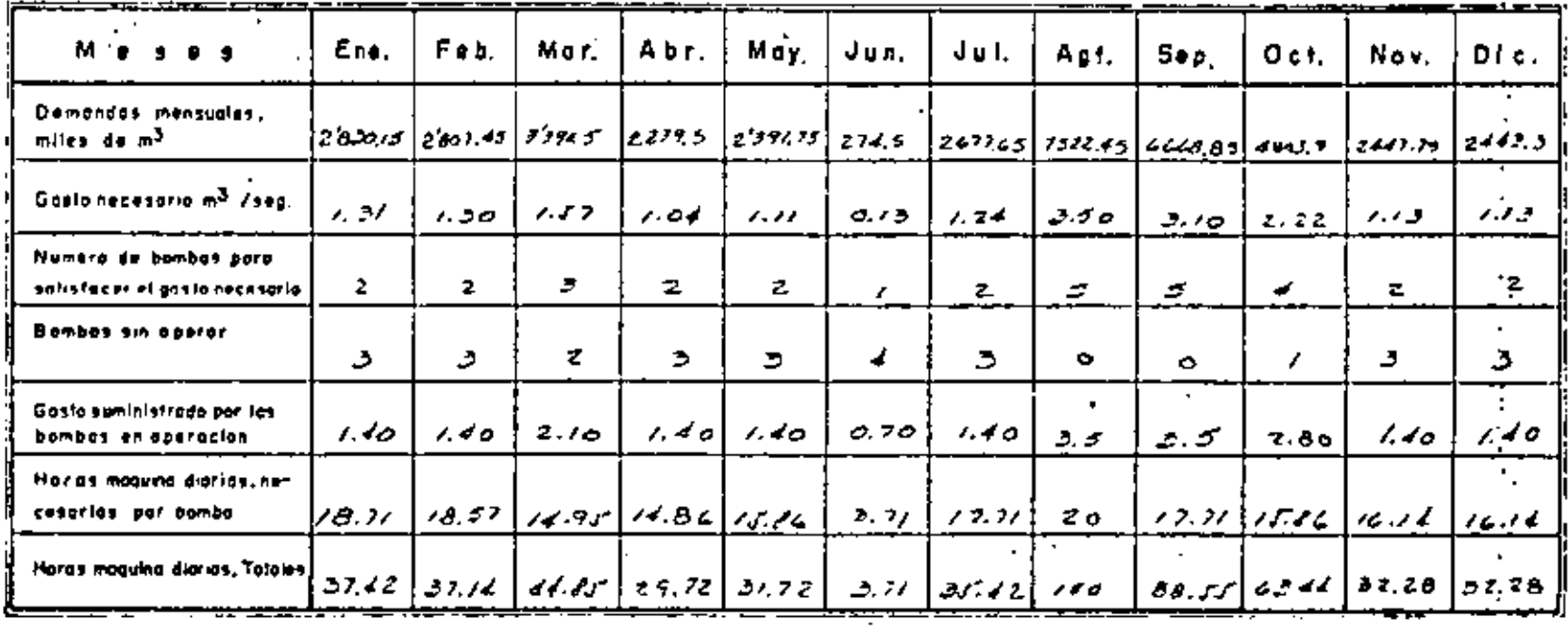

Horas-Máguina roual, máxina = Doxzoxizxs = DG, ovoho.

Horas - Háguina anual, necesaries = 536.53 x 30 = 16,091.9 hrs.  $\frac{1}{2}$   $0 \frac{\sqrt{4}}{12}$   $\frac{1}{2}$   $\frac{1}{$ 

 $\cdot$   $\cdot$ 

#### **SELECCION EQUIPO** DE BOMBEO

Alternative No.  $\neq$  $\frac{6}{100}$  Unidodes - a  $\frac{0.583}{100}$  m<sup>3</sup> /sec.

Q mox. = B. So m<sup>3</sup> /seg. Consideranda Bo dias γ. E.D. hrs. diarias de bombeo maximo mensual

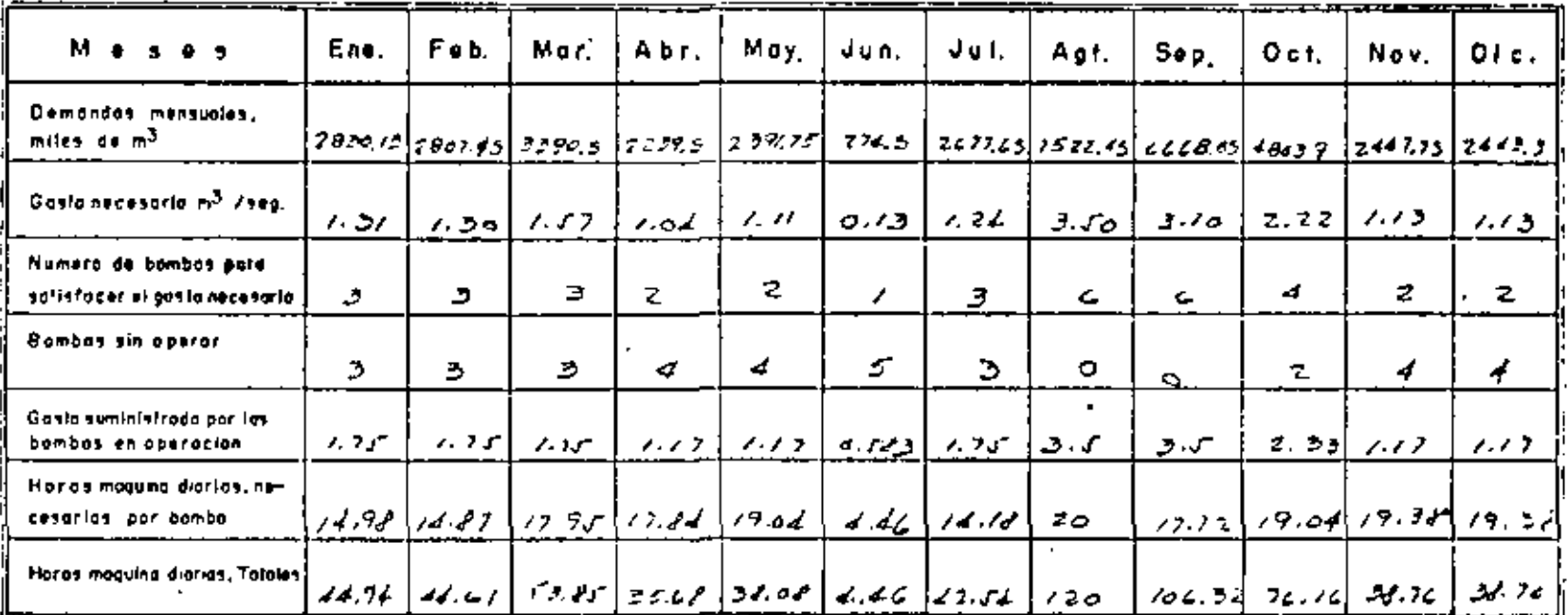

 $H$ oras - Nasguing-Drugl máxima, 3.0 x 20 x 12 x 4 = 43,200,00 km.

Hores Négoins anual nécesiriosa 64.16 x 30 x 19, 321.8 bis.<br>% Utilización del Egoipo - 19 321.8 41.13%

 $43,200$ 

追い コマ

Plante de Empera.

Døfos: Gaste de Diseño Planta de Bunbea.  $Q = 3.50 \frac{m^2}{2m}$ plernative con funidades. g = 0.675 m/kg. (315/4/gg.) (13 day. 25 61.4) Gondictones de operación: Neud del egue en la Descarge = 30.29 m. World del Peux en la Evection - $22 + 6.5$  (*m*<sub>1</sub>)  $12.42 m$  $(A_{\epsilon\epsilon})$  -Cáledo de la Carga Dinámia potal:  $\left\{ \mathcal{A}_{\pm\pm}\right\} =\sqrt{7.42}$  m. Gorgo de frieden en la descarga: Al Jalento de Descuryos  $\beta$  = 6.825 m /21g.  $g = 2d^* = (0.41 \text{ m/s.}).$  $\frac{1}{\omega} = \frac{\pi}{\sqrt{2}} e^{-\frac{\pi}{2}} = \frac{\pi}{2} \left( \frac{1}{2} \left( \frac{1}{2} \left( \frac{1}{2} \right)^2 \right) - \frac{1}{2} \left( \frac{1}{2} \left( \frac{1}{2} \right)^2 \right) + \frac{1}{2} \left( \frac{1}{2} \left( \frac{1}{2} \right)^2 \right) - \frac{1}{2} \left( \frac{1}{2} \left( \frac{1}{2} \right)^2 \right) + \frac{1}{2} \left( \frac{1}{2} \left( \frac{1}{2} \right)^2 \right) - \frac{1}{2$  $V = \frac{9}{\pi} = \frac{0.8N}{0.25} = 2.92 \pi r/sc_3.$ ne didis (fubina de Ferra).  $\int_{a}^{b} \frac{d^{2}}{b^{2}} dx = \frac{a_{1}b_{1}}{a} e^{-a_{1}b_{1}}$  $7\% = 0.282$  $L = 70.00$  mps.<br> $\frac{L}{\sqrt{2}} = \left(\frac{L}{\sqrt{2}}\right)^2 L = \left(\frac{2.02 \times 0.012}{0.060}\right)^2$  $^h$ f = 2.30 m/s.

d) 
$$
\int \rho \sinh \phi \, d\phi = \frac{\Gamma_1 \cdot \Gamma_2 \cdot m^2 / \gamma_2 \cdot \rho}{\rho^2 + 4\pi^2 \cdot \Gamma_1 \cdot \Gamma_2 \cdot m^2 \cdot \rho} = \frac{1}{\Gamma_1 \cdot \Gamma_2 \cdot m^2 \cdot \rho} = \frac{1}{\Gamma_1 \cdot \Gamma_2 \cdot m} = \frac{1}{\Gamma_1 \cdot \Gamma_2 \cdot m} = \frac{1}{\Gamma_1 \cdot \Gamma_2 \cdot m
$$

Ĩ

j

j J

J.

 $\sim$   $\tilde{\kappa}$ 

 $\mathbf{9}$ 

 $\frac{2}{n}$ 

 $\ddot{\phantom{0}}$ 

 $\ddot{\phantom{1}}$ 

 $\frac{1}{2}$ f,

 $\frac{1}{2}$ 

 $\mathop{!}\nolimits$ 

j j  $\frac{1}{4}$ 

 $\begin{array}{c} 1 \\ 1 \\ 1 \end{array}$ 

 $\frac{1}{1}$ 

 $\frac{1}{3}$ j.  $\mathbf{i}$ 

÷

t,

 $\blacksquare$ 

$$
\rho = \frac{q \mu}{76 \eta} \qquad \eta = 0.86
$$

$$
P = \frac{875 \times 12.56}{76 \times 0.56}
$$
  

$$
P = \frac{78.54}{76}
$$

 $\mathbf{r}^{(1)}$  .

 $\ddot{\phantom{0}}$ 

## $\langle \psi \psi \rangle = 1.1$

Divensiones are CARCONO DE GENARO. con Relación al flujo.

-Empleanda el úbrea del - Espanoceo de sus.<br>Tupo de nincrucea

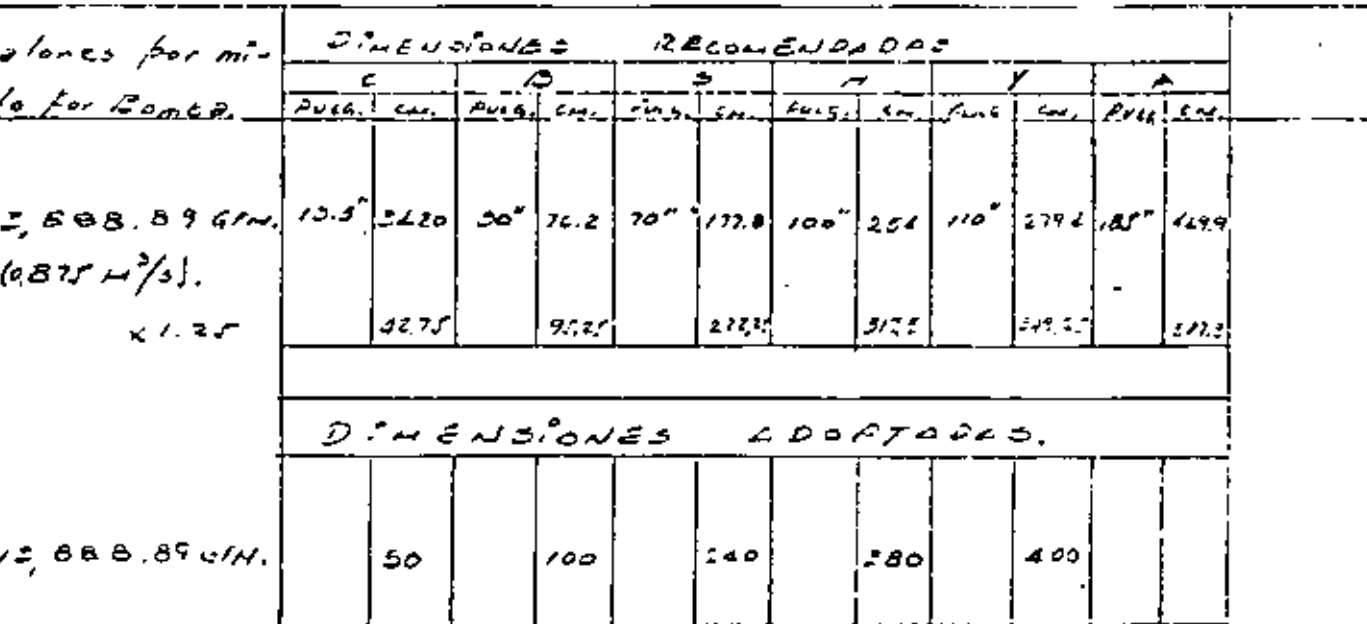

History Sundynes 3.0'

Modelo 2120 - 26' = 1.09 mgs

 $\sqrt{2}$ 

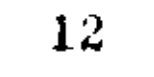

 $\ddot{\phantom{0}}$ 

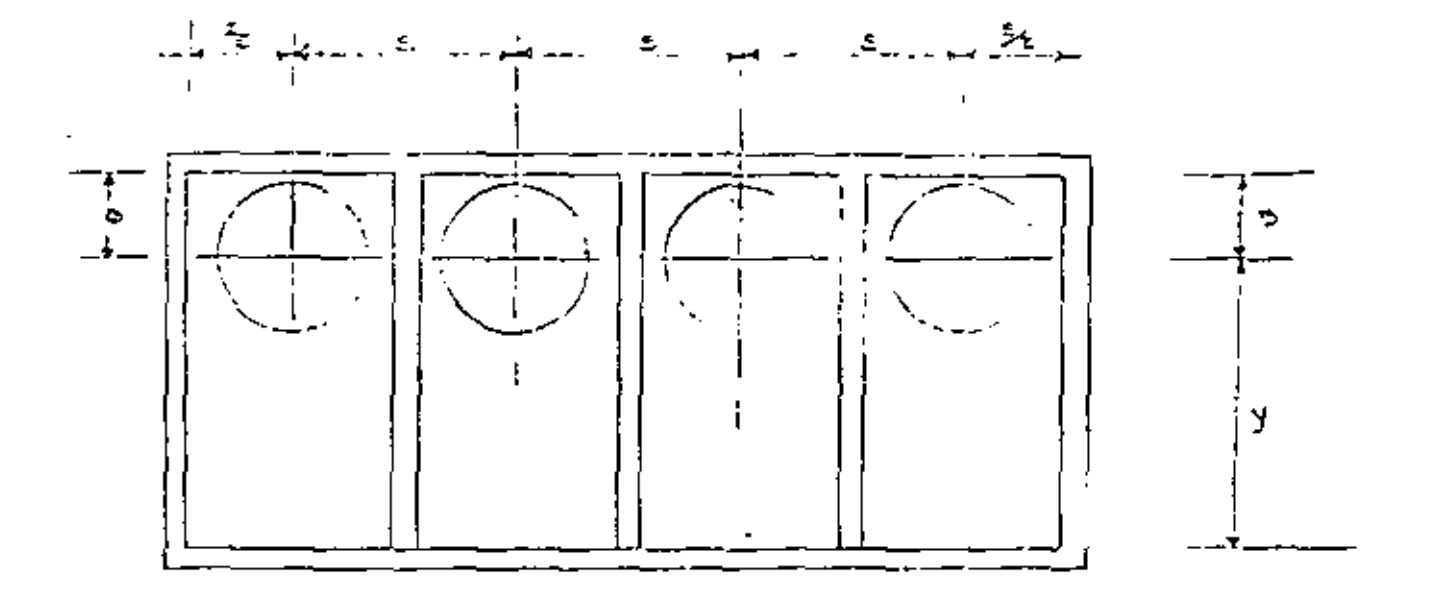

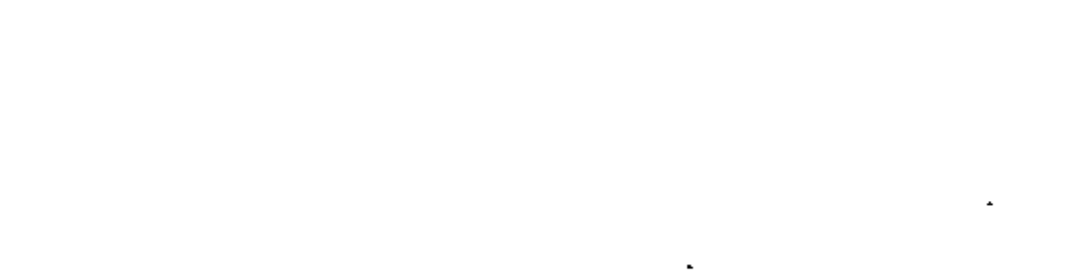

 $\sim 10^{11}$   $\mu$ 

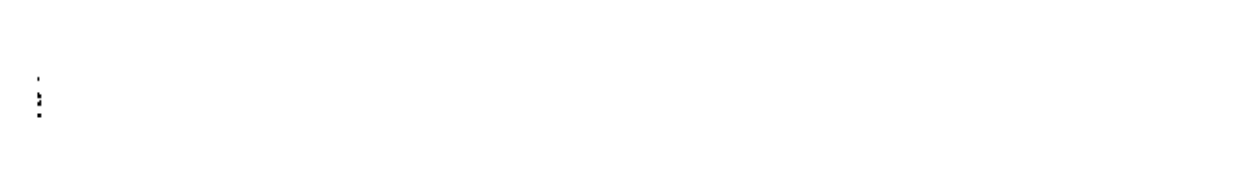

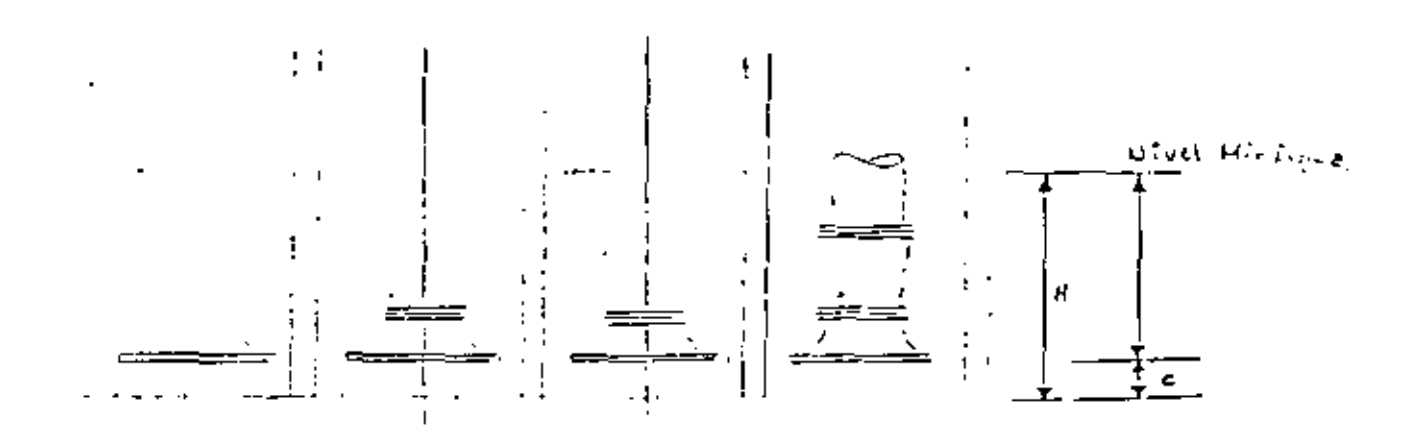

PROYECTO CONNU DE L'UNISION.

 $73^\circ$ 

 $\sim 10$ 

カントラ

 $\overline{D}$ atos Hidrówicos.  $a = 3.50 \frac{m^3}{s^2}$  $4 = 1.5:1$  $n = 0.014$ 

 $b = 1.05$ H del.05 H.

$$
A = 6d + t3^{2} = (1.65)(1.65) + t.5(1.65)^{2}
$$
  
\n
$$
A = 2.7562 + \frac{7}{1}
$$
  
\n
$$
P = 6 + 2d \sqrt{1 + t^{2}} = (1.65) + 2(1.05) \sqrt{1 + 1.5^{2}}
$$
  
\n
$$
P = 4.8584
$$

$$
\Gamma \leq \frac{A}{p} = \frac{2.1562}{4.6364} = 0.5494
$$
\n
$$
\Gamma \leq \frac{2/5}{\pi} \quad 0.4811
$$
\n
$$
\frac{3/5}{\pi} \quad 0.4811
$$
\n
$$
\frac{5}{\pi} \left(\frac{1/7}{\pi^{3/3}}\right)^2 = \left(\frac{12658 + 0.01}{\pi^{3/3}}\right)^2
$$

 $5 = 0.0000009$ 13.469 1. 1.2.44 Elections

 $E = 0.000 \text{LQ}$ 

وتباديه بمهجوم ويبي

**Dec 14** 

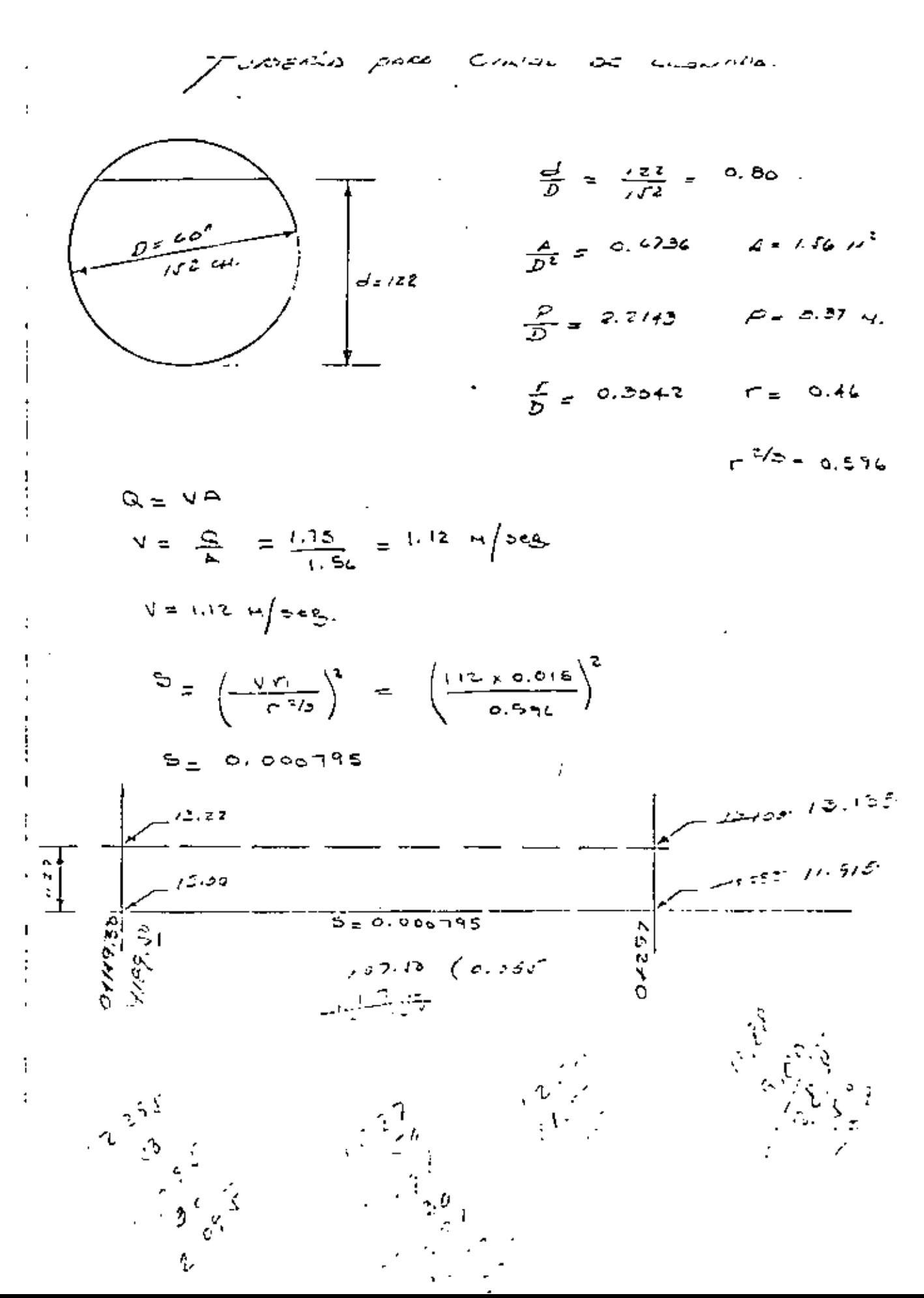

بالرسام بتاتيا  $\mathcal{L}(\mathcal{Q}_{\mathcal{F}})$ 2.3.10 Sum.y rol.fr.<br>Ectructural  $\kappa_5$ , 4,500 95.2  $\approx$  503,500.2  $70741$   $70065012$  $\sim 10^{-10}$ 

 $16$ 

 $\cdot$  /  $\cdot$ 

a o w a s p y o . widen a any lone A.J. Inpage. <u>elesif Descripción</u>  $k_f = \frac{E}{\pi}$ suppo de Bomelo. Somic Crist Corporte<br>Kazar Bombo  $\pmb{A}\cdot\pmb{\varepsilon}$  ,  $\pmb{\gamma}$  $\rho_{\tilde{e}\tilde{\omega}}$  $4$  / $\sqrt{00000}$ rotor tounts ateagais A.b. 2 Jukeris de Conduct  $\cos^2 \theta \ll 4e^2 \beta \sqrt{2}/e^2$ per sure  $\tau_{\tau}$ 5930.21 حتم  $F$ Cagoso Valuales de returne  $A_1, B_2, B_3$ Coheck) uthoutos de Conjueto devistina fija, válvolasalivida. res de prisión. ెళ్ళ والمواجه أكالكم ر يممر سير جان ج ومنهضه كالمحاسبي

79

Alternativa an useau liveles a creats.  $\circ \sim c \in \rho \neq \circ$ UNIDAD CANTIDAD P.U. INPORTS. 309 - Derrif din - - - - - - - - - - - - -Plants de Bombes.<br>Obre Cest.  $\begin{array}{lll} \bullet & \text{Faccation of } \bullet & \text{ferr} \ \bullet & \text{fiter} \end{array}$  $22.40$   $22.500, 60$  $\Rightarrow$   $z = x$ covación cubeda en  $\omega$ argonado cual $\vec{z}$  $47.97$   $77.941.50$  $\sim$   $\sqrt{25}$ ito Excepando, naporato<br>- faco elipso las Estas  $75.2133500.05$  $\prec$  ,  $\prec$  as  $\sim$ de Rettera compostada<br>de cualgomaticismopo<br>reca<sub>pp</sub>onaido composica  $22.33 - 194, 221.c.$  $4,700$  $A^3$  $148.7$ <sup>2</sup> /29,600.00 5 Hamfor Zanfeado contentos. فهر  $z_{\sigma\sigma}$ illa filmli y cafi del Cancieto.<br>I fixio el reverbodel canato i pu<sup>d</sup>  $1346.42 - 263.2324$  $500$ nt pating collecte concete<br>in 13 cities fondes and  $250.0$  202510 700,911. is Colocredou for de Pap. - Ke.  $26,510 + 17.25$  d13, fiem  $3,000005$   $5.725$   $95,000.00$ its Emmington for said Tayllory (Ro). First Except of Wage Felt (the Li  $77 - 1250000$ March Contact Co tiva d  $\mathbb{Z}_2$ 

 $\sim$  22

 $10^{10}$  and  $\mu$ 

 $\frac{1}{2} \int_{\mathbb{R}^3} \frac{1}{\sqrt{2}} \, d \mu$ 

 $\mathcal{L}^{\text{max}}_{\text{max}}$  . The  $\mathcal{L}^{\text{max}}_{\text{max}}$ 

 $\frac{1}{2} \left( \frac{1}{2} \right)^2$ 

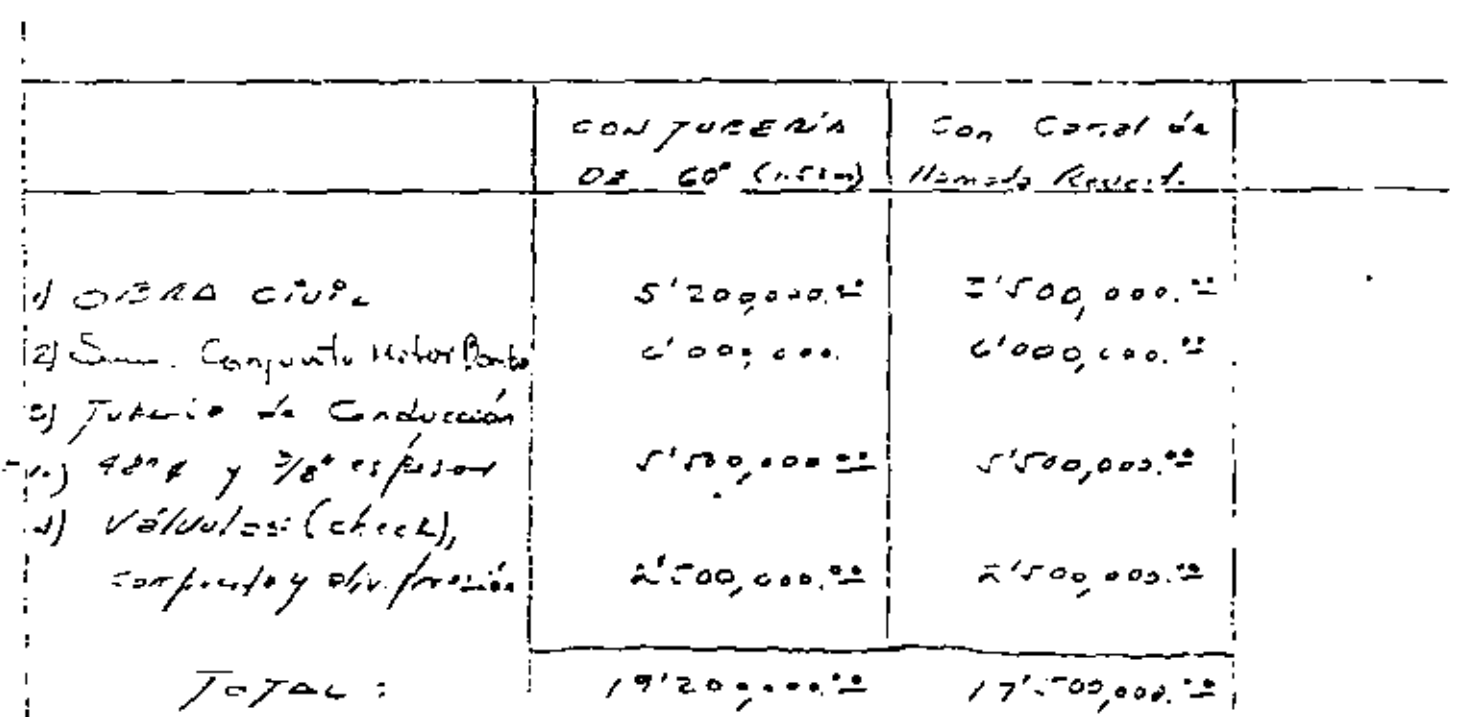

j

 $\mathbf{I}$ 

20

Ċ

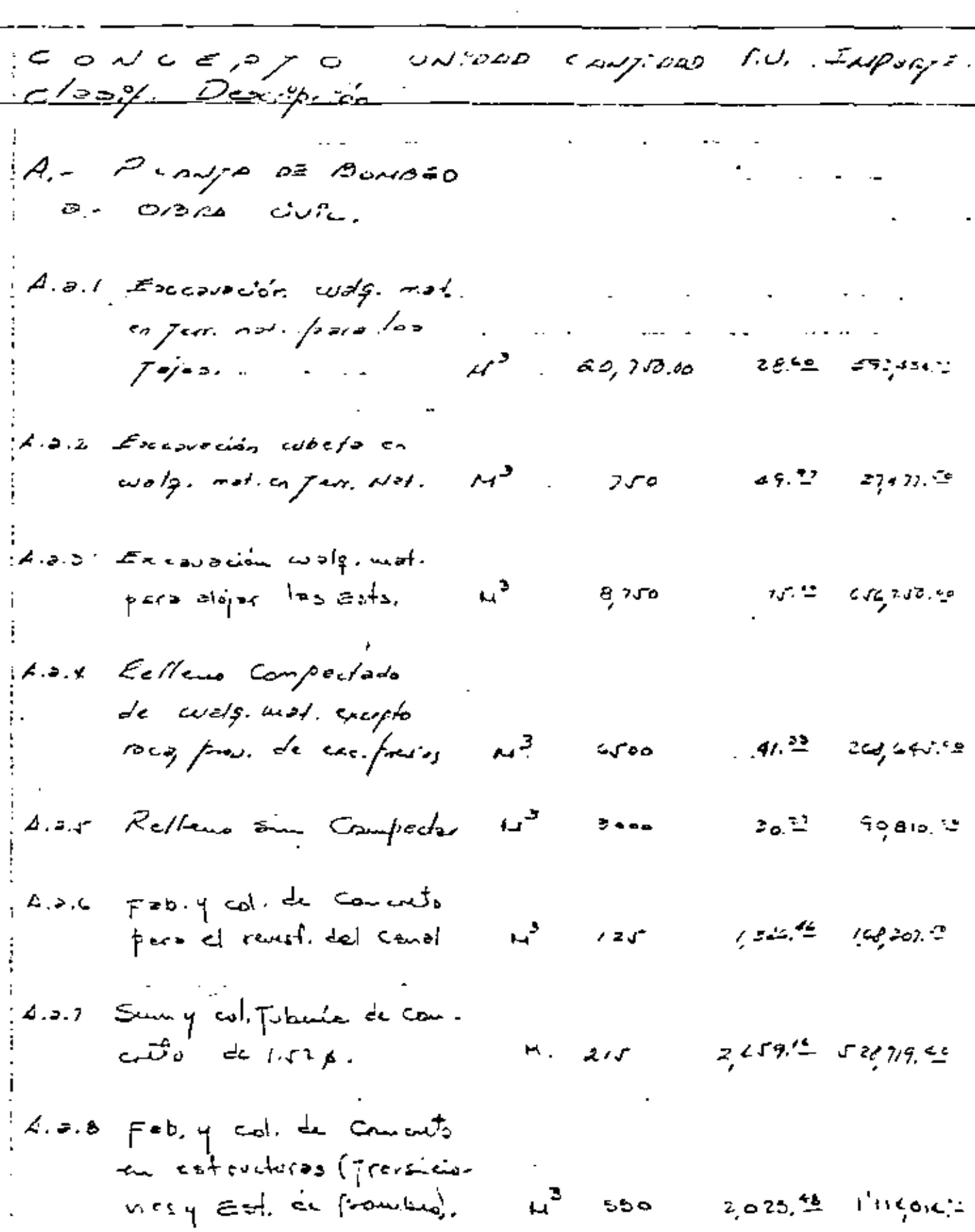

l,

ŀ

 $\ddot{\phantom{a}}$ 

فجلد

CONCEPTO, CN:200 congresso Ru. Importe A.o.9 Surged.defe.<br>Le Republication Kg.  $(2.35)$  G/G/G/23 د در نړۍ  $\rho$ . 2.10 Sury col. Fe. Est. Kg.  $\sigma$  of  $t_{\rm p}$ <mark>ش</mark> ⁄ان م  $202,000,12$ 

 $\frac{1}{2}$  4'274, 860."

ma<br>Salah sahiji

Const properted Revealede de Convete.  $Exercise 20.26 - code 5 - 1000 - E57. 01000 - E17.0100$  $V = 2.5 \times 100$  $\neq$  750.  $v_f = 702 \pi r^2$  $Exconver\zeta$  / $\zeta$  .-Estrector  $.4.74$  $\mathscr{D}_{\mathscr{C}_{2}}$  $Area$ Volume  $0+000$  $\bullet$  $20$  $15.60$  $\sqrt{560}$ .  $\overline{1}$  $43.50$ ە∡  $22.90$  $60$  $58.8<sub>o</sub>$  $20.50$ 80  $75a$ 44.16  $103.60$  $Q + 100$  $59.50$ ه ۲۵  $130.10$ 70.66  $162.10$  $140$  $90-00$  $160$  $83.50$  $175.00$  $180$  $75.00$  $15.8.5a$ ١Ô 9,222.00 Mi  $422.80$  $\overline{O}$ 

Rousetimento de Concreta-

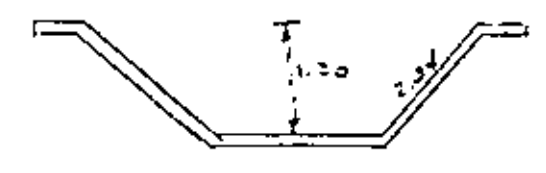

 $d = 6.75 \times 0.70 = 0.41$  $1 = 0.61 \times 180$  $e^{\lambda} = 7.86 \ \mu^3$ 

్<br>గ్రాం

427

ل ن

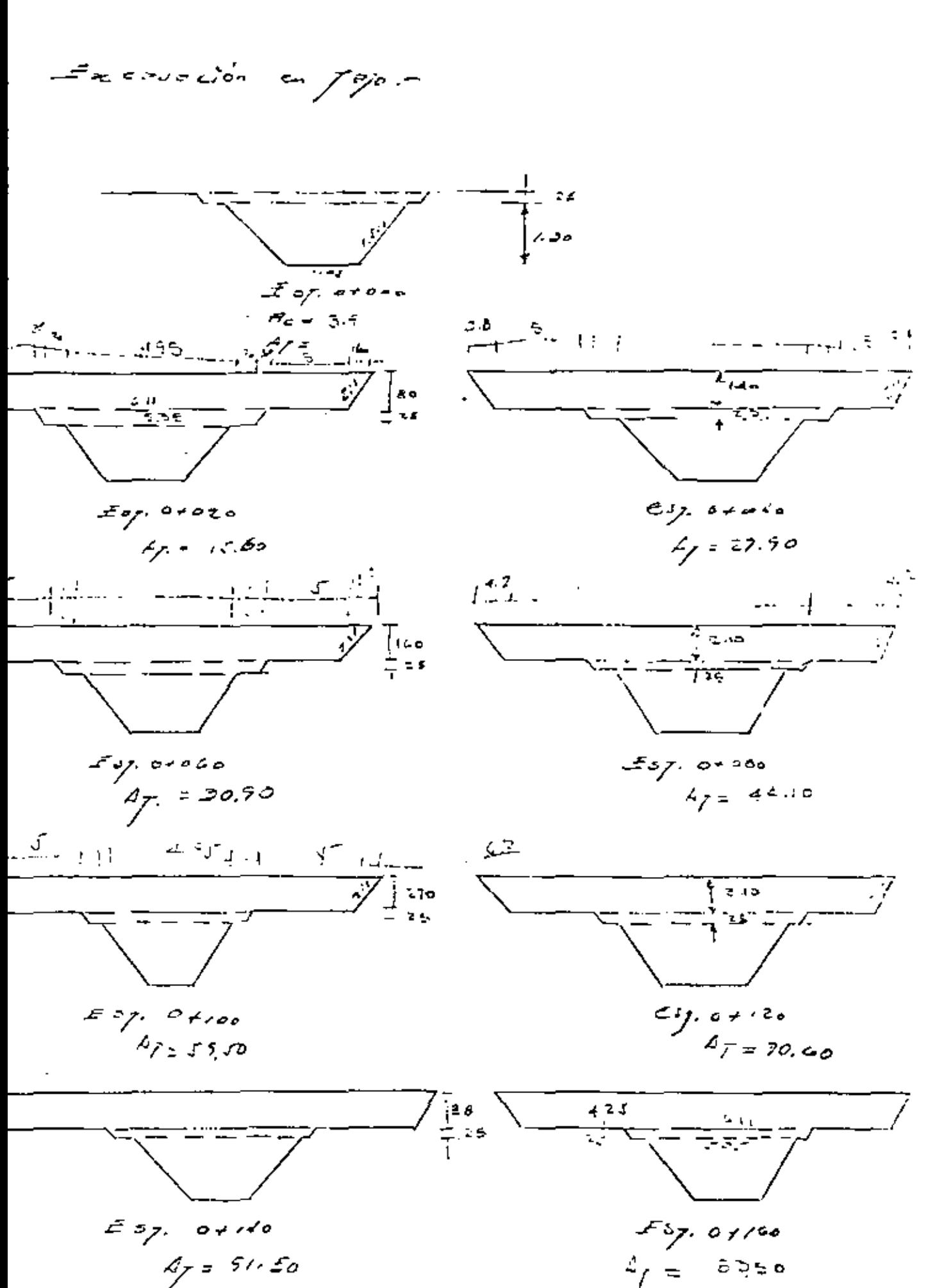

24

 $\mathcal{L}^{\text{max}}$ 

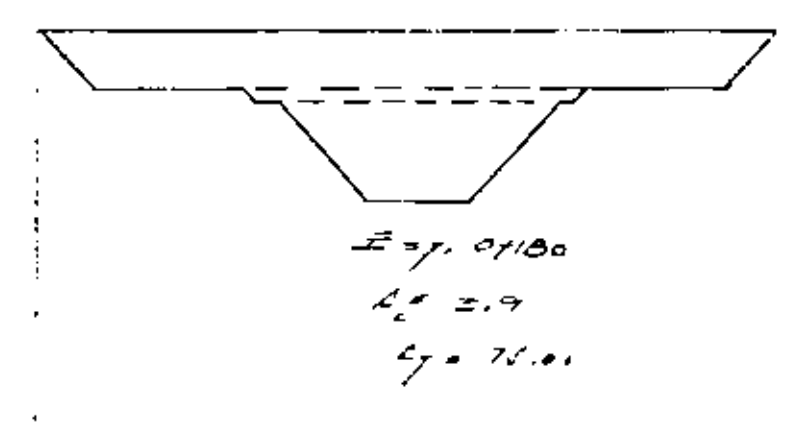

 $\overline{c}$  $\sim$ 

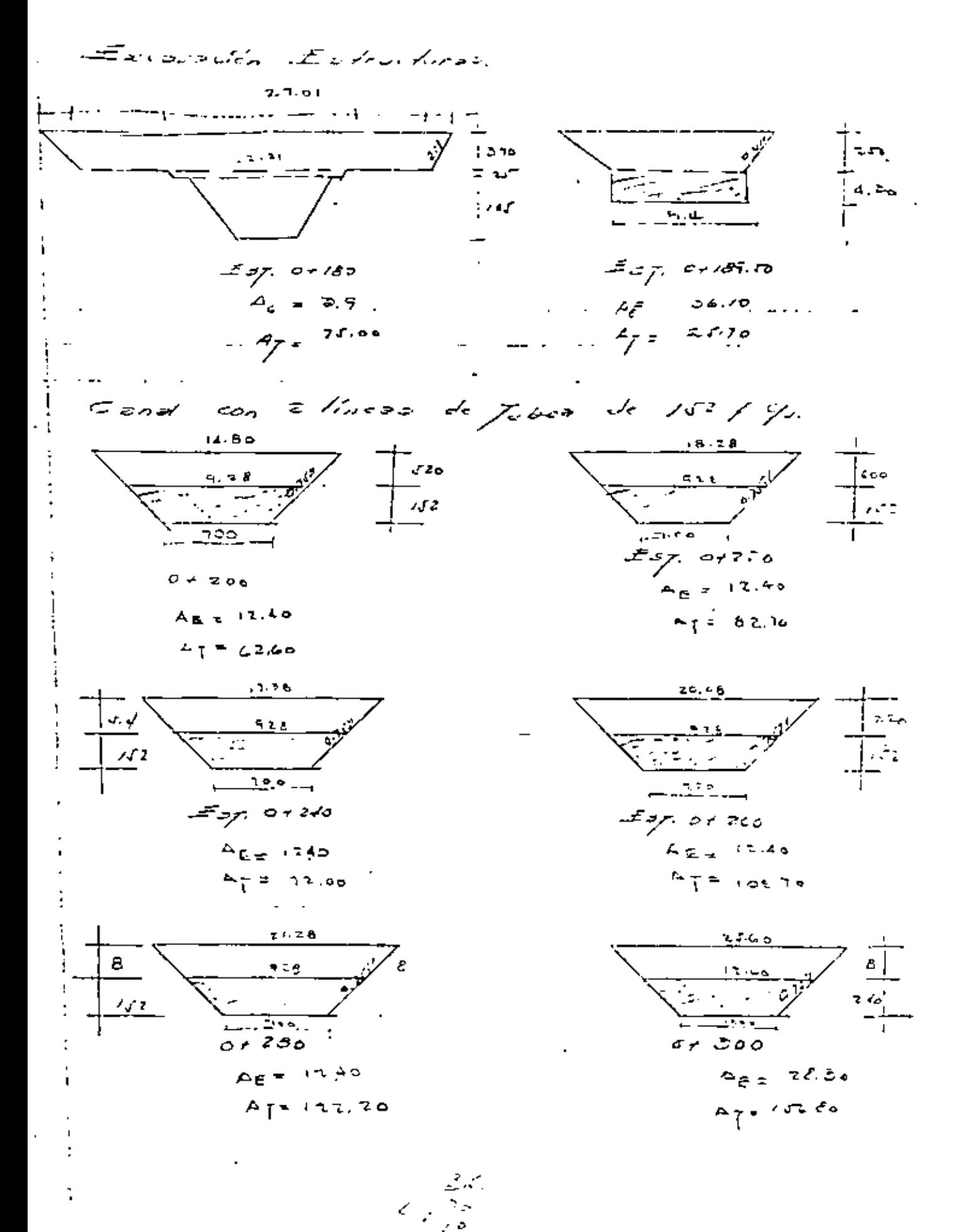

 $\zeta$  is

 $\mathbf{27}$ 

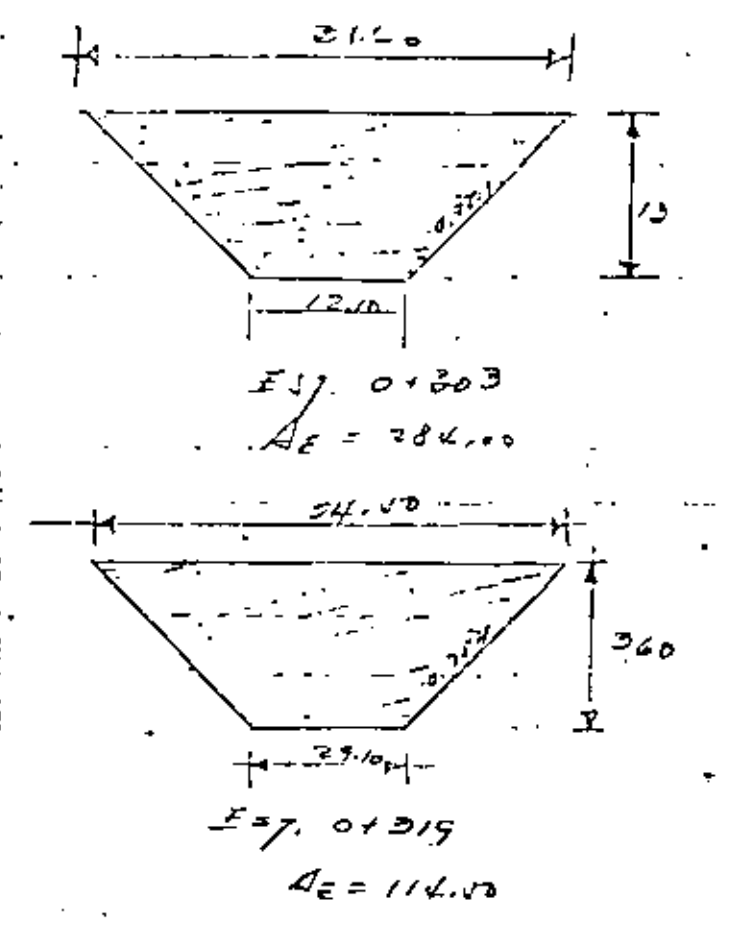

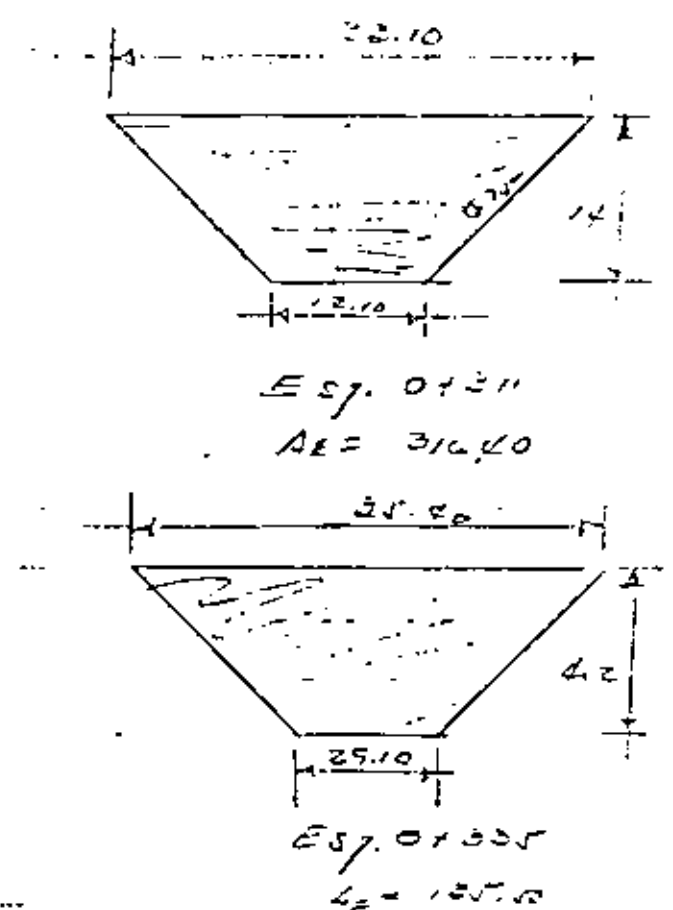

 $557.0 + 341.54$ 

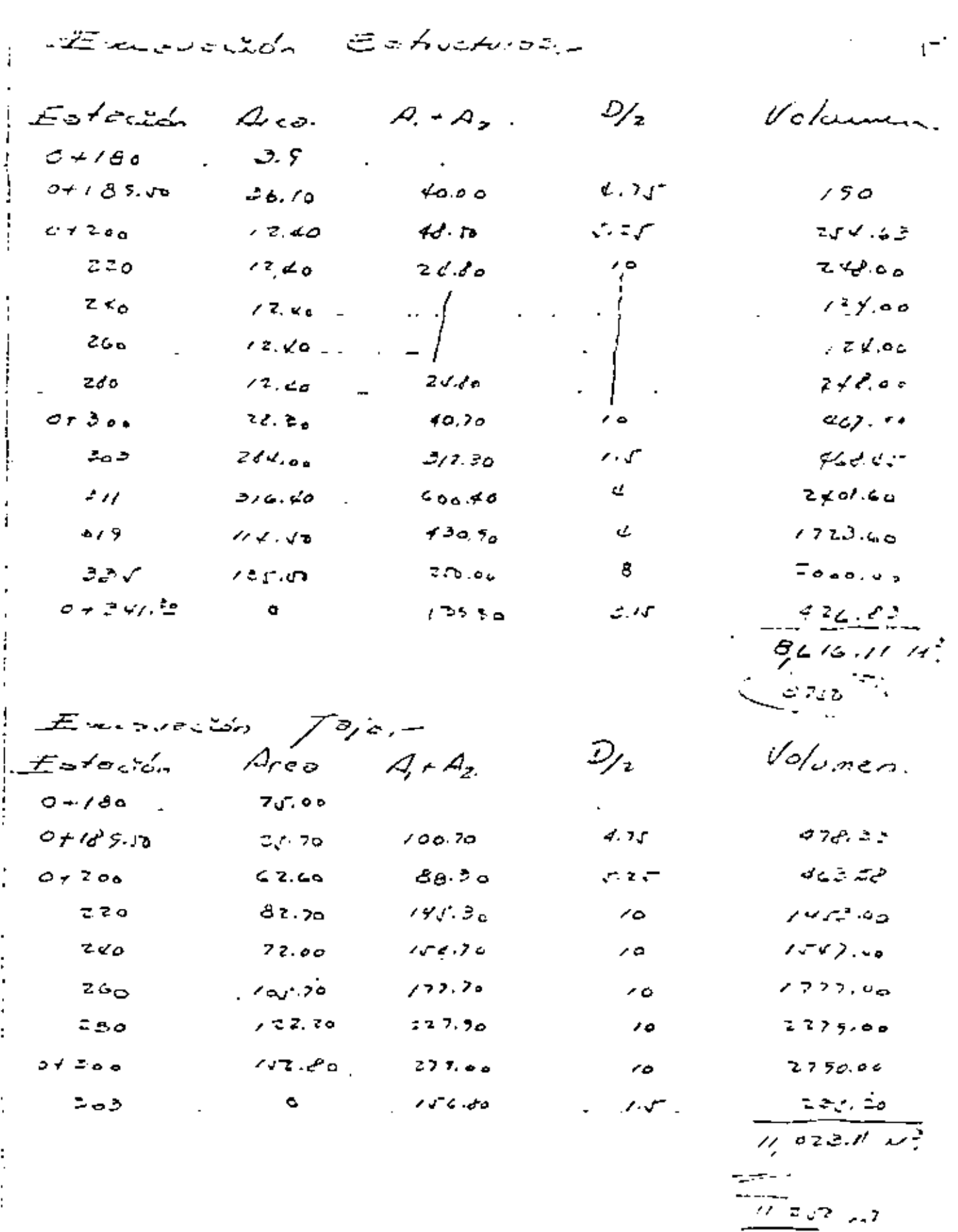

28

 $\bullet$ 

 $\sim$   $-$ 

 $\frac{1}{2}$ 

 $\bullet$ 

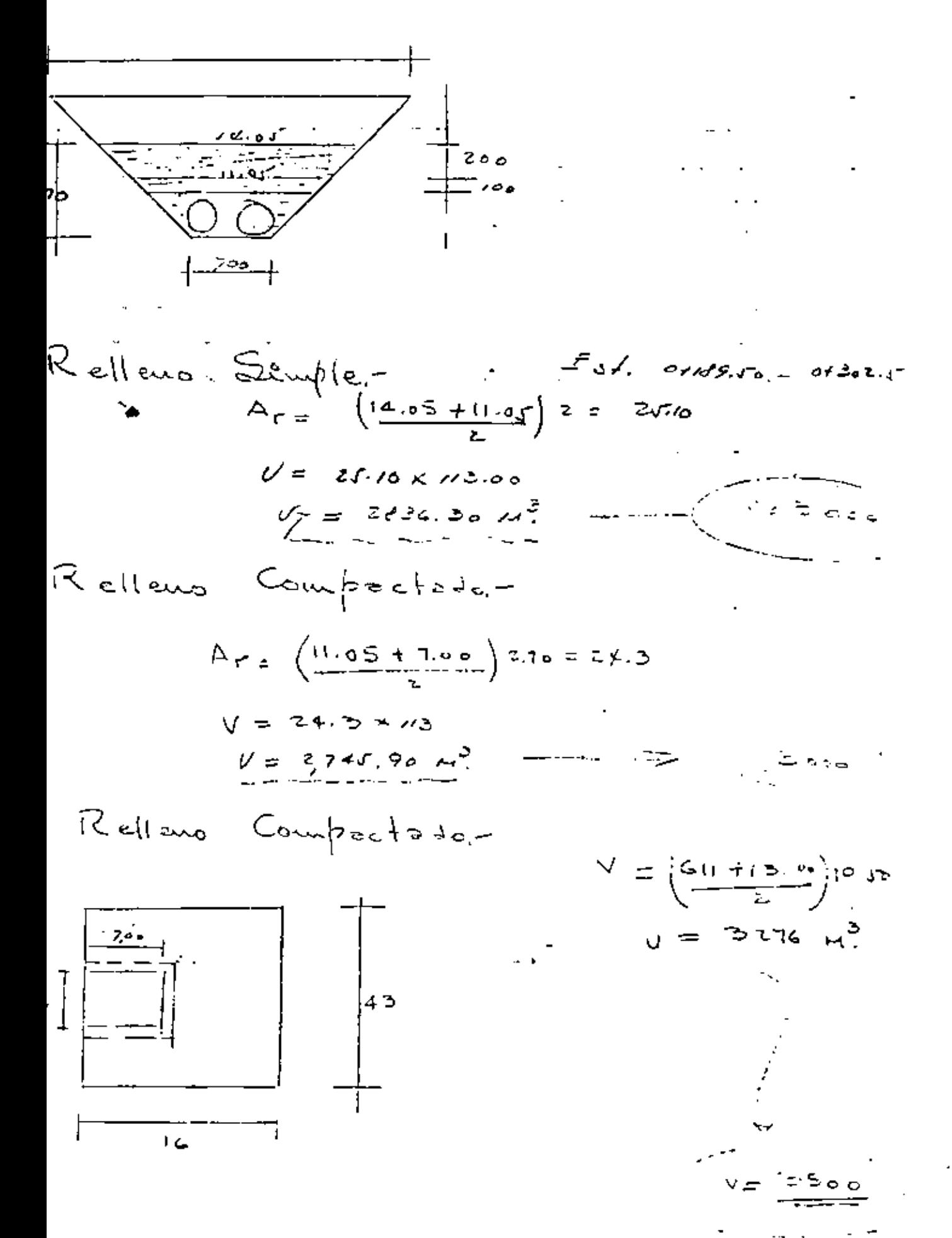

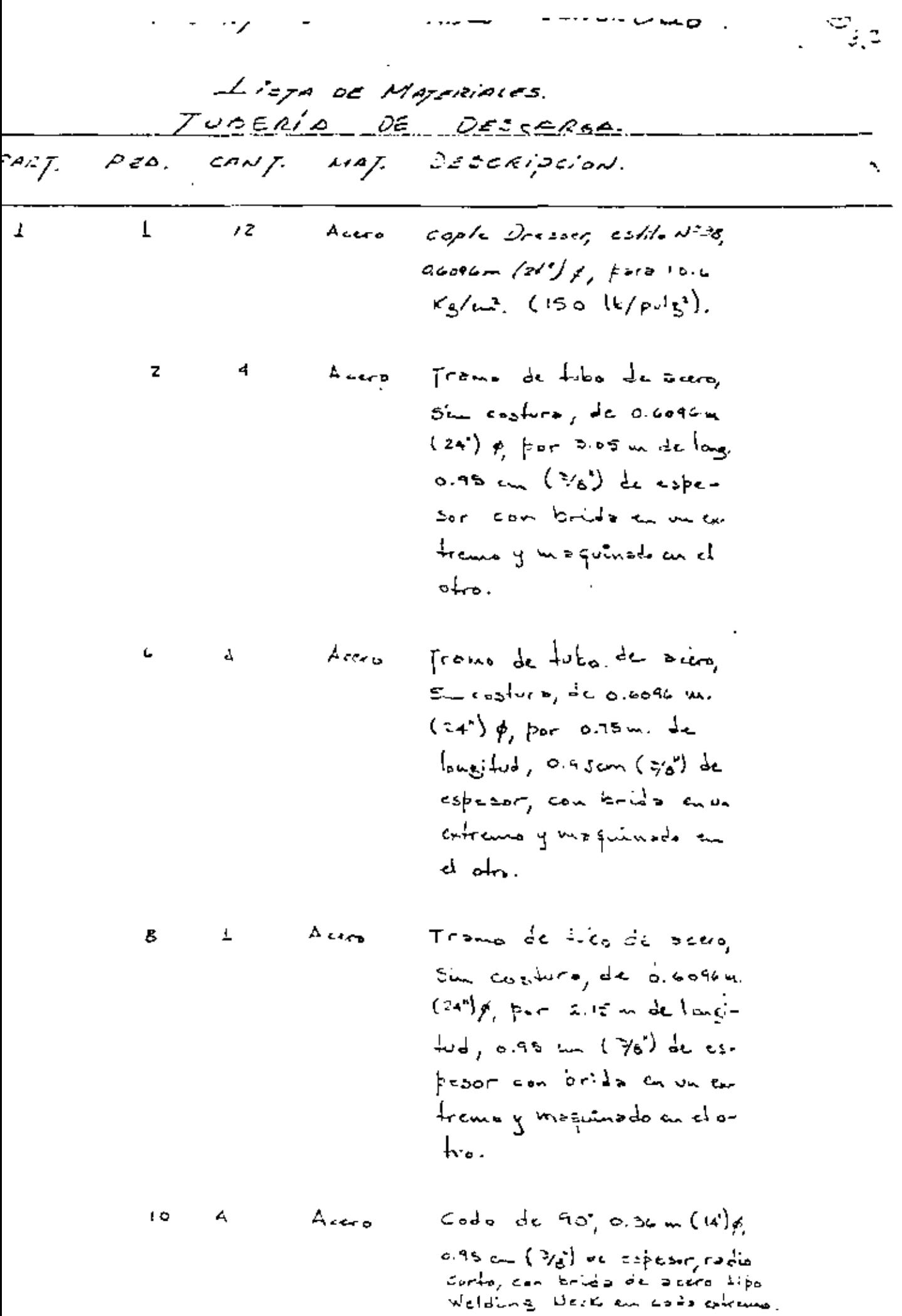
$\overline{\phantom{a}}$ 

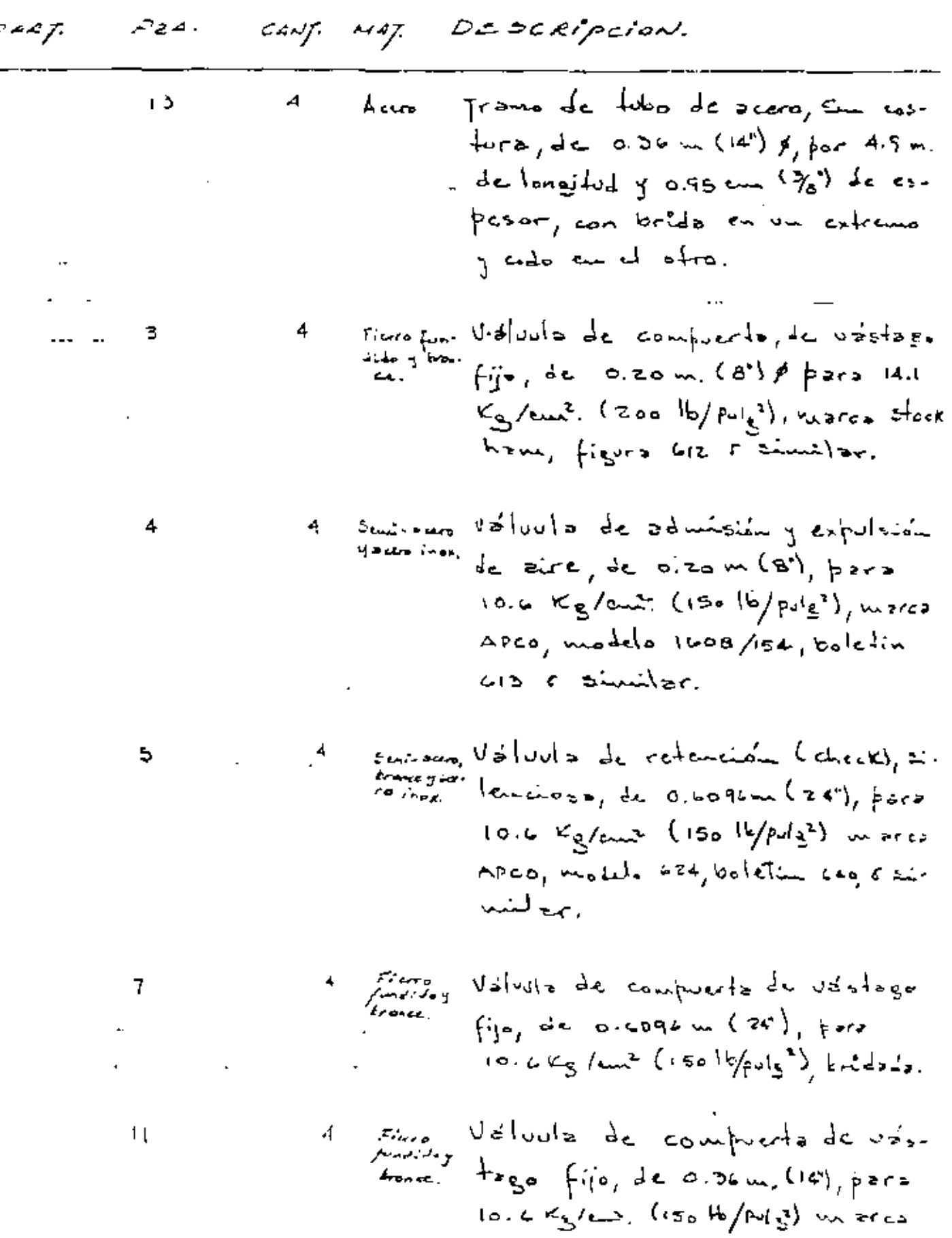

Stackhour, file G-612 & Similar

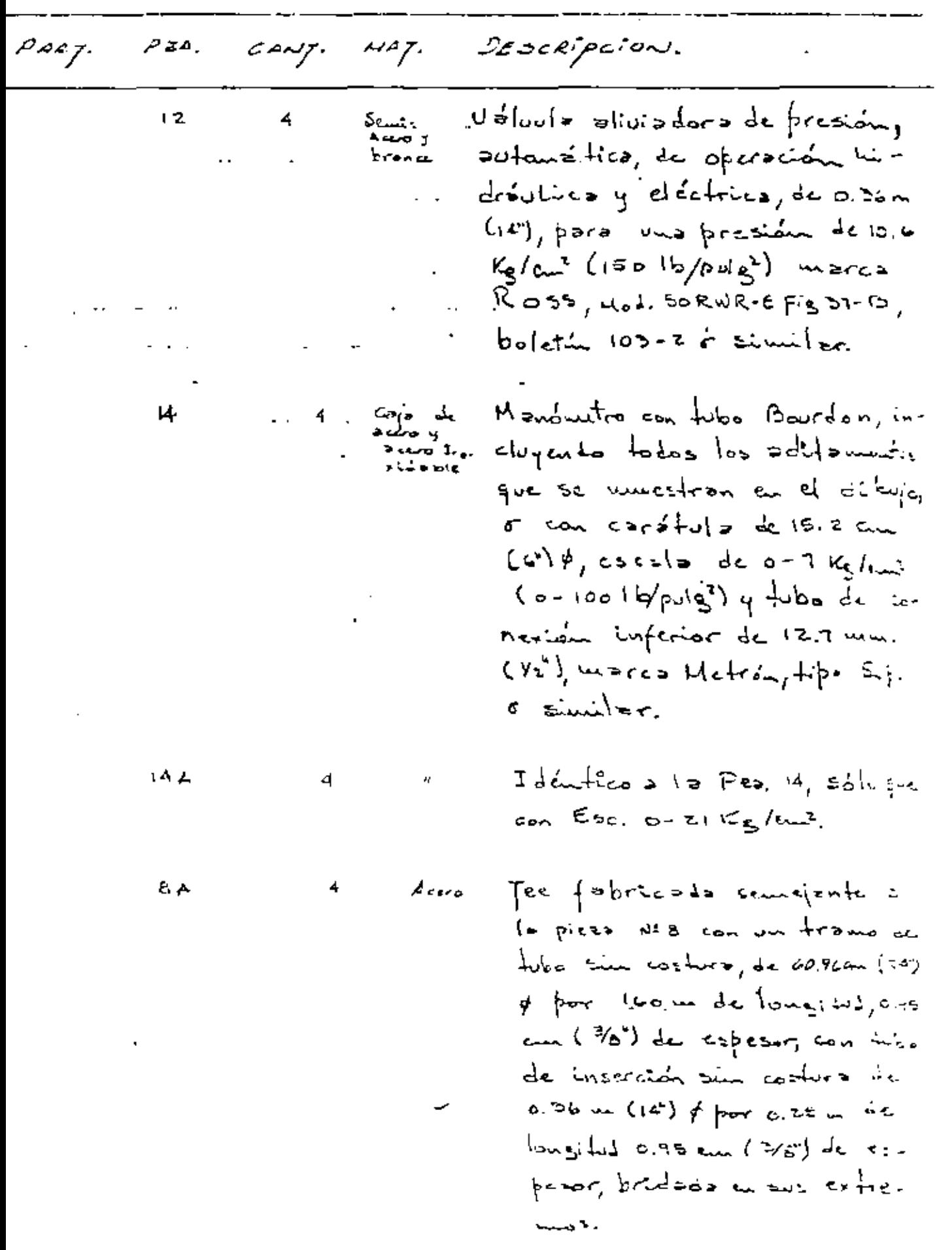

 $\mathcal{A}$ 

×

 $\cdot$ 

یہ ب

į

l, l,

 $\bigg\}$ 

ĺ

f

Į

 $\frac{1}{2}$   $\frac{1}{2}$ 

 $0() = 33$ 

 $\bullet$ 

, FLATER IN REG. AC (  $\theta$  and satisfication  $\theta$ 

HOUR DE DATOU TAUTION

 $\tt\textrm{P}C(B)$ 

٠

 $\mathbf{r}$ 

 $\sim$ 

 $\blacksquare$ 

 $\overline{\phantom{a}}$ 

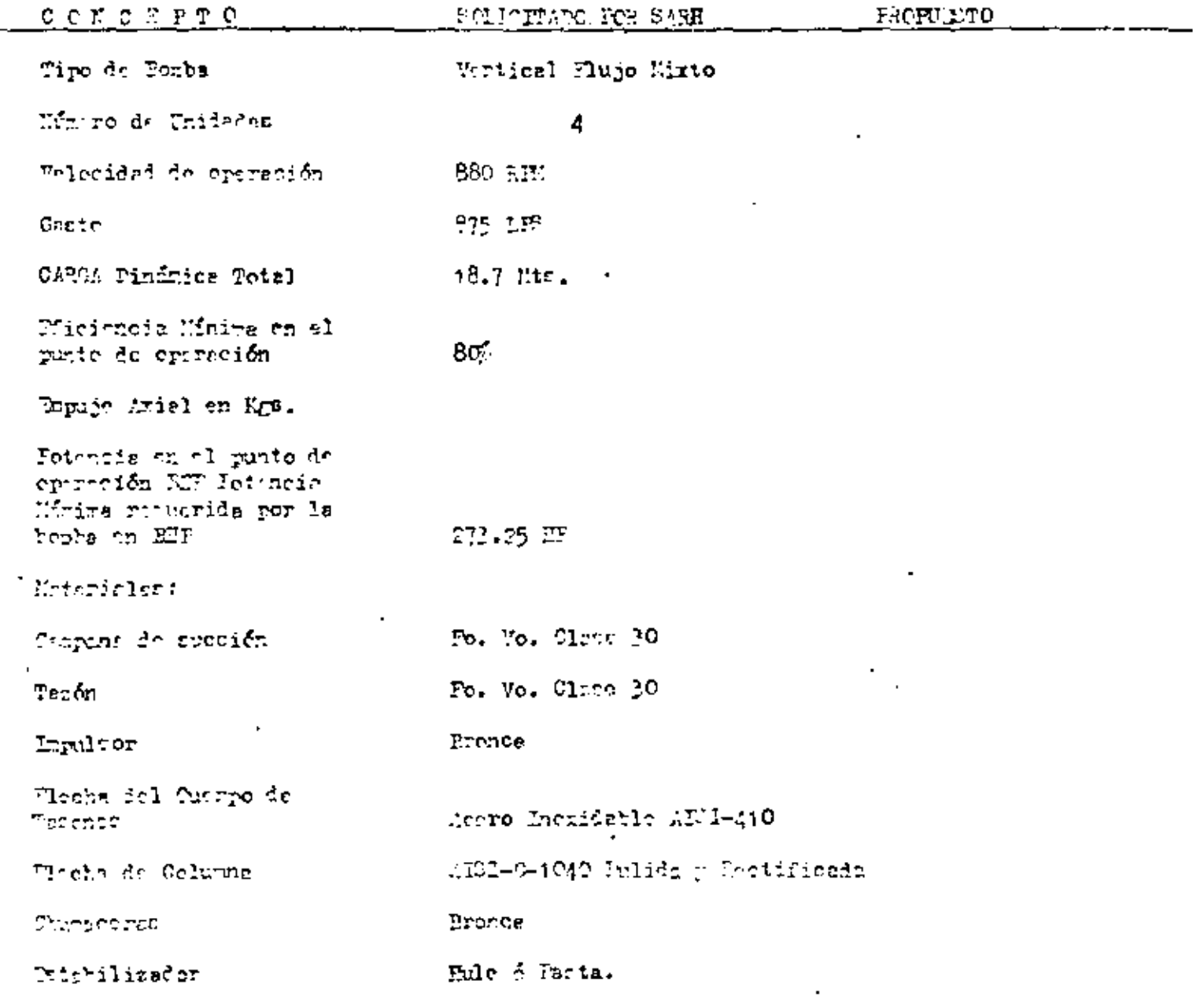

J.

 $\mathcal{L}^{\text{max}}$ 

)iámetro de la Columna  $61$  cm.  $(24")$ 

Forniller<mark>fa</mark> Galvanizada

.<br>Diámetro de la Flecha

.<br>Diámetro de la Campana de succión. Peso de la boma en Kgs.

 $\epsilon$ 

Sumergencia Minim<mark>a</mark>

## $\sim 35$

÷,

### PLANTA DE BOMBEO "EL JABONCILLO"

### HOUA DE DATOS TECNICOS  $\bullet$

 $\bullet$ 

 $\ddot{\phantom{a}}$ 

### **MOTORES**

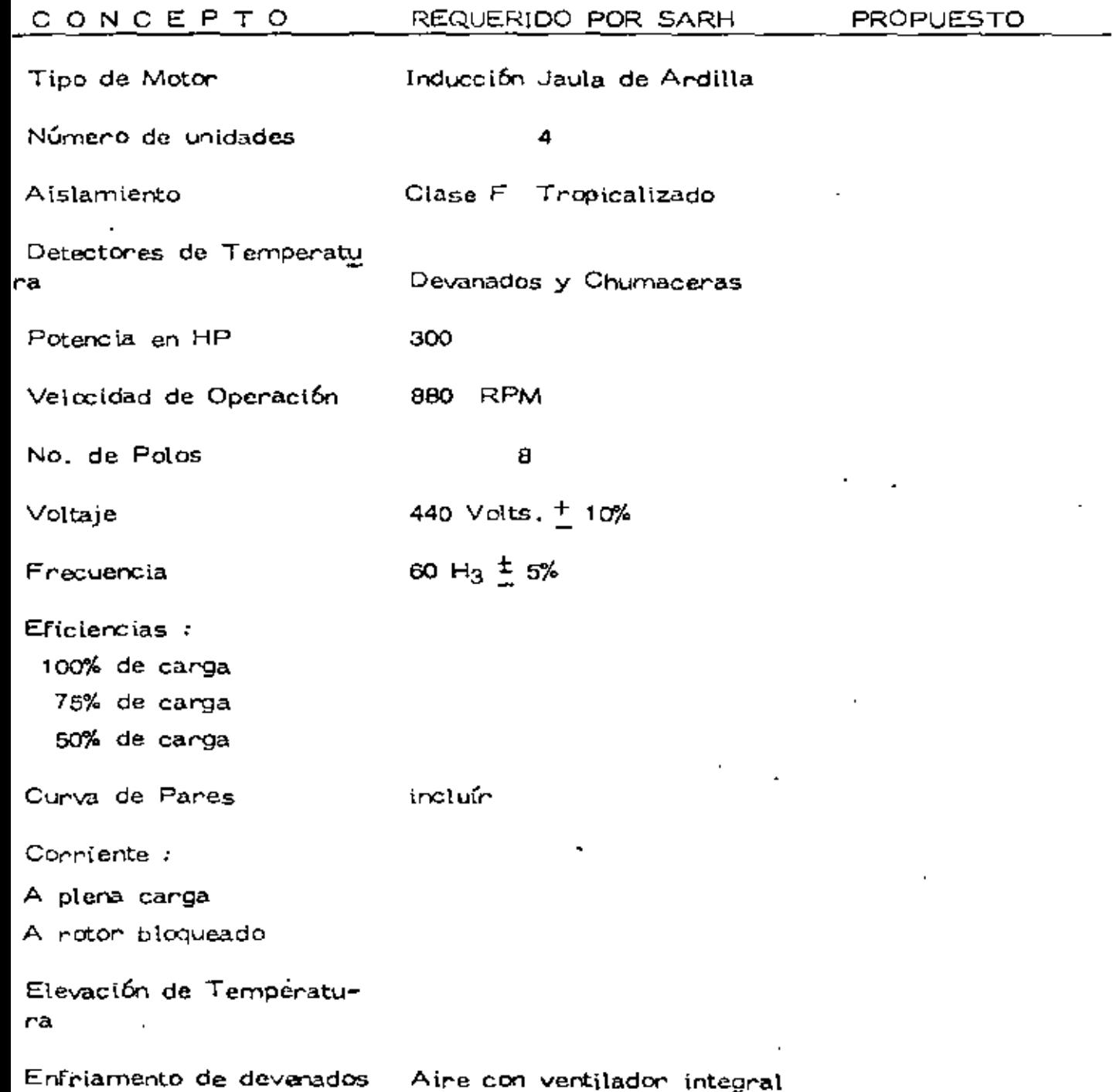

imacera de Carg<mark>a</mark> :

`ipo

.donicación

.<br>Infriamiento

imacera Gufa :

`ipo

ubricación

infriamiento

istencia al empuje – il m<mark>á</mark>ximo en Kg<mark>s.</mark>

o de Flecha

o en Kgs.

p  $\mathbf I$ 

 $\mathbf{I}$ J.

 $\mathbf{I}$  $\mathsf I$ 

 $\blacksquare$ 

## PLANTA DE BOMBEO "EL JABONCILLO"

 $\epsilon$ 

3'1

### HOJA DE DATOS TECNICOS

### VAL.VULAS CHECK PRINCIPAL

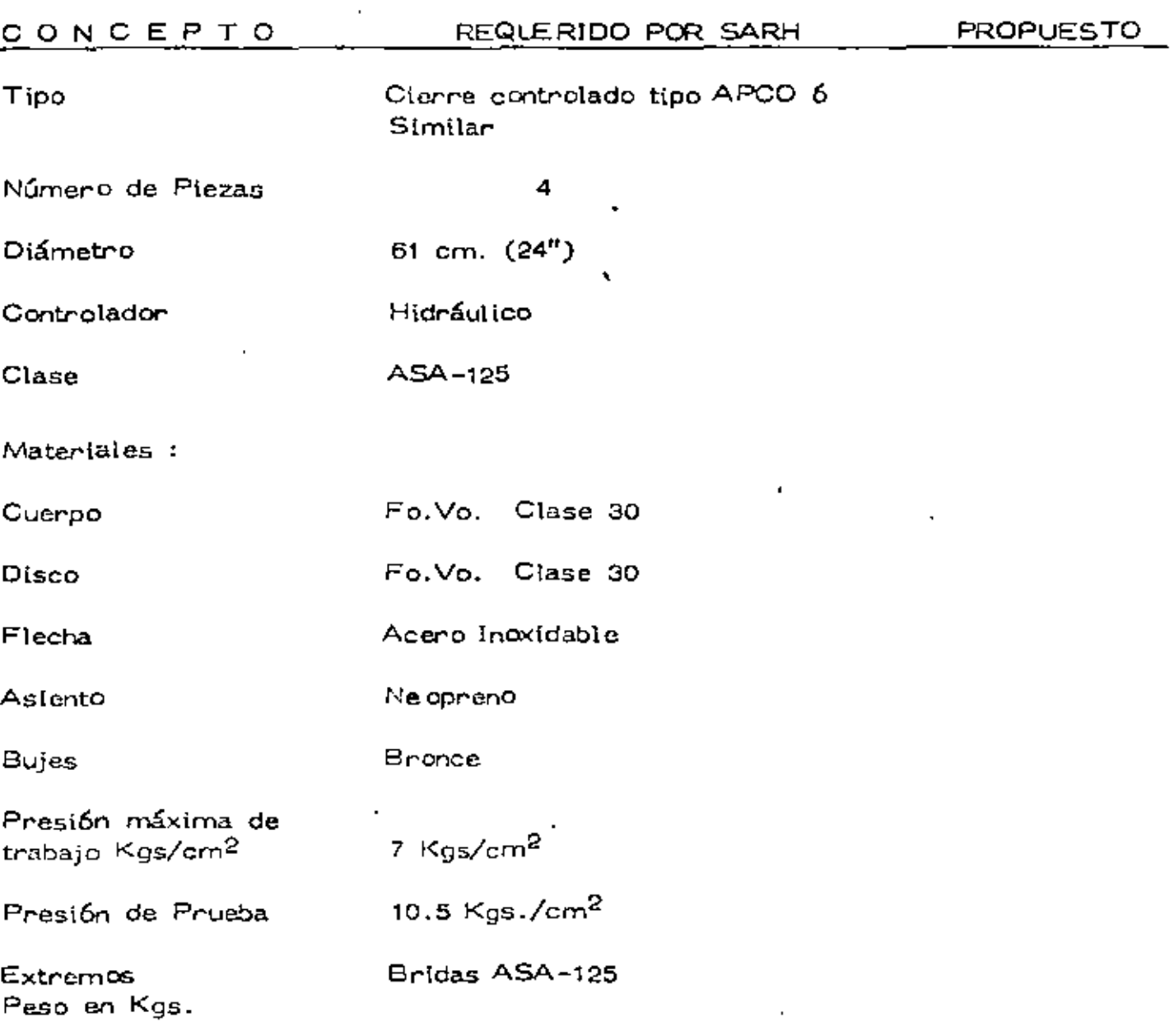

### PLANTA DE BOMBEO "EL JABONCILLO"

### HOJA DE DATOS TECNICOS

### VALVULAS DE ALIVIO

 $\overline{a}$ 

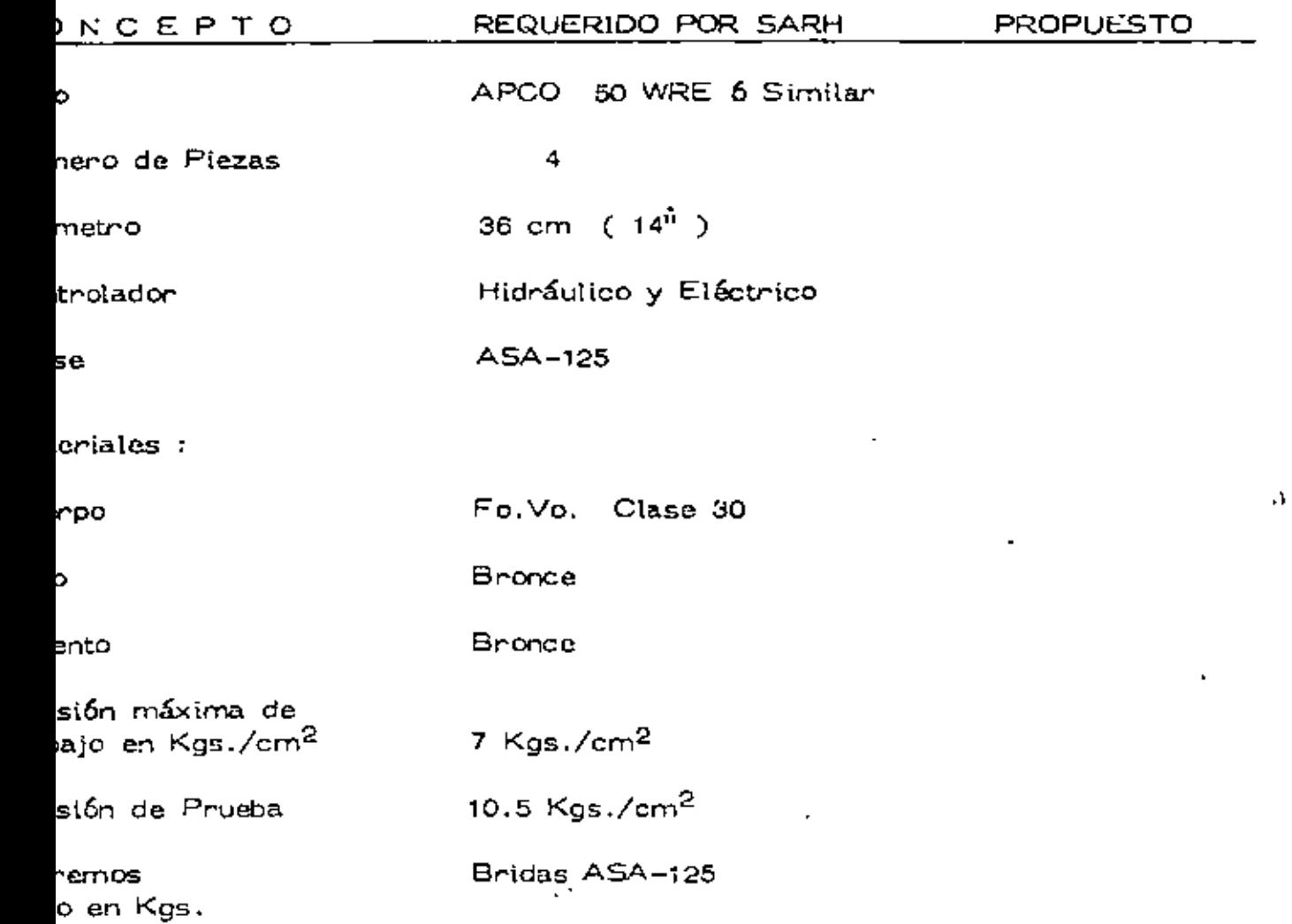

 $\chi_{\rm{eff}}=2$ 

J.

## 39

PLANTA DE BOMBEO "EL JABONCILLO"

 $\ddot{\phantom{0}}$ 

### HOJA DE DATOS TECNICOS

### VALVULAS DE ADMISION Y EXPULSION DE  $\sim 10$

**AIRE** 

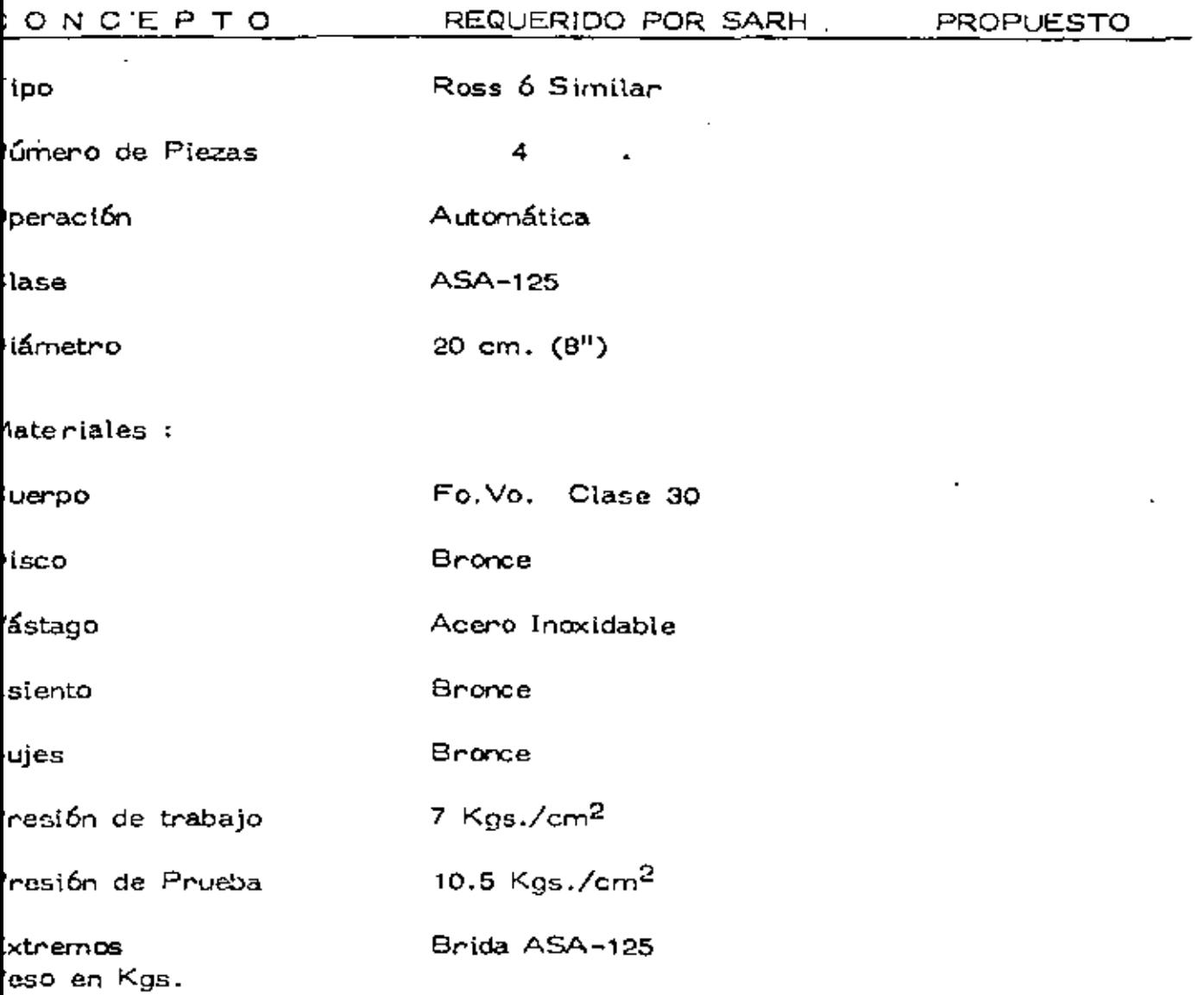

 $\mathbf{v}$ 

## $\ell = 40$

 $\mathcal{F}^{\mathcal{F}}$  .

 $\mathfrak{f}$ 

ŧ

PLANTA DE BOMBEO "EL JABONCILLO"

HOUA DE DATOS TECNICOS

### VALVULAS DE SERVICIO PRINCIPAL

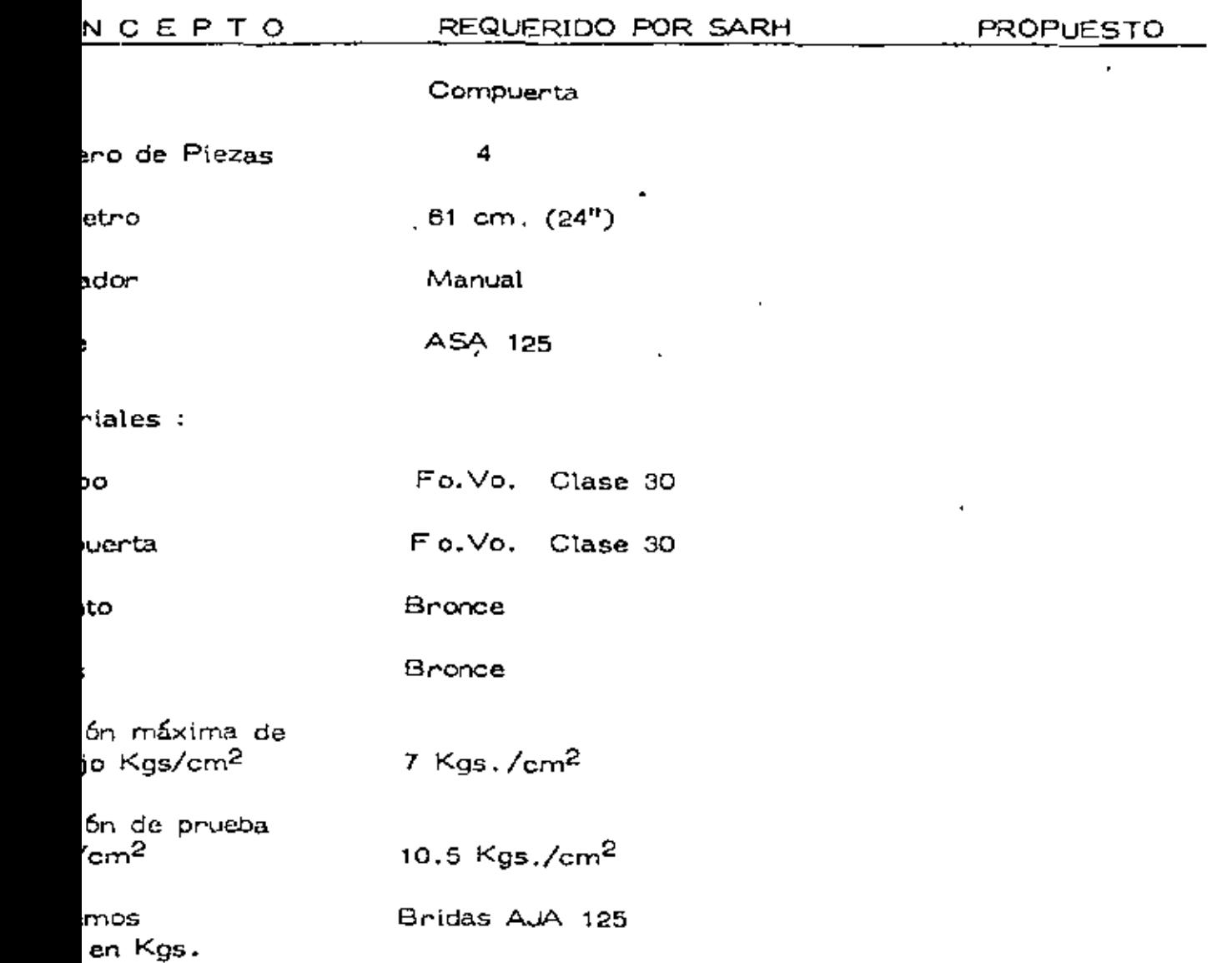

'

### PLANTA DE POMBEC TEL JABORDILLO"

### HOJA DE DATOS TECNICOS

 $\mathcal{F}^{\text{max}}_{\text{max}}$ 

 $\blacksquare$ 

### VALVULAS DE SERVICIO DEL SISTEMA DE ALIMO

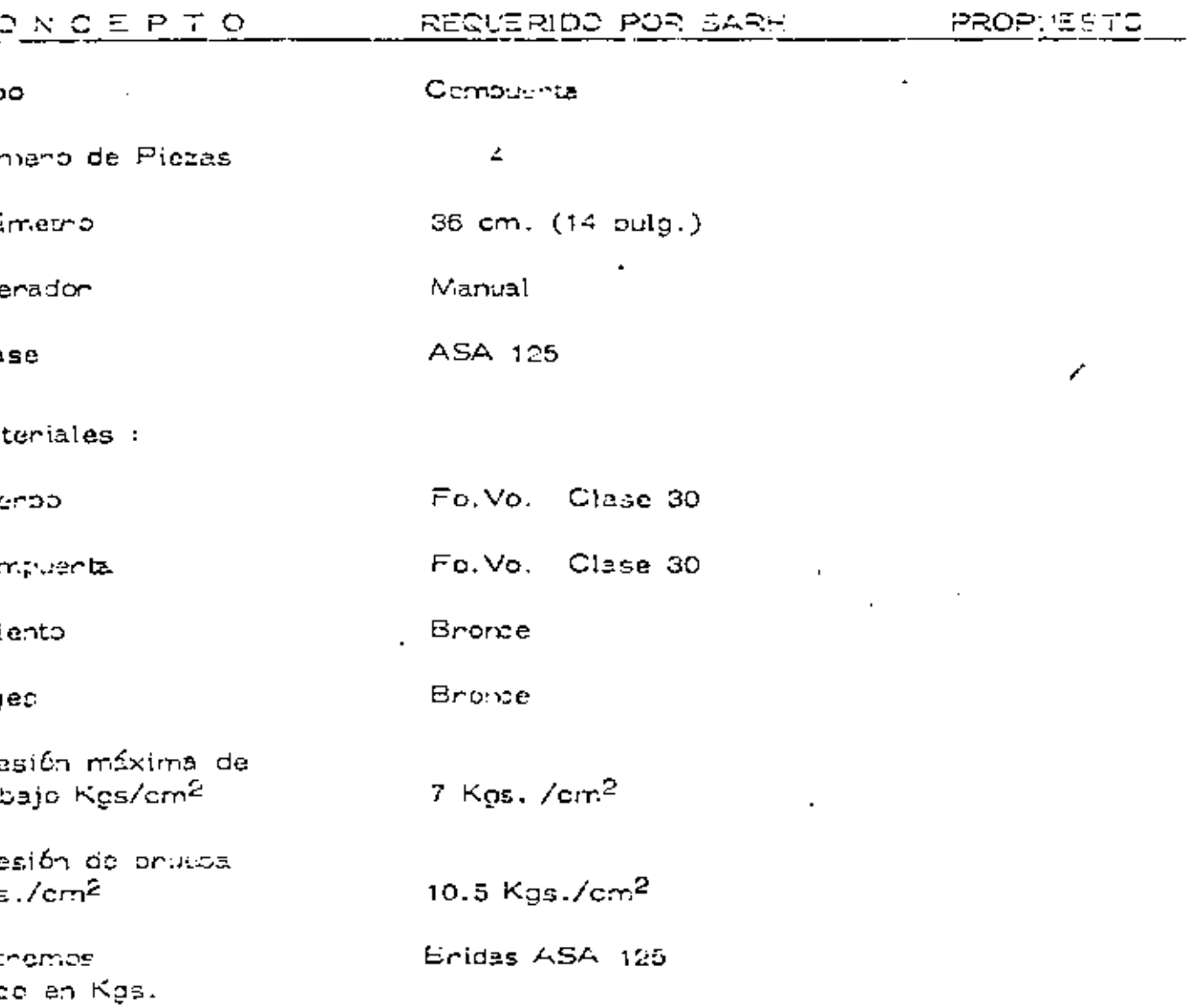

 $\epsilon$ 

 $\sim 100$ 

 $\mathcal{L}$ 

### PLANTA DE BOMBEO "EL JABONCILLO"

### HOJA DE DATOS TECNICOS

## VALVULAS DE SERVICIO DEL SISTEMA DE ADMISION Y EXPULSION DE AIRE

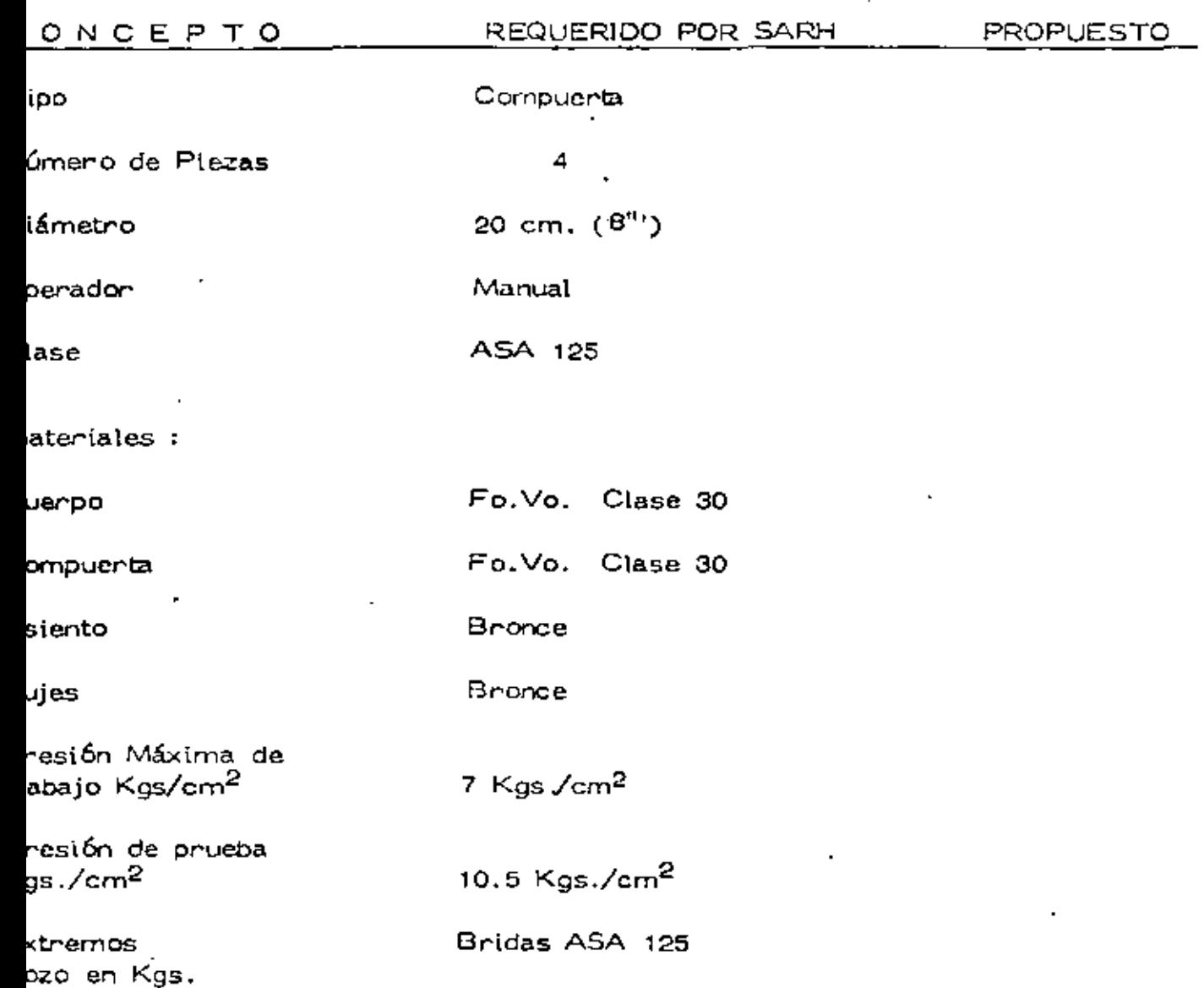

FLANDA DE BOMBEO.

 $\overline{\phantom{a}}$ 

 $\approx$  m  $\sim$  3/26<br>keriaan  $\sim$ 

TUPERIS DE LESCARGA.

LISTA DE ENTERIALES.

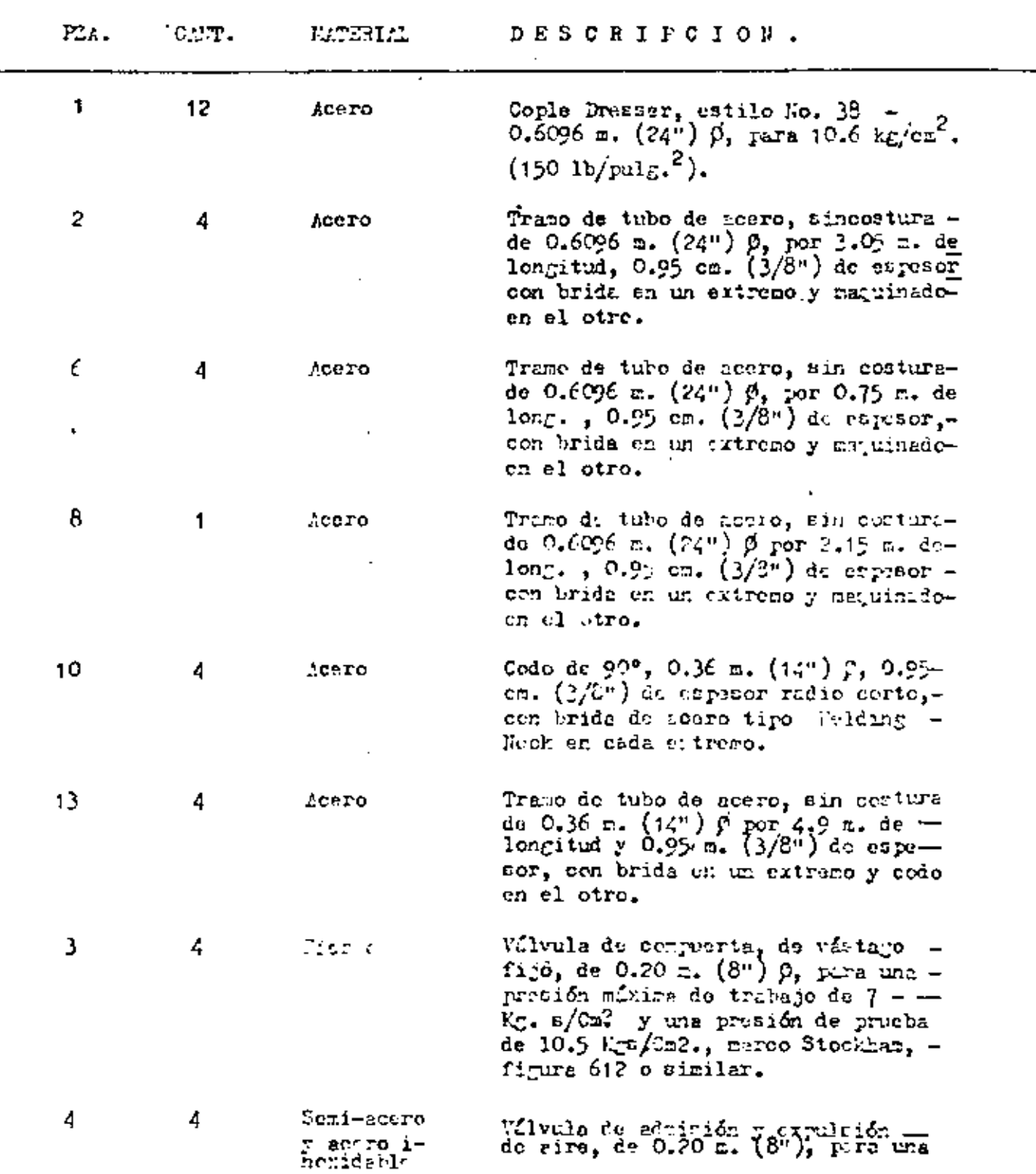

اق ک

 $\frac{43}{7}$ 

 $-2 -$ 

 $\mathcal{S}^{\text{max}}_{\text{max}}$  ,  $\mathcal{S}^{\text{max}}_{\text{max}}$ 

44

 $\epsilon = 1.4$ 

k,

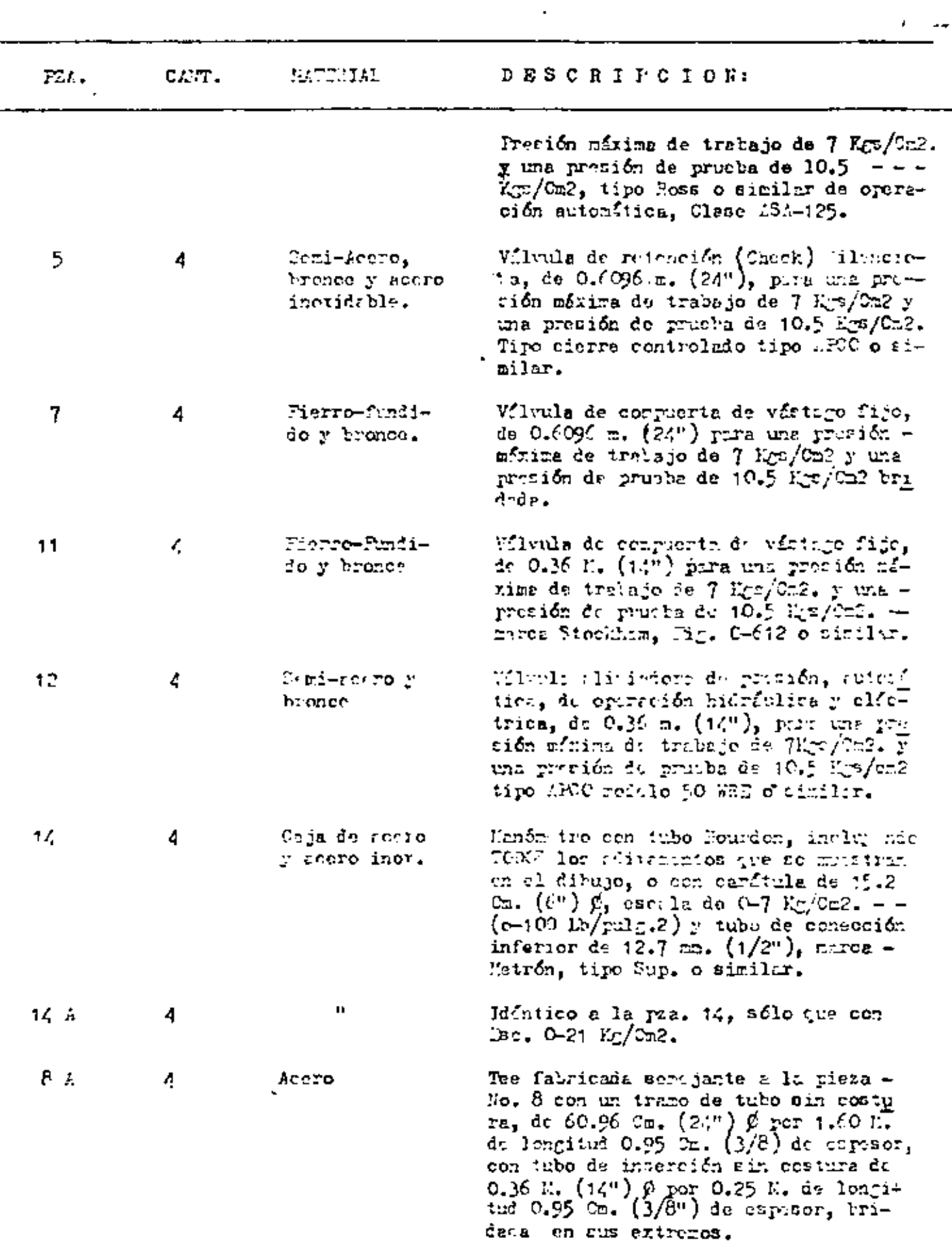

 $-3 - 5$ 

 $\mathcal{L}$ 

t,

J.

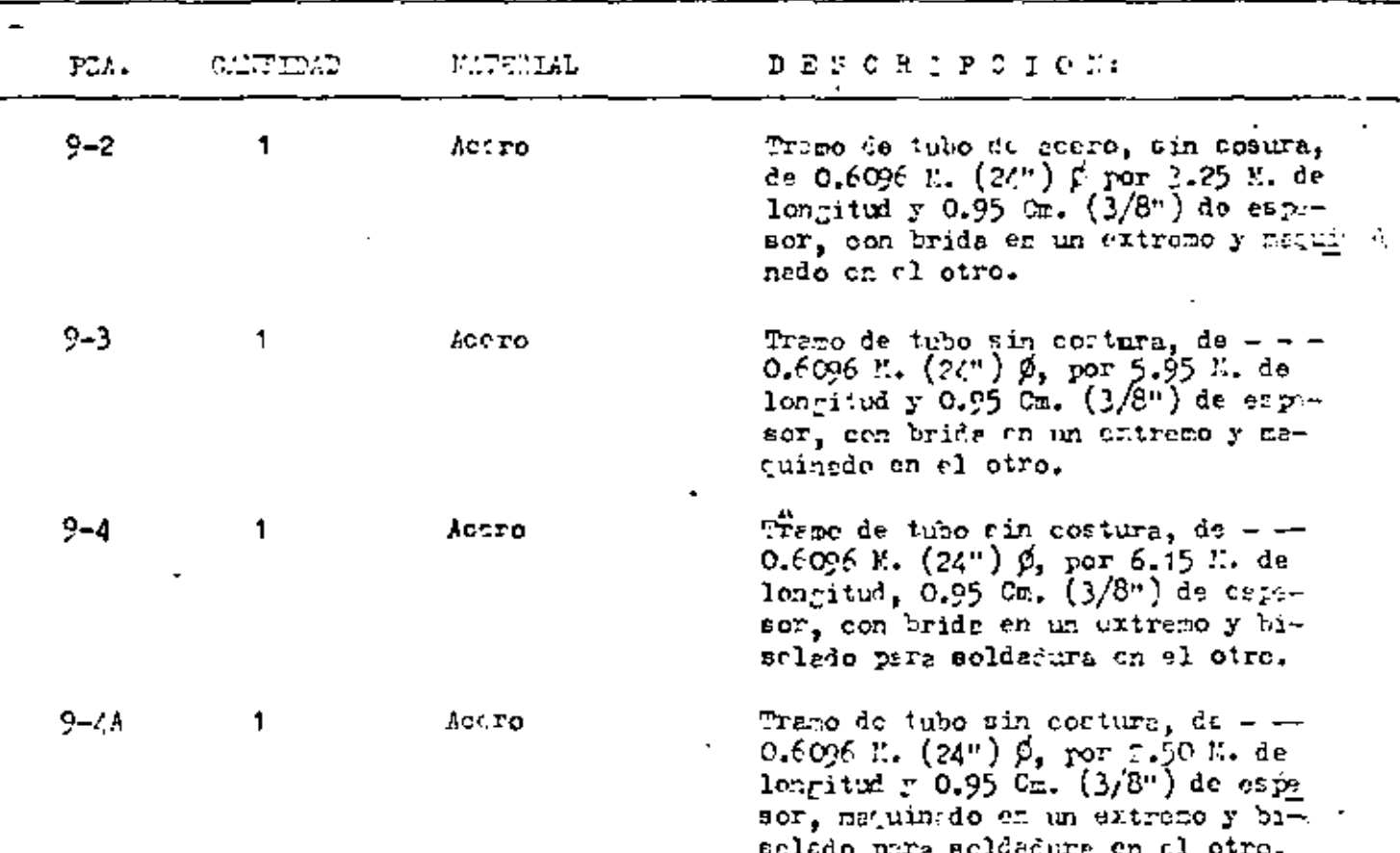

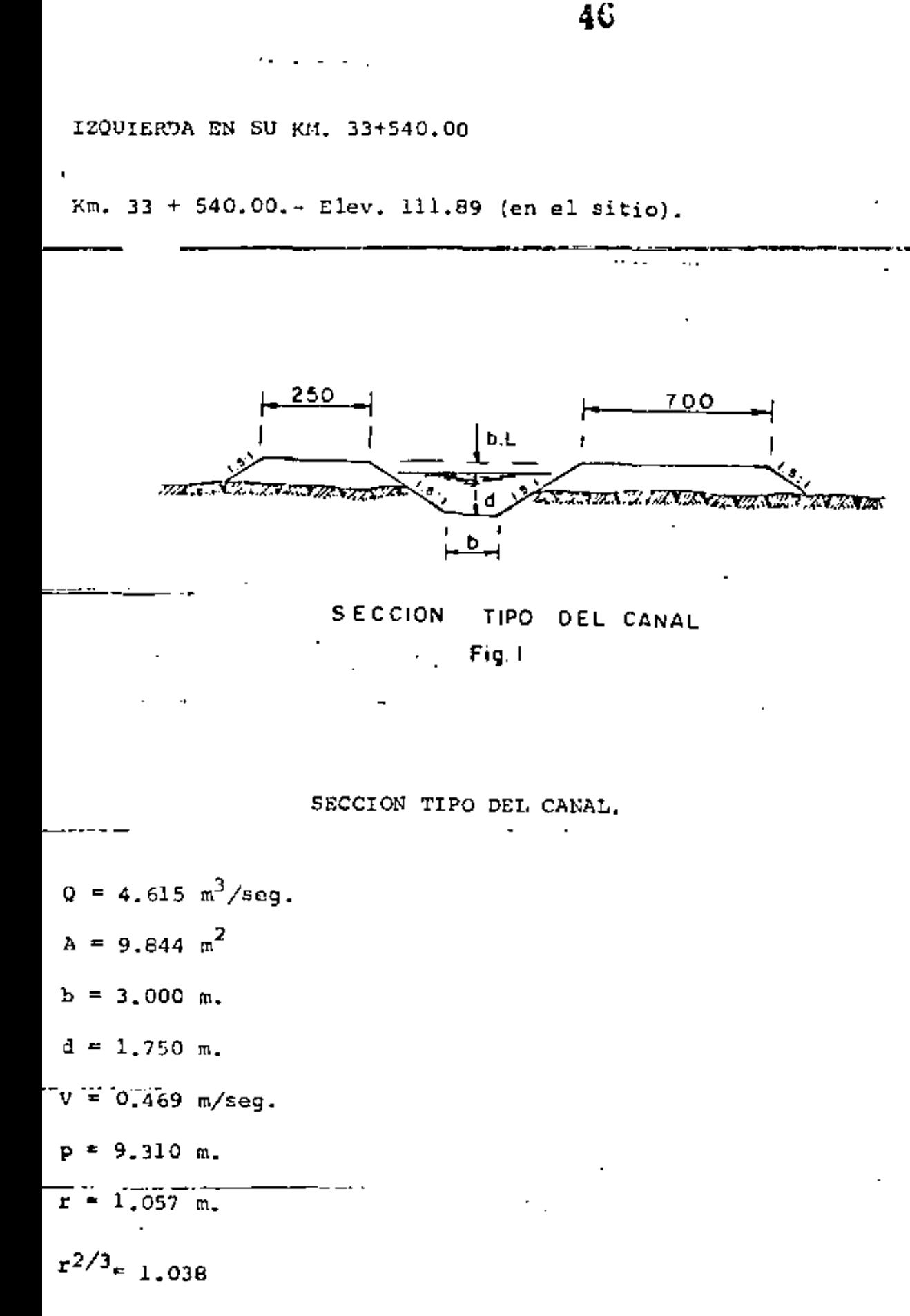

 $n = 0.035$ 

 $S = 0.00025$ 

Talud 1.5:1

Bordo Libre =  $0.60$  m.

 $by = 0.0112 m.$ 

2.2. CARACTERISTICAS HIDRAULICAS DEL CANAL DE LLAMADA.

÷.

 $Q = 3.504 \text{ m}^3/\text{seq}.$  $A = 3.379$  m<sup>2</sup> ≈≈≈≈≈≈≈≈≈°  $b = 1.200$  m.  $d = 1.033$  m.  $V = 1.037$  m/seg.  $p = 5.824$  m.  $m_{\rm T}$ - $m_{\rm T}$ 0,580 m  $\sim$  -  $m_{\rm T}$  $r^{2/3}$ = 0.696  $n = 0.030$  $S = 0.0020$ Talud 2:1 Bordo Libre =  $0.27$  m.  $hv = 0.0548 m.$ 2.3. CAPTACION.-

# Para obtener el gasto de 3.504 m<sup>3</sup>/seg. del C.P.M.I., propone mos una toma aforadora tipo, misma que se muestra en la hoja siguiente.

LONGITUD MINIMA DE LA TRANSICION EN LA ZONA DE LAS CON- $2.4.$ PUERTAS.

 $L_{min} =$  $\frac{T - t}{2}$  cot. 22.5°

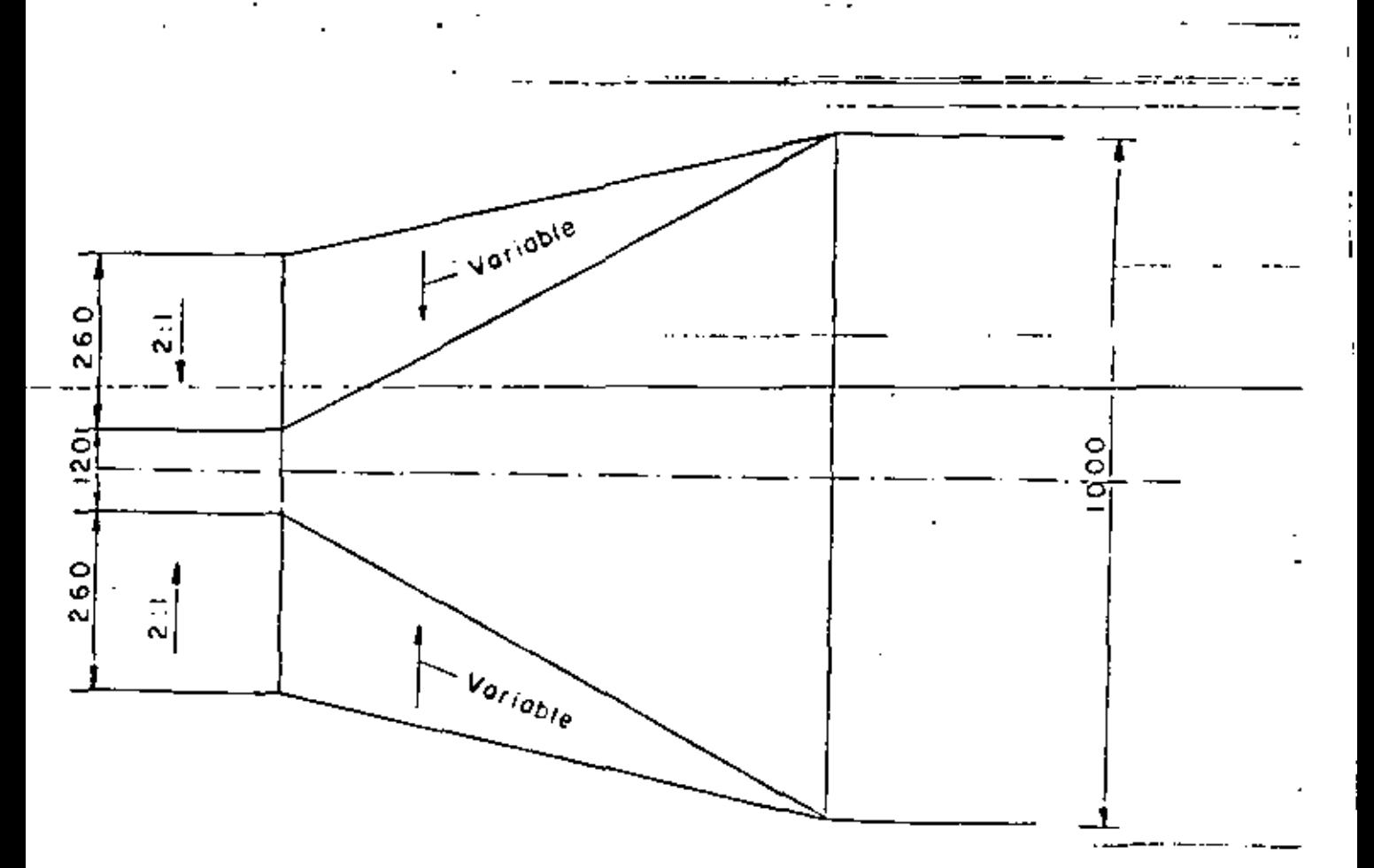

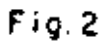

1.48

٥

49  $\mathbf{L}$  .

 $T = 2.20 \times 4 + 0.40 \times 3 = 10.00$  m.

 $t = 1.20 + 4 \times 1.034 = 5.336$  m.

 $cot. 22.5^\circ = 2.4142$ 

 $L_{min} = 10.00 - 5.336$  2.4142 = 5.63 m

Se adopta:  $L = 8.00$  m

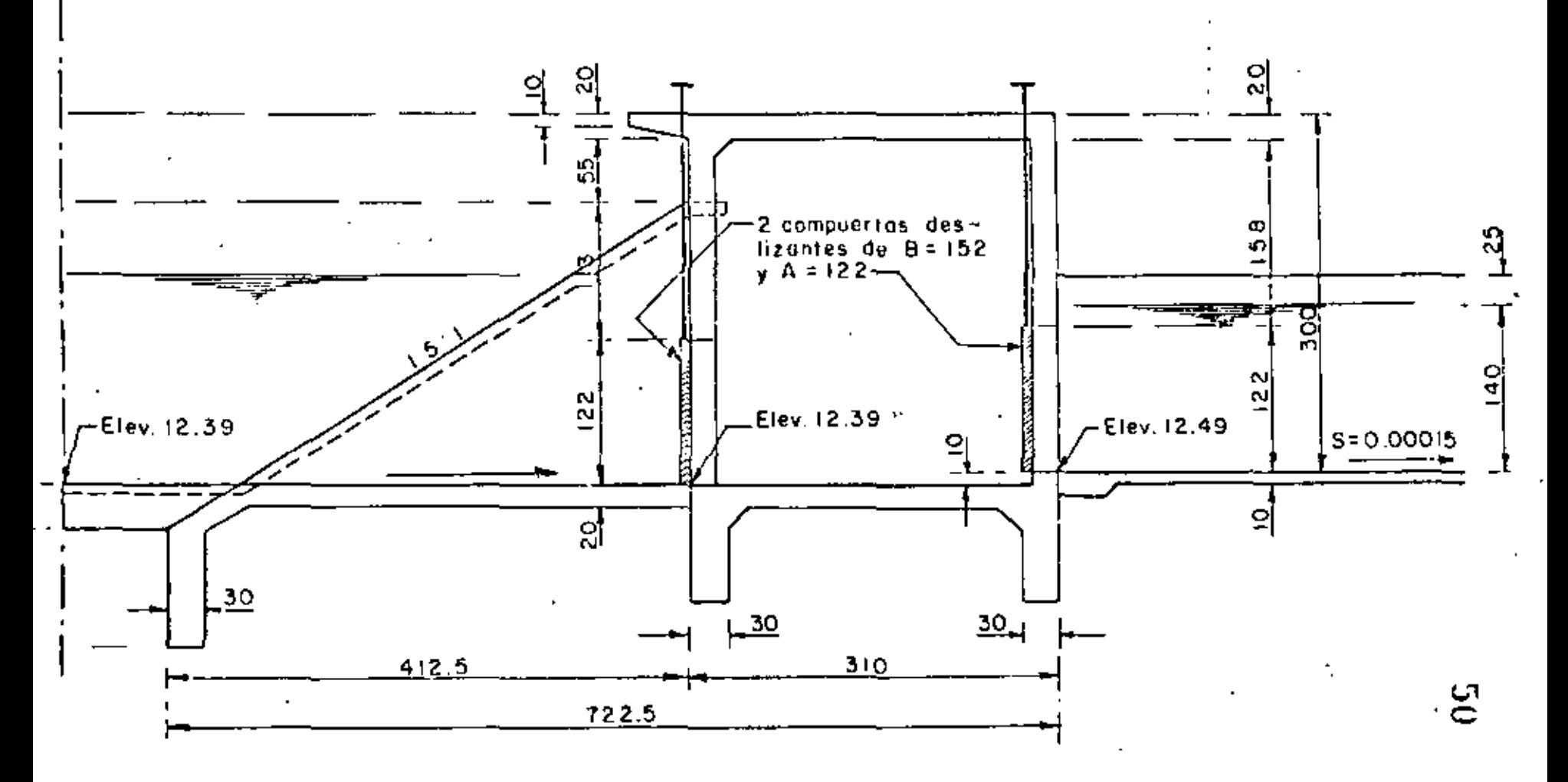

TOMA AFORADORA PARA  $Q = 3.50 \text{ m}^3/\text{seg}$ 

 $Fig. 3$ 

2.5.- DETERMINACION DEL TIRANTE DE OPERACION EN EL CARCAMO.

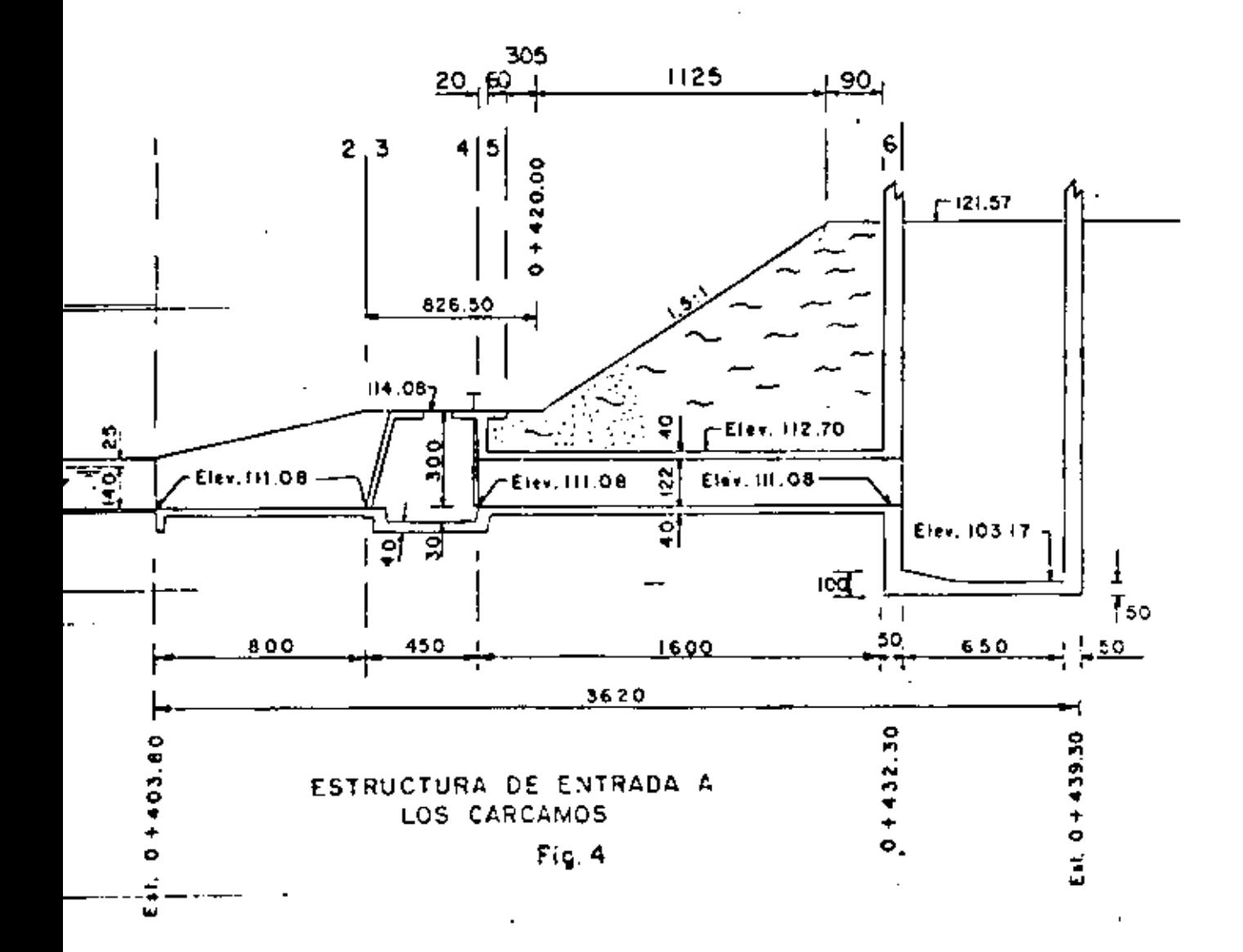

t

ż

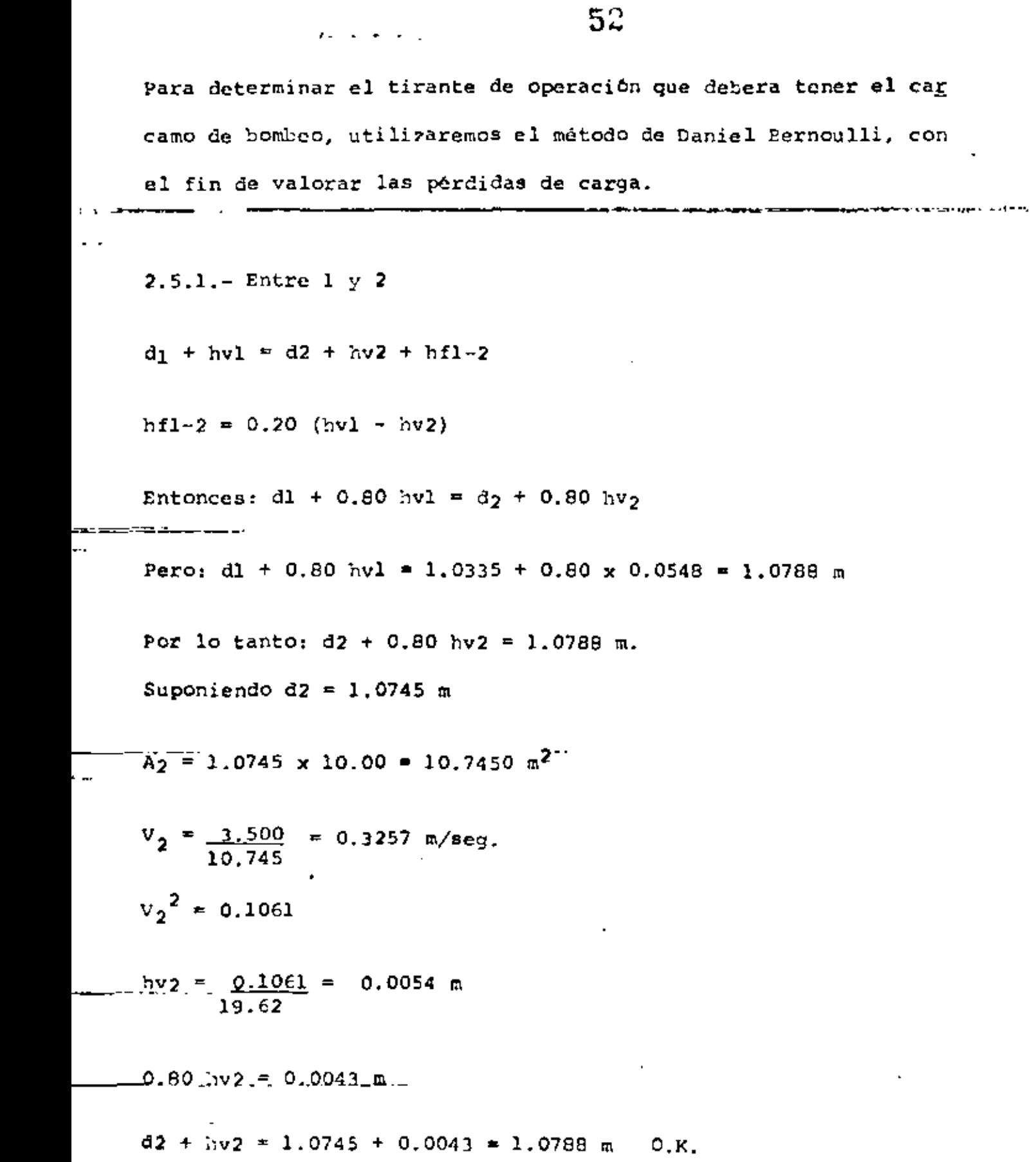

• *q* 

 $\mathcal{L}^{\text{max}}_{\text{max}}$ 

 $\bar{z}$  .  $\ddotsc$ 

 $\frac{1}{\sqrt{2}}$ 

∾

 $\ddot{\phantom{0}}$ 

..  $hf1-2 = 0.20 (0.0548 - 0.0054) = 0.0099$  m. 2.5.2. ENTRE 2  $y$  3. $d_2$  + hv<sub>2</sub> =  $d_3$  + hv<sub>3</sub> + hf<sub>2-3</sub> hf<sub>2-3</sub> = Pérdida de carga por reducción de área.  $\text{hf}_{2-3} = 0.15$  (hv3 - hv2) Entonces:  $d2 + 1.15$  hv2 =  $d3 + 1.15$  hv3 Pero: d2 + 1.15 hv<sub>2</sub> = 1.0745 + 1.15 x 0.0054 = 1.0807 m. Por tanto:  $d_3 + 1.15$  hv<sub>3</sub> = 1.0807 m Suponiendo:  $d3 = 1.0726$  m  $A_3 = 1.0726 \times 8.80 = 9.4389$  m<sup>2</sup>  $V3 = \frac{3.500}{9.4389} = 0.3708$  m/seg.  $v3^2 = 0.1375$  $0.1375 = 0.0070$  m  $hv3 =$  $19.62$ 1.15 hv3 = 0.0081 m.  $d3 + 1.15$  hv3 = 1.0726 + 0.0081 = 1.0807 m 0.K.

53

÷.

 $\overline{1}$ 

54  
\n
$$
\therefore hf2-3 = 0.15 (0.0070 - 0.0054) = 0.0002 m
$$
\n
$$
d3 + hv3 + 23 = d4 + hv4 + hf3 - 4
$$
\n
$$
hf_{3-4} = Pérdida de carga por fricción
$$
\n
$$
Ff3-4 = SL
$$
\nDonde L = 4.50 m  
\n
$$
L = 4.50 m
$$
\n
$$
F3 = 4 \times 2.20 + 8 \times 1.0726 = 17.3808 m
$$
\n
$$
r = \frac{9.4389}{17.3808} = 0.5431 m
$$
\n
$$
r^2/3 = 0.6656
$$
\n
$$
S = \frac{0.3708 \times 0.015}{0.6656} = 0.0001
$$
\n
$$
f = 0.0001 - x.4.50 = 0.0003 m
$$

 $\frac{1}{4}$ 

 $\ddot{\phantom{a}}$ 

 $\mathbb{R}^2$ 

 $\mathbb{R}$ 

 $\epsilon$ 

 $\cdot$ 

Entonces d4 + hv4 = d3 + hv3 + z3 - hf3-4.  $d4 + h\nu4 = 1.0726 + 0.0070 + 0.30 - 0.0003 = 1.3793$  m  $\sigma$  , and  $\sigma$  , and  $\sigma$ *'* Suponiendo d4 = 1.3750 m  $A_4 = 8.80 \times 1.3750 = 12.10 \text{ m}^2$  $V_4 = \frac{3.50}{12.10} = 0.2893$  m/seg.  $V_A^2 = 0.0837$  $\frac{0.0837}{19.62}$  $hv4 =$  $= 0.0043$  m.  $d<sup>4</sup>$  + hv4 = 1.3750 + 0.0043 = 1.3793 m 0.K.  $2.5.4. -$  ENTRE 4 y 5  $d4 + hy4 = 25 + d5 + hy5 + hf4-5$ hf4-5 = Pérdida de carga por reducción de área  $hf_{4-5} = 0.15$  ( hv5 - hv4) Entonces:  $d4 + 1.15$  hv4 = 25 + d5 + 1.15 hv5  $d5 + 1.15$  hv5 =  $d4 + 1.15$  hv4 - 25 Pero: d4 + 1.15 hv4 - z5 = 1.3750 + 0.0043 - 0.30 = 1.0793 m.  $\degree$  56

r lo tanto d5 + 1.15 hv5 = 1.0793 m poniendo d<sub>5</sub> = 1.0521 m  $= 1.0521 \times 4.88 = 5.1342 \text{ m}^2$  $= 3,500 = 0.6817$  m/seg  $.5.1342$  $2 = 0.4647$  $5 = 0.4647 = 0.0237$  m 19.62 15 hv5 =  $0.0272$  m  $+1.15$ hv5 = 1.0521 + 0.0272 = 1.0793 m 0.K.  $hf_{4-5} = 0.15 (0.0237 - 0.0043) = 0.0029$  m.  $5.5.$ - Entre 5 y 5'  $3 + hy5 = 45' + hy5' + hf5-5'$  $5-5'$  = Pérdida de carga por ampliación de área.  $5-5'$  = 0.30 (hv5 - hv5') itonces :  $d5 + 0.70$  hv<sub>5</sub> =  $d5' + 0.70$  hv5' ero:  $d5 + 0.70$  hv5 = 1.0521 + 0.70 x 0.0237 = 1.0687 m

ţ.

 $\sim 57$ Por lo tanto:  $d5' + 0.70$  hv5' = 1.0687 m Suponiendo  $d5' = 1.0633$  m  $A5' = 1.0633 \times 8.80 - 0.320 = 9.0372$  m<sup>2</sup>  $V5' = 3.500$  $9.0372 = 0.3873$  m/seg  $vs^{-2} = 0.1500$  $kv5' = 0.1500 = 0.0076$  m 19.62  $0.70$  hv5' = 0.0054 m.  $d5' + 0.70$  hv5' = 1.0633 + 0.0054 = 1.0687 m 0.K. :.  $hf_{5-5} = 0.30 (0.0237 - 0.0076) = 0.0048$  m  $2.5.6.$  - ENTRE 5' y 6. $d5' + hy5' = d6 + hv6 + hf5' - 6$ hf5' - 6 = Pérdida de carga por fricción = SL  $L = 15.60$  m  $A5' = 9.0372$  m<sup>2</sup>  $P_5' = 1.80 \times 4 + 0.8633 \times 8 + 8 \times 0.2828 = 16.3691$  m  $9.0372 =$  $0.5518$  m.  $x_5$ . = 16.3691

14

 $\int$  5<sup>-2/3</sup> = 0.6727  $S = \left( \frac{0.3873 \times 0.015}{0.6727} \right) = 0.0001$  $\cdot$  hf5'-6 = 0.0001 x 15.60 = 0.0012 m Entonces:  $d6 + hw6 = d5' + hv5' - hfg' - 6$ Pero:  $d5' + h\nu 5' + h f_5 \rightharpoonup 6 = 1.0633 + 0.0076 - 0.0012 = 1.0697$  m Por lo tanto:  $d6 + h\nu6 = 1,0697$  m Suponiendo d6 = 1.0620 m  $A6 = 1.0620 \times 8.80 - 0.320 = 9.0256 \text{ m}^2$  $V_6 = 3.500 = 0.3878$  m/seg<br>9.0256  $v_6^2$  = 0.1504 hv6 =  $\frac{0.1504}{19.62}$  = 0.0077  $d6 + h\nu6 = 1.0620 + 0.0077 = 1.0697$  m 0.K. 2.5.7.- RESUMEN DE PERDIDAS.-Por transición  $0.0099 m$ Por reducción de áreas  $0.0031$  m Por fricción  $0.0015 m$ Por ampliación de áreas 0.0048 m  $2hf = 0.0193 \text{ m}$ 

- 53

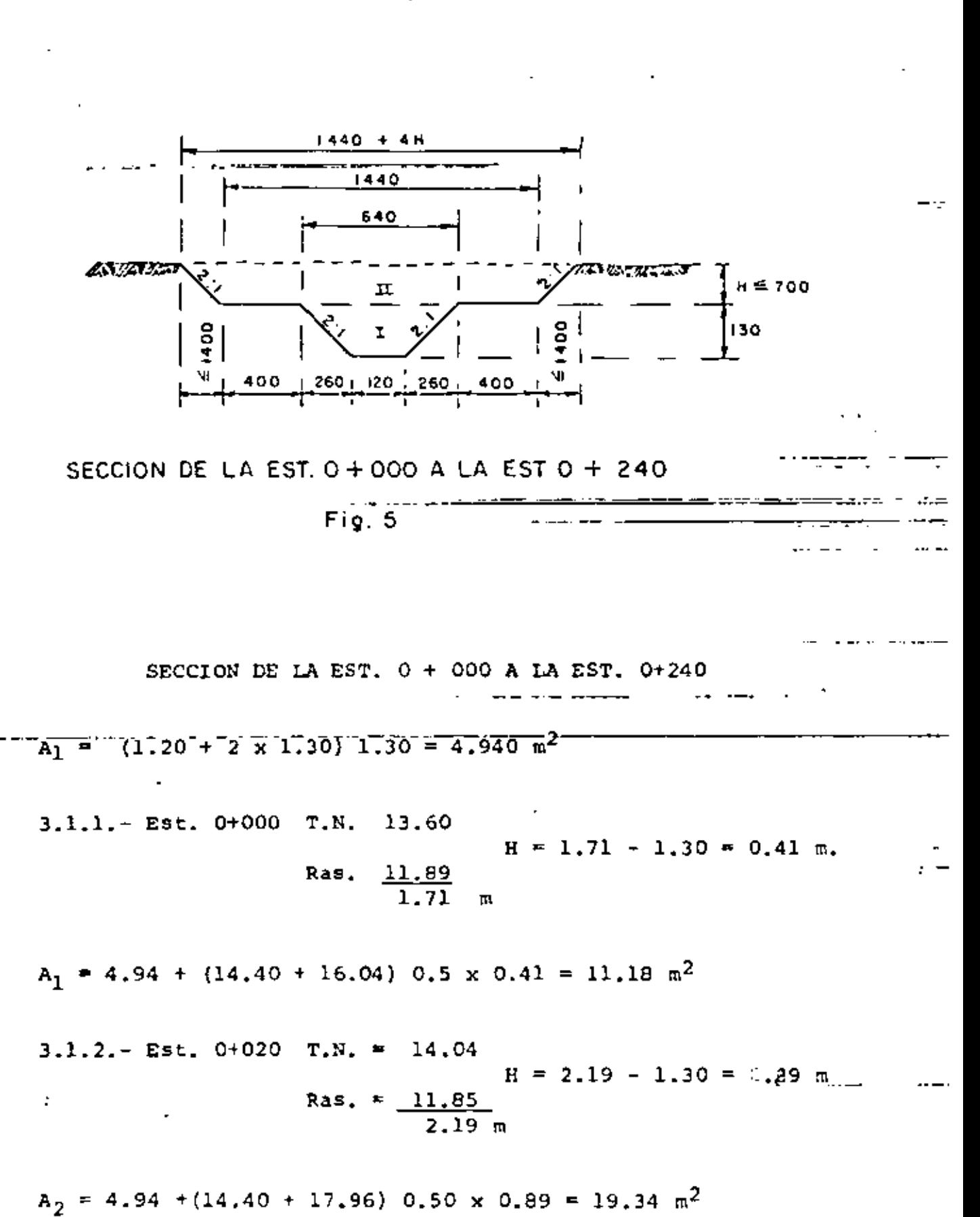

- 59

 $3.1.3 - Est. 0 + 040 T.N. = 14.72$  $H = 2.91 - 1.30 = 1.61$  m Ras. =  $11.81$ 2.91  $A_3 = 4.94 + (14.40 + 20.84) 0.5 \times 1.$ ÷÷.  $3.1.4 - Est. 0 + 060$  T.N. = 15.32  $H = 3.55 - 1.30 = 2.25$  m  $Ras. = 11.77$  $3.55 m$  $A_4$  = 4.94 + (14.40 + 23.40) 0.5 x 2.25 = 47.47 m<sup>2</sup> 3.1.5.- Est. 0+080 T.N. = 15:77 =====  $H = 4.04 - 1.30 = 2.74$  m Ras. =  $11.73$  $4.04$  m  $A_5 = 4.94 + (14.40 + 25.36)$  0.5 x 2.74 = 59.41 m<sup>2</sup>  $-3.1.6$ ,  $-5st$ .  $-0$   $+100$ .  $-T$ ,  $N$ ,  $-16$ ,  $16$  —  $H = 4.47 - 1.30 = 3.17$  m Ras.  $=$  11.69  $4.47 m$  $A<sub>6</sub> = 4.94 + (14.40 + 27.08)$  0.5 x 3.17 = 70.69 m<sup>2</sup> 3.1.7. Bst.  $0 + 120$  T.N. = 16.62  $H = 4.97 - 1.30 = 3.67$  m Ras. =  $11.65$  $4.97$  m.  $A_7$  = 4.94 + (14.40 + 29.08) 0.5 x 3.67 = 84.73 m<sup>2</sup>

60

 $\overline{1}$ 

3.1.8.- Est. 0 + 140 T,N. = 17.15  
\nRas. = 
$$
\frac{11.61}{5.54}
$$
  
\n $\overline{A}_8 = 4.94 + (14.40 + 31.36) 0.5 \times 4.24 = 101.95 \text{ m}^2$   
\n3.1.9.- Est. 0 + 160 T.K. = 17.61  
\nRas. =  $\frac{11.57}{6.04 \text{ m}}$   
\n $\overline{A}_9 = 4.94 + (14.40 + 33.64) 0.5 \times 4.74 = 118.79 \text{ m}^2$   
\n3.1.10.- Est. 0 + 180 T.N. = 18.26  
\nRas. =  $\frac{11.57}{6.73 \text{ m}}$   
\n $\overline{A}_{10} = 4.94 + (14.40 + 33.64) 0.5 \times 4.74 = 118.79 \text{ m}^2$   
\n3.1.10.- Est. 0 + 180 T.N. = 18.26  
\nRas. =  $\frac{11.52}{6.73 \text{ m}}$   
\n $\overline{A}_{12} = 4.94 + (14.40 + 36.12) 0.5 \times 5.43 = 142.10 \text{ m}^2$   
\n3.1.11.- Est. 0 + 200 T.N. = 18.57  
\nRas. =  $\frac{11.49}{7.08 \text{ m}}$   
\n $\overline{A}_{11} = 4.94 + (14.40 + 37.52) 0.5 \times 5.78 = 154.99 \text{ m}^2$   
\n3.1.12.- Est. 0 + 220 T.N. = 19.31  
\nRas. =  $\frac{11.45}{7.86 \text{ m}}$   
\nRas. =  $\frac{11.45}{7.86 \text{ m}}$   
\nRas. =  $\frac{11.45}{7.86 \text{ m}}$ 

J,

÷

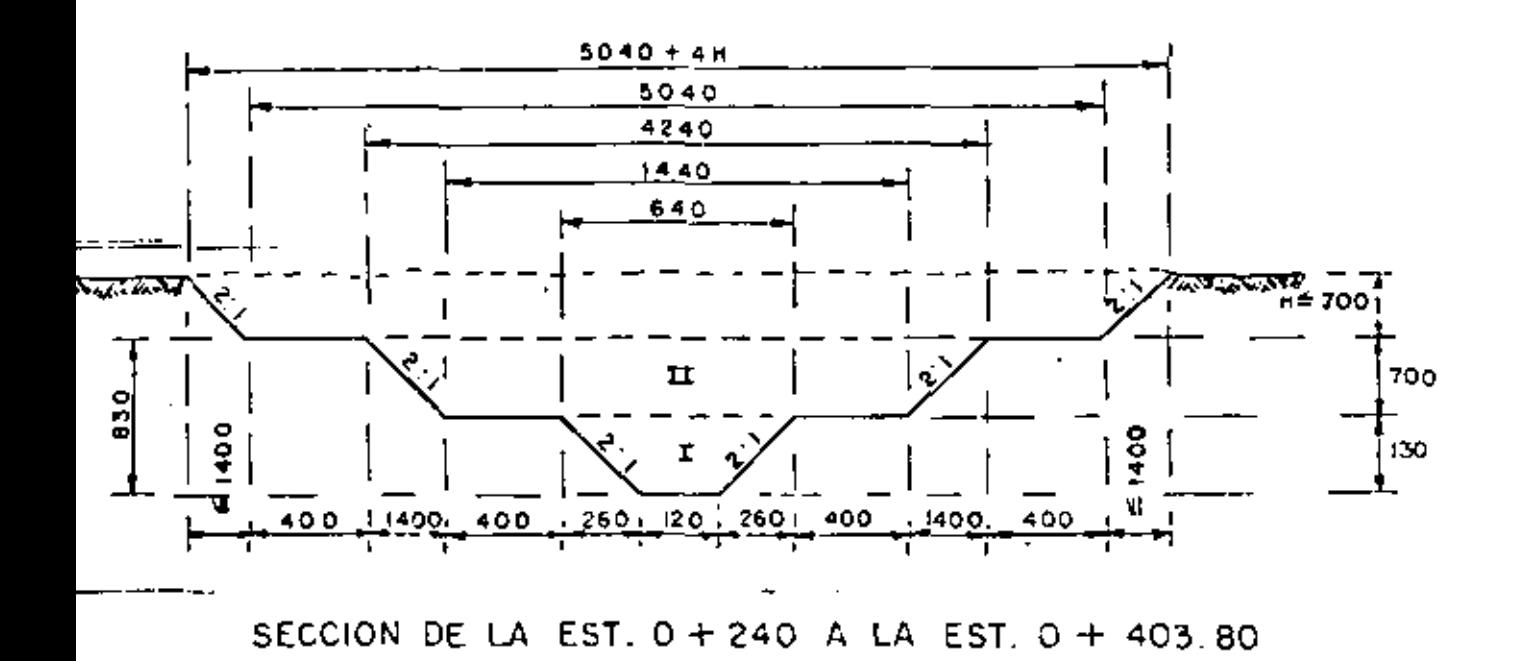

62

Fig. 6

SECCION DE LA EST. 0+240 A LA EST. 0+403.80

4.940  $m<sup>2</sup>$  $(1.20 + 2.30 + 1.30)$  1.30 =  $\mathbf{r}$ 

 $m<sup>2</sup>$  $M_{II}$  = (14.40 + 2 x 7.00) 7.00 = 198.800 AT=203.74  $m<sup>2</sup>$ 

 $3,1.13$ , - Est. 0 + 240 T.N. = 19.75  $H = 8.34 - 8.30 = 0.04$  m Ras.  $= 11.41$  $B.34 m$ Al3 = 203.74 + (50.40 + 50.56) 0.5 x 0.04 = 205.76 m<sup>2</sup>  $3.1.14 - Est. 0 + 260 T.N. = 20.49$  $H = 9.12 - 8.30 = 0.82$  m Ras. =  $11.37$  $9.12 m$ A14 = 203.74 + (50.40 +53.68) 0.5 x 0.82 = 246.41  $m^2$  $3.1.15 - Est. 0 + 280 T.K. = 21.21$  $H = 9.88 - 8.30 = 1.58$  m Ras. =  $11.33$  $9.88 m$  $\cdot$  A<sub>15</sub> = 203.74 + (50.40 + 56.72) 0.5 x 1.58 = 288.36 m<sup>2</sup>  $3.1.16 - Est. 0 + 300 T.N. = 21.92$  $H = 10,53 - 9,30 = 2,23$  m Ras. =  $\frac{11.29}{10.53}$  $A_{16} = 203.74 + (50.40 + 59.32)$  0.5 x 2.23 = 326.08 m<sup>2</sup>  $3.1.17 - Est. 0 + 320$  T.N. = 22.42  $H = 11.17 - 8.30 = 2.87$  m Ras. =  $11.25$  $11.17 m$ 

 $\ddot{\phantom{0}}$ 

÷,

A17 = 203.74 + (50.40 + 61.88) 0.5 x 2.87 = 364.86 m<sup>2</sup>

 $63<sup>2</sup>$ 

 $64$  $\mathcal{F}(\mathcal{F})$  , we can be a  $\mathcal{F}(\mathcal{F})$  $H = 11.86 - 8.30 = 3.56$ 3.1.18.- Est. O+ 340 T.N. = 23. 07 m Ras.  $= 11.21$  $11.86$  m  $A_{18}$  = 203.74 + (50.40 + 64.64) 0.5 x 3.56 = 408.51 m<sup>2</sup>  $3.1.19 -$  Est.  $0 + 360$  T.N. = 23.64  $H = 12.47 - 6.30 = 4.17$  m Ras.  $= 11.17$  $12.47$  m  $A_{19}$  = 203.74 + (50.40 + 67.08) 0.5 x 4.17 = 448.69 m<sup>2</sup>  $3.1.20 - Est. 0 + 380 T.N. = 23.78$  $H = 12.65 - 8.30 = 4.35$  $Ras. = 11.13$ 12.65 m  $\overline{a}$  $A_{20} = 203.74 + (50.40 + 67.80)$  0.5 x 4.35 = 460.82 m<sup>2</sup>  $3.1.21 - 55t. 0 + 400 T.N. = 24.63$  $H = 13.54 - 8.30 = 5.24$  m  $Ras. = 11.09$ 13.54  $A_{21} = 203.74 + (50.40 + 71.36)$  0.5 x 5.24 = 522.75 m<sup>2</sup>  $3.1.22 - Est. 0 + 403.80$  T.N. = 24.79  $H = 13.71 - 8.30 = 5.41$  m Ras. = <u>11.08</u> 13.71

 $\epsilon$   $\epsilon$ 

65

 $\mathbf{r}$ 

 $A_{22} = 203.74 + (50.40 + 72.04)$  0.5 x 5.41 = 534.94 m<sup>2</sup>.

3.1.23.- VOLUMENES.-

k.

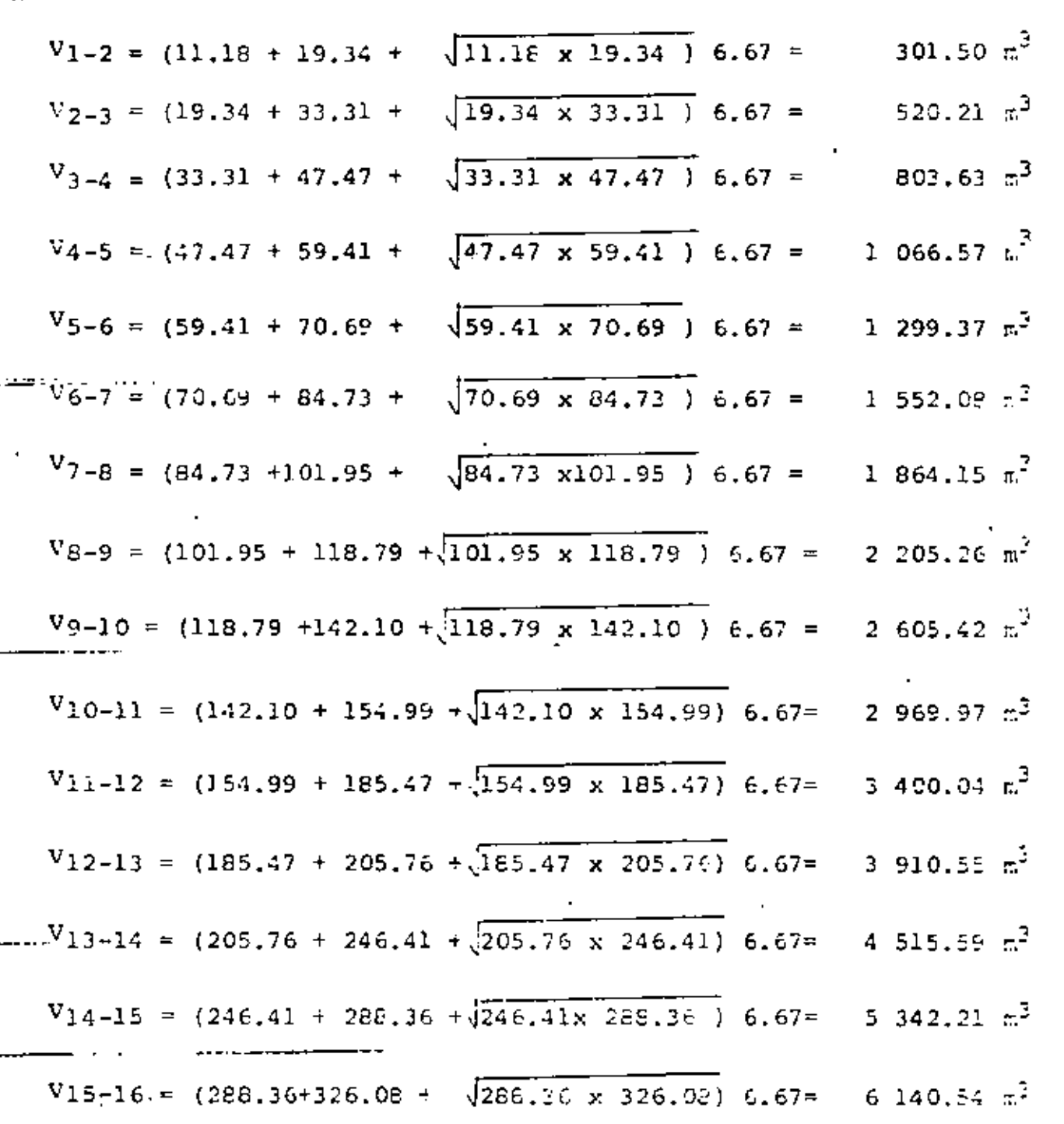

$$
V_{16-17} = (326.08 + 364.86 + \sqrt{326.08 \times 364.86} ) 6.67 = 6 905.77 \text{ m}^3
$$
  
\n
$$
V_{17-18} = (364.86 + 408.51 + \sqrt{364.86 \times 408.51} ) 6.67 = 7 729.59 \text{ m}^3
$$
  
\n
$$
V_{26} = (460.86 + 460.82 + \sqrt{448.69 \times 460.82}) - 6.67 = -23.568.86 \text{ m}^3
$$
  
\n
$$
V_{19-20} = (448.69 + 460.82 + \sqrt{448.69 \times 460.82}) 6.67 = 9 094.83 \text{ m}^3
$$
  
\n
$$
V_{20-21} = (460.82 + 522.75 + \sqrt{460.82 \times 522.75}) 6.67 = 9 829.19 \text{ m}^3
$$
  
\n
$$
V_{21-22} = (522.75 + 534.94 + \sqrt{522.75 \times 534.94}) \frac{3.80}{3} = \frac{2.009.57 \text{ m}^3}{4.82.634.89 \text{ m}^3}
$$

66

c 4

3.1.24.- Excavación total en cubeta.

 $V_1 = 4.94 \times 403.80 = 1994.77 \text{ m}^3$ 

Costo: 1994.77 x 49.97 = \$99.678.66

3.1.25.- Excavación total en tajo

 $V_2$  = 82634.89 - 1994.77 = 80 639.62 m<sup>3</sup>

Costo: 80 639.62 x 28.60 = \$ 2'306 293.13

3.1.26.- Costo total de excavación en el canal.-

 $$ = 99678,66 + 2'306 293.13 = $ 2'405,971.79$ =8222232-3

3.1.27.- Tubería de 48"  $\beta$
67 Longitud de tubo de 48" Ø hasta el sitio de descarga:  $L = 118$  m  $\sqrt{2081} \cup \sqrt{241} = 118.00 \times 20 \times 370.37 = 5 \times 20405,703.66$ De acuerdo con los costos calculados venos que los valores -

tanto de la excavación del canal como del tubo para descarga, son similares por lo cual decimos que la ubicación de la estruç tura de bombas es aceptable.

4.- CAICULOS ESTRUCTURALES.-

4.1.- CONSTANTES DE CALCULO PARA EL CONCRETO REFORZADO.

 $fs = 2000 kg/cm^2$ 

 $f' = 250 \text{ kg/cm}^2$ 

 $fc = 0.40 f' c = 100 kg/cm^2$ 

 $\mathbf{r}_\mathrm{e} = \mathbf{9}$ 

 $k = 0.30$ 

d.≕ 0.90 … \_\_\_\_\_\_\_\_\_\_\_\_\_\_\_

 $K = 13.69$  hg/cm<sup>2</sup>

$$
\phi(= 0.270)
$$
\n
$$
\psi_{\text{PQTE}} = 0.292 \sqrt{f'e} = 0.292 \sqrt{250} = 4.02 \text{ kg/cm}^2
$$
\n
$$
\psi_{\text{PQTE}} = \frac{2.3 \sqrt{4.02}}{D} = \frac{36.37}{25.27} = \frac{1}{100} \text{ kg/cm}^2
$$
\n4.2. - COISDERACICXES\n
$$
\text{Sobrecarga por carga viva: h1 = 0.61 m.}
$$
\n
$$
\text{Peso volume} \text{of the area: } f = 1600 \text{ kg/m}^2
$$
\n
$$
\text{Angulo de reposo del material: } \beta = 33^{\circ}41^{\circ}24^{\circ}
$$
\n
$$
\text{Para muro vertical: } \alpha = 0^{\circ}; \text{ ko} = 0.286
$$
\n
$$
\text{Para muro inclinado: } k_0 = \frac{C_0 s^2 (f - \alpha)}{C_0 s^3 \alpha (1 + \frac{S_0 \alpha}{C_0 s^3 \alpha})} \text{ ...}
$$
\n
$$
\text{Por reconañáaciones: } k_0 \bar{f} = 480 \text{ kg/m}^2
$$
\n
$$
k_0 \bar{f} = 0.286 \text{ x } 1600 = 458 \text{ kg/m}^3
$$
\n
$$
\text{Se adopta: } K_0 \bar{f} = 480 \text{ kg/m}^3
$$
\n
$$
\text{So } \bar{f} = 480 \text{ kg/m}^3
$$
\n
$$
\text{So } \bar{f} = 480 \text{ kg/m}^3
$$
\n
$$
\text{So } \bar{f} = 0.286 \text{ m. } 7, \text{ se analicarán -}
$$
\n
$$
\text{Como podrá observarse, segón la figure mín. } 7, \text{ se analicarán -}
$$
\n
$$
\text{Los seccicos.} = \text{La principal: } \bar{f} = \text{sequodia: } 24 \text{ s. } 16 \text{ m. } 16 \text{ s. } 16 \text{ m. } 16 \text{ s. } 16 \text{ m. } 16 \text{ s.
$$

68

 $\Box$ 

. ..

l,

sección a la mitad exacta de la longitud de la transición.-Con estas dos secciones armaremos toda la estructura.- La sobrecarga por carga viva será considerada de 0.61 m segúnrecomendaciones al respecto.

ŗ

DISENO ESTRUCTURAL DE LA SECCION "A"  $4.3 -$ 

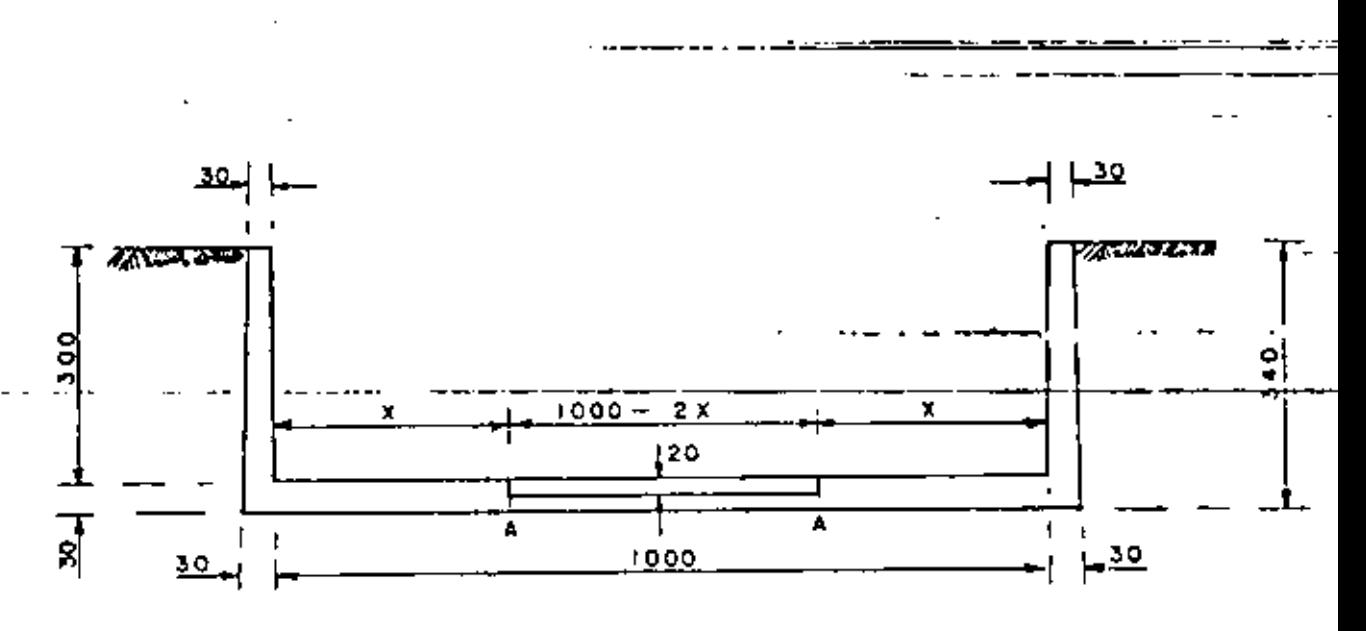

SECCION "A" Fig. 7

 $69 -$ 

70  
\nEmpuje : 
$$
E = 0.5 \times 0^7
$$
 h (h + 2h1)  
\n $E = 0.5 \times 480 \times$  h (h + 1.22)  
\n $E = 240$  h (h + 1.22)  
\n $E = 240 \times 3.30$  (3.30 + 1.22) = 3579.84 kg.  
\n $Y = \frac{3.30^2 + 3 \times 3.30 \times 0.61}{3 (3.30 + 1.22)}$  = 1.2485 m  
\n $M = 3579.84 \times 1.2485 = 4469.26$  kg - m  
\nSi comparamos este momento con el momento ostático, podemos  
\nencontrar el valor de "X".  
\nTonando momentos respecto al punto "A", tenemos:  
\nP<sub>1</sub> = (0.30 + 0.30) 0.5 x 3.30 x 2400 = 2376 kg.  
\nBrazo<sub>1</sub> = X + 0.15  
\n $M_1 = 2376$  ( X + 0.150)  
\nP<sub>2</sub> = 0.30 X x 2400 = 720 X kg.  
\nBrazo<sub>2</sub> = 0.5 X  
\n $M_2 = 360$  x<sup>2</sup>  
\n $M_1 = M_1 + M_2 = 2376$  ( X + 0.150) + 360 x<sup>2</sup>

 $\mathcal{L}(\mathcal{L}^{\mathcal{L}})$  and  $\mathcal{L}(\mathcal{L}^{\mathcal{L}})$ 

 $\mathcal{A}^{\mathrm{max}}$ 

 $\cdot$ 

 $\mathcal{L}(\mathcal{L}^{\mathcal{L}})$  and  $\mathcal{L}(\mathcal{L}^{\mathcal{L}})$  and  $\mathcal{L}(\mathcal{L}^{\mathcal{L}})$ 

 $\mathcal{L}^{(1)}$ 

 $\cdot$ 

 $\cdot$ 

71  
\n360 
$$
x^2 + 2376 x + 356.40 = 4469.26
$$
  
\n360  $x^2 + 2376 x - 4112.86 = 0$   
\n $x^2 + 6.600 x - 11.4246 - 0$   
\n $x = -6.600 + \sqrt{6.600^2 + 4 x 11.4246} = 1.424$  m  
\nComprobación:  
\n $M_1 = 2376 (1.424 + 0.15) = 3739.43$ ,  $Kg-m$   
\n $M_2 = 360 x 1.424^2 = \frac{729.83}{-4469.26} \times g-m$   
\nAdoptamos  $x = 2.00$  m en la sección vertical y terminamos con-  
\n $x = 0.50$  m en el principio de la transición, es decir, cuando  
\ntiene talud 2:1  
\n $M_2 = 360 x 1.424^2 = \frac{729.83}{-469.26} \times g-m$   
\nPeralto por momento:  $d_m = \sqrt{\frac{446927}{13.69 \times 100}} = 18.07$  cm  
\nPeralte por cortante:  $dv = \frac{3579.84}{4.62 \times 100} = 7.75$  cm  
\nAecro principal.  
\nAecro principal.  
\n $ds = \frac{446927}{2000 \times 0.90 \times 25} = 9.93$  cm<sup>2</sup>

ł,

,

 $\overline{\phantom{a}}$ 

•

 $\overline{a}$ 

l,

Î.

 $\sim$   $\sim$ 

Se colocarán vars. 4c a 13 cm.  $(As = 9.77 cm<sup>2</sup>)$ 

Acero por temperatura.-

 $A_{\text{BL}} = 0.0015 \times 100 \times 30 = 4.5 \text{ cm}^2$ 

Varillas 4 C a 28 cm. (Ast = 4.54 cm<sup>2</sup>)

Revisión por adherencia.-

 $\mathcal{L}_{\text{O}} = \frac{4 \times 9.77}{1.27} = 30.77 \text{ cm}^2$ 

 $\frac{1}{2}$  calc. =  $\frac{V}{2010}$  =  $\frac{3579.84}{30.77 \times 0.90 \times 25}$  = 5.17 Kg/cm<sup>2</sup>

 $\frac{4}{\sqrt{250}}$  = 28.63 Kg/cm<sup>2</sup>

5.17 Kg/cm<sup>2</sup>  $\leq$  28.63 Kg/cm<sup>2</sup> :. bién

Revisión por cortante.-

 $\sqrt{2}$ calc =  $\frac{V}{b}$  =  $\frac{3579.84}{100 \times 0.90 \times 25}$  = 1.59 Kg/cm<sup>2</sup>

1.59 Kg/cm<sup>2</sup>  $\leq$  4.62 Kg/cm<sup>2</sup> .. bién

NOTA: La losa intermedia será de 20 cm de espesor y se reforza rá con varillas 4 c a cada 30 cm en dos direcciones y al centro. Distancia a la cual puede cortarse la mitad del acero princi pal de refuerzo.

Set. 
$$
x = 2.531 \times 1.231 + 1.22 = 2278.51 \times 1.21 = 240 \times 2.531 \times 2.531 + 1.22 = 2278.51 \times 1.21 = 0.9809 \text{ m}
$$

\nLet  $x = 2.531^2 + 3 \times 2.531 \times 0.61 = 0.9809 \text{ m}$ 

\nLet  $x = 2278.51 \times 0.9809 = 2234.91 \times 1.22$ 

\nLet  $x = 2278.51 \times 0.9809 = 2234.91 \times 1.22$ 

\nLet  $x = 2278.51 \times 0.9809 = 2234.91 \times 1.22$ 

\nLet  $x = 2234.91 \times 1.22$  and  $x = 4.97 \times 1.22$ 

\nAs  $x = 2234.91 \times 1.22$ 

\nAs  $x = 2234.91 \times 1.22$ 

\nAs  $x = 2234.91 \times 1.22$ 

\nAs  $x = 223.91 \times 1.22$ 

\nAs  $x = 223.91 \times 1.22$ 

\nAs  $x = 223.91 \times 1.22$ 

\nAs  $x = 223.91 \times 1.22$ 

\nAs  $x = 223.91 \times 1.22$ 

\nAs  $x = 223.91 \times 1.22$ 

\nAs  $x = 223.91 \times 1.22$ 

---Cortaremos las varillas del acero principal de refuerzo a -1.00 arriba de la plantilla de la estructura.

-~------------

~---- ----------~---

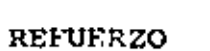

**REFUERZO** 

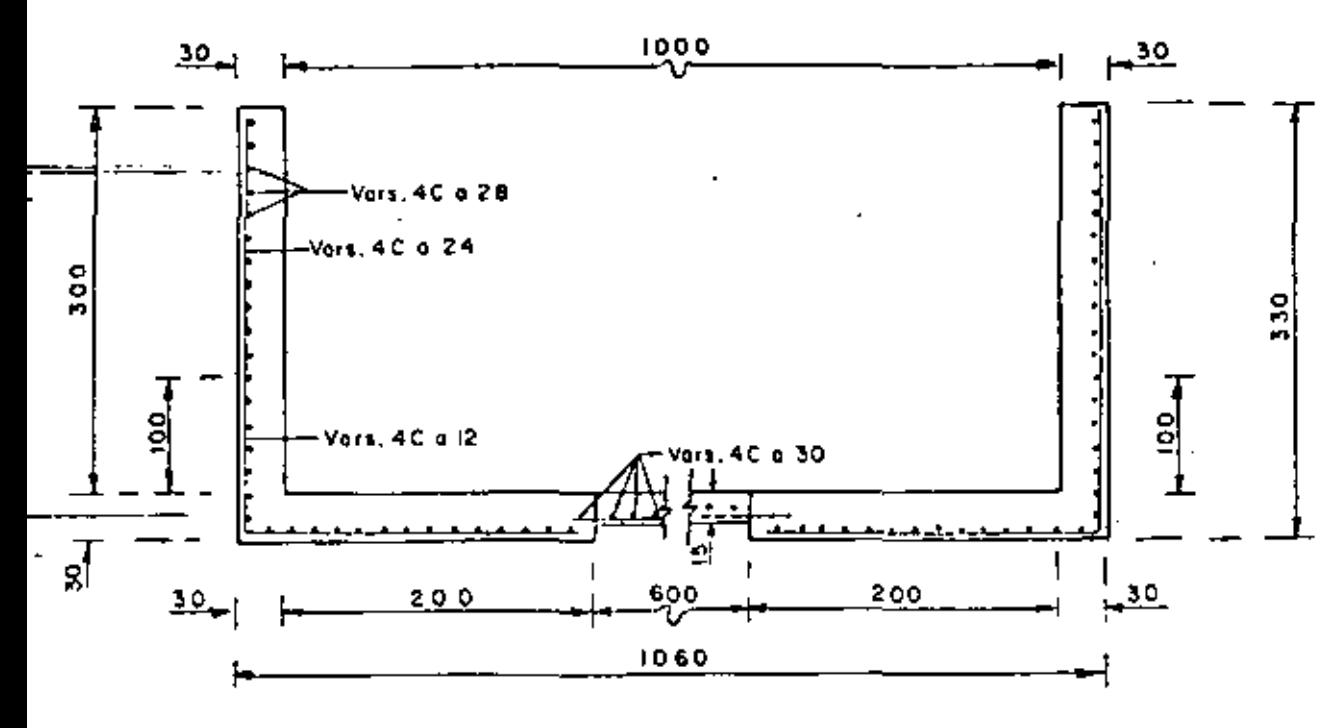

Fig. B

74

 $\epsilon^2$ 

ł,

### 4.4.- DISEÑO ESTRUCTURAL DE LA SECCION "B"

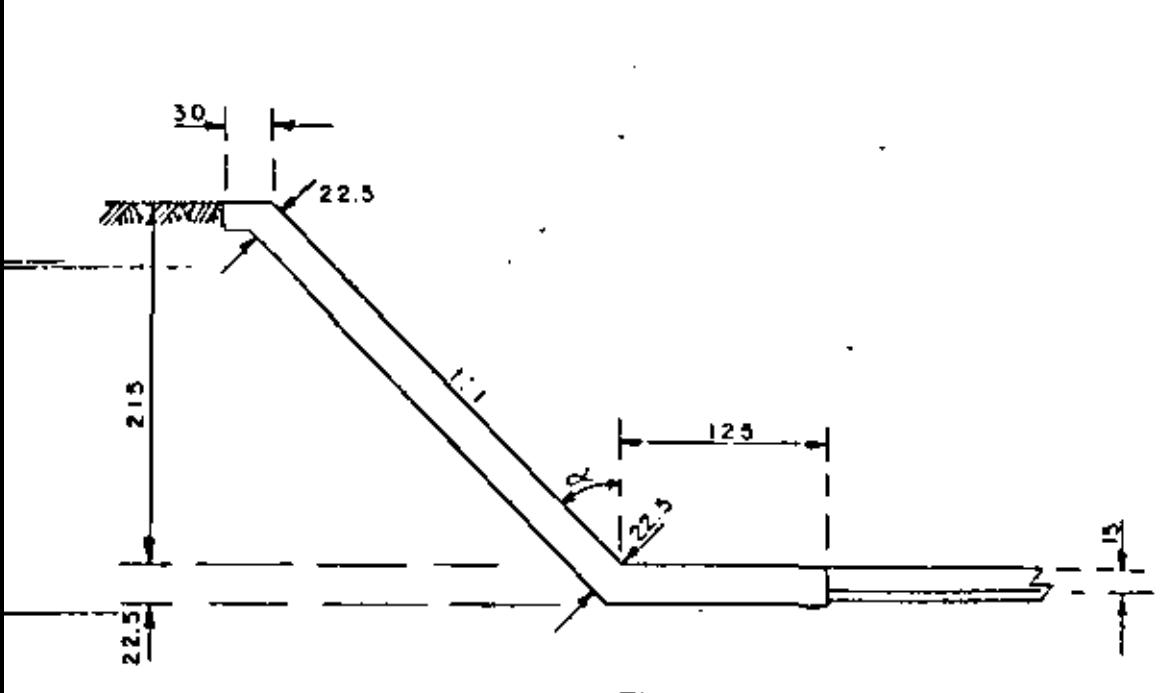

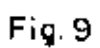

$$
\frac{k_0}{\cos^3 45^\circ 1 + \left(\frac{\sin 33.6901^\circ}{\cos 45^\circ 45^\circ}\right)^2} = \frac{0.0385}{1.1258} = 0.0342
$$

E = 0.5 x 0.0342 x 1600 x 2.375 (2.375+1.220) = 233.60 kg.  
\nY = 
$$
\frac{2.375^2 + 3x 2.375 \times 0.610}{3(2.375+1.220)}
$$
  
\nM = 233.60 x 0.93 = 217.25 kg-m  
\n
$$
d = \sqrt{\frac{21725}{13.69 \times 100}} = 3.98 cm.
$$
\nAdoptamos:  $d = 17.5 cm$ ;  $r = 5 cm$ ;  $e = 22.5 cm$   
\n $det = 0.0015 \times 22.5 \times 100 = 3.375 cm^2$   
\n $sec \neq 0.0015 \times 22.5 \times 100 = 3.375 cm^2$   
\n $sec \neq 0.0015 \times 22.5 \times 100 = 3.375 cm^2$   
\n $sec \neq 0.00015 \times 22.5 \times 100 = 3.375 cm^2$   
\n $sec \neq 4.54 cm^2$   
\n $sec \neq 0.00015$   
\n $sec \neq 0.0015 cm^2$ 

Domina el refuerzo por temperatura, por lo tanto colocaremos varillas 4C a cada 28 cm. y a partir de esta sección ya no -.....cortaremos las varillas.

 $\sim$ 

=

76

# CUARTO CURSO DE CAPACITACION PARA INSENIEROS PROYECTISTAS DE ZONAS DE RIEGO

与

CHICAYAN, VER

PLANTA DE BONBEO "EL JABONCHLLO"

ING.FILIBERTO CAMPOS NUMEZ HOVIEMBRE DE 1931

 $\label{eq:2.1} \mathcal{L}(\mathcal{L}^{\mathcal{L}}_{\mathcal{L}}(\mathcal{L}^{\mathcal{L}}_{\mathcal{L}})) = \mathcal{L}(\mathcal{L}^{\mathcal{L}}_{\mathcal{L}}(\mathcal{L}^{\mathcal{L}}_{\mathcal{L}})) = \mathcal{L}(\mathcal{L}^{\mathcal{L}}_{\mathcal{L}}(\mathcal{L}^{\mathcal{L}}_{\mathcal{L}}))$  $\mathcal{L}(\mathcal{L})$  and  $\mathcal{L}(\mathcal{L})$  .

 $\mathcal{L}^{\text{max}}_{\text{max}}$  . The  $\mathcal{L}^{\text{max}}_{\text{max}}$ 

 $\mathcal{L}_{\text{max}}$  and  $\mathcal{L}_{\text{max}}$ 

. .

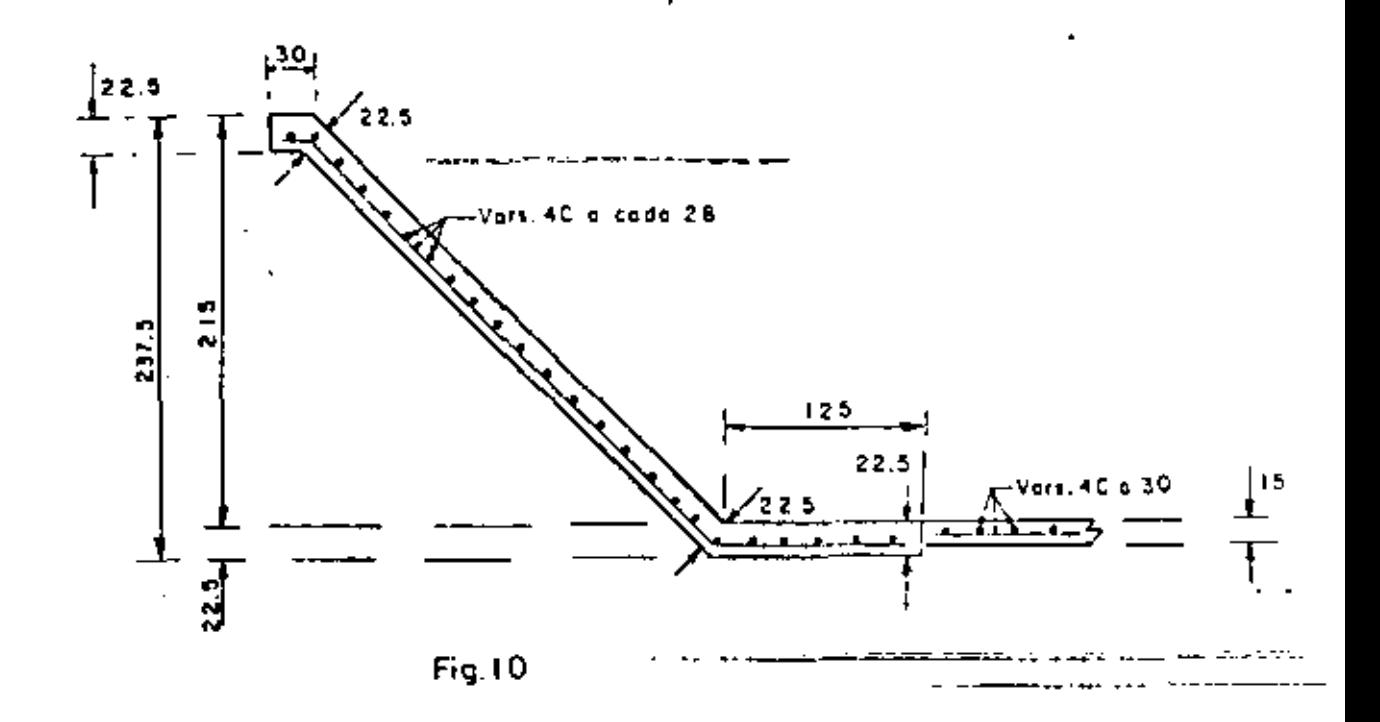

4.5.- DISEÑO ESTRUCTURAL DE LA ZONA DE COMPUERTAS.

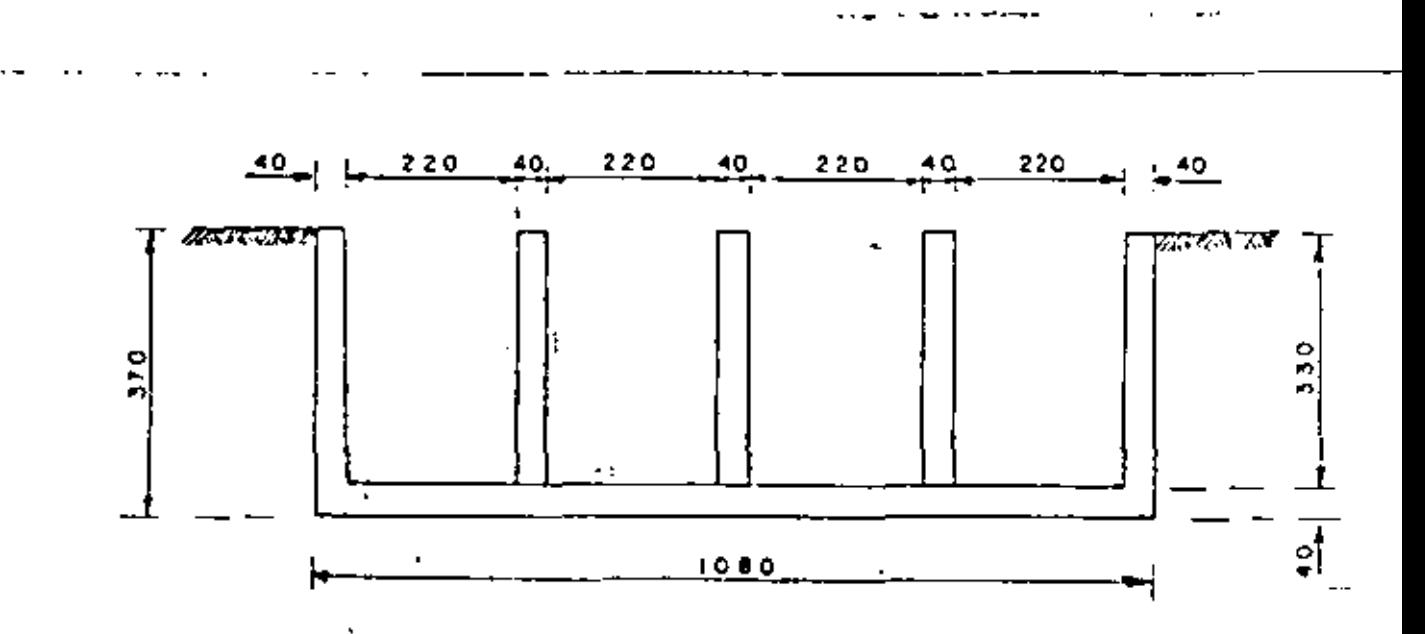

# Analizaremos la estructura sin carga de agua, es decir, -actuando solamente los empujes de tierra sobre los muros laterales exteriores.-

$$
y = \frac{1}{2} \frac{1}{2} \
$$

Tomaremos distancias a los ejes de la estructura:

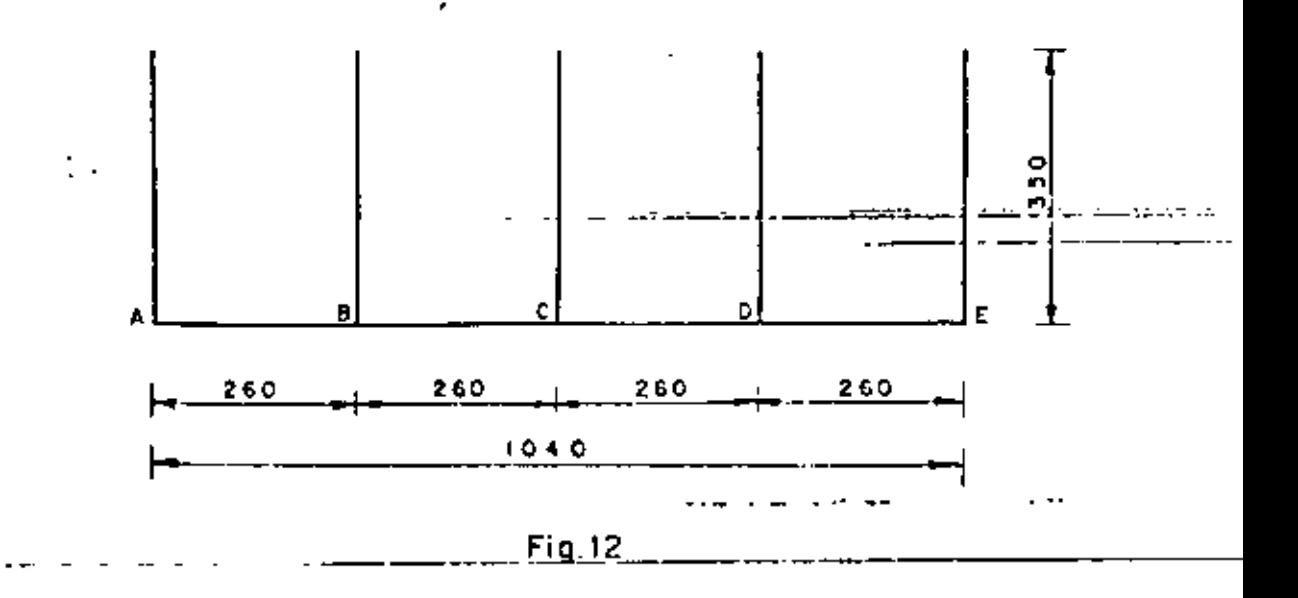

#### 4.5.1.- Momentos

 $F = 240$  x 3.50 x (3.50 + 1.22) = 3965 Kg.

$$
y = \frac{3.50^2 + 3 \times 3.50 \times 0.61}{3 (3.50 + 1.22)}
$$
 = 1.32 m

 $M_1$  = EY = 3965 x 1.32 = 5234 Kg m

 $00.72$ 

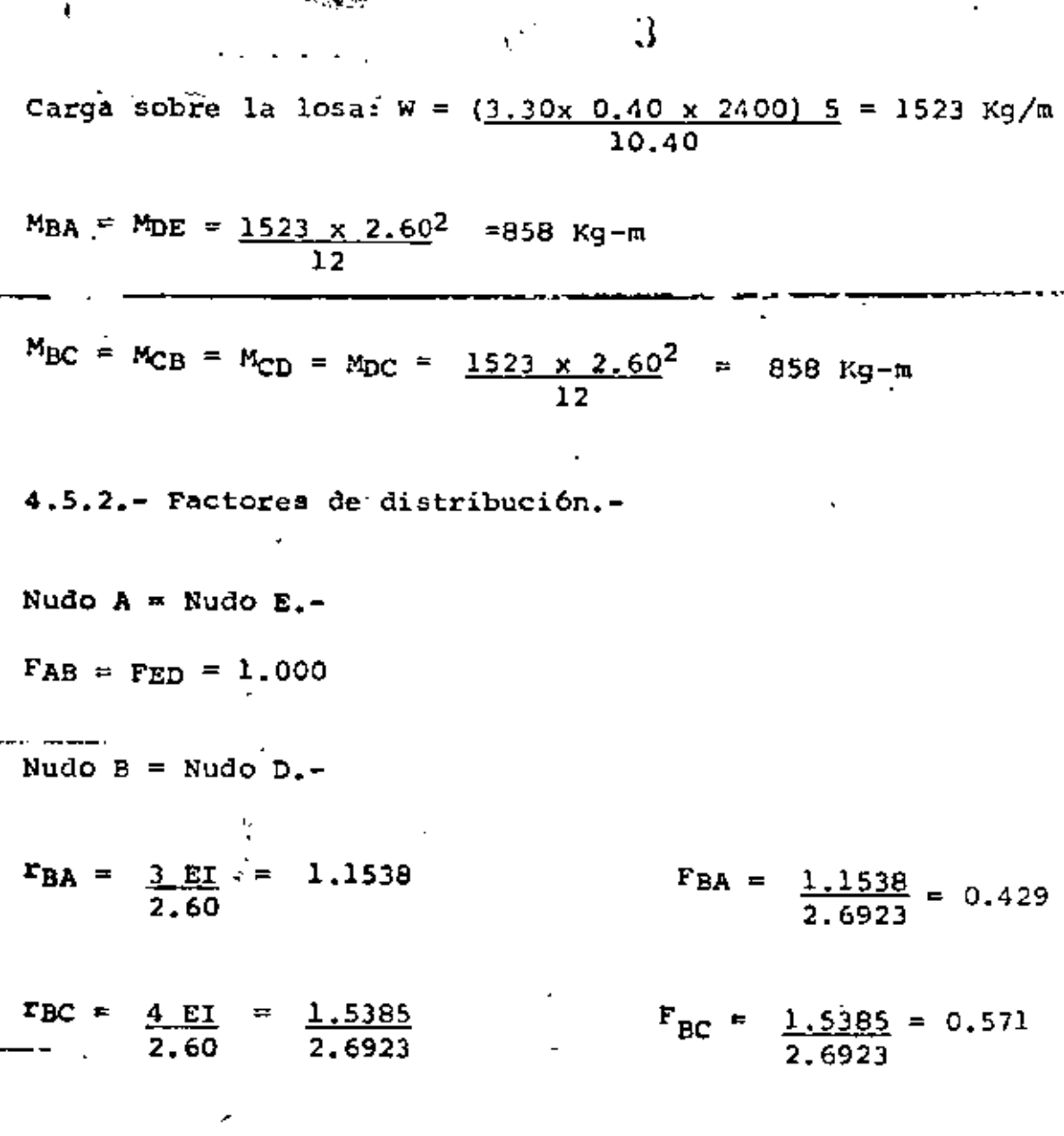

 $\mathcal{L}^{\text{max}}_{\text{max}}$  , where  $\mathcal{L}^{\text{max}}_{\text{max}}$ 

 $\mathbf{v}$ 

≕

Nudo C.-  $F_{CB} = F_{CD} = 0.500$ 

. . . .

4.5.3. -- Momentos Finales.

Ą.

METODO DE CROSS

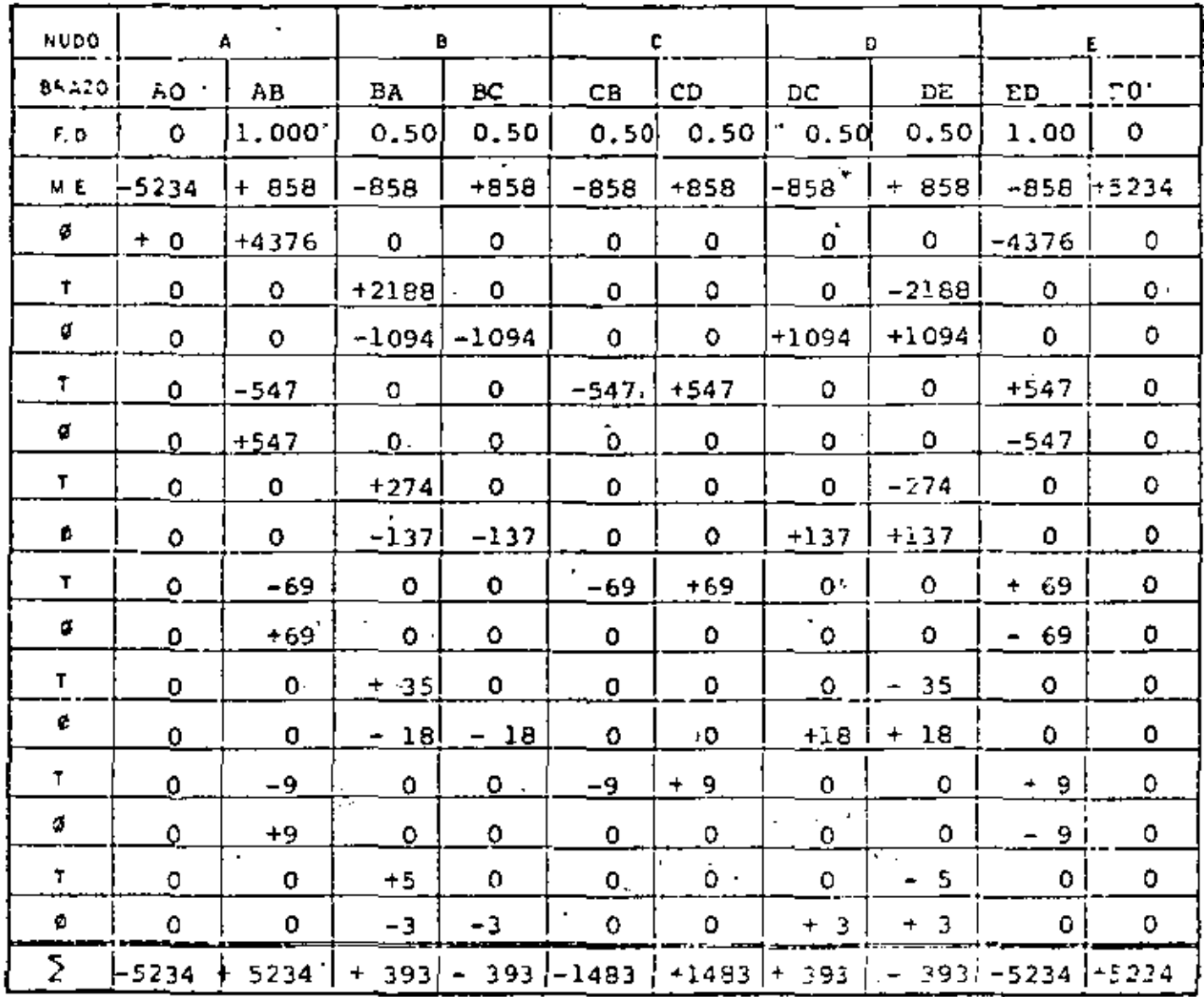

TABLA I

ä,

 $\mathcal{N}=\mathcal{L}$ 

4.5.4.- Cortantes v momentos flexionantes.-

 $5.56 - 5$ 

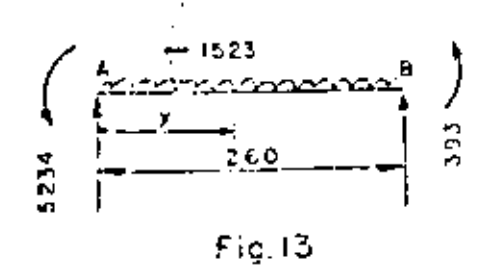

Visost =  $\frac{1523 \times 2.60}{2}$  = 1979.90 Kg.

Vhiper =  $\frac{5234 + 393}{2.60}$  = 2164.23 Kg.

 $V_{AB} = 1979.90 + 2164.23 = 4144.13$  Kg.

 $VBA = 1979.90 - 2164.23 = -184.33$  Kg.

 $\chi = 4144.13 = 2.721$  m 1523

2.721  $m > 2.60$  m. No hay momento flowionante on ésta harra.

Lugar donde el nomento cambia de signo

 $M = 0 = \frac{1527 \times 2}{2} - 4144.113 \times + 5234$ 

 $x^2 - 5.4421 \times + 6.8733 = 0$  $X = 5.4421 + \sqrt{5.4421^2 - 4 \times 6.6723^2}$  $\mathcal{L}_{\text{max}} = \sqrt{\frac{2}{3}} \mathcal{L}_{\text{max}}$  $X = 1.9$  25 m (a la derecha del punto "A") Ţ.

BARRA BC = Barra DC

÷

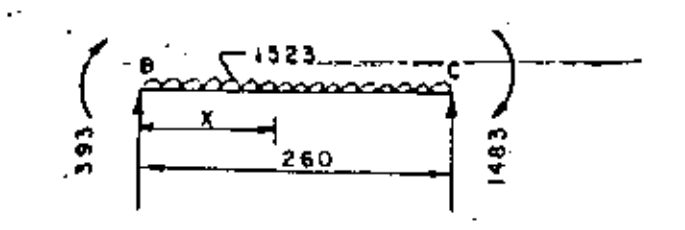

û

Ü

$$
\mathsf{Fig.14}
$$

 $Visost = 1979.90 kg.$ 

 $\mathbf{v}_\mathrm{c}$ 

Vhiper =  $\frac{393+1523}{ }$  = 736.92 Kg. 2.60

 $V_{BC}$  = 1979.90 - 736.92 = 1242.98 Kg.

 $V_{CB}$  = 1979.90 + 736.92 = 2716.82 Kg.

 $X = 1242.98 = 0.816$  m 1523  $M_{(+)}$  = 1242.98 x 0.816 - 1523 x 0.816<sup>2</sup> + 393 2  $N(+) = 900.22$  Kg.

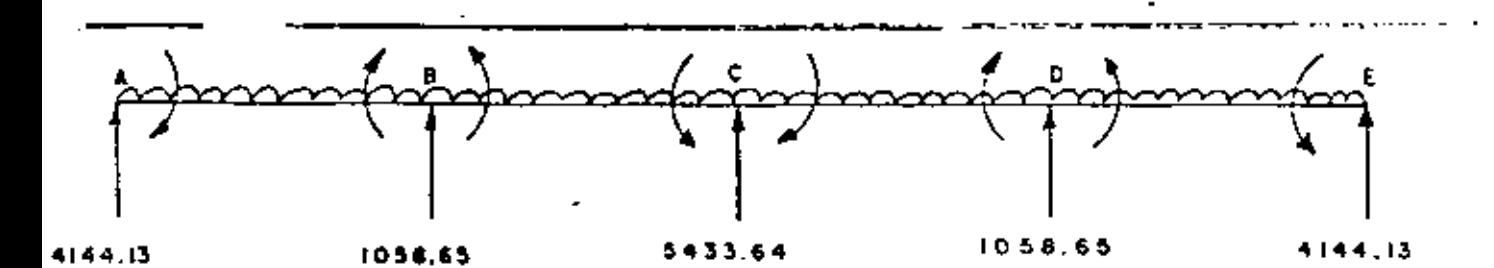

 $\vec{q}$ 

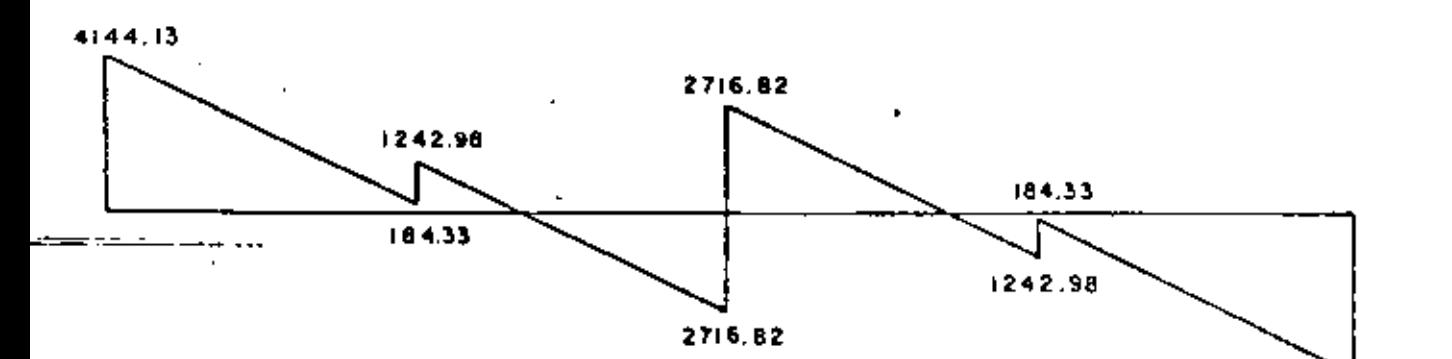

4144.13

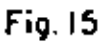

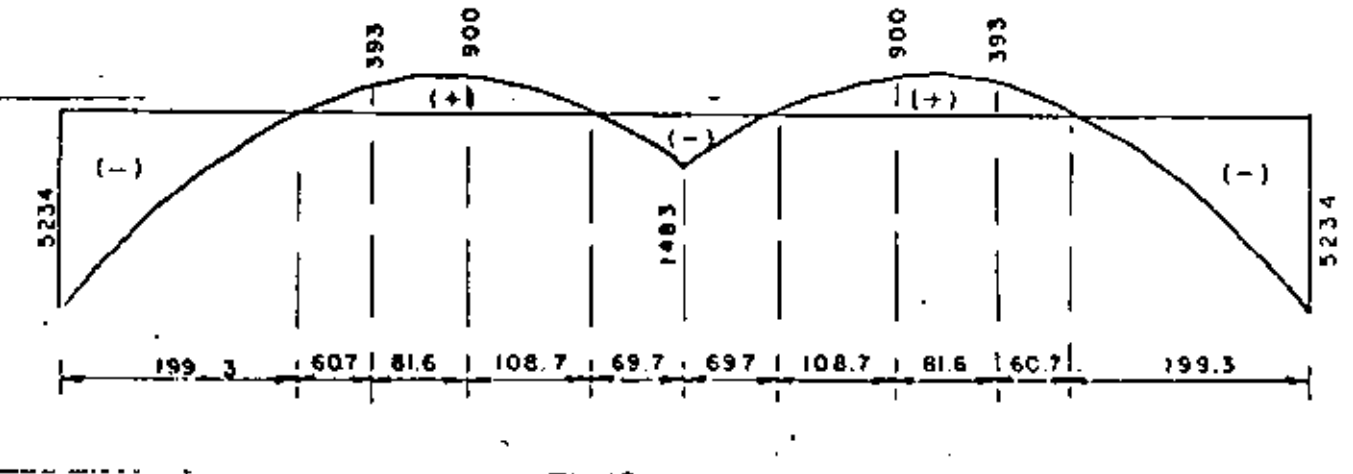

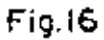

4.5.5.- DISENO DE LOS MUROS EXTREMOS.  $MmAx = 5234$  Kg-m  $Vm\Delta x = 3965$  Kg.  $\text{d}\mathfrak{m} = \frac{1}{2}$  523400  $\frac{323400}{13.69 \times 100}$  = 19.55 cm '<br>.  $dv =$  3965  $\frac{3965}{4}$  = 8.58 cm. 4.62xlOO Se adapta:  $d = 35$  cm;  $r = 5$ cm;  $r = 40$  cm. Adero de refuerzo principal.-. '  $As = 523 400$ = 8.31  $cm^2$ 2000x0.90x35 Colocaremos varillas 4C a cada 15 cm (As = 8.47 cm<sup>2</sup>) Acero por temperatura.- $As<sub>t</sub> = 0.0015 \times 100 \times 40 = 6.00 cm<sup>2</sup>$ colocnremos varillas 4C a cada 21 cm en el paramento seco, En el paramento mojado se colocarán varillas 4C a cada 21 cm en dos direcciones. Distancia a la cual puede cortarse la mitad del acero principal de refuerzo. Este concepto ya fué considerado al calcular la transición,  $^{\prime}$ 

•

por lo tanto, cortaremo: la nitad del acero principal de refuerzo a 1.30 m arriba de la plantilla de la estructura.

Revisión por certaine.

\nVerm = 4.62 kg/cm<sup>2</sup>

\n
$$
\sqrt{\text{calc}} = \frac{3955}{100 \times 0.90 \times 35} = 1.26 \text{ kg/cm}^2
$$
\n1.26 kg/cm<sup>2</sup>  $\leq$  4.62 kg/cm<sup>2</sup> BIEN.

\nRevisión por adnerencia.

\nHerm = 
$$
\frac{2.3 \sqrt{250}}{1.27} = 28.63 \text{ kg/cm}^2
$$
\n
$$
\leq_0 = \frac{4 \times 8.47}{1.27} = 26.68 \text{ cm}.
$$
\n
$$
\frac{4 \times 8.47}{1.27} = 26.68 \text{ cm}.
$$

\n
$$
\frac{4 \times 8.47}{1.27} = 26.68 \text{ cm}.
$$

\n
$$
\frac{4 \times 8.47}{1.27} = 26.68 \text{ cm}.
$$

\n
$$
\frac{4 \times 8.47}{1.27} = 26.68 \text{ cm}.
$$

4.5.6.- DISEÑO DE LOS MUROS EMTERICRES.-

Estos maros se refuerzan por temperatura, por lo tanto en ca da uno se colocarán varillas 40 a cada 21 cm, en dos direc-ciones y en ambas caras.

4.5.7. - DISN'NO DE LA LOSA.-

9

 $ManAx = 52.34$  Kg.

 $Vm\delta x = 4144$  Kg.

dm =  $\sqrt{\frac{523400}{13.69 \times 100}}$  = 19.55 cm.

$$
dv = \frac{4414}{4.62x100} = 9.55 cm.
$$

Se adopta:  $d = 35$  cm;  $r = 5$  cm;  $e = 40$  cm. Acero de refuerzo principal.~ (-)

A8(-) = <u>. 523 400</u> 200Dx0,90x35  $= 8.31 cm<sup>2</sup>$ 

Se colocarán varillas 4C a cada 15 cm (As = 8.47 cm<sup>2</sup>)

As<sub>(+)</sub> = <u>900 00</u> 2000x0.90x35

Se colocarán varillas 4C a cada 21 cm.

Acero por temperatura.-

 $As_t = 0.0015 \times 100 \times 40 = 6.00 \text{ cm}^2$ 

Se colocarán varillas 4C a cada 21 cm, tanto en el lecho supe-rior como en el lecho inferior.

Revisión por cortante.-

 $\frac{\pi}{2}$ 

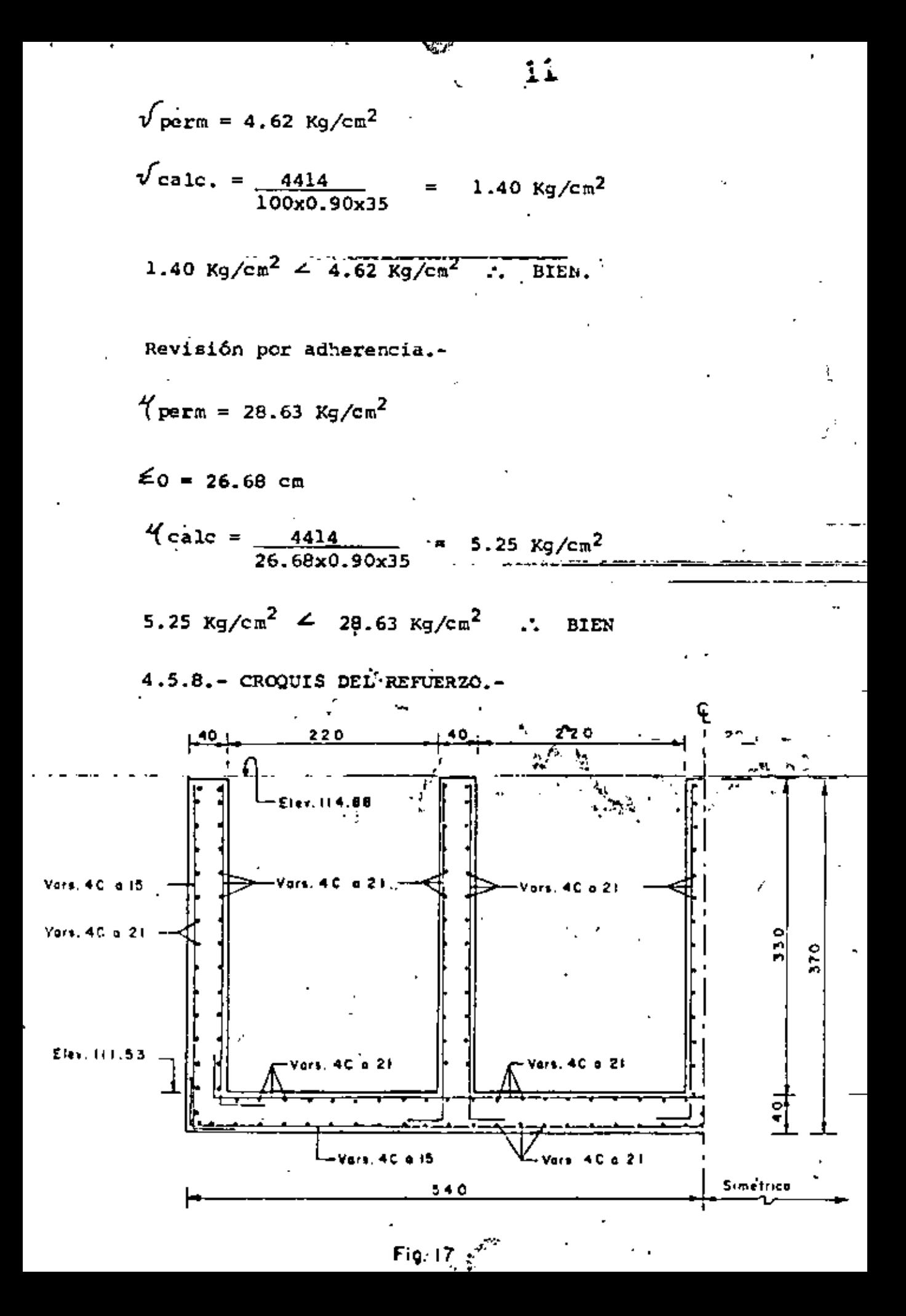

4.6.- DISENO DE LOS CONDUCTOS CERRADOS.-

Analizaremos únicamente la sección más crítica, es decir, donde corresponde la altura de mayor relleno.

 $12$ 

Se supondrá un espesor de muros y losas de 40 cm con carteles de 20 x 20.

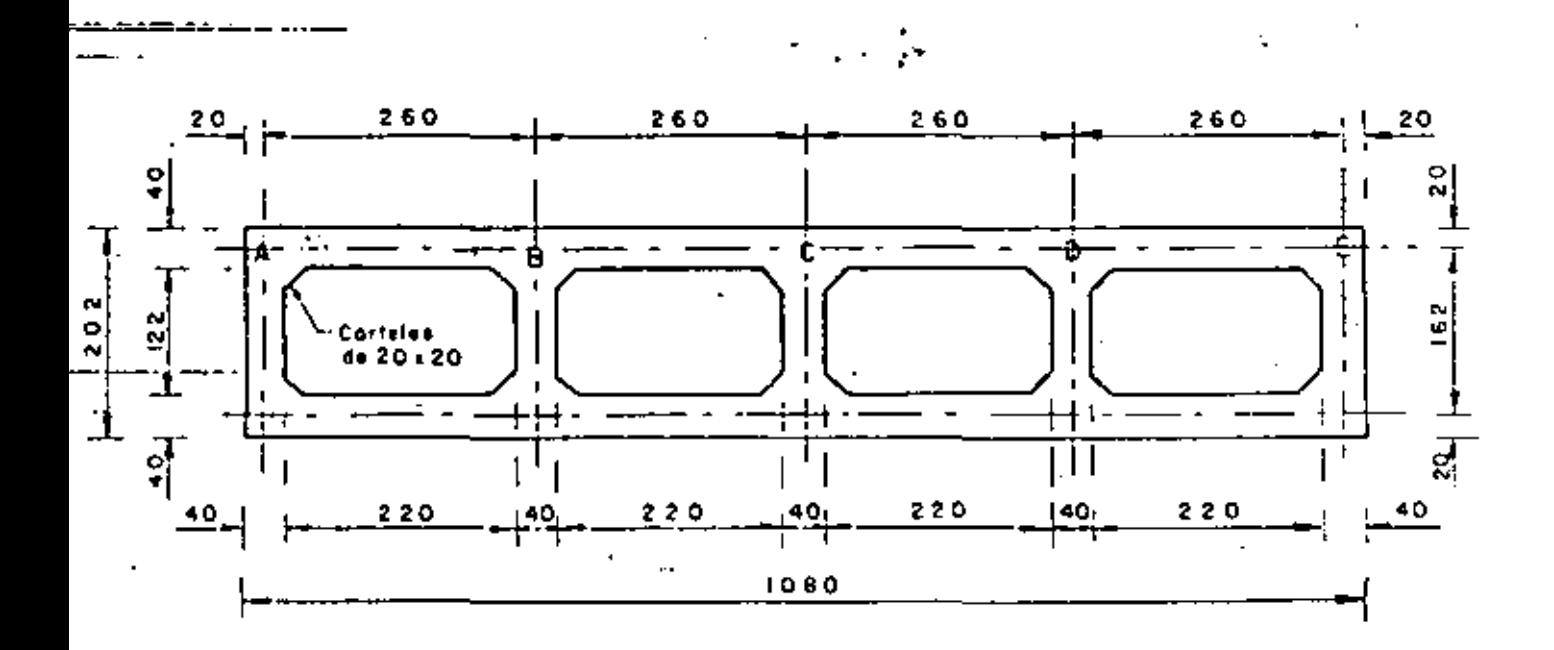

Fig.18

ť

10. 4.6.3.- ANALISIS DE CARGAS.a).- Carga sobre la losa superior (W1)  $\delta$  = 8.87 x 1600 = 14 192 Kg/m<sup>2</sup> PP = 0.40 x 2400 = 960 Kq/m<sup>2</sup>  $W_1 = 15 \ 152 \ \text{Kg/m}^2$ b).- Carga sobre la losa inferior.  $(W2)$ Peso del conducto.-P = 2 x 960 +  $(\frac{1}{22x0.40} \times 5)$  2400 +  $(0.20^2 \times 0.5 \times 16)$  2400<br>10.80  $P_1 = 2533$  Kg. Peso de la tierra  $P_2$  \* 8.87 x 1600 = 14 192 Kg/m<sup>2</sup> Reacción del terreno.- $R_t$  =  $P_1$  +  $P_2$  = 2533 + 14 192 = 16 725 Kg/m<sup>2</sup> .:  $W_2 = R_t - PP_{Li} = 15.765$ c).- Carga sobre los muros exteriores.-

Se consideran las presiones aplicadas en los ejes de la losa.-

$$
14
$$
  
\n
$$
h_1 = 122.32 - 113.25 = 9.07 \text{ m}
$$
  
\n
$$
h_2 = 9.07 + 1.62 = 10.69 \text{ m}
$$
  
\n
$$
w_3 = 0.286 \times 1600 \times 9.07 = 4150 \text{ kg.}
$$
  
\n
$$
w_5 = 0.286 \times 1600 \times 10.69 = 4892 \text{ kg.}
$$
  
\n
$$
w_4 = w_5 - w_3 = 742 \text{ kg.}
$$

d).- Croquis de las cargas.-

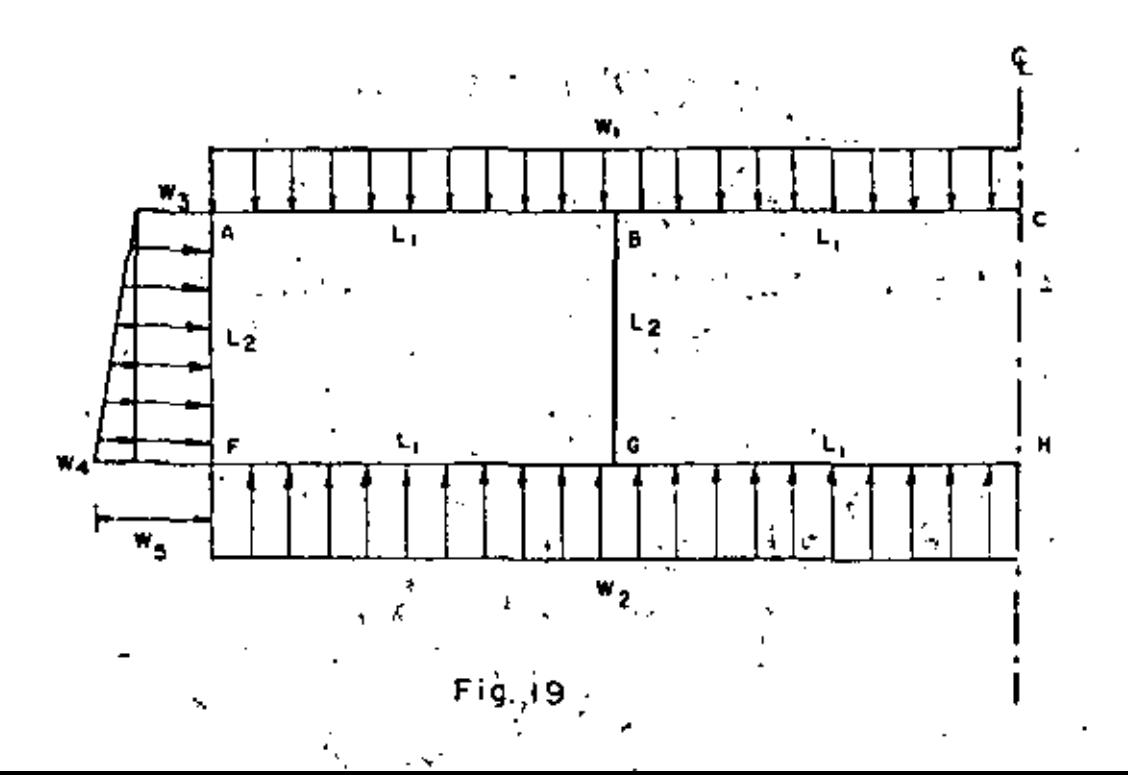

 $\hat{\phantom{a}}$ 

$$
w_1 = 15152 \text{ kg/m}^2
$$
  
\n
$$
w_2 = 15765 \text{ kg/m}^2
$$
  
\n
$$
w_3 = +1.5 \text{ kg/m}^2
$$
  
\n
$$
w_4 = 742 \text{ kg/m}^2
$$
  
\n
$$
w_5 = 4892 \text{ kg/m}^2
$$
  
\n
$$
L_1 = 2.60 \text{ m}
$$
  
\n
$$
L_2 = 1.62 \text{ m}
$$
  
\n4.6.4. - RIGIDECES Y FACTORES DE DISTRIBUTON. - 3  
\nNUDOS A, F, F, Y, J, -  
\nNUDOS A, F, F, Y, J, -  
\n
$$
F_{AB} = \frac{4EI}{2.60} = 1.5385
$$
  
\n
$$
F_{AB} = \frac{1.5385}{4.0076} = 0.3839
$$

$$
r_{AF} = \frac{4E\dot{I}}{1.62} = \frac{2.4691}{4.0076} \qquad r_{AF} = \frac{2.4691}{4.0076} = \frac{0.6151}{1.0000}
$$

NUDOS B, C, D, G, H e I.

 $\mathcal{L}_{\text{max}}$  and  $\mathcal{L}_{\text{max}}$ 

$$
r_{BA} = 1.5385
$$
\n
$$
r_{BC} = 1.5385
$$
\n
$$
r_{BC} = 0.2774
$$
\n
$$
r_{BG} = 2.4691
$$
\n
$$
r_{BG} = 0.4452
$$
\n
$$
5.5461
$$
\n
$$
r_{BG} = 0.4452
$$
\n
$$
1.0000
$$
\n
$$
r_{BG} = 0.4452
$$
\n
$$
1.0000
$$
\n
$$
r_{BG} = 0.4452
$$
\n
$$
1.0000
$$
\n
$$
r_{BG} = 0.4452
$$
\n
$$
1.0000
$$
\n
$$
r_{BG} = 0.4452
$$
\n
$$
1.0000
$$
\n
$$
r_{G} = 0.4452
$$
\n
$$
1.0000
$$
\n
$$
r_{G} = 0.4452
$$
\n
$$
1.0000
$$
\n
$$
r_{G} = 0.4452
$$
\n
$$
1.0000
$$
\n
$$
r_{G} = 0.4452
$$
\n
$$
1.0000
$$
\n
$$
r_{G} = 0.4452
$$
\n
$$
r_{G} = 0.4452
$$
\n
$$
r_{G} = 0.4452
$$
\n
$$
r_{G} = 0.4452
$$
\n
$$
r_{G} = 0.4452
$$
\n
$$
r_{G} = 0.4452
$$
\n
$$
r_{G} = 0.4452
$$
\n
$$
r_{G} = 0.4452
$$
\n
$$
r_{G} = 0.4452
$$
\n
$$
r_{G} = 0.4452
$$
\n
$$
r_{G} = 0.4452
$$
\n
$$
r_{G} = 0.4452
$$
\n
$$
r_{G} = 0.4452
$$
\n
$$
r_{G} =
$$

.

 $\mathcal{L} = \{ \mathbf{y} \}$ 

Ļ.

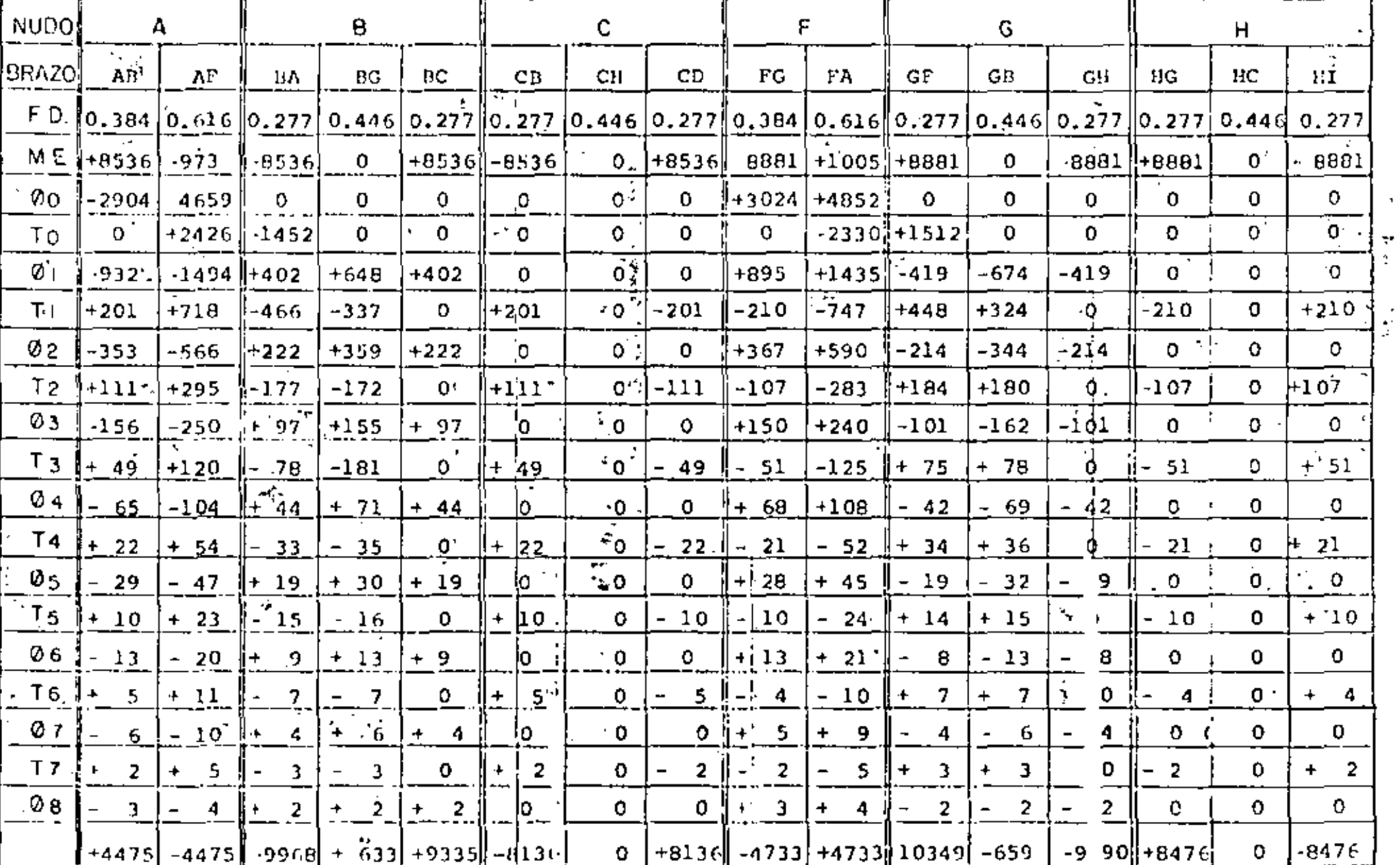

 $\mathbf{r}$ 

 $\sim$  1

 $\mathbf{v}$ 

## $\mathsf{TABLA}(\mathbb{H})$

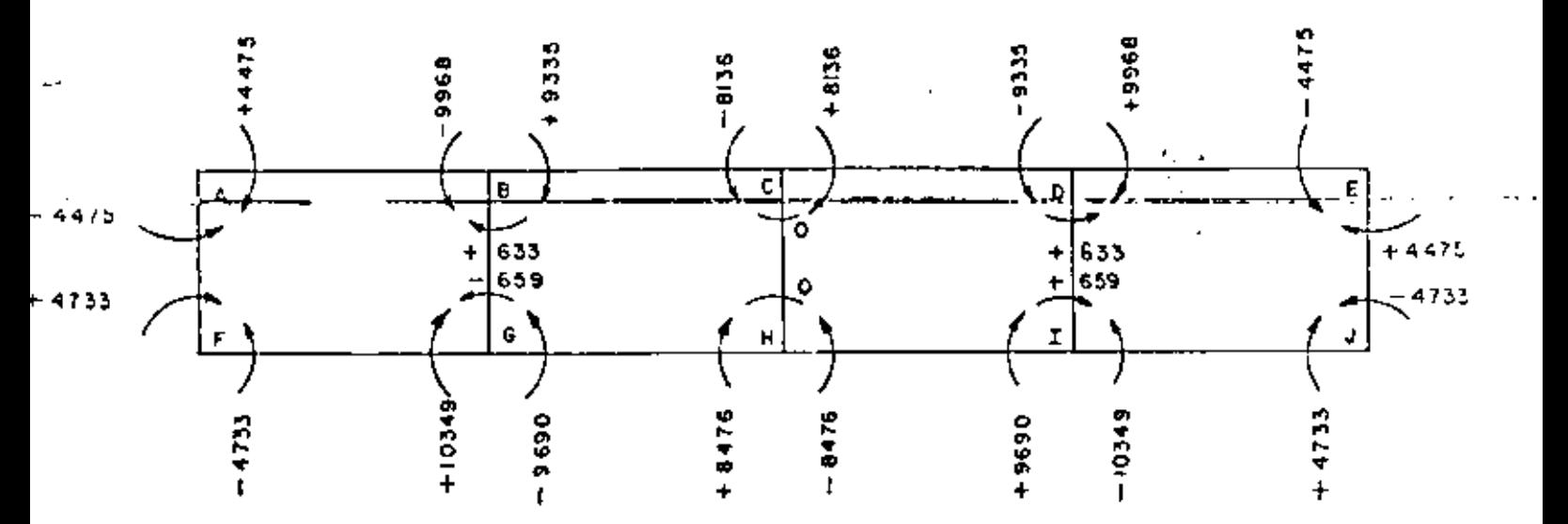

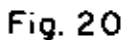

4.6.7.- Cortantes y momentos positivos en cada barra.

(No se analizarán las barras BG, CH y DI por tener solicitaciones nulas 6 muy pequeñas).

a).- Barra AB

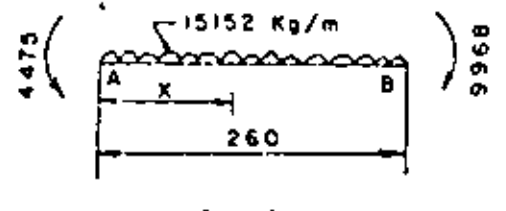

Fig. 21

 $v_{\texttt{isost}}$  $\frac{15152 \times 2.60}{2}$  $= 19697.60$  Kg.

 $v_{\text{hiver}}$  =  $\frac{9968-4475}{2.60}$  = 2112.69 Kg.

1Ú

À,

$$
V_{AB} = 19697.60 - 2112.69 = 17584.91 kg.
$$
  
\n
$$
V_{BA} = 19697.60 - 2112.69 = 21810.29 kg.
$$
  
\nPara momento máxino positivo:  
\n
$$
X = \frac{17584.91}{15152} = 1.1606 m
$$
  
\n
$$
M(+) \text{ mAx} = 17584.91 x 1.1606. - \frac{15152 x 1.1606^2 - 4475}{2}
$$
  
\n
$$
M(+) \text{ mAx} = 5729.23 kg-m
$$
  
\nPara noçanto nulo. - .  
\n
$$
X = \frac{2V}{W} - \sqrt{\frac{2V^2}{K} - \frac{8N}{W}}
$$
  
\n
$$
X = \frac{V}{W} - \sqrt{\frac{2V^2}{K} - \frac{8N}{W}}
$$
  
\n
$$
X = \frac{2 \times 17584.91}{2} - \sqrt{\frac{2 \times 17584.91^2 - \frac{6 \times 475}{15152}}{2}}
$$
  
\n
$$
X = 0.2909 m
$$
  
\n
$$
X = 0.2909 m
$$
  
\n
$$
X = \frac{2 \times 21610.29}{15152} - \sqrt{\frac{2 \times 21810.29^2 - \frac{6 \times 675}{15152}}{2}}
$$
  
\n
$$
X = 0.5698 m
$$
  
\n
$$
X = 0.5698 m
$$

 $b)$ . HARRA BC.-

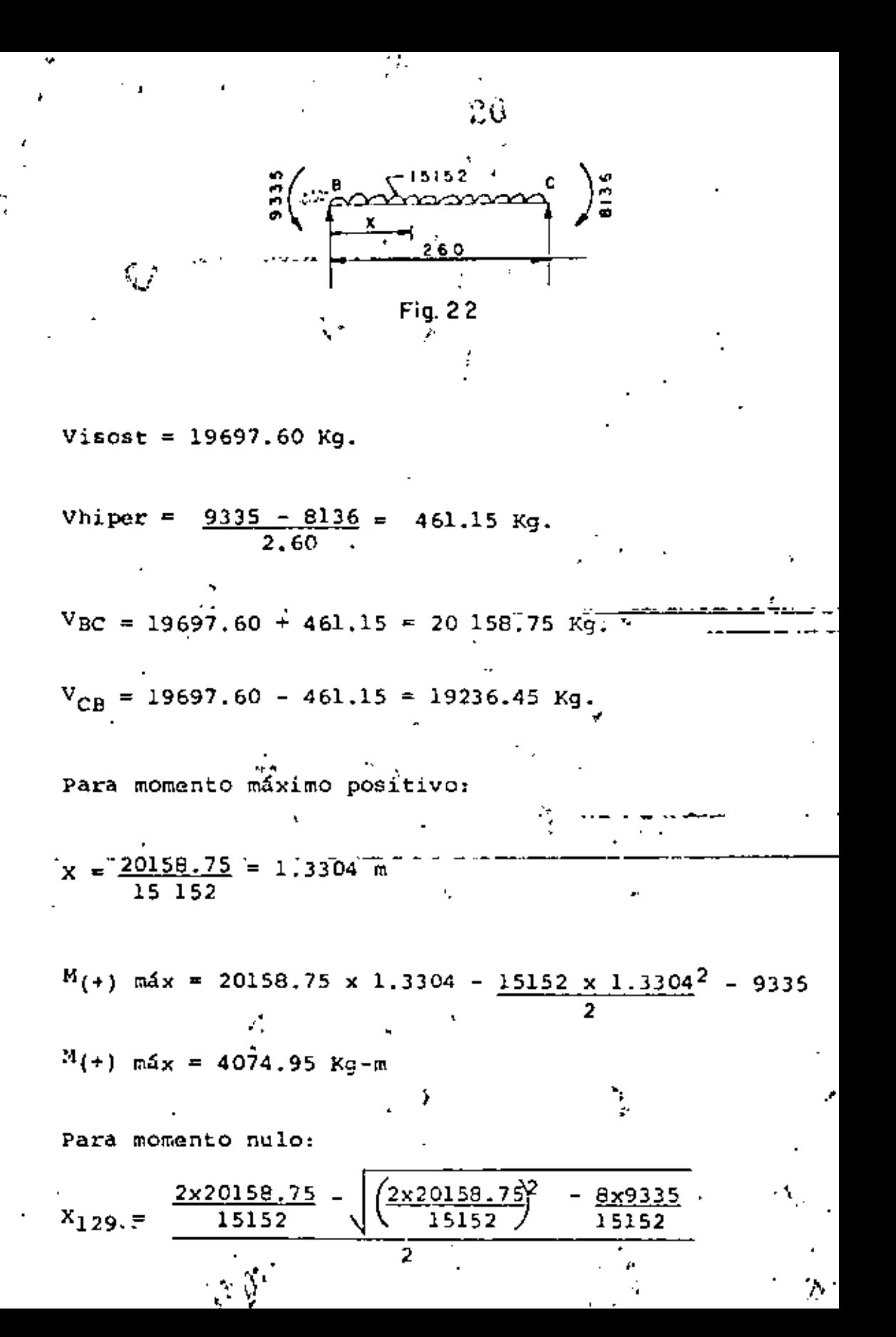

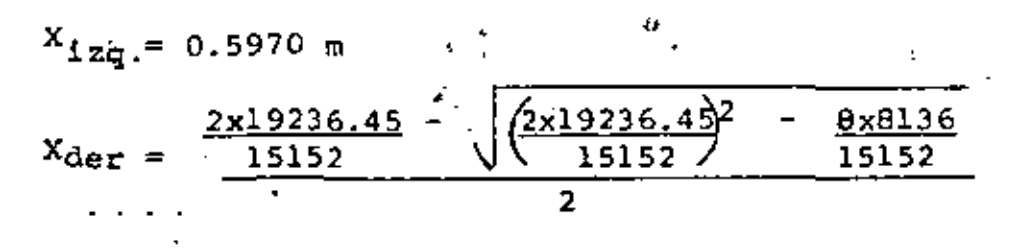

ŹΣ

 $X_{\text{der}} = 0.5362 \text{ m}$ 

 $c)$ .- BARRA FG.-

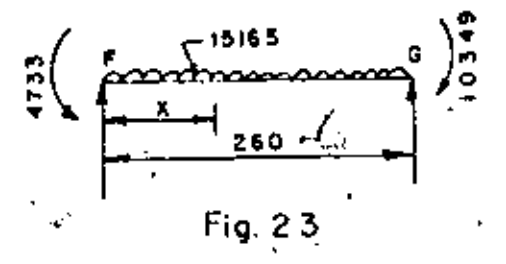

Visost =  $\frac{15765 \times 2.60}{2}$  = 20494.50

 $V_{\text{higher}} = \frac{10349 - 4733}{2.60} = 2160 \text{ kg}$ 

 $V_{FG}$  = 20494.50 - 2160.00 = 18 334.50 Kg.  $V_{GF}$  = 20494.50 + 2160.00 = 22 654.50 Kg. Cortante máximo positivo al cartel.-

 $V_{\text{GFacate1}} = \frac{22654.50 \times 1.04}{1.44} = 16362 \text{ kg}.$ 

Para momento máximo positivo:

$$
X = \frac{18 \ 334.50}{15 \ 765} = 1.163 \text{ m}
$$
\n
$$
M_{(+)m\acute{a}x} = 18334.50 \times 1.163 - \frac{15765 \times 1.163^{2}}{2} - 4733
$$
\n
$$
M_{(+)m\acute{a}x} = 5928.40 \text{ kg-m}
$$
\n
$$
Para momento nullo-
$$
\n
$$
X_{129} = \frac{2 \times 18334.50}{15765} - \sqrt{\frac{2 \times 18334.50^{2}}{15765} - \frac{8 \times 4733}{15765}}
$$
\n
$$
X_{13\acute{q}} = 0.2958 \text{ m}
$$
\n
$$
X_{der} = \frac{2 \times 22654.50}{15765} - \sqrt{\frac{2 \times 2054.50^{2}}{15765} - \frac{8 \times 10349}{15765}}
$$
\n
$$
X_{der} = 0.5365 \text{ m}
$$
\n
$$
M_{(-)}\text{m\'aximo al pafo.}
$$
\n
$$
X = 20 \text{ cm}
$$
\n
$$
M_{x} = V_{GF}X - \frac{W_{2}X^{2}}{2} - 10349
$$
\n
$$
M_{x} = 22654.50 \times 0.20 - \frac{15765 \times 0.20^{2}}{2} - 10349 = 6133.40 \text{ kg-m}
$$
\n
$$
d) = PARRA GI1.
$$

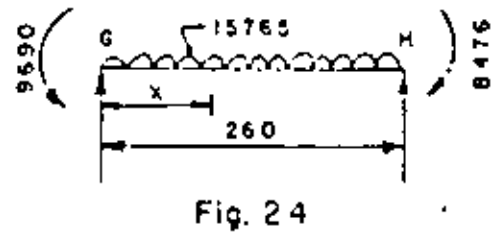

Visost = 20494.50 kg.  
\nVhiper = 
$$
\frac{9690^{\circ} \cdot 8476}{2.60}
$$
 = 466.92  
\nV<sub>GH</sub> = 20494.50 + 466.92 = 20961.42 kg.  
\nV<sub>HG</sub> = 20494.50 - 466.92 = 20027.58 kg.  
\nV<sub>HG</sub> = 20494.50 - 466.92 = 20027.58 kg.  
\n  
\npara momento máxima positive:  
\n
$$
X = \frac{20961.42}{15765} = 1.3296 m
$$
\n
$$
M(+)\text{max} = 20961.42 \times 1.3296 - \frac{15765 \times 1.3296}{2} - 9690
$$
\n
$$
M(+)\text{max} = 4245.34 \text{ kg-m}
$$
\npara momento nulo:  
\n
$$
X_{12q} = \frac{2 \times 20961.42}{15765} - \frac{\sqrt{x \times 961.42^2} - \frac{8 \times 9690}{15765}}{15765} \times 1.24
$$
\n
$$
X_{12q} = 0.5957 m^4
$$
\n
$$
X_{12q} = \frac{2 \times 20.027.58}{15765} - \frac{\sqrt{x \times 20027.52^2} - 8 \times 8476}{15765} \times 1.5765}{15765}
$$

 $X_{\text{dex}} = 0.5365$  m  $\frac{1}{2}$   ${\mathbb C}{\mathbb C}$ 

ŀ,

 $\mathbf{r}$ 

 $\mathcal{Z}^{\star}$ 

## $e$ ).- BARRA AF.-

$$
\frac{1}{4} \times \frac{1}{4} \times \frac{1
$$
$X = 0.8221$  m  $M_{(+)max} = 3721.10 \times 0.82 - \frac{4150 \times 0.82^2}{2} - \frac{742 \times 0.82^3 - 4733}{3 \times 1.62}$  $M_{(+) \text{max}} = 3058.99 - 1402.27 - 84.82 - 4733$  $M_{(+)m\bar{a}x} = -3161.10$  Kg-m (No hay momento positivo)

 $25$ 

4.6.8.- Diagrama de cortantes

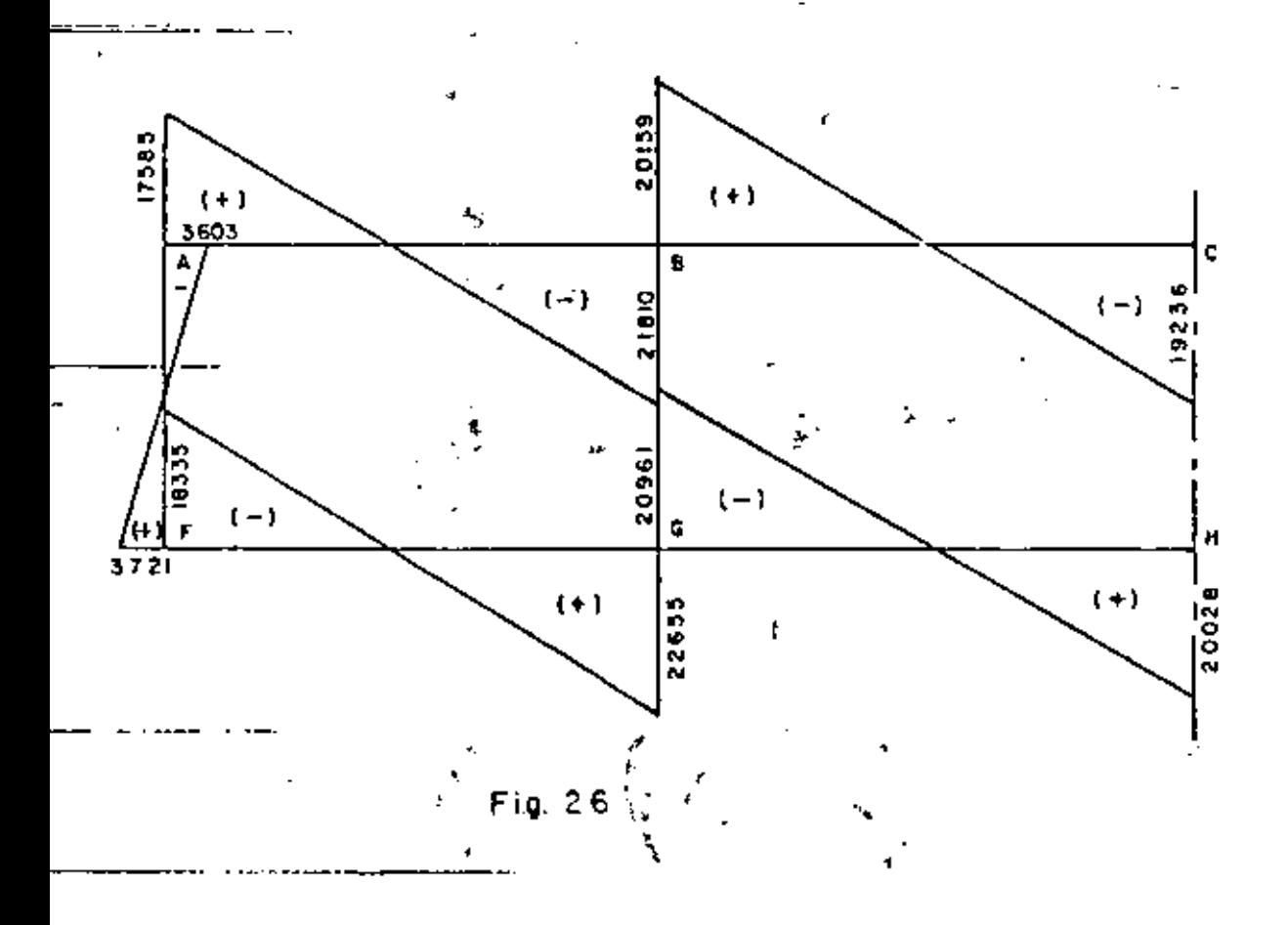

 $\mathcal{L}_{\mathcal{A}}$ 

26  $\mathbf{C}$ 

4.6.9.- Diagrama de momentos.-

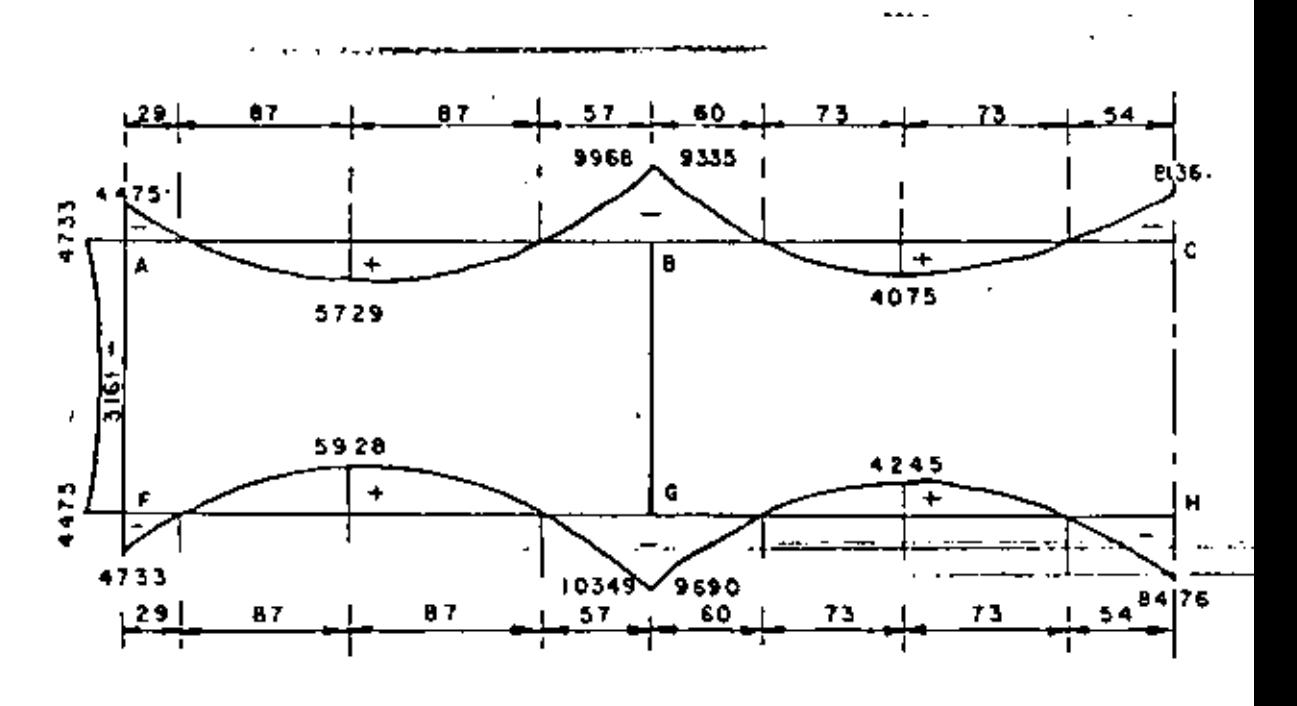

Fig. 27

4.6.10.- Diseño.

 $M(-)$ máx = 6133 K-m (Momento máximo negativo al paño)

M(+)máx = 5928 Kg-m (Momento máximo positivo)

 $V$ máx = 16362 Kg. (Cortante máximo al cartel)

Peralte por momento.-

$$
dm = \sqrt{\frac{1034900}{13.69 \times 100}} = 27.49 \text{ cm}.
$$

Peralte por cortante.

\ndv = 
$$
\frac{16362}{4.62x100} \approx 35.42
$$

\nSo adopta:  $d = 35$  cm;  $r = 5$  cm;  $e = 40$  cm.

\nAcero de refuerzo.

\nAs (-) =  $\frac{1034900}{2000x0.90x35} = 16.43$  cm<sup>2</sup>

\nSo coloracán variables 5C a cada 12 cm (As = 16.50 cm<sup>2</sup>)

\nAs (+) =  $\frac{592800}{2000x0.90x35} = 9.41$  cm<sup>2</sup>

\nAs  $t = 0.0015 \times 40 \times 100 = 6.00$  cm<sup>2</sup>

\nAs  $t = 0.0015 \times 40 \times 100 = 6.00$  cm<sup>2</sup>

\nRe colorarán variables 4C a cada 21 cm (As = 9.77 cm<sup>2</sup>)

\nRe  $t = 0.0015 \times 40 \times 100 = 6.00$  cm<sup>2</sup>

\nRe  $t = 0.0015 \times 40 \times 100 = 6.00$  cm<sup>2</sup>

\nRe  $t = 0.0015 \times 40 \times 100 = 6.00$  cm<sup>2</sup>

\nRe  $t = 0.0015 \times 40 \times 100 = 6.00$  cm<sup>2</sup>

\nRe  $t = 0.0015 \times 40 \times 100 = 6.00$  cm<sup>2</sup>

\nRe  $t = 0.0015 \times 40 \times 100 = 6.00$  cm<sup>2</sup>

\nRe  $t = 0.0015 \times 40 \times 100 = 6.00$  cm<sup>2</sup>

\nRe  $t = 0.0015 \times$ 

ł

Ĺ,

÷.

 $\sim$ 

$$
\frac{4}{\sqrt{2}}\left(\text{calc} = \frac{16362}{41.33 \times 0.90 \times 35} = 12.57 \text{ Fg/cm}^2\right)
$$

12.57 Fg/cm<sup>2</sup>  $\leq$  22.91 Kg/cm<sup>2</sup> ... BIEN

4.6.11.- Iciterzo de la sección.-

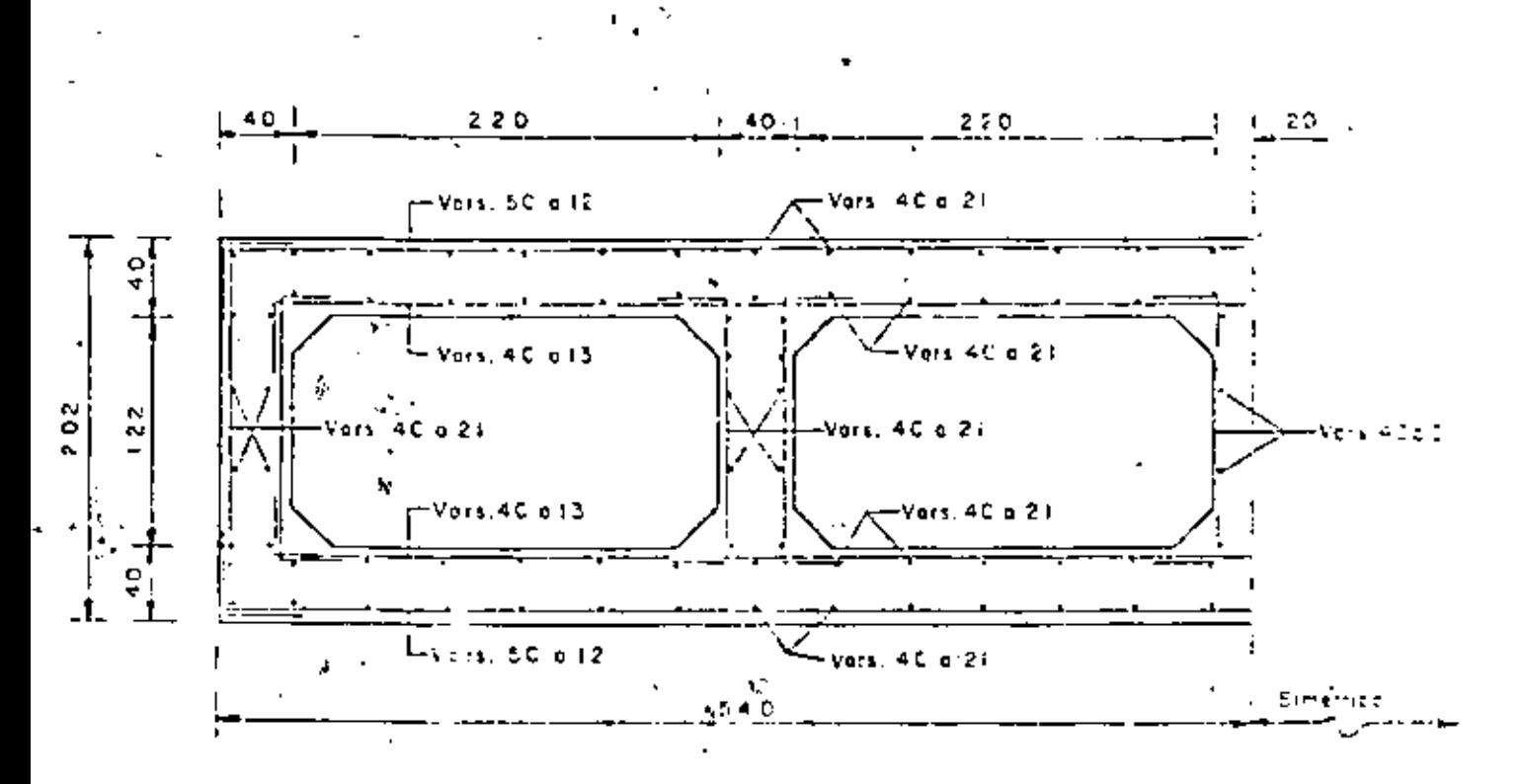

Fig. 28

¢,

 $\mathcal{L}^{\mathcal{L}}$ 

.7. - CALCULO ESTRUCTURAL DE LOS CARCAMON. -4 ي په

 $\mathbf{Z}^{ij}$ 

ç,

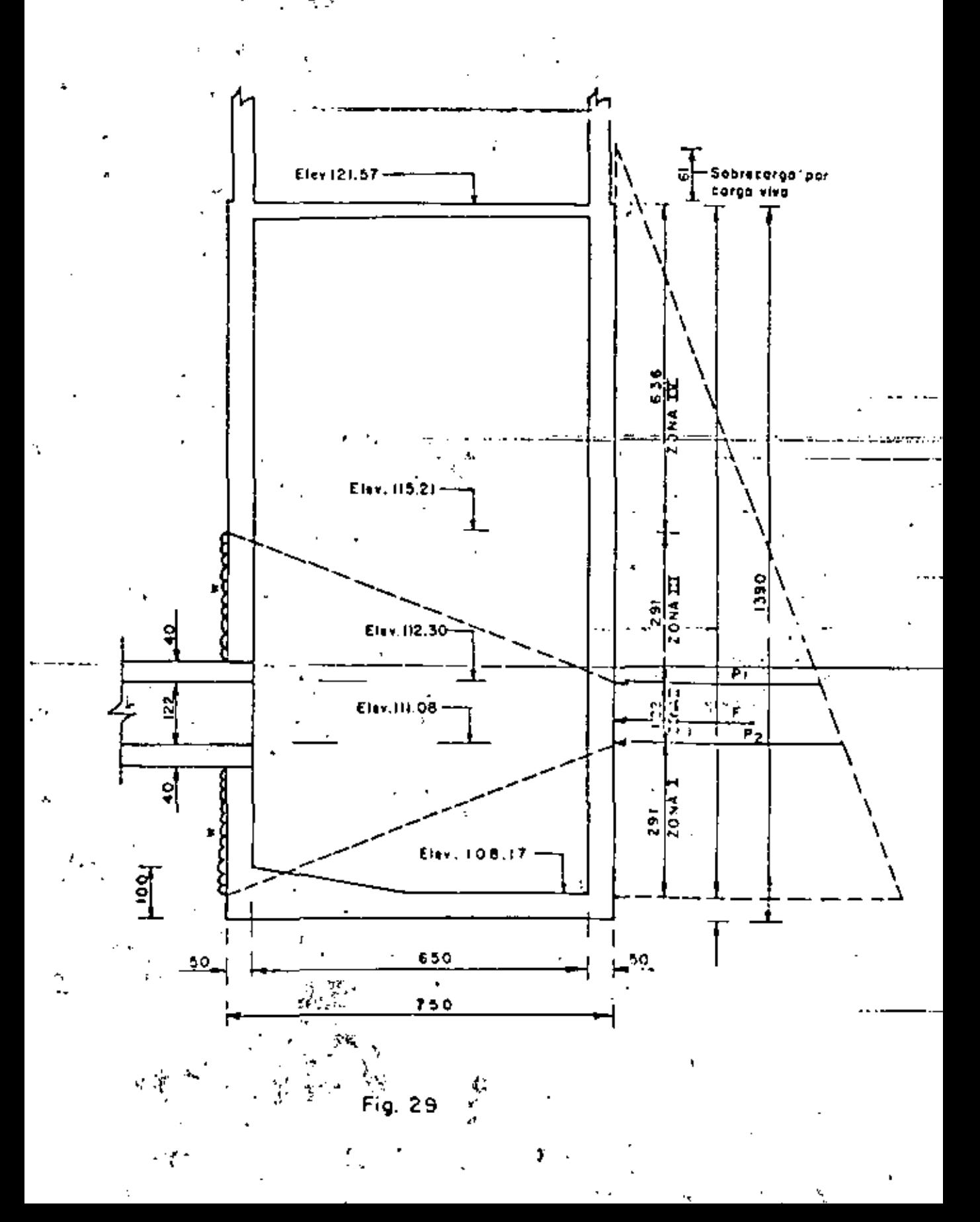

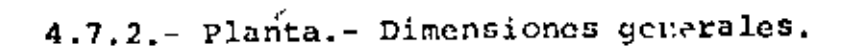

Î,

 $\epsilon_{\rm cr}$ 

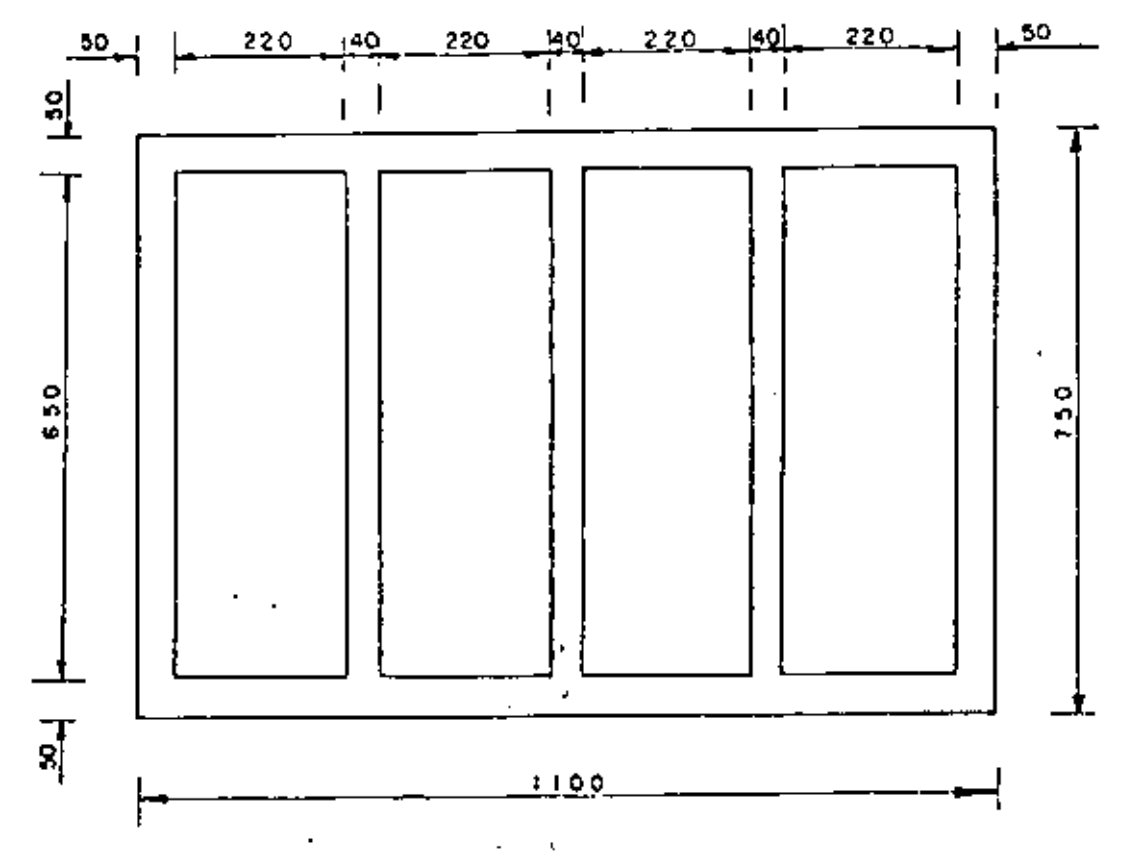

Fig. 30

¥

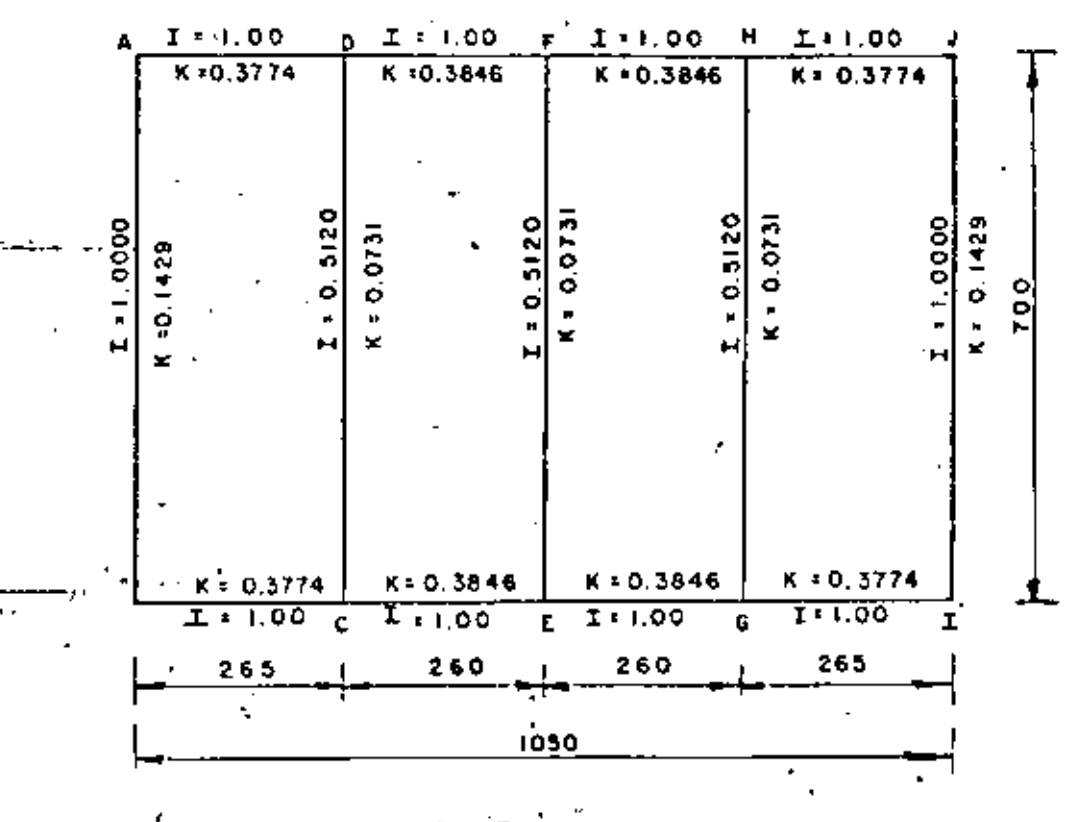

 $Fig. 31$ 

 $31$ 

 $4.7.\overline{3}$ . Planta.- Dimensiones a los ejes.-

¥.

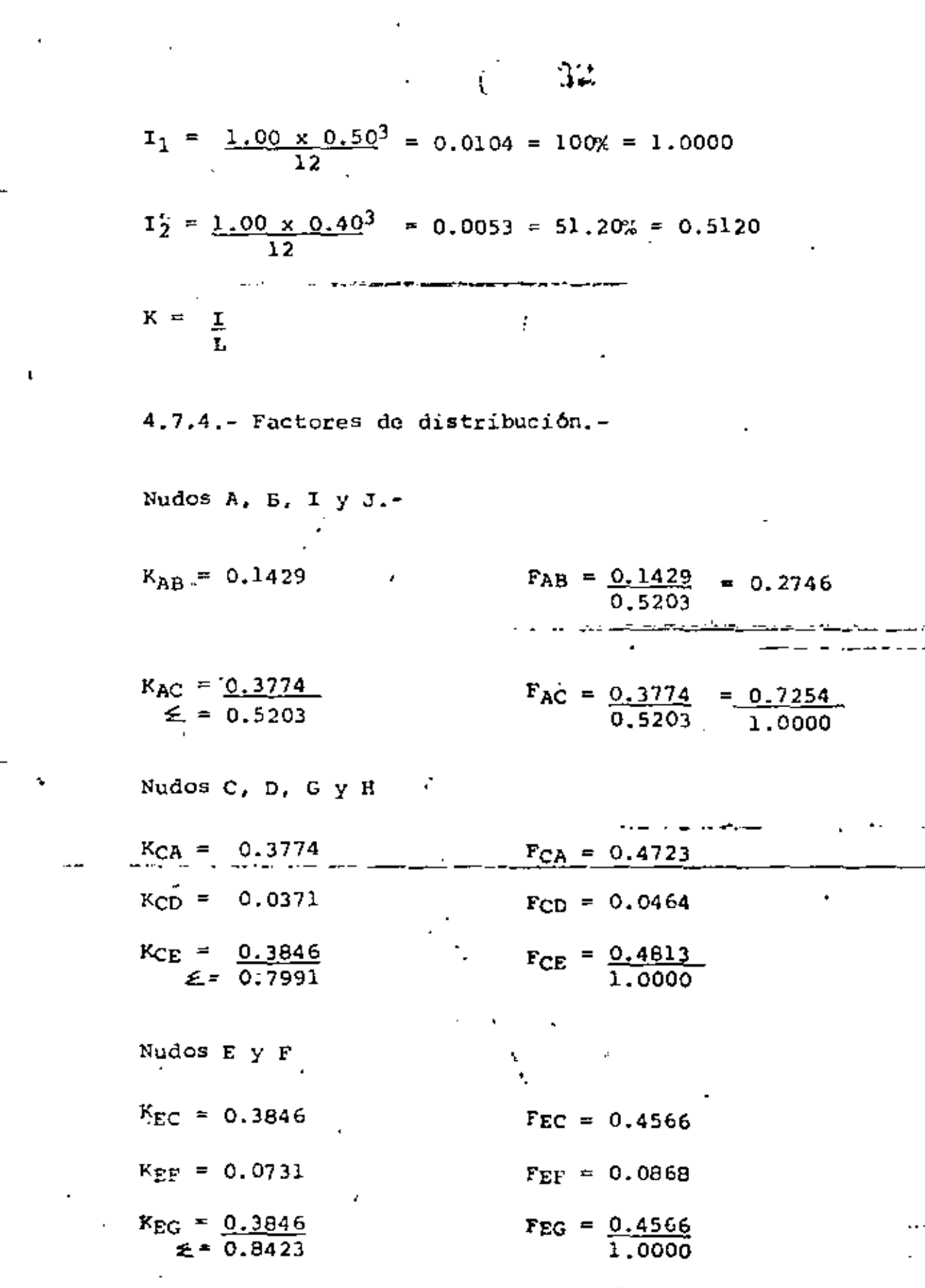

 $\mathbf{u}^{(1)}$  and

 $\mathbb{R}$ 

 $\ddot{\cdot}$ 

4.7.5.- Esfuerzos debidos al desequilibrio en la zona de los  $\hat{\mathbf{f}}$  . ductos.-

De acuerdo con la figura de la hoja num. , se considera que los muros paralelos al flujo son capaces de trasmitir la carga uniformemente repartida.

Entonces:

 $P_1 = k0$  (h+h<sub>1</sub>) = 0.286 x 1600 x (9.27 + 0.61)

 $P_1 = 4521$  Kg/m<sup>2</sup>

 $P_2 = 0.286 \times 1600 \times (10.49 + 0.61) = 5079 \text{ kg/m}^2$ 

 $\therefore$   $F = \frac{p_1 + p_2}{2} = \frac{4521 + 5079}{2} = 4800 \text{ kg/m}^2$ 

 $W = E = 4800$ <br> $A = 2x^2.91$  $= 825 \text{ kg/m}$ 

4.7.6.- Análisis de la zona I.- ( De la elevación 108.17 ala elev. 111.08.- 2.91 m ) 17

۹

P1 = 0.286 x 1600 (13.40 + 0.61) = 6411  $\text{Kq/m}^2$ 

 $P_2 = 0.286 \times 1600 (10.49 + 0.61) = 5079 \text{ kg/m}^2$ 

 $W_1 = (6411 + 5079)$  0.5 = 5745 Kg/m

 $W_2 = W_1 + W = 5745 + 825 = 6570$  Kg/m

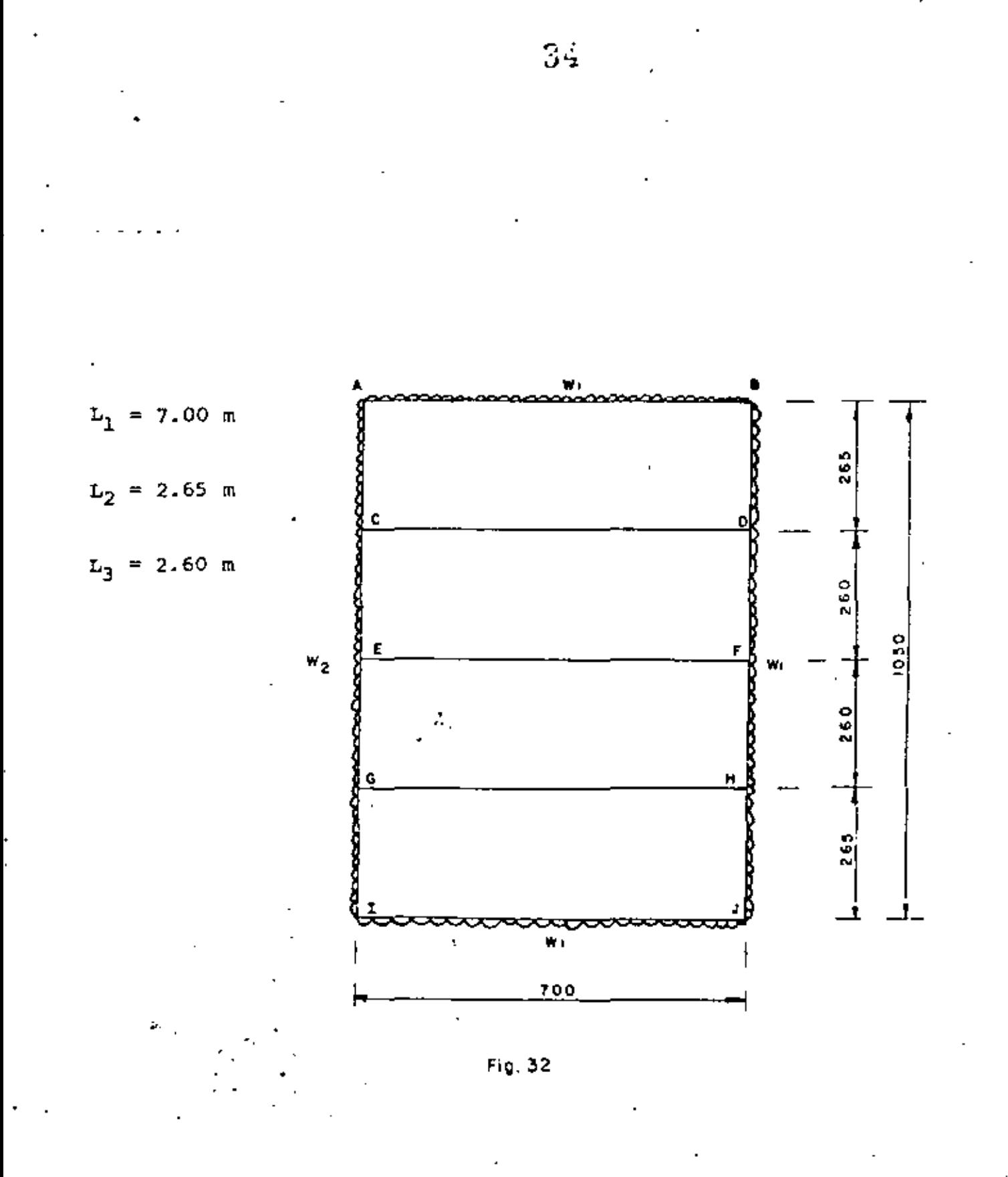

70.

أفليت بالمرا 4.7.7.- Momentos de empotramiento.a). - Momentos Ab, BA, IJ y JI  $M_{AB} = W_1 \overline{L^2_1} = \frac{5745 \times 7.00^2}{12} = 23459 \text{ kg-m}$ b).- Momentos Ac, Ca, GI e IG.-MAC =  $\frac{W_2L_2^2}{12} = \frac{6570 \times 2.652}{12} = 3845$  Kg-m c).- Momentos BD, DB, EJ y JH  $\frac{M_{BD}}{I} = \frac{W_1 L_2^2}{12} = \frac{5745 \times 2.65^2}{12} = 3362 \text{ kg-m}$ d).- Momentos CE, EC, EG y GE.-  $\frac{1}{2}$ .  $M_{CE} = \frac{W_2 L_3^2}{R_2} = \frac{6570 \times 2.60^2}{R_2} = 3701 \text{ Kg-m}$ e) -- Momentos DF, FD, FH y HF.- ^  $M_{\text{DF}} = \frac{W_1 L_3^2}{12} = \frac{5745 \times 2.60^2}{12} = 3236 \text{ kg-m}$ f).- Momentos CD, DC, EF, FE, GH y HG. -. .Mcp ≃`0  $4.7.8 -$  Momentos finales. Análisis por el Método de Cross.-

 $\mathbb{R}^3$ 

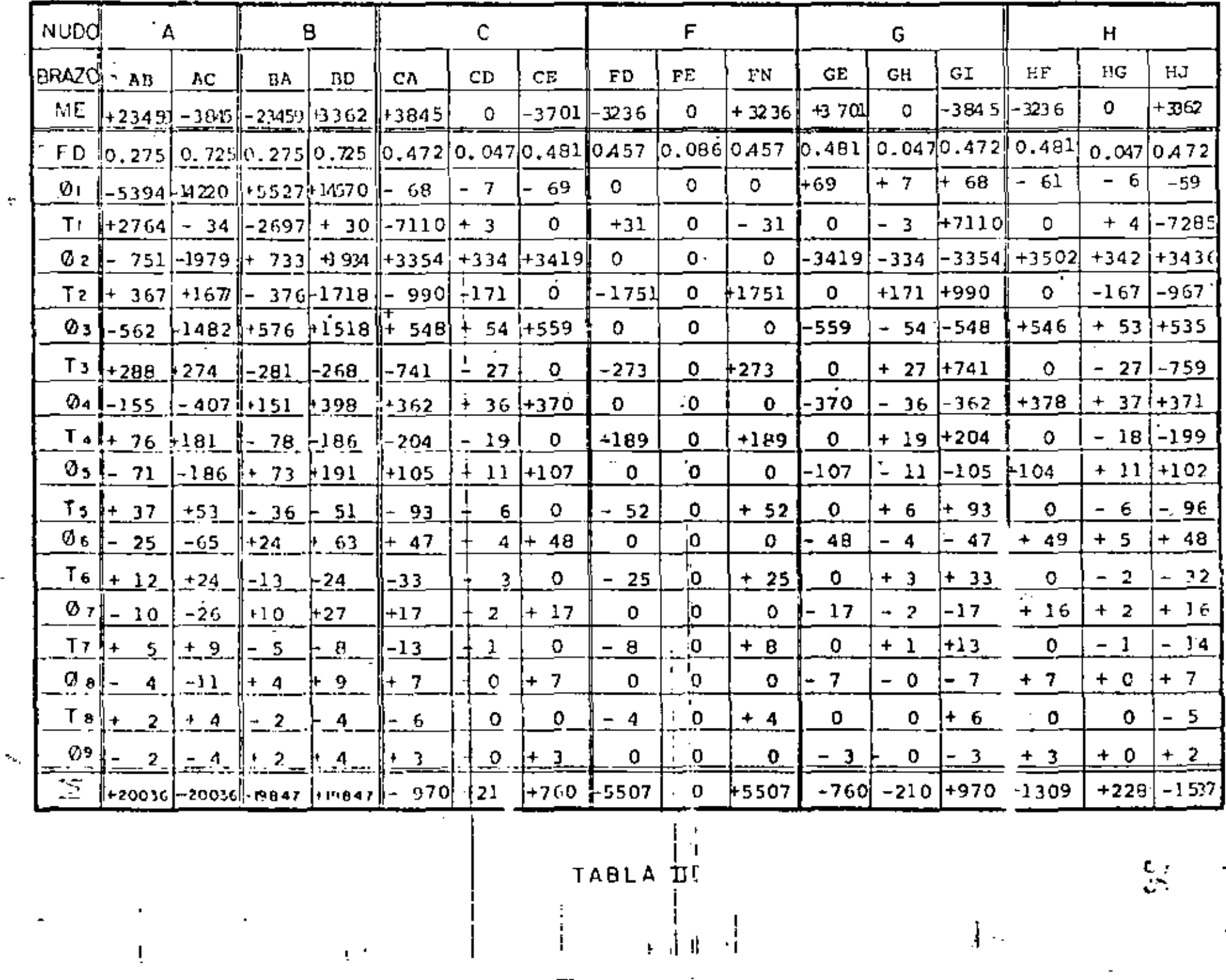

 $\mathbf{I}$ 

 $\mathbf{i}$ 

 $\ddot{\gamma}$ 

ò,

 $\mathbf{r}$ 

 $\mathcal{O}^{\mathcal{A}}$ 

 $\frac{4}{2}$ 

 $\mathbb{S}^{\mathbb{Z}}$ 

 $\mathbf{j}$  .

-4.7.9. - Cortantes y Momentos positivos. -

Barras AB c.IJ.-

$$
V_{\text{isost}} = \frac{5745 \times 7.00}{2} = 20107.50 \text{ kg.}
$$
\n
$$
V_{\text{hiper}} = \frac{20036 - 19847}{7} = 27 \text{ kg.}
$$
\n
$$
V_{\text{AB}} = 20107.50 + 27 = 20134.50 \text{ kg.}
$$
\n
$$
V_{\text{BA}} = 20107.50 - 27 = 20080.50 \text{ kg.}
$$
\n
$$
V_{\text{BA}} = 20107.50 - 27 = 20080.50 \text{ kg.}
$$
\n
$$
V_{\text{BA}} = 20107.50 - 27 = 20080.50 \text{ kg.}
$$
\n
$$
V_{\text{BA}} = \frac{20134.50}{5745} = 3.5047 \text{ m}
$$
\n
$$
M_{(+)} = 20134.50 \times 3.5 - 5745 \times 3.5^{2} \times 0.5 - 20036
$$
\n
$$
M_{(+)} = 15246.69 \text{ kg-m}
$$
\n
$$
P_{\text{ara momento nulo.}} = \frac{2 \times 20134.50}{5745} - \sqrt{\frac{2 \times 20134.50^{2}}{5745} - \frac{8 \times 20036}{5745}}
$$
\n
$$
V_{\text{A}} = \frac{5745}{5745} - \sqrt{\frac{2 \times 20134.50^{2}}{5745} - \frac{8 \times 20036}{5745}}
$$

 $x_{12q} = 1.2008$  m

 $34$ 

 $\sim 10^{-10}$  G

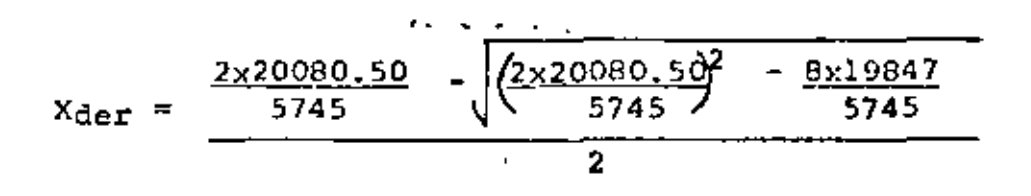

 $X_{\text{der}} = 1.1914 \text{ m}$ 

Barras Ac e IG.-

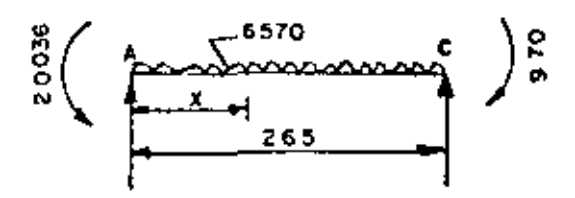

Fig. 34

 $\sqrt[3]{15}$ cst =  $\frac{6570 \times 2.65}{2}$  = 8705.25 Kg.  $V_{\text{hiper}} = \frac{20036 - 970}{2.65} = 7194.72 \text{ kg}.$  $V_{AC}$  = 8705.25 + 7194.72 = 15899.97 Kg.  $V_{\text{CA}} = 8705.25 - 7194.72 = 151.0.53 \text{ kg.}$ Para momento máximo positivo.- $X = \frac{15899.97}{6570} = 2.4201$  m  $\mathbf{H}^{\text{+}}$  = 15899.97 x 2.4201 - <u>6570 x 2.4201</u><sup>2</sup> - 20036  $\overline{M(+)}$  = - 796.35 Kg=m<sup>--</sup> (No hay momento positivo)

30

Barras Bd y JH.

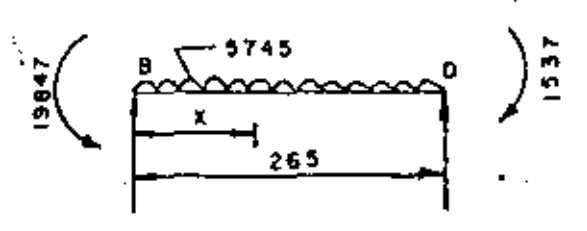

$$
Fig. 35
$$

Visost =  $\frac{5745 \times 2.65}{2}$  = 7612.13 Kg.

Vhiper =  $\frac{19847 - 1537}{2.65}$  = 6909.43 Kg.

 $V_{BD}$  = 7612.13 + 6909.43 = 14521.56 Kg.

 $V_{DB}$  = 7612.13 - 6909.43 = 702.70 Kg.

Para momento máximo positivo.

 $X = \frac{14521.56}{5745}$  $\frac{2.5277}{2}$  $M(+) = 14521.56 \times 2.53$ .532 – 19847 :5745

 $M_{(+)} = -1494.02$  Kg - m ( No hay momento positivo).

Barras CE y GE

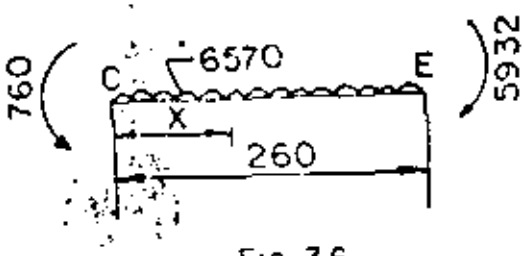

Fig. 36

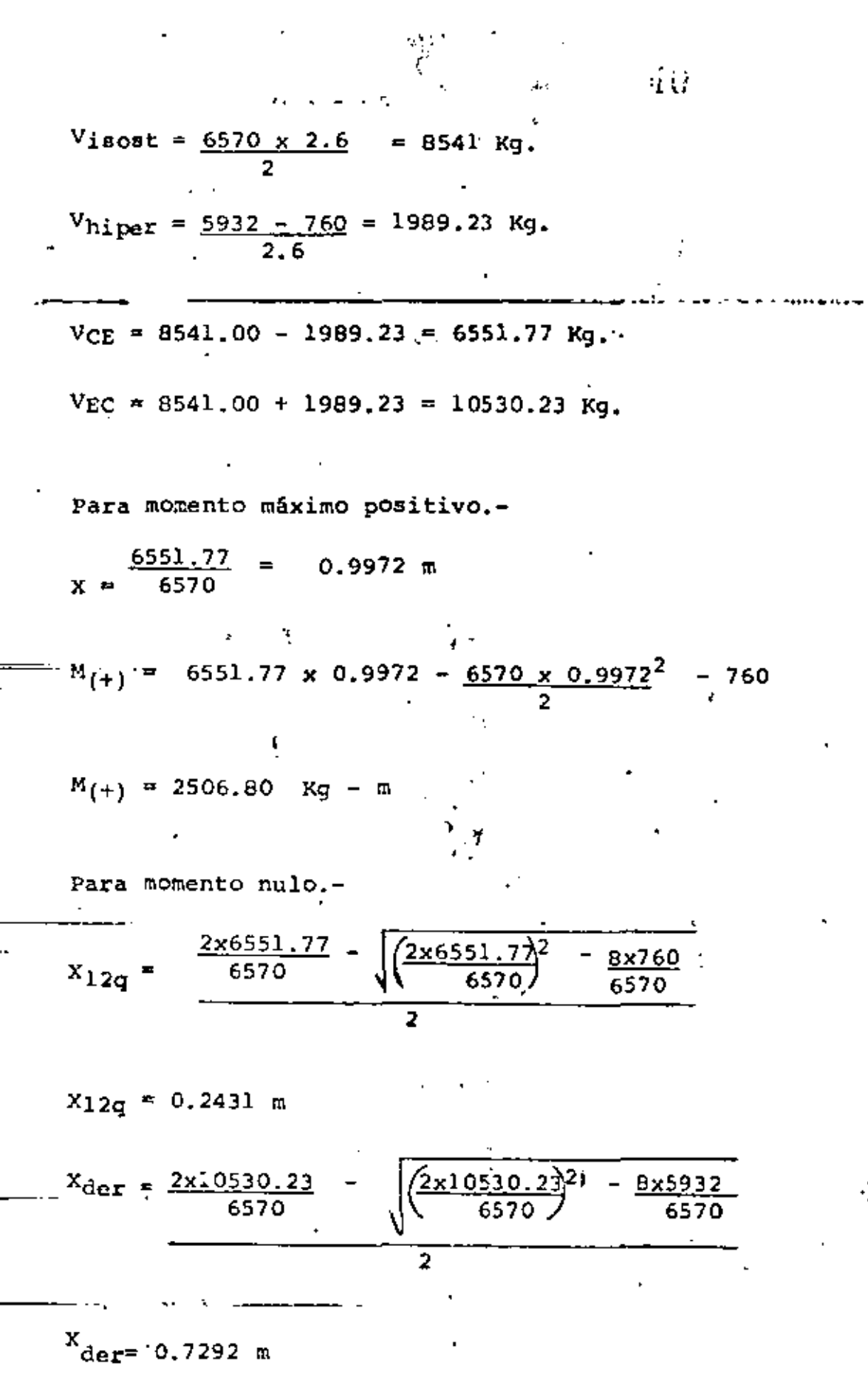

 $\overline{a}$ 

 $\label{eq:2.1} \frac{1}{2}\int_{\mathbb{R}^3} \left|\nabla \tilde{f}_\mu\right|^2 \, d\mu = \int_{\mathbb{R}^3} \left|\nabla \tilde{f}_\mu\right|^2 \, d\mu = \int_{\mathbb{R}^3} \left|\nabla \tilde{f}_\mu\right|^2 \, d\mu = \int_{\mathbb{R}^3} \left|\nabla \tilde{f}_\mu\right|^2 \, d\mu.$ 

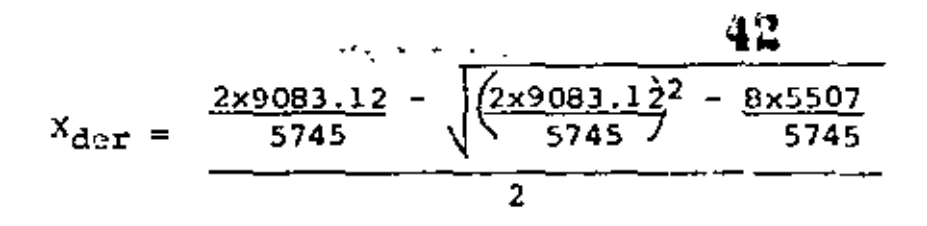

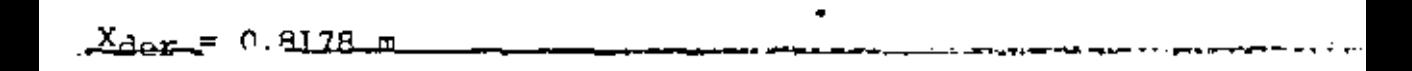

4.7.10.- Disel\o

4.7.10.1.- Barras exteriores de 7.00 m

 $M(-)$ máx = 23 036 Kg-m

 $=^{M}(+)$  máx= 15 24.7 Kg.

 $V_{\text{m\'ax}}$  = 20 135 Kg.

Peralte por momento:

 $\frac{20\ 036\ 00}{13.69 \times 100}$  $= 38.26$  cm. <u>dn\_=</u>

Peralte por cortante:

dv =  $\frac{20135}{4.62x100}$  $= 43.58$  cm.

Se adopta:  $d = 45$  cm;  $r = 5$  cm;  $e = 50$  cm.

 $-$  -  $-$  -  $-$ 

NOTA.- En el caso de las pilas intormedias, éstas tienen muy pocas o nulas solicitaciones y por lo tanto tendrán unespesor de 40 cm. y serán reforzadas por temperatura.

| $A_{st}$                                                                                                    | $A_{st}$                                 |                         |
|----------------------------------------------------------------------------------------------------|------------------------------------------|-------------------------|
| $A_{st}$                                                                                                    | 0.0015 x 40 x 100 = 6.00 cm <sup>2</sup> |                         |
| $B_{st}$ colocarán variables 4C a cada 21 cm en don dirccions y en-<br>anbias cars.                                                         |                                          |                         |
| $Para los$ muras da 50 cm. de espasor.                                                                                                    |                                          |                         |
| $A_{st}$                                                                                                    | 0.0015 x 50 x 100 = 7.5 cm <sup>2</sup>  |                         |
| $B_{st}$ colocarán varillas 5C a cada 26 cm. nerales al gaero princ <u>i</u>                                                                |                                          |                         |
| $Pal$ , tanto positivo como negativo, o bien, 4C a caɗa 17 cm, ---                                                                          |                                          |                         |
| $(As = 7.47$ cm <sup>2</sup> )                                                                                                    |                                          |                         |
| $As(-)$                                                                                                    | = 2003 600                               | = 24.74 cm <sup>2</sup> |
| $A_{st}$                                                                                                    | = 200000 59045                           |                         |
| $Be$ colocarán varillas 6C a cada 20 cm. (As = 25.35 cm <sup>2</sup> )                                                                      |                                          |                         |
| $As(+) = \frac{1.524, 700}{2000x0.90x45}$ = 18.82 cm <sup>2</sup> cm <sup>2</sup>                                                           |                                          |                         |
| $Be$ colocarán varillas 6C a cada 15 cm. (As = 19.00 cm <sup>2</sup> ) o bien<br>varillas 8C a cada 27 cm. (As = 18.2 cm <sup>2</sup> )<br> |                                          |                         |

 $\mathcal{L}^{\text{max}}_{\text{max}}$  ,  $\mathcal{L}^{\text{max}}_{\text{max}}$ 

 $\overline{\phantom{a}}$ 

$$
\sqrt{4} \cdot \sqrt{4} \cdot \frac{4}{4} \cdot \frac{4}{4}
$$
\n
$$
\sqrt{2} \cdot \frac{20135}{100 \times 45} = 4.47 \text{ kg/cm}^2
$$
\n
$$
4.47 \text{ kg/cm}^2 \le 4.62 \text{ kg/cm}^2
$$
\n
$$
\therefore \text{ bin}
$$
\n
$$
\text{Revision por adherencia.}
$$
\n
$$
\sqrt{\text{perm}} = 2.3 \frac{\sqrt{250}}{2.54} = 14.32 \text{ cm}
$$
\n
$$
\le 0 = \frac{4 \times 25.35}{2.54} = 39.92 \text{ cm}
$$
\n
$$
\sqrt{\text{calc}} = \frac{20135}{39.92 \times 0.90 \times 45} = 12.45 \text{ kg/cm}^2
$$
\n
$$
12.45 \text{ kg/cm}^2 \le 14.32 \text{ kg/cm}^2
$$
\n
$$
\therefore \text{ bin}
$$
\n
$$
\sqrt[4]{4} \cdot 7.10.2 = \text{Barras} \text{ exteriores de } 2.65 \text{ y } 2.60 \text{ m}
$$
\n
$$
\frac{M}{\sqrt{4}} = \frac{20.036 \text{ kg-m}}{4} = \frac{M}{\sqrt{4}} = \frac{2.003 \text{ kg-m}}{4} = \frac{12.45 \text{ kg/cm}^2}{4} = \frac{12.45 \text{ kg/cm}^2}{4} = \frac{12.45 \text{ kg/cm}^2}{4} = \frac{12.45 \text{ kg/cm}^2}{4} = \frac{12.45 \text{ kg/cm}^2}{4} = \frac{12.45 \text{ kg/cm}^2}{4} = \frac{12.45 \text{ kg/cm}^2}{4} = \frac{12.45 \text{ kg/cm}^2}{4} = \frac{12.45 \text{ kg/cm}^2}{4} = 2.60 \text{ m}
$$
\n
$$
\frac{M}{\sqrt{4}} = \frac{2.003 \text{ m/s}}{4} = \frac{12.45 \text{ kg/cm}^2}{4} = 2.60 \text{ m}
$$
\n
$$
\frac{M}{\sqrt{4}} = \frac{2.
$$

Y

Se colocarán varillas BC a cada 20 cm

÷

 $\frac{1}{2}$ 

ŕ,

-45

 $\frac{2.250 \, 700}{2000 \times 0.90 \times 45}$  = 3.10 cm<sup>2</sup> 7.50 cm<sup>2</sup>  $AB(+) =$ 

Se colocarán varillas 4C a cada 17 cm

Revisión por adherencia.-

 $\frac{H}{\sqrt{2}}$ perm = 14.32 Kg/cm<sup>2</sup>

 $\leq$ 0 = 39.92 cm

 $\frac{4}{\cos 10} = \frac{15900}{39.92 \times 0.9 \times 45}$  $= 9.84 \text{ kg/cm}^2$ 

9.84 Kg/cm<sup>2</sup> 14.32 Kg/cm<sup>2</sup>

Revisión por cortante.-

 $\frac{1}{2}$ calc =  $\frac{15900}{100 \times 45}$  = 3.53 Kg/cm<sup>2</sup>

3.53  $\text{Kg/cm}^2$  < 4.62  $\text{Kg/cm}^2$ . .. BIEN

 $2.81$ 

 $\ddot{\textbf{i}}$ 

## 4.7.10.3.- CROQUIS DEL REFUERZO.

 $\sim$ 

 $\mathcal{E}$ 

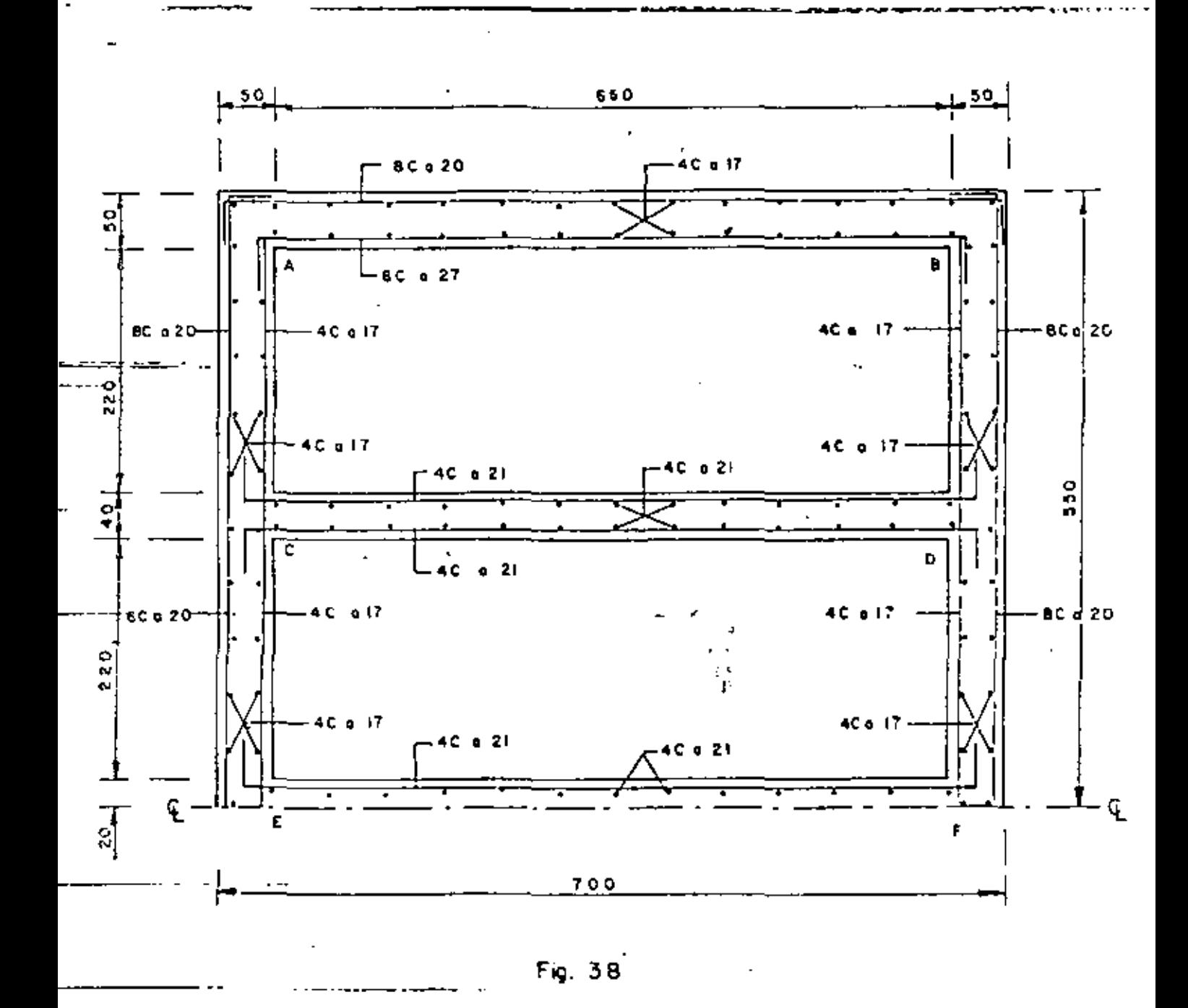

**College** 

 $-7.6$ 

 $\mathcal{A}$ 

4.8.- ANALISIS DE LA ZONA II (De la elev. 111.08 a la elev. 112.30.- 1.22 m)  $P_1 = 0.286x1600 \times (9.27 + 0.61) = 40x1 \text{ kg/m}^2$  $P_2 = 0.286 \times 1600 \times (10.49 + 0.61) = 5079 \text{ kg/m}^2$  $\frac{4521 + 5079}{2}$ = 4800  $\frac{kg}{m^2}$ 

 $\sim$ 

ų

4.8.1.- Planta.- Dimensiones a los ejes.-

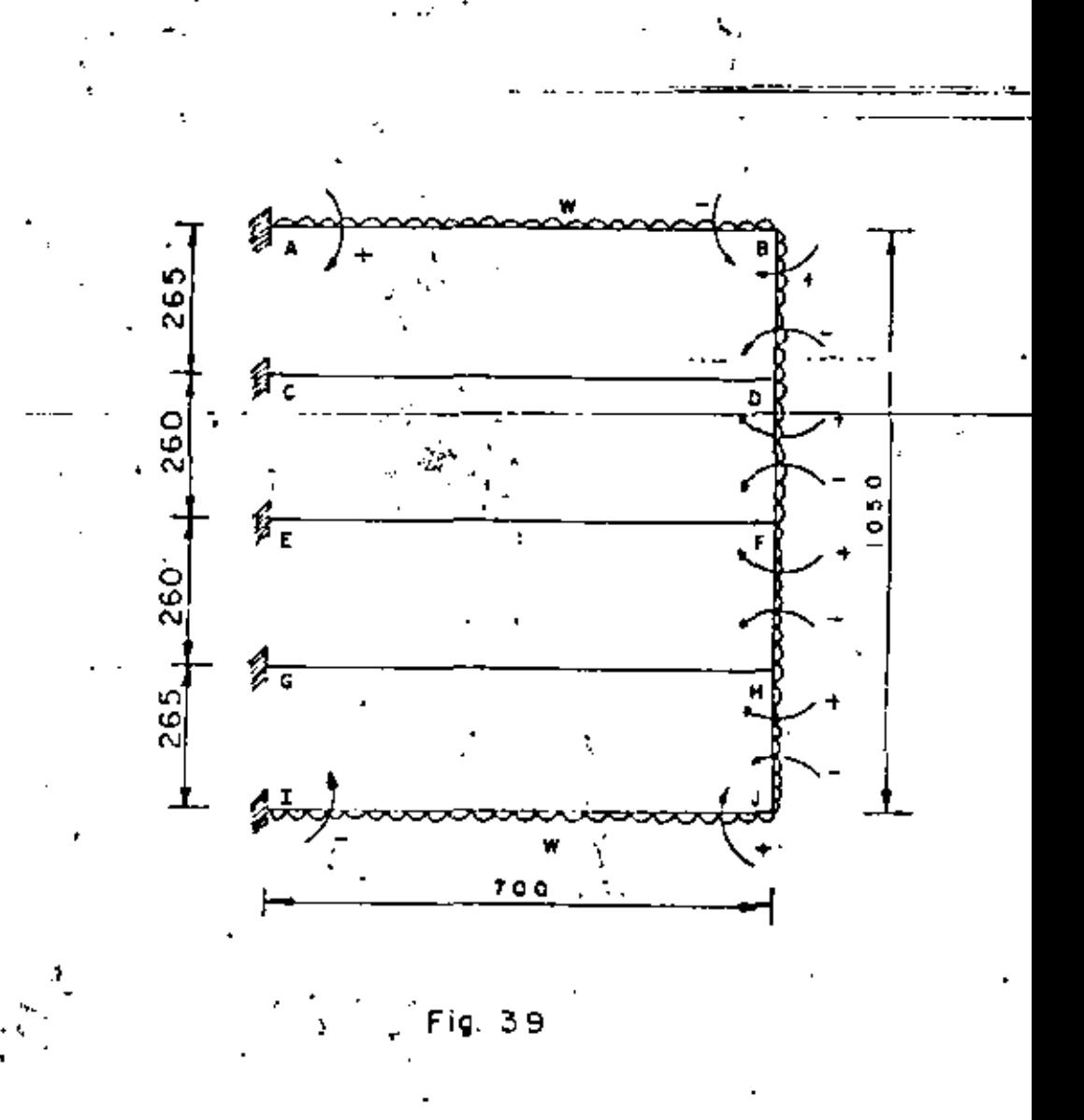

-48  $\mathbb{C}^{\mathbb{Z}}_{\mathbb{Z}^2}$  $\frac{1}{2}$  ,  $\frac{1}{2}$  $\hat{\mathcal{L}}$ 4.8.2.- Momentos de empotramiento.-Momentos AB BA'  $M_{AB} = \frac{4800 \times 7.00^2}{12}$  = 19600 Kg-m Momentos BD, DB, JH y HJ.- $\frac{4800 \times 2.65^2}{12}$  = 2809 Kg-m  $M_{BD}$  = Momentos 'DF, FD, HF Y FH  $M_{\text{DF}} = \frac{4800 \times 2.60^2}{12} = 2704 \text{ kg-m}$ Momentos CD, DC, EF, FE, GH y HG  $M = 0$  signal

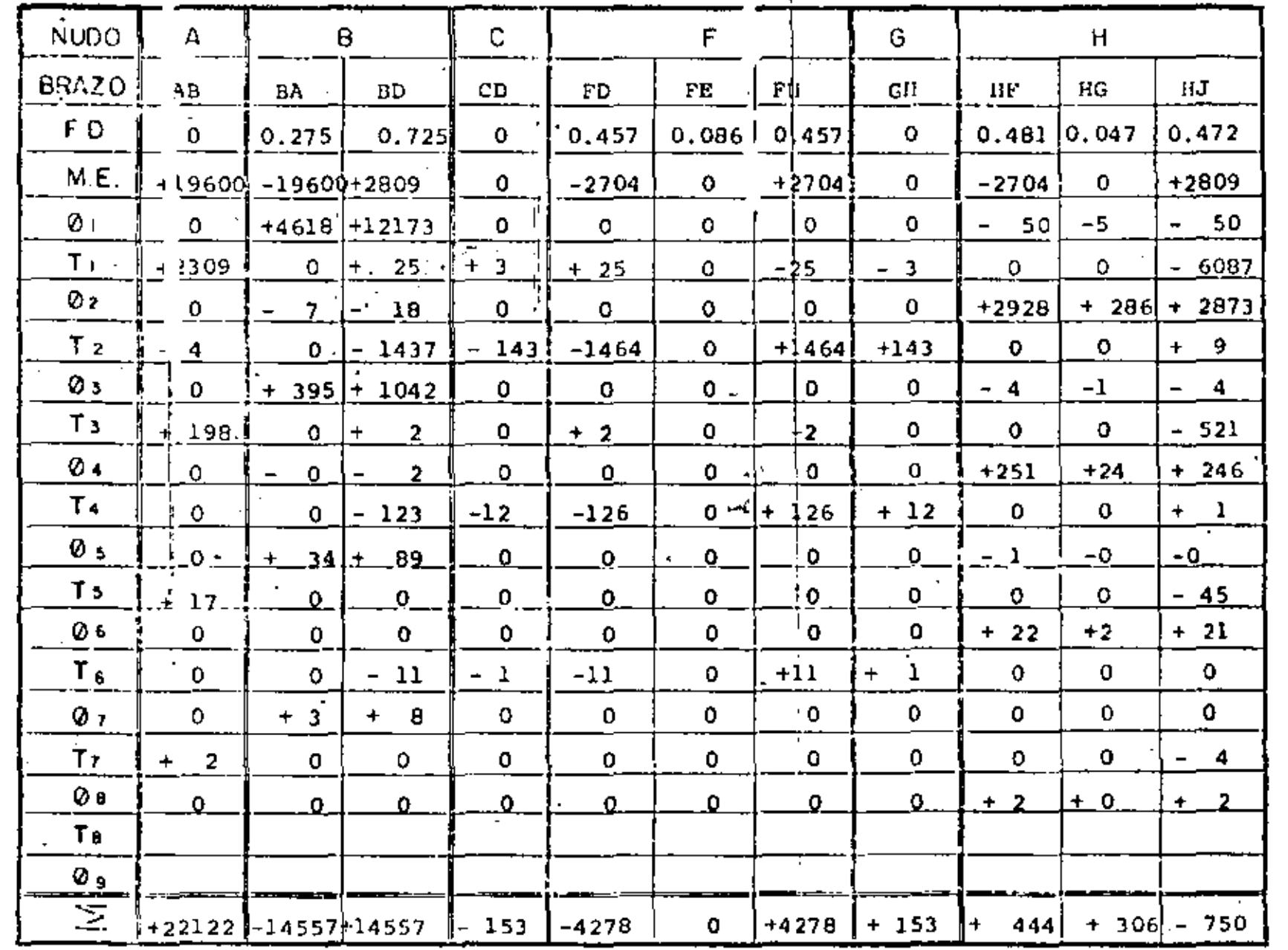

٠.,

Ĉ,

5

 $\lambda$ 

 $50<sub>o</sub>$ 

 $\hat{\mathcal{J}}_{\infty}$ 

 $\overline{\phantom{a}}$ 

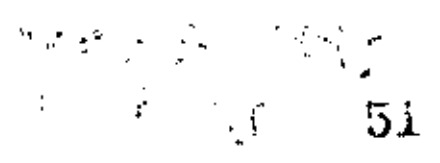

 $x_{iz\bar{q}} = 1.5666 \text{ m}$ 

$$
x_{\text{dar}} = \left[\frac{2 \times 15719.29}{4800}\right]^{1/2} - \frac{8 \times 14557}{4800} = 0.5
$$

ļ

 $X_{\text{der}} = 1.1163 \text{ m}$ 

BARRAS BD y JN

 $\rightarrow$ 

 $\mathbf{r}$ 

Ì,

$$
M(t) = -612.28 \text{ Kg-m} (No hay momento positive)
$$
\n
$$
BARRAS DF y HF.
$$
\n
$$
V_{1} = -612.28 \text{ Kg-m} (No hay momento positive)
$$
\n
$$
V_{2} = 60
$$
\n
$$
V_{1} = 260
$$
\n
$$
V_{2} = 6240 \text{ kg}
$$
\n
$$
V_{3} = 4800 \times 2.60
$$
\n
$$
V_{2} = 6240 - 1474.62 = 444.62 \text{ kg}
$$
\n
$$
V_{2} = 6240 - 1474.62 = 4765.38 \text{ kg}
$$
\n
$$
V_{2} = 6240 + 1474.62 = 7714.62 \text{ kg}
$$
\n
$$
V_{2} = 6240 + 1474.62 = 7714.62 \text{ kg}
$$
\n
$$
V_{2} = 4765.38 \times 0.99 - 4600 \times 0.92^{2} - 444
$$
\n
$$
M(t) = 4765.38 \times 0.99 - 4600 \times 0.92^{2} - 444
$$
\n
$$
M(t) = 1921.50 \text{ kg} - m. \times 6
$$
\n
$$
V_{2} = \frac{2 \times 4765.38}{4800} - \frac{\left(\frac{2 \times 4765.38}{4800}\right)^{2} - \frac{8 \times 444}{4800}}{4800} = 0.50
$$

' '

 $\frac{1}{2}$ 

 $x_{\texttt{izq}}$  = 0.098 m

 $\cdot$ 

 $\mathcal{L}_{\mathcal{A}}$ 

 $\sim 10^{-1}$ 

.

×.

------

•

ż

4. 
$$
\frac{1}{4800} = \frac{2 \times 7714.62}{4800} = \sqrt{\frac{2 \times 7714.62^2}{4800} + \frac{6 \times 4278}{4800}} \times 0.5 = \frac{6 \times 4278}{5} \times 0.5 = \frac{1}{2} \times 0.5 = \frac{1}{2} \times 0.
$$

Reviation por cortante.

\nJ. = 
$$
\frac{17881}{100 \times 45}
$$
 = 3.97 kg/cm<sup>2</sup>

\n3.97 kg/cm<sup>2</sup> < 4.62 kg/cm<sup>2</sup>

\n•: bien.

\nReviation por adherencia.

\nÉ0 =  $\frac{4 \times 26.68}{2.54}$  = 42.02 cm

\n7

\n4.202 m

\n7

\n10.51 kg/cm<sup>2</sup> < 14.32 kg/cm<sup>2</sup>

\n10.51 kg/cm<sup>2</sup> < 14.32 kg/cm<sup>2</sup>

\n10.51 kg/cm<sup>2</sup> < 14.32 kg/cm<sup>2</sup>

\n10.51 kg/cm<sup>2</sup> < 14.32 kg/cm<sup>2</sup>

\n10.51 kg/cm<sup>2</sup> < 14.32 kg/cm<sup>2</sup>

\n10.51 kg/cm<sup>2</sup> < 14.32 kg/cm<sup>2</sup>

\n10.51 kg/cm<sup>2</sup> < 14.32 kg/cm<sup>2</sup>

\n10.51 kg/cm<sup>2</sup> < 14.32 kg/cm<sup>2</sup>

\n10.51 kg/cm<sup>2</sup> < 14.32 kg/cm<sup>2</sup>

\n10.51 kg/cm<sup>2</sup> < 14.32 kg/cm<sup>2</sup>

\n11.52 kg-m

\n12.54

\n13.552 cm

Peralte por momento

$$
dm = \frac{1.455 \cdot 700}{\sqrt{13.69 \times 100}} = 32.61 cm
$$

Peralte por cortante

 $\hat{\theta}^{\dagger} = 54$ 

 $\mathbf{r}$ 

ť

 $-00(-56)$ 

## CROQUIS DEL REFUERZO.  $4.8.5.4. -$

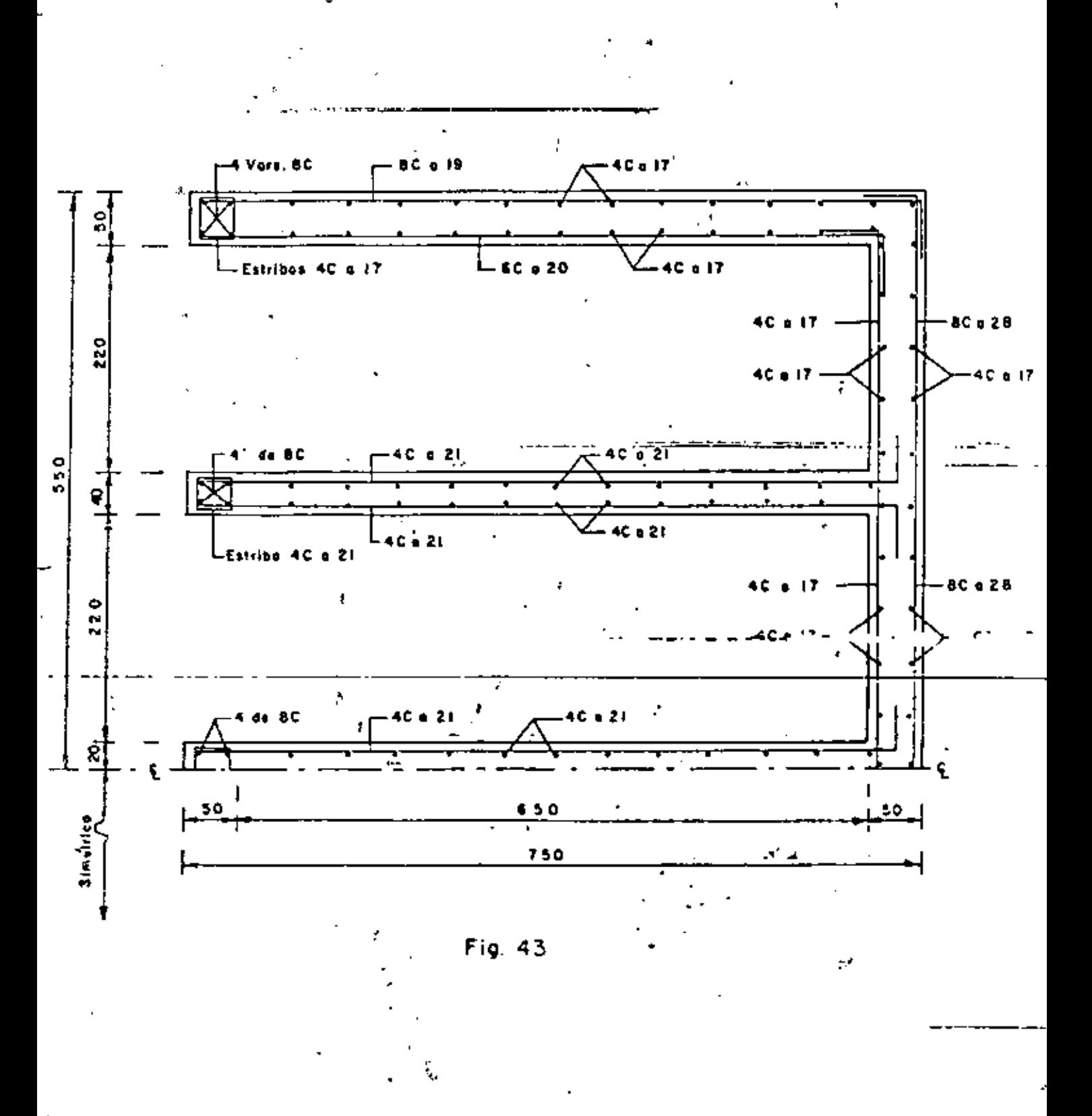

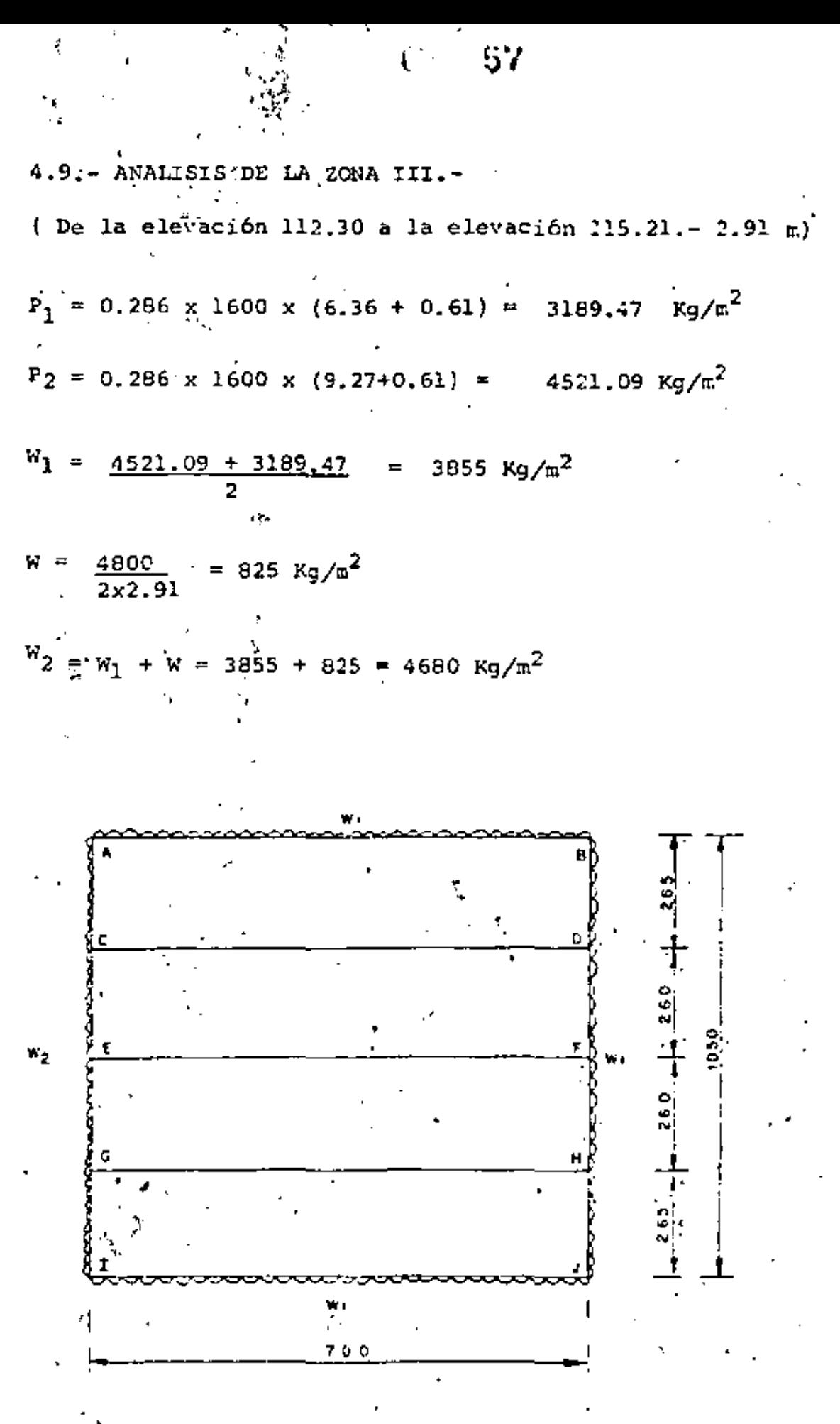

Fig. 44

58 أأراد والعراقية 4.9.1. - Momentos de empotramiento. a).- Momentos AB, BA, IJ y JI \*ar - <del>1855 x 7.00<sup>2</sup> = 15741 xg=m</del><br>12 b).- Momentos AC, CA, GI e IG.  $M_{AC} = \frac{4680 \times 2.65^2}{12} = 2739 \text{ kg-m}$ c).- Momentos BD, DB, HJ y JH  $M_{\text{BD}} = 3855 \times 2.65^2$  = 2256 Kg-m d).- Momentos CE, EC, EG y GE  $M_{CE} = \frac{4680 \times 2.60^2}{12} = 2636$  Kg-m e).- Momentos DF, FD, FH y HF MDP 3855 x 2.60<sup>2</sup> = 2172 Kg-m f).- Momentos CD, DC, EF, FE, GH y HG  $M = 0$  $\frac{1}{2}$  ,  $\frac{1}{2}$  ,  $\frac{1}{2}$ 4.9.2. Momentos finales.-(Análisis por el método de Cross)

 $\epsilon=-1$ 

 $59<sub>5</sub>$ 

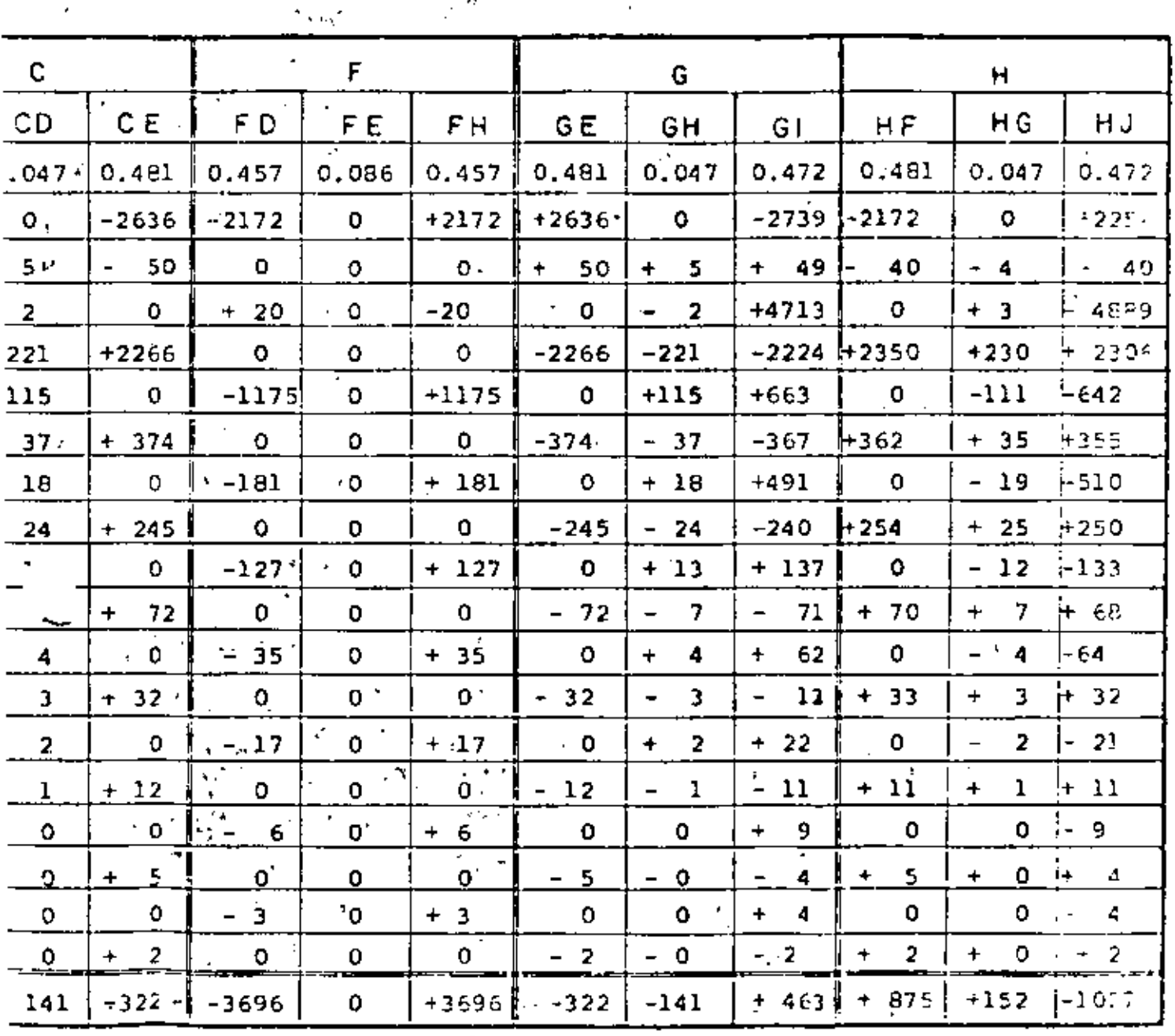

 $\boldsymbol{\beta}$ 

÷,

ł

 $\mathcal{P}$ 

÷

ı,

 $\blacksquare$ 

V.  $\mathbf{t}$ 

ï

 $\sum_{i}$ 

TABLA X<sup>24</sup>

l,

 $\frac{1}{2} \frac{1}{2} \frac{1}{2} \sum_{i=1}^{n} \frac{1}{2} \sum_{j=1}^{n} \frac{1}{2} \sum_{j=1}^{n} \frac{1}{2} \sum_{j=1}^{n} \frac{1}{2} \sum_{j=1}^{n} \frac{1}{2} \sum_{j=1}^{n} \frac{1}{2} \sum_{j=1}^{n} \frac{1}{2} \sum_{j=1}^{n} \frac{1}{2} \sum_{j=1}^{n} \frac{1}{2} \sum_{j=1}^{n} \frac{1}{2} \sum_{j=1}^{n} \frac{1}{2} \sum_{j=1}^{n} \frac$ 

 $\ddot{\phantom{0}}$ 

ł

.<br>4.9.3.- Cortantes y momentos positivos.-

Barras AB e IJ.-

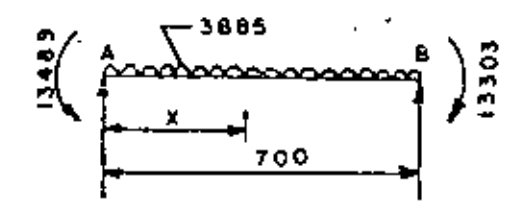

Fig. 45

 $Visost =  $\frac{3855 \times 7,00}{500}$$  $= 13492.50$  Kg.  $\overline{2}$ 

Vhiper =  $\frac{13489 - 13303}{7.00}$  = 26.57 Kg. V.

 $V_{AB}$  = 13492.50 + 26.57 = 13 519.07 Kg.

 $V_{BA} = 13492.50 - 26.57 = 13465.93 kg.$ 

Para momento máximo positivo:  $\kappa$  \*

 $x = \frac{13519.07}{x} = 3.5069$  m 3855

 $M_{(+)} = 13519.07 \times 3.51 = \frac{2}{3} \frac{3855 \times 3.51^2}{2}$  $-13489$ 

z

 $M(+) = 10215.96$  Kg-m

Para momento nulo:

$$
x_{i\,2q} = \left[\sqrt{\frac{2 \times 13519.07}{3855}} - \sqrt{\frac{2 \times 13519.07}{3855}}\right]^2 - \frac{8 \times 13489}{3855}\right]0.50
$$

÷
$$
x_{izq} = 1.2047 \text{ m}
$$

$$
X_{\text{der}} = \left[ \frac{2x^{1.3465} \cdot 93}{3855} - \sqrt{\frac{x^{1.3465} \cdot 93}{3855}} \right]_{0.56}
$$

 $X_{\text{der}} = 1.1909 \text{ m}$ 

Barras AC e 
$$
IG. -
$$

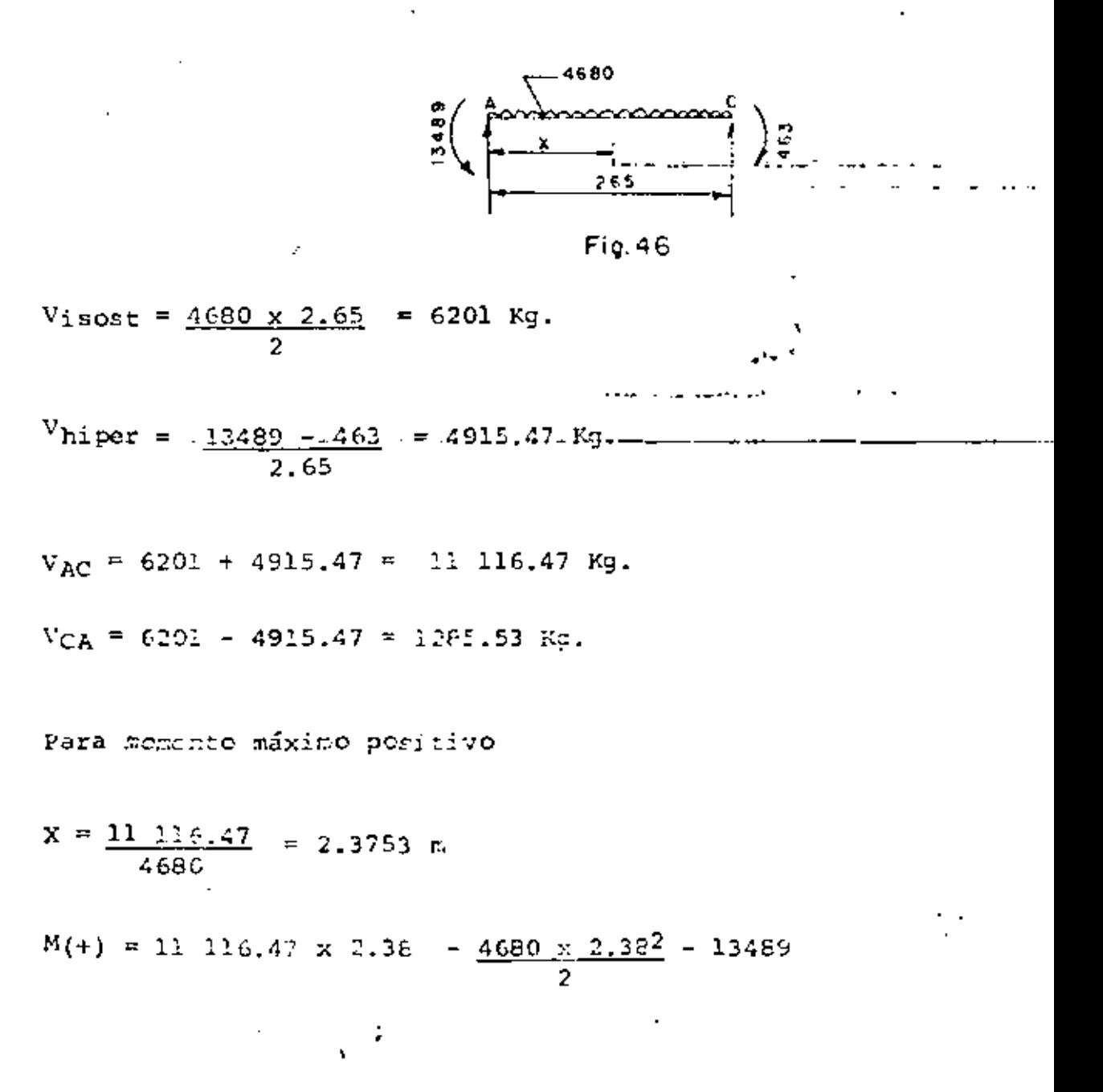

**Contract Contract** 

 $M(+) = -246.85$  Kg-m (No hay momento positivo)

 $\Delta$ 

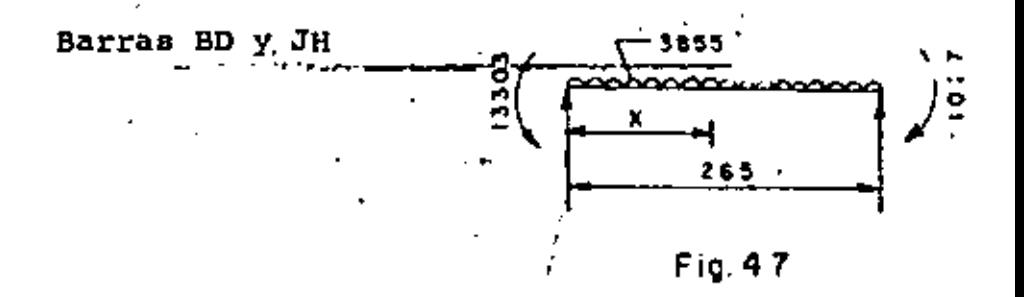

Visost =  $\frac{3855 \times 2.65}{2}$  = 5107.88 Kg  $V_{\text{higher}} = \frac{13}{2} \frac{303 - 1027}{2.65} = 4632.45 \text{ kg}$  $V_{BD}$  = 5107.88 + 4632.45 = 9740.33 Kg.  $V_{DB}$  = 5107.88 - 4632.45 = 475.43 Kg. Para momento máximo positivo:  $\frac{9740.33}{3855}$  = 2.5267 m  $x =$  $M_{(+)}$  = 9740.33 x 2.53  $\frac{1}{4}$  3855 x 2.53<sup>2</sup> - 13303  $M(+) = -997.68$  Kg-m (No hay momento positivo)

 $0 - 64$ 

Barras CE y GE

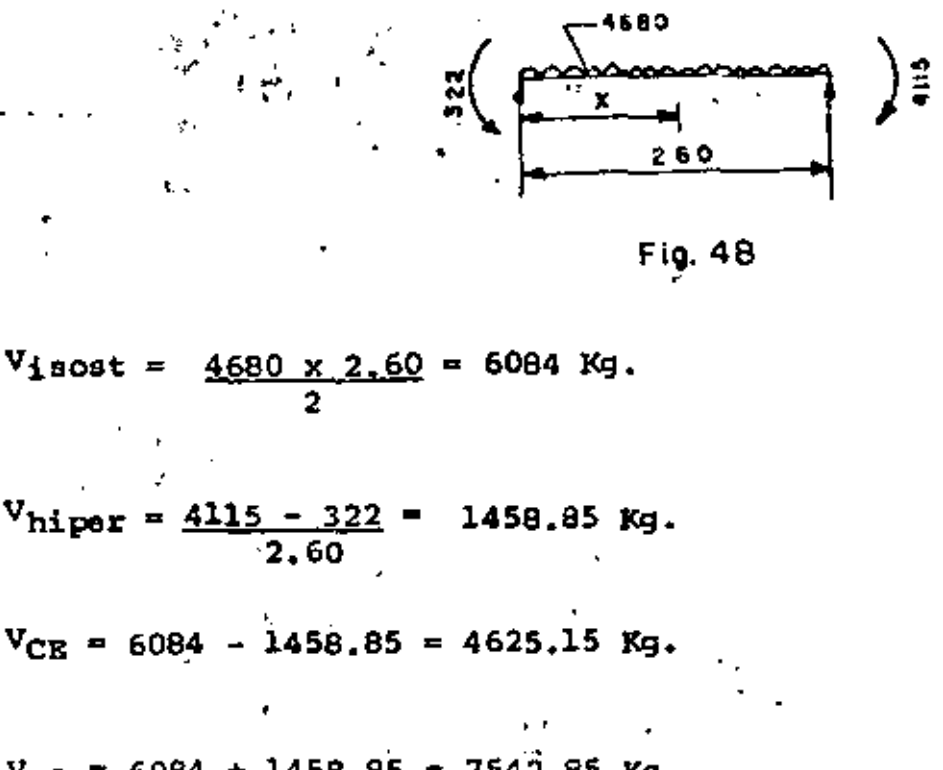

 $V_{BC}$  = 6084 + 1458.85 = 7542.85 Kg.

Para momento máximo positivo:

 $x =$  $\frac{4625.15}{ }$  = 0.9883 m 4680

Ĝ,

 $M_{(+)}$  = 4625.15 x 0.99 -  $\frac{4680 \times 0.99^2}{2}$  $-322$ 

 $M_{(+)}$  = 1963.47 Kg-m

Para momento nulo:

$$
x_{12q} = \left[\frac{2x4625.15}{4680} - \sqrt{\frac{2x4625.15}{4680}}\right)^2 - \frac{8x322}{4680} \bigg] \times 0.50
$$

 $\mathcal{V}^{\pm}$ 

÷,  $\mathbb{R}^3$ 

Ж,

 $X_{izq} = 0.0723$  m

$$
x_{\text{der}} = \left[\frac{2 \times 7542.85}{4680}\right] - \sqrt{\left(\frac{2 \times 7542.85}{4680}\right)^2 - \frac{8 \times 4115}{4680}} \times 0.50
$$
  

$$
x_{\text{de}} = \frac{1}{2000} + \frac{0.6957 \text{ m}}{10000} + \frac{0.0000 \text{ m}}{10000} + \frac{0.00000 \text{ m}}{10000} + \frac{0.00000 \text{ m}}{10000} + \frac{0.00000 \text{ m}}{10000} + \frac{0
$$

Barras DF Y HF

Å

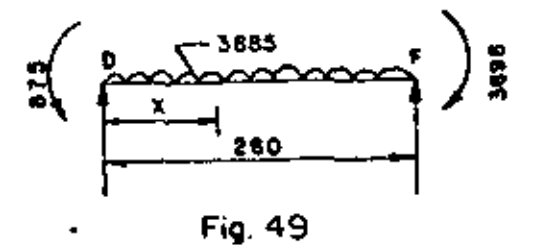

Visost 3855x2.60 5011.50 Kg.  $\overline{2}$ 

$$
V_{\text{higher}} = \frac{3696 - 875}{2.60} = 1085.00 \text{ kg}.
$$

 $\text{Y}_{\text{DF}}$  = 5011.50 - 1085 = 3926.50 Kg.  $\sqrt[3]{FD}$  = 5011.50 + 1085 = 6096.50 Kg.

Para momento máximo positivo.

 $X = \frac{3926.50}{-3855} = 1.0185$  m.  $M(+) = 3926.50 \times 1.02 - \frac{3855 \times 1.02^2}{2}$  $-875$ 

$$
\mathbf{G}\mathbf{G}
$$

 $M_{(+)} = 1124.66$  Kg-m.

Para momento nulo:

$$
x_{1zq} = \left[\frac{2x3926.50}{3855} - \sqrt{\frac{2x3926.50}{3855}}\right)^2 - \frac{8x875}{3855} x 0.50
$$

$$
x_{i\,zq} = 0.2547 \text{ m}
$$

$$
x_{der} = \left[\frac{2 \times 6096.50}{3855} - \sqrt{\frac{2 \times 6096.50}{3855}}\right)^2 - \frac{8 \times 3696}{3855} x 0.50
$$

$$
x_{\text{der}} = 0.8176 \text{ m}
$$

## 4.9.4.- DISEÑO.-

4.9.4.1. - Barras exteriores de 7.00 m.

 $M(-)$ máx = 13489 Kg-m

 $M(+)$ máx = 10216 Kg-m.

 $V_{\text{max}} = 13519$  Kg.

Poralte por momento.-

 $\frac{1348900}{13.69 \times 100}$  $= 31.39$  cm. dm=.

-67 Peralte por cortante.- $\Delta\sigma_{\rm{eff}}=0.1$  $\cdot$  dv = 13519  $= 29.26$  cm 4.62x100 Se adopta:  $d = 45$  cm;  $r = 5$  cm;  $e = 50$  cm Acero de refuerzo As (-) =  $\frac{1348900}{2000 \times 0.90 \times 45}$ =  $16.65 \text{ cm}^2$ Se colocarán varillas 60 a cada 17 cm (As $\approx$  16.76 cm<sup>2</sup>) As (+) =  $1.021.600$   $\rightarrow$  = 12,61 cm<sup>2</sup> 2000x0.90x45 Se colocarán varillas 60 a cada 22 cm (As =12.95 cm<sup>2</sup>) Ast50  $\approx 0.0015$  x 50 x 100<sup>3</sup> = 7.5 cm<sup>2</sup> Varillas 40 a cada 17 cm.<sup>2</sup> (As = 7.48 cm<sup>2</sup>)  $\omega \in \hat{P}$  $Ast_{40} = 0.0015 \times 40 \times 100 = 6.00$  cm<sup>2</sup> Varillas 4C a cada 21 cm (As =  $6.05$  cm2) Revisión por cortante:

Dκ. -68  $\sqrt{\text{calc}}$  =  $\frac{13.519}{100 \times 45}$  = 3.00 Kg/cm<sup>2</sup> 3.00  $\kappa g/cm^2$  < 4.62  $\kappa g/cm^2$  :. Bién Revisión por adherencia:  $\sqrt[4]{\text{perm}} = \frac{2.3 \sqrt{250}}{205} = 19.09 \text{ Kg/cm}^2$  $\frac{20 = 4 \times 16.76}{1.905}$  = 35.19 cm.  $\frac{N_{\text{calc}}}{N_{\text{c}} \cdot 13.519}$  $= 9.49$  Kg/cm<sup>2</sup> ---35.19x0.90x45 9.49  $\text{Kg/cm}^2$  < 19.09  $\text{Kg/cm}^2$  . Bien 4.9.4.2.- Barras exteriores de 2.65 y 2.60 m  $\frac{M}{r_s}(-)$ máx = 13 489 Kg-m  $M_{+}$ ) máx = 1963 Kg-m  $VmAx = "11116 Kg.$  $\mathcal{H}$  . Acero de refuerzo  $A^g(-) = 1.348.900$  $= 16,65$  cm<sup>2</sup> 2000x0.90x45 J. Se colocarán varillas 60 a cada 17 cm (As = 16.76 cm2)

A9(+) = 
$$
\frac{196 \cdot 300}{2000 \times 0.90 \times 45}
$$
 = 2.42 cm<sup>2</sup> < 7.5 cm<sup>2</sup>  
\nSe colocarán variables 4C a cada 17 cm  
\nRevisión por córtante  
\n $v'_{\text{calc}} = \frac{11 \cdot 116}{100 \times 45}$  = 2.47 kg/cm<sup>2</sup>  
\n2.47 kg/cm<sup>2</sup> < 4.62 kg/cm<sup>2</sup>  $\therefore$  Bíán  
\nRevisión por adnerencia  
\n $\pi$   
\nPerm =:  $\frac{2.3}{2.3} \frac{250}{250}$  = 19.09 Kg/cm<sup>2</sup>  
\n1.905  
\n $\pi$   
\nA<sub>calc</sub> =  $\frac{11 \cdot 116}{1.905}$  = 35.19 cm  
\n $\pi$   
\nA<sub>calc</sub> =  $\frac{11 \cdot 116}{1.905}$  = 7.80 kg/cm<sup>2</sup>  
\n7.80 kg/cm<sup>2</sup>  $\therefore$  Bién

 $\mathbf{m} = 1$ 

4.9.4.3.- Croquis del refuerzo.

 $\ddot{\phantom{0}}$ 

ť.

\_\_:..

 $\sim -70$ 

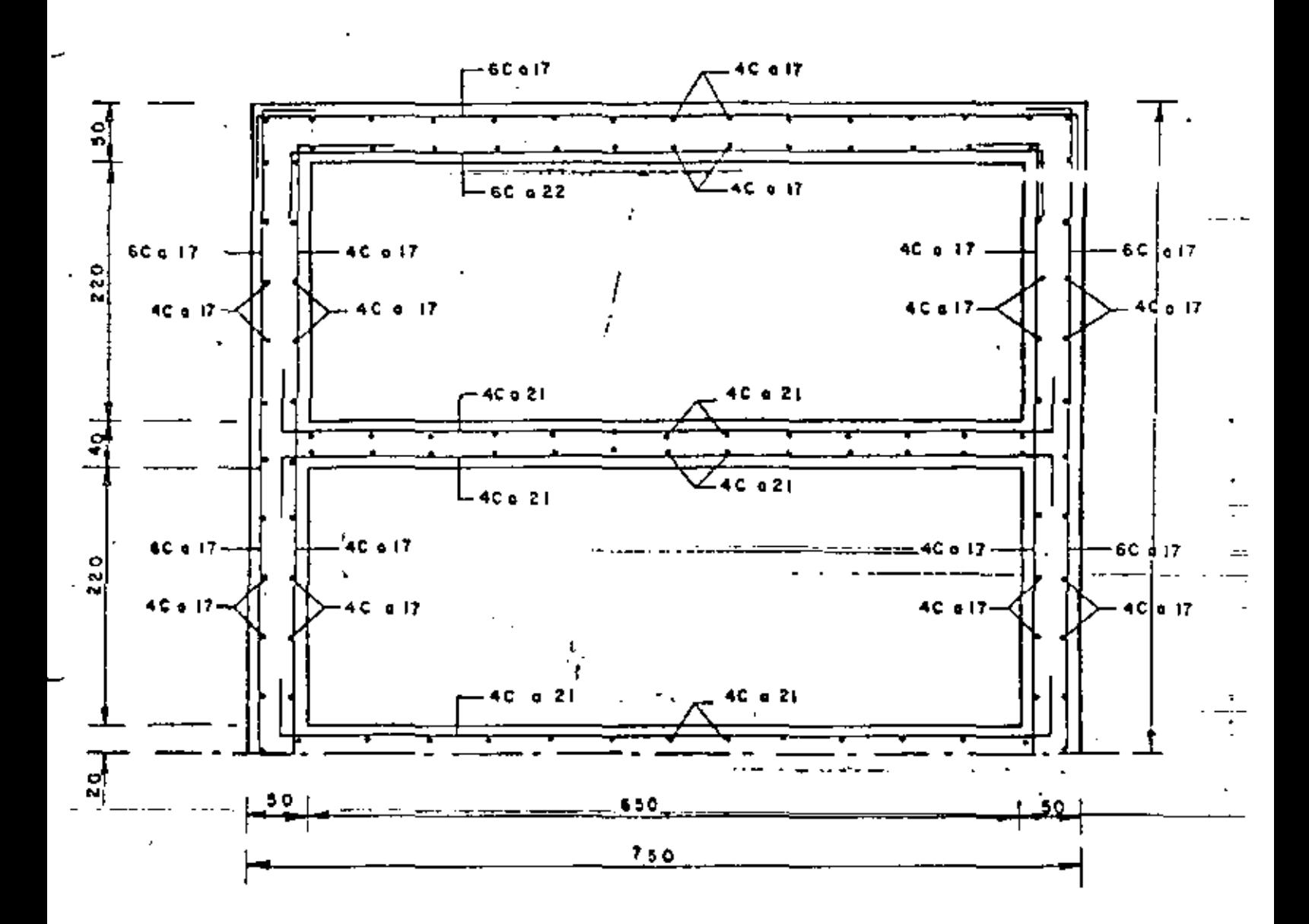

### Fig. 50

4.10.- ANALISIS DE LA ZONA IV.-

(De la elevación 115.21 a la elevación 121.57.- 6.36 m)  $P_1$  = 0.286 x 1600 x (0.00 + 0.61) = 279 Kg/m<sup>2</sup>

Å.

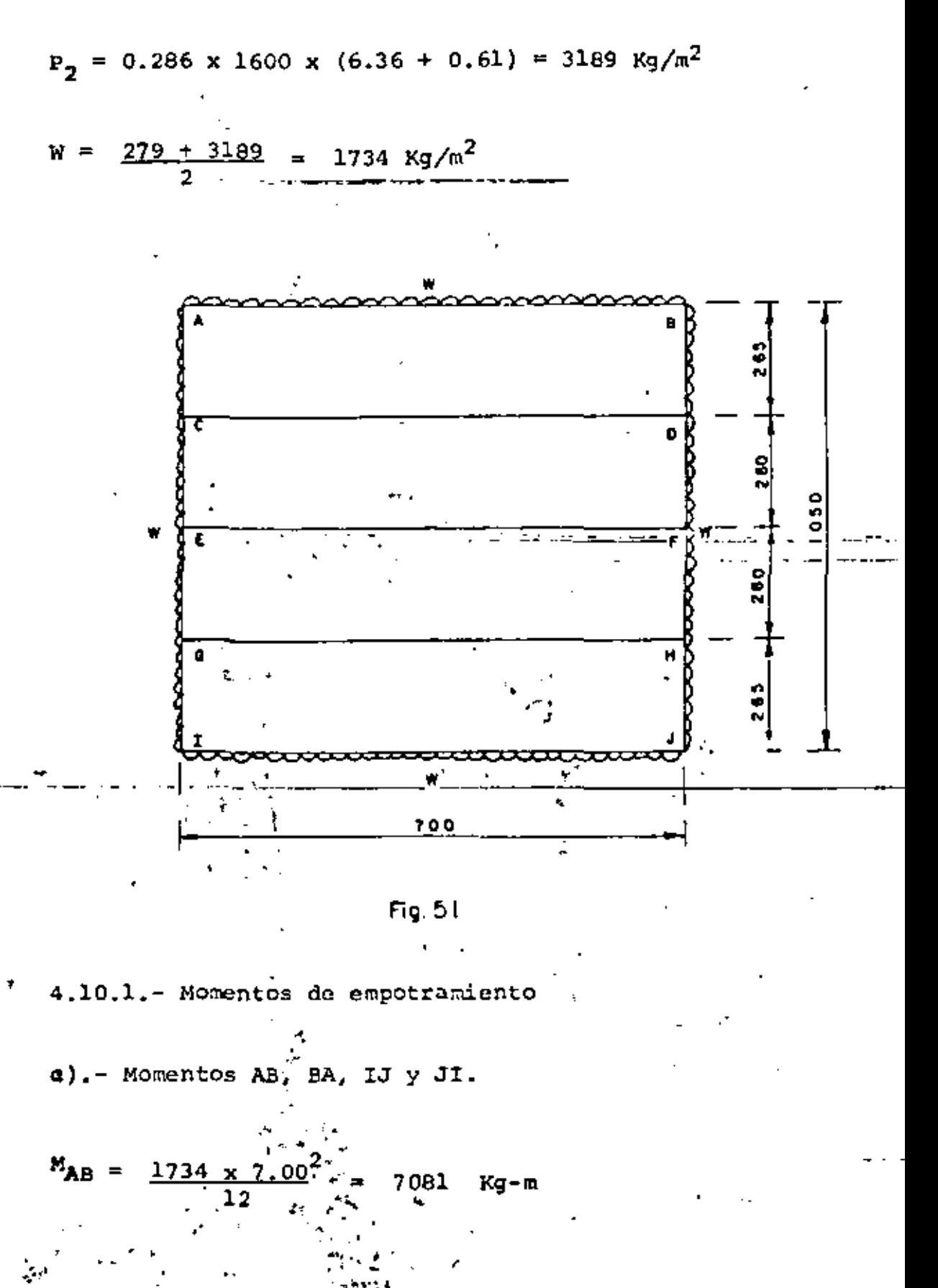

72

ţ

 $\ddot{\Omega}$ 

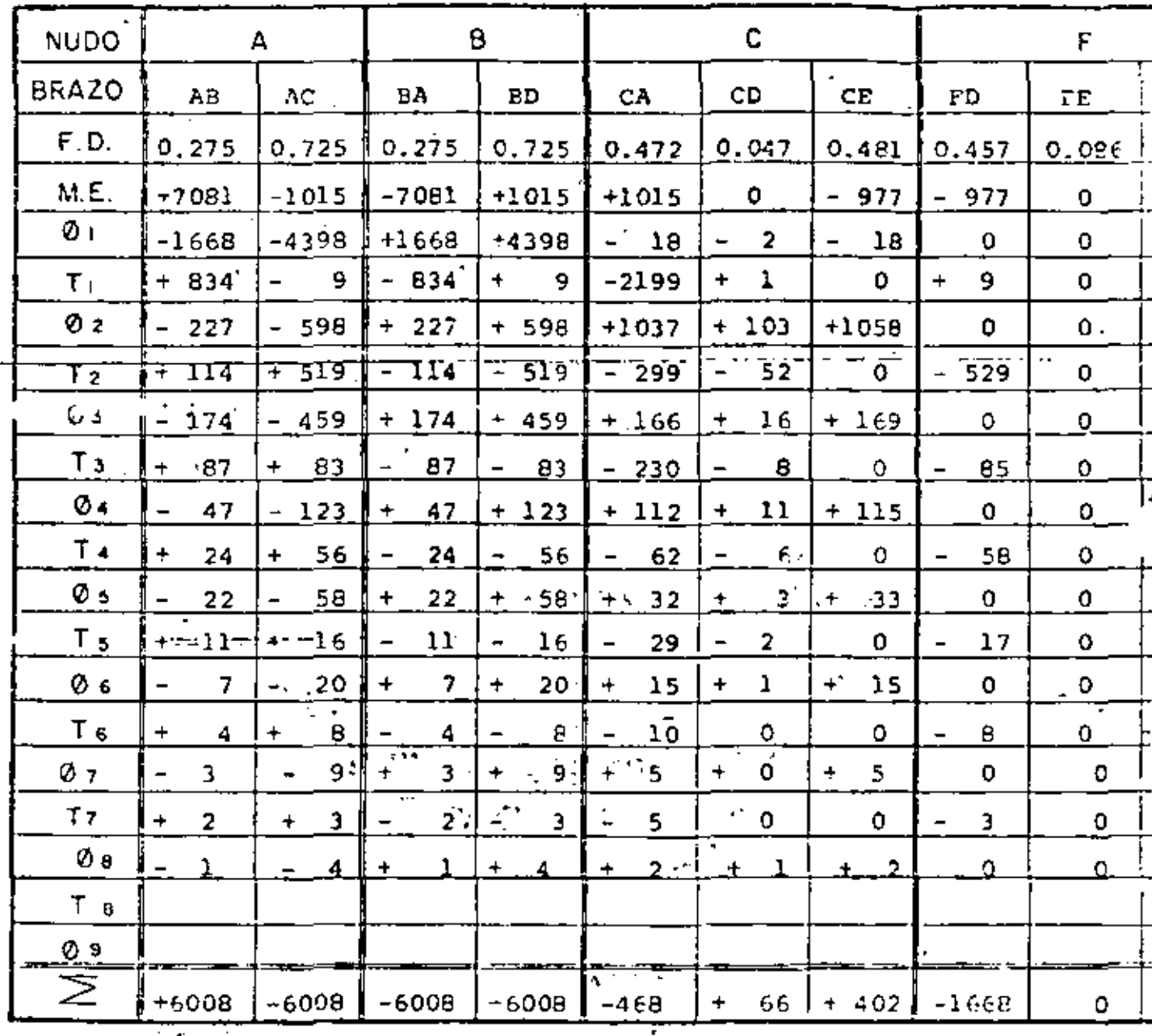

٦

J

TABLA XI

i,

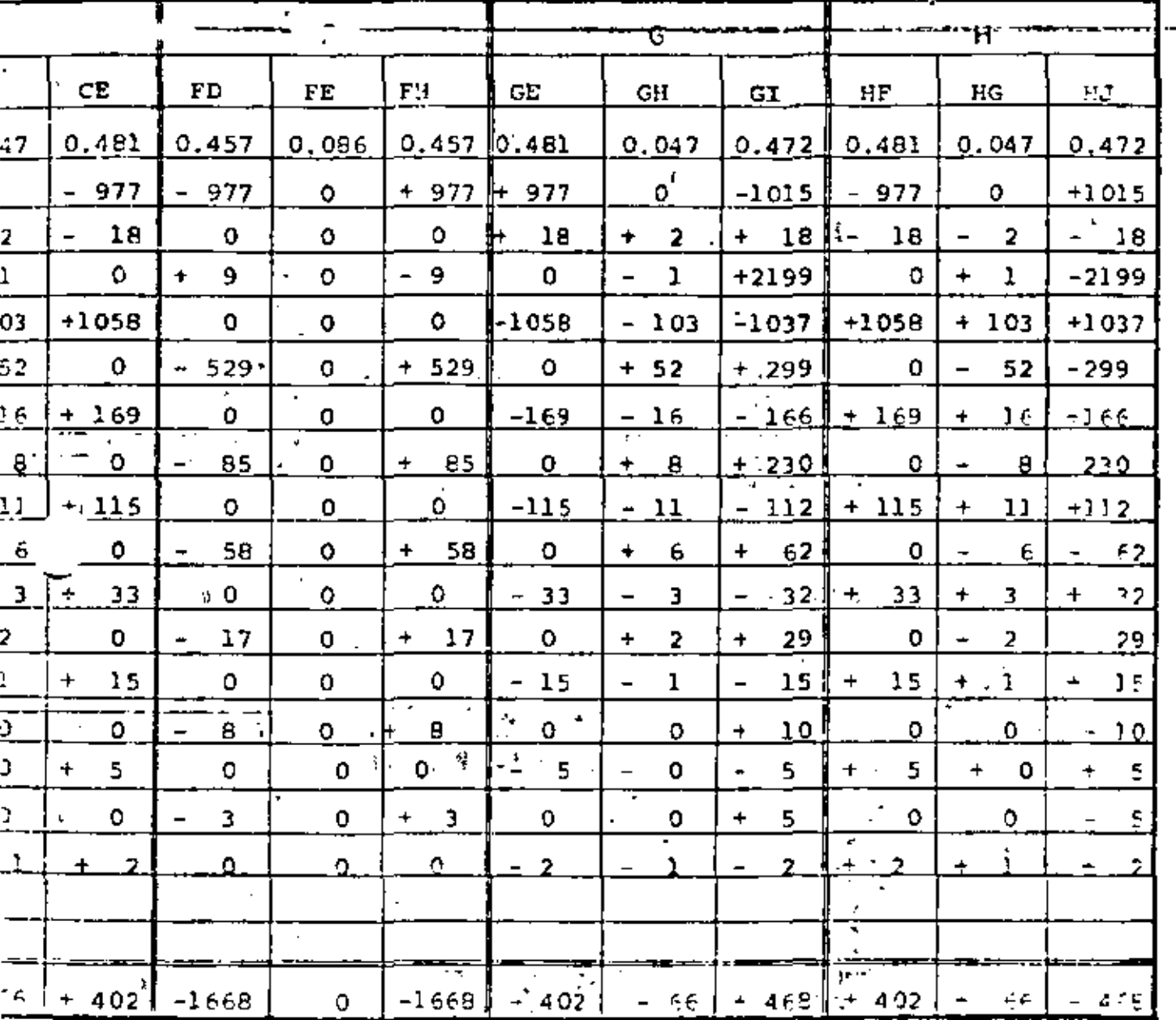

 $\ddot{\ddot{}}$ 

TABLA XI

 $\epsilon$ 

t.

 $\ddot{\phantom{0}}$  $\ddot{\phantom{0}}$  $\lambda$ 

 $73$ 

ړ.

b). Momentos AC, CA, ED, DB, F., 15, HJ y JE  $M_{AC} = \frac{1734 \times 2.65^2}{12}$  = 1015 Kg-m c) .- Momentos CE, EC, DF, FD, EG, GE, FH y HF  $^{N}CD = \frac{1734. \times 2.60}{12} = 977 \text{ kg-m}$ d) .- Momentos CD, DC, EF, Fe, GH y HS  $M = 0$ 

化器

4.10.3.- Cortantes y Momentos Positivos.

Barras AB e IJ

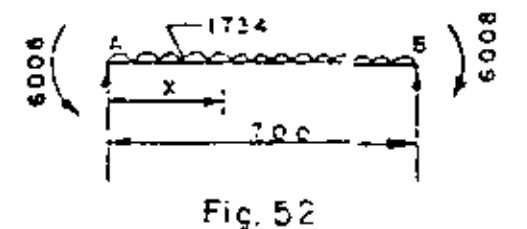

$$
\begin{aligned}\n\text{Visost} &= \frac{1734 \times 7}{2} = 6069 \text{ kg.} \\
\text{Vhiper} &= 0\n\end{aligned}
$$
\n
$$
\begin{aligned}\n\text{V}_{\text{RB}} &= 6069 \text{ kg.} \\
\text{V}_{\text{BA}} &= 6069 \text{ kg.} \\
\text{Para momento máxino positivo.} &= X = 3.50 \text{ m} \\
\text{M}(+) &= 6069 \times 3.50 - \frac{1734 \times 2.502}{2} = 6008\n\end{aligned}
$$

÷

 $M_{(+)} = 4622.75$  Kg $-m$ 

Para momento nulo.- Xizq = Xder

$$
X = \left[\frac{2 \times 6069}{1734} - \frac{\sqrt{(2 \times 6069)^2 - 8 \times 6008}}{1734} \right] \times 0.50
$$

 $X = 1.1934 m$ 

Barras AC, BD, GI y JH

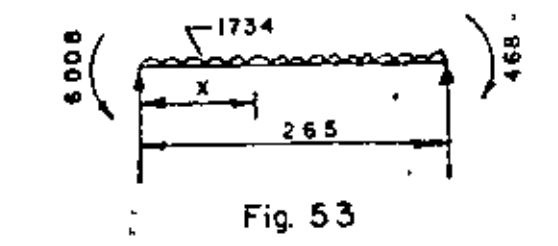

Visost =  $\frac{1734 \times 2.65}{2}$  = 2297.55 Kg.

 $V_{\text{higher}} = 6008 - 468 = 2090.57 \text{ Kg}.$ 

 $V_{AC}$  = 2297.55 + 2090.57 = 4388.12 Kg.  $V_{CA}$  = 2297.55 - 2090.57 = 206.98 Kg. Para momento máximo positivo:  $\frac{12}{2}$  = 2.5306 m x

$$
M_{(+)} = 4388.12 \times 2.53 - \frac{1734 \times 2.53^2}{2} - 6008
$$

 $M_{\{+\}} = -455.64$  Kg-m (No hay momento positivo)

Barras CE, DF, EG y FH

ä

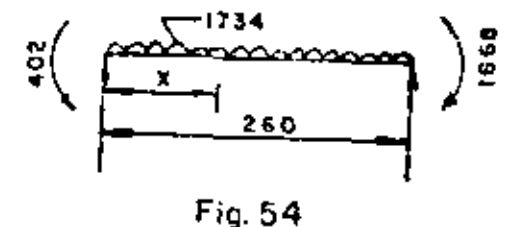

 $\sim 76$ 

Visost =  $\frac{1734 \times 2.60}{2}$  = 2254.20 Kg.

 $V_{\text{hiper}} = \frac{1668 - 402}{2.60} = 486.92$  Kg.

 $V_{CB}$  = 2254.20 - 486.92 = 1767.28 Kg.

 $V_{EC}$  = 2254.20 + 486.92 = 2741.12 Kg.

Para momento máximo positivo:

 $\frac{1767.28}{1734}$  = 1.0192 m

 $M_{(+)}$  = 1767.28 x 1.02 - 1734 x 1.02<sup>2</sup> - 402

 $M(+) = 498.60$  Kg-m

# CUARTO CURSO DE CAPACITACION PARA INSENIEROS PROYECTISTAS DE ZONAS DE RIEGO

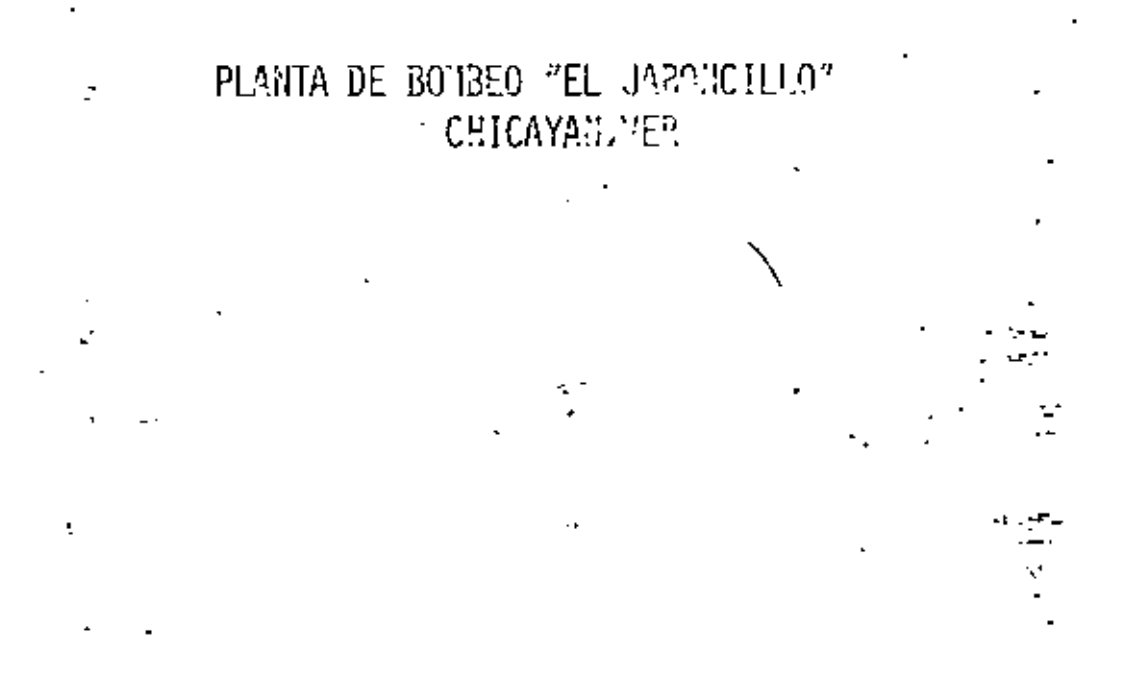

ING.FILIBERTO CAMPOR NUMEZ MOVIEMBRE DE 1981

**3A. PARTE** 

 $\label{eq:2.1} \frac{1}{\sqrt{2}}\int_{\mathbb{R}^3} \frac{1}{\sqrt{2}}\left(\frac{1}{\sqrt{2}}\right)^2\frac{1}{\sqrt{2}}\left(\frac{1}{\sqrt{2}}\right)^2\frac{1}{\sqrt{2}}\left(\frac{1}{\sqrt{2}}\right)^2.$ 

 $\mathcal{L}(\mathcal{A})$  , and  $\mathcal{L}(\mathcal{A})$  , and

 $\mathcal{L}(\mathcal{L}^{\mathcal{L}})$  and  $\mathcal{L}(\mathcal{L}^{\mathcal{L}})$  and  $\mathcal{L}(\mathcal{L}^{\mathcal{L}})$ 

 $\mathcal{L}^{\text{max}}_{\text{max}}$ 

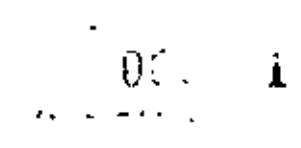

 $\sim 100$  km  $^{-1}$ 

l.

Para momento nulo:

$$
\begin{array}{rcl}\n\frac{x_{123}}{1734} & \sqrt{\frac{x_{1767.28}}{1734}}^{2-x-\frac{6x402}{1734}}x^{-\frac{6x402}{1734}} \\
x_{124} & = & 0.2608 \\
\frac{x_{124}}{1734} & -\sqrt{\frac{x_{2741.12}}{1734}}^{2-x-\frac{6x4668}{1734}} \end{array} = 0.50\n\end{array}
$$
\n
$$
\begin{array}{rcl}\n\frac{x_{124}}{1734} & -\sqrt{\frac{x_{2741.12}}{1734}}^{2-x-\frac{6x4668}{1734}} \end{array} = 0.50
$$
\n
$$
\begin{array}{rcl}\n4.10.4.1 - \text{Barnas extriores de } 7.00 \text{ m.} \\
M_{1-} \text{max} & = & 6008 \text{ kg-m} \\
M_{1+} \text{max} & = & 605 \text{ kg}.\n\end{array}
$$
\n
$$
\begin{array}{rcl}\nM_{1+} \text{max} & = & 6068 \text{ kg-m} \\
\frac{x_{12}}{200 \text{ g} 0.90 \text{ g}} & = & 7.42 \text{ cm}^2 \leq 7.50 \text{ cm}^2 \\
\frac{x_{200 \text{ g} 0.90 \text{ g}} & = & 7.42 \text{ cm}^2 \leq 7.50 \text{ cm}^2 \\
\frac{x_{12}}{200 \text{ g} 0.90 \text{ g}} & = & 7.42 \text{ cm}^2 \leq 7.50 \text{ cm}^2\n\end{array}
$$

÷÷e

 $\mathbf{v} = \mathbf{v}$  $\blacksquare$ 

÷,

$$
As (+) = \frac{461,300}{2000 \times 0.90 \times 45} = 5.70 \text{ cm}^2 < 7.50 \text{ cm}^2
$$

Se colocarán varillas 4C a cada 17 cm (As =  $7.47$  cm<sup>2</sup>)

 $As_{t} = 7.50 cm^{2}$ 

Varillas 4C a cada 17 cm  $(As = 7.47 cm<sup>2</sup>)$ 

4.10.4.2.- Barras exteriores de 2.65 y 2.60 m

 $M_{(-)\text{max}} = 6008 \text{ Kg-m}$ 

 $M(+)$ máx = 499 Kg-m

 $VmAx = 4388$  Kg.

Acero de re fuerzo:

As(-) =  $\frac{600\,800}{2000 \times 0.90 \times 45}$  = 7.42 cm<sup>2</sup>  $\leq$  7.50 cm<sup>2</sup>

Se colocarán varillas 4C a cada 17 cm

As(+) = 49 900  $\frac{49900}{2000x0.90x45}$  -

Se colocarán varillas 4C a cada 17 cm

Revisión por cortante:

$$
\sqrt{\text{perm}} = 4.62 \text{ kg/cm}^2
$$
  
 $\sqrt{\text{calc}} = \frac{6069}{100 \times 45} = 1.35 \text{ kg/cm}^2$ 

1.35 Kg/cm<sup>2</sup>  $\leq$  4.62 Kg/cm<sup>2</sup> ... Bién

Revisión por adherencia:

$$
\begin{array}{rcl}\n\sqrt{perm} & = & \frac{2.3 \sqrt{250}}{1.27} & = & 28.63 \text{ kg/cm}^2\n\end{array}
$$

$$
\frac{z_0}{1.27} = 23.56 \text{ cm}
$$

$$
\begin{array}{cccc}\n\text{Calc} & = & 6069 \\
 & 23.56 \times 0.90 \times 45 & = & 6.36 \text{ Kg/cm}^2\n\end{array}
$$

6.36 Kg/cm<sup>2</sup>  $\leq$  28.63 Kg/cm<sup>2</sup> ... Bién

 $\label{eq:2} \begin{array}{l} \mathcal{L}_{\text{max}}(\mathbf{x}) = \mathcal{L}_{\text{max}}(\mathbf{x}) \, , \qquad \qquad \mathcal{L}_{\text{max}}(\mathbf{x}) = \mathcal{L}_{\text{max}}(\mathbf{x}) \, , \qquad \qquad \mathcal{L}_{\text{max}}(\mathbf{x}) = \mathcal{L}_{\text{max}}(\mathbf{x}) \, , \qquad \qquad \mathcal{L}_{\text{max}}(\mathbf{x}) = \mathcal{L}_{\text{max}}(\mathbf{x}) \, , \qquad \qquad \mathcal{L}_{\text{max}}(\mathbf{x}) = \mathcal{L}_{\text{max}}(\mathbf{x}) \, , \q$ 

 $\sim$  100  $\pm$ 

## 4.10.5.- CROQUIS DEL REFUERZO.

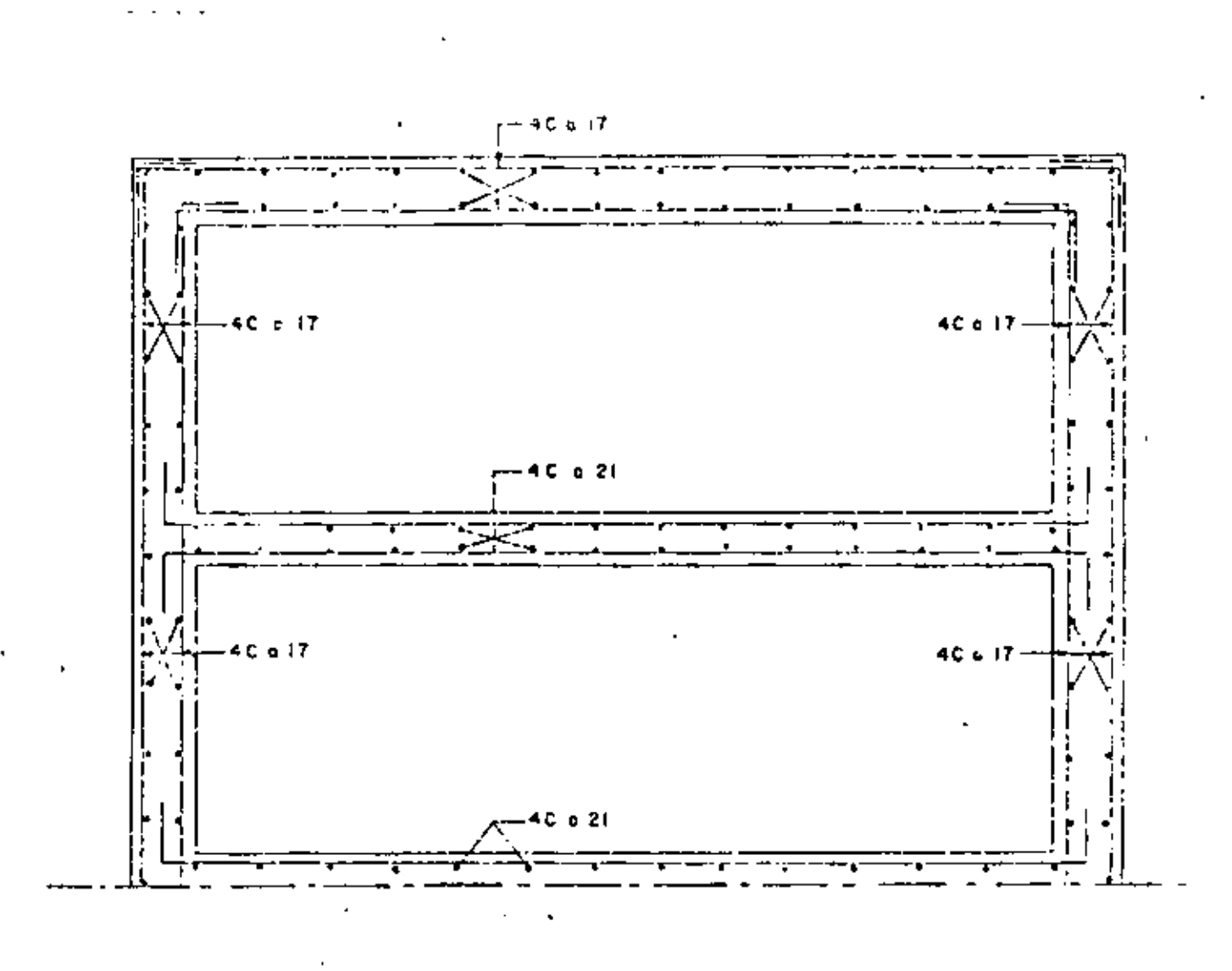

Fig.  $55$ 

4.11.- CAICULO ESTRUCTURAL DE LA LOSA DE CIIENTACIÓN.-

Peso de la bomba + motor + columna de agua = 9000 Kg.

 $P_5 = 0.40 \times 0.40 \times 0.00 \times 2400 \times 10 = 30720$  Kg. 4.11.1.6.- Peso de la losa superior.  $^{P}$ 6 = (0.15 x 2.20 x 5.50 x 2400 ) 4 = 17 424 Kg. 4.11.1.7.- Descansos.  $P_7 = (0.80 \times 1.00 \times 0.10 \times 2400)$  12 = 2 304 Kg. Ť. 4.11.1.8.- Cárcamos.  $A = B \times 0.50 \times 2.20 + 2 \times 7.50 \times 0.50 + 3 \times 7.50 \times 0.40$  $A = 25.30 \text{ m}^2$  $v = 25.30 \times 13.40 = 339.02 \text{ m}^3$ والمسابقة عارضت بالمردان 750  $P_8$  = 339.02 x 2400 = 813 648 Kg. Y  $4.11.1.9.$ - Peso del agua  $A = 2.20 \times 6.50 \times 4 = 57.20 \text{ m}^2$ g,  $0011$  $P_9 = 57.20 \times 3.95 \times 1000 = 225.940$  Kg.

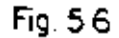

| CON-<br> CEPTO | CARGA (Kg) | X(m) | $Y$ (m)      | $Mx$ ( $Kg-m$ ) | $My (Kg - m)$ |
|----------------|------------|------|--------------|-----------------|---------------|
| P <sub>1</sub> | 60 000     | 2.25 | o            | o               | 135 000       |
| P <sub>2</sub> | 82 500     | ۰    | 0            | 0               | 0             |
| Pз             | 19 800,    | О    | о            | o               | 0             |
| P <sub>4</sub> | 48 720     | 0    | 0            | 0               | 0             |
| P <sub>5</sub> | 30 720     | ۰٥   | o            | $\mathbf 0$     | $\Omega$      |
| P6             | 17 424     | o    | O            | o               | 0             |
| P <sub>7</sub> | 2304       | 1.06 | ٥            | O               | 5 308         |
| P B            | 613 648    | ٥    | o            | 0               | Û             |
| P <sub>s</sub> | 225 940    | ٥    | $\mathbf{o}$ | Ω               | Ω             |
| $\bar{\ge}$    | 1'301 056  |      |              |                 | 140 308       |

TABLA **VII**  $\hat{\mathbf{r}}$ 

 $\epsilon$ 

4.11.2.- Características geométricas de la sección.

$$
1x = \frac{750 \times 1100^3}{12} = 831 875 \times 10^5 \text{ cm}^4
$$
  
\n
$$
Iy = \frac{1100 \times 750^3}{12} = 386719 \times 10^5 \text{ cm}^4
$$
  
\nA = 1100 \times 750 = 8.25 \times 10^5 \text{ cm}^2  
  
\n4.11.3. -  $Estuerzos$ .  
  
\n $f_A = \frac{13.01056}{8.25} + \frac{1.40308 \times 375}{386719} + \cdots + \cdots + \cdots$   
\n $f_A = 1.5807 + 0.0014 = 1.5828 \text{ kg/cm}^2$   
  
\n $f_B = 1.5807 - 0.0014 = 1.5793 \text{ kg/cm}^2$   
  
\n4.11.4. -  $Estuerzos$  netos.

Para encontrar los esfuerzos netos en la losa de cimentación debemos restar a los esfuerzos ditenidos, los esfuerzos ocasiona dos por el peso del agua y su peso propio.

Como no se incluyó el peso propio de la losa de cimentacion en los esfuerzos calculados unicamente restaremos el peso del agua para obtener los esfuerzos netos ya citados.

 $f_{\text{A}} = 1.5828 - 0.3950 = 1.1878 \text{ Kg/cm}^2$ 

 $f_B$  = 1.5 93 - 0.3950 = 1.1843 Kg/cm<sup>2</sup>

4.11.5.- Cálculo estructural de la losa de cimentación.  $a = 2.65$  m (claro corto)  $b = 7.00$  m (claro largo) ¥.  $m = \frac{a}{b} = \frac{2.65}{1.65} = 0.38$  4 0.5 b  $7.00$ 

------------------------~~----·.

Como la relación del claro corto al claro largo (m) es menor que 0.5 la losa se calculará en un solo sentido, siendo éste el sentido corto, como si fuera una trabe de 100 cm de ancho.

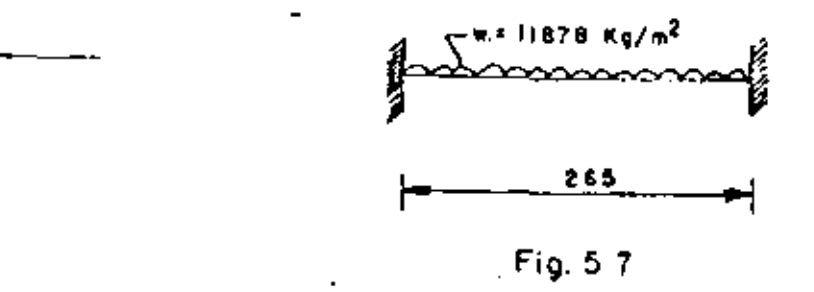

 $M(-) = 11878 \times 2.65^2 = 6951 \text{ kg-m}$ 12

$$
M_{(+)} = 3476 \text{ kg-m}
$$
  
-...  

$$
d = \sqrt{\frac{695100}{13.69 \times 100}} = 22.53 \text{ cm}.
$$

Se adopta :  $d = 45$  cm;  $r = 5$  cm;  $e = 50$  cm As(-)<sup>-</sup> 695 100 2000xo. 90x45  $8.58 \text{ cm}^2$ Se colocarán varillas 5C a cada 17 cm. (As = 11.65 cm $^2$ )  $As(+) = 347,600$ 2000x0.90x45 Se colocarán varillas 4C  $\alpha$  17 cm (As = 7.48 cm<sup>2</sup>)  $A^s$ <sub>t</sub> = 7.50 cm<sup>2</sup> Se colocarán varillas 4C a cada 17 cm. Revisión por cortante.-Vmáx = 11878 x 2.65 2  $J_{\text{perm}} = 4.62 \text{ kg/cm}^2$ 15 738 Kg.  $\sqrt{2}$ cale = 15738 lOOx50  $= 3.15$  Kg/cm<sup>2</sup> Revisión por adherencia;- • • • Bién

 $\mathcal{O}(\mathcal{O}_\mathcal{O})$  . The  $\mathcal{O}(\mathcal{O}_\mathcal{O})$ 

$$
\sqrt{\text{perm}} = \frac{2.3 \sqrt{250}}{1.59} = 22.87 \text{ Kg/cm}^2
$$
\n
$$
\frac{2.3 \sqrt{250}}{1.59} = 29.31 \text{ cm}
$$
\n
$$
\frac{2.3 \sqrt{250}}{1.59} = 13.26 \text{ Kg/cm}^2
$$
\n
$$
\frac{15.738}{29.31 \times 0.90 \times 45} = 13.26 \text{ Kg/cm}^2
$$
\n
$$
13.26 \text{ Kg/cm}^2 \le 22.87 \text{ kg/cm}^2 \therefore \text{ Bién}
$$

4.11.6.- CROQUIS DEL REFUERZO.

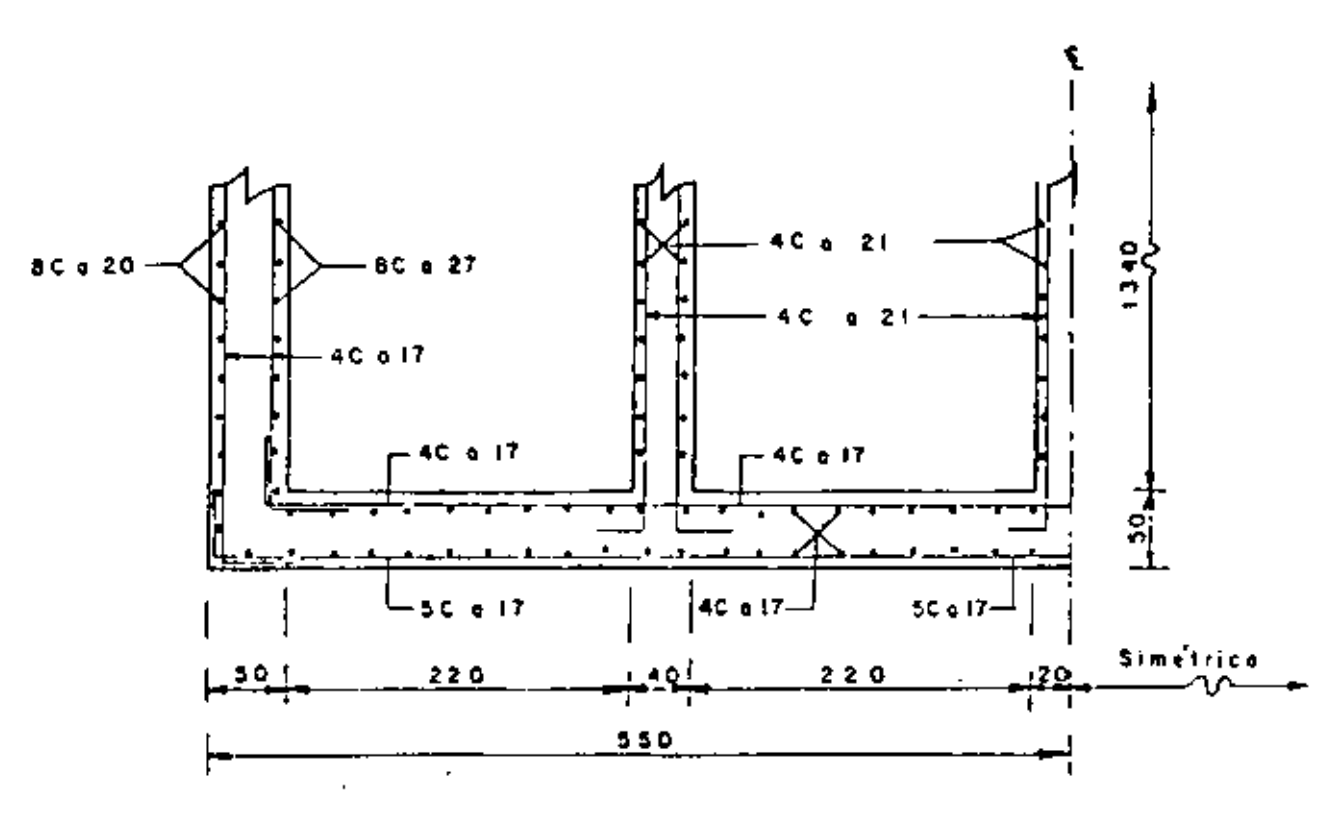

MEDIA ELEVACION Fig. 58

 $\bar{\mathbf{L}}\bar{\mathbf{U}}$ 

÷.

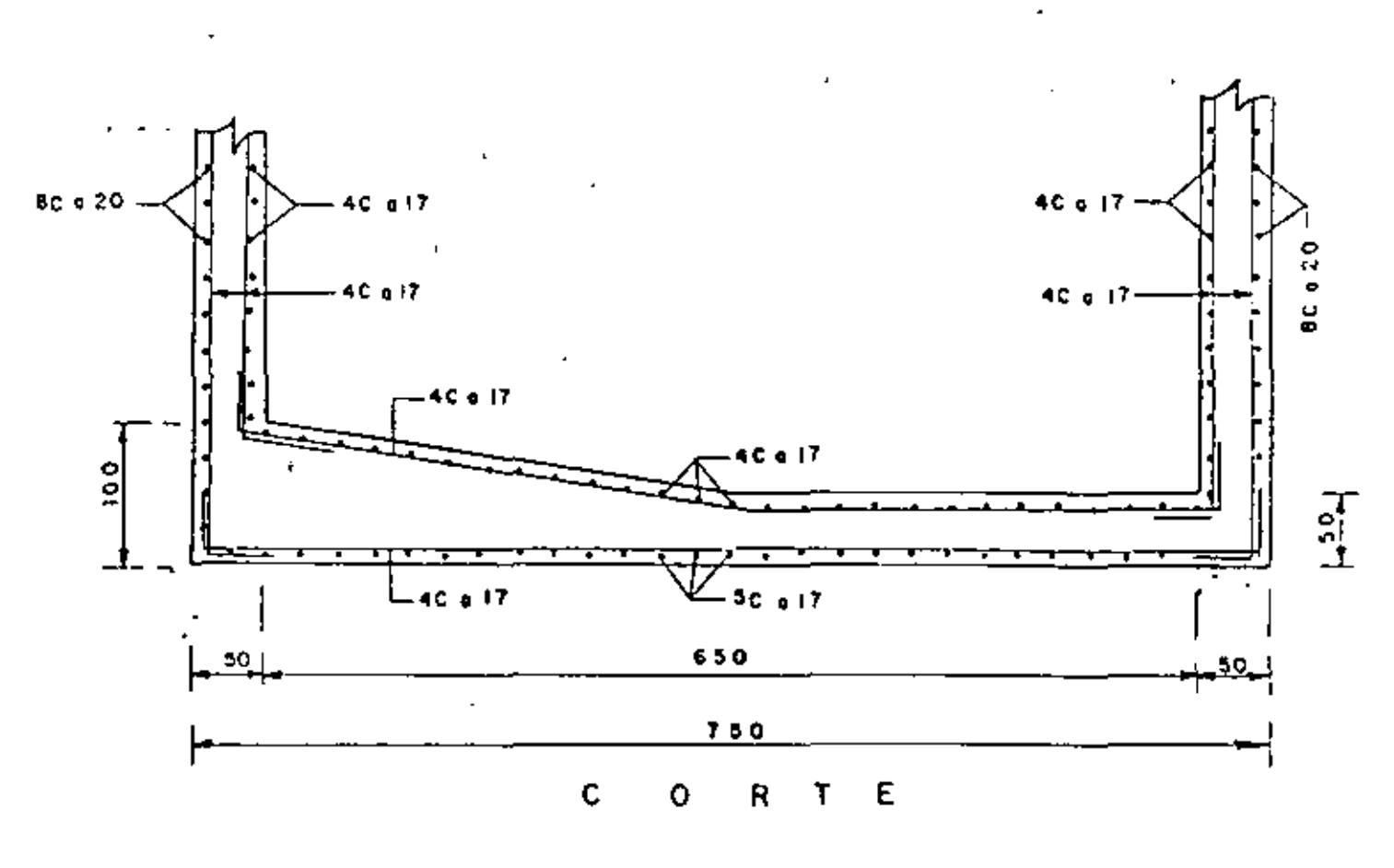

Fig. 59

#### 4.12. - REJILLAS

En el diseño consideraremos que el peso de cada rejilla esté dentro de los límites de manejo accesibles para que pueda ser movida por personal, sin necesidad de mecanismos.

ÌI.

La separación entre soleras será de 5 cm. 4.12.1.- Rejilla de 65 x 106.5 cm All and more —————— Núm. de soleras por metro =  $100$  $= 20$  soleras. 5. Carga viva considerada = 2000 Kg/m<sup>2</sup> \* (\*).- Podría apoyarse en ella equipo pesado. ď. Carga soportada por cada solera :  $\frac{2000}{ }$  = 100 Kg/m 20 Foração de  $106,5$ 

Fig. 60

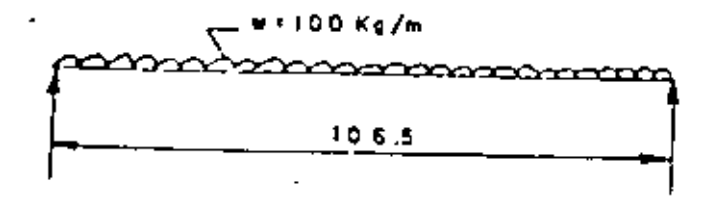

Fig. 61

 $V = \frac{W L}{2} = \frac{100 \times 1.065}{2} = 53.25 \text{ kg}.$ ··"--~-  $M = M_L^2 = 100 \times 1.065^2 = 14.18$  Kg-m 8 8 Para acero tipo A-36  $fs = 0.60$   $'fy = 0.60$  x 2530 = 1520 Kg/cm<sup>2</sup> Modulo de sección : S • M  $\frac{m}{2}$  =  $\frac{1418}{1520}$  $\frac{1418}{1520}$ Se utilizarán soleras de 1 1/4" x 1/4" ( $S = 1.067$  cm $^3$ )  $= 0.93 cm^3$ ··- . - ··---< .  $4.12.2. -$  Soldadura $-$ - $-$ Espesor de la soldadura:  $3/16"$  (C = 430 Kg/cm) Usar electrodos E 60 XX t =  $3/16$ "

Marco :  $L1$   $1/2$ " x  $1/4$ "

Contramarco:  $L 1 3/4" x 1/4"$ 

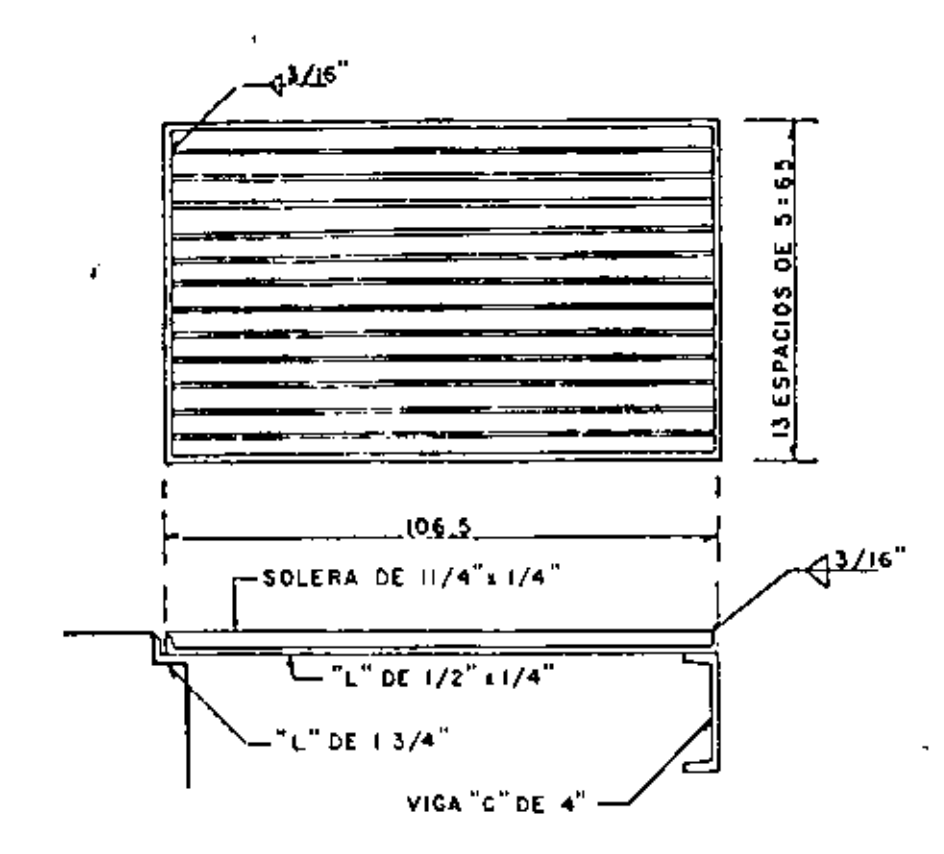

 $F(G, G)$ 

 $\epsilon = -\sqrt{2}$ 

÷,

Peso de la rejilla:

L 1 1/2" x 1/4" .- Long. = 3.43 m

 $w = 3.43 \times 3.48 = 11.94$  Kg.

Solera 1 1/4" x 1/4" Long. = 12.72 m

 $W = 12.72 \times 1.58 = 20.10$  Kg.

Peso total =  $32.04$  Kg.

4.12.3. - Rejilla de 97.5 x 40 cm.

Se formará con los mismos perfiles de la rejilla anterior.

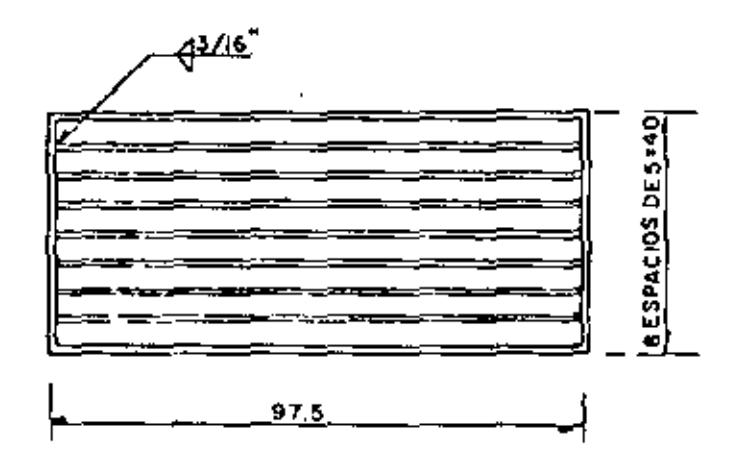

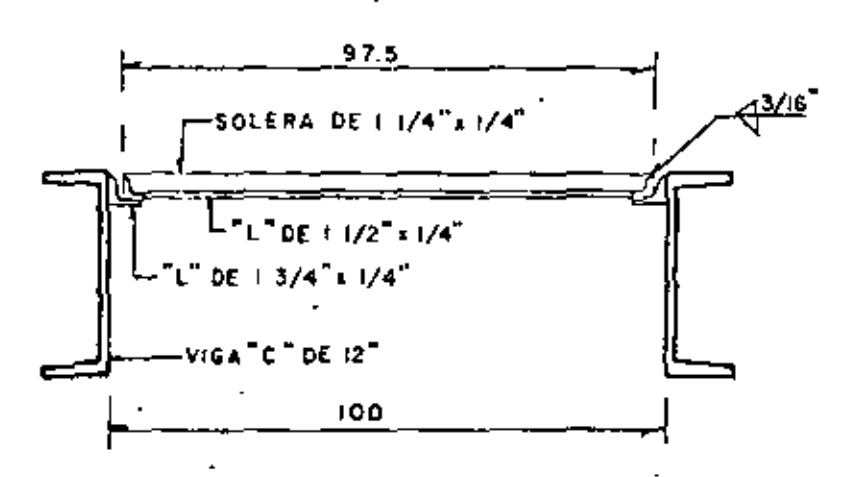

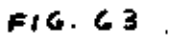

ومتعاطف المرابع Peso de la rejilla:  $L 1 1/2" x 1/4" -- Long. = 2,75 m$  $W = 2.75 \times 3.48 = 9.57$  Kg. Solera  $1 \frac{1}{4}$  x  $\frac{1}{4}$  .- Long = 6.80 m  $W = 6.80 \times 1.58 = 10.74$  Kg. Peso total =  $20.31$  Kg. 4.12.4.- Rejilla de 75 x 74 cm Se formará con los mismos perfiles que las anteriores.

 $\overline{u}$ 

 $\mathbf{t}$  .

-"<'-"----=.==...-· -~·-·

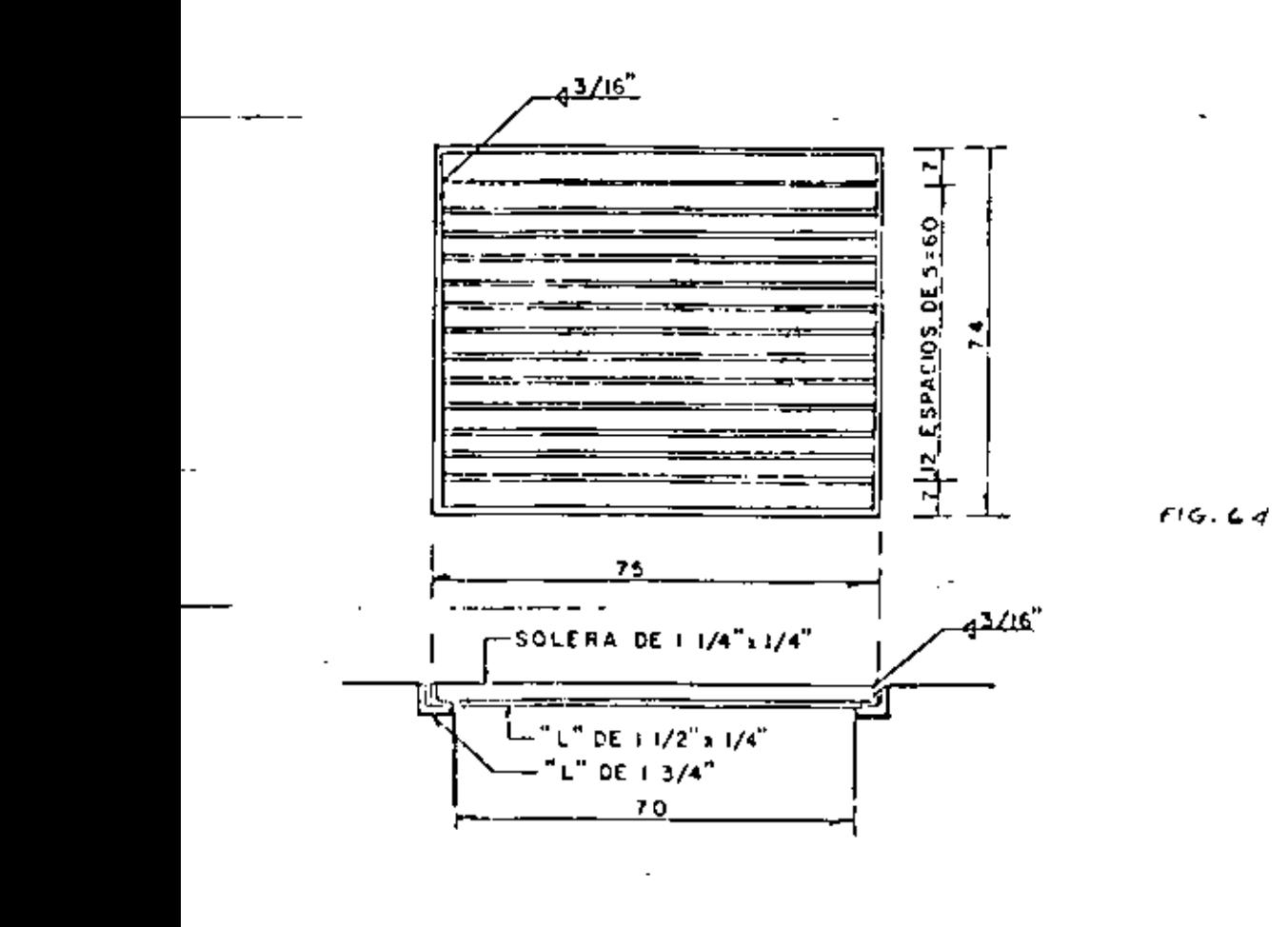

 $\mathcal{L}(\mathbf{x}) = \mathcal{L}(\mathbf{h}, \mathbf{0})$ 

**L** 1  $1/2$ " x  $1/4$ "  $\cdot$  Long." 2.98 m  $W = 2.98 \times 3.48 \times 10.37$  Kg. Solera  $1 \frac{1}{4}$  **x**  $\frac{1}{4}$  - Long.  $\approx$  9.75 m  $W = 9.75$  x 1.58 = 15.41 Kg. Peso total  $= 25.78$  Kg.

Peso de la rejilla:

9.- DISEÑO DE LAS MENSULAS PARA LA GRUA VIAJERA.

9.1.- Peso de la grua viajera: 1000 Kg. Capacidad de la grua viajera: 5000 ng.

9.2.- Condiciones de carga.-

Suponiendo que el gancho de la grúa levanta la carga sobre la orilla, tendremos:

• Reacción por peso propio Peso soportado por la grúa p. 5000 Ka. 500 Kg. 5500 Kg~--- '"".'~

9.3.- Carga de diseño.

(Carga de servicio x factor de carga)

 $4(1.5 \times$ 3 . SS\_9.Q.\_~\_.,:' \_\_ :u.\_,.Q\_OO Kg\_\_. \_\_ ---------------

9.4.- cálculo del refuerzo.-

El esfuerzo cortante en el paño de la columna es:

 $v_r \cdot \underline{v}$ bd 11 000 30x60 6.11  $\rm kg/cm^2$ 

Como el clemento solamente está sujeto a cargas verticales, la ecuación que debe emplearse para determinar el porcentaje de refuerzo es:

$$
Py = \frac{Vr - 1.70 \sqrt{f'c} (1 - 0.5 \frac{3}{d})}{110 \sqrt{f'c} (1 - 0.5 \frac{3}{d})}
$$
\n
$$
P_V = \frac{4.58 - 1.70 \sqrt{250} (1 - 0.5 \times 0.333)}{110 \sqrt{250} (1 - 0.5 \times 0.333)}
$$
\n
$$
P_V = 0.0123
$$
\n
$$
Limitaciones del porcentaje de refuerzo
$$
\n
$$
x - y = 0.0123
$$
\n
$$
x - y = 0.0123
$$
\n
$$
x - y = 0.0123
$$
\n
$$
y = 0.0123
$$
\n
$$
y = \frac{1.0000}{f} = \frac{1.0000}{f} = 0.0119
$$
\n
$$
y = \frac{1.0000}{f} = 0.0119
$$
\n
$$
Determinación del Area de acero
$$
\n
$$
y = \frac{1.0000}{f} = 0.0119
$$
\n
$$
Determinación del Area de acero
$$
\n
$$
y = \frac{1.0000}{f} = 0.0019
$$
\n
$$
x - y = 0.0119
$$
\n
$$
x - y = 0.0119
$$
\n
$$
x - y = 0.0119
$$
\n
$$
y = 0.0119
$$
\n
$$
x - y = 0.0119
$$
\n
$$
y = 0.0119
$$
\n
$$
x - y = 0.0119
$$
\n
$$
y = 0.0119
$$
\n
$$
x - y = 0.0119
$$
\n
$$
y = 0.0119
$$
\n
$$
x - y = 0.0119
$$
\n
$$
y = 0.0119
$$
\n
$$
x - y = 0.0119
$$
\n
$$
y = 0.0119
$$
\n
$$
x - y = 0.0119
$$
\n
$$
y = 0.011
$$
vo, partiendo del paño superior.

 $(\text{Ah} = 3 \times 1.27 \times 2 = 7.62 \text{ cm}^2)$ 

9.5.- Croquis del Refuerzo.-

Véasa la figura siguiente.- (fig. núm. 65)

والمستحدث

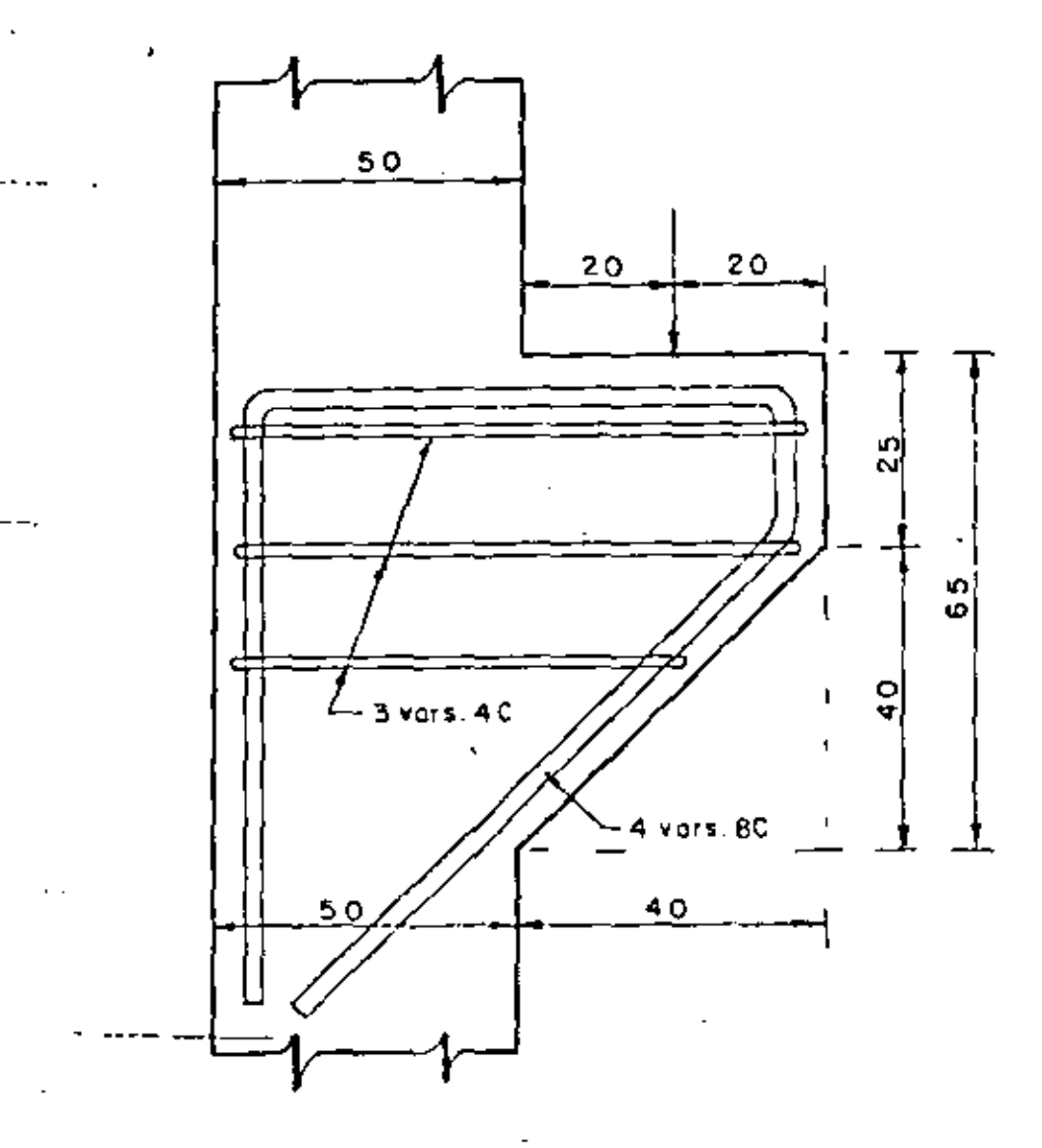

 $Fig. 65$ 

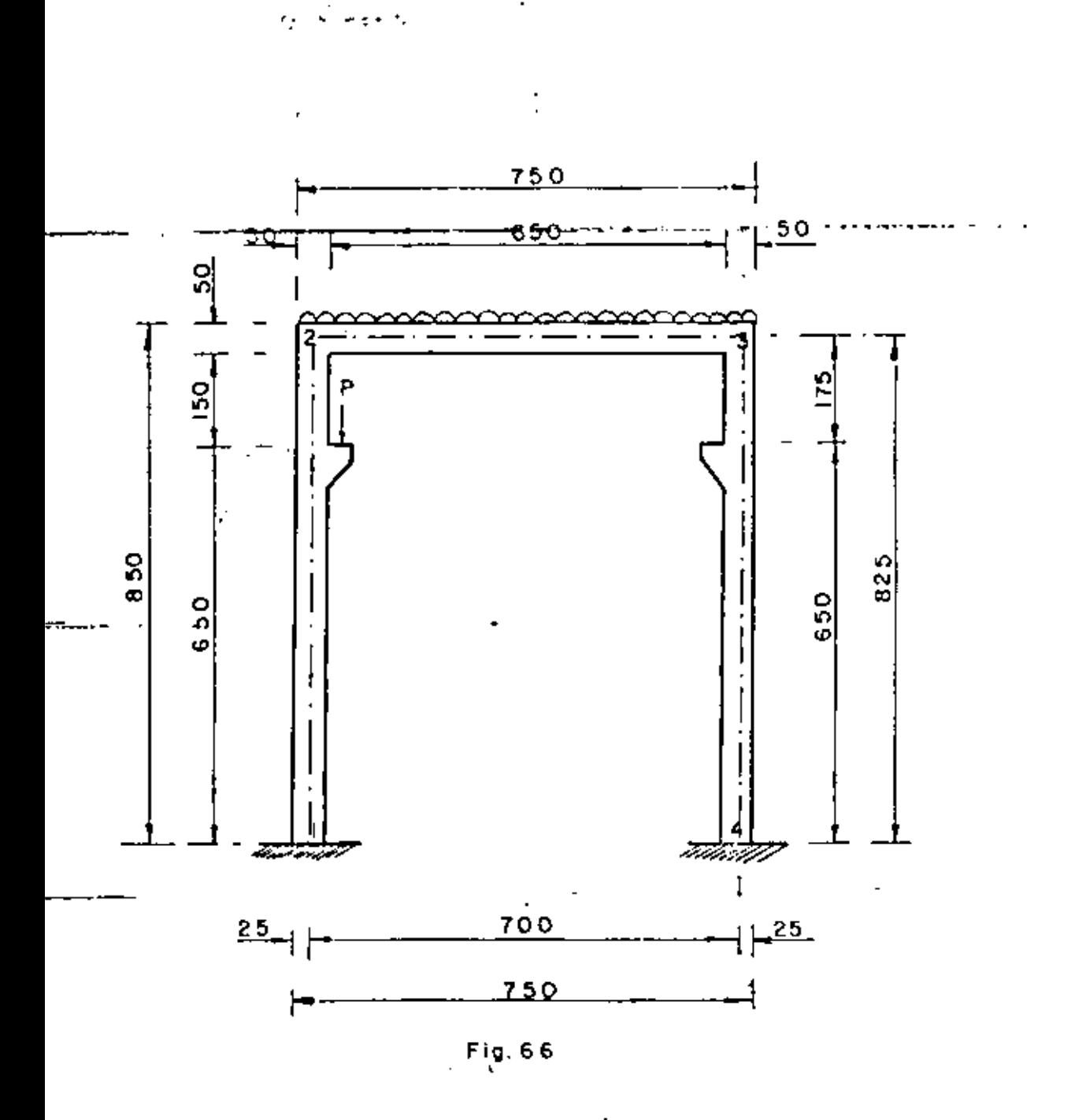

10.1. - Cargas consideradas

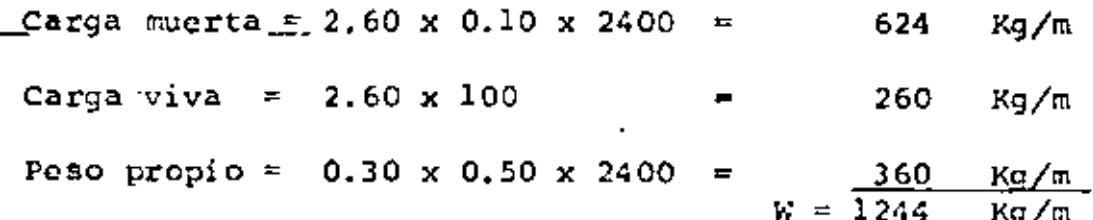

 $21\,$ 

 $W = Carga$  total = 1244 x 7.00 = 8708 Kg.

 $P_1$  = 5500 Kg (caso más desfavorable, cuando la grúa está ---en la orilla izquierda, trabajando a la capacidad especificada).

10.2.- Análisis del Marco.-

Analizaremos el marco de acuerdo a los ejemplos 3.3, página -54 y 3.18, página 66 del Tomo "Arcos y Pórticos" de Valerian-Leontovich, Cuarta edición de 1970.

Posteriormente superpondremos los efectos de cada caso, integrando así la solución final del marco en cuestión.

10.2.1. - Marco con carga vertical uniformemente repartida sonre la viga superior.

 $11-2 = \frac{30 \times 50^3}{12} = 312500 \text{ cm}^4 = I_{2-3}$ 

 $1_{1-2}$  =  $12-3$  = 0.003125 m<sup>4</sup>

 $\frac{11-2}{12-3}$  =  $\frac{7.00}{8.25}$  = 0.8485 Я

 $D = 2(1 + \frac{6}{\beta}) = 2(1 + \frac{6}{0.8485}) = 16.1429$ 

 $F = 6 (2 + \frac{1}{\beta}) = 6 (2 + \frac{1}{0.8485}) = 19,0714$ 

 $\mathcal{L}^{\mathcal{L}}$  , where  $\mathcal{L}^{\mathcal{L}}$  and  $\mathcal{L}^{\mathcal{L}}$ 

 $\mathcal{L}$  .

$$
M_1 = M_4 = \frac{W L}{2 F} = \frac{8708 \times 7.00}{2 \times 19.0714} = 1598.10 \text{ Kg-m}
$$
\n
$$
M_2 = \frac{W L}{3} = \frac{W L}{2 F} = \frac{8708 \times 7.00}{19.0714} = -3196.20 \text{ Kg-m}
$$
\n
$$
M_2 = M_2 = \frac{V L}{h} + M_1 (1 - \frac{V L}{h})
$$
\n
$$
M_6 = 50 = -3196.20 = \frac{6.50}{8.25} + 1598.10 = (1 - \frac{6.50}{8.25})
$$
\n
$$
M_6 = 50 = -2179.23 \text{ Kg-m}
$$
\n
$$
M_1 = H_4 = \frac{3 \times 1598.10}{h} = \frac{3 \times 1598.10}{8.25} = 581.13 \text{ Kg}.
$$
\n
$$
M_1 = V4 = \frac{W}{2} = 4354 \text{ Kg}.
$$
\n
$$
10.2.2 = \text{ Marco con carga vertical concentrated sobre la -m\'ensula.}
$$
\n
$$
M = FV = 5500 \times 0.45 = 2475 \text{ Kg} - m
$$
\n
$$
S = \frac{m}{2} = \frac{6.50}{m} = 0.7879
$$
\n
$$
J = 2g - 3g^2 = 2 \times 0.79 - 3 \times 0.79^2 = -0.2865
$$

$$
K = 1 - 2g + (1 + g) (J + 4g - 2)
$$
  
\n
$$
K = 1 - 2 \times 0.79 + (1.8485) (-0.29 + 4 \times 0.79 - 2)
$$
  
\n
$$
K = 1.0232
$$
  
\n
$$
M_1 = \frac{M}{g} \left( \frac{3. K}{F} - \frac{D g - 12g}{2D} \right)
$$
  
\n
$$
M_1 = \frac{2475}{0.8485} \left( \frac{3. K 1.0232}{190714} - \frac{16.1429 \times 0.8485 - 12 \times 0.7879}{2 \times 16.1429} \right)
$$
  
\n
$$
M_1 = 86.19 \text{ Kg} - \text{m}
$$
  
\n
$$
M_4 = \frac{M}{g} \frac{3. K}{F} + \frac{D g - 12. q}{2D}
$$
  
\n
$$
M_4 = \frac{2475}{0.8485} \frac{3. K 1.0232}{19.0714} + \frac{16.1429 \times 0.8485 - 12 \times 0.7879}{2 \times 10.1429} \right)
$$
  
\n
$$
M_4 = 852.78 \text{ Kg} - \text{m}
$$
  
\n
$$
M_2 = -\frac{3. M}{g} \frac{J}{F} - \frac{2 g}{D}
$$
  
\n
$$
M_2 = -\frac{3. X}{9} \frac{275}{F} - \frac{0.2865}{D} - \frac{2 \times 0.7879}{19.0714} - \frac{16.1429}{16.1429}
$$
  
\n
$$
M_2 = + 985.67 \text{ Kg} - \text{m}
$$
  
\n
$$
M_3 = -\frac{3. M}{g} \left( \frac{J}{F} + \frac{2g}{D} \right)
$$

 $\langle \sigma_{\rm 2} \rangle = 1$ 

 $\sim$ 

$$
M_3 = -\frac{3 \times 2475}{0.0485} \left( -\frac{0.2865}{19.0714} + \frac{2 \times 0.7879}{16.1429} \right) = -722.75 \text{ Kg-m}
$$
\n
$$
H_1 = H_4 = \frac{H_3}{h} \left[ 1/2 + \frac{3 \cdot (5 + \frac{16}{9})}{9} \right]
$$
\n
$$
H_1 = H_4 = \frac{2475}{6.25} \left[ 0.5 + \frac{3 \cdot (-0.2865 + 1.0212)}{0.08495 \times 19.0714} \right]
$$
\n
$$
H_1 = H_4 = 190.97 \text{ kg.}
$$
\n
$$
V_4 = \frac{12 \text{ Mg}}{DL\beta} = \frac{12 \times 2475 \times 0.7878}{16.1429 \times 7.00 \times 0.8485} = \frac{244.06 \text{ kg}}{24.06 \text{ kg}}.
$$
\n
$$
V_1 = P - V_4 = 5500 - 244.06 = 5255.94 \text{ kg.}
$$
\n
$$
P_{\text{AT}} = M_1 \frac{h}{h} - \left( M - M_2 \right)^2 \frac{M}{h}
$$
\n
$$
MT_1 = M_1 \frac{h}{h} - \left( M - M_2 \right)^2 \frac{M}{h}
$$
\n
$$
MT_1 = -1155.13 \text{ kg} - m
$$
\n
$$
MT_2 = \left( M + M_1 \right) \frac{h}{h} + M_2 \frac{M}{h}
$$
\n
$$
MT_2 = \left( 2475 + 86.19 \right) \frac{1.75}{8.25} + 985.67 \frac{6.50}{8.25}
$$

 $\sim$ 

 $\epsilon$ 

 $MT_2 = 1319.87$  Kg-m 10.2.3.- RESUNEN. a).- En el punto 1:  $M_1 = 1598.10 + 86.19 = 1684.29$  Kg - m  $H_1 = 581.13 + 190.97 = 772.10$  Kg.  $v_1$  = 4354.00 + 5255.94 = 9609.94 b) .- En el punto  $Y_1$  : ( a 6.50 m arriba del punto 1 )  $MT_1 = -2179.23 - 1155.13 = -3334.36$  Kg-m  $MT<sub>2</sub> = 0 + 1319.87 = 1319.87$  Kg - m e).- En el punto 2 :  $M<sub>2</sub>$  = - 3196.20 + 985.67 = - 2210.53 Kg - m d) .- En el punto  $3:$  $M_3$  = -3196;20 - 722.75 = -3918.95 Kg - m

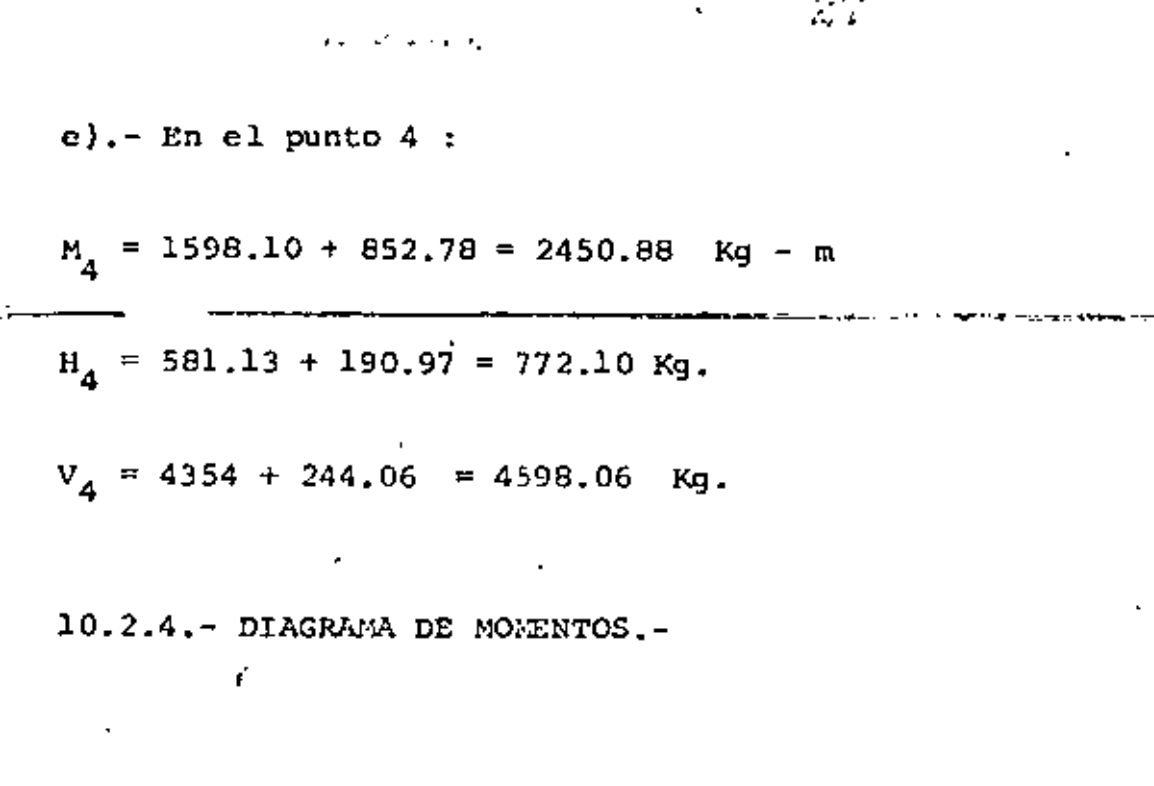

es est

 $\mathbf{r}$  $-$ ---

×

 $\ddot{\phantom{a}}$ 

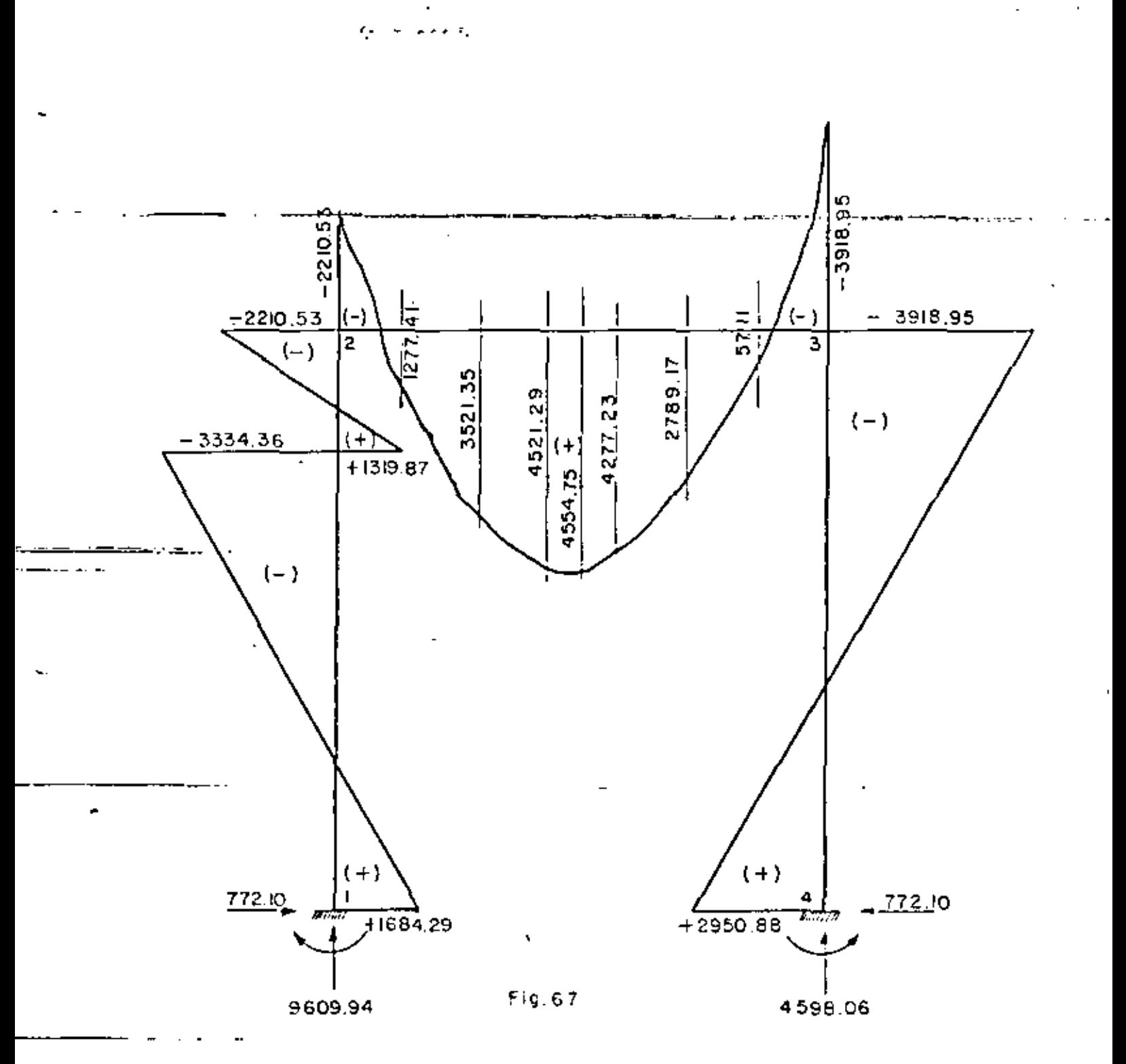

10.2.5.- Proporcionamiento del acero de refuerzo.

Para diseño :

 $\mathcal{L} = 23$ 

$$
0\sqrt{-29}
$$

$$
M_{(+)} = 3918.95 \text{ kg-m}
$$
\n
$$
M_{(+)} = 4554.75 \text{ kg-m}
$$
\n
$$
V_{\text{m\'ax}} = 9609.94 \text{ kg.}
$$
\n
$$
d = \begin{pmatrix} \frac{455.475}{14.61 \times 30} &= 32.24 \text{ cm.} \\ \frac{455.475}{14.61 \times 30} &= 32.24 \text{ cm.} \end{pmatrix}
$$
\n
$$
S_{\text{e adopta}}: d = 45 \text{ cm; } r = 5 \text{ cm; } h = 50 \text{ cm.}
$$
\n
$$
S_{\text{e adopta}}: d = 45 \text{ cm; } r = 5 \text{ cm; } h = 50 \text{ cm.}
$$
\n
$$
S_{\text{e adopta}}: d = 45 \text{ cm; } r = 5 \text{ cm; } h = 50 \text{ cm.}
$$
\n
$$
S_{\text{e adopta}}: d = 45 \text{ cm; } r = 5 \text{ cm; } h = 50 \text{ cm.}
$$
\n
$$
S_{\text{e adopta}}: d = 45 \text{ cm; } r = 5 \text{ cm; } h = 50 \text{ cm.}
$$
\n
$$
S_{\text{e adopta}}: d = 45 \text{ cm; } r = 5 \text{ cm; } h = 50 \text{ cm.}
$$
\n
$$
S_{\text{e adopta}}: d = 45 \text{ cm; } r = 5 \text{ cm; } h = 50 \text{ cm.}
$$
\n
$$
S_{\text{e adopta}}: d = 45 \text{ cm; } r = 5 \text{ cm; } h = 50 \text{ cm.}
$$
\n
$$
S_{\text{e adopta}}: d = 45 \text{ cm; } r = 5 \text{ cm; } h = 50 \text{ cm.}
$$
\n
$$
S_{\text{e adopta}}: d = 45 \text{ cm; } r = 5 \text{ cm; } h = 50 \text{ cm.}
$$
\n
$$
S_{\text{e adopta}}: d = 45 \text{ cm; } r = 5 \text{ cm; } h = 50 \text{ cm.}
$$
\n

Se colocaran 3 varillas 5C, dos corridas hasta los extremos y una doblada que servirá para absorber momento negativo.

l,

 $\label{eq:2} \frac{1}{2} \int_{-\infty}^{\infty} \frac{1}{2} \int_{-\infty}^{\infty} \frac{1}{2} \int_{-\infty}^{\infty} \frac{1}{2} \int_{-\infty}^{\infty} \frac{1}{2} \int_{-\infty}^{\infty} \frac{1}{2} \int_{-\infty}^{\infty} \frac{1}{2} \int_{-\infty}^{\infty} \frac{1}{2} \int_{-\infty}^{\infty} \frac{1}{2} \int_{-\infty}^{\infty} \frac{1}{2} \int_{-\infty}^{\infty} \frac{1}{2} \int_{-\infty}^{\infty} \frac{1$ 

5d) 
$$
3d
$$
  
\nEstribos. -  $vr = 4.62 \times 30 \times 45 = 6237 \text{ kg}$ .  
\n $v_c = 9610 \text{ kg}$ .  
\n $v_e = Vc - Vr = 9610 - 6237 = 3373 \text{ kg}$ .  
\nUtilizando estribos 3 C de 2 ramas, la separación será:  
\n $S = \frac{2 \times 0.71 \times 2000 \times 0.90 \times 45}{3373} = 34.10 \text{ cm}$   
\n $S = \frac{455 \times 475}{2000 \times 0.90 \times 45} = 5.62$   
\n $S = \frac{455 \times 475}{2000 \times 0.90 \times 45} = 5.62$   
\n $S = \frac{455 \times 475}{2000 \times 0.90 \times 45} = 5.62$   
\n $S = \frac{455 \times 475}{2000 \times 0.90 \times 45} = 5.62$   
\n $S = \frac{455 \times 475}{2000 \times 0.90 \times 45} = 5.62$   
\n $S = \frac{455 \times 475}{2000 \times 0.90 \times 45} = 5.62$   
\n $S = \frac{455 \times 475}{2000 \times 0.90 \times 45} = 5.62$   
\n $S = \frac{5.62}{2000 \times 0.90 \times 45} = 5.62$   
\n $S = \frac{1}{2000 \times 0.90 \times 45} = 5.62$   
\n $S = \frac{1}{2000 \times 0.90 \times 45} = 5.62$   
\n $S = \frac{1}{2000 \times 0.90 \times 45} = 5.62$   
\n $S = \frac{1}{2000 \times 0.90 \times 45} =$ 

 $\sim 10^{-1}$ 

**All Contracts** 

 $\bar{\epsilon}$ 

 $\ddotsc$ 

 $\cdot$ 

∟ ÷  $\overline{\phantom{iiiiii}}$  $\mathbf{r}$ لقدام القطع

ŀ

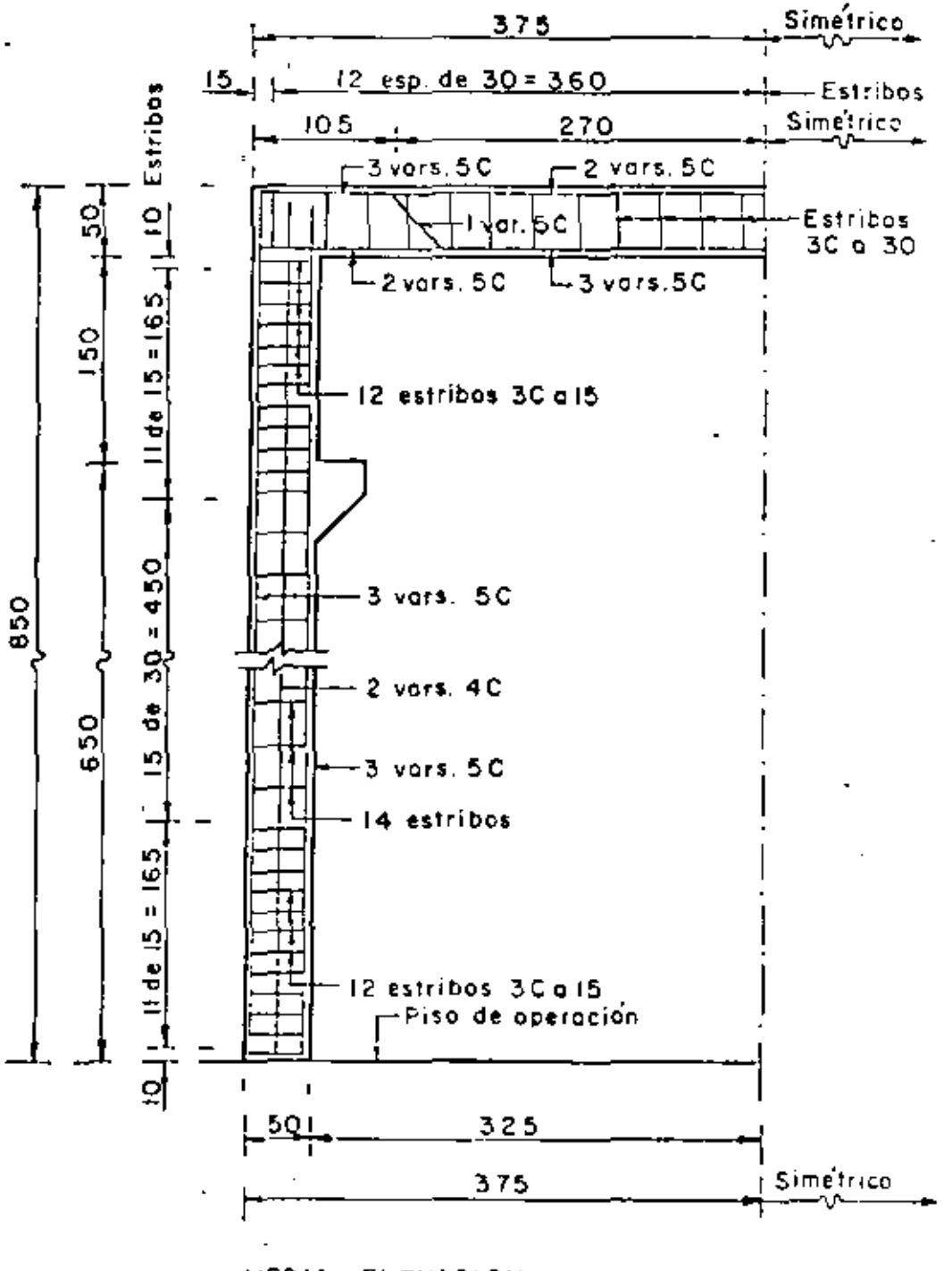

MEDIA ELEVACION

 $E = 58$ 

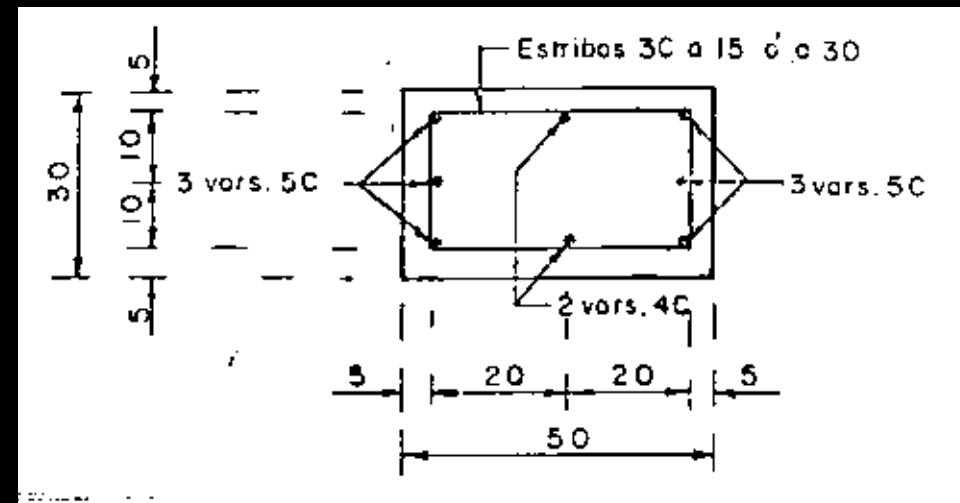

COLUMNA .- CORTE

Fig. 69

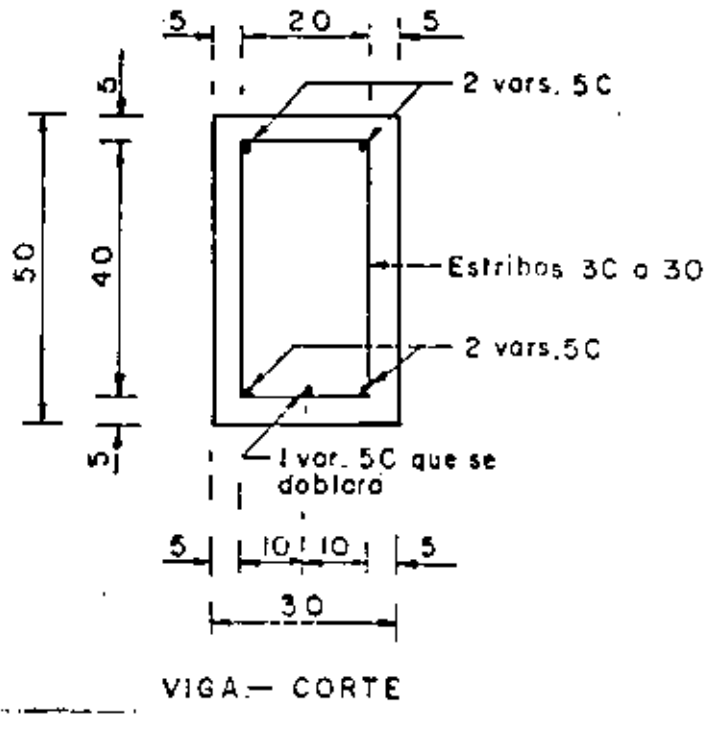

Fig. 70

## . C U B I C A C I O N E S

## 1.- EXCAVACIONES

1.- CANAL DE LLAMADA.-

Est.  $0+000$  H = 13.60 - 12.29 - 1.30 = 0 m  $A_1 = (1.20 + 2 \times 1.30)$  1.30 = 4.94 n2 Est.  $0 + 020$  H = 14.04 - 12.25 - 1.30 = 0.49 m  $L_2 = 4.94 + (14.40 + 16.36) 0.5 \times 0.49 = 12.48$  m2 Est.  $0.4$  040 H = 14.72 - 12.21 - 1.30 = 1.21 m  $\Lambda_3$  = 4.94 + ( 14.40 + 19.24 ) 0.5 x 1.21 = 25.29 m2  $0 + 060$  H = 15.32 - 12.17 - 1.30 = 1.85 m Est.  $4.94 + (14.40 + 21.80)$  0.5 x 1.85 = 38.43 m2  $A_{\mu}$  =  $0 + 030$  H = 15.77 - 12.13 - 1.30 = 2.34 m Est.  $4.94 + (14.40 + 23.76)$  0.5 x 2.34 = 49.59 a2  $A_{\mathsf{F}_1}$   $\bullet$  $0 + 100$  H = 16.16 - 12.09 - 1.30 = 2.77 m Est.  $4.94 \div (14.40 \div 25.48)$  0.5 x 2.77 = 50.17 m2  $A_{\mathbb{C}} =$  $0 + 120$  H = 16.62 - 12.05 - 1.30 = 3.27 m Est.  $4.94 + (14.40 + 27.48)$  0.5 x 3.27 = 73.41 a2  $H_{\mathcal{D}}$ Est. 0 + 140 H = 17.15 - 12.01 - 1.30 = 3.84 m  $4.94 + (14.40 + 29.76)$  0.5 x 3.84 = 89.73 a2  $A_{\rm R}$  $0 + 160$  H = 17.61 - 11.97 - 1.30 = 4.34 n Est.

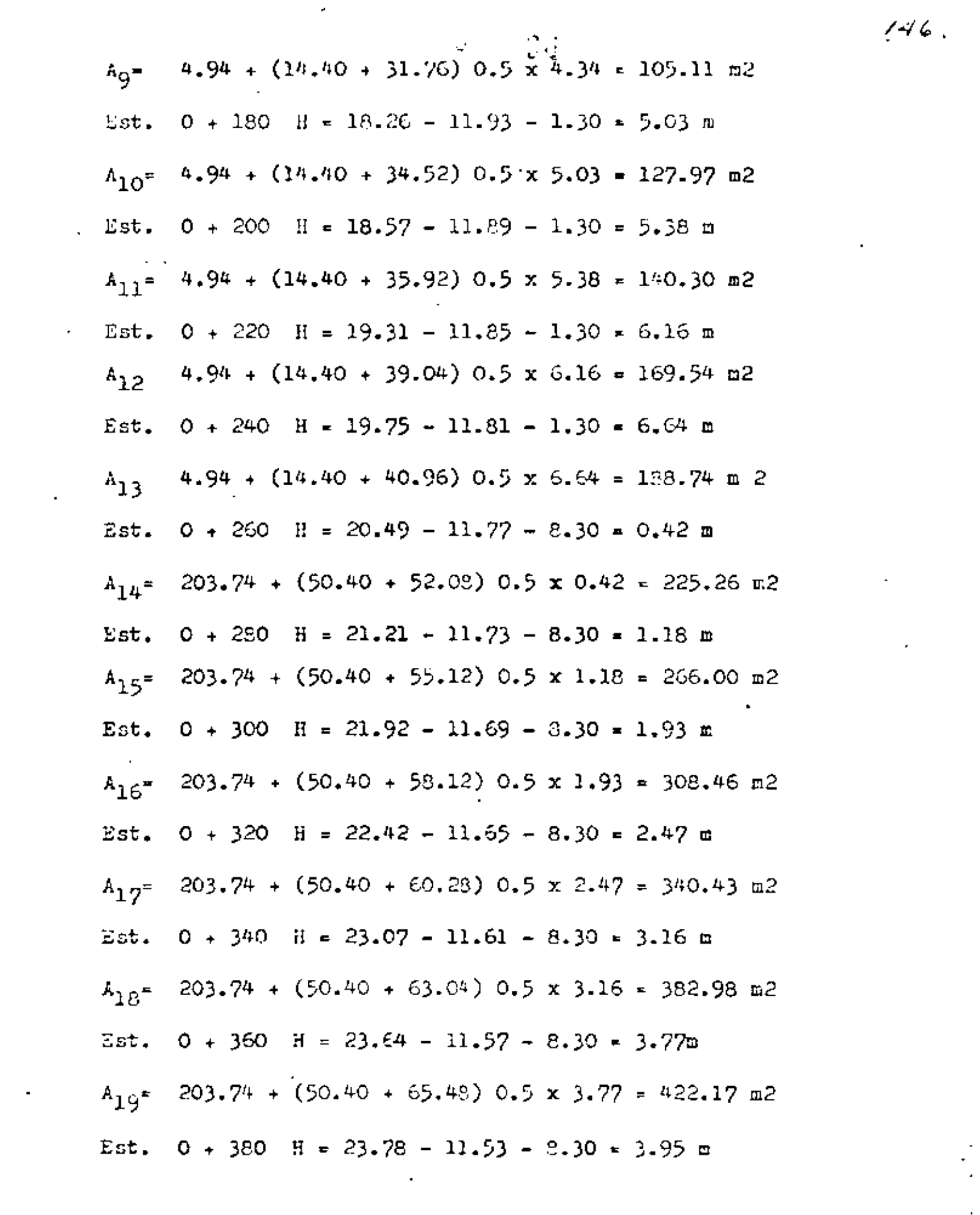

 $\mathcal{L}(\mathcal{L})$  , where  $\mathcal{L}(\mathcal{L})$  and  $\mathcal{L}(\mathcal{L})$ 

 $146.$ 

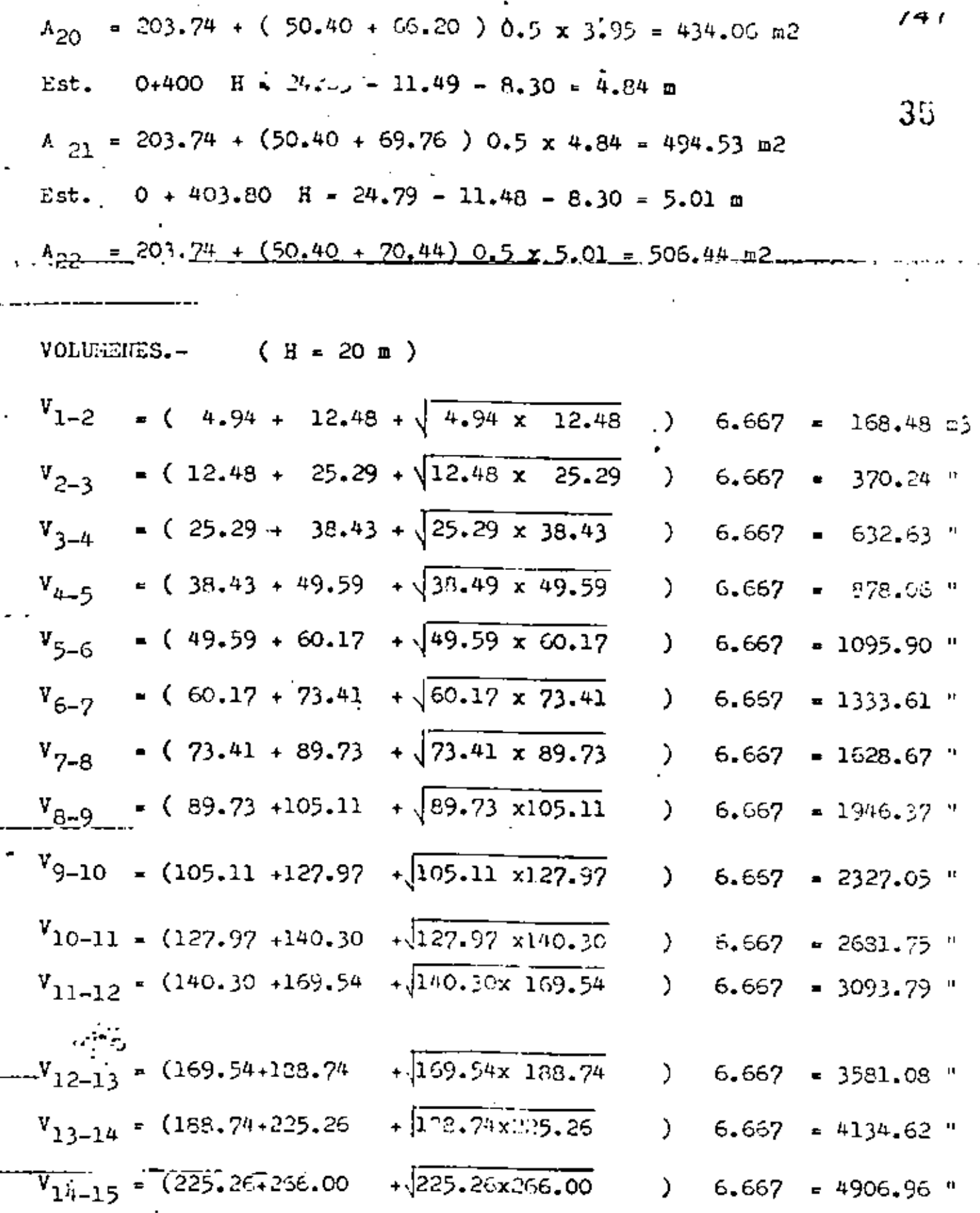

 $\mathcal{A}^{\mathcal{A}}$ 

ı.

$$
V_{15-16} = (266.00 + 308.46 + \sqrt{266.00 \times 308.46}) 6.667 = 5739.35 \text{ m/s}
$$
  
\n
$$
V_{16-17} = (308.46 + 340.43 + \sqrt{303.46 \times 300.43}) 6.667 = 6486.27 \text{ m}
$$
  
\n
$$
V_{17-18} = (340.43 + 382.98 + \sqrt{340.43 \times 382.98}) 6.667 = 7229.93 \text{ m}
$$
  
\n
$$
V_{18-19} = (382.98 + 422.17 + \sqrt{382.98 \times 422.17}) 6.667 = 5048.32 \text{ m}
$$
  
\n
$$
V_{19-20} = (422.17 + 434.06 + \sqrt{422.17 \times 434.06}) 6.667 = 5048.32 \text{ m}
$$
  
\n
$$
V_{20-21} = (434.06 + 434.53 + \sqrt{434.06 \times 494.53}) 6.667 = 5279.33 \text{ m}
$$
  
\n
$$
V_{21-22} = (494.53 + 505.44 + \sqrt{494.53 \times 506.44}) 3.80 = 1901.66 \text{ m}
$$

 $= 76026.25 \text{ m}$ 

2.- TRANSICION DE ENTRADA.-

Est.  $0 + 403.80$  A = 506.44 m2 Est.  $\dot{\mathcal{O}}$  + 411.80 A<sub>1</sub>= (11.80 + 16.90) 0.5 x 3.40 = 48.79 m2  $A_2 = (24.90 + 46.10) 0.5 \times 5.30 = 188.15 = 2$  $A_3 = (54.10 + 75.02) 0.5 \times 5.23 = 337.65 \text{ m}2$ A tot =  $574.59$ 

 $V =$  (506.44 + 574.59 +  $\sqrt{506.44 \times 574.59}$ ) 8.00 = 4321.25 m<sup>2</sup>  $\overline{3}$ 

a) Excavación pera alojar estructura

 $V = 49.79 \times 8.00 = 390.32 = 3$ 

b).- Excavación en tajo

 $V = 4321.25 - 390.32 = 3930.93$  m3

5.- ESTRUCTURA DE COMPUERTAS Est.  $0 + 411.50$  A = 574.59 m2 Est.  $0 + 416.30$  (Elev. 25.05)  $A_1 = (11.80 + 17.95)$  0.5 x 4.10  $\approx$  60.99 m2  $A_{2}$  (25.95 + 45.55 ) 0.5 x 4.90 = 175.18 "  $A_3 = (53.55 + 74.63)$  0.5 x 5.27 = 377.75 " Atot =  $573.92$  "  $V =$  (574.59 + 573.92 +  $\sqrt{574.59}$  x 573.92 )  $\frac{4.50}{3}$   $\leq$  2584.15 m3 a).- Excavación para alojar estructura  $V = 60.99 \times 4.50 = 274.46$  m3 b).- Excavación en tajo  $V = 2584.15 - 274.46 = 2309.70$  m3 6.- CONDUCTO CUBIERTO.- (16.00 m) Est.  $0+416.30$  A = 573.92 m2 Est. 0+432.30  $A_1 = (11.80 + 14.93) 0.50 \times 2.02 = 26.90 \text{ m}2$  $A_2$  = (22.83 + 41.55 ) 0.5 x 6.68 = 215.03 <sup>n</sup>  $A_3$  - ( 49.55 + 72.75 ) 0.5 x 5.80 = 354.09 " Atot =  $596.02$  $V = (573.92 + 596.02 + \sqrt{573.92 \times 596.02})$  16.00  $= 9353.98$  m3

3

- a).- Excavación para alojar estructura
- $V = 26.90 \times 16.00 = 430.40$  m3
- b).- Excavación en tajo
- $V = 9358.96 430.40 = 8928.56$  m3

7.- CARCAMOS

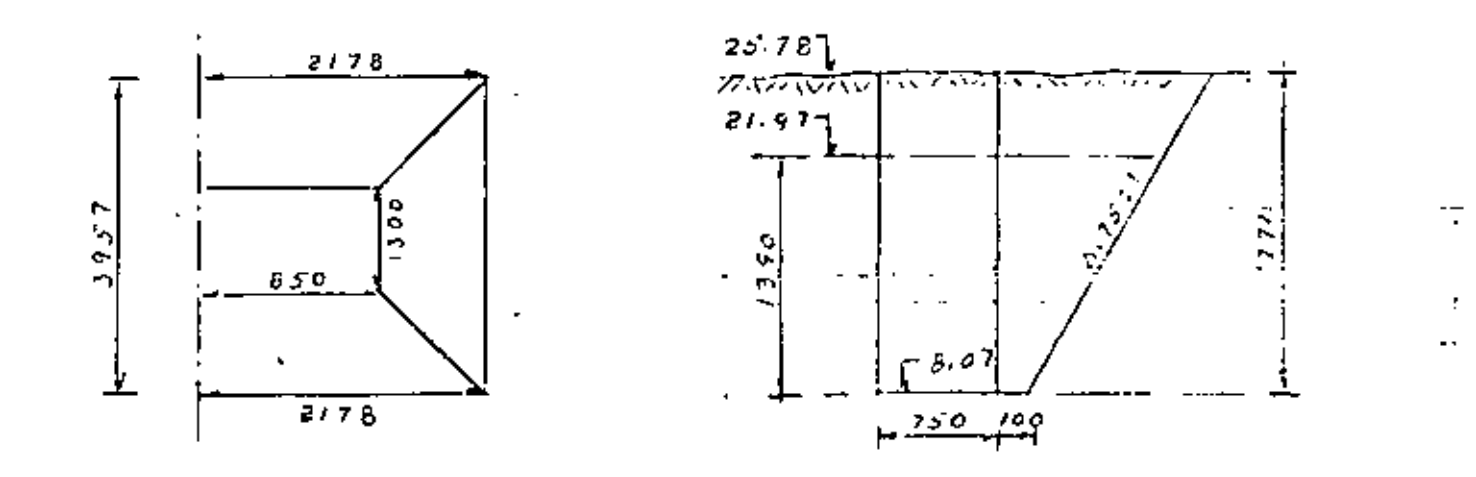

$$
\mathcal{L}^{\mathcal{A}}(\mathcal{A})=\mathcal{L}^{\mathcal{A}}(\mathcal{A})=\mathcal{L}^{\mathcal{A}}(\mathcal{A})=\mathcal{L}^{\mathcal{A}}(\mathcal{A})=\mathcal{L}^{\mathcal{A}}(\mathcal{A})
$$

 $2.50 \times 13.00 = 110.50 \text{ m}$  $A_i =$  $H = 17.71$  m  $A_{s}$  = 21.78 x 39.57 = 861.83 m  $(110.50 + 261.23 + \sqrt{110.50 \times 861.83} )$  17.71  $V =$  $= 7561.74 \text{ m}3$  $\overline{\mathbf{3}}$ 

A la elev. 21.97  $h_i^* = 110.50$  m2  $A_{g} = 18.92 \times 33.85 = 640.44 \text{ m}2$  $V =$  (110.50 + 640.44 +  $\sqrt{110.50 \times 640.44}$  ) 13.90 4711.93 '

 $3\sigma$ 

 $J_{\rm w}$ a).- Excavación para alojar estructura 4711.93 m3  $V =$ b).- Excavación en tajo  $7561.74 - 4711.93 = 2849.81$  m3 V∈ 11.- RELLENOS COMPACTADOS . 1.- CONDUCTO CUBIERTO a).- De la est.  $0 + 416.30$  a la est.  $0 + 420.15$  (3.85 m)  $A = 26.90 - 2.02 \times 10.80 = 5.08$  m2 -- $V_a =$  $5.08 \times 3.85 = 19.56$  m يون الفرانس<del>ة على</del> الرابل De la est.  $0 + 420.15$  a la est.  $0 + 432.30$  (12.15 x) b).- $A_1 = 26.90$  a2  $A_0$  = 26.90 + 215.03 49.55 + 68.35 0.5 x 4.70 = 519.00 m2  $(26.90 + 519.00 + \sqrt{25.90 \times 519.00})$  13.90  $V =$ 3.  $V_{h}$  = 3076.80 - 2.02 x 10.80 x 12.15 = 2811.73 m3 V tot = 2011.73 + 19.56 = 2031.29 m2  $\ddot{\phantom{a}}$ 2.- CARCAMOS

En la elev. 18.55 (  $H = 10.48$  m)

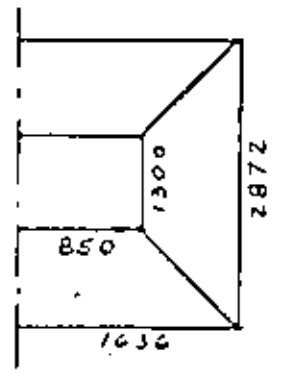

 $A_i = 110.50$  m2  $A_c = 16.36 \times 28.72 = 469.86$  a2  $(110.50 + 469.56 + \sqrt{110.50 \times 469.56}) 10.48$  $V =$ 3 Volumen de excavación  $V_a = 2823.38$  m<sup>2</sup>  $\mathcal{L} = \mathcal{L}$ Volumen de carcamos:  $V_c = 11x7.5 \times 10.48 = 864.60$  m3 Vol. de relleno :  $V_r = 2823.38 - 864.60 = 1958.72$  m3

111.- ENRROCAMIENTO En la clev.  $14.48$  b = 22.90 m En la elev. 21.97 b = 72.30 m  $(11.25 + 3.05)$  1.5 = 21.45 m Long.  $=$  $A =$  (22.90 + 72.60 ) 0.5 x 21.45 = 1026.38 n2  $V = 1026.38 \times 0.30 = 307.91 \text{ m}$ 

## 1V.- SELLO DE POLIVIEILO

1.- Entre transición y estructura de conpuertas

 $L = 10.20 + 3.00 + 3.00 = 16.00$  m

2.- Entre estructura de compuertas y conducto cerrado

 $L = 10.80 + 3.30 + 3.30 = 17.40$  m

3.- Tres juntas dentro del conducto cerrado

 $L = (10.80 + 2.02) \times 2 \times 3 = 76.90$  m

Total de juntas : 111.10.m

40.

 $22$ 

TRANSICION  $1 -$ Junto al cenal :  $e = 0.20$  m;  $L = 1.20 + 5.20$  x  $2 = 11.60$  m Junto a rejillas: e = 0.40 m; L = 10.80 + 3.00 + 3.00 = 16.20 =  $P_{\text{pron}} = 0.30 \text{ m}; L_{\text{pron}} = 14.20 \text{ m}$  $\therefore$  V = 0.30 x 14.20 x 3.00 = 34.08 m3 Dentellon :  $V = 9.40 \times 0.30 \times 1.00 = 2.82$  m3  $V_{\text{tot}}$ , 1 = 36.90 m3 2.- ESTRUCTURA DE COMPUERTAS a).- Euros:  $V = 0.40 \times 3.30 \times 4.50 \times 4 = 23.76$  m3 b).- Losa:  $V = 10.80 \times 0.40 \times 4.50 = 19.44$  m3 c).- Losa de maniobras :  $V = 10.80 \times 0.15 \times 1.15 = 1.86$  n3  $d$ ).- Losa de compuertas deslizantes V = ( 1.38 x 0.20 + 1.40  $x$  0.20)  $x$  10.80 = 6.00 m3 Total de concreto :  $V_{tot. 2}$  = 51.06 m3 3.- CONDUCTO CUBIERTO a).- Pantalla:  $V = 1.22 \times 0.49 \times 0.40 \times 8 = 1.91$  m3 b).- Conducto:  $A_1 = 10.20 \times 0.40 \times 2 = 8.64$  m2  $A_2 = 1.22 \times 0.40 \times 5 = 2.44$  $A_3 = 0.20$  x 0.50 x 16 = 0.32 "  $11.40$  m2  $V = 11.40 \times 16.00 = 102.40$  m3

Volumen total:  $V_{tot3}$  = 184.31 m3

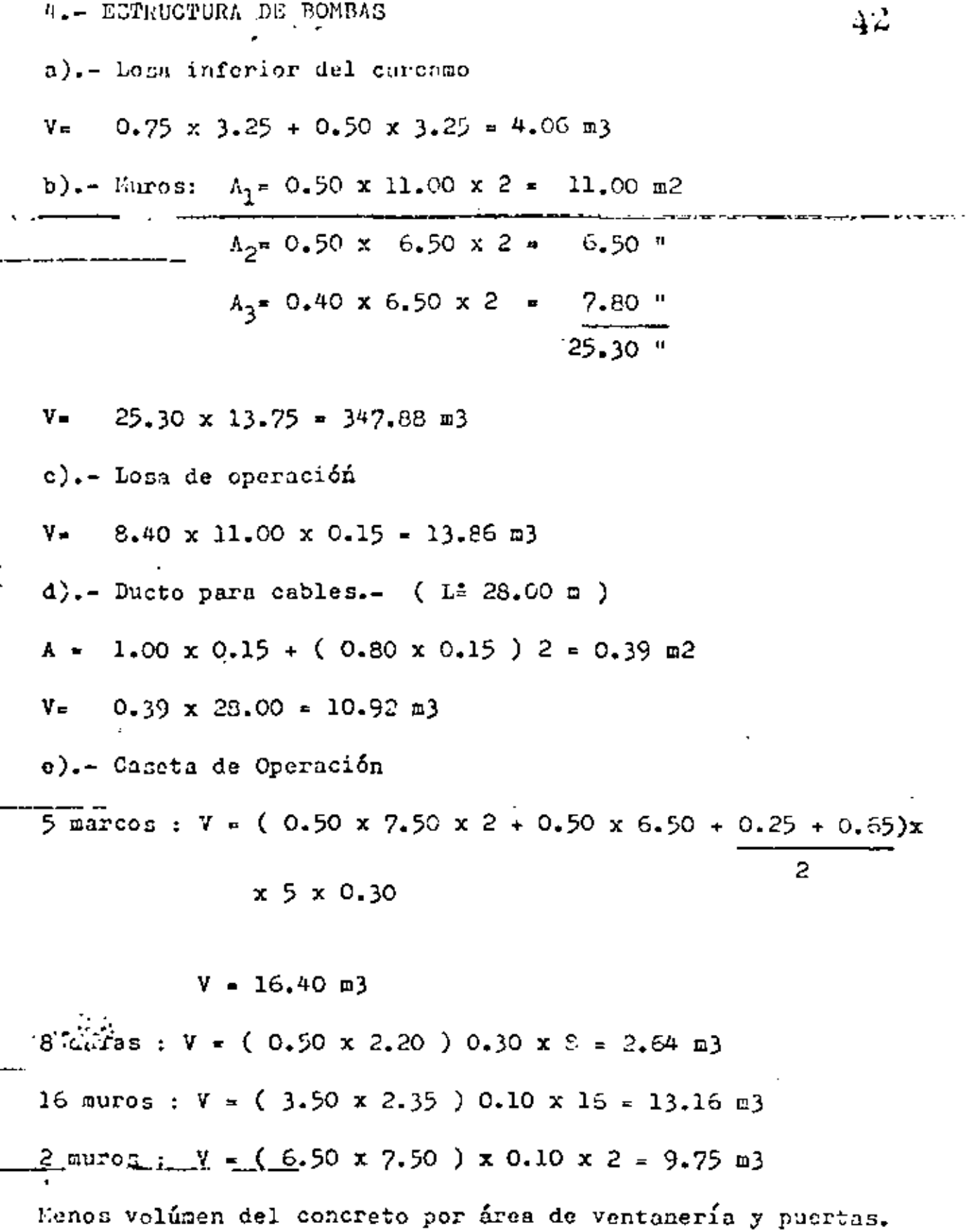

 $\sigma_{\rm{max}}$ 

 $\sim$ 

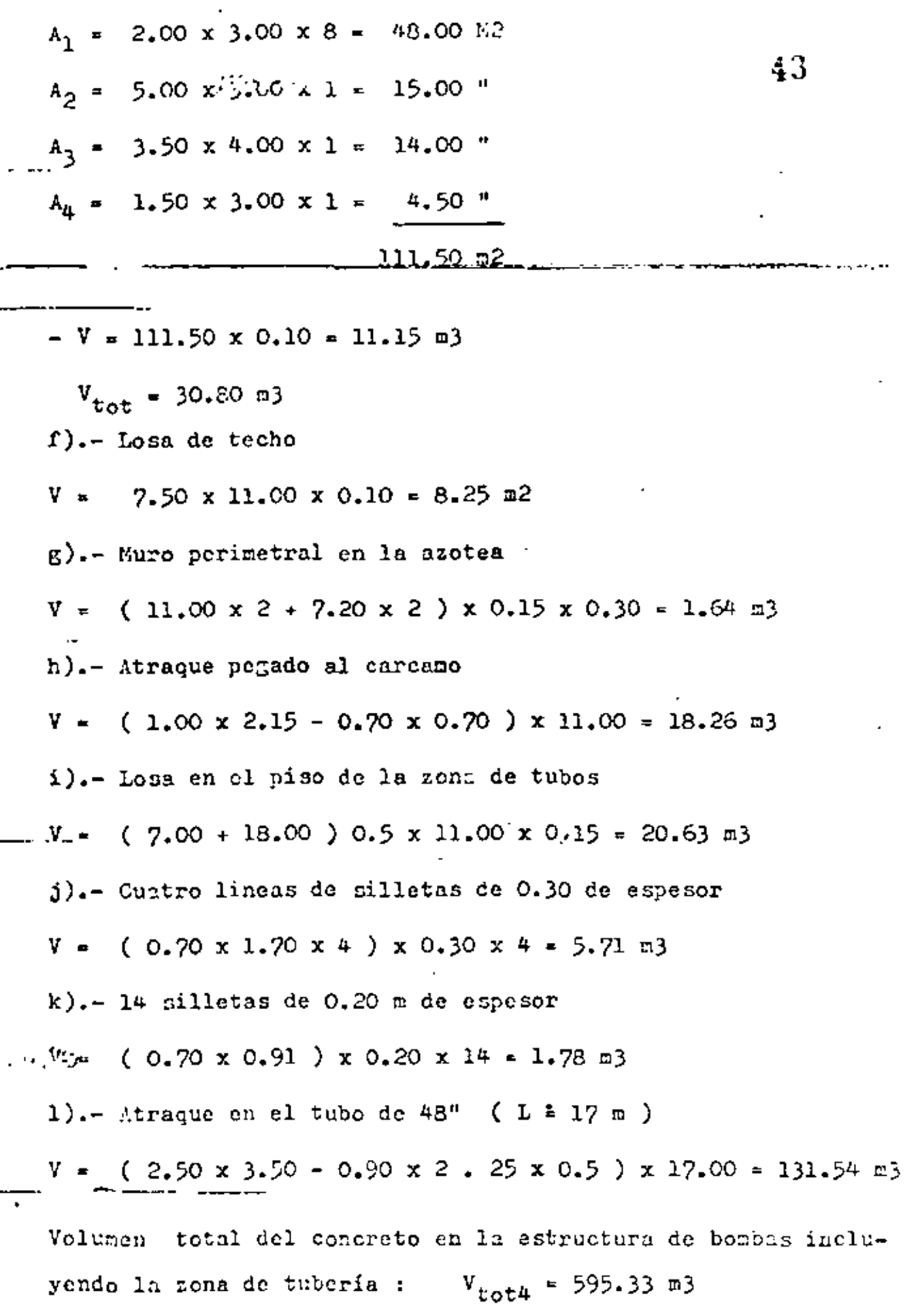

ł,

J

ä,

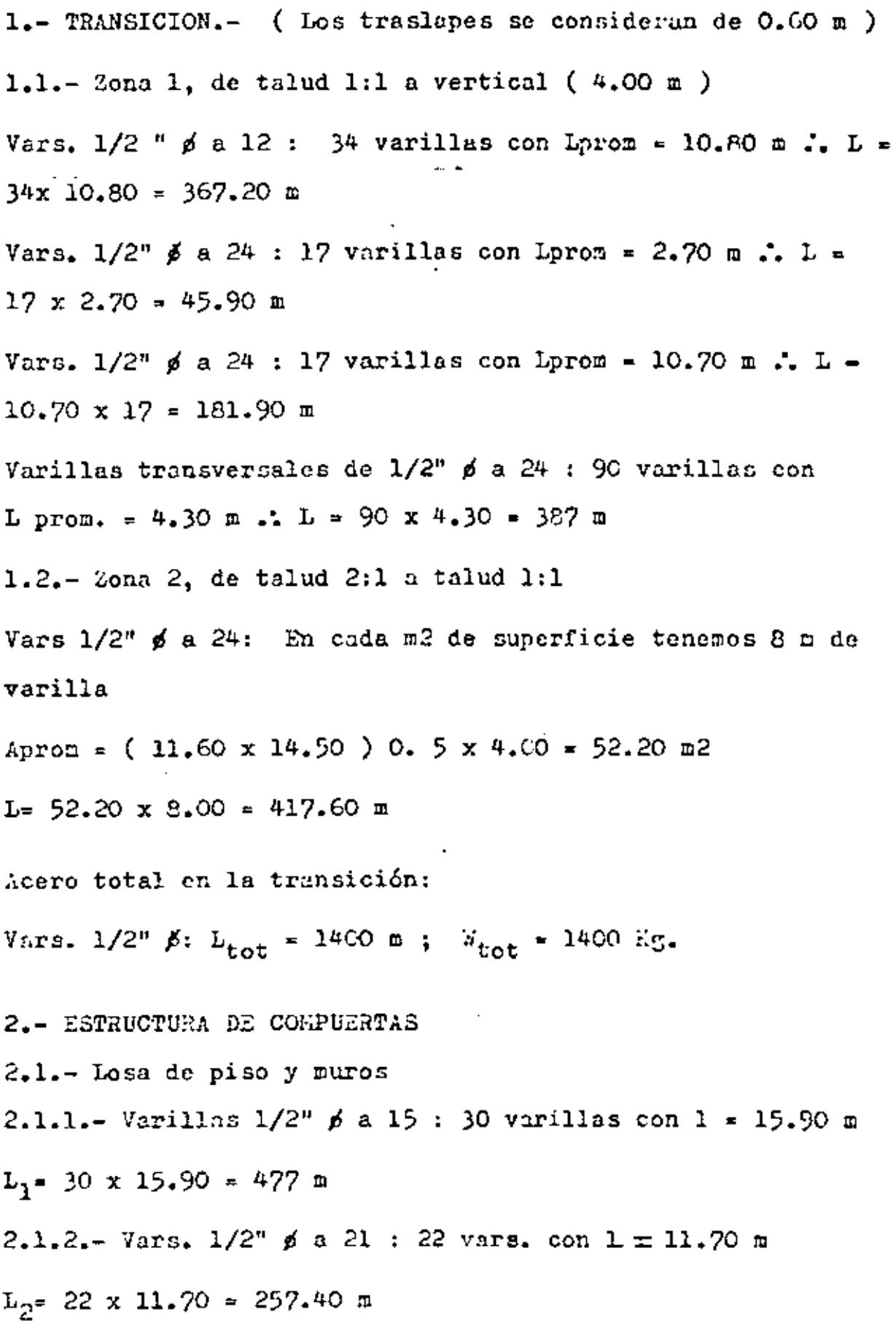

 $\hat{\mathbf{r}}$ 

l,

 $\overline{a}$ 

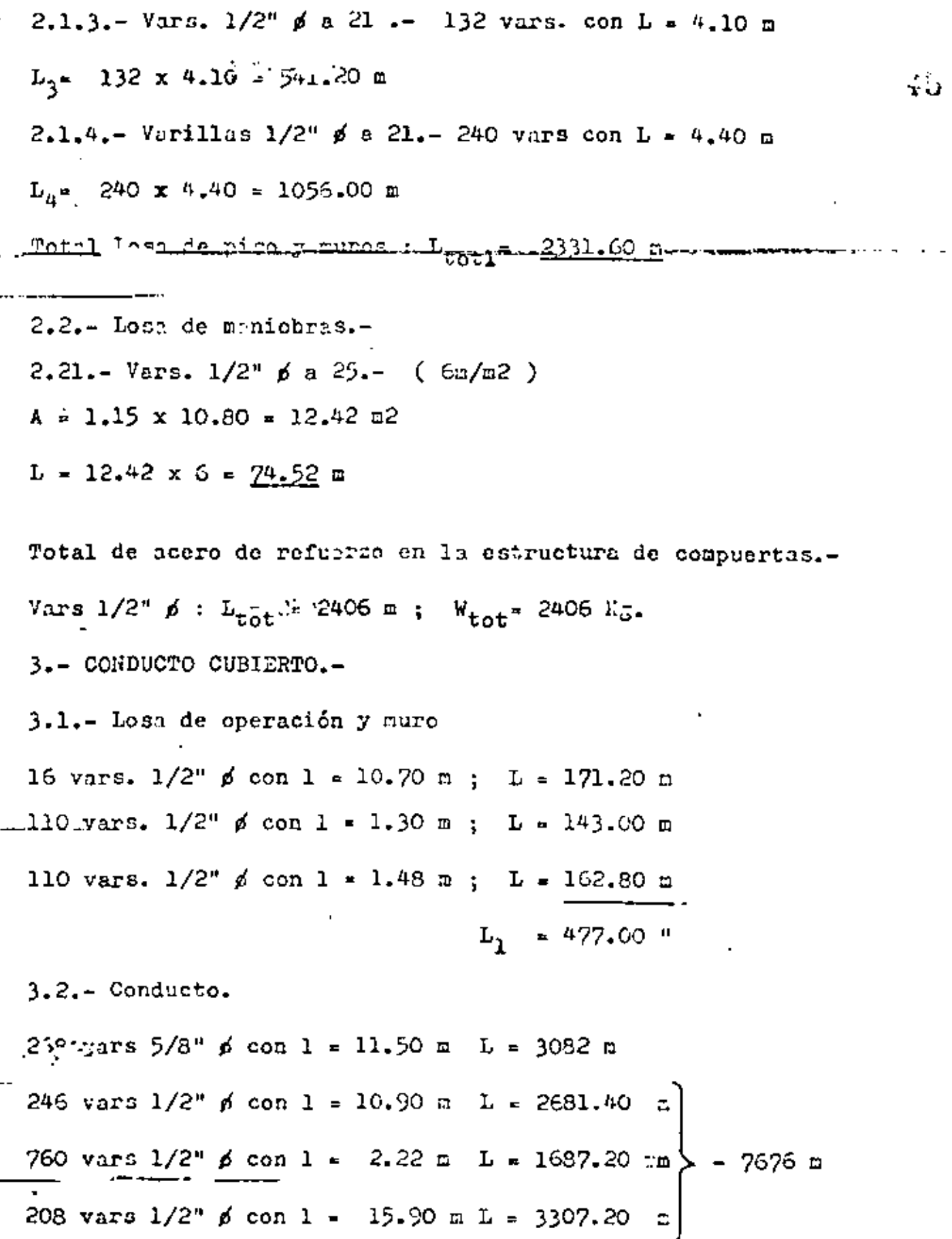

,

 $\Delta U$ Total de acero en el conducto.-Vars.  $5/8$ "  $\phi$  :  $L = 3082.00$  m  $d = 4839$  Kg. Vars.  $1/2$ "  $\beta$ : L = 8153.00 m W = 8153  $W_{\text{tot}} = 12992$  " 9.- ESTRUCTURA DE BOMBAS  $9.1 -$  Carcame 9.1.1.- Losa de cimentación 65 vars.  $5/8$ " ø con  $1 = 8.60$  m  $L = 559.00$  m 65 vars.  $1/2$ "  $\phi$  con  $1 = 8.60$  n  $L = 559.00$  n] 1523.80 n 88 vars.  $1/2$ "  $\neq$  con L = 12.10 n L = 1064.80 m Parcial 1.- Vars.  $5/3$ "  $\neq$  L = 559.00 m W = 878 Kg. Vars.  $1/2$ " ø 1 = 1523.00 m  $V = 1524$  "

2402 "

 $9.1.2.$ - Muros con  $2.91$  m de altura

30 vars.  $1''$   $\phi$  con  $1 = 8.60$  m  $L = 258$  m  $-22$  vars. 1"  $\beta$  con 1 = 8.20 m L = 180.40 m 84 vars  $1/2^n$   $\phi$  con  $1 = 8.20$  m  $L = 698.90$  m .. 30 vars. 1"  $\cancel{p}$  con  $1 = 12.10$  m  $L = 363.00$  m  $34$  vars  $1/2$ "  $\beta$  con  $1 = 11.30$  m  $L = 384.20$  m 622 vars  $1/2$ <sup>0</sup>  $\neq$  con  $1 = 3.21$  m  $L = 1996.62$  m

Parcial 2.-

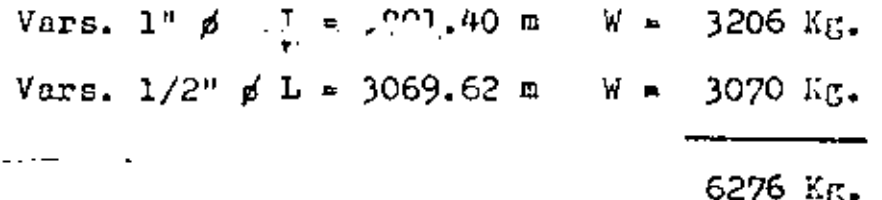

Ł

 $\mathbf{v}_k$ 

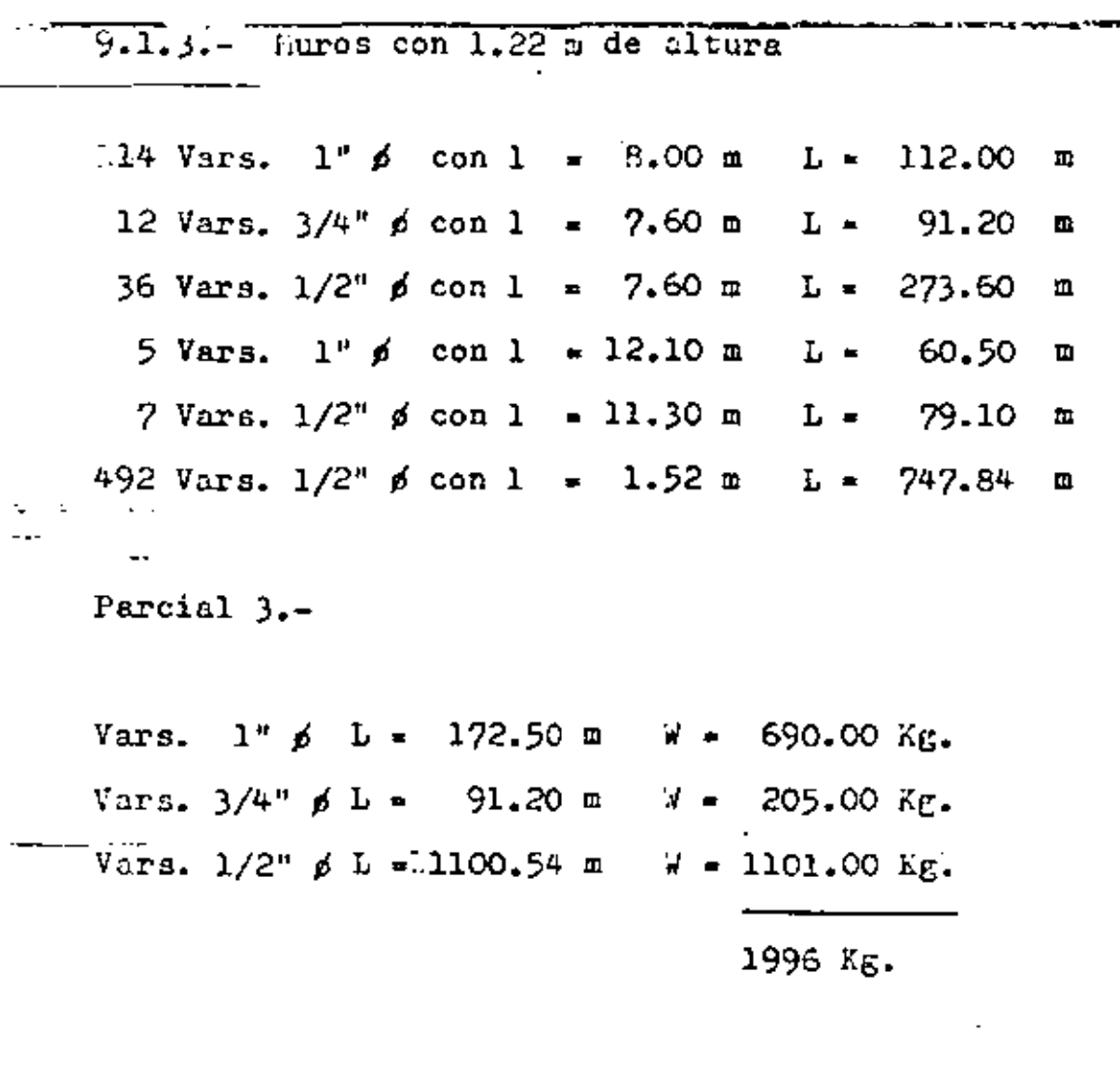

9.1.4.- Muros con 2.91 m de altura

أودائهم

.,

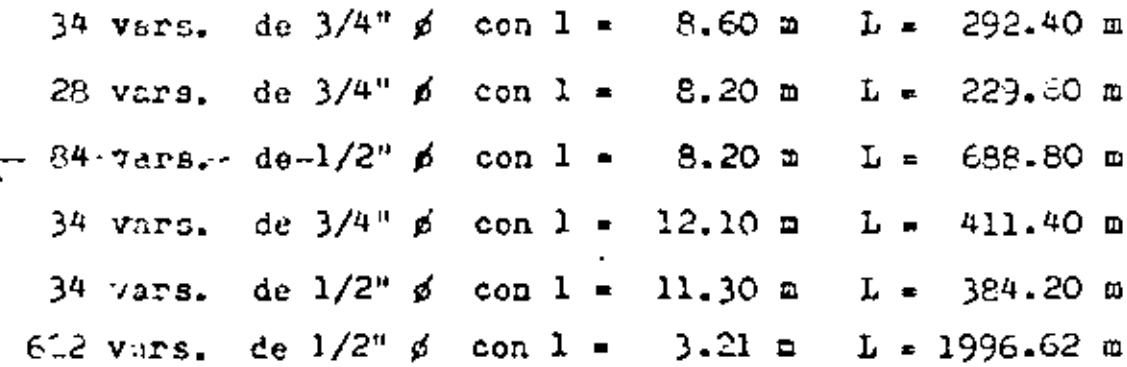

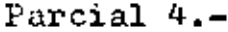

 $\sigma_{\rm{eff}}$ 

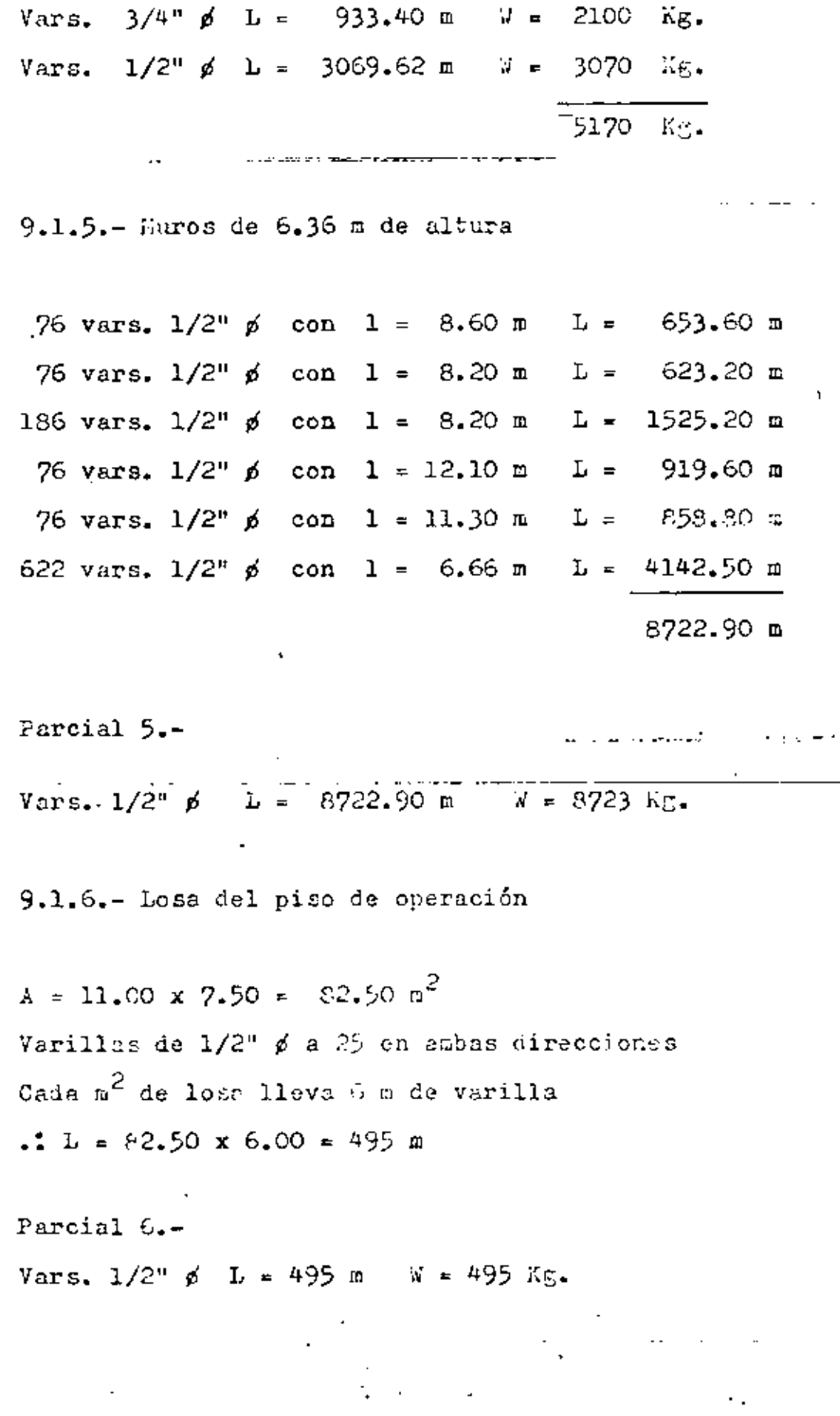

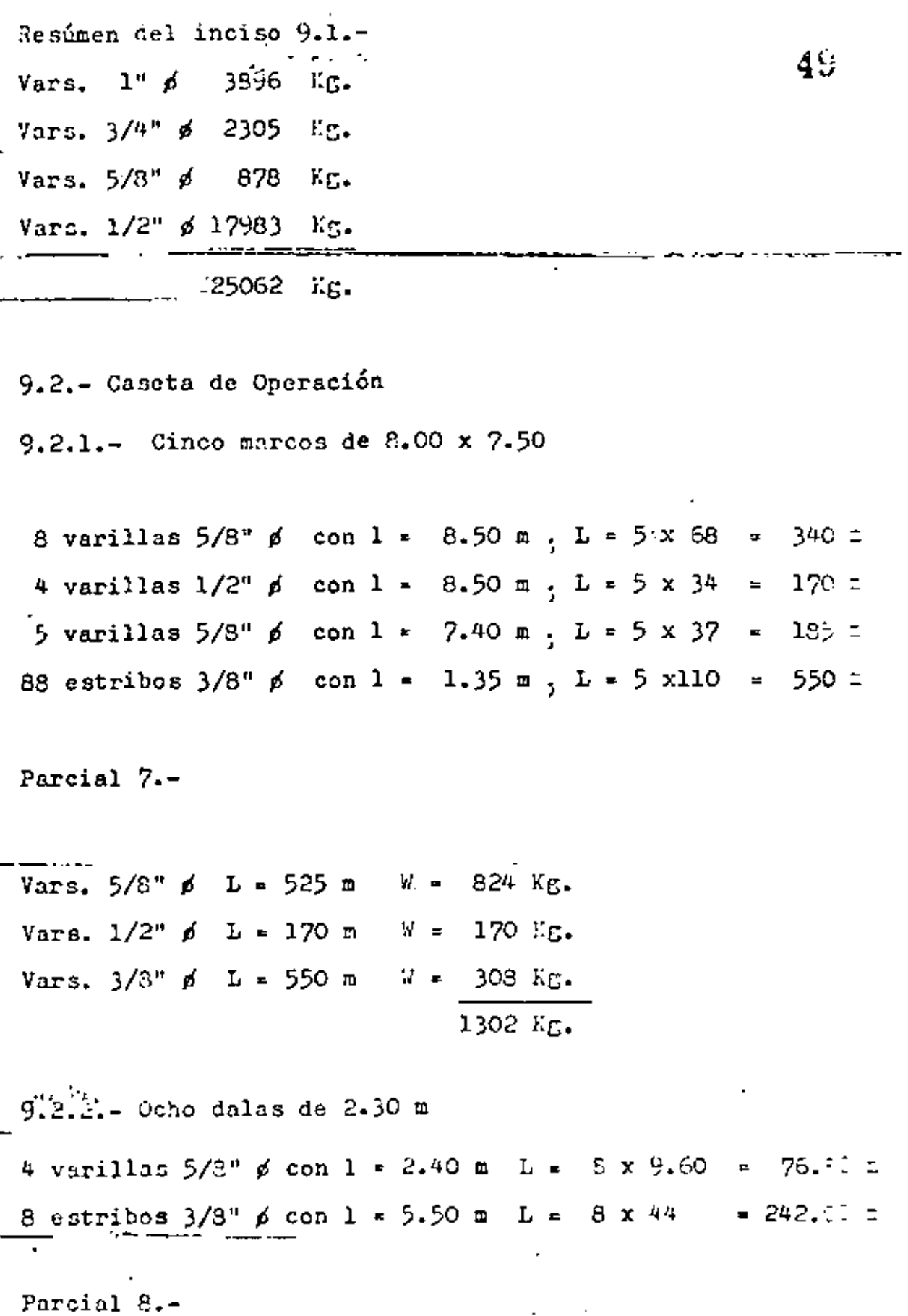

 $\overline{\phantom{a}}$ 

 $\dot{\gamma}$ 

Vars.  $5/8$ "  $\mu$  L =  $76.80$  m W = 121 Kg. V.u. Vars.  $3/8$ " ø L = 242.00 m W = 136 Kg. 257 Kg. 9.2.3.- Losa del techo Vars.  $1/2^n$  / a 20 ( cada m<sup>2</sup> tiene 10 m de varilla )  $A = 10.80 \times 7.50 - 81 \text{ m}^2$  $L = 81 \times 10 = 810$  m Parcial 9.-Vars.  $1/2$ "  $\beta$  L = 810 m W = 810 Kg.  $9.2.4 - Due to$ Varillas  $1/2$ "  $\beta$  a 25 (Cada m<sup>2</sup> tiene 8 m de varilla)  $L = 0.8 + 0.8 + 1.00 = 2.60$  m  $A = 2.60 \times 25 = 72.80 \text{ m}^2$  $L = 72.80 \times 8.00 = 582.40$  m Parcial 10.-Vars.  $1/2$ "  $\beta$  L = 582.40 m W = 582 Kg. Resúmen del inciso 9.2 Vars.  $5/8$ "  $\beta$  945 Kg. Vars.  $1/2$ <sup>"</sup>  $\beta$  1562 E<sub>3</sub>. 444 Kg. Vars.  $3/8$ "  $\beta$ 2951 Kg.

9.3.- Atraques, silletas y piso de la tubería 9.3.1.- Atraque pegado al carcamo Vars. 1/2"  $\beta$  a 25 ( Cada m<sup>2</sup> tiene 8 m de varillu )  $\qquad$  ) . . ----~~,--------  $L = 1.45 + 1.45 + 1.00 = 3.90$  $n^2$   $\frac{1}{2}$  $A = 3.90 \times 11.00 = 42.90 \text{ m}^2$  $L = 42.90 \times 8 = 343.20 \text{ m}$ Parcial 11.- Vars.  $1/2$ "  $\beta$  L = 343.20 m W = 343 Kg. 9.3.2 Piso de la tubería  $-$ Vars. 1/2"  $\cancel{n}$  a 25 (cada m $^2$  tiene 8 m de varilla )  $A = 137.50$   $M^2$ L " 1)7.50 x *8* " 1100 m . -------- الرابعان والجرارات الكهيد معاملته للوارد المددار Parcial 12.-  $Vars. 1/2"$   $\phi$   $L = 1100$  m  $W = 1100$  Kg. 9.2.4.- 16 silletss de 30 de espesor 8 varillas  $1/2$ "  $\beta$  con 1 = 1.60 m : L = 16 x 12.80 = 204.20 m 9 estribos  $1/2$ "  $\beta$  con  $1 = 2.70$  m;  $L = 16 \times 24.30 = 328.80$  m. Parcial 13.- Vars.  $1/2$ "  $\phi$  L = 593.60 n W = 594 Kg.

 $51$ 

 $9.2.5 - 14$  silletas de 20 de espesor 8 varillas  $1/2$ "  $\beta$  con 1 = 0.82 m 1 = 14 x 6.56 = 91.14 m 5 estribos  $1/2$ " ø con 1 = 2.00 m 1 = 14 x 13.00 = 161.00 m Parcial  $14 - 2$ Vars.  $1/2^u$   $\beta$   $L = 273.84$  n  $N = 274$  Kg. 9.2.6.- Atraque en el tubo de 48"  $\phi$  ( L = 17.00 m) Perímetro =  $11.27$  m Vars.  $1/2$ "  $\beta$  a 25 (cads m<sup>2</sup> tiene 8 m de varilla)  $A = 11.27 \times 17.00 \times 191.59 \text{ m}^2$  $L = 191.59 \times 8.00 = 1532.72$  m Parcial 15.-Vars,  $1/2^n \phi$  L = 1532.72 W = 1533 Kg. Resúmen del inciso 9.3 Vars.  $1/2$ "  $\beta$  3844  $\frac{3\pi}{2}$ . 10.- ACERO ESTRUCTURAL EN REJILLAS (AGUJAS ) Peso de la rejilla por  $m^2 = 60$  Kg. Area total por cubrir = 2.30 x 3.10 x 4 = 28.52  $m^2$ Peso total =  $28.52 \times 60 = 1711$  Kg.

 $5 -$ 

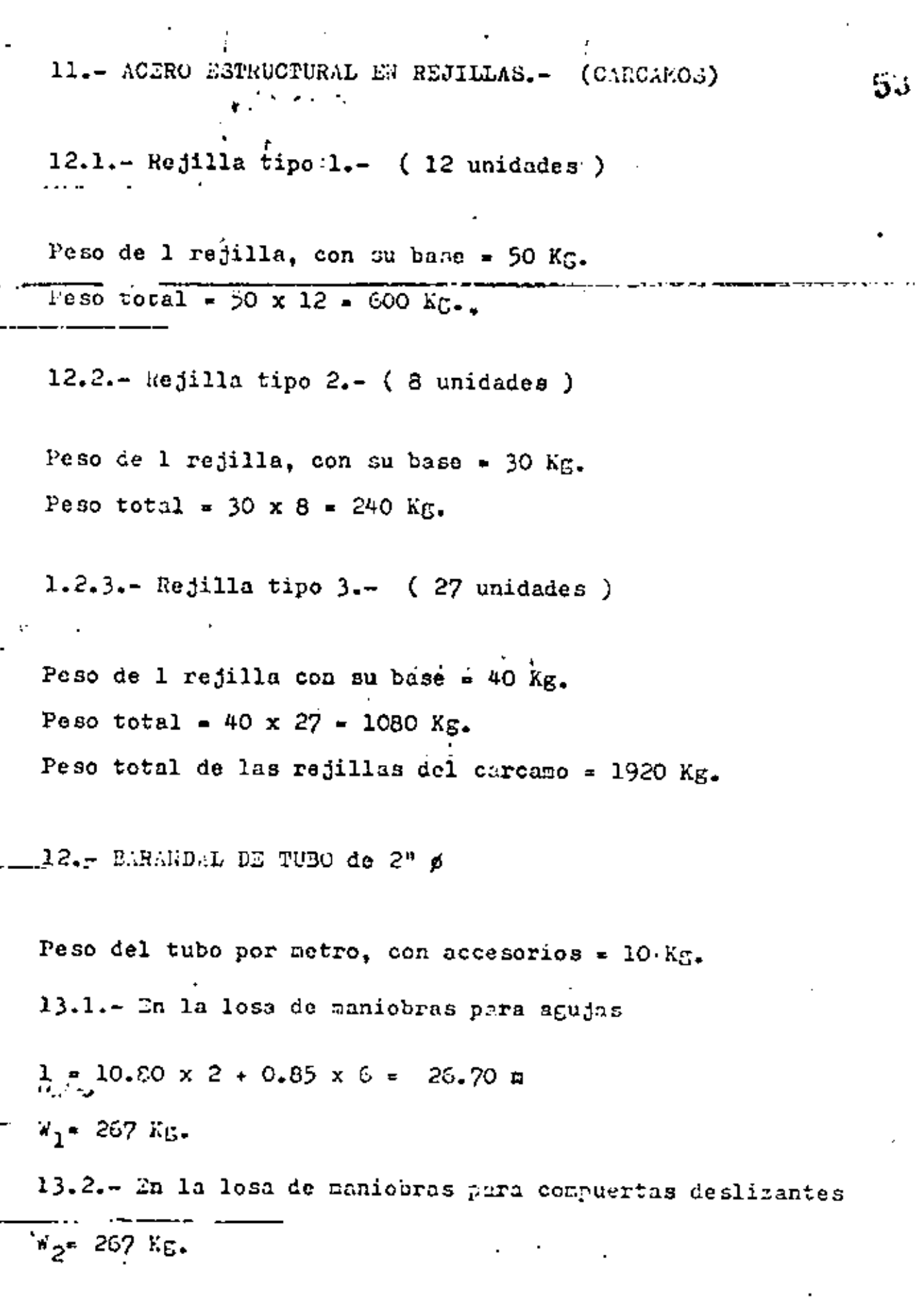

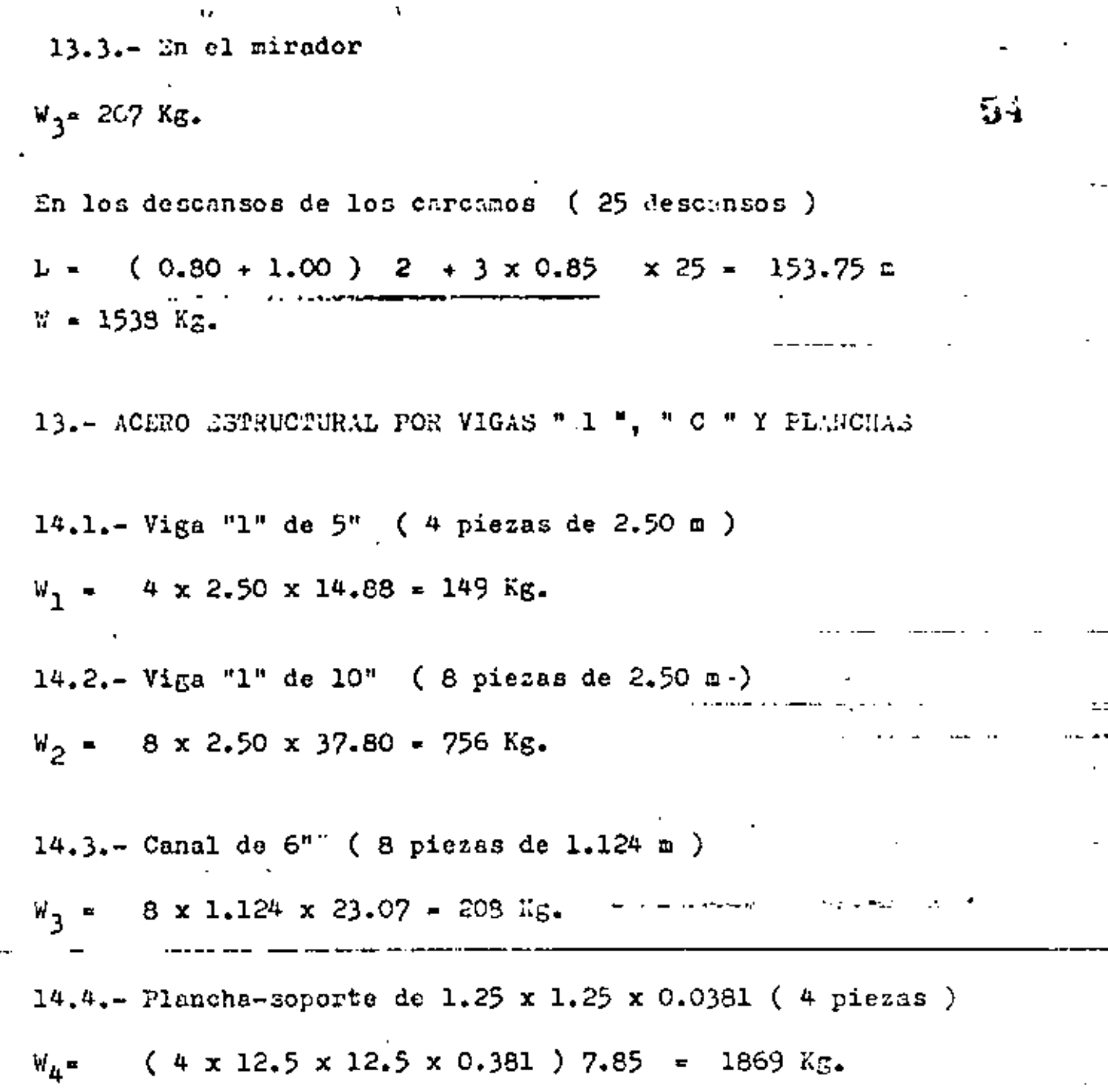

 $\mathbf{r}$ 

 $\cdot$  3.

TOTAL DE ACERO ESTRUCTURAL = 2982 Kg.

INGTFILIBERTO CAMPOS NUMEZ HOMIEMBRE DE 1931

INTRODUCCION AL CALCULO DEL CONCRETO PRESEORZADO

## CUARTO CURSO DE CAPACITACION PARA INGENIEROS PROYECTISTAS DE ZONAS DE RIEGO  $\sim 10$

t,

™al.

 $\mathbf{r}$ 

**Contractor** 

٠
$\mathcal{L}^{\mathcal{L}}(\mathcal{L}^{\mathcal{L}})$  . The  $\mathcal{L}^{\mathcal{L}}(\mathcal{L}^{\mathcal{L}})$  $\label{eq:2.1} \frac{1}{\sqrt{2}}\int_{0}^{\pi} \frac{1}{\sqrt{2\pi}}\left(\frac{1}{\sqrt{2\pi}}\right)^{2} \frac{1}{\sqrt{2\pi}}\int_{0}^{\pi}\frac{1}{\sqrt{2\pi}}\left(\frac{1}{\sqrt{2\pi}}\right)^{2} \frac{1}{\sqrt{2\pi}}\int_{0}^{\pi}\frac{1}{\sqrt{2\pi}}\frac{1}{\sqrt{2\pi}}\int_{0}^{\pi}\frac{1}{\sqrt{2\pi}}\frac{1}{\sqrt{2\pi}}\frac{1}{\sqrt{2\pi}}\frac{1}{\sqrt{2\pi}}\int_{0}^{\pi$  $\mathcal{L}^{(1)}$  and  $\label{eq:2.1} \frac{1}{\sqrt{2}}\left(\frac{1}{\sqrt{2}}\right)^{2} \left(\frac{1}{\sqrt{2}}\right)^{2} \left(\frac{1}{\sqrt{2}}\right)^{2} \left(\frac{1}{\sqrt{2}}\right)^{2} \left(\frac{1}{\sqrt{2}}\right)^{2} \left(\frac{1}{\sqrt{2}}\right)^{2} \left(\frac{1}{\sqrt{2}}\right)^{2} \left(\frac{1}{\sqrt{2}}\right)^{2} \left(\frac{1}{\sqrt{2}}\right)^{2} \left(\frac{1}{\sqrt{2}}\right)^{2} \left(\frac{1}{\sqrt{2}}\right)^{2} \left(\$  $\mathcal{L}_{\text{max}}$  and  $\mathcal{L}_{\text{max}}$  . The  $\mathcal{L}_{\text{max}}$  $\mathcal{L}^{\text{max}}_{\text{max}}$  and  $\mathcal{L}^{\text{max}}_{\text{max}}$ 

 $\hat{\mathcal{A}}$ 

### PRINCIPIOS DEL CONCRETO PRESFORZADO

1

أفاق والأراد

#### CONCEPTOS INTRODUCTORIOS 1.

à.

La resistencia a tensión del concreto simple es muy inferior a su resistencia a comprestón. Para poder emplear el concreto simple en elementos que deben resistir tensiones, es necesario encontrar una forma de suplir esta falta de resistencia a tensión. Se puede – lograr esto colocando ocero de refuerzo en las zonas de los elementos estructurales dande pueden aparecer tensiones, que es precisamente la que se hace en el concreto reforzadoconvencional. Sin embargo, esto forma de proporcionar resistencia a la tensión presenta un inconveniente: qua cuando el refuerzo garantiza una resistencia adecu ada, no jugide el agrietamiento del concreto a niveles de carga relativamente bajos. Son blien conocidos los efectos desfavorables de las grietas sobre la apariencia y durabilidad de los ele-mentos de concreto reforzado; de ahí que eliminar el agrietamiento haya sido siempre una de las principales preocupaciones de los proyectistas. Aunquie ha habida diversos inten-tos para resalver el problema, la contribución mas importante suele atribulicse al ingeniero francés Freyssinet, quien convirtió en realidad practica la idea de presforzar las ele-mentos de concreto reforzado. Según Freyssinet (ref 1 y cap 1 del Tomo I de la ref 2), – presforzar un elemento estructural consiste en crear en él, mediante algún procedimiento, antes o al mismo tiempo que la aplicación de las acciones exteriores, esfuerzas tales que, al combinarse con los correspondientes a las cargas exteriores, anulen las esfuerzos de -tensión o los mantengan menores que los esfuerzos permisibles de los materiales empleados. En otras palabras, lo que pretendía Freyssinat era eliminar totalmente las tensiones en el concreto, introduciondo una fuerza que creara esfuerzos de conpresión que anulasen losde tensión.

Este concepto inicial del presfuerzo se ha ido modificando con el tiempo. I.Y. Lin dice que presforzar significa la creación intencionada de esfuerzas, no para elimi--

nar tensiones exclusivamente, sino para mejorar el comportamiento general de la estructura (cap 1 de la ref 4). El presfuerzo se utiliza para controlar no solomente el estado de agrietamiento, sino también el de deformación. De ocuerdo con los criterios modernos de diseño, incluso no se considera imprescindible eliminar totalmente el agrietamiento. -Así, el concreto presforzado puede concebirse simplemente como una modalidad del concreto reforzado ordinario, constituyendo el presfuerzo una solicitación artificial que introduce el proyectista en los elementos estructurales para alcanzor alguno finalidad quese estimo ventajosa.

ر<br>خ

udči.

 $\overline{2}$ 

ż <u>, 945 a.C</u> 47,000 <sub>в 100</sub> ка /см<sup>2</sup><br>— 447 Ť  $3 + \frac{1}{4}$  = 10 = 20<sup>2</sup> =  $100 \times 6$  / CM<sup>3</sup> 0.15 T/M ٤ **NOTACION SECCION** t ZO 6.00 M  $10 -$ ن⊤+ Ŧт 100 KO/CH<sup>2</sup> Ś **SMODULO DE SECCION** (A) VIGA DE CONCRETO SIMPLE **ITAICIDAD DEL 11870 UERZO EN** ERIOR Y SUPERIOR - 종종 일종 : <u>• 종</u>종우  $\ddot{\phantom{a}}$ **RESPECTIVAMENTE**  $100$  $\begin{array}{c} 100 \\ \text{RQ/CM} \end{array}$ EOO<br>KG/CH<sup>2</sup> ti – o 200 KG/CN<sup>2</sup> 015.178 ٢ 20 T 20  $4,00.9$  $\overline{10}$ 'ioo' . iao re/cw<sup>2</sup> (B) VIGA CON PRESFUERZO AXIAL  $\frac{10000}{10*20}$   $\frac{1}{2}$   $\frac{100000}{10*7}$  $1.222$ ti. **BO -30**<br>RG/CM<sup>2</sup> HG/CM<sup>2</sup>  $100$ <br>KG/CH<sup>2</sup>  $100 - 100$  $= 100 \times 4 / C = 2$  $t_{1}$  -  $\sigma$ ۱. 0.15 1/8  $0.00, 0.00$ - <del>1 |</del><br>«G/Cle<sup>2</sup> 10 **EF3.3 CM** ÷  $rac{1}{\sqrt{2}}$ CON PRESFUERZO EN EL (C) VIGA LIMITE DEL NUCLEO CENTRAL Fig.1.

ÿ

#### ILUSTRACION DEL PRINCIPIO DEL PRESFUERZO 2.

El principio del presfuenzo puede ilustranse en forma elementol con los siguientes ejemplos. Considérese una viga de sección rectangular, de concreto simple, libremente apoyada, como lo mostrada en la fig IA. Suponiendo un comportamiento eláxico, debi do a la acción de corga exterior, la viga quedará sujeta en su secolón crítica a esfuerzos de compresión y de tensión, en sus fibros extremas, de 100 Kg/cm<sup>2</sup>. Evidentemente el concreto no puede resistir esfuerzos de tensión de esta magnitud, pero si a la misma – vigo de concreto se le aplica una fuerza axial de 20 ton, que produce esfuerzos de com presión uniformes de 100 Kg/cm<sup>2</sup>, los esfuerzos de tensión en la fibra inferior se anulan, aunque los de compresión en la fibra superior se incrementan a 200 Kg/cm<sup>2</sup> (fig 18). -En la fia 1C se muestra la misma viga de concreto, pero con una fuerza de compresiónigual a la mitad de la fuerza axial del caso exterior, oplicada en el límite del núcleo. central. Así, la fuerza produce un momento de signo contrario al producido por las car gas exteriores en la sección crítica. Los tensiones en la fibra inferior también se anulan, pero los esfuerzos de compresión en la fibra superior son iguales a la mitad de los esfuer zos correspondientes en la viga de la fig 18.

De la anterior se deduce que para presforzar un a viga de concreto, se debe -aplicar una fuerza cuya magnitud depende de la excentricidad de la fuerza de presfuer zo con respecto al eje neutro. Cuando mayor es la excentricidad, menor es la fuerzade presfuerzo requerido.

#### з. COMPORTAMIENTO DE VIGAS DE CONCRETO PRESFORZADO Y CRITERIOS DE DISENO

En general una viga de concreto presforzado con piresfuerzo lexcéntrico tiene una curva carga-deformación como la representada en la fig 2, con un tramo práctica– mente recto y uno curvo. . El tramo recto, que indica un comportamiento lincal, se ini

¥ ر د

4.

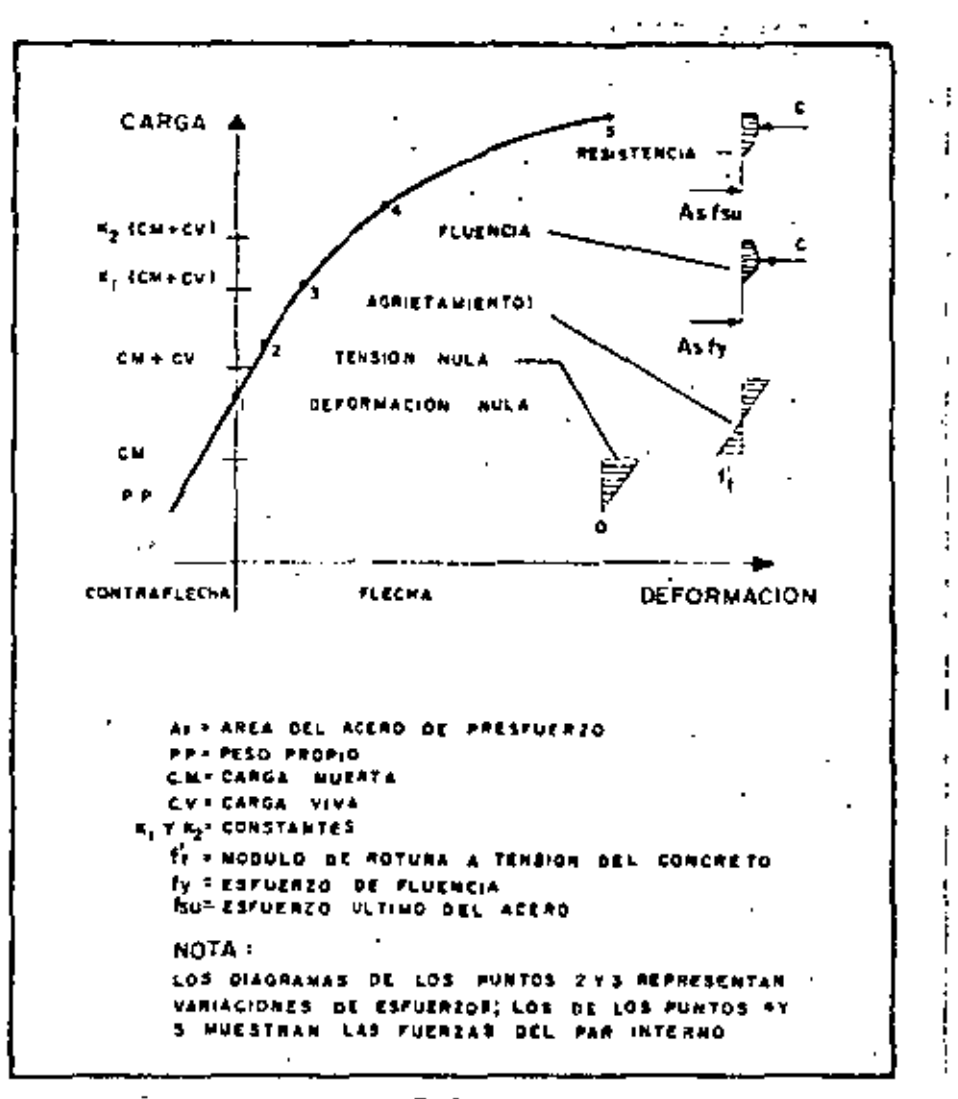

 $F(x,2)$ 

 $\mathbf{r}$ 

5

5

ن ن ما

cia en la región de deformaciones negativas, lo que significa que, debido a la acción del presfuerzo, se producen deformaciones hacia arriba (contraflechas), que no se contramestan totalmente por el però propio y algún porcentoje de la carga total.

El punto 1 de la curva representa la condición de deformación nula, en que los deformaciones correspondientes a las cargas exteriores quedan totalmente equilibra das por las producidad por el presfuerzo. Esta condición se presenta, por ejempla, - cuando la combinación de las esfuerzos debidos o corgos exteriores y al presfuerzo produce un bloque da esfuerzou uniformen en todas las secciones de la viga;.

El punto 2 de la curva rasulta cuando los esfuerzos de tensión son nulos en la fibro inferior de la sección crítica de la viga. Durante mucho tiempo, los proyectistas de elementos de concreto presforzado consideraron que no debería excederse estacondición.

Si la cargo se incrementa, se ilega al punto 3, correspondiente a la carga del agrietamiento, que se presenta cuando los esfuerzos de tensión en la fibra inferior de la sección crítica coinciden con el módulo de rotura de concreto. Este es un punto natable en el comportamient**o de los elemen**tos de concreto presforzado debido a que corresponde a la iniciación del egrietamiento. Una vez sobrepasada la carga de -agrietamiento, las deformaciones dejan de ser proporcionales a las cargas y la curva carga-deformación exhibe un quiebre marcado.

El punto 4 corresponde a la carga que hace que el acero alcance su esfuerzo fluencia.

El punto 5 represento la resistencia de la sección, es decir, su capacidad -máximo en flexión.

En la gráfica se indican sobre el eje vertical diversos estados de carga típicos, correspondientes a distintos estados do deformación y agrietamiento.

 $\mathbf{D}$ 

idealmente, el diseño de lementos de concreto presforzado deb e basante en el conocimiento de la curva completa carga-deformación. Si se puede predecir esta cur va, el proyectista está en condiciones de dimensionar la viga, de manera que cuentecon un grado de seguridad a la ruptura predeterminado y que ten ga un comportamiento adecuado bajo corgos de servicio. Así, comparando la resistencia que puede desa-mollor una sección con la carga de servicio que debe saportor, tendrá una idea del grado de seguridad con que cuenta. Conociendo las relaciones entre las cargas y las deformaciones poro distintos niveles de carga, puede mantener las deformaciones probobles de la viga dentro de valores convenientes. Análogamente pluede lograr que le el agrietamiento no exceda de unos límites que se consideren aceptobles.

Debe señolarse que un problema de especial dificultad en el estudio del comportamiento de elementos estructurales presforzados es la predicción de las variaciones que experimenta el presfuerzo inicialmente aplicado, al transcurrir el tiempo, co mo resultado de las características plásticas del concreto y del acero.

Los reglamentos de diseño suelen dar recomendaciones específicas para el grado de seguridad requerido en distintos condiciones, y normas respecto o las deformociones y agrietamiento admisibles en distintas situaciones. Es frecuente también que los reglamentos especifiquen determinados esfuerzas permisíbles que no deben exce-derse bajo condiciones de servicio de distintos tipos. Esto es una forma indireceta de logror un grado de seguridad razonable y evitor agrietamientos. El criterio de diseño basado en esfuerzos permisibles es todavía muy cemún, pero se concibe la posibilidad de desarrollar mátodos de diseño basados exclusivamente en requisitos de resistencia, agrietamiento y deformación.

ŧ

77

4. FORMAS DE APLICAR EL PRESFUERZO

El presfuerzo suele aplicarse mediante elementos de acero de alta resistencia Hamadas tendones. Menos frecuentemente, el presfuerzo se crea por medio de gatos. A continuación se describen los sistemas más comúnmente utilizados para aplicar presfuerzo.

### 4.1 Sistemas Pretensadas

En las sistemas pretensadas, fas tendanes se tenson antes del colodo de las ele mentos, anciándolos en muertos de anclajo especiales. Cuando el concreto ha alcanzado suficiente resistencia, se cortan los tendones, que quedan anciados en los pie-zas de concreto por odherencia, y al tender a recuperar sus dimensiones o riginales, cren un estado de esfuerzos de compresión en el elemento.

Los sistemos pretensados se prestan a la producción de elementos estructurales estandarizados. En general, el tamañ- de las piezas no suele alcanzar proporcionesmuy grandes debido a los problemas de transporte desde los centros de producción a la obro.

Las instalaciones para la producción de elementos pretensados pueden ser caracterfsticas muy distintas. Fundamentalmente, consisten en una mesa don de se fabrican  $\sim$ las praductos, muertos de anclaje, moides, gatos para tensar los tendones, grúas para el manejo de los productos prefabricados de concreto, moldes y equipo especial para el manejo de los productos prefabricados de concreto, moldes y equipo especial para el manejo de tendones. En algunas ocasiones, también se cuenta con plantas – de vapor pora reducir la duración de los ciclos de fabricación por medio de curado – acelerodo.

4.1.1 Mesas de colodo y muertos de anclaje

Las muses de colado para la producción de elementos pretensados pueden tener

8

8

característicos muy variabies, dependiendo de la naturaleza de los productos por fabricar, la magnitud de las fuerzas de presfuerzo para las que haya que proporcionar ancla je, y las propiedades del suelo sobre al que deben apoyante. Un aspecto fundamentales reducir al mínimo l**os movimientos** diferenciales de las instalaciones, a fin de evitar tener que hacer ajustes frecuentes para conservarias debidamente niveladas.

El dimensionamiento de las mesas se basa en la aplicación de las principios de la ingeniería estructural y de la mecánica de suelos. En las refs 5 (cap 10), 6 (Tomo–  $1,$  cap  $3$  ) y  $7$  (cap  $15$ ), se describen distintos tipos de mesas de presfuerzo y se dan af gunas indicaciones sobre su diseño. En la fig 3 se muestra esquemáticamente una instalación típico. La longitud de los mesos oscila entre 40 y 200 m, oproximadamente, pudiêndose considerar 100 m como valor promedio. Se distinguen tres tipos de mesas de colado: fijas, portátites y moldes que actúan como mesas.

### Mesas fijas

a) Muertos de anclaje que resisten por si solos todas las fuerzas de presfuerzo-(fig 4A). En esta alternativa, los muertos resisten las fuerzas de presfuerzo exclusiva mente par su propio peso y los reacciones del terreno, pudién dose incluir entre estas el empuje pasivo y la fricción entre el muerto y el suelo. La losa no tien e más función que la de proporcionar una superficie de trobajo. Un in conveniente de esta al ternativa es que la losa y los muertos pueden tener movimientos relativos entre si de importancia, que pueden ocasionar dificultades en la producción. Sin embargo, cuan do el terreno es bueno, es una de las soluciones más convenientes por su sencillez.

b) Muertos de anclaje piloteados (fig 4B). Una variante de la alternativa an terior consiste en proporcionar estabilidad a los muertos de anclaje por medio de pilo tes. Esta solución puede ser adecuado en coso de que los terrenos segnimalós. La lo sa tampaco cumple equí una función estructural.

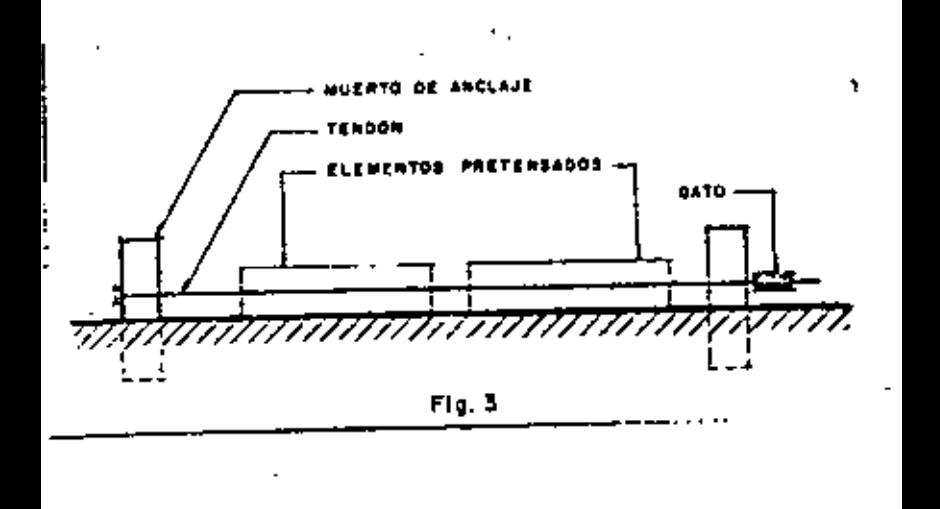

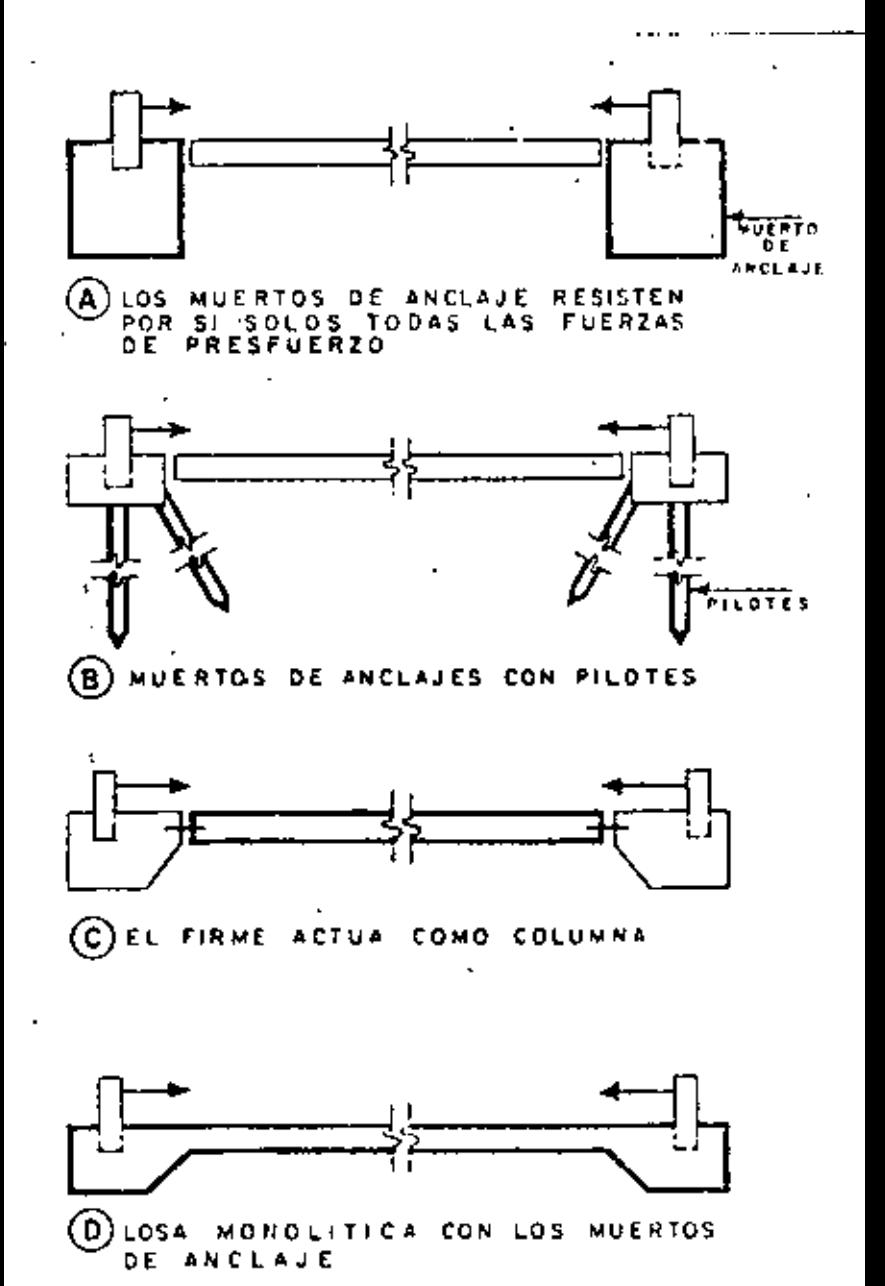

c) La losa actúa como una columna (fig 4C). Las dimensiones de los muertos de concreto pueden disminuírse si se hace que la losa que forma la mesa catú e camo una co-Iumna con capacidad suficiente para transmitir las corgas de presfuerzo. También en este caso puede hober movimientos relativos que ocasionen problemas de Ebricación, como

 $\sim 11/$ 

en la mesa descrita en a). Deben investigarse los efectos de esb eltez bajo la acción de los fuerzos de presfuerzo, aunque por reglo general el peso propio de la losa es suficiente para que esto no constituya un problema.

d) Losa monofítica con los muertos de ancloje (fig 2D). En este caso, la losa y los muertos de ancloje formon un conjunto monolítico. La ventaja de este tipo de solución es su gran rigidez, quedando reducidos a un mínimo los problemas debidos a movimientos diferenciales. Esta variante está indicada cuando el terreno es maio.

Mesas portátiles

En algunas acasiones puede ser interesante hacer una planta provicional cerca de la obra donde se van a consumir productos prefabricados. Esto se justifica cuando no existen plantas de prefabricación próximos y cuando el volumen de la obra es lo suficien $\,$  . temente importante. Para que resulten económicas, estas plantas deben estar constituidas por elementos recuperables en el mayor grado posible, con el fin de que puedan util lizorse repetidos veces en obras distintas y se reduzcan así los castos de amortización. – Se han propuesto muchas varientes de mesas portátiles para presfuerza, algunas de las – cuales se describen a continuación,

a) Mesas de elementos precolados que se unen por medio de tendones de presfuer zo (fig 5). Los piezas o dovelas que constituyen las mesas, se hacen de un tamaño que puedo transportarse fácilmente. Pueden unirse mediante tendones de presfuerzo aloja-dos en ductos provistos en las piezas. Una vez terminada la obra, este tipo de mesa puede desmontarse fácilmente para ser transportada a otro lugar. En esta alternativa,

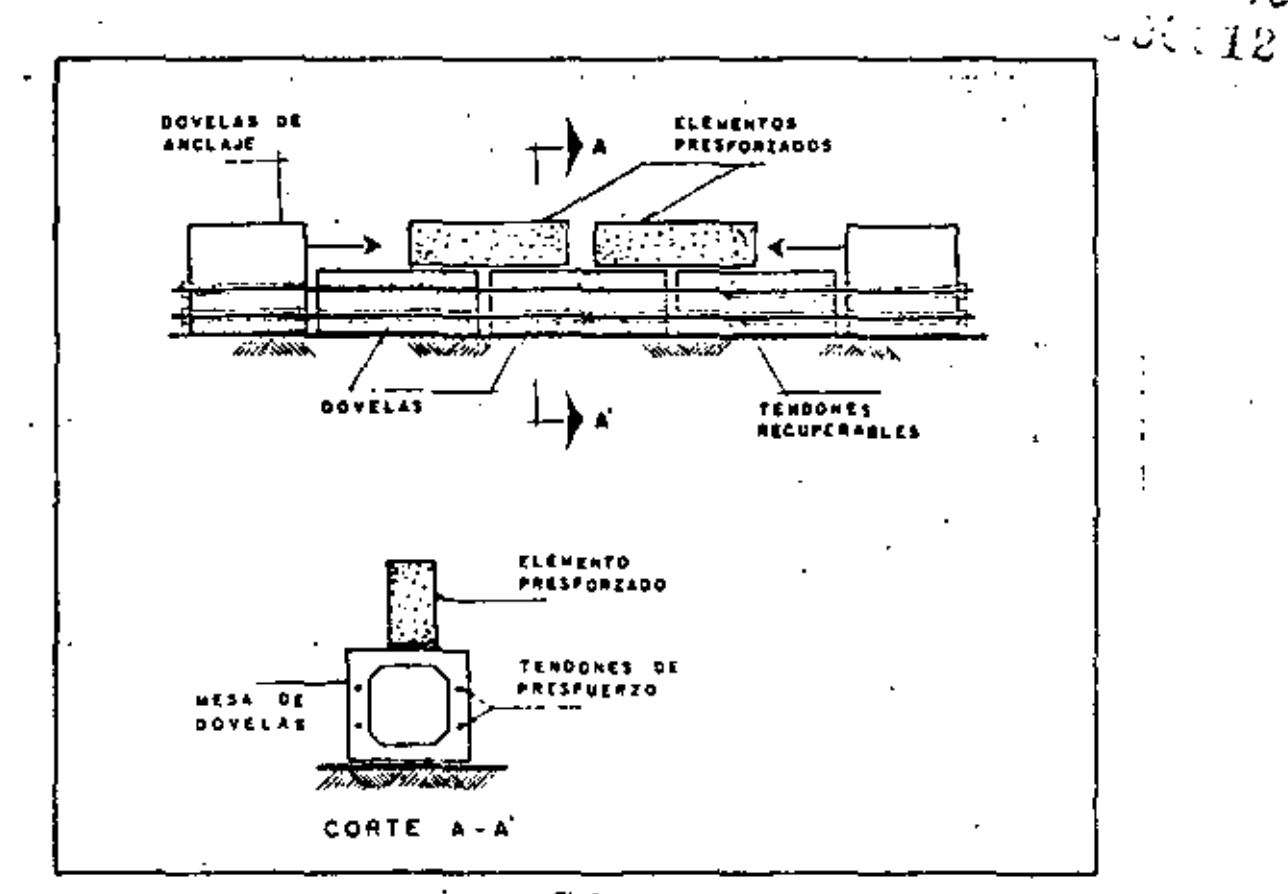

$$
Fig. 5.
$$

 $\mathbf{r}$ 

 $\overline{a}$ 

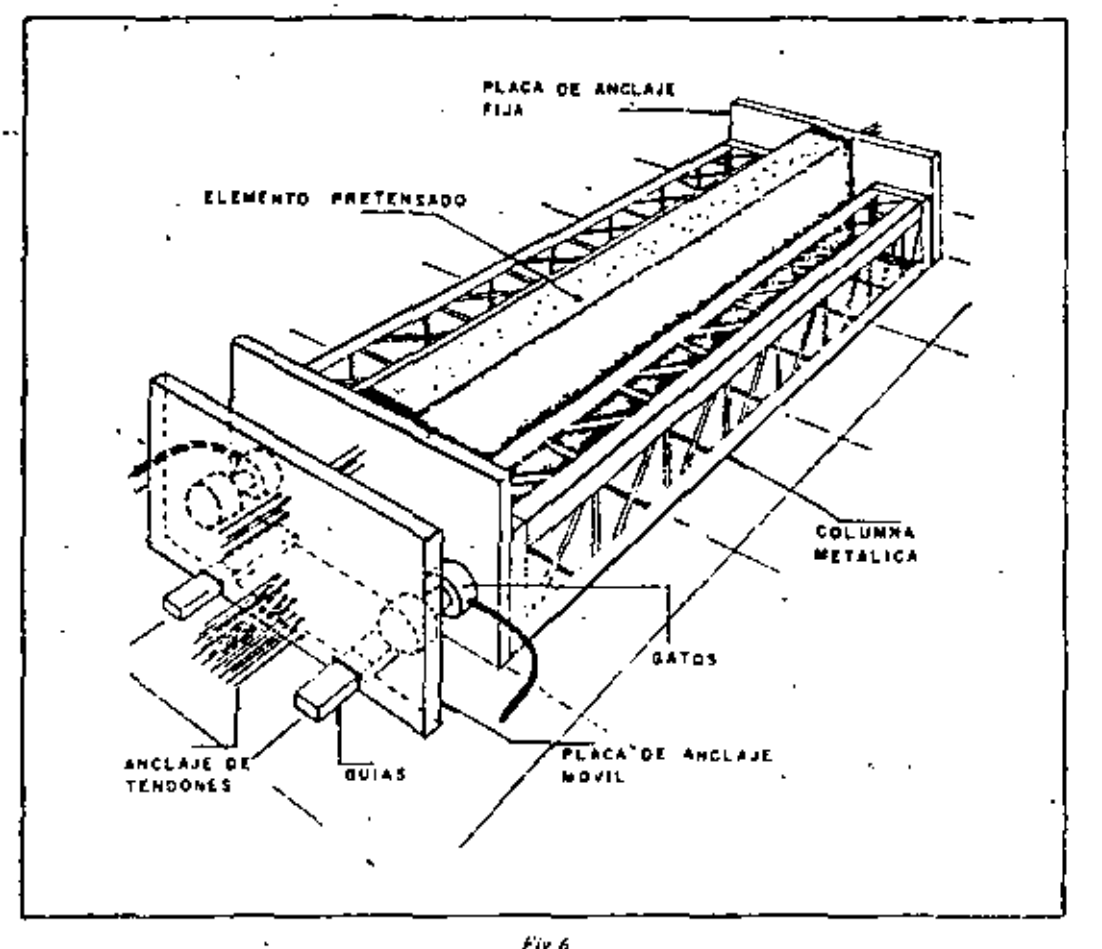

 $f$  is 6.

l,

las dovelos resisten las fuerzas de presfuerzo al mismo tiempo que proporcionan uno superficie de trabajo.

b) Mesas de estructuras de aceta (fig.6). Puede proporcionarse un ancloje a las  $\sim$ fuerzas de presfuerzo por medio de bastidores formodos por estructuras desarmobies de acero. Esta alternativa implica menas casto de transporte, cada y ez que la mesa es trasladada para su instalación en una nueva obra, por el menor peso de los elementos que la integran.

Moldes con capacidad para resistir los fuerzas de presfuerzo.

Una solución que puede resultar conveniente en algunos casos, consiste en utilizar moldes que tengan suficiente resistencia para que las fuerzas de presfu erzo puedan anclar se contro los moldes mismos. Dos posibles variantes son las siguientes:

a) Moldes de concreto formados de lámina (fig 7). Algunos elementos estándar pueden fabricarse en moldes de concreto forrados de lámina. La lámina, que se utiliza únicamente para asegurar un buen acabado, puede ser de calibre relativamente bajo. Los fuer zas de presfuerzo son resistidas por el concreto. Suelen preverse ductas para vapor o agua caliente a fin de acelerar el fraguado.

b) Moldes metálicos (fig 8). Tombién es posible hacer moldes metálicos que ten-gen suficiente rigidez para resistir las fuerzas de presfuerzo por si solos. Esta solución suo le ser cara, pero tiene la ventoja de que puede desmontarse y transportarse sin gran costo, debido o su ligerezo.

Dispositivos para desvior tendones

En general, por su sencillez constructiva, los elementos pretensados se fabrican con tendones rectos. Algunas plantas presforzadas cuentan con dispositivos que permiten desviar los tendones de tal forma que sus trayectorias se ajusten a las necesidades de momentos en la farma más eficiente posible. En la fig 9 se muestra esquemáticamente una mes $a$  de  $\sim$ colado para produ cir elementos con tendones siguiendo trayectorias quebradas, así como -

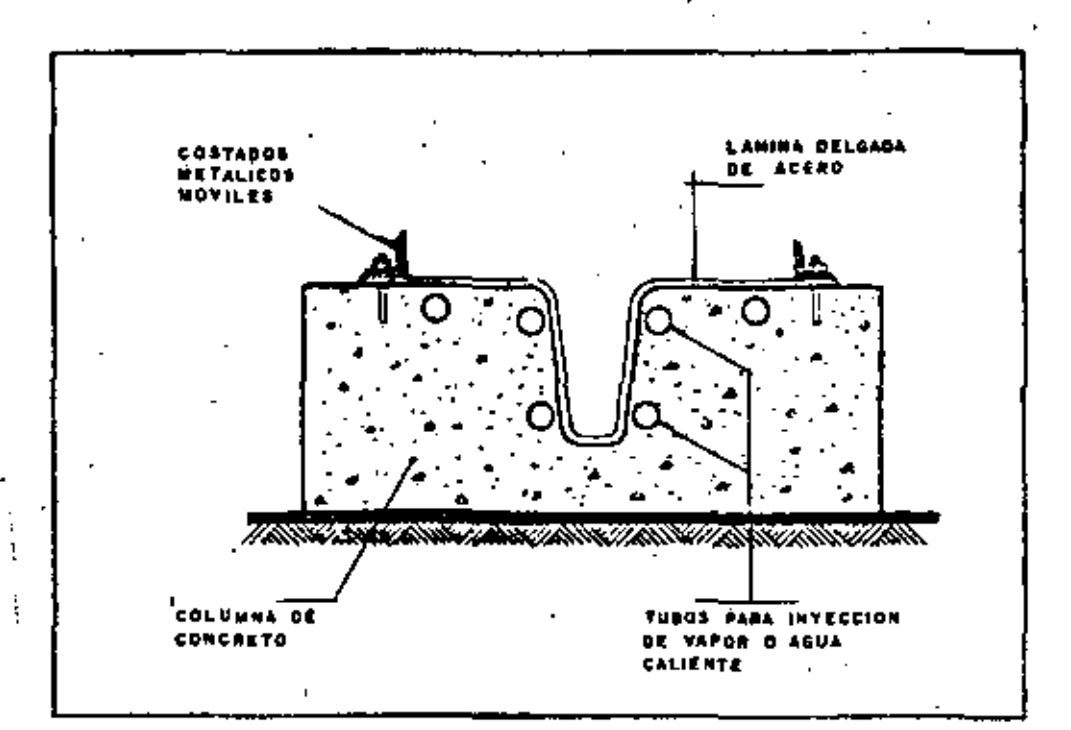

 $P = 2$ 

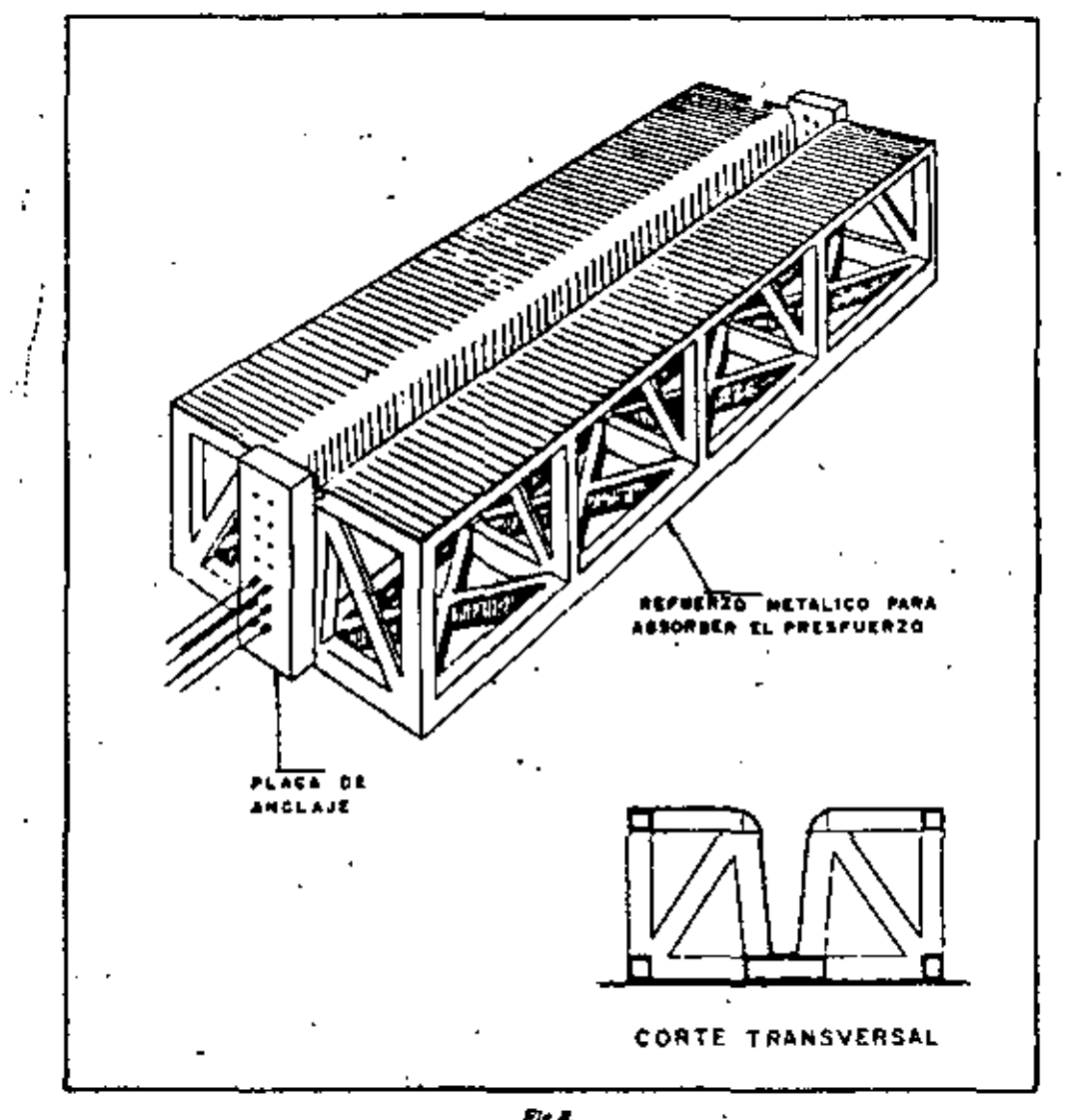

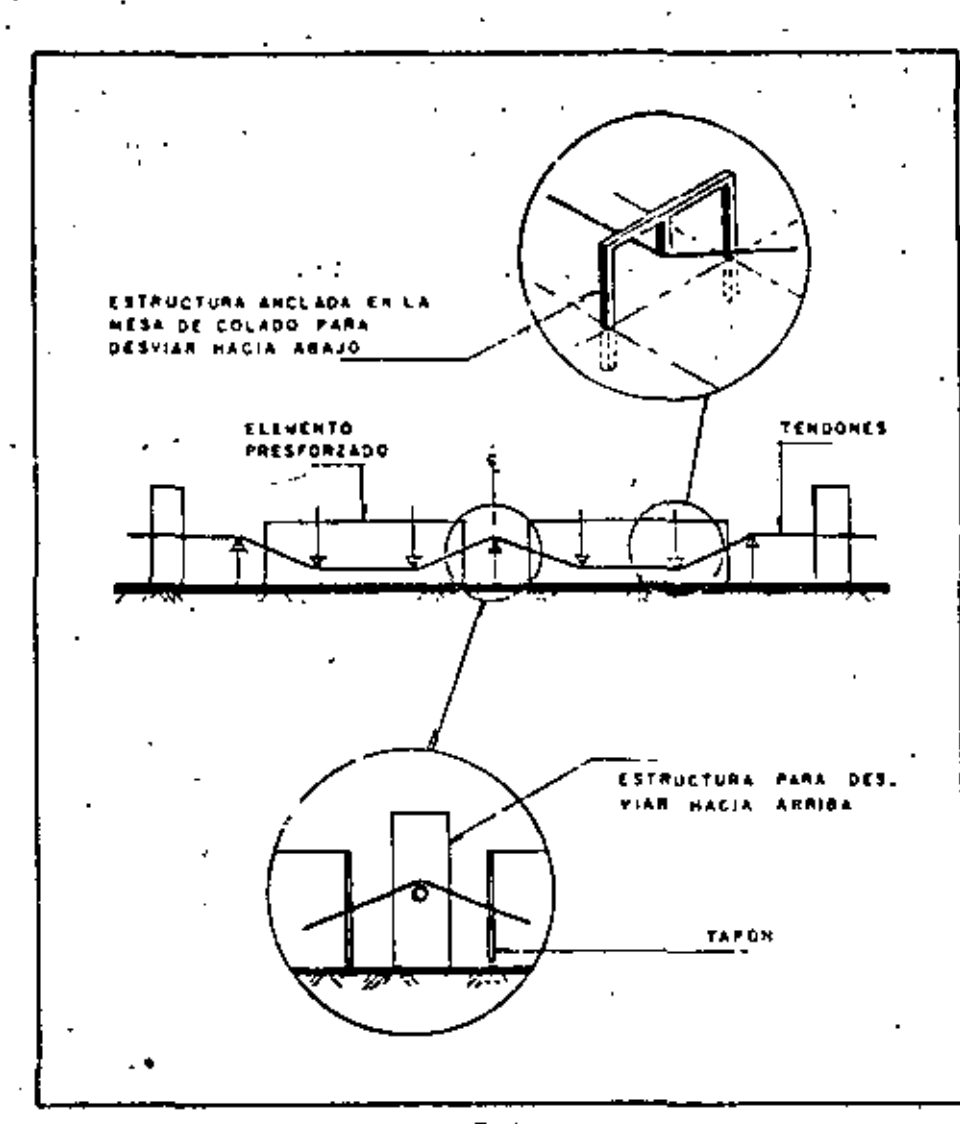

 $\overline{a}$ 

 $\mathcal{I}$ 

l.

Fig.9.

detalles típicos de procedimientos para lograr los quiebres. En el cap 10 do la ref 5 se trata este temo más ampliamente.

. 4.1.2 Dispositivos de anclaie

Los tendones se sujetan en los muertos de anclaje por medio de mordazos que, en general , utilizan el principio de la cuña o la fricción, o uno combinación de ambos recursos. En la fíg 10 se presentan olgunas variantes usuales. Existen anclajes para un sa lo alambre o torón (figs 10a y 10b), para dos alambres (fig 10c) o para un hoz de alambres (fig 10d). En la mayoría de las plantas de pretensado, las tendones se tensan individualmente. Sin embargo, en algunos casos se estiran y anclan grupos de tendones sinn multáneamente. Todos los tendones de una mesa pueden tensarse simultán eamente, pormedio de dispositivos como los que se presentan en la fig 11.

### 4.1.3 Formes de tensor

El método más utilizado para estirar los tendones se basa en el empleo de gatos – hidráulicos de distintos tipos. Los gatos pueden ser de capacidad relativamente pequeña, coando se estiran los tendones individualmente, o llegar a tener capacidades de vorios cientos de tonelodas, cuando se estira un grupo de tendones grandes. El control del pres fuerzo aplicado se regliza midiendo la longitud estirada directamente y por medio de las manômetros que suelen estar adaptados a los gatos. En la fig 12 se muestra un giato hi $\rightarrow$ dráulico típico para tensodo individual de tendones. Algunas plantas empleon sistemas con gatos mecánicos de distintos tipos, bosados generalmente en el principio del tornillo, como en la instalación representada esquemáticamente en la fig 13. En algunas instalaciones se recurre a sistemos de contropesos (fig.14).

#### 4.1.4 Métodos de colado y cimbrado

Pueden distinguirse dos maneras fundamentales de fobricar e lementos de concreto.

 $\cdots$  17  $_{17}$ 

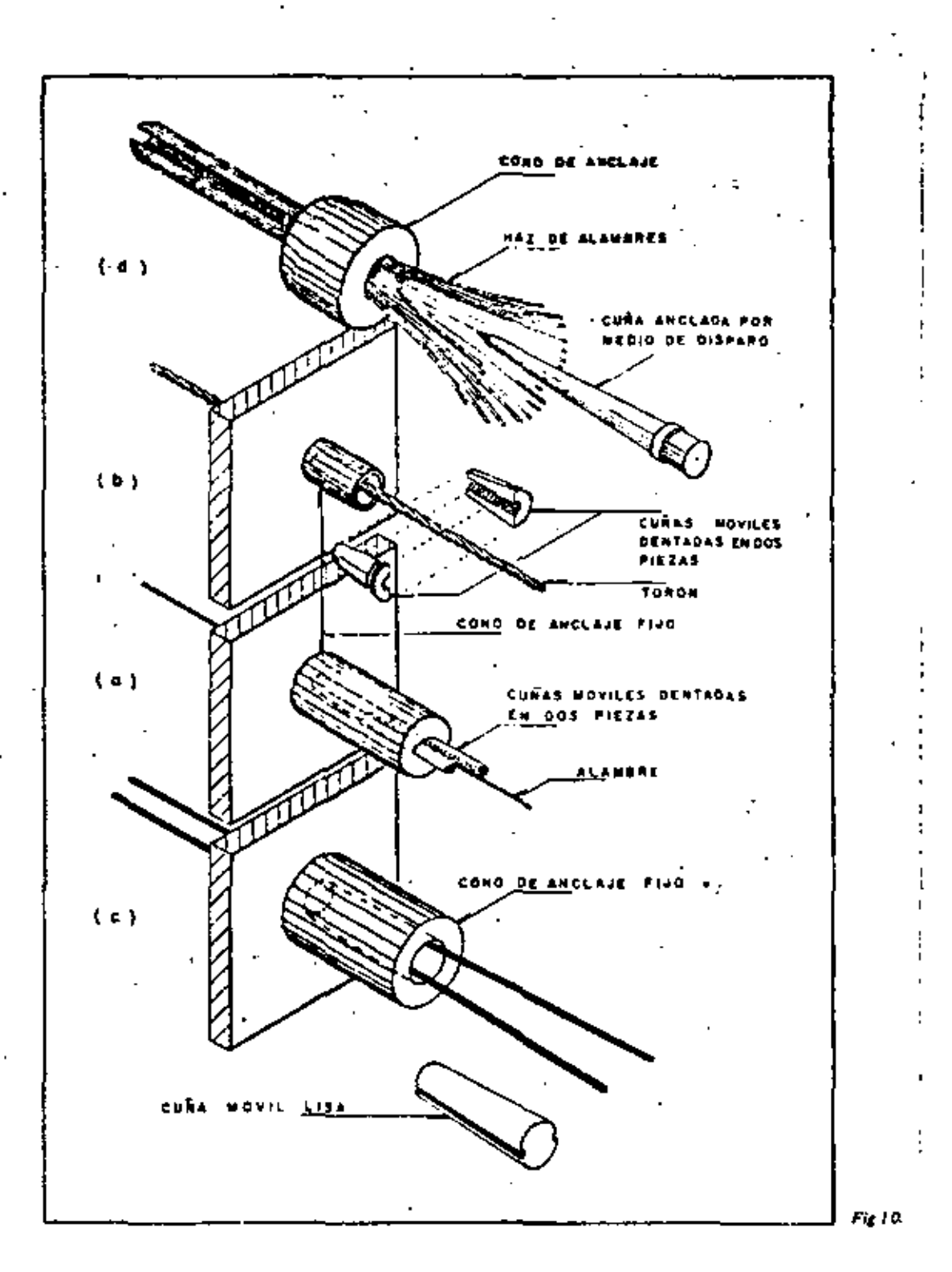

ن∍ ∽∽ J.

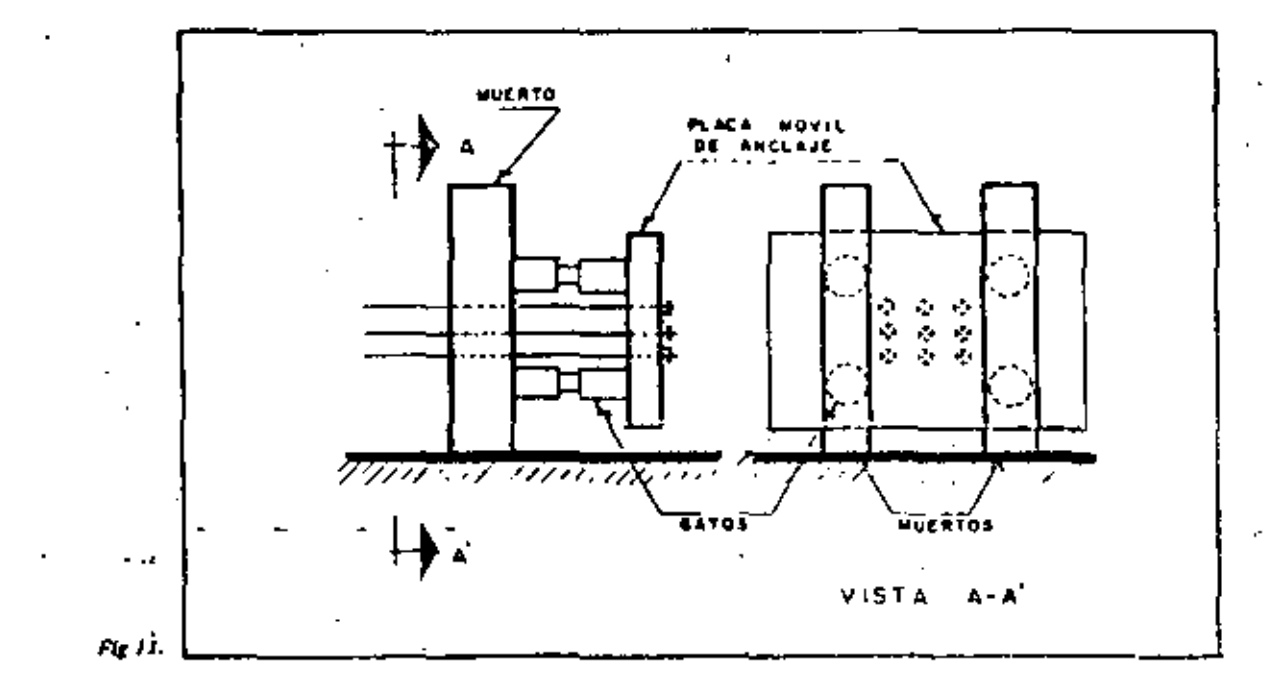

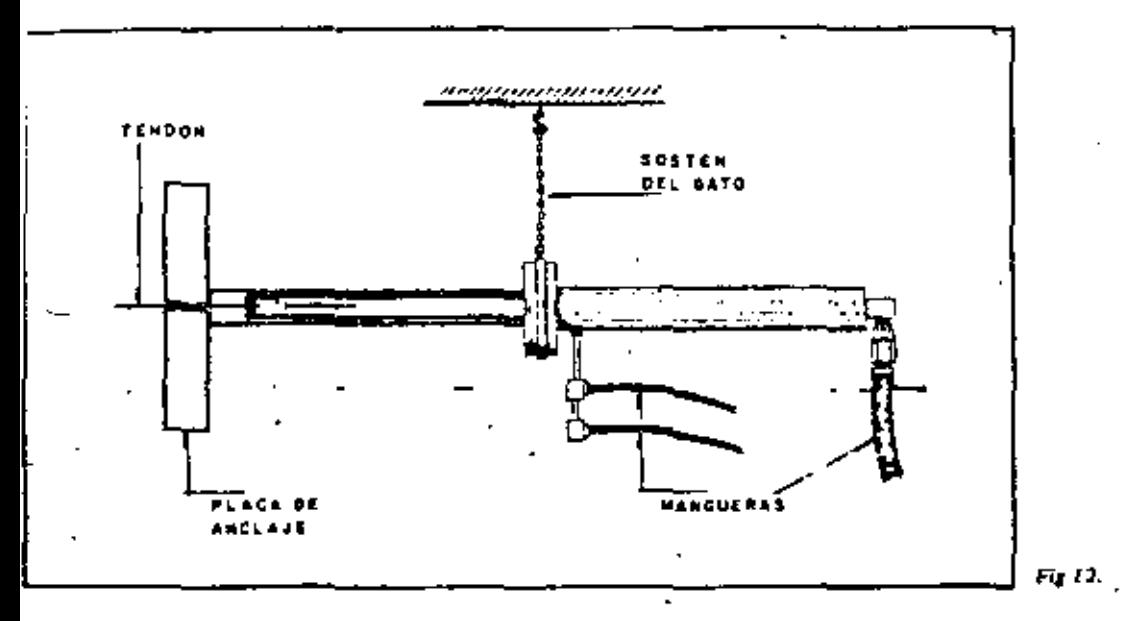

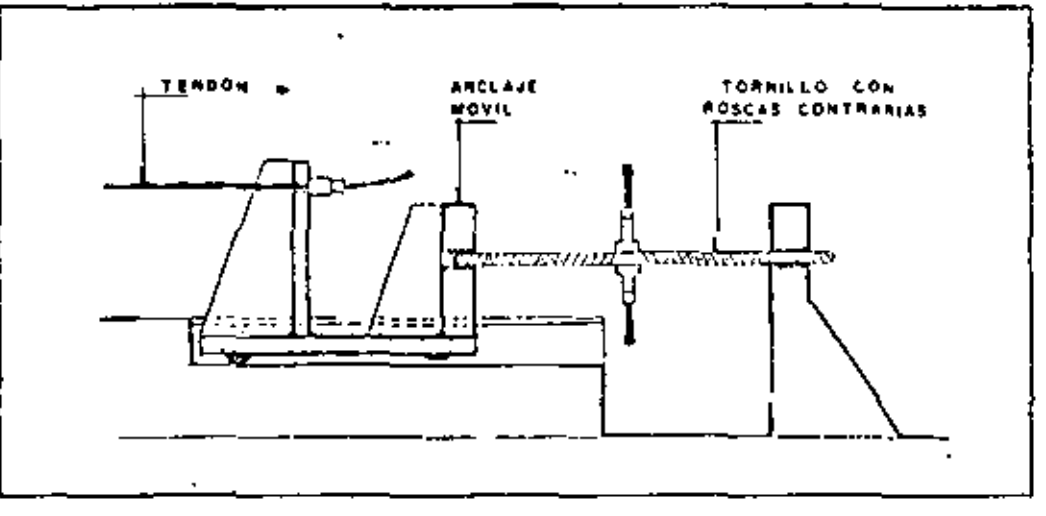

 $Fig. 13.$ 

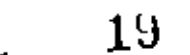

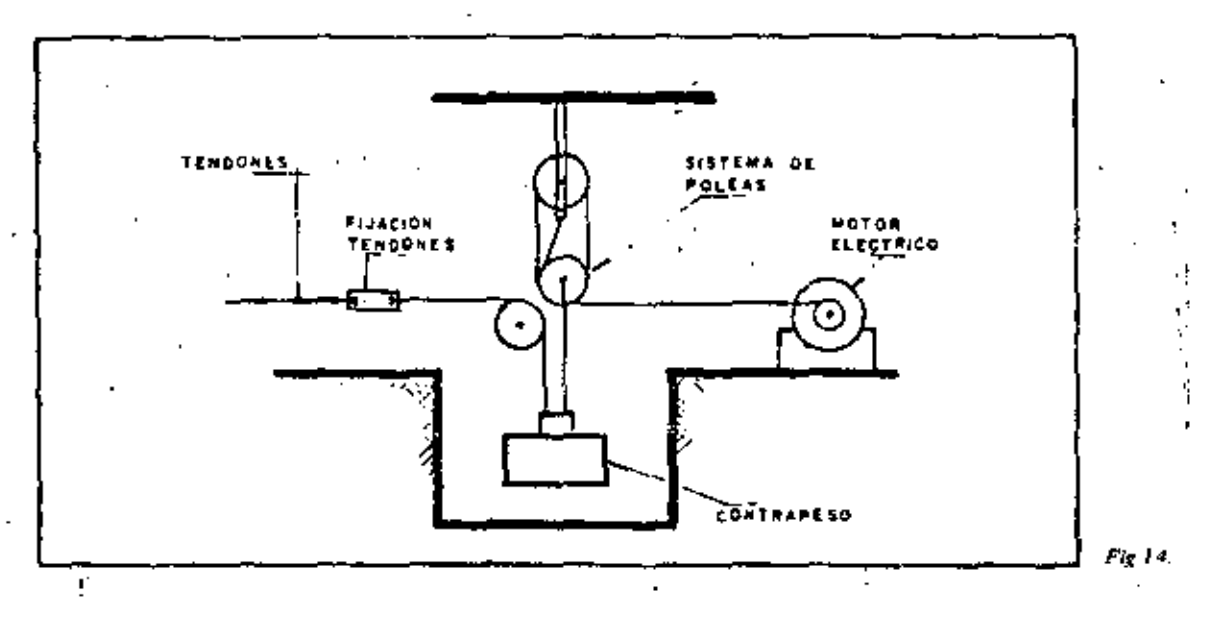

 $\pmb{\ast}$ 

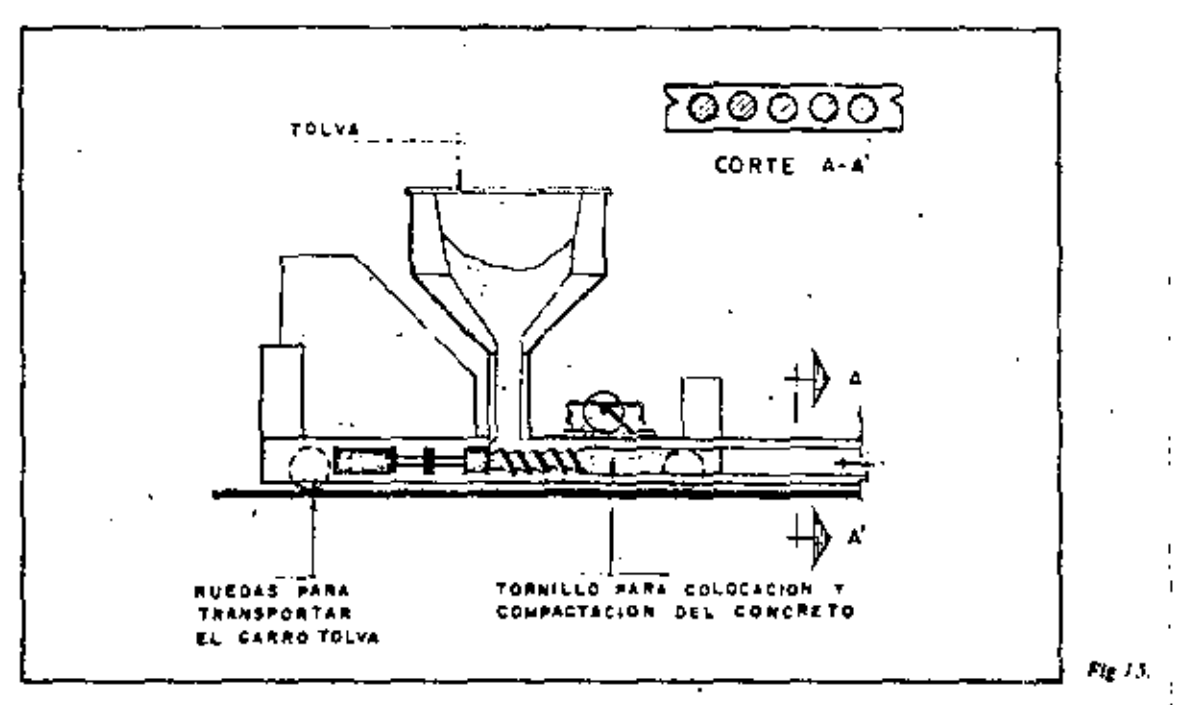

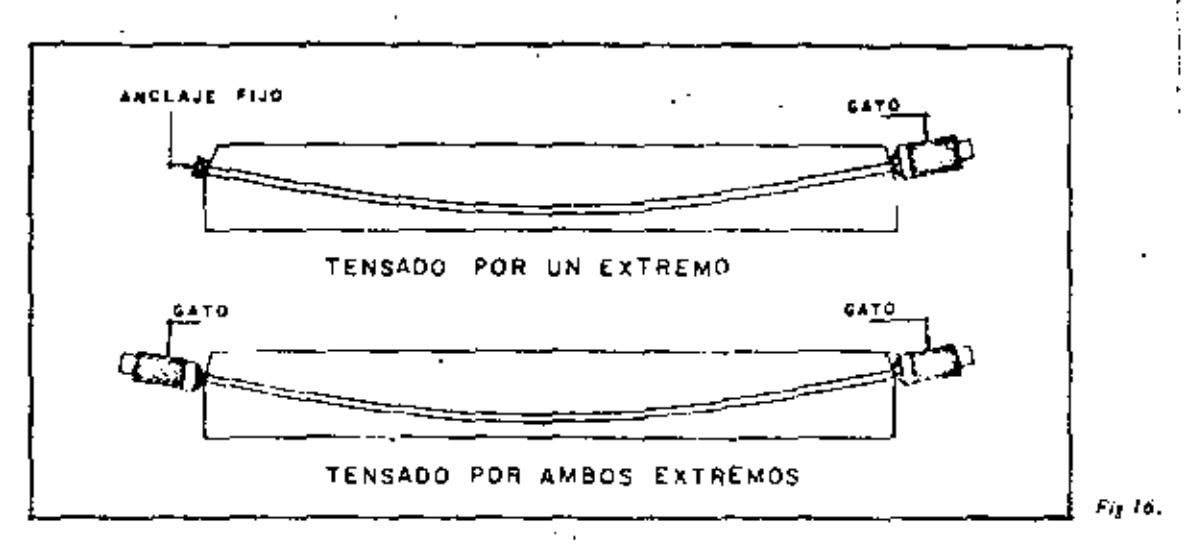

 $19$ 

En una, los moldes, que generalmente son metálicos, permanecen sobre los mesas de colada. y el concreto es llevado hasta ellos por medio de botes transportados por grúa, handas, ban bas a vehiculas especiales. El vibrado del concreto se realiza con vibradores de inmessión o de elementos senciliba, tales como placas de distintos tipos para sistemas do pisos o de suoros, resulta económico y eficiente utilizar una especie de molde deslizante, que deposita el concreto móvil que coloca, vibra y moldea el concreto. En la fig 15 se muestran esquerado camente las características esconcioles de un equipo de esta clase.

#### 4.2 Sistemas postensados

En los sistemas postensados, el concreto se cuela o desposita en los moldes antes ten sados de los tendones, que se efectúa por medio de gatos hidráulicos que reaccionan commu el concreto. Esta operación puede hacerse desde un solo extremo, como se indica en la fig 16, anclando el tendón mediante un dispositivo especial en el extremo contrario; puede  $\leftrightarrow$ también tensarse desde ambos lados por medio de dos gatos.

Al fabricar la pieza, los tendones se alojan dentro de ductos colocados en forma conveniente, que evitan que queden adheridos al concreto durante la operación del toreado. En algunos casos se forman ductos dentro de los elementos de concreto por medio de mangueras o algún otro sistema, y los tendones se enhebran en los ductos después que el concreto ha endurecido.

Una vez tensados los elementos, en la mayoría de los cosos se inyecta lechada enlos ductos, para que en condiciones de servicio exista adherencia entre los tendones y el concreto. Cuando se ha aplicado la deformación necesaria al tendón, los gatos se retiran y los tendones quedan anclados mediante dispositivos especiales. Las trayectorias de los tendones pueden ser rectos o curvos (fig 17). Los diversos tipos de onclaje que se utilizan en los sistemas postensados pueden consistir en uno de los cuatro procedimientos siguientes, o en alguna combinación de ellos.

1. Aprovechando el princípio de la cuña, así como la fricción entre las cuñas y

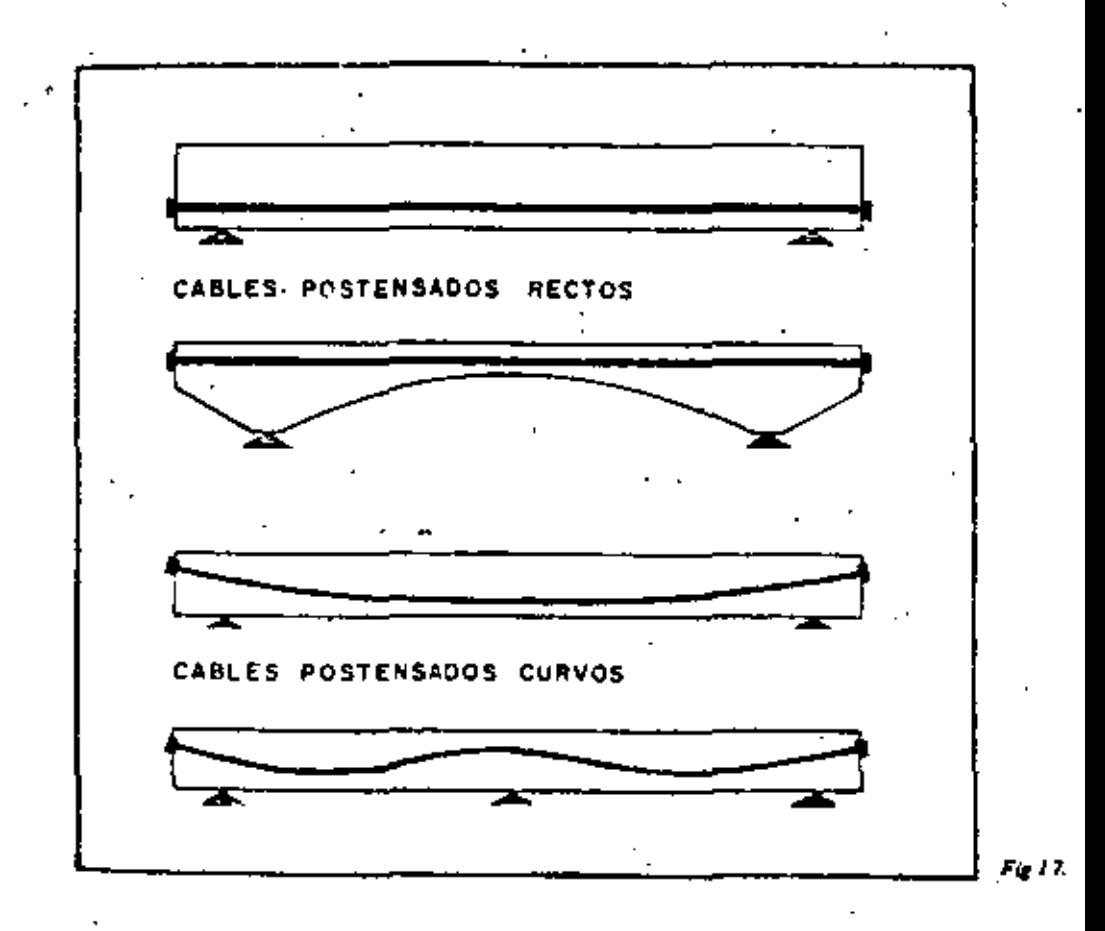

los tendones.

2. Apoyando directamente el tendón sobre una placa por medio do un engrosazionto formado en el extrema de las tendones.

z

 $2z$ 

3. Usando dispositivos a base de rosca.

4. Doblanda las tendones.

La forma en que estos procedimientos de anciaje han sido utilizados en diverse sistemas, puede apreciame en las descripciones de los sistemas más comunes en México, que se presentan a continuación, junto con datos sobre sus principales características.

En las refs 2 a 10 se encuentra información adicional sobre estas y otros sistemas.

4.2.1 Sistema Freyssinet (fig 18)

Para tendones formodos por alambres, este sistema emplea cilin dros y cuñas habos de concreto. El interior de los cilindros es cónico, de tal manera que los alombres queban sujetos por medio de una cuña cónica estirado, que se introduce en el cilindro medicate presión aplicado con el mismo gato empleado para concreto, de manera que quedo apeExdo con los caras extremas de los elementos presforzados. Para tendones a base de tamees, se empleon cuñas y cilindros metálicos.

4, 2, 2 Sistema B B R V  $($ fig 19 $)$ 

Este sistema es de origen sulzo, y fue el primero en que se utilizó un onclojexbase de batones en los extremos de los alambres, en forma de cabezas de remoche, apagados directamente sobre un elemento de ancloje de acero, que a su vez desconsa sobreana. plaça de distribución, también de acero, ahogada en el concreto. El ensanchamient<del>o del</del> extremo de los alambres se logra en frío, por medio de un equipo especial. Se debenzomar precauciones especiales para que todos los tendones tengan la longitud correcta.  $\mathbf H$ sistema BBRV facilita notablemente el anclaje y permite tensar un gran número de tendones simultónecmente. El xiuste de la fuerza de presfuerzo se logro mediante una rosca -

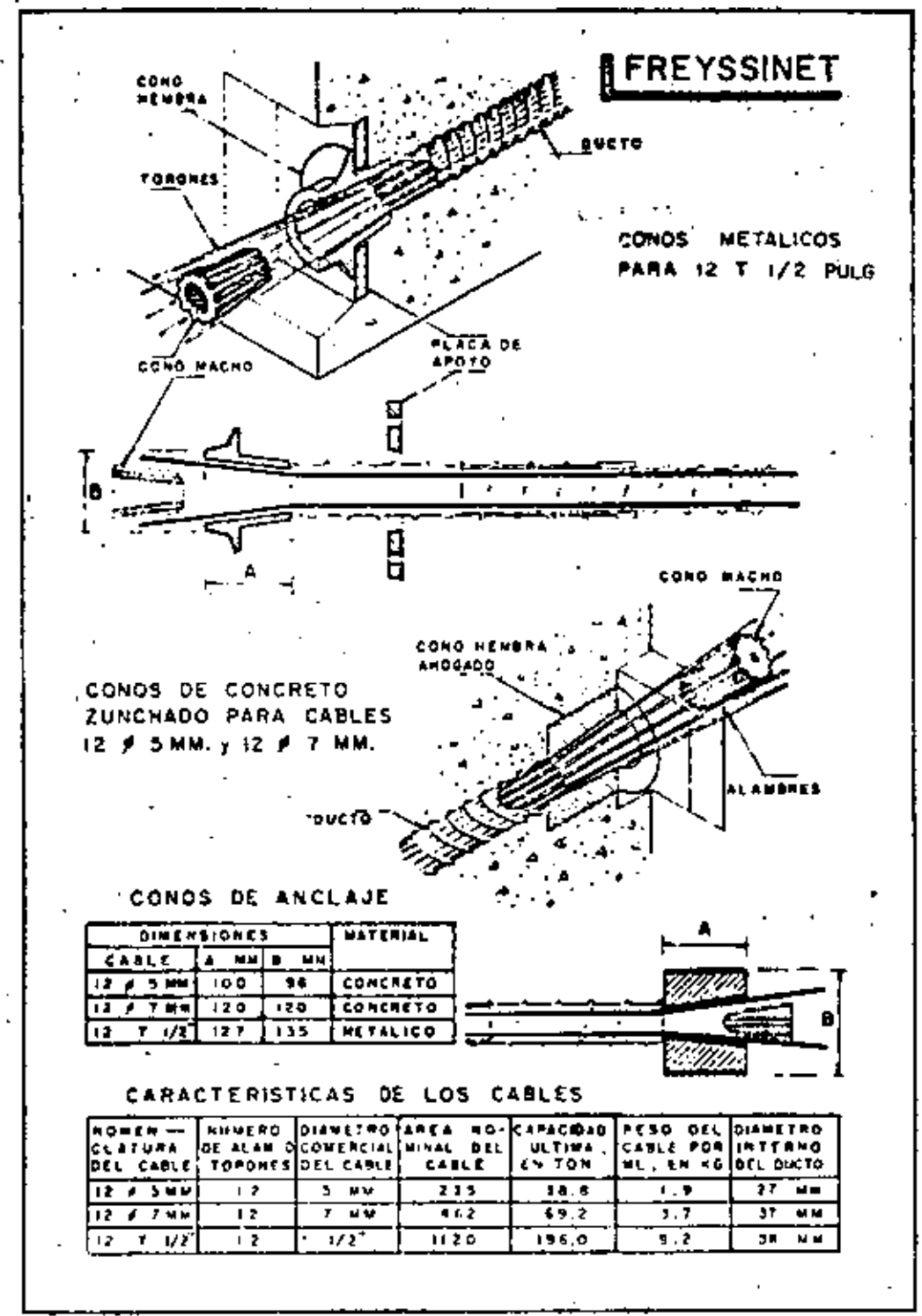

 $Fig. 18$ 

2

24 2k

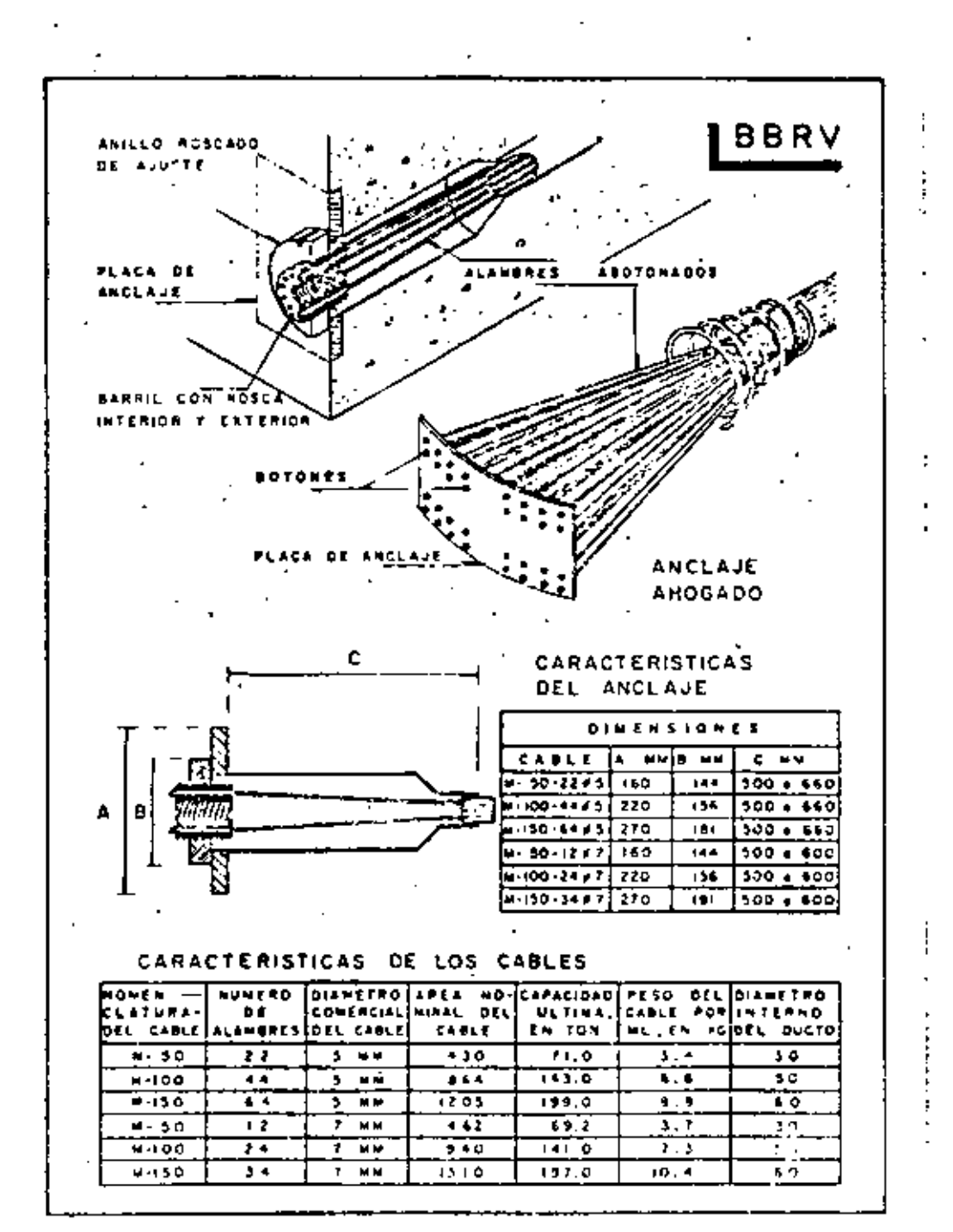

Fig. 19.

en el elemento de anciaje. En vigas tensados por un solo ladio, pueden usante anciajes a base de plaças, como el mostrado en la figura.

4.2.3 Ststema Prescon (fig 20)

Fué desarrollodo en Estados Unidos de Norteamérico. Es muy semejante al siste ma BBRV; difiere de esta únicamente en el ajuste del presfuerzo, que se logra por medio de placas de acero en lugar de la rasca empleada en el sistema suizo.

4.2.4 Sistema VSL (Fig 21)

Desarrollado también en Suiza, aunque con posterioridad al BBRV, este sistema se basa en el principio de cuña y fricción. Los tendones quedan anclados en un elemen to de anclaje con perforaciones cónicos para cado alambre o torón. El elemento de anclaje cuenta con una rosca para hacer ajustes, lo mismo que en el anciaje BBRV. En el extremo fijo, los tendones pueden anclarse doblándolos, como se indico en la figura

4.2.5 Sistema CCL (fig 22)

Es de origen inglés. Al igual que el Freyssinet, utiliza el prin cipio de cuña -y fricción, pero anciando individualmente cada tendón por medio de un sistema de cu-Bas y cilindros. En este sistema se deben tensar uno par uno todos los alambres que forman el tendón.

4.2.6 Sistema Ramza (Fig 23)

Esto sistema, de patente mexicana, ho sido desarrollado recientemente por el -Ing. Ramirez Zamorano. Se ha utilizado con éxito en estructuras civiles importantes. De coracterísticas originales, difiere considerablemente de los descritos en los incisos gnteriores. . Se basa en la extrusión en frío de un casquillo metálico en torno, del tendón i por anclor; la extrusión se efectúa mediante una prensa y unos dados de diseño especial. La sujeción se logra por la incrustación, entre el casquillo y el acero de presfuerzo, de un moterial de mayor dureza que ambos, el cual se coloca de manera que al realizarse

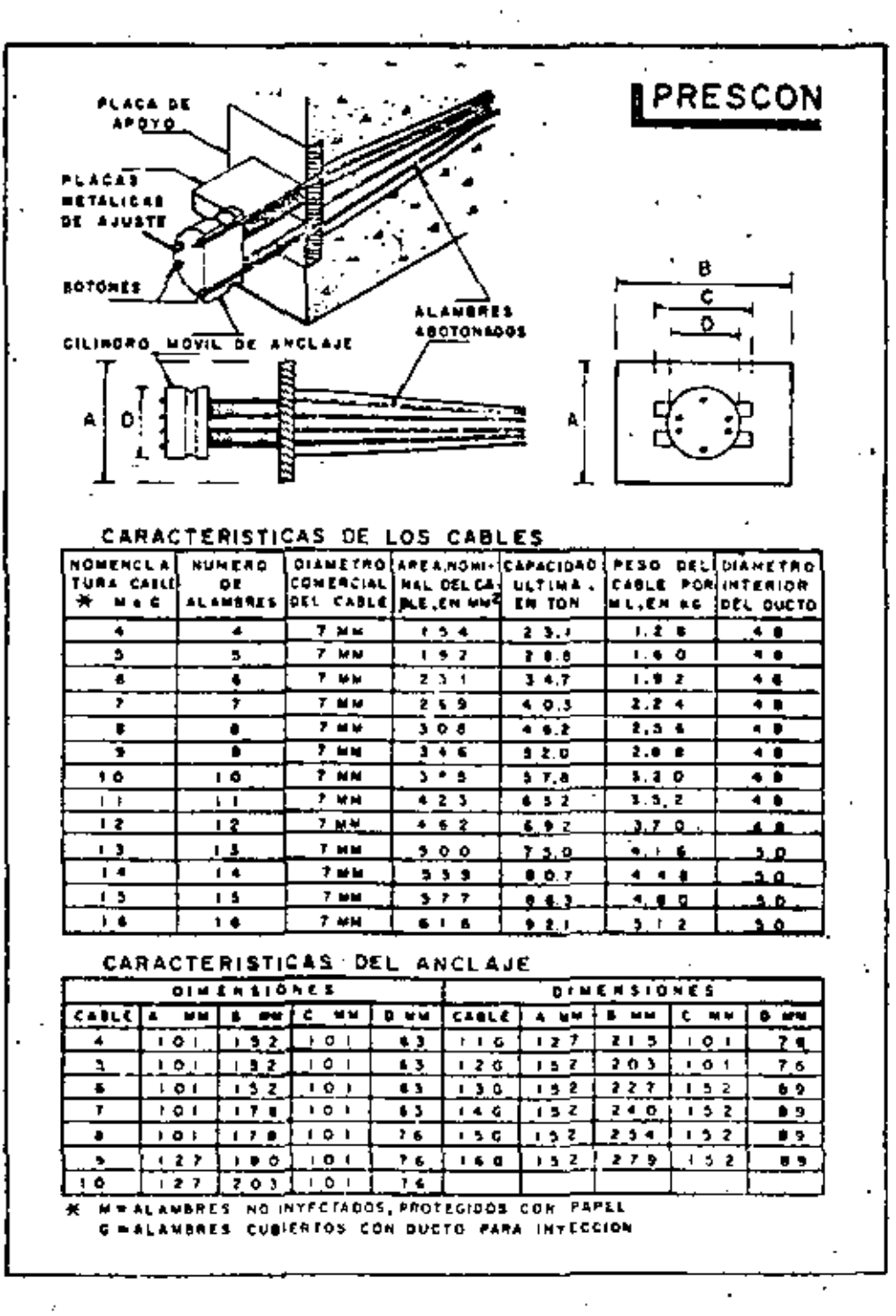

 $Fig. 20$ 

**IVSL** LACA DE APOYO DUCTO DE ESPIRAL INTECCION TROMP<u>eta</u> o в ¢ ÷ε C'LINDRO DE ANCLAJE CON ORIFICIOS CONT-COS PARA ANCLAR **INDIVIDUALMENTE** ALAWBRES O TORONES CARACTERISTICAS DE LOS CABLES PESO CEL OIAMETRO DIAMETRO AREA NOMI-CAPACIDAD **NUMERD NOWENCLA** CONTRENT NAL OEL CA TURA OEL  $\bullet$  C ULTIMA, **TORONES** CABLE EN TON jer,em majocu podta  $8 - 20 = 9$ ᠶ᠋ ī  $\overline{1}$  $\overline{\cdot}$  ss त्वार  $\overline{\bullet}$  $\overline{\cdots}$  $\overline{\cdots}$ 7 172  $279$  $7.1$  $35 + 40 = 40$ <del>. . .</del> ₸ 72 63)  $\overline{114.0}$ 7 45450 MM  $\overline{1}$ ज्ञा ᅲ  $\overline{u}$  $\frac{1}{11111}$  $\overline{1}$  $\overline{1,1}$  $\overline{16001.99}$  $\overline{\mathbf{u}}$  $5 - 15$ π,  $\overline{11}$  $310.0$  $\overline{13.5}$  $125 + 62 = 66$  $20 - 6$  $\overline{172}$  $rac{1}{1}$ **ROART MM**  $5.72$  $\overline{\cdot}$  22  $16<sup>-1</sup>$  $\overline{a}$ <u>cance</u>s **LEPINAL** TROMPETAS DE ANCLAJE ù. DIMENSIONES DE TROWFETAS (MM) × CABLE ċ Þ Ē.  $\blacktriangle$  $\blacksquare$ VISTA LATEPAL  $\overline{\mathbf{3}}$  $152 75 - 75$  $\overline{10}$  $\overline{117}$ ī **UALLA OE**  $\overline{3-3}$  $\frac{1}{251123}$  $15.9$  $\overline{\mathfrak{m}}$ 55  $90$ AL AMBRE  $\overline{\mathbf{u}}$  $22.8$  $\overline{\mathbf{H}}$  $5 - 7$ 2001200  $\overline{\bullet}$  $\frac{1}{2-12}$  $250 + 250$  $\overline{y_1}$  $2300$  $(2)$  $90$ r

 $50.6$ 

 $105$ 

 $\overline{13}$ 

 $27 + 4$ 

 $50 - 1$ 

 $15.6$ 

īш

vista sumpaire ANCLAJE CON CABLES **DOBL 4005** 

 $\epsilon$ 

۰.

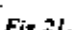

 $5 - 19$ 

बन्द

 $475, 475$ 

 $550 + 510$ 

 $Fig. 21.$ 

 $277$ 

Ţ

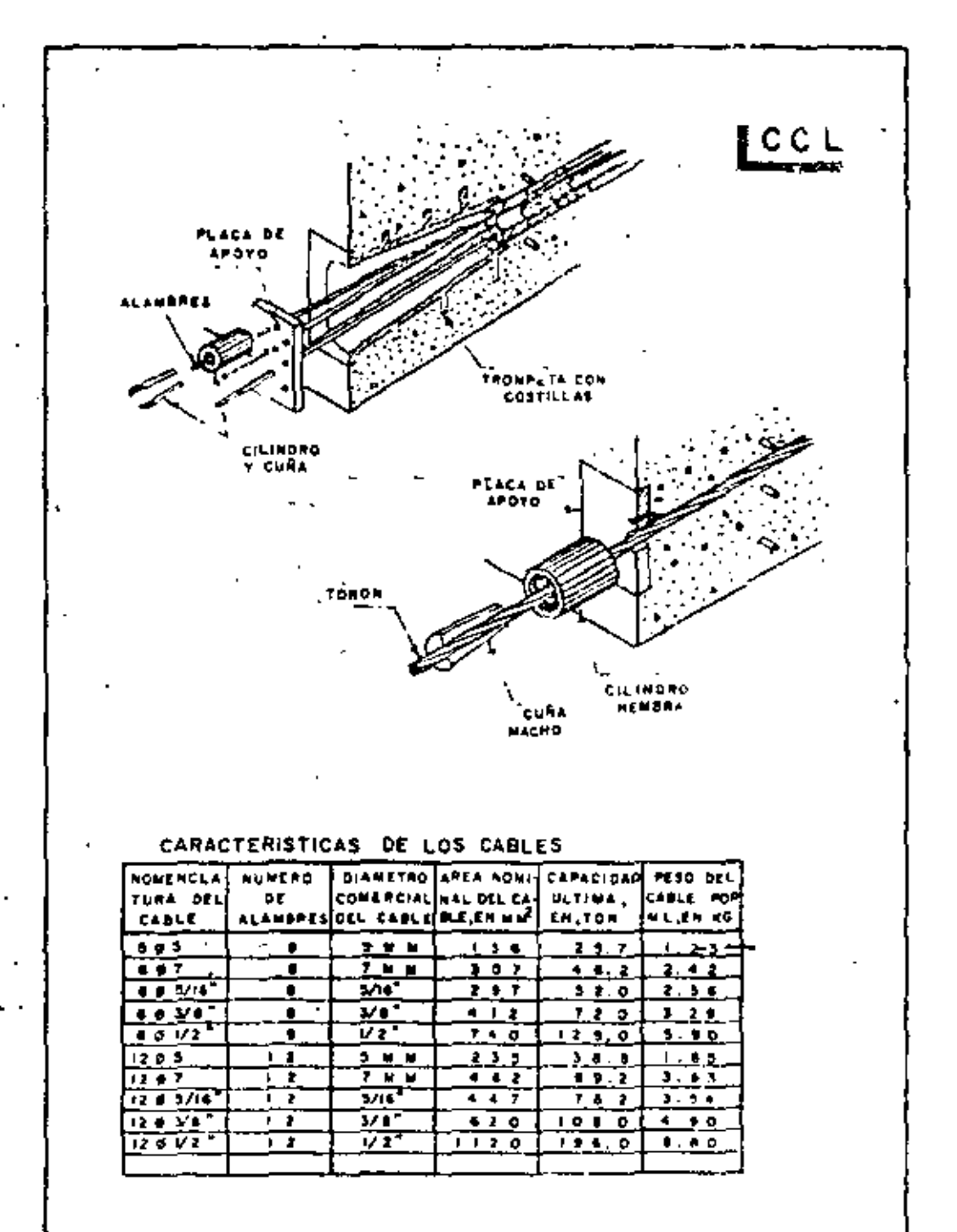

í,

 $Fix\,Z$ 

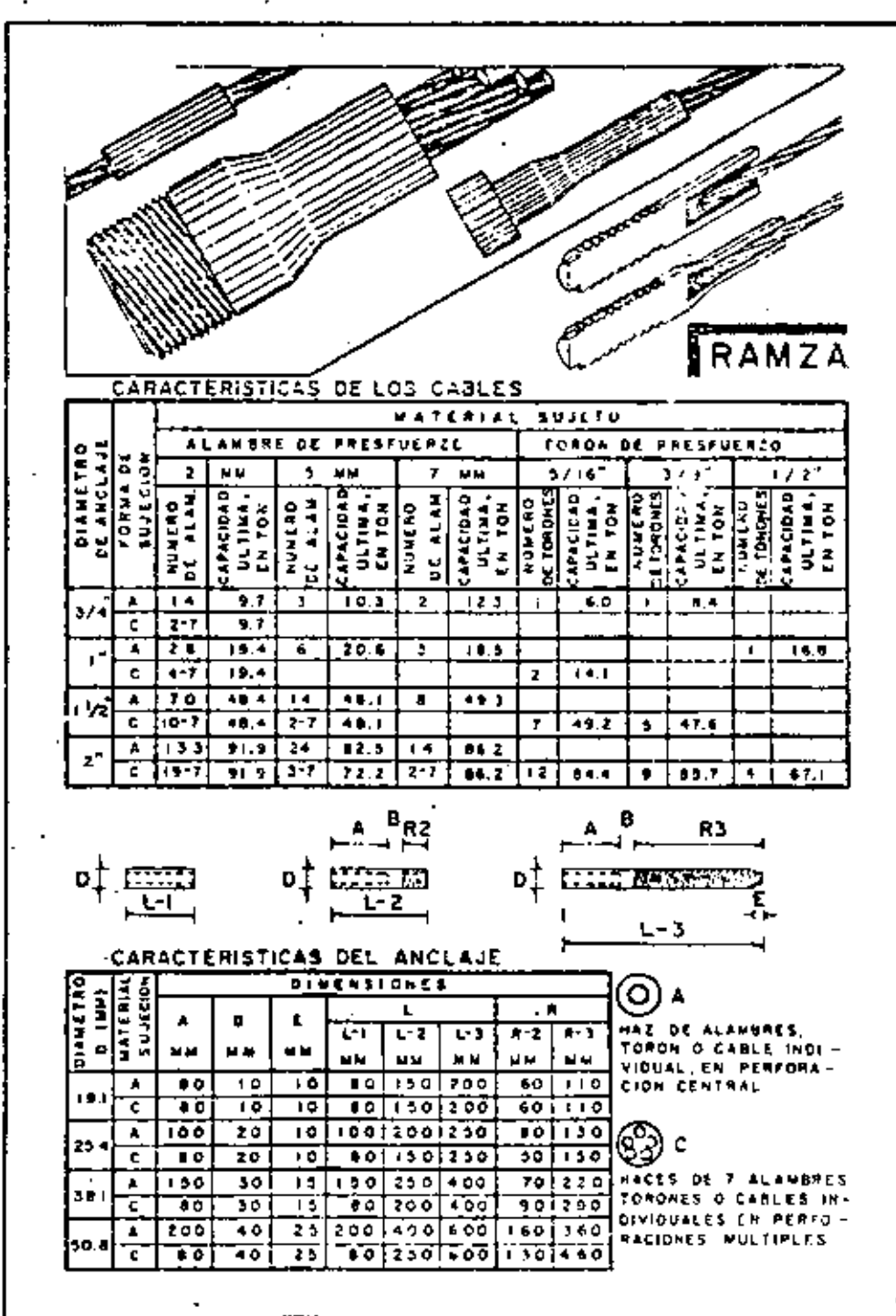

ţ

 $\Gamma(\sigma,2.3)$ 

 $\mathbf{v} = \mathbf{v}$  $\mathcal{L}(\mathcal{L})$  and  $\mathcal{L}(\mathcal{L})$  .

 $\tilde{\phantom{a}}$ 

INGLEILIBERTO CANPOS NUMEZ NOVIETREE DE 1931

PUENTE CON LOSA DE 3 REPVADURAS DE 30 M DE CLARO

# CUARTO CURSO DE CAPACITACION PARA L'IGENIEROS PROYECTISTAS DE ZONAS DE RIEGO

 $\sim 10^{-10}$ 

 $\mathcal{L}_{\mathcal{A}}$  and  $\mathcal{L}_{\mathcal{A}}$  are the set of the set of the set of the set of the set of the set of the set of the set of the set of the set of the set of the set of the set of the set of the set of the set of the set  $\mathcal{L}(\mathcal{L}(\mathcal{L}))$  and  $\mathcal{L}(\mathcal{L}(\mathcal{L}))$  and  $\mathcal{L}(\mathcal{L}(\mathcal{L}))$  . Then the contribution of  $\label{eq:2.1} \frac{1}{\sqrt{2}}\left(\frac{1}{\sqrt{2}}\right)^{2} \left(\frac{1}{\sqrt{2}}\right)^{2} \left(\frac{1}{\sqrt{2}}\right)^{2} \left(\frac{1}{\sqrt{2}}\right)^{2} \left(\frac{1}{\sqrt{2}}\right)^{2} \left(\frac{1}{\sqrt{2}}\right)^{2} \left(\frac{1}{\sqrt{2}}\right)^{2} \left(\frac{1}{\sqrt{2}}\right)^{2} \left(\frac{1}{\sqrt{2}}\right)^{2} \left(\frac{1}{\sqrt{2}}\right)^{2} \left(\frac{1}{\sqrt{2}}\right)^{2} \left(\$  $\mathcal{L}^{\mathcal{L}}(\mathcal{L}^{\mathcal{L}})$  . The  $\mathcal{L}^{\mathcal{L}}(\mathcal{L}^{\mathcal{L}})$  $\mathcal{L}_{\text{max}}$  $\label{eq:2.1} \frac{1}{\sqrt{2\pi}}\int_{\mathbb{R}^3}\frac{1}{\sqrt{2\pi}}\left(\frac{1}{\sqrt{2\pi}}\right)^2\frac{1}{\sqrt{2\pi}}\int_{\mathbb{R}^3}\frac{1}{\sqrt{2\pi}}\left(\frac{1}{\sqrt{2\pi}}\right)^2\frac{1}{\sqrt{2\pi}}\frac{1}{\sqrt{2\pi}}\int_{\mathbb{R}^3}\frac{1}{\sqrt{2\pi}}\frac{1}{\sqrt{2\pi}}\frac{1}{\sqrt{2\pi}}\frac{1}{\sqrt{2\pi}}\frac{1}{\sqrt{2\pi}}\frac{1}{\sqrt{2\$  $\mathcal{L}(\mathcal{L}^{\mathcal{L}})$  . The contract  $\mathcal{L}^{\mathcal{L}}$ 

#### CALCULOS HIDRAULICOS DEL ARROYO E EL SITIO DE CRUCE. -

Estos cálculos nos fueron proporcionados por la Residencia de Construcción en Tomatlán, Jai., y por instrucciones del Jefe del Departamento de Conales, tras un estudio previo, nos indicó que podían tomarse como buenos, por lo tanto solo los consignaremos:

 $N.A.M.E., elov. = 65.50$ 

Area de la Cuenca = 11056 Has

Pendiente promedio del arroyo =  $0.002$ 

Gasto de la Cuenca =  $220 \text{ m}^3/\text{seg}$ 

- Tirante de la Sección  $=3.77\,$ m (En el sitio de Cruce)

Area de la Sacción =  $100 \text{ m}^2$ 

Perimetro mojado de la Sección = 61.00 m

Radio hidráullco = 1.639 m

Gasto en el sitio de cruce =  $207.90 \text{ m}^3/\text{seg}$ .

Velocidad en la sección = 2.079 m/seg.

CALCULOS HIDRAULICOS BAJO EL PUENTE. -

(La plantilla en el sitio de cruce es sensiblemente plana)

Area bajo el puente:

$$
AbD = (17.40 + 1.5 \times 3.77) 3.77 = 85.41 m2
$$

Velocidad bajo el puente:

$$
V_{\rm bp} = \frac{207.90}{85.41} = 2.43 \frac{\pi}{\text{seg}}
$$

,Velocidad de Hegada:

 $= 2.079$ n $\sqrt{\mathrm{sc}}$ n ٧o

Sobrelevación:  $\mathcal{S}$  $\ddotsc$ 

h = 
$$
\frac{\text{Vbp}^2 - \text{Vo}^2}{2g} = \frac{2.430^2 - 2.079^2}{2 \times 9.81}
$$
  
h = 8 cm.

#### $0.03m$ Ħ

۲

## DESCRIPCION. -

La presente memoria corresponde al cálculo estructural de una losa para puente, con tres nervaduras, de concreto reforzado, tal como se muestra en el esquiema de la hoja núm. 2, de acuerdo con los siguientes datos:

DATOS PARA EL PROYECTO. -

Claro =  $30,00 \text{ m}$ 

Longitud total =  $30.60$  m Ancho de la calzada =  $7.50 \text{ m}$ Ancho de las guarniciones =  $0.80 \text{ m}$ 

Ancho total del puente =  $9,10 \text{ m}$ Ancho de la carpeta asfáltica 6.50 m Peralte de las guarniciones =  $0.28$  m Espesor de la carpeta osfáltica = 0,03 m Bombeo =  $0.08$  m (Perfil a dos aguas con 2% de pendiente)

Esviajamiento =  $0^{\circ}$  (El puento es normal al arroyo)

Número de nervaduras.  $=$  3

Parapeto tipo GD-1312-SRH, con remate recto.

Carga móvil tipo HS-20, en dos fajas de circulación

CONSTANTES DE CALCULO PARA EL CONCRETO REFORZADO. -

= 1800 Kg/cm<sup>2</sup> fs. 250 K $\frac{c}{4}$ /cm<sup>2</sup>  $f_c =$ 0.40 $F_c$  = 100 Kg/cm<sup>2</sup> fc  $\coloneqq$ n  $0.330$ 0.890

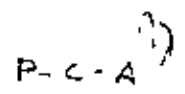
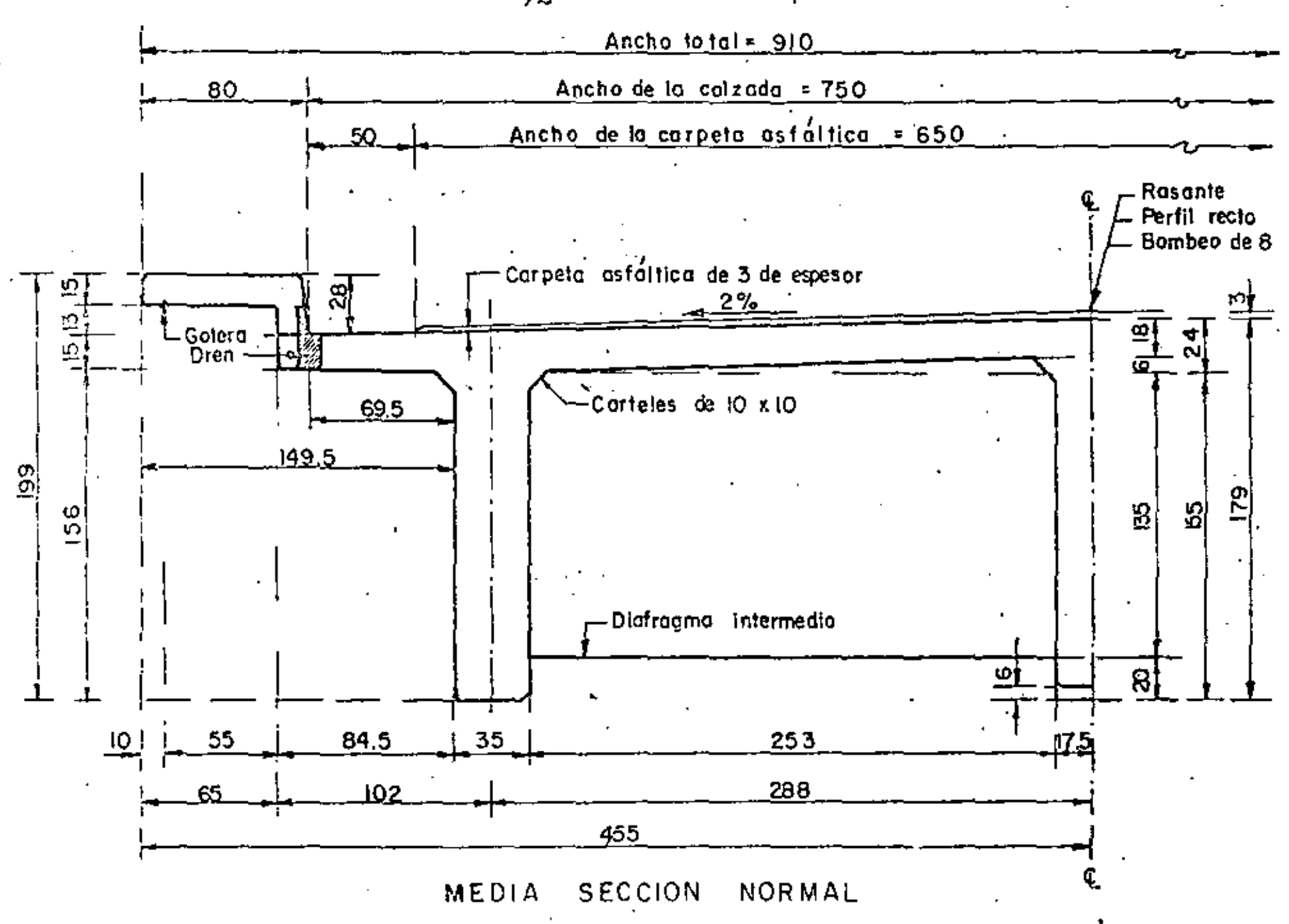

 $72^{\circ}$ 

ּל

 $\frac{1}{2}$ 

乄

14.61  $Kq/cm^2$ K.  $\equiv$  $\alpha$  =  $0.262$ 

#### SEPARACION ENTRE NERVADURAS. -

Esta separación se obtiene buscando el equilibrio entre los momentos de la parte que queda en voladizo y el de la parte central, con respecto a los paños de la niervadura.

1. - LOSA EN VOLADIZO. -

a). – Por carga muerta

Parapeto tipo = 150  $Kg/m$ 

 $Brazo = 1.495 - 0.125 = 1.37$  m

Momento =  $150 \times 1.37$  = 206 Kg - m/m

Guarnición =  $0.65 \times 0.15 \times 2400 = 234$  Kg/m

Brazo = 1.495 - 0.325 = 1.17 m

Momento =  $234 \times 1.17 = 274$  Kg<sup>2</sup> m/m

Guamición = 0, 135 x 0.28 x 2400 = 91 Kg/m

 $B_{\text{rozo}} = 0.845 - 0.068 = 0.78 \text{ m}$ 

Loss on voladizo = 0.17 x 0.845 x 2400 = 345 Kg/m

$$
\frac{\text{Brozo}}{3} = \frac{0.845}{0.15 \div 0.18} = 0.435 \text{ m}
$$
\n
$$
\frac{0.15 \div 2 \times 0.18}{0.15 \div 0.18} = 0.435 \text{ m}
$$
\n
$$
\frac{\text{Momentum}}{\text{Momentum}} = 345 \times 0.435 = 151 \text{ Kg-m/m}
$$

Asfolto en el volodizo = 0,195 x 0.03 x 2200 = 13 Kg/m

 $P - C - A$ 

 $Brazo = 0.098$  m Momento  $\equiv 13 \times 0.098 = 1$  Kg - m/m  $\leq$  *M* = 702 Kg - m/m b}.- Por corgo vivo.- (Ruedo o un pié de la guomidón)  $P = 7257$  Kg.  $X = 0.695 - 0.305 = 0.39$  m  $E = 0.80 \text{ X} + 1.143 = 0.80 \times 0.39 + 1.143 = 1.455 \text{ m}$  $=$  15.24  $=$  0.224 (22.4% de la corga viva)  $\frac{15.24}{30 + 38.10}$ ł. PX<br>E  $=$  1.224 x 7257 x 0.39 Mcv+l = 1.224 <u>PX</u> = 2381 Kg-m/m .455

Por tanto, el momento total en. e\ voladizo vale:

$$
Mvol. = 702 + 2381 = 3093 \text{ Kg} - m/m
$$

#### 2.-LOSA ENTRE NERVADURAS

o). - Por carga muerta

Peso propio de lo loso =  $0.18 \times 2400 = 432$ . Kg/m<sup>2</sup> Peso de lo corpeto asfáltica =  $0.03 \times 220 = 65$ Kg/m2

$$
M = \frac{498 \times 2.53^{2}}{10} = 319 \text{ Kg-m/m}
$$
  
b). - Por corga vivo. - (Ruedo en el q. entre nervaduras)  
E = 0.0535 + 1.42 S = 2.53 m  
E = 0.063 × 2.53 + 1.42 = 1.579 m  
M = 1.224 p S = 1.224 × 7257 × 2.53 = 2046 Kg-m/m

 $E1$  valor del-momento foto) entre nervoduras es:

 $P-C-A$ 

'

=  $319 + 2846$  =  $3165$  Kg-m/m M nervs

Como Mvol. <sup>2</sup> Mnervs. se acepta la separación propuesta. -

DISEÑO DE LA LOSA  $d = \alpha \sqrt{M} =$  $0.262 \sqrt{3165}$ 14.74 cm. Selectorian d = 15 cm;  $r = 3$  cm; h =  $18cm.$ a). - Acero principal de refuerzo. - (Asp)  $= 13.17 cm<sup>2</sup>$  $\frac{316,500}{1800 \times 0.89}$  $As_{p}$  =

Colocaremos varillas 5C a cada 15 cm (Asp = 13.20 cm<sup>2</sup>) y se doblarán a una distancia  $X = 0.354 \times 2.53 \equiv 0.90$  m a partir del centro del claro entre dos nervoduras y medido sobre el semiperalte.

b), - Acero para distribución, -  $(A<sub>3d</sub>)$ 

 $=$  100<br>  $\sqrt{3.285 \times 5}$  $= 34.71%$ % de As<sub>p</sub> 100  $\sqrt{37.285 \times 2.53}$ Enfonces Asd =  $0.3471 \times 13,20 = 4.58$  cm<sup>2</sup>

Se colocarón varillas 4C a codo 27 cm.

c). - Acero por temperatura. -  $(As<sub>1</sub>)$ 

 $A_{51} = 0.0015 \times 100 \times 18 = 2.70$  cm<sup>2</sup>

El cálculo nos dá varillas 4C o cada 47 cm, pero para estar acordes con los demás es-

paciamientos ya calculados, los colocaremos de la siguien te manera:

Vors. 4C a cada 27 cm-en el sentido poralelo al ejo del camino

Vars. 4C a coda 30 cm, en el sentido perpendicular el eje del camino

d),  $-$  Acero adicional (bastanes) sobre los diafragmas,  $\sim$  (As<sub>a</sub>)

 $As_{\alpha} = 50\%$  de Asp

 $A_{50} = 0.50 \times 13.20 = 6.60$  cm<sup>2</sup>

Se colocarón varillos 5C a cada 27 cm, y serón de una longitud  $L = 0.25$ S+0.50=0.25 x

مرجح محمد المرزالي er deelst zone les bostones tendrán una longitud total de  $2 \times 1.15 \pm 0.20 = 2.50$  m.

### DISENO DE LAS NERVADURAS POR FLEXION. -

Grado de Rigidéz de la Estructura. -

Se investigará si es de aplicarse el criterio de Courbón o de Leonhardt.

Para esto encontraremos las características geométricas de las secciones de las nervaduras y diafragmas.

Para la nervadura el ancho efectivo del patín seró:

 $750$  cm Ь 3000.

c.a. c. de norvaduras =  $288$  cm Ь

 $12t + b' = 12 \times 18 + 35 = 251$ Ъ Rige  $cm$ 

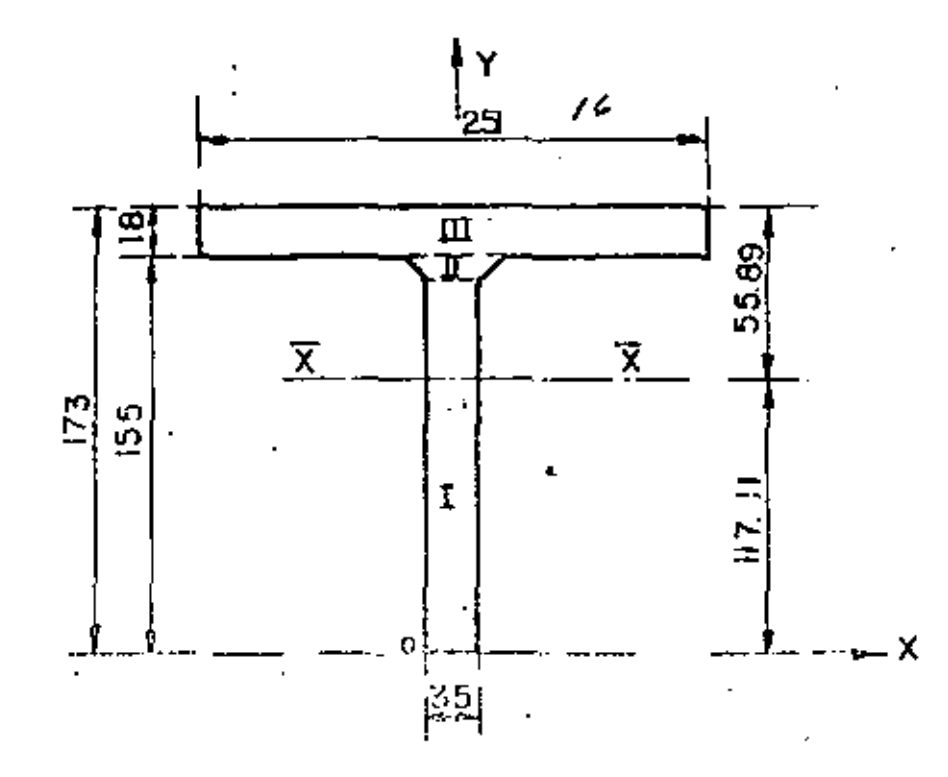

9)  $P - C - A$ 

'En la zona (11) el centro de gravedad vale:

$$
\overline{Y}_{||}
$$
 =  $\frac{10}{3}$   $\left(\frac{2 \times 55 + 35}{55 + 35}\right)$  = 5.37 cm.  
A<sub>||</sub> = (55+35) 0.5 x 10 = 450 cm<sup>2</sup>

El centro de gravedod de toda la sección es:

$$
\overline{X} = 0
$$
 (La sección es simétrica)  

$$
\overline{Y} = \frac{145 \times 35 \times 72.5 + 450 \times 149.37 + 251 \times 18 \times 16}{5075 + 450 + 4518}
$$

 $\overline{Y}$  $= 117.11 cm$ 

Por lo tanto el momento de inercia respecto al cje X-X<sup>-</sup> será:

$$
I_{xx}I = \frac{35 \times 145^3}{12} + 5075 \times 44.61^2 = 18991337 cm^4
$$
  
\n
$$
I_{xx}I1 = \frac{10^3 (55^2 + 4 \times 55 \times 35 + 35^2)}{36 (55 + 35)}
$$
\n
$$
I_{xx}I11 = \frac{251 \times 18^3}{12} + 4518 \times 46.89^2 = 10055587 cm^4
$$
  
\n
$$
I_{xx}tot = \frac{10055587 cm^4}{29548415 cm^4}
$$

Para el diafragma, el ancho efectivo del patín valdrá:

 $=$  144 cm  $-$  Rige Ы ≔ L' 576  $=$  c.a.c. de diafragma = 600 cm Ь  $= 12 + b' = 12 \times 18 + 20 = 236$  $\mathbf{b}$  $\mathsf{cm}$ 

 $P - C - A$ 

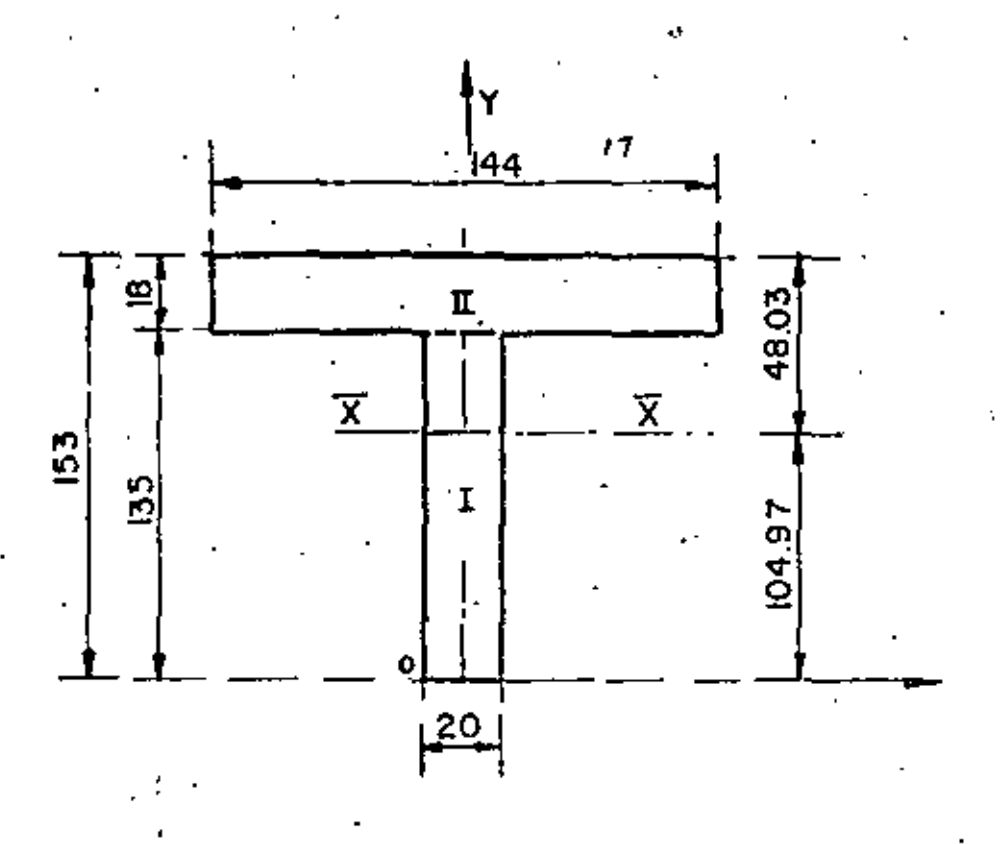

$$
\overline{X} = 0
$$

 $\frac{20 \times 135 \times 67.5 + 144 \times 18 \times 144}{2700 + 2592}$ 104.97 cm Y.  $\leftarrow$  $\equiv$ 

 $\overline{Y}$  = 104,97 cm

Por lo tanto, el momento de inercia respecto al eje  $\overline{X} - \overline{X}$ será:

$$
I_{xx} = \frac{20 \times 135^3}{12} + 2700 \times 37.47^2 = 7.891.427 cm4
$$
  
\n
$$
I_{xx} = \frac{144 \times 18^3}{12} + 2592 \times 39.03^2 = 4.018.484 cm4
$$
  
\n
$$
I_{xx} = \frac{144 \times 18^3}{12} + 2592 \times 39.03^2 = 4.018.484 cm4
$$
  
\n
$$
I_{xx} = \frac{1}{11.909.911 cm4}
$$
  
\nCalculate the equation  $I = \frac{1}{21} + \frac{4}{\sqrt{11}} \left(\frac{N}{n} \frac{f_1}{f_1}\right) \le 0$ .

(ກັ

 $P - C - A$ 

30

De donde:

Distancia entre nervaduras extremas  $= 5.76$  m

Longitud del puente = 30.00 m  $l =$ 

Número de netvaduras = 3 N≈

Número de diofragmas intermedios

.քլ ∈ Momento de inercia centroidal de la nervadura = 0, 2955 m<sup>4</sup>

Momento de inercia centroidal del diafragma = 0.1193  $m<sup>4</sup>$ 

For lo tanto:

\n
$$
\lambda = \frac{5.76}{2 \times 30.00} \quad \frac{4}{3.76} \left( \frac{3 \times 0.2955}{4 \times 0.1191} \right) = 0.1694
$$

Como  $\lambda = 0.1694 \le 0.30$ , usaremos el Método de Courbón para investigar los astados críticos de carga para cada una de las nervaduras, de acuerdo con las siguientes hipótesis: 1. - La deformación de los diafragmas, por efectos de excentricidad transversal de las cargas, se verifica según una recta, lo cual implica admitir una rigidéz infinitamente gran de en dichos diafragmas.

2. - La parte de la carga que toma cada una de las nervaduras es propoircional a su momen to de inercia y ol asentamiento en la misma narvadura, producido p or las cargas aplicadas, teniendo en cuenta la primera hipótesis.

Del foileto "Taboleiros de Pontes como Grelha pelo Método de Engesser- Courbón", página 38, tenemos:

$$
Ri = \frac{p}{n} \left[ \frac{1+6}{n^2} \frac{2i - (n+1)}{n^2 - 1} \frac{e}{E} \right]
$$

En donde:

Carga correspondiente a la nervadura "i"

Rango de la nervarlura en estudio

Número de neiveduras.

$$
P\text{-}c\text{-}A^{-\bigvee}
$$

Excentricidad de la carga viva considerada

 $E =$  distancia entre ejes de nervoduras

Carga total sobre las nervaduras Þ

De acuerdo con esto, la ecuación anterior se simplifica en:

$$
Ri = \frac{p}{3} \left[ 1 + 6 \cdot \frac{2i - 4}{8} \times \frac{e}{2.88} \right]
$$
  
\n
$$
Ri = \frac{p}{3} \left[ 1 + 6 \cdot \frac{2 (i - 2)}{8} \times \frac{e}{2.88} \right]
$$
  
\n
$$
Ri = \frac{p}{3} \left[ 1 + 0.5208 \cdot (i - 2) \times e \times \right]
$$
...

Antes de aplicar la fórmula 1, calcularemos las solicitaciones que afectan a las nervaduras.

 $P - C - A$ 

## CUBICACIONES DE LA SUPERESTRUCTURA. -

1. - Losa, Guamición, Carteles yNervaduras. -

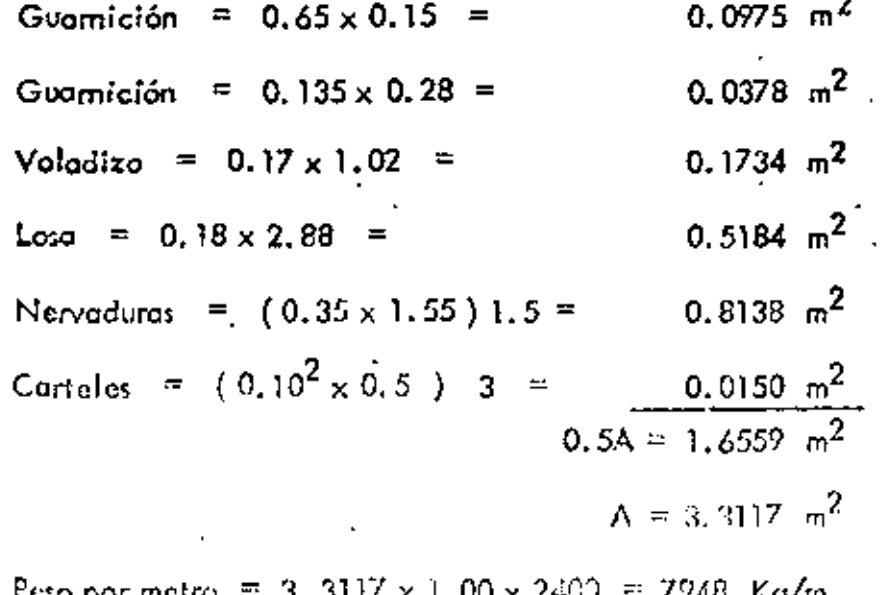

Peso total  $\approx$  7948 x 30.60  $\approx$  243.211 Kg.

2. - DIAFRAGMAS EXTREMOS. -

 $1.58 \times 2.53 - 0.10^{2} \times 0.5$  $\times 2 - 3.9874$  m<sup>2</sup> = 3.9874 x 0.20 = 0.7975 m<sup>3</sup> Peso de un diafragma =  $0.7975 \times 2400 \times 2 = 3828$  Kg. Peso de dos diafragmas =  $3828 \times 2$  = 7656 Kg.

3. - CUATRO DIAFRAGMAS INTERMEDIOS. -=  $1.38 \times 2.53 - 0.010 = 3.4814 \text{ m}^2$ A  $= 3.4814 \times 0.20 = 0.6963 \text{ m}^3$ Peso do un diafragma =  $0.6963 \times 2400 \times 2 = 3342$ . Kg Peso de 4 diafragmes =  $3342 \times 4$  = 13369 Kg.

4. - CARPETA ASFALTICA DE 0.03 m DE ESPESOR. -Peso por metro =  $0.03 \times 6.50 \times 2200 = 429$  Kg/m Peso total =  $429 \times 30.60$  = 13127 Kg.

5. - PARAPETO TIPO T-9.1.1, CON REMATES RECTOS. -Peso por motro = 150 x 2 = 300 Kg/m Peso total =  $300 \times 30,60$  = 9180 Kg.

6. - PESO TOTAL DE LA SUPERESTRUCTURA. -

 $= 243211 + 7656 + 13369 + 13127 + 9180 = 286543$  Kg.

DETERMINACION DE LOS MOMENTOS FLEXIONANTES.

```
1. – POR CARGAS PERMAINENTES UNIFORMES. –
```
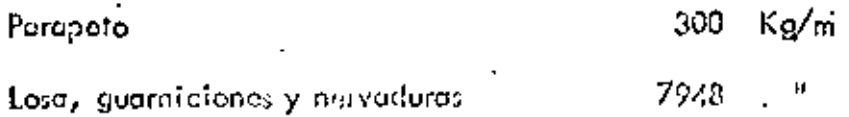

۶ - ۹

Carpeta asfáltica

$$
\omega_{\rm cm} = \frac{429 \text{ Kg/m}}{8677 \text{ Kg/m}}
$$

 $M_1 = \frac{8677 \times 30^2}{8} = 976163$  Kg - m 2. - POR CARGAS PERMANENTES CONCENTRADAS. (intervienen los diafragmas intermedios únicamente)  $= 3342$  Kg.

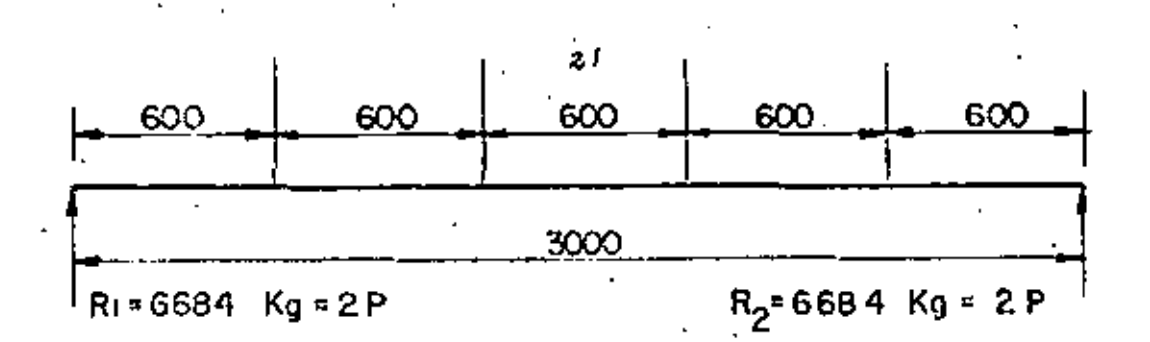

$$
M_{\frac{3}{2}} = \frac{3 \text{ PL}}{5} = \frac{3 \times 3342 \times 30}{5} = 60156 \text{ Kg} = \text{m}
$$

El momento total por carga permanenta vale:

*Mean* = 1036 319 
$$
Kg - m
$$
.

Teniendo en cuenta la segunda hipótesis ya mencionada anteriormente para las cargas permamentes, ya que estas son simétricas, os decir, la expentricidad valu e = 0, y las nervaduros tienen igual mamento de inercia, cada nervadura tomorá una tercera porte del momento total por corga permanente, esto es:

Momi por nervoduralji  $\frac{1036}{2}$  319 <mark>≃ 345440 Kg – m</mark>

$$
P_{2}C_{2}A
$$

#### 3. - POR CARGA MOVIL. -

Del apéndice "A", página 163 de las Especificaciones de Puentes para Caminos, edición de noviembre de 1964; para una carga móvil tipo HS-20, en una faja de circulación se tendrá: (laterpolando)

 $206\,737$  Kg - m/ faja  $M =$ 

29 563 Kg / foja R.

Tentendo en cuenta el impacto ya calculado y las dos fajos de circulación:

Mcv + I = 1.224 x 2 x 206 737 = 506 092 Kg - m = 1.224 x 2 x 29563 = 72370 Kg.  $Rcv + I$ 

4. - FACTOR DE CONCENTRACION. -(Coeficientes)

Se hará uso de lo ecuación 1 ecomodando las cargas de los camiones, según lo indica el artículo 2.7 de las especificaciones AASHO.

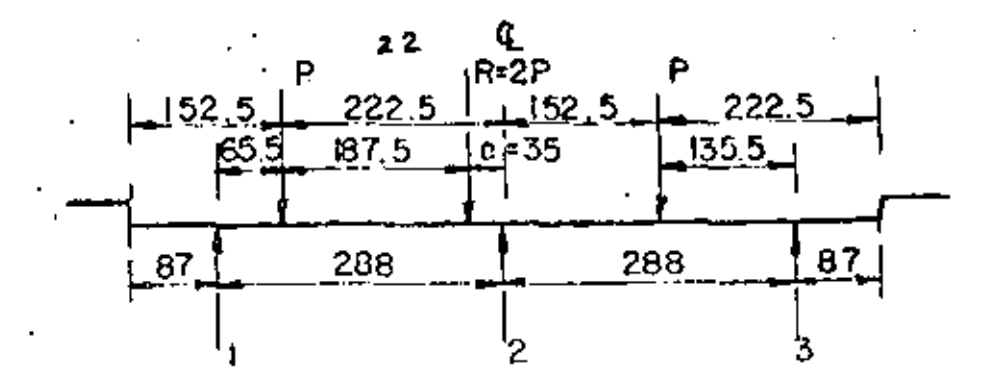

De acuerdo con êsta posición vemos la excentricidad vale e = 0.35, por la tanto, sustiyen-

do valores en la ecuación 1 de la hoja 21:

$$
Ri = M / \left[1 + 0.5208 (i - 2) 0.35\right] = M / \left[(1 + 0.1823 (i - 2) - 0.35)\right]
$$
  
Por otra parte,  $M / \frac{1}{3} = \frac{506092}{3} = 168897$  Kg-m  
Tabulando

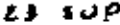

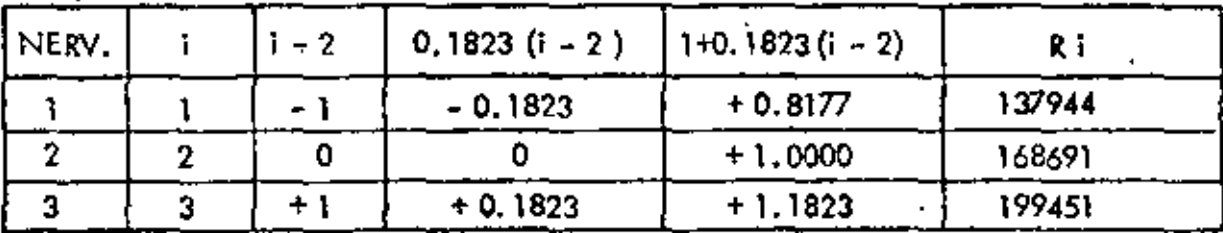

Finalmente, ya conocemos el momento máximo total en la nervadura más fatigada y vale:  $= 544.891$  Kg - m Mtot 345 440 + 199 451  $\overline{\phantom{a}}$ 

. DISERIO DE LA NERVADURA

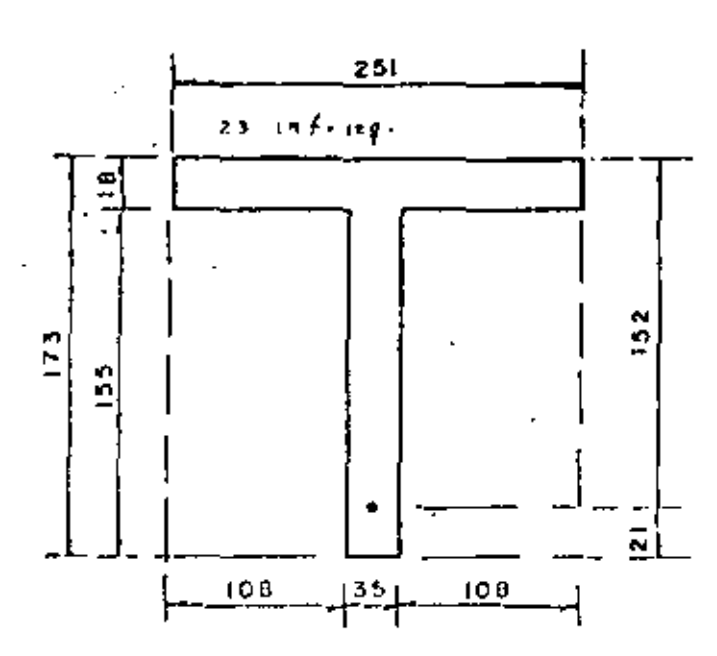

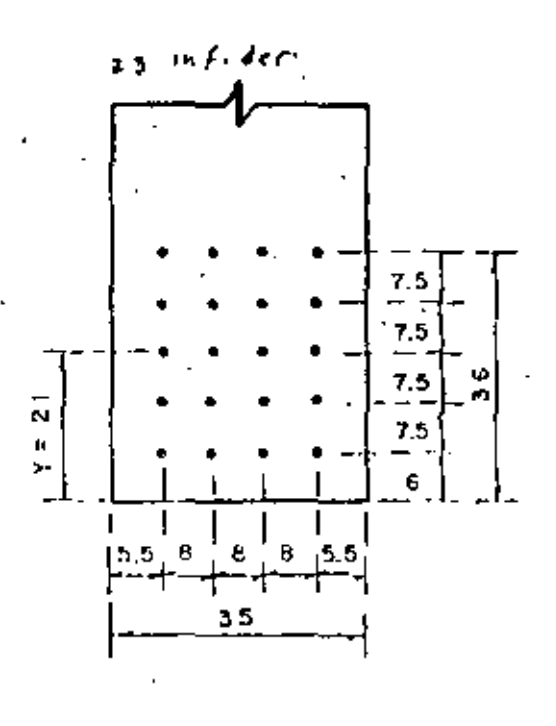

 $P - C$ 

₩.,

De acuerdo con las fíguras anteriores, proponemos la sección y el acero de refuerza prin cipal, consistiendo éste en 20 varillas 12C, esto es, As = 11.40 x 20 = 228 cm<sup>2</sup> PROFUNDIDAD DEL EJE NEUTRO. -(kd)

Usaremos el "Método Aproximado", es decir, despreciando la comprensión en el nervio; de acuerdo con esto se tiene que:

kd = 
$$
\frac{b \cdot t^2 + 2n \text{ Asd}}{2b! + 2n\text{As}}
$$
  
\n $bt^2 = 25! \times 18^2 = 81324 \text{ cm}^3$   
\n $2n\text{Asd} = 2 \times 9 \times 228 \times 152 = 623808 \text{ cm}^3$   
\n $2b! = 2 \times 251 \times 18 = 9036 \text{ cm}^2$   
\n $2n\text{As} = 2 \times 9 \times 228 = 4104 \text{ cm}^2$   
\nEntonces kd =  $\frac{81324 + 623808}{9036 + 4104} = 53.66 \text{ cm}$ 

Como 53.66 cm > 18 cm, decimos que la viga efectivamente trabaja como viga "T". CALCULO DEL VALOR "Z".-

$$
Z = \frac{1}{3} \left( \frac{3 \text{ kd} - 2t}{2 \text{ kd} - t} \right)
$$
  
\n
$$
Z = \frac{18}{3} \left( \frac{3 \times 53.66 - 2 \times 18}{2 \times 53.66 - 18} \right) = 8.40 \text{ cm}.
$$
  
\n
$$
M = A - Z = 152 - 8.40 = 143.60 \text{ cm}.
$$

ESFUERZOS DE TRABAJO. -

$$
r_s = \frac{M}{As \text{ Jd}} = \frac{54.489 100}{228 \times 143.60} = 1664 \text{ Kg/cm}^2
$$
  
\n1654 kg/cm<sup>2</sup>  $\angle$  1800 Kg/cm<sup>2</sup>  $\therefore$  bien  
\n
$$
r_c = r_s \left[ \frac{k d}{n (d - k d)^2} \right] = 1664 \left[ \frac{53.66}{9 (152 - 53.66)} \right] = 100 \text{ Kg/cm}^2
$$

 $\mathbf{1}$ 

 $100 \text{ Kg/cm}^2 = 100 \text{ Kg/cm}^2$  : bien  $f_s \left[ \frac{(d - kd) + (\overline{Y} - r)}{(d - kd)} \right] = 1664 \left[ \frac{9834 + 15}{94.34} \right] = 1917$  $K_{\rm g}/\epsilon m^2$ fs = 1917  $K_{\rm B}/\text{cm}^2$   $\angle$  2000  $K_{\rm B}/\text{cm}^2$  : bián En conclusión, se acepta la sección provesta

ACERO ADICIONAL EN LAS CARAS DE LAS NERVADURAS.

Según las recomendaciones del Departamento de Puentes de la Dirección General de Carreteras Federales, de la Secretaria de Obras Públicas, para peraites mayores de 1.40 m el re fuerzo adicional en coda cara de la nervadura será del 4% del acero principal, es decir:

$$
As = 0.04 \times 228 = 9.12 \text{ cm}^2
$$

Se calacarán 5 varillas 5C a cada lado de la nervadura y este mismo refuerzo será aplicado a las caras de los diafragmas.

REVISION POR FUERZA

1. - EN LOS APOYOS.

a), – Por carga permanente

$$
V \text{cm} = \frac{\omega_{cm}}{3} = \frac{1}{2} + \frac{2P}{3}
$$

= 45613 Kg  $\frac{8677 \times 30.00}{2 \times 2}$  $2 \times 3342$ 

b). - Por cargo móvil más impacto. -

De ocuerdo con lo obtenido en la hojo núm. 24

 $\sqrt{6}v + 1 = 29563 \times 1.224 \times 1.182 = 42771$ Ka.

Entonces el cortante total en el apoyo, vale:

 $= 88384$  Kg Vc<sub>o</sub>

Por otra parte, is suponemos que hasta al apoyo llegan 8 varillas 12C, (las 12 restan–

tes se doblarán), de las 20 que tiene la sección, tandremos:

$$
As = 8 \times 11.40 = 91.20 cm2
$$

 $173 - 9.75 = 163.25$  cm d

$$
Jd = \frac{2}{3} \cdot d - 0.5 + 25 = 163.25 - 9 = 154.25
$$
 cm

También observamos que según el Código ACI - 318 - 63

Artículo 1205, se tiene que para secciones con refuerzo en el alma, el cortante permisible valo:

 $\sqrt{\text{perm}} = 1.32 \sqrt{\text{Fc}} = 1.32 \sqrt{250} = 20.87 \text{ Kg/cm}^2$ El esfuerzo calculado es:  $\vartheta$ calc =  $\frac{V}{bd}$  $\sqrt{\text{calc}} = \frac{88384}{35 \times 154.25}$ 16.37  $Kg/cm<sup>2</sup>$ Ξ 16.37 Kg/cm<sup>2</sup>  $\leq$  20.87 Kg/cm<sup>2</sup> : biên 2. - EN EL CENTRO DEL CLARO a). - Por carga permanente  $Vcm = 0$ 

 $(P = 14515 \text{ Kg})$ b). - Por carga móvil. -

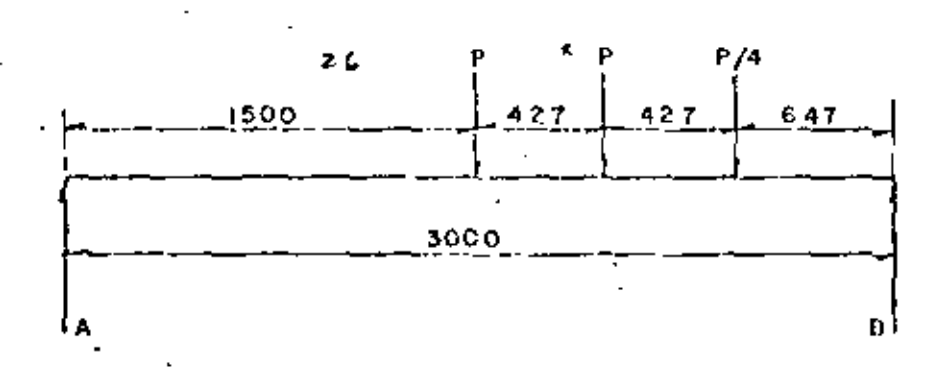

24

$$
Ra = \frac{14515 (15.00 + 10.73) + 3629 \times 6.46}{30.0} = 13230 \text{ Kg}.
$$

Entonces  $V d_c cv + 1 = 13230 \times 1.224 \times 1.182$ 19141 Kg. Por lo tanto: Vq total 19141 Kg.

#### REVISION POR ADHERENCIA. -

Del mismo Código ACI, Artículo 1301, se tiene que para varillos del lecho superior el esfuerzo permisible de adherencia vale:

$$
\text{where } \frac{2.3\sqrt{f_{\text{c}}}}{D} = \frac{2.3\sqrt{250}}{3.81} = 9.54 \text{ Kg/cm}
$$
\n
$$
\text{For the part: } \angle 0 = \frac{4 \text{ As}}{D} = \frac{4 \times 91.20}{3.81} = 95.75 \text{ cm}
$$
\n
$$
\text{Entonces: } \sqrt{\text{calc.}} = \frac{V}{\angle 0 \text{ Jd}} = \frac{88.384}{95.75 \times 154.25} = 5.98 \text{ Kg/cm}^2
$$
\n
$$
\text{S.98 Kg/cm}^2 \angle 9.54 \text{ Kg/cm}^2 \therefore \text{ bien}
$$

#### DOBLADO DE VARILLAS. -

Al considerar que la variación de los momentos móximos es la de una parábala de 2º grado, las distancias a las cuales pueden doblarse las varillas, a partir del centro del clara, están dados por la siguiente expresión:

$$
X = \frac{L}{2} \sqrt{\frac{Ad}{At}} = 15 \sqrt{\frac{Ad}{At}}
$$

donde:

Area del acero por doblar Ad E,

Area total del acero principal en la sección considerada At ₩

Г = claro del puente.

De las 20 varillas que se tienen en la sección, se doblarán 12, corriendo las 8 restantes -

hasta el apoyo. De acuerdo con esto elaboraremos la siguiente tabla.

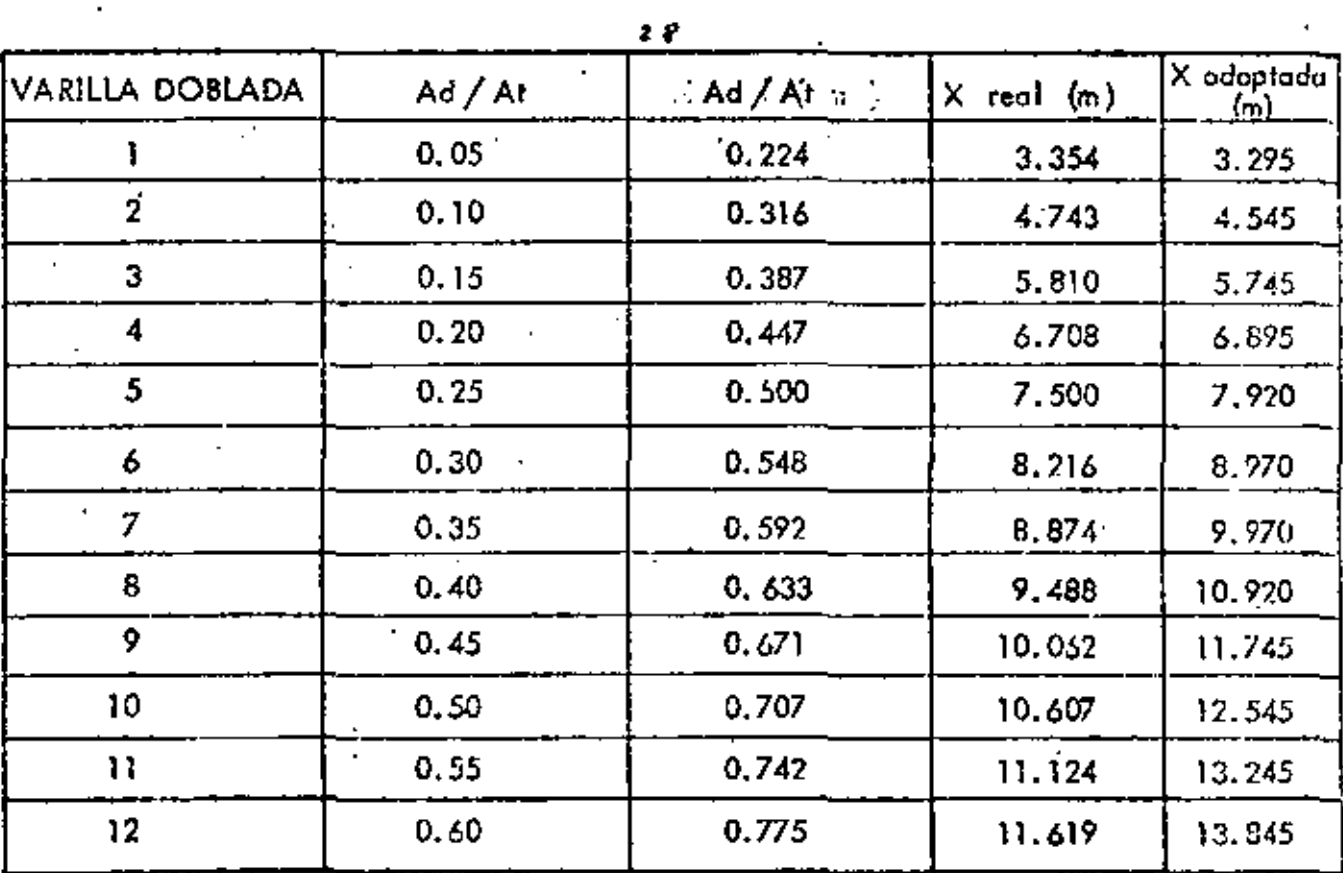

CONSIDERACIONES, QUE DEBERAN TOMARDE EN CUENTA PARA EL REFUERZO EN El. ALMA. -

(Basadas en las especificaciones del Código ACI-318-63, o exepción de la primera con-

sideración)

1. - Se considera que el concreto no toma tensión diagonal.

-2. - Toda la tensión diagonal la tomarán las barras deoblados y los estribos verticales.

30

 $P - C - A$ 

 $3.$ - Los estribos verticales deberán absorber por la menos la cuarta parte del cortante móximo en los apoyos, en los cuartos extremos de la nervadura.

4. – La distancia de la cara interior de la placa de apayos a la primera barra doblada, medida sobre la linea a la mitas del peralte total deberá ser  $\leq 0.5$  d

5¦- La distancia entre dos barras dobladas, medida horizontalmente a éstas deberá ser « Jd

6. - La distancia entre el eje de paoyos y el primer estribo vertical deberó ser  $\leq 0.25$  d

7. - La distancia entre dos estribos verticales deberá ser  $\leq 0.5$  d

TENSION DIAGONAL EN VARILLAS DOBLADAS Y ESTRIBOS. -

a). – La tensión diagonal tomada por una varilla 12C, doblada a 45° está dada por la siguien ta expresión:

 $\frac{11.40 \times 1800 \times 154.25}{0.70711}$ 476 263 Vvd As fs Jd 74 604 Kg. Para  $S =$ 60 Vvd ≈ cm 68866 65 75 59684 85 52662 92.5 48392 97.5 45910 102.5 43671  $107.5$ 41640 39789 112.5 117.5 38096 122.5 36541 35810 125

b). ~ La tensión diagonal tomada por un estribo vertical SC, de dos ramas, estó dada por la seguie te expresión.

\n
$$
\text{Var} = \frac{2 \, \text{A}_5 \, \text{fs} \, \text{Jd}}{5} = \frac{2 \times 1.98 \times 1800 \times 154.25}{5} = \frac{1099.494}{5}
$$
\n

\n\n $\text{Para } S = 30 \, \text{cm, } \sqrt{\text{c}} = 36650 \, \text{Kg.}$ \n

\n\n $\text{35} = 31414$ \n

$$
\mathbb{P}^{\mathcal{W}}
$$

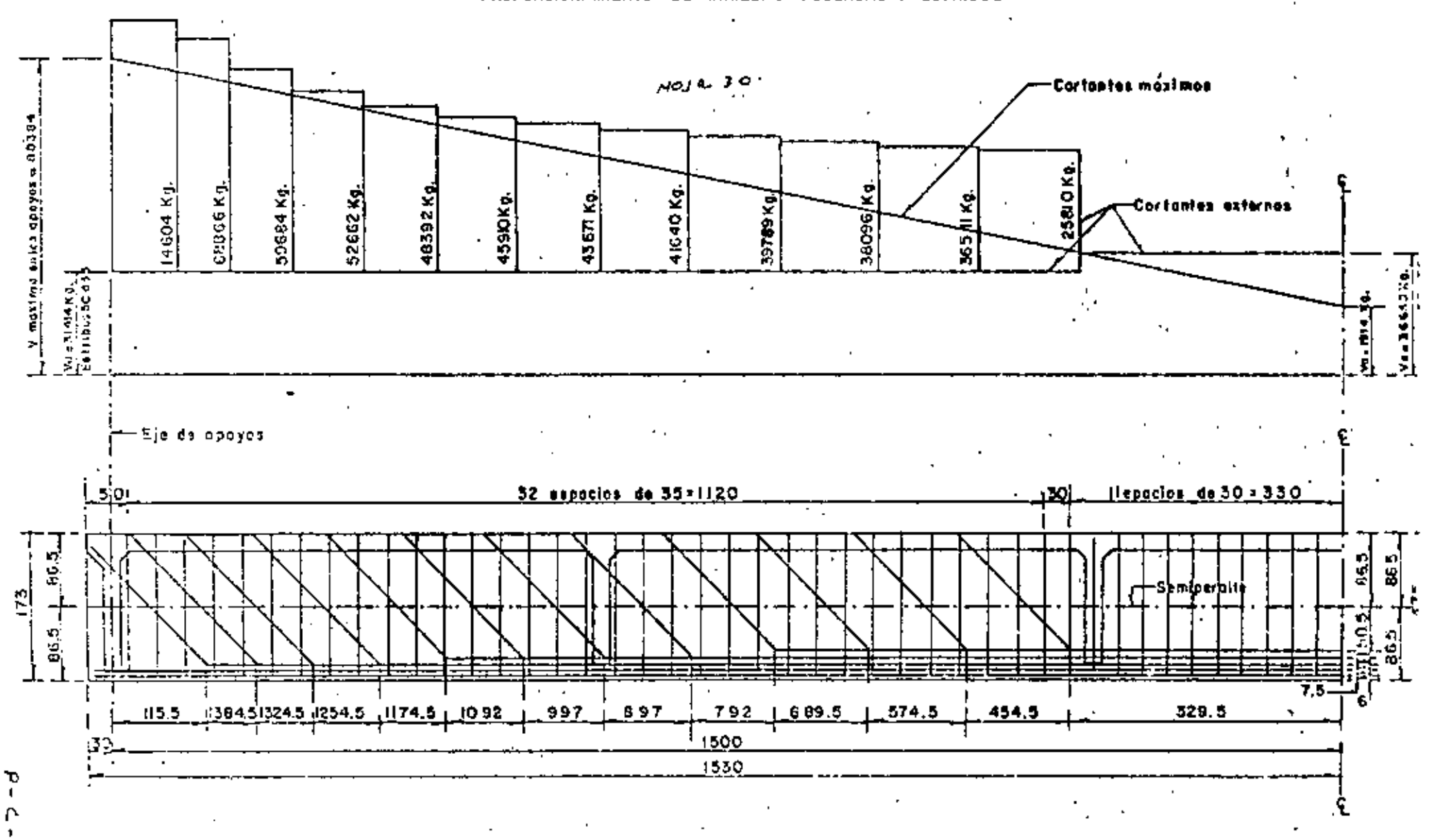

PROPORCIONAMIENTO DE VARILLAS DOBLADAS Y ESTRIBOS

 $\Delta$ 

## CALCULO ESTRUCTURAL DE LOS DIAFRAGMAS. -

Se analizará, por ser más desfavorable, un diafragma intermedio. Estos diafragmas, según M. Courbón, se deben proyactar para soportar su carga co rrespondíente, considerando la-Tosa del piso apoyada isostáticamente en los diafragmas adyacentes. (Manual du Béton –– Précontrain, de M.V. Weimber, página 125), es decir que la losa está libromente apoyada en los dos diafragmas contiguos que en este casa distan 6.00m -centro a centro antre si. También según AASHO, artículo 1.7.4.-a, se considerará al diafragma como viga en sustentación elástica.

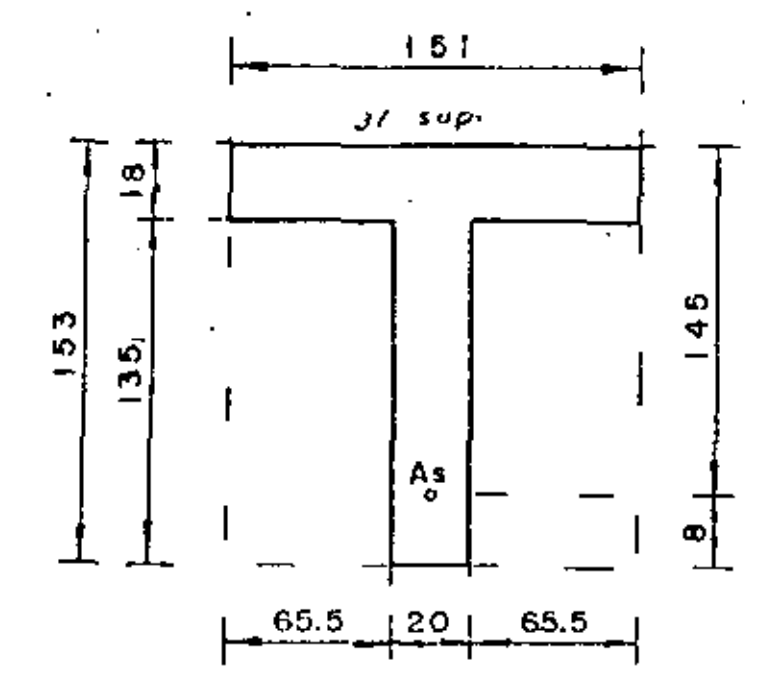

En este caso:

= 0. 124 18 145 Enfonces  $J = 0.939$ Por tanto Jd=0, 939 x 145

 $Jd + 136.16$  cm.

 $P - C - A$ 

ANALISIS POR CARGA VIVA. -

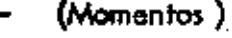

 $P = 14515$  Kg.

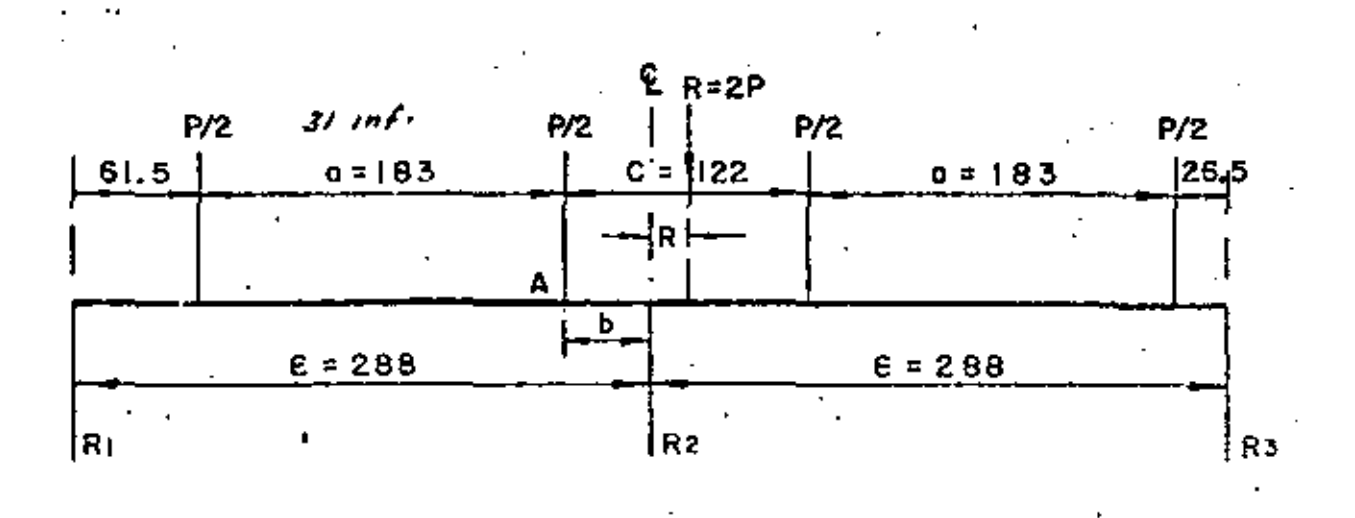

Se colocará en el ancho total de la calzada, la carga de un eja en cada carril de tránsito, conservando oi ancho de cada eje A = 183 cm, así como la separación mínima libre de una ruada e la guarnición 0.5 C= 61 cm, tal como lo especifico AASHO, con el objeto de lle. gar a obtener la excentricidad máxima, así como se hizo al obtener los coeficientes de concentración.

En el análisis del diafragma como viga contínua, ésta deja de ser hiperestática debido a que de antemano se pueden conocer las reacciones, aplicando la fórmula ya conocida,

$$
Ri = \frac{R}{n} \left[ 1 + 6 \frac{2i - (n + 1)}{n^2 - 1} \frac{e}{E} \right]
$$
  
\n
$$
Ri = \frac{2 P}{3} \left[ 1 + 6 \frac{2 \times 1 + (3 \times 1)}{3^2 - 1} \cdot \frac{e}{288} \right]
$$
  
\n
$$
R1 = 2 P \cdot (0.333 - 0.001736 e)
$$
  
\n
$$
R2 = \frac{2 P}{3} \left[ 1 + 6 \frac{2 \times 2 - (3 + 1)}{3^2 - 1} \cdot \frac{e}{288} \right]
$$

$$
R_2 = \frac{2 P}{3} = 0.06667 P
$$

 $b = C$ <br> $\overline{2}$ Por otra parte, según la figura anterior vemos que: . e

Por lo tanto, el momento en "A", vole:

$$
M_{\rm A} = 2 P \left( \frac{1}{3} - \frac{1.5}{3 \epsilon} e \right) \left( \epsilon - b \right) - 2 P \left( \frac{a}{4} \right)
$$
  
\n
$$
M_{\rm A} = 2 P \left( \frac{1}{3} - \frac{1.5}{3 \epsilon} e \right) \left( \epsilon - \frac{c}{2} + e \right) - 2 P \left( \frac{a}{4} \right)
$$
  
\n
$$
M_{\rm A} = 2 P \left( \frac{\epsilon}{3} - \frac{c}{6} - \frac{e}{6} + \frac{1.5C}{6 \epsilon} e - \frac{1.5}{3 \epsilon} e^2 - \frac{a}{4} \right) \dots (11)
$$

Para obtener el valor máximo de "A" derivamos la ecuación respecto a la excentricidad

e igualamos a cero.

$$
\frac{dNA}{de} = 0 = 2P \left(-\frac{1}{\delta} + \frac{1.5C}{6\epsilon} - \frac{2 \times 1.5}{3\epsilon}\right)
$$
  
\n
$$
\frac{e}{\epsilon} = \frac{1.5C}{6\epsilon} - \frac{1}{6}
$$
  
\n
$$
e = \frac{1.5C}{6} - \frac{\epsilon}{6}
$$
  
\n
$$
e = \frac{1.5 \times 122}{6} - \frac{288}{6} = -17.50
$$
 cm.

El signo menor significa que la excentiticidad se encientra a la derecha del centro del

claro en la figura considerada.

Enfonces el Momento en "A" valo:

$$
M_{\rm A} = 2 P \left( \frac{258}{3} - \frac{122}{6} - \frac{17.5}{6} + 1.5 \times 122 \times 17.5 - \frac{1.5 \times 17.5}{3 \times 285} - \frac{183}{4} \right)
$$
  
\n
$$
M_{\rm A} = 56.64 P = 5664 \times 14515 = 822.176 \text{ Kg-m}
$$
  
\n
$$
M_{\rm A} = 822.176 \text{ Kg-m} \qquad \text{(Sin tomar en curnta la concentración longitudinal)}
$$
  
\nlas recaciones en cada nervadura volen pustr

 $P - C$  .

ی ہی

$$
R_1 = 2 P \left( \frac{1}{3} - \frac{1.5 \times 17.5}{3 \times 288} \right) = 0.6059 \text{ P}
$$
  
\n
$$
R_2 = \frac{2 P}{3} = 0.6667 P
$$
  
\n
$$
R_3 = 2 P \left( \frac{1}{3} + \frac{1.5 \times 17.5}{3 \times 288} \right) = 0.7274 P
$$

Para obtener el factor de concentración longitudinal por el Método de Courbán, simplificado, se colocará un solo camión a manera de producir el esfuerzo máximo al diafragma.

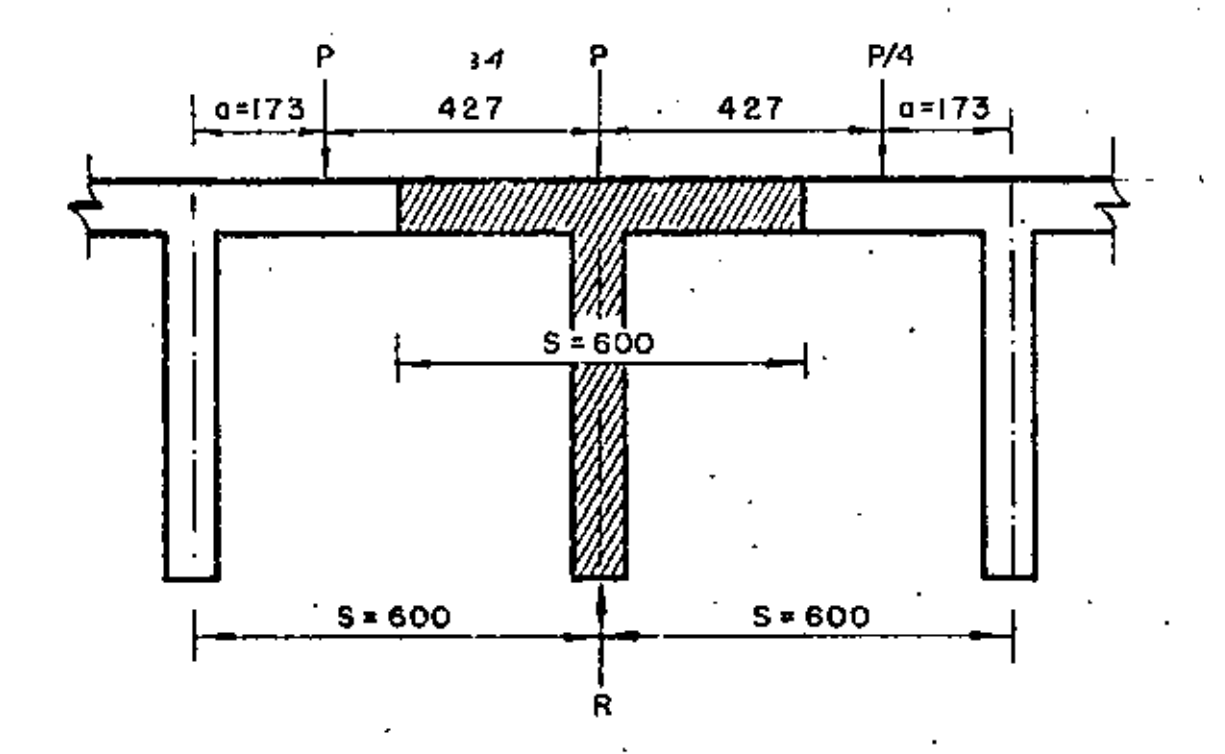

El valor de la reacción múxima R vale:

$$
R = P + P_{\frac{\alpha}{3}} + P \cdot \frac{\alpha}{4} = P \left( 1 + \frac{\alpha}{3} + \frac{\alpha}{45} \right) = P \left( 1 + \frac{5\alpha}{45} \right)
$$
  

$$
R = \left( 1 + \frac{5 \times 1.73}{4 \times 6.03} \right) = 1.360 P
$$

ANALISIS PARA CARGA VIVA. - (Cortonies)

ρ

De acuerdo con la figura de la hoja núm. 23 analizada para los momentos, podemos también utilizarla para cortantes, es decir:

$$
R = 2 P \left( \frac{1}{3} - \frac{1.5e}{3 \epsilon} \right)
$$
  
:\n
$$
Var + I = 1.224 \times 2 \times 14515 \left( \frac{1}{3} - \frac{1.5 \times 0.175}{3 \times 2.88} \right) = 10765 \text{ Kg.}
$$

 $\sqrt{cv} + 1 = 10765$  Kg.

RESUMEN.

 $Mcv+1 = -8221 \times 1.224 \times 1.3604 = 13689$  $Kg - m$ 

 $Vcy+I = 10765 \times 1.3604 = 14644$  Kg.

ANALISIS POR CARGA MUERTA.-(Momentos)

Admitiendo que las cargos permanentes están repartidas uniformemente ("Le Betón Precontraint", Barets, página 157) y que se distribuyen por igual en cada una los apoyos, se tiene:

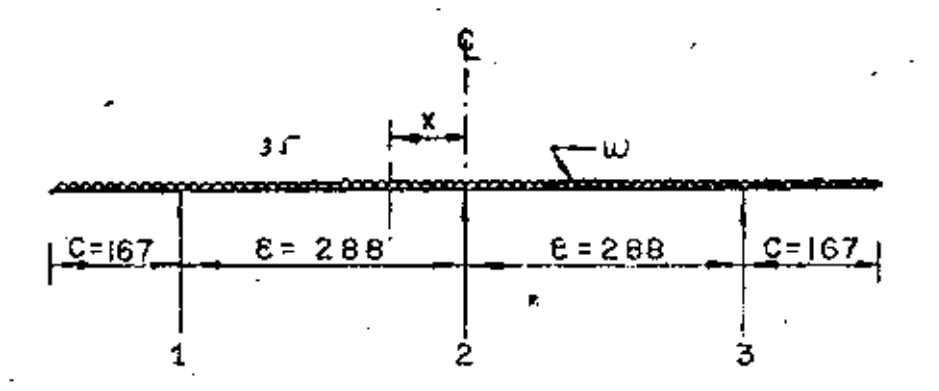

$$
R_1 = R_2 = R_3 = \frac{2C + 2E}{3} \omega
$$
  

$$
Mx = R_1 (\xi - x) = \omega \frac{(C + E - x)^2}{3}
$$

(Sleicher, – Tomo H. – Pág. 1814)

- ے -م

$$
Mx = R_1 \varepsilon = R_1 X - \underline{\omega} \underbrace{(C^2 + \varepsilon^2 + x^2 + 2C\varepsilon - 2CX - 2\varepsilon X)}_{2}
$$
  

$$
Mx = R_1 \varepsilon - \underline{\omega C^2} - \underline{\omega \varepsilon^2} - \omega C\varepsilon + (\omega C + \omega \varepsilon - R_1) X - \underline{\omega X^2}
$$

Para obtener el valor máximo de Mx tendremos:

$$
\frac{dMx}{dx} = \omega C + \omega \epsilon - R_1 - X = 0
$$

 $X = \omega C + \omega E - R_1 = C + E = R_1$ Por lo tanto:  $X = C + \epsilon - \frac{2C + 2\epsilon}{2} = \frac{3C + 3\epsilon - 2C - 2\epsilon}{2} = \frac{C + \epsilon}{2}$  $X = \frac{167 + 288}{3} = 151.67$  cm

Por otra parte:  $\omega = 0.18 \times 2400 = 432 \text{ kg/m}^2$ . (Se considera solamente el peso propio de la losa).

Entonces 
$$
R_I = 432 \left( \frac{2 \times 1.67 + 2 \times 2.88}{3} \right) = 1138 \text{ Kg/m}
$$

\nAmésc: = 1138  $(2.88 - 1.5167) - 432 \left( \frac{0.67 + 2.88 - 1.5167}{2} \right)$ 

Mmáx. = - 436 Kg-m/m

La zona de înfluencia de la carga muerta en un diafragmo intermedio puede considerarse muy conservadoramento, como lo muestra el esquema de la hojo 36 en la porte sombreada. Por lo tanto:

Mean m6x. 
$$
= -436 \times 6.00 = -2616
$$

\nFrom  $= 3138 \times 6.00 = 6828$ 

\nKg. 6.00

 $P - C - P$ 

RESUMEN DE MOMENTOS Y CORTANTES TOTALES. -

 $13689 - 2616 = 11073$  Kg-m  $Mcv + I + Mcm =$ Mtot

Vcv+! + Vcm =  $14644 + 6828 = 21472$  Kg, Vtot

DISERO DE DIAFRAGMA. - (Véase figura de la hoja 23)

Considerando As =  $5.70 \text{ cm}^2$  (dos varillas 6C)

kd =  $\frac{151 \times 18^2 + 2 \times 9 \times 5.70 \times 145}{2 \times 151 \times 18 + 2 \times 9 \times 5.70}$  = 11.52 cm

 $kd = 11.52$  cm  $\leq 18$  cm, por tanto vemos que la sección en estudio se comporta como viga rectangular por lo que podemos calcular directamente el acero de refuerzo principal con les datos ya obtenidos, es decim

Se colocarán dos varillas 6C (As = 5.70 cm<sup>2</sup>) en la parte inferior de cada diafragma.

 $\frac{1}{\sqrt{2}}$  (Código ACI-318-63)<br>  $\frac{1}{\sqrt{2}}$  perm = 1.32  $\sqrt{16}$  = 1.32  $\sqrt{230}$  = 20.87 Kg/cm2<br>  $\frac{1}{\sqrt{21}}$  calc. =  $\frac{1}{\sqrt{61}}$  =  $\frac{21472}{20 \times 145}$  = 7.40 Kg/cm<sup>2</sup>

Como 7.40 Kg/cm<sup>2</sup>  $\leq$  20.87 Kg/cm<sup>2</sup> la sección no falla por esfuerzo contante.

REVISION POR ADHERENCIA.-

Para varillas del lecho superior:  $\frac{P}{P}$ peim =  $\frac{2.3 \sqrt{-1}c}{D}$ 

$$
\frac{\lambda}{\sqrt{250}} = 19.40 \text{ Kg/cm}^2
$$
\n
$$
\Sigma_{\text{o}calc.} = \frac{4 \text{ A}}{D} = \frac{4 \times 5.70}{1.91} = 11.94 \text{ cm}
$$
\n
$$
\frac{\lambda}{\sqrt{6}} = \frac{4 \times 5.70}{1.91} = 11.94 \text{ cm}
$$
\n
$$
\frac{\lambda}{\sqrt{6}} = \frac{11.94 \times 10.94 \times 10.94 \times 10^{-2}}{11.94 \times 0.89 \times 145} = 13.94 \text{ Kg/cm}^2
$$

Como 13.94 Kg/cm<sup>2</sup>  $\leq$  19.04 Kg/cm<sup>2</sup>, la sección no falla por adherencia.

**ESTRIBOS EN LOS DIAFRAGMAS.-**

Utilizando estribos verticales 4C de dos ramas, la separación es:

$$
S = \frac{2a_5 f_5 \text{ Id}}{V} = \frac{2 \times 1.27 \times 1800 \times 0.89 \times 145}{21472} = 27.48 \text{ cm}.
$$

Se colocarán estribos 4C de dos ramas a cada 27 cm.

REFUERZO ADICIONAL EN LAS CARAS DE LOS DIAFRAGMAS.-

Se colocarán 5 varillas 5C a cada lado del diafragma.

NOTA. - Los diafragmas extremos llevarán el mismo refuerzo obtenido para los diafragmas intermedios.

# CALCULO DE LOS APOYOS DE NEOPRE NO (I). - APOYOS MOVILES. -CARGAS Y REACCIONES. a). - Por carga permanente. -Paso total de la superestructura: Wcm = 286 543 Kg.  $Racci6n = 143272$ Kg. Reacción por nervadura = 47 757  $Kg$ . b). - Por corga móvil. -Reacción producida por un camión tipo HS-20.- $R = 29563 \times 2 = 59126$ Kg. Reacción por nervadura =  $\frac{59.126 \times 1.224 \times 1.182}{3}$  = 28.514 Кg c). - Fuerza total que gravita en cada nervadura. -47 757 Fcm Κo  $Fcv+1 =$ 28 5 14 Kg 76 271 Kg.  $F$  total = d). - Alargamiento en la superestructura. -El producido por esfuerzo permisible vale:  $\frac{1800 \times 3000}{2100000} = 2.57$  $=$   $\frac{fs}{F}$ cm. Y el producido por temperatura es:

 $\Delta t = 0.033011 \times 15\% 3030 = 0.475$  cm.

Por lo tanto el ulargamiento total vale:

 $\Delta$  for = 3.066 cm. e). - Espesor del Neopreno. -Suponemos tres placas de neopreno de 39 x 35 x 1.27, separadas por dos láminas de acero de  $39 \times 35 \times 0.16$  cm.  $f$ ). - Esfuerzos permisibles. -Por carga muerta: fcm =  $35 \text{ Kg/cm}^2$ Por carga muerta y viva: fcm + cv +  $t = 56$ . Kg/cm<sup>2</sup> g). - Comprobación de esfuerzos.  $f_1 = 47.757 = 34.99$  Kg/cm<sup>2</sup>  $\leq$  35 Kg/cm<sup>2</sup> :<br>  $f_2 = 76.271 = 55.88$  Kg/cm<sup>2</sup>  $\leq$  56 Kg/cm<sup>2</sup> : bién bién h). - Factor de forma. -FF =  $\frac{35 \times 39}{3 \times (35 + 39) 1.27}$  = 4.84 Ff =  $\frac{A \times 1}{N^2 \text{ news. (A + L)exp.1/L}}$ 

De acuerdo con la tabla para Dureza Shore 60, este calor (deformación) es manor del 15% especificado.

i), - Fuerza horizontal por la deformación de 3,066 cm. -

 $F_H = \frac{F_V A \Delta}{T}$ 

Donde  $\pm$  Ey  $\approx$  -Módulo de deformación de las placas de necoreno de dureza Shore -60  $\approx$ 7.73  $Kg/cm^2$ .

Area de la placa de neopreno Α

Alorgamiento total. Δ  $\equiv$ 

Altura total de las tres pilocas de neoprono, sin contar las fóminas de acero inter- $\frac{1}{2}$ τ medias.  $P$  – C – A

$$
F_{\rm H} = \frac{7.73 \times 1365 \times 3.066}{3.81} = 8491 \text{ Kg.}
$$
  
\nY en los tres apoyos: 3F<sub>H</sub> = 3 x 8491 = 25473 Kg.  
\nJ) = Defomación límite sin que se produzce resbalómiento en el apoyo.  
\n
$$
\Delta r = \frac{CM \times T \times 1.9}{5 \text{ A} \cdot E_V} = \frac{47.757 \times 3.81 \times 1.9}{5 \times 1361 \times 7.73} = 6.57 \text{ cm}
$$
  
\n6.57 cm  $\gg$  3.066 cm : bién.

# II). - APOYOS FIJOS.

So propone una placa de neopreno, duroza Shore-60, de 39 x 35 x 1.27 cm y comprobaremos que ésta placa deberá tener expacidad para equilibrar las fuerzas harizonicles que en éste caso son frenaje y fricción. Frenage =  $0.05$  (P +  $\omega$  L) x 2 (AASHO. - Artículo 213) Fr =  $0.05$  (8165 + 952 x 30) x 2 = 3673 Kg. Fricción en apoyos móviles = 54% de 3 Fh  $FR = 0.54 \times 25473 = 13755$  Kg  $:$  FR+Fr = 17428 Kg. Por fricción el epoyo fijo puede soportar:  $Fh = 0.40 \times 47757$ Con CM: -19103 Ng. Con CM + CV + 1: Fh =  $0.40 \times 76271$  =\* 30508 Kg. Cada una de éstas fuerzas es inayor que 17428. Kg. por la tanto decimos que se cumple la condición. CUBICACIONES DE LA SUPERESTRUCTURA .-1. - Concreto de  $\theta$ c.  $\approx$  250 Kg/cm<sup>2</sup>

De las hojas núms, 19 y 20 se tiene:

 $P - C - A$ 

$$
V = \frac{243.211 + 7656 + 13359}{2400} = 110.10 \text{ m}^3
$$

2. - Concreto Asfáltico. -

- 5.97  $m<sup>3</sup>$ - 13127 2200
- 3. Drenes de tubo de 10  $\zeta$
- 20 piezos.

4. - Neopreno, Dureza Shore 70, en apoyos.

$$
V = 3.90 \times 3.50 \times 0.127 \times 12 = 20.80 \text{ dm}^3
$$

5. - Acero estructural en apoyos. -

=  $3.90 \times 3.50 \times 0.016 \times 6 \times 7.85$  = 10.29 Kg.

6. – Compribond en juntas de dilatación. – (Las dos juntos)

A =  $7.80 \times 0.07 \times 2$  = 1.09 m<sup>2</sup>

7. - Acero estructural en juntos de dilatación. -(Las dos juntas)

 $W = 1.50 \times 0.095 \times 78.00 \times 4 \times 7.85 = 349.02$ 

**CUSICACIONES DEL PARAPETO. -** $(L = 55, 28 \text{ m})$ 

 $a$ ). - Cuatro pilestros tipo  $a$ . -

Acqro =  $31 \times 4$  = 124 Kg

$$
Concreto = 0.20 \times 4 = 0.80 \text{ m}^3
$$

b). - Once pilatinas ilpo II. -

Acero  $\approx 11 \times 11 = 121$  Kg.

Concide =  $0.04 \times 11 = 0.44$  m<sup>3</sup>

 $c$ ).  $-$  55.28 m de viga. -

 $5 \times 55.28$  = 276.4 Kg. Acera FT

Total de acero  $\cdot = .523$  Kg.

Total de concreto =  $3.45$  m<sup>3</sup>.

45

### **CABALLETES NUMS** 1Y2.

El presento cálculo correspondo al de un cobaliero de concreto reforzado, con estrezal apoyado sobre dos méchanos y éstos a su vez demiantados sobre una zapata. Les corocteristicas del mencionado cabellete, así como sus dimensiones propuestas pueden verso en las hojas númes 49, 50 y 51.

DATOS PARA EL PROYECTO. -Cobolleto núme 1, ex.  $3 + 601,00$ Cobolieto núme 2, est. 3 + 631.00 Elevinción de la resente (21.63,40 m  $1$ levación de la compo  $= 56, 43$  m  $\pm$  (Joyodián del desalanto  $=$  60.20  $\mu$ .

# CONSIDERACIONES.

 $\mu$  – Id peso valumétrico de la tiema se considera do:  $\beta' = 1600$ . Kg/m<sup>3</sup>

7. Para el empujo de tierras se utilizará la formula de Rankine con sobrecargo, en decir,  $E \approx 0.5$  Kohi  $\hat{v}$  = 2.4)

 $3. - 51$  factor. Ke, tendo i un valor de  $0.268$   $\%$  , que equivale a considerar un telud de regiono do tierra do 1.5: 1, pero este valor no será menor de 480 Kg/m<sup>3</sup>, según los recomendaciones AASHO,

 $A_\omega$  - The sobrecarga por corga vivo so coniderará de 1.20 m. se gón racomendaciones dal -Beplies the Poenters de la S.O.P.

CONTRANTES OF CALCULO ENAN BLICONCRETO REFORZADO.

,  $2000$  ,  $\mathrm{Ky}/\mathrm{m}^2$ ΤĿ.  $0, 30$ щ

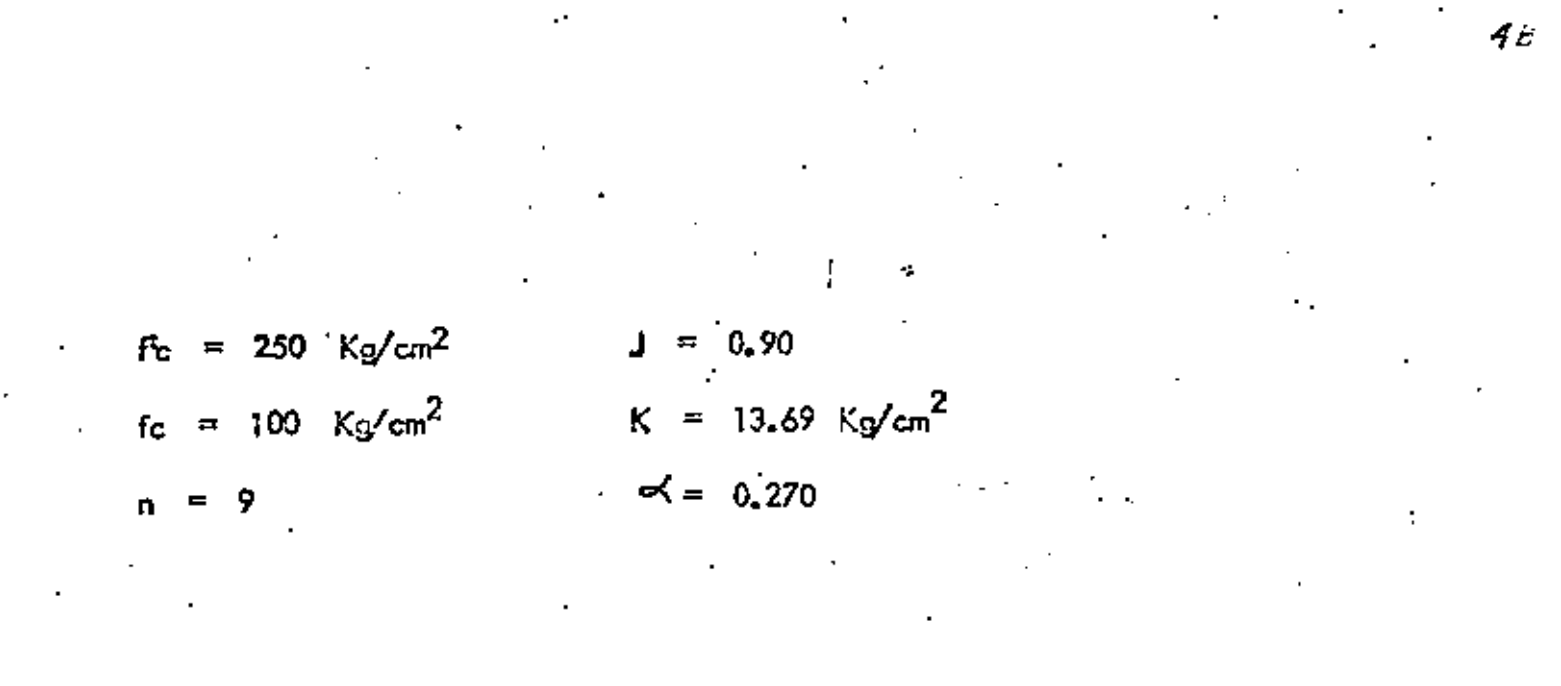

 $\label{eq:2.1} \frac{1}{\sqrt{2}}\int_{\mathbb{R}^3}\frac{1}{\sqrt{2}}\left(\frac{1}{\sqrt{2}}\right)^2\left(\frac{1}{\sqrt{2}}\right)^2\left(\frac{1}{\sqrt{2}}\right)^2\left(\frac{1}{\sqrt{2}}\right)^2\left(\frac{1}{\sqrt{2}}\right)^2\left(\frac{1}{\sqrt{2}}\right)^2.$ 

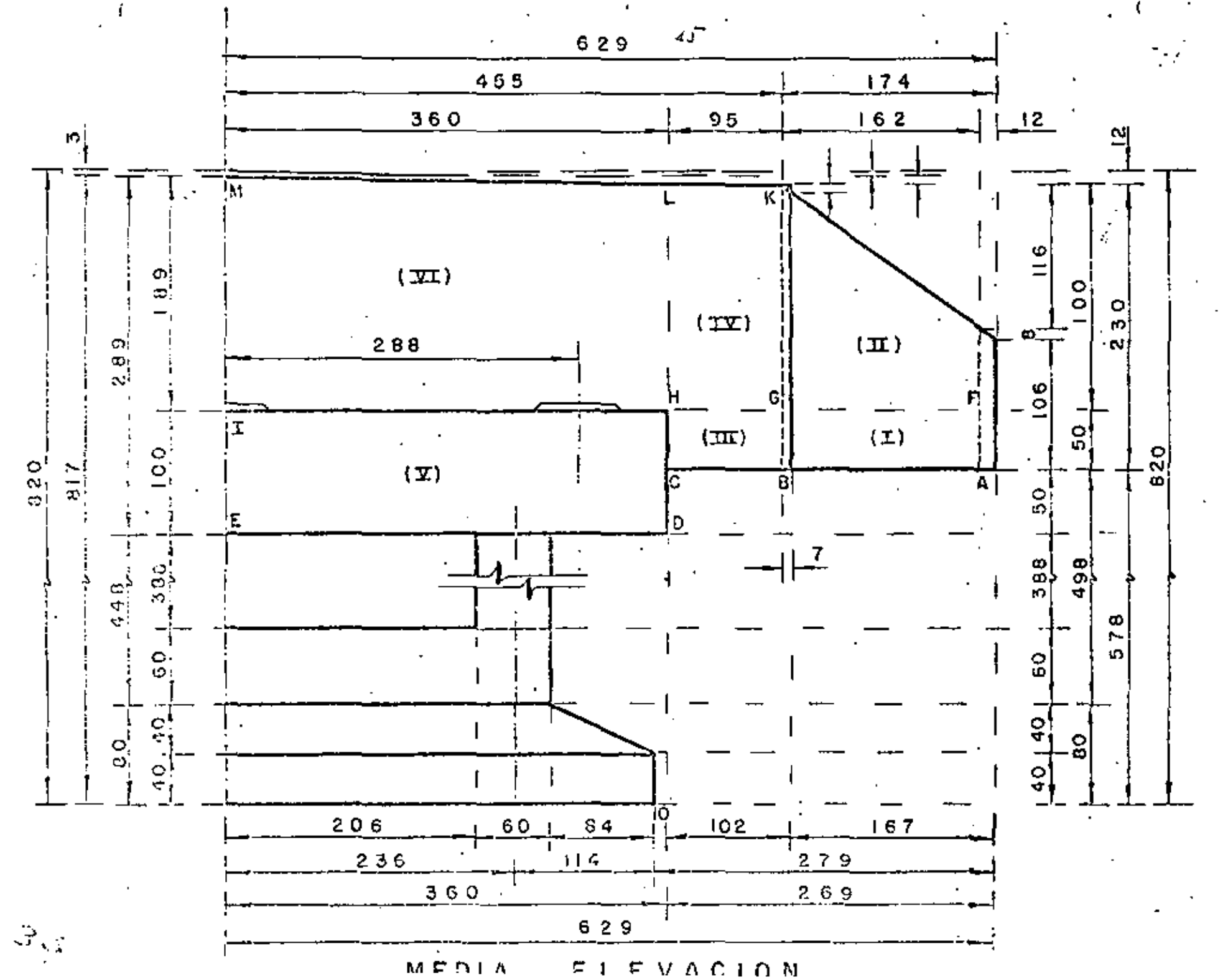

 $\mathcal{L}$ 

 $\star$
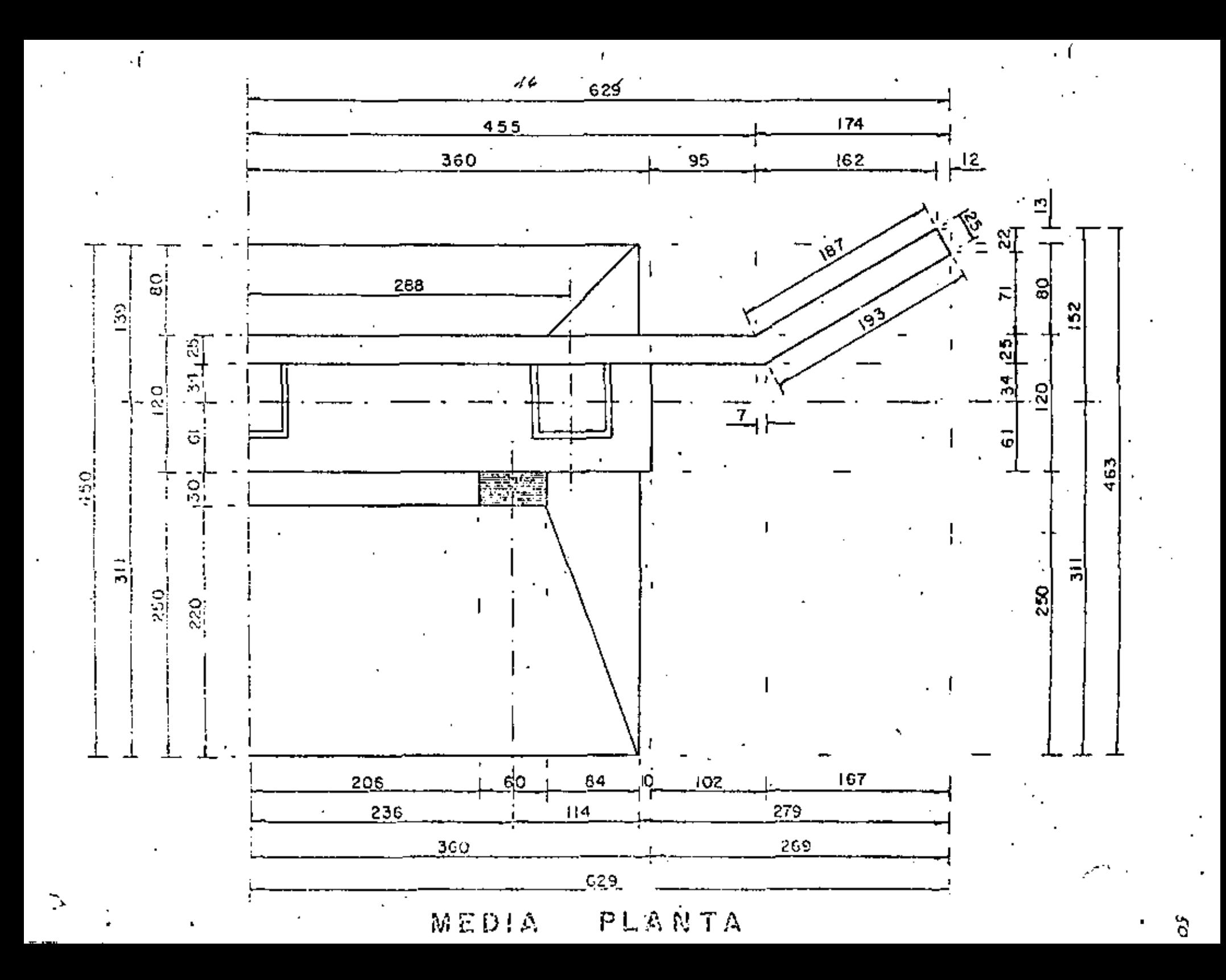

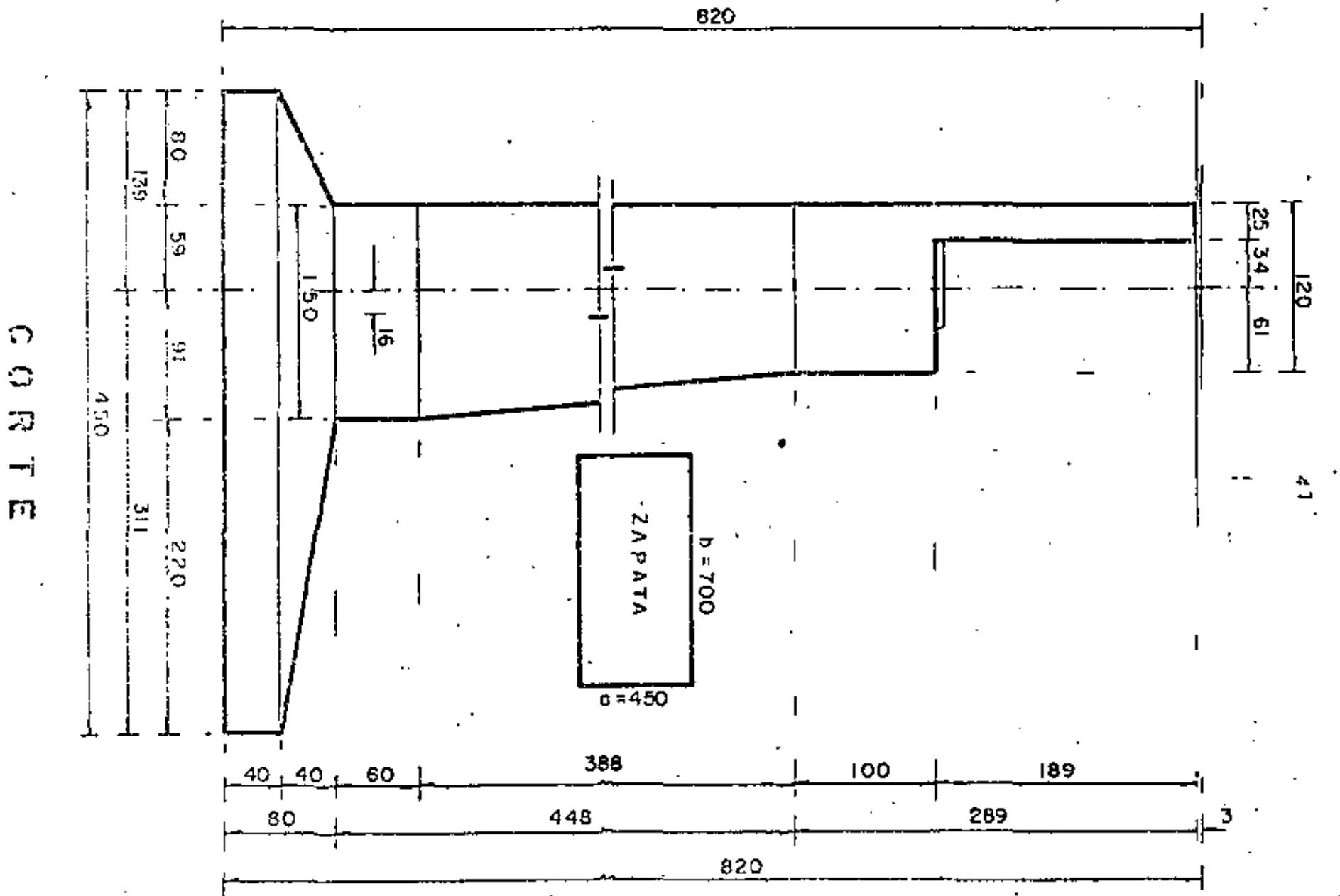

# $\overline{\omega}$  $\rightarrow$  $\overline{\mathbf{m}}$

تتظ

জু

DISENO DEL DIAFRAGMA Y LOS ALEROS **EMPUJE DE TIERRAS. -**

Ko = 0.268 x 1600 = 429 Kg/m<sup>3</sup> < 480 Kg/m<sup>3</sup> - Se adopta: Ko = 480 Kg/m $^3$ De acuerdo con la figura de la hojo núm. 45, tendremos:  $Kg/m^2$  $(1.14 \pm 0.00) =$ 547  $= 480$ Pa  $\pmb{\mathsf{H}}$ Pb 480  $(2,30+1,20)$ 1680 듚  $(2,32 + 1,20)$ Ħ 1690 480 Pc  $\equiv$  $\equiv$ 1930  $(2,82+1,20)$  $\overline{\phantom{a}}$ л Pd 480  $\equiv$  $(2,89+1.20)$ 1963 μ Pe 480  $\equiv$  $\equiv$ 480  $(0.64 + 0.00) =$ 307 IÌ, PF  $\equiv$  $(1, 80 + 1.20)$  = Þ 1440  $P_{\Omega}$  = 430  $(1, 82 + 1, 20)$ 1450 Ρh 480  $\equiv$  $(1.89 + 1.20)$ 1483 Př 480  $\equiv$  $\equiv$ 480  $(0.00 + 0.00)$  $\cdot$  0. ' rl Pi  $\Rightarrow$  $\equiv$  $(0,00 + 1,20)$ 576 Pk. 480  $\Rightarrow$  $\equiv$  $(0,00 + 1,20)$  $= 480$ P1 576 П  $Pm = 480. (0.00 + 1.20)$ 576  $\equiv$ 

1. - MOMENTOS RESPECTO AL EJE DCHL.-

ZONA (1).-

 $(547 + 307)$  0.5 x 0.50 Kg∕m 214  $\omega_{\text{G}}f =$  $\mathbb{C}^{\bullet}$  $Q = (1680 \div 1440) 0.5 \times 0.50$  $760$ VX. Ka/m

c

E<sub>1</sub> = 994 x 0.5 x 1.87 = 929 Kg  
\nE<sub>1</sub>x = 929 Sen 30° = 465°  
\nE<sub>1</sub>y = 929 Cos 30° = 805°  
\nBrazo<sub>1x</sub> = 1.87 x 0.50 x Sen 30° = 0.47 m  
\nBrazo<sub>1y</sub> = 1.87 x 0.50 x Cos 30° + 0.95 = 1.76 m  
\nM<sub>1</sub>x = 465 x 0.47 = 217 Kg-m  
\nM<sub>1y</sub> = 805 x 1.76 = 1417 Kg-m  
\nZONA (II).-  
\n
$$
U f_i = (307 + 000) 0.5 x 0.64 = 98 Kg/m\n
$$
U gk = (1440 + 576) 0.5 x 1.80 = \frac{1814}{1912 Kg/m.}
$$
\nE<sub>1i</sub> = 1912 x 0.5 x 1.87 = 1778 Kg  
\nE<sub>1k</sub> = 1778 Sen 30° = 894°  
\nE<sub>1f</sub>y = 1778 Cos 30° = 1548°
$$

Los brazos para ésta zona ison:

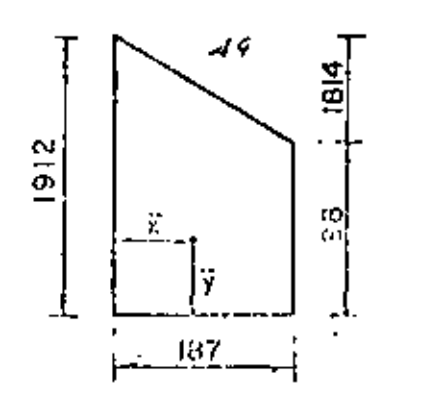

 $X = \left(\frac{1.87}{3} \cdot \frac{1912 + 2 \times 98}{1912 + 98}\right) = 0.65 \text{ m}$  $\therefore$  B[ $x = 0.65$  Sen 30° = 0.33 m B<sub>II</sub>y = 0.65 Cos 30<sup>o</sup>+ 0.95 = 1.52 m Enfonces:  $Mjk = 894 \times 0.33$  = 295 Kg + m  $M_{\rm HY} = 15/8 \times 1.52 = 23.47$  Kg – m

t3

ZONA  $(111)$ . – 780 Kg/m  $\omega$  bg = (1680 + 1440) 0.5 x 0.50 =  $\omega$ ch = (1690+1450)0.5 x 0.50 = 785 1333 Kg/m Elliy =  $1565 \times 0.5 \times 0.95$  = 743 Kg  $B_{IIIy} = 0.95 \times 0.5 = 0.475$  m  $M_{\text{Hiy}} = 743 \times 0.475 = 353 \text{ Kg/m}$ ZONA  $(N).$ - $\omega$ gk = (1440+576) 0.5 x 1.80 = 1814 Kg/m  $\omega$ hi = (1450 ÷ 576) 0.5 x 1.82 = 1844 3658 Kg/m  $E_{\text{Ny}} = 3658 \times 0.5 \times 0.95 = 1733$  Kg.  $B_{\text{IVy}} = 0.95 \times 0.5 = 0.475$  m  $M_{\text{IVy}} = 1738 \times 0.475 = 826 \text{ Kg} - \text{m}$ FGHT 2. - MOMENTOS RESPECTO AL EJE ZONA (ii).- $E_{il}$  = 1788 Kg. 2  $\frac{8}{9}$  $\epsilon_{\rm Jlx}$  = 824  $\sqrt{314}$  $E_{\rm{Ly}} = 15/8$  $\mathbf{u}$ 14.40  $M_1 = 0.64 = 0.213$  m  $(2:576+1440)$  $\approx -0.771$  in  $Y_2 = \frac{1.80}{1.3}$  $M_1 = 98 \times 0.213 = 21$ -Kg.

$$
M_{2} = 1814 \times 0.771 = -1399 \text{ kg}
$$
\n
$$
T_{420} = 0.743 \text{ m (Arriba de la corona)}
$$
\n
$$
T_{420} = 0.743 \text{ m (Arriba de la corona)}
$$
\n
$$
T_{420} = 0.743 \text{ m (Arriba de la corona)}
$$
\n
$$
T_{420} = 1548 \times 0.743 = 1150 \text{ Kg-m}
$$
\n
$$
T_{420} = 1738 \text{ kg}
$$
\n
$$
T_{41} = 1.80 \left( \frac{2 \times 576 + 1440}{576 + 1440} \right) = 0.77 \text{ m}
$$
\n
$$
T_{420} = 1.80 \left( \frac{2 \times 576 + 1450}{576 + 1440} \right) = 0.78 \text{ m}
$$
\n
$$
T_{41} = \frac{1450}{3} \text{ kg}
$$
\n
$$
T_{42} = 0.775 \text{ m}
$$
\n
$$
M_{1} = 1738 \times 0.775 = 1347 \text{ kg} \cdot \text{m}
$$
\n
$$
T_{420} = 1738 \times 0.775 = 1347 \text{ kg} \cdot \text{m}
$$
\n
$$
M_{1} = 1450 + 576 \text{ m} = 0.78 \text{ m}
$$
\n
$$
M_{1} = 1460 + 576 \text{ m} = 0.78 \text{ m}
$$
\n
$$
M_{1} = 1460 + 576 \text{ m} = 0.78 \text{ m}
$$
\n
$$
M_{1} = 1460 + 576 \text{ m} = 0.78 \text{ m}
$$
\n
$$
V_{1} = 3790 \times 0.5 \times 3.60 = 6022 \text{ kg}
$$
\n
$$
V_{1} = 1.82 \left( \frac{2 \times 576 + 1450}{2 \times 576 + 1450} \right) = 0.78 \text{ m}
$$

$$
Y_1 = \frac{1.82}{3} \left( \frac{2 \times 576 + 1450}{576 + 1450} \right) = 0.78 \text{ m}
$$
  
\n
$$
Y_2 = \frac{1.89}{3} \left( \frac{2 \times 576 + 1433}{576 + 1483} \right) = 0.81 \text{ m}
$$
  
\n
$$
M_1 = 1844 \times 0.78 = 1437 \text{ Kg}
$$
  
\n
$$
M_2 = 1946 \times 0.81 = 1569 \text{ m}
$$
  
\n
$$
\overline{Y} = \frac{3042}{1046 + 1945} = 0.80 \text{ m}
$$
  
\n
$$
M_{\text{Viv}} = 6822 \times 0.80 = 5476 \text{ Kg} - \text{m}.
$$

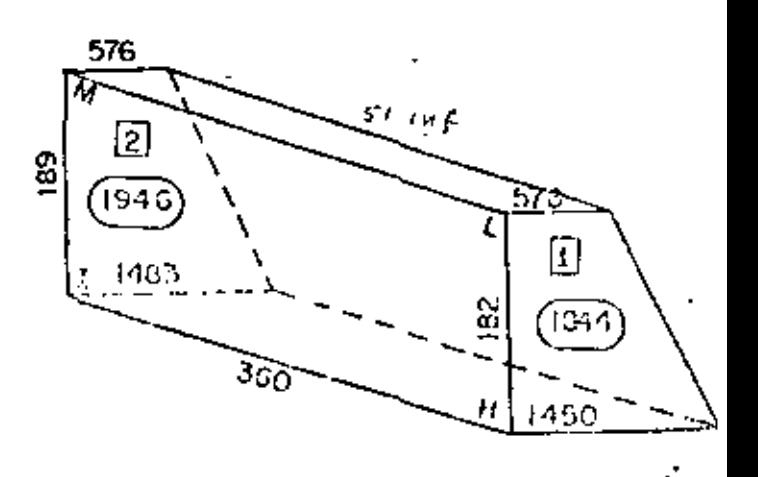

Δ

3. - RESUMEN DE LOS EMPUJES DE TIERRAS.

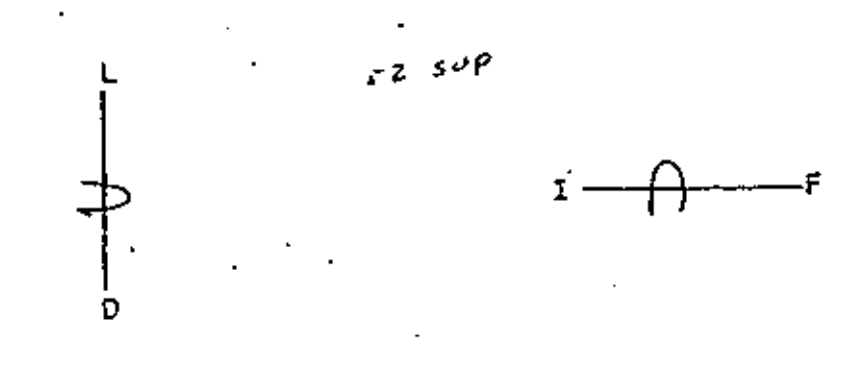

 $\alpha$ ). – RESPECTO AL EJE DOAT  $(b = 232 cm; d = 19 cm)$ 

52 med.

| ZONA | (ကို့) | राष्ट्र<br>हरू | ربر <del>ت</del> ي<br>(Kg) | М×<br><u>(Ķg −m)</u> | $\frac{My}{(Kg - m)}$ |
|------|--------|----------------|----------------------------|----------------------|-----------------------|
|      | 929    | 465            | 805                        | 217                  | 1417                  |
|      | 1788   | 894            | 1548                       | 295                  | 2347                  |
| Ш    | 743    | 0              | 743                        |                      | 353                   |
| IV   | 1738   |                | 1738                       |                      | 826                   |
|      | 5108   | 135%           | - 834                      | 512                  | 4943                  |

### b). - RESPECTO AL EJE FGHT

$$
I = \pm 1
$$

ა≔ 455 ;ძ≔ 19 cm.)

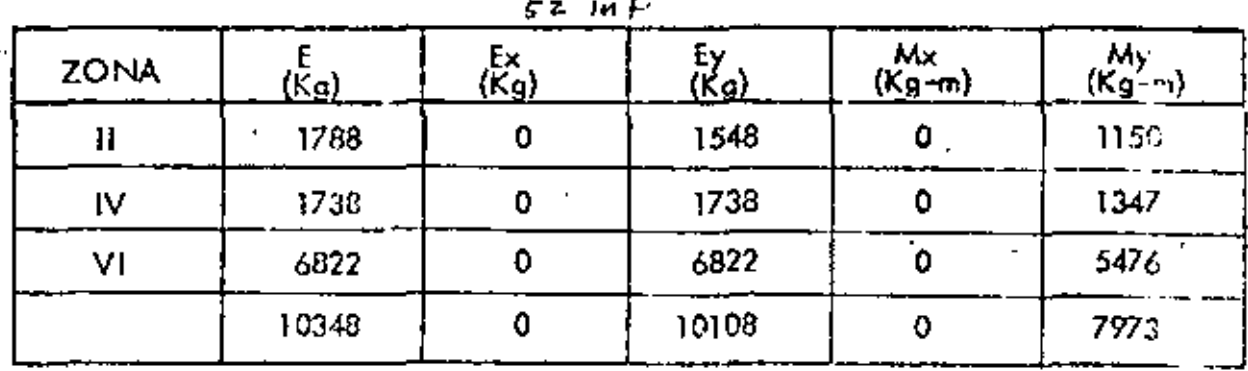

4. - PERALTE NECESARIO. -Caso A).  $\leq$  M = 494 300 Kg - cm ; b = 232 cm =  $12.48$  cm  $\leq$  19.00 cm  $\frac{494300}{13.69 \times 232}$  $\Rightarrow$  $-C$ aso B).-  $\leq M$  = 797 300 Kg - cm ; b = 455 cm. = 11.31 cm  $\leq$  19.00 cm  $d = \frac{797}{3.69 \times 455}$ Se adopta:  $d = 19$  cm;  $r = 5$  cm;  $h \approx 25$  cm. 5. - REPUER ZO HORIZONITAL EN DIAFRAGMAS Y ALEROS. -Se tomarón los momentos que giran ofrededor del eja DCFIL  $a) - ZONAS + y III \leq M$  = 1417 + 353 = 1770 Eg = m = 177000 Kg = cm

 $b = 50 cm$ 

As = 
$$
\frac{177.000}{2000 \times 0.90 \times 19}
$$
 = 5.18 cm<sup>2</sup>/0.50 m = 10.35 cm<sup>2</sup>/m

 $P - C - A$ 

Se colocarán 4 varillas 4C en las zonas 1 y III.

b). - ZONAS II y IV. -  
\n
$$
\angle M = 2347 \pm 826 = 3173
$$
 Kg-m = 317 300 Kg - cm  
\nb = 182 cm  
\nAs =  $\frac{317300}{2000 \times 0.90 \times 10} = 9.28$  cm<sup>2</sup>/1.82 m = 5.10 cm<sup>2</sup>/m

El acero mínimo espefificado por recomendaciones de la S.O.P. para aleros y diatragmas de caballetes es de 6.00 cm<sup>2</sup>/m, es decir, varillos 4C a coda 20 cm.

As, 
$$
\approx \frac{0.667 \times 9.28}{0.91} \approx 6.80 \text{ cm}^2
$$

Se colocarón varillas 4C a cada 18 cm en la mitad inferior de la altura del atera de las zonas II y IV.

As<sub>2</sub> = 
$$
\frac{0.333 \times 9.28}{0.91}
$$
 = 3.40 cm<sup>2</sup>  $\angle$  6.00<sup>2</sup>

Se colocarán varillos 4C o coda 20 cm. en la mitad superior de la altura del alero de laszonas Il y IV.

Ambos refuerzos se prolongarán de lado a lado de los aleros, es decir; pasando por el diafragma.

#### 6. - REFUERZO VERTICAL EN EL DIAFRAGMA -

Se tomarán los momentos que giran elrededor del eje FGHT

ZONAS II, IV, y VI. -

 $b = 617$ cm

23.31 cm<sup>2</sup>/6.17 m = 3.78 cm<sup>2</sup>/m As ≡, \_797–300<br>70∑0 ∡ 7005 Ξ

En el tercio central:

$$
As_r = \frac{0.20 \times 23.31}{2.057} = 2.27 \text{ cm}^2 < 6.00 \text{ cm}^2
$$

En los tercios extremos:

$$
As_2 = \frac{0.80 \times 23.31}{4.113} = 4.53 \text{ cm}^2 \approx 6.00 \text{ cm}^2
$$

Se colocarán varillas 4C a cada 20 cm, a todo la largo del diafragma, dentro del cabezal.

7. - REFUERZO VERTICAL EN LA PROLONGACION DEL DIAFRAGMA Y LOS ALEROS. a). - Mom. torsionante respecto al empujo de tierras. - $(E)$ c  $\overline{DCHL}$ ) ZONA 1.- $E_{1y}$  = 805 Kg.  $Y_1 = 0.50 \left( \frac{2 \times 1680 + 1440}{1660 + 1440} \right) = 0.26$  m

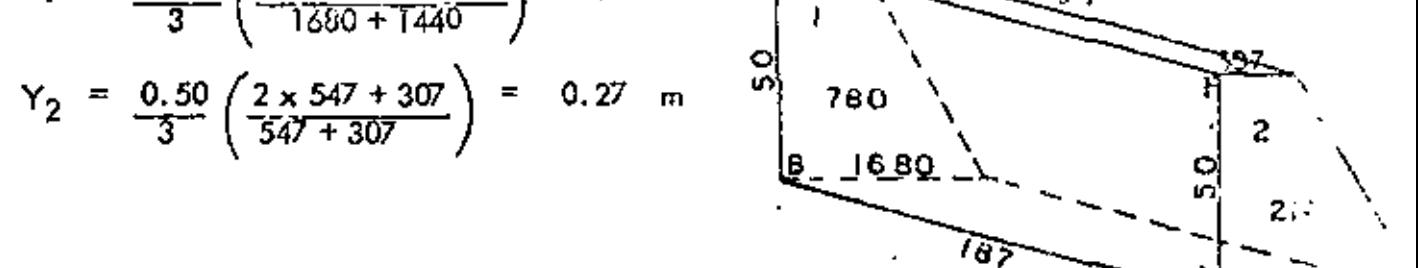

Y ≐  $0.265$  m (Abujo de la corona) ŗ.

NOTA. - Sin error apreciable suponemos que al alero es rectangular, de altura h = 2.30 m. siendo el centro de graveded. C.  $G \cong 1.15$  m, por donde pasoió el ujo de giro según los figuras siguientes.

 $P - C - A$ 

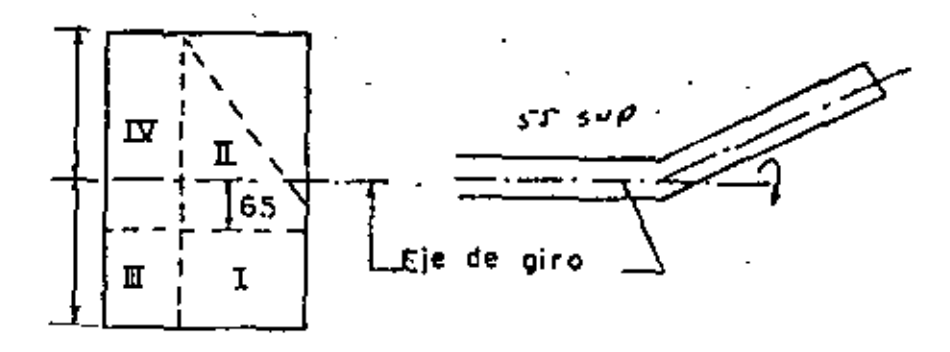

El brazo pora la zona li vale: 4  $B_1 = 0.265 + 0.650 = 0.915$  m (Abajo de la corona) Entonces  $M_{\text{Iy}} = 805 \times 0.915 = 733$  Kg - m

ZONA  $||. -$ 

1548 Kg.  $\varepsilon_{\rm fly}$  =  $= \frac{1.80}{3} \left( \frac{2 \times 576 + 1440}{576 + 1440} \right)$  $= 0.771 m$  $Y_{\parallel}$  $0.213 \, m$  $=$  0.64 =  $Y_2$  $M<sub>1</sub>$  $1814 \times 0.771$  $= 1399$ Κg  $\overline{\mathbf{z}}$  $98 \times 0.213$ П  $M<sub>2</sub>$  $\equiv$  $\equiv$ 21 1420 Κg. (Arribo del eje de giro) ᢦ ₫  $0.743$  in ÷ 1420

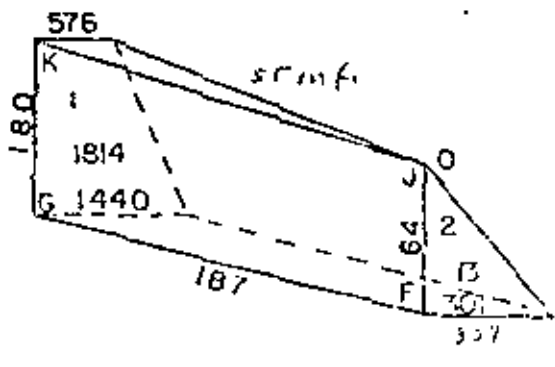

El brazo para la zona il valo:

<u> TENT + ST</u>

60

 $B_{11} = 0.743 - 0.650 = 0.093$  m (Arriba de la corona) Entonces  $M_{\text{Hy}} = 1548 \times 0.093 = 144 \text{ Kg} - m$ ZONA III.-743 Kg. 1450  $E_{\rm HIV}$  $\equiv$ 2 x 1690 + 1450)<br>( 1690 + 1450 )  $= 0.256$  m  $\frac{0.50}{3}$ Y, ă 785 ż  $\left(\frac{2 \times 1680 + 1440}{1680 + 1440}\right)$  $= 0.256$  $Y_2$ <u>1690</u> 780  $\overline{Y}$  = 0.256 m (Abejo de la corona) 1690 El brazo para la zona III, vale:  $B_{\text{III}} = 0.255 + 0.650 = 0.905$  m (Abajo de la corona) Entonces  $M_{\text{Hly}} = 743 \times 0.906 = 673$  Kg - m ZONA  $IV. E_{1}V_{y}$  = 1738 Kg. El brazo para la zona IV, vale:  $= 0.780 - 0.650 = 0.130$  m (Arriba de la corona)  $B_{\text{IV}}$ Enfonces:  $M_1V_y = 1738 \times 0.130 = 226$ Kg – m

RESUMEN DEL INCISO "a"

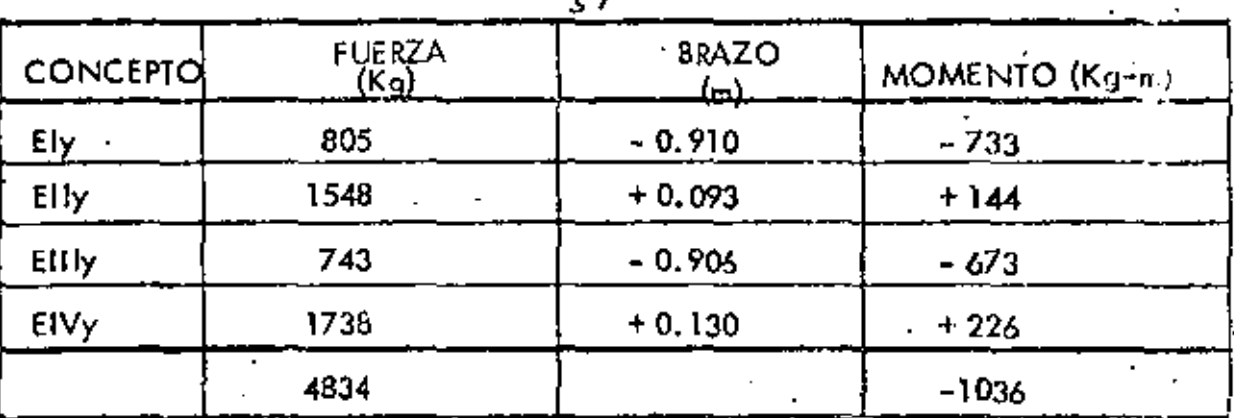

La posición horizontal de la fuerza debida el empuje de tierras en todo el alero es:

 $-0.214$  m  $(Abojo del oje de giro)$ Y≕ 1036 7834

#### b). - MOMENTO TORSIONANTE DEBIDO AL PESO PROPIO DEL ALERO. -

Se tomarón los giros que se produzcan a través de un eje que pase plor el centro y a todo lo largo del diafragma y por la tanta los brazos se tomarán gráficamente.

ZONA Τ. -

 $(1.87 + 1.93)$  0.5 x 0.25 x 0.50 x 7400 = 570  $PP_1 =$ Kg.

Braza =  $0.475$  m

Momento  $\approx$  570 x 0.475 = 271 Kg - m

**ZONA**  $H PP_{11} = 1$  $(1.80 + 0.60) 0.5 \times 0.25 \times 1.90 \times 2400 = 1358$  Kg.  $\left(\frac{1.80 + 2 \times 0.60}{1.80 + 0.60}\right)$ Posición  $\frac{1.90}{3}$ 0.792  $\mathbf{m}$  $Brazo = 0.395$  m

Momento =  $1368 \times 0.395$  = 540  $Kg - m$ ZONA  $111 - 7$ PP<sub>III</sub> = (0.95 + 1.02)  $0.5 \times 0.25 \times 0.50 \times 2400$  = 296 Κg. Brazo  $=$  $\bullet$  $\blacksquare$  $Kg - m$ Momento  $\equiv$ 0 ZONA IV PP<sub>IV</sub> =  $(0.95 + 1.02) 0.5 \times 0.25 \times 1.81 \times 2400 =$ 1070 Kg Brazo =  $.0 m$  $Kg - m$  $= 0$ Momento

RESUMEN DEL INCISO "b"

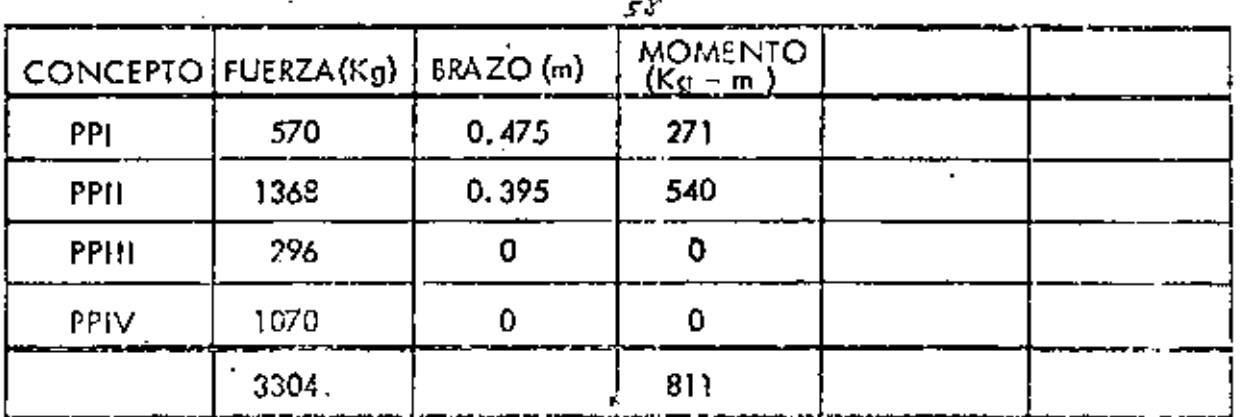

El brazo ol eje de apoyos vale:

$$
X = 811 + 0.125 + 0.340 = 0.710
$$
 m

Como puede abservarse, éstos momentes también resultan negativos y por lo tanto, para

و ه

 $5^{\frac{1}{2}}$ 

obten er el momen to torsionante total, se sumarán ambos, es decir:

#### $Mt_{\text{tot}} = 3036 + 811 = 1847$  Kg - m

c). - MOMENTOS POR FLEXION VERTICAL DEBIDO AL PESO PROPIO. -

En este caso también tomaremos gráficamente los giros que se produzcan sobre el eje DCFIL

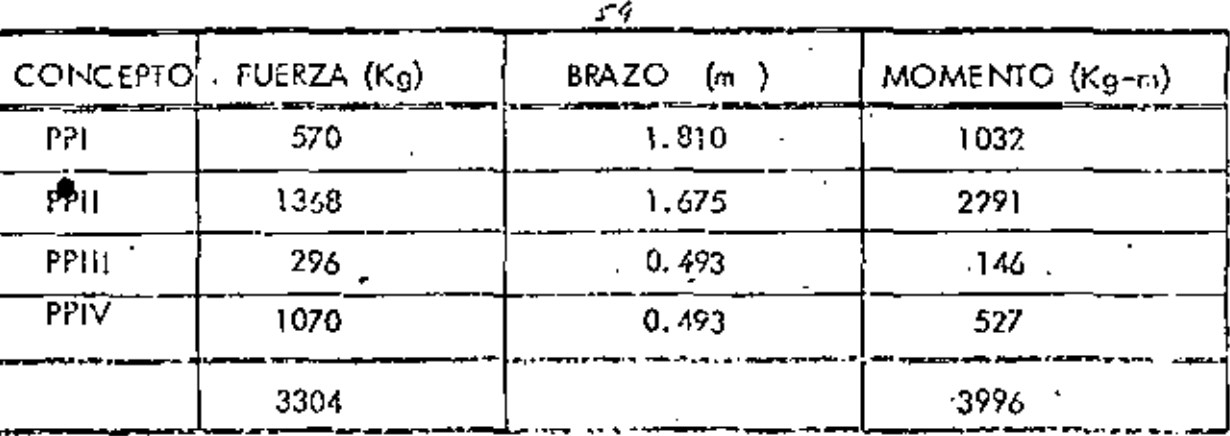

 $X = 3996$ del oje DCHL  $= 1.028 \text{ m}$ 3304

PERALTE NECESARIO. -

 $(d = 224 cm)$ 

399 600  $d =$  $= 34.17$  $cm \leq$ 224 cm T3.69 x 25 Se adopta:  $d = 224$  ;  $r = 6$  cm;  $h = 230$  cm

REFUERZO. -

 $\frac{399.600}{2000 \times 0.90 \times 224}$  $cm<sup>2</sup>$ A٥ 0.99

Colocatemos 2 varillas 4C en el hombro del olero.

#### ESFUERZO CORTANTE POR TORSION. -

Según el "Reforced Concrete". – de Dunham, se tieno;

$$
5^{\mathcal{A}}
$$

 $\sqrt{\text{tors.}} = K \frac{\text{Mtor}}{\hbar^2 h}$  dondo  $K = 3 + \frac{2.6}{0.45}$  $3 + \frac{2.6}{0.45 \frac{230}{0.45}} = 3.628$ . Enfonces:  $\sqrt{\tan x} = \frac{3.628 \times 184700}{25^2 \times 230} = 4.72 \text{ Kg/cm}^2$ ESFUERZO CORTANTE VERTICAL MAXIMO. - $\sqrt{f_V} = \frac{V}{h} = \frac{3304}{25 \times 224} = 0.59 \text{ Kg/cm}^2$ ESFUERZO CORTANTE VERTICAL MAXIMO. - $\sqrt{m6x}$  =  $\sqrt{m6x}$ , +  $\sqrt{m}$  = 4.72 + 0.59 = 5.31 Kg/cm<sup>2</sup> ESFUERZO CORTANTE DEBIDO AL EMPUJE DE TIERRAS. - $\sqrt{\text{et}} = \frac{\text{Vet}}{\text{bd}} = \frac{4834}{25 \times 224} = 0.85 \text{ Kg/cm}^2$ FINALMENTE, TENSION DIAGONAL DEBIDO AL ESFUERZO COMBINADO DE FLEXION Y TORSION. - $\sqrt{t}d = \sqrt{\sqrt{m}6x^2 + \sqrt{e^2}} = \sqrt{5.31^2 + 0.86^2} = 5.38$  Kg/cm<sup>2</sup> El esfuerzo permisible, según el aportado 6.15.3 del Reglamento Australiano, paro lo tensión diagonal vale:  $\sqrt{\text{perm}} = 0.03 \text{ ft} + 5.60 = 0.03 \times 250 + 5.60 = 25.6 \text{ Kg/cm}^2$ Camo 5, 38 Ko/cm<sup>2</sup>  $\leq$  25.5 Kg/cm<sup>2</sup>, la sección no fallo por tensión diagonal. Por otra parto, puesto que según el Deportamento de Puentes de la S.O.P., el conercio no puede absorber tensión, tanto el esfuerzo contante por torsión como por flexión vertical –

serón tomados con estribos.

$$
\epsilon
$$

a). For torsion.  
\nSegún Cowan : A<sub>tor</sub> = 
$$
\frac{M \text{ tor.}}{0.80 \text{ ft b_1 d}}
$$
  
\nA<sub>tors</sub> =  $\frac{184700}{0.80 \times 2000 \times 15 \times 225}$  = 0.0342 cm<sup>2</sup>/cm.  
\nA<sub>tors</sub> = 3.42 cm<sup>2</sup>/m.  
\nb). - Por flexión vertical.  
\nAfv =  $\frac{V S}{fs d}$   
\nPara nustro cos:  $V = \frac{V \text{ f. }V}{fs} = \frac{0.59 \times 25}{2000} = 0.0074$  cm<sup>2</sup>/cm  
\nAfv = 0.74 cm<sup>2</sup>/m  
\nc). - Area Total . -  
\nA<sub>tot</sub> = Ators + Afv = 3.42 + 0.74 = 4.16 cm<sup>2</sup>  
\nd). - Separación de estrilos.  
\nConsiderendo estribos 4C de dos rams, la separación sará:  
\n $S = \frac{2}{A} \frac{\text{o. }x \cdot 100}{\text{h of 1}} = \frac{2 \times 1.27 \times 100}{4.16} = 61$  cm > 20 cm  
\nSe coloración estribos 4C de 2 ramas a cada 20 cm.  
\nDISENO ESTRUCTIONAL DEL CAliELAL.

CARGAS QUE ACTUAN SOBRE EL CABEZAL .- (Reocciones)

1. - CARGA MUERTA. -

El peso total de la superestructura vale 206 453 Kg.

. 5'e

 $P - C -$ 

ż.

ሪ ሬ

 $286453 \times 0.5 = 143227$  Kg **Entonces: RCM** ₽ Y en coda nervadura RCM/nerv = 143 227

$$
RCM/new = 47742 \text{ Kg.}
$$

RCV + 1=72370 Kg

Y en coda nervadura: RCV/nerv 72 370  $RCV/nerv =$ 24123 Kg.

3. - PESO PROPIO. -

o). - Por el diafrogma

$$
P_0 = 1,855 \times 7.20 \times 0.25 \times 2400 = 8014 \text{ Kg.}
$$

b). - Por los aleros. -

Consideramos este peso como carga concentrada a 1.028 m de latorilla del cobezal.

$$
Pb = 3304
$$
 Kg.

c). - Por el cobezat. -

 $P_C = 1, 20 \times 1, 00 \times 7, 20 \times 2400 = 20736$ Kg

Entonces, la carga uniformemente reportida valo:

$$
\omega = \frac{8014 + 20735}{7.20} = 3993 \text{ Kg/m}
$$

La carga concentrada en cada apoyo vale:

$$
W = 47742 + 24123 = 71835
$$
 kg.

De acuerdo con las cargas onteriores nos falia encontrar la separación a la que lián las columnas que sostienen el cabezol. Esta separación deberá ser de moniera tal que el  $-\leq^{\infty}$ 

> ρ. ミーA

momento negativo en el valadizo seo prácticamente del mismo valor que el momento flecionante entre dichas columnas.

Suponiendo que la seporación entre ejes de columnos sea de 4.72m, tenemos:

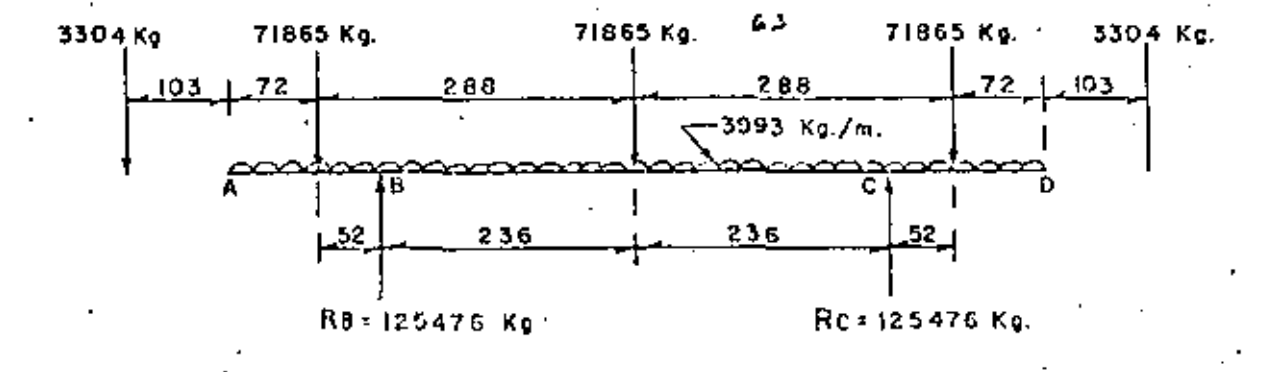

El momento negativo valet-

$$
Mb = 3304 \times 2.27 + 71855 \times 0.52 + \frac{3993 \times 1.24^2}{2}
$$
  
\n
$$
Mb = 7500 + 37370 + 3070 = 47940 \text{ Kg} - m.
$$
  
\nEi momento flexionante vale:  
\n
$$
Mflex = \frac{71855 \times 4.72}{4} + \frac{3993 \times 4.72^2}{8} - 47940
$$
  
\n
$$
Mflex = 84800 + 11119 - 47940 = 47979 \text{ Kg} - m.
$$
  
\nCeno Mb = Mflex, considerations correcta la separation entre columns.  
\n
$$
R_c = R_b = \frac{2 \times 3304 + 3 \times 71855 + 7.20 \times 3923}{2} = 125476 \text{ kg}
$$

Los diagramas de cortantes y momentos oparaden consignados en los hojassiguientes:

 $P - C - A$ 

# DIAGRAMA DE FUERZAS CONSTANTES  $(En(Kg.)$

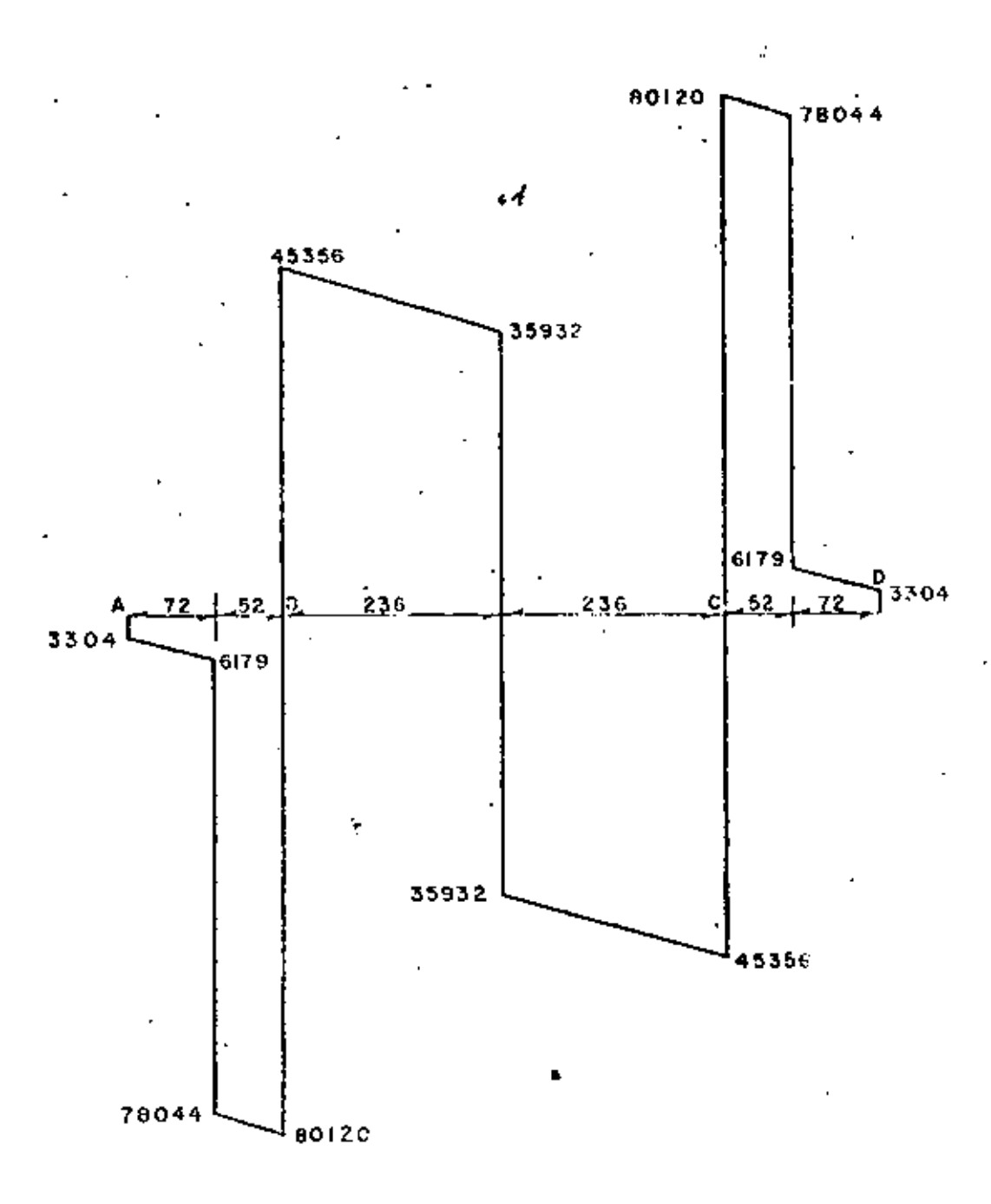

 $P - 7 - 6$ 

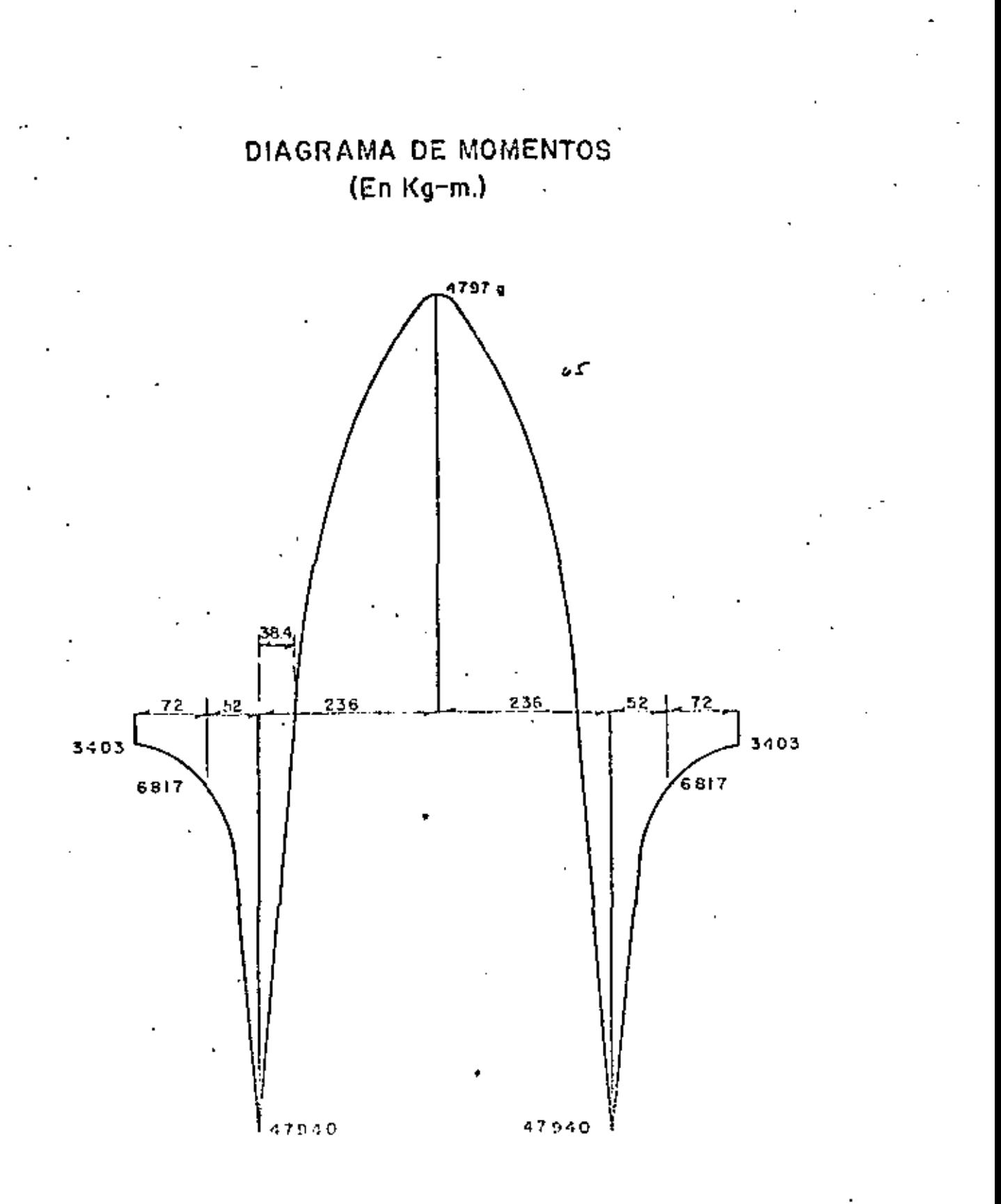

70

P

### REFUERZO EN EL CABEZAL. -

Peraite del cabezal por momento:

4 797 900<br>13.69 x 120 54.04  $dm =$ cm

Peralte del cabezal por cortante:

31.99 80 120<br>20.07 x 120  $d_v =$ cm Se asopta:  $d = 92$  cm;  $r = 8$  cm;  $h = 109$  cm

Por lo tanto, el ocero de refuerzo principal será:

As = 
$$
\frac{4797900}{2000 \times 0.90 \times 92}
$$
 = 28.97 cm<sup>2</sup>

Pero según AC1-911, el minimo acero de refuerzo principal, tanto positivo como negativo, deberó ser:

$$
As_{\min} = \frac{14}{19} \quad Ag = \frac{14 \times 100 \times 120}{4.200} = 40.0 \quad \text{cm}^2
$$

Colocatemos 9 varillas 8C, tanto en la parte superior como en la parte inferior del cobezal.  $(As = 45.63 \text{ cm}^2)$ 

REVISION POR ADHERENCIA. -

$$
4\gamma_{\text{perm}} = 2.3\sqrt{f_{\text{c}}}
$$
  
\n
$$
= 2.3\sqrt{250} = 14.32 \text{ Ky/cm}^2
$$
  
\n
$$
\frac{2.3\sqrt{250}}{2.54} = 14.32 \text{ Ky/cm}^2
$$
  
\n
$$
\frac{2.3\sqrt{250}}{2.54} = 14.32 \text{ Ky/cm}^2
$$
  
\n
$$
\frac{4A_5}{D} = \frac{4 \times 45.63}{2.54} = 71.86 \text{ cm}
$$
  
\n
$$
\frac{4A_5}{2.0 \text{ J}} = \frac{4 \times 45.63}{71.85 \times 0.90 \times 92} = 13.47 \text{ Ky/cm}^2
$$
  
\n
$$
13.47 \text{ Ky/cm}^2 < 14.32 \text{ Ky/cm}^2, \text{ por lo lonto la sección 140 fullo por adherencia.}
$$

71

$$
\sqrt{\text{perm}} = 1.32 \sqrt{\text{fc}} = 1.32 \sqrt{250} = 20.87 \text{ Kg/cm}^2
$$
  
\n $\sqrt{\text{calc}} = \frac{V}{bd} = \frac{80120}{120 \times 92} = 7.25 \text{ Kg/cm}^2$ 

Puesto que 7.26  $Kg/cm^2$   $\leq$  20.87  $Kg/cm^2$ , la sección NO faila por esfuerzo cortante. ESTRIBOS EN EL CABEZAL. -

Utilizando estribos 5C de 4 ramas, tendremos una separación de:

 $S = 4 \sigma_s$  fs Jd =  $4 \times 1.98 \times 2000 \times 0.90 \times 92$ <br> $80120$ 16.37 cm

Se colocarán estribos 5C de 4 ramas a coda 16 cm.

#### ACERO DE REFUERZO POR ELEXION LATERAL.-

De acuerdo con la experiencia de otros cálculos similares se ha observado que domino el accro de refuerzo mínimo, especificado por la S.O.P., es decir, Asmin = 6.00 cm<sup>2</sup> por metro, por lo tanto colocaremos en las caras laterales del cabezal 3 varillas 5C a cada lado.

### DISEÑO DE LA ZAPATA

CARGAS QUE ACTUAN SOBRE EL CABALLETE. -

1. - CARGA MUERTA. - $(CM)$ 

 $CM = 1/3227$  Kg

2. - CARGA VIVA + IMPACTO . - $(CV + I)$ 

 $CV + 1 = 72,370$  Kg.

 $3. - FRENAJE. (FR)$ 

FR =  $0.05 \times 72370$  = 3519 Kg.

4. - FRICCION. - $(Fr)$  72

 $Q/05 \times 143227 = 7161$  Kg Fr.

5. - VIENTO NORMAL SOBRE LA SUPERESTRUCTURA. -(VNS)

VNS =  $2.25 \times 30.00 \times 0.5 \times 244$  = 6725 Kg.

F&. - VIENTO TANGENCIAL SOBRE LA SUPERESTRUCTURA. -MTS)

 $2.25 \times 30.00 \times 60 = 3300$  Kg.  $VTS =$ 

7. – VIENTO NORMAL SOBRE LA CARGA VIVA. – (VNCV)

**VNCV**  $=$  30.00  $\times$  149  $=$  3650 Kg.

8. - VIENTO TANGENCIAL SOBRE LA CARGA VIVA. - (VTCV)

 $VTCV = 30.00 \times 60 = 1470$  Kg.

NOTA. - Con excepción del VNS y el VNCV, todas las demós cargas las considerarenos opticadas en la corona.

9. - EMPUJE DE TIERRAS. -

(Los brazos están referidos al desplanta del caballeto)

a). – Sobra diafragma, aleros y cabezal. –

 $C$ álculo de E $\sqrt{ }$  :

3

1690 Kg/m (a) dm =  $(1930 + 1450)$  0.5 x 1.00 1723  $(1963 + 1483)$  0.5 x 1.00 ωei  $K_S/m$  $3413$ 

$$
\mathbf{E}_{V} = 3413 \times 0.5 \times 7.20 = 12287 \text{ Kg}
$$
\n
$$
Y_{1} = \frac{1.00}{3} \left( \frac{2 \times 1450 + 1930}{1450 + 1930} \right) = 0.476 \text{ m}
$$
\n
$$
Y_{2} = \frac{1.00}{3} \left( \frac{2 \times 1483 + 1963}{1483 + 1963} \right) = 0.477 \text{ m}
$$

 $\overline{Y}$  = 0.4765 m (arriba de la subcorona, 6 bien, a 0.5235 m ÷. obojo de lo corono)

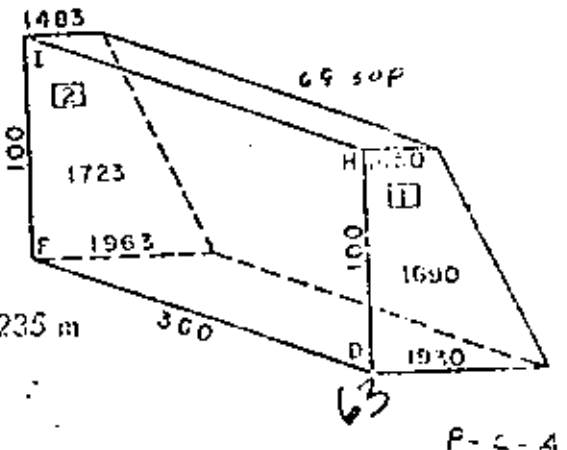

#### RESUMEN:

| 69.IRF          |             |           |                             |  |  |
|-----------------|-------------|-----------|-----------------------------|--|--|
| CONCEPTO        | FUERZA (Kg) | BRAZO (m) | MOMENTO $(K_{\Omega^{-m}})$ |  |  |
| ξı              | 1610 -      | 6.020     | 9692                        |  |  |
| $E_{\rm IR}$    | 3093        | 7.023     | 21743                       |  |  |
| $E_{\rm HI}$    | 1486        | 6.024     | 8952                        |  |  |
| $E_{\text{IV}}$ | 3476        | 7.060     | 25541                       |  |  |
| $E_{\rm V}$     | 12285       | 5.760     | 70773                       |  |  |
| Evr             | 13644       | 7.080     | 96600                       |  |  |
|                 | 35599       | ----      | 233301                      |  |  |
|                 |             |           |                             |  |  |

ı

Posición del empuje de tierros sobre el diafragma, aleros y cabezal, respecto: al

### desplante:

(Arriba del desplante)  $\bar{Y}$  = 233 301  $6.55 m$  $\equiv$ 35 597

Enfonces ET, = 35.599 Kg; Y<sub>1</sub> = 6.55 m

b). - Sobre el respoldo de los columnas. -

(La S.O.P. recomienda que el empuje sea tras veces el órea expunsta)

$$
Pin^r = 480 \quad (6.77 \pm 0.60) = 3533 \quad Kg/m^2
$$

$$
P_{\text{sup}} = 480 \quad (2.69 \pm 0.60) = \frac{1675}{5213} \quad \text{Kg/m}^2
$$

 $(5213 \times 0.5 \times 0.60 \times 3.86)$   $2 \times 3 = 36403$ Kg.  $ET<sub>2</sub>$ ÷

$$
\overline{Y} = \frac{3.88}{3} \left( \frac{2 \times 1675 + 3538}{1675 + 3532} \right) = 1.71 \text{ m}
$$

Brazo al desplanto:  $Y_2 = 1.40 \pm 1.71 = 3.11$  M c). - Sobre el respaldo de la contratraba. -Pinf = 480  $(7.37 + 0.60)$  =  $Kg/m^2$ 3826 3538  $480 (6.77 + 0.60) =$ Psup 7364  $Kg/m^2$ 

$$
ET_3 = 7364 \times 0.5 \times 0.60 \times 5.32 = 11753
$$
 kg  
Y = 0.60  $\left(\frac{2 \times 3538 + 3826}{3538 + 3525}\right)$  = 0.30 m

El brazo al desplanto es:  $Y_3 = 0.80 + 0.30 = 1.10$  m d). - Sobre el respoldo de la zapata. - $(8.17 + 0.60) = 4210 \text{ Kg/m}^2$ 400 Pinf  $\Rightarrow$  $3826 -$  $480$   $(7.37 + 0.60) =$ Psup  $\equiv$  $Kg/m^2$ 8036 ET<sub>A</sub> =  $8036 \times 0.5 \times 0.80 \times 7.00$  = 22 501 Kg  $0.39 - m$  $\left(\frac{2 \times 3826 + 4210}{3326 + 4210}\right)$  $Y_4$  $\frac{0.80}{3}$  $\equiv$ 

RESUMEN:

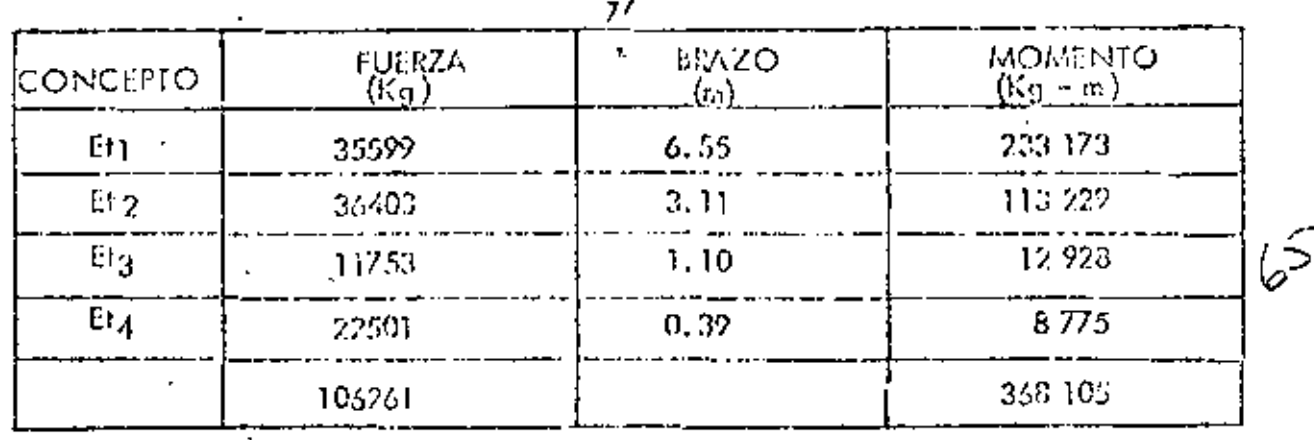

Posición total de los empujes de tierra sobre el caballeta, respecto al desplante Yet  $=$ 368 105  $\equiv$  $3.46$ 106 261

76

10. - PESO PROPIO DEL CABALLETE. -

Los brazos son al punto x mostrado en la "elevación", hioja 49,

 $\sigma$ ),  $\sim$  Por los aleros,  $\sim$ 

 $PP_1 = 6503$  Kg.

 $= 0.245 + 0.455 + 3.11 = 3.82$  m  $X_{\parallel}$ 

b). – Por el diafragma sobre el cabezal. –

 $PP_2 = 7.20 \times 1.855 \times 0.25 \times 2400 = 8014$  Kg.

 $X_2 = 0.465 + 3.11 = 3.575$  m

 $c$ ). - Por el cobezal. -

 $PP_2 = 1.20 \times 1.00 \times 7.20 \times 2400 = 20736$ Kg.

 $X_3 = 3.10$  m

d). - Por los columnos. -

 $PP_4 =$  $(1.20 + 1.50)$  0.5 x 0.60 x 3.88)  $2 \times 2400 = 15085$  Kg.

$$
X_4 = 3.70 - 1.20 \times 3.88 \times 0.60 + 0.30 \times 3.83 \times 0.5 \times 0.70 = 3.09
$$
 m  
1.20 x 3.88 + 0.30 x 3.88 x 0.5

e). - Por la contratraba. - $PP_{q}$  =  $1.50 \times 5.32 \times 0.60 \times 2400 = 11.491$  Kg  $3.11 - 0.16 = 2.95$  $X_{\mathcal{G}}$  = m  $f)$ , - Por la zapata, - $V_1 = -7.00 \times 4.50 \times 0.40 = 12.60$  m<sup>3</sup>

Para of  $V_2$  :  $(h = 0.40 \text{ m})$  Ainf =  $7.00 \times 4.50$  $\equiv$ 31.50  $m<sup>2</sup>$ 7.98  $\alpha$ Asup =  $5.32 \times 1.50$  = 7.38  $m^2$  $V_2 = (31.50 \div 7.98 + \sqrt{31.50 \times 7.98})$  $\frac{0.40}{3}$  $\ddot{\phantom{1}}$  .

Volúmen total de la zapata : Vtot =  $19.98$  m<sup>3</sup>

PP<sub>6</sub> = 19.98 x 2400 = 47 952 Kg.

El controide de grovedad es:

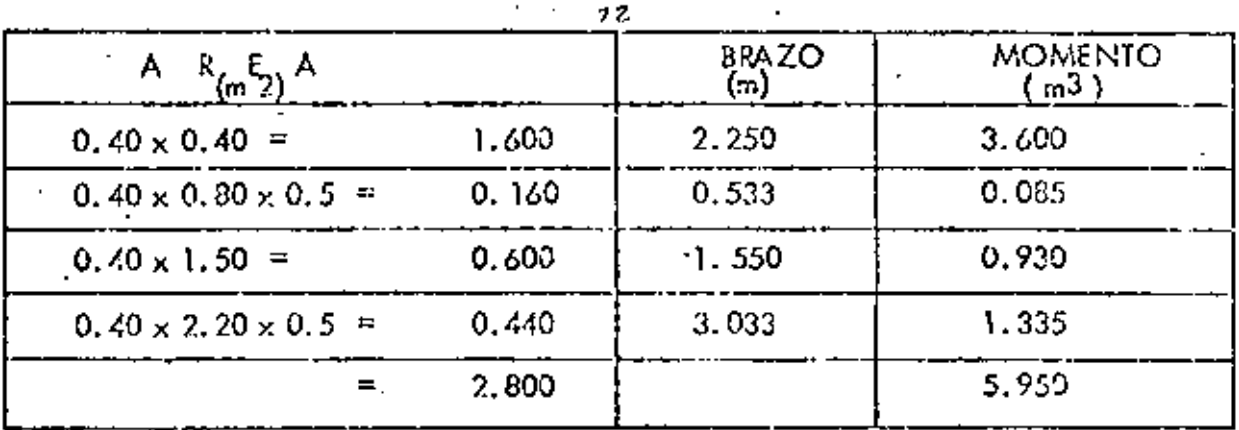

 $\frac{5.95}{2.80}$ 2.38 4.50  $\mathsf{m}$ ×

#### RESUMEN DEL PESO PROPIO. -

| 7 J             |                     |                     |                             |  |  |  |
|-----------------|---------------------|---------------------|-----------------------------|--|--|--|
| <b>CONCEPTO</b> | FUERZA -<br>$(K_0)$ | <b>BRAZO</b><br>(m) | <b>MOMENTO</b><br>(Kg - m ) |  |  |  |
| PP <sub>1</sub> | 6608                | 3.820               | 25243                       |  |  |  |
| PP <sub>2</sub> | 8014                | 3.575               | 28350                       |  |  |  |
| PP <sub>3</sub> | 20736               | 3.100               | 64281                       |  |  |  |
| PP <sub>4</sub> | 15085               | 3.090               | 45513                       |  |  |  |
| PP <sub>5</sub> | 11491               | 2.950               | 33898                       |  |  |  |
| PP <sub>6</sub> | 47952               | 2.380               | 114126                      |  |  |  |
|                 | 109836              |                     | 312811                      |  |  |  |
|                 |                     |                     |                             |  |  |  |

Posición del total del peso del caballete respecto al punto  $(x)$ 

 $\mathsf{x}_{\mathsf{pp}}$ 2.85 312 811<br>TO9 883 m

11. - PESO DE LA TIERRA SOBRE LA ZAPATA. -

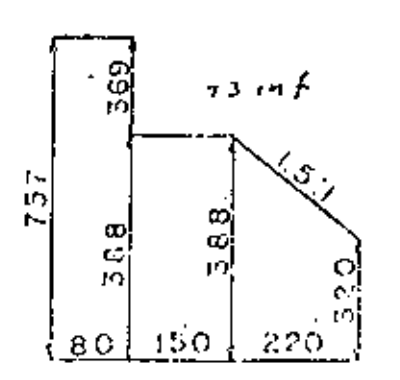

 $Pt_1 = 7.57 \times 0.80 \times 7.00 \times 1600 = 67.827$  Kg.  $X_1 = 4.30$  m  $Pt_2 = 1.50 \times 3.38 \times 5.80 \times 1600 = 54010$  Kg  $X_2 = -2.95$  m  $Pf_3 = 2, 20 \times 3, 54 \times 7, 00 \times 1600 = 67, 226$  Kg.  $X_3 = 1.10$  m

## RESUMEN:

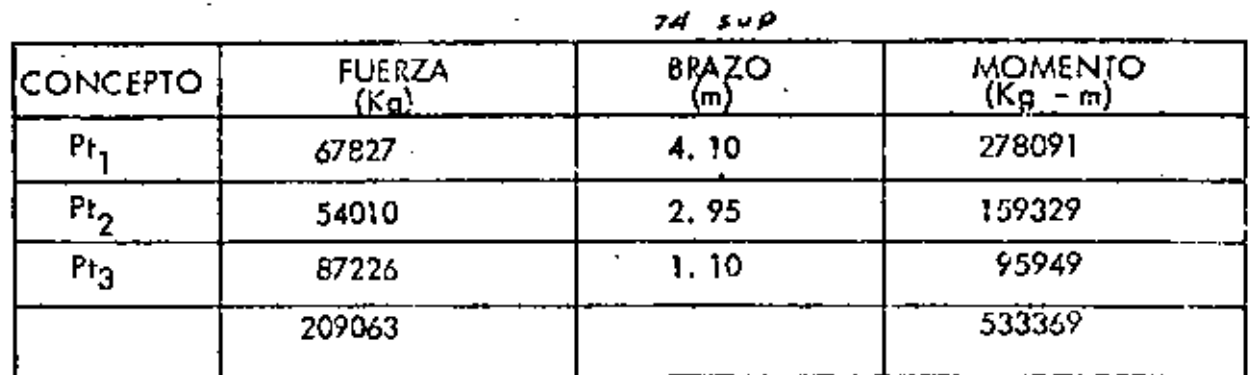

Posición del total del peso de la tierm sobre la zapata con respecto al punto  $\infty$ 

533 369<br>209 063  $2.55 m$  $X_{pt}$  =  $=$ 

RESUMEN GENERAL DE FUERZAS

a). - POR CARGAS VERTICALES. -

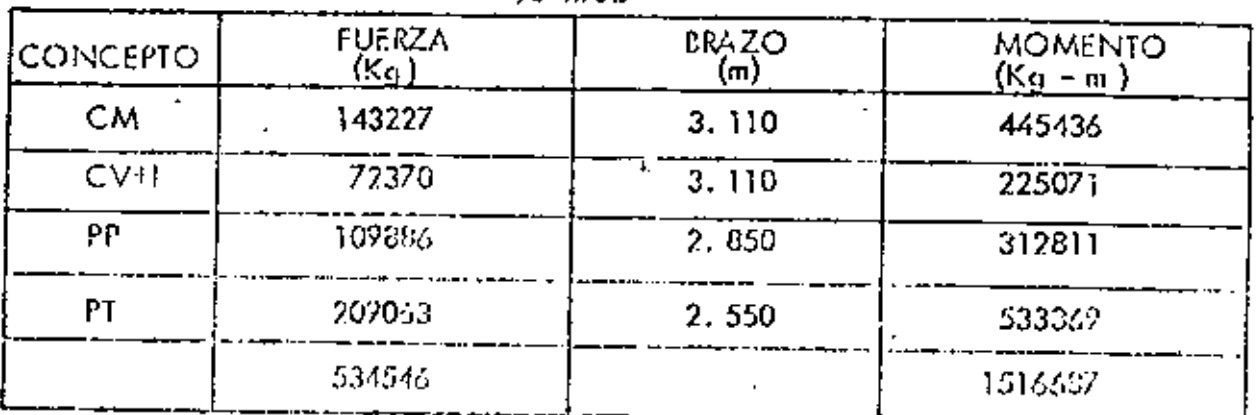

med

 $\wp^\alpha$ 

#### $\overline{\overline{x}}$  = 2.84 al punto  $(x)$

b). - POR CARGAS HORIZONTALES. -

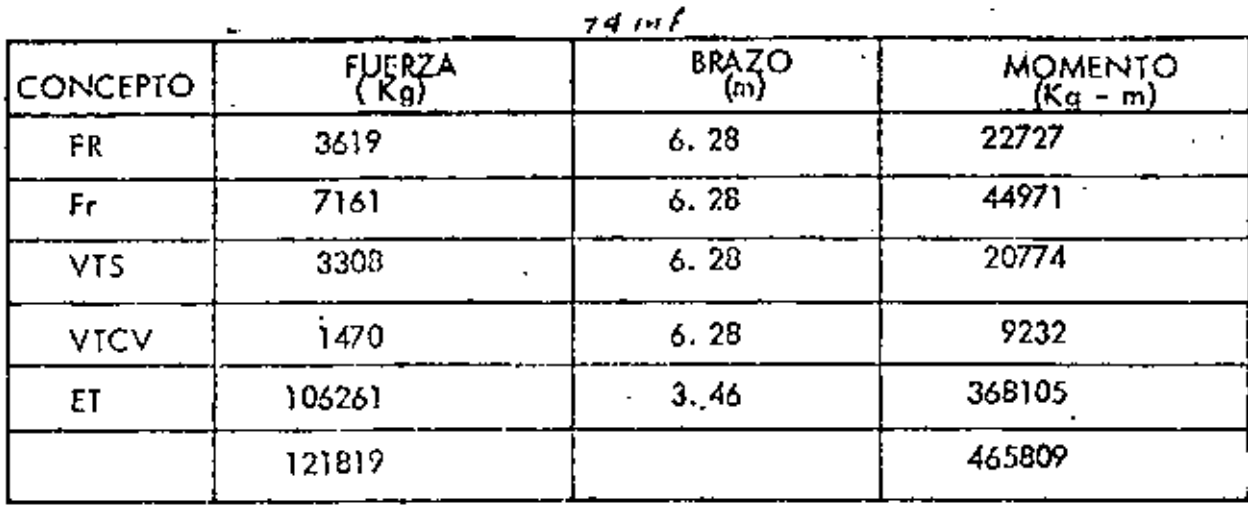

 $\vec{\bar{y}}$ of desplante.  $3.82 m$  $\equiv$ 

En éste último incisa no consignamos las fuerzas normales at aje del camino por tener un efecto muy pequeño.

COMBINACIONES DE CARGAS. -

Analizaremos los Grupos Ey III, ya que por experiencia sobemos que son fos grupos 'más desfavorables.

 $(100\%) = (CM + CV + PP + PT)$  $a) - GRUPO$  (i). -

 $\leq$  FV = 534.545 Κg

 $\not\leq$  MV  $\Box$ 1526 687  $K\mathfrak{g}$  – m

金田1 121.819 Κg ì.

465 802 Kg - m ≲MH =

$$
c = \frac{q}{2} - \left(\frac{\text{EMV} - \text{EMH}}{\text{EFV}}\right) = \frac{4.50}{2} - \left(\frac{1516 - 455809}{534546}\right) = 0.28 \text{ m}
$$
  

$$
\frac{q}{2} = \frac{4.50}{2} = 0.75 \text{ m} > 0.28 \text{ m} \therefore \text{ bién}
$$

ESTUERCISE  
\n
$$
f = \frac{\text{E FV}}{\text{db}} \left(1 \pm \frac{6 \text{ e}}{\text{a}}\right)
$$
  
\n $f_{\text{max}} = \frac{534.545}{450 \times 700} \left(1 + \frac{6 \times 0.28}{450}\right) = 2.33 \text{ Kg/cm}^2$   
\n $f_{\text{min}} = \frac{534.545}{450 \times 700} \left(1 - \frac{6 \times 0.28}{450}\right) = 1.05 \text{ Kg/cm}^2$ 

Cooficiente do seguridad al voltoamiento:

$$
CSV = \frac{\text{SMV}}{\text{EMH}} = \frac{1.516627}{465 E09} = 3.26 \ge 2.00 : bits
$$

Coeficiente de seguridad al deslizamiento:

CSD = K 
$$
\frac{\cancel{E} \text{ FV}}{\cancel{E} \text{ FH}}
$$
 = 0.52 534.546 = 2,28 > 1,00 : bio-  
\nb). - GRUPO (II). - (125%). - (ET + FR + Fr + 0.30 VTS + VTCV)  
\n $\cancel{E} \text{ FV}$  = 534.546 Kg  
\n $\cancel{E} \text{ MV} = 1.516.587 \text{ Kg} - \text{m}$   
\n $\cancel{E} \text{ FH}$  = 118.511 + 0.30 x 33.08 = 119.503 Kg.  
\n $\cancel{E} \text{MH}$  = 445.035 + 0.30 x 20774 = 451.267 Kg - m  
\ne =  $\frac{4.50}{2}$  -  $\left(\frac{1516.687 - 451.267}{534.546}\right)$  = 0.26 m  
\n $\frac{4.50}{6}$  = 0.75 m > 0.26 m : bio-  
\nESFUERZOS. -  
\nfmóx = 534.546  $\left(1 + \frac{6 \times 0.26}{4.50}\right)$  = 2.29 Kg/cm<sup>2</sup>

 $\partial l$ 

 $P - C - A$ 

к

$$
f_{\text{min}} = \frac{534\,546}{315000} \left( 1 - \frac{6 \times 0.26}{4.50} \right) = 1.11 \quad \text{Kg/cm}^2
$$

Coeficiente de seguridad al voltecmiento:

$$
CSV = \frac{1516687}{451267} = 3.36 \ge 2.00 : bits
$$

Coeficiente de seguridad al deslizamiento:

CSD = 
$$
\frac{0.52 \times 534.546}{119.503} = 2.33 \ge 1.00
$$
: bio

Obsérveso que el grupo I, para nuestro caso es al mós desfavorable y por lo tan to los esfuerzos obtenidos en dicho grupo son los que utilizaremos para diseñar la zapata.

Por otra parte, en el estrato donde nos estamos desplantando, el terreno se muestro compacto, puesto que según la prueba de penetración estandar a esa profundidad se necesitaron más de 30 galpes para penetrar 30 cm, esto nos indica que el terreno soporta aproximódomente 3.00 Kg/cm<sup>2</sup>.

DISENO DE LA ZAPATA. -

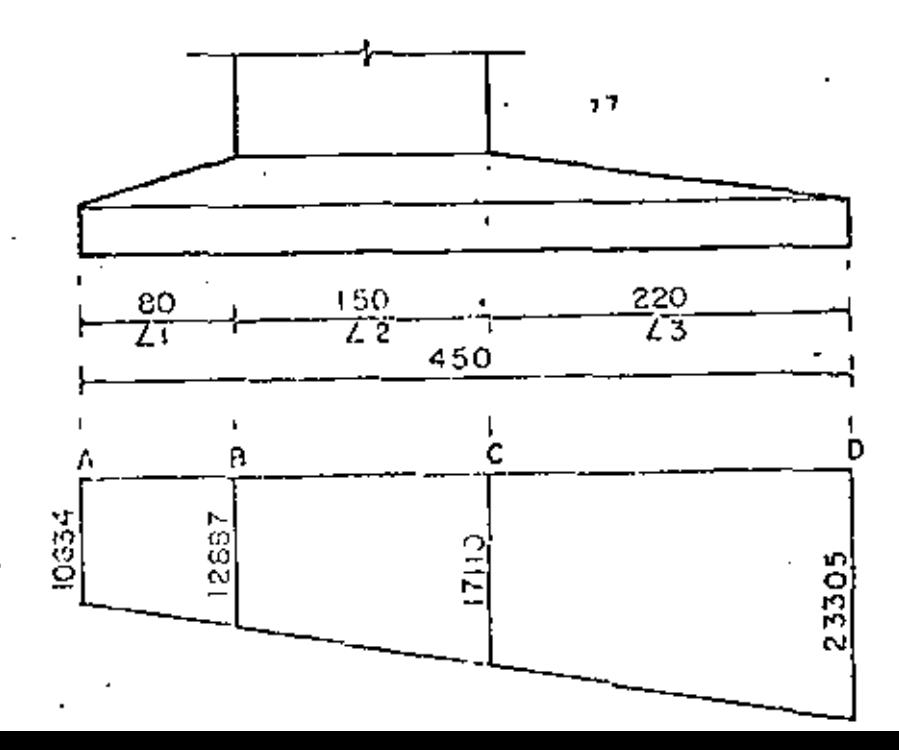

θz

v

\n
$$
\text{fa} = 10534 \, \text{Kg/m}^2
$$
\n

\n\n $\text{fd} = 23305 \, \text{Kg/m}^2$ \n

\n\n $\text{fb} = 10634 + \frac{1267 \, \text{i} \times 0.80}{4.50} = 12887 \, \text{Kg/m}^2$ \n

\n\n $\text{fc} = 10634 + \frac{1267 \, \text{i} \times 2.30}{4.50} = 17110 \, \text{Kg/m}^2$ \n

ANALISS EN LA SECCION "C"   
\nReacción del terreno : 
$$
R_f = \left(\frac{fc + fd}{2} - 13\right)
$$
  
\n $R_f = \left(\frac{17.110 + 23.305}{2}\right) \times 2.20 = 44.457$  Kg/m<sup>2</sup>  
\n $\overline{X}r_1 = \frac{2.20}{3} \left(\frac{2 \times 17.110 + 23.305}{17.110 + 23.305}\right) = 1.044$  m  
\n $M_{rf} = 44.457 \times 1.044 = 46.413$  Kg-m/m  
\nPeso propio de la parte de la zapota en studio.  
\nPPed = (0.40 x 2.20 + 0.40 x 2.20 x 0.5) 2490 = 3168  
\n $X_{pp} = \frac{2.20}{3} \left(\frac{0.80 + 2 \times 0.40}{0.80 + 0.40}\right) = 0.978$  m  
\n $M_{pp} = 3168 \times 0.978 = 3098$  Kg-m/m  
\nPeso de la tierra sobre la zopata.  
\nPT = 3.54 x 2.20 x 1400 = 12461 Kg/m<sup>2</sup>  
\n $X_{pf} = \frac{2.20}{3} \left(\frac{2 \times 3.20 + 3.88}{3.20 + 3.88}\right) = 1.055$  m  
\n $M_{pf} = 12461 \times 1.055 = .13971$  Kg-n/m  
\nPor tento $\leq$ V<sub>C</sub> = 44.457 - 3165 - 12461 = 28326 Kg/m<sup>2</sup>

 $\kappa_9/m^2$ 

 $\mathcal{L}$  Mc = 46 413 - 3098 - 13271 = 30044 Kg/m<sup>2</sup>

 $\theta$ 3

 $33$ 

Peratte.por momento:

$$
d_m = \sqrt{\frac{3.004.400}{13.69 \times 100}} = 46.85 cm
$$

Perafte por cortante:

 $= 34.40$ 28 828  $d_{\alpha}$  = ¢m  $8.38 \times 100$ Se adopta:  $d = 72$  cm;  $r = 8$  cm;  $h = 80$ am

Acero principal de refuerzo. - ...

 $\frac{3.004,400}{2000 \times 0.90 \times 72}$  $22.18$  cm<sup>2</sup>/m  $As =$  $\approx$ 

Se colocarón varillos CC a cada 23 cm<sup>2</sup> (As = 22.04 cm<sup>2</sup>

REVISION POR CORTANTE. -

 $\sqrt{\text{perm}} = 0.53 \sqrt{\text{fc}} = 0.53 \sqrt{250} = 0.38 \text{ Kg/cm}^2$  $\sqrt{\text{calc}} = \frac{28.828}{100 \times 72} = .4.00 \text{ Kg/cm}^2$ 4.00 Kg/cm<sup>2</sup>  $\angle$  8.38 Kg/cm<sup>2</sup> : biển

Λ

REVISION POR ADHERENCIA. -

 $\&z_{\text{o}} = \frac{4 \times 22.04}{2.54} = 34.71$  cm  $M_{\text{perm}} = 20.87 \text{ Kg/cm}^2$  $\frac{7}{\cos 2x} = \frac{28.823}{34.71 \times 0.90 \times 72}$  $= 12.82 \text{ Kg/cm}^2$ 12.82 Kg/cm<sup>2</sup>  $\leq$  20.8/ Kg/cm<sup>2</sup> :- bidn ACERO POR TEMPERATURA. ..

 $As<sub>1</sub> = 0.0015 \times 80 \times 100 = 12 \text{ cm}^2$ 

Colocaremos varillas 6C a coda 23 cm  $(A<sub>s</sub> = 12.48 cm<sup>2</sup>)$ ANALISIS DE LA SECCION "B" .-Rt =  $12887 + 10534 \times 0.80 = 9408$  $=\frac{0.80}{3}\left(\frac{1\times10634+12887}{10634+12887}\right)$  $0.387 m$ Xrt Mrt =  $9408 \times 0.387$  =  $3641$  Kg - m/m  $K_9/m^2$ =  $(0.40 \times 0.80 + 0.40 \times 0.80 \times 0.5)$  2400 1152 PP  $X_{\text{pp}} = 0.80 \left( \frac{2 \times 0.40 + 0.80}{0.40 + 0.80} \right) = 0.356$  n.  $M_{\text{pp}} = 1152 \times 0.356 = 410 \text{ Kg-m/m}$  $= 7.56 \times 0.80 \times 1600 = 9690$  Kg/m<sup>2</sup> Pr  $X_{\text{ot}} = 0.80 \times 0.5 = 0.40$  m  $M_{\text{D}t} = 9690 \times 0.40 = 3876$  Kg - m/m Entonces:  $\leq$  VB = 9403 - 1152 - 9690 = - 1434 Kg/m<sup>2</sup>  $\leq$  MB = 364] - 410 - 3876 = - 645 Kg-m/m

Æ.

Observamos que con éstos momentos domina el acero de refuerzo por temperatura. De acuerdo con éstos cálculos, la zapata quedará reforzada de la siguiente manera. a). – Vorillas cortas. –  $(L = 4.40 \text{ m})$ Patrilla superior: Varillas 6C a cada 23 cm. Parrillo inferior: Varillas 80 a cada 23 cm. . b). - Varillos lorgos. -  $(L = 6.90 m)$ Parrilla superior: Varillos 6C o codo 23 cm. Parrilla inferior: Varilla 6C a cada 23 cm.

DISEÑO DE LAS COLUMNAS. -

Una forma simplificada poro celcular el refuerze en las columnas nos lo proporciona el
## ria de Obras Públicas, y e la siguiente:

# CALCULO DEL REFUERZO PRINCIPAL EN LAS COLUMNAS SEGUN DIN-1045. -(CODIGO 27 DEL BETON KALENDER)

Porcentaje mínimos y máximos del refuerzo:

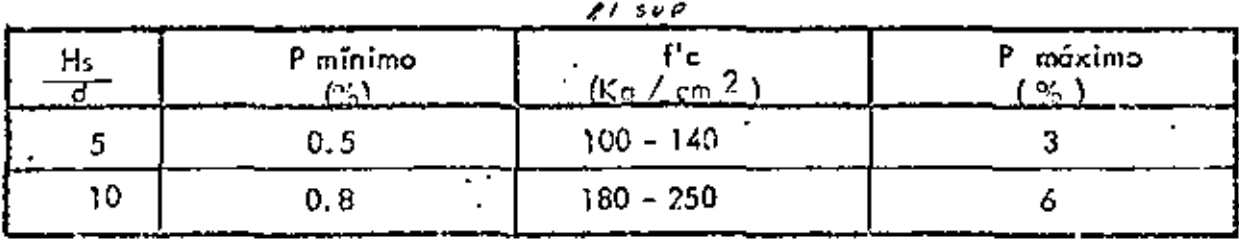

 $\equiv$ 

Hs.

Donde:

 $d =$  dimensión mínima de la sección.

Longitud de pondeo

Considerando, como caso más desfavorable, que la ecotumna está empotrada en su parte inferior y libro en su parte superior, entonces la ongitud dio pandeo vale:

 $2 \times 3.88$  = 7.76 m  $Hs = 2H$ dmin =  $0.60$  m 12.93 ÷, 7.76 13 Hs  $\mathbf{T}$ <del>77 م</del>

A G

₹\

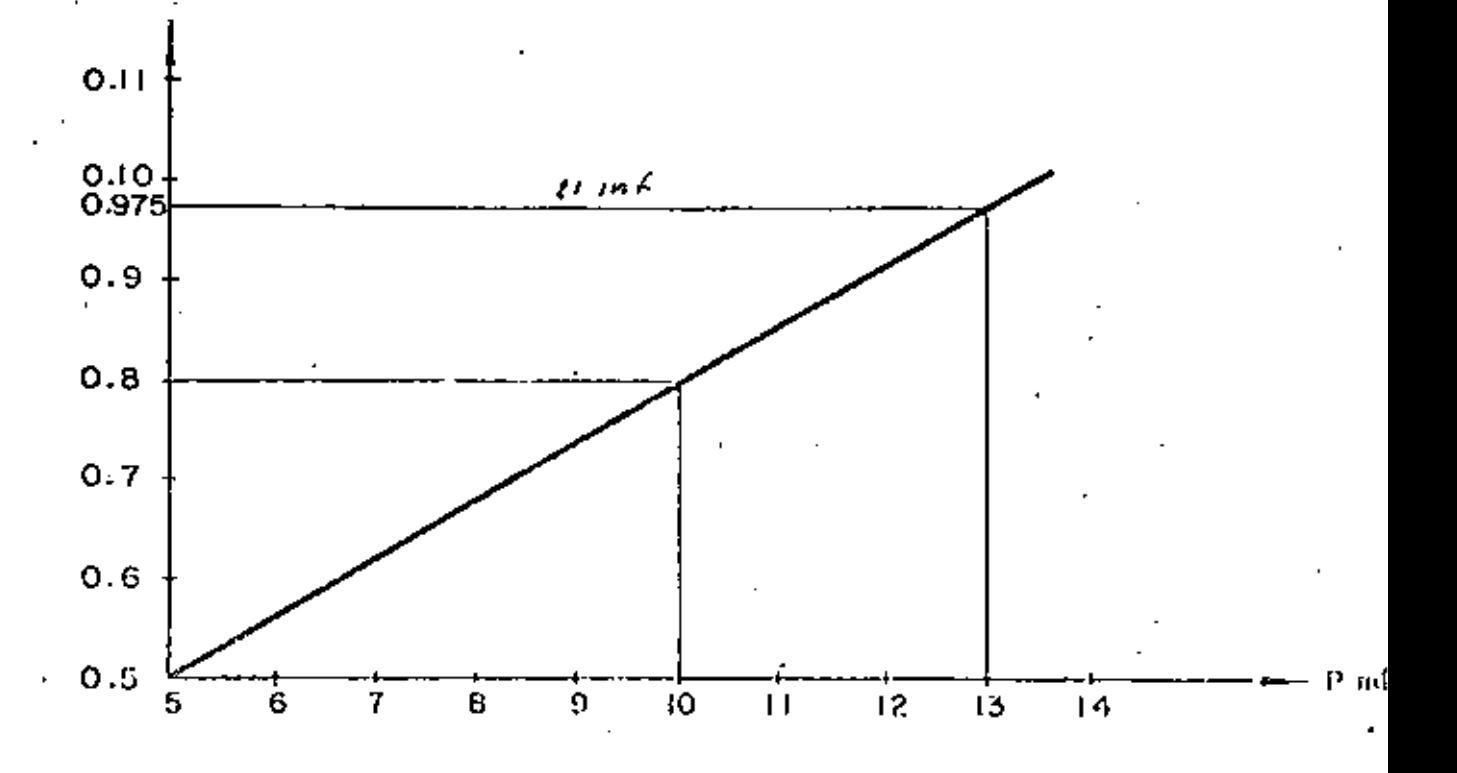

Ensayaremos entonces con  $P = 0.975\%$ , como porcentaje mínimo requerido y para finos de cálculo tomaremos el promedio de las secciones superior e inferior de la -columno, es decir:

A prom =  $(120 + 150)$  0.5 x 60 = 8100 cm<sup>2</sup>

Enfonces: As =  $0.00975 \times 8100 = 78.98$  cm<sup>2</sup>

Colocaremos 7 varillas 12C  $(A<sub>s</sub> = 79.80 cm<sup>2</sup>)$ 

REVISION POR PANDEO. -

Sogún el "Betón Kalender", se debará cumplir que:

-<br>Pruptura<br>Fi Poctuanto  $\geq$  3 ळात

=  $125476 + (1,20 + 1.50)$  0.5 x 3.88 x 0.60 x 2400 Donde: Pact  $133019$  Kg Pact  $\equiv$ = Ac f'c + As fY =  $8100 \times 250 + 78.98 \times 4200$ Prupt

Prupt =  $2.356.716$  Kg.

El valor de  $\omega$ ) lo obtenemos de la siguiente tabla

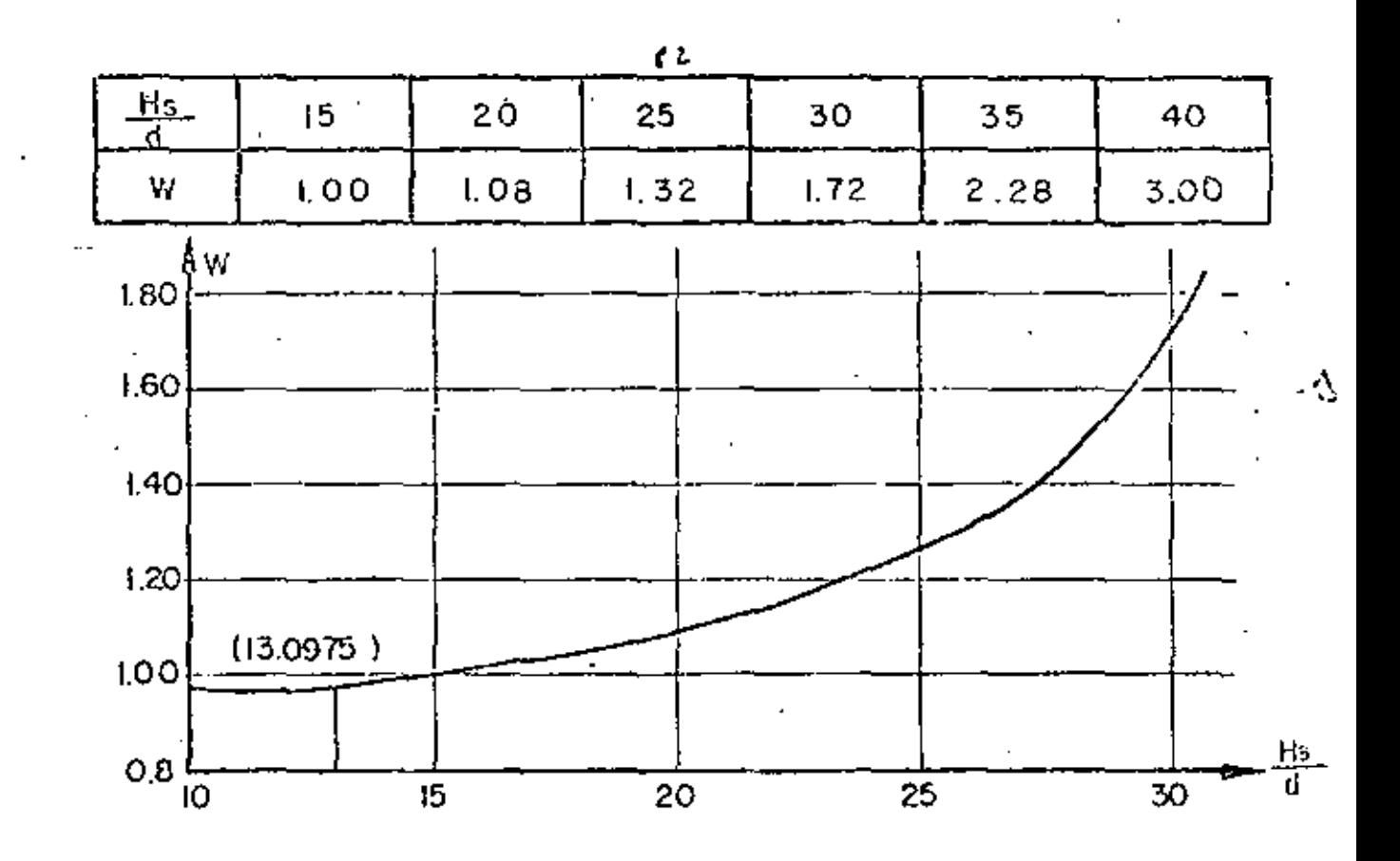

Según la gráfica y extroplanado, el valor de  $\omega$  es oproximádamente;  $\omega$  = 0.975 2 356 716 Enfonces:  $= 18.2 \geq 3$ Pandou = biên  $\mathcal{L}^{\mathcal{L}}$ T. 9755. ISB 019

**ESTRIDOS SEGUNI DIN .-**

Por especificación deberá ser el 0.25% del volúmen unitario del concreto, esto es:

 $0.0025 \times 8100 \times 100$  = 2025 V  $cm<sup>3</sup>$ 

 $P - C$ 

La longitud promedio de un estribo 4C de 4 ramas est

 $L = (2 \times 77 + 2 \times 50)$  2 = 508 cm.

Pero en un metro de columna se requieren:

As = 
$$
\frac{2025}{503}
$$
 = 3.99 cm<sup>2</sup>

Por lo tanto la separación será:

$$
5 = 1.27 \times 100 = 31.8 \text{ cm}
$$
  
3.99

Se colocarán estribos 4C de 4 romas a cada 30 cm.

ACERO ADICIONAL EN LAS CARAS ANCHAS DE LA COLUMNA. -

Se colocarón 4 varillas 12C para facilitar el amiado de los estribos.

## - DISEÑO DE LA CONTRATRABE-

Reacción sobre la contratrabe por los voladizos de la zopata. -

R = Vc - Vb = 28828 - (-1434) = 30262 Kg/m<sup>2</sup>

Peso propio de la contratrabe.-

PP =  $1.50 \times 0.60 \times 1.00 \times 2400$  = 2160 Kg/m

Peso de la tierra sobre la contratrabe. -

$$
P_T^-=1.50\times3.88\times1.00\times1600 = 9312 \text{ Kg/m}
$$

Reacción del terreno. -

RT = 
$$
\frac{17110 + 12.887}{2}
$$
 x 1.50 = 22498 Kg/m

Corga uniforme total sobre la contratroba. -

 $\omega$  = 30262 +22498 = (2160 +9012) = 41288 Kg/m.

**Entonces:** 

 $\frac{41\,288\times 4.72}{2}$  = 97.440 Kg Vmáx

 $=\frac{41288 \times 4.72^2}{8} - \frac{41288 \times 1.14^2}{2} = 88150 \text{ kg} - \frac{1}{2}$ Vmáx

Peralte por momento. -

$$
dm = \sqrt{\frac{8.815\,000}{13.69 \times 150}} = 65.5 \text{ cm}
$$

Peralte por cortante. -

$$
dv = \frac{97.440}{20.87 \times 120} = 38.9 \text{ cm}
$$

 $d = 132$  cm;  $r = 8$  cm;  $h = 140$  cm. Se adopta:

Acero principal de refuerzo. -

$$
As = 8.815\,000 = 37.10 \text{ cm}^2
$$
  
2000 x 0.90 x 132

Se colocarán 7 varillas 8C en la parte superior de la contratrabe.-

$$
(As = 35.49 cm2)
$$

Por otru parte, lel valor del momento forsionante por metro vale  $M_1$  = Mc + Mb = 30044  $-645$  = 29399 Kg - m/m y suponiendo que la contratrabe estó doblemente empotrado en los paños interiores de las columnes, tendremos:

$$
L = 4.12
$$

$$
Mt = \frac{29399 \times 4.12}{2} = 60552 \quad \text{Kg} = m
$$

VERIFICACION DE LA SECCION, «

$$
P_{\text{C}7} \text{ confidence:} \qquad (\sqrt{V_{\text{Form}} = 20.87} \text{ Kg/cm}^2)
$$

$$
\sqrt{\text{calc}} = \frac{97.440}{150 \times 132} = 4.92 \text{ kg/cm}^2
$$
  
\nK = 3 + 2.6 = 4.88  
\n
$$
\sqrt{\text{tors}} = \frac{4.88 \times 6056.200}{150} = 9.38 \text{ kg/cm}^2
$$
  
\n
$$
\sqrt{\text{total}} = 4.92 + 9.38 = 14.30 \text{ kg/cm}^2
$$
  
\n14.30 kg/cm<sup>2</sup>  $\angle$  20.87 kg/cm<sup>2</sup>  $\therefore$  bién

ESTRIBOS PARA LA CONTRATRABE.  
\n
$$
J_c = 0.29 \sqrt{f_c} = 0.29 \sqrt{250} = 4.59 \text{ Kg/cm}^2
$$
  
\n $J' = J_{\text{tors}} - J_c = 9.38 - 4.59 = 4.79 \text{ Kg/cm}^2$   
\n $M_{\text{tor}}^1 = 4.79 \times 29399 = 15013 \text{ Kg} - m/m$   
\n $As = \frac{1.501300}{2000 \times 0.90 \times 132 \times 172}$   
\n $As = 4.45 \text{ cm}^2/m$ 

Empleando estribos 4C de 2 ramas, la separación será la siguiente:

$$
S = \frac{2 \times 1.27 \times 100}{4.45} = 57.08
$$
 cm

Se colocarón estribos 4C de dos roma a cada 40 cm por espleticación y se procurará utilizar las varillas de la parrilla inferior pero uno mejor colocación.

ACERO LONGITUDINAL EN LOS COSTADOS DE LA CONTRATRABE. -12.19  $cm<sup>2</sup>$  $As' = 0.0445 (132 + 142)$ ÷, Como 12.19 cm<sup>2</sup>  $\leq$  35.49 cm<sup>2</sup>, ya no necesitamos varitlas pero colocaremos 2 varillas 4C en cada cora para fijor mejor los estribos.

#### **CUBICACIONES DEL CABALLETE -**

#### CONCRETO. -

a). – Por diafragma y aleros. –  $6.09$   $m<sup>3</sup>$  $Va =$  $8014 + 6603$ 2400 b). - Por cabozal. - $= 8.64$  m<sup>3</sup> 20736 ٧b  $\blacksquare$ 27.VO  $c$ ). - Por los columnos. - $= 6.29$  m<sup>3</sup> 15095. Vc  $\blacksquare$ 2400  $d$ ),  $\sim$  Por la contratrabe  $\sim$   $m<sup>3</sup>$ 4.79 Vď  $\frac{1}{2}$ 11491 2400  $e$ ). – Por la zapato  $\cdot$  –  $m<sup>3</sup>$ 19.98  $Ve =$  $f$ ). - Por los zoclos. - $\forall f = (0.673 \times 0.637 \times 0.073) \times 3 = 0.09 \text{ m}^3$ Volúmen tatal de concreto en el cabal·lete Vtotal = 45, 88  $m^3$